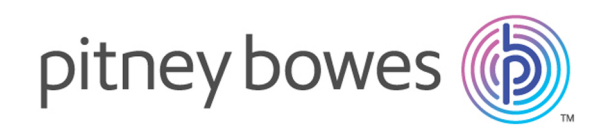

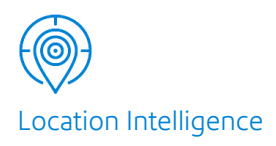

# Spectrum™ Technology Platform Version 0-SNAPSHOT

# Handbuch für Global Geocoding-REST-Webdienste

# Inhalt

# 1 - [Verwenden](#page-2-0) der Global [Geocoding-REST-API](#page-2-0)

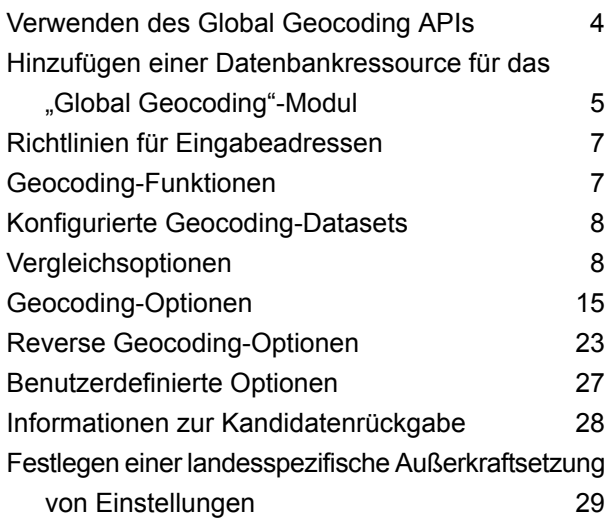

## 2 - [REST-Webdienste](#page-30-0)

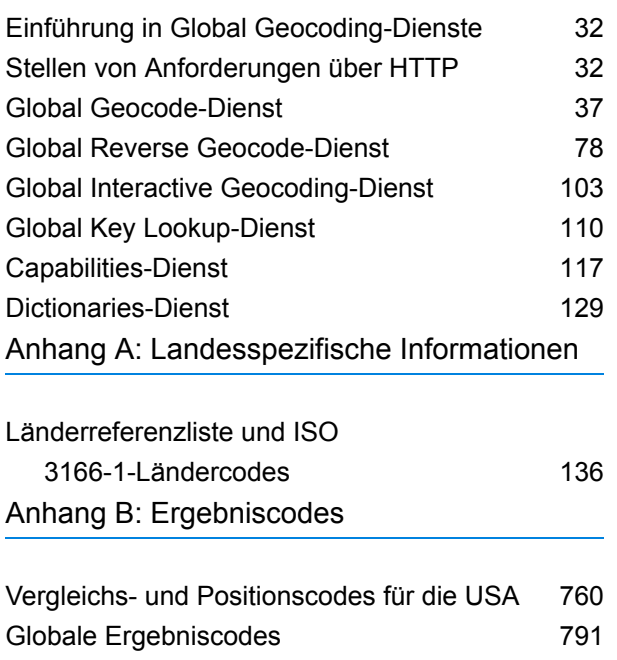

### Anhang C: [Fehlercodes](#page-801-0)

[Ausnahmecodes](#page-802-0) 803

# <span id="page-2-0"></span>1 - Verwenden der Global Geocoding-REST-API

### In this section

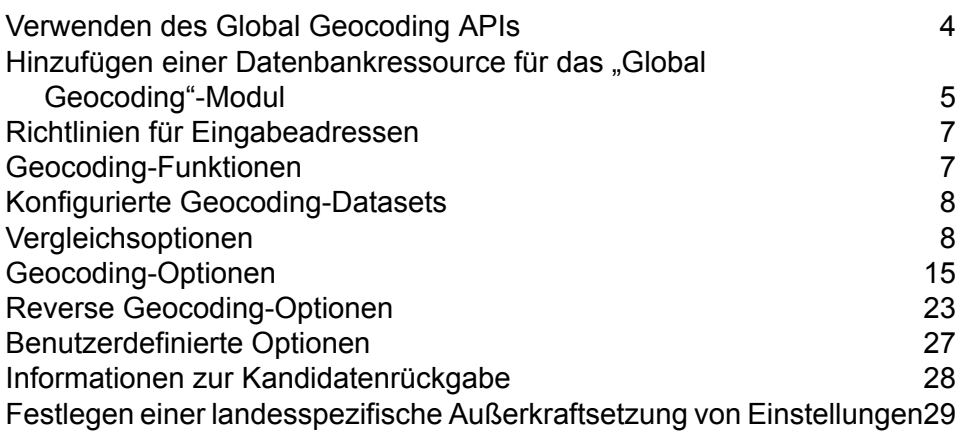

# <span id="page-3-0"></span>Verwenden des Global Geocoding APIs

Mithilfe von Global Geocoding-REST-API können Sie Desktop-, Mobil- und Webanwendungen zum Geocoding entwickeln und bereitstellen, die Standortinformationen für mehr als 120 Länder liefern können.

Dieses Handbuch enthält Informationen zur Verwendung von Global Geocoding-REST-API, wodurch die folgenden Webdienste bereitgestellt werden:

• **Global Geocode**: Im Global Geocode- Dienst wird das Forward Geocoding mit eingegebenen Adressen durchgeführt, und es werden Standortdaten sowie weitere Informationen zurückgegeben.

**Global Reverse-Geocode**: Im Global Reverse-Geocode- Dienst wird das Reverse Geocoding mit eingegebenen Koordinaten durchgeführt, und es werden Adressinformationen zurückgegeben, die die größte Übereinstimmung für diesen Punkt bilden.

**Global Interactive-Geocode**: Der Global Interactive-Geocode- Dienst schlägt Adressen und Ortsnamen bei der Eingabe vor.

**Globale Schlüsselsuche**: Der Globale Schlüsselsuche- Dienst gibt geocodierte Kandidaten zurück, wenn ein eindeutiger Schlüssel angegeben wird. Dies ist eine effizientere Methode als der Vergleich mit einer Adresse, da der Schlüssel für diese Adresse eindeutig ist. Global Geocoding-Modul unterstützt den pbKey™ Eindeutiger Identifikator für US-Daten und den Schlüssel G-NAF für AUS-Daten.

Jeder Dienst verfügt über Optionen, mit denen Sie die Kriterien für Vergleich und Geocoding, die Dataset-Ressourcenkonfiguration und mehr steuern können.

#### *Beispielanwendung*

Auf der Startseite von Spectrum Global Geocode steht eine Beispielanwendung zur Verfügung. Dies ist eine interaktive Anwendung, mit der die Geocoding-API veranschaulicht wird. Führen Sie zur Verwendung der Beispielanwendung Folgendes aus:

#### http://<serverIP>:8080/ggm/index.html

**Anmerkung:** Vor der Nutzung der Beispielanwendung müssen Sie zunächst Ihre Geocoding-Datasets mithilfe des Database Resource-Tools in der Management Console oder mithilfe der CLI-Befehle der Global Geocode-Datenbank installieren und konfigurieren. Weitere Informationen zur Installation von Geocoding-Datasets finden Sie im Spectrum™ Technology Platform *Installationshandbuch* und im Spectrum™ Technology Platform *Administratorhandbuch*.

# <span id="page-4-0"></span>Hinzufügen einer Datenbankressource für das "Global Geocoding"-Modul

Bei jeder Installation einer neuen Datenbankressource oder Änderung einer vorhandenen Datenbankressource müssen Sie sie in der Management Console definieren, damit sie auf Ihrem System verfügbar wird. In dieser Prozedur wird beschrieben, wie Sie eine Datenbankressource für das "Global Geocoding"-Modul hinzufügen oder ändern.

**Wichtig:** Sie können lediglich eine einzelne Datenbankressource für das "Global Geocoding"-Modul definieren, die alle Länder-Datasets enthält.

- 1. Installieren Sie die Dataset-Dateien auf Ihrem System, wenn dies nicht bereits erfolgt ist. Anleitungen zur Installation von Datenbanken finden Sie im *Spectrum™ Technology PlatformInstallationshandbuch*.
- 2. Wählen Sie in der Management Console unter **Ressourcen** die Option **Spectrum-Datenbanken** aus.
- 3. Um eine neue Datenbankressource zu erstellen, klicken Sie auf die Schaltfläche "Hinzufügen" . Um Änderungen an einer vorhandenen Datenbankressource vorzunehmen, wählen Sie sie aus, und klicken Sie anschließend auf die Schaltfläche "Bearbeiten" . Um eine vorhandene Datenbankressource zu löschen, wählen Sie sie aus, und klicken Sie anschließend auf die

Schaltfläche "Löschen" <sup>a</sup>.

Anmerkung: Sie können eine "Global Geocoding"-Datenbankressource zur Verwendung in einem anderen installierten Modul kopieren. Allerdings kann eine Datenbankressource nicht für Global Geocoding-Modul kopiert werden, da dieses Modul nur eine Datenbankressource haben kann.

- 4. Wenn Sie eine neue Datenbankressource erstellen, müssen Sie auf der Seite **Datenbank hinzufügen** einen Namen für die Datenbankressource in das Feld **Name** eingeben.
- 5. Geben Sie im Feld **Poolgröße** die maximale Anzahl der gleichzeitigen Anforderungen ein, die von dieser Datenbank verarbeiten werden sollen.

Die optimale Poolgröße ist je nach Modul unterschiedlich. Im Allgemeinen erzielen Sie die besten Ergebnisse, wenn Sie die Poolgröße auf einen Wert zwischen der Hälfte und der doppelten Anzahl der Server-CPUs festlegen. Für die meisten Module entspricht die optimale Poolgröße der Anzahl der CPUs. Wenn Ihr Server beispielsweise über vier CPUs verfügt, können Sie mit einer Poolgröße zwischen 2 (die Hälfte der vorhandenen CPUs) und 8 (das Doppelten der vorhandenen CPUs) experimentieren, wobei die optimale Größe möglicherweise bei 4 liegt (Anzahl der vorhandenen CPUs).

**Tipp:** Sie sollen Leistungstests mit verschiedenen Einstellungen durchführen, um die optimalen Einstellungen für Poolgröße und Laufzeitinstanzen für Ihre Umgebung zu ermitteln.

6. Wählen Sie im Feld **Modul** den Eintrag GlobalGeocode aus. Verwenden Sie im Feld **Typ** das standardmäßig angezeigte Global Geocode-Dataset.

Wenn Sie Ihre .SPD-Dateien entpackt und die Inhalte im Ordner \server\app\dataimport platziert haben, fügt Spectrum sie automatisch zum Ordner \repository\datastorage hinzu. Auf dem Bildschirm "Datenbank hinzufügen" wird eine Liste von Datasets angezeigt.

- 7. Wählen Sie die Datasets aus, die Sie der Datenbank als Ressource hinzufügen möchten. Verwenden Sie das Textfeld "Filter", um in einer langen Liste nach einem Dataset zu suchen.
- 8. Speichern Sie die Datenbank.
- 9. Wenn Sie ein benutzerdefiniertes Wörterbuch für Geocoding hinzufügen möchten, klicken Sie auf die Schaltfläche "Hinzufügen" + und geben Sie einen Namen, ein Land und einen Pfad zur Bibliothek an. Verwenden Sie die Schaltfläche "Hinzufügen" nicht, um Datasets zur Standarddatenbank hinzuzufügen.

Eine benutzerdefinierte Datenbank enthält Adressen und Breitengrad-/Längengradkoordinaten, die Sie für Geocoding verwenden können.

**Anmerkung:** Sie benötigen eine lizenzierte Standarddatenbank in Ihrem System, um ein benutzerdefiniertes Wörterbuch zu konfigurieren und zu geocodieren.

10. Wenn noch Enterprise Designer-Sitzungen geöffnet sind, klicken Sie auf die Schaltfläche "Aktualisieren", um den neuen Schritt anzuzeigen.

**Anmerkung:** Wenn die Datenbank aufgrund mangelnder Ressourcen nicht konfiguriert werden kann, müssen Sie eventuell die ursprüngliche Heapgröße der Java Virtual Machine (JVM) (Xms) erhöhen und/oder die maximale Heapgröße (Xmx) in die Datei java.vmargs hinzufügen. Die Datei befindet sich im Ordner

*SpectrumDirectory*\server\modules\GlobalGeocode, wobei *SpectrumDirectory* Ihr Spectrum-Installationsverzeichnis ist.

# <span id="page-6-0"></span>Richtlinien für Eingabeadressen

Befolgen Sie diese Adressenrichtlinien, um die Leistung zu optimieren:

- Stellen Sie sicher, dass Ihre Eingabeadressen so vollständig und so genau wie möglich sind. Wenn Ihre Eingabeadressen Fehler enthalten, kann Global Geocoding-REST-API diese Adressen eventuell trotzdem geocodieren. Es ist jedoch möglich, dass es mehrere mögliche Übereinstimmungen gibt.
- Schließen Sie Postleitzahlen in Ihre Eingabeadressen mit ein, sofern Ihnen diese vorliegen. Dies ist nicht erforderlich, es ermöglicht Global Geocoding-REST-API allerdings, ein postalisches Geocoding auszuführen. Dies kann bei einigen Adressen zu genaueren Ergebnissen führen, abhängig von dem Land und von der Vollständigkeit und Genauigkeit anderer Adresskomponenten.
- Formatieren Sie Ihre Eingabeadressen einheitlich. Global Geocoding-REST-API kann Eingabeadressen in einer Vielzahl von Eingabeformaten oder unformatierten Eingaben (einzelne Zeile) verarbeiten. Sie können jedoch genauere und schnellere Ergebnisse erzielen, wenn Ihre Eingabeadressen einheitlich formatiert sind und mit den landesspezifischen Adresskonventionen übereinstimmen. Selbst wenn Ihre Eingabeadresse eine einzelne Zeile umfasst (unformatiert), erzielen Sie bessere Ergebnisse und eine bessere Leistung, wenn die Adresskomponenten einheitlich sortiert sind.
- <span id="page-6-1"></span>• Suchen Sie nach landesspezifischen Adressrichtlinien im beigefügten *Handbuch zum Global Geocoding-Modul*.

# Geocoding-Funktionen

Global Geocoding-REST-API bietet Ihnen die Mittel, Informationen über die Funktionen der installierten Geocoding-Engine abzurufen. Folgende Informationen können zurückgegeben werden:

- verfügbare Geocoding-Engines
- unterstützte Länder
- unterstützte Vorgänge mit verknüpften erforderlichen und optionalen Eingaben
- benutzerdefinierte Felder

Die Funktionen können für ein einzelnes Land mit einem benannten Vorgang oder für alle Vorgänge zurückgegeben werden. Auch können die Funktionen für alle Länder zurückgegeben werden.

Die folgende Tabelle enthält Informationen zum Abruf der Informationen über die **Funktionen** der Geocoding-Engine.

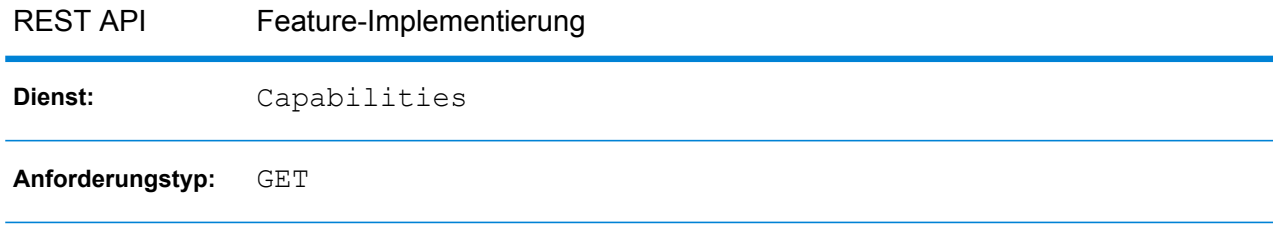

Weitere Details finden Sie unter **[Capabilities-Dienst](#page-116-0)** auf Seite 117.

# <span id="page-7-0"></span>Konfigurierte Geocoding-Datasets

**Anmerkung:** Geocoding-Datasets werden auch bezeichnet als "Wörterbücher" oder "Datenbanken".

Global Geocoding-REST-API bietet Ihnen die Mittel, Informationen über die installierten und konfigurierten Geocoding-Datasets abzurufen. Jedes aufgeführte Geocoding-Dataset enthält Informationen zum Installationspfad, zum Dataset-Typ, zur Länderunterstützung usw.

Eine Liste der Geocoding-Datasets kann für ein einzelnes Land zurückgegeben werden, oder auch eine Liste aller installierten und konfigurierten Geocoding-Datasets.

Die folgende Tabelle enthält Informationen zum Abruf der Informationen über die **Geocoding-Datasets** der Geocoding-Engine.

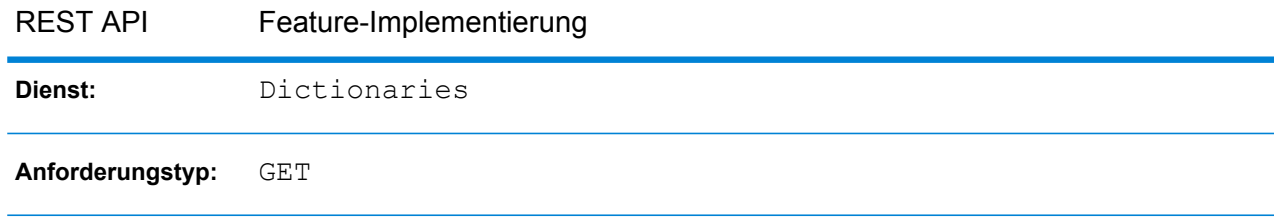

Weitere Details finden Sie unter **[Dictionaries-Dienst](#page-128-0)** auf Seite 129.

<span id="page-7-1"></span>Weitere Informationen zur Einstellung der Suchreihenfolge für Datasets finden Sie unter **[Bevorzugte](#page-8-0) Suchreihenfolge für [Geocoding-Datasets](#page-8-0)** auf Seite 9

# Vergleichsoptionen

In diesem Abschnitt werden folgende Vergleichsoptionen behandelt:

- **Suchreihenfolge für [Geocoding-Datasets](#page-8-0)**
- **[Vergleichsmodi](#page-10-0)**
- **Felder für erforderliche [Übereinstimmungen](#page-13-0)**

### <span id="page-8-0"></span>Bevorzugte Suchreihenfolge für Geocoding-Datasets

Das Global Geocoding-REST-API kann Adressen mithilfe von mehreren Datenbanken gleichzeitig verarbeiten. Dadurch finden Sie die beste Übereinstimmung aus einer Vielzahl von Datenquellen und Datentypen (Punktdaten sowie Straßensegmentdaten). Das Global Geocoding-REST-API verarbeitet diese Datenquellen mithilfe der konfigurierten Reihenfolge des G-Datasets. Wenn eine genaue Adressenübereinstimmung gefunden wird, stoppt die Suche, anstatt in zusätzlichen Geocoding-Datasets fortgesetzt zu werden. Dadurch wird die Verarbeitungszeit verkürzt. Wird keine genaue Übereinstimmung gefunden, wird die Suche in den verfügbaren Datenquellen fortgesetzt.

#### **Festlegen der Suchreihenfolge für Geocoding-Datasets**

#### *Standardsuchreihenfolge*

Bei der Standardsuchreihenfolge für Geocoding-Datasets werden Datasets auf Punktebene vor Datasets auf Straßenebene durchsucht. Dies wird in der Liste der konfigurierten Geocoding-Datasets widergespiegelt.

#### *Ändern der Suchreihenfolge*

Sie können die Suchreihenfolge ändern oder ein Geocoding-Dataset entfernen, damit dieses nicht bei Vergleichen verwendet wird, indem Sie die bevorzugte Suchreihenfolge für Geocoding-Datasets in den Einstellungen ändern. Die Suchreihenfolge besteht aus einer Liste von Zeichenfolgen. Wenn ein Geocoding-Dataset weggelassen wird, wird es bei Vergleichen nicht verwendet. Die Reihenfolge für Geocoding-Datasets wird mit dem Zeichenfolgenwert des Index in konfigurierte Geocoding-Datasets geschrieben. Die Standardreihenfolge beginnt mit einem Index von "0". Durch Festlegen der Reihenfolge auf {"2", "1", "0"} wird die konfigurierte Reihenfolge für ein Land mit 3 Geocoding-Datasets umgekehrt.

• So legen Sie die Reihenfolge für Geocoding-Datasets für **einzelne Geocode- oder Reverse Geocode-Vorgänge** fest:

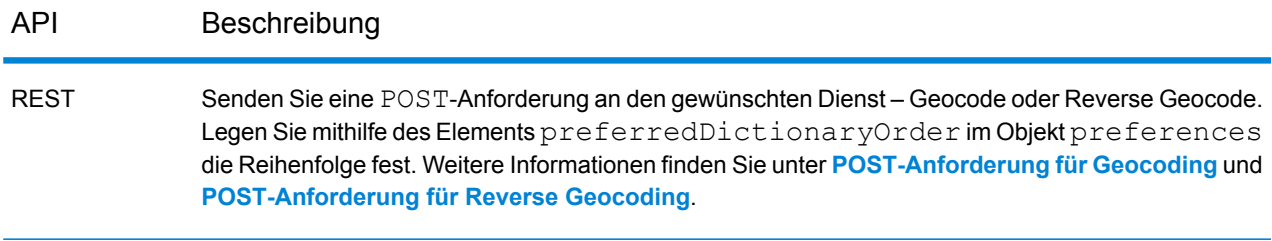

• So legen Sie die Reihenfolge von Geocoding-Datasets für **mehrere Geocode- oder Reverse Geocode-Vorgänge** (geocodeMultiple oder reverseGeocodeMultiple) fest:

Mehrere Geocode-/Reverse Geocode-Vorgänge können mehrere Länder beinhalten. Daher müssen Sie in der Liste mit der Suchreihenfolge den dreistelligen Ländercode ISO-3166 angeben. Beispiel: {"USA","2","1","0","FRA","0","1"}. Verwenden Sie die in der obigen Tabelle angegebenen Methoden, um die bevorzugte Reihenfolge für Geocoding-Datasets festzulegen.

Wenn die Liste nicht mit einem Ländercode beginnt, wird eine Ausnahme generiert. Wenn ein bestimmtes Land in der Liste nicht gefunden wird, wird die konfigurierte Wörterbuchreihenfolge verwendet.

**Anmerkung:** Für USA:

- Mit der benutzerdefinierten Option FIND DB ORDER für die USA wird die Einstellung/Methode für die festgelegte bevorzugte Reihenfolge für Geocoding-Datasets überschrieben.
- Bei einzelnen oder mehreren Reverse Geocoding-Vorgängen wird die Einstellung/Methode für die festgelegte bevorzugte Reihenfolge für Geocoding-Datasets in den USA nicht unterstützt und ignoriert.

#### **Festlegen von Such- und Vergleichseinstellungen bei Verwendung von Standard- und Benutzerwörterbüchern**

Bei Ländern, die sowohl benutzerdefinierte Wörterbücher als auch standardmäßige Geocoding-Datasets unterstützen, wird eine Verknüpfung angegeben, um festzulegen, welche Datasets für den Vergleich verwendet werden sollen. Sie können eine benutzerdefinierte Einstellung mit dem Schlüssel KEY\_CUSTOM\_DICTIONARY\_USAGE festlegen, die die Aktion definiert, wenn sowohl Benutzer- als auch Standardwörterbücher in der Geocoding-Engine verfügbar sind. Dieser Schlüssel wird nur beim Forward Geocoding unterstützt.

Beachten Sie, dass dieser Schlüssel ignoriert wird, wenn preferredDictionaryOrder definiert wurde.

**Anmerkung:** Nur USA: Wenn FIND\_DB\_ORDER in den benutzerdefinierten Einstellungen festgelegt wurde, wird KEY\_CUSTOM\_DICTIONARY\_USAGE ignoriert.

Die zulässigen Werte für diesen Schlüssel lauten wie folgt:

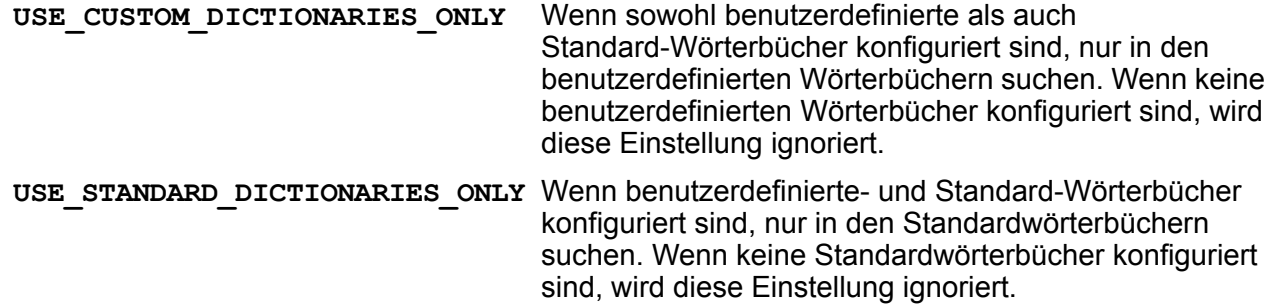

Wenn gleichwertige Kandidaten in den benutzerdefinierten und Standard-Wörterbüchern gefunden werden, die **PREFER\_CUSTOM\_DICTIONARIES** Kandidaten aus den benutzerdefinierten Wörterbüchern bevorzugen. Hinweis: Der Kandidat mit der größten Übereinstimmung wird zurückgegeben, auch wenn es sich um eine Übereinstimmung aus einem nicht bevorzugten Wörterbuch handelt. Wenn gleichwertige Kandidaten in den benutzerdefinierten und Standard-Wörterbüchern gefunden werden, die **PREFER\_STANDARD\_DICTIONARIES** Kandidaten aus den Standardwörterbüchern bevorzugen. Hinweis: Der Kandidat mit der größten Übereinstimmung wird zurückgegeben, auch wenn es sich um eine

Informationen zur Einrichtung einer benutzerdefinierten Option finden Sie unter **[Benutzerdefinierte](#page-26-0) [Optionen](#page-26-0)** auf Seite 27.

Wörterbuch handelt.

Übereinstimmung aus einem nicht bevorzugten

### <span id="page-10-0"></span>Vergleichsmodi

Die Vergleichsmodi bestimmen, wie genau die Übereinstimmung zwischen der Eingabe und dem Geocoding-Dataset sein muss. Wählen Sie einen Vergleichsmodus basierend auf der Qualität Ihrer Eingabe sowie der gewünschten Ausgabe aus. Wenn Sie beispielsweise eine fehleranfällige Eingabedatenbank besitzen, möchten Sie vielleicht den unscharfen Vergleichsmodus auswählen.

Die folgenden Vergleichsmodi sind verfügbar.

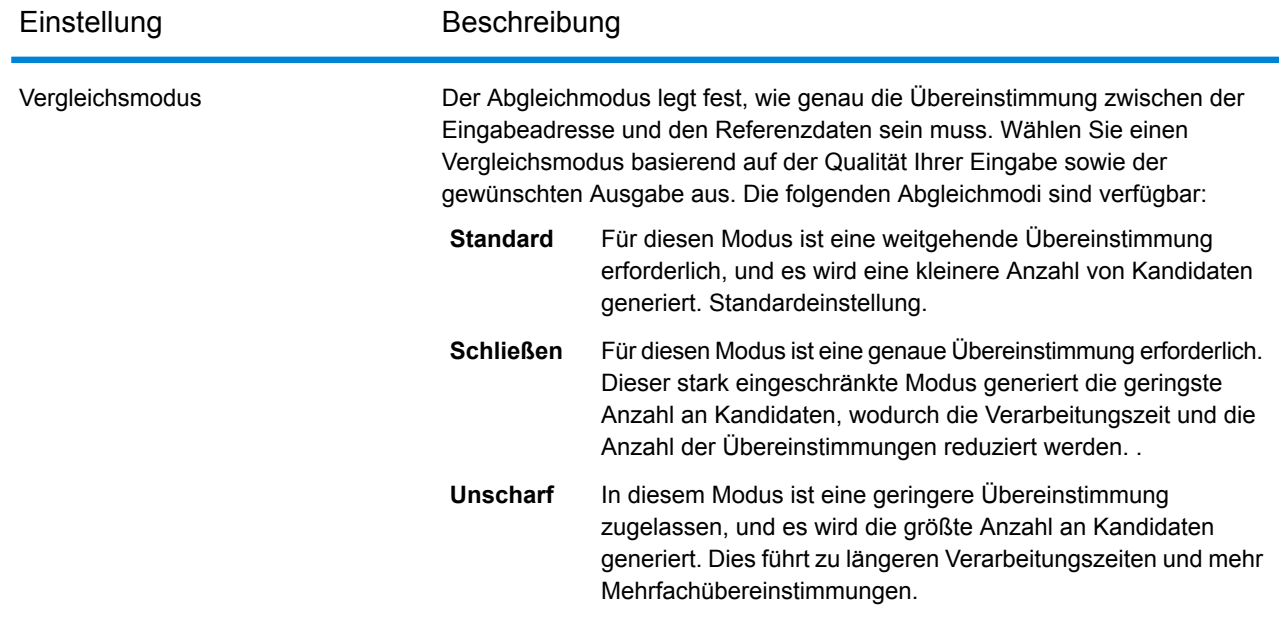

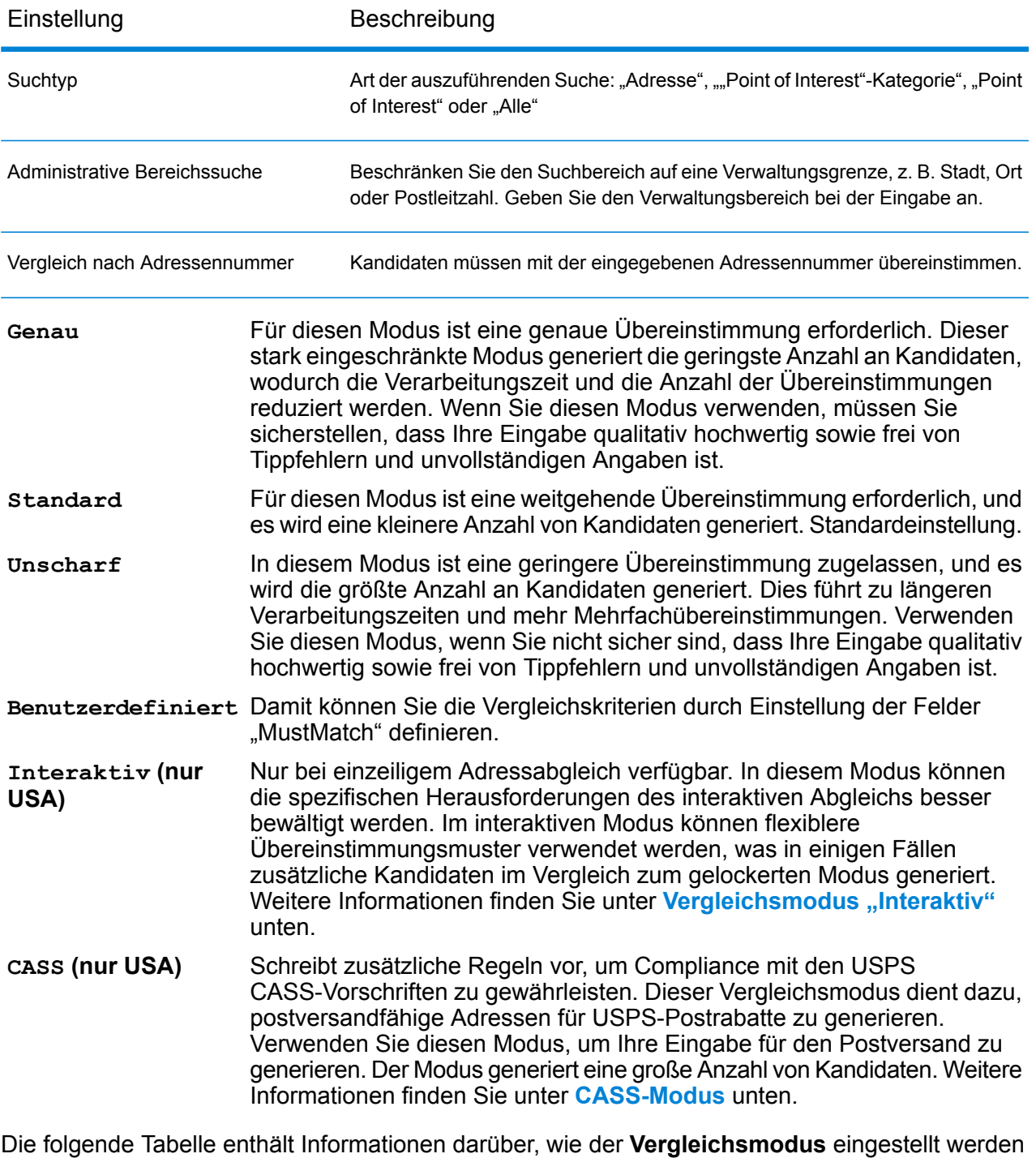

REST API Feature-Implementierung

soll.

Dienst: **Geocode** 

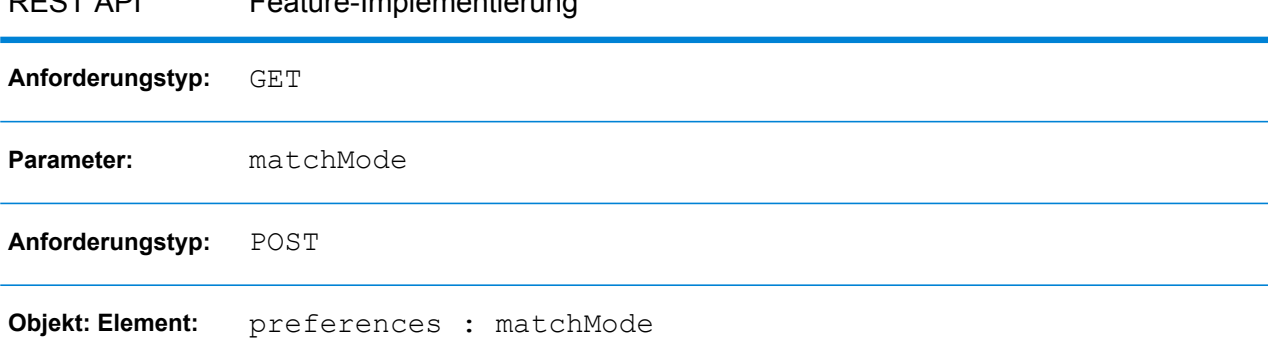

#### REST API Feature-Implementierung

<span id="page-12-0"></span>Weitere Einzelheiten finden Sie unter **[GET-Anforderung](#page-36-1) an Geocode** auf Seite 37 und **[POST-Anforderung](#page-42-0) an Geocode** auf Seite 43.

#### *Interaktiver Vergleichsmodus (nur USA)*

Der interaktive Modus eignet sich für interaktive Mobil-/Webanwendungen. In diesem Anwendungsfall wird erwartet, dass Benutzer einzeilige Adressen eingeben können, die falsch geschrieben, ungenaue und/oder unvollständige Informationen enthalten. Dadurch wird diese Eingabe mit lockereren Vergleichskriterien als in den anderen Vergleichsmodi verarbeitet. Folglich könnte die Übereinstimmungsausgabe mehrere übereinstimmende Kandidaten enthalten. Die Liste der Übereinstimmungen wird dem Benutzer angezeigt, der daraufhin den gewünschten Übereinstimmungskandidaten auswählen kann. Bei einer genauen Übereinstimmung wird dieser einzelne Übereinstimmungskandidat zurückgegeben, d. h. dass keine Mischung aus genauen und ungenauen Ergebnissen angezeigt wird.

Die Funktionen und Einschränkungen des interaktiven Vergleichsmodus lauten wie folgt:

- Der interaktive Vergleichsmodus ist nur bei der Verarbeitung von einzeiligen Adressen verfügbar. Bei dem Versuch eine mehrzeilige Adresse auszuführen, wenn der Vergleichsmodus auf INTERAKTIV eingestellt ist, wird der Vergleichsmodus kurzzeitig in UNSCHARF geändert und die Adresse wird im unscharfen Modus verarbeitet. Nach Abschluss des Vergleichs wird der Vergleichsmodus automatisch wieder in INTERAKTIV geändert.
- Im interaktiven Vergleichsmodus können Benutzer gegen die grundlegende Regel verstoßen: Wenn der Benutzer "123 S Main" eingibt und es nur "123 N Main" gibt, wird eine Übereinstimmung mit einem Übereinstimmungscode zurückgegeben, der die geänderte Richtungsangabe widerspiegelt.
- Der interaktive Vergleichsmodus verarbeitet Fälle, in denen Benutzer vor- oder nachgestellte Richtungsangaben ohne Nachteil transponieren können.
- Der interaktive Vergleichsmodus ignoriert die Einstellung FIND PREFER ZIP OVER CITYbenutzerdefinierte Option. Wenn der Ort und der PLZ-Code nicht richtig übereinstimmen, wird das beste Geocoding-Ergebnis auf Basis einer Analyse aller Eingabeadresselemente zurückgegeben.
- Wenn im interaktiven Modus eine Punktadresse oder interpolierte Straßenanschrift nicht als Ergebnis bestimmt werden kann, könnte der genaueste Grad des ZIP-9-, ZIP-7- oder ZIP-5-Mittelpunktes zurückgegeben werden.

#### <span id="page-13-1"></span>*CASS-Vergleichsmodus (nur USA)*

Der CASS-Vergleichsmodus schreibt zusätzliche Regeln vor, um Compliance mit den USPS CASS-Vorschriften zu gewährleisten. Dieser Vergleichsmodus dient dazu, postversandfähige Adressen für USPS-Postrabatte zu generieren. Verwenden Sie diesen Modus, um Ihre Eingabe für den Postversand zu generieren. Der Modus generiert eine große Anzahl von Kandidaten.

Der CASS-Vergleichsmodus weicht in seiner Verarbeitungsweise von anderen Modi ab. Dieser Modus gleicht keine Kreuzungen, Gebäudenamen oder räumliche Aliase (TIGER-, TomTom-, HERE-Straßennamenalias oder Centrus-Alias) ab und vergleicht nicht mit Benutzerwörterbüchern. Er gleicht nicht mit Kandidaten aus Datenquellen ab, die keine entsprechenden USPS-Datensätze haben. Dieser Modus erkennt und analysiert zwei Wohneinheitsnummern in derselben Adresszeile, zum Beispiel eine Gebäude- und eine Einheitsnummer.

### <span id="page-13-0"></span>Felder für erforderliche Übereinstimmungen

Über "Must Match"-Felder (Felder für erforderliche Übereinstimmungen) können Sie die Vergleichskriterien zur Erkennung von Übereinstimmungskandidaten festlegen. Die folgenden "Must Match"-Felder sind verfügbar:

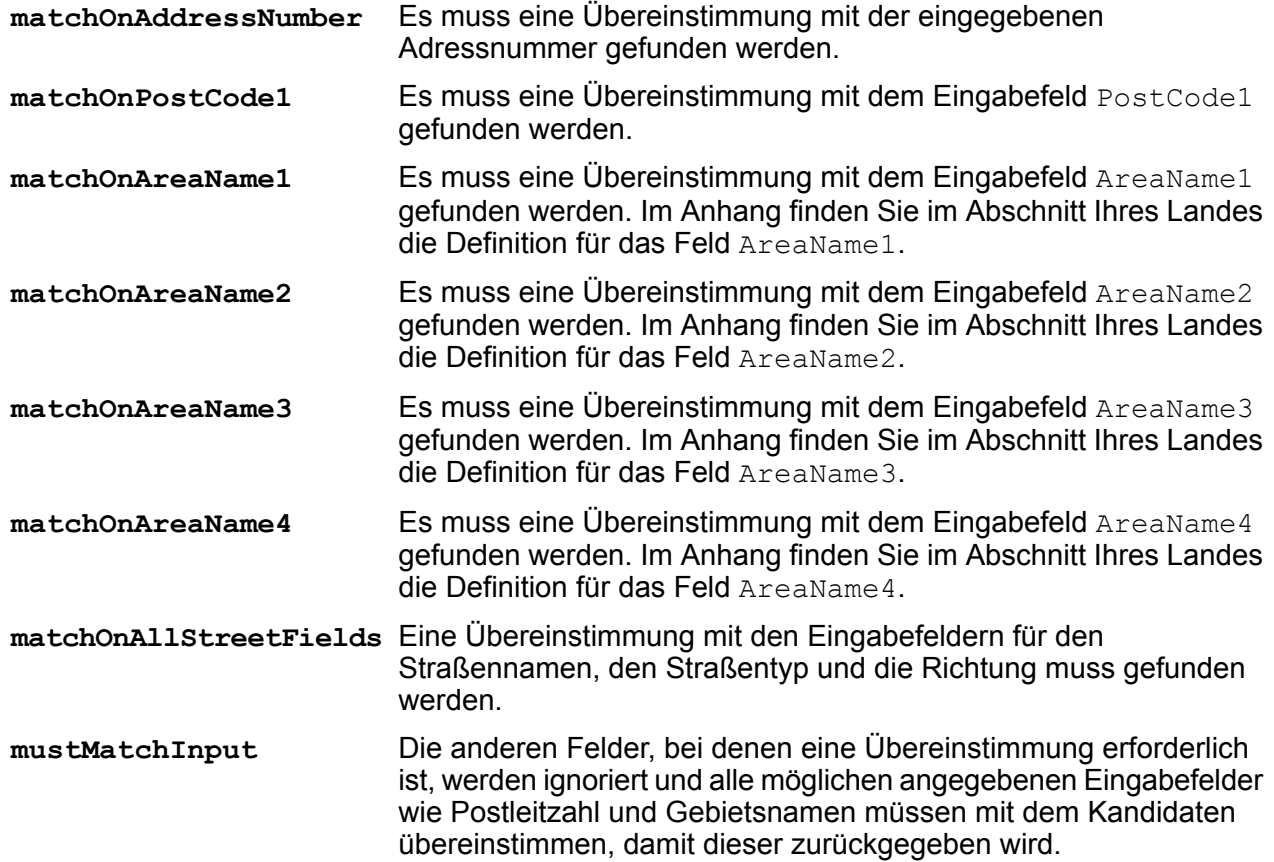

**Anmerkung:** Für die USA werden die Einstellungen für die Felder für erforderliche Übereinstimmungen im einzeiligen Adressabgleich nicht unterstützt.

Die folgende Tabelle enthält Informationen zur Festlegung von Feldern für erforderliche Übereinstimmungen.

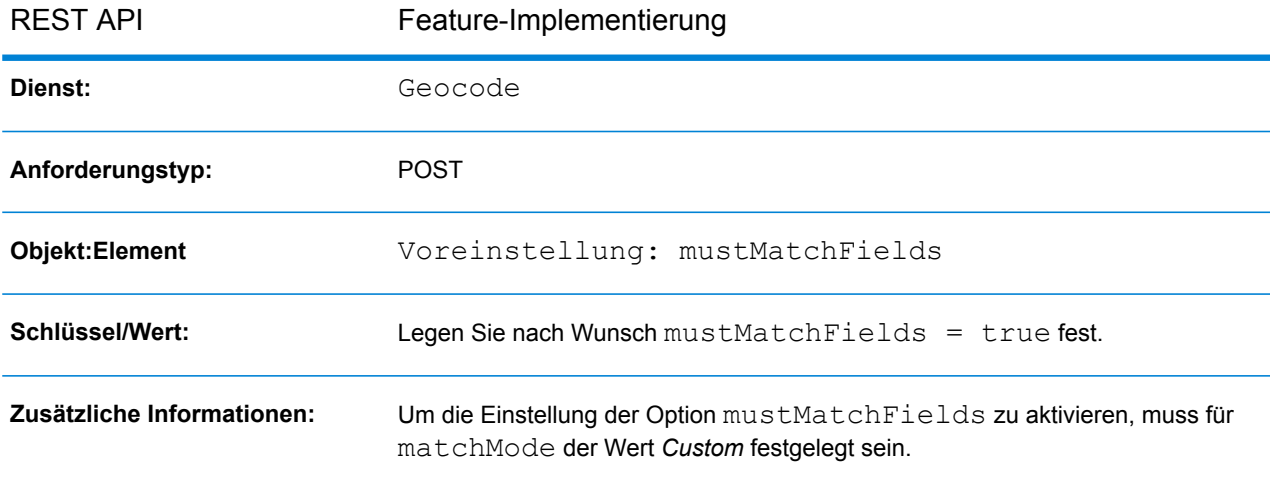

<span id="page-14-0"></span>Weitere Informationen finden Sie unter **[POST-Anforderung](#page-42-0) an Geocode** auf Seite 43.

# Geocoding-Optionen

In diesem Abschnitt werden folgende Themen behandelt:

- **[Geocode-Typen](#page-14-1)**
- **[Geocode-Platzierung](#page-17-0)**
- <span id="page-14-1"></span>• **[Geocoding-Ersatz](#page-19-0)**
- **Referenziertes [Koordinatensystem](#page-22-1) für Geocode**

### Geocode-Typen

Es gibt unterschiedliche Methoden, um Geocoding für eine Adresse durchzuführen. Im Folgenden werden die Geocoding-Typen in absteigender Genauigkeitsreihenfolge aufgeführt:

• **Adresse**:

- **Punktebene**: Der Geocode befindet sich im Zentrum eines Gebäude- oder Parzellengrundrisses. Für diese Option muss ein Geocoding-Dataset auf Punktebene oder ein Benutzerwörterbuch mit Informationen auf Punktebene installiert sein.
- **Interpolierte Straßenanschrift**: Hier kommt eine Interpolation der Straßenanschrift zum Einsatz, um den Geocode abzuleiten, der eine ungefähre Position einer Adresse oder eines Straßensegments darstellt.
- **Straßenmittelpunkt**: Der Geocode stellt den Mittelpunkt eines Straßensegments dar.
- **Postalisch**: Der Geocode ist der Mittelpunkt eines Postleitzahlgebiets.
- **Geografisch**: Der Geocode ist der Mittelpunkt eines geografischen Gebiets, z. B. eine Stadt, ein Vorort oder ein Dorf.

Die Unterstützung für diese Geocode-Typen hängt vom Datentyp ab, der in Ihren konfigurierten Geocoding-Datasets verfügbar ist. Im Abschnitt zu Ihrem Land erhalten Sie Informationen zur Unterstützung des Geocoding-Grads.

Darüber hinaus gibt es weitere Geocode-Typen, die als benutzerdefinierte Optionen für eine Teilmenge der Länder angeboten werden. Diese beiden Geocode-Typen werden in den folgenden Abschnitten beschrieben.

Die folgende Tabelle enthält Informationen zur Spezifizierung eines **Geocode-Typs**.

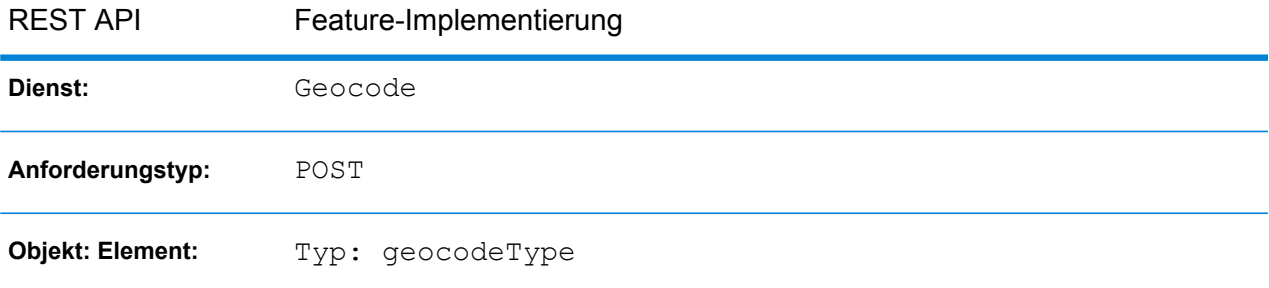

Weitere Informationen finden Sie unter **[POST-Anforderung](#page-42-0) an Geocode** auf Seite 43.

#### **Adresspunktinterpolation**

Bei der Adresspunktinterpolation handelt es sich um einen patentierten Prozess, durch den ein genauerer interpolierter Punkt erzielt wird. Sie verbessert die reguläre Straßensegmentinterpolation, indem sie Punktdaten statt nur Straßensegmente im Interpolationsprozess verwendet.

**Anmerkung:** Bei der Adresspunktinterpolation ist sowohl ein Geocoding-Dataset auf Straßenebene als auch auf Punktebene erforderlich.

**Anmerkung:** Für die USA wird dieses Feature nicht bei Punktadressen mit Hilfsdateien unterstützt.

In der folgenden Abbildung wird die Funktionsweise der Adresspunktinterpolation dargestellt. Im Beispiel lautet die eingegebene Hausnummer 71. Im Geocoding-Dataset sind Adresspunkte für 67 und 77 enthalten. Das Straßensegment hat einen Bereich zwischen 11 und 501. Bei der Adresspunktinterpolation führt Global Geocoding-REST-API die Interpolation für die eingegebene Hausnummer 71 mithilfe der Punkte 67 und 77 durch. Ohne die Adresspunktinterpolation erfolgt die Interpolation durch Global Geocoding-REST-API mit den Straßensegmentendpunkten 11 und 501, sodass ein sehr viel ungenaueres Ergebnis erzielt wird.

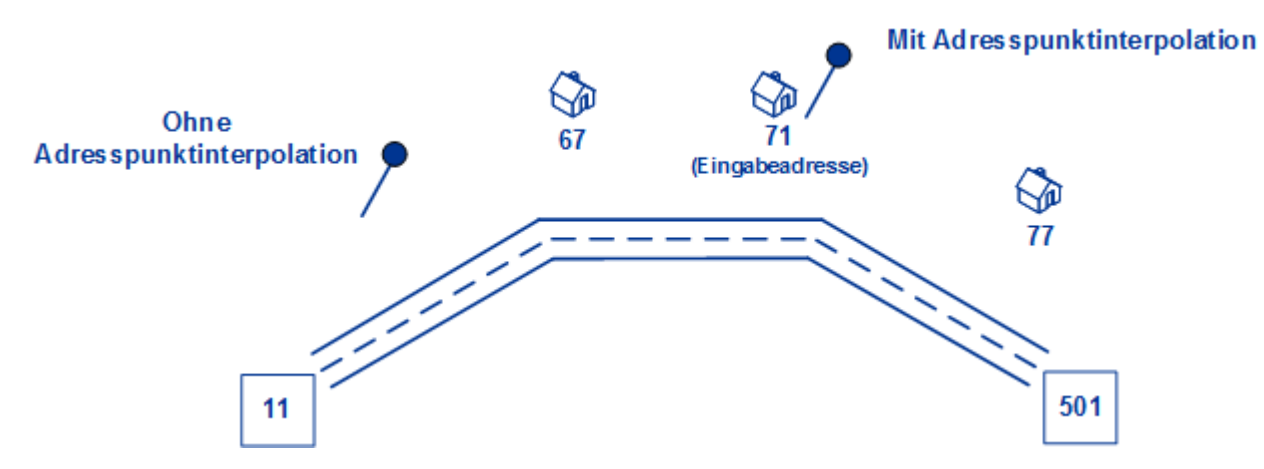

**Anmerkung:** Dieses Feature wird nur für die folgenden Länder unterstützt:

- **#unique\_28**
- **#unique\_29**
- **[Frankreich](#page-308-0) (FRA)** auf Seite 309
- **[Deutschland](#page-321-0) (DEU)** auf Seite 322
- **[Großbritannien](#page-329-0) (GBR)** auf Seite 330
- **[Portugal](#page-534-0) (PRT)** auf Seite 535
- **[Singapur](#page-571-0) (SGP)** auf Seite 572
- **[Schweden](#page-603-0) (SWE)** auf Seite 604
- **[Vereinigte](#page-652-0) Staaten (USA)** auf Seite 653

Die folgende Tabelle enthält Informationen zur Implementierung von **Adresspunktinterpolation**.

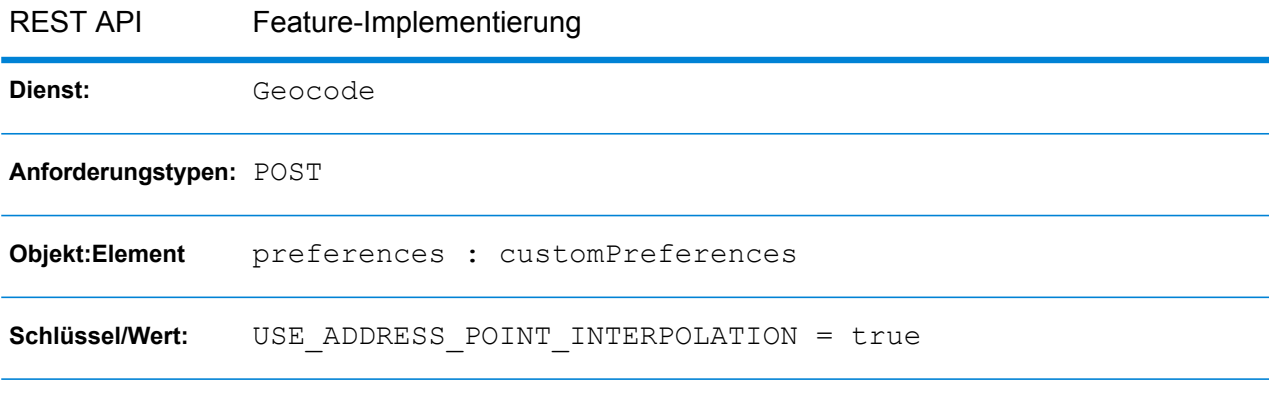

Weitere Details finden Sie unter **[POST-Anforderung](#page-42-0) an Geocode** auf Seite 43.

#### **Mittellinienvergleich**

Der Mittellinienvergleich wird mit dem Punktebenenvergleich verwendet, um einen Punktebenen-Geocode an sein übergeordnetes Straßensegment zu binden. Diese Funktionalität eignet sich für Routinganwendungen.

Der Mittellinienvergleich bietet Ihnen zusätzliche Daten über das übergeordnete Straßensegment, die nicht bei einem Punktebenenvergleich abgerufen werden können. Die Ausgabeinformationen beinhalten außerdem die Kompassrichtung vom Punktdaten-Geocode zur Mittellinienübereinstimmung.

Für den Mittellinienvergleich muss ein Geocoding-Dataset auf Punktebene installiert sein.

**Anmerkung:** Dieses Feature wird nur für die folgenden Länder unterstützt:

- **#unique\_28**
- **#unique\_29**
- **[Portugal](#page-534-0) (PRT)** auf Seite 535
- **[Vereinigte](#page-652-0) Staaten (USA)** auf Seite 653

Die folgende Tabelle enthält Informationen zur Implementierung des Features **Mittellinienvergleich**.

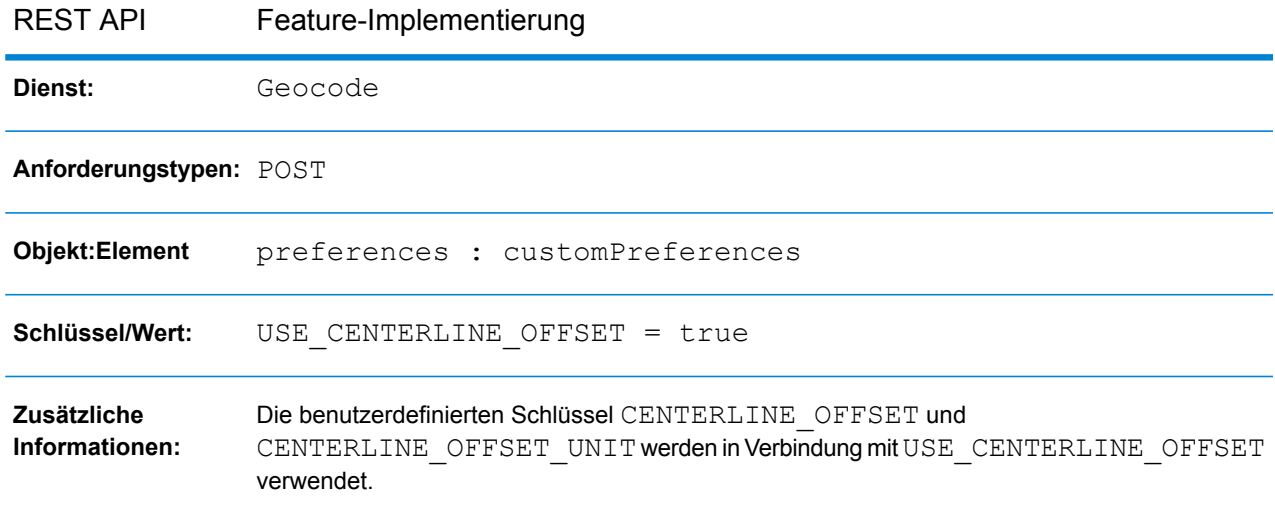

<span id="page-17-0"></span>Weitere Details finden Sie unter **[POST-Anforderung](#page-42-0) an Geocode** auf Seite 43.

### Geocode-Platzierung

Die folgenden Optionen ermöglichen eine Optimierung der Geocoding-Platzierung beim Geocoding auf Straßenebene:

• **Straßenversatz**: Mithilfe dieses Wertes wird verhindert, dass der Geocode in der Mitte einer Straße platziert wird. Mithilfe des Straßenversatzes wird auch verhindert, dass einander gegenüberliegende Adressen denselben Punkt erhalten. Die Einheiten des Straßenversatzes

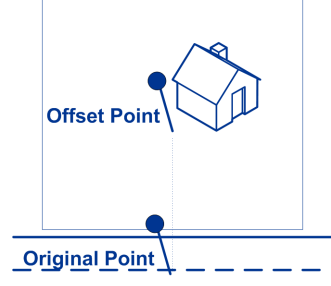

können entweder in Meter oder in Fuß angegeben werden.

• **Eckversatz**: Mithilfe dieses Wertes wird verhindert, dass Adressen an Straßenecken denselben Geocode wie die Kreuzung erhalten. Definiert die Versatzposition des geocodierten Punktes in Bezug auf die Ecke. Die Einheiten des Eckversatzes können entweder in Meter oder in Fuß angegeben werden.

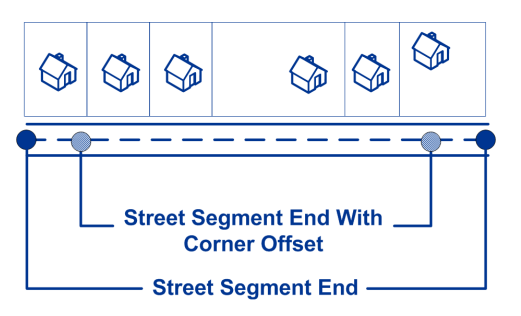

Die folgende Tabelle enthält Informationen zur Implementierung des Features **Straßenversatz**.

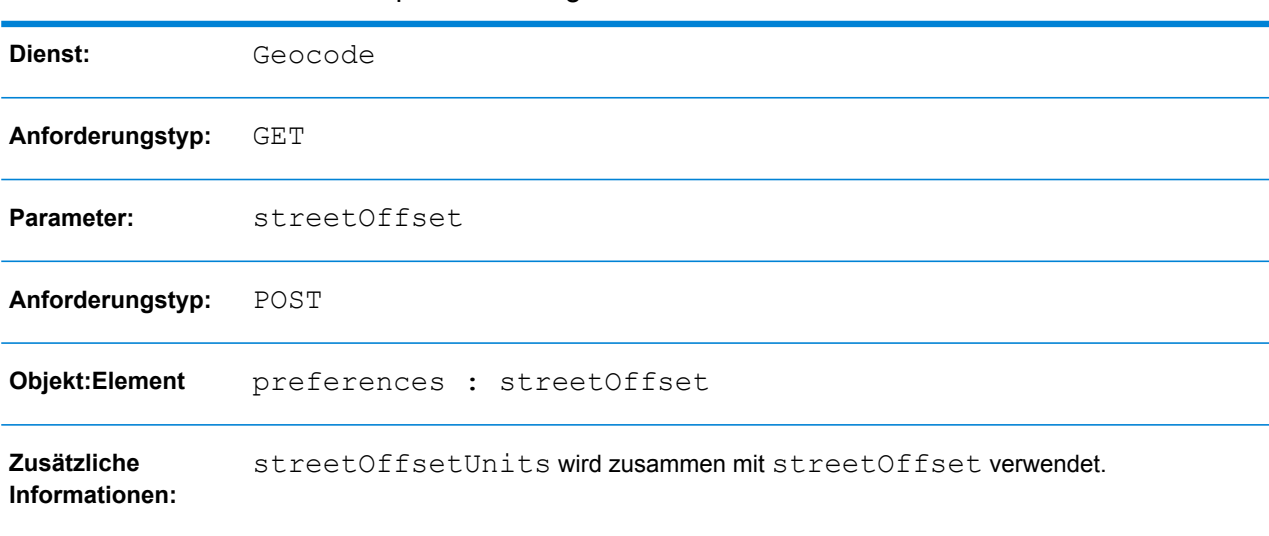

#### REST API Feature-Implementierung

Weitere Informationen finden Sie unter **[GET-Anforderung](#page-36-1) an Geocode** auf Seite 37 und **[POST-Anforderung](#page-42-0) an Geocode** auf Seite 43.

Die folgende Tabelle enthält Informationen zur Implementierung des Features **Eckversatz**.

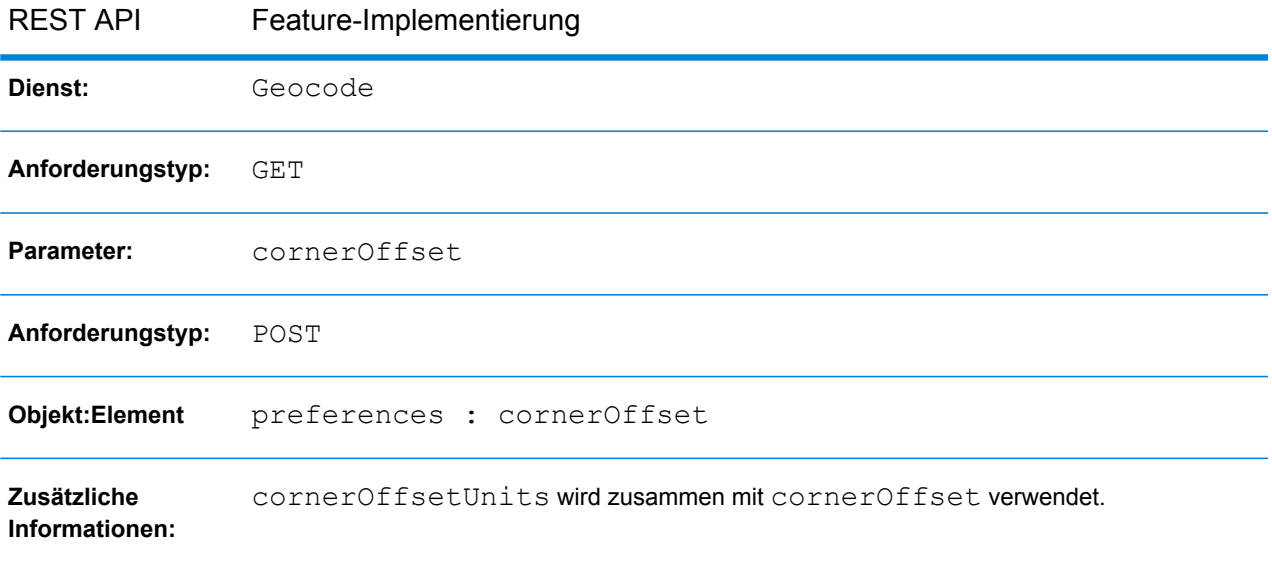

<span id="page-19-0"></span>Weitere Informationen finden Sie unter **[GET-Anforderung](#page-36-1) an Geocode** auf Seite 37 und **[POST-Anforderung](#page-42-0) an Geocode** auf Seite 43.

### Geocoding-Ersatz

Die Optionen für Geocoding-Ersatz können dem Geocoder helfen, einen weniger genauen Geocode zurückzuliefern, wenn kein Geocode auf Adressenebene ermittelt werden kann.

Für Geocoding-Ersatz stehen folgende Optionen zur Verfügung:

- **Auf Post ausweichen**: Das System versucht, den Schwerpunkt einer Postleitzahl zurückzuliefern.
- **Auf Geografie ausweichen**: Das System versucht, den Schwerpunkt eines geografischen Bereichs zurückzuliefern.

Eine zusätzliche Ersatzoption kann implementiert werden, um die Fälle abzudecken, in denen entweder kein Landes-Geocoder installiert ist oder ein Landes-Geocoder verfügbar ist, jedoch kein Geocoding-Dataset installiert ist:

• **Auf World ausweichen**: Das System versucht, den World Geocoder (XWG) zu verwenden, um einen Geocode zurückzuliefern. Der World Geocoder (XWG) gibt entweder einen postalischen oder einen geografischen Geocode zurück, je nach dem Unterstützungsgrad im XWG-Geocoding-Dataset. Um dieses Feature zu implementieren, müssen die das Geocoding-Dataset für World Geocoder installieren. Die folgenden Beispiele zeigen die Antworten in den Fällen, in denen das Feature mit und ohne installiertem Geocoding-Dataset für World Geocoder aktiviert ist.

*Szenario 1*: Verwenden von Fallback OHNE XWG-Daten:

- FALLBACK TO WORLD = false: Die Ausnahme Error initializing data manager. wird zurückgegeben, wenn versucht wird, für ein Land ohne installierte Daten ein Geocoding durchzuführen.
- FALLBACK TO WORLD = true: Die Ausnahme Error initializing data manager. wird zurückgegeben, wenn keine Daten für World Geocoder (XWG) installiert sind.

*Szenario 2*: Verwenden von Fallback MIT XWG-Daten:

- FALLBACK TO WORLD = false: Die Ausnahme Error initializing data manager. wird zurückgegeben.
- FALLBACK TO WORLD = true: Wenn der Ersatz ausgeführt wird, werden falls möglich die Ergebnisse zurückgegeben.

#### *Auf Post ausweichen*

Die folgende Tabelle enthält Informationen zur Implementierung des Features Auf Post ausweichen.

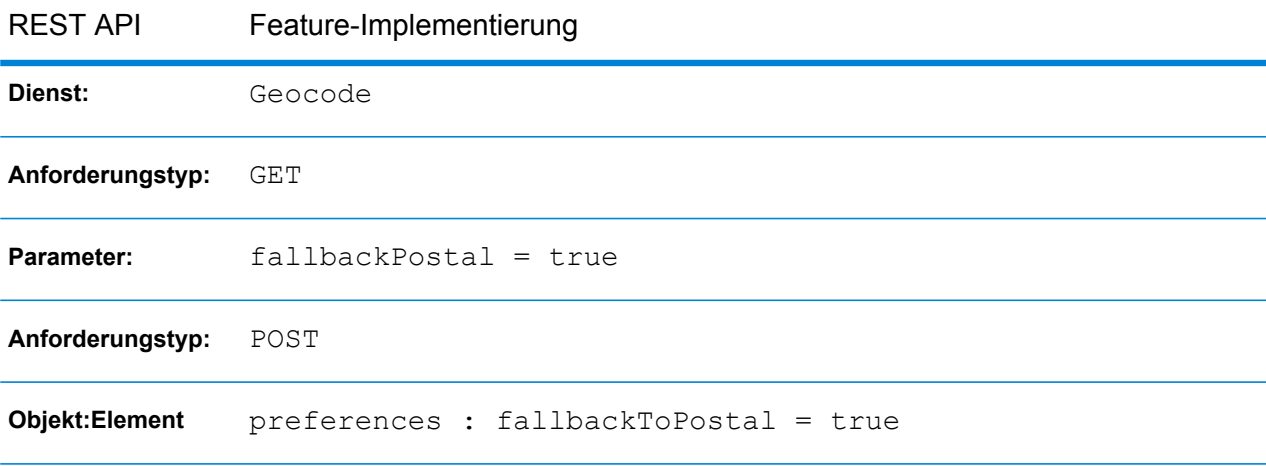

Weitere Informationen finden Sie unter **[GET-Anforderung](#page-36-1) an Geocode** auf Seite 37 und **[POST-Anforderung](#page-42-0) an Geocode** auf Seite 43.

#### *Auf Geografie ausweichen*

Die folgende Tabelle enthält Informationen zur Implementierung des Features Auf Geografie ausweichen.

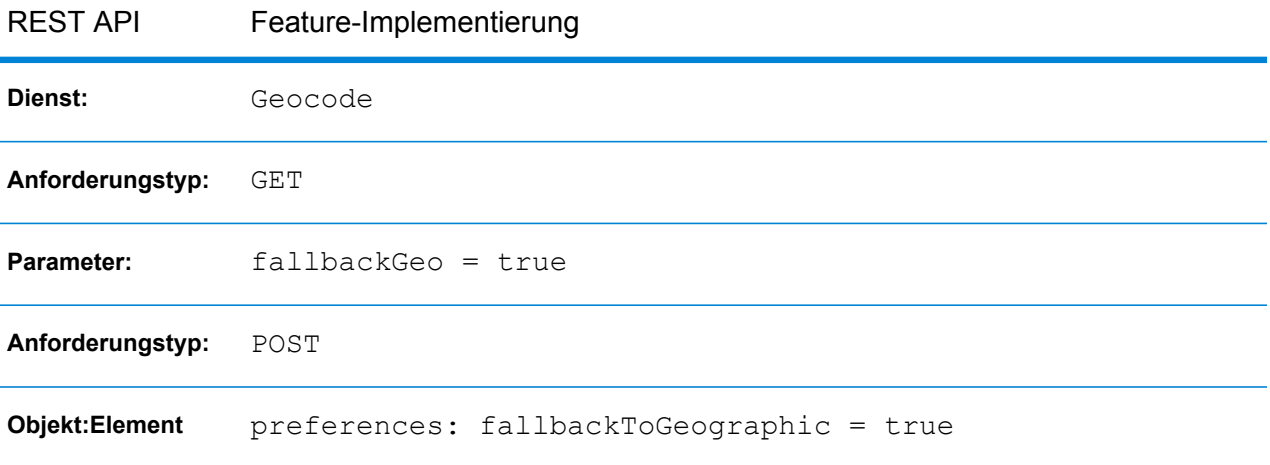

Weitere Informationen finden Sie unter **[GET-Anforderung](#page-36-1) an Geocode** auf Seite 37 und **[POST-Anforderung](#page-42-0) an Geocode** auf Seite 43.

#### *Auf World ausweichen*

Die folgende Tabelle enthält Informationen zur Implementierung des Features Auf World ausweichen.

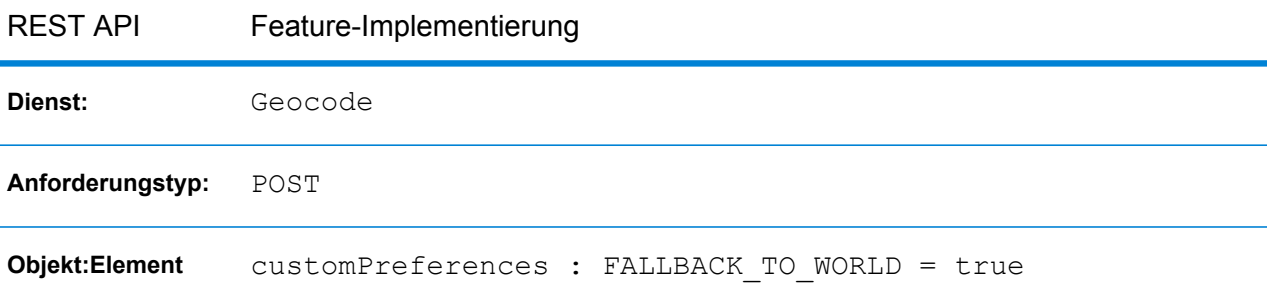

Das Objekt customPreferences wird im Objekt preferences spezifiziert. In einer POST JSON-Anforderung würde es beispielsweise folgendermaßen spezifiziert:

```
"preferences" : {
    "customPreferences" : {
        "FALLBACK_TO_WORLD" : "true"
    }
}
```
In einer POST XML-Anforderung würde es folgendermaßen spezifiziert:

```
<preferences>
  <customPreferences>
     <entry>
        <key>FALLBACK TO WORLD</key>
        \langle \text{value} \rangletrue\langle \text{value} \rangle
```

```
</entry>
  </customPreferences>
</preferences>
```
Weitere Informationen finden Sie unter **[POST-Anforderung](#page-42-0) an Geocode** auf Seite 43.

### <span id="page-22-1"></span>Referenziertes Koordinatensystem

Sie können das Koordinatensystem angeben, in das Sie die Geometrie umwandeln möchten. Das Format muss dem EPSG-Code (European Petroleum Survey Group) oder dem SRID-Code entsprechen. Der Standardwert ist EPSG:4326.

Die folgende Tabelle enthält Informationen darüber, wie das **Koordinatenreferenzsystem** festgelegt werden soll.

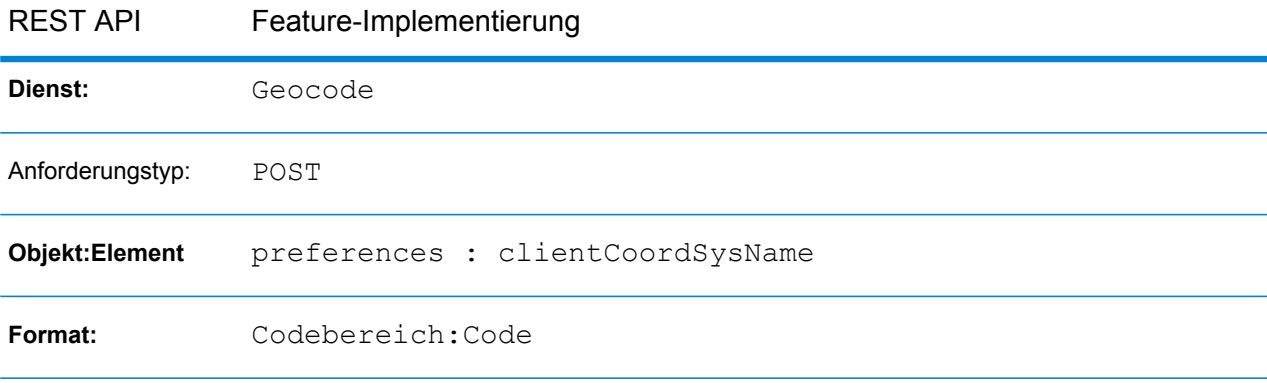

<span id="page-22-0"></span>Weitere Informationen finden Sie unter **[POST-Anforderung](#page-42-0) an Geocode** auf Seite 43.

# Reverse Geocoding-Optionen

Für Reverse Geocoding stehen folgende Optionen zur Verfügung:

- Suchentfernung
- Geocode-Platzierung
- Referenziertes Koordinatensystem

In den folgenden Abschnitten finden Sie detailliertere Informationen über diese Optionen.

### **Suchentfernung**

Die Suchentfernung ist die Entfernung des Radius, in dem nach einer Übereinstimmung mit den Eingabekoordinaten gesucht werden soll. Dieser Wert kann entweder in Meter oder in Fuß angegeben werden.

Die folgende Tabelle enthält Informationen darüber, wie die **Suchentfernung** festgelegt werden soll.

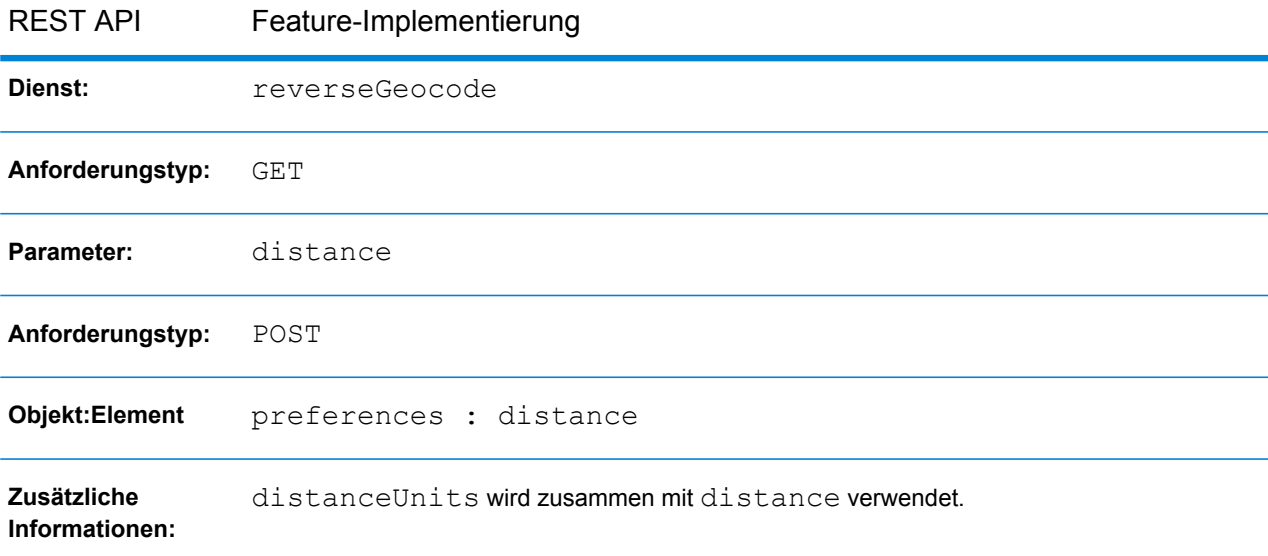

Weitere Informationen finden Sie unter **[GET-Anforderung](#page-77-1) an Reverse Geocode** auf Seite 78 und **[POST-Anforderung](#page-78-0) an Reverse Geocode** auf Seite 79.

### Geocode-Platzierung

Die folgenden Optionen ermöglichen eine Optimierung der Geocoding-Platzierung beim Geocoding auf Straßenebene:

• **Straßenversatz**: Mithilfe dieses Wertes wird verhindert, dass der Geocode in der Mitte einer Straße platziert wird. Mithilfe des Straßenversatzes wird auch verhindert, dass einander

gegenüberliegende Adressen denselben Punkt erhalten. Die Einheiten des Straßenversatzes

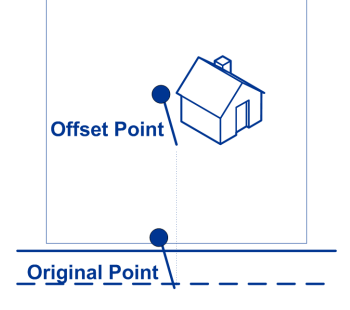

können entweder in Meter oder in Fuß angegeben werden.

• **Eckversatz**: Mithilfe dieses Wertes wird verhindert, dass Adressen an Straßenecken denselben Geocode wie die Kreuzung erhalten. Definiert die Versatzposition des geocodierten Punktes in Bezug auf die Ecke. Die Einheiten des Eckversatzes können entweder in Meter oder in Fuß angegeben werden.

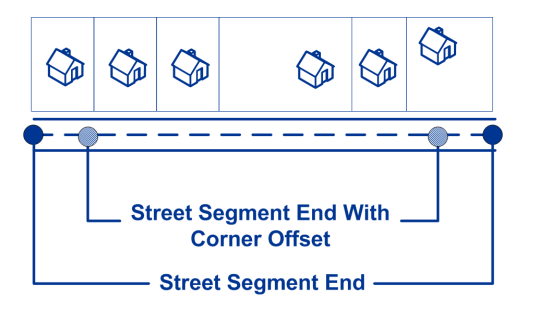

Die folgende Tabelle enthält Informationen zur Implementierung des Features **Straßenversatz**.

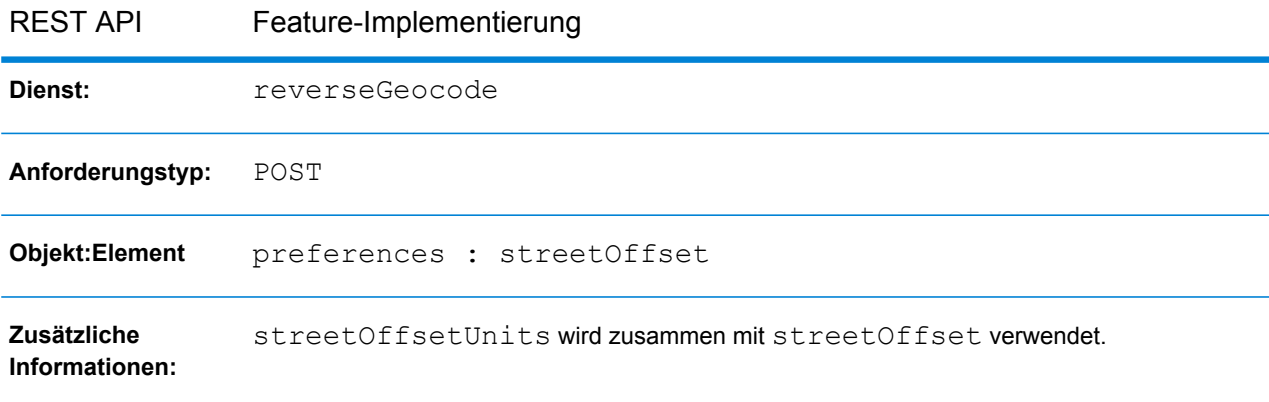

Weitere Details finden Sie unter **[POST-Anforderung](#page-78-0) an Reverse Geocode** auf Seite 79.

Die folgende Tabelle enthält Informationen zur Implementierung des Features **Eckversatz**.

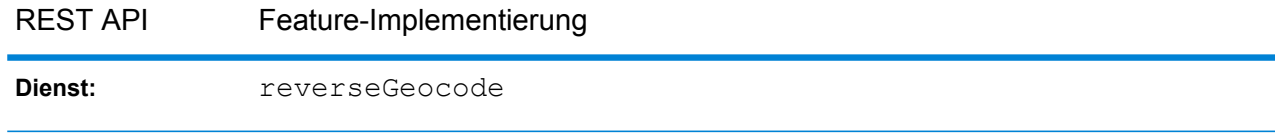

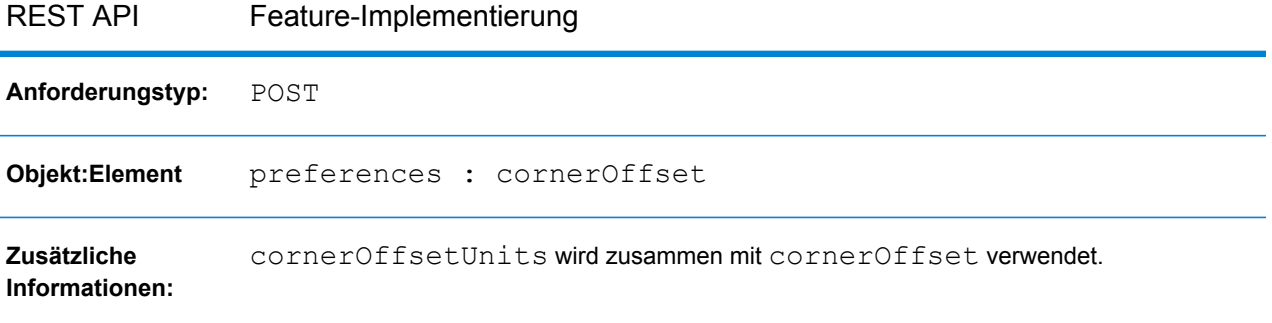

Weitere Informationen finden Sie unter **[POST-Anforderung](#page-78-0) an Reverse Geocode** auf Seite 79.

### Referenziertes Koordinatensystem

Sie können das Koordinatenreferenzsystem angeben, in das Sie die Geometrie umwandeln möchten. Das Format muss dem EPSG-Code (European Petroleum Survey Group) oder dem SRID-Code entsprechen. Der Standardwert ist EPSG:4326.

Die folgende Tabelle enthält Informationen darüber, wie das **Koordinatenreferenzsystem** festgelegt werden soll.

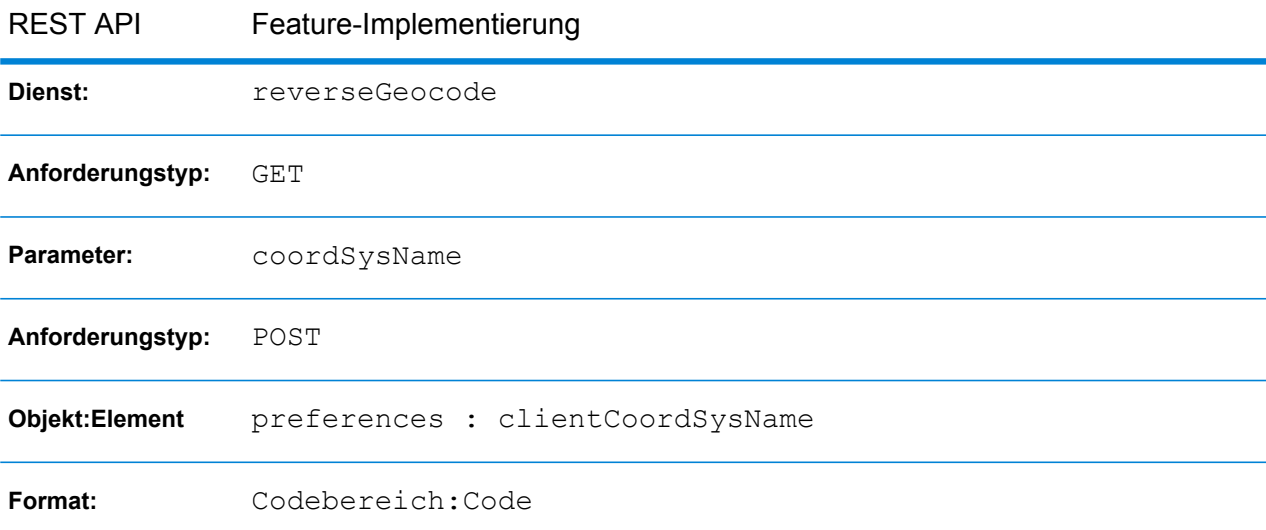

Weitere Informationen finden Sie unter **[GET-Anforderung](#page-77-1) an Reverse Geocode** auf Seite 78 und **[POST-Anforderung](#page-78-0) an Reverse Geocode** auf Seite 79.

# <span id="page-26-0"></span>Benutzerdefinierte Optionen

Es gibt einige Länder, die das Einstellen benutzerdefinierter, für das Land spezifischer Vergleichsund/oder Geocoding-Optionen unterstützen.

Für folgende Länder werden benutzerdefinierte Optionen angeboten:

- **#unique\_28**
- **#unique\_29**
- **[Frankreich](#page-308-0) (FRA)** auf Seite 309
- **[Deutschland](#page-321-0) (DEU)** auf Seite 322
- **[Großbritannien](#page-329-0) (GBR)** auf Seite 330
- **#unique\_43**
- **[Portugal](#page-534-0) (PRT)** auf Seite 535
- **[Singapur](#page-571-0) (SGP)** auf Seite 572
- **[Schweden](#page-603-0) (SWE)** auf Seite 604
- **[Vereinigte](#page-652-0) Staaten (USA)** auf Seite 653

Weitere Informationen finden Sie im Abschnitt "Benutzerdefinierte Optionen" im Kapitel des jeweiligen Landes.

Außerdem können Sie für Länder, die sowohl benutzerdefinierte Benutzerwörterbücher als auch standardmäßige Geocoding-Datasets unterstützen, eine benutzerdefinierte Einstellung mit dem Schlüssel KEY\_CUSTOM\_DICTIONARY\_USAGE festlegen, der die Such- und Vergleichseinstellungen definiert, wenn in der Geocoding-Engine sowohl benutzerdefinierte Benutzerwörterbücher als auch standardmäßige Geocoding-Datasets verfügbar sind. Diese Option ist nur beim Forward Geocoding verfügbar. Informationen darüber, ob Ihr Land benutzerdefinierte Benutzerwörterbücher unterstützt, erhalten Sie im Abschnitt "Unterstützte Geocoding-Datasets" im Kapitel des jeweiligen Landes.

Die folgende Tabelle enthält Informationen zur Implementierung einer **benutzerdefinierten Option**.

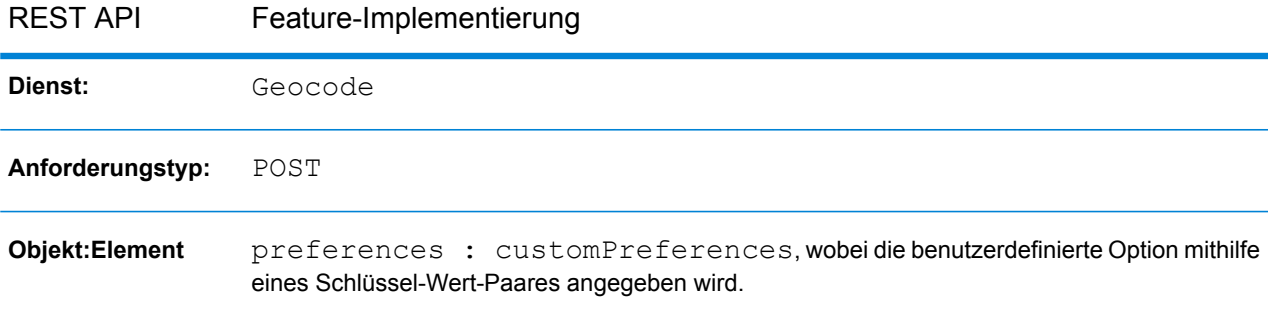

Weitere Informationen finden Sie unter **[POST-Anforderung](#page-42-0) an Geocode** auf Seite 43.

# <span id="page-27-0"></span>Informationen zur Kandidatenrückgabe

Der standardmäßige Feldsatz, der zurückgegeben werden kann, umfasst:

- Gesamtübereinstimmungen
- Insgesamt mögliche Kandidaten
- Kandidatenadresse
- Kandidatenbereich
- Verglichene Felder
- Geocode-Koordinaten (für den Geocoding-Vorgang)
- Ergebniscodes

Die Rückgabe einiger dieser Felder kann vom Typ der bereitgestellten Daten in den konfigurierten Geocoding-Datensets abhängen. Landesspezifische Informationen finden Sie im beigefügten *Handbuch zum Global Geocoding-Modul*. Informationen zu den verfügbaren Ausgabefeldern sowie den Definitionen für benutzerdefinierte Felder (falls vorhanden) finden Sie in den Abschnitten zu den einzelnen Ländern.

Sie haben ebenfalls die Möglichkeit, zusätzliche Rückgabeinformationen wie folgt anzugeben:

- Legt die maximale Anzahl von zurückzugebenden Kandidaten fest.
- Es gibt an, ob alle verfügbaren Informationen für jeden Kandidaten oder nur spezifische Adressfelder zurückgegeben werden sollen. Diese zusätzlichen Felder werden mithilfe von returnFieldsDescriptor angegeben. Die folgenden Optionen sind verfügbar:
	- returnMatchDescriptor: Gibt das Deskriptorobjekt der Übereinstimmung zurück. Dieses gibt die Teile des Kandidaten an, die mit der eingegebenen Adresse übereinstimmten.
	- returnStreetAddressFields: Gibt alle einzelnen Straßenfelder zurück, die das Feld formattedStreetAddress separat ausmachen. Dies sind u. a. der Basisteil der Hauptadressen, der Durchfahrtstyp, voran- oder nachgestellte Richtungsangaben usw.
	- returnUnitInformation: Soweit verfügbar gibt dieser Parameter Informationen zum Einheitstyp und Einheitswert einzeln in den Feldern unitType und unitValue sowie im Feld formattedStreetAddress zurück.
	- returnAllCustomFields: Gibt alle benutzerdefinierten Felder für den Kandidaten zurück.
	- returnedCustomFieldKeys: Gibt eine Liste von Schlüsseln an. Diese stellen die benutzerdefinierten Felder dar, die in der Ausgabe customFields des Kandidaten zurückgegeben werden sollen. Beispiel: "CTYST\_KEY" oder "DATATYPE".

**Anmerkung:** Um mehrere Schlüssel-Wert-Paare für ein Land anzugeben, trennen Sie die Namen der zurückzugebenden benutzerdefinierten Felder mit Leerzeichen. Kandidaten, bei denen diese Feldinformationen verfügbar sind, enthalten die benutzerdefinierten Felder mit den Schlüsseln in der customFields-Ausgabe des Kandidaten.

Zum Beispiel in einer REST-JSON-Anforderung:

```
"preferences" : {
    "customPreferences" : {
      "USA.returnedCustomFieldKeys" : "LAT LON SHORT_CITY"
    }
}
```
**Anmerkung:** Benutzerdefinierte Felder unterscheiden sich von Land zu Land. Die für Ihr Land geltenden Informationen finden Sie im Abschnitt **[Landesspezifische](#page-135-0) [Informationen](#page-135-0)** im Anhang, in dem weitere Details aufgeführt werden.

#### *Festlegen von zusätzlichen Kandidatenrückgabeinformationen in der REST-API*

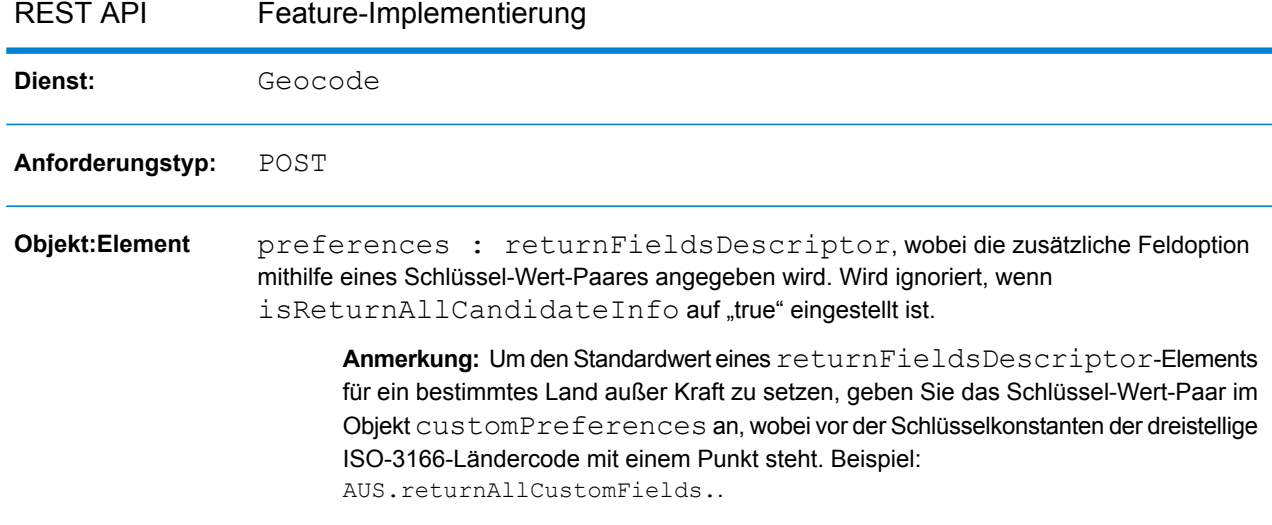

<span id="page-28-0"></span>Weitere Informationen finden Sie unter **[POST-Anforderung](#page-42-0) an Geocode** auf Seite 43.

# Festlegen einer landesspezifische Außerkraftsetzung von Einstellungen

Die Optionen für Vergleichen, Geocoding und Reverse Geocoding verfügen über Standardwerte/-einstellungen, die landesspezifisch außer Kraft gesetzt werden können. In der folgenden Liste finden Sie einige der Optionen die außer Kraft gesetzt werden können:

- **Vergleichsoptionen**: Einstellungen für die Vergleichsknoten und für die Felder für erforderliche Übereinstimmungen
- **Geocoding-Optionen**: Geocode-Platzierung (Straßen- und Eckversatz), Geocoding-Ersatz und referenziertes Koordinatensystem
- **Reverse Geocoding-Optionen**: Suchentfernung, Geocode-Platzierung (Straßen- und Eckversatz), Client-Gebietsschema und referenziertes Koordinatensystem
- **Informationen zu Kandidatenrückgabe**: maximale Rückgabeinformationen zu Kandidaten, Rückgabe aller Kandidateninformationen, Rückgabe aller benutzerdefinierten Felder, Rückgabe der Schlüssel von benutzerdefinierten Feldern, Rückgabe des Übereinstimmungsdeskriptors, Rückgabe der Straßenanschriftsfelder und Rückgabe von Informationen zur Einheit

Die folgende Tabelle enthält Informationen zur Festlegung von Ländereinstellungen.

**Anmerkung:** Außerkraftsetzen der Einstellungen auf Länderebene kann zu unerwarteten Ergebnissen führen. Außerkraftsetzungen sollten nur verwendet werden, wo dies erforderlich ist.

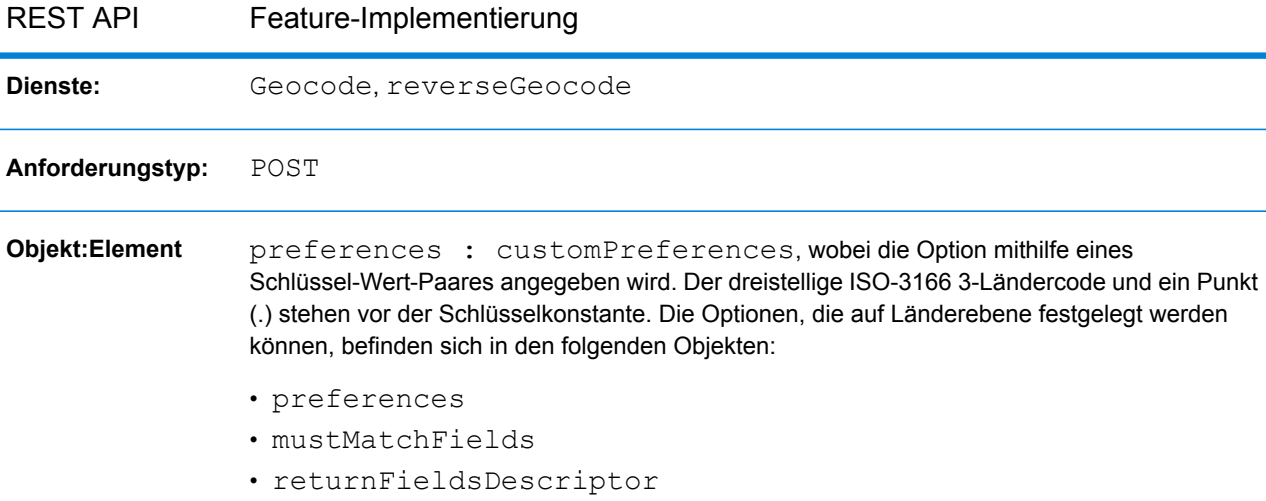

Weitere Informationen finden Sie unter **[POST-Anforderung](#page-42-0) an Geocode** auf Seite 43 und **[POST-Anforderung](#page-78-0) an Reverse Geocode** auf Seite 79.

# <span id="page-30-0"></span>2 - REST-Webdienste

## In this section

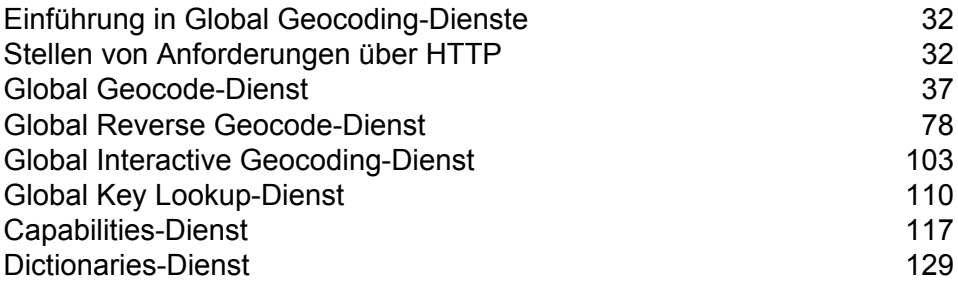

## <span id="page-31-0"></span>Einführung in Global Geocoding-Dienste

Die REST-API für Global Geocoding stellt folgende Dienste bereit:

- Geocode– Wählt eine einzelne Eingabeadresse oder mehrere Eingabeadressen und gibt Informationen zu standardisierten US-Adressen oder internationalen Adressen und Geocoding zurück.
- Interactive– Nimmt eine Teiladresse und andere Adresselemente an, um den Suchbereich einzuschränken und übereinstimmende Kandidaten zurückzugeben. Interactive-Daten werden zum Vergleich mit der Eingabe verwendet.
- KeyLookup– Verwendet einen Schlüssel und einen Schlüsseltyp, um eine Adresse zu geocodieren und zusätzliche Informationen zurückzugeben. Der Schlüssel ist eine eindeutige Kennung für diese Adresse.
- ReverseGeocode– Wählt einzelne eingegebene Längengrad- und Breitengradkoordinaten oder mehrere eingegebene Koordinaten und gibt Adressinformationen für den/die Standort/e zurück.
- Capabilities– Gibt die Funktionen des Geocode-Dienstes zurück, z. B. die unterstützten Vorgänge, die verfügbaren Geocoding-Engines eines Landes und die landesspezifischen benutzerdefinierten Felder.
- <span id="page-31-1"></span>• Dictionaries– Gibt Informationen zu den installierten Adresswörterbüchern zurück.

## Stellen von Anforderungen über HTTP

### **Dienstendpunkte**

Die Dienstendpunkte für die Global Geocoding-REST-API-Dienste lauten wie folgt:

http://*<server>:<port>*/rest/GlobalGeocode/*<service\_name>[.content type]*

#### Dabei gilt:

*<Dienstname>* kann einer der folgenden Dienste sein:

- geocode
- interactive
- keyLookup
- reverseGeocode
- capabilities
- dictionaries

*[.Inhaltstyp]* ist optional. Weitere Details finden Sie unter **[HTTP-Header](#page-32-0)** auf Seite 33.

#### WADL-URL

Die WADL für die Global Geocoding-REST-API-Webdienste lautet:

```
http://<server>:<port>/rest/GlobalGeocode/?_wadl
```
### <span id="page-32-1"></span>Unterstützte Nutzlastformate

<span id="page-32-0"></span>Für die Anforderungen und Antworten werden die Nachrichtennutzlastformate JSON und XML unterstützt. Das Nachrichtenaustauschformat wird über Informationen im HTTP-Header zwischen dem Client und dem Dienst ausgehandelt.

### HTTP-Header

Zum Aushandeln des Inhaltstyps, der vom Client an den Dienst gesendet wird, enthält die Anforderung einen Accept-Header für die Angabe des zulässigen Medientyps. Optional kann auch der MIMEContent-Type angegeben werden, der in der Anforderung gesendet wird.

In der Antwort des Servers werden ein Statuscode und der Content-Type der Antwort zurückgegeben.

Im Folgenden werden beispielhafte HTTP-Header zur Inhaltsaushandlung für JSON und XML dargestellt:

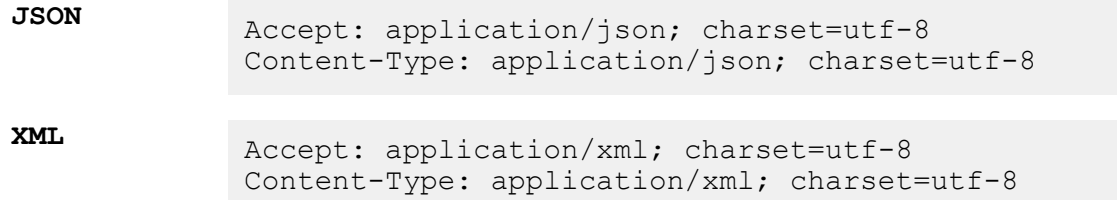

In der folgenden Tabelle wird der Antworttyp definiert, der basierend auf den in der Anforderung angegebenen Headerinformationen zu erwarten ist.

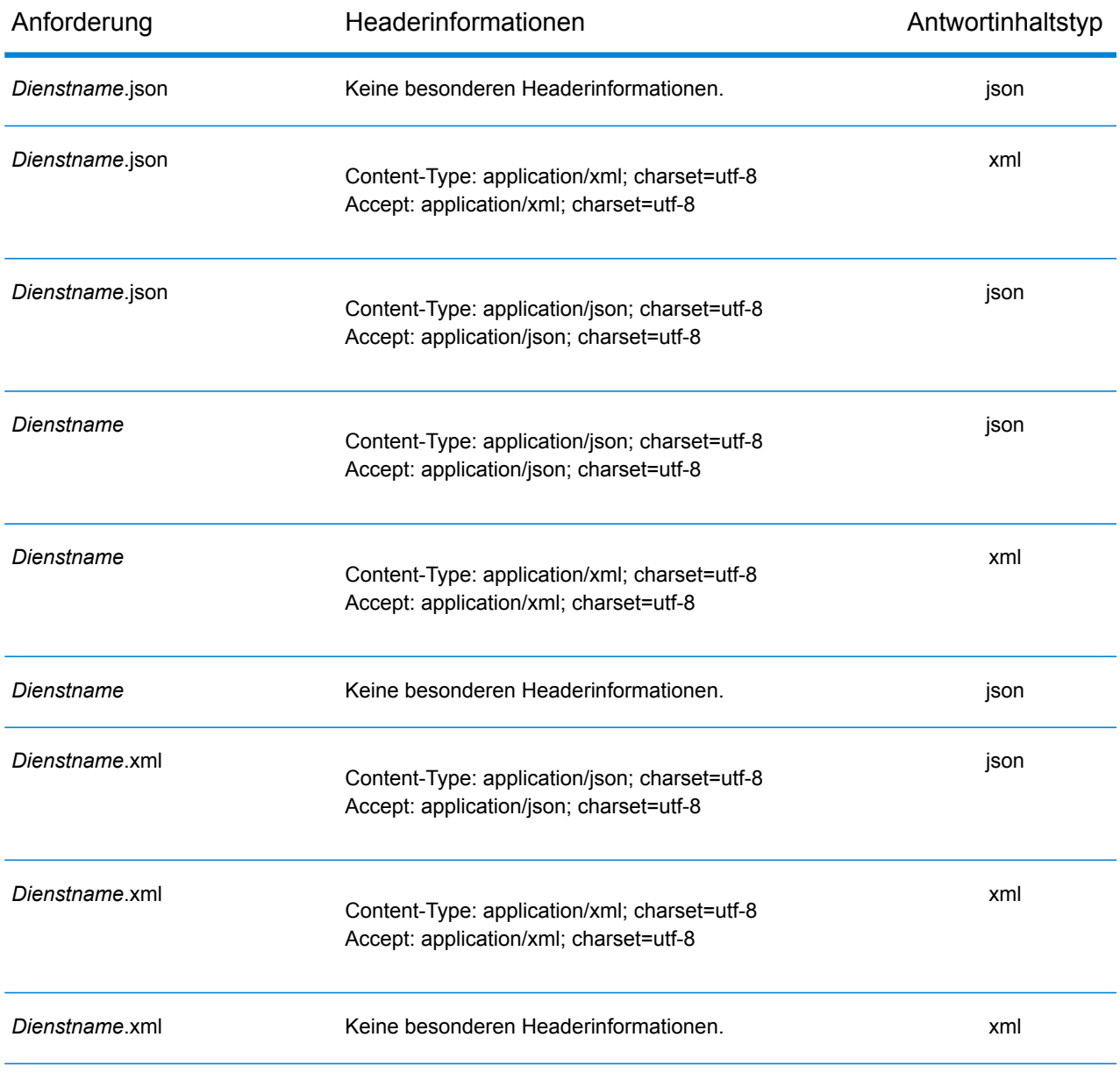

### Unterstützte HTTP-Methoden

Eine vollständige REST-Anforderung wird durch die Kombination einer HTTP-Methode mit dem vollständigen URI des Dienstes erstellt.

Um eine vollständige Anforderung zu erstellen, kombinieren Sie den Vorgang mit den entsprechenden **[HTTP-Headern](#page-32-0)** und allen erforderlichen **[Nutzlasten](#page-32-1)**.

Jeder Global Geocoding-Dienst (**[Geocode](#page-36-1)**, **Reverse [Geocode](#page-77-1)**, **[Interactive](#page-104-0) Geocode**, **[Schlüsselsuche](#page-109-1)**, **[Funktionen](#page-116-1)**, **[Wörterbücher](#page-128-1)**) unterstützt eine GET- und eine POST-Anforderung. Eine GET-Anforderung verwendet eine Teilmenge der Einstellungen, während POST die vollständige Menge angeben kann.

### HTTP-Statuscodes

Jede Antwort auf eine Anforderung enthält einen HTTP-Statuscode. Der HTTP-Statuscode legt das Ergebnis der HTTP-Anforderung an einen Dienst dar. Die folgende Tabelle enthält die gebräuchlichsten Statuscodes, die von den Diensten zurückgegeben werden.

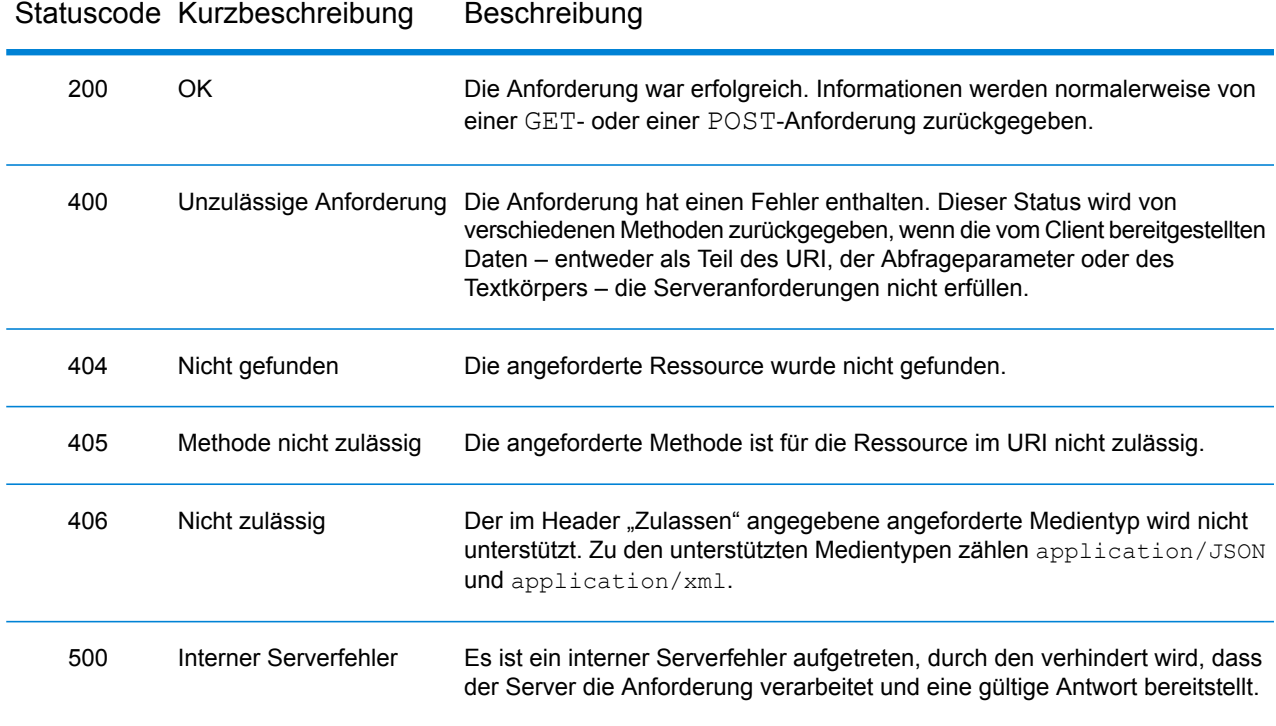
# Global Geocode-Dienst

## Dienstanforderung an Geocode

## **GET-Anforderung an Geocode**

Mithilfe der GET-Anforderung können Sie eine Eingabeadresse und Vergleichs- und/oder Geocoding-Einstellungen an den Geocode-Dienst übermitteln und eine Antwort erhalten, die das Objekt des Kandidaten liefert. Dieses enthält die zugehörigen Koordinaten für den Breitengrad/Längengrad und weitere Vergleichs- und Standortinformationen zu jedem Kandidaten. Die Einstellungsoptionen für eine GET-Anforderung sind eine Teilmenge der Gesamtsumme, die mit der POST-Anforderung verfügbar ist.

## *Basis-URI*

http://*<server>:<port>*/rest/GlobalGeocode/geocode*[.content type]*

## Dabei gilt:

*.[content type]* gibt an, dass der angegebene Inhaltstyp standardmäßig verwendet wird. Optional: **json**

> JSON ist der standardmäßige Inhaltstyp, es sei denn, er wird durch eine HTTP-Inhaltsaushandlung ersetzt

#### **xml**

XML ist der standardmäßige Inhaltstyp, es sei denn, er wird durch eine HTTP-Inhaltsaushandlung ersetzt

*[query parameters]* werden im folgenden Abschnitt beschrieben. Jedes Schlüssel-Wert-Paar, das in die Anforderung eingegeben wird, wird durch ein kaufmännisches Und-Zeichen getrennt.

## *Abfrageparameter*

In der nachfolgenden Tabelle werden die GET-Abfrageparameter für den Geocode-Dienst definiert. Weitere Informationen zur Antwort finden Sie unter **[GeocodeServiceResponse-Objekt](#page-58-0)** auf Seite 59.

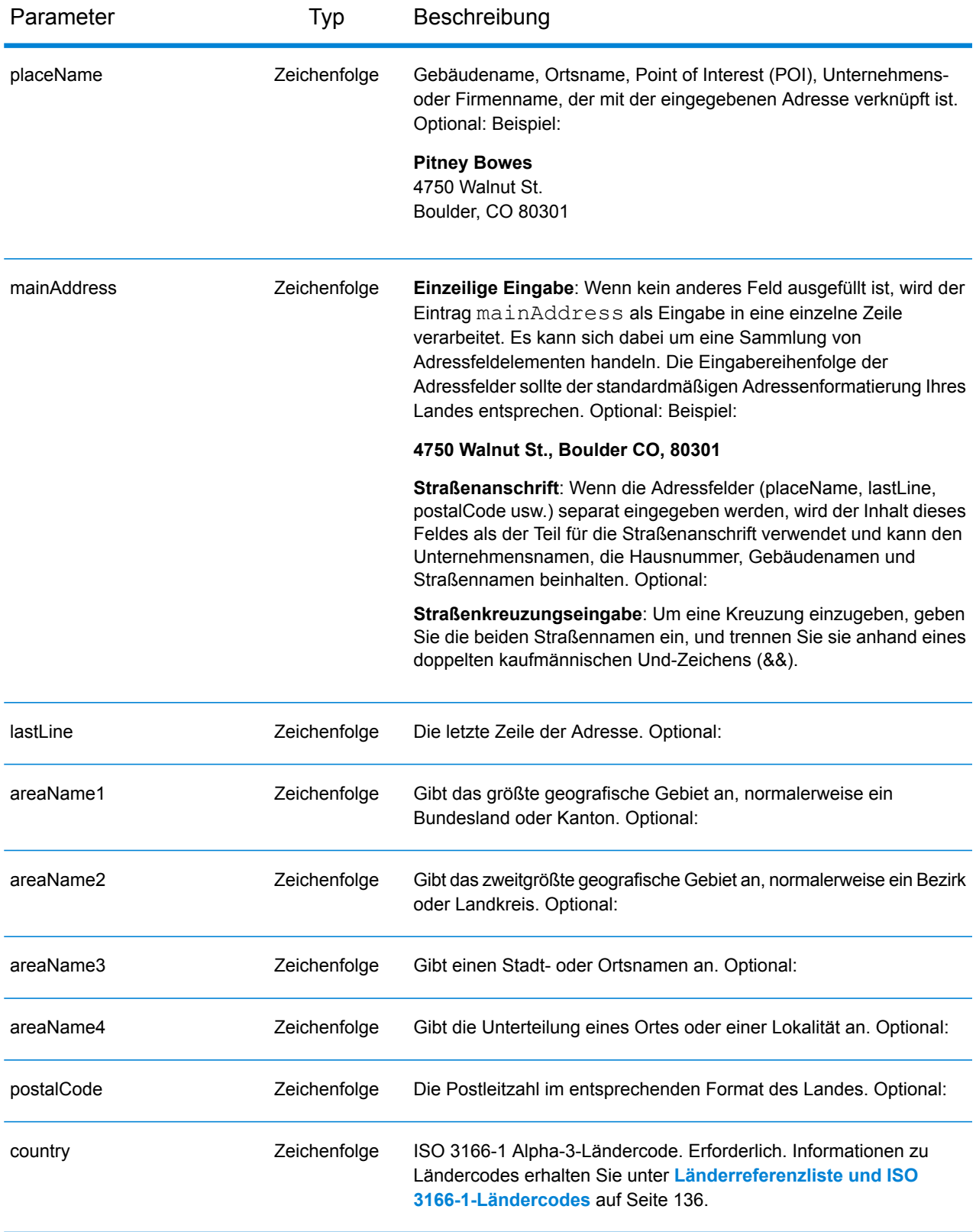

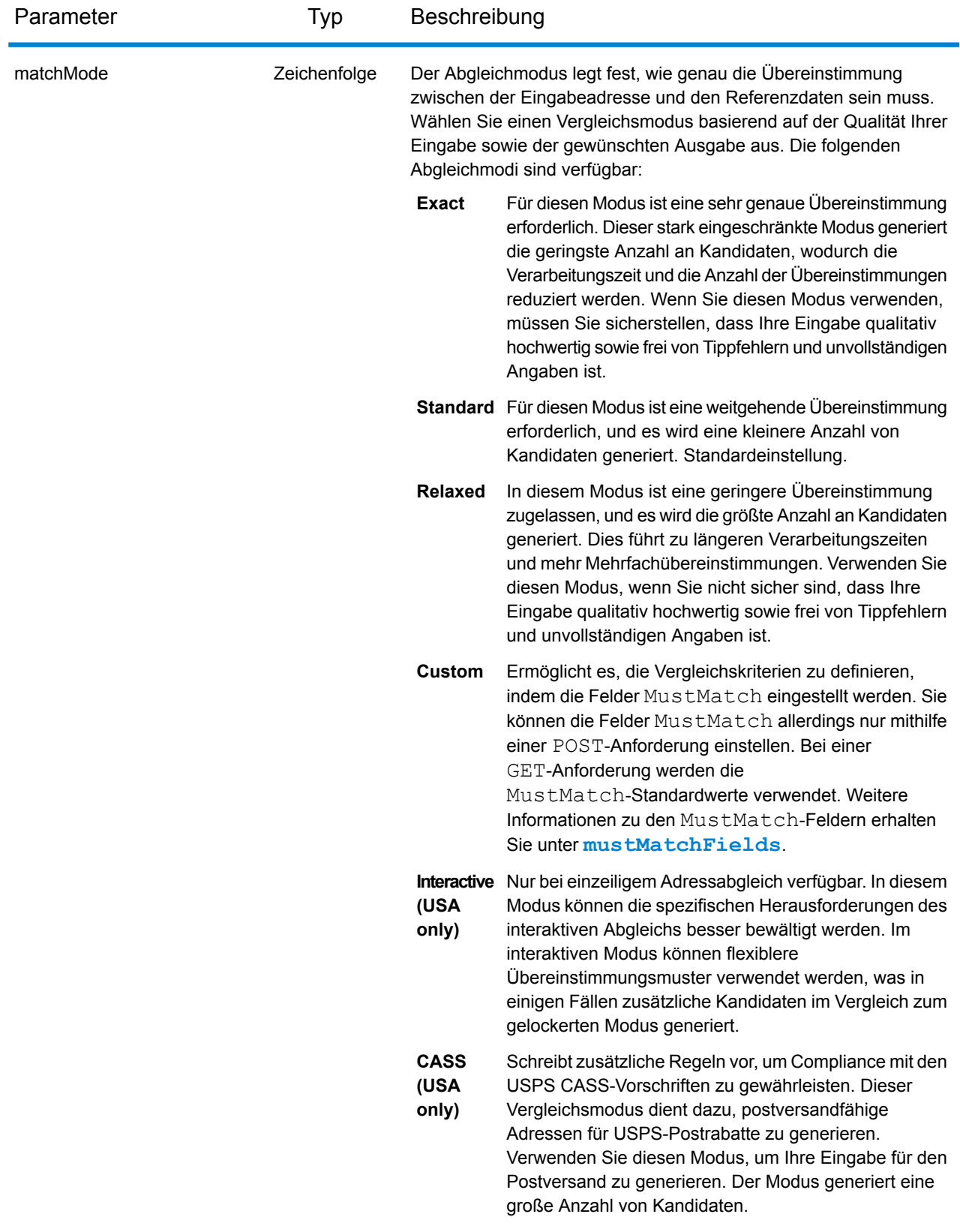

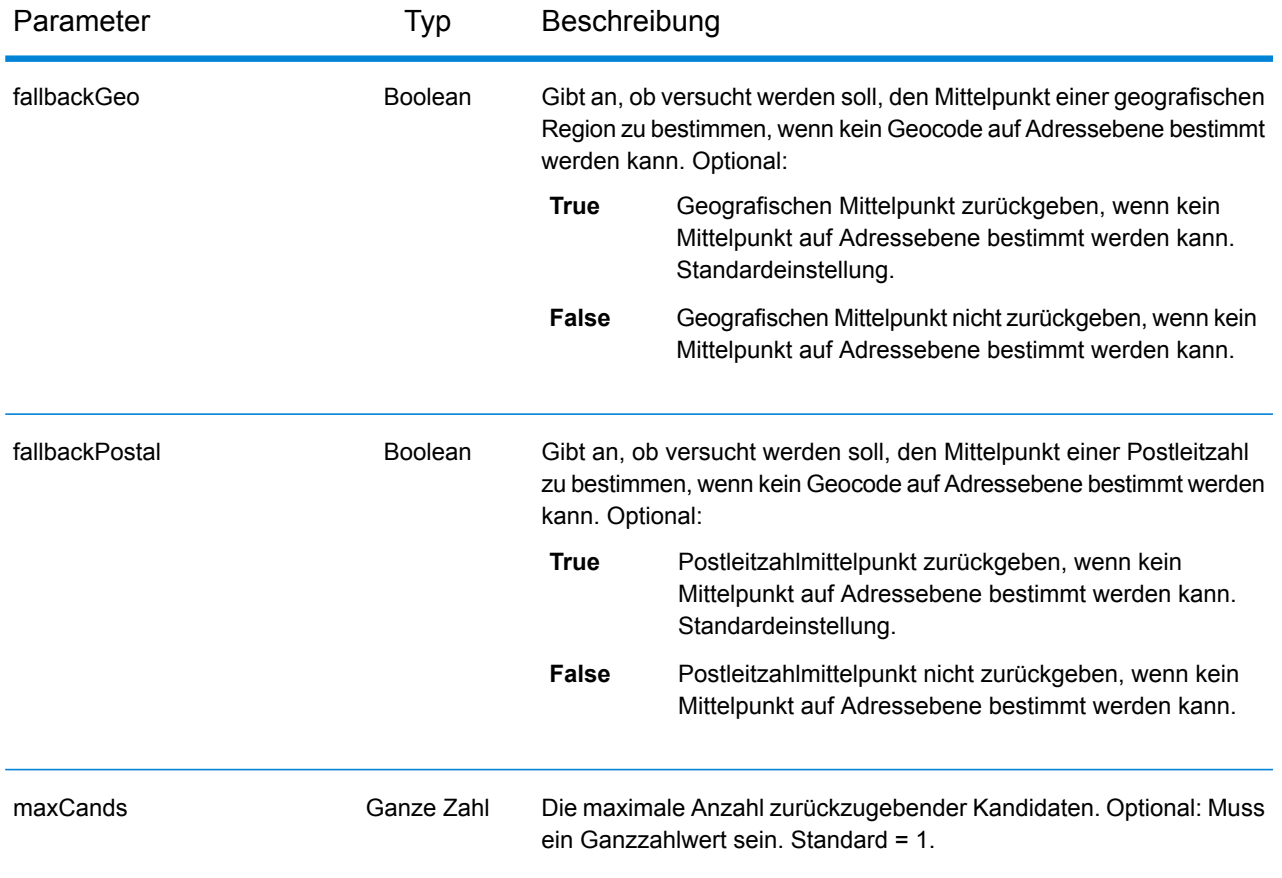

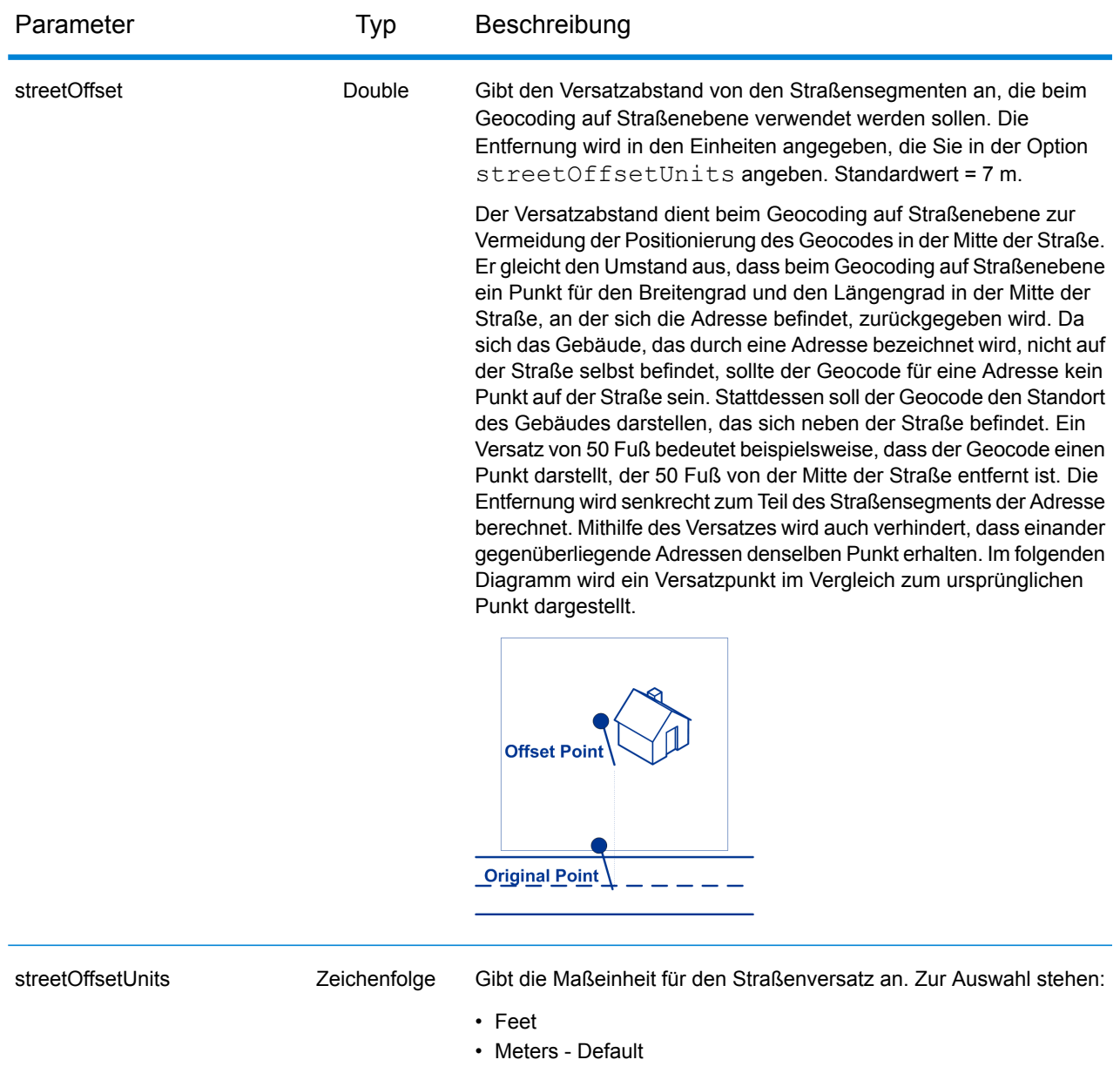

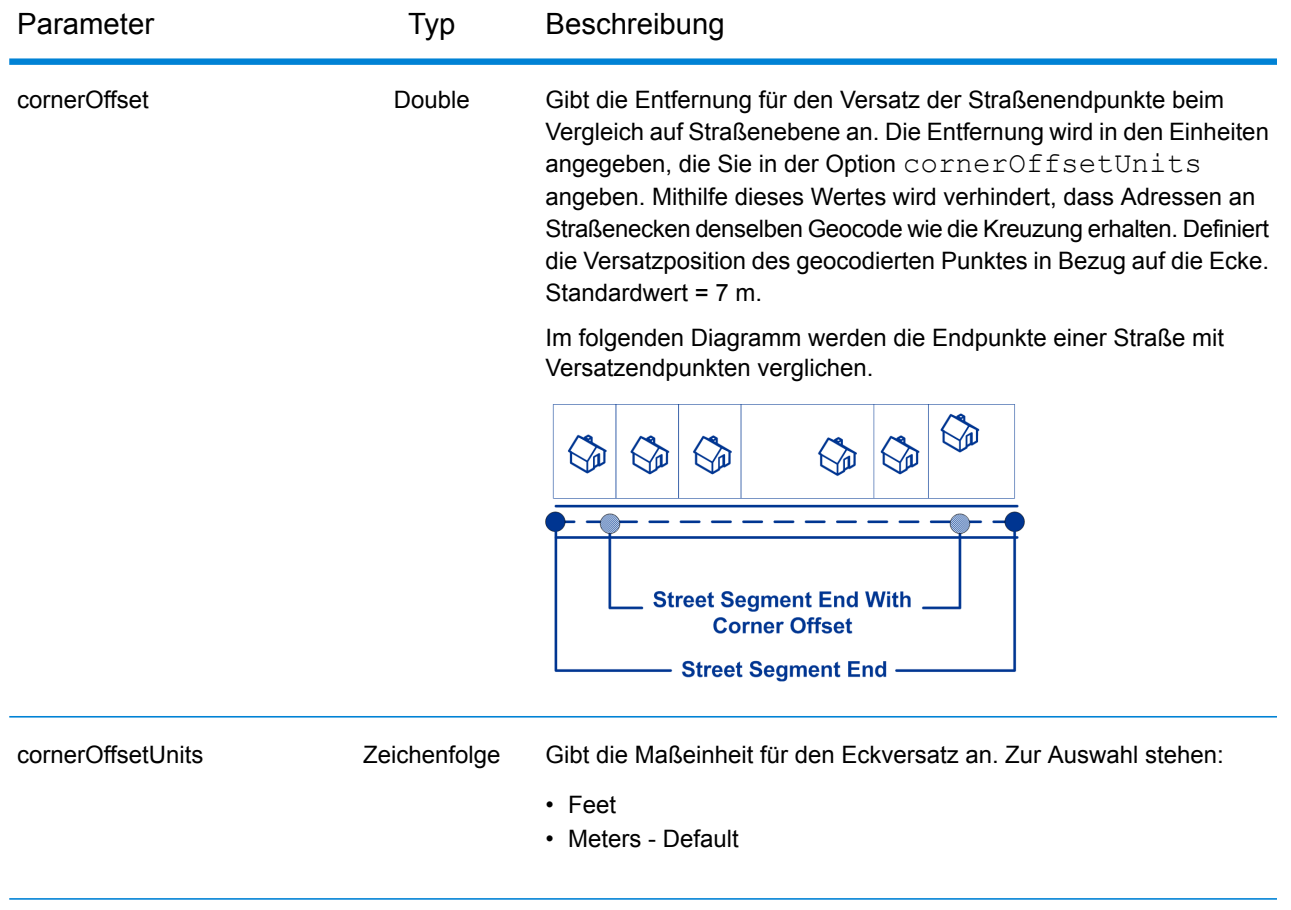

## **POST-Anforderung an Geocode**

Mithilfe der POST-Anforderung können Sie eine einzelne Eingabeadresse oder eine Liste von Adressen zur Batch-Verarbeitung senden. Vergleichs- und/oder Geocoding-Einstellungen können optional für den Geocode-Dienst angegeben werden. Zudem erhalten Sie die zugehörigen Koordinaten für den Breitengrad/Längengrad sowie Standortinformationen. Die Einstellungsoptionen für eine POST-Anforderung sind die vollständige Gruppe der verfügbaren Optionen.

## *Basis-URI*

http://*<server>:<port>*/rest/GlobalGeocode/geocode*[.content type]*

Wo:

*.[content type]* gibt an, dass der angegebene Inhaltstyp standardmäßig verwendet wird. Optional: **json**

> JSON ist der standardmäßige Inhaltstyp, es sei denn, er wird durch eine HTTP-Inhaltsaushandlung ersetzt

**xml**

XML ist der standardmäßige Inhaltstyp, es sei denn, er wird durch eine HTTP-Inhaltsaushandlung ersetzt

## *Anforderungsparameter*

Die POST-Anforderung umfasst die folgenden Eingabeparameter:

- addresses: Die Adresse oder die Adressen, für die ein Geocoding ausgeführt werden soll. Erforderlich.
- type: Der Typ des Geocodes. Optional:
- preferences: Die Vergleichs- und Geocoding-Optionen. Optional:
- mustMatchMode: Die Vergleichskriterien zum Ermitteln der übereinstimmenden Kandidaten. Optional.
- returnFieldsDescriptor: Steuert die Rückgabe zusätzlicher Daten zu einem Kandidaten. Optional:

Diese Objekte und ihre Elemente werden in der folgenden Tabelle definiert.

## *Adressparameter*

>Das Adressenarray von Address-Objekten. Das Array "addresses" kann eine oder mehrere Eingabeadressen enthalten. Das Adressenelement ist ein erforderliches Element.

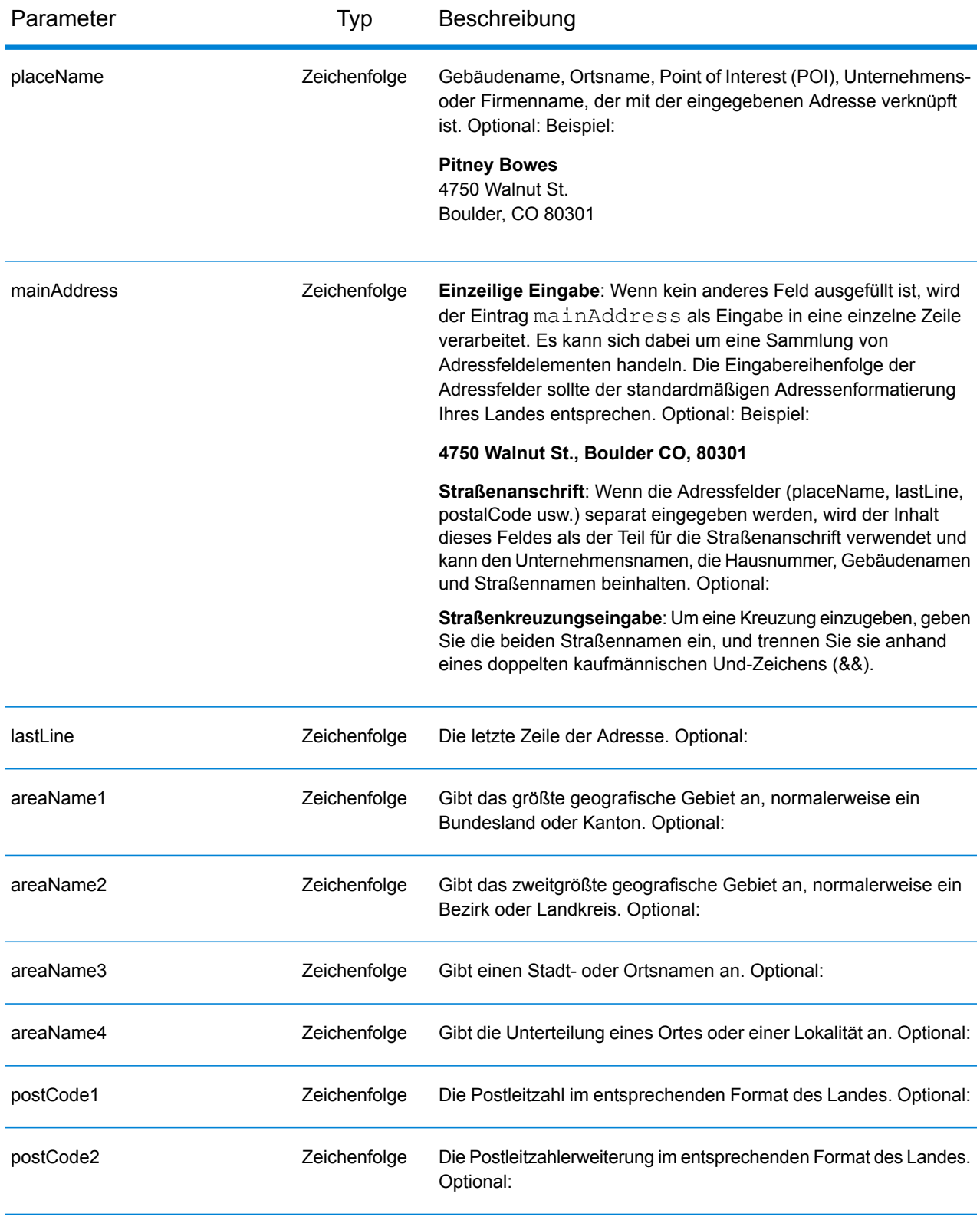

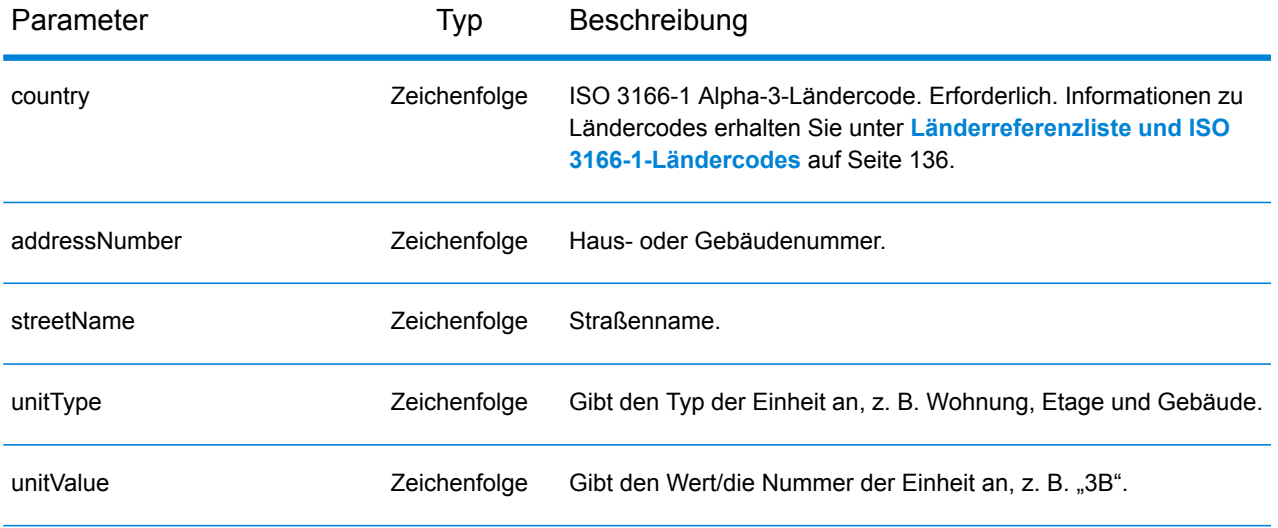

## *Typparameter*

Das type -Objekt vom Typ geocodeType hat die folgenden Parameter. Der Typparameter ist optional.

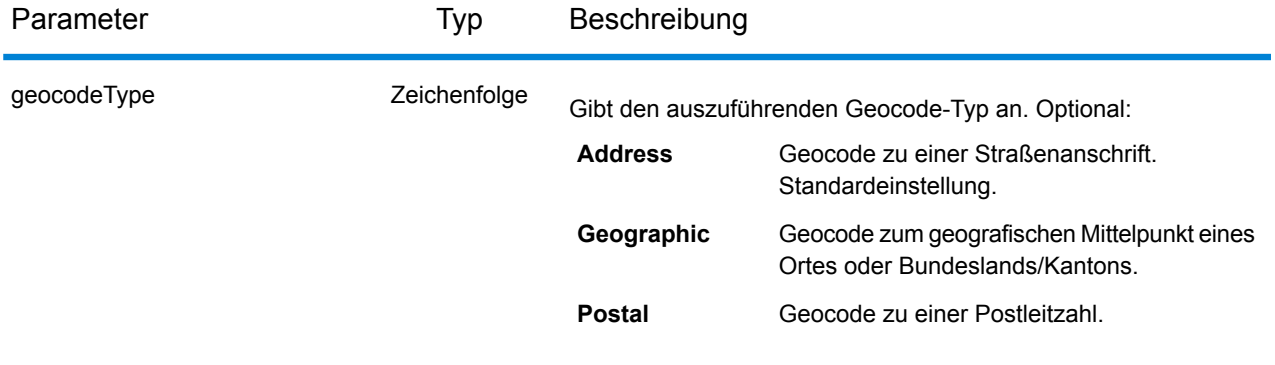

## *Präferenzparameter*

Das preferences-Objekt des Typs Preferences besteht aus den folgenden Elementen. Die folgenden Elemente gelten nur für den Geocode-Dienst. Das preferences-Element ist optional.

Um den Standardwert eines preferences-Elements für ein bestimmtes Land außer Kraft zu setzen, geben Sie das Schlüssel-Wert-Paar im Objekt customPreferences an, wobei vor der Schlüsselkonstanten der dreistellige ISO-3166-Ländercode mit einem Punkt steht. Beispiel: DEU.fallbackToGeographic.

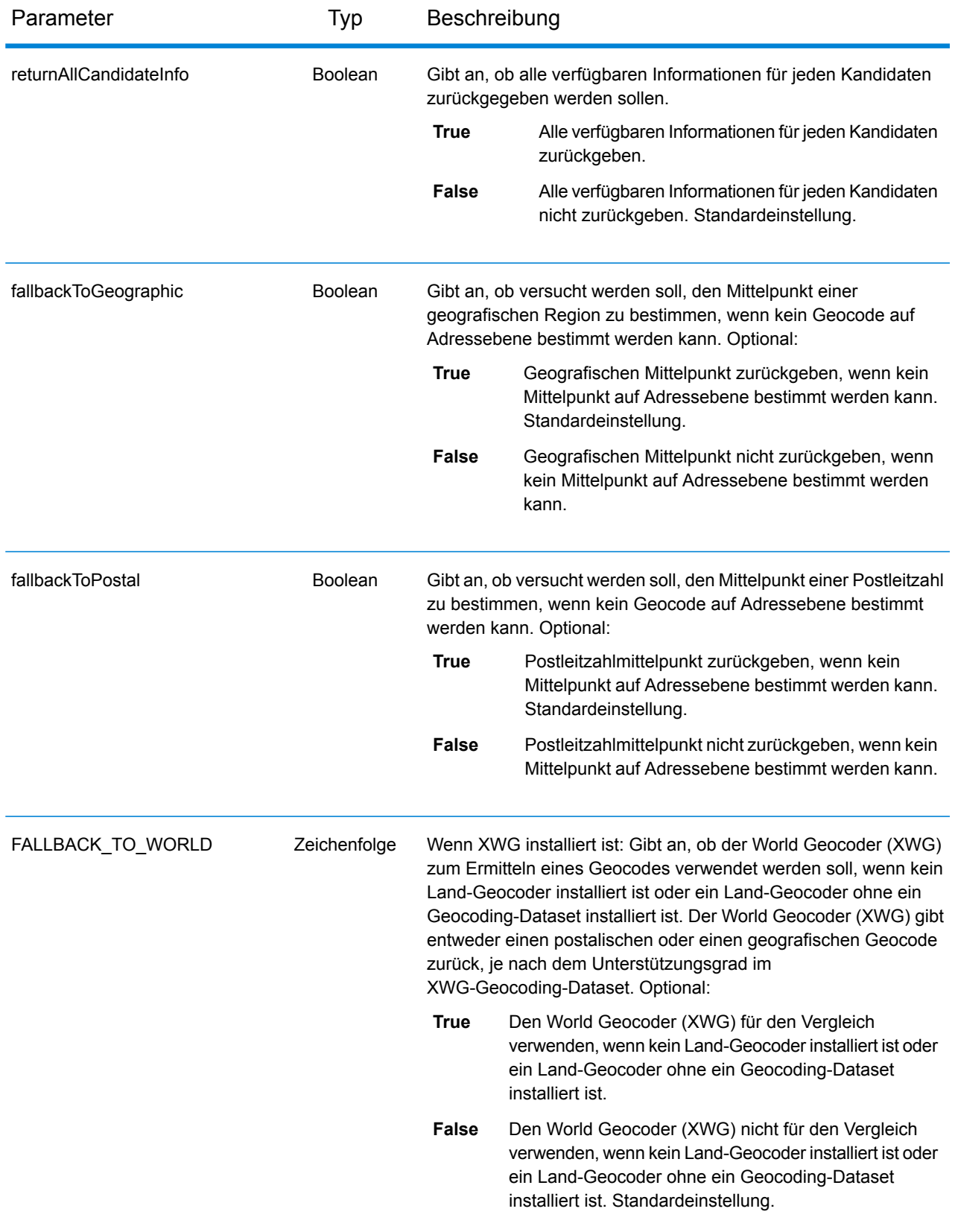

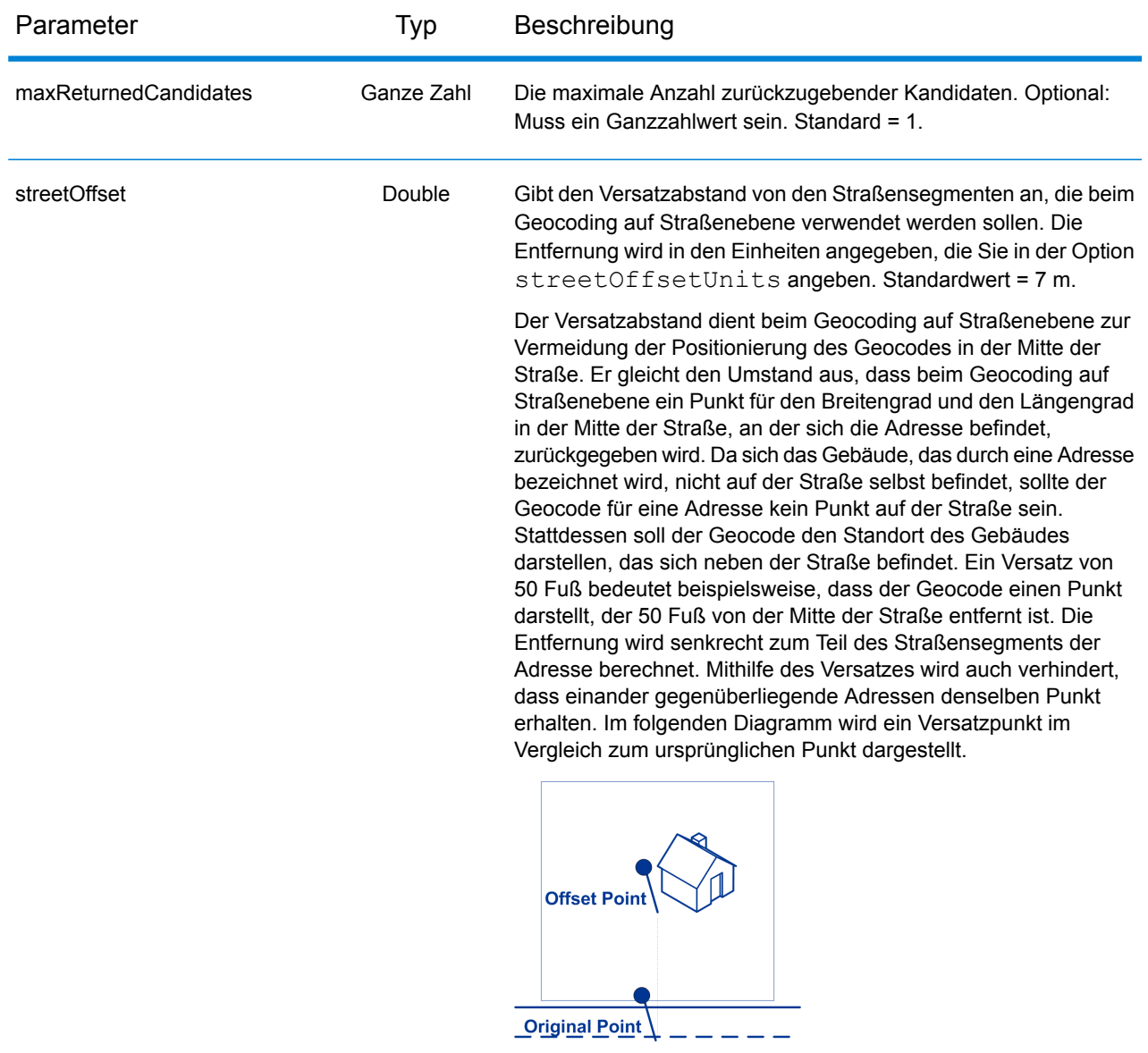

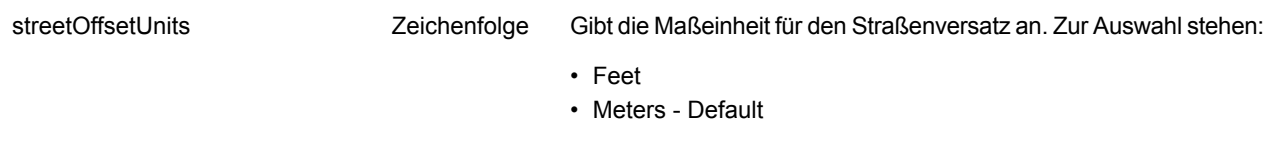

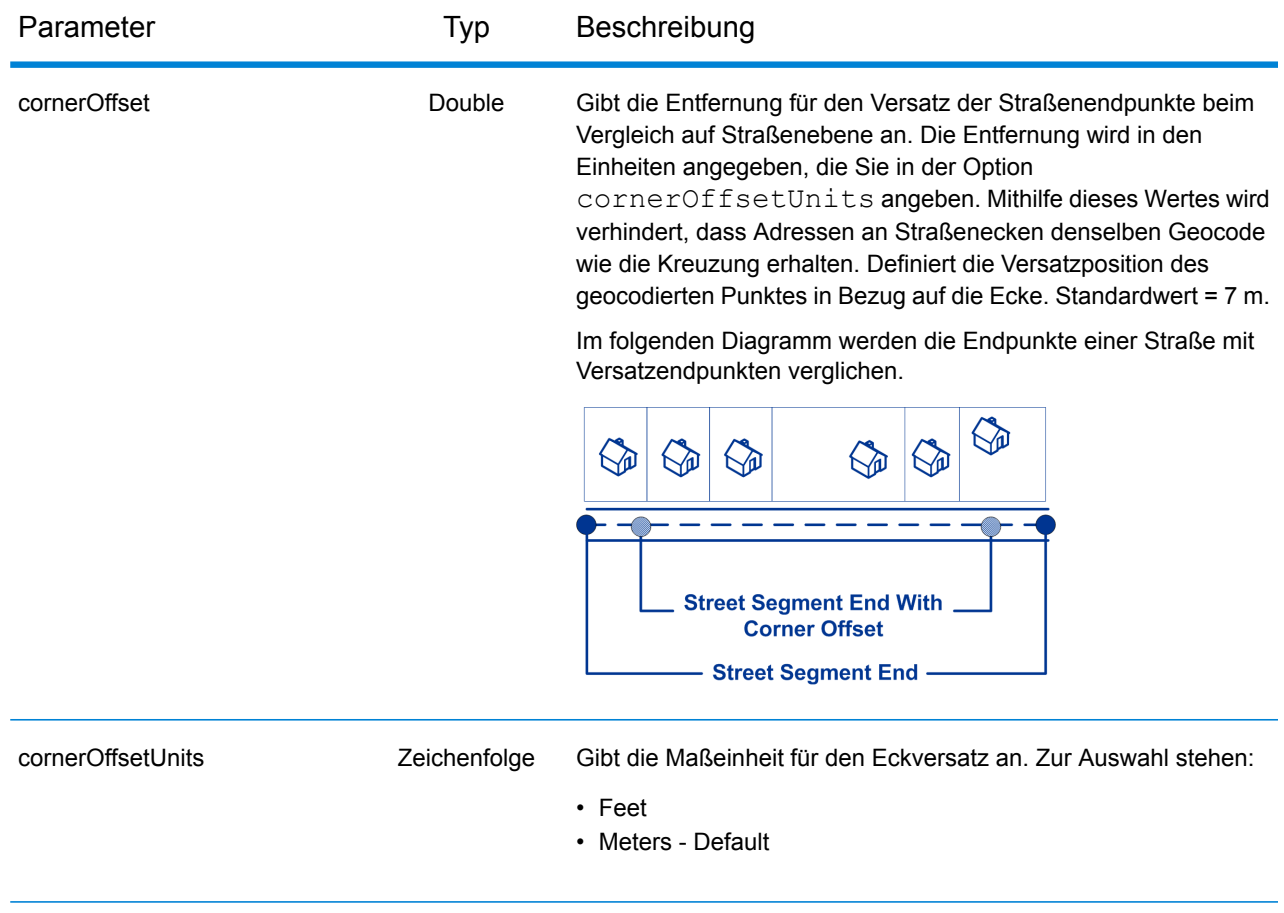

## Parameter Typ Beschreibung

matchMode **Zeichenfolge** 

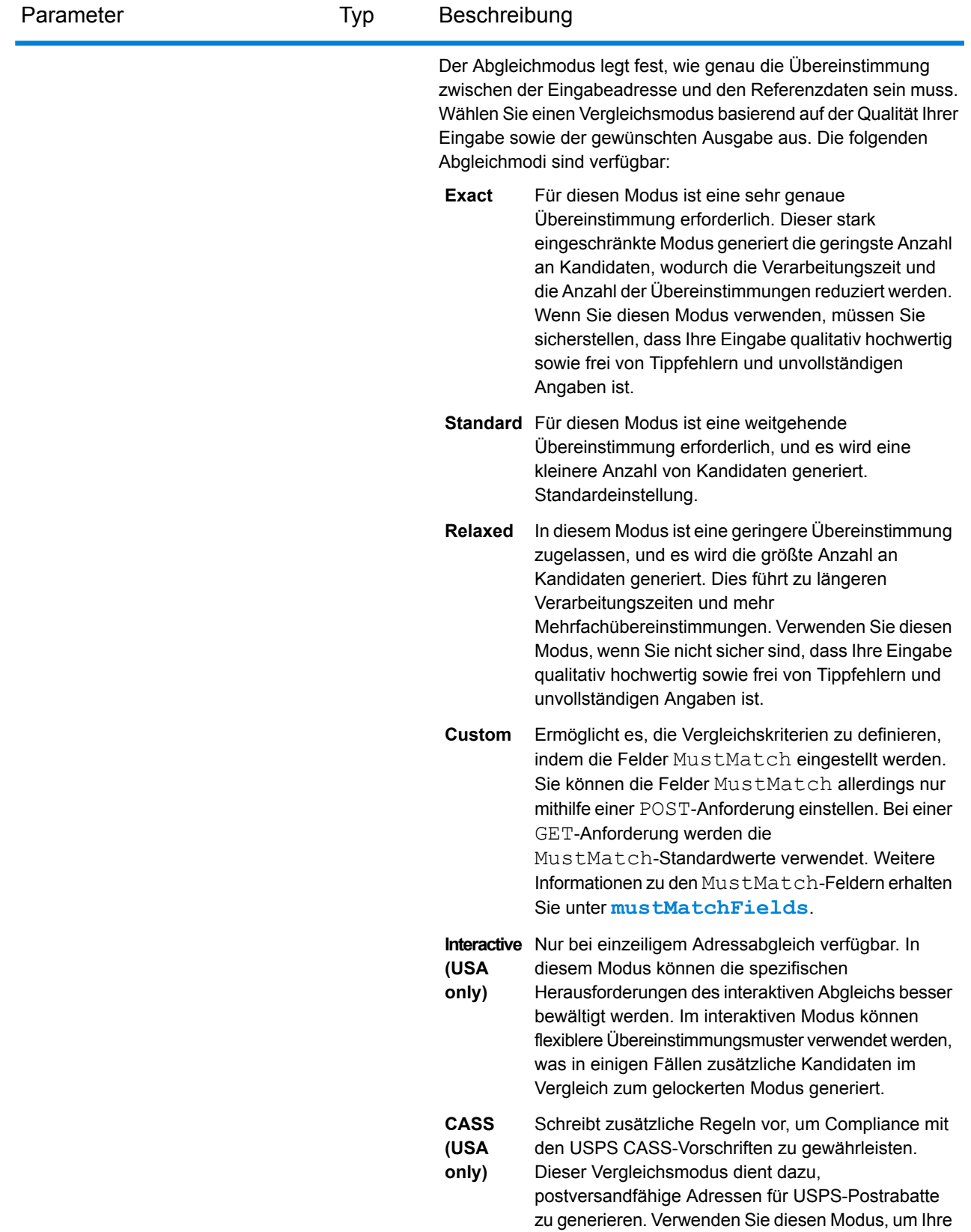

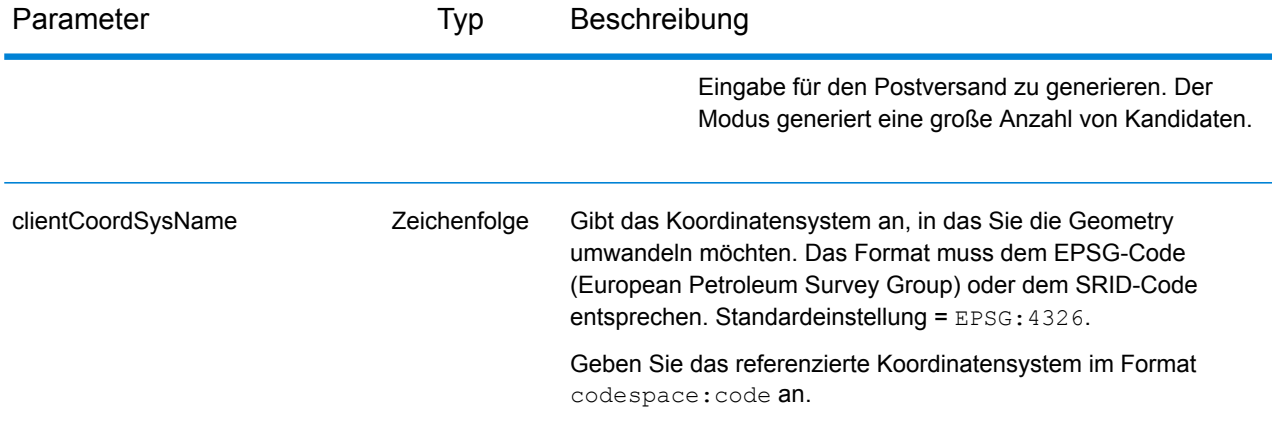

## Parameter Typ Beschreibung Map<String key, customPreferences

String value>

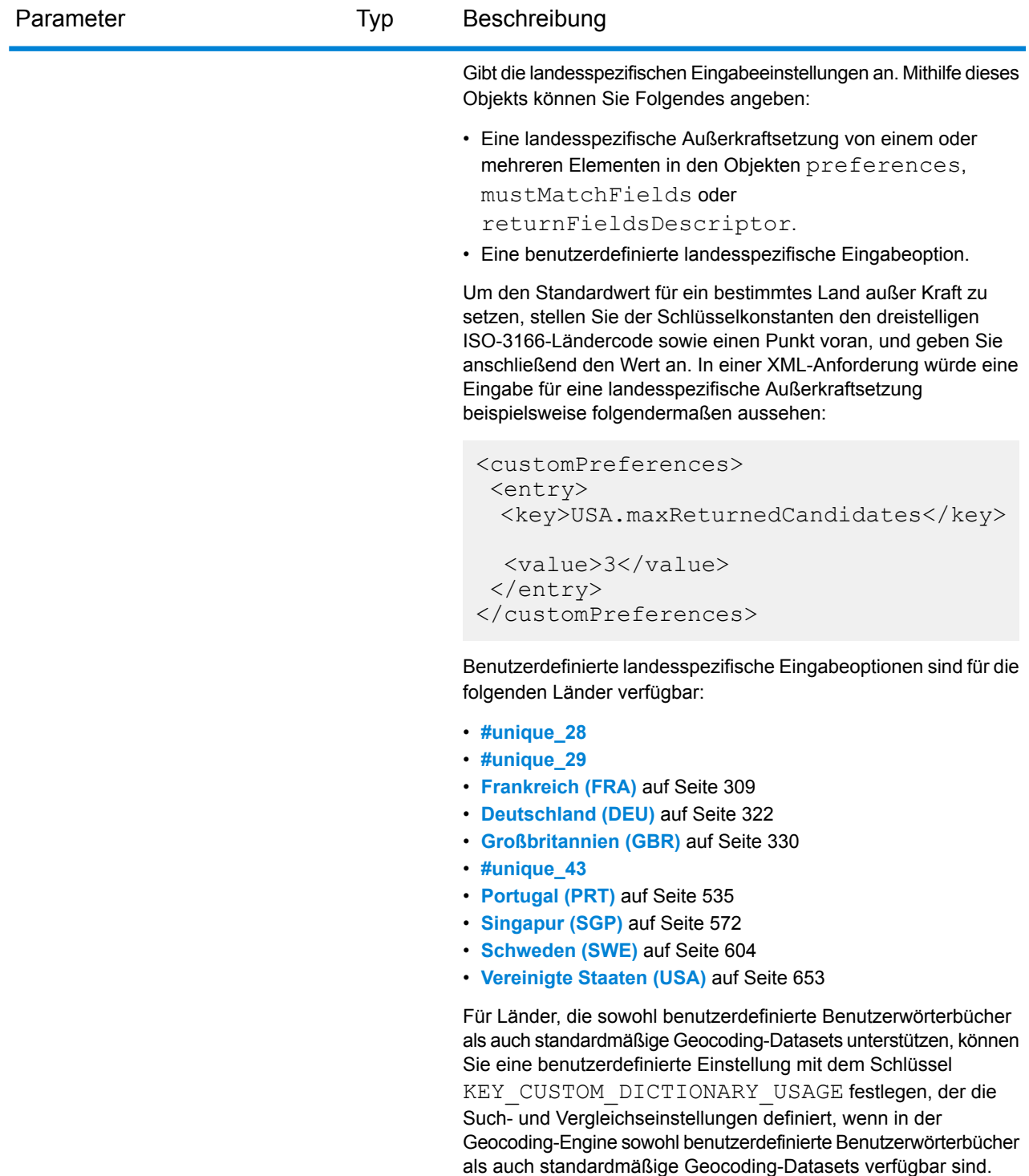

Diese Option ist nur beim Forward Geocoding verfügbar. Weitere Informationen finden Sie unter **[Festlegen](#page-9-0) von Such- und [Vergleichseinstellungen](#page-9-0) bei Verwendung von Standard- und [Benutzerwörterbüchern](#page-9-0)** auf Seite 10. Informationen dazu, ob Ihr Land benutzerdefinierte Benutzerwörterbücher unterstützt, erhalten Sie im Abschnitt "Unterstützte Geocoding-Datasets" im Kapitel des

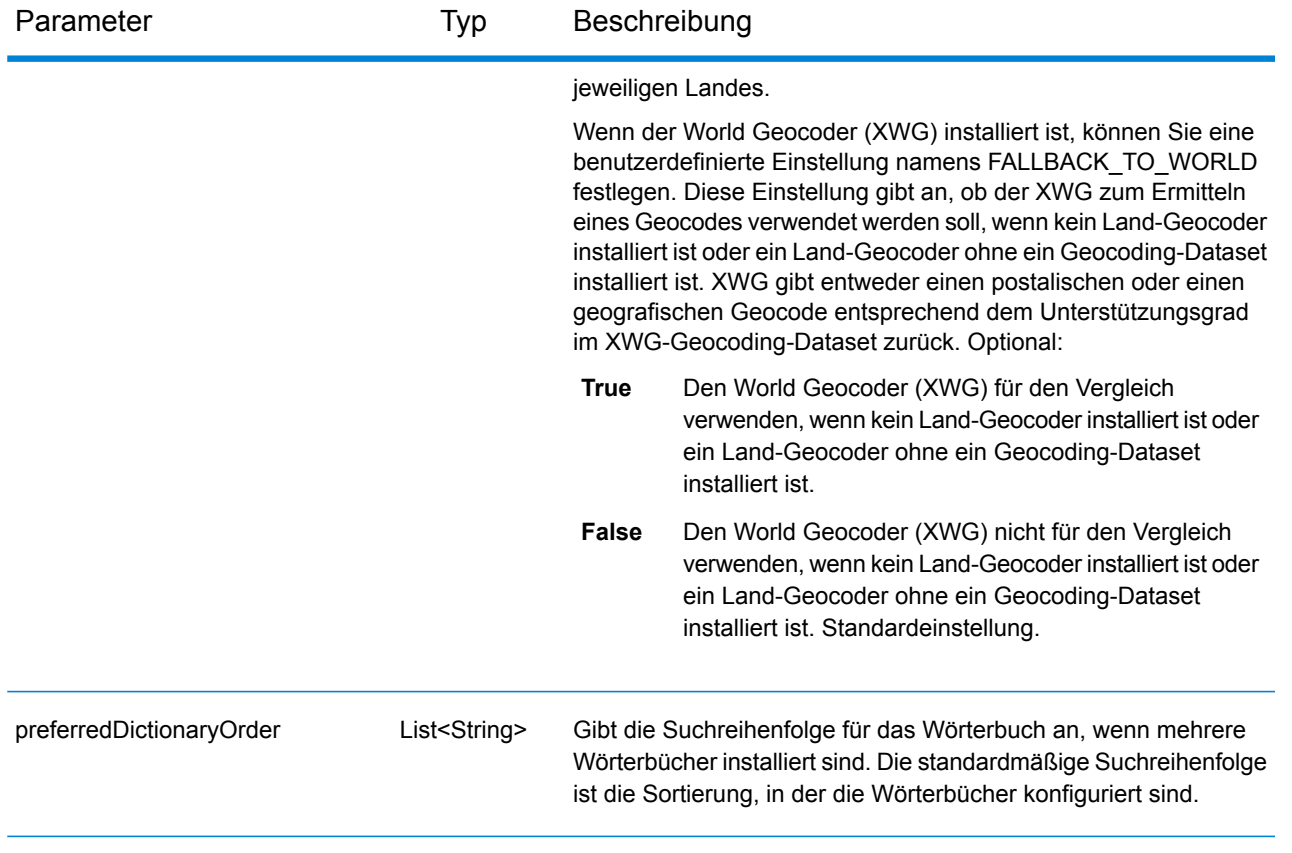

## <span id="page-53-0"></span>*mustMatchFields-Parameter*

Das mustMatchFields-Objekt vom Typ FieldsMatching ermöglicht das Festlegen der Vergleichskriterien zum Ermitteln von übereinstimmenden Kandidaten. Um diese Optionen zu aktivieren, müssen Sie das Feld matchMode auf *Custom* setzen.

Um den Standardwert eines mustMatchFields-Elements für ein bestimmtes Land außer Kraft zu setzen, geben Sie das Schlüssel-Wert-Paar im Objekt customPreferences an, wobei vor der Schlüsselkonstanten der dreistellige ISO-3166-Ländercode mit einem Punkt steht. Beispiel: "CAN.matchOnAddressNumber".

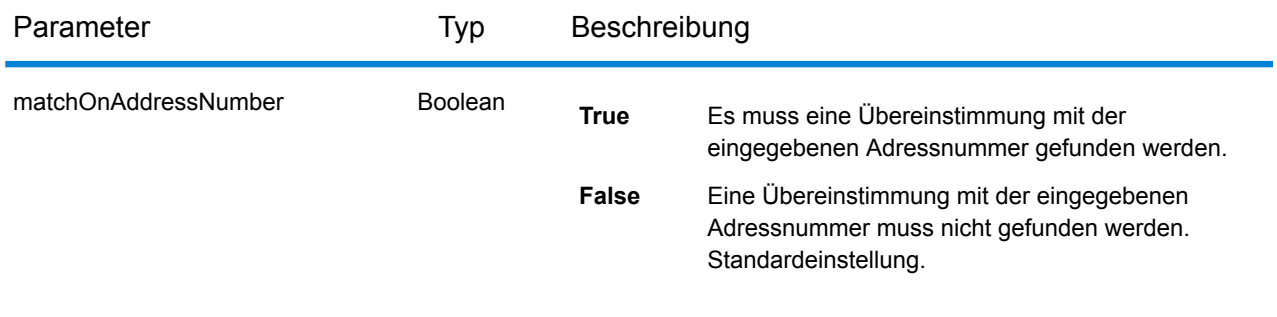

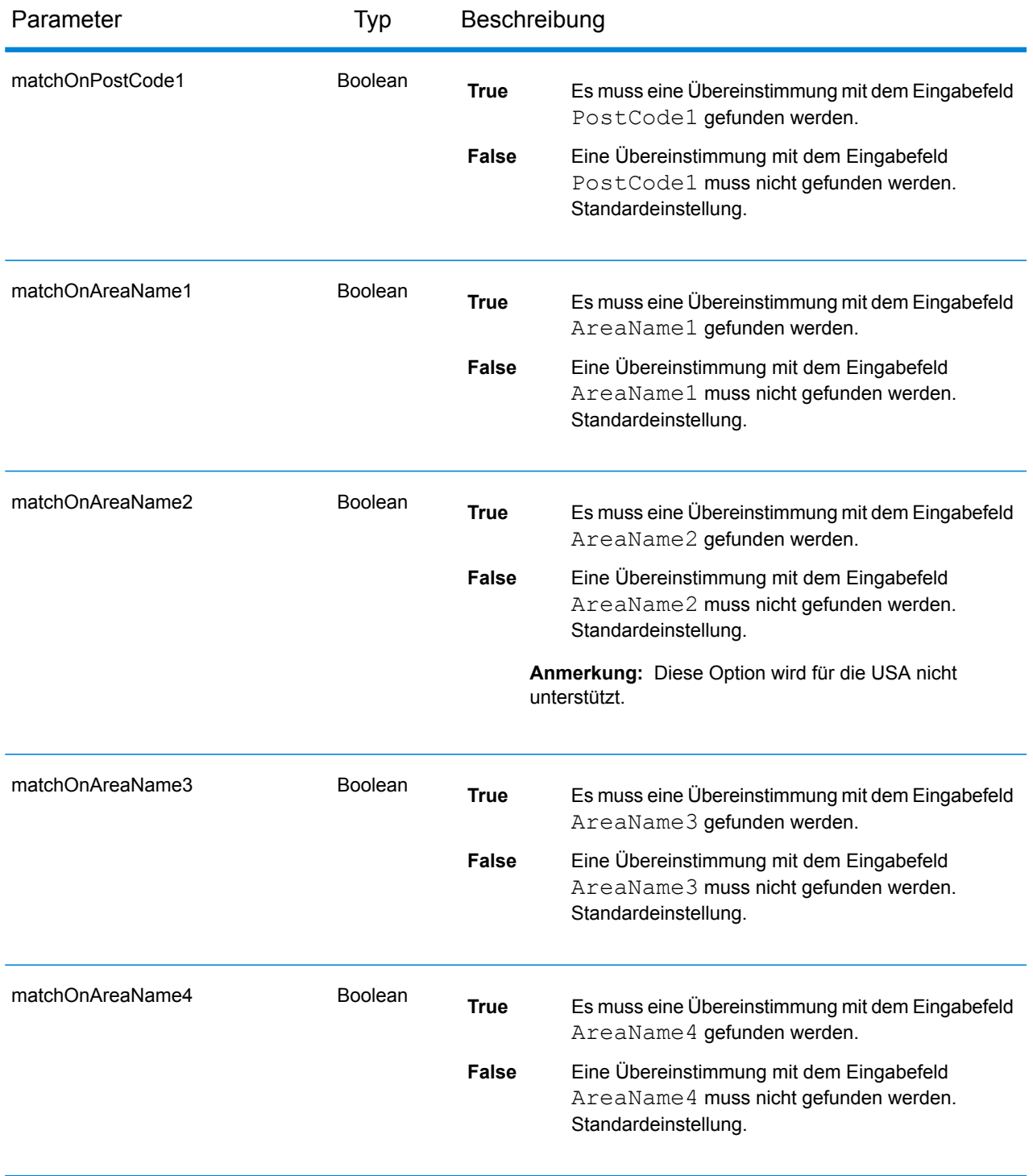

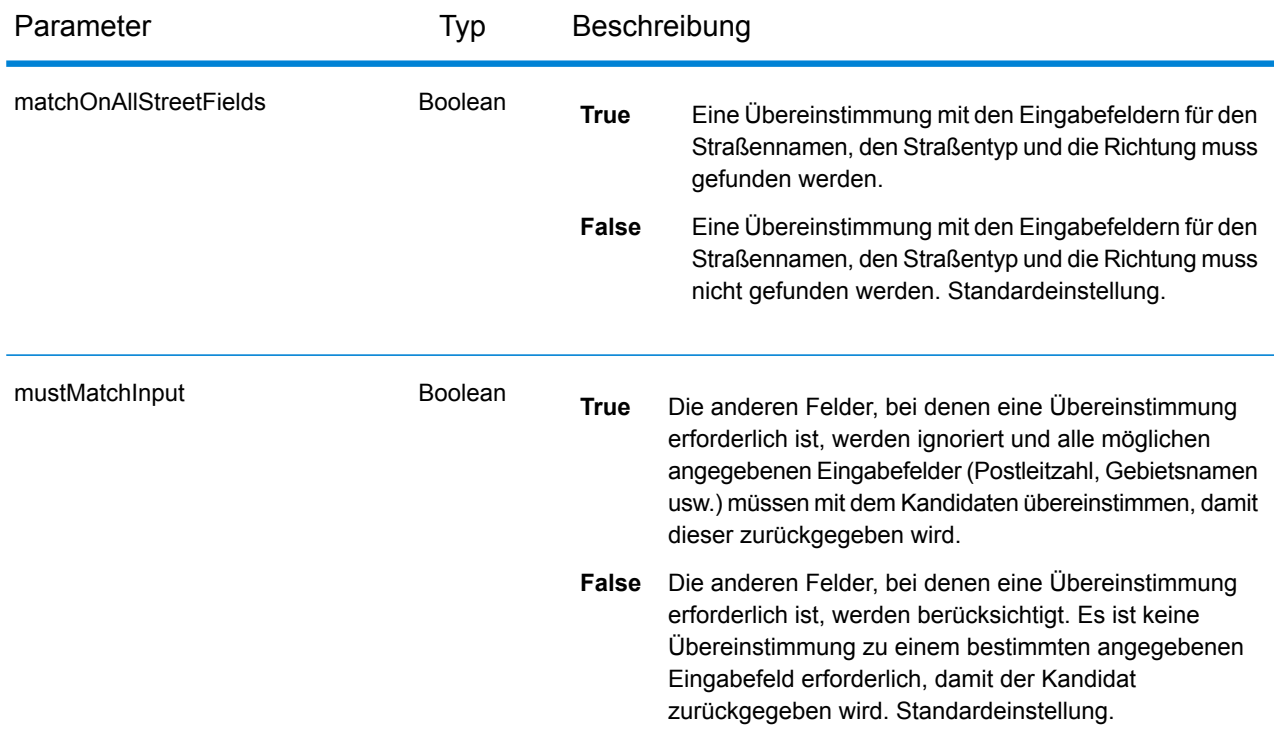

## *returnFieldsDescriptor*

Das returnFieldsDescriptor-Objekt des Typs returnFieldsDescriptor steuert die Rückgabe zusätzlicher Daten eines Kandidaten. Standardmäßig werden die erweiterten Kandidateninformationen nicht zurückgegeben. In Fällen, in denen jedoch mehrere verfügbar sind, können sie folgendermaßen gesteuert werden:

Um den Standardwert eines returnFieldsDescriptor-Elements für ein bestimmtes Land außer Kraft zu setzen, geben Sie das Schlüssel-Wert-Paar im Objekt customPreferences an, wobei vor der Schlüsselkonstanten der dreistellige ISO-3166-Ländercode mit einem Punkt steht. Beispiel: "AUS.returnAllCustomFields".

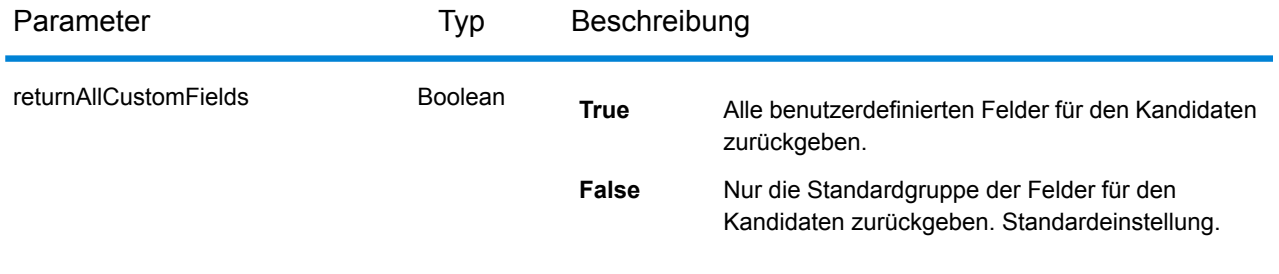

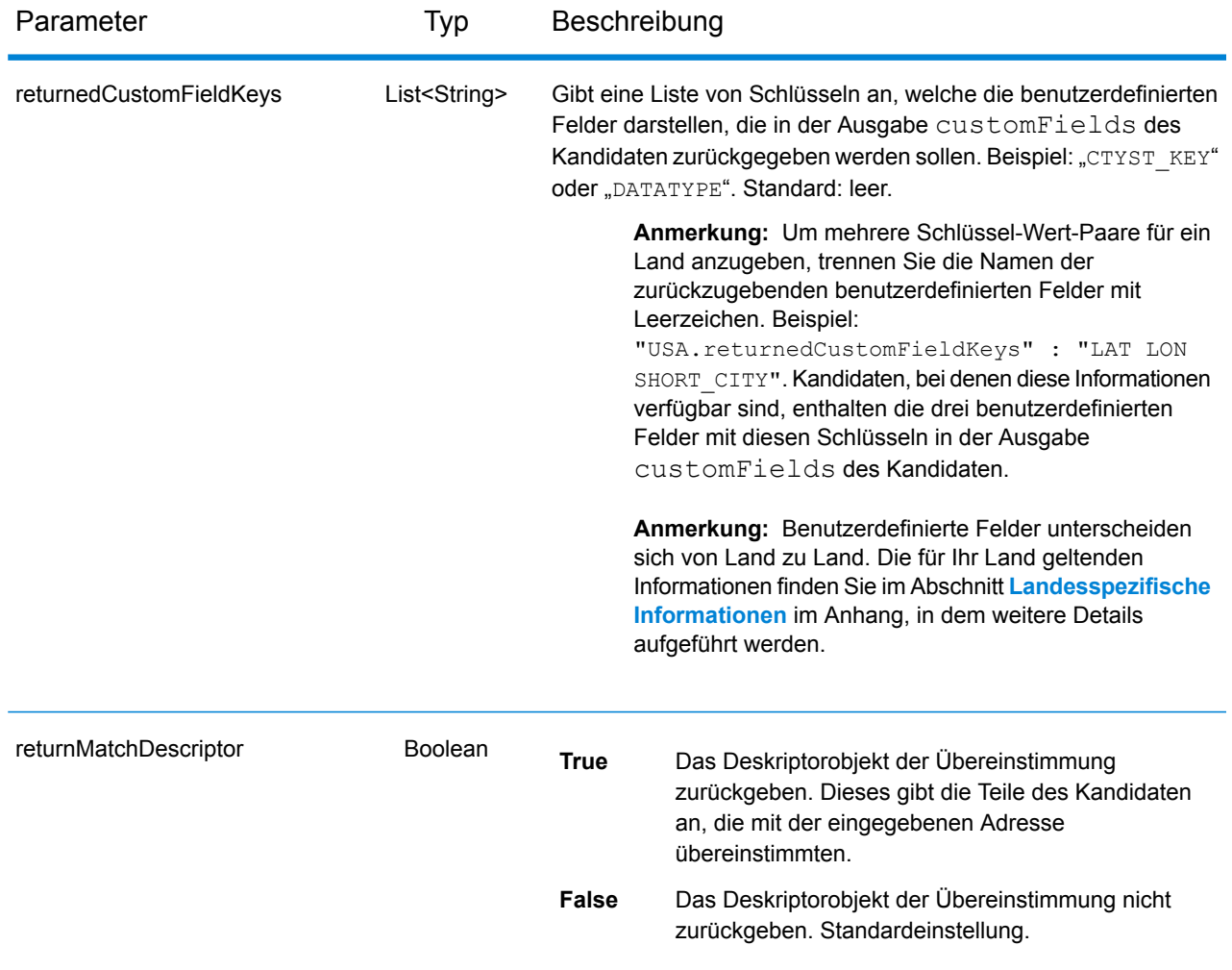

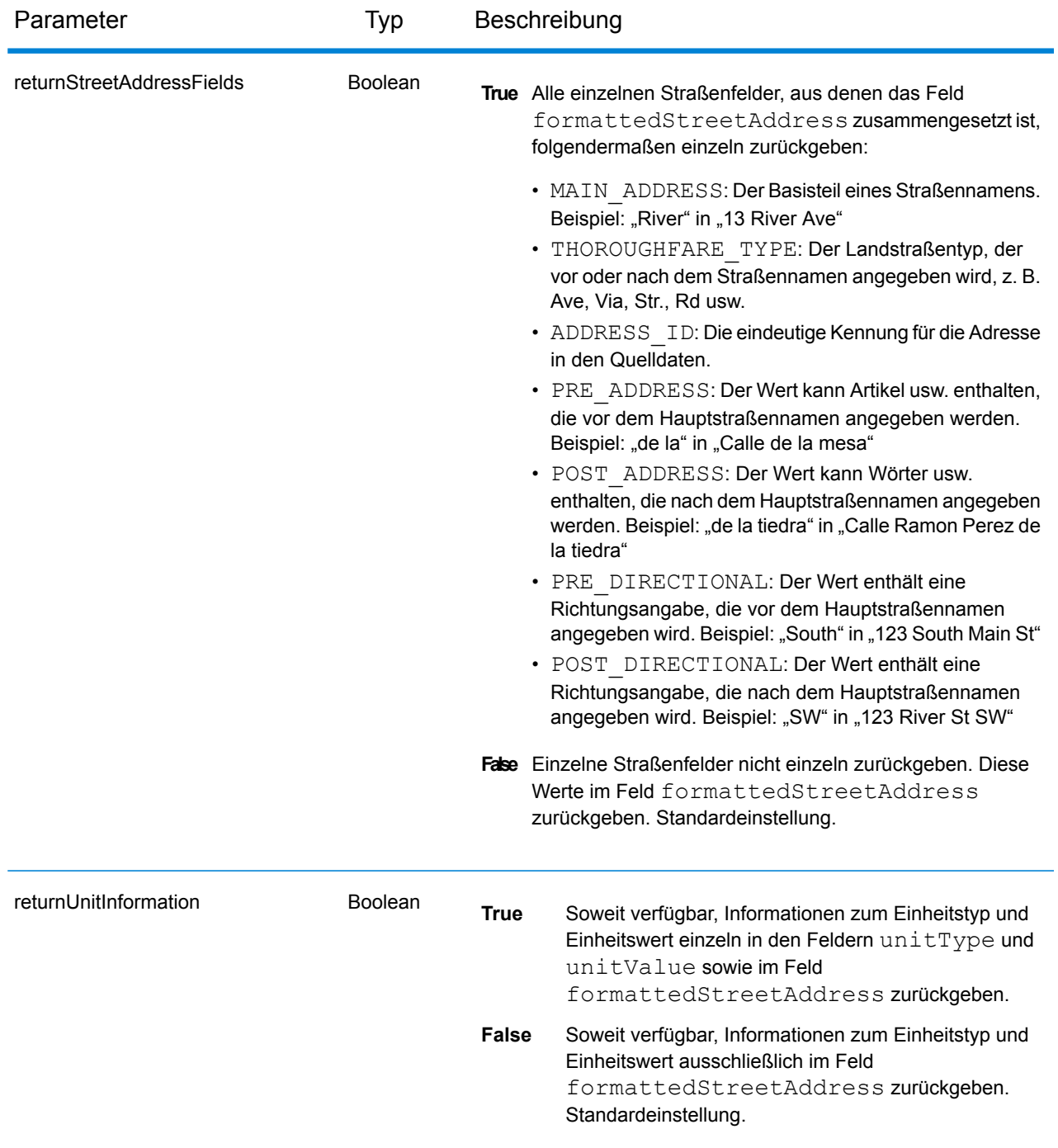

## Dienstantwort an Geocode

## <span id="page-58-0"></span>**GeocodeServiceResponse-Objekt**

Eine Anforderung an den Geocode-Dienst gibt ein GeocodeServiceResponse-Objekt mit dem folgenden Inhalt zurück:

- totalPossibleCandidates: Die Gesamtzahl der möglichen Kandidaten.
- totalMatches: Die Gesamtzahl der Übereinstimmungen.
- Candidates: Führt einen oder mehrere Kandidaten auf, die mit Ihrer Eingabeadresse/Ihren Eingabeadressen übereinstimmten. Vergleichs- und Standortinformationen werden für jeden übereinstimmenden Kandidaten zurückgegeben.

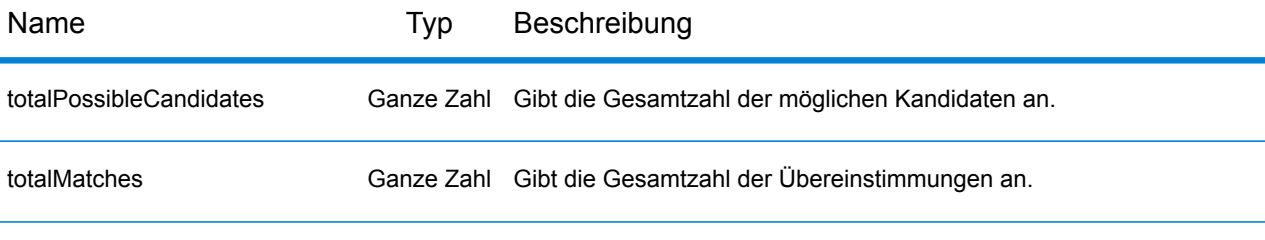

candidates: Objekt vom Typ Candidate, das aus einem Array mit einem oder mehreren übereinstimmenden Kandidaten und zugehörigen Adress-, Vergleichs- und Standortinformationen zusammengesetzt ist Enthält die folgenden Elemente:

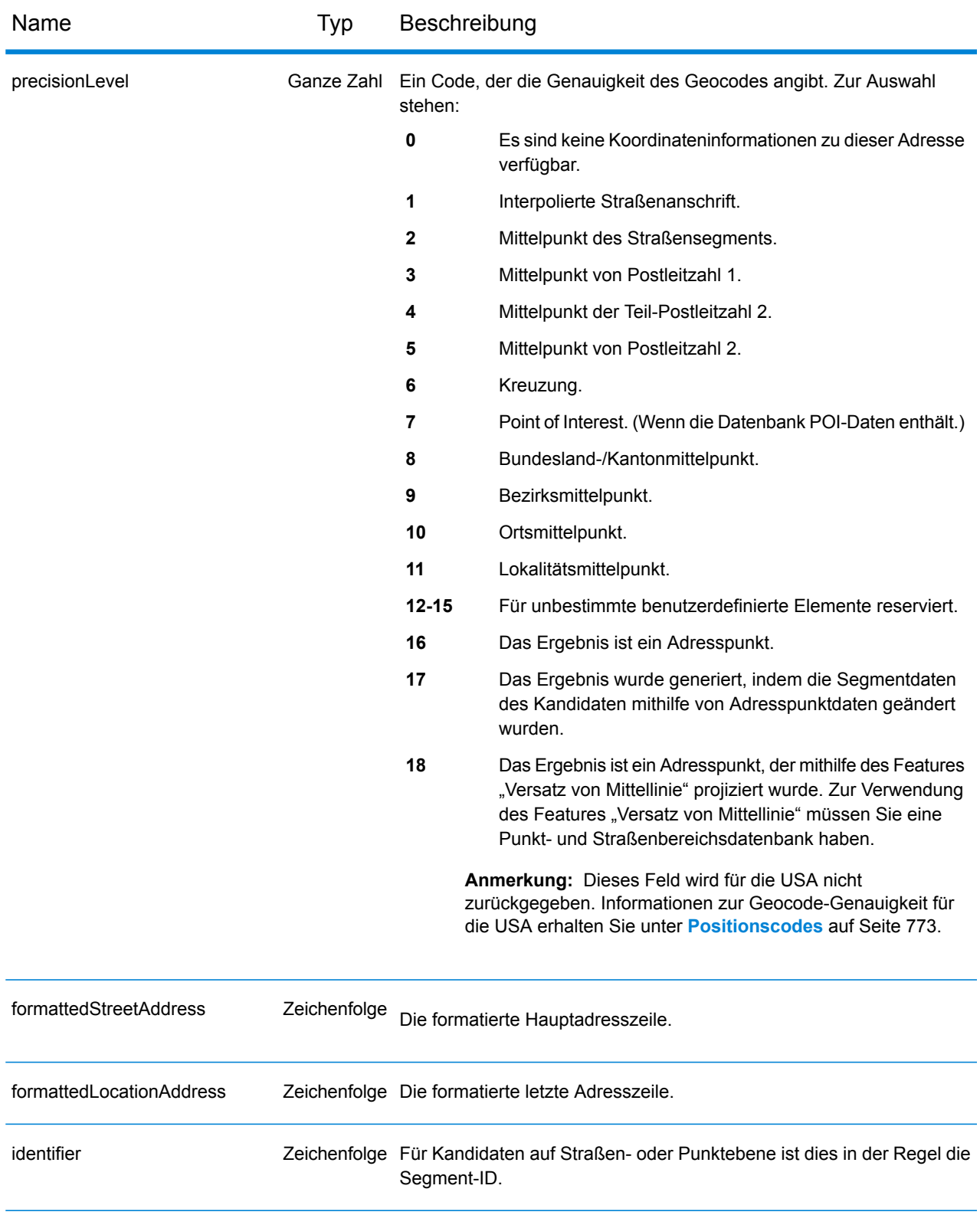

## Name Typ Beschreibung

precisionCode Zeichenfolge

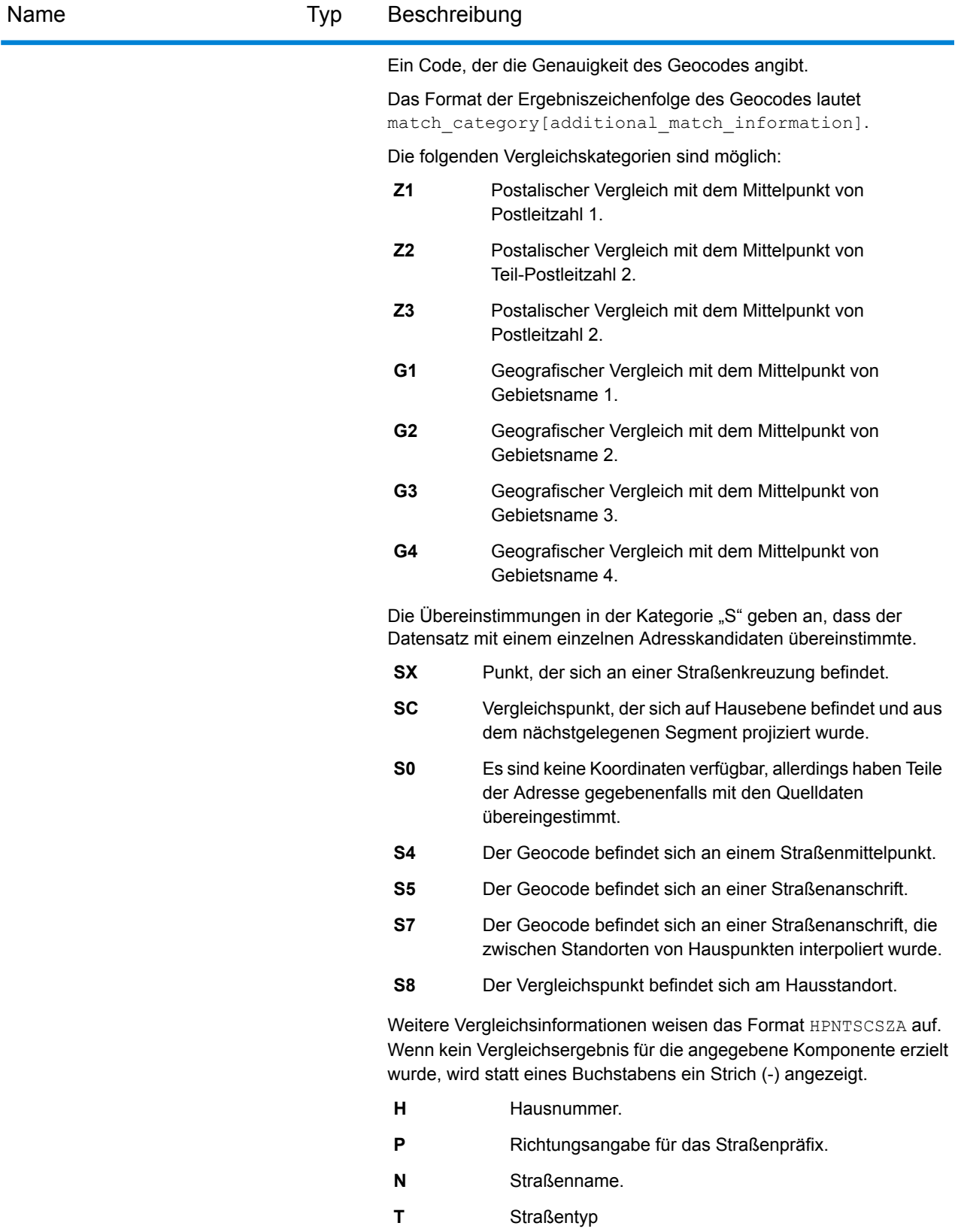

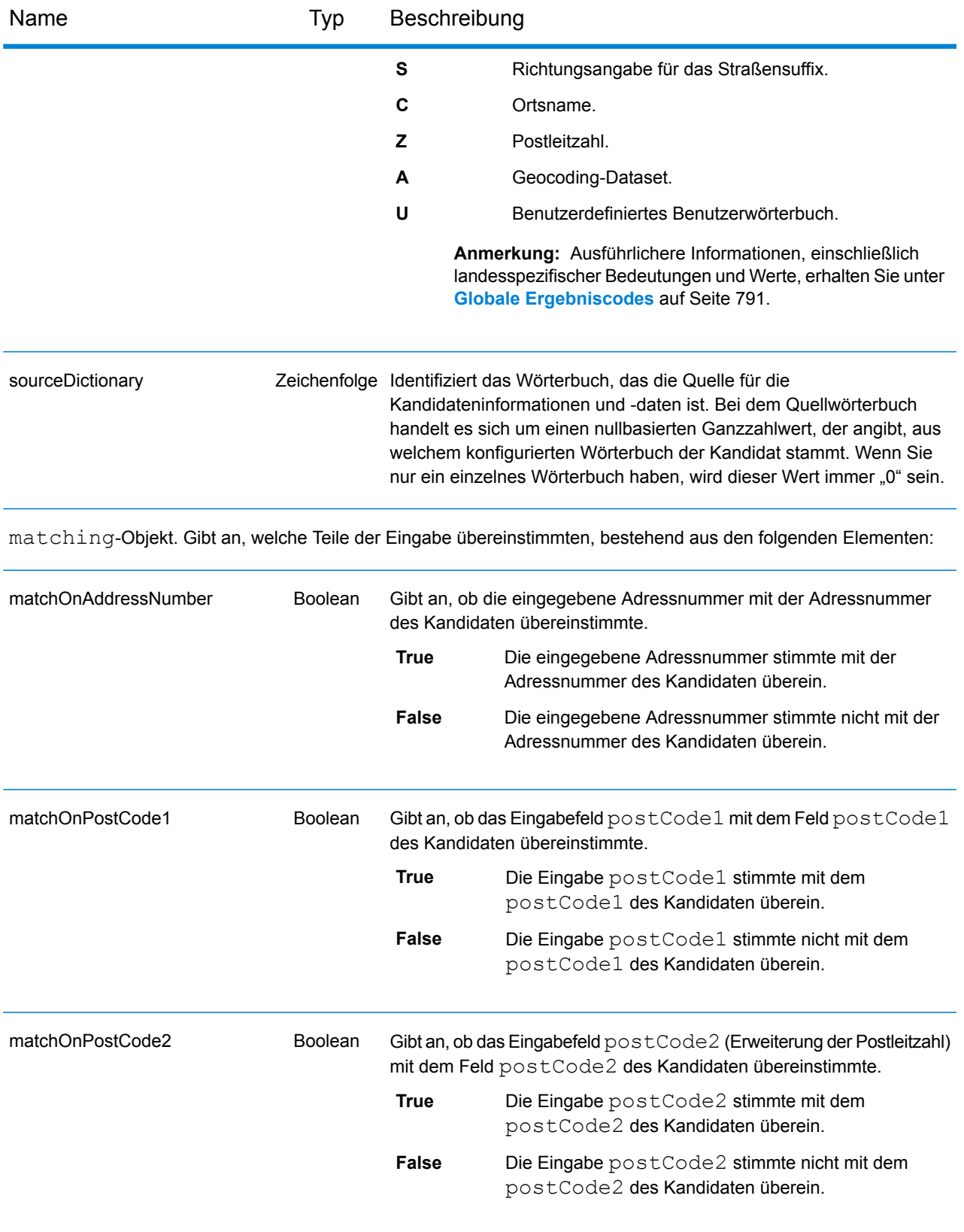

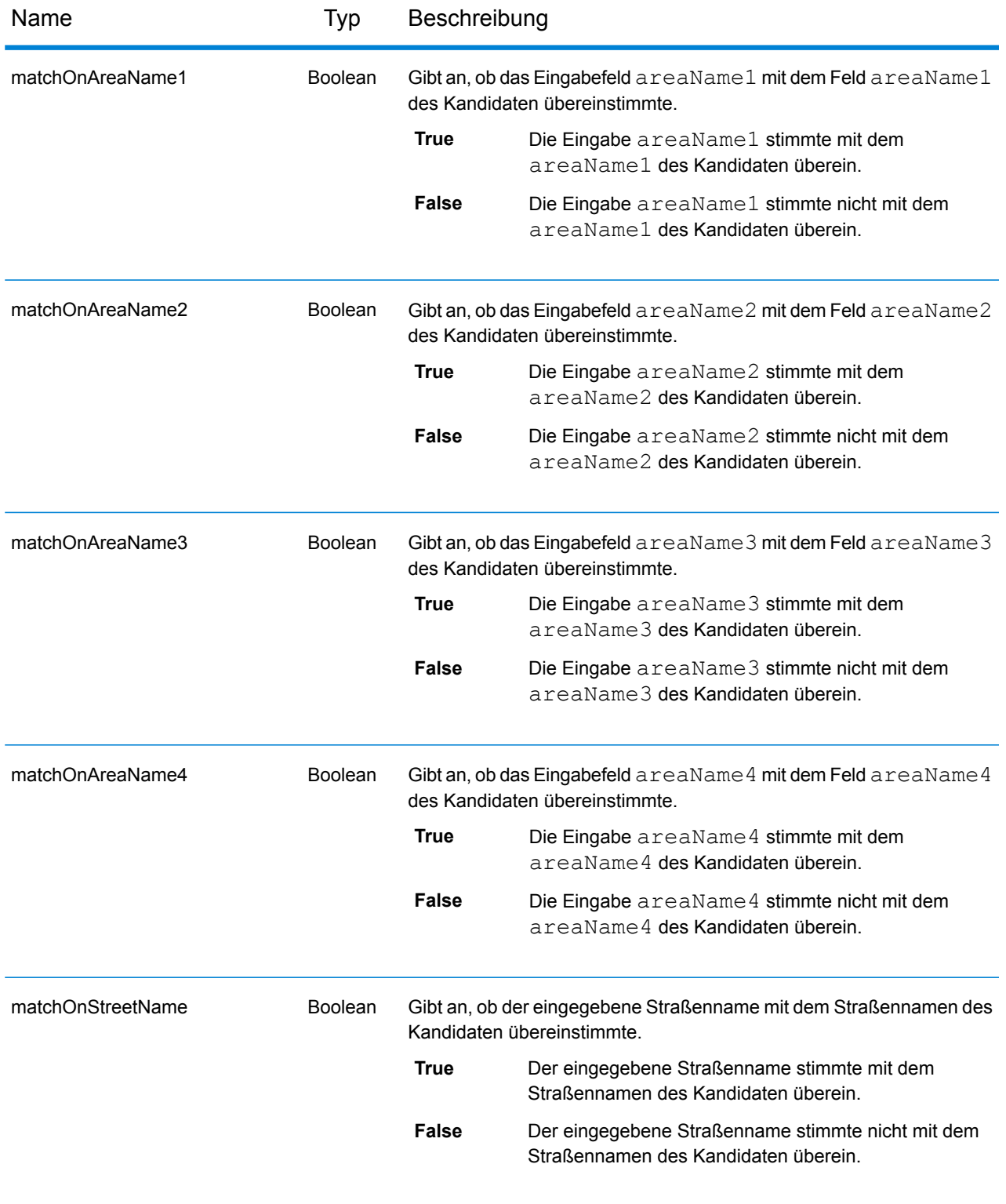

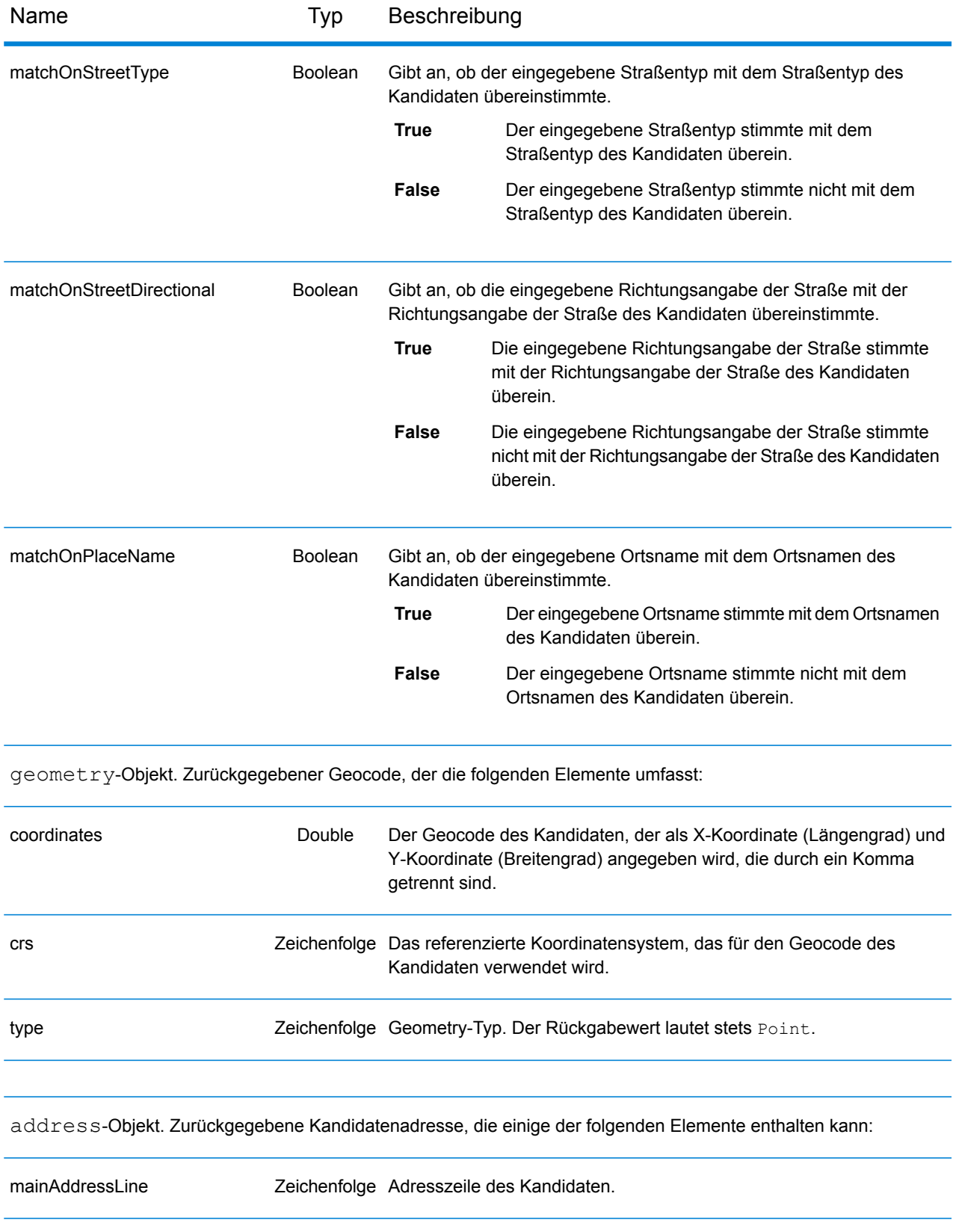

## REST-Webdienste

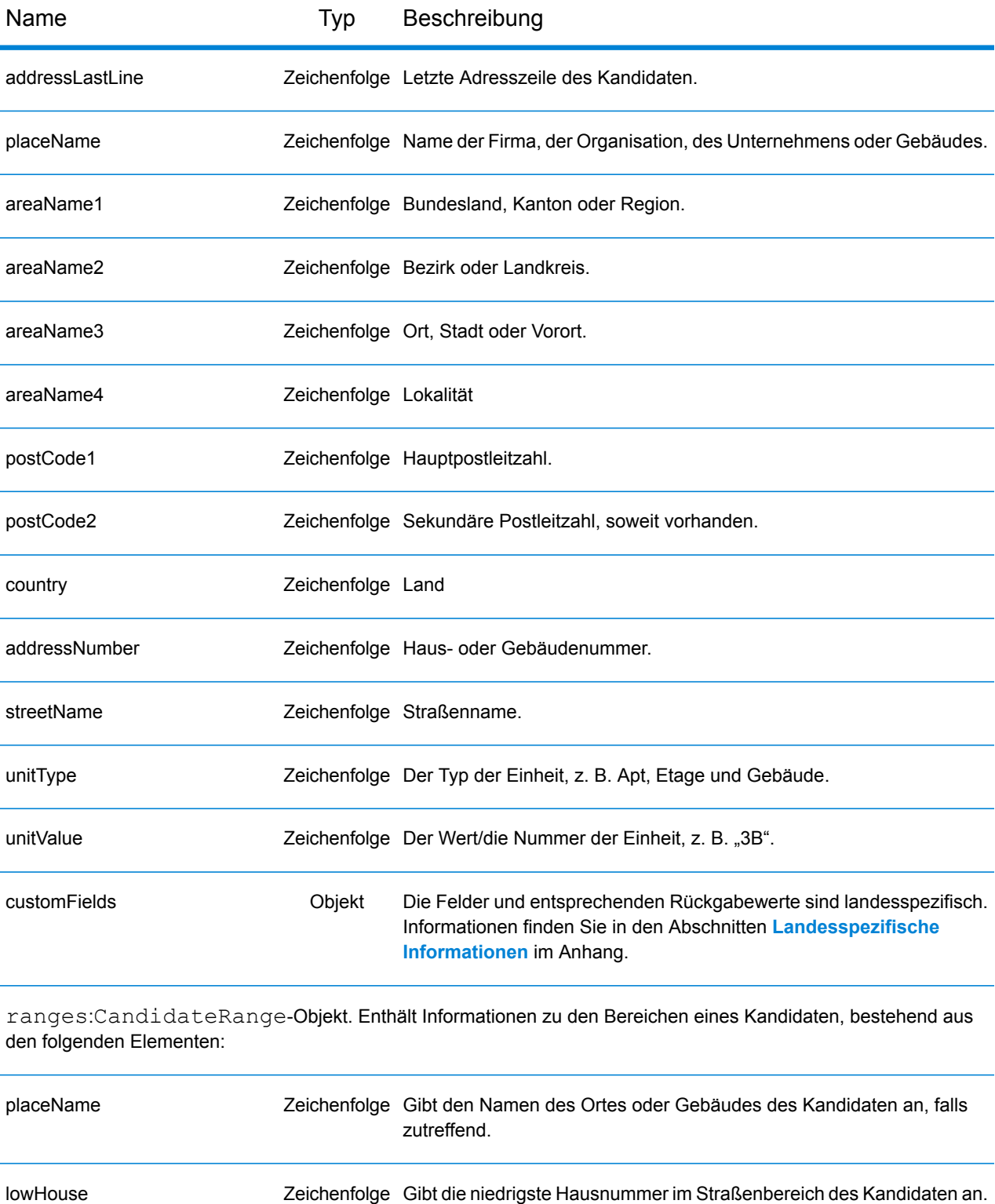

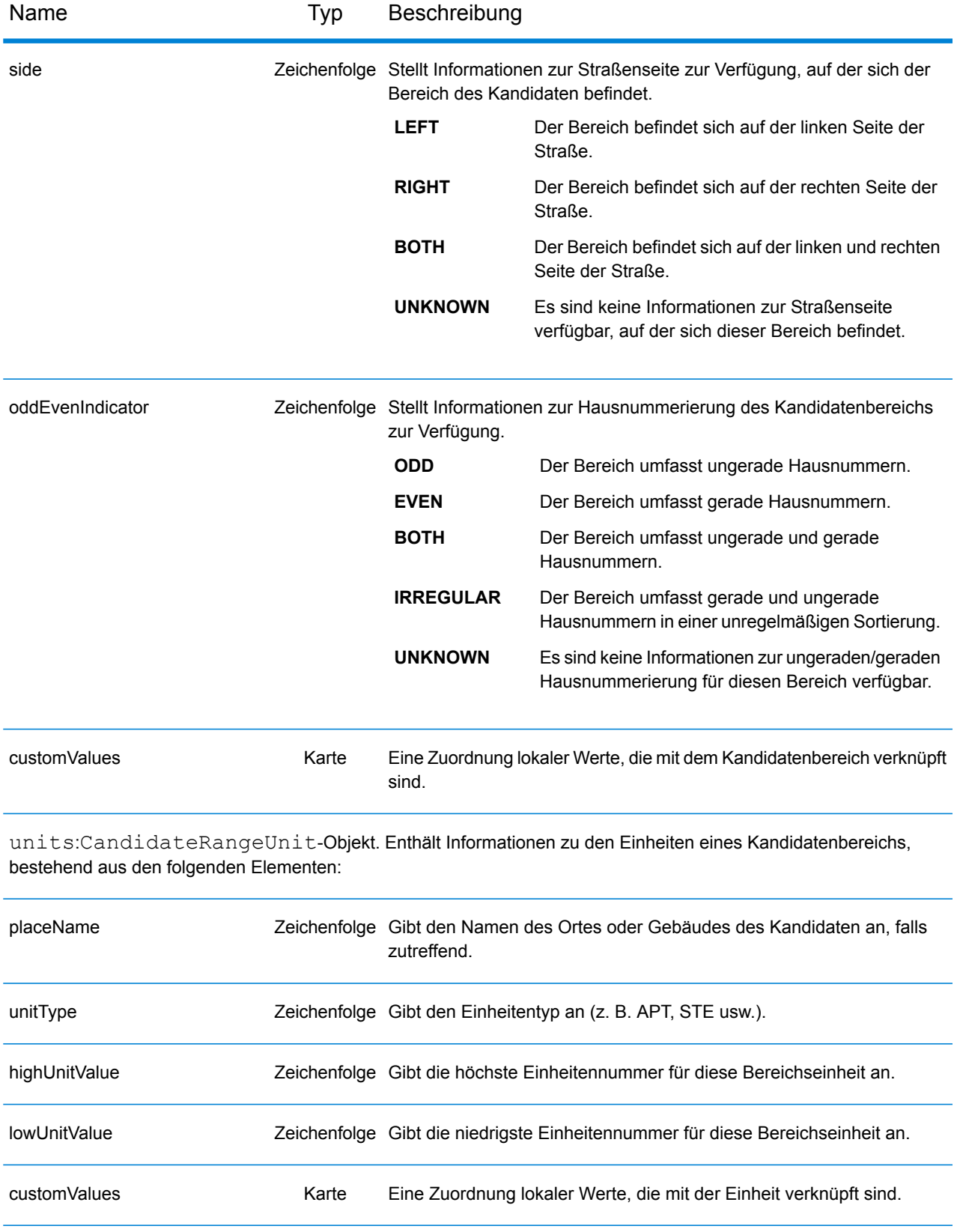

## **Beispiele**

## **JSON GET-Anforderung und -Antwort an Geocode**

#### *JSON GET-Anforderung*

Im Folgenden wird ein Beispiel für eine JSON GET-Anforderung an den Geocode-Dienst aufgeführt. Hinweis: Die Abfrageparameter werden durch ein kaufmännisches Und-Zeichen getrennt.

```
GET http://myserver:8080/rest/GlobalGeocode/geocode.json?
mainAddress=SANTA ANA&country=Mex&areaName1=DISTRITO FEDERAL
&postalCode=44910 HTTP/1.1
```
## *JSON GET-Antwort*

Nachfolgend wird die JSON-Antwort dargestellt, die von der vorherigen Anforderung zurückgegeben wurde.

```
{
   "totalPossibleCandidates": 3,
   "totalMatches": 3,
   "candidates": [
      {
         "precisionLevel": 3,
         "formattedStreetAddress": "",
         "formattedLocationAddress": "44910 GUADALAJARA, JALISCO",
         "identifier": null,
         "precisionCode": "Z1",
         "sourceDictionary": "0",
         "matching": null,
         "geometry": {
             "type": "Point",
            "coordinates": [
               -103.356,
               20.64732
            \frac{1}{\sqrt{2}}"crs": {
                "type": "name",
                "properties": {
                   "name": "epsg:4326"
                }
            }
         },
         "address": {
            "mainAddressLine": "",
             "addressLastLine": "44910 GUADALAJARA, JALISCO",
            "placeName": "",
            "areaName1": "JALISCO",
```

```
"areaName2": "GUADALAJARA",
            "areaName3": "GUADALAJARA",
            "areaName4": "8 DE JULIO 1RA SECC",
            "postCode1": "44910",
            "postCode2": "",
            "country": "MEX",
            "addressNumber": "",
            "streetName": "",
            "unitType": null,
            "unitValue": null,
            "customFields": {}
         },
         "ranges": []
      }
  \lceil}
```
## **XML GET-Anforderung und -Antwort an Geocode**

#### *XML GET-Anforderung*

Im Folgenden wird ein Beispiel für eine XML-Anforderung an den Geocode-Dienst aufgeführt.

```
GET http://myserver:8080/rest/GlobalGeocode/geocode.xml?
mainAddress=18 Merivales St&country=AUS&areaName1=QLD&postalCode=4101
HTTP/1.1
```
## *XML GET-Antwort*

Nachfolgend wird die XML-Antwort dargestellt, die von der vorherigen Anforderung zurückgegeben wurde.

```
<?xml version="1.0" encoding="UTF-8"?>
<GeocodeServiceResponse>
   <totalPossibleCandidates>1</totalPossibleCandidates>
   <totalMatches>1</totalMatches>
   <candidates>
      <precisionLevel>1</precisionLevel>
      <formattedStreetAddress>
             18 MERIVALE STREET</formattedStreetAddress>
      <formattedLocationAddress>
             SOUTH BRISBANE QLD 4101</formattedLocationAddress>
      <identifier>300211549</identifier>
      <precisionCode>S5HP-TSCZA</precisionCode>
      <sourceDictionary>0</sourceDictionary>
      <geometry>
         <type>Point</type>
         <coordinates>153.01511420131578</coordinates>
         <coordinates>-27.47292827752508</coordinates>
         <crs>
            <type>name</type>
            <properties>
               <name>epsg:4326</name>
            </properties>
         \langle \csc</geometry>
      <address>
         <mainAddressLine>18 MERIVALE STREET</mainAddressLine>
         <addressLastLine>SOUTH BRISBANE QLD 4101</addressLastLine>
         <placeName /<areaName1>QLD</areaName1>
         <areaName2>BRISBANE CITY</areaName2>
         <areaName3>SOUTH BRISBANE</areaName3>
         \langleareaName4 />
         <postCode1>4101</postCode1>
         <postCode2 />
         <country>AUS</country>
         <addressNumber>18</addressNumber>
```

```
<streetName>MERIVALE</streetName>
         <customFields />
      </address>
      <ranges>
         <lowHouse>6</lowHouse>
         <highHouse>18</highHouse>
         <side>RIGHT</side>
         <oddEvenIndicator>BOTH</oddEvenIndicator>
         <customValues />
      \langle ranges>
   </candidates>
</GeocodeServiceResponse>
```
## **JSON POST-Anforderung und -Antwort an Geocode**

## *JSON POST-Anforderung*

Im Folgenden wird ein Beispiel für eine JSON POST-Anforderung an den Geocode-Dienst aufgeführt. In diesem Beispiel ist das Feature "Adresspunktinterpolation" in customPreferences aktiviert.

```
POST http://myserver:8080/rest/GlobalGeocode/geocode.json HTTP/1.1
{
   "type": "ADDRESS",
   "preferences": {
      "returnAllCandidateInfo": null,
      "fallbackToGeographic": null,
      "fallbackToPostal": null,
      "maxReturnedCandidates": null,
      "distance": null,
      "streetOffset": null,
      "cornerOffset": null,
      "matchMode": null,
      "clientLocale": null,
      "clientCoordSysName": null,
      "distanceUnits": null,
      "streetOffsetUnits": null,
      "cornerOffsetUnits": null,
      "mustMatchFields": {
         "matchOnAddressNumber": false,
         "matchOnPostCode1": false,
         "matchOnPostCode2": false,
         "matchOnAreaName1": false,
         "matchOnAreaName2": false,
         "matchOnAreaName3": false,
         "matchOnAreaName4": false,
         "matchOnAllStreetFields": false,
         "matchOnStreetName": false,
         "matchOnStreetType": false,
         "matchOnStreetDirectional": false,
         "matchOnPlaceName": false,
         "matchOnInputFields": false
      },
      "returnFieldsDescriptor": null,
      "customPreferences": {
         "USE_ADDRESS_POINT_INTERPOLATION": "true"
      },
      "preferredDictionaryOrders": null
   },
   "addresses": [
      {
         "mainAddressLine": "21 Byng Ave, toronto ON M9W 2M5",
         "addressLastLine": null,
         "placeName": null,
         "areaName1": null,
```
```
"areaName2": null,
         "areaName3": null,
         "areaName4": null,
         "postCode1": null,
         "postCode2": null,
         "country": "CAN",
         "addressNumber": null,
         "streetName": null,
         "unitType": null,
         "unitValue": null,
         "customFields": null
      }
   \lceil}
```
# *JSON POST-Antwort*

Nachfolgend wird die JSON-Antwort dargestellt, die von der vorherigen Anforderung zurückgegeben wurde.

```
{
   "responses": [
      {
         "totalPossibleCandidates": 1,
         "totalMatches": 1,
         "candidates": [
            {
               "precisionLevel": 16,
               "formattedStreetAddress": "21 BYNG AVE",
               "formattedLocationAddress": "TORONTO ON M9W 2M5",
               "identifier": "29566199",
               "precisionCode": "S8HPNTSCZA",
               "sourceDictionary": "1",
               "matching": null,
               "geometry": {
                  "type": "Point",
                   "coordinates": [
                     -79.54916,
                      43.72659
                   \frac{1}{2},
                   "crs": {
                      "type": "name",
                      "properties": {
                         "name": "epsg:4326"
                      }
                  }
               },
                "address": {
                   "mainAddressLine": "21 BYNG AVE",
                   "addressLastLine": "TORONTO ON M9W 2M5",
                   "placeName": "",
                   "areaName1": "ON",
```

```
"areaName2": "TORONTO",
                    "areaName3": "TORONTO",
                    "areaName4": "",
                    "postCode1": "M9W",
                    "postCode2": "2M5",
                    "country": "CAN",
                    "addressNumber": "21",
                    "streetName": "BYNG",
                    "unitType": null,
                    "unitValue": null,
                    "customFields": {}
                 },
                 "ranges": [
                    {
                        "placeName": null,
                        "lowHouse": "21",
                        "highHouse": "21",
                       "side": "LEFT",
                        "oddEvenIndicator": "ODD",
                        "units": [],
                        "customValues": {
                           "AREA_NAME_1": "ON",
                           "POST<sup>CODE<sup>-1</sup>": "M9W",</sup>
                           "POST_CODE_2": "2M5",
                           "AREA<sup>_</sup>NAME<sup>-3</sup>": "ETOBICOKE"
                       }
                    }
                ]
             }
          ]
}
```
# **XML POST-Anforderung und -Antwort an Geocode**

### *XML POST-Anforderung*

Im Folgenden wird ein Beispiel für eine XML POST-Anforderung an den Geocode-Dienst aufgeführt. In diesem Beispiel wird veranschaulicht, wie das Feature "Versatz von Mittellinie" in customPreferences aktiviert wird und wie die Felder matchOnAddressNumber und matchOnStreetName im mustMatchFields-Objekt eingestellt werden. Für die Aktivierung der Einstellungen von mustMatchFields ist das Feld matchMode auf CUSTOM gesetzt.

```
POST http://myserver:8080/rest/GlobalGeocode/geocode.xml HTTP/1.1
<?xml version="1.0" encoding="UTF-8"?>
<geocodeRequest>
   <type>ADDRESS</type>
   <preferences>
      <returnAllCandidateInfo
             xmlns:xsi="http://www.w3.org/2001/XMLSchema-instance"
             xsi:nil="true" />
      <fallbackToGeographic
             xmlns:xsi="http://www.w3.org/2001/XMLSchema-instance"
            xsi:nil="true" />
      <fallbackToPostal
             xmlns:xsi="http://www.w3.org/2001/XMLSchema-instance"
             xsi:nil="true" />
      <maxReturnedCandidates
             xmlns:xsi="http://www.w3.org/2001/XMLSchema-instance"
             xsi:nil="true" />
      <distance
             xmlns:xsi="http://www.w3.org/2001/XMLSchema-instance"
             xsi:nil="true" />
      <streetOffset
             xmlns:xsi="http://www.w3.org/2001/XMLSchema-instance"
             xsi:nil="true" />
      <cornerOffset
             xmlns:xsi="http://www.w3.org/2001/XMLSchema-instance"
             xsi:nil="true" />
      <matchMode>CUSTOM</matchMode>
      <mustMatchFields>
         <matchOnAddressNumber>true</matchOnAddressNumber>
         <matchOnPostCode1>false</matchOnPostCode1>
         <matchOnPostCode2>false</matchOnPostCode2>
         <matchOnAreaName1>false</matchOnAreaName1>
         <matchOnAreaName2>false</matchOnAreaName2>
         <matchOnAreaName3>false</matchOnAreaName3>
         <matchOnAreaName4>false</matchOnAreaName4>
         <matchOnAllStreetFields>false</matchOnAllStreetFields>
         <matchOnStreetName>true</matchOnStreetName>
         <matchOnStreetType>false</matchOnStreetType>
         <matchOnStreetDirectional>false</matchOnStreetDirectional>
         <matchOnPlaceName>false</matchOnPlaceName>
         <matchOnInputFields>false</matchOnInputFields>
```

```
</mustMatchFields>
      <customPreferences>
         <entry>
            <key
                xmlns:xs="http://www.w3.org/2001/XMLSchema"
                xmlns:xsi="http://www.w3.org/2001/XMLSchema-instance"
                xsi:type="xs:string">CENTERLINE_OFFSET_UNIT</key>
            <value
                xmlns:xs="http://www.w3.org/2001/XMLSchema"
                xmlns:xsi="http://www.w3.org/2001/XMLSchema-instance"
                xsi:type="xs:string">FEET</value>
         </entry>
         <entry>
            <key
                xmlns:xs="http://www.w3.org/2001/XMLSchema"
                xmlns:xsi="http://www.w3.org/2001/XMLSchema-instance"
                xsi:type="xs:string">CENTERLINE_OFFSET</key>
            <value xmlns:xs="http://www.w3.org/2001/XMLSchema"
                xmlns:xsi="http://www.w3.org/2001/XMLSchema-instance"
                xsi:type="xs:string">30.0</value>
         </entry>
         <entry>
            <key
                xmlns:xs="http://www.w3.org/2001/XMLSchema"
                xmlns:xsi="http://www.w3.org/2001/XMLSchema-instance"
                xsi:type="xs:string">USE_CENTERLINE_OFFSET</key>
            <value
                xmlns:xs="http://www.w3.org/2001/XMLSchema"
                xmlns:xsi="http://www.w3.org/2001/XMLSchema-instance"
                xsi:type="xs:string">true</value>
         </entry>
      </customPreferences>
   </preferences>
   <addresses>
      <mainAddressLine>
            36 Rue de la Haute Moline Champagne-Ardenne 10800
      </mainAddressLine>
      <country>FRA</country>
   </addresses>
</geocodeRequest>
```
# *XML POST-Antwort*

Nachfolgend wird die XML-Antwort dargestellt, die von der vorherigen Anforderung zurückgegeben wurde.

```
<?xml version="1.0" encoding="UTF-8"?>
<GeocodeServiceResponseList>
   <responses>
      <totalPossibleCandidates>1</totalPossibleCandidates>
      <totalMatches>1</totalMatches>
      <candidates>
```

```
<precisionLevel>1</precisionLevel>
         <formattedStreetAddress>
                 36 rue de la Haute Moline
         </formattedStreetAddress>
         <formattedLocationAddress>
                10800 Saint-Julien-les-Villas
         </formattedLocationAddress>
         <identifier>65277882</identifier>
         <precisionCode>S5HPNTS-ZA</precisionCode>
         <sourceDictionary>0</sourceDictionary>
         <geometry>
            <type>Point</type>
            <coordinates>4.10284503209829</coordinates>
            <coordinates>48.28588205764661</coordinates>
            \langle crs \rangle<type>name</type>
               <properties>
                   <name>epsg:4326</name>
               </properties>
            \langle/crs\rangle</geometry>
         <address>
           <mainAddressLine>36 rue de la Haute Moline</mainAddressLine>
            <addressLastLine>
                    10800 Saint-Julien-les-Villas
            </addressLastLine>
            <placeName /<areaName1>Champagne-Ardenne</areaName1>
            <areaName2>Aube</areaName2>
            <areaName3>Saint-Julien-les-Villas</areaName3>
            \langleareaName4 />
            <postCode1>10800</postCode1>
            <postCode2 />
            <country>FRA</country>
            <addressNumber>36</addressNumber>
            <streetName>de la Haute Moline</streetName>
            <customFields />
         </address>
         <ranges>
            <lowHouse>34</lowHouse>
            <highHouse>38</highHouse>
            <side>RIGHT</side>
            <oddEvenIndicator>EVEN</oddEvenIndicator>
            <customValues />
         \langleranges>
      </candidates>
   \langle/responses>
</GeocodeServiceResponseList>
```
# Global Reverse Geocode-Dienst

# Reverse Geocode-Dienstanforderung

GET POST

### **GET-Anforderung an Reverse Geocode**

Mithilfe der GET-Anforderung können Sie eine Eingabekoordinate und ein referenziertes Koordinatensystem übermitteln sowie optional eine Suchentfernung und einen Ländercode für die Verwendung beim Vergleich angeben. Die zugehörigen Adressdaten werden zurückgegeben. Die Einstellungsoptionen für eine GET-Anforderung sind eine Teilmenge der Gesamtsumme, die mit der POST-Anforderung verfügbar ist.

### *Basis-URI*

```
http://<server>:<port>/rest/GlobalGeocode/reverseGeocode[,content
type]?[query parameters]
```
#### Dabei gilt:

*.[content type]* gibt an, dass der angegebene Inhaltstyp standardmäßig verwendet wird. Optional: **json**

> JSON ist der standardmäßige Inhaltstyp, es sei denn, er wird durch eine HTTP-Inhaltsaushandlung ersetzt

#### **xml**

XML ist der standardmäßige Inhaltstyp, es sei denn, er wird durch eine HTTP-Inhaltsaushandlung ersetzt

*[query parameters]* werden im folgenden Abschnitt beschrieben.

#### *Abfrageparameter*

In der nachfolgenden Tabelle werden die GET-Abfrageparameter für den Reverse Geocode-Dienst definiert. Weitere Informationen zur Antwort finden Sie unter **[ReverseGeocodeServiceResponse-Objekt](#page-84-0)** auf Seite 85.

#### REST-Webdienste

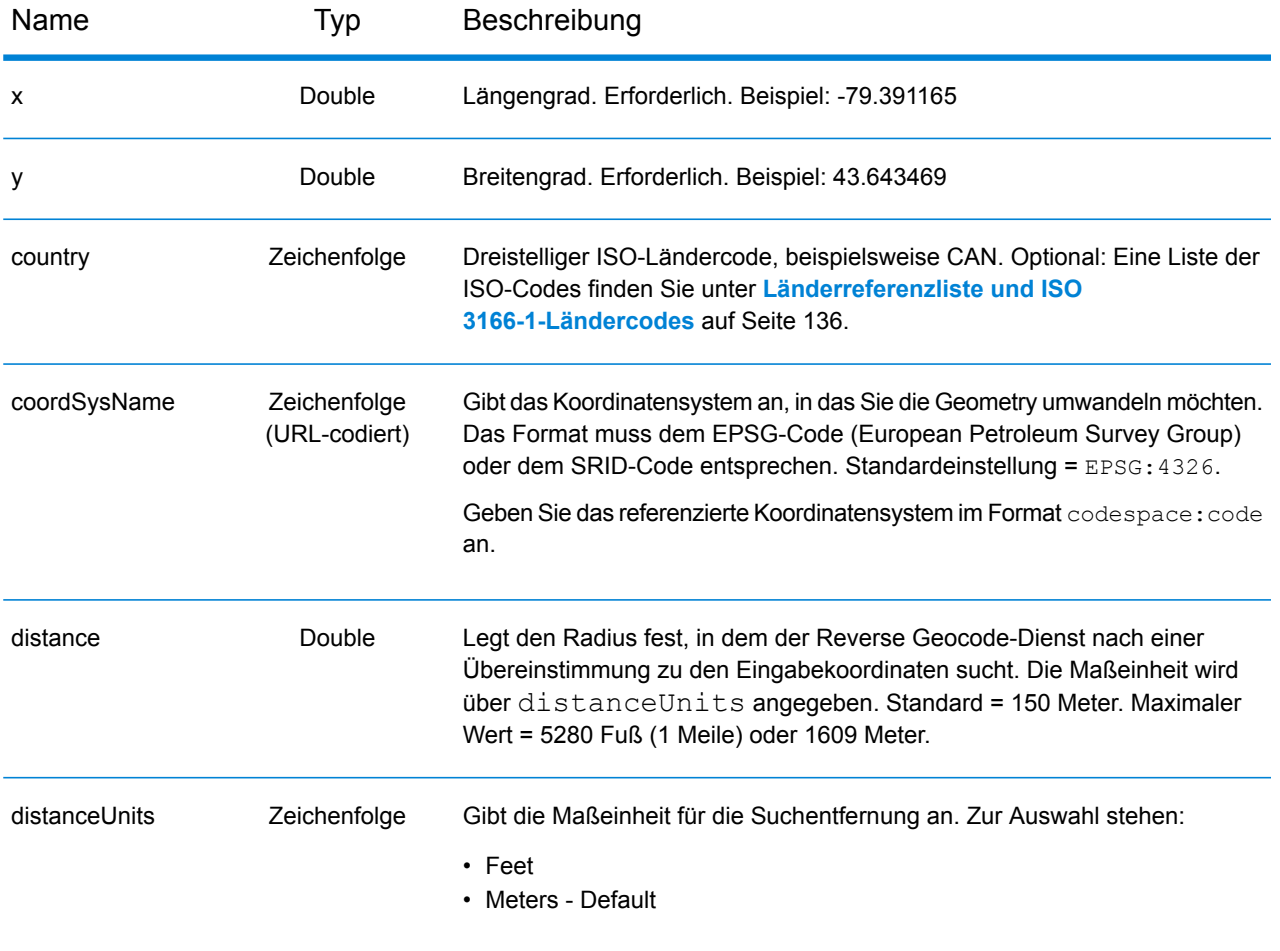

# **POST-Anforderung an Reverse Geocode**

Mithilfe der POST-Anforderung können Sie eine einzelne Eingabekoordinate oder eine Liste von Koordinaten zur Batch-Verarbeitung senden. Optional können Sie einen Ländercode, ein referenziertes Koordinatensystem und Vergleichseinstellungen angeben. Die zurückgegebene Antwort enthält eine Liste von Kandidaten mit zugehörigen Adressdaten und Übereinstimmungsinformationen. Die Einstellungsoptionen für eine POST-Anforderung sind die vollständige Gruppe der verfügbaren Optionen.

# *Basis-URI*

http://*<server>:<port>*/rest/GlobalGeocode/reverseGeocode*[.content type]*

### Dabei gilt:

*.[content type]* gibt an, dass der angegebene Inhaltstyp standardmäßig verwendet wird. Optional: **json**

> JSON ist der standardmäßige Inhaltstyp, es sei denn, er wird durch eine HTTP-Inhaltsaushandlung ersetzt

# **xml**

XML ist der standardmäßige Inhaltstyp, es sei denn, er wird durch eine HTTP-Inhaltsaushandlung ersetzt

## *Anforderungsparameter*

Die POST-Anforderung umfasst die folgenden Eingabeparameter:

- points: Die Eingabekoordinaten oder mehrere Eingabekoordinaten für das Reverse Geocoding. Erforderlich.
- preferences: Die Vergleichsoptionen. Optional:

Diese Objekte und ihre Elemente werden in der folgenden Tabelle definiert.

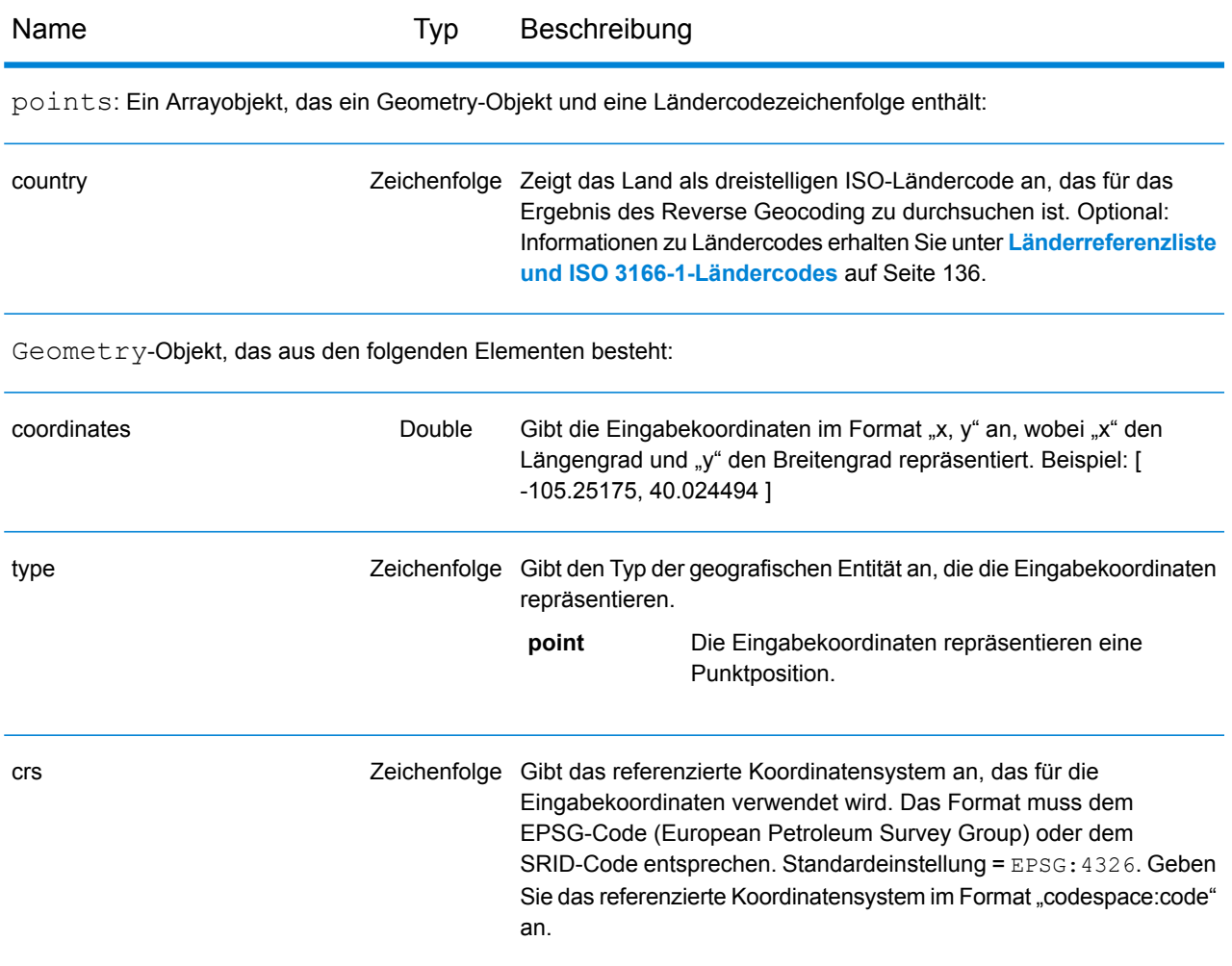

# Name Typ Beschreibung

preferences-Objekt, das aus den folgenden Elementen besteht.

**Anmerkung:** Nur die folgenden Elemente im preferences-Objekt sind für den Reverse Geocode-Dienst verwendbar.

**Anmerkung:** Um den Standardwert eines preferences-Elements für ein bestimmtes Land außer Kraft zu setzen, geben Sie das Schlüssel-Wert-Paar im Objekt customPreferences an, wobei vor der Schlüsselkonstanten der dreistellige ISO-3166-Ländercode mit einem Punkt steht. Beispiel: DEU. streetOffset.

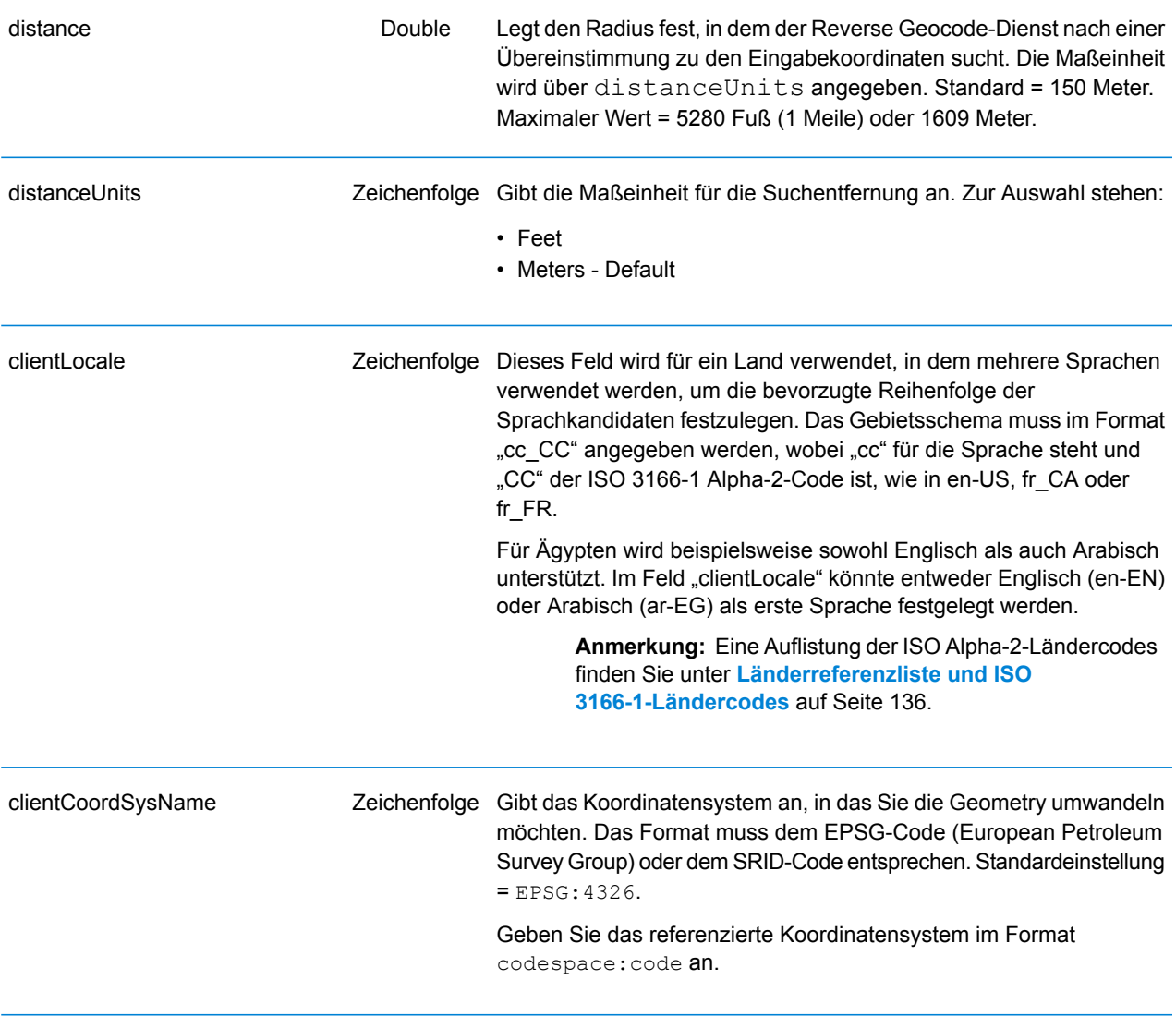

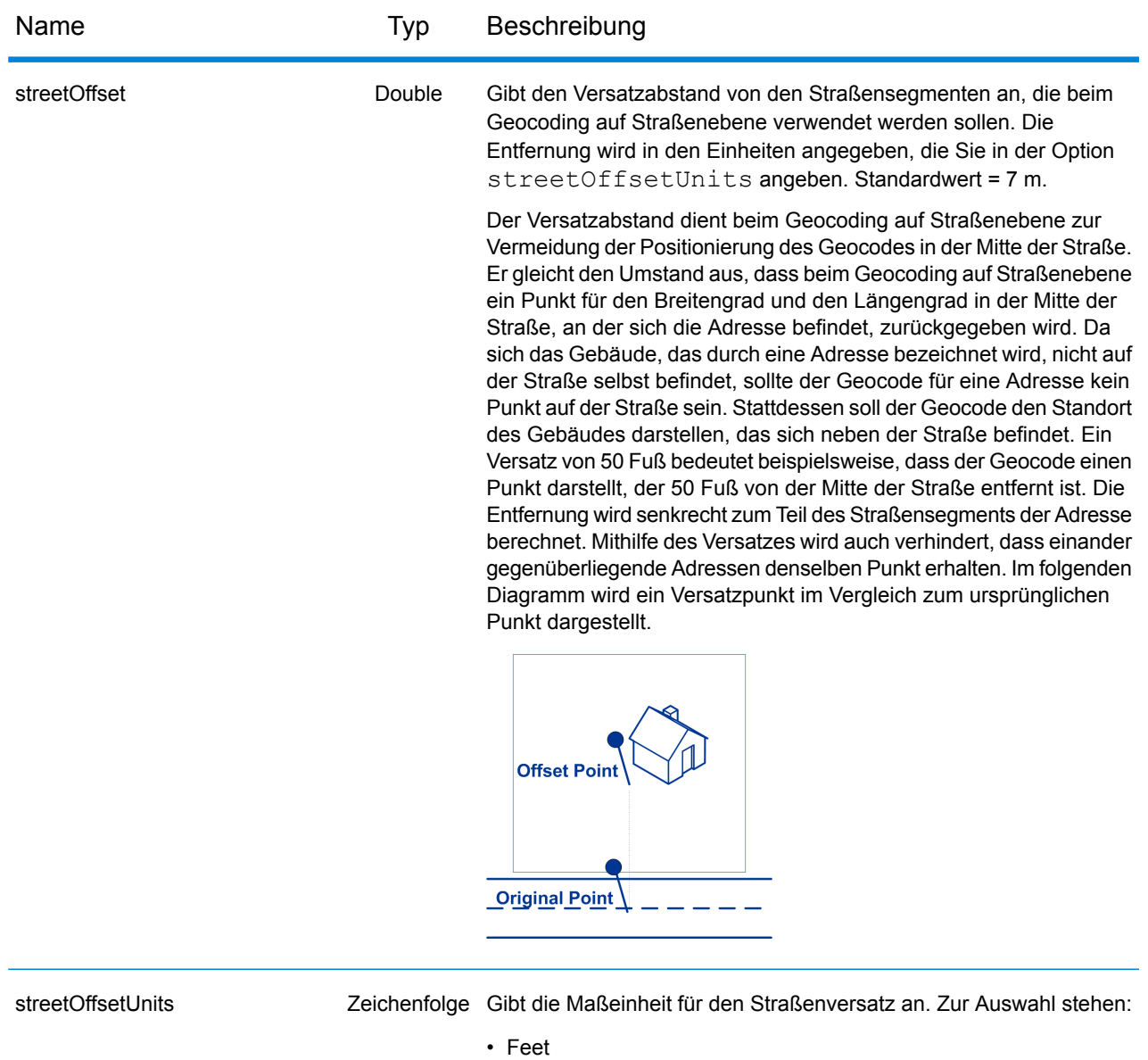

- 
- Meters Default

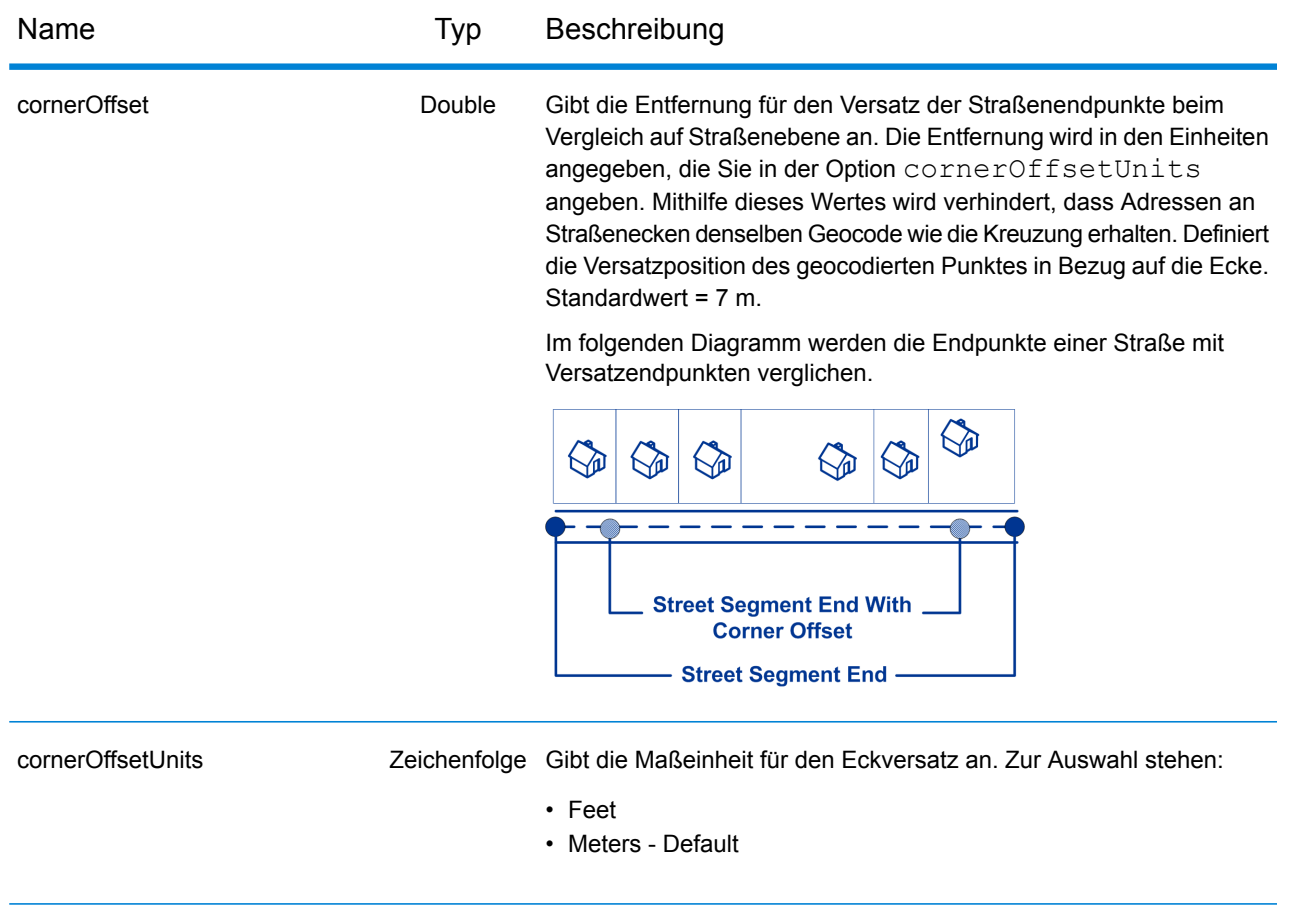

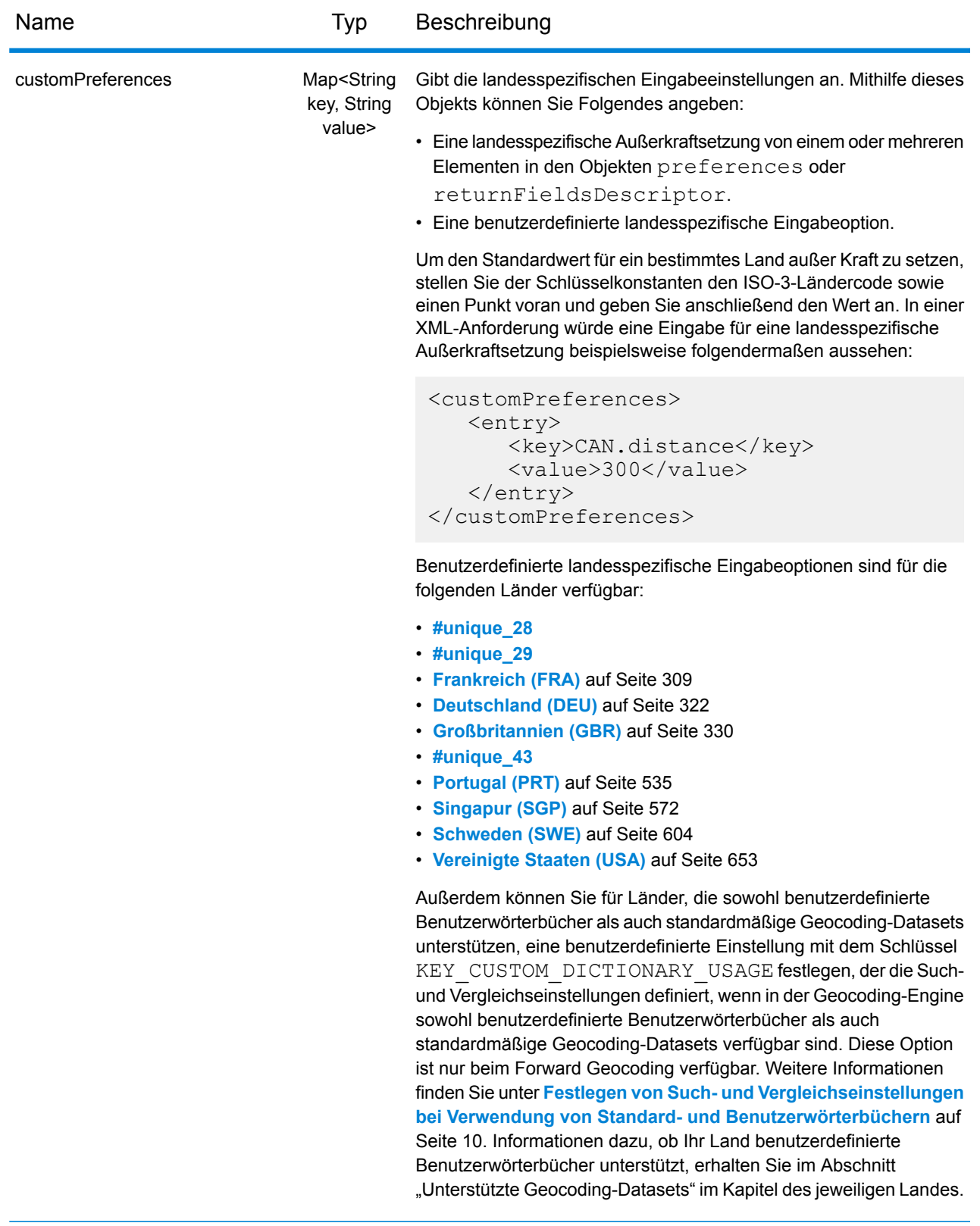

# Reverse Geocode-Dienstantwort

### <span id="page-84-0"></span>**ReverseGeocodeServiceResponse-Objekt**

Eine Anforderung an den Reverse Geocode-Dienst gibt ein GeocodeServiceResponse-Objekt mit dem folgenden Inhalt zurück:

- totalPossibleCandidates: Die Gesamtzahl der möglichen Kandidaten.
- totalMatches: Die Gesamtzahl der Übereinstimmungen.
- candidates-Objekt: Führt einen oder mehrere Kandidaten auf, die mit Ihrer Eingabekoordinate/Ihren Eingabekoordinaten übereinstimmen. Vergleichs- und Adressinformationen werden für jeden Kandidaten zurückgegeben.

# **Tabelle 1: Definitionen der GeocodeServiceResponse-Elemente**

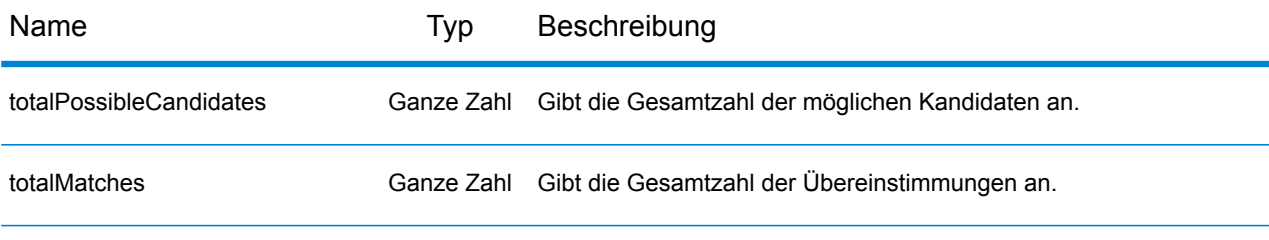

candidates: Objekt vom Typ Candidate, das aus einem Array mit einem oder mehreren übereinstimmenden Kandidaten und zugehörigen Adress-, Vergleichs- und Standortinformationen zusammengesetzt ist Enthält die folgenden Elemente:

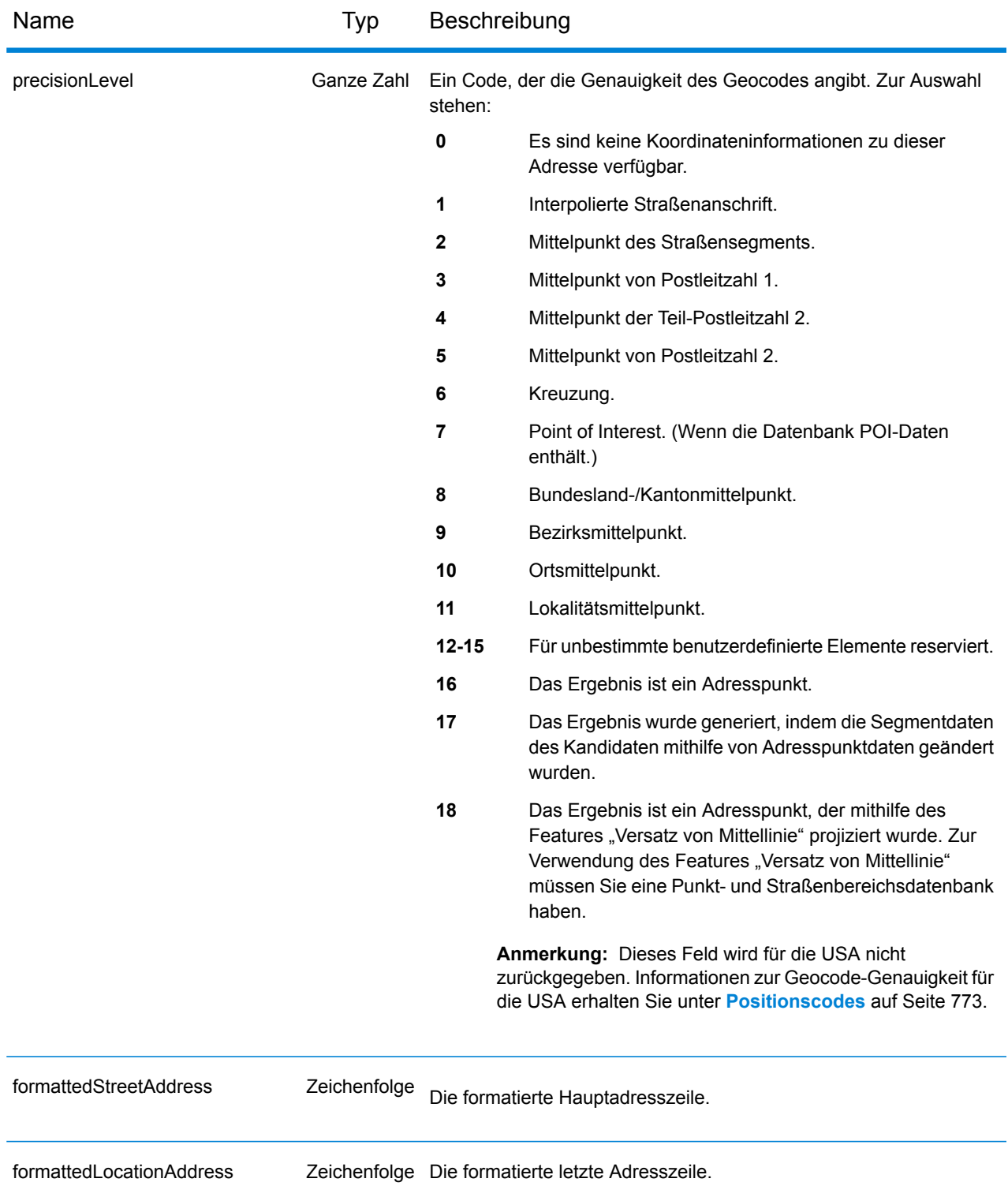

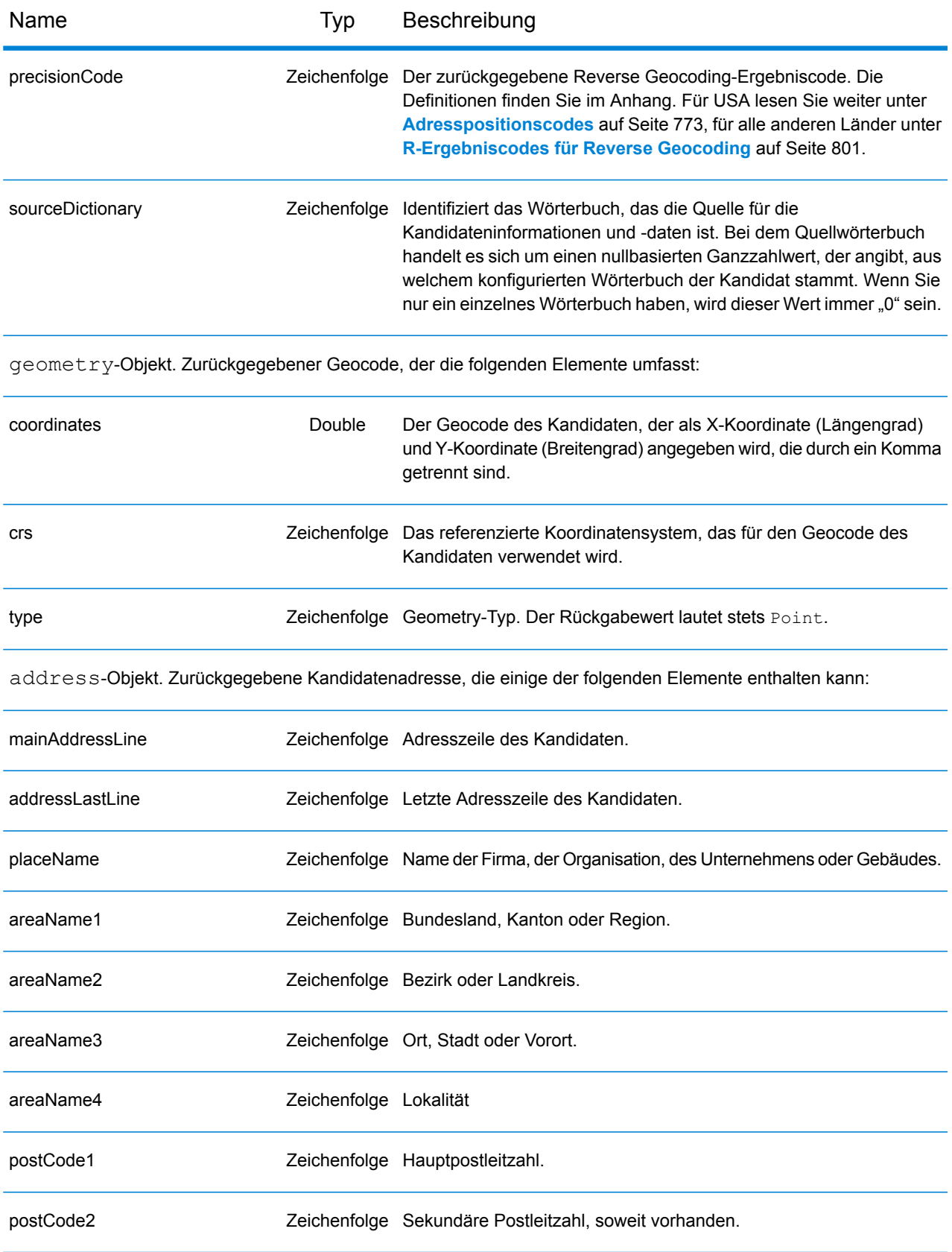

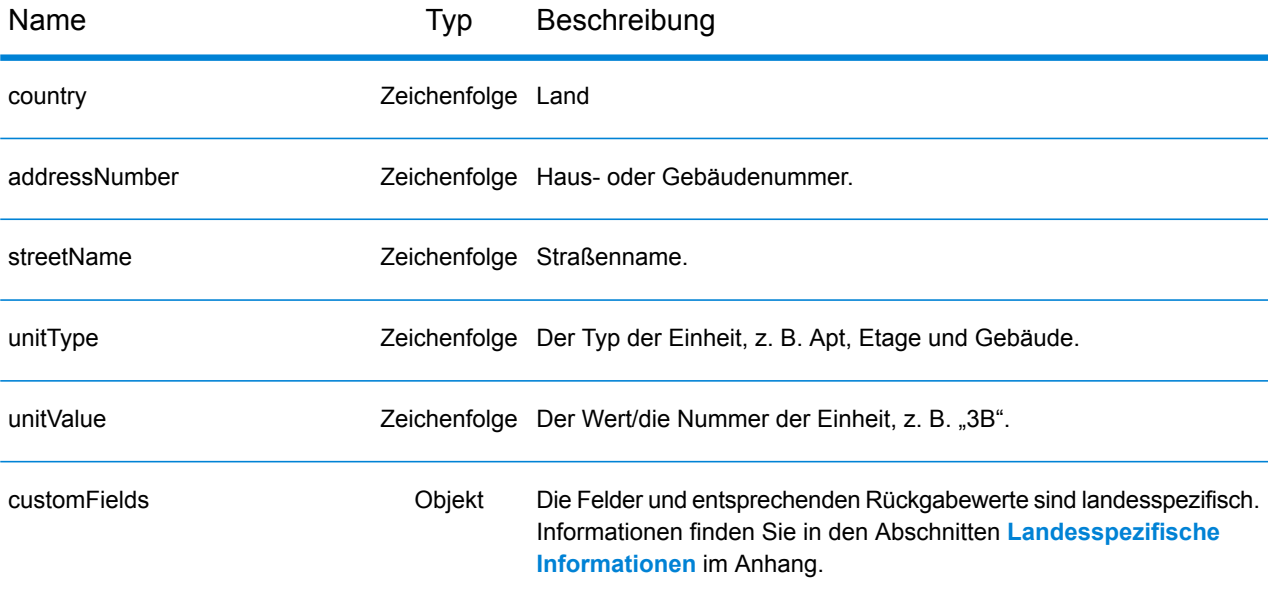

ranges:CandidateRange-Objekt. Enthält Informationen zu den Bereichen eines Kandidaten, bestehend aus den folgenden Elementen:

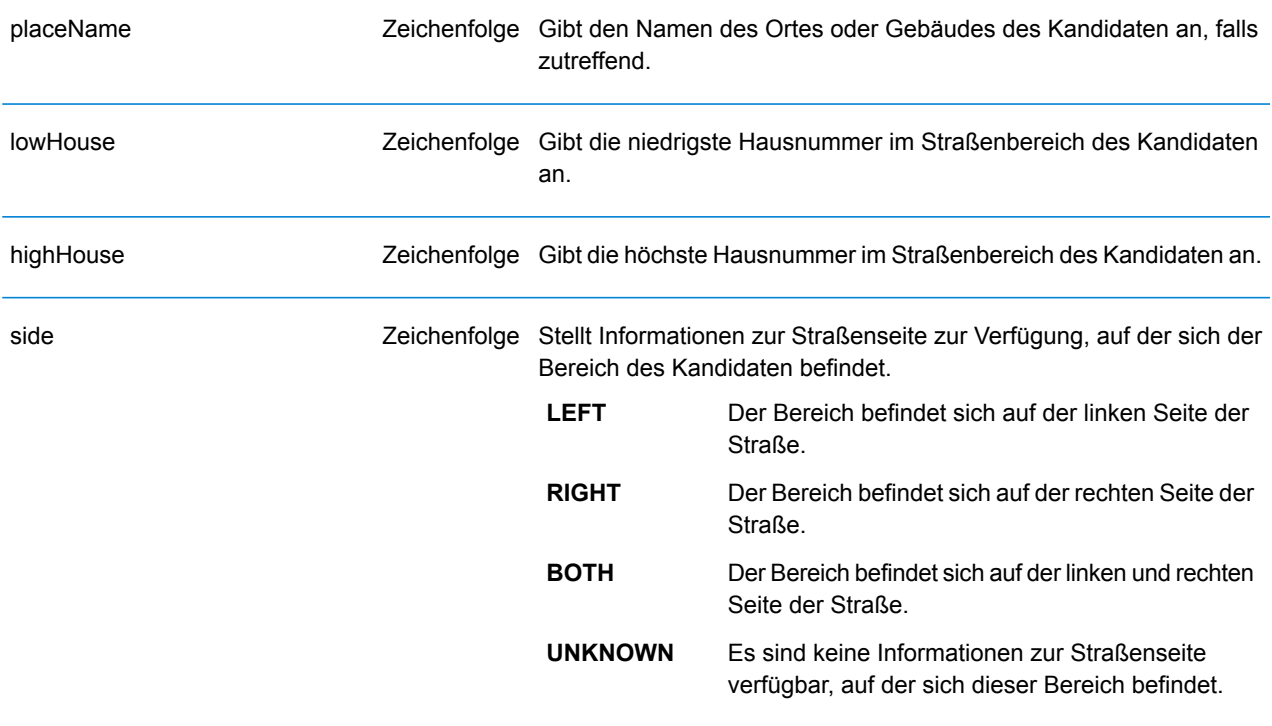

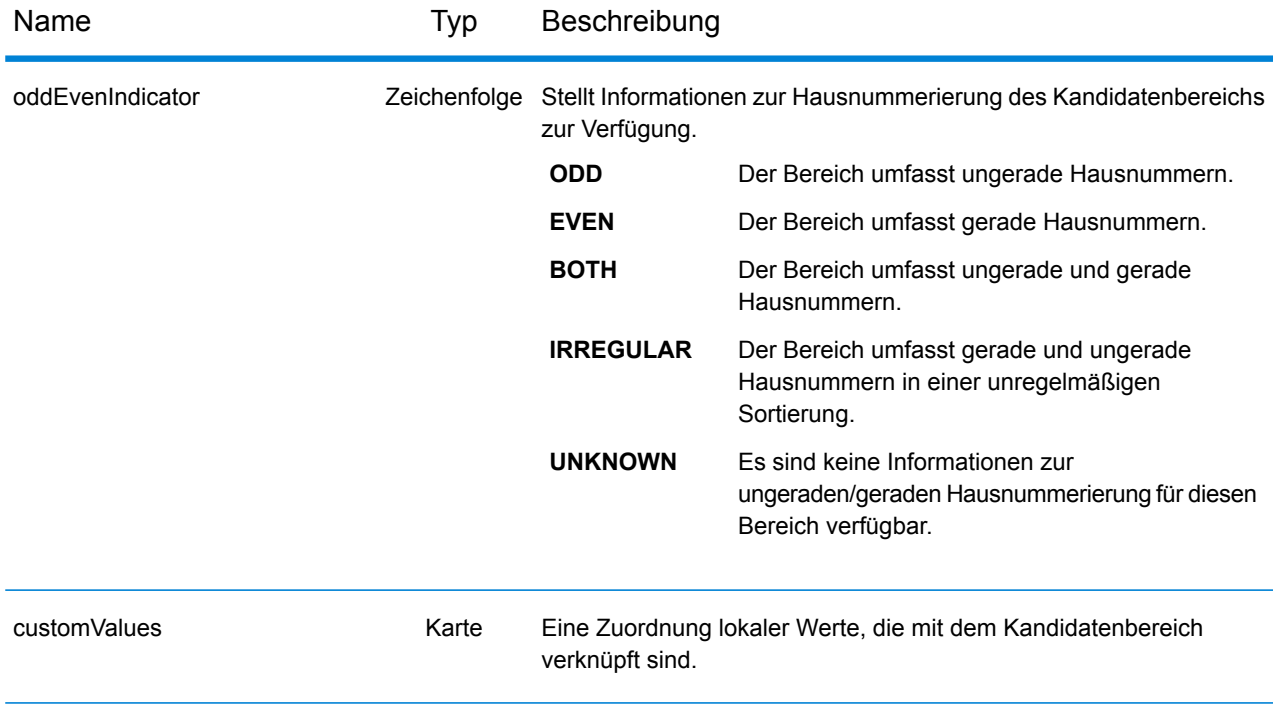

# **Beispiele**

## **JSON GET-Anforderung und -Antwort für Reverse Geocode**

#### *JSON GET-Anforderung*

Im Folgenden wird ein Beispiel für eine JSON GET-Anforderung an den Reverse Geocode-Dienst aufgeführt. Beachten Sie, dass ein Wert, der mit mehr als einem Schlüsselabfrageparameter verbunden ist, den Parametern unter Verwendung der folgenden Syntax zugewiesen werden kann: parameter1&parameter2=value.

```
GET http://myserver:8080/rest/GlobalGeocode/reverseGeocode.json?
x=12.025594&y=57.712891&coordSysName=EPSG:4326&
distance=1&distanceUnits=METERS HTTP/1.1
```
#### *JSON GET-Antwort*

Nachfolgend wird die JSON-Antwort dargestellt, die von der vorherigen Anforderung zurückgegeben wurde.

```
{
   "totalPossibleCandidates": 1,
   "totalMatches": 1,
   "candidates": [
      {
         "precisionLevel": 1,
         "formattedStreetAddress": "KALLKÄLLEGATAN 34",
         "formattedLocationAddress": "416 54 GÖTEBORG",
         "identifier": null,
         "precisionCode": "RS5A",
         "sourceDictionary": "0",
         "matching": null,
         "geometry": {
            "type": "Point",
            "coordinates": [
               12.025625,
               57.712566
            \vert,
            "crs": {
               "type": "name",
               "properties": {
                   "name": "epsg:4326"
                }
            }
         },
         "address": {
            "mainAddressLine": "KALLKÄLLEGATAN 34",
```

```
"addressLastLine": "416 54 GÖTEBORG",
            "placeName": "",
            "areaName1": "VÄSTRA GÖTALANDS LÄN",
            "areaName2": "GÖTEBORG",
            "areaName3": "GÖTEBORG",
            "areaName4": "",
            "postCode1": "416 54",
            "postCode2": "",
            "country": "SWE",
            "addressNumber": "34",
            "streetName": "KALLKÄLLE",
            "unitType": null,
            "unitValue": null,
            "customFields": {
               "REVERSE_GEOCODE_DISTANCE_UNIT": "METER",
               "REVERSE_GEOCODE_DISTANCE": "0.9420000000000001"
            }
         },
         "ranges": [
            {
               "placeName": null,
               "lowHouse": "34",
               "highHouse": "34",
               "side": "UNKNOWN",
               "oddEvenIndicator": "EVEN",
               "units": [],
               "customValues": {}
            }
         \lceil}
   ]
}
```
#### **XML GET-Anforderung und -Antwort für Reverse Geocode**

#### *XML GET-Anforderung*

Im Folgenden wird ein Beispiel für eine XML-Anforderung an den Reverse Geocode-Dienst aufgeführt.

```
GET http://myserver:8080/rest/GlobalGeocode/reverseGeocode.xml?
distanceUnits=METER&distance=100&coordSysName=EPSG:4326&y=51.543396
&x=13.419194 HTTP/1.1
```
#### *XML GET-Antwort*

Nachfolgend wird die XML-Antwort dargestellt, die von der vorherigen Anforderung zurückgegeben wurde.

```
<?xml version="1.0" encoding="UTF-8"?>
<GeocodeServiceResponse>
   <totalPossibleCandidates>1</totalPossibleCandidates>
   <totalMatches>1</totalMatches>
   <candidates>
      <precisionLevel>1</precisionLevel>
      <formattedStreetAddress>Am Weinberg 4</formattedStreetAddress>
      <formattedLocationAddress>
              04924 Uebigau-Wahrenbrück
      </formattedLocationAddress>
      <precisionCode>RS5A</precisionCode>
      <sourceDictionary>0</sourceDictionary>
      <geometry>
         <type>Point</type>
         <coordinates>13.41906511750789</coordinates>
         <coordinates>51.54321229045565</coordinates>
         <crs>
            <type>name</type>
            <properties>
               <name>epsg:4326</name>
            </properties>
         \langle/\text{crs}\rangle</geometry>
      <address>
         <mainAddressLine>Am Weinberg 4</mainAddressLine>
         <addressLastLine>04924 Uebigau-Wahrenbrück</addressLastLine>
         <placeName /<areaName1>Brandenburg</areaName1>
         <areaName2>Elbe-Elster</areaName2>
         <areaName3>Uebigau-Wahrenbrück</areaName3>
         <areaName4>Prestewitz</areaName4>
         <postCode1>04924</postCode1>
         <postCode2 />
         <country>DEU</country>
         <addressNumber>4</addressNumber>
         <streetName>Am Wein</streetName>
```

```
<customFields>
            <entry>
               <key
                   xmlns:xs="http:...
                   xmlns:xsi="http:...
xsi:type="xs:string">REVERSE_GEOCODE_DISTANCE_UNIT</key>
               <value
                    xmlns:xs="http:...
                    xmlns:xsi="http:...
                    xsi:type="xs:string">METERS</value>
            </entry>
            <entry>
               <key
                   xmlns:xs="http:...
                   xmlns:xsi="http:...
                   xsi:type="xs:string">REVERSE_GEOCODE_DISTANCE</key>
               <value
                   xmlns:xs="http:...
                   xmlns:xsi="http:...
                   xsi:type="xs:string">0.983</value>
            </entry>
         </customFields>
      </address>
      <ranges>
         <lowHouse>4</lowHouse>
         <highHouse>6</highHouse>
         <side>UNKNOWN</side>
         <oddEvenIndicator>EVEN</oddEvenIndicator>
         <customValues />
      \langle ranges>
   </candidates>
</GeocodeServiceResponse>
```
#### **JSON POST-Anforderung und -Antwort für Reverse Geocode**

#### *JSON POST-Anforderung*

Im Folgenden wird ein Beispiel für eine JSON POST-Anforderung an den Reverse Geocode-Dienst aufgeführt.

```
POST http://myserver:8080/rest/GlobalGeocode/reverseGeocode.json?
{
   "preferences": {
      "returnAllCandidateInfo": false,
      "fallbackToGeographic": true,
      "fallbackToPostal": true,
      "maxReturnedCandidates": 1,
      "distance": 100,
      "streetOffset": 7,
      "cornerOffset": 7,
      "matchMode": "UNSPECIFIED",
      "clientLocale": "en-US",
      "clientCoordSysName": "epsg:4326",
      "distanceUnits": "METER",
      "streetOffsetUnits": "METER",
      "cornerOffsetUnits": "METER",
      "mustMatchFields": {
         "matchOnAddressNumber": false,
         "matchOnPostCode1": false,
         "matchOnPostCode2": false,
         "matchOnAreaName1": false,
         "matchOnAreaName2": false,
         "matchOnAreaName3": false,
         "matchOnAreaName4": false,
         "matchOnAllStreetFields": false,
         "matchOnStreetName": false,
         "matchOnStreetType": false,
         "matchOnStreetDirectional": false,
         "matchOnPlaceName": false,
         "matchOnInputFields": false
      },
      "returnFieldsDescriptor": {
         "returnAllCustomFields": false,
         "returnMatchDescriptor": false,
         "returnStreetAddressFields": false,
         "returnUnitInformation": false,
         "returnedCustomFieldKeys": []
      },
      "customPreferences": {},
      "preferredDictionaryOrders": []
   },
   "points": [
      {
         "country": "FRA",
         "geometry": {
```

```
"type": "point",
              "coordinates": [
                  2.294449,
                  48.85838
              \frac{1}{\sqrt{2}}"crs": {
                  "type": "name",
                  "properties": {
                      "name": "EPSG:4326"
                  }
              }
           }
       }
   \Box}
```
#### *JSON POST-Antwort*

Nachfolgend wird die JSON-Antwort dargestellt, die von der vorherigen Anforderung zurückgegeben wurde.

```
{
   "responses": [
      {
         "totalPossibleCandidates": 2,
         "totalMatches": 2,
         "candidates": [
             {
                "precisionLevel": 2,
                "formattedStreetAddress": "avenue Anatole France",
                "formattedLocationAddress": "75007 Paris",
                "identifier": null,
                "precisionCode": "RS4A",
                "sourceDictionary": "1",
                "matching": null,
                "geometry": {
                   "type": "Point",
                   "coordinates": [
                      2.2948623,
                      48.858486
                   \frac{1}{\sqrt{2}}"crs": {
                      "type": "name",
                      "properties": {
                         "name": "epsg:4326"
                      }
                   }
                },
                "address": {
                   "mainAddressLine": "avenue Anatole France",
                   "addressLastLine": "75007 Paris",
                   "placeName": "",
```

```
"areaName1": "Ile-de-France",
      "areaName2": "Paris",
      "areaName3": "Paris",
      "areaName4": "7e Arrondissement Paris",
      "postCode1": "75007",
      "postCode2": "",
      "country": "FRA",
      "addressNumber": "",
      "streetName": "Anatole France",
      "unitType": null,
      "unitValue": null,
      "customFields": {
         "REVERSE_GEOCODE_DISTANCE_UNIT": "METER",
         "REVERSE_GEOCODE_DISTANCE": "23.3"
      }
   },
   "ranges": []
},
{
   "precisionLevel": 2,
   "formattedStreetAddress": "parc du Champ de Mars",
   "formattedLocationAddress": "75007 Paris",
   "identifier": null,
   "precisionCode": "RS4A",
   "sourceDictionary": "1",
   "matching": null,
   "geometry": {
      "type": "Point",
      "coordinates": [
         2.2948623,
         48.858486
      \frac{1}{\sqrt{2}}"crs": {
         "type": "name",
         "properties": {
            "name": "epsg:4326"
         }
      }
   },
   "address": {
      "mainAddressLine": "parc du Champ de Mars",
      "addressLastLine": "75007 Paris",
      "placeName": "",
      "areaName1": "Ile-de-France",
      "areaName2": "Paris",
      "areaName3": "Paris",
      "areaName4": "7e Arrondissement Paris",
      "postCode1": "75007",
      "postCode2": "",
      "country": "FRA",
      "addressNumber": "",
      "streetName": "du Champ de Mars",
      "unitType": null,
```

```
"unitValue": null,
                   "customFields": {
                      "REVERSE_GEOCODE_DISTANCE_UNIT": "METER",
                      "REVERSE_GEOCODE_DISTANCE": "23.3"
                   }
                },
                "ranges": []
            }
        ]
      }
  \, ]
}
```
### **XML POST-Anforderung und -Antwort für Reverse Geocode**

#### *XML POST-Anforderung*

Im Folgenden wird ein Beispiel für eine XML POST-Anforderung an den Reverse Geocode-Dienst aufgeführt.

```
POST http://myserver:8080/rest/GlobalGeocode/reverseGeocode.xml?
<?xml version="1.0" encoding="UTF-8"?>
<reverseGeocodeRequest>
   <preferences>
      <returnAllCandidateInfo>false</returnAllCandidateInfo>
      <fallbackToGeographic>true</fallbackToGeographic>
      <fallbackToPostal>true</fallbackToPostal>
      <maxReturnedCandidates>1</maxReturnedCandidates>
      <distance>150.0</distance>
      <streetOffset>7.0</streetOffset>
      <cornerOffset>7.0</cornerOffset>
      <matchMode>UNSPECIFIED</matchMode>
      <clientLocale>en-US</clientLocale>
      <clientCoordSysName>epsg:4326</clientCoordSysName>
      <distanceUnits>Meter</distanceUnits>
      <streetOffsetUnits>Meter</streetOffsetUnits>
      <cornerOffsetUnits>Meter</cornerOffsetUnits>
      <mustMatchFields>
         <matchOnAddressNumber>false</matchOnAddressNumber>
         <matchOnPostCode1>false</matchOnPostCode1>
         <matchOnPostCode2>false</matchOnPostCode2>
         <matchOnAreaName1>false</matchOnAreaName1>
         <matchOnAreaName2>false</matchOnAreaName2>
         <matchOnAreaName3>false</matchOnAreaName3>
         <matchOnAreaName4>false</matchOnAreaName4>
         <matchOnAllStreetFields>false</matchOnAllStreetFields>
         <matchOnStreetName>false</matchOnStreetName>
         <matchOnStreetType>false</matchOnStreetType>
         <matchOnStreetDirectional>false</matchOnStreetDirectional>
         <matchOnPlaceName>false</matchOnPlaceName>
         <matchOnInputFields>false</matchOnInputFields>
      </mustMatchFields>
      <returnFieldsDescriptor>
         <returnAllCustomFields>false</returnAllCustomFields>
         <returnMatchDescriptor>false</returnMatchDescriptor>
         <returnStreetAddressFields>false</returnStreetAddressFields>
         <returnUnitInformation>false</returnUnitInformation>
      </returnFieldsDescriptor>
      <customPreferences />
   </preferences>
   <points><country>AUS</country>
      <geometry>
         <type>point</type>
         <coordinates>151.196036</coordinates>
```

```
<coordinates>-33.879637</coordinates>
          \langle crrs \rangle<type>name</type>
              <properties>
                  <name>EPSG:4326</name>
              </properties>
          \langle/crs\rangle</geometry>
   </points>
</reverseGeocodeRequest>
```
## *XML POST-Antwort*

Nachfolgend wird die XML-Antwort dargestellt, die von der vorherigen Anforderung zurückgegeben wurde.

```
<?xml version="1.0" encoding="UTF-8"?>
<GeocodeServiceResponseList>
   <responses>
      <totalPossibleCandidates>2</totalPossibleCandidates>
      <totalMatches>2</totalMatches>
      <candidates>
         <precisionLevel>1</precisionLevel>
         <formattedStreetAddress>
                344 WATTLE CRESCENT
         </formattedStreetAddress>
         <formattedLocationAddress>
                ULTIMO NSW 2007
         </formattedLocationAddress>
         <precisionCode>RS5A</precisionCode>
         <sourceDictionary>0</sourceDictionary>
         <geometry>
            <type>Point</type>
            <coordinates>151.19599158560163</coordinates>
            <coordinates>-33.87967421977337</coordinates>
            <crs>
               <type>name</type>
               <properties>
                  <name>epsg:4326</name>
               </properties>
            \langle /crs \rangle</geometry>
         <address>
            <mainAddressLine>344 WATTLE CRESCENT</mainAddressLine>
            <addressLastLine>ULTIMO NSW 2007</addressLastLine>
            <placeName /<areaName1>NSW</areaName1>
            <areaName2>COUNCIL OF THE CITY OF SYDNEY</areaName2>
            <areaName3>ULTIMO</areaName3>
            \langleareaName4 />
            <postCode1>2007</postCode1>
            <postCode2 />
```

```
<country>AUS</country>
            <addressNumber>344</addressNumber>
            <streetName>WATTLE</streetName>
            <customFields>
              <entry>
                 <key
                     xmlns:xs="http:...
                     xmlns:xsi="http:...
xsi:type="xs:string">REVERSE_GEOCODE_DISTANCE_UNIT</key>
                 <value
                     xmlns:xs="http:...
                     xmlns:xsi="http:...
                     xsi:type="xs:string">METERS</value>
               </entry>
               <entry>
                 <key
                     xmlns:xs="http:...
                     xmlns:xsi="http:...
                   xsi:type="xs:string">REVERSE_GEOCODE_DISTANCE</key>
                 <value
                     xmlns:xs="http:...
                     xmlns:xsi="http:...
                     xsi:type="xs:string">1.49</value>
               </entry>
            </customFields>
         </address>
         <ranges>
            <lowHouse>329</lowHouse>
            <highHouse>367</highHouse>
            <side>UNKNOWN</side>
            <oddEvenIndicator>BOTH</oddEvenIndicator>
            <customValues />
         \langle ranges>
      </candidates>
      <candidates>
         <precisionLevel>1</precisionLevel>
         <formattedStreetAddress>
                344 WATTLE STREET
         </formattedStreetAddress>
         <formattedLocationAddress>
                ULTIMO NSW 2007
         </formattedLocationAddress>
         <precisionCode>RS5A</precisionCode>
         <sourceDictionary>0</sourceDictionary>
         <geometry>
            <type>Point</type>
            <coordinates>151.19599158560163</coordinates>
            <coordinates>-33.87967421977337</coordinates>
            <crs>
               <type>name</type>
               <properties>
```

```
<name>epsg:4326</name>
               </properties>
            </crs>
         </geometry>
         <address>
            <mainAddressLine>
                 344 WATTLE STREET
             </mainAddressLine>
            <addressLastLine>
                ULTIMO NSW 2007
            </addressLastLine>
            <placeName /<areaName1>NSW</areaName1>
            <areaName2>COUNCIL OF THE CITY OF SYDNEY</areaName2>
            <areaName3>ULTIMO</areaName3>
            \langleareaName4 />
            <postCode1>2007</postCode1>
            <postCode2 />
            <country>AUS</country>
            <addressNumber>344</addressNumber>
            <streetName>WATTLE</streetName>
            <customFields>
              <entry>
                <key
                    xmlns:xs="http:...
                    xmlns:xsi="http:...
xsi:type="xs:string">REVERSE_GEOCODE_DISTANCE_UNIT</key>
                <value
                    xmlns:xs="http:...
                    xmlns:xsi="http:...
                    xsi:type="xs:string">METERS</value>
              </entry>
              <entry>
                <key
                    xmlns:xs="http:...
                    xmlns:xsi="http:...
                    xsi:type="xs:string">REVERSE_GEOCODE_DISTANCE</key>
                <value
                     xmlns:xs="http:...
                     xmlns:xsi="http:...
                     xsi:type="xs:string">1.49</value>
               lt;/entry>
            </customFields>
         </address>
         <ranges>
            <lowHouse>329</lowHouse>
            <highHouse>367</highHouse>
            <side>UNKNOWN</side>
            <oddEvenIndicator>BOTH</oddEvenIndicator>
            <customValues />
         \langle ranges>
```
</candidates> </responses> </GeocodeServiceResponseList>

# Global Interactive Geocoding-Dienst

# Interactive Geocode-Dienstanforderung

### **Global Interactive-Geocode – GET-Anfrage**

Eine GET-Anforderung an den Global Interactive-Geocode-Dienst ermöglicht es Ihnen, eine Adresse einzugeben und sofort Feedback zu erhalten, wenn Sie versuchen, übereinstimmende Kandidaten zu finden. Der zurückgegebene Punkt ist ein PLZ-Mittelpunkt. Die Einstellungsoptionen für eine GET-Anforderung sind eine Teilmenge der Gesamtsumme, die mit der POST-Anforderung verfügbar ist.

# *Basis-URI*

```
http://<server>:<port>/Geocode/rest/GlobalGeocode/interactive[.content
 type]
```
### Dabei gilt:

*.[content type]* gibt an, dass der angegebene Inhaltstyp standardmäßig verwendet wird. Optional: **json**

JSON ist der standardmäßige Inhaltstyp, es sei denn, er wird durch eine HTTP-Inhaltsaushandlung ersetzt

## **xml**

XML ist der standardmäßige Inhaltstyp, es sei denn, er wird durch eine HTTP-Inhaltsaushandlung ersetzt

*[parameters]* wird im folgenden Abschnitt beschrieben. Jedes Schlüssel-Wert-Paar, das in die Anforderung eingegeben wird, wird durch ein kaufmännisches Und-Zeichen getrennt.

### *Parameter*

In der nachfolgenden Tabelle werden die GET-Parameter für den Global Interactive-Geocode-Dienst definiert. Weitere Informationen zur Antwort finden Sie unter **[InteractiveGeocodeServiceResponse-Objekt](#page-106-0)** auf Seite 107.

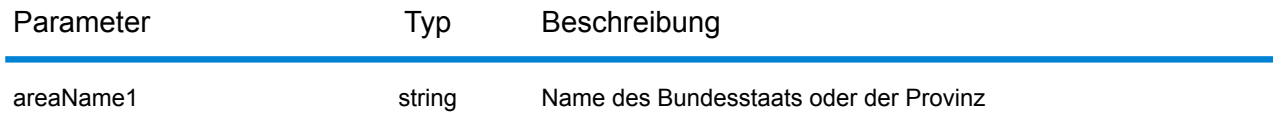

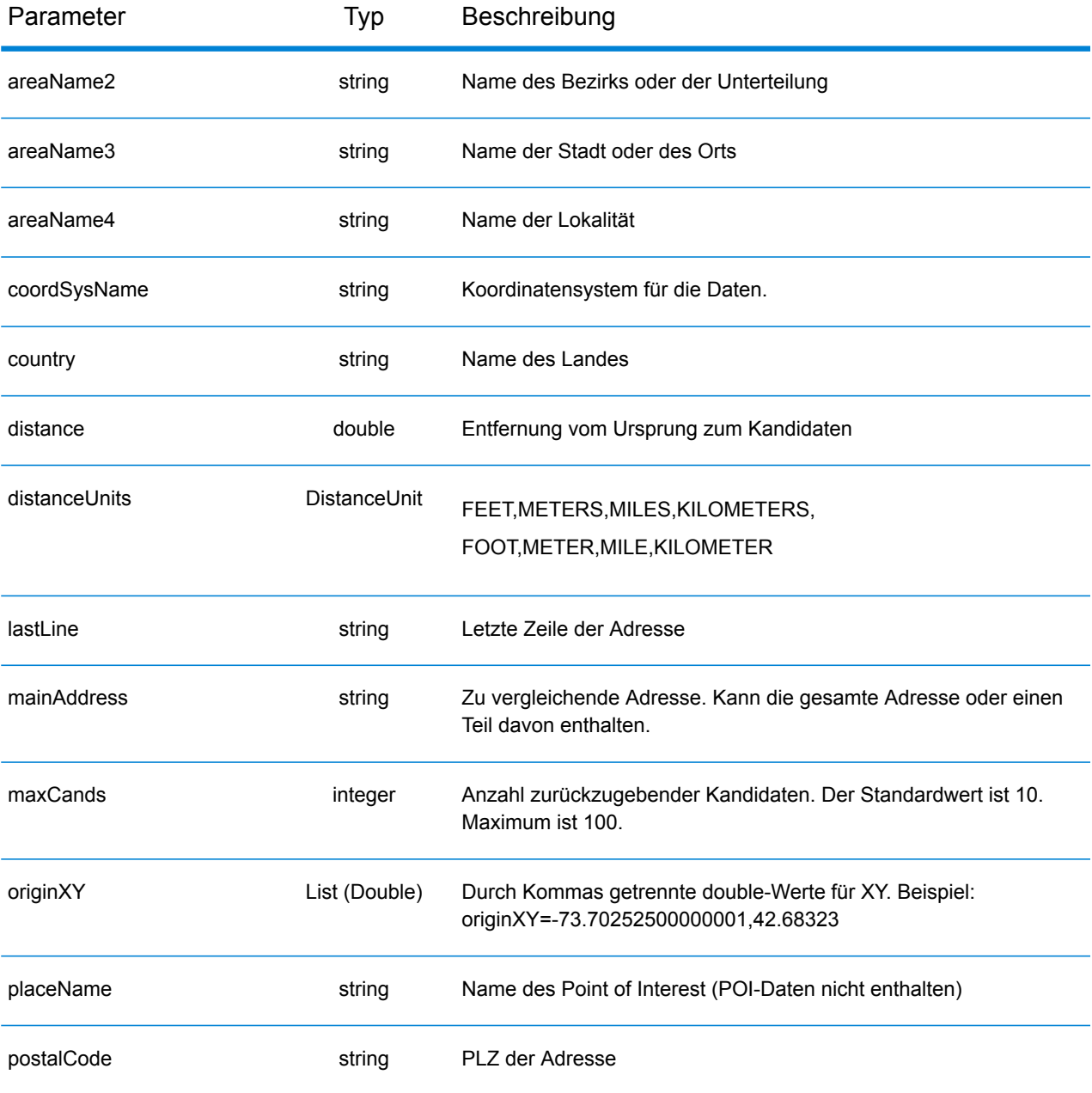

## **Global Interactive-Geocode POST-Anforderung**

Eine POST-Anforderung an den Global Interactive-Geocode-Dienst ermöglicht es Ihnen, eine Adresse einzugeben und sofort Feedback zu erhalten, wenn Sie versuchen, übereinstimmende Kandidaten zu finden. Der zurückgegebene Punkt ist ein PLZ-Mittelpunkt. Alle Einstellungen in Interactive Geocoding können in einer POST-Anforderung enthalten sein.

## *Basis-URI*

```
http://<server>:<port>/Geocode/rest/GlobalGeocode/interactive[.content
 type]
```
### Wo:

*.[content type]* gibt an, dass der angegebene Inhaltstyp standardmäßig verwendet wird. Optional: **json**

> JSON ist der standardmäßige Inhaltstyp, es sei denn, er wird durch eine HTTP-Inhaltsaushandlung ersetzt

#### **xml**

XML ist der standardmäßige Inhaltstyp, es sei denn, er wird durch eine HTTP-Inhaltsaushandlung ersetzt

#### *Einstellungen*

#### Das Format für die Verwendung dieser Einstellungen lautet

preferences.CustomPreferences.[<name of preference>] oder preferences.[<name of preference>].

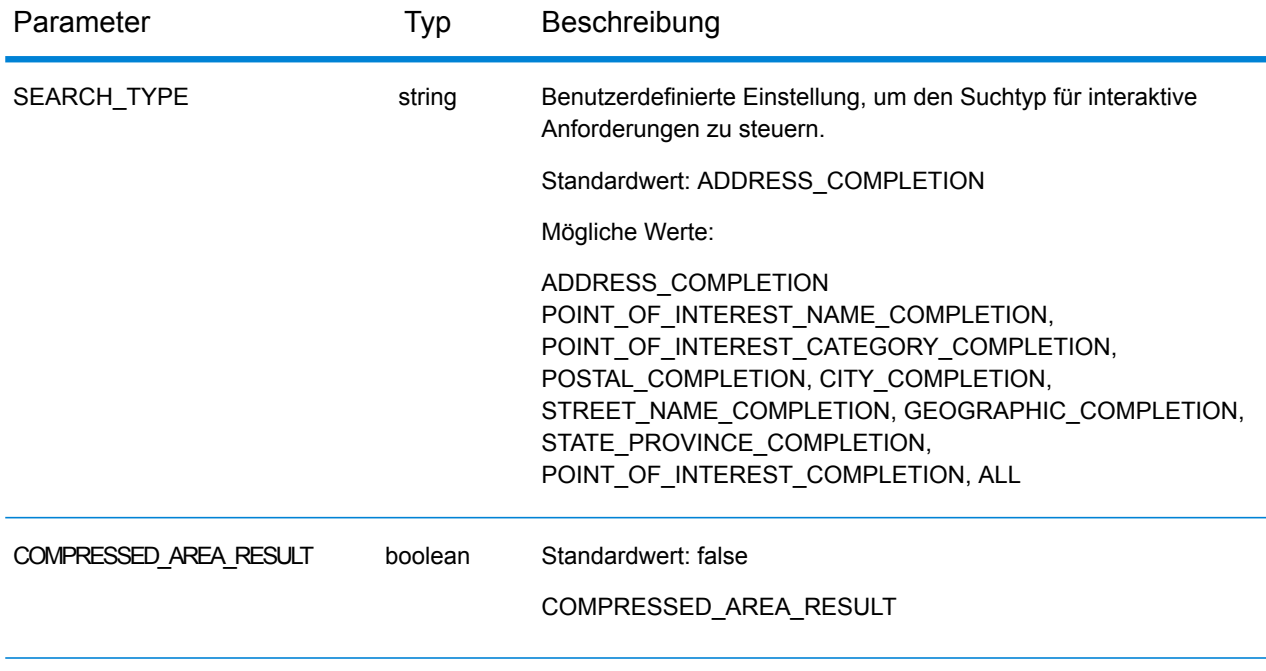

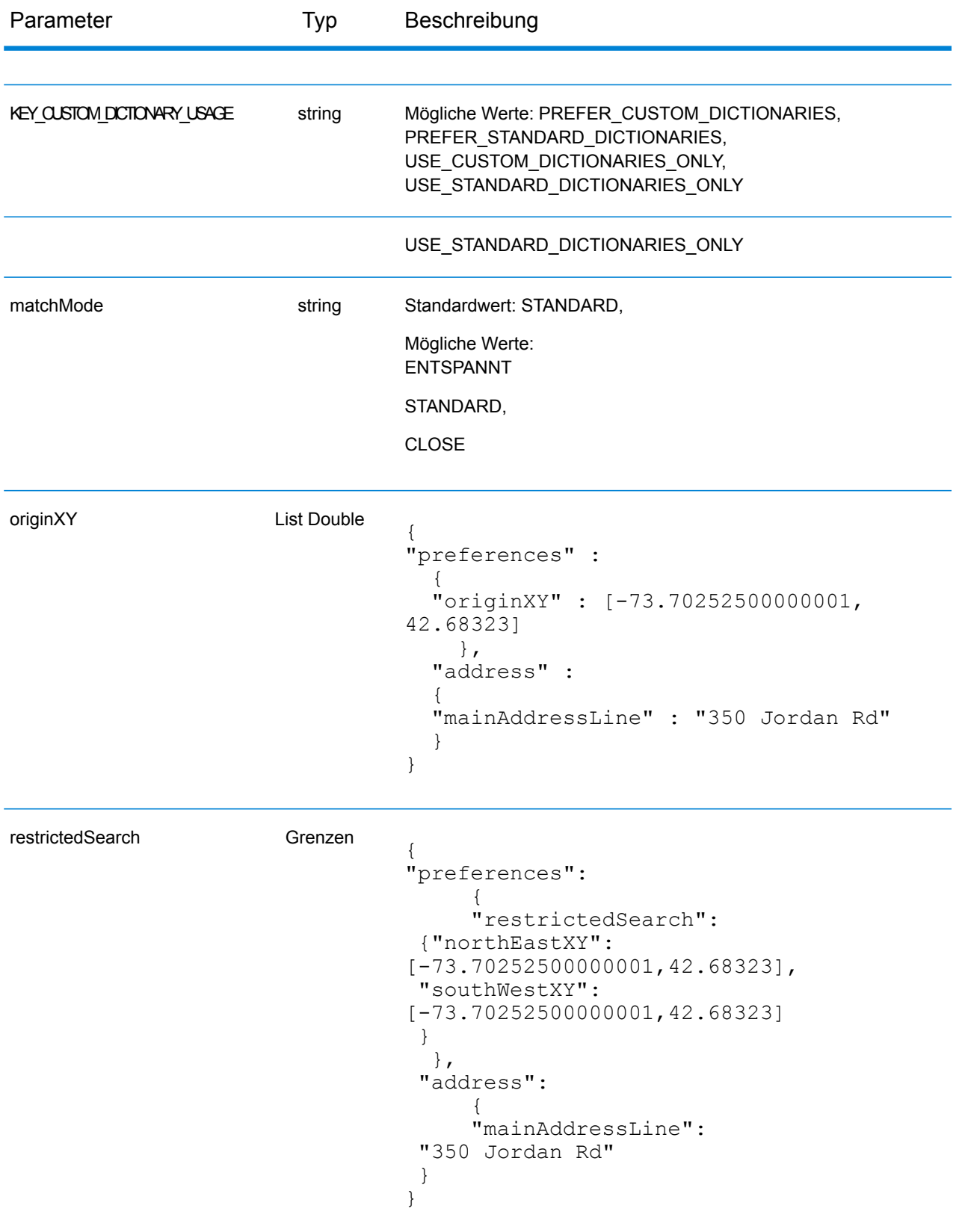

# Global Interactive-Dienstantwort

# <span id="page-106-0"></span>**InteractiveGeocodeServiceResponse-Objekt**

Eine Liste der Antwortelemente aus dem Interactive Geocode-Dienst finden Sie unter **[GeocodeServiceResponse-Objekt](#page-58-0)** auf Seite 59.

# Beispiele

### **JSON POST-Anforderung und -Antwort für Interactive Geocode**

```
Interactive-Anforderung
```

```
{
  "address": {
    "mainAddressLine": "13-15 Quai André Citroën",
    "country": null
 },
  "preferences": {
    "maxReturnedCandidates": 10,
    "distanceUnits": "MILES",
    "distance": null,
    "customPreferences": {
      "COMPRESSED_AREA_RESULT": "false",
      "SEARCH_TYPE": "ADDRESS_COMPLETION"
    },
    "returnAllCandidateInfo": true,
    "originXY": []
  }
}
}
Interactive-Antwort
```

```
{
 "totalPossibleCandidates": 1,
 "totalMatches": 1,
 "candidates": [
    {
      "precisionLevel": 0,
      "formattedStreetAddress": "13-15 Quai André Citroën",
      "formattedLocationAddress": "75015 Paris",
      "matching": {
        "matchOnAddressNumber": true,
        "matchOnPostCode1": false,
        "matchOnPostCode2": false,
        "matchOnAreaName1": false,
        "matchOnAreaName2": false,
        "matchOnAreaName3": false,
        "matchOnAreaName4": false,
        "matchOnAllStreetFields": false,
        "matchOnStreetName": true,
        "matchOnStreetType": false,
        "matchOnStreetDirectional": false,
        "matchOnPlaceName": false,
        "matchOnInputFields": false
      },
```
```
"geometry": {
        "type": "Point",
        "coordinates": [
          2.275675,
48.844045
        \frac{1}{\sqrt{2}}"crs": {
          "type": "name",
          "properties": {
            "name": "epsg:4326"
          }
        }
      },
      "address": {
        "mainAddressLine": "",
        "addressLastLine": "",
        "areaName1": "Île-de-France",
        "areaName2": "Paris",
        "areaName3": "Paris",
        "areaName4": "15e Arrondissement",
        "postCode1": "75015",
        "postCode2": "",
        "country": "FRA",
        "addressNumber": "13-15",
        "streetName": "Quai André Citroën",
        "unitType": "",
        "unitValue": "",
        "customFields": {
          "FORMATTED_STRING": "13-15 Quai André Citroën, 75015 Paris",
          "DISTANCE": "-0.0",
          "RECORD_TYPE": "2",
          "FEATUREID": "12500001640586",
          "FROM_CUSTOM_DATASET": "false",
          "MATCHED_FROM_ADDRESSNUMBER": "13 15",
          "MATCHED_FROM_STREETNAME": "QI ANDRE CITROEN",
          "DISTANCE UNIT": "MILES"
        }
      },
      "ranges": []
    }
  \frac{1}{\sqrt{2}}"customValues": {}
}
```
# Global Key Lookup-Dienst

Der Globale Schlüsselsuche-Dienst ermöglicht das Geocodieren von Datensätzen mithilfe einer umgekehrten ID-Suche anstelle einer Adresse. Sie können einen Vergleich mit Daten durchführen, die den richtigen Schlüssel enthalten, um Ihre Daten mit zusätzlichen Attributen zu verbessern. Dies ist auch eine effizientere Methode als der Vergleich mit einer Adresse, da der Schlüssel für diese Adresse eindeutig ist.

# Global Key Lookup Dienstanforderung

#### **Global Key Lookup – GET-Anfrage**

Mit der GET-Anforderung können Sie einen Schlüssel für die Geocodierung übermitteln und zusätzliche Informationen abrufen, die Ihre Datensätze verbessern.

#### *Basis-URI*

http://*<server>:<port>*/rest/GlobalGeocode/keyLookup*[.content type]*

#### Dabei gilt:

*.[content type]* gibt an, dass der angegebene Inhaltstyp standardmäßig verwendet wird. Optional: **json**

> JSON ist der standardmäßige Inhaltstyp, es sei denn, er wird durch eine HTTP-Inhaltsaushandlung ersetzt

#### **xml**

XML ist der standardmäßige Inhaltstyp, es sei denn, er wird durch eine HTTP-Inhaltsaushandlung ersetzt

#### *Parameter*

In der nachfolgenden Tabelle werden die GET-Parameter für den Globale Schlüsselsuche-Dienst definiert. Weitere Informationen zur Antwort finden Sie unter **GeocodeServiceResponse-Objekt**.

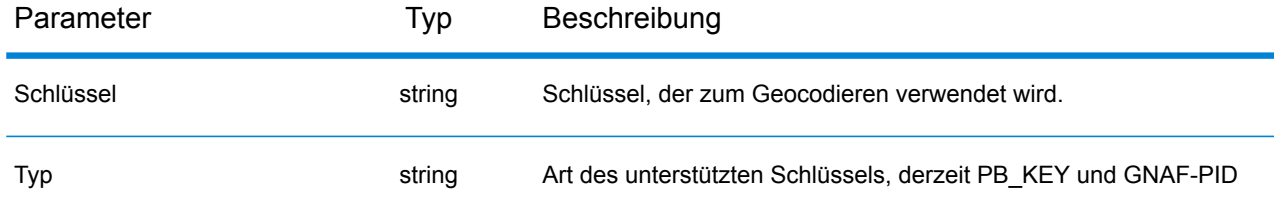

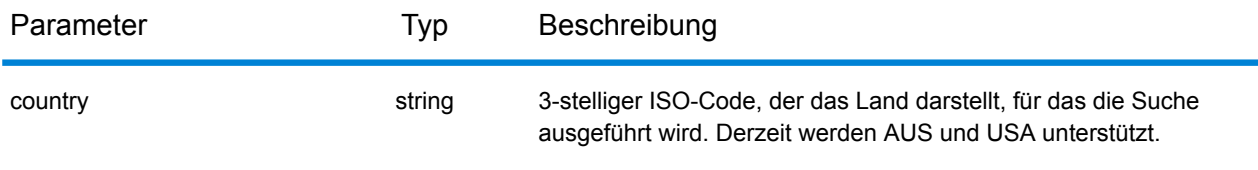

#### **Global KeyLookup – POST-Anfrage**

Mit der POST-Anforderung können Sie einen Schlüssel für die Geocodierung übermitteln und zusätzliche Informationen abrufen, die Ihre Datensätze verbessern.

#### *Basis-URI*

```
http://<server>:<port>/rest/GlobalGeocode/keyLookup.[content type]
```
#### Wo:

*.[content type]* gibt an, dass der angegebene Inhaltstyp standardmäßig verwendet wird. Optional: **json**

JSON ist der standardmäßige Inhaltstyp, es sei denn, er wird durch eine HTTP-Inhaltsaushandlung ersetzt

#### **xml**

XML ist der standardmäßige Inhaltstyp, es sei denn, er wird durch eine HTTP-Inhaltsaushandlung ersetzt

#### *Beispiel für JSON-Anforderung*

```
{
  "type" : "PB_KEY",
  "preferences": {
    "maxReturnedCandidates": 10
  },
  "keys": [
    {
      "country" : "USA",
      "value" : "PB12345678"
    }
    ]
}
```
# Global Key Lookup Dienstantwort

#### **GlobalKeyLookupGeocodeServiceResponse-Objekt**

Eine Liste der Antwortelemente aus dem Schlüsselsuchdienst finden Sie unter **[GeocodeServiceResponse-Objekt](#page-58-0)** auf Seite 59.

## Beispiele

#### **Globale Schlüsselsuche – JSON POST-Anforderung und -Antwort**

```
Schlüsselsuchanforderung
```

```
{
  "keys": [
    {
      "value": "P0000GL638OL",
      "country": "USA"
    }
 \mathbf{I},
  "type": "PB_KEY",
  "preferences": {
    "returnAllCandidateInfo": true
  }
}
```

```
Schlüsselsuchantwort
```

```
{
  "responses": [
    {
      "totalPossibleCandidates": 1,
      "totalMatches": 1,
      "candidates": [
        {
          "precisionLevel": 16,
          "formattedStreetAddress": "350 JORDAN RD",
          "formattedLocationAddress": "TROY, NY 12180-8352",
          "identifier": "869200424",
          "precisionCode": "S8H--A",
          "sourceDictionary": "2",
          "matching": {
            "matchOnAddressNumber": false,
            "matchOnPostCode1": true,
            "matchOnPostCode2": true,
            "matchOnAreaName1": true,
            "matchOnAreaName2": false,
            "matchOnAreaName3": true,
            "matchOnAreaName4": false,
            "matchOnAllStreetFields": false,
            "matchOnStreetName": true,
            "matchOnStreetType": true,
            "matchOnStreetDirectional": true,
            "matchOnPlaceName": false,
            "matchOnInputFields": false
          },
          "geometry": {
```

```
"type": "Point",
  "coordinates": [
    -73.700257,
    42.678161
  \mathbf{1},
  "crs": {
    "type": "name",
    "properties": {
      "name": "epsg:4326"
    }
  }
},
"address": {
  "mainAddressLine": "350 JORDAN RD",
  "addressLastLine": "TROY, NY 12180-8352",
  "placeName": "",
  "areaName1": "NY",
  "areaName2": "RENSSELAER COUNTY",
  "areaName3": "TROY",
  "areaName4": "",
  "postCode1": "12180",
  "postCode2": "8352",
  "country": "USA",
  "addressNumber": "350",
  "streetName": "JORDAN",
  "unitType": "",
  "unitValue": "",
  "customFields": {
    "ZIP": "12180",
    "CSA_NUMBER": "104",
    "TYPE_SHORT": "RD",
    "THOROUGHFARE_TYPE": "RD",
    "ROAD_CLASS": "01",
    "MATCH CODE": "V001",
    "DFLT": "Y",
    "COUNTY": "36083",
    "LANGUAGE": "en",
    "PB_KEY": "P0000GL638OL",
    "POINT_ID": "108535989",
    "LAST LINE": "TROY, NY 12180-8352",
    "CHECK_DIGIT": "2",
    "MM_RESULT_CODE": "S8H--A",
    "METRO_FLAG": "Y",
    "BLOCK": "360830523011022",
    "QCITY": "361305000",
    "ZIP_FACILITY": "P",
    "LON": "-73.700257",
    "LOT_CODE": "A",
    "LOT_NUM": "0063",
    "CTYST_KEY": "V16572",
    "ZIP_CARRTSORT": "D",
    "LORANGE": "350",
    "STREET_SIDE": "L",
    "DATATY\overline{P}E": "12",
```

```
"SEG_LORANGE": "350",
               "LOC_CODE": "AP02",
               "CAR\overline{T}" : "C099""BLOCK_LEFT": "360830523011022",
               "HOUSE_NUMBER": "350",
               "NAME_CITY": "TROY",
               "SEG_HIRANGE": "350",
               "COUNTY_NAME": "RENSSELAER COUNTY",
               "HIRANGE": "350",
               "STATE": "NY",
               "HI_RISE_DFLT": "Y",
               "REC TYPE": "H",
               "RESOLVED_LINE": "0",
               "PREF CIT\overline{Y}": "TROY",
               "CBSA_NUMBER": "10580",
               "ALT FLAG": "B",
               "SEGMENT_DIRECTION": "F",
               "ADDRLINE_SHORT": "350 JORDAN RD",
               "HIZIP4":<sup>"</sup>8352",
               "DATATYPE_NAME": "MASTER LOCATION",
               "ADDRLINE": "350 JORDAN RD",
               "SEGMENT_ID": "869200424",
               "SEGMENT_PARITY": "R",
               "LOZIP4": "8352",
               "CSA_NAME": "ALBANY-SCHENECTADY, NY COMBINED STATISTICAL
AREA",
               "LASTLINE_SHORT": "TROY, NY 12180-8352",
               "DPBC": "99",
               "MAIN ADDRESS": "JORDAN",
               "NAME_SHORT": "JORDAN",
               "CITY<sup>-SHORT": "TROY",</sup>
               "ZIP9": "121808352",
               "CITY": "TROY",
               "IS_ALIAS": "N01",
               "ZIP10": "12180-8352",
               "ZIP4": "8352",
               "CBSA_NAME": "ALBANY-SCHENECTADY-TROY, NY METROPOLITAN
STATISTICAL AREA",
               "MATCHED_DB": "2",
               "RANGE_PARITY": "E",
               "LAT": "42.678161"
             }
           },
           "ranges": [
             {
               "placeName": "",
               "lowHouse": "350",
               "highHouse": "350",
               "side": "LEFT",
               "oddEvenIndicator": "EVEN",
               "units": [
                 {
                   "placeName": "",
                   "unitType": "",
```

```
"highUnitValue": "",
                   "lowUnitValue": "",
                   "customValues": {}
                }
              ] ,
               "customValues": {}
             }
          ]
        }
      ],
      "customValues": {}
   }
 ]
}
```
# Capabilities-Dienst

# Dienstanforderung an Capabilities

#### **Capabilities GET-Anforderung**

Anhand einer GET-Anforderung an den Capabilities-Dienst werden Informationen zu Folgendem zurückgegeben:

- unterstützte Dienste
- verfügbare Geocoding-Engines
- unterstützte Länder
- unterstützte Vorgänge und verknüpfte erforderliche und optionale Eingaben
- benutzerdefinierte Felder

#### *Basis-URI*

```
http://<server>:<port>/rest/GlobalGeocode/capabilities.[content
type]?[query parameters]
```
Dabei gilt:

*.[content type]* angibt, dass der angegebene Inhaltstyp standardmäßig verwendet wird. Optional: **json**

> JSON ist der standardmäßige Inhaltstyp, es sei denn, er wird durch eine HTTP-Inhaltsaushandlung ersetzt

#### **xml**

XML ist der standardmäßige Inhaltstyp, es sei denn, er wird durch eine HTTP-Inhaltsaushandlung ersetzt

*[query parameters]* werden im folgenden Abschnitt beschrieben.

#### *Abfrageparameter*

Es gibt mehrere Optionen für den Typ der zurückgegebenen Informationen, die auf den eingegebenen Abfrageparametern basieren:

- Einen Ländercode einschließen, um die Capabilities für das angegebene Land abzurufen;
- Einen Ländercode und einen Vorgang einschließen, um die Beschreibung für diesen Vorgang abzurufen; oder

• Alle Abfrageparameter ausschließen, um die Capabilities für alle Länder abzurufen.

Die Abfrageparameter für den Capabilities-Dienst sind in der folgenden Tabelle definiert.

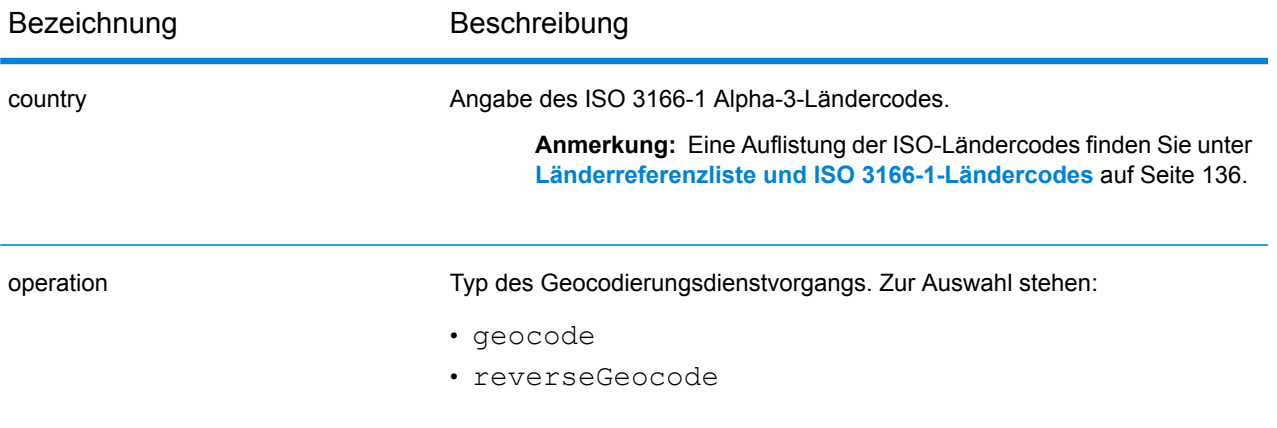

# Dienstantwort von Capabilities

#### **GeocodeCapabilitiesResponse-Objekt**

In der nachfolgenden Tabelle werden die Antwortelemente definiert, die aus dem Capabilities-Dienst zurückgegeben werden.

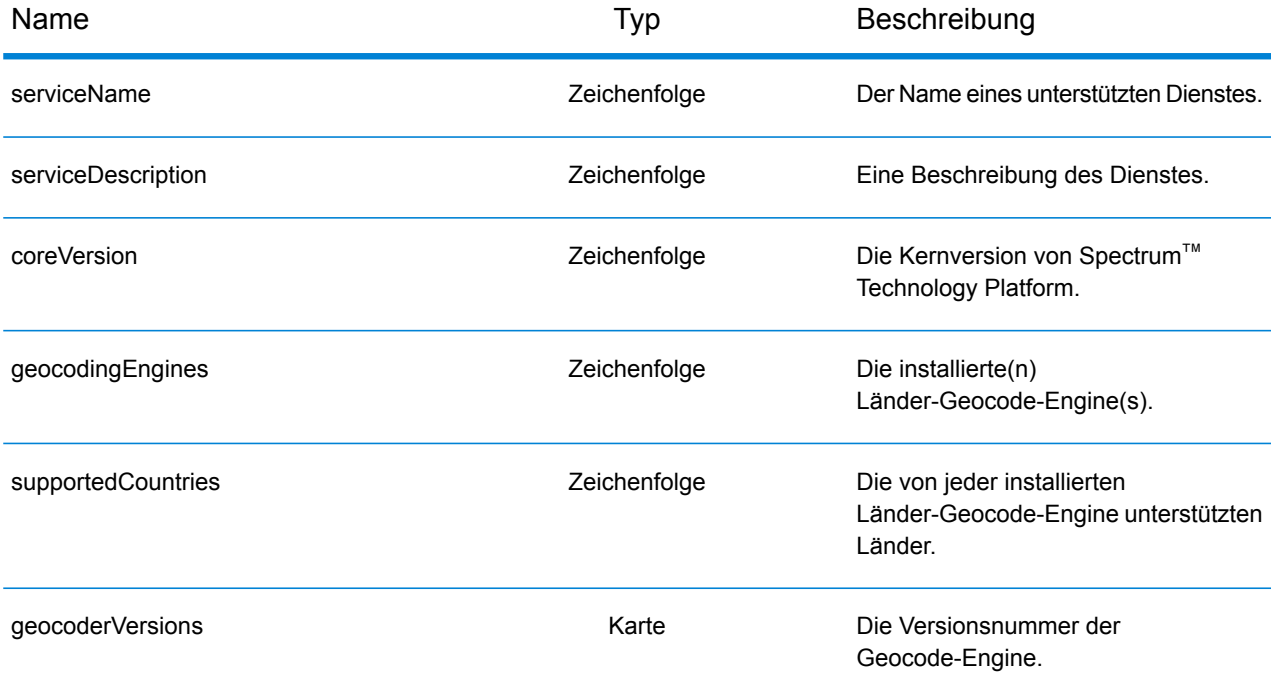

unterstützte VorgängeOperation-Objekt. Eine Anordnung, die die unterstützten Vorgänge für das festgelegte Eingabeland oder für alle Länder bestehend aus den folgenden Feldern definiert:

name **Name des Vorgangs.** Name des Vorgangs. **Zeichenfolge** Name des Vorgangs.

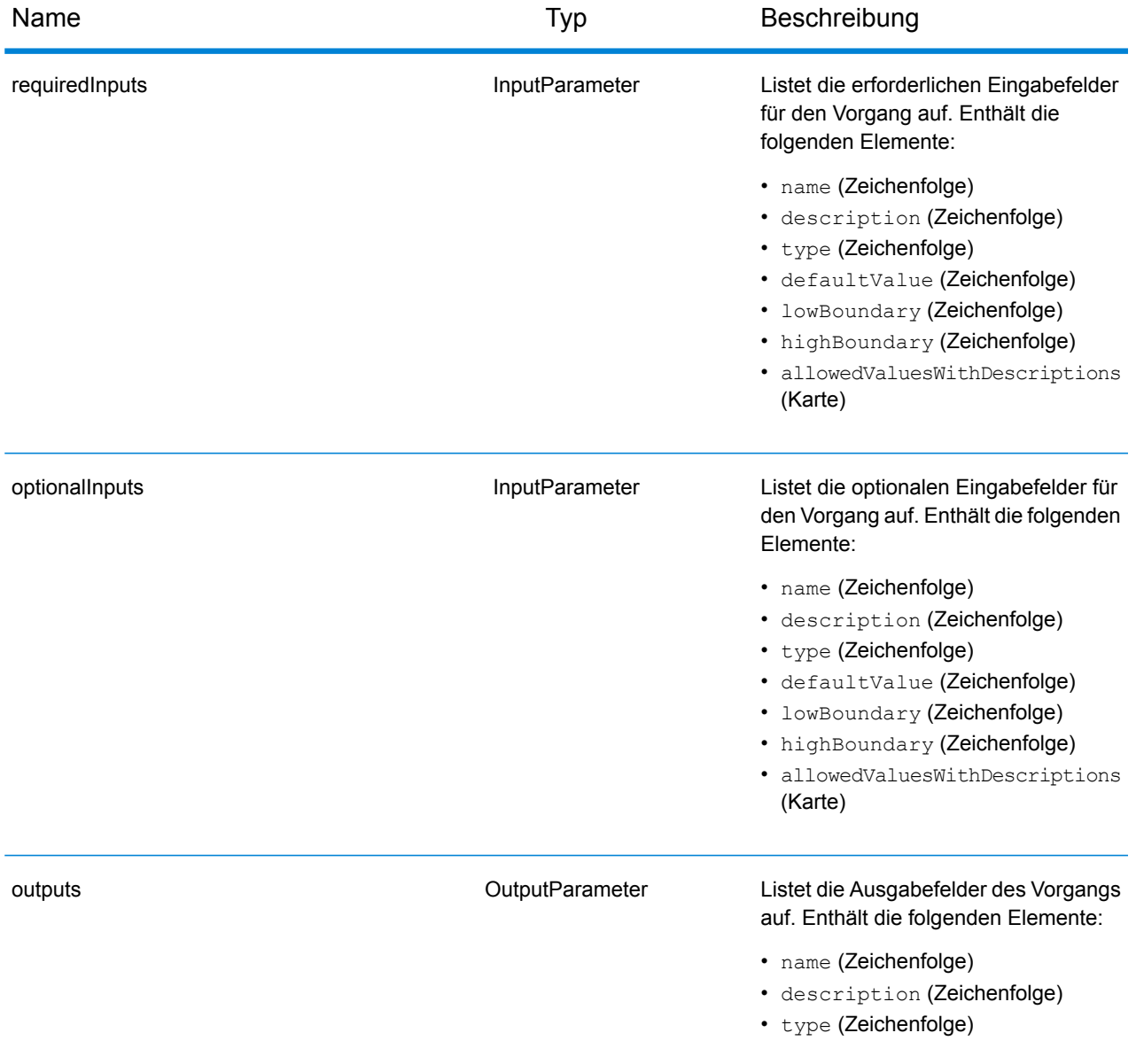

### REST-Webdienste

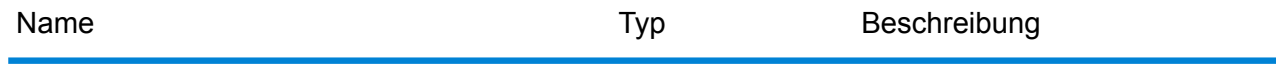

supportLevels SupportLevel

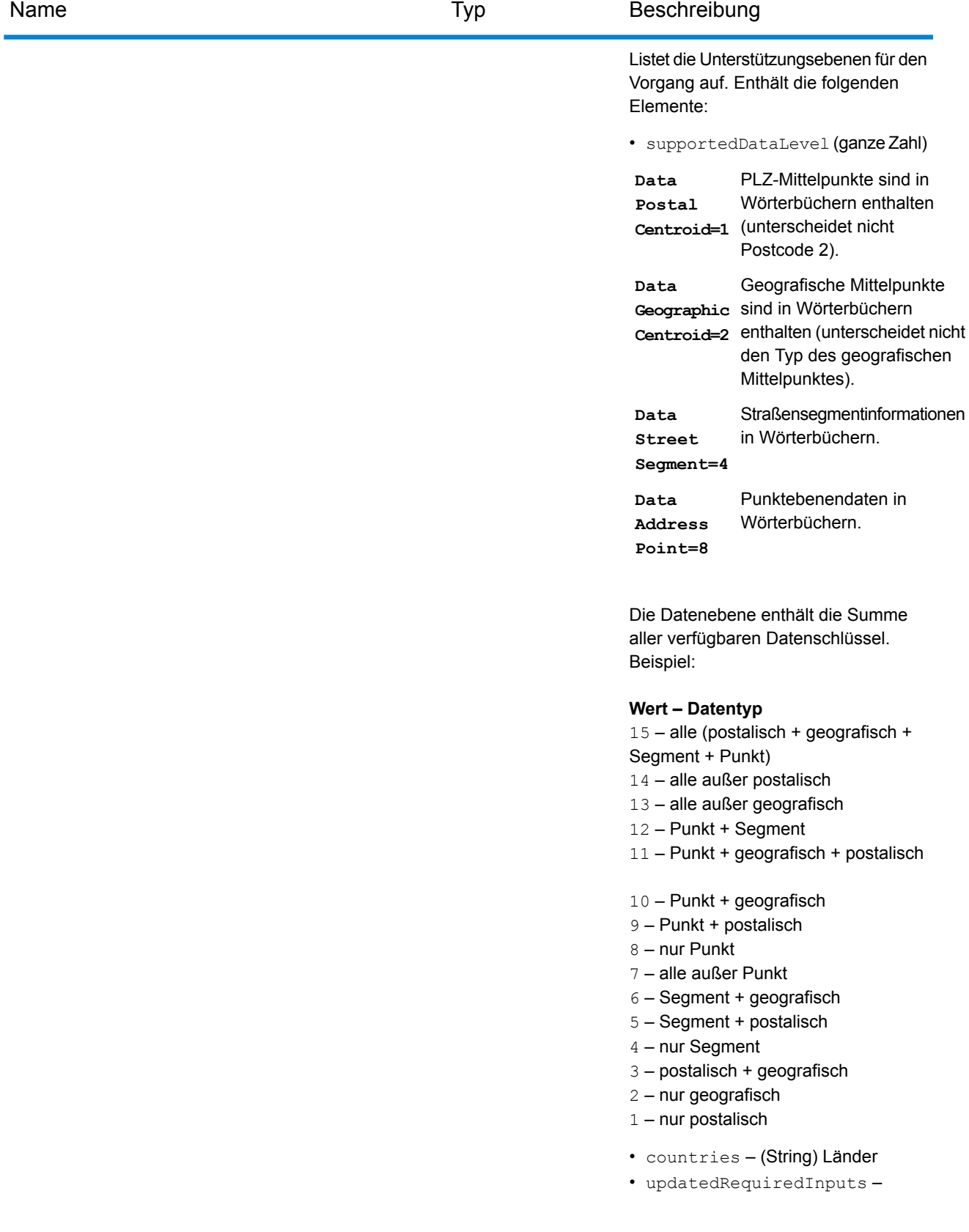

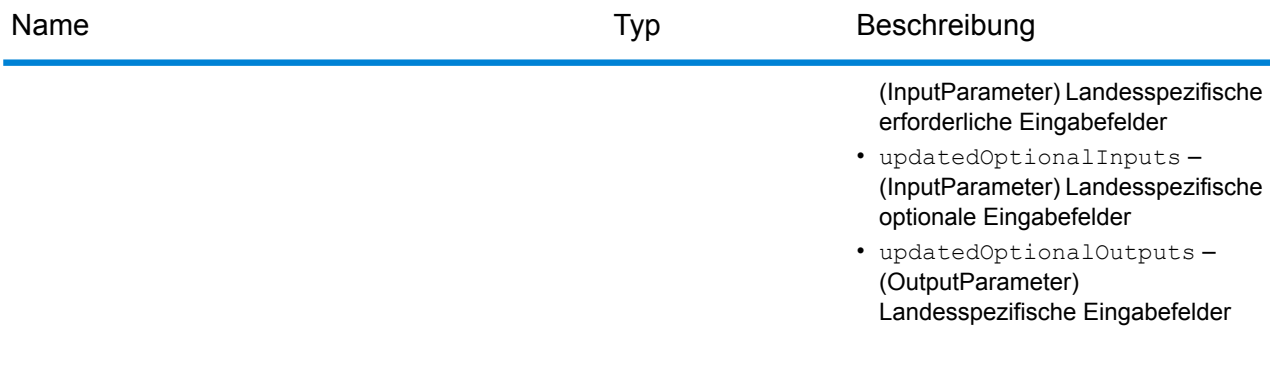

customObjects-Liste vom Typ CustomObject.

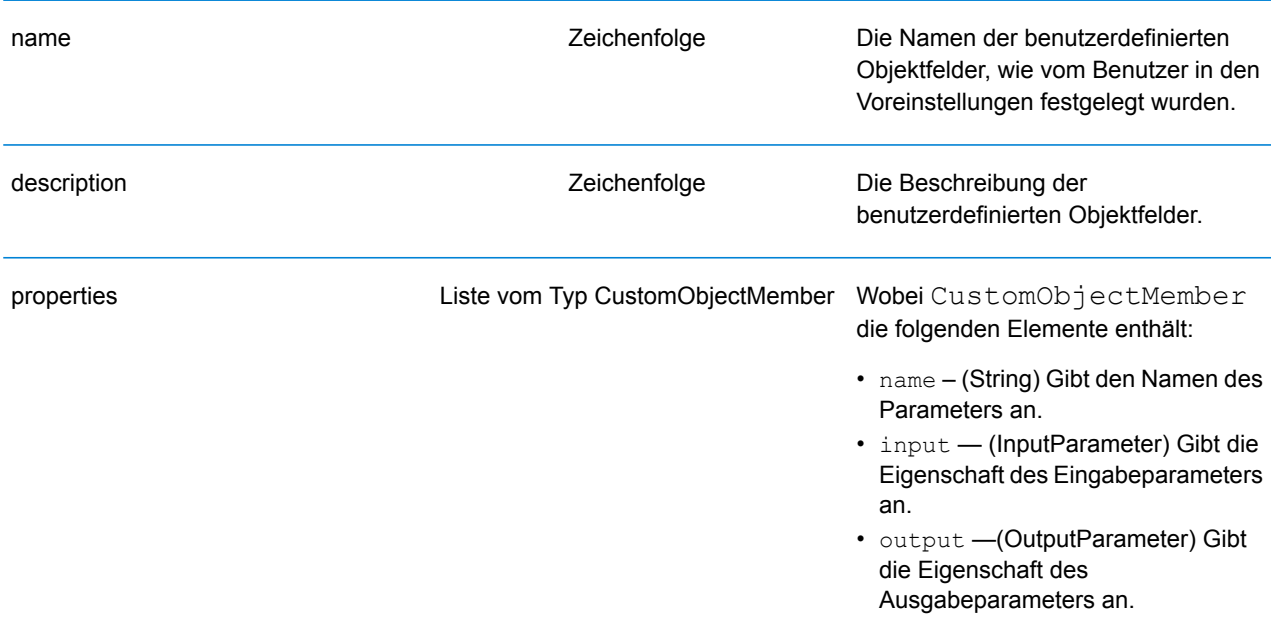

## **Beispiele**

#### **JSON-Anforderung und -Antwort an Capabilities**

#### *JSON-Anforderung*

Im Folgenden wird ein Beispiel für eine JSON-Anforderung an den Capabilities-Dienst aufgeführt. In diesem Beispiel erfolgt die Anfrage für die Capabilities von Großbritannien.

```
GET http://myserver:8080/rest/GlobalGeocode/capabilities.json?
country=GBR HTTP/1.1
```
#### *JSON-Antwort*

Nachfolgend wird die JSON-Antwort dargestellt, die von der vorherigen Anforderung zurückgegeben wurde. Diese Antwort ist eine verkürzte Ansicht.

```
{
   "serviceName": "GeocodeService",
   "serviceDescription": "Provides a method to geocode and reverse
geocode",
   "coreVersion": "5.1.0.59",
   "geocodingEngines": [
      "World"
   \vert,
   "supportedCountries": [
      "XWG"
   \vert,
   "supportedOperations": [
      {
         "name": "geocode",
         "requiredInputs": [
             {
                "name": "address",
                "description": "The input address",
                "type": "Address",
                "defaultValue": null,
                "lowBoundary": null,
                "highBoundary": null,
                "allowedValuesWithDescriptions": {}
             }
         \frac{1}{2},
         "optionalInputs": [
             {
                "name": "type",
                "description": "Indicates what kind of geocode
                                 to perform",
                "type": "ONEOF",
```

```
"defaultValue": "address",
         "lowBoundary": null,
         "highBoundary": null,
         "allowedValuesWithDescriptions": {
             "geographic": "geographic",
             "postal": "postal",
             "address": "address",
             "custom": "custom"
         }
      },
      {
         "name": "preferences",
         "description": "Contains preferences and constraints",
         "type": "Preferences",
         "defaultValue": null,
         "lowBoundary": null,
         "highBoundary": null,
         "allowedValuesWithDescriptions": {}
      }
   \frac{1}{\sqrt{2}}"outputs": [
      {
         "name": "responses",
         "description": "The geocoded address information",
         "type": "Response"
      }
   \frac{1}{2},
   "supportLevels": [
      {
         "supportedDataLevel": 3,
         "countries": [
             "XWG"
         \vert,
         "updatedRequiredInputs": [],
         "updatedOptionalInputs": [],
          "updatedOptionalOutputs": [
             {
                "name": "CITYRANK",
                "description": "City ranking from 1 (highest)
                  to 10 (lowest). 0 means no rank available",
                "type": "KEY"
             }
         ]
      }
   ]
},
{
   "name": "responses",
   "description": "Holds results from a geocode
```
. . .

```
or reverse geocode operation",
      "properties": [
          {
             "name": "totalPossibleCandidates",
             "input": null,
             "output": {
                "name": "totalPossibleCandidates",
                "description": "Number of candidate that could
                           have been returned from this query",
                "type": "int"
             }
          },
          {
             "name": "totalMatches",
             "input": null,
             "output": {
                "name": "totalMatches",
                "description": "Number of candidates that could
                            have been returned from this query",
                "type": "int"
             }
          },
          {
             "name": "candidates",
             "input": null,
             "output": {
               "name": "candidates",
               "description": "ordered list of matching candidates",
                "type": "LIST<Candidate>"
             }
          }
      ]
   }
\frac{1}{\sqrt{2}}"geocoderVersions": {
   "World": "4.5"
}
```
}

#### **Capabilities XML-Anforderung und -Antwort**

#### *XML-Anforderung*

Im Folgenden wird ein Beispiel für eine XML-Anforderung an den Capabilities-Dienst aufgeführt. In diesem Beispiel gilt die Anforderung für die Funktionen des Reverse Geocode-Vorgangs für Mexiko.

```
GET http://myserver:8080/rest/GlobalGeocode/capabilities.xml?
country=MEX&operation=reverseGeocode HTTP/1.1
```
#### *XML-Antwort*

Nachfolgend wird die XML-Antwort dargestellt, die von der vorherigen Anforderung zurückgegeben wurde. Diese Antwort ist eine verkürzte Ansicht.

```
<?xml version="1.0" encoding="UTF-8"?>
<GeocodeCapabilitiesResponse>
   <supportedOperations>
      <name>reverseGeocode</name>
      <requiredInputs>
         <name>points</name>
        <description>Point information for a country. i.e latitude and
 longitude</description>
         <type>Point</type>
         <allowedValuesWithDescriptions />
      </requiredInputs>
      <optionalInputs>
         <name>preferences</name>
       <description>Contains preferences and constraints</description>
         <type>Preferences</type>
         <allowedValuesWithDescriptions />
      </optionalInputs>
      <outputs>
         <name>response</name>
         <description>The address corresponding to the input
point</description>
         <type>Response</type>
      </outputs>
      <supportLevels>
         <supportedDataLevel>7</supportedDataLevel>
         <countries>MEX</countries>
      </supportLevels>
   </supportedOperations>
.
.
.
   <customObjects>
      <name>responses</name>
      <description>Holds results from a geocode or reverse geocode
```

```
operation</description>
      <properties>
         <name>totalPossibleCandidates</name>
         <output>
            <name>totalPossibleCandidates</name>
            <description>Number of candidate that could have been
returned from this query</description>
            <type>int</type>
         </output>
      </properties>
      <properties>
         <name>totalMatches</name>
         <output>
            <name>totalMatches</name>
           <description>Number of close candidates that could have been
returned from this query</description>
            <type>int</type>
         </output>
      </properties>
      <properties>
         <name>candidates</name>
         <output>
            <name>candidates</name>
            <description>ordered list of matching
candidates</description>
            <type>LIST<Candidate></type>
         </output>
      </properties>
  </customObjects>
</GeocodeCapabilitiesResponse>
```
# Dictionaries-Dienst

## Anforderung an den Dictionaries-Dienst

#### **GET-Anforderung an Dictionaries**

Anhand einer GET-Anforderung an den Dictionaries-Dienst werden Informationen zu den konfigurierten Wörterbüchern zurückgegeben.

#### *Basis-URI*

```
http://<server>:<port>/rest/GlobalGeocode/dictionaries.[content
type]?[query parameters]
```
#### Dabei gilt:

*.[content type]* angibt, dass der angegebene Inhaltstyp standardmäßig verwendet wird. Optional: **json**

> JSON ist der standardmäßige Inhaltstyp, es sei denn, er wird durch eine HTTP-Inhaltsaushandlung ersetzt

#### **xml**

XML ist der standardmäßige Inhaltstyp, es sei denn, er wird durch eine HTTP-Inhaltsaushandlung ersetzt

*[query parameters]* werden im folgenden Abschnitt beschrieben.

#### *Abfrageparameter*

Es sind einige Optionen für den Typ der zurückgegebenen Informationen vorhanden, die auf den eingegebenen Abfrageparametern basieren:

- Einen Ländercode einschließen, um die Wörterbücher für das angegebene Land abzurufen; oder
- Alle Abfrageparameter ausschließen, um eine Liste aller konfigurierter Wörterbücher zu erhalten.

Die Abfrageparameter für den Dictionaries-Dienst sind in der folgenden Tabelle definiert.

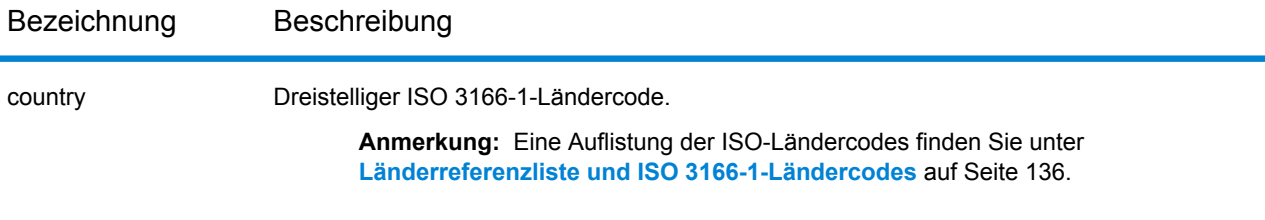

# Wörterbuchdienstantwort

#### **ConfiguredDictionaryResponse-Objekt**

In der nachfolgenden Tabelle werden die Antwortelemente definiert, die aus dem Dictionaries-Dienst zurückgegeben werden.

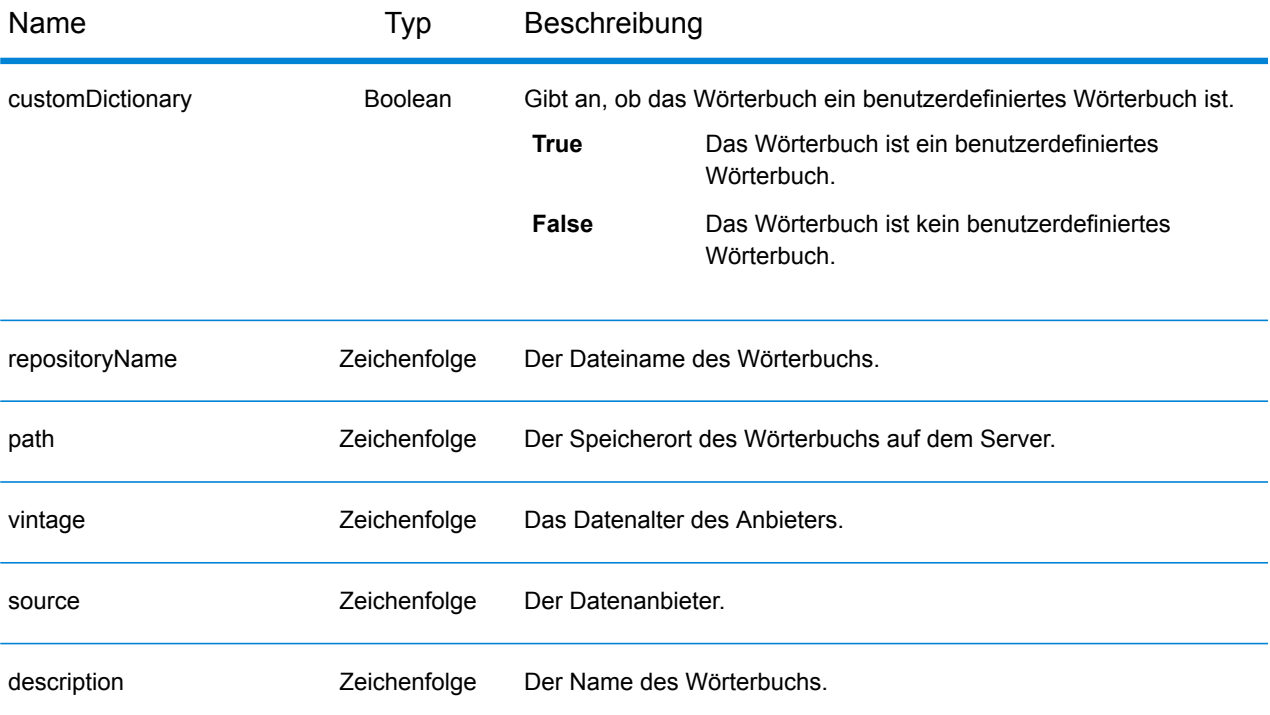

countrySupportInfos, eine Sammlung von CountrySupport-Objekten. Dabei ist jedes aus den folgenden Elementen zusammengesetzt:

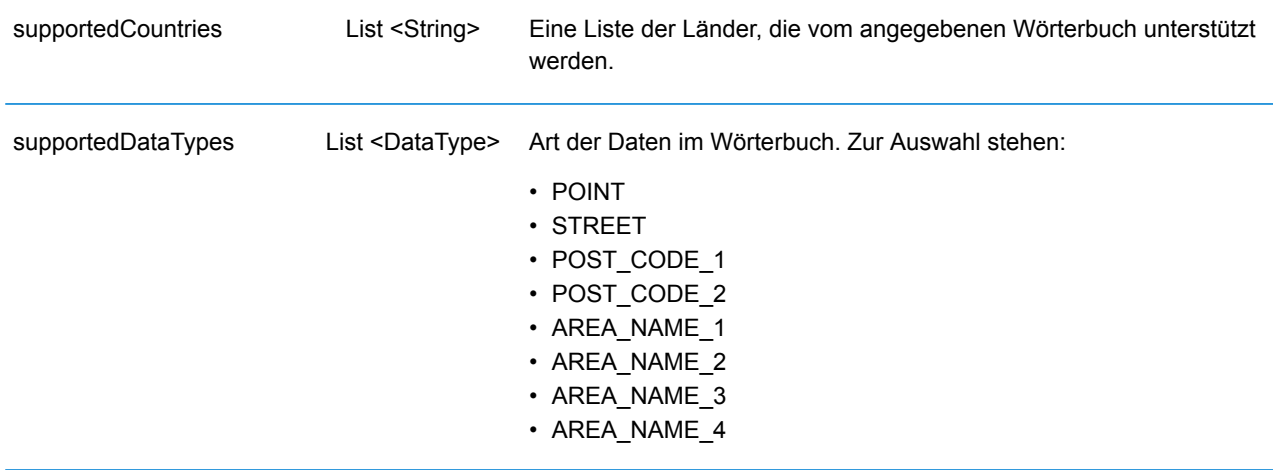

## Beispiele

#### **JSON-Anforderung und -Antwort an Dictionaries**

#### *JSON-Anforderung*

Im Folgenden wird ein Beispiel für eine JSON-Anforderung an den Dictionaries-Dienst aufgeführt. In diesem Beispiel wird eine Liste konfigurierter Geocoding-Datasets für Frankreich angefordert.

```
GET http://myserver:8080/rest/GlobalGeocode/dictionaries.json?
country=FRA HTTP/1.1
```
#### *JSON-Antwort*

Nachfolgend wird die JSON-Antwort dargestellt, die von der vorherigen Anforderung zurückgegeben wurde.

```
{
   "dictionaries": [
      {
          "customDictionary": false,
          "repositoryName": "MAPMARKER_FR_Navteq_2013_Q4",
          "path": null,
          "vintage": "2013.Q4",
          "source": "Navteq",
          "description": "MAPMARKER FR Navteq 2013 Q4",
          "countrySupportInfos": [
             {
                 "supportedCountries": [
                    "MYT",
                    "REU",
                    "GUF",
                    "GLP",
                    "MTQ",
                    "FRA",
                    "MCO"
                \vert,
                 "supportedDataTypes": [
                    "POST_CODE_1",
                    "AREA<sup>NAME</sub><sup>-3"</sup>,</sup>
                    "STREET"
                 ]
             }
          ]
      },
      {
          "customDictionary": false,
          "repositoryName": "MAPMARKER_FR_TomTom_2013_12",
```

```
"path": null,
           "vintage": "2013.12",
           "source": "TomTom",
           "description": "MAPMARKER_FR_TomTom_2013_12",
           "countrySupportInfos": [
              {
                  "supportedCountries": [
                     "MYT",
                     "REU",
                      "GUF",
                      "GLP",
                      "MTQ",
                      "FRA",
                     "MCO"
                  \frac{1}{\sqrt{2}}"supportedDataTypes": [
                      "POST_CODE_1",
                      "AREA<sup>NAME</sub><sup>-3</sup>",</sup>
                      "STREET"
                  ]
              }
          ]
      }
  \lceil}
```
#### **XML-Anforderung und -Antwort an Dictionaries**

#### *XML-Anforderung*

Im Folgenden wird ein Beispiel für eine XML-Anforderung an den Dictionaries-Dienst aufgeführt. In diesem Beispiel wird eine Liste konfigurierter Geocoding-Datasets für Deutschland angefordert.

```
GET http://myserver:8080/rest/GlobalGeocode/dictionaries.xml?
country=DEU HTTP/1.1
```
#### *XML-Antwort*

Nachfolgend wird die XML-Antwort dargestellt, die von der vorherigen Anforderung zurückgegeben wurde.

```
<?xml version="1.0" encoding="UTF-8"?>
<ConfiguredDictionaryResponse>
   <dictionaries>
      <customDictionary>false</customDictionary>
      <repositoryName>MAPMARKER_DE_Standard_2014_09</repositoryName>
      <vintage>2014.09</vintage>
      <source>Standard</source>
      <description>MAPMARKER_DE_Standard_2014_09</description>
      <countrySupportInfos>
         <supportedCountries>DEU</supportedCountries>
         <supportedDataTypes>POST_CODE_1</supportedDataTypes>
         <supportedDataTypes>AREA_NAME_3</supportedDataTypes>
         <supportedDataTypes>STREET</supportedDataTypes>
      </countrySupportInfos>
   </dictionaries>
   <dictionaries>
      <customDictionary>false</customDictionary>
      <repositoryName>
          MAPMARKER DE AddressPoint 2014 09
      </repositoryName>
      <vintage>2014.09</vintage>
      <source>AddressPoint</source>
      <description>
         MAPMARKER DE AddressPoint 2014 09
      </description>
      <countrySupportInfos>
         <supportedCountries>DEU</supportedCountries>
         <supportedDataTypes>POINT</supportedDataTypes>
         <supportedDataTypes>POST_CODE_1</supportedDataTypes>
         <supportedDataTypes>AREA_NAME_3</supportedDataTypes>
      </countrySupportInfos>
   </dictionaries>
</ConfiguredDictionaryResponse>
```
# A - Landesspezifische Informationen

In this section

Länderreferenzliste und ISO [3166-1-Ländercodes](#page-135-0) 136

# <span id="page-135-0"></span>Länderreferenzliste und ISO 3166-1-Ländercodes

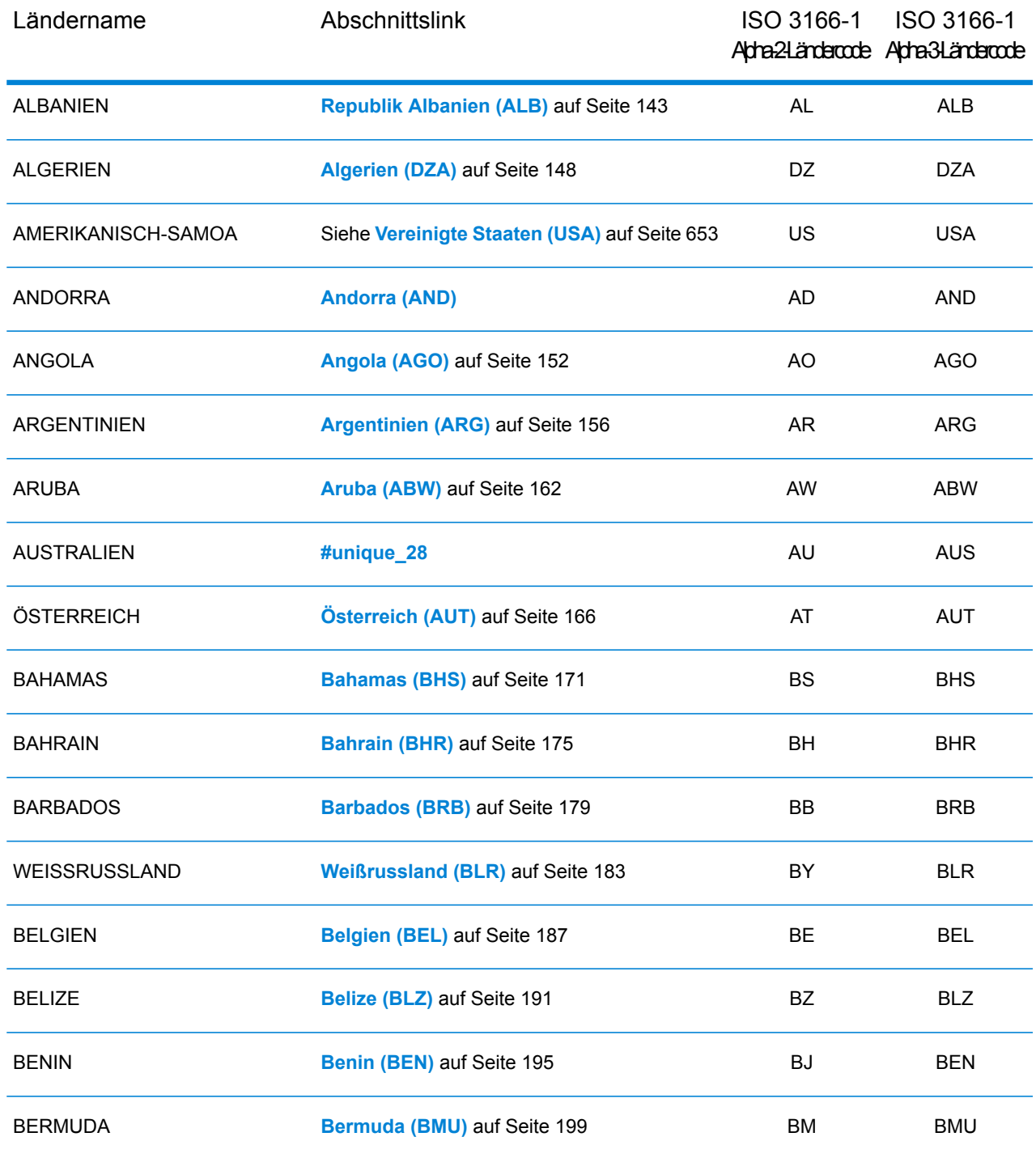

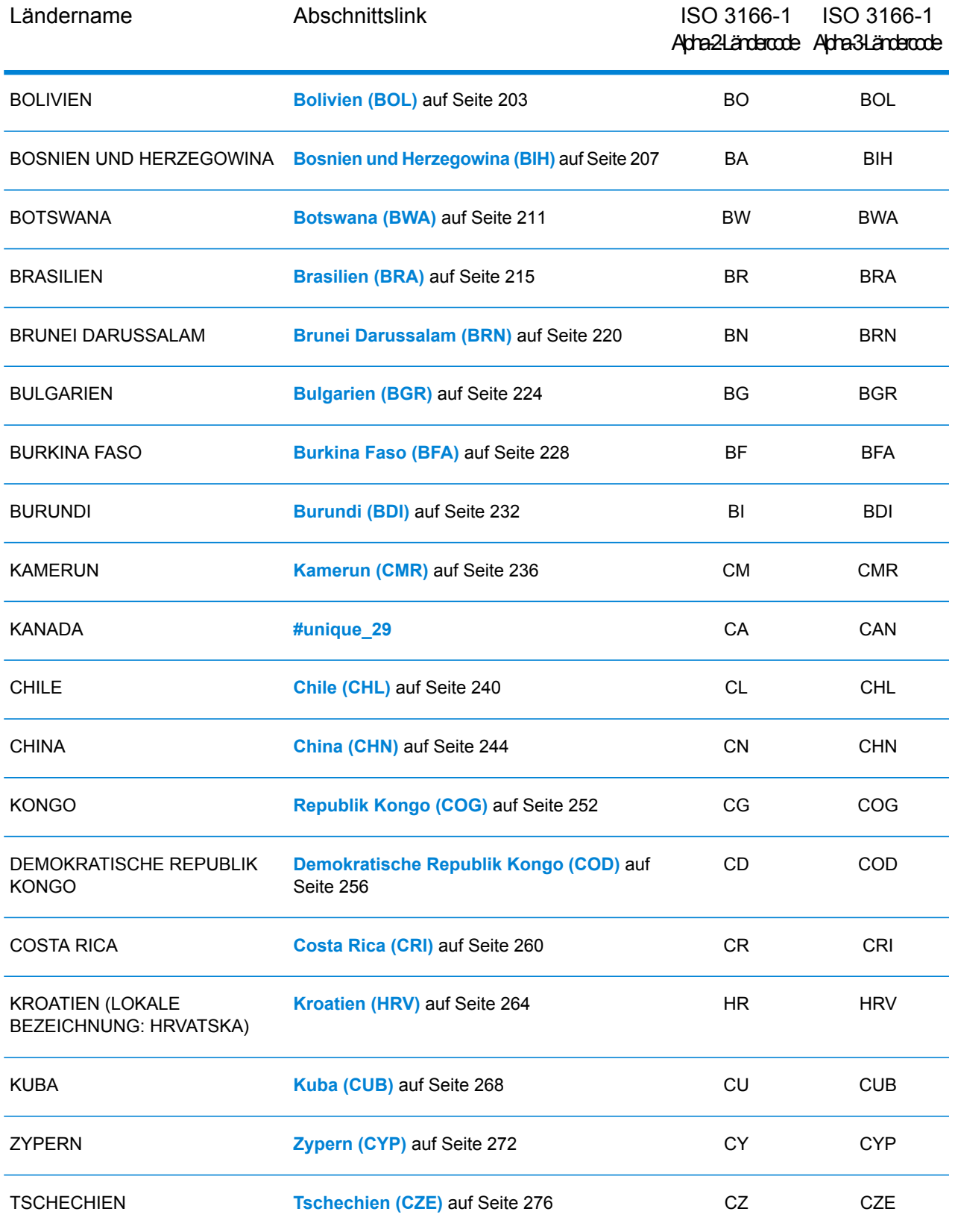

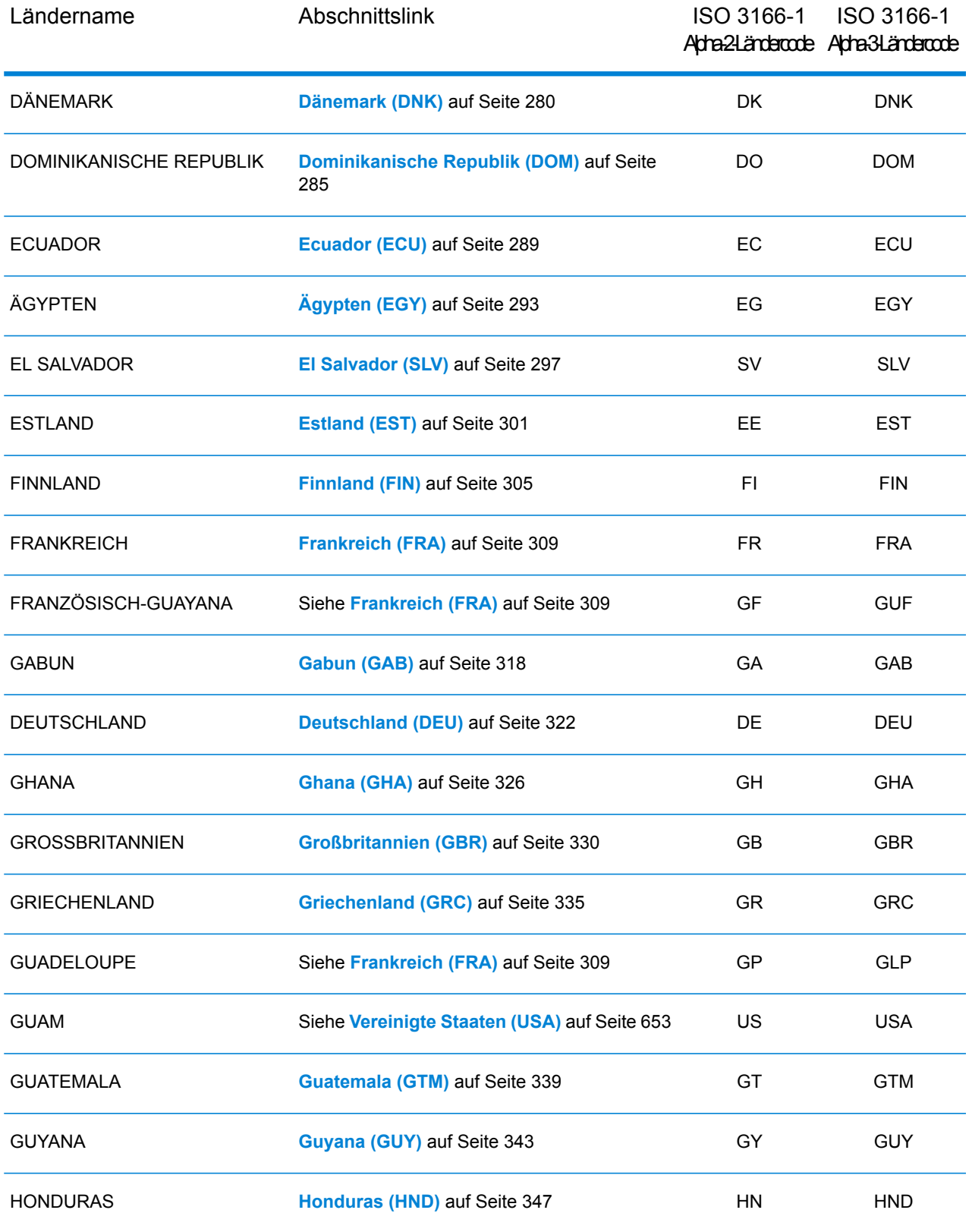

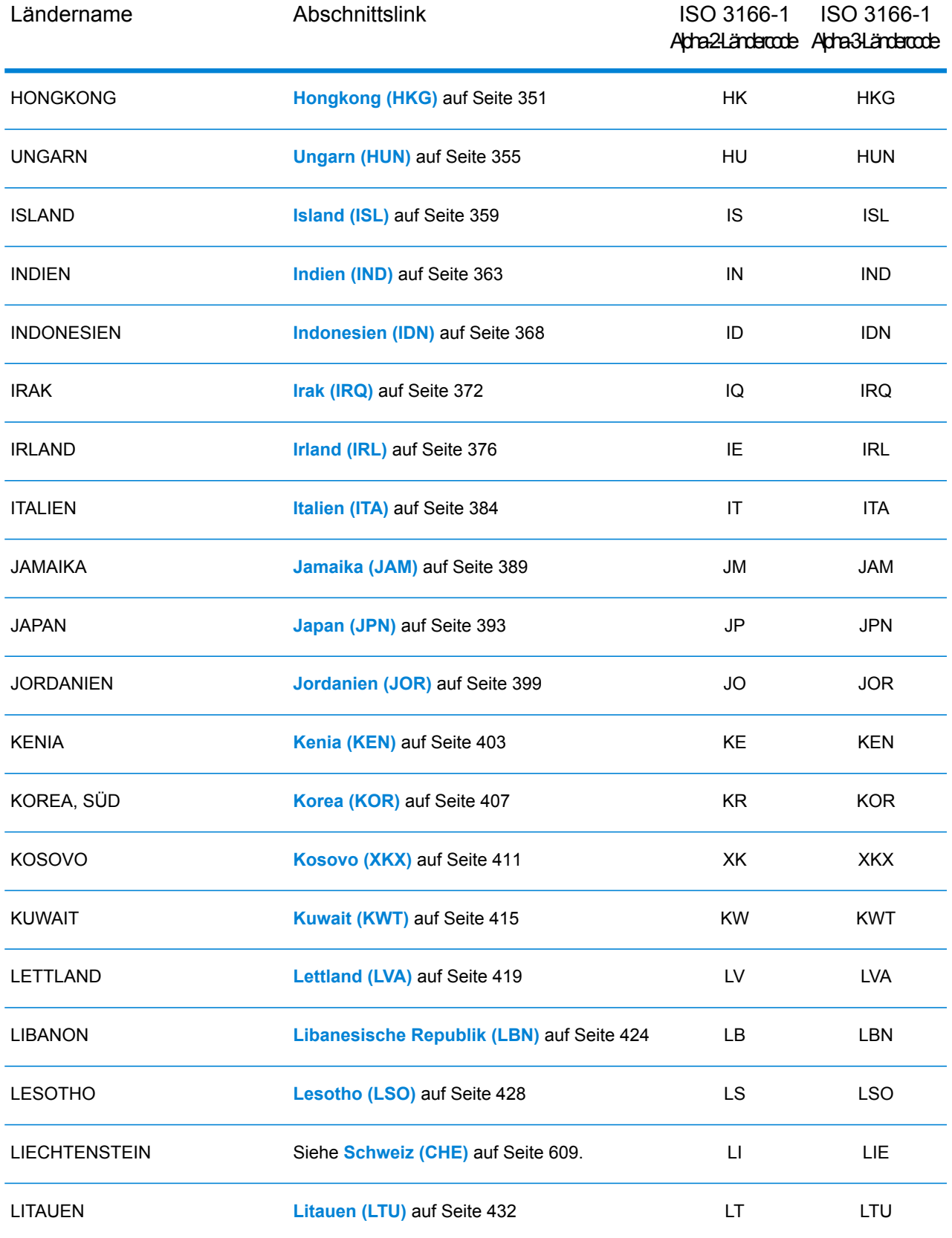

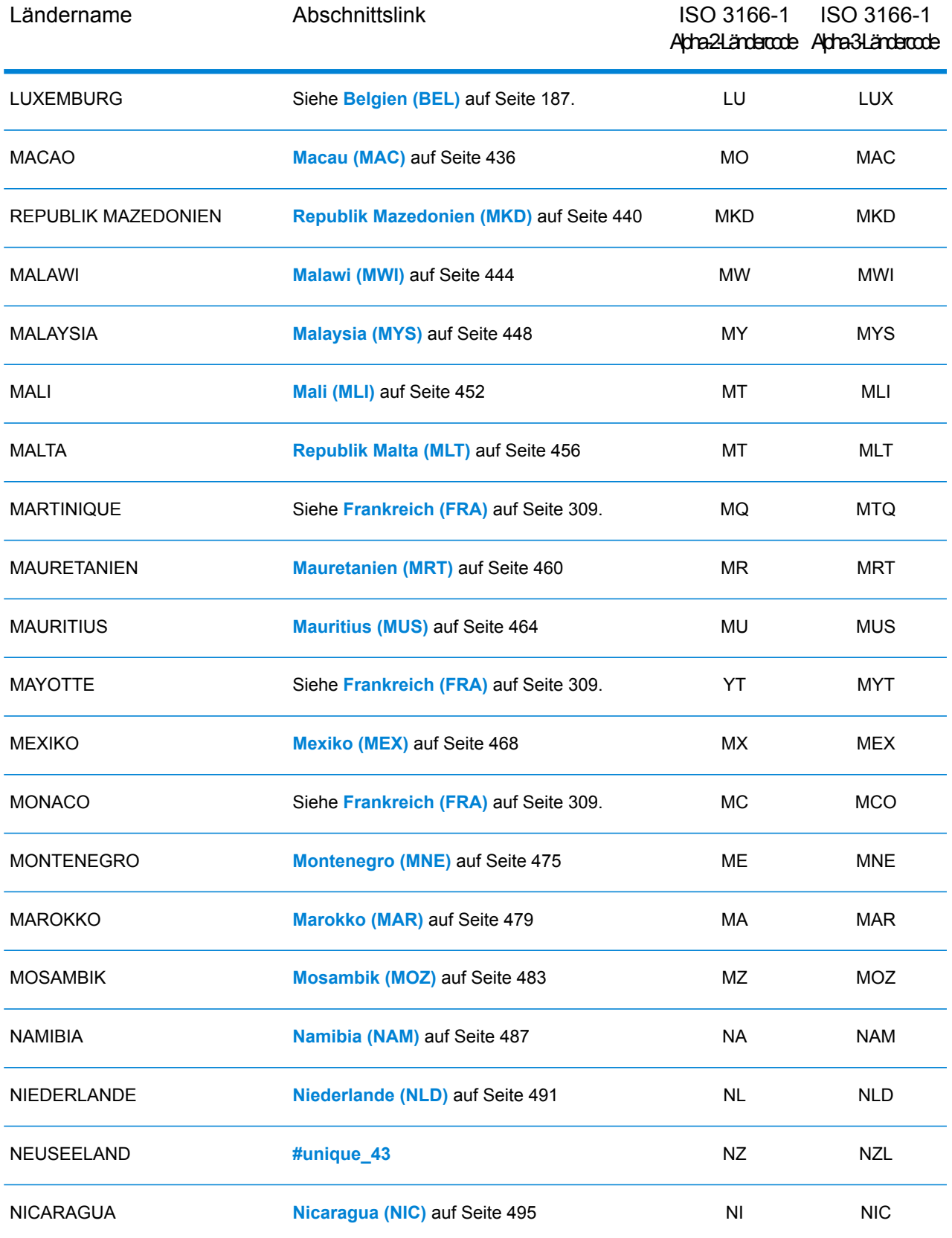

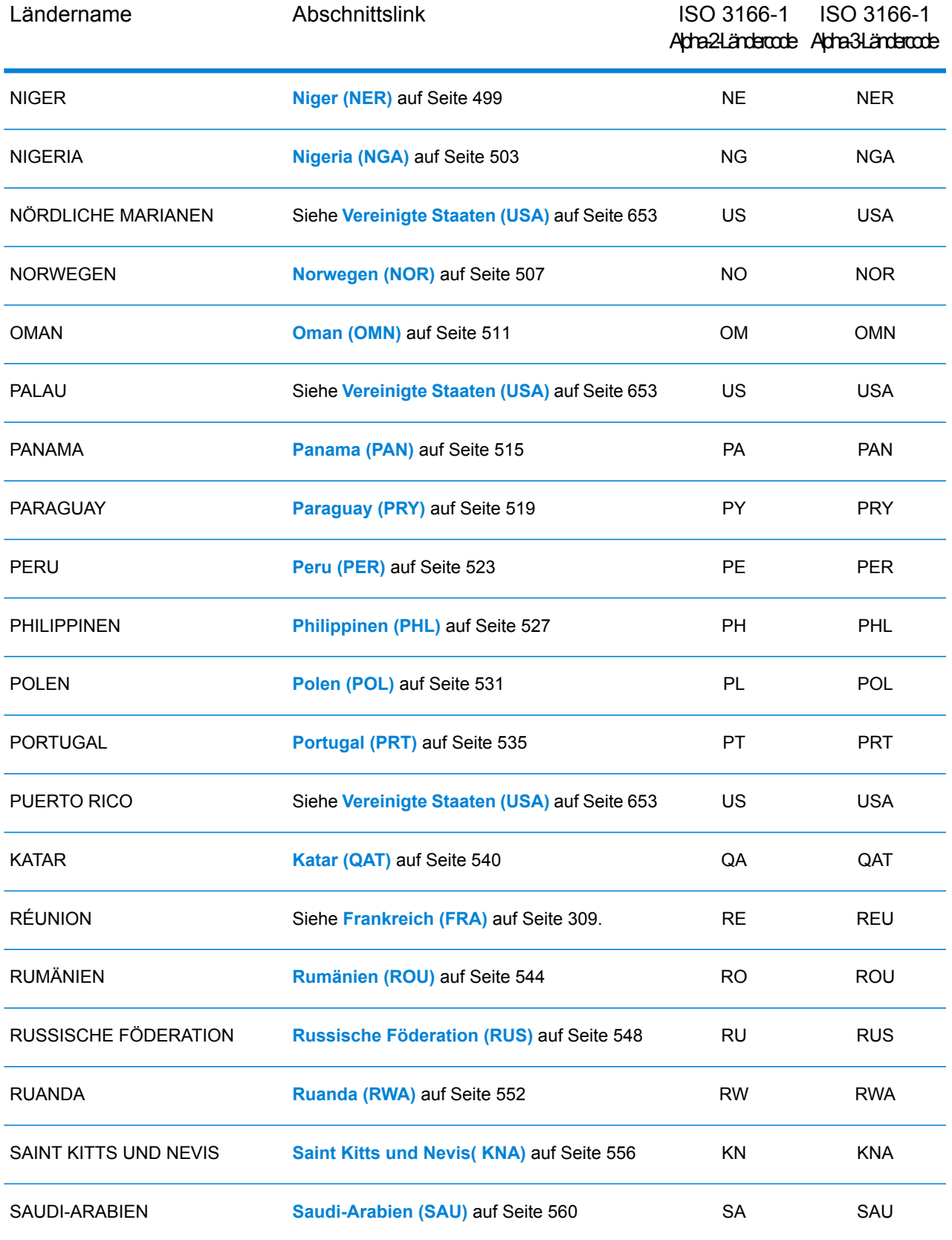

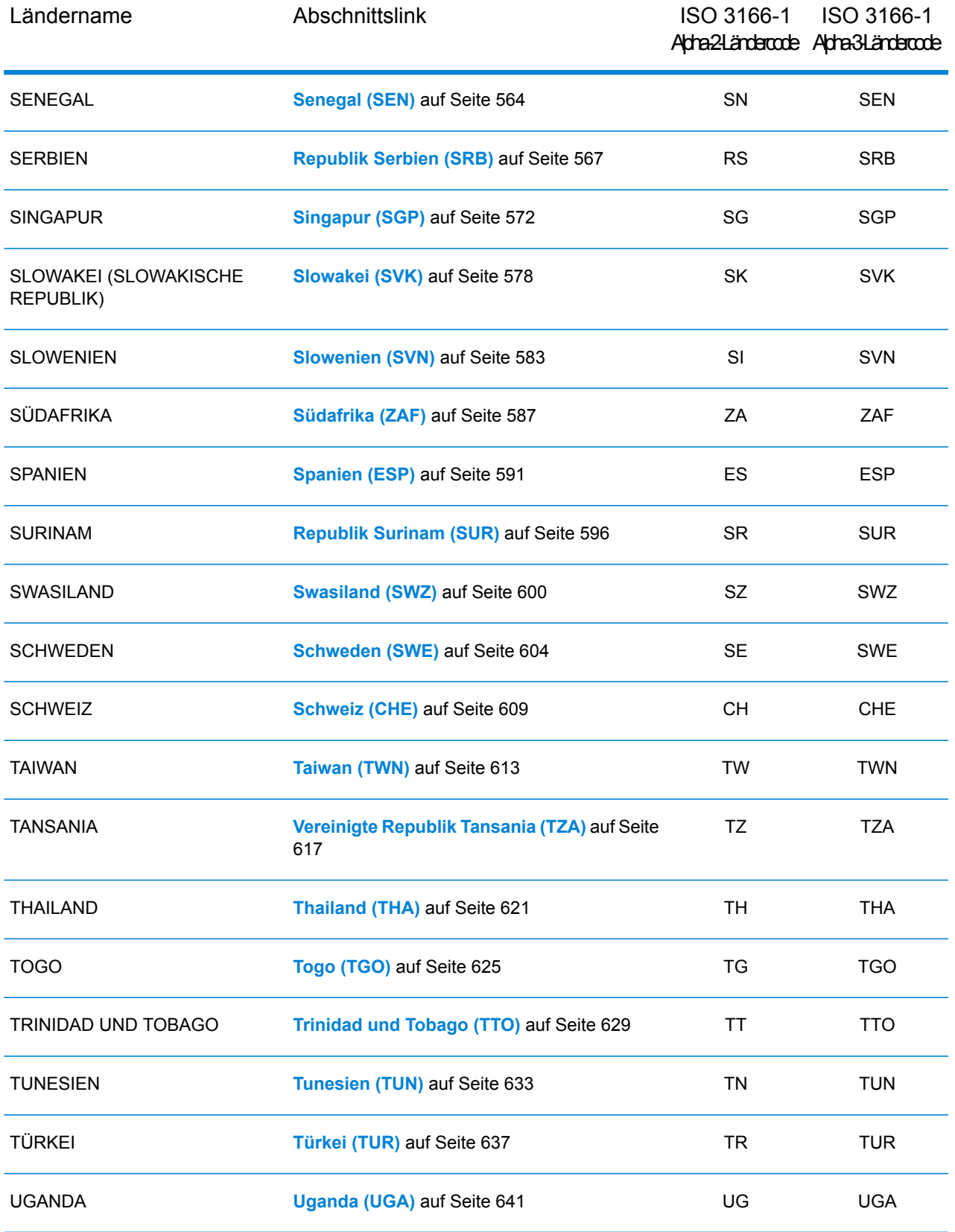

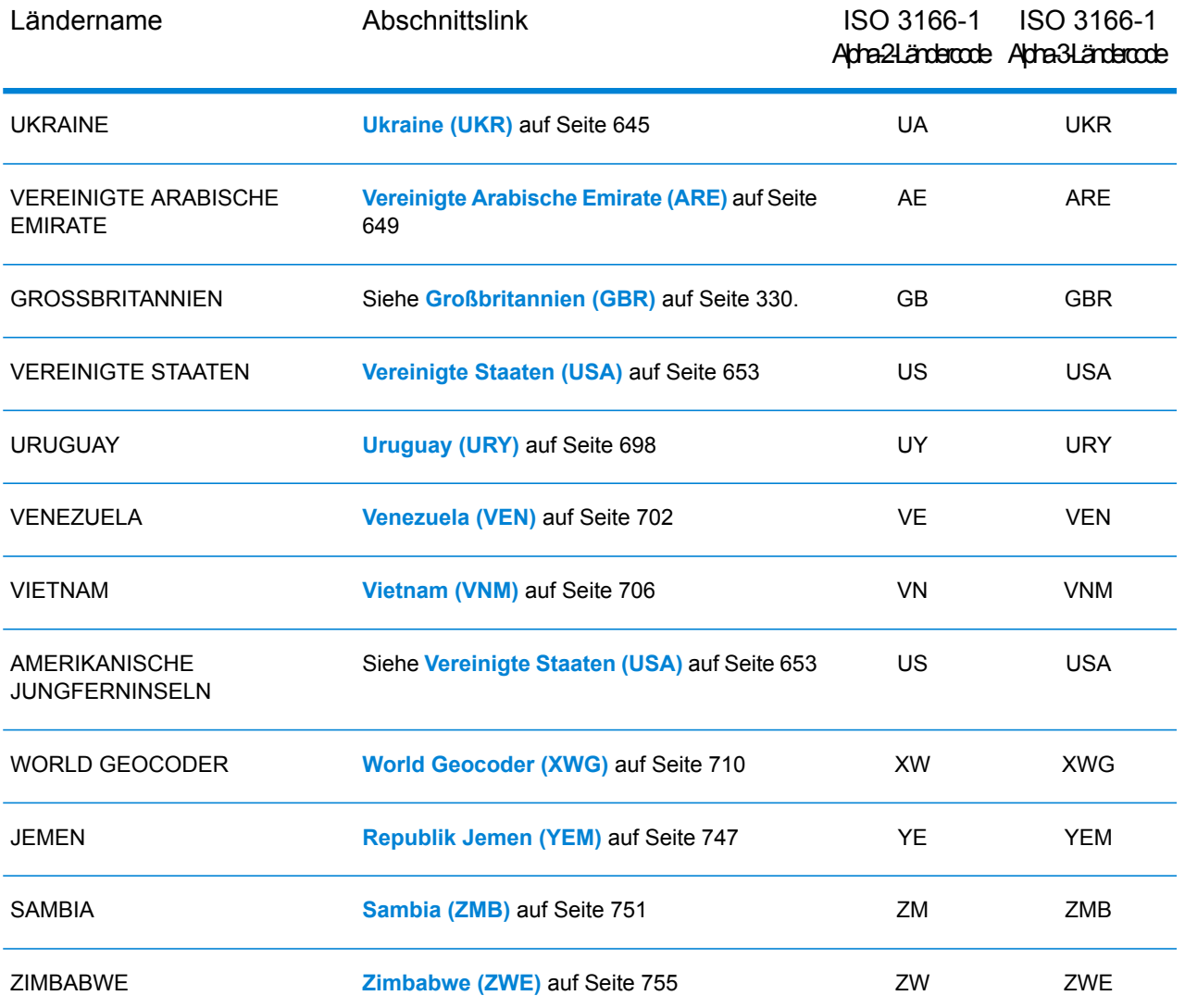

# <span id="page-142-0"></span>Republik Albanien (ALB)

In diesem Abschnitt werden die unterstützten Geocoding-Datasets, Vorgänge sowie Eingabe- und Ausgabefeldinformationen für die Republik Albanien definiert.

#### *Unterstützte Geocoding-Datasets*

Die folgende Tabelle enthält die unterstützten Geocoding-Datasets mit den verfügbaren Geocoding-Stufen für die Republik Albanien.

**Anmerkung:** Erstellte Benutzerwörterbücher werden nicht unterstützt.

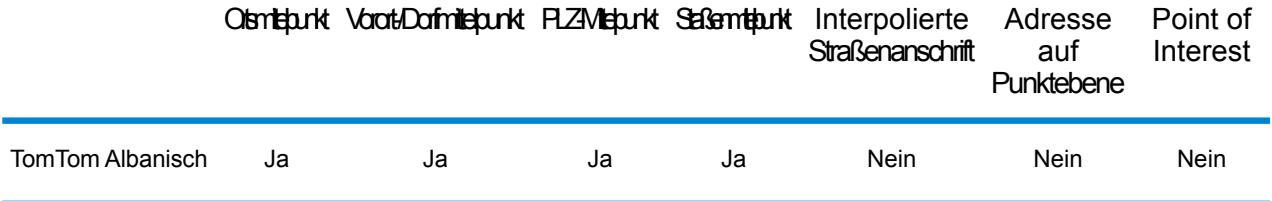

#### *Unterstützte Vorgänge*

Für die Republik Albanien werden die folgenden Vorgänge unterstützt:

- **Geocoding**: Dabei werden eine oder mehrere Adressen als Eingabe genutzt und es werden Breitengrad/Längengrad-Koordinaten sowie weitere Informationen zurückgegeben.
- **Reverse Geocoding**: Dabei werden eine oder mehrere Breitengrad/Längengrad-Koordinaten als Eingabe genutzt und es wird die Adresse des Standorts zurückgegeben.
- **Interactive Geocoding**: Gibt potenzielle Kandidaten mit Übereinstimmung zurück, wenn die Adresse eingegeben wird.
- **Globale Schlüsselsuche**: Gibt Geocode-Kandidaten zurück, wenn ein eindeutiger Schlüssel als Eingabe angegeben wird. Nur "USA MLD"- und "AUS GNAF"-Daten.

#### *Eingabefelder*

Die Eingabeadresse kann einige oder alle der folgenden Adresselemente enthalten.

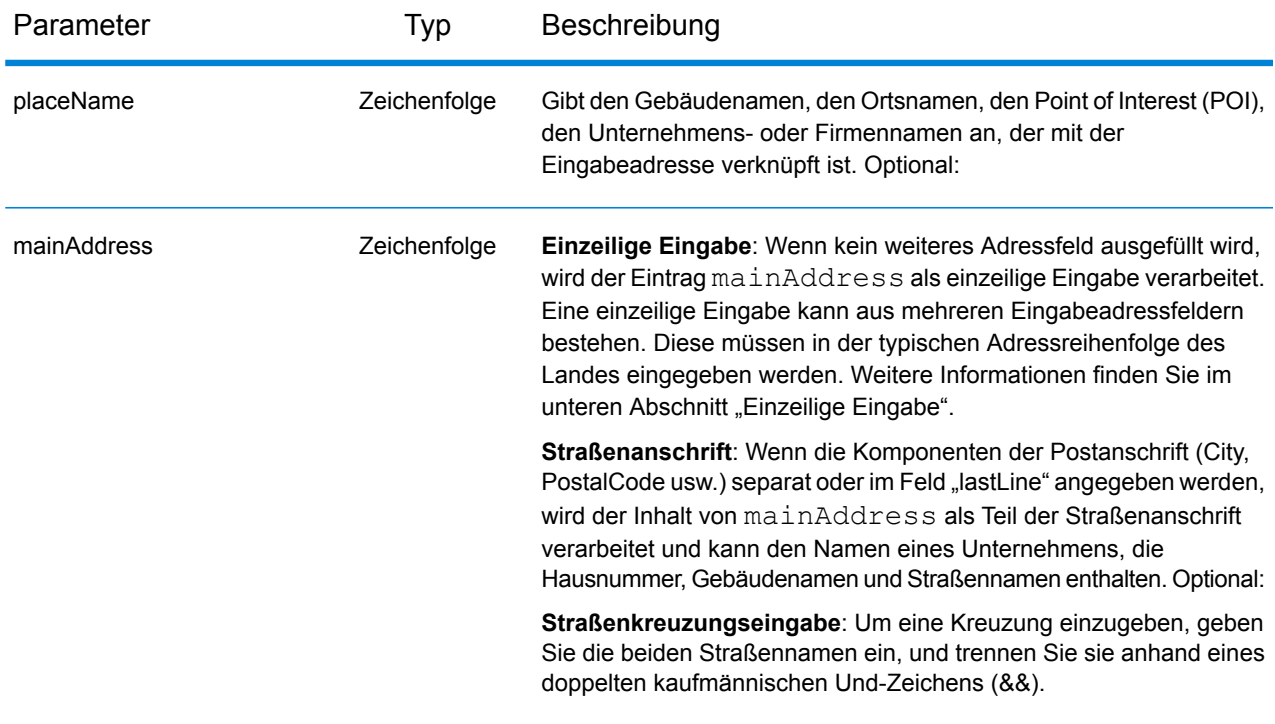
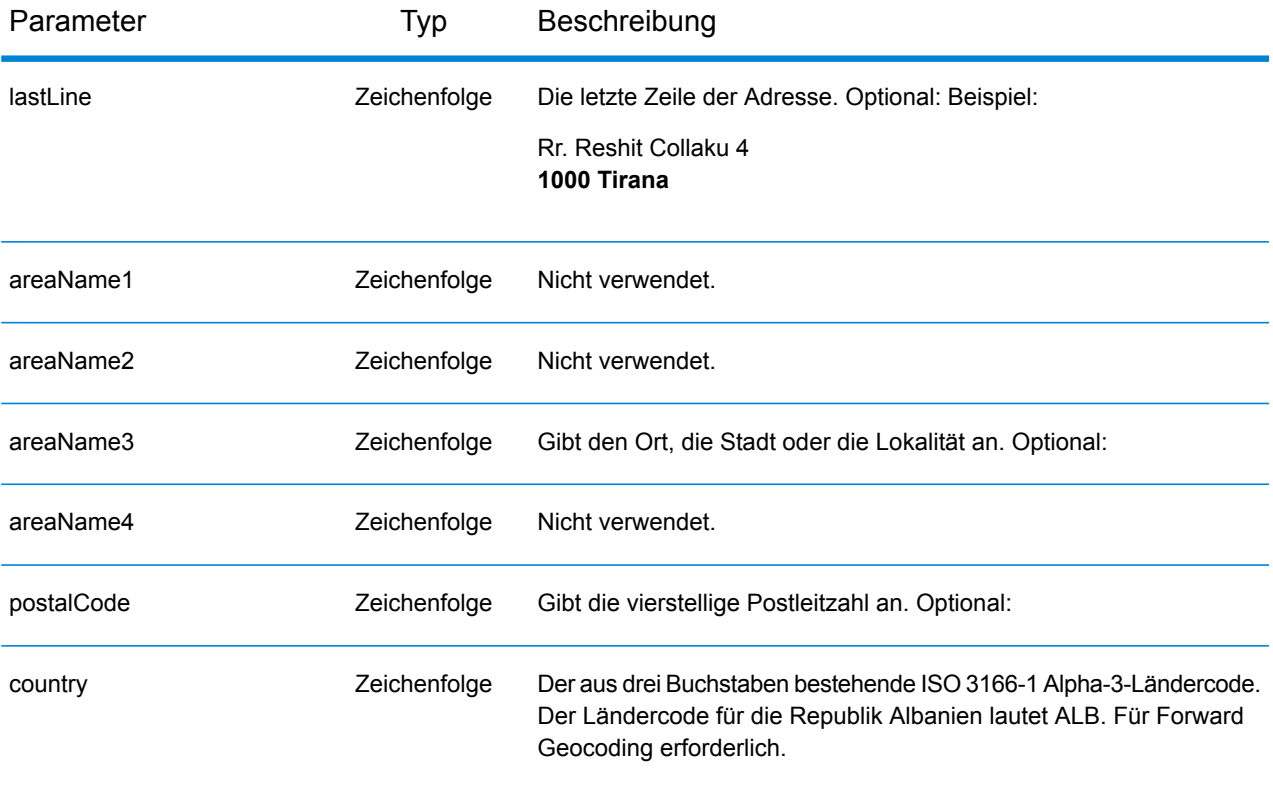

### *Adressenrichtlinien für die Republik Albanien*

Folgen Sie diesen Vorschlägen, damit Ihre Eingabeadressdaten das bestmögliche Format für optimale Vergleichs- und Geocoding-Vorgänge aufweisen. Weitere Informationen über Adressen in der Republik Albanien finden Sie auf der Website der albanischen Post: **<http://www.en.postashqiptare.al/>**

- **Pflichtfelder**: Adressen müssen entweder einen Ort oder eine Postleitzahl enthalten.
- **Durchfahrtstypen**: Durchfahrtstypen und ihre allgemeinen Abkürzungen werden erkannt und vollständig in Eingabeadressen unterstützt.
- **Gängige Wörter und Abkürzungen**: Der Geocoder erkennt gängige Wörter, Richtungsangaben, Hausnummernindikatoren und Abkürzungen, die in Adressen verwendet werden, und geocodiert diese Adressen erfolgreich.

### *Einzeilige Eingabe*

Anstatt jede Adresskomponente in separate Felder einzugeben, können Sie die gesamte Adresse in das Eingabefeld mainAddress eingeben, wobei die Reihenfolge der Adresselemente folgendermaßen aussieht:

*[street\_info][address\_number][postal\_code][area]*

Wo:

• *[street\_info]* besteht aus dem Straßennamen, dem Straßentyp und allen Informationen zu voranund nachgestellten Richtungsangaben (z. B. Osten, Westen usw.). Optional:

- *[address\_number]* ist optional.
- *[postal\_code]* ist die Postleitzahl.
- *[area]* ist nur der Ort oder der Ort mit ergänzenden Informationen, wie z. B. Bundesland, Kanton, Lokalität.
- Es ist entweder *[area]* oder *[postal\_code]* erforderlich.

Geben Sie ein Komma zwischen den Straßeninformationen und den Daten der letzten Adresszeile ein, um optimale Ergebnisse zu erzielen.

### *Benutzerdefinierte Optionen*

Es gibt keine speziellen Optionen für die Republik Albanien.

### *Ausgabefelder für*

Die folgende Tabelle enthält die Adressfelder, die für einen Kandidaten aus der Republik Albanien zurückgegeben werden.

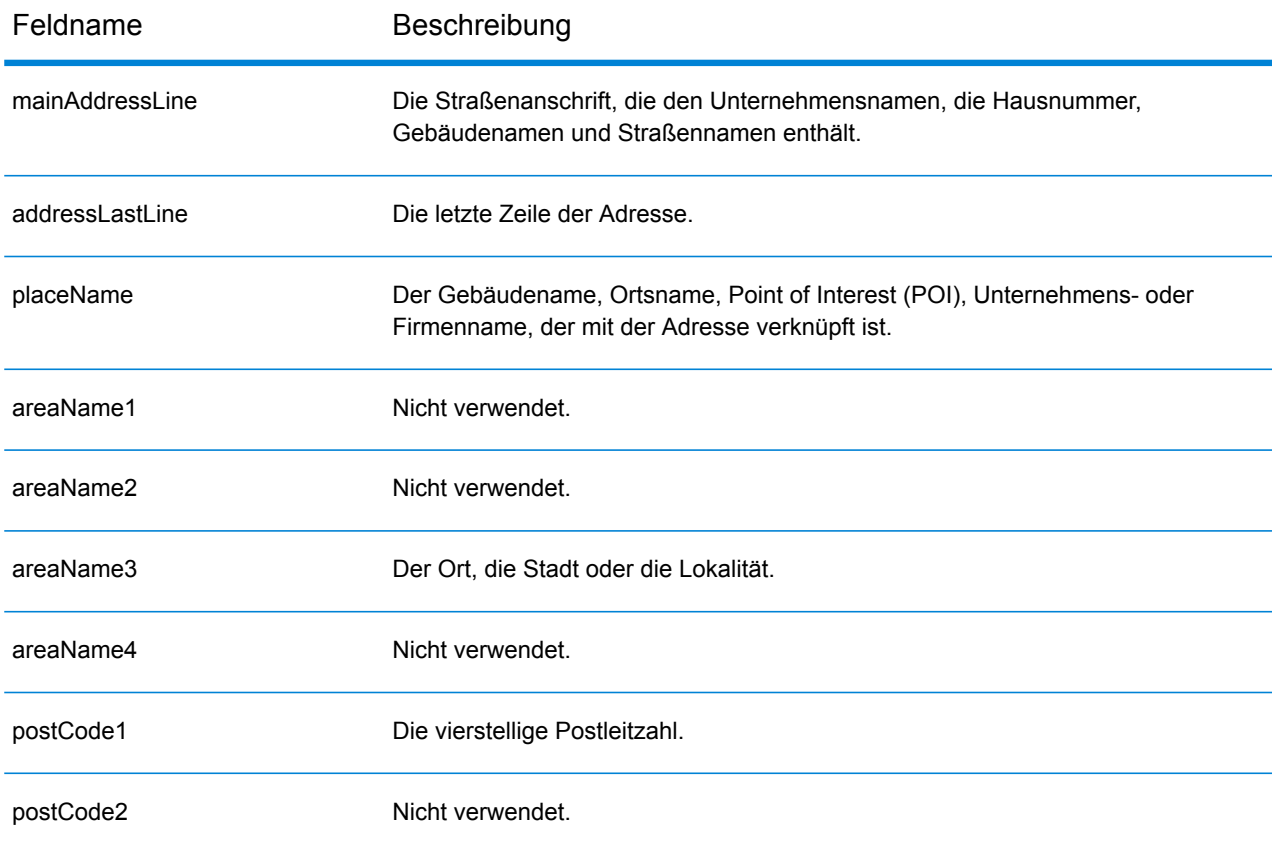

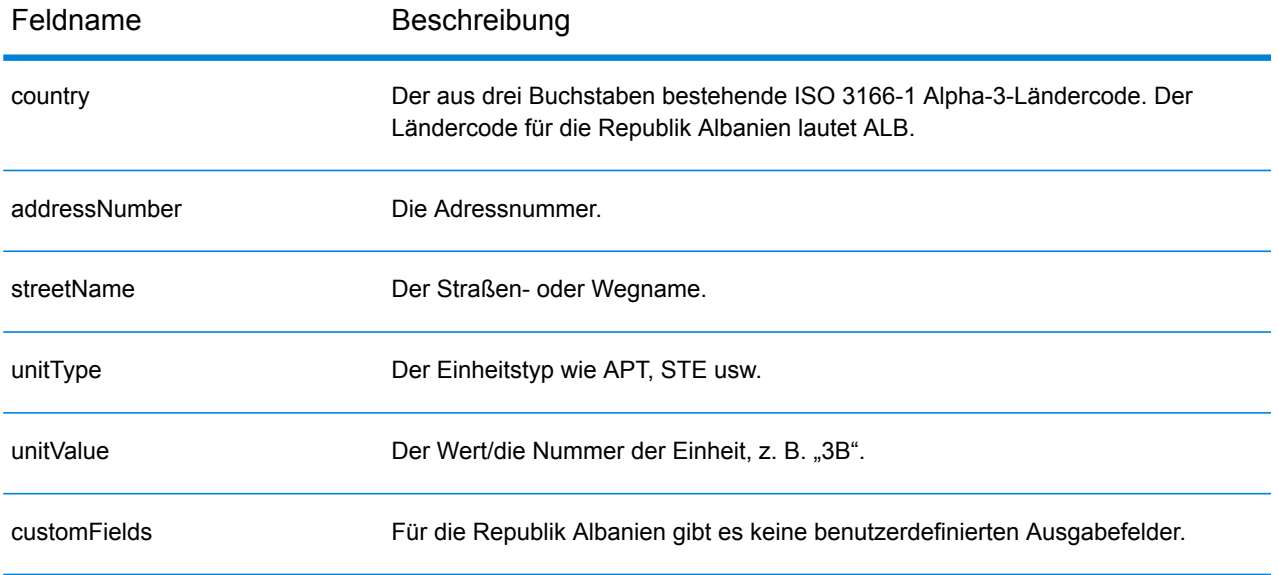

# Algerien (DZA)

Dieser Abschnitt definiert die unterstützten Geocoding-Datasets, Vorgänge sowie Eingabe- und Ausgabefeldinformationen für Algerien.

### *Unterstützte Geocoding-Datasets*

Die folgende Tabelle führt die unterstützten Geocoding-Datasets mit den verfügbaren Geocoding-Ebenen für Algerien auf.

**Anmerkung:** Benutzerwörterbücher werden unterstützt.

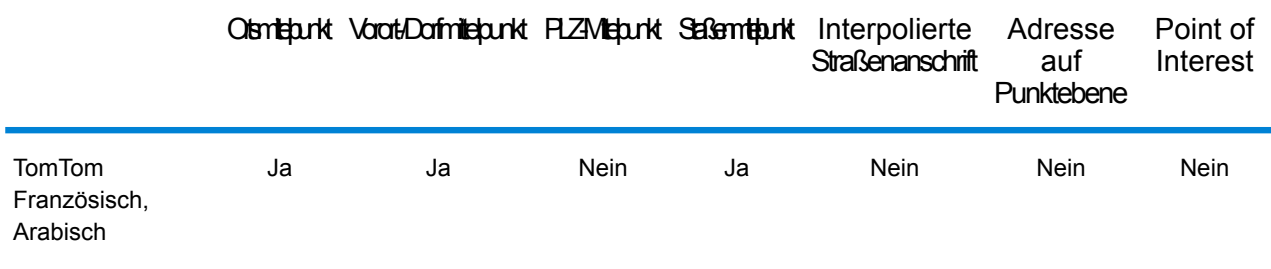

### *Unterstützte Vorgänge*

Die folgenden Vorgänge werden für Algerien unterstützt:

- **Geocoding**: Dabei werden eine oder mehrere Adressen als Eingabe genutzt und es werden Breitengrad/Längengrad-Koordinaten sowie weitere Informationen zurückgegeben.
- **Reverse Geocoding**: Dabei werden eine oder mehrere Breitengrad/Längengrad-Koordinaten als Eingabe genutzt und es wird die Adresse des Standorts zurückgegeben.
- **Interactive Geocoding**: Gibt potenzielle Kandidaten mit Übereinstimmung zurück, wenn die Adresse eingegeben wird.
- **Globale Schlüsselsuche**: Gibt Geocode-Kandidaten zurück, wenn ein eindeutiger Schlüssel als Eingabe angegeben wird. Nur "USA MLD"- und "AUS GNAF"-Daten.

### *Eingabefelder*

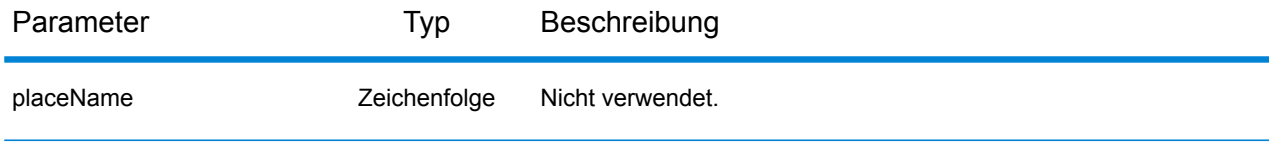

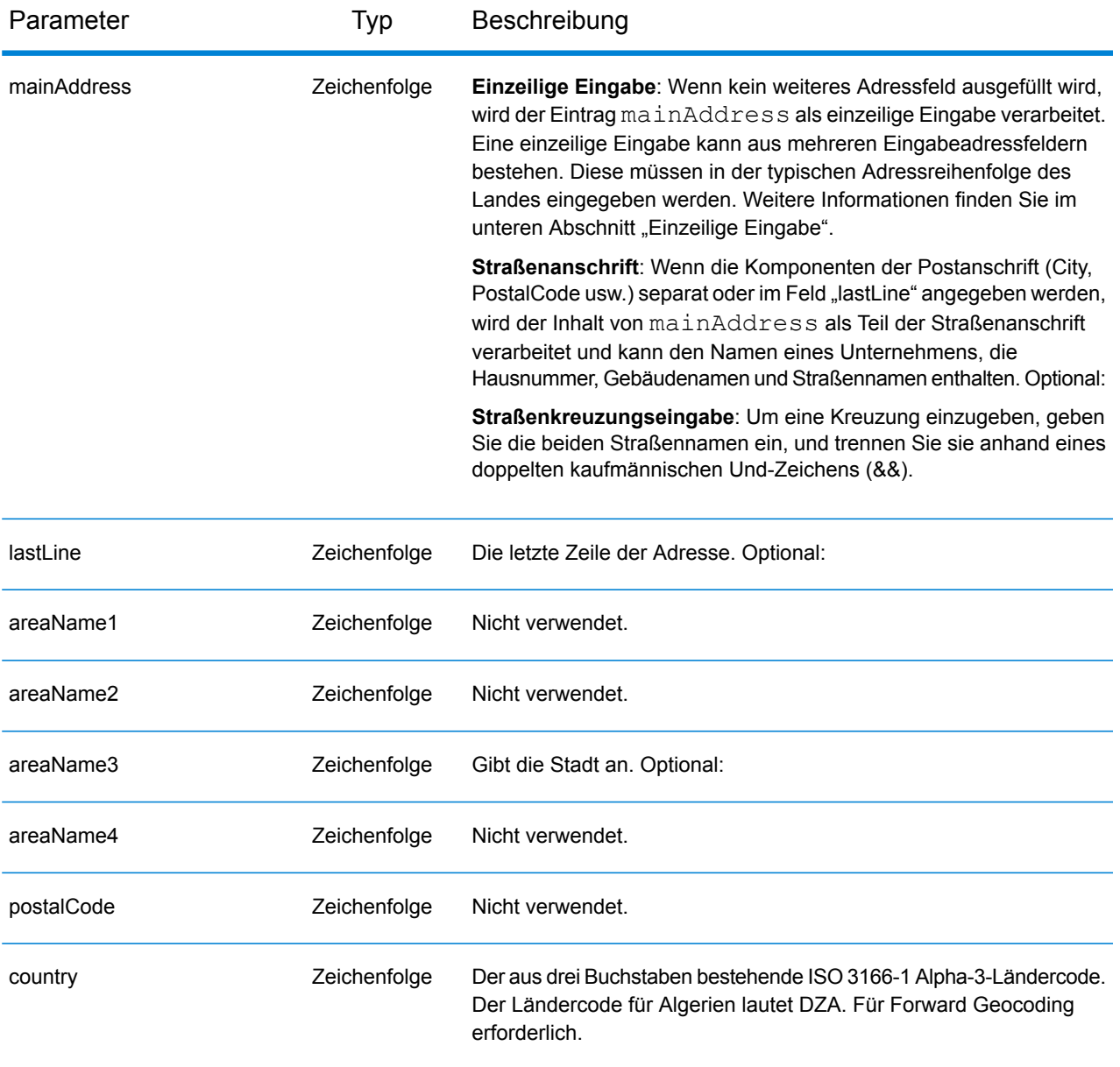

Anstatt jede Adresskomponente in separate Felder einzugeben, können Sie die gesamte Adresse in das Eingabefeld mainAddress eingeben, wobei die Reihenfolge der Adresselemente folgendermaßen aussieht:

### *[street\_info][area]*

Wo:

• *[street\_info]* besteht aus dem Straßennamen, dem Straßentyp und allen Informationen zu voranund nachgestellten Richtungsangaben (z. B. Osten, Westen usw.). Optional:

• *[area]* ist nur der Ort oder der Ort mit ergänzenden Informationen, wie z. B. Bundesland, Kanton, Lokalität. Erforderlich.

Geben Sie ein Komma zwischen den Straßeninformationen und den Ortsdaten ein, um optimale Ergebnisse zu erzielen.

### *Benutzerdefinierte Optionen*

Es gibt keine spezifischen Optionen für Algerien.

### *Ausgabefelder für*

Die folgende Tabelle führt die Adressfelder auf, die für einen in Algerien befindlichen Kandidaten zurückgegeben werden.

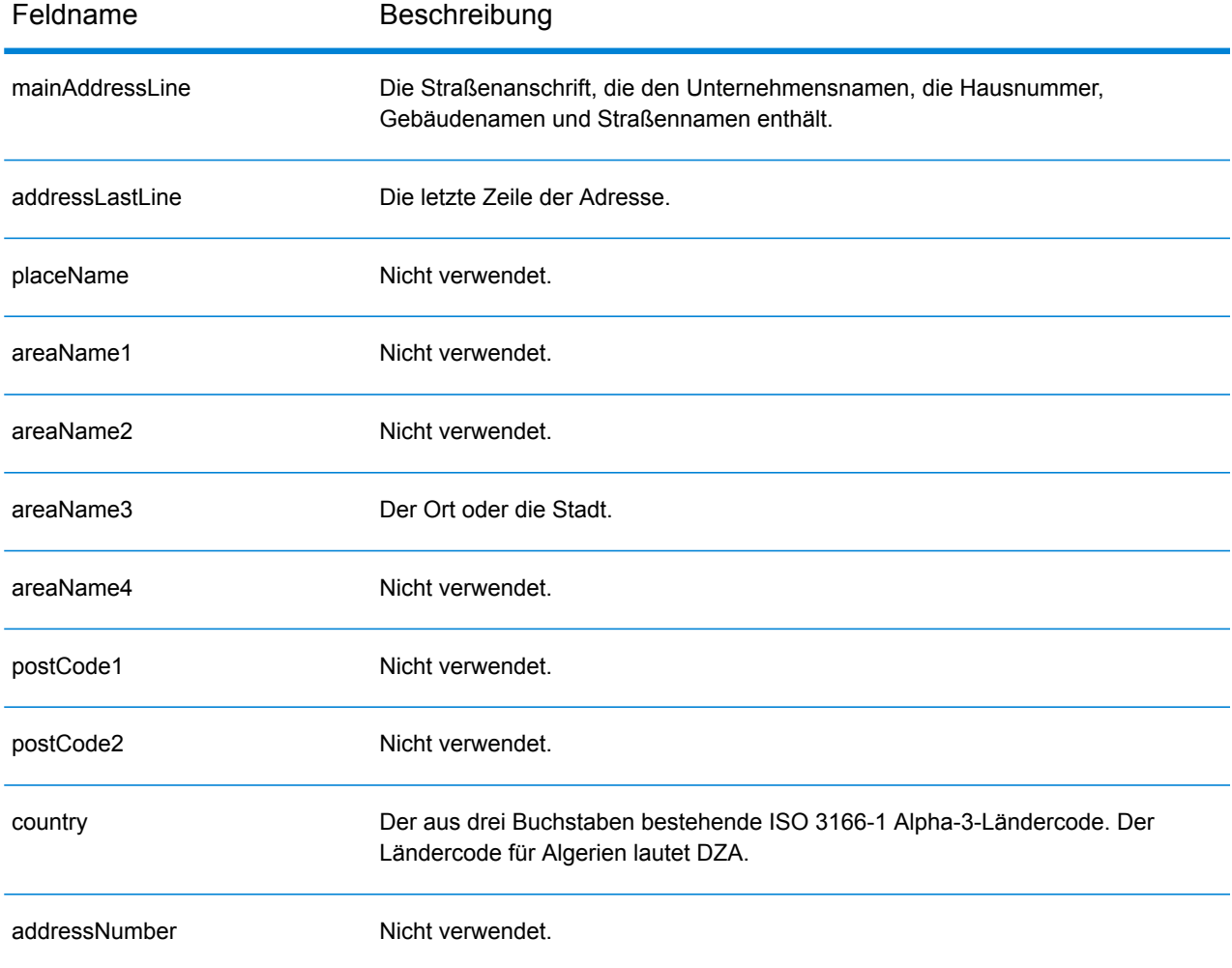

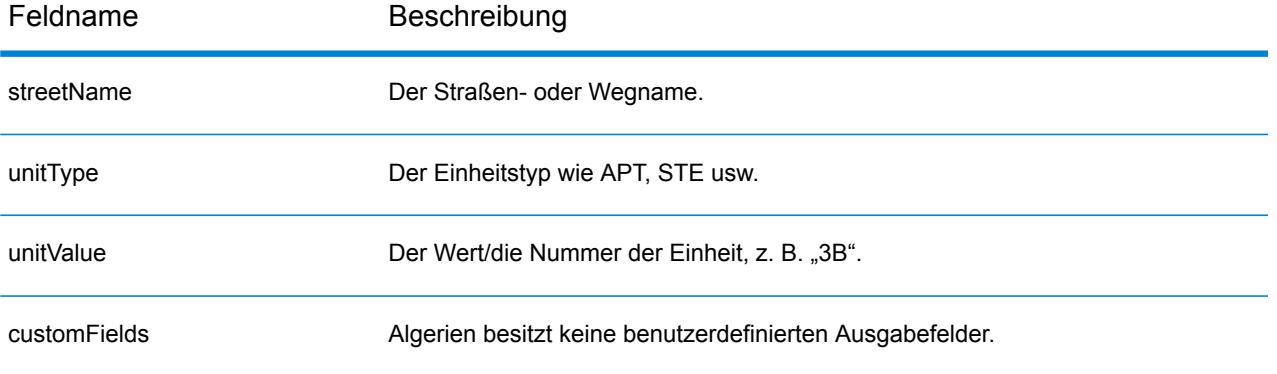

# Angola (AGO)

Dieser Abschnitt definiert die unterstützten Geocoding-Datasets, Vorgänge sowie Eingabe- und Ausgabefeldinformationen für Angola.

### *Unterstützte Geocoding-Datasets*

Die folgende Tabelle führt die unterstützten Geocoding-Datasets mit den verfügbaren Geocoding-Ebenen für Angola auf.

**Anmerkung:** Erstellte Benutzerwörterbücher werden nicht unterstützt.

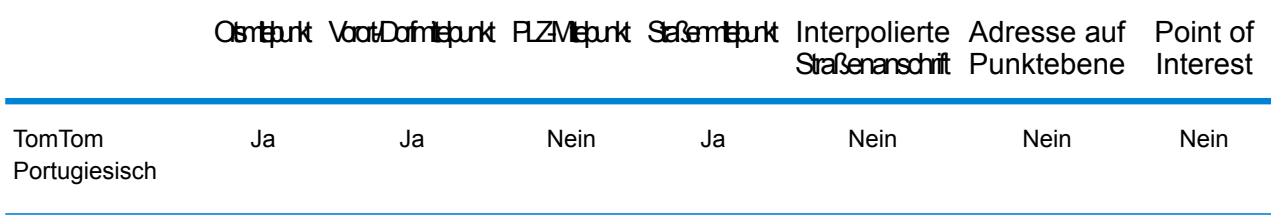

### *Unterstützte Vorgänge*

Die folgenden Vorgänge werden für Angola unterstützt:

- **Geocoding**: Dabei werden eine oder mehrere Adressen als Eingabe genutzt und es werden Breitengrad/Längengrad-Koordinaten sowie weitere Informationen zurückgegeben.
- **Reverse Geocoding**: Dabei werden eine oder mehrere Breitengrad/Längengrad-Koordinaten als Eingabe genutzt und es wird die Adresse des Standorts zurückgegeben.
- **Interactive Geocoding**: Gibt potenzielle Kandidaten mit Übereinstimmung zurück, wenn die Adresse eingegeben wird.
- **Globale Schlüsselsuche**: Gibt Geocode-Kandidaten zurück, wenn ein eindeutiger Schlüssel als Eingabe angegeben wird. Nur "USA MLD"- und "AUS GNAF"-Daten.

## *Eingabefelder*

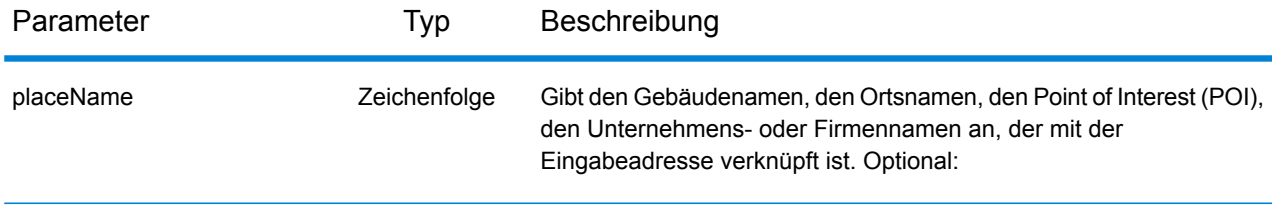

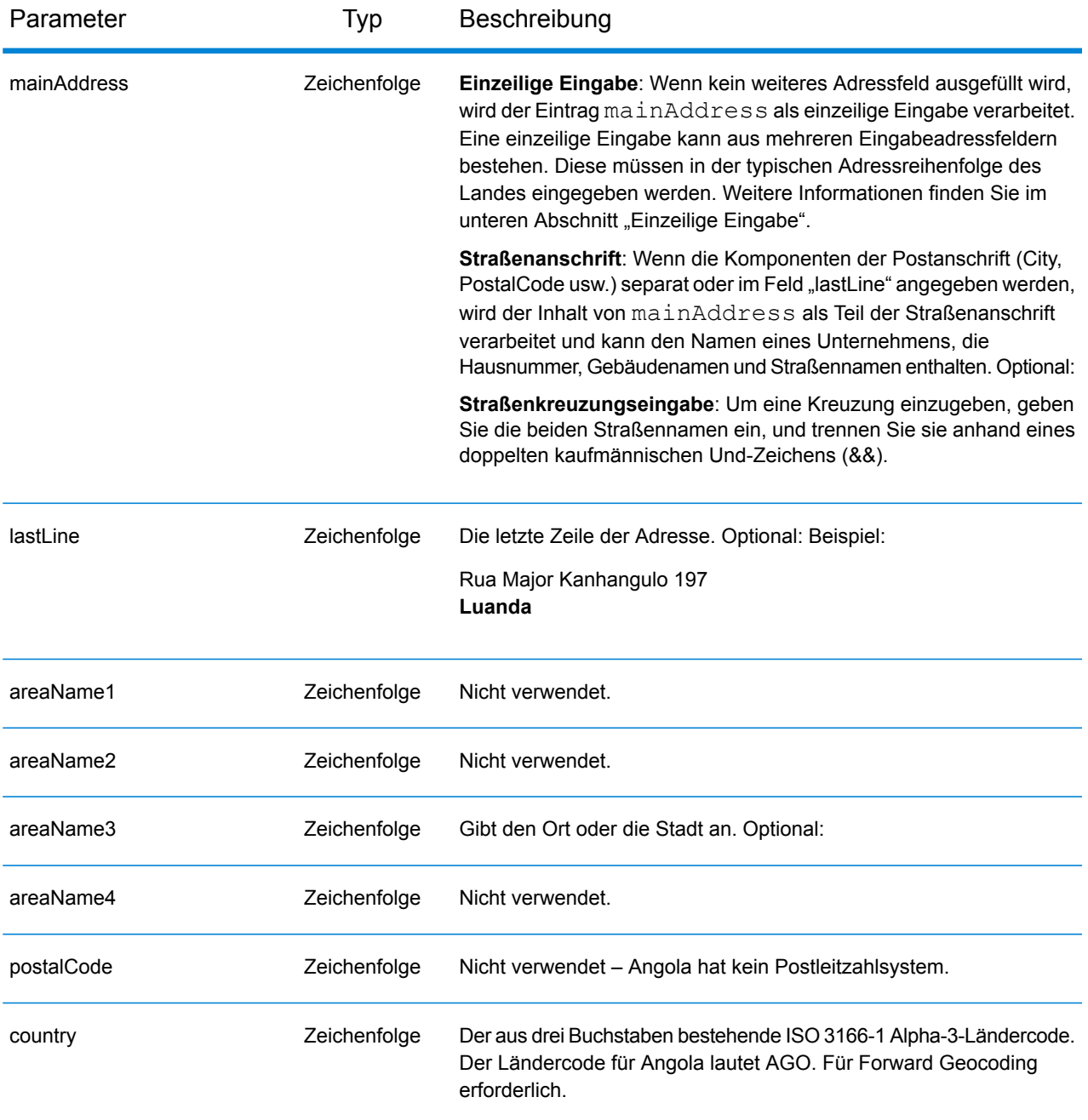

Anstatt jede Adresskomponente in separate Felder einzugeben, können Sie die gesamte Adresse in das Eingabefeld mainAddress eingeben, wobei die Reihenfolge der Adresselemente folgendermaßen aussieht:

```
[street_info][address_number][area]
```
Wo:

- *[street info]* besteht aus dem Straßennamen, dem Straßentyp und allen Informationen zu voranund nachgestellten Richtungsangaben (z. B. Osten, Westen usw.). Optional:
- *[address\_number]* ist optional.
- *[area]* ist nur der Ort oder der Ort mit ergänzenden Informationen, wie z. B. Bundesland, Kanton, Lokalität. Erforderlich.

Geben Sie ein Komma zwischen den Straßeninformationen und den Ortsdaten ein, um optimale Ergebnisse zu erzielen.

### *Benutzerdefinierte Optionen*

Es gibt keine spezifischen Optionen für Angola.

### *Ausgabefelder für*

Die folgende Tabelle führt die Adressfelder auf, die für einen in Angola befindlichen Kandidaten zurückgegeben werden.

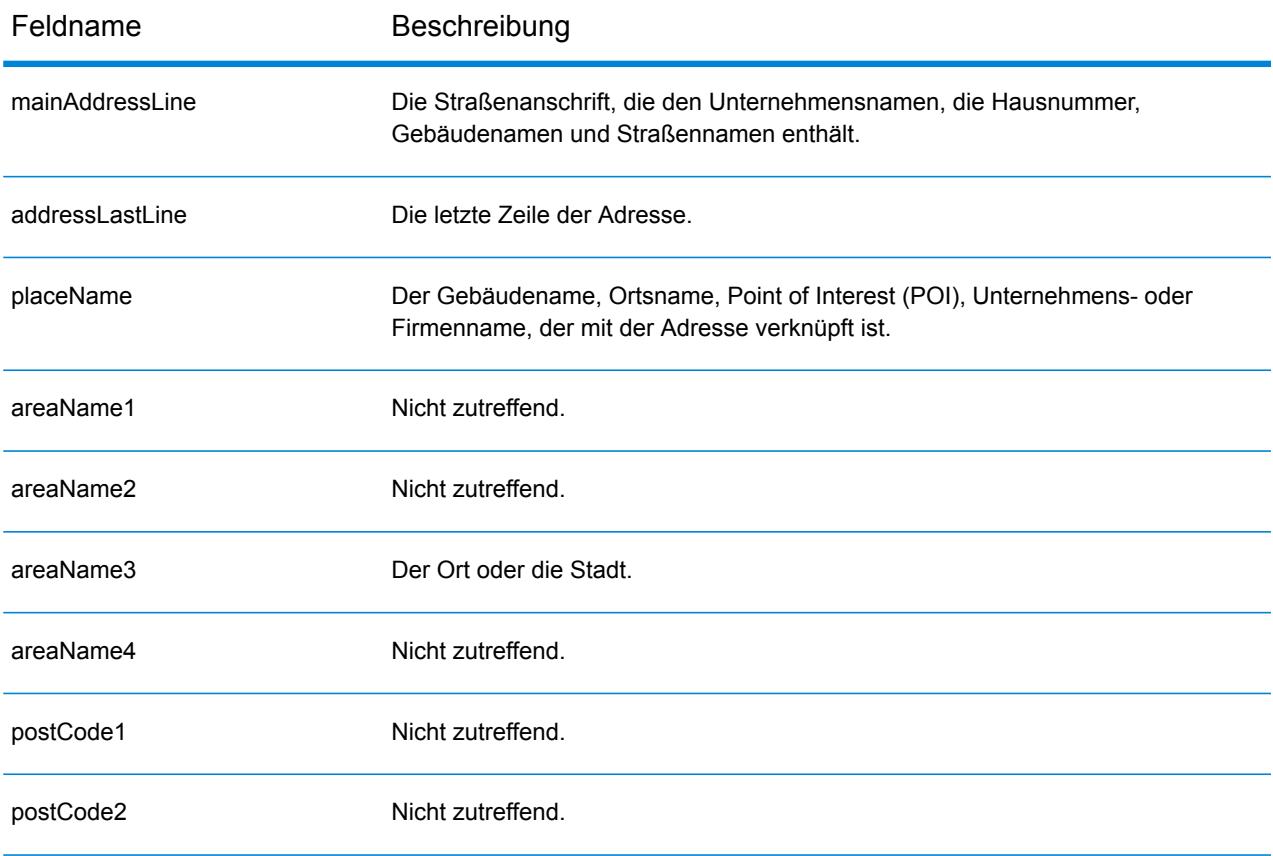

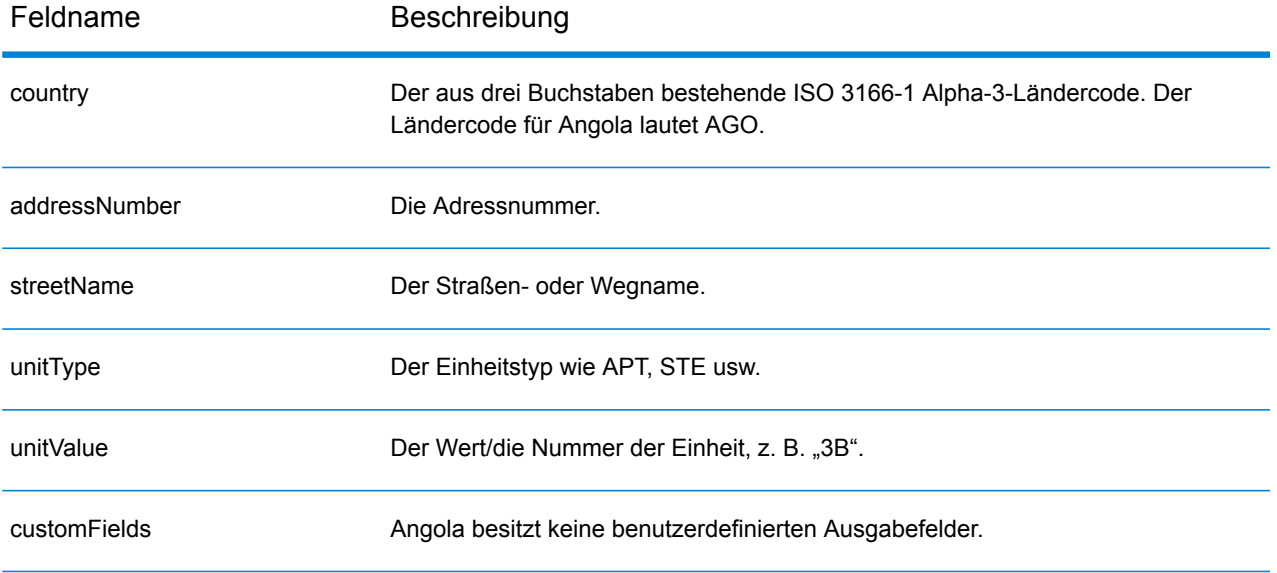

## Argentinien (ARG)

Dieser Abschnitt definiert die unterstützten Geocoding-Datasets, Vorgänge sowie Eingabe- und Ausgabefeldinformationen für Argentinien.

### *Unterstützte Geocoding-Datasets*

Die folgende Tabelle führt die unterstützten Geocoding-Datasets mit den verfügbaren Geocoding-Ebenen für Argentinien auf.

**Anmerkung:** Erstellte Benutzerwörterbücher werden nicht unterstützt.

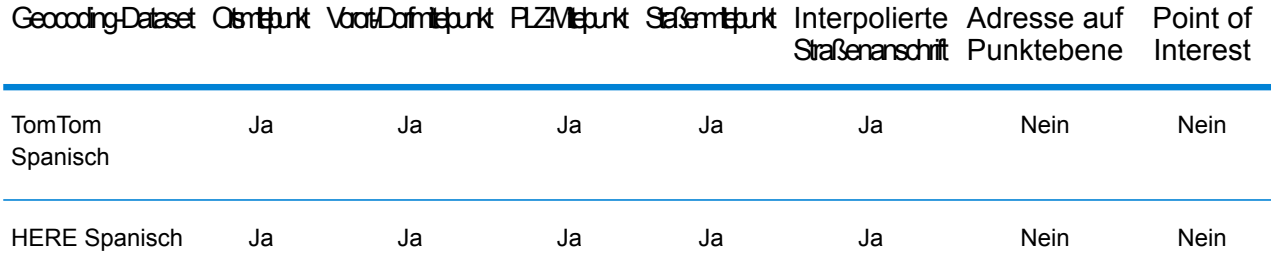

### *Unterstützte Vorgänge*

Die folgenden Vorgänge werden für Argentinien unterstützt:

- **Geocoding**: Dabei werden eine oder mehrere Adressen als Eingabe genutzt und es werden Breitengrad/Längengrad-Koordinaten sowie weitere Informationen zurückgegeben.
- **Reverse Geocoding**: Dabei werden eine oder mehrere Breitengrad/Längengrad-Koordinaten als Eingabe genutzt und es wird die Adresse des Standorts zurückgegeben.
- **Interactive Geocoding**: Gibt potenzielle Kandidaten mit Übereinstimmung zurück, wenn die Adresse eingegeben wird.
- **Globale Schlüsselsuche**: Gibt Geocode-Kandidaten zurück, wenn ein eindeutiger Schlüssel als Eingabe angegeben wird. Nur "USA MLD"- und "AUS GNAF"-Daten.

### *Eingabefelder*

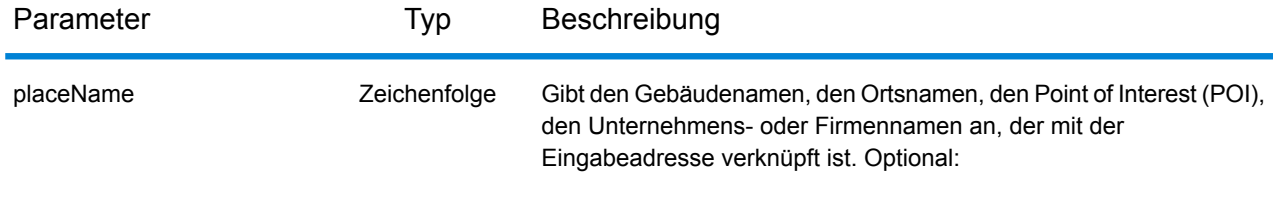

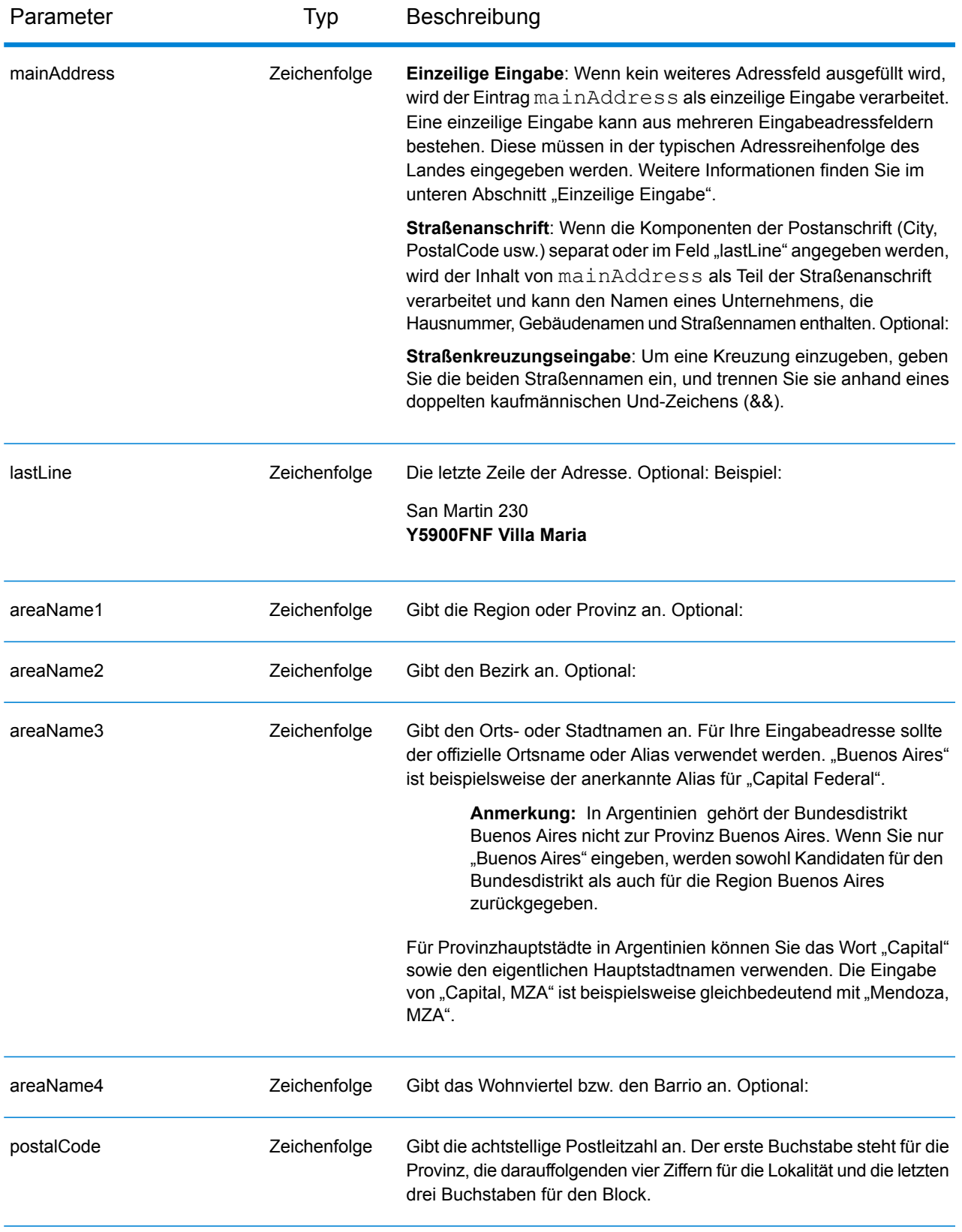

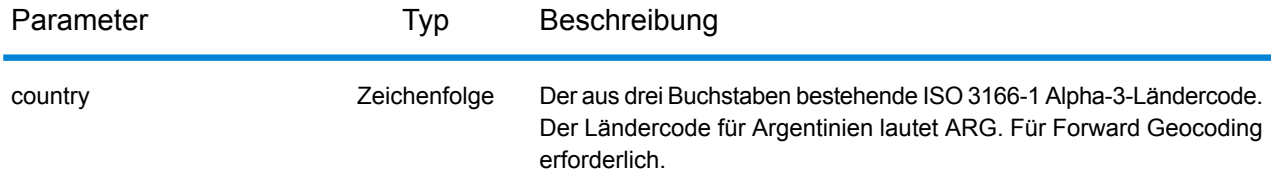

### *Adressenrichtlinien für Argentinien*

Folgen Sie diesen Vorschlägen, damit Ihre Eingabeadressdaten das bestmögliche Format für optimale Vergleichs- und Geocoding-Vorgänge aufweisen. Weitere Informationen über Adressen in Argentinien finden Sie auf der Correo Argentino-Website: **<http://www.correoargentino.com.ar/>**.

- **Pflichtfelder**: Wenn Sie die standardmäßige TomTom-Datenbank verwenden, müssen die Adressen einen Ort enthalten. Bei der HERE-Datenbank können Adressen entweder einen Ort oder eine Postleitzahl enthalten.
- **Nummern, numerische Entsprechungen und Ordnungszahlen**: Nummerierte Straßen werden den benannten Entsprechungen zugeordnet. Sie können beispielsweise "Calle 5" oder "Calle cinco" eingeben und dieselben Rückgabekandidaten erhalten. Ordnungszahlen werden ebenfalls in Eingabeadressen erkannt. Die folgenden Zahlen und Entsprechungen werden als Teil eines eingegebenen Straßennamens erkannt:

1, UNO, PRIMERO, PRIMER, PRIMERA

5, CINCO, QUINTO, QUINTA

Der eingegebene Straßenname "25 de Mayo" wird beispielsweise genauso gehandhabt wie der Name "Veinticinco de Mayo".

• **Durchfahrtstypen**: Durchfahrtstypen und ihre allgemeinen Abkürzungen werden erkannt und vollständig in Eingabeadressen unterstützt. Beispiele für typische Durchfahrtstypen:

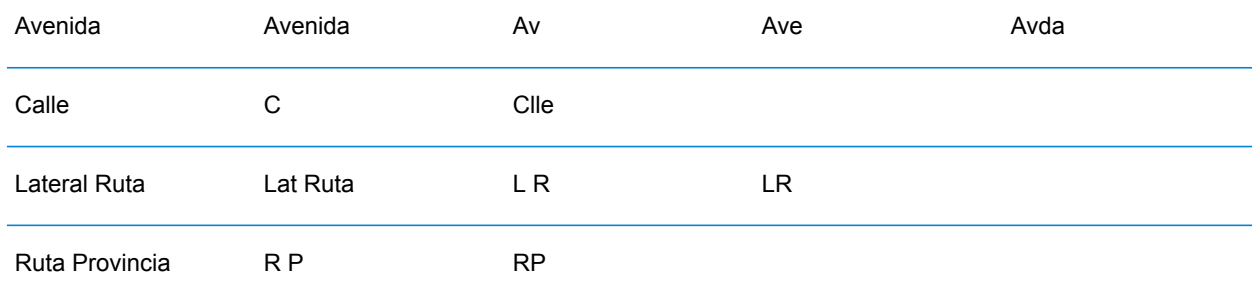

• **Eigennamen und Datumswerte in Straßen- und Stadtnamen**: Eigennamen und Datumswerte werden oft in argentinischen Adressen verwendet und werden vom Geocoder für Argentinien verarbeitet. Der eingegebene Straßenname "Juan F. Ibarra" wird beispielsweise genauso gehandhabt wie der Name "Juan Felipe Ibarra".

- **Richtungsangaben in Adressen**: Die folgenden Richtungsangaben werden in Eingabeadressen erkannt: Norte, Oriente, Este, Sur, Oueste, Occidente, Poniente, N, E, S, O, NE, NO, SE, SO, Noreste, Sudeste, Noroeste sowie Sudoeste.
- **Abkürzungen in Adressen**: In Eingabeadressen können eine Reihe von gängigen Abkürzungen verwendet werden. Der Geocoder für Argentinien erkennt diese Abkürzungen und geocodiert sie erfolgreich. Nachfolgend finden Sie ein kleines Beispiel für äquivalente Abkürzungen. Dies ist keine vollständige Liste von Adressabkürzungen.

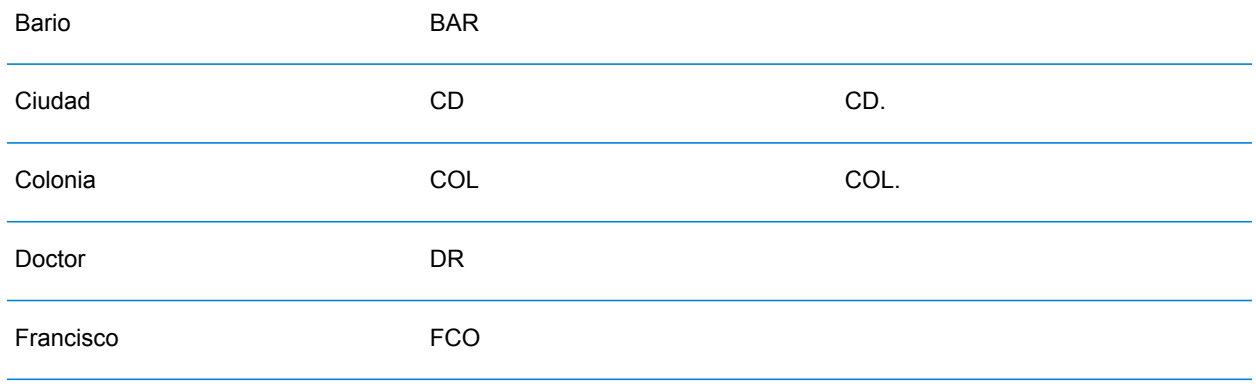

Anstatt jede Adresskomponente in separate Felder einzugeben, können Sie die gesamte Adresse in das Eingabefeld mainAddress eingeben, wobei die Reihenfolge der Adresselemente folgendermaßen aussieht:

*[street\_info][address\_number][postal\_code][area]*

Wo:

- *[street\_info]* besteht aus dem Straßennamen, dem Straßentyp und allen Informationen zu voranund nachgestellten Richtungsangaben (z. B. Osten, Westen usw.). Optional:
- *[address\_number]* ist optional.
- *[postal\_code]* ist die Postleitzahl.
- *[area]* ist nur der Ort oder der Ort mit ergänzenden Informationen, wie z. B. Bundesland, Kanton, Lokalität.
- Es ist entweder *[area]* oder *[postal\_code]* erforderlich.

Geben Sie ein Komma zwischen den Straßeninformationen und den Daten der letzten Adresszeile ein, um optimale Ergebnisse zu erzielen.

## *Benutzerdefinierte Optionen*

Es gibt keine spezifischen Optionen für Argentinien.

### *Ausgabefelder für*

Die folgende Tabelle führt die Adressfelder auf, die für einen in Argentinien befindlichen Kandidaten zurückgegeben werden.

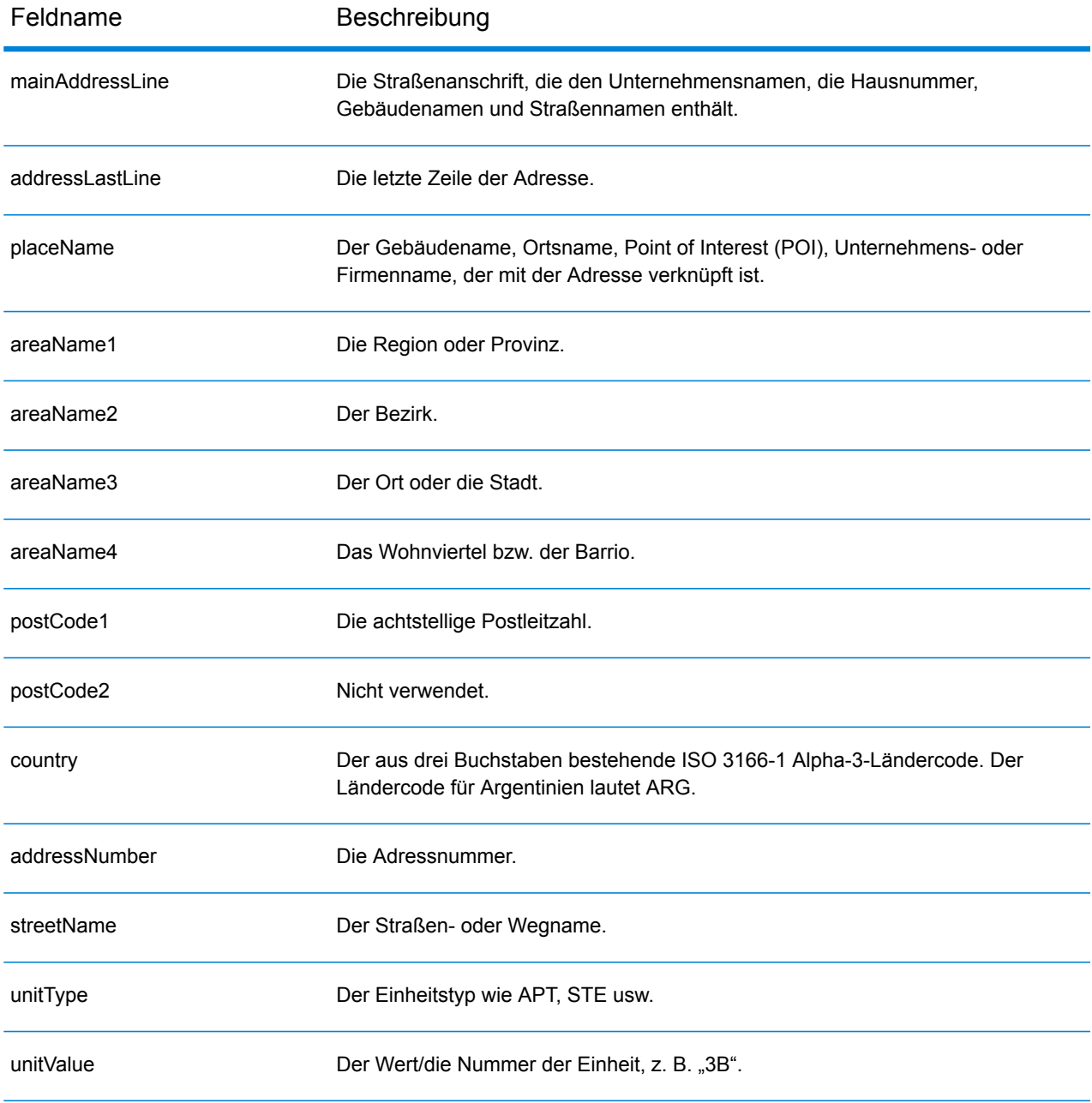

Feldname Beschreibung

customFields Argentinien besitzt keine benutzerdefinierten Ausgabefelder.

# Aruba (ABW)

Dieser Abschnitt definiert die unterstützten Geocoding-Datasets, Vorgänge sowie Eingabe- und Ausgabefeldinformationen für Aruba.

### *Unterstützte Geocoding-Datasets*

Die folgende Tabelle führt die unterstützten Geocoding-Datasets mit den verfügbaren Geocoding-Ebenen für Aruba auf.

**Anmerkung:** Erstellte Benutzerwörterbücher werden nicht unterstützt.

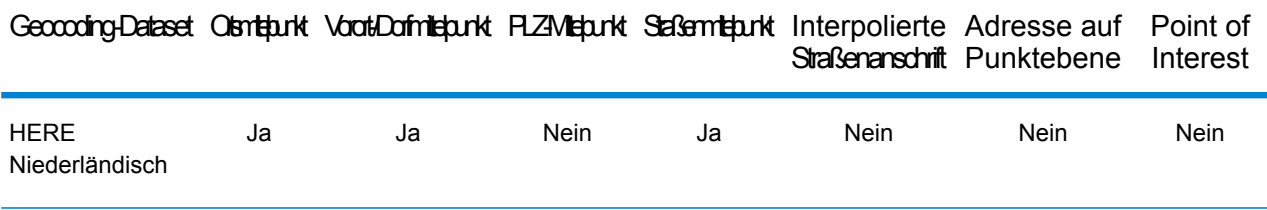

### *Unterstützte Vorgänge*

Die folgenden Vorgänge werden für Aruba unterstützt:

- **Geocoding**: Dabei werden eine oder mehrere Adressen als Eingabe genutzt und es werden Breitengrad/Längengrad-Koordinaten sowie weitere Informationen zurückgegeben.
- **Reverse Geocoding**: Dabei werden eine oder mehrere Breitengrad/Längengrad-Koordinaten als Eingabe genutzt und es wird die Adresse des Standorts zurückgegeben.
- **Interactive Geocoding**: Gibt potenzielle Kandidaten mit Übereinstimmung zurück, wenn die Adresse eingegeben wird.
- **Globale Schlüsselsuche**: Gibt Geocode-Kandidaten zurück, wenn ein eindeutiger Schlüssel als Eingabe angegeben wird. Nur "USA MLD"- und "AUS GNAF"-Daten.

### *Eingabefelder*

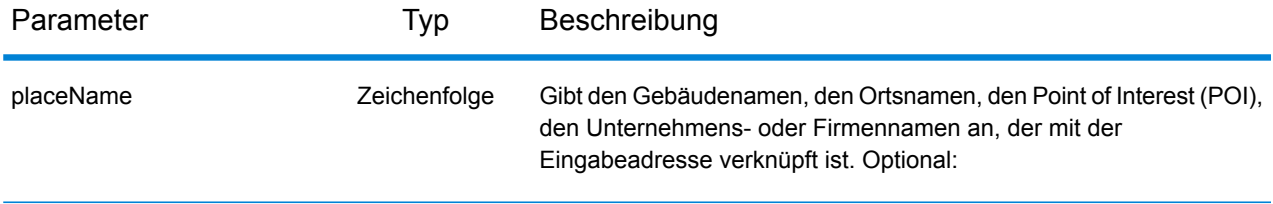

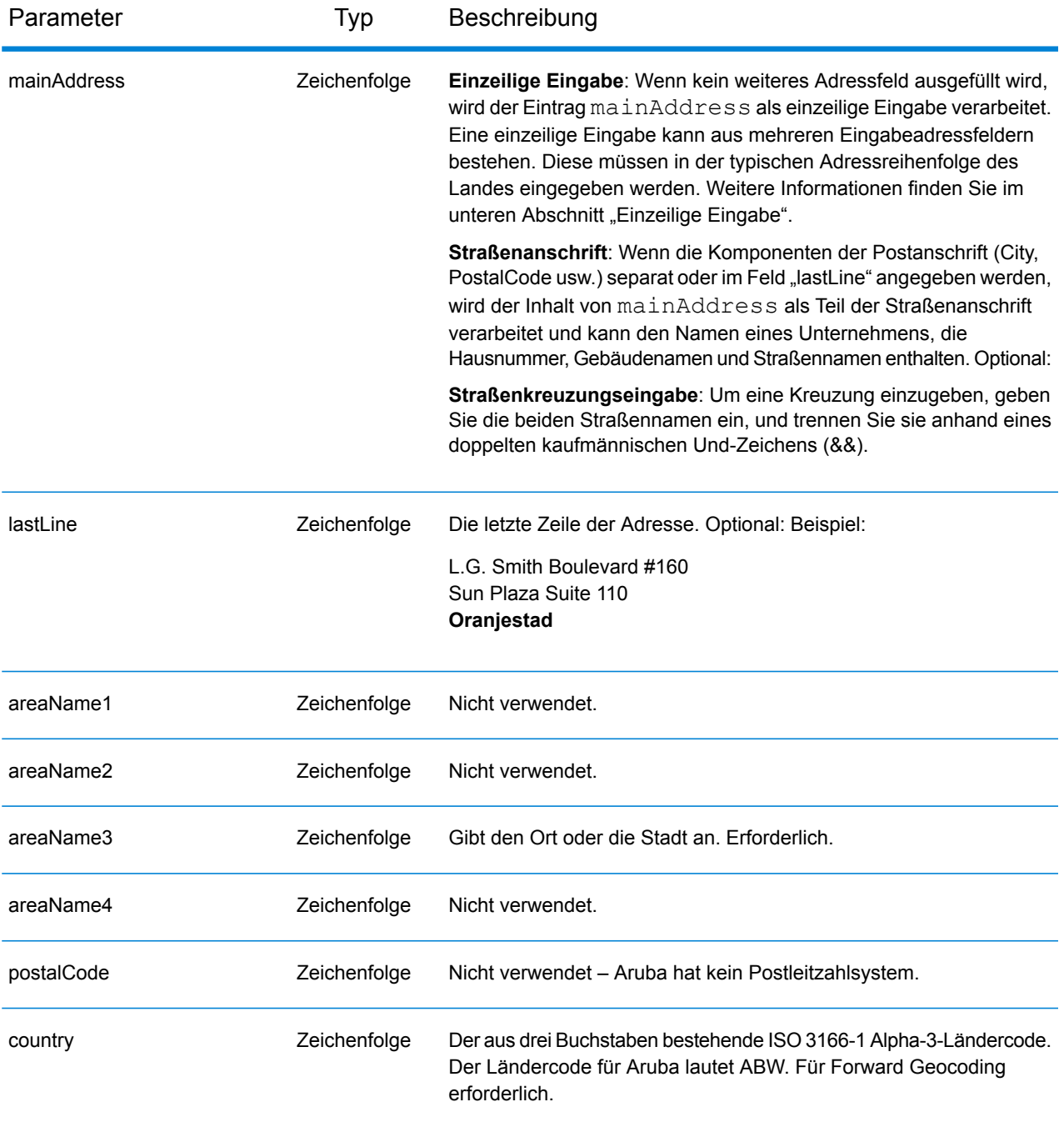

Anstatt jede Adresskomponente in separate Felder einzugeben, können Sie die gesamte Adresse in das Eingabefeld mainAddress eingeben, wobei die Reihenfolge der Adresselemente folgendermaßen aussieht:

*[street\_info][address\_number][area]*

Wo:

- *[street info]* besteht aus dem Straßennamen, dem Straßentyp und allen Informationen zu voranund nachgestellten Richtungsangaben (z. B. Osten, Westen usw.). Optional:
- *[address\_number]* ist optional.
- *[area]* ist nur der Ort oder der Ort mit ergänzenden Informationen, wie z. B. Bundesland, Kanton, Lokalität. Erforderlich.

Geben Sie ein Komma zwischen den Straßeninformationen und den Ortsdaten ein, um optimale Ergebnisse zu erzielen.

### *Benutzerdefinierte Optionen*

Es gibt keine spezifischen Optionen für Aruba.

### *Ausgabefelder für*

Die folgende Tabelle führt die Adressfelder auf, die für einen auf Aruba befindlichen Kandidaten zurückgegeben werden.

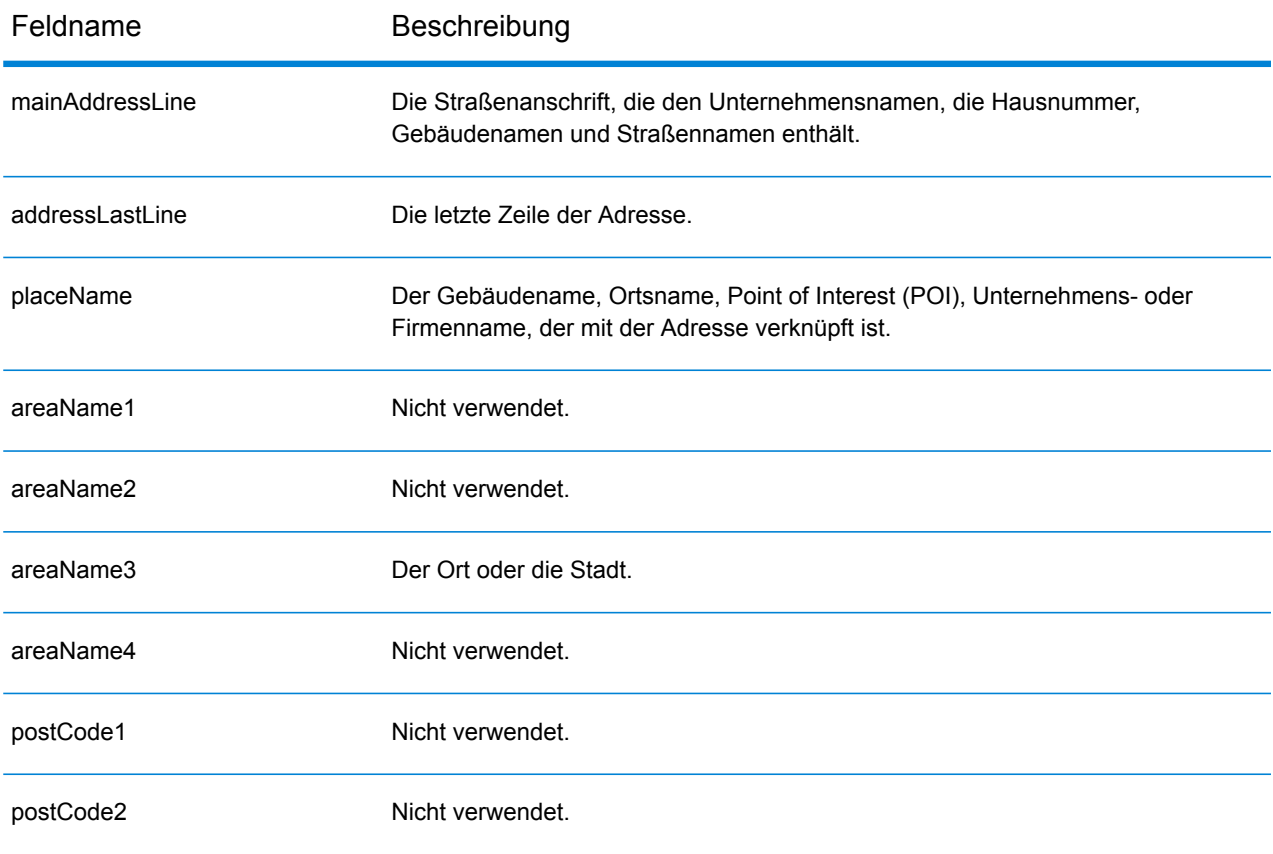

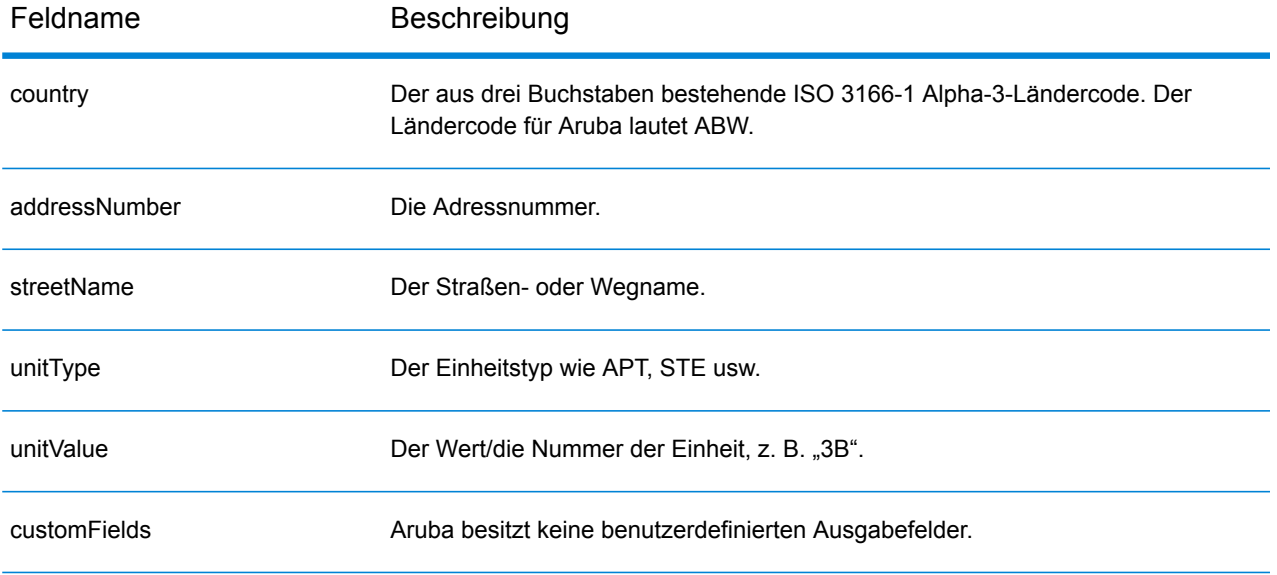

# Österreich (AUT)

Dieser Abschnitt definiert die unterstützten Geocoding-Datasets, Vorgänge sowie Eingabe- und Ausgabefeldinformationen für Österreich.

### *Unterstützte Geocoding-Datasets*

Die folgende Tabelle führt die unterstützten Geocoding-Datasets mit den verfügbaren Geocoding-Ebenen für Österreich auf.

**Anmerkung:** Erstellte Benutzerwörterbücher werden nicht unterstützt.

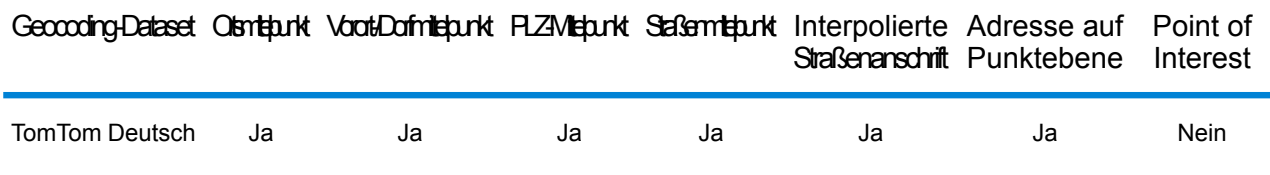

### *Unterstützte Vorgänge*

Die folgenden Vorgänge werden für Österreich unterstützt:

- **Geocoding**: Dabei werden eine oder mehrere Adressen als Eingabe genutzt und es werden Breitengrad/Längengrad-Koordinaten sowie weitere Informationen zurückgegeben.
- **Reverse Geocoding**: Dabei werden eine oder mehrere Breitengrad/Längengrad-Koordinaten als Eingabe genutzt und es wird die Adresse des Standorts zurückgegeben.
- **Interactive Geocoding**: Gibt potenzielle Kandidaten mit Übereinstimmung zurück, wenn die Adresse eingegeben wird.
- **Globale Schlüsselsuche**: Gibt Geocode-Kandidaten zurück, wenn ein eindeutiger Schlüssel als Eingabe angegeben wird. Nur "USA MLD"- und "AUS GNAF"-Daten.

### *Eingabefelder*

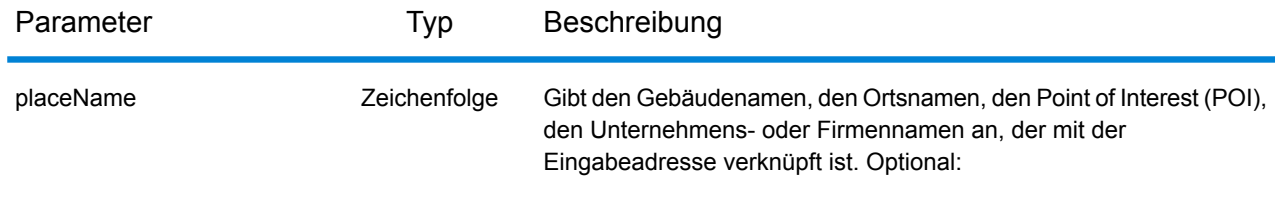

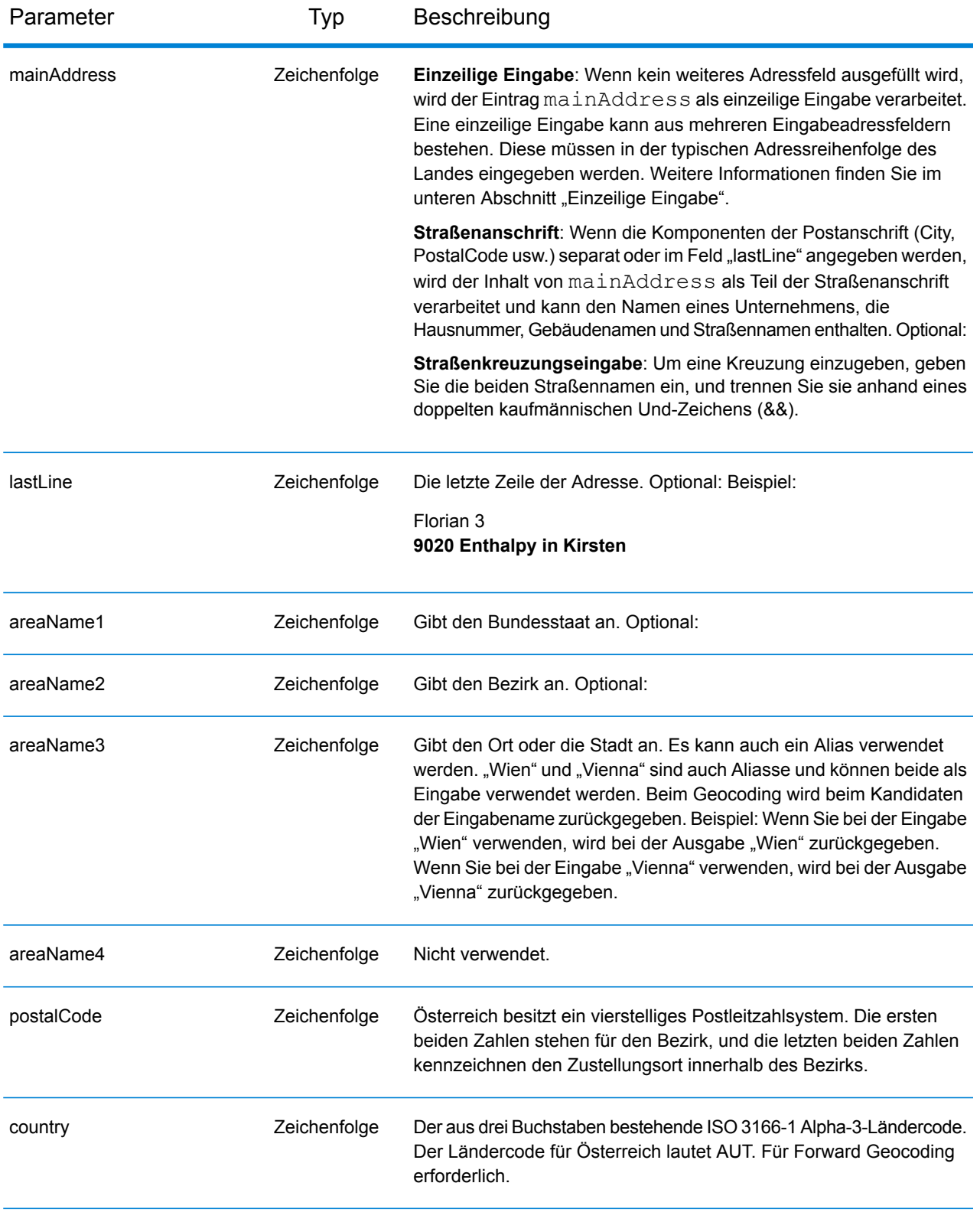

### *Adressenrichtlinien für Österreich*

Befolgen Sie diese Richtlinien, um Eingabedaten anzugeben, die Spectrum™ Technology Platform erfolgreich geocodieren kann. Weitere Informationen über Adressen in Österreich finden Sie auf der Website der österreichischen Post: **[www.post.at](http://www.post.at/)**.

- **Pflichtfelder**: Adressen müssen entweder einen Ort oder eine Postleitzahl enthalten.
- **Durchfahrtstypen**: Österreichische Durchfahrtstypen und ihre gängigen Abkürzungen werden erkannt und vollständig in der Ein- und Ausgabe unterstützt.
- **Nummern, numerische Entsprechungen und Ordnungszahlen**: Nummerierte Straßen werden den benannten Entsprechungen zugeordnet. Ordnungszahlen werden ebenfalls in Eingabeadressen erkannt.
- **Gängige Wörter und Abkürzungen**: In Adressen verwendete gängige Wörter, Richtungsangaben, Hausnummernindikatoren und Abkürzungen werden erkannt.
- **Abkürzungen für Bundesländer**: Es werden Abkürzungen für Bundesländer unterstützt. Die folgende Tabelle führt die österreichischen Bundesländer und ihre Abkürzungen auf.

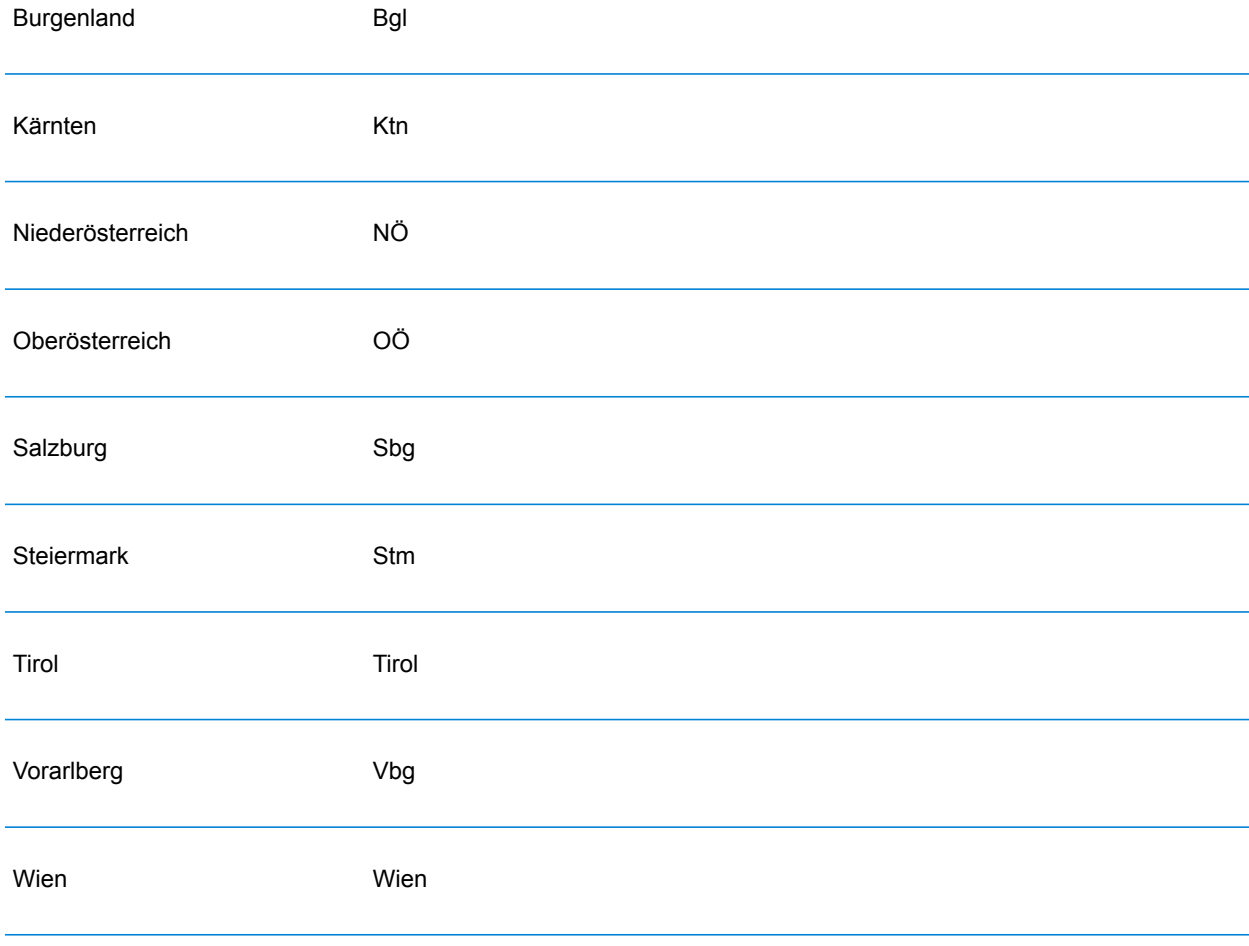

Anstatt jede Adresskomponente in separate Felder einzugeben, können Sie die gesamte Adresse in das Eingabefeld mainAddress eingeben, wobei die Reihenfolge der Adresselemente folgendermaßen aussieht:

## *[street\_info][address\_number][postal\_code][area]*

Wo:

- *[street\_info]* besteht aus dem Straßennamen, dem Straßentyp und allen Informationen zu voranund nachgestellten Richtungsangaben (z. B. Osten, Westen usw.). Optional:
- *[address\_number]* ist optional.
- *[postal\_code]* ist die Postleitzahl.
- *[area]* ist nur der Ort oder der Ort mit ergänzenden Informationen, wie z. B. Bundesland, Kanton, Lokalität.
- Es ist entweder *[area]* oder *[postal\_code]* erforderlich.

Geben Sie ein Komma zwischen den Straßeninformationen und den Daten der letzten Adresszeile ein, um optimale Ergebnisse zu erzielen.

### *Benutzerdefinierte Optionen*

Es gibt keine spezifischen Optionen für Österreich.

### *Ausgabefelder für*

Die folgende Tabelle führt die Adressfelder auf, die für einen in Österreich befindlichen Kandidaten zurückgegeben werden.

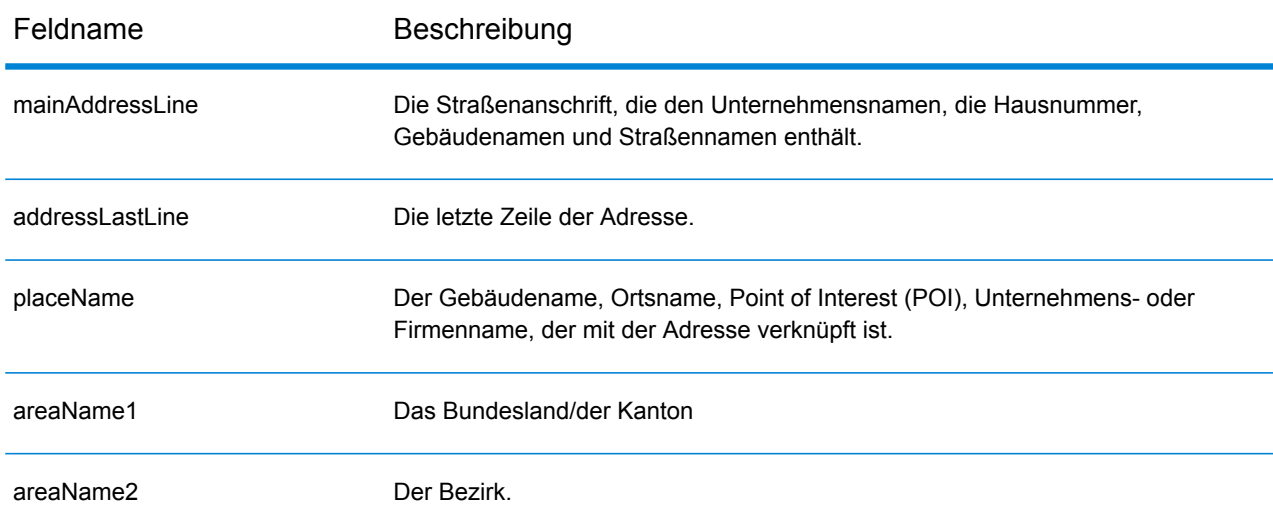

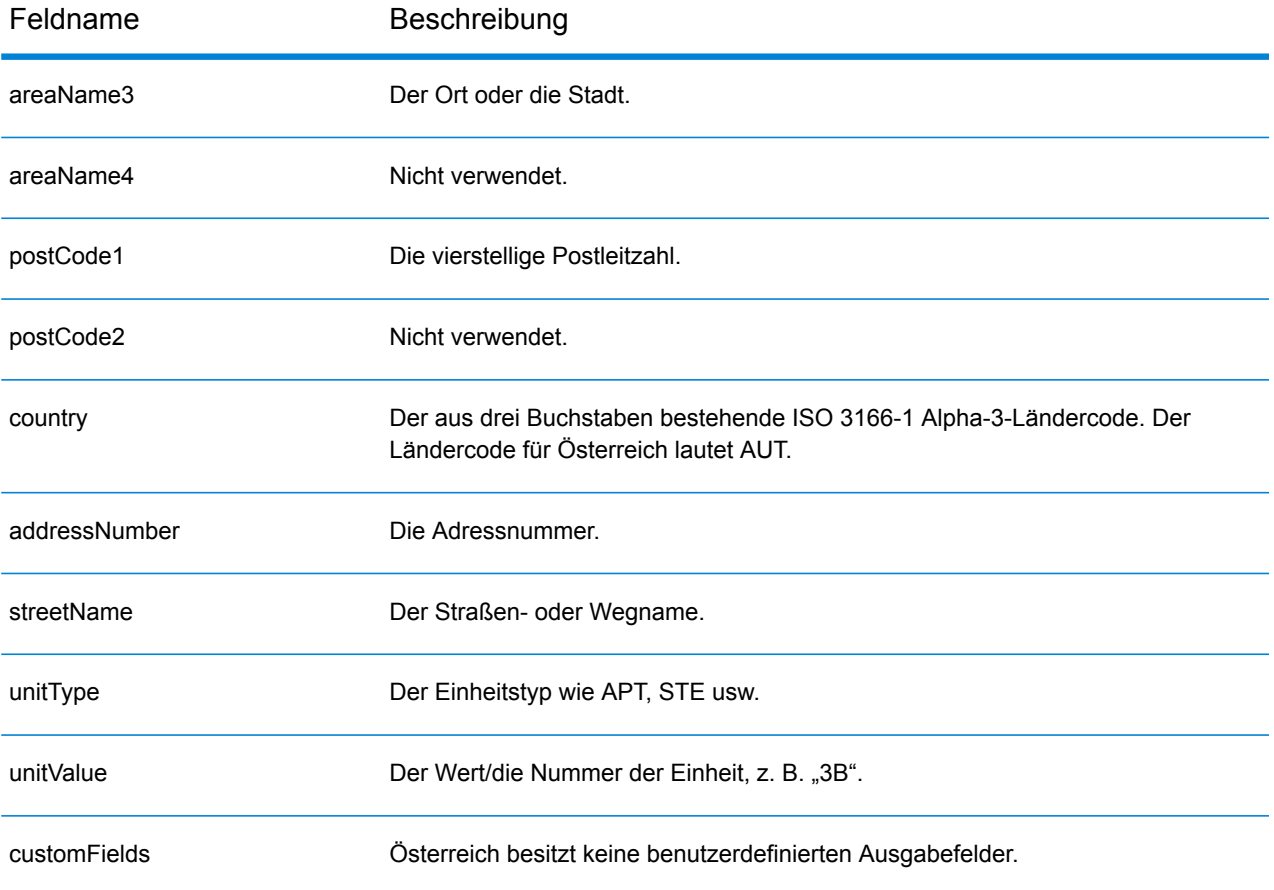

## Bahamas (BHS)

Dieser Abschnitt definiert die unterstützten Geocoding-Datasets, Vorgänge sowie Eingabe- und Ausgabefeldinformationen für die Bahamas.

### *Unterstützte Geocoding-Datasets*

Die folgende Tabelle führt die unterstützten Geocoding-Datasets mit den verfügbaren Geocoding-Ebenen für die Bahamas auf.

**Anmerkung:** Erstellte Benutzerwörterbücher werden nicht unterstützt.

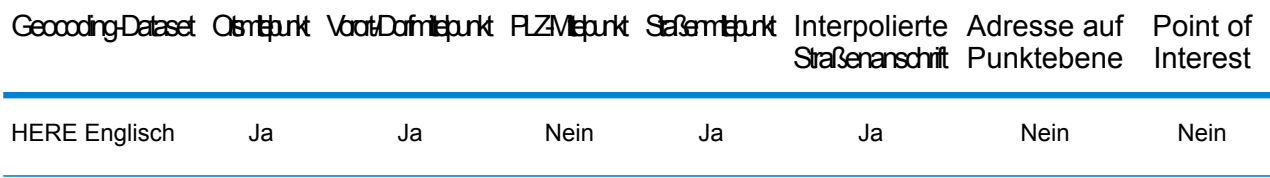

### *Unterstützte Vorgänge*

Die folgenden Vorgänge werden für die Bahamas unterstützt:

- **Geocoding**: Dabei werden eine oder mehrere Adressen als Eingabe genutzt und es werden Breitengrad/Längengrad-Koordinaten sowie weitere Informationen zurückgegeben.
- **Reverse Geocoding**: Dabei werden eine oder mehrere Breitengrad/Längengrad-Koordinaten als Eingabe genutzt und es wird die Adresse des Standorts zurückgegeben.
- **Interactive Geocoding**: Gibt potenzielle Kandidaten mit Übereinstimmung zurück, wenn die Adresse eingegeben wird.
- **Globale Schlüsselsuche**: Gibt Geocode-Kandidaten zurück, wenn ein eindeutiger Schlüssel als Eingabe angegeben wird. Nur "USA MLD"- und "AUS GNAF"-Daten.

### *Eingabefelder*

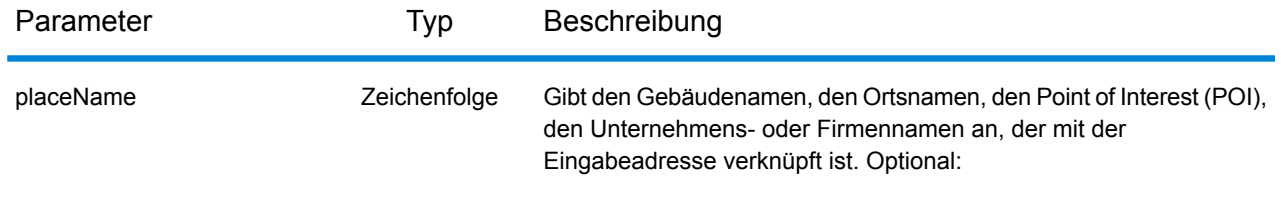

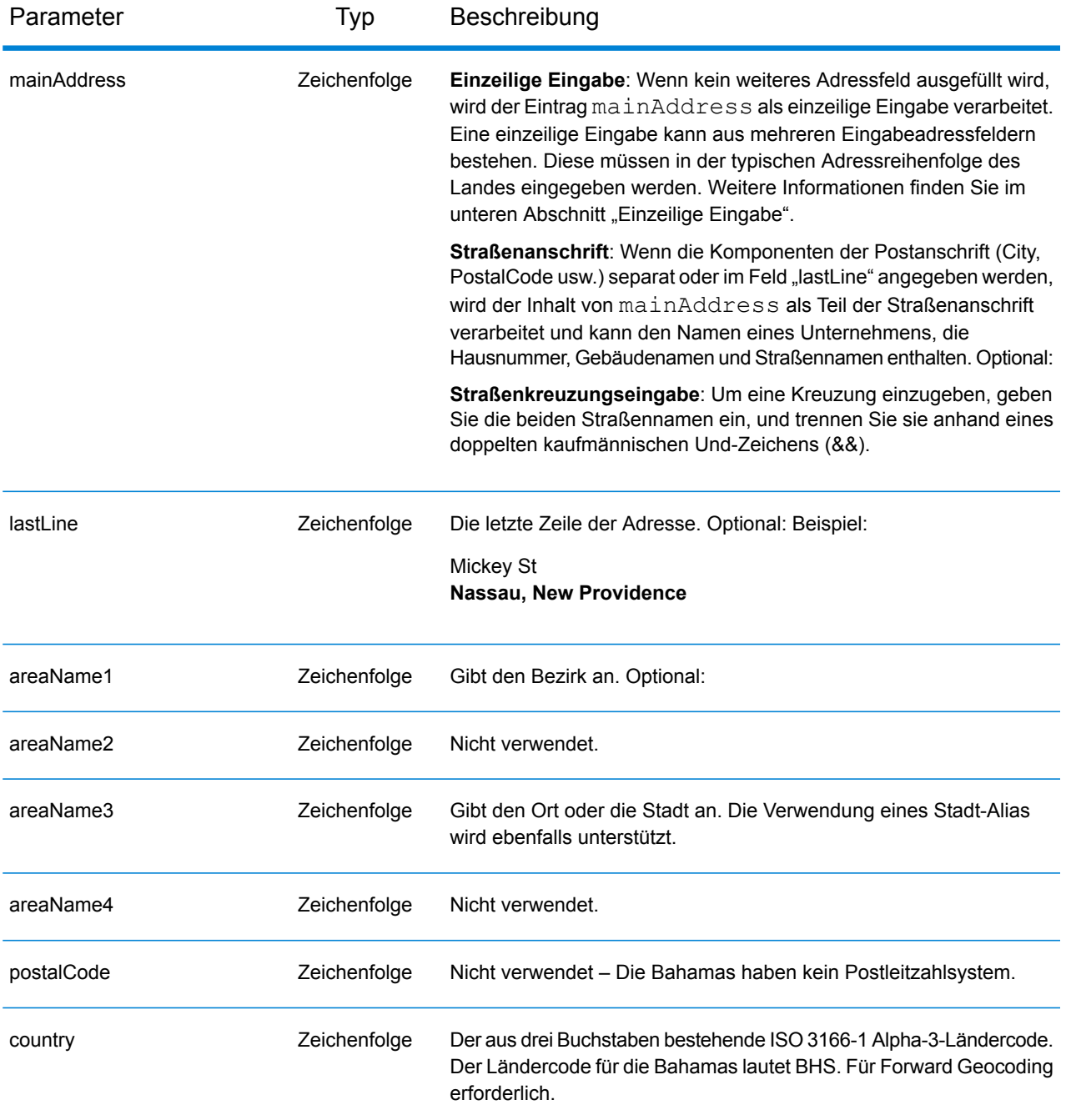

### *Adressenrichtlinien für die Bahamas*

Folgen Sie diesen Vorschlägen, damit Ihre Eingabeadressdaten das bestmögliche Format für optimale Vergleichs- und Geocoding-Vorgänge aufweisen. Weitere Informationen über Adressen auf den Bahamas finden Sie auf der Postwebsite der Bahamas: **<http://bahamas-guide.info/travel.basics/postal.services/>**

- **Pflichtfelder**: Adressen müssen einen Ort enthalten. Auf den Bahamas werden keine Postleitzahlen verwendet.
- **Durchfahrtstypen**: Durchfahrtstypen und ihre allgemeinen Abkürzungen werden erkannt und vollständig in Eingabeadressen unterstützt.
- **Gängige Wörter und Abkürzungen**: Der Geocoder erkennt gängige Wörter, Richtungsangaben, Hausnummernindikatoren und Abkürzungen, die in Adressen verwendet werden, und geocodiert diese Adressen erfolgreich.

Anstatt jede Adresskomponente in separate Felder einzugeben, können Sie die gesamte Adresse in das Eingabefeld mainAddress eingeben, wobei die Reihenfolge der Adresselemente folgendermaßen aussieht:

*[address\_number][street\_info][area\_name\_3][area\_name\_1]*

Wo:

- *[address\_number]* ist optional.
- *[street\_info]* besteht aus dem Straßennamen, Straßentyp und einem beliebigen Wohneinheitstyp, Wohneinheitswert oder einer voran- oder nachgestellten Richtungsangabe (z. B. East, West usw.).
- *[area\_name\_3]* ist der Ort.
- *[area\_name\_1]* ist der Bezirk.

Geben Sie ein Komma zwischen den Straßeninformationen und den Daten der letzten Zeile ein (z. B. Ort oder Postleitzahl), um optimale Ergebnisse zu erzielen.

## *Benutzerdefinierte Optionen*

Es gibt keine spezifischen Optionen für die Bahamas.

### *Ausgabefelder für*

Die folgende Tabelle führt die Adressfelder auf, die für einen auf den Bahamas befindlichen Kandidaten zurückgegeben werden.

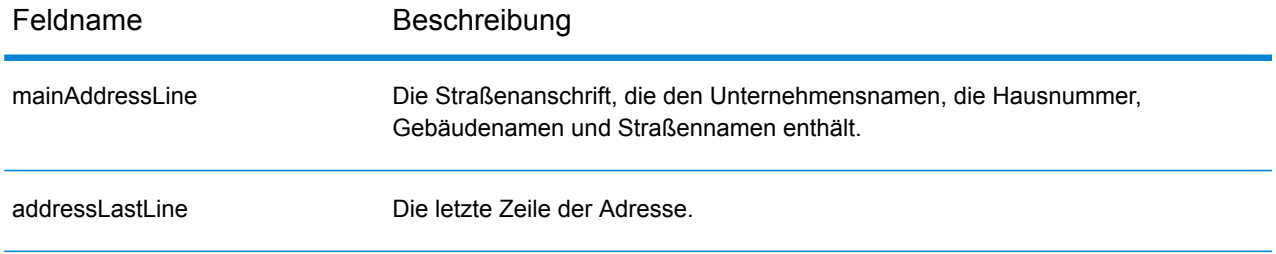

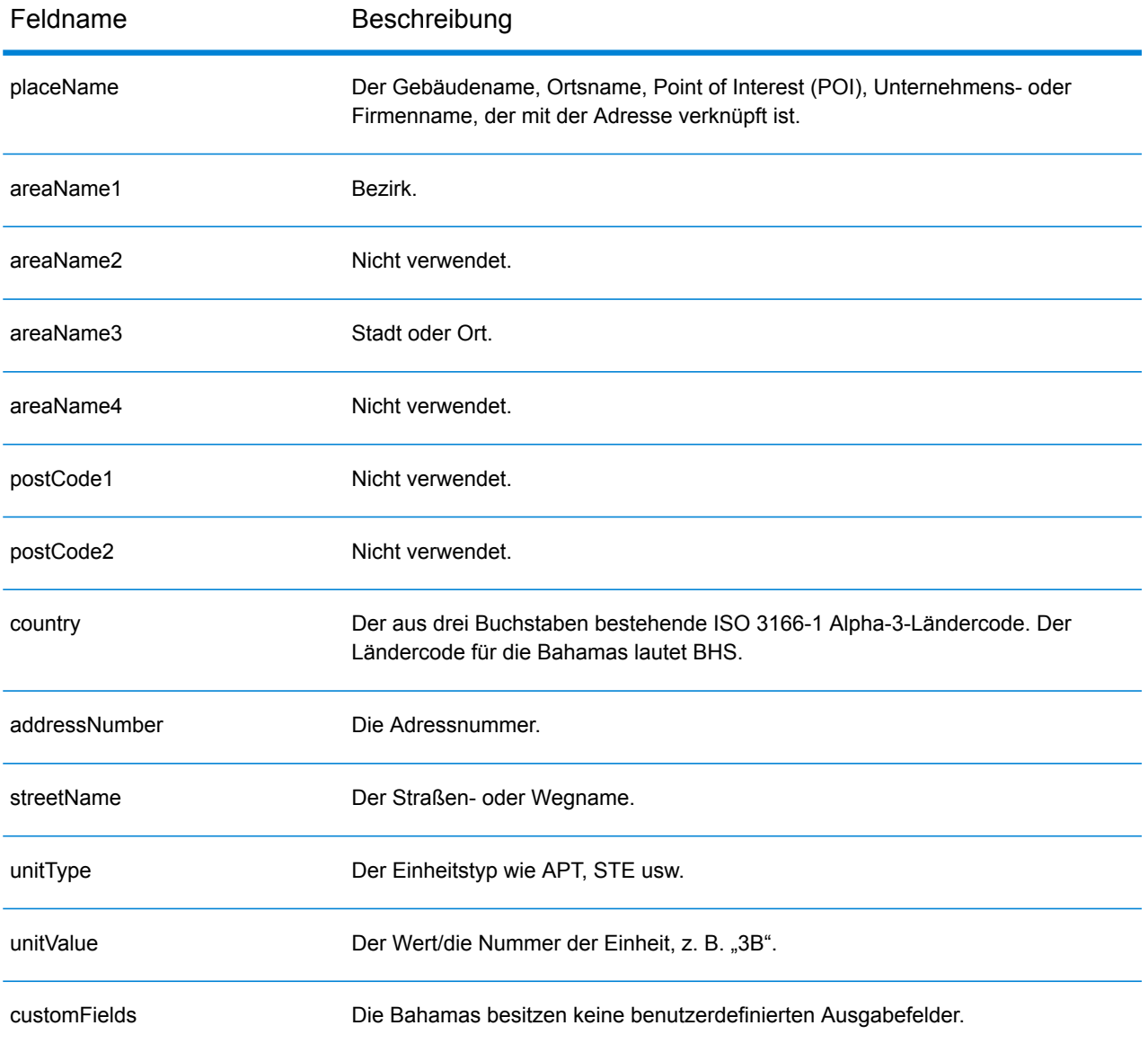

# Bahrain (BHR)

Dieser Abschnitt definiert die unterstützten Geocoding-Datasets, Vorgänge sowie Eingabe- und Ausgabefeldinformationen für Bahrain.

### *Unterstützte Geocoding-Datasets*

Die folgende Tabelle führt die unterstützten Geocoding-Datasets mit den verfügbaren Geocoding-Ebenen für Bahrain auf.

**Anmerkung:** Erstellte Benutzerwörterbücher werden nicht unterstützt.

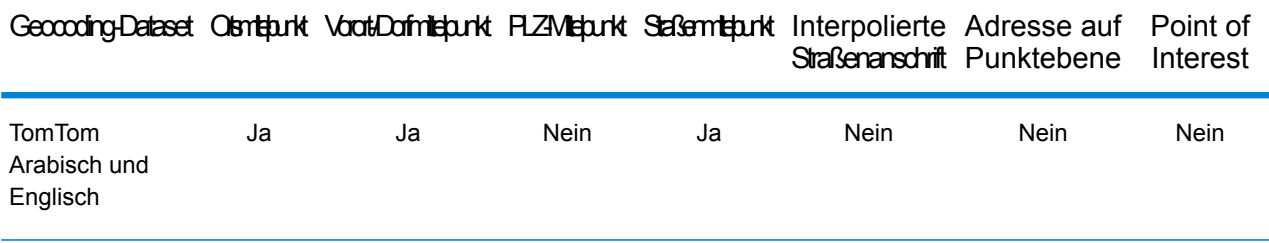

## *Unterstützte Vorgänge*

Die folgenden Vorgänge werden für Bahrain unterstützt:

- **Geocoding**: Dabei werden eine oder mehrere Adressen als Eingabe genutzt und es werden Breitengrad/Längengrad-Koordinaten sowie weitere Informationen zurückgegeben.
- **Reverse Geocoding**: Dabei werden eine oder mehrere Breitengrad/Längengrad-Koordinaten als Eingabe genutzt und es wird die Adresse des Standorts zurückgegeben.
- **Interactive Geocoding**: Gibt potenzielle Kandidaten mit Übereinstimmung zurück, wenn die Adresse eingegeben wird.
- **Globale Schlüsselsuche**: Gibt Geocode-Kandidaten zurück, wenn ein eindeutiger Schlüssel als Eingabe angegeben wird. Nur "USA MLD"- und "AUS GNAF"-Daten.

### *Eingabefelder*

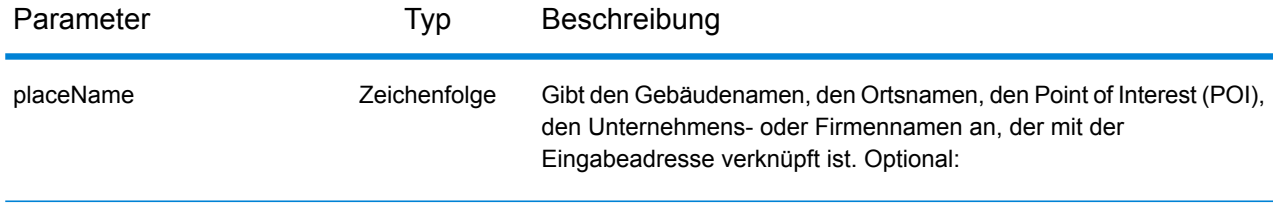

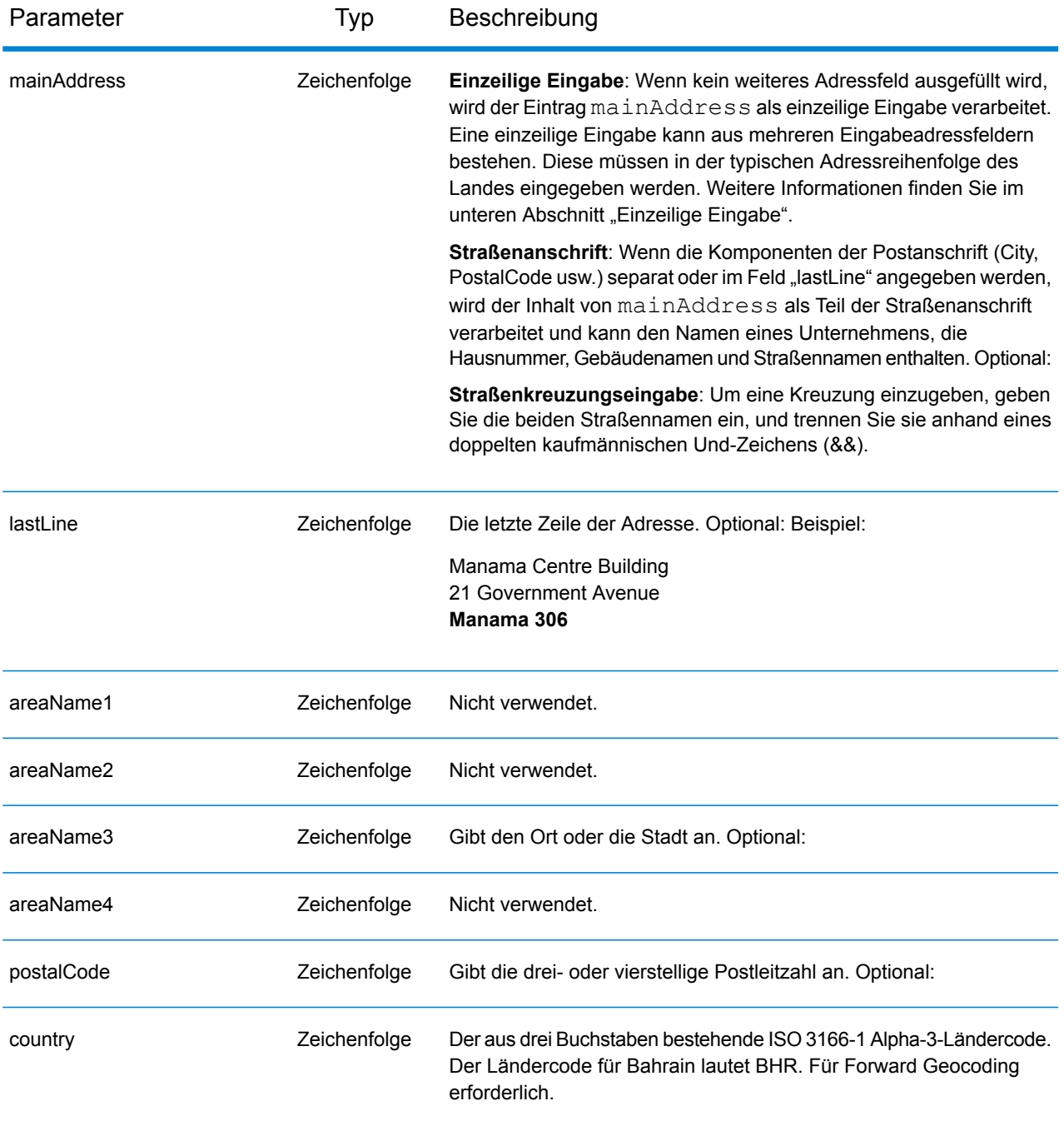

Anstatt jede Adresskomponente in separate Felder einzugeben, können Sie die gesamte Adresse in das Eingabefeld mainAddress eingeben, wobei die Reihenfolge der Adresselemente folgendermaßen aussieht:

*[address\_number][street\_info][area][postal\_code]*

Wo:

- *[address\_number]* ist optional.
- *[street\_info]* besteht aus dem Straßennamen, dem Straßentyp und allen Informationen zu voranund nachgestellten Richtungsangaben (z. B. Osten, Westen usw.). Optional:
- *[area]* ist nur der Ort oder der Ort mit ergänzenden Informationen, wie z. B. Bundesland, Kanton, Lokalität.
- *[postal\_code]* ist die Postleitzahl.
- Es ist entweder *[area]* oder *[postal\_code]* erforderlich.

Geben Sie ein Komma zwischen den Straßeninformationen und den Daten der letzten Adresszeile ein, um optimale Ergebnisse zu erzielen.

### *Benutzerdefinierte Optionen*

Es gibt keine spezifischen Optionen für Bahrain.

### *Ausgabefelder für*

Die folgende Tabelle führt die Adressfelder auf, die für einen in Bahrain befindlichen Kandidaten zurückgegeben werden.

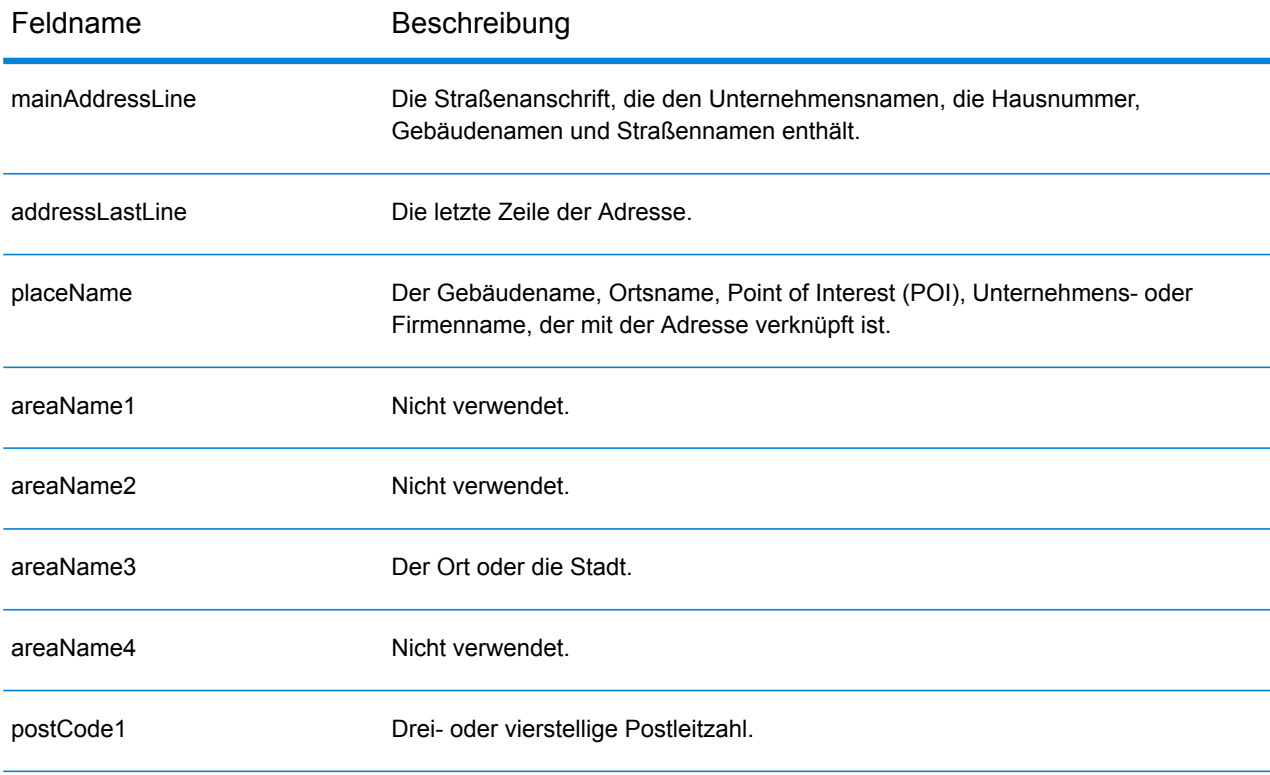

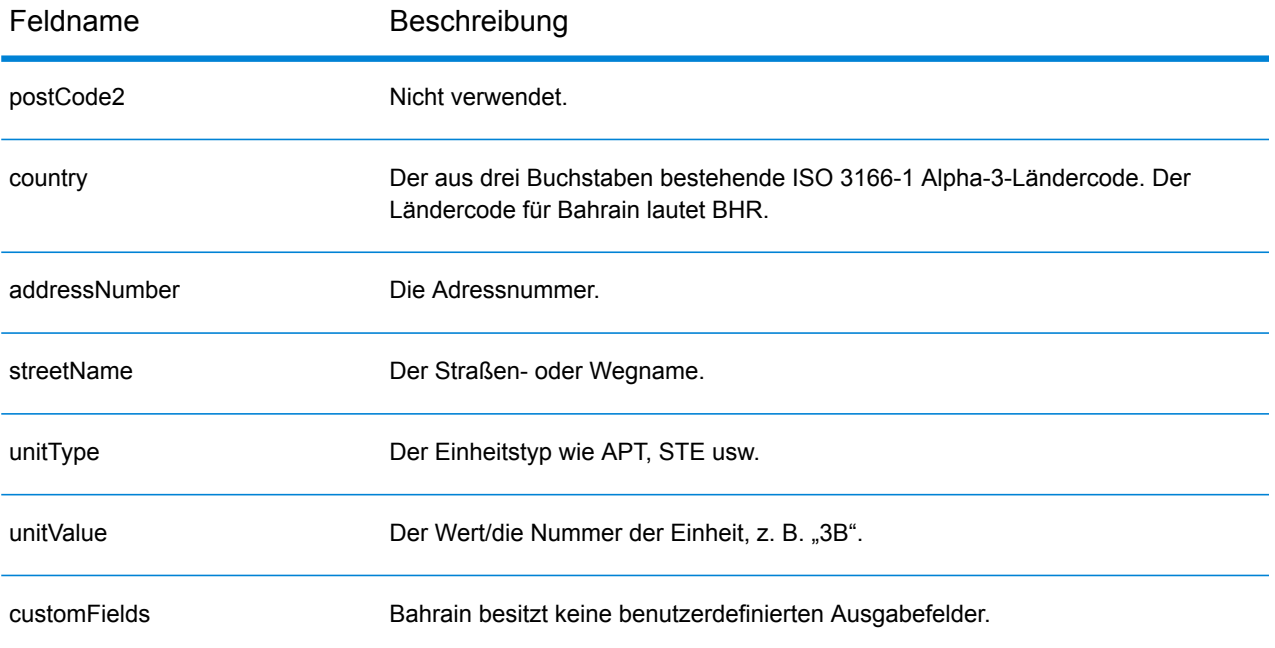

## Barbados (BRB)

Dieser Abschnitt definiert die unterstützten Geocoding-Datasets, Vorgänge sowie Eingabe- und Ausgabefeldinformationen für Barbados.

### *Unterstützte Geocoding-Datasets*

Die folgende Tabelle führt die unterstützten Geocoding-Datasets mit den verfügbaren Geocoding-Ebenen für Barbados auf.

**Anmerkung:** Erstellte Benutzerwörterbücher werden nicht unterstützt.

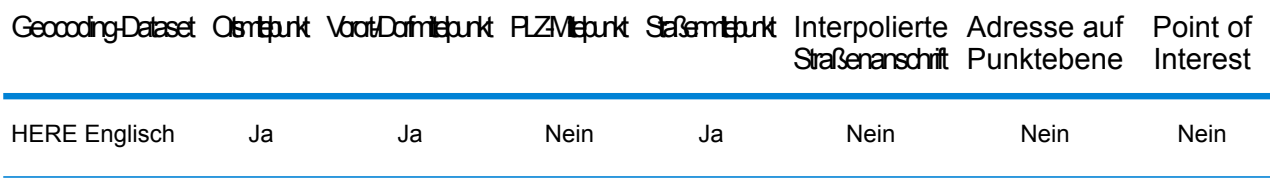

### *Unterstützte Vorgänge*

Die folgenden Vorgänge werden für Barbados unterstützt:

- **Geocoding**: Dabei werden eine oder mehrere Adressen als Eingabe genutzt und es werden Breitengrad/Längengrad-Koordinaten sowie weitere Informationen zurückgegeben.
- **Reverse Geocoding**: Dabei werden eine oder mehrere Breitengrad/Längengrad-Koordinaten als Eingabe genutzt und es wird die Adresse des Standorts zurückgegeben.
- **Interactive Geocoding**: Gibt potenzielle Kandidaten mit Übereinstimmung zurück, wenn die Adresse eingegeben wird.
- **Globale Schlüsselsuche**: Gibt Geocode-Kandidaten zurück, wenn ein eindeutiger Schlüssel als Eingabe angegeben wird. Nur "USA MLD"- und "AUS GNAF"-Daten.

### *Eingabefelder*

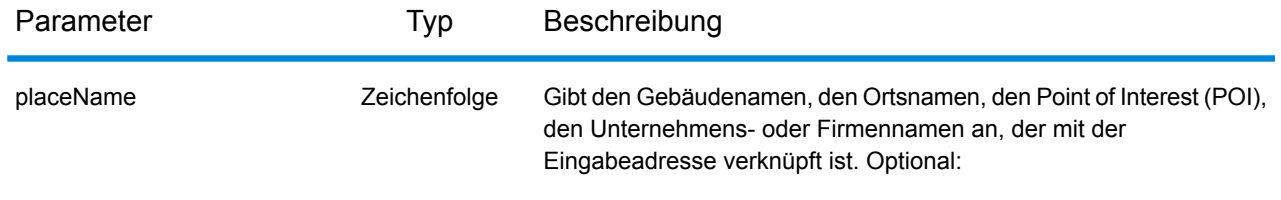

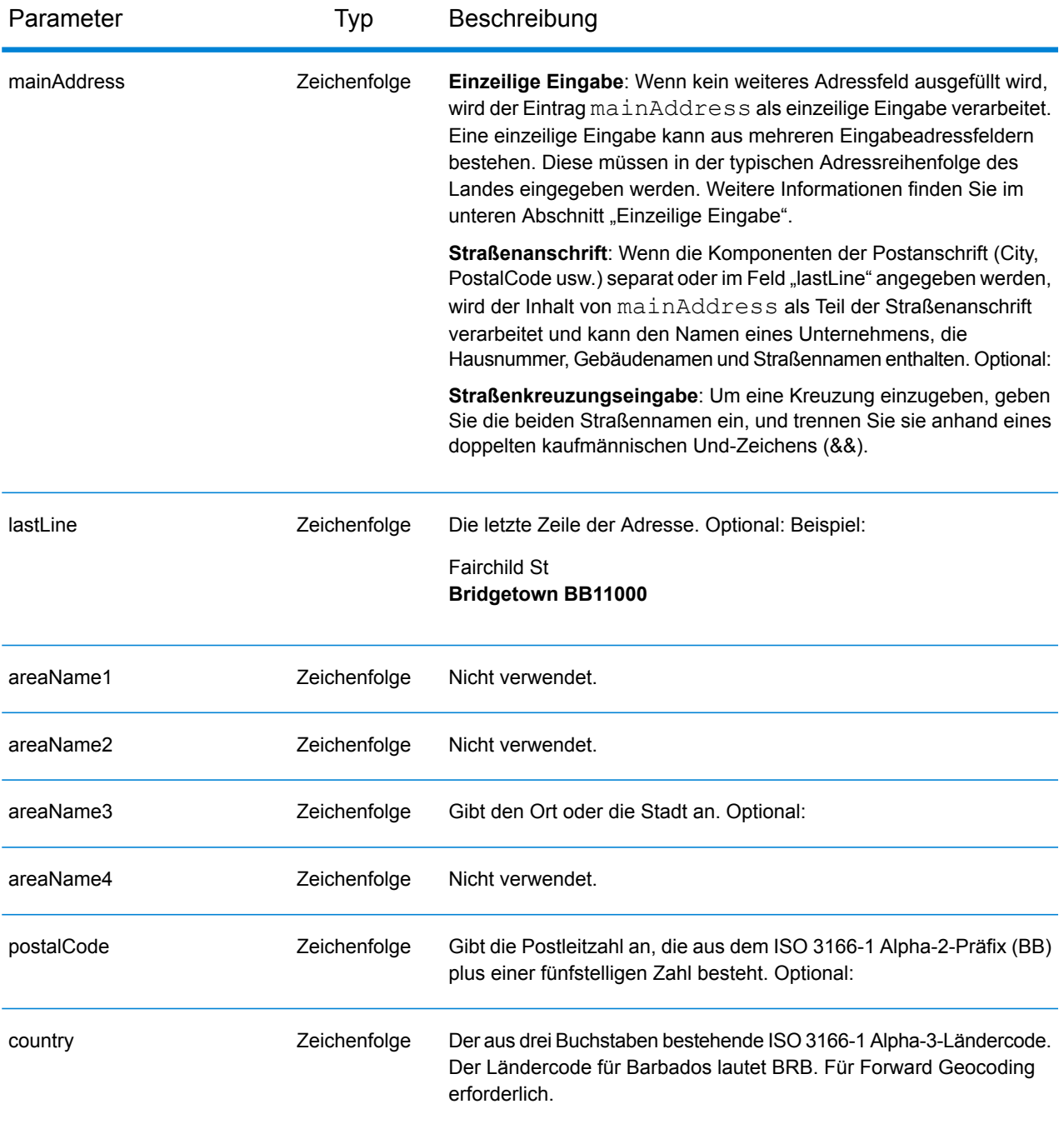

Anstatt jede Adresskomponente in separate Felder einzugeben, können Sie die gesamte Adresse in das Eingabefeld mainAddress eingeben, wobei die Reihenfolge der Adresselemente folgendermaßen aussieht:

*[address\_number][street\_info][area][postal\_code]*

Wo:
- *[address\_number]* ist optional.
- *[street\_info]* besteht aus dem Straßennamen, dem Straßentyp und allen Informationen zu voranund nachgestellten Richtungsangaben (z. B. Osten, Westen usw.). Optional:
- *[area]* ist nur der Ort oder der Ort mit ergänzenden Informationen, wie z. B. Bundesland, Kanton, Lokalität.
- *[postal\_code]* ist die Postleitzahl.
- Es ist entweder *[area]* oder *[postal\_code]* erforderlich.

Geben Sie ein Komma zwischen den Straßeninformationen und den Daten der letzten Adresszeile ein, um optimale Ergebnisse zu erzielen.

## *Benutzerdefinierte Optionen*

Es gibt keine spezifischen Optionen für Barbados.

#### *Ausgabefelder für*

Die folgende Tabelle führt die Adressfelder auf, die für einen auf Barbados befindlichen Kandidaten zurückgegeben werden.

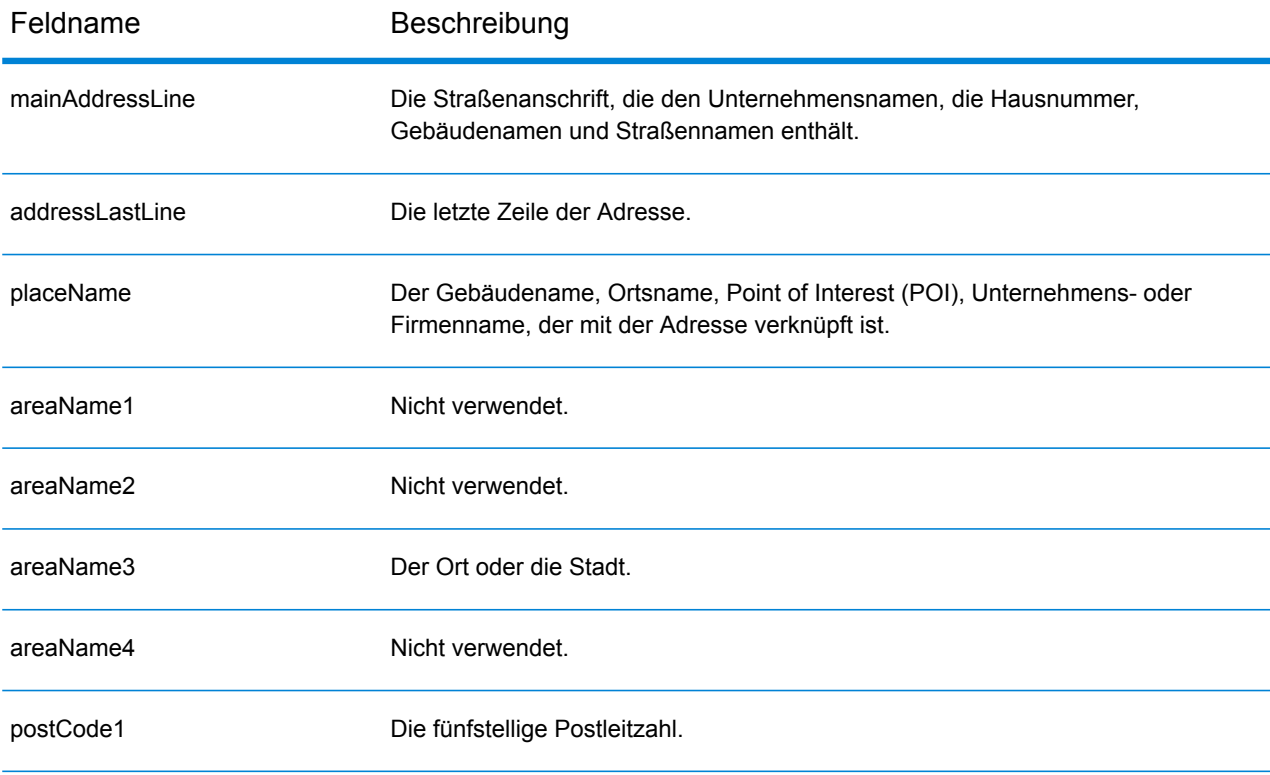

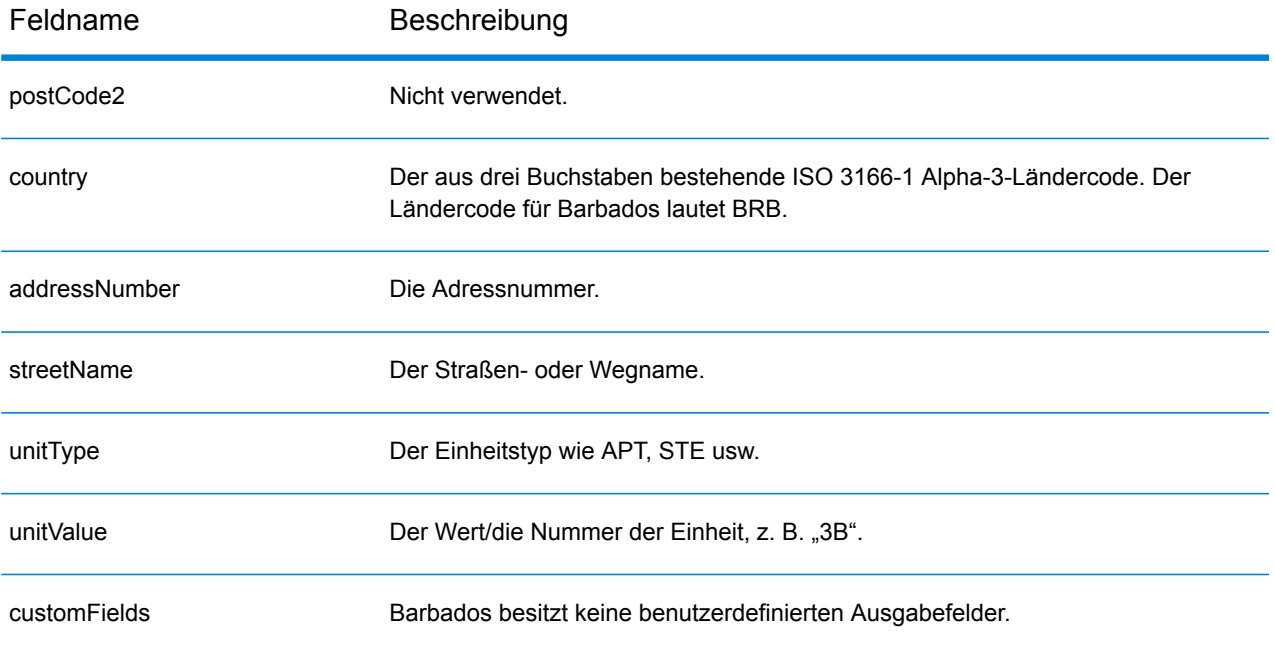

# Weißrussland (BLR)

In diesem Abschnitt werden die unterstützten Geocoding-Datasets, Vorgänge sowie Eingabe- und Ausgabefeldinformationen für Weißrussland definiert.

#### *Unterstützte Geocoding-Datasets*

In der folgenden Tabelle werden die unterstützten Geocoding-Datasets mit den verfügbaren Geocoding-Ebenen für Weißrussland aufgeführt.

**Anmerkung:** Benutzerwörterbücher werden unterstützt.

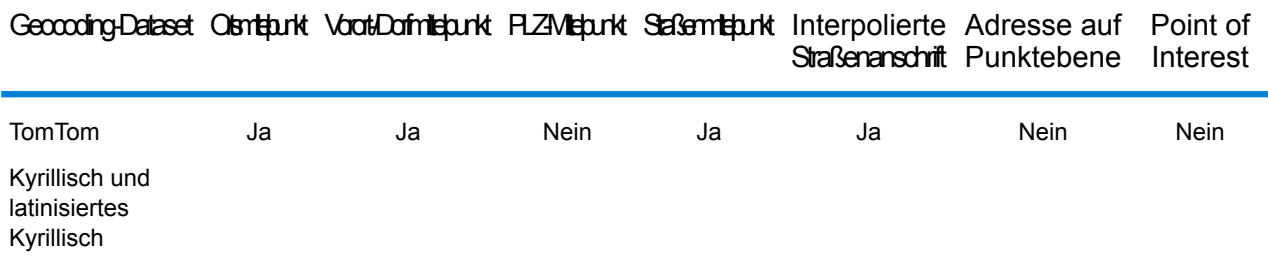

#### *Unterstützte Vorgänge*

Die folgenden Vorgänge werden für Weißrussland unterstützt:

- **Geocoding**: Dabei werden eine oder mehrere Adressen als Eingabe genutzt und es werden Breitengrad/Längengrad-Koordinaten sowie weitere Informationen zurückgegeben.
- **Reverse Geocoding**: Dabei werden eine oder mehrere Breitengrad/Längengrad-Koordinaten als Eingabe genutzt und es wird die Adresse des Standorts zurückgegeben.
- **Interactive Geocoding**: Gibt potenzielle Kandidaten mit Übereinstimmung zurück, wenn die Adresse eingegeben wird.
- **Globale Schlüsselsuche**: Gibt Geocode-Kandidaten zurück, wenn ein eindeutiger Schlüssel als Eingabe angegeben wird. Nur "USA MLD"- und "AUS GNAF"-Daten.

#### *Eingabefelder*

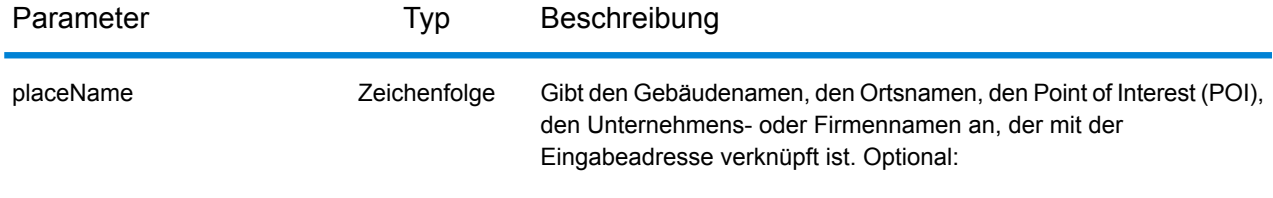

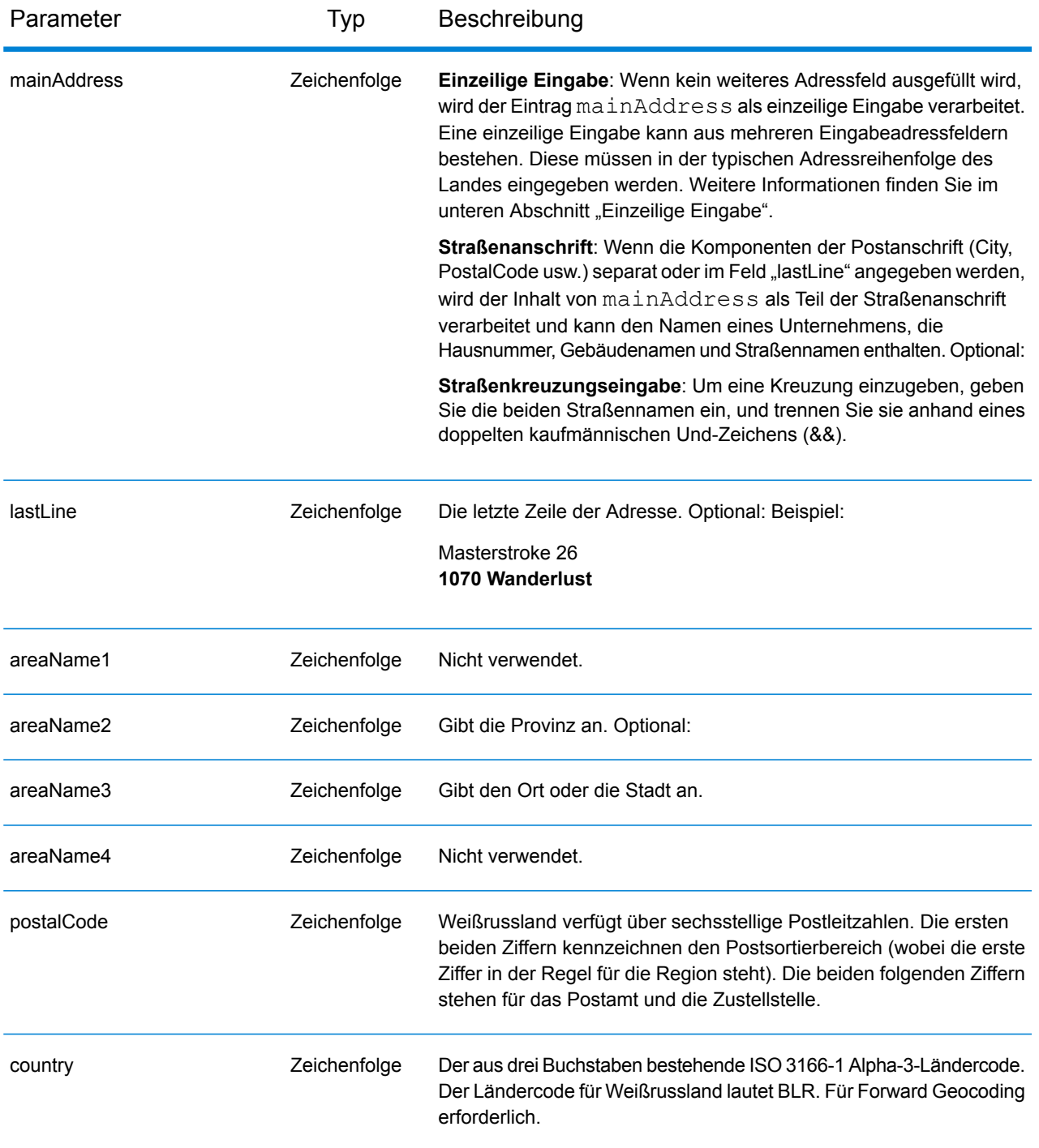

#### *Adressenrichtlinien für Weißrussland*

Befolgen Sie diese Richtlinien, um Eingabedaten anzugeben, die GeocodeAddressGlobal erfolgreich geocodieren kann. Zusätzliche Informationen zu weißrussischen Adressen finden Sie auf der Website der Post: **<http://www.belpost.by/>**

• **Pflichtfelder**: Adressen müssen entweder einen Ort oder eine Postleitzahl enthalten.

- **Durchfahrtstypen**: Durchfahrtstypen und ihre allgemeinen Abkürzungen werden erkannt und vollständig in Eingabeadressen unterstützt.
- **Gängige Wörter und Abkürzungen**: Der Geocoder erkennt gängige Wörter, Richtungsangaben, Hausnummernindikatoren und Abkürzungen, die in Adressen verwendet werden, und geocodiert diese Adressen erfolgreich.

Anstatt jede Adresskomponente in separate Felder einzugeben, können Sie die gesamte Adresse in das Eingabefeld mainAddress eingeben, wobei die Reihenfolge der Adresselemente folgendermaßen aussieht:

## *[street\_info][address\_number][postal\_code][area]*

Wo:

- *[street\_info]* besteht aus dem Straßennamen, dem Straßentyp und allen Informationen zu voranund nachgestellten Richtungsangaben (z. B. Osten, Westen usw.). Optional:
- *[address\_number]* ist optional.
- *[postal\_code]* ist die Postleitzahl.
- *[area]* ist nur der Ort oder der Ort mit ergänzenden Informationen, wie z. B. Bundesland, Kanton, Lokalität.
- Es ist entweder *[area]* oder *[postal\_code]* erforderlich.

Geben Sie ein Komma zwischen den Straßeninformationen und den Daten der letzten Adresszeile ein, um optimale Ergebnisse zu erzielen.

# *Benutzerdefinierte Optionen*

Es gibt keine spezifischen Optionen für Weißrussland.

#### *Ausgabefelder für*

Die folgende Tabelle enthält die Adressfelder, die für einen in Weißrussland befindlichen Kandidaten zurückgegeben werden.

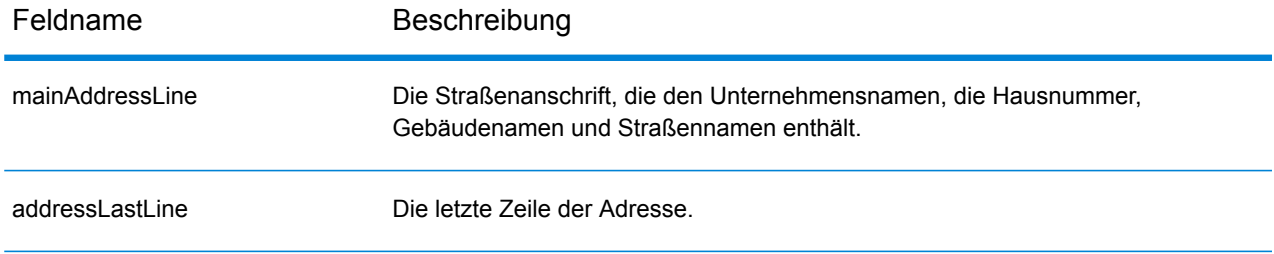

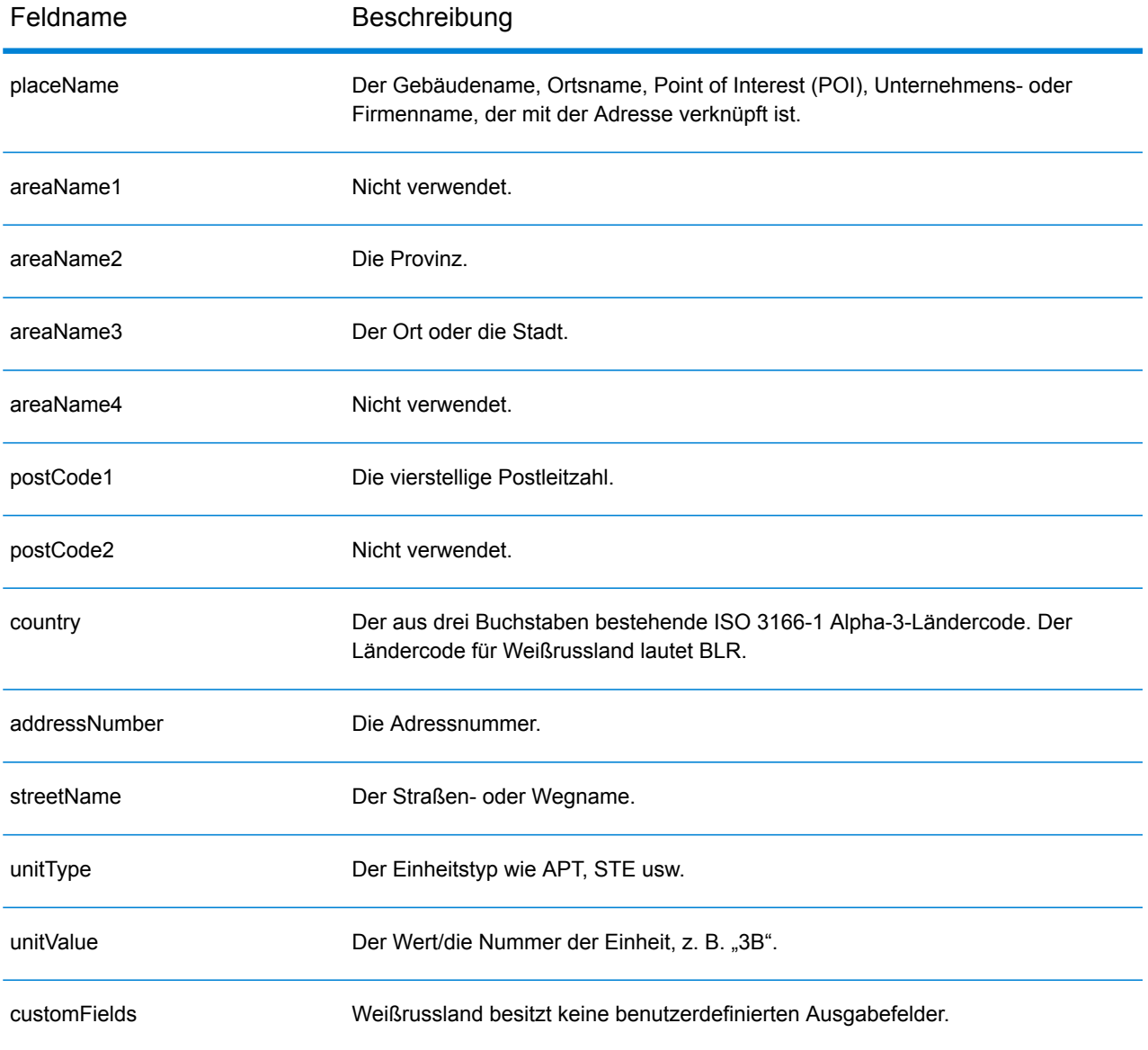

# Belgien (BEL)

Dieser Abschnitt definiert die unterstützten Geocoding-Datasets, Vorgänge sowie Eingabe- und Ausgabefeldinformationen für Belgien und Luxemburg. Angaben zu Belgien gelten auch für Luxemburg.

#### *Unterstützte Geocoding-Datasets*

Die folgende Tabelle führt die unterstützten Geocoding-Datasets mit den verfügbaren Geocoding-Ebenen für Belgien auf.

**Anmerkung:** Benutzerwörterbücher werden unterstützt.

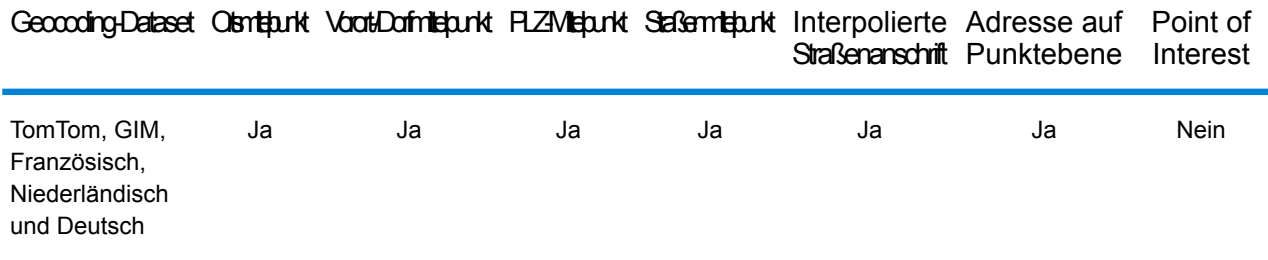

#### *Unterstützte Vorgänge*

Die folgenden Vorgänge werden für Belgien unterstützt:

- **Geocoding**: Dabei werden eine oder mehrere Adressen als Eingabe genutzt und es werden Breitengrad/Längengrad-Koordinaten sowie weitere Informationen zurückgegeben.
- **Reverse Geocoding**: Dabei werden eine oder mehrere Breitengrad/Längengrad-Koordinaten als Eingabe genutzt und es wird die Adresse des Standorts zurückgegeben.
- **Interactive Geocoding**: Gibt potenzielle Kandidaten mit Übereinstimmung zurück, wenn die Adresse eingegeben wird.
- **Globale Schlüsselsuche**: Gibt Geocode-Kandidaten zurück, wenn ein eindeutiger Schlüssel als Eingabe angegeben wird. Nur "USA MLD"- und "AUS GNAF"-Daten.

#### *Eingabefelder*

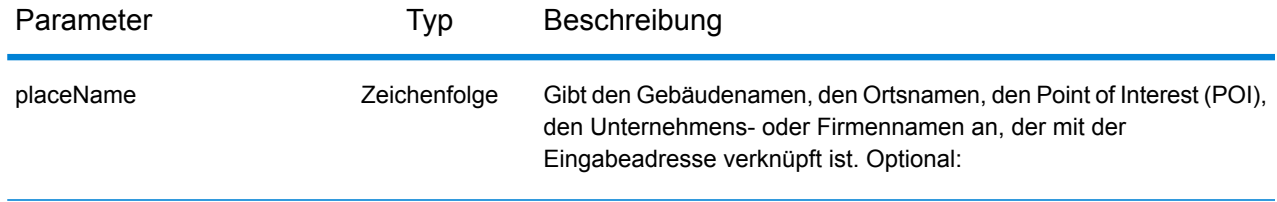

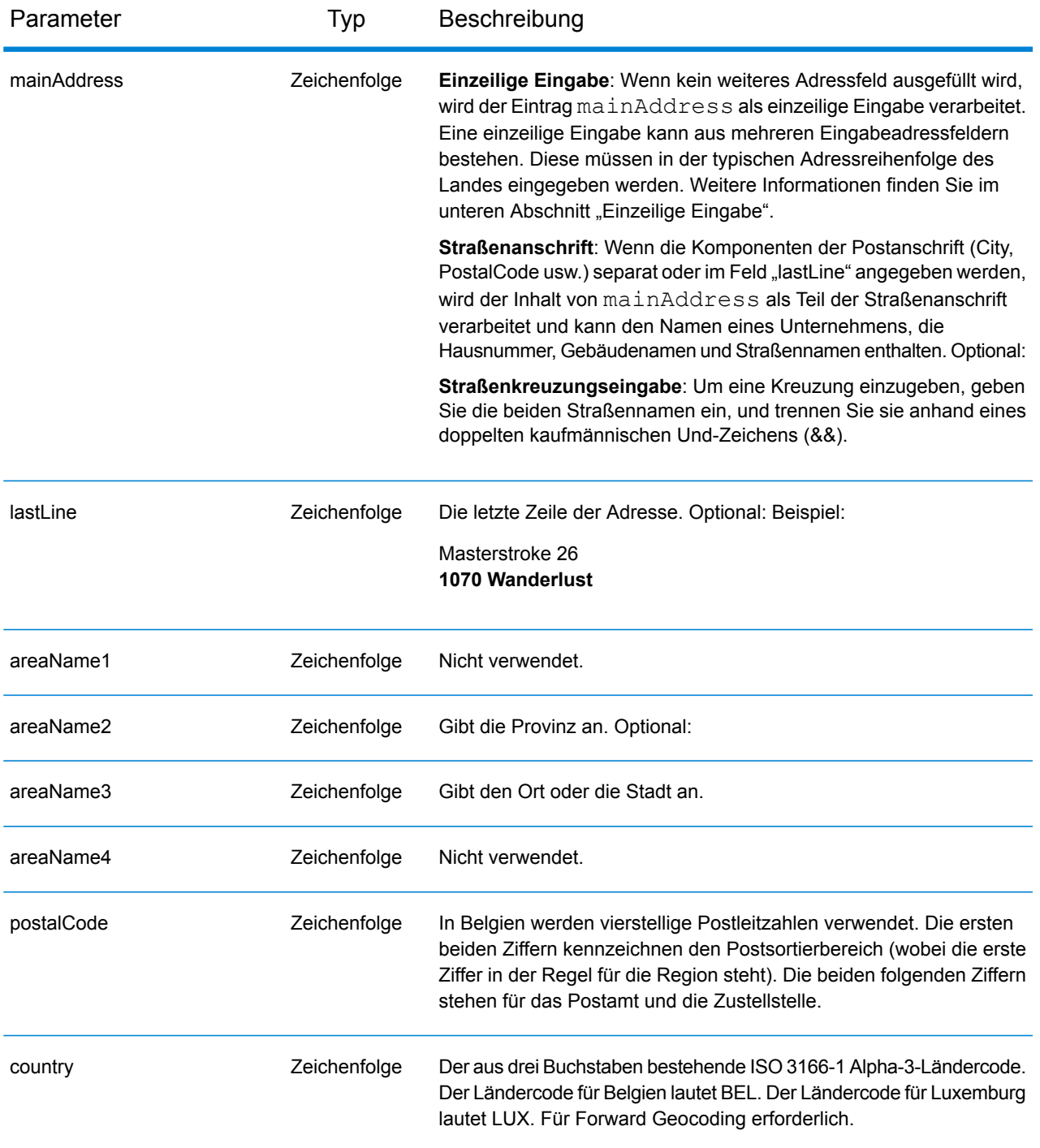

#### *Adressenrichtlinien für Belgien*

Folgen Sie diesen Vorschlägen, damit Ihre Eingabeadressdaten das bestmögliche Format für optimale Vergleichs- und Geocoding-Vorgänge aufweisen. Weitere Informationen über Adressen in Belgien finden Sie auf der Belgium Post-Website: **[www.bpost.be](http://www.bpost.be/)**.

• **Pflichtfelder**: Adressen müssen entweder einen Ort oder eine Postleitzahl enthalten.

- **Unterstützte Sprachen**: Aliase und Adressformate in den Sprachen Niederländisch, Französisch und Deutsch werden unterstützt.
- **Durchfahrtstypen**: Belgische Durchfahrtstypen und die zugehörigen gängigen Abkürzungen werden erkannt und bei der Ein- und Ausgabe vollständig unterstützt. Es werden außerdem niederländische, französische und deutsche Durchfahrtstypen unterstützt.
- **Nummern, numerische Entsprechungen und Ordnungszahlen**: Nummerierte Straßen werden den benannten Entsprechungen zugeordnet. Ordnungszahlen werden ebenfalls in Eingabeadressen erkannt.
- **Gängige Wörter und Abkürzungen**: In Adressen verwendete gängige Wörter, Richtungsangaben, Hausnummernindikatoren und Abkürzungen werden unterstützt.

Anstatt jede Adresskomponente in separate Felder einzugeben, können Sie die gesamte Adresse in das Eingabefeld mainAddress eingeben, wobei die Reihenfolge der Adresselemente folgendermaßen aussieht:

## *[street\_info][address\_number][postal\_code][area]*

Wo:

- *[street\_info]* besteht aus dem Straßennamen, dem Straßentyp und allen Informationen zu voranund nachgestellten Richtungsangaben (z. B. Osten, Westen usw.). Optional:
- *[address\_number]* ist optional.
- *[postal\_code]* ist die Postleitzahl.
- *[area]* ist nur der Ort oder der Ort mit ergänzenden Informationen, wie z. B. Bundesland, Kanton, Lokalität.
- Es ist entweder *[area]* oder *[postal\_code]* erforderlich.

Geben Sie ein Komma zwischen den Straßeninformationen und den Daten der letzten Adresszeile ein, um optimale Ergebnisse zu erzielen.

#### *Benutzerdefinierte Optionen*

Es gibt keine spezifischen Optionen für Belgien.

#### *Ausgabefelder für*

Die folgende Tabelle führt die Adressfelder auf, die für einen in Belgien befindlichen Kandidaten zurückgegeben werden.

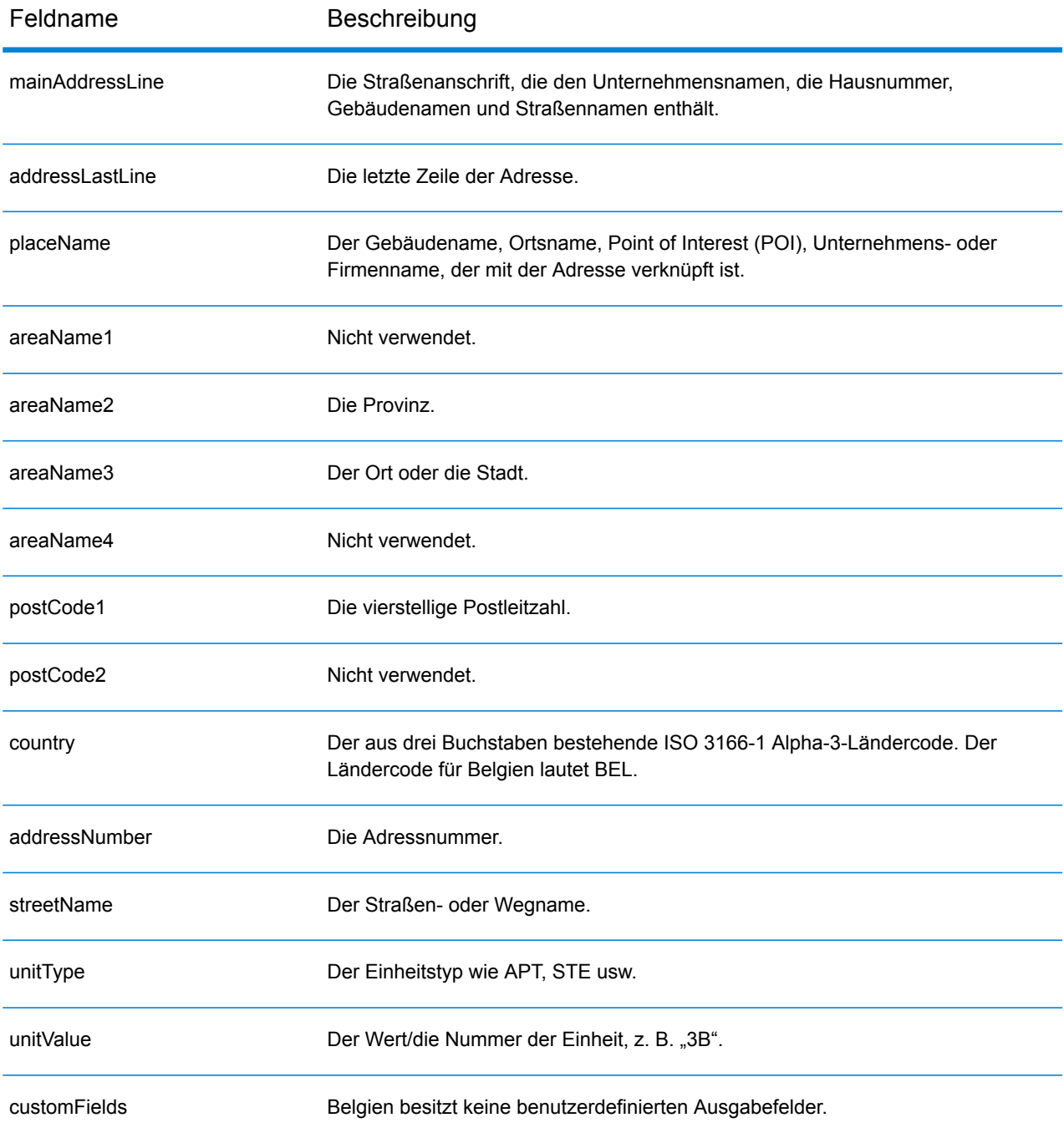

# Belize (BLZ)

Dieser Abschnitt definiert die unterstützten Geocoding-Datasets, Vorgänge sowie Eingabe- und Ausgabefeldinformationen für Belize.

#### *Unterstützte Geocoding-Datasets*

Die folgende Tabelle führt die unterstützten Geocoding-Datasets mit den verfügbaren Geocoding-Ebenen für Belize auf.

**Anmerkung:** Erstellte Benutzerwörterbücher werden nicht unterstützt.

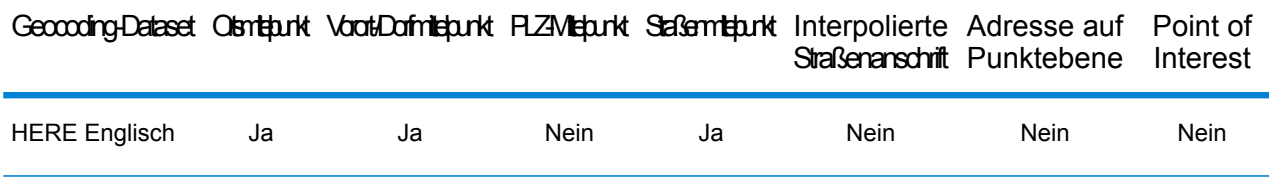

#### *Unterstützte Vorgänge*

Die folgenden Vorgänge werden für Belize unterstützt:

- **Geocoding**: Dabei werden eine oder mehrere Adressen als Eingabe genutzt und es werden Breitengrad/Längengrad-Koordinaten sowie weitere Informationen zurückgegeben.
- **Reverse Geocoding**: Dabei werden eine oder mehrere Breitengrad/Längengrad-Koordinaten als Eingabe genutzt und es wird die Adresse des Standorts zurückgegeben.
- **Interactive Geocoding**: Gibt potenzielle Kandidaten mit Übereinstimmung zurück, wenn die Adresse eingegeben wird.
- **Globale Schlüsselsuche**: Gibt Geocode-Kandidaten zurück, wenn ein eindeutiger Schlüssel als Eingabe angegeben wird. Nur "USA MLD"- und "AUS GNAF"-Daten.

#### *Eingabefelder*

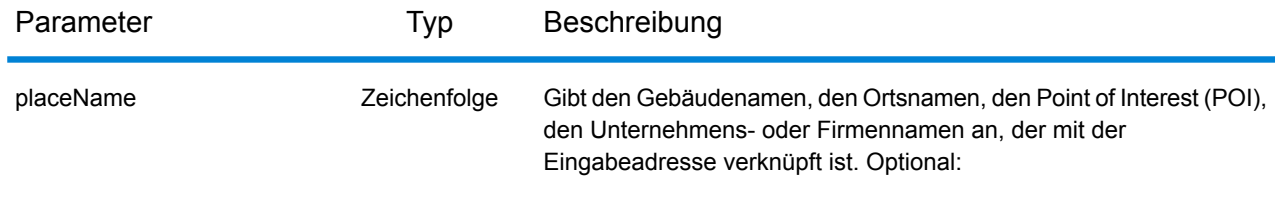

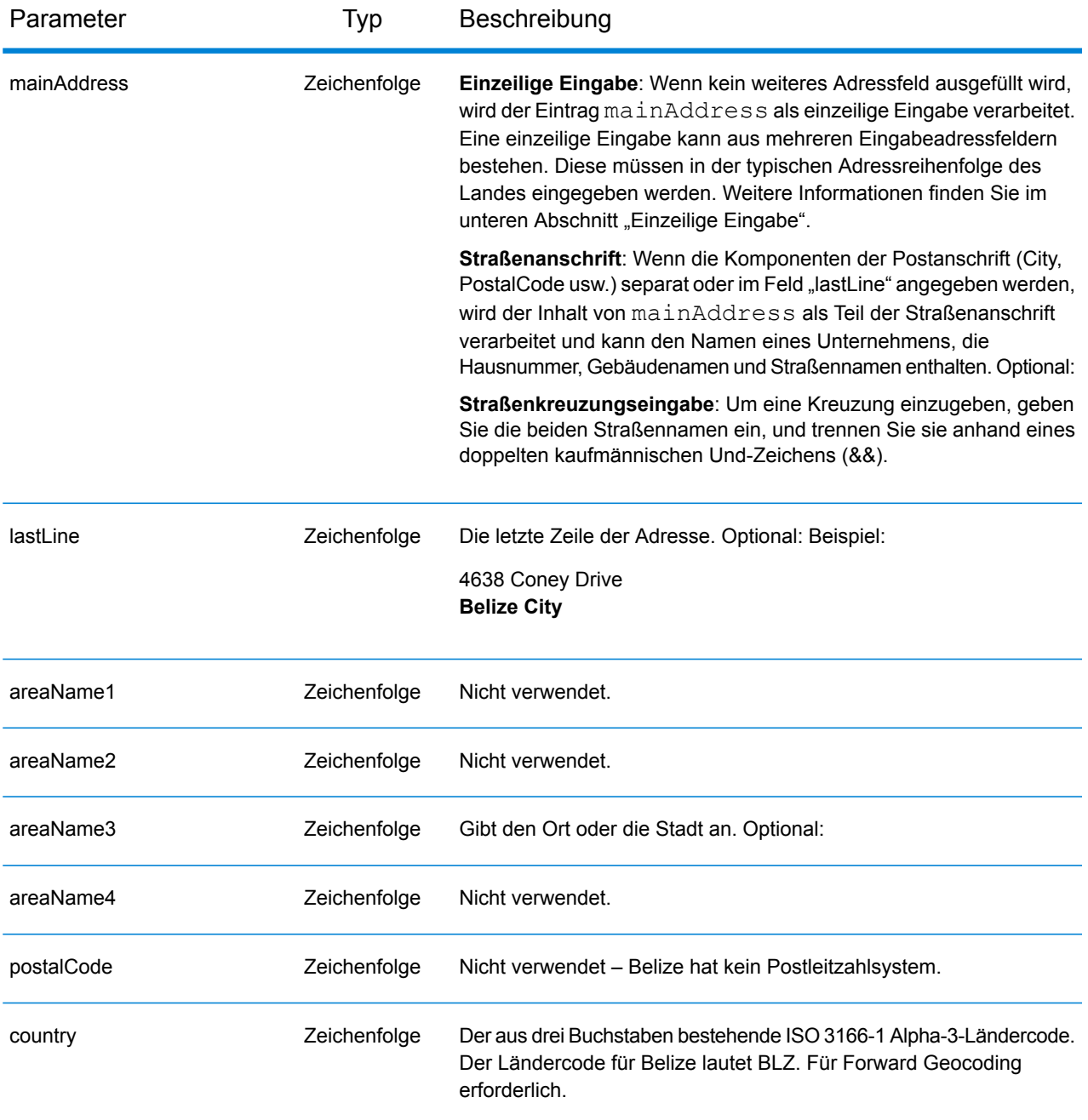

Anstatt jede Adresskomponente in separate Felder einzugeben, können Sie die gesamte Adresse in das Eingabefeld mainAddress eingeben, wobei die Reihenfolge der Adresselemente folgendermaßen aussieht:

```
[address_number][street_info][area]
```
Wo:

- *[address\_number]* ist optional.
- *[street\_info]* besteht aus dem Straßennamen, dem Straßentyp und allen Informationen zu voranund nachgestellten Richtungsangaben (z. B. Osten, Westen usw.). Optional:
- *[area]* ist nur der Ort oder der Ort mit ergänzenden Informationen, wie z. B. Bundesland, Kanton, Lokalität. Erforderlich.

Geben Sie ein Komma zwischen den Straßeninformationen und den Ortsdaten ein, um optimale Ergebnisse zu erzielen.

## *Benutzerdefinierte Optionen*

Es gibt keine spezifischen Optionen für Belize.

## *Ausgabefelder für*

Die folgende Tabelle führt die Adressfelder auf, die für einen in Belize befindlichen Kandidaten zurückgegeben werden.

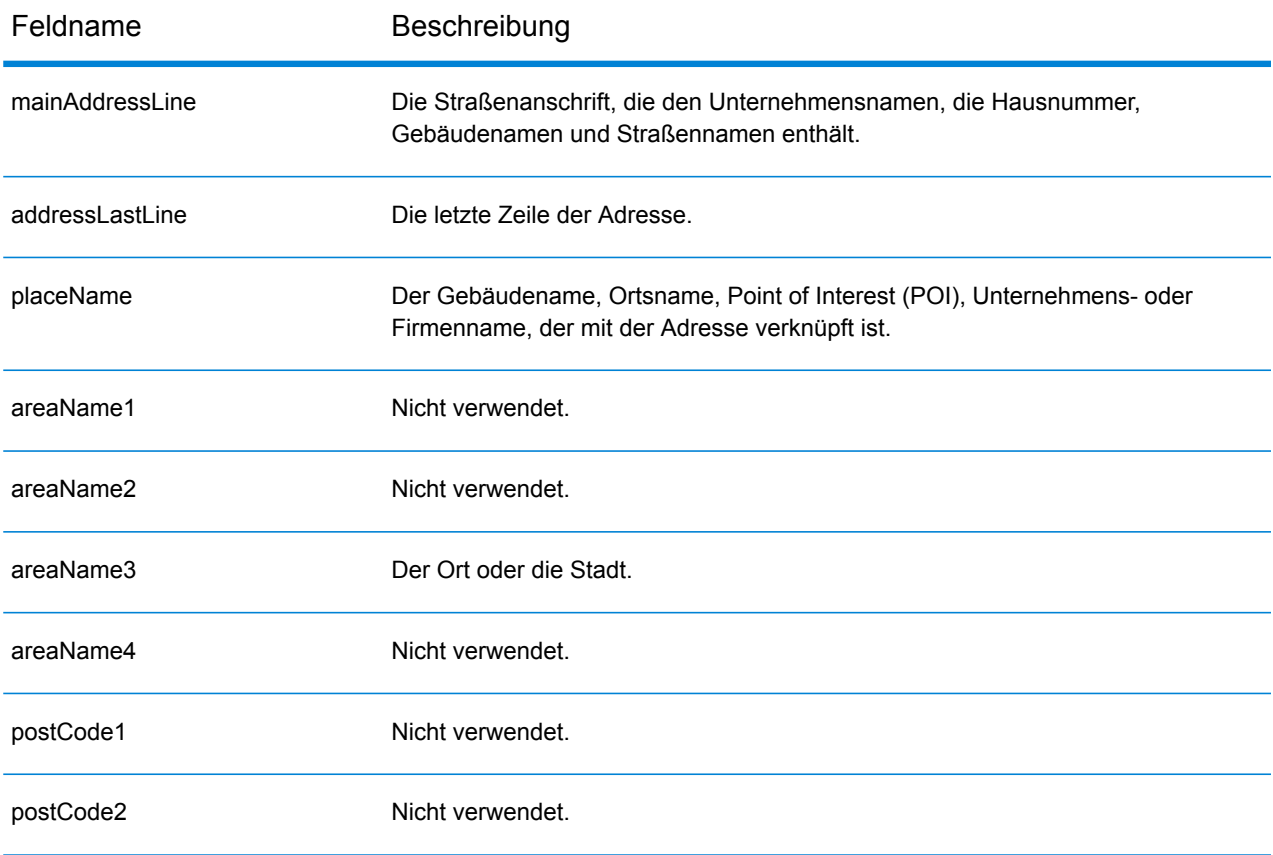

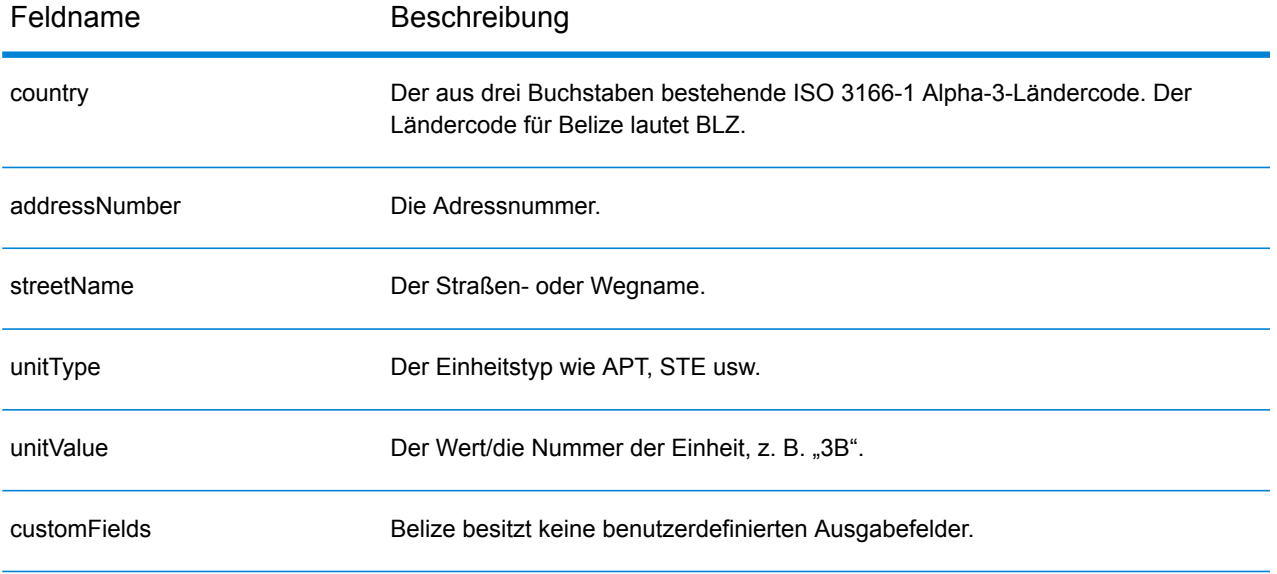

# Benin (BEN)

Dieser Abschnitt definiert die unterstützten Geocoding-Datasets, Vorgänge sowie Eingabe- und Ausgabefeldinformationen für Benin.

#### *Unterstützte Geocoding-Datasets*

Die folgende Tabelle führt die unterstützten Geocoding-Datasets mit den verfügbaren Geocoding-Ebenen für Benin auf.

**Anmerkung:** Erstellte Benutzerwörterbücher werden nicht unterstützt.

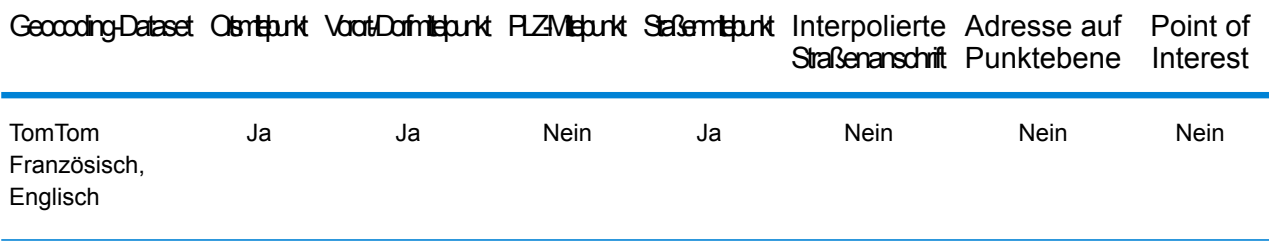

## *Unterstützte Vorgänge*

Die folgenden Vorgänge werden für Benin unterstützt:

- **Geocoding**: Dabei werden eine oder mehrere Adressen als Eingabe genutzt und es werden Breitengrad/Längengrad-Koordinaten sowie weitere Informationen zurückgegeben.
- **Reverse Geocoding**: Dabei werden eine oder mehrere Breitengrad/Längengrad-Koordinaten als Eingabe genutzt und es wird die Adresse des Standorts zurückgegeben.
- **Interactive Geocoding**: Gibt potenzielle Kandidaten mit Übereinstimmung zurück, wenn die Adresse eingegeben wird.
- **Globale Schlüsselsuche**: Gibt Geocode-Kandidaten zurück, wenn ein eindeutiger Schlüssel als Eingabe angegeben wird. Nur "USA MLD"- und "AUS GNAF"-Daten.

#### *Eingabefelder*

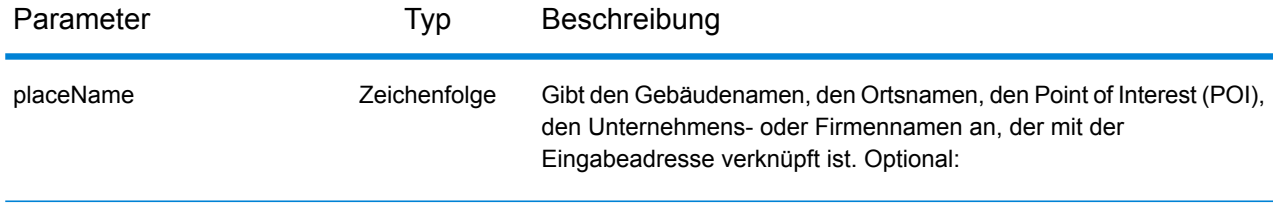

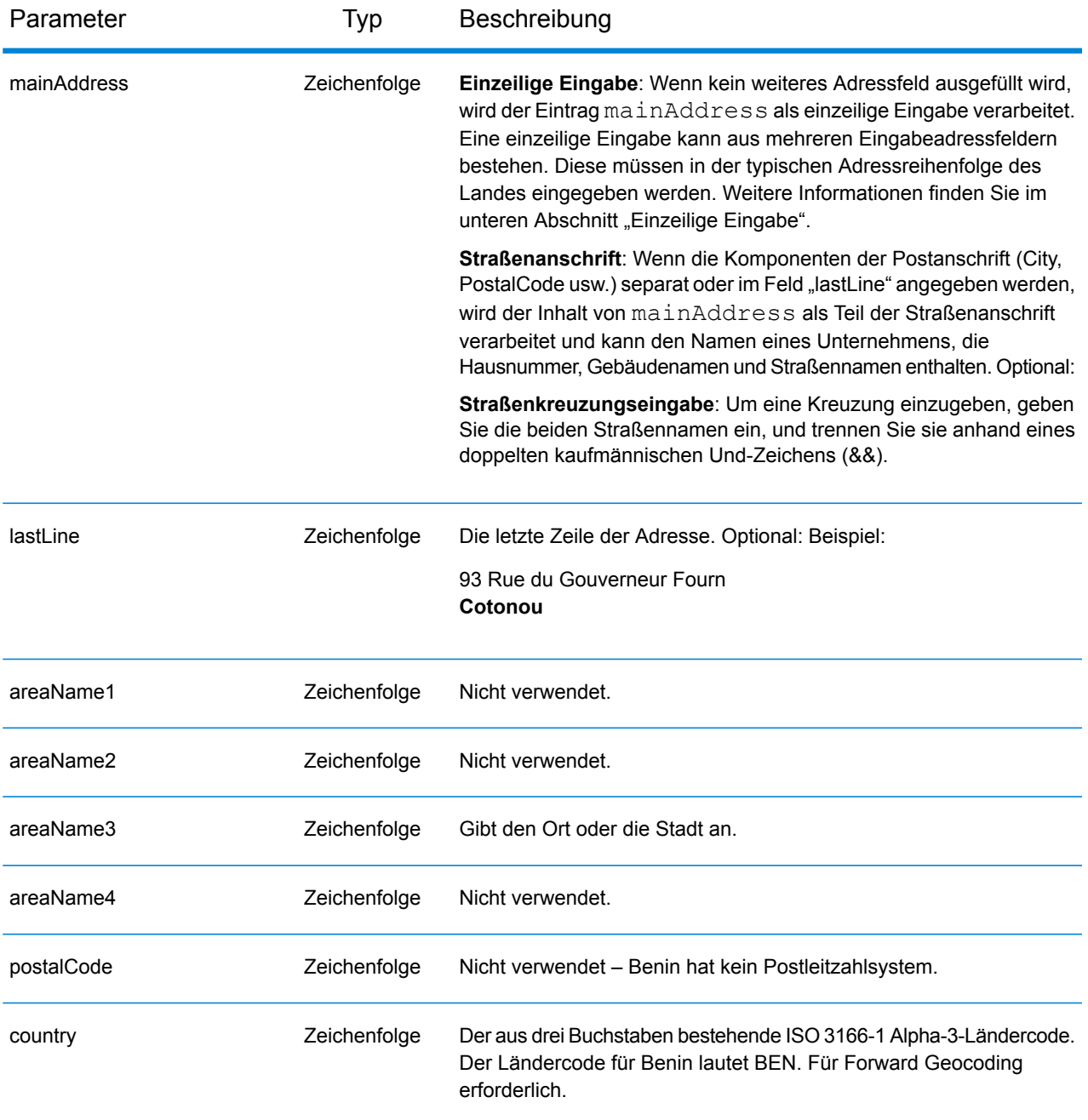

Anstatt jede Adresskomponente in separate Felder einzugeben, können Sie die gesamte Adresse in das Eingabefeld mainAddress eingeben, wobei die Reihenfolge der Adresselemente folgendermaßen aussieht:

```
[address_number][street_info][area]
```
Wo:

- *[address\_number]* ist optional.
- *[street\_info]* besteht aus dem Straßennamen, dem Straßentyp und allen Informationen zu voranund nachgestellten Richtungsangaben (z. B. Osten, Westen usw.). Optional:
- *[area]* ist nur der Ort oder der Ort mit ergänzenden Informationen, wie z. B. Bundesland, Kanton, Lokalität. Erforderlich.

Geben Sie ein Komma zwischen den Straßeninformationen und den Ortsdaten ein, um optimale Ergebnisse zu erzielen.

## *Benutzerdefinierte Optionen*

Es gibt keine spezifischen Optionen für Benin.

#### *Ausgabefelder für*

Die folgende Tabelle führt die Adressfelder auf, die für einen in Benin befindlichen Kandidaten zurückgegeben werden.

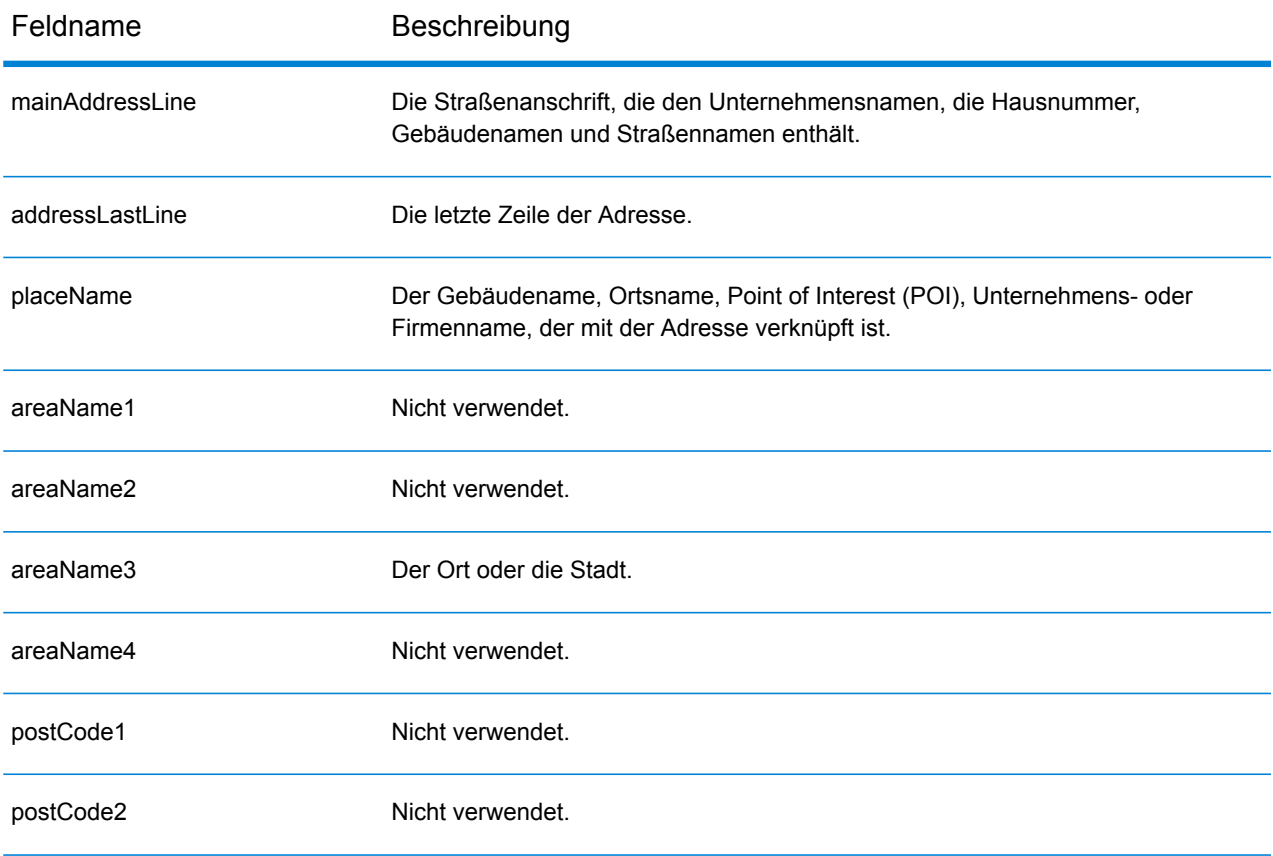

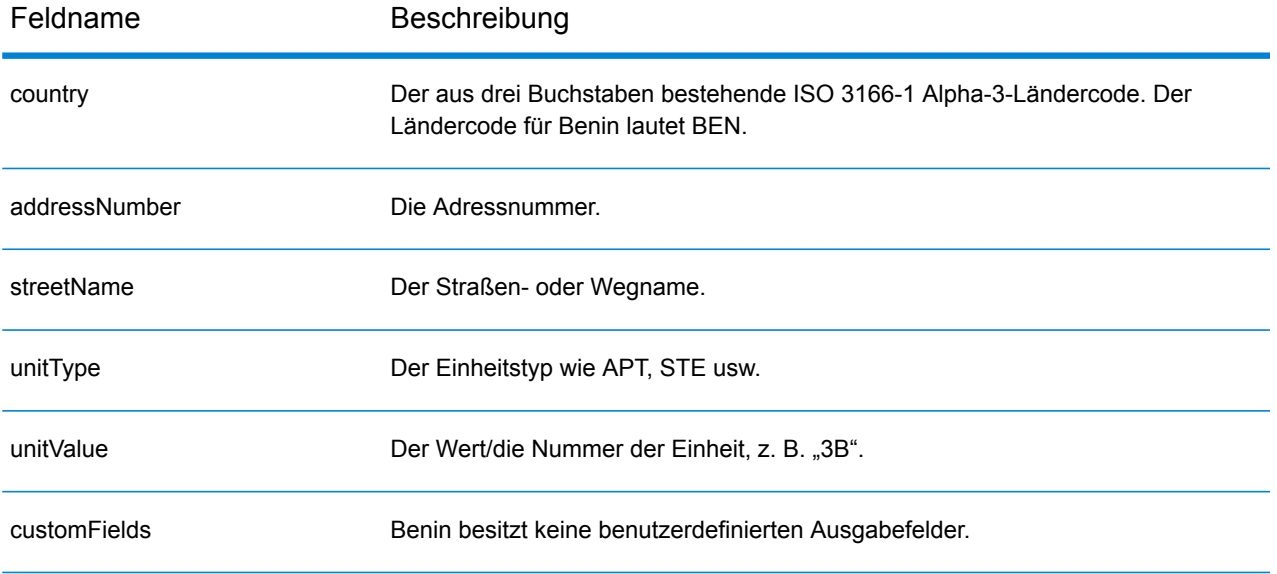

# Bermuda (BMU)

Dieser Abschnitt definiert die unterstützten Geocoding-Datasets, Vorgänge sowie Eingabe- und Ausgabefeldinformationen für Bermuda.

#### *Unterstützte Geocoding-Datasets*

Die folgende Tabelle führt die unterstützten Geocoding-Datasets mit den verfügbaren Geocoding-Ebenen für Bermuda auf.

**Anmerkung:** Erstellte Benutzerwörterbücher werden nicht unterstützt.

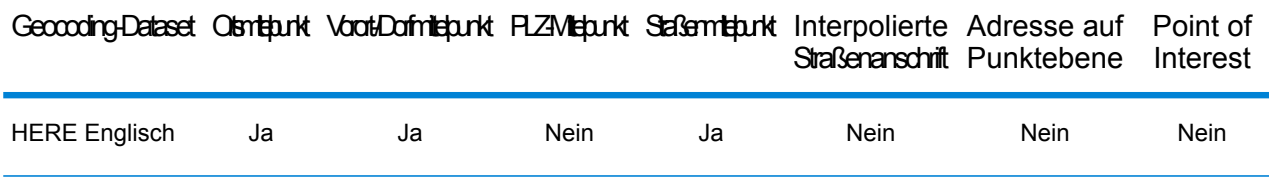

#### *Unterstützte Vorgänge*

Die folgenden Vorgänge werden für Bermuda unterstützt:

- **Geocoding**: Dabei werden eine oder mehrere Adressen als Eingabe genutzt und es werden Breitengrad/Längengrad-Koordinaten sowie weitere Informationen zurückgegeben.
- **Reverse Geocoding**: Dabei werden eine oder mehrere Breitengrad/Längengrad-Koordinaten als Eingabe genutzt und es wird die Adresse des Standorts zurückgegeben.
- **Interactive Geocoding**: Gibt potenzielle Kandidaten mit Übereinstimmung zurück, wenn die Adresse eingegeben wird.
- **Globale Schlüsselsuche**: Gibt Geocode-Kandidaten zurück, wenn ein eindeutiger Schlüssel als Eingabe angegeben wird. Nur "USA MLD"- und "AUS GNAF"-Daten.

#### *Eingabefelder*

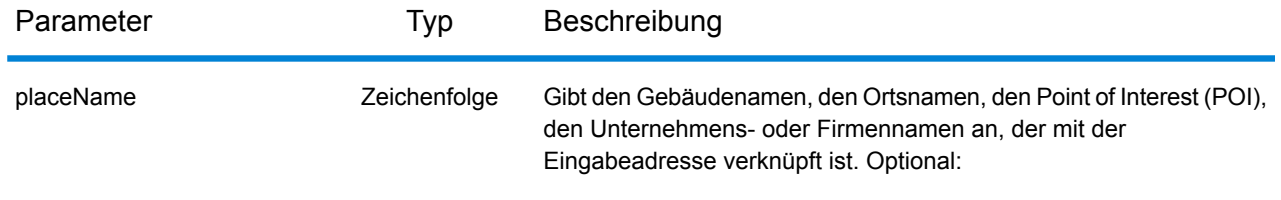

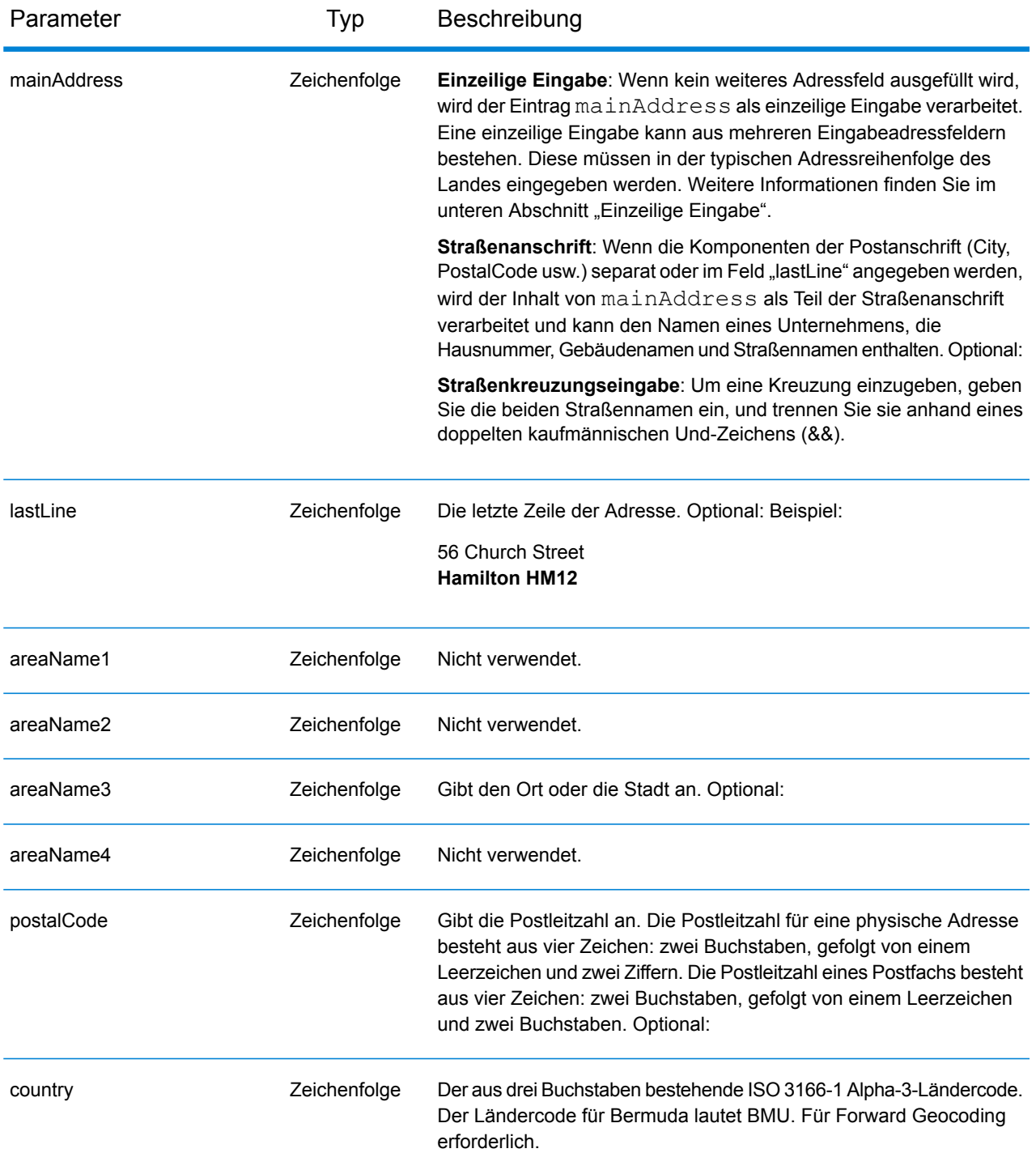

Anstatt jede Adresskomponente in separate Felder einzugeben, können Sie die gesamte Adresse in das Eingabefeld mainAddress eingeben, wobei die Reihenfolge der Adresselemente folgendermaßen aussieht:

## *[address\_number][street\_info][area][postal\_code]*

Wo:

- *[address\_number]* ist optional.
- *[street\_info]* besteht aus dem Straßennamen, dem Straßentyp und allen Informationen zu voranund nachgestellten Richtungsangaben (z. B. Osten, Westen usw.). Optional:
- *[area]* ist nur der Ort oder der Ort mit ergänzenden Informationen, wie z. B. Bundesland, Kanton, Lokalität.
- *[postal\_code]* ist die Postleitzahl.
- Es ist entweder *[area]* oder *[postal\_code]* erforderlich.

Geben Sie ein Komma zwischen den Straßeninformationen und den Daten der letzten Adresszeile ein, um optimale Ergebnisse zu erzielen.

#### *Benutzerdefinierte Optionen*

Es gibt keine spezifischen Optionen für Bermuda.

#### *Ausgabefelder für*

Die folgende Tabelle führt die Adressfelder auf, die für einen auf Bermuda befindlichen Kandidaten zurückgegeben werden.

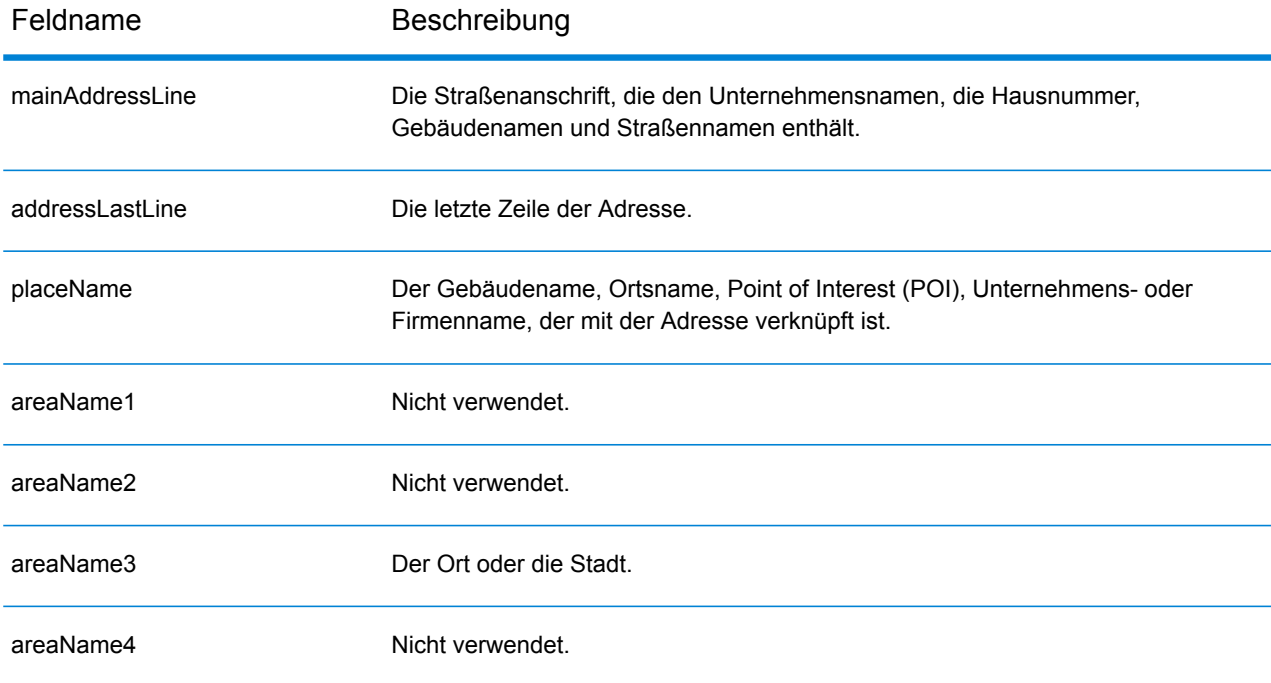

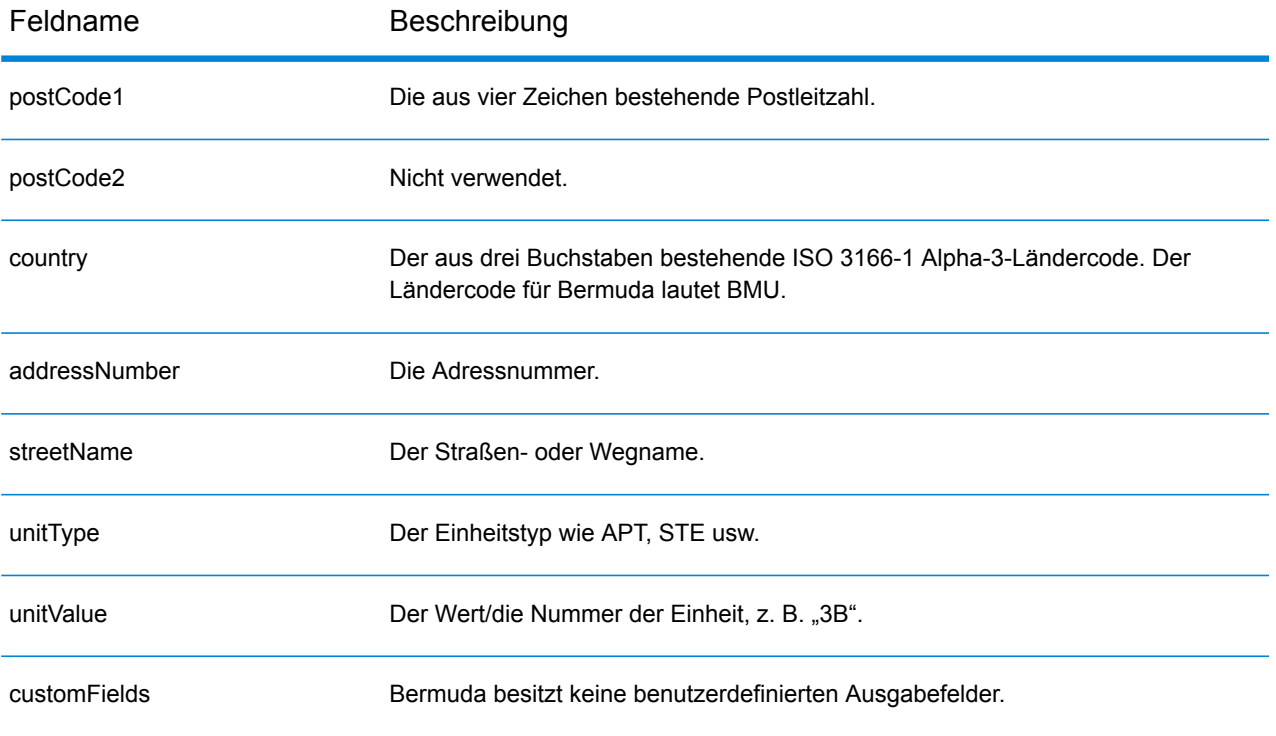

# Bolivien (BOL)

Dieser Abschnitt definiert die unterstützten Geocoding-Datasets, Vorgänge sowie Eingabe- und Ausgabefeldinformationen für Bolivien.

#### *Unterstützte Geocoding-Datasets*

Die folgende Tabelle führt die unterstützten Geocoding-Datasets mit den verfügbaren Geocoding-Ebenen für Bolivien auf.

**Anmerkung:** Erstellte Benutzerwörterbücher werden nicht unterstützt.

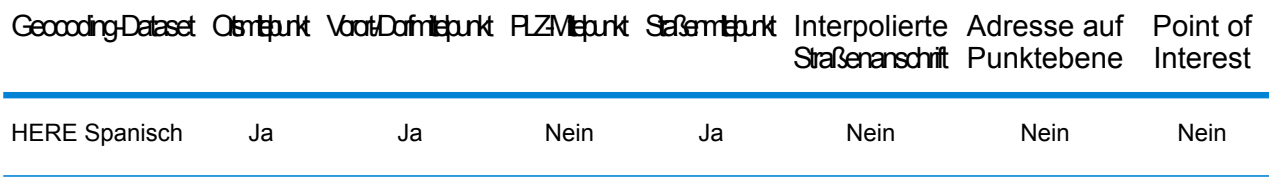

#### *Unterstützte Vorgänge*

Die folgenden Vorgänge werden für Bolivien unterstützt:

- **Geocoding**: Dabei werden eine oder mehrere Adressen als Eingabe genutzt und es werden Breitengrad/Längengrad-Koordinaten sowie weitere Informationen zurückgegeben.
- **Reverse Geocoding**: Dabei werden eine oder mehrere Breitengrad/Längengrad-Koordinaten als Eingabe genutzt und es wird die Adresse des Standorts zurückgegeben.
- **Interactive Geocoding**: Gibt potenzielle Kandidaten mit Übereinstimmung zurück, wenn die Adresse eingegeben wird.
- **Globale Schlüsselsuche**: Gibt Geocode-Kandidaten zurück, wenn ein eindeutiger Schlüssel als Eingabe angegeben wird. Nur "USA MLD"- und "AUS GNAF"-Daten.

#### *Eingabefelder*

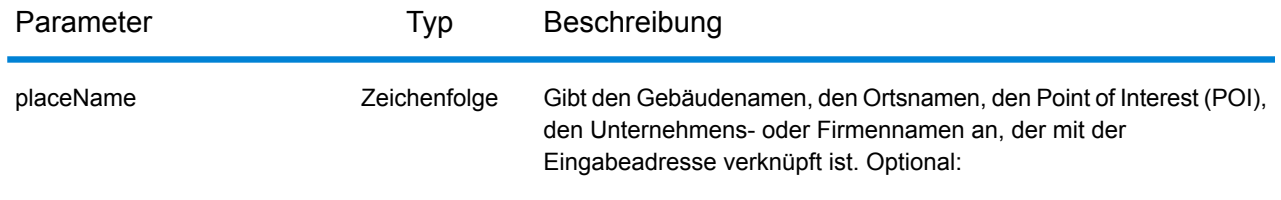

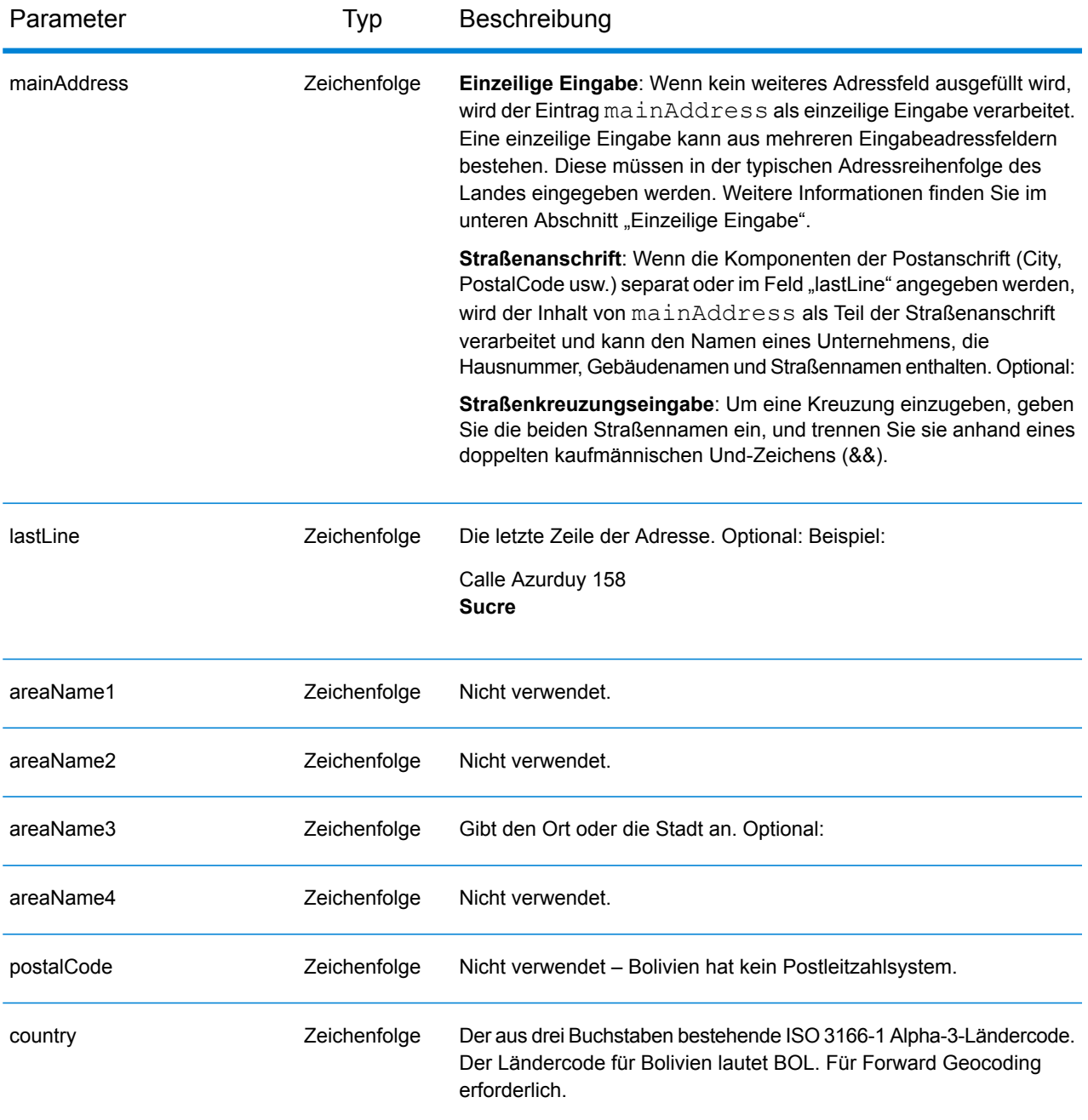

Anstatt jede Adresskomponente in separate Felder einzugeben, können Sie die gesamte Adresse in das Eingabefeld mainAddress eingeben, wobei die Reihenfolge der Adresselemente folgendermaßen aussieht:

```
[street_info][address_number][area]
```
Wo:

- *[street info]* besteht aus dem Straßennamen, dem Straßentyp und allen Informationen zu voranund nachgestellten Richtungsangaben (z. B. Osten, Westen usw.). Optional:
- *[address\_number]* ist optional.
- *[area]* ist nur der Ort oder der Ort mit ergänzenden Informationen, wie z. B. Bundesland, Kanton, Lokalität. Erforderlich.

Geben Sie ein Komma zwischen den Straßeninformationen und den Ortsdaten ein, um optimale Ergebnisse zu erzielen.

## *Benutzerdefinierte Optionen*

Es gibt keine spezifischen Optionen für Bolivien.

#### *Ausgabefelder für*

Die folgende Tabelle führt die Adressfelder auf, die für einen in Bolivien befindlichen Kandidaten zurückgegeben werden.

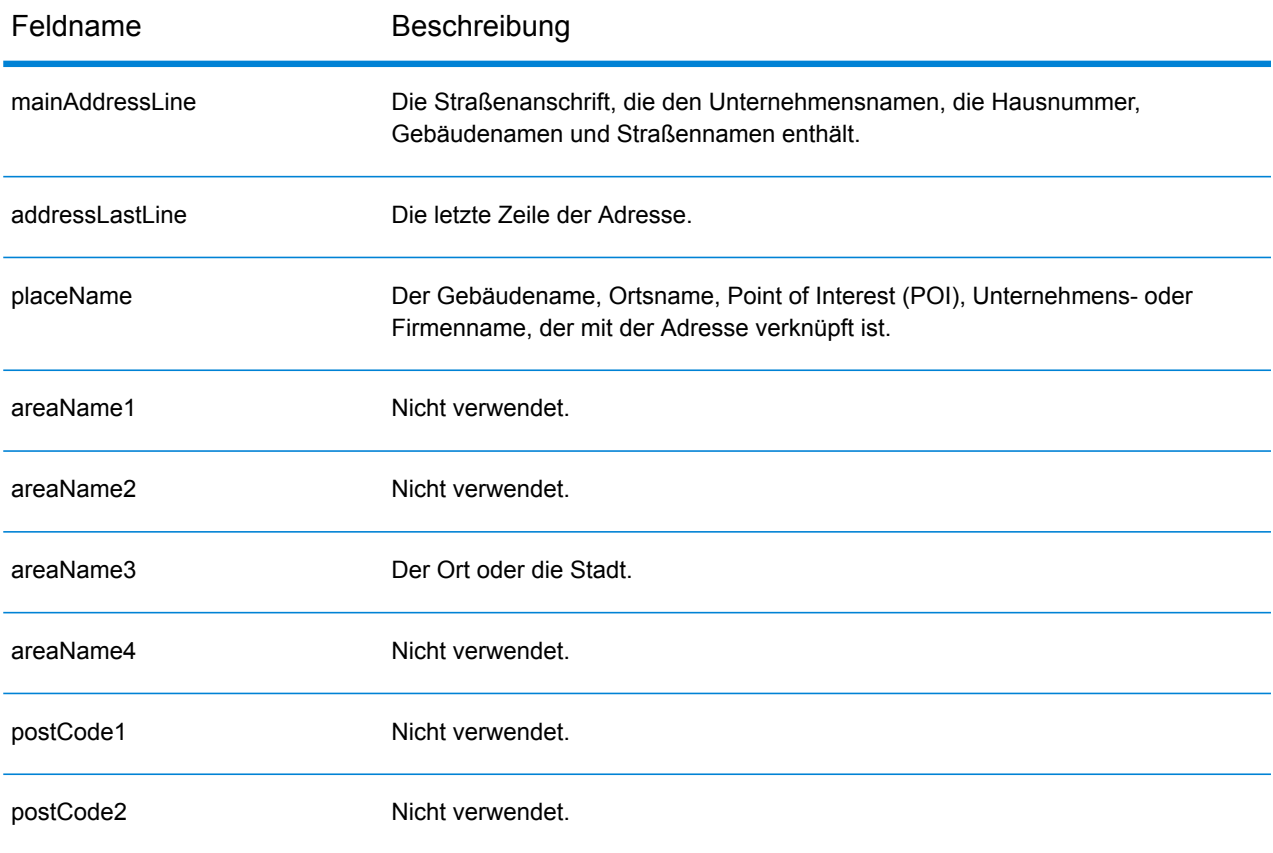

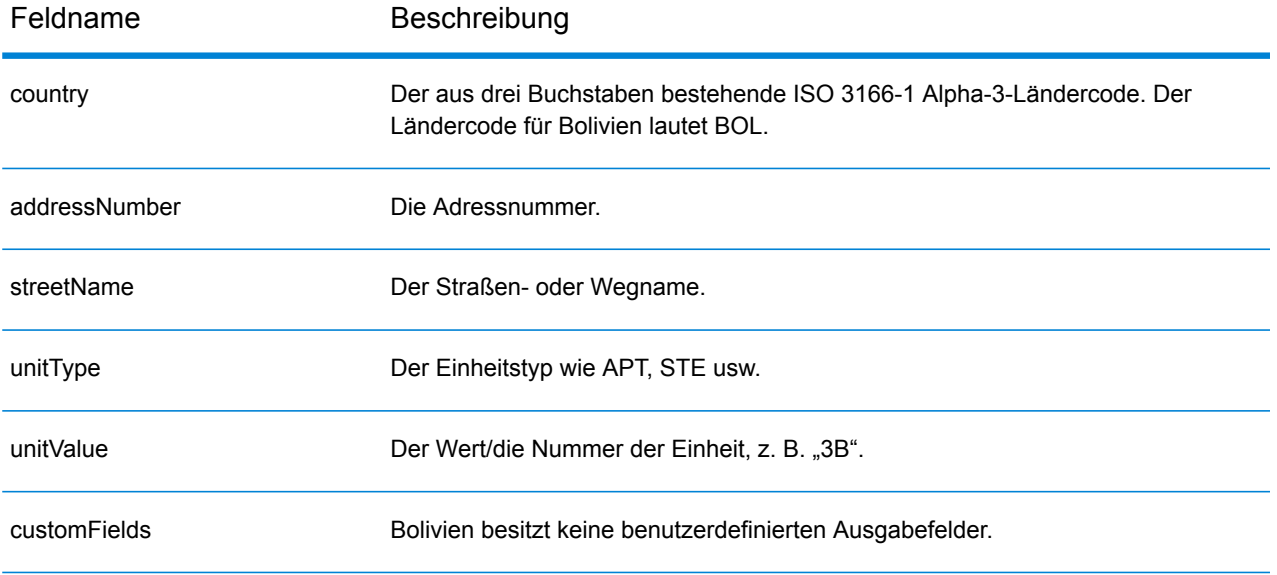

# Bosnien und Herzegowina (BIH)

Dieser Abschnitt definiert die unterstützten Geocoding-Datasets, Vorgänge sowie Eingabe- und Ausgabefeldinformationen für Bosnien und Herzegowina.

#### *Unterstützte Geocoding-Datasets*

Die folgende Tabelle führt die unterstützten Geocoding-Datasets mit den verfügbaren Geocoding-Ebenen für Bosnien und Herzegowina auf.

**Anmerkung:** Erstellte Benutzerwörterbücher werden nicht unterstützt.

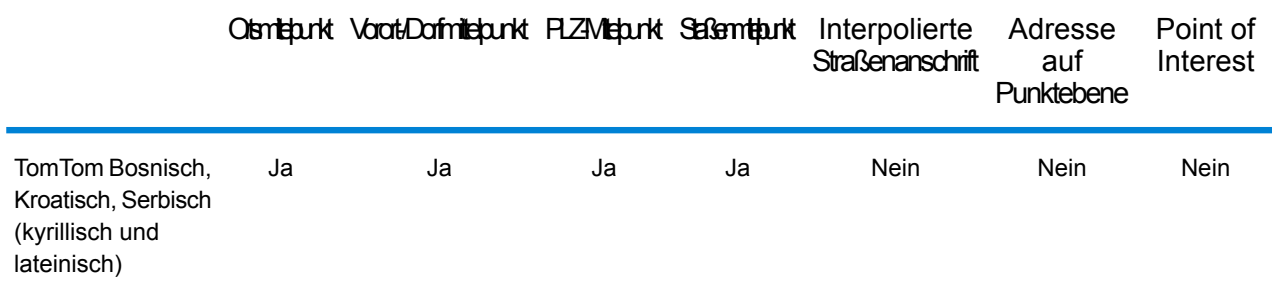

#### *Unterstützte Vorgänge*

Die folgenden Vorgänge werden für Bosnien und Herzegowina unterstützt:

- **Geocoding**: Dabei werden eine oder mehrere Adressen als Eingabe genutzt und es werden Breitengrad/Längengrad-Koordinaten sowie weitere Informationen zurückgegeben.
- **Reverse Geocoding**: Dabei werden eine oder mehrere Breitengrad/Längengrad-Koordinaten als Eingabe genutzt und es wird die Adresse des Standorts zurückgegeben.
- **Interactive Geocoding**: Gibt potenzielle Kandidaten mit Übereinstimmung zurück, wenn die Adresse eingegeben wird.
- **Globale Schlüsselsuche**: Gibt Geocode-Kandidaten zurück, wenn ein eindeutiger Schlüssel als Eingabe angegeben wird. Nur "USA MLD"- und "AUS GNAF"-Daten.

# *Eingabefelder*

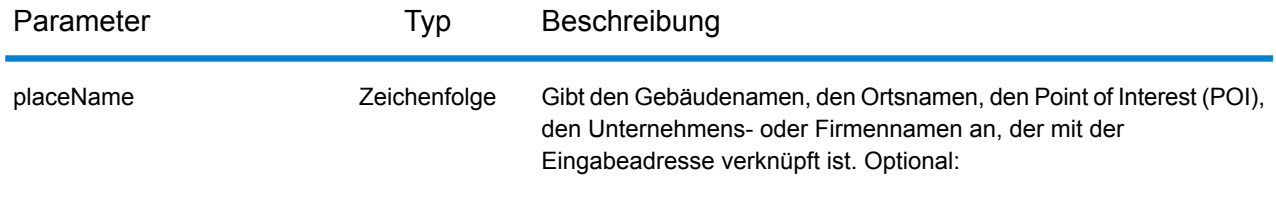

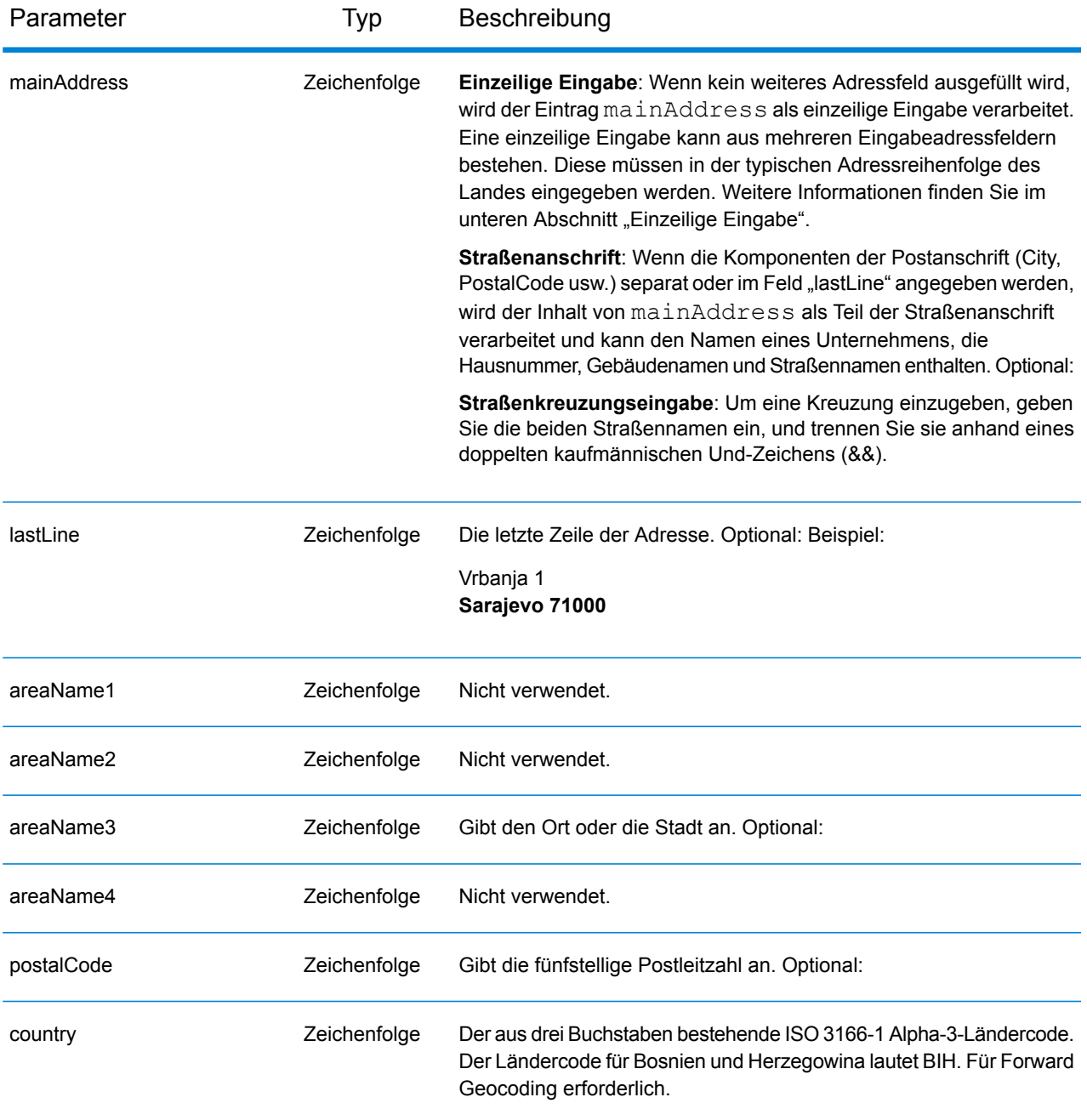

# *Adressenrichtlinien für Bosnien und Herzegowina*

Folgen Sie diesen Vorschlägen, damit Ihre Eingabeadressdaten das bestmögliche Format für optimale Vergleichs- und Geocoding-Vorgänge aufweisen. Weitere Informationen über Adressen in Bosnien und Herzegowina finden Sie auf der Postwebsite von Bosnien und Herzegowina: **<http://www.posta.ba/pocetna/2/0/0.html>**

• **Pflichtfelder**: Adressen müssen entweder einen Ort oder eine Postleitzahl enthalten.

- **Durchfahrtstypen**: Durchfahrtstypen und ihre allgemeinen Abkürzungen werden erkannt und vollständig in Eingabeadressen unterstützt.
- **Gängige Wörter und Abkürzungen**: Der Geocoder erkennt gängige Wörter, Richtungsangaben, Hausnummernindikatoren und Abkürzungen, die in Adressen verwendet werden, und geocodiert diese Adressen erfolgreich.

Anstatt jede Adresskomponente in separate Felder einzugeben, können Sie die gesamte Adresse in das Eingabefeld mainAddress eingeben, wobei die Reihenfolge der Adresselemente folgendermaßen aussieht:

## *[street\_info][address\_number][postal\_code][area]*

Wo:

- *[street\_info]* besteht aus dem Straßennamen, dem Straßentyp und allen Informationen zu voranund nachgestellten Richtungsangaben (z. B. Osten, Westen usw.). Optional:
- *[address\_number]* ist optional.
- *[postal\_code]* ist die Postleitzahl.
- *[area]* ist nur der Ort oder der Ort mit ergänzenden Informationen, wie z. B. Bundesland, Kanton, Lokalität.
- Es ist entweder *[area]* oder *[postal\_code]* erforderlich.

Geben Sie ein Komma zwischen den Straßeninformationen und den Daten der letzten Adresszeile ein, um optimale Ergebnisse zu erzielen.

# *Benutzerdefinierte Optionen*

Es gibt keine spezifischen Optionen für Bosnien und Herzegowina.

#### *Ausgabefelder für*

Die folgende Tabelle führt die Adressfelder auf, die für einen in Bosnien und Herzegowina befindlichen Kandidaten zurückgegeben werden.

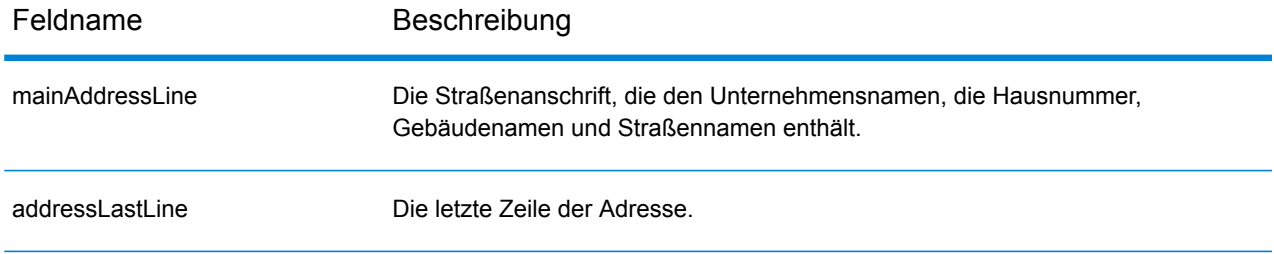

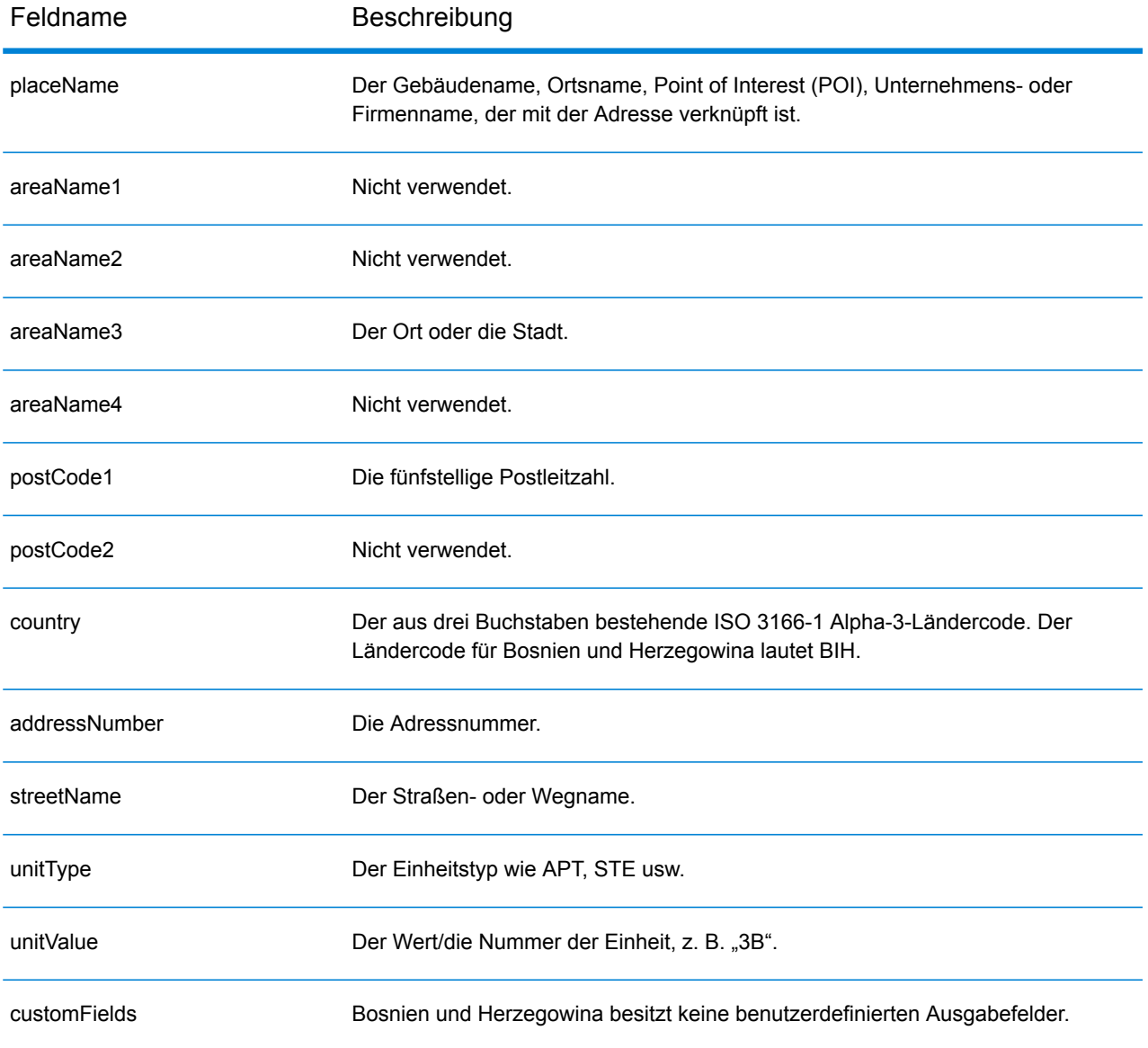

# Botswana (BWA)

Dieser Abschnitt definiert die unterstützten Geocoding-Datasets, Vorgänge sowie Eingabe- und Ausgabefeldinformationen für Botswana.

#### *Unterstützte Geocoding-Datasets*

Die folgende Tabelle führt die unterstützten Geocoding-Datasets mit den verfügbaren Geocoding-Ebenen für Botswana auf.

**Anmerkung:** Erstellte Benutzerwörterbücher werden nicht unterstützt.

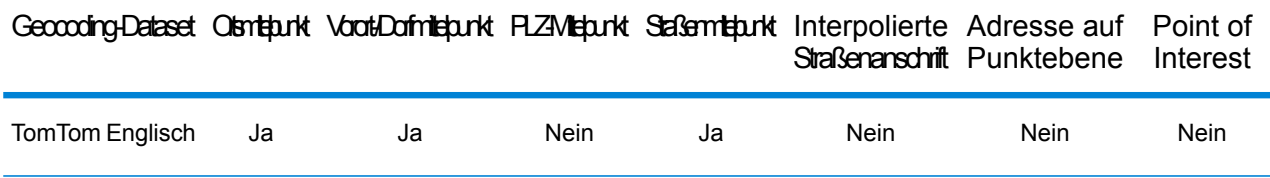

#### *Unterstützte Vorgänge*

Die folgenden Vorgänge werden für Botswana unterstützt:

- **Geocoding**: Dabei werden eine oder mehrere Adressen als Eingabe genutzt und es werden Breitengrad/Längengrad-Koordinaten sowie weitere Informationen zurückgegeben.
- **Reverse Geocoding**: Dabei werden eine oder mehrere Breitengrad/Längengrad-Koordinaten als Eingabe genutzt und es wird die Adresse des Standorts zurückgegeben.
- **Interactive Geocoding**: Gibt potenzielle Kandidaten mit Übereinstimmung zurück, wenn die Adresse eingegeben wird.
- **Globale Schlüsselsuche**: Gibt Geocode-Kandidaten zurück, wenn ein eindeutiger Schlüssel als Eingabe angegeben wird. Nur "USA MLD"- und "AUS GNAF"-Daten.

#### *Eingabefelder*

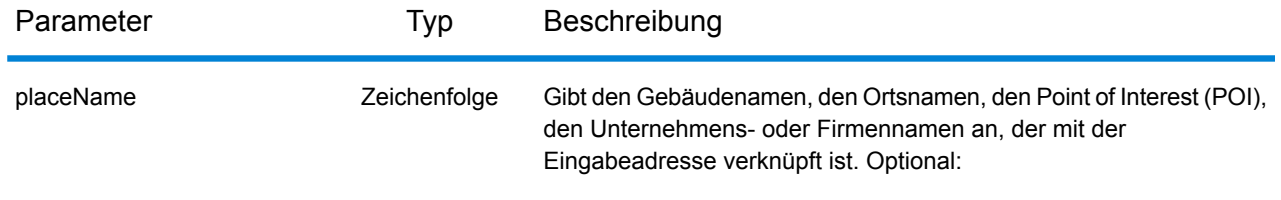

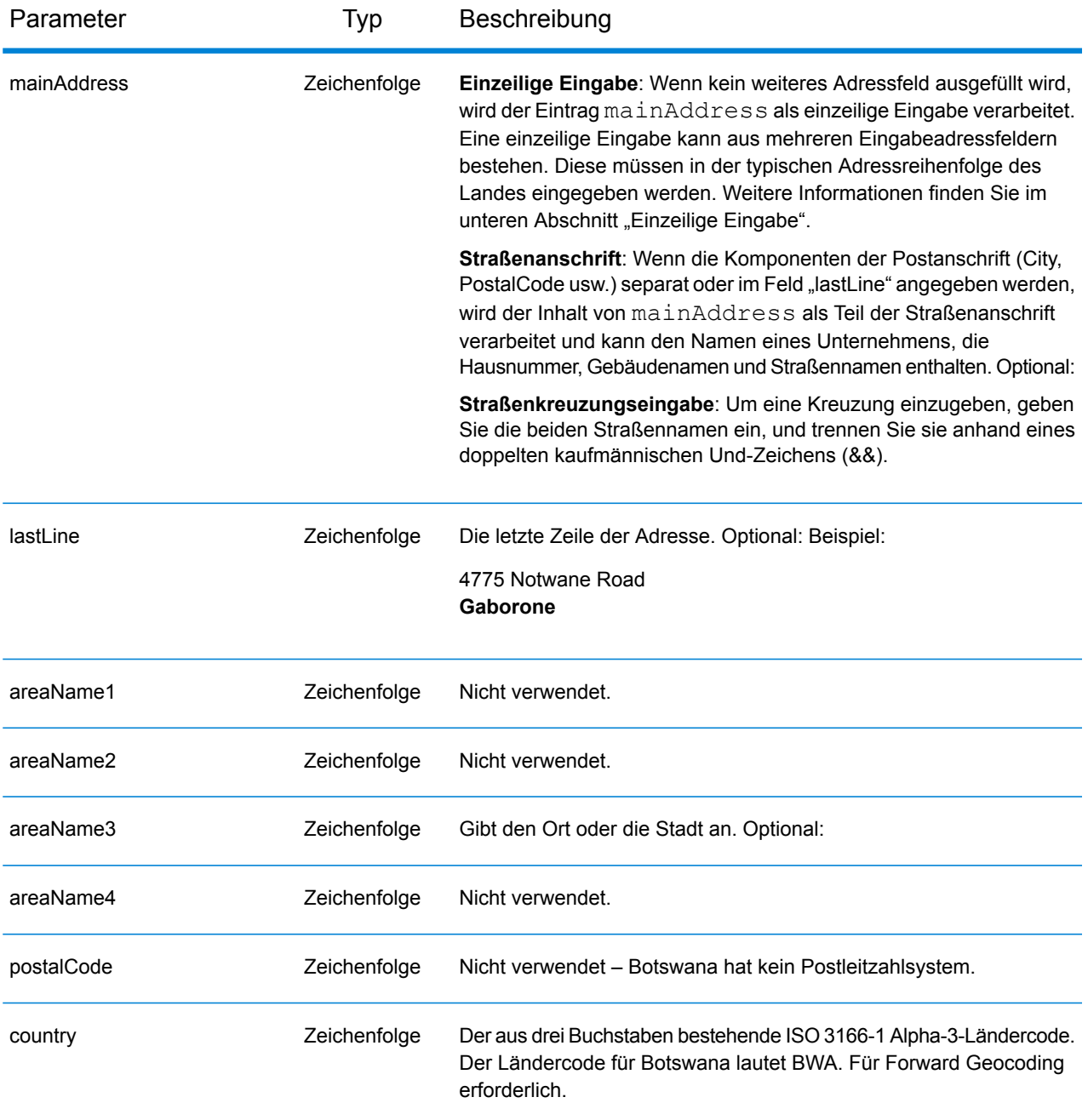

Anstatt jede Adresskomponente in separate Felder einzugeben, können Sie die gesamte Adresse in das Eingabefeld mainAddress eingeben, wobei die Reihenfolge der Adresselemente folgendermaßen aussieht:

```
[address_number][street_info][area]
```
Wo:

- *[address\_number]* ist optional.
- *[street\_info]* besteht aus dem Straßennamen, dem Straßentyp und allen Informationen zu voranund nachgestellten Richtungsangaben (z. B. Osten, Westen usw.). Optional:
- *[area]* ist nur der Ort oder der Ort mit ergänzenden Informationen, wie z. B. Bundesland, Kanton, Lokalität. Erforderlich.

Geben Sie ein Komma zwischen den Straßeninformationen und den Ortsdaten ein, um optimale Ergebnisse zu erzielen.

## *Benutzerdefinierte Optionen*

Es gibt keine spezifischen Optionen für Botswana.

#### *Ausgabefelder für*

Die folgende Tabelle führt die Adressfelder auf, die für einen in Botswana befindlichen Kandidaten zurückgegeben werden.

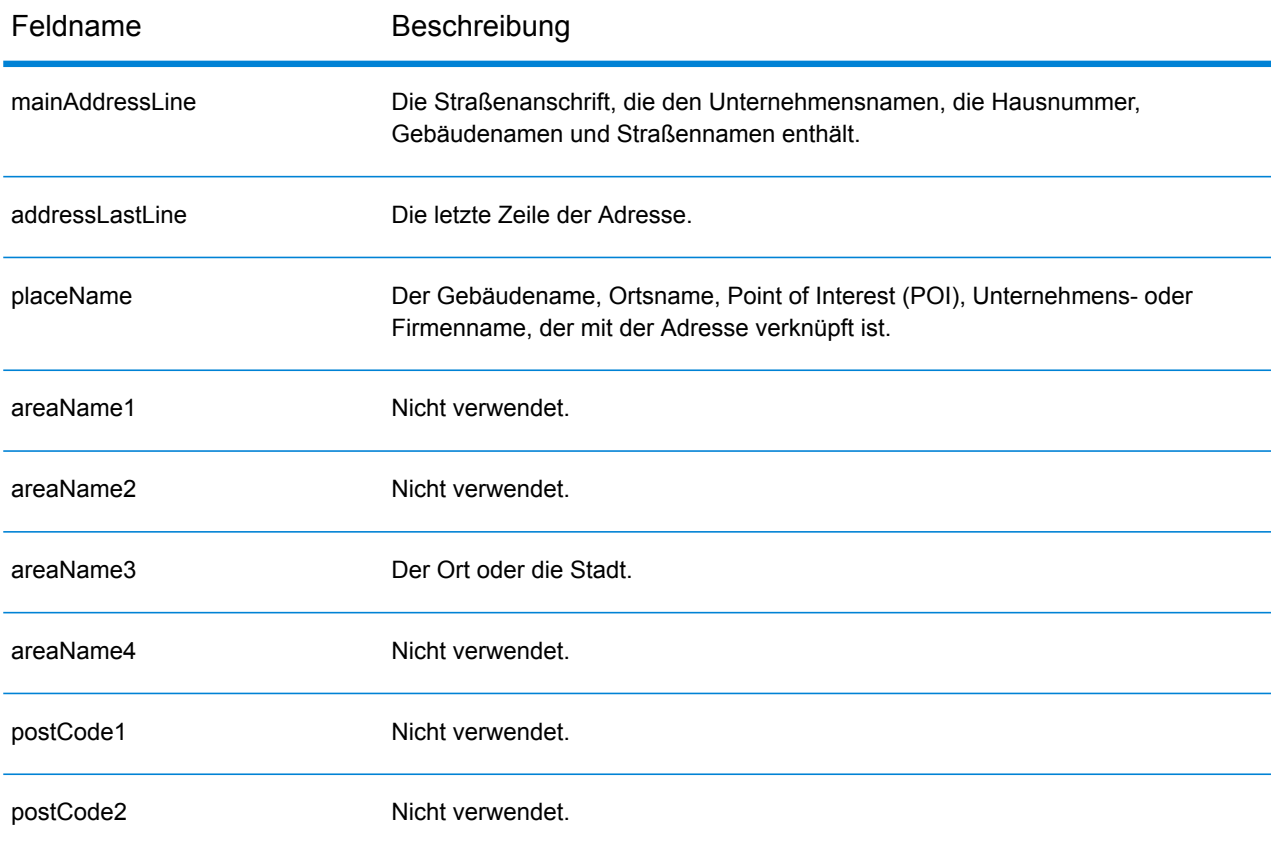

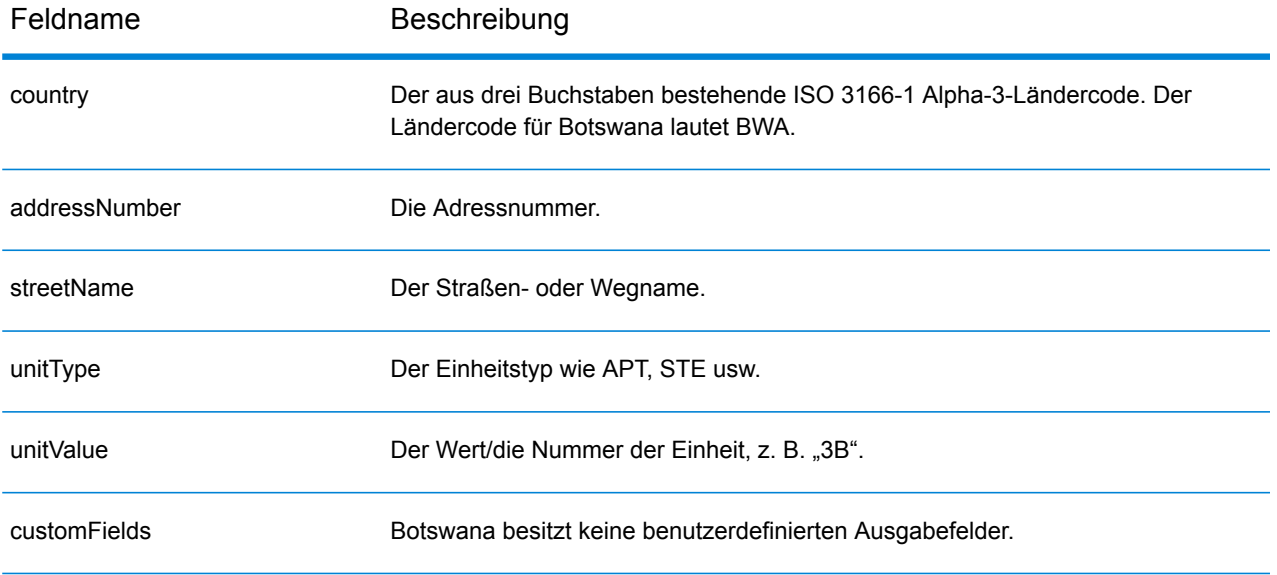

# Brasilien (BRA)

Dieser Abschnitt definiert die unterstützten Geocoding-Datasets, Vorgänge sowie Eingabe- und Ausgabefeldinformationen für Brasilien.

#### *Unterstützte Geocoding-Datasets*

Die folgende Tabelle führt die unterstützten Geocoding-Datasets mit den verfügbaren Geocoding-Ebenen für Brasilien auf.

**Anmerkung:** Erstellte Benutzerwörterbücher werden nicht unterstützt.

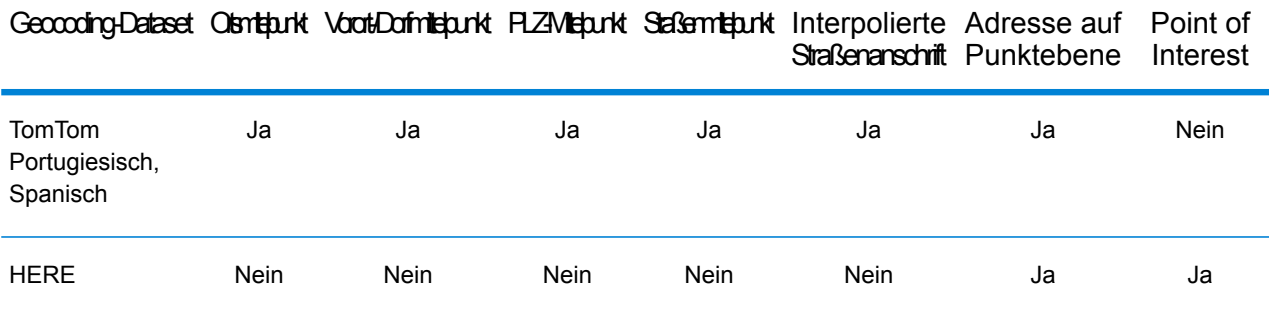

#### *Unterstützte Vorgänge*

Die folgenden Vorgänge werden für Brasilien unterstützt:

- **Geocoding**: Dabei werden eine oder mehrere Adressen als Eingabe genutzt und es werden Breitengrad/Längengrad-Koordinaten sowie weitere Informationen zurückgegeben.
- **Reverse Geocoding**: Dabei werden eine oder mehrere Breitengrad/Längengrad-Koordinaten als Eingabe genutzt und es wird die Adresse des Standorts zurückgegeben.
- **Interactive Geocoding**: Gibt potenzielle Kandidaten mit Übereinstimmung zurück, wenn die Adresse eingegeben wird.
- **Globale Schlüsselsuche**: Gibt Geocode-Kandidaten zurück, wenn ein eindeutiger Schlüssel als Eingabe angegeben wird. Nur "USA MLD"- und "AUS GNAF"-Daten.

#### *Eingabefelder*

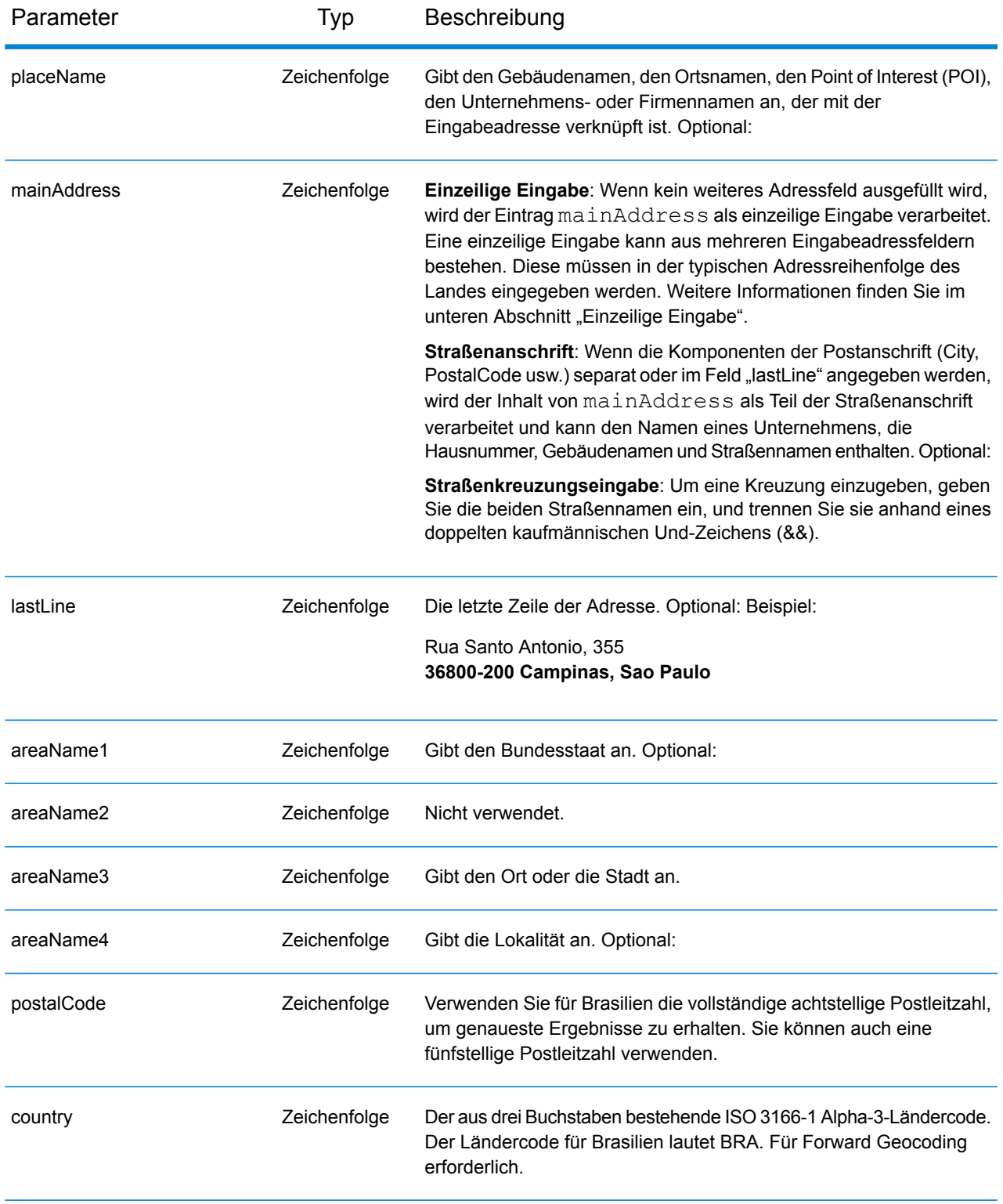
#### *Adressenrichtlinien für Brasilien*

Folgen Sie diesen Vorschlägen, damit Ihre Eingabeadressdaten das bestmögliche Format für optimale Vergleichs- und Geocoding-Vorgänge aufweisen. Weitere Informationen über Adressen in Brasilien finden Sie auf der Correios Brazil-Website: **<http://www.correios.com.br/default.cfm>**.

- **Pflichtfelder**: Adressen müssen entweder einen Ort oder eine Postleitzahl enthalten.
- **Durchfahrtstypen**: Durchfahrtstypen (voran- und nachgestellte Durchfahrtstypen) und die zugehörigen gängigen Abkürzungen werden erkannt und bei der Eingabe und Ausgabe vollständig unterstützt. Im Folgenden finden Sie eine unvollständige Liste von erkannten Durchfahrtstypen.

ALAMEDA=AL,ALAMEDA,ALUA LALA ACESSO=AC,ACESSO ARCO=ARCO AUTO-ESTRADA=AUTO-EST,AUTO-ESTRADA AVENIDA=AV,AVDA,AVE,AVENIDA AZINHAGA=AZINHAGA BAIRRO=BAI,BAIRRO BALUARTE=BALUARTE BECO=BECO Es werden auch viele andere erkannt.

• **Nummern, numerische Entsprechungen und Ordnungszahlen**: Nummerierte Straßen werden den benannten Entsprechungen zugeordnet. Ordnungszahlen werden ebenfalls in Eingabeadressen erkannt. So werden beispielsweise alle folgenden Eingaben in einer Eingabeadresse erkannt:

um, primera, primeiras, primeiro dois, segunda, segundos Es werden auch viele andere numerische Bezeichnungen erkannt.

- **Richtungsangaben in Adressen**: Die folgenden Richtungsangaben werden in Eingabeadressen erkannt: norte, do norte, setentrional, sul, do sul, meridional, leste, este, do leste, do este, oriental, oeste, do oeste, ocidental
- **Gängige Wörter und Abkürzungen**: In Adressen verwendete gängige Wörter, Richtungsangaben, Hausnummernindikatoren und Abkürzungen werden unterstützt. Nachfolgend wird eine Teilliste mit erkannten gängigen Wörtern und Abkürzungen bereitgestellt. Viele andere gängige Wörter werden ebenfalls verarbeitet.

aeroporto=aerop Gängige Abkürzungen

internacio=intern,int internacional=int international=int conselheiro=cnso desembargador=des regente=reg limitado=ltda,ltdo,ltd (und viele andere Abkürzungen)

Anstatt jede Adresskomponente in separate Felder einzugeben, können Sie die gesamte Adresse in das Eingabefeld mainAddress eingeben, wobei die Reihenfolge der Adresselemente folgendermaßen aussieht:

### *[street\_info][address\_number][postal\_code][area]*

Wo:

- *[street\_info]* besteht aus dem Straßennamen, dem Straßentyp und allen Informationen zu voranund nachgestellten Richtungsangaben (z. B. Osten, Westen usw.). Optional:
- *[address\_number]* ist optional.
- *[postal\_code]* ist die Postleitzahl.
- *[area]* ist nur der Ort oder der Ort mit ergänzenden Informationen, wie z. B. Bundesland, Kanton, Lokalität.
- Es ist entweder *[area]* oder *[postal\_code]* erforderlich.

Geben Sie ein Komma zwischen den Straßeninformationen und den Daten der letzten Adresszeile ein, um optimale Ergebnisse zu erzielen.

#### *Benutzerdefinierte Optionen*

Es gibt keine spezifischen Optionen für Brasilien.

#### *Ausgabefelder für*

Die folgende Tabelle führt die Adressfelder auf, die für einen in Brasilien befindlichen Kandidaten zurückgegeben werden.

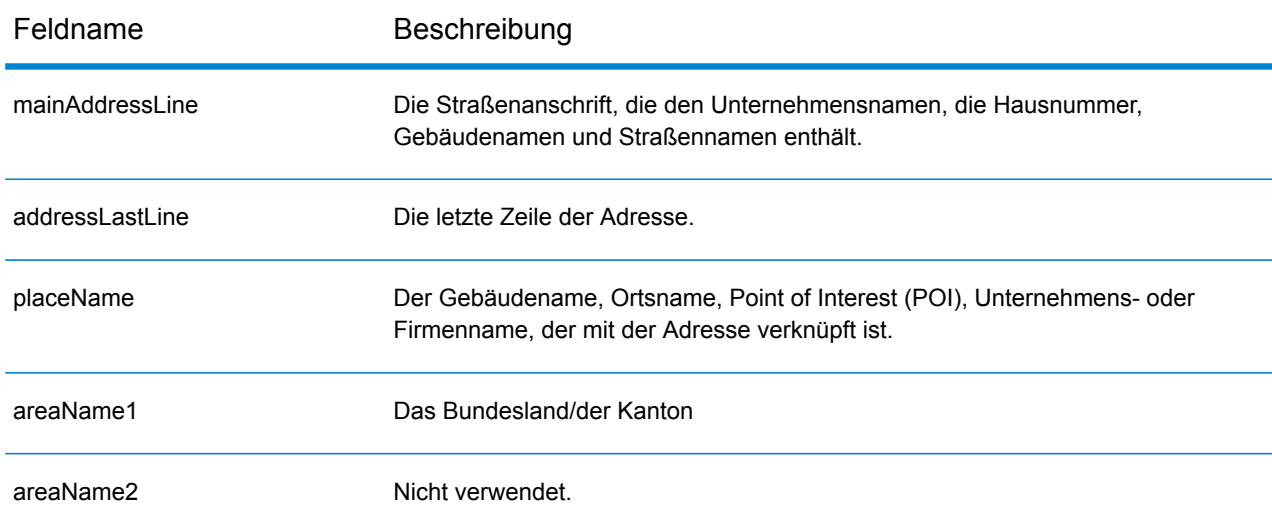

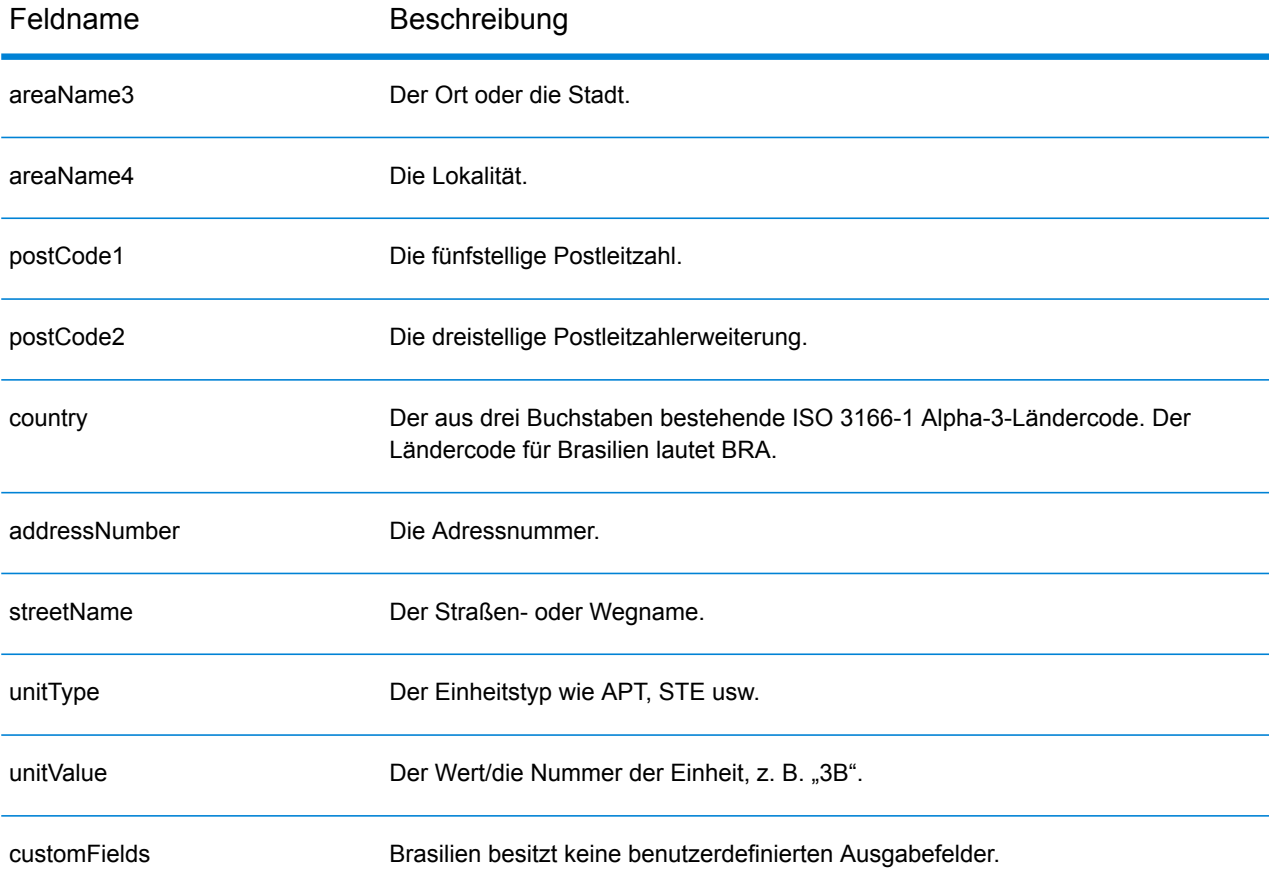

# Brunei Darussalam (BRN)

Dieser Abschnitt definiert die unterstützten Geocoding-Datasets, Vorgänge sowie Eingabe- und Ausgabefeldinformationen für Brunei Darussalam.

#### *Unterstützte Geocoding-Datasets*

Die folgende Tabelle führt die unterstützten Geocoding-Datasets mit den verfügbaren Geocoding-Ebenen für Brunei Darussalam auf.

**Anmerkung:** Benutzerwörterbücher werden unterstützt.

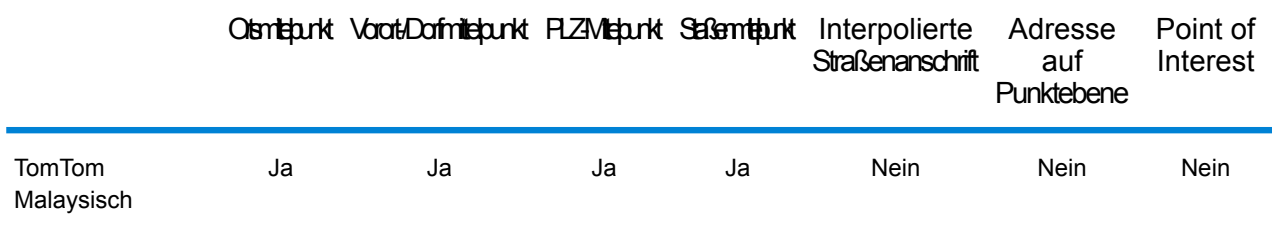

#### *Unterstützte Vorgänge*

Die folgenden Vorgänge werden für Brunei Darussalam unterstützt:

- **Geocoding**: Dabei werden eine oder mehrere Adressen als Eingabe genutzt und es werden Breitengrad/Längengrad-Koordinaten sowie weitere Informationen zurückgegeben.
- **Reverse Geocoding**: Dabei werden eine oder mehrere Breitengrad/Längengrad-Koordinaten als Eingabe genutzt und es wird die Adresse des Standorts zurückgegeben.
- **Interactive Geocoding**: Gibt potenzielle Kandidaten mit Übereinstimmung zurück, wenn die Adresse eingegeben wird.
- **Globale Schlüsselsuche**: Gibt Geocode-Kandidaten zurück, wenn ein eindeutiger Schlüssel als Eingabe angegeben wird. Nur "USA MLD"- und "AUS GNAF"-Daten.

#### *Eingabefelder*

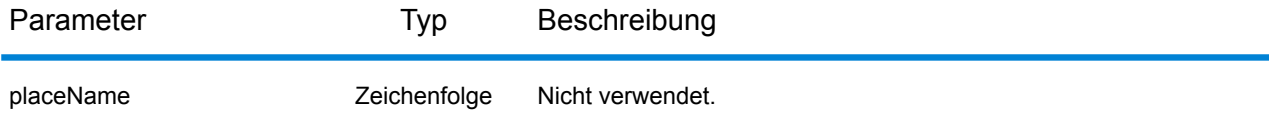

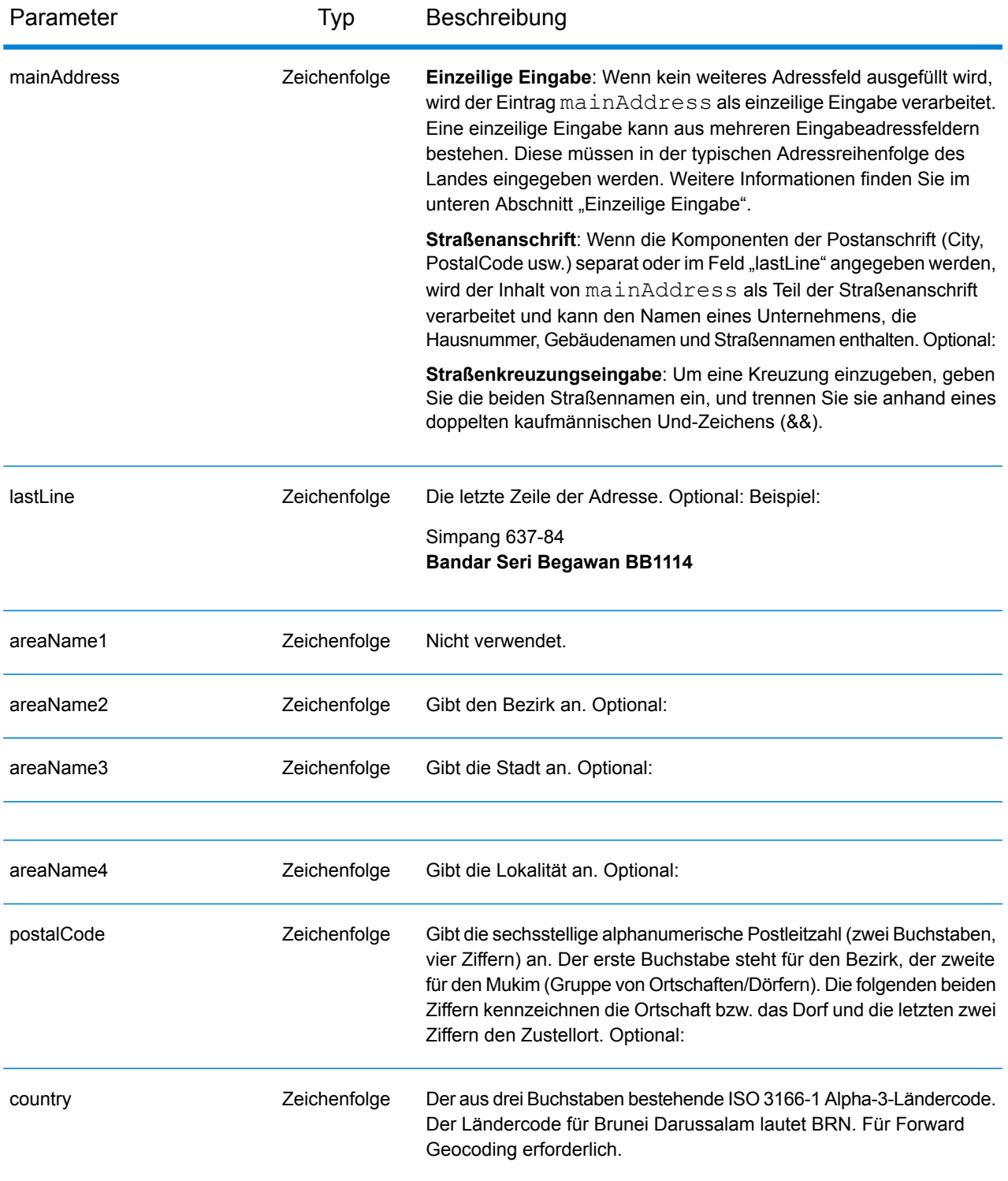

Anstatt jede Adresskomponente in separate Felder einzugeben, können Sie die gesamte Adresse in das Eingabefeld mainAddress eingeben, wobei die Reihenfolge der Adresselemente folgendermaßen aussieht:

## *[street\_info][area][postal\_code]*

Wo:

- *[street\_info]* besteht aus dem Straßennamen, dem Straßentyp und allen Informationen zu voranund nachgestellten Richtungsangaben (z. B. Osten, Westen usw.). Optional:
- *[area]* ist nur der Ort oder der Ort mit ergänzenden Informationen, wie z. B. Bundesland, Kanton, Lokalität.
- *[postal\_code]* ist die Postleitzahl.
- Es ist entweder *[area]* oder *[postal\_code]* erforderlich.

Geben Sie ein Komma zwischen den Straßeninformationen und den Ortsdaten ein, um optimale Ergebnisse zu erzielen.

### *Benutzerdefinierte Optionen*

Es gibt keine spezifischen Optionen für Brunei Darussalam.

#### *Ausgabefelder für*

Die folgende Tabelle führt die Adressfelder auf, die für einen in Brunei Darussalam befindlichen Kandidaten zurückgegeben werden.

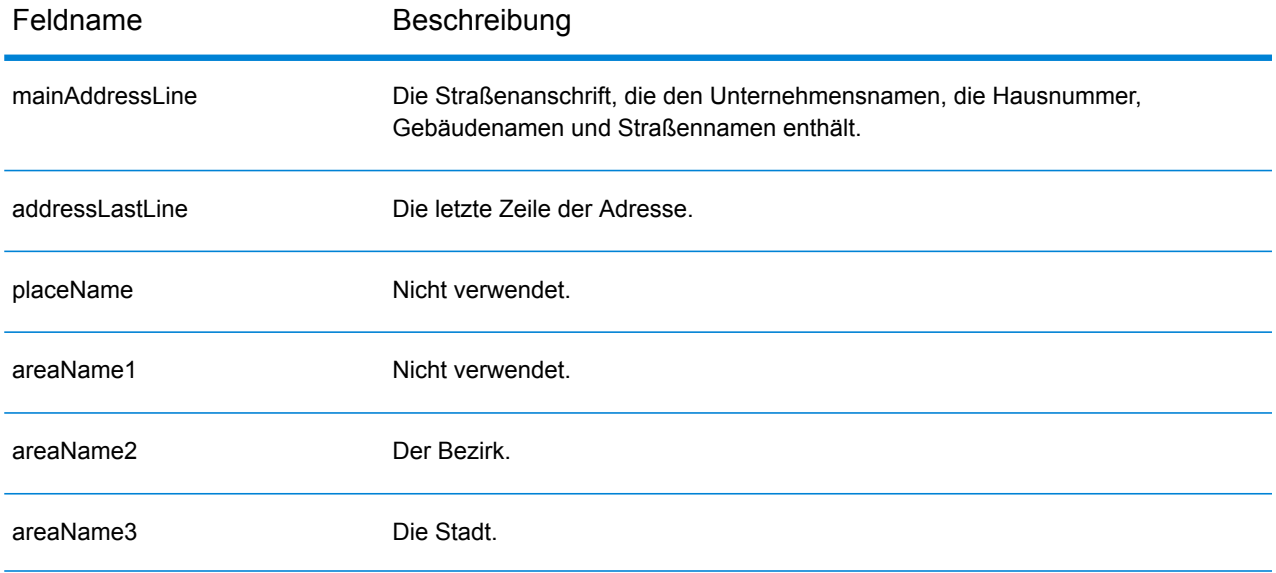

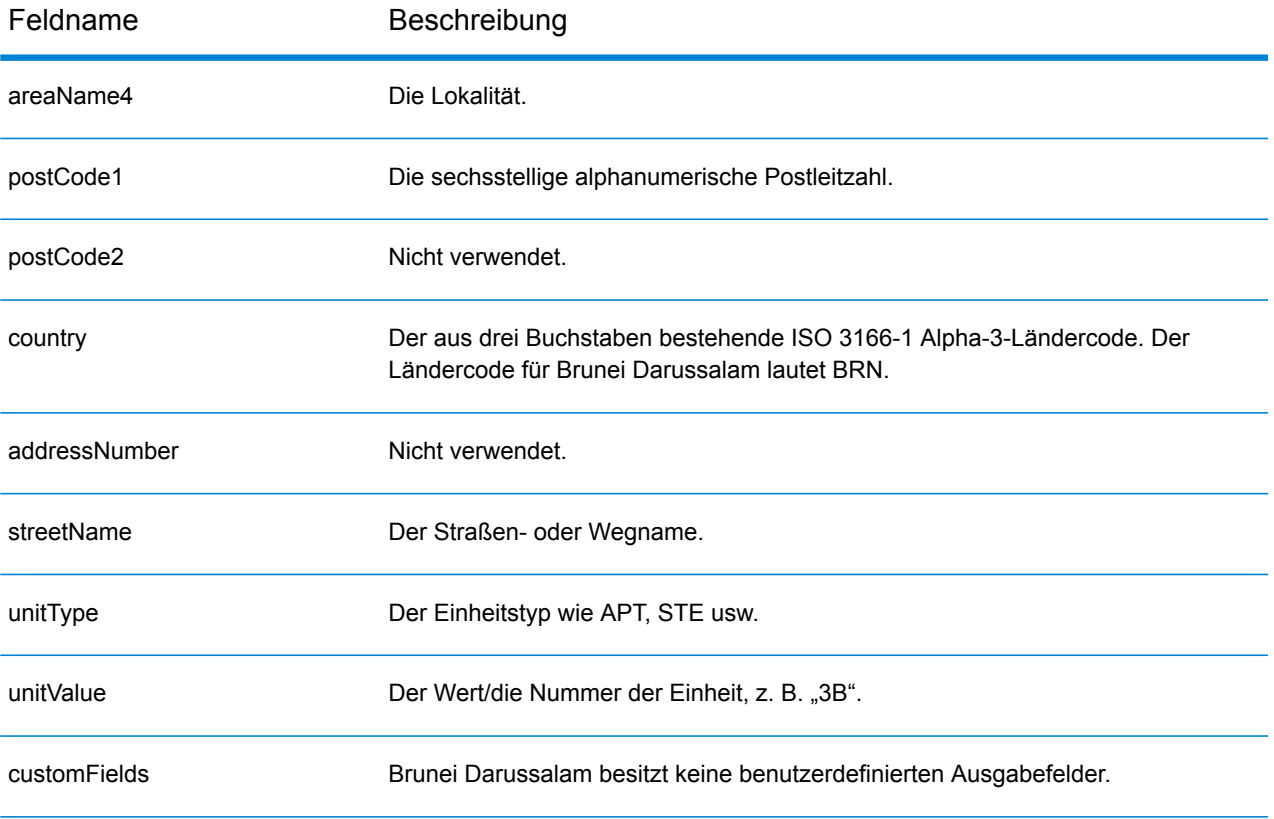

# Bulgarien (BGR)

Dieser Abschnitt definiert die unterstützten Geocoding-Datasets, Vorgänge sowie Eingabe- und Ausgabefeldinformationen für Bulgarien.

#### *Unterstützte Geocoding-Datasets*

In der folgenden Tabelle werden die unterstützten Geocoding-Datasets mit den verfügbaren Geocoding-Ebenen für Bulgarien aufgeführt.

**Anmerkung:** Erstellte Benutzerwörterbücher werden nicht unterstützt.

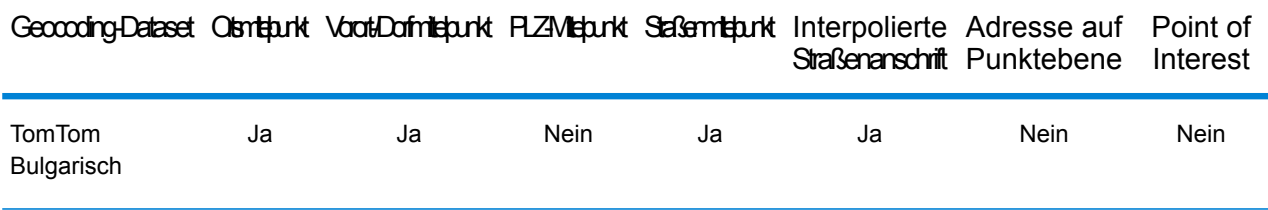

#### *Unterstützte Vorgänge*

Die folgenden Vorgänge werden für Bulgarien unterstützt:

- **Geocoding**: Dabei werden eine oder mehrere Adressen als Eingabe genutzt und es werden Breitengrad/Längengrad-Koordinaten sowie weitere Informationen zurückgegeben.
- **Reverse Geocoding**: Dabei werden eine oder mehrere Breitengrad/Längengrad-Koordinaten als Eingabe genutzt und es wird die Adresse des Standorts zurückgegeben.
- **Interactive Geocoding**: Gibt potenzielle Kandidaten mit Übereinstimmung zurück, wenn die Adresse eingegeben wird.
- **Globale Schlüsselsuche**: Gibt Geocode-Kandidaten zurück, wenn ein eindeutiger Schlüssel als Eingabe angegeben wird. Nur "USA MLD"- und "AUS GNAF"-Daten.

### *Eingabefelder*

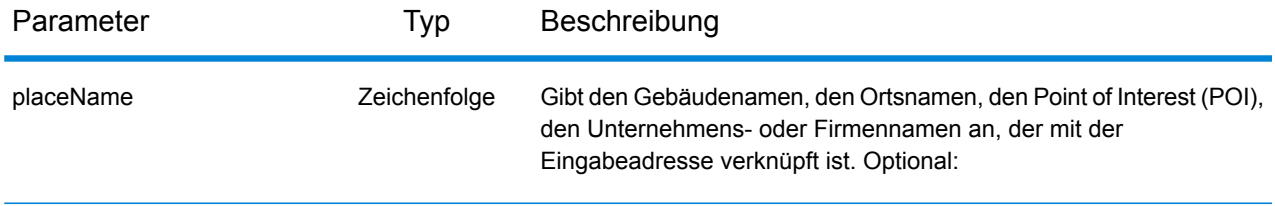

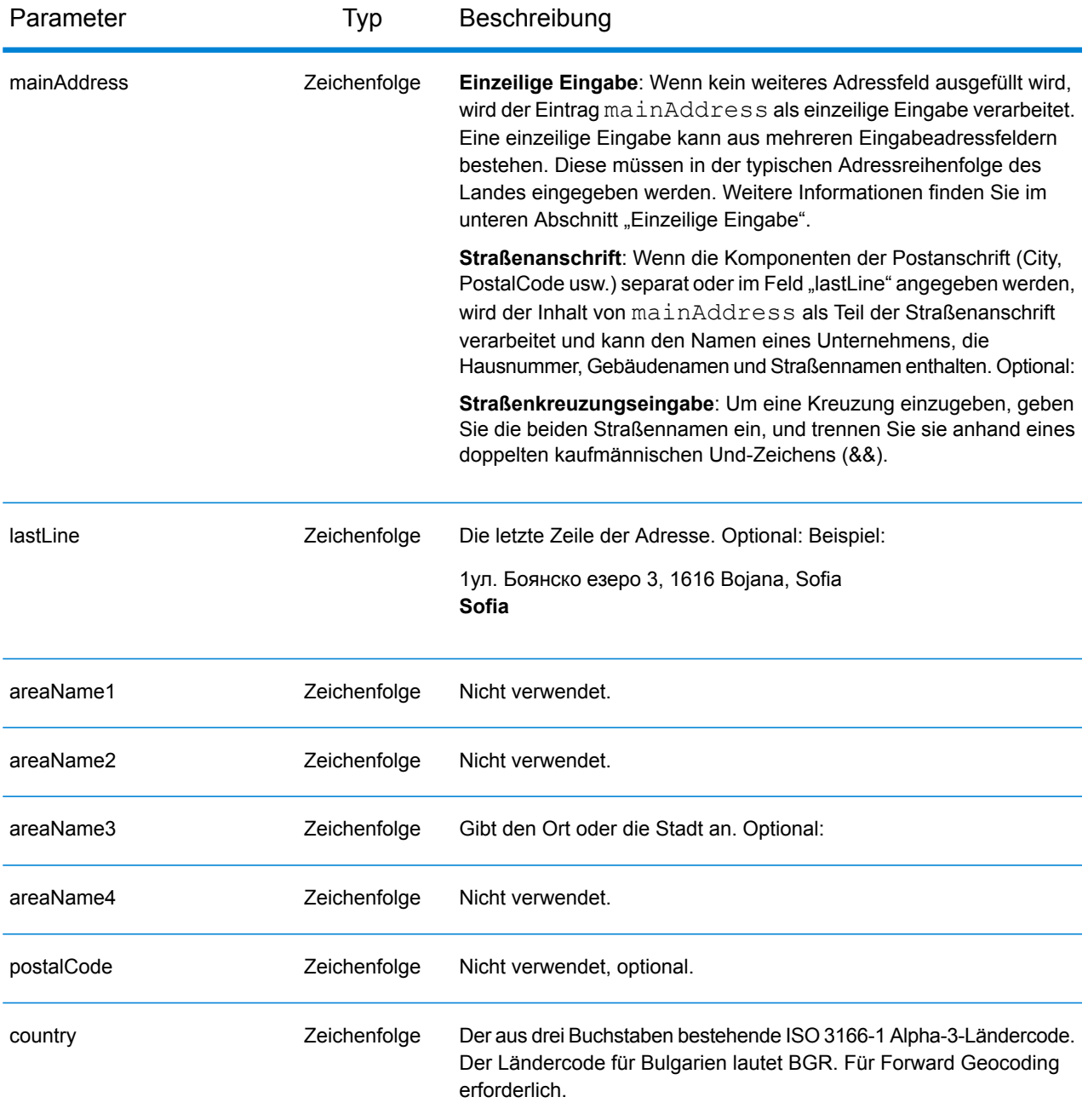

Anstatt jede Adresskomponente in separate Felder einzugeben, können Sie die gesamte Adresse in das Eingabefeld mainAddress eingeben, wobei die Reihenfolge der Adresselemente folgendermaßen aussieht:

```
[address_number][street_info][area]
```
Wo:

- *[address\_number]* ist optional.
- *[street\_info]* besteht aus dem Straßennamen, dem Straßentyp und allen Informationen zu voranund nachgestellten Richtungsangaben (z. B. Osten, Westen usw.). Optional:
- *[area]* ist nur der Ort oder der Ort mit ergänzenden Informationen, wie z. B. Bundesland, Kanton, Lokalität. Erforderlich.

Geben Sie ein Komma zwischen den Straßeninformationen und den Ortsdaten ein, um optimale Ergebnisse zu erzielen.

#### *Benutzerdefinierte Optionen*

Es gibt keine spezifischen Optionen für Bulgarien.

#### *Ausgabefelder für*

Die folgende Tabelle enthält die Adressfelder, die für einen in Bulgarien befindlichen Kandidaten zurückgegeben werden.

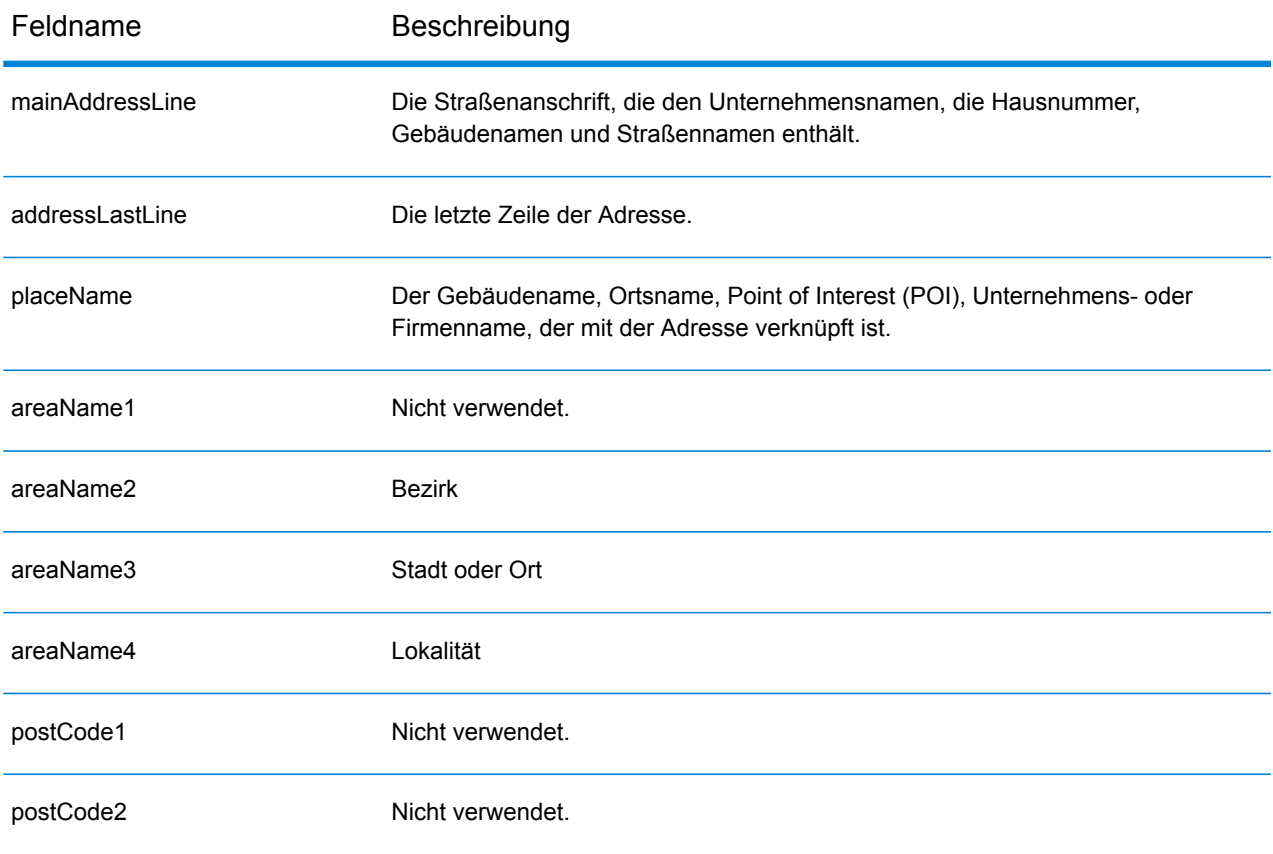

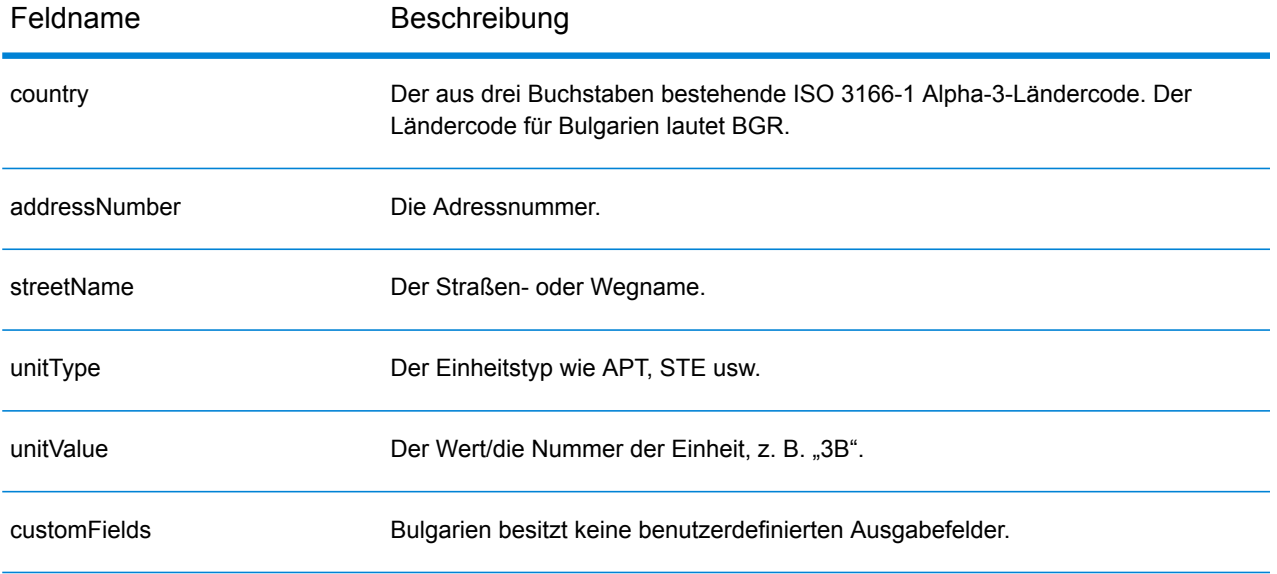

# Burkina Faso (BFA)

Dieser Abschnitt definiert die unterstützten Geocoding-Datasets, Vorgänge sowie Eingabe- und Ausgabefeldinformationen für Burkina Faso.

#### *Unterstützte Geocoding-Datasets*

Die folgende Tabelle führt die unterstützten Geocoding-Datasets mit den verfügbaren Geocoding-Ebenen für Burkina Faso auf.

**Anmerkung:** Erstellte Benutzerwörterbücher werden nicht unterstützt.

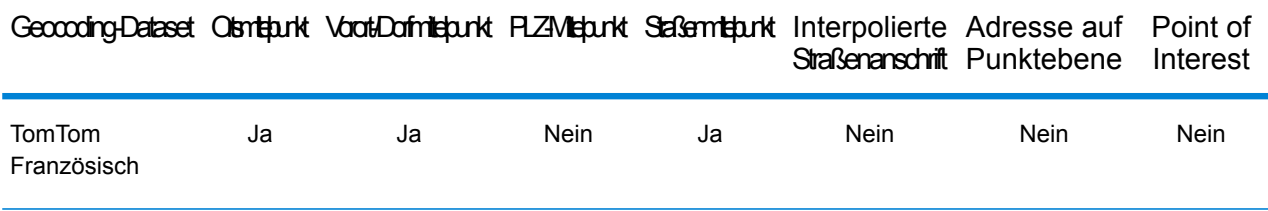

#### *Unterstützte Vorgänge*

Die folgenden Vorgänge werden für Burkina Faso unterstützt:

- **Geocoding**: Dabei werden eine oder mehrere Adressen als Eingabe genutzt und es werden Breitengrad/Längengrad-Koordinaten sowie weitere Informationen zurückgegeben.
- **Reverse Geocoding**: Dabei werden eine oder mehrere Breitengrad/Längengrad-Koordinaten als Eingabe genutzt und es wird die Adresse des Standorts zurückgegeben.
- **Interactive Geocoding**: Gibt potenzielle Kandidaten mit Übereinstimmung zurück, wenn die Adresse eingegeben wird.
- **Globale Schlüsselsuche**: Gibt Geocode-Kandidaten zurück, wenn ein eindeutiger Schlüssel als Eingabe angegeben wird. Nur "USA MLD"- und "AUS GNAF"-Daten.

### *Eingabefelder*

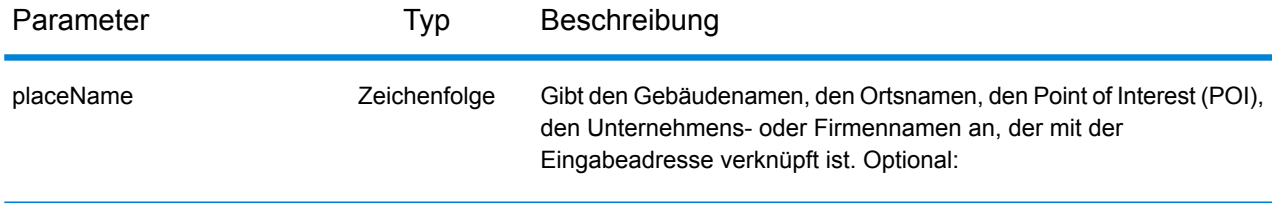

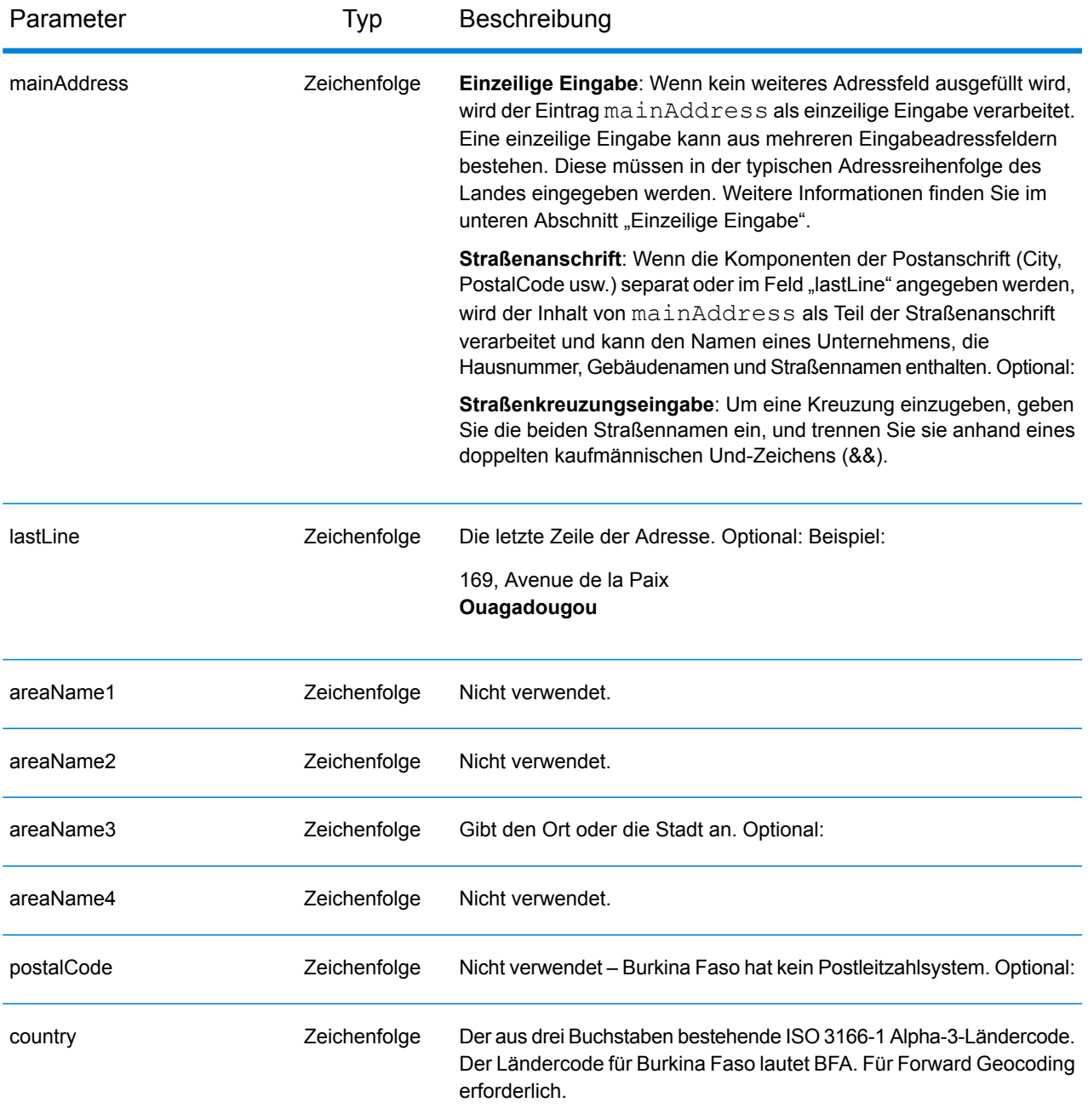

Anstatt jede Adresskomponente in separate Felder einzugeben, können Sie die gesamte Adresse in das Eingabefeld mainAddress eingeben, wobei die Reihenfolge der Adresselemente folgendermaßen aussieht:

```
[address_number][street_info][area]
```
Wo:

- *[address\_number]* ist optional.
- *[street\_info]* besteht aus dem Straßennamen, dem Straßentyp und allen Informationen zu voranund nachgestellten Richtungsangaben (z. B. Osten, Westen usw.). Optional:
- *[area]* ist nur der Ort oder der Ort mit ergänzenden Informationen, wie z. B. Bundesland, Kanton, Lokalität. Erforderlich.

Geben Sie ein Komma zwischen den Straßeninformationen und den Ortsdaten ein, um optimale Ergebnisse zu erzielen.

#### *Benutzerdefinierte Optionen*

Es gibt keine spezifischen Optionen für Burkina Faso.

#### *Ausgabefelder für*

Die folgende Tabelle führt die Adressfelder auf, die für einen in Burkina Faso befindlichen Kandidaten zurückgegeben werden.

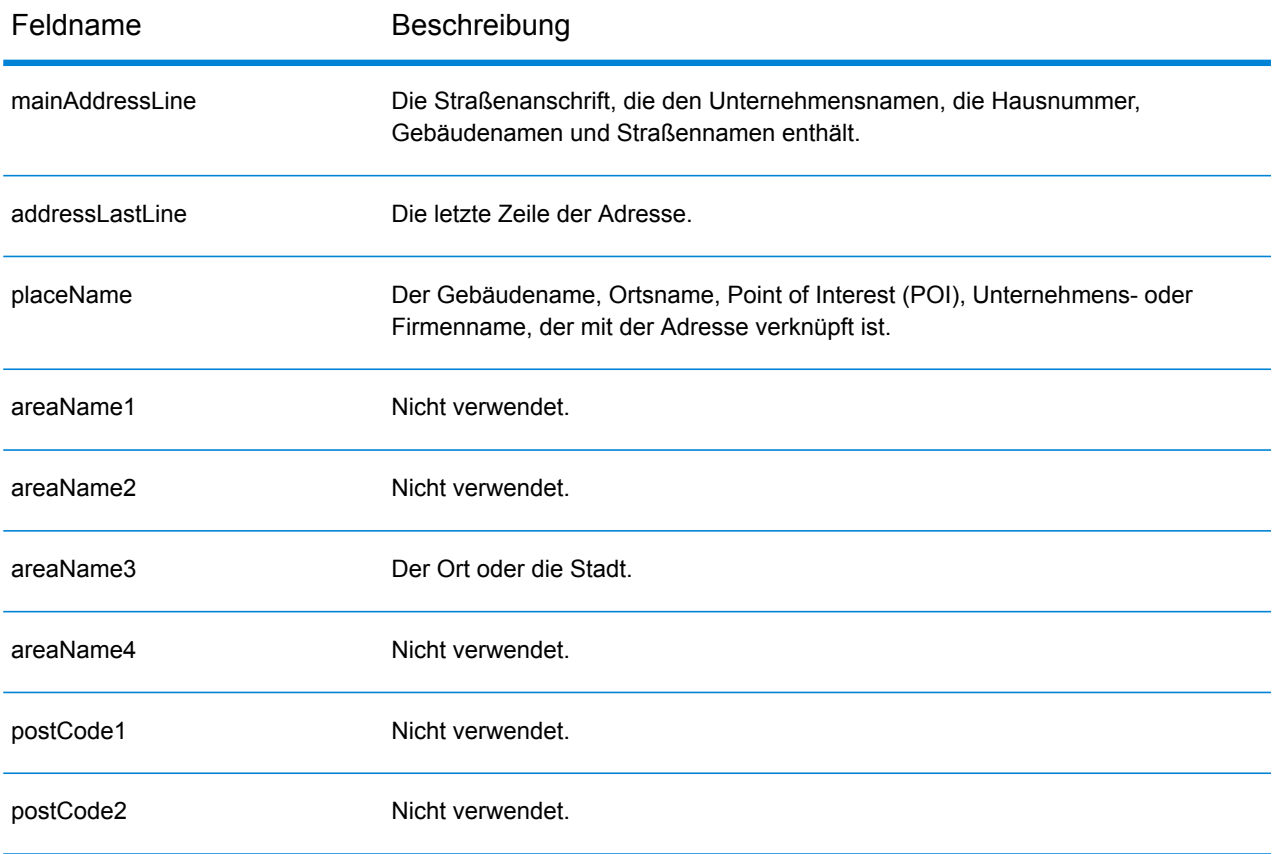

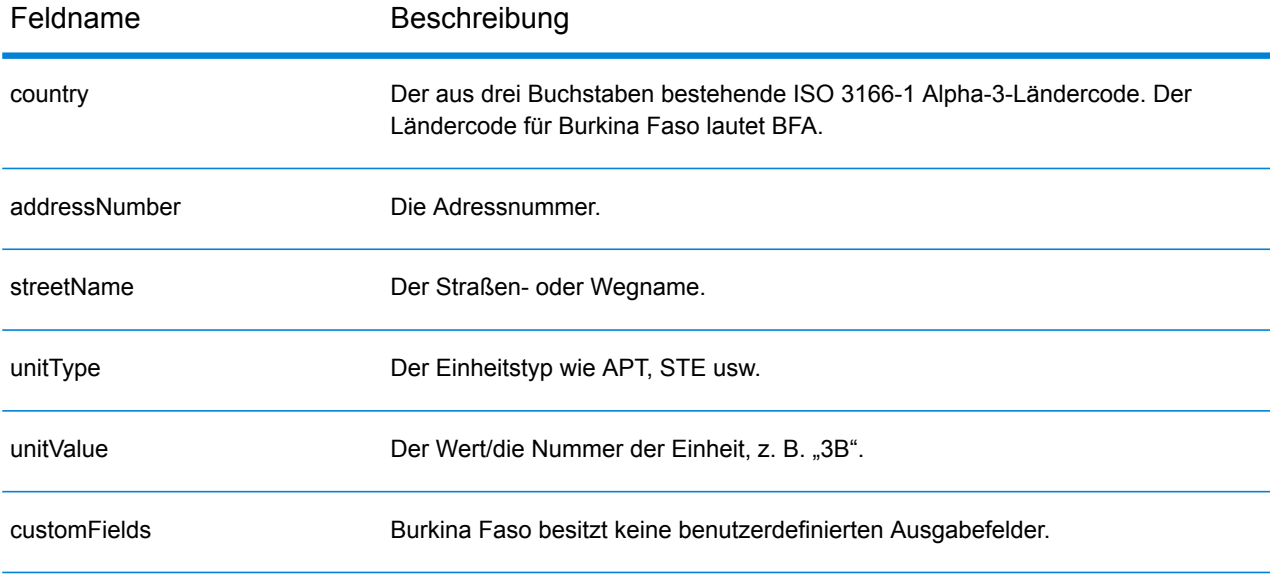

# Burundi (BDI)

Dieser Abschnitt definiert die unterstützten Geocoding-Datasets, Vorgänge sowie Eingabe- und Ausgabefeldinformationen für Burundi.

#### *Unterstützte Geocoding-Datasets*

Die folgende Tabelle führt die unterstützten Geocoding-Datasets mit den verfügbaren Geocoding-Ebenen für Burundi auf.

**Anmerkung:** Erstellte Benutzerwörterbücher werden nicht unterstützt.

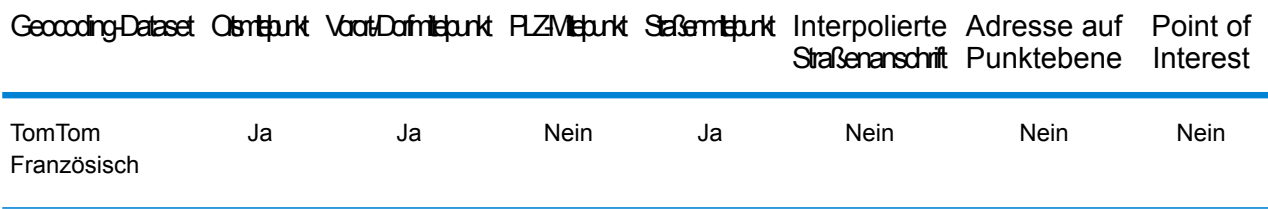

#### *Unterstützte Vorgänge*

Die folgenden Vorgänge werden für Burundi unterstützt:

- **Geocoding**: Dabei werden eine oder mehrere Adressen als Eingabe genutzt und es werden Breitengrad/Längengrad-Koordinaten sowie weitere Informationen zurückgegeben.
- **Reverse Geocoding**: Dabei werden eine oder mehrere Breitengrad/Längengrad-Koordinaten als Eingabe genutzt und es wird die Adresse des Standorts zurückgegeben.
- **Interactive Geocoding**: Gibt potenzielle Kandidaten mit Übereinstimmung zurück, wenn die Adresse eingegeben wird.
- **Globale Schlüsselsuche**: Gibt Geocode-Kandidaten zurück, wenn ein eindeutiger Schlüssel als Eingabe angegeben wird. Nur "USA MLD"- und "AUS GNAF"-Daten.

#### *Eingabefelder*

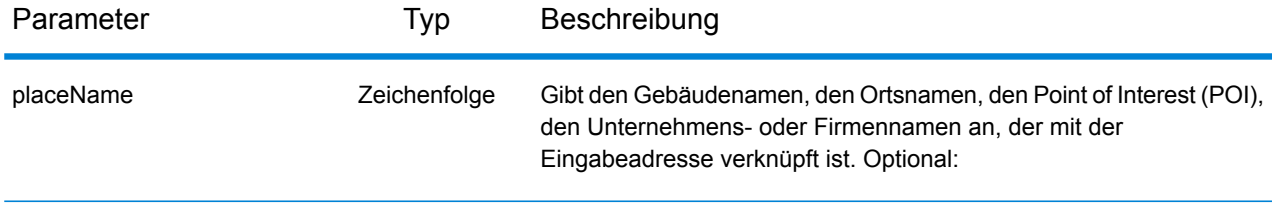

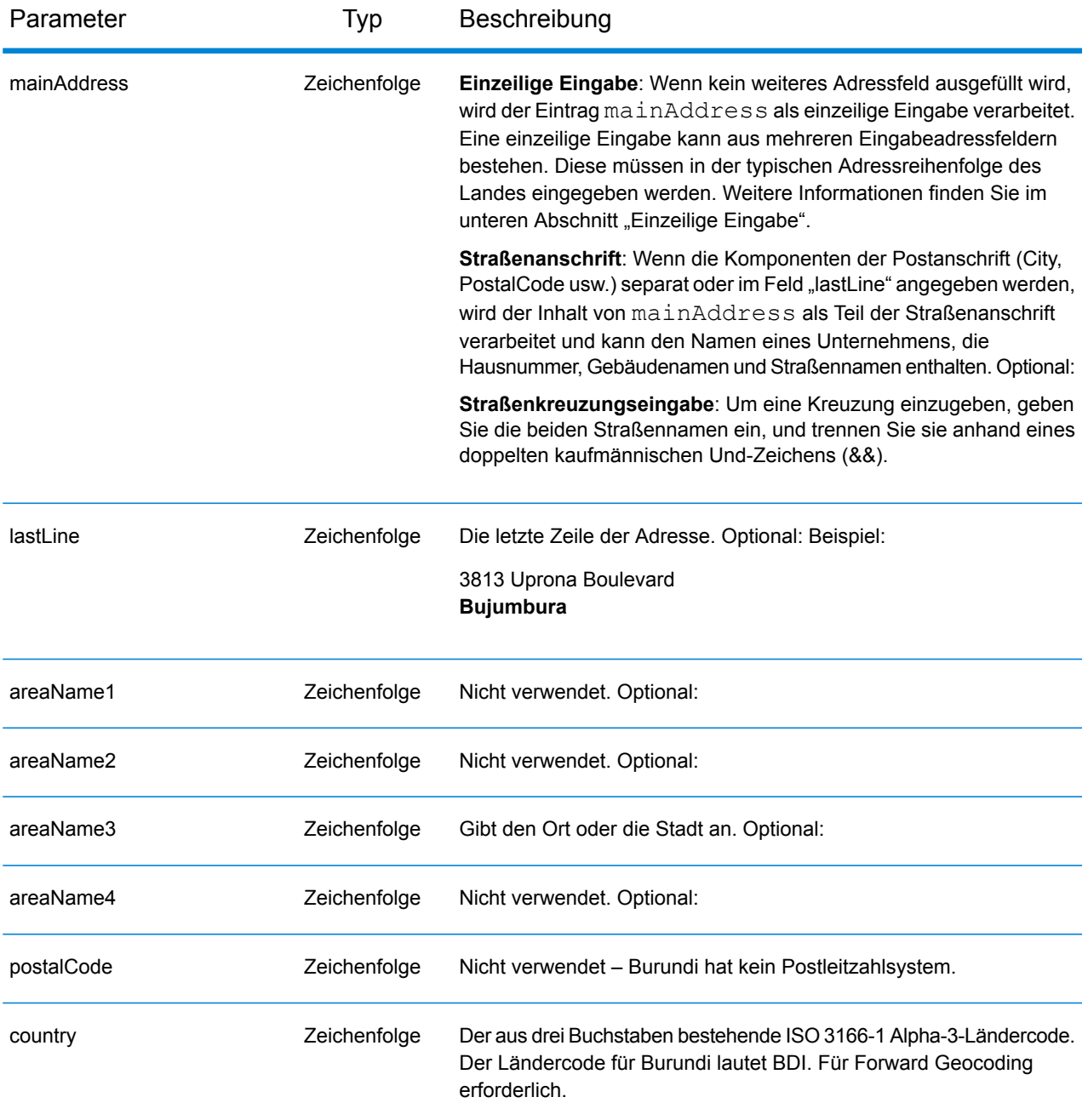

Anstatt jede Adresskomponente in separate Felder einzugeben, können Sie die gesamte Adresse in das Eingabefeld mainAddress eingeben, wobei die Reihenfolge der Adresselemente folgendermaßen aussieht:

```
[address_number][street_info][area]
```
Wo:

- *[address\_number]* ist optional.
- *[street\_info]* besteht aus dem Straßennamen, dem Straßentyp und allen Informationen zu voranund nachgestellten Richtungsangaben (z. B. Osten, Westen usw.). Optional:
- *[area]* ist nur der Ort oder der Ort mit ergänzenden Informationen, wie z. B. Bundesland, Kanton, Lokalität. Erforderlich.

Geben Sie ein Komma zwischen den Straßeninformationen und den Ortsdaten ein, um optimale Ergebnisse zu erzielen.

#### *Benutzerdefinierte Optionen*

Es gibt keine spezifischen Optionen für Burundi.

#### *Ausgabefelder für*

Die folgende Tabelle führt die Adressfelder auf, die für einen in Burundi befindlichen Kandidaten zurückgegeben werden.

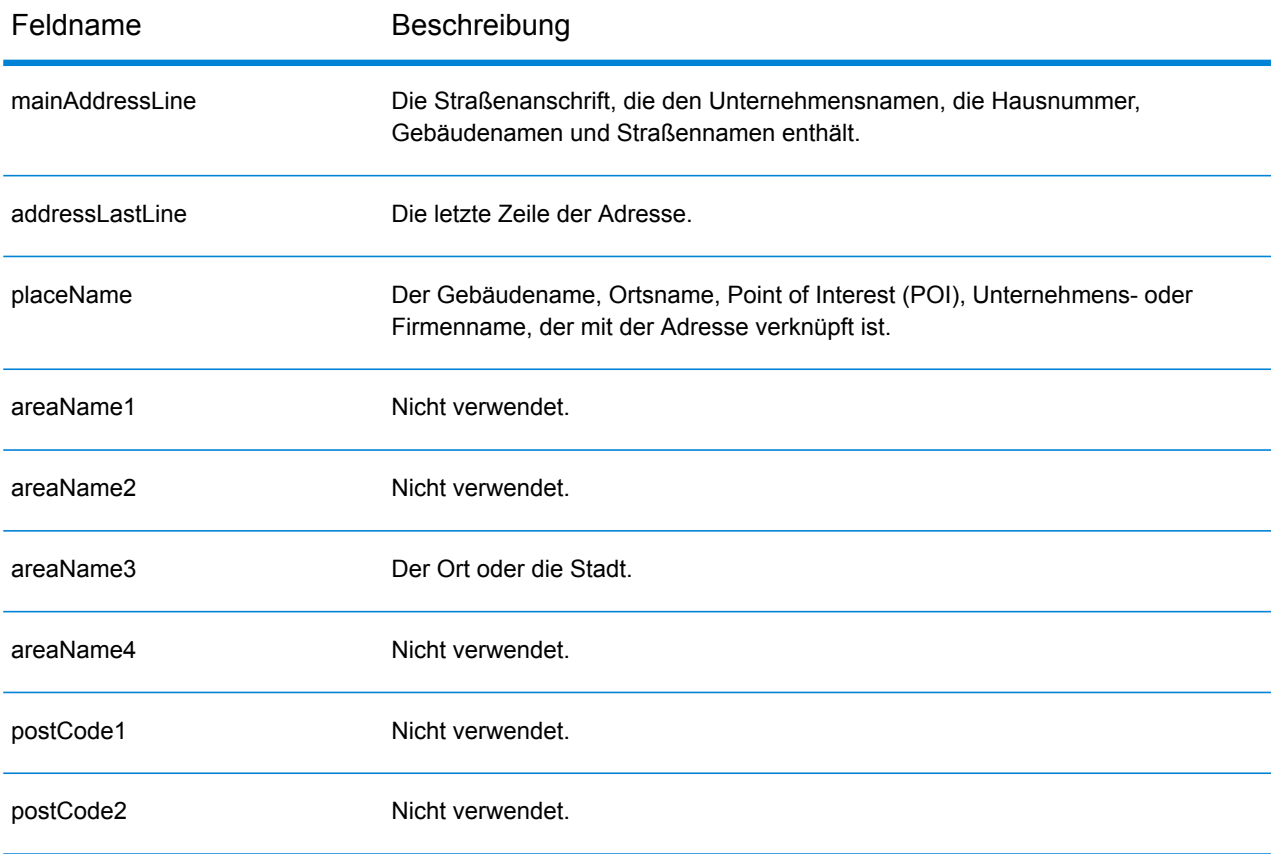

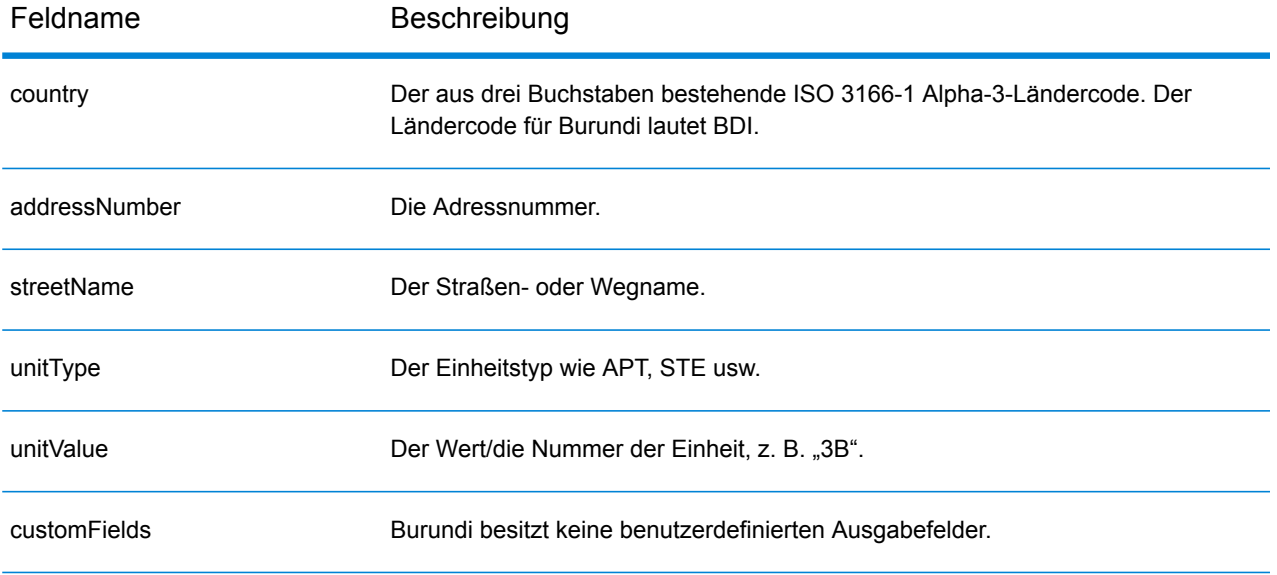

# Kamerun (CMR)

Dieser Abschnitt definiert die unterstützten Geocoding-Datasets, Vorgänge sowie Eingabe- und Ausgabefeldinformationen für Kamerun.

#### *Unterstützte Geocoding-Datasets*

Die folgende Tabelle führt die unterstützten Geocoding-Datasets mit den verfügbaren Geocoding-Ebenen für Kamerun auf.

**Anmerkung:** Erstellte Benutzerwörterbücher werden nicht unterstützt.

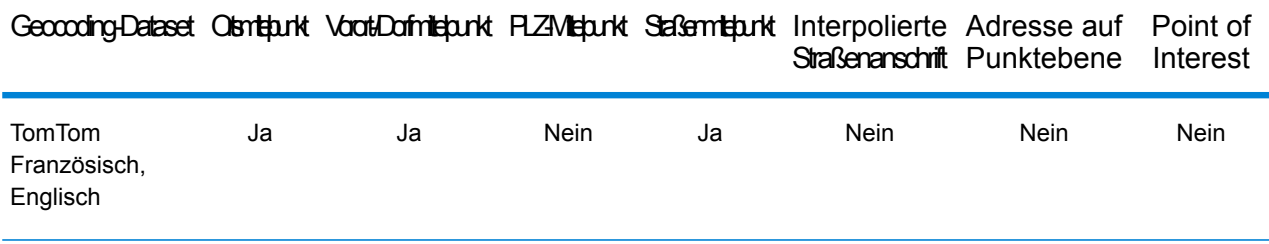

### *Unterstützte Vorgänge*

Die folgenden Vorgänge werden für Kamerun unterstützt:

- **Geocoding**: Dabei werden eine oder mehrere Adressen als Eingabe genutzt und es werden Breitengrad/Längengrad-Koordinaten sowie weitere Informationen zurückgegeben.
- **Reverse Geocoding**: Dabei werden eine oder mehrere Breitengrad/Längengrad-Koordinaten als Eingabe genutzt und es wird die Adresse des Standorts zurückgegeben.
- **Interactive Geocoding**: Gibt potenzielle Kandidaten mit Übereinstimmung zurück, wenn die Adresse eingegeben wird.
- **Globale Schlüsselsuche**: Gibt Geocode-Kandidaten zurück, wenn ein eindeutiger Schlüssel als Eingabe angegeben wird. Nur "USA MLD"- und "AUS GNAF"-Daten.

#### *Eingabefelder*

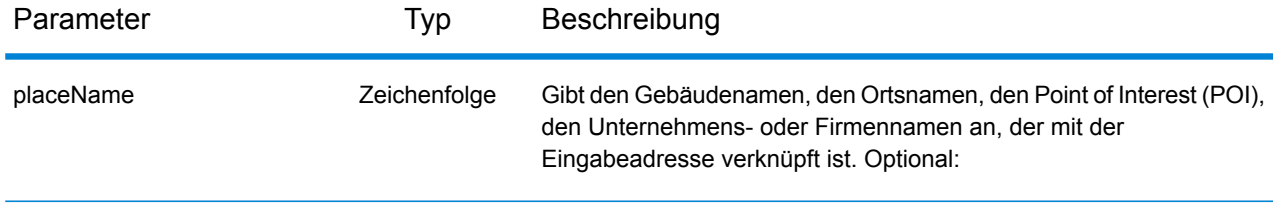

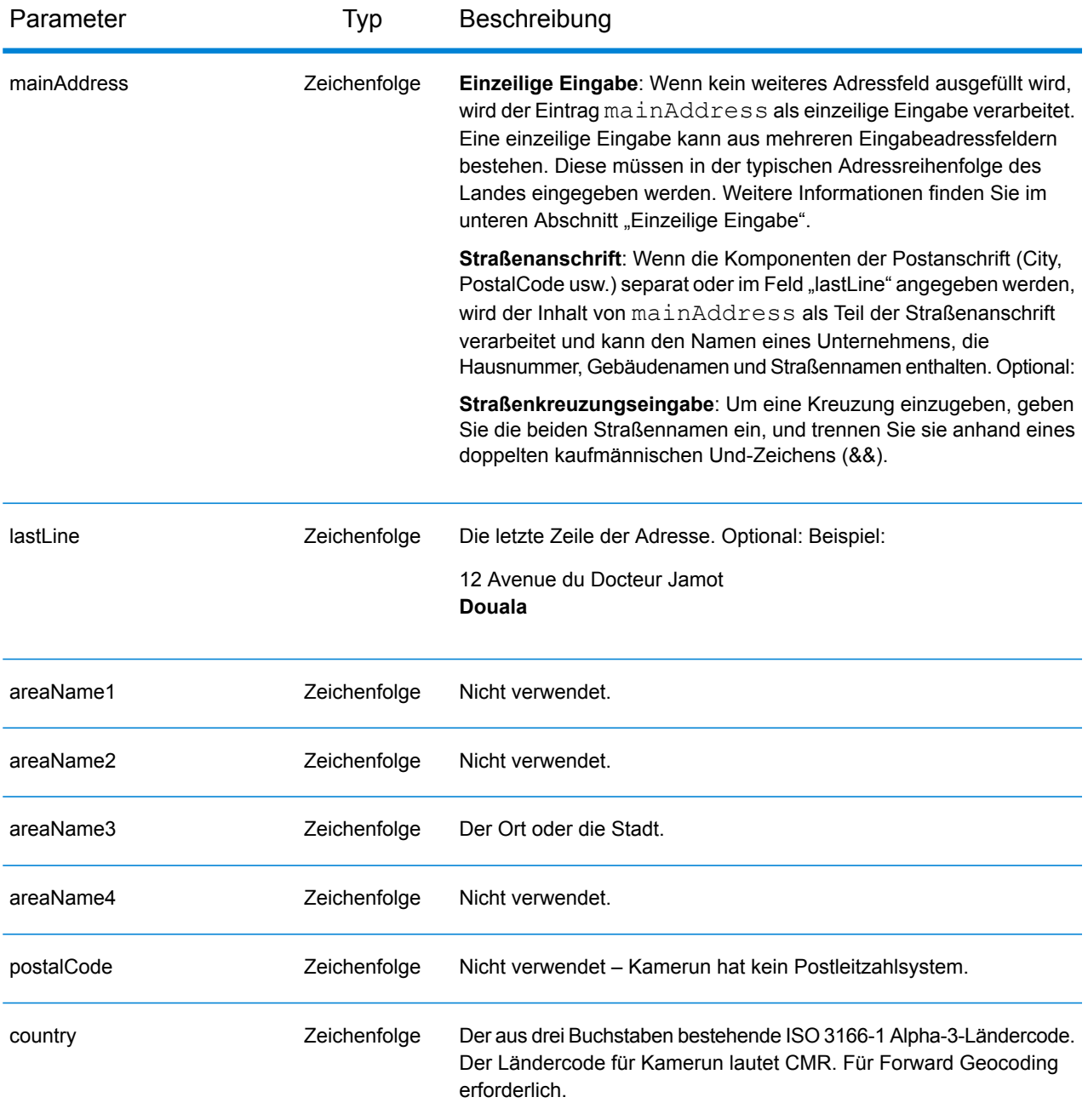

Anstatt jede Adresskomponente in separate Felder einzugeben, können Sie die gesamte Adresse in das Eingabefeld mainAddress eingeben, wobei die Reihenfolge der Adresselemente folgendermaßen aussieht:

```
[address_number][street_info][area]
```
Wo:

- *[address\_number]* ist optional.
- *[street\_info]* besteht aus dem Straßennamen, dem Straßentyp und allen Informationen zu voranund nachgestellten Richtungsangaben (z. B. Osten, Westen usw.). Optional:
- *[area]* ist nur der Ort oder der Ort mit ergänzenden Informationen, wie z. B. Bundesland, Kanton, Lokalität. Erforderlich.

Geben Sie ein Komma zwischen den Straßeninformationen und den Ortsdaten ein, um optimale Ergebnisse zu erzielen.

#### *Benutzerdefinierte Optionen*

Es gibt keine spezifischen Optionen für Kamerun.

#### *Ausgabefelder für*

Die folgende Tabelle führt die Adressfelder auf, die für einen in Kamerun befindlichen Kandidaten zurückgegeben werden.

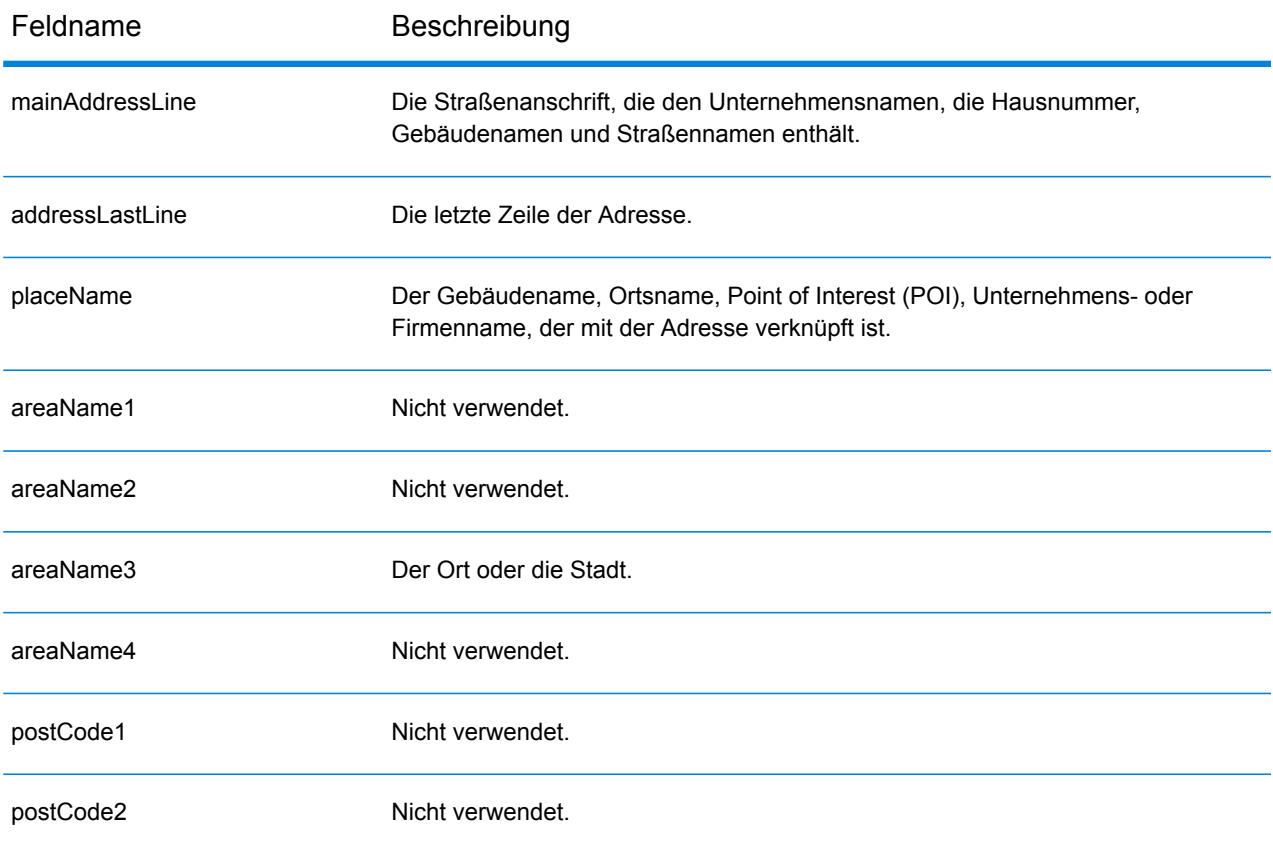

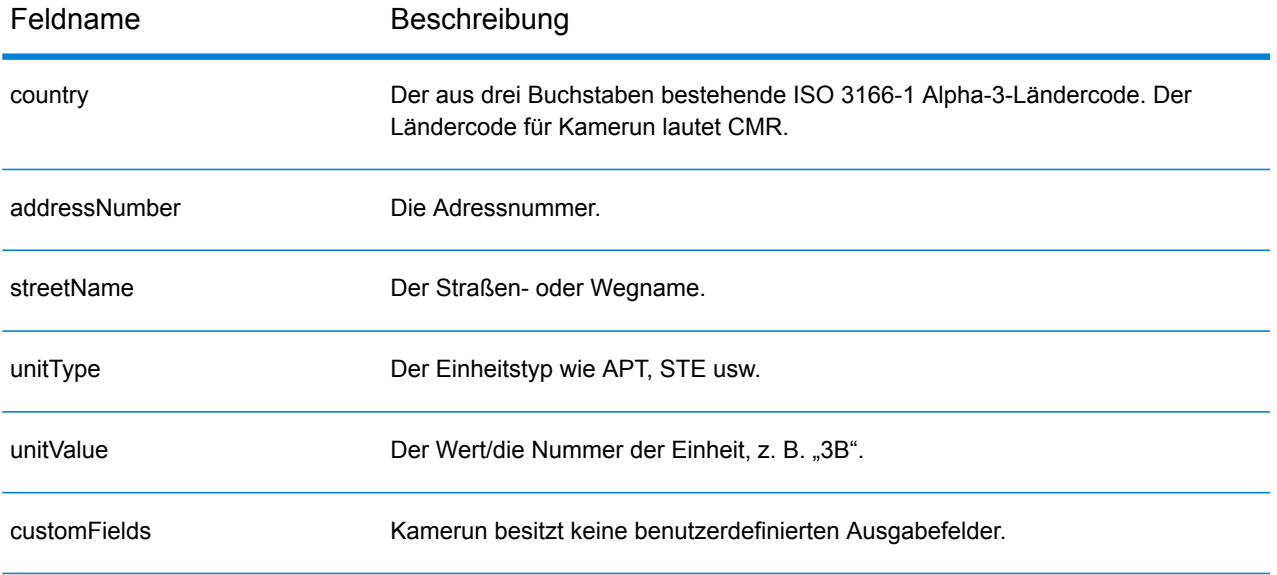

# Chile (CHL)

Dieser Abschnitt definiert die unterstützten Geocoding-Datasets, Vorgänge sowie Eingabe- und Ausgabefeldinformationen für Chile.

#### *Unterstützte Geocoding-Datasets*

Die folgende Tabelle führt die unterstützten Geocoding-Datasets mit den verfügbaren Geocoding-Ebenen für Chile auf.

**Anmerkung:** Erstellte Benutzerwörterbücher werden nicht unterstützt.

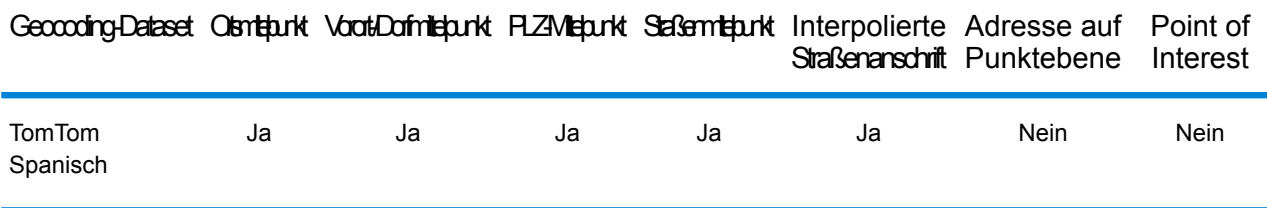

#### *Unterstützte Vorgänge*

Die folgenden Vorgänge werden für Chile unterstützt:

- **Geocoding**: Dabei werden eine oder mehrere Adressen als Eingabe genutzt und es werden Breitengrad/Längengrad-Koordinaten sowie weitere Informationen zurückgegeben.
- **Reverse Geocoding**: Dabei werden eine oder mehrere Breitengrad/Längengrad-Koordinaten als Eingabe genutzt und es wird die Adresse des Standorts zurückgegeben.
- **Interactive Geocoding**: Gibt potenzielle Kandidaten mit Übereinstimmung zurück, wenn die Adresse eingegeben wird.
- **Globale Schlüsselsuche**: Gibt Geocode-Kandidaten zurück, wenn ein eindeutiger Schlüssel als Eingabe angegeben wird. Nur "USA MLD"- und "AUS GNAF"-Daten.

#### *Eingabefelder*

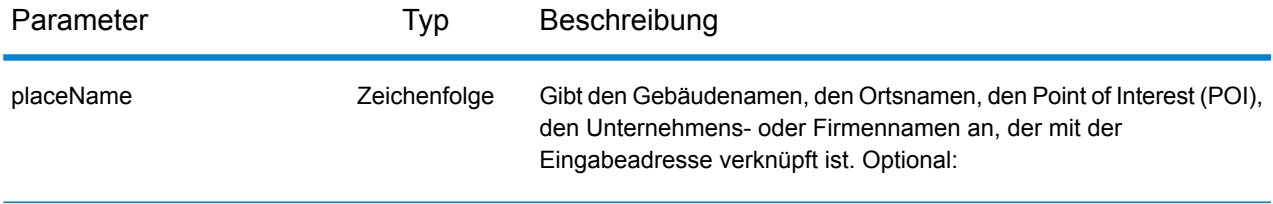

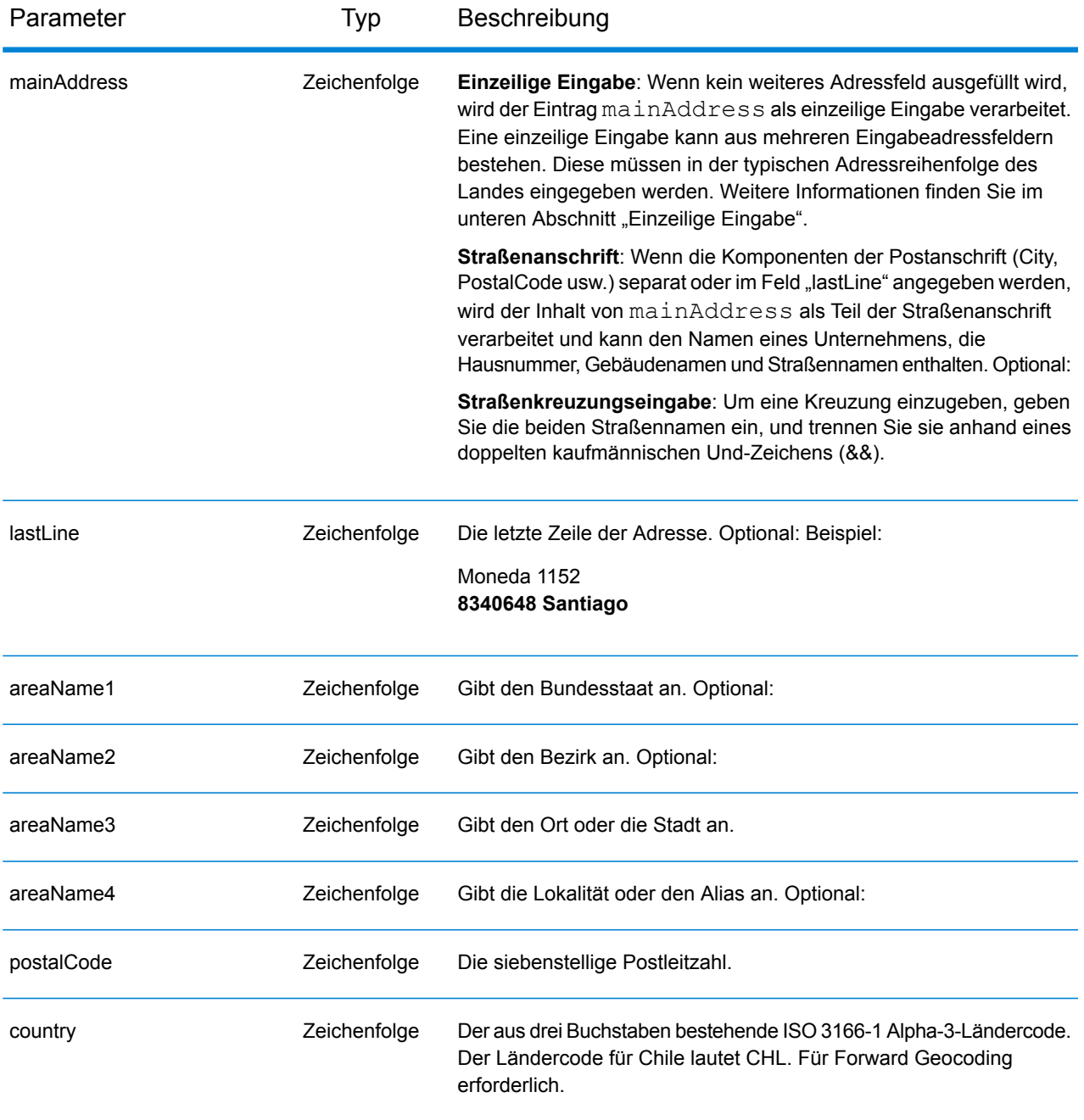

#### *Adressenrichtlinien für Chile*

Folgen Sie diesen Vorschlägen, damit Ihre Eingabeadressdaten das bestmögliche Format für optimale Vergleichs- und Geocoding-Vorgänge aufweisen. Weitere Informationen über das Postsystem in Chile finden Sie auf der Correos Chile-Website: **[www.correos.cl](http://www.correos.cl/)**.

• **Pflichtfelder**: Adressen müssen eine Stadt oder eine Postleitzahl enthalten.

- **Abkürzungen in Adressen**: Der Geocoder erkennt gängige Wörter, Richtungsangaben, Hausnummernindikatoren und Abkürzungen, die in Adressen verwendet werden, und geocodiert diese Adressen erfolgreich.
- **Nummern, numerische Entsprechungen und Ordnungszahlen**: Nummerierte Straßen werden den benannten Entsprechungen zugeordnet. Ordnungszahlen werden ebenfalls in Eingabeadressen erkannt.

Anstatt jede Adresskomponente in separate Felder einzugeben, können Sie die gesamte Adresse in das Eingabefeld mainAddress eingeben, wobei die Reihenfolge der Adresselemente folgendermaßen aussieht:

#### *[street\_info][address\_number][postal\_code][area]*

Wo:

- *[street\_info]* besteht aus dem Straßennamen, dem Straßentyp und allen Informationen zu voranund nachgestellten Richtungsangaben (z. B. Osten, Westen usw.). Optional:
- *[address\_number]* ist optional.
- *[postal\_code]* ist die Postleitzahl.
- *[area]* ist nur der Ort oder der Ort mit ergänzenden Informationen, wie z. B. Bundesland, Kanton, Lokalität.
- Es ist entweder *[area]* oder *[postal\_code]* erforderlich.

Geben Sie ein Komma zwischen den Straßeninformationen und den Daten der letzten Adresszeile ein, um optimale Ergebnisse zu erzielen.

### *Benutzerdefinierte Optionen*

Es gibt keine spezifischen Optionen für Chile.

#### *Ausgabefelder für*

Die folgende Tabelle führt die Adressfelder auf, die für einen in Chile befindlichen Kandidaten zurückgegeben werden.

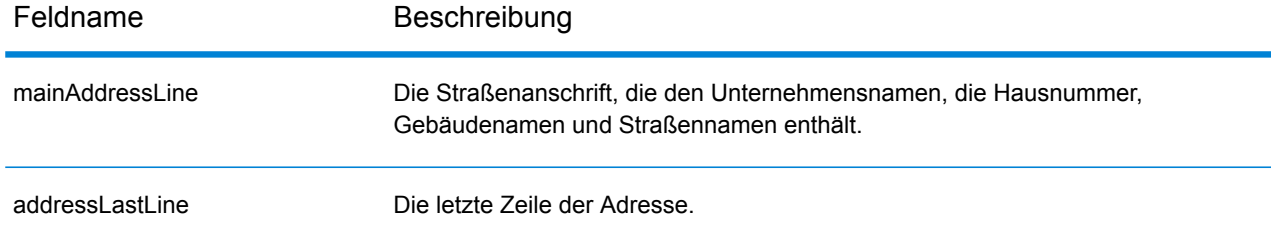

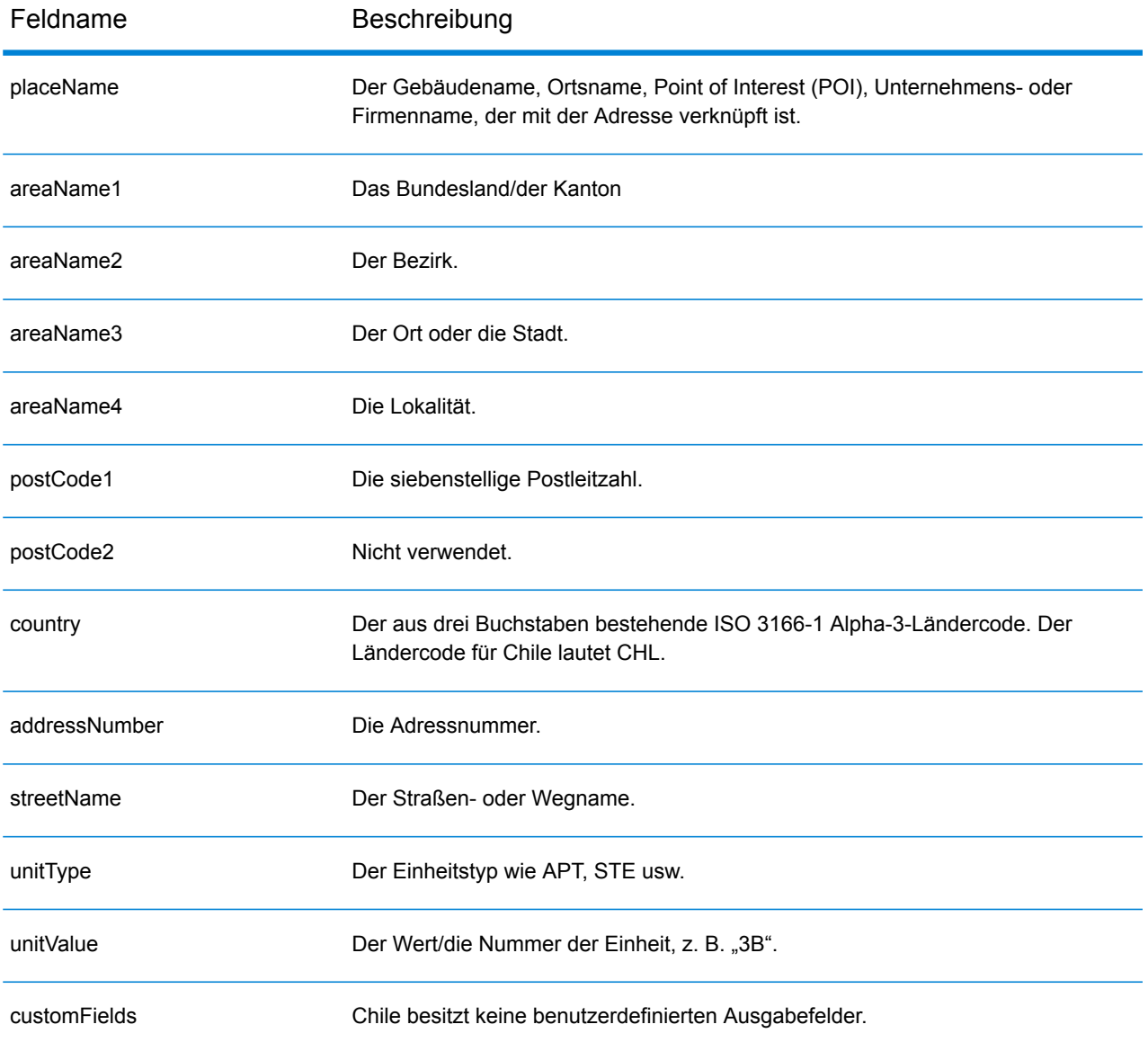

# China (CHN)

Dieser Abschnitt definiert die unterstützten Geocoding-Datasets, Vorgänge sowie Eingabe- und Ausgabefeldinformationen für China.

#### *Unterstützte Geocoding-Datasets*

Die folgende Tabelle führt die unterstützten Geocoding-Datasets mit den verfügbaren Geocoding-Ebenen für China auf.

**Anmerkung:** Erstellte Benutzerwörterbücher werden nicht unterstützt.

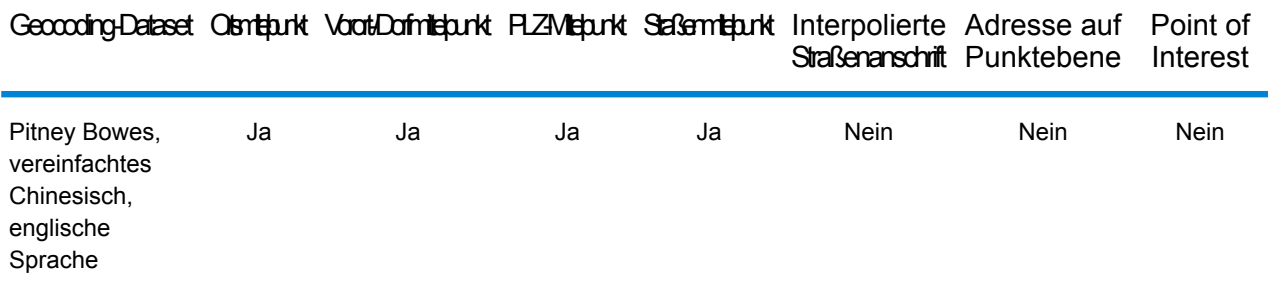

#### *Unterstützte Vorgänge*

Die folgenden Vorgänge werden für China unterstützt:

- **Geocoding**: Dabei werden eine oder mehrere Adressen als Eingabe genutzt und es werden Breitengrad/Längengrad-Koordinaten sowie weitere Informationen zurückgegeben.
- **Reverse Geocoding**: Dabei werden eine oder mehrere Breitengrad/Längengrad-Koordinaten als Eingabe genutzt und es wird die Adresse des Standorts zurückgegeben.
- **Interactive Geocoding**: Gibt potenzielle Kandidaten mit Übereinstimmung zurück, wenn die Adresse eingegeben wird.
- **Globale Schlüsselsuche**: Gibt Geocode-Kandidaten zurück, wenn ein eindeutiger Schlüssel als Eingabe angegeben wird. Nur "USA MLD"- und "AUS GNAF"-Daten.

#### *Eingabefelder*

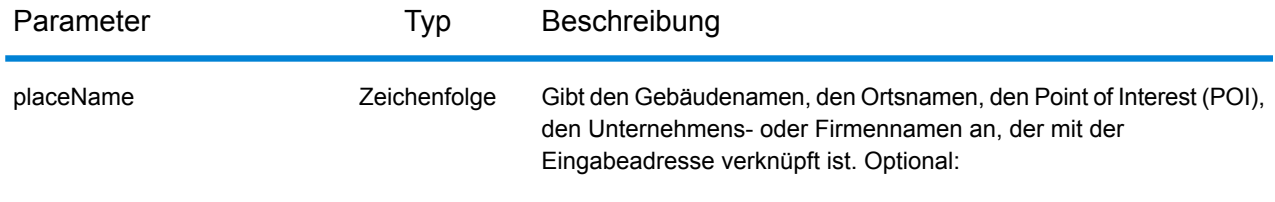

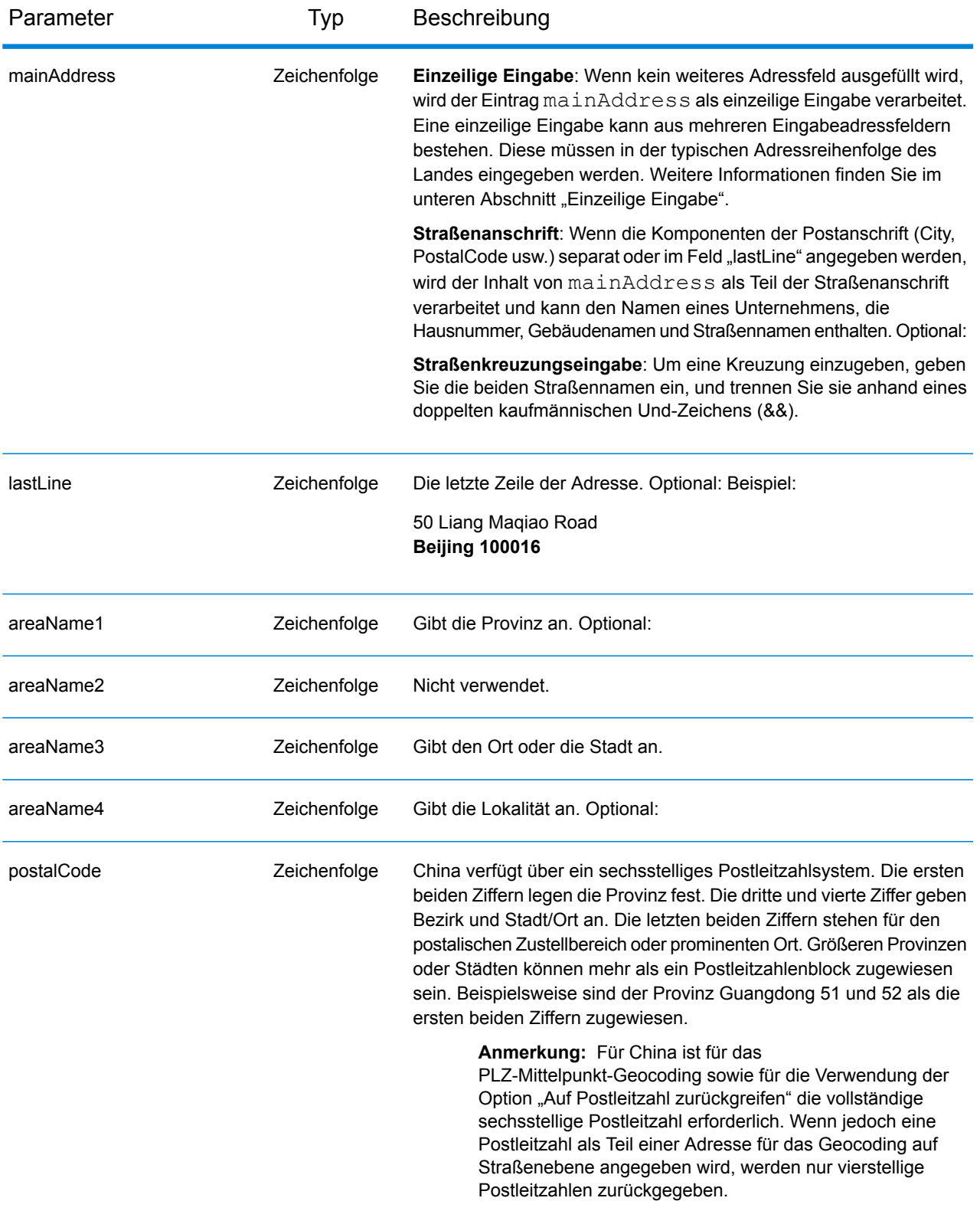

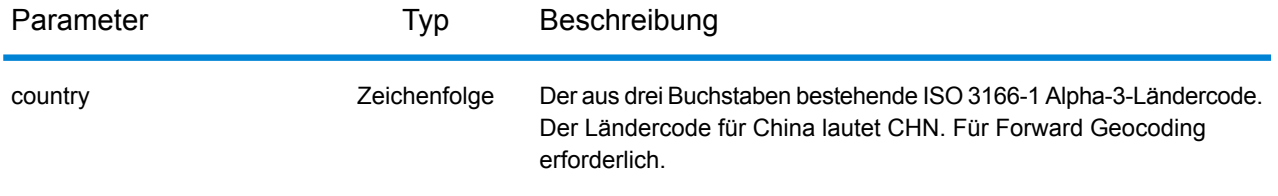

#### *Adressenrichtlinien für China*

Folgen Sie diesen Vorschlägen, damit Ihre Eingabeadressdaten das bestmögliche Format für optimale Vergleichs- und Geocoding-Vorgänge aufweisen. Weitere Informationen über das Postsystem in China finden Sie auf der China Post-Website: **[www.chinapost.cn](http://www.chinapost.cn/)**.

- **Pflichtfelder**: Adressen müssen entweder einen Ort oder eine Postleitzahl enthalten.
- **Abkürzungen in Adressen**: Der Geocoder erkennt gängige Wörter, Richtungsangaben, Hausnummernindikatoren und Abkürzungen, die in Adressen verwendet werden, und geocodiert diese Adressen erfolgreich.
- **Nummern, numerische Entsprechungen und Ordnungszahlen**: Nummerierte Straßen werden den benannten Entsprechungen zugeordnet. Ordnungszahlen werden ebenfalls in Eingabeadressen erkannt.

#### *Einzeilige Eingabe*

Anstatt jede Adresskomponente in separate Felder einzugeben, können Sie die gesamte Adresse in das Eingabefeld mainAddress eingeben, wobei die Reihenfolge der Adresselemente folgendermaßen aussieht:

#### *[address\_number][street\_info][area\_name\_4][area\_name\_3][post\_code]*

Wo:

- *[address\_number]* ist optional.
- *[street\_info]* besteht aus dem Straßennamen, Straßentyp und einem beliebigen Wohneinheitstyp, Wohneinheitswert oder einer voran- oder nachgestellten Richtungsangabe (z. B. East, West usw.).
- *[area\_name\_4]* ist die Lokalität.
- *[area\_name\_3]* ist der Ort oder die Stadt.
- *[postal\_code]* ist die Postleitzahl.

Geben Sie ein Komma zwischen den Straßeninformationen und den Daten der letzten Zeile ein (z. B. Ort oder Postleitzahl), um optimale Ergebnisse zu erzielen.

#### *Benutzerdefinierte Optionen*

Es gibt keine spezifischen Optionen für China.

#### *Ausgabefelder für*

Die folgende Tabelle führt die Adressfelder auf, die für einen in China befindlichen Kandidaten zurückgegeben werden.

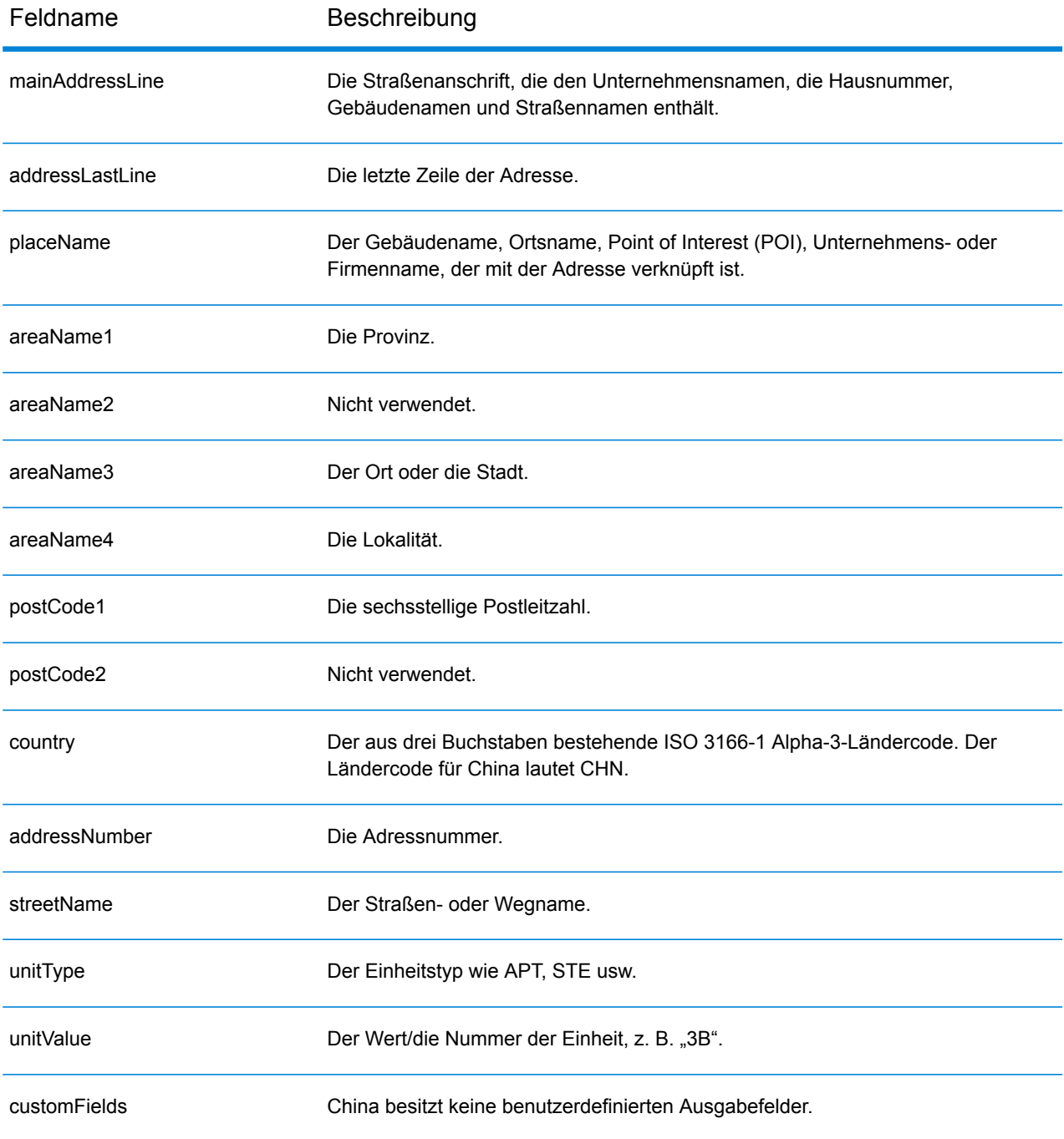

# Kolumbien (COL)

Dieser Abschnitt definiert die unterstützten Geocoding-Datasets, Vorgänge sowie Eingabe- und Ausgabefeldinformationen für Kolumbien.

#### *Unterstützte Geocoding-Datasets*

Die folgende Tabelle führt die unterstützten Geocoding-Datasets mit den verfügbaren Geocoding-Ebenen für Kolumbien auf.

**Anmerkung:** Erstellte Benutzerwörterbücher werden nicht unterstützt.

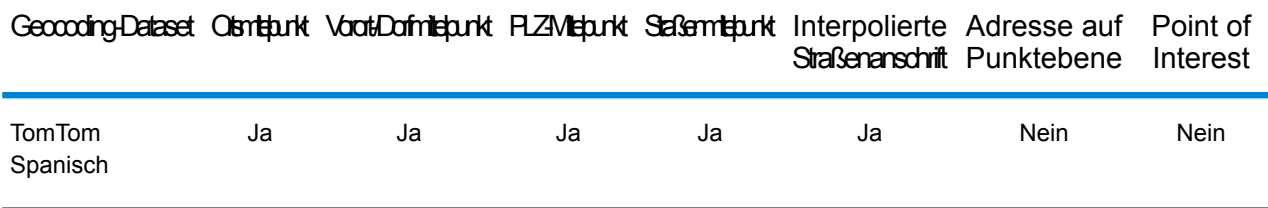

#### *Unterstützte Vorgänge*

Die folgenden Vorgänge werden für Kolumbien unterstützt:

- **Geocoding**: Dabei werden eine oder mehrere Adressen als Eingabe genutzt und es werden Breitengrad/Längengrad-Koordinaten sowie weitere Informationen zurückgegeben.
- **Reverse Geocoding**: Dabei werden eine oder mehrere Breitengrad/Längengrad-Koordinaten als Eingabe genutzt und es wird die Adresse des Standorts zurückgegeben.
- **Interactive Geocoding**: Gibt potenzielle Kandidaten mit Übereinstimmung zurück, wenn die Adresse eingegeben wird.
- **Globale Schlüsselsuche**: Gibt Geocode-Kandidaten zurück, wenn ein eindeutiger Schlüssel als Eingabe angegeben wird. Nur "USA MLD"- und "AUS GNAF"-Daten.

#### *Eingabefelder*

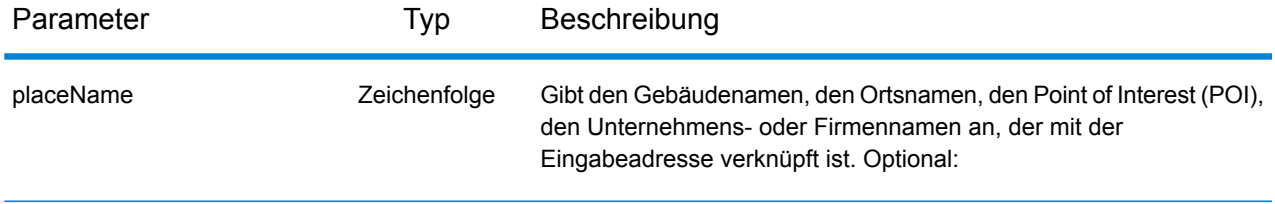

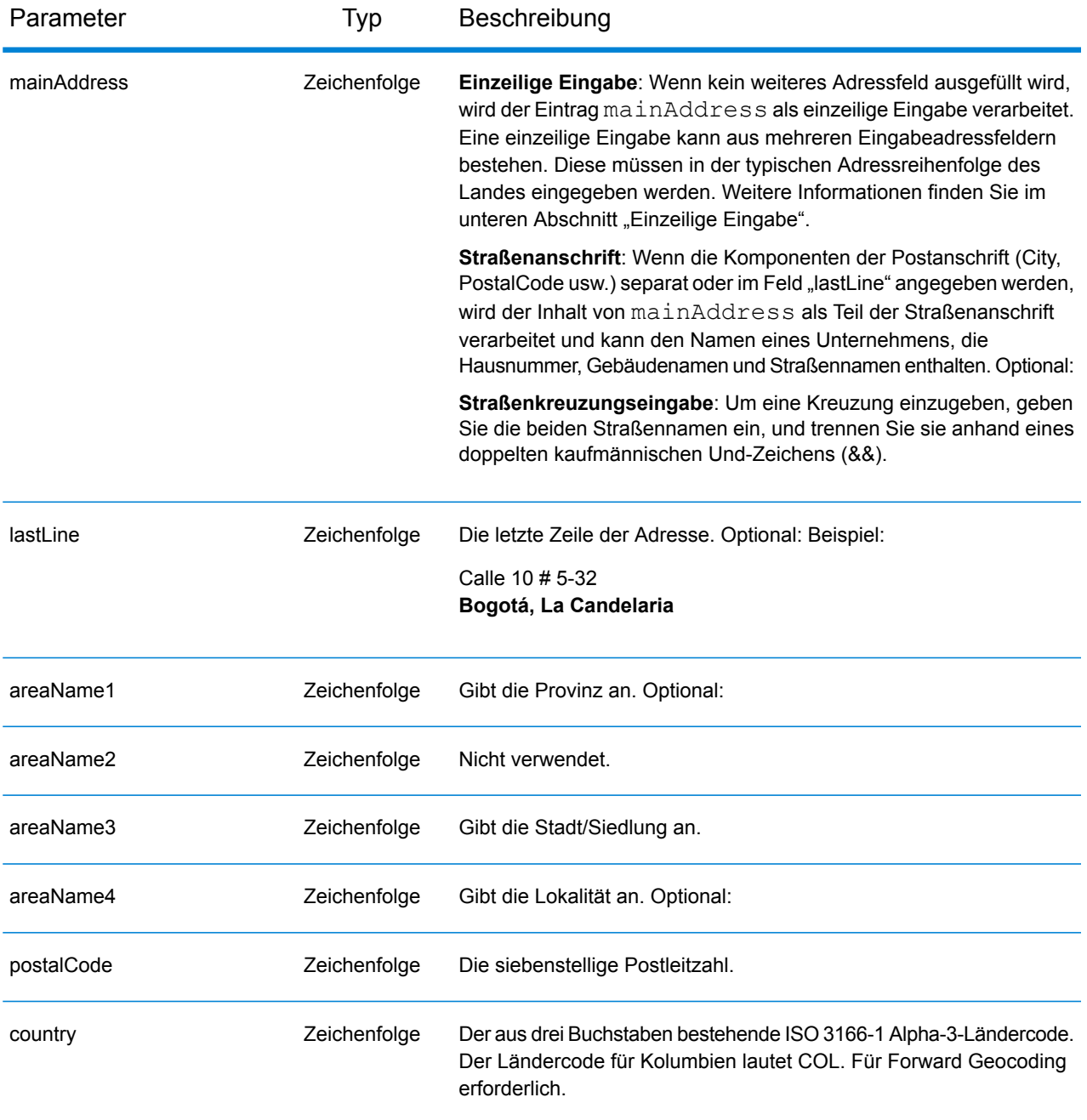

#### *Adressenrichtlinien für Kolumbien*

.

Folgen Sie diesen Vorschlägen, damit Ihre Eingabeadressdaten das bestmögliche Format für optimale Vergleichs- und Geocoding-Vorgänge aufweisen. Weitere Informationen über das kolumbianische Postsystem finden Sie auf der Website: **<http://www.4-72.com.co/>**.

• **Pflichtfelder**: Adressen müssen eine Stadt oder eine Postleitzahl enthalten.

- **Abkürzungen in Adressen**: Der Geocoder erkennt gängige Wörter, Richtungsangaben, Hausnummernindikatoren und Abkürzungen, die in Adressen verwendet werden, und geocodiert diese Adressen erfolgreich.
- **Nummern, numerische Entsprechungen und Ordnungszahlen**: Nummerierte Straßen werden den benannten Entsprechungen zugeordnet. Ordnungszahlen werden ebenfalls in Eingabeadressen erkannt.

Anstatt jede Adresskomponente in separate Felder einzugeben, können Sie die gesamte Adresse in das Eingabefeld mainAddress eingeben, wobei die Reihenfolge der Adresselemente folgendermaßen aussieht:

#### *[street\_info][address\_number][postal\_code][area]*

Wo:

- *[street\_info]* besteht aus dem Straßennamen, dem Straßentyp und allen Informationen zu voranund nachgestellten Richtungsangaben (z. B. Osten, Westen usw.). Optional:
- *[address\_number]* ist optional.
- *[postal\_code]* ist die Postleitzahl.
- *[area]* ist nur der Ort oder der Ort mit ergänzenden Informationen, wie z. B. Bundesland, Kanton, Lokalität.
- Es ist entweder *[area]* oder *[postal\_code]* erforderlich.

Geben Sie ein Komma zwischen den Straßeninformationen und den Daten der letzten Adresszeile ein, um optimale Ergebnisse zu erzielen.

### *Benutzerdefinierte Optionen*

Es gibt keine spezifischen Optionen für Kolumbien.

#### *Ausgabefelder für*

Die folgende Tabelle führt die Adressfelder auf, die für einen in Kolumbien befindlichen Kandidaten zurückgegeben werden.

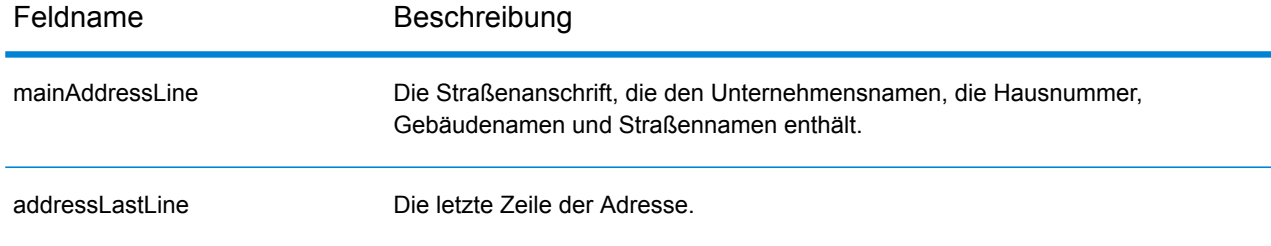

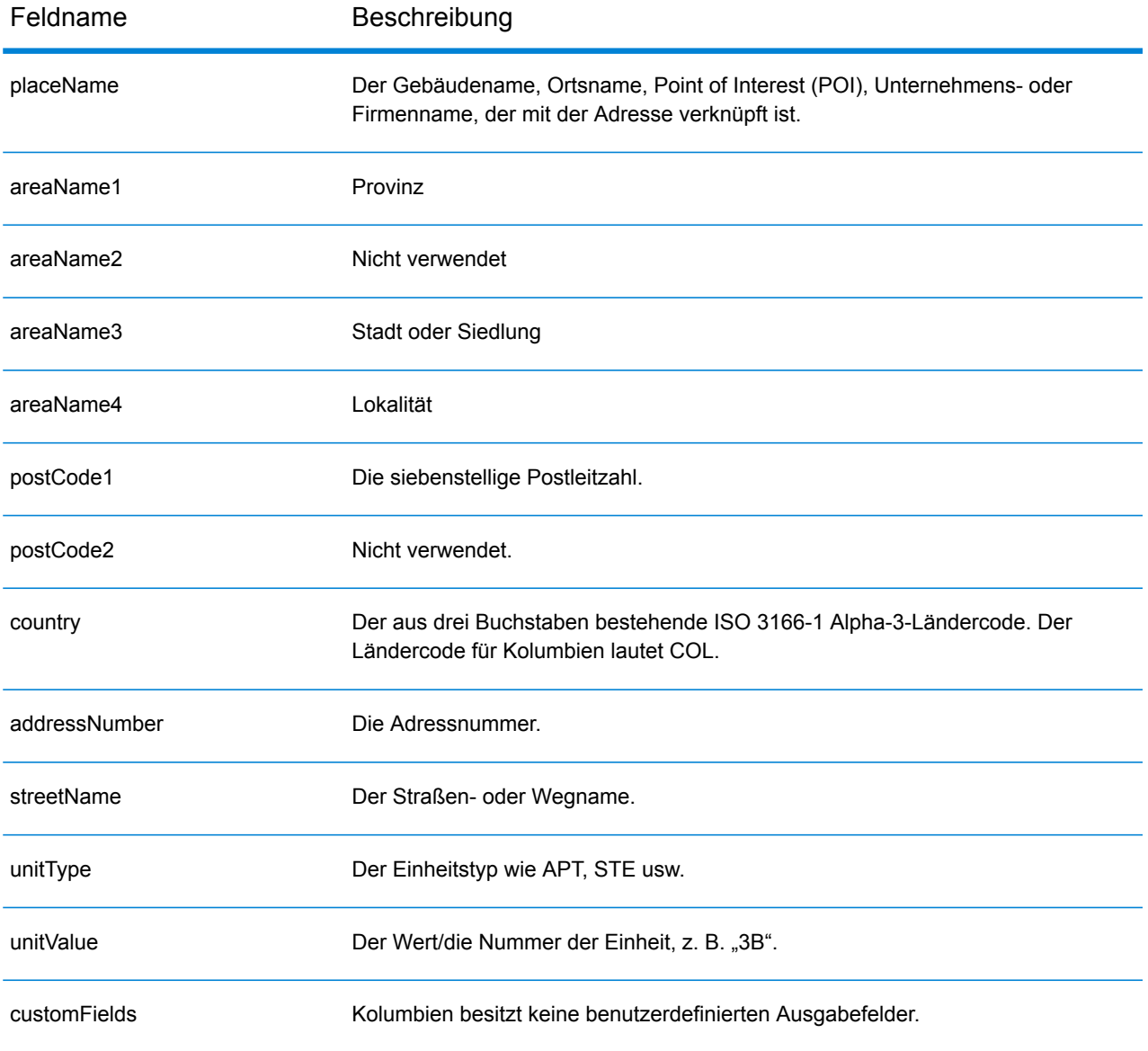

# Republik Kongo (COG)

Dieser Abschnitt definiert die unterstützten Geocoding-Datasets, Vorgänge sowie Eingabe- und Ausgabefeldinformationen für die Republik Kongo.

#### *Unterstützte Geocoding-Datasets*

Die folgende Tabelle führt die unterstützten Geocoding-Datasets mit den verfügbaren Geocoding-Ebenen für die Republik Kongo auf.

**Anmerkung:** Erstellte Benutzerwörterbücher werden nicht unterstützt.

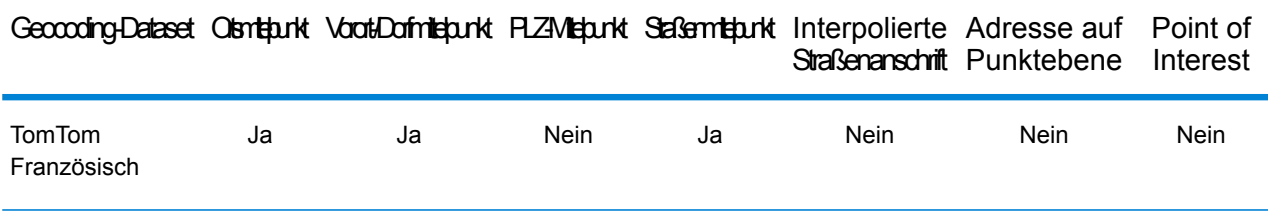

#### *Unterstützte Vorgänge*

Die folgenden Vorgänge werden für die Republik Kongo unterstützt:

- **Geocoding**: Dabei werden eine oder mehrere Adressen als Eingabe genutzt und es werden Breitengrad/Längengrad-Koordinaten sowie weitere Informationen zurückgegeben.
- **Reverse Geocoding**: Dabei werden eine oder mehrere Breitengrad/Längengrad-Koordinaten als Eingabe genutzt und es wird die Adresse des Standorts zurückgegeben.
- **Interactive Geocoding**: Gibt potenzielle Kandidaten mit Übereinstimmung zurück, wenn die Adresse eingegeben wird.
- **Globale Schlüsselsuche**: Gibt Geocode-Kandidaten zurück, wenn ein eindeutiger Schlüssel als Eingabe angegeben wird. Nur "USA MLD"- und "AUS GNAF"-Daten.

### *Eingabefelder*

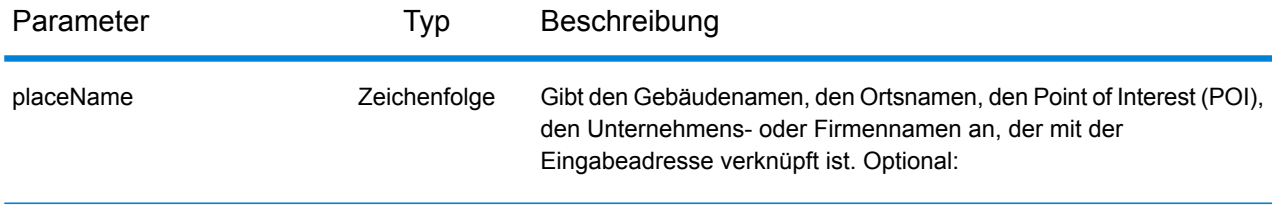
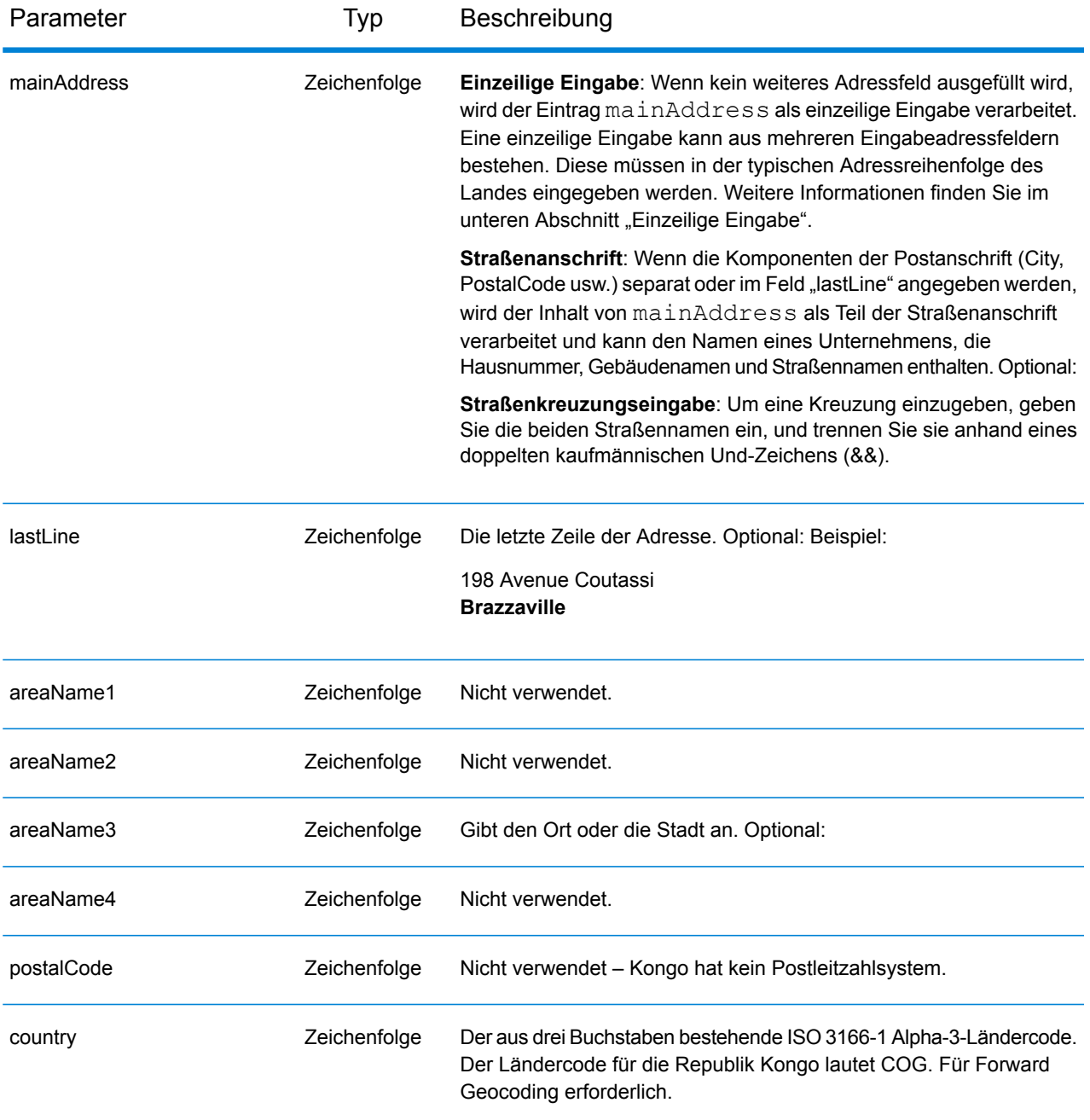

Anstatt jede Adresskomponente in separate Felder einzugeben, können Sie die gesamte Adresse in das Eingabefeld mainAddress eingeben, wobei die Reihenfolge der Adresselemente folgendermaßen aussieht:

```
[address_number][street_info][area]
```
Wo:

- *[address\_number]* ist optional.
- *[street\_info]* besteht aus dem Straßennamen, dem Straßentyp und allen Informationen zu voranund nachgestellten Richtungsangaben (z. B. Osten, Westen usw.). Optional:
- *[area]* ist nur der Ort oder der Ort mit ergänzenden Informationen, wie z. B. Bundesland, Kanton, Lokalität. Erforderlich.

Geben Sie ein Komma zwischen den Straßeninformationen und den Ortsdaten ein, um optimale Ergebnisse zu erzielen.

#### *Benutzerdefinierte Optionen*

Es gibt keine spezifischen Optionen für die Republik Kongo.

#### *Ausgabefelder für*

Die folgende Tabelle führt die Adressfelder auf, die für einen in der Republik Kongo befindlichen Kandidaten zurückgegeben werden.

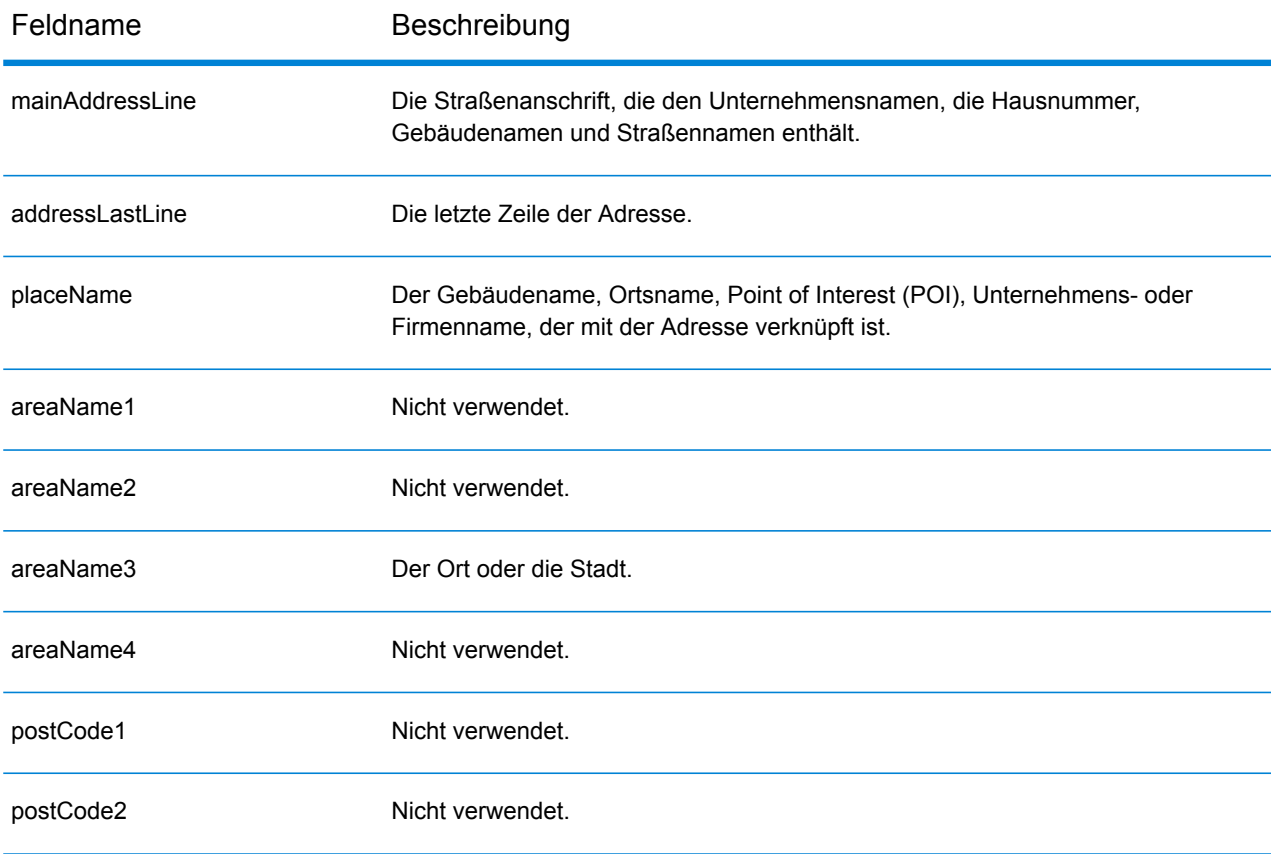

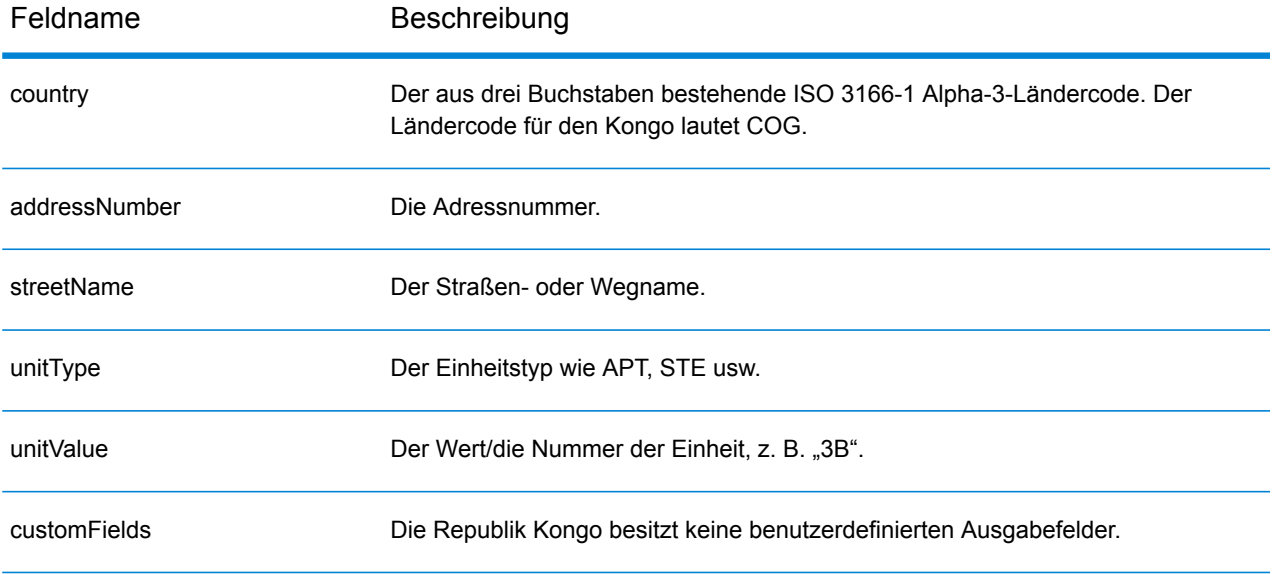

# Demokratische Republik Kongo (COD)

Dieser Abschnitt definiert die unterstützten Geocoding-Datasets, Vorgänge sowie Eingabe- und Ausgabefeldinformationen für die Demokratische Republik Kongo.

### *Unterstützte Geocoding-Datasets*

Die folgende Tabelle führt die unterstützten Geocoding-Datasets mit den verfügbaren Geocoding-Ebenen für die Demokratische Republik Kongo auf.

**Anmerkung:** Erstellte Benutzerwörterbücher werden nicht unterstützt.

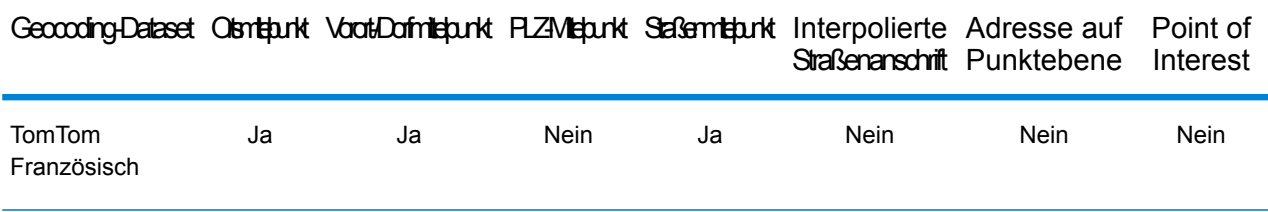

#### *Unterstützte Vorgänge*

Die folgenden Vorgänge werden für die Demokratische Republik Kongo unterstützt:

- **Geocoding**: Dabei werden eine oder mehrere Adressen als Eingabe genutzt und es werden Breitengrad/Längengrad-Koordinaten sowie weitere Informationen zurückgegeben.
- **Reverse Geocoding**: Dabei werden eine oder mehrere Breitengrad/Längengrad-Koordinaten als Eingabe genutzt und es wird die Adresse des Standorts zurückgegeben.
- **Interactive Geocoding**: Gibt potenzielle Kandidaten mit Übereinstimmung zurück, wenn die Adresse eingegeben wird.
- **Globale Schlüsselsuche**: Gibt Geocode-Kandidaten zurück, wenn ein eindeutiger Schlüssel als Eingabe angegeben wird. Nur "USA MLD"- und "AUS GNAF"-Daten.

## *Eingabefelder*

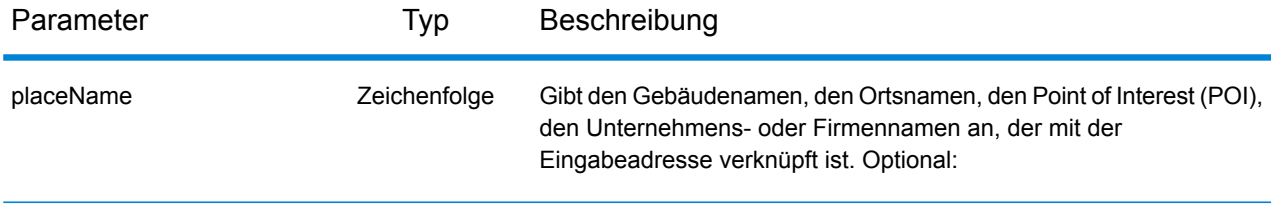

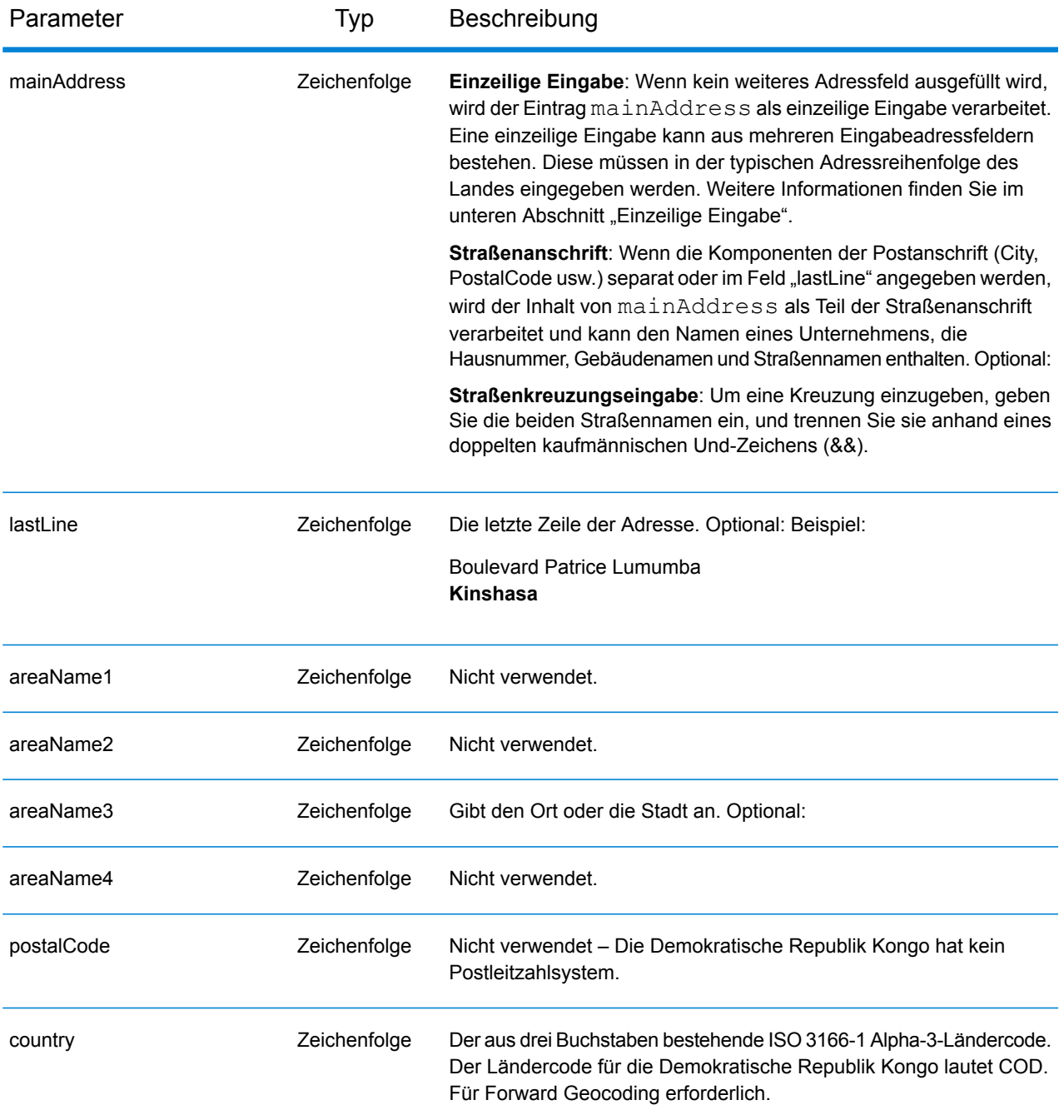

Anstatt jede Adresskomponente in separate Felder einzugeben, können Sie die gesamte Adresse in das Eingabefeld mainAddress eingeben, wobei die Reihenfolge der Adresselemente folgendermaßen aussieht:

*[address\_number][street\_info][area]*

Wo:

- *[address\_number]* ist optional.
- *[street\_info]* besteht aus dem Straßennamen, dem Straßentyp und allen Informationen zu voranund nachgestellten Richtungsangaben (z. B. Osten, Westen usw.). Optional:
- *[area]* ist nur der Ort oder der Ort mit ergänzenden Informationen, wie z. B. Bundesland, Kanton, Lokalität. Erforderlich.

Geben Sie ein Komma zwischen den Straßeninformationen und den Ortsdaten ein, um optimale Ergebnisse zu erzielen.

#### *Benutzerdefinierte Optionen*

Es gibt keine spezifischen Optionen für die Demokratische Republik Kongo.

#### *Ausgabefelder für*

Die folgende Tabelle führt die Adressfelder auf, die für einen in der Demokratischen Republik Kongo befindlichen Kandidaten zurückgegeben werden.

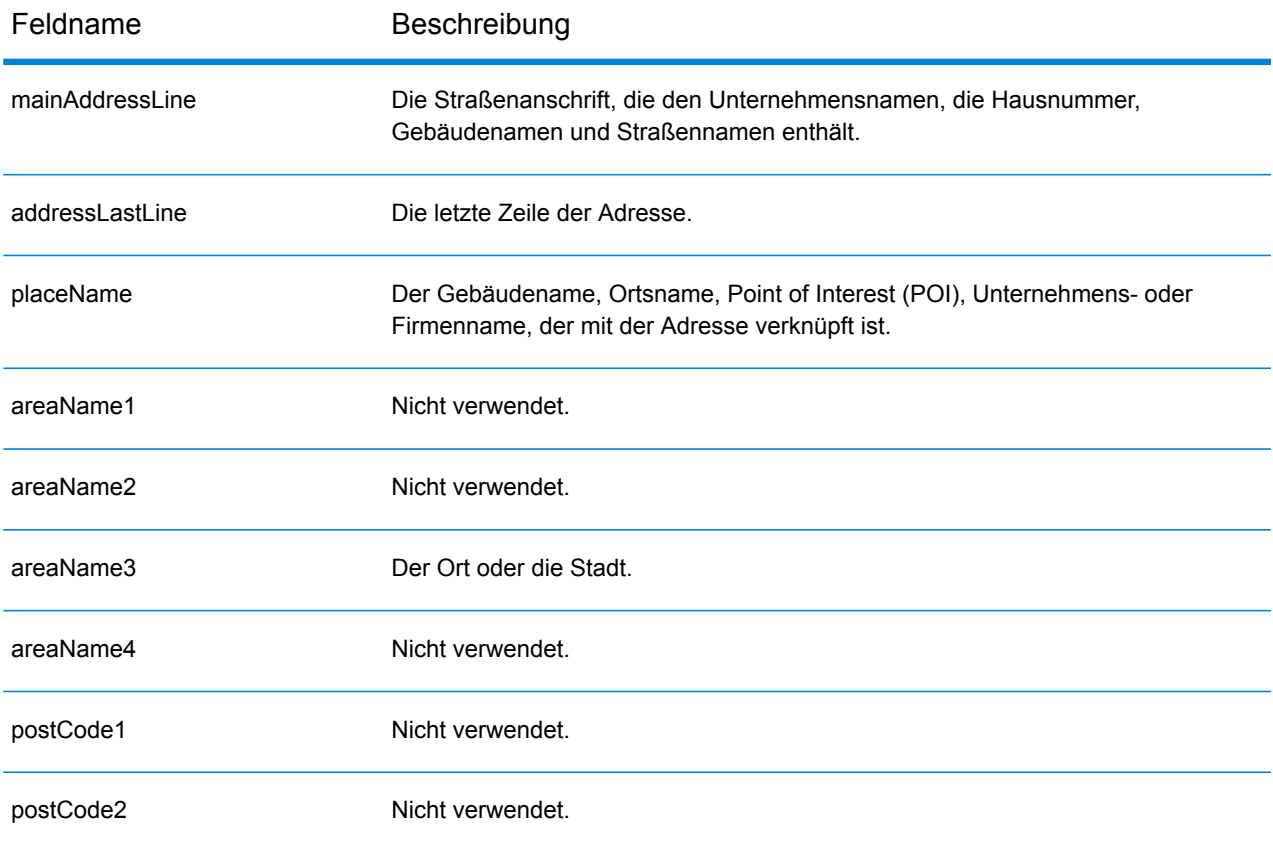

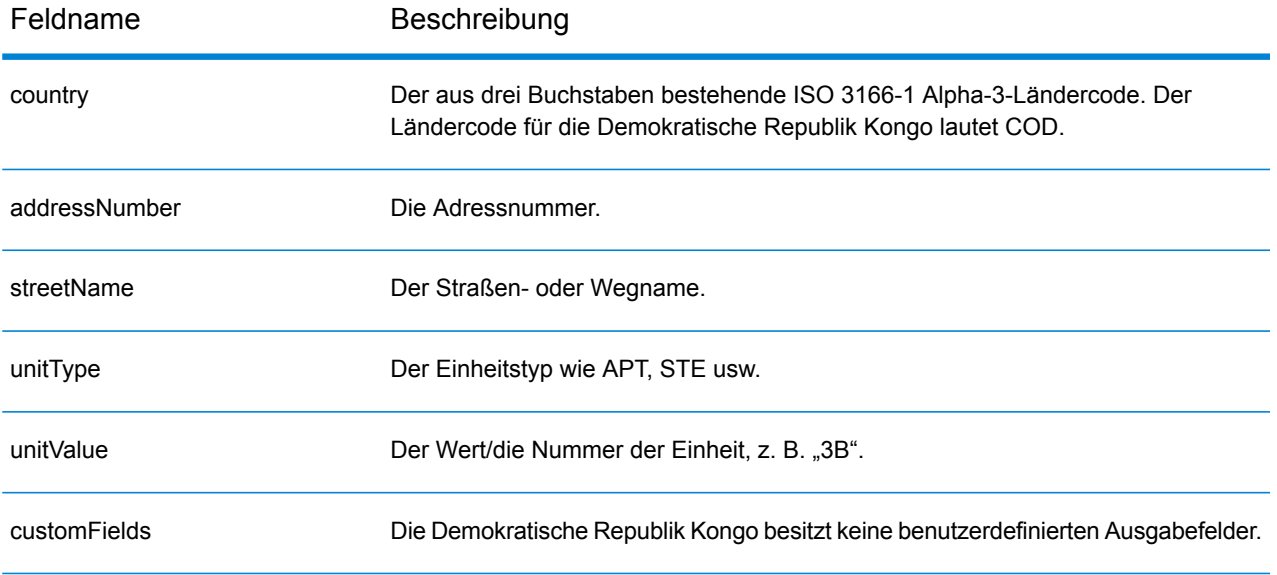

## Costa Rica (CRI)

Dieser Abschnitt definiert die unterstützten Geocoding-Datasets, Vorgänge sowie Eingabe- und Ausgabefeldinformationen für Costa Rica.

#### *Unterstützte Geocoding-Datasets*

Die folgende Tabelle führt die unterstützten Geocoding-Datasets mit den verfügbaren Geocoding-Ebenen für Costa Rica auf.

**Anmerkung:** Erstellte Benutzerwörterbücher werden nicht unterstützt.

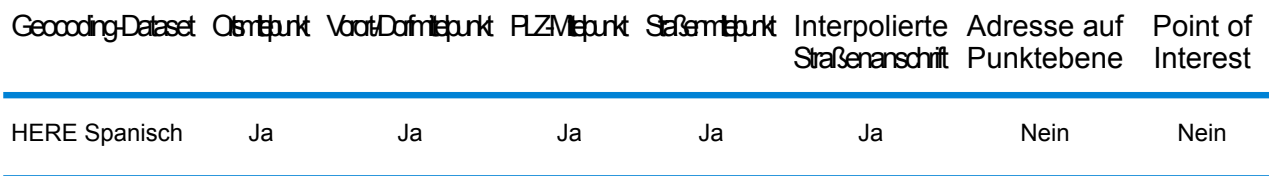

#### *Unterstützte Vorgänge*

Die folgenden Vorgänge werden für Costa Rica unterstützt:

- **Geocoding**: Dabei werden eine oder mehrere Adressen als Eingabe genutzt und es werden Breitengrad/Längengrad-Koordinaten sowie weitere Informationen zurückgegeben.
- **Reverse Geocoding**: Dabei werden eine oder mehrere Breitengrad/Längengrad-Koordinaten als Eingabe genutzt und es wird die Adresse des Standorts zurückgegeben.
- **Interactive Geocoding**: Gibt potenzielle Kandidaten mit Übereinstimmung zurück, wenn die Adresse eingegeben wird.
- **Globale Schlüsselsuche**: Gibt Geocode-Kandidaten zurück, wenn ein eindeutiger Schlüssel als Eingabe angegeben wird. Nur "USA MLD"- und "AUS GNAF"-Daten.

#### *Eingabefelder*

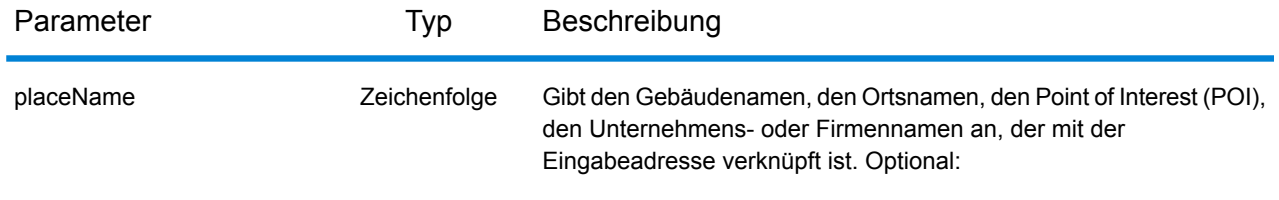

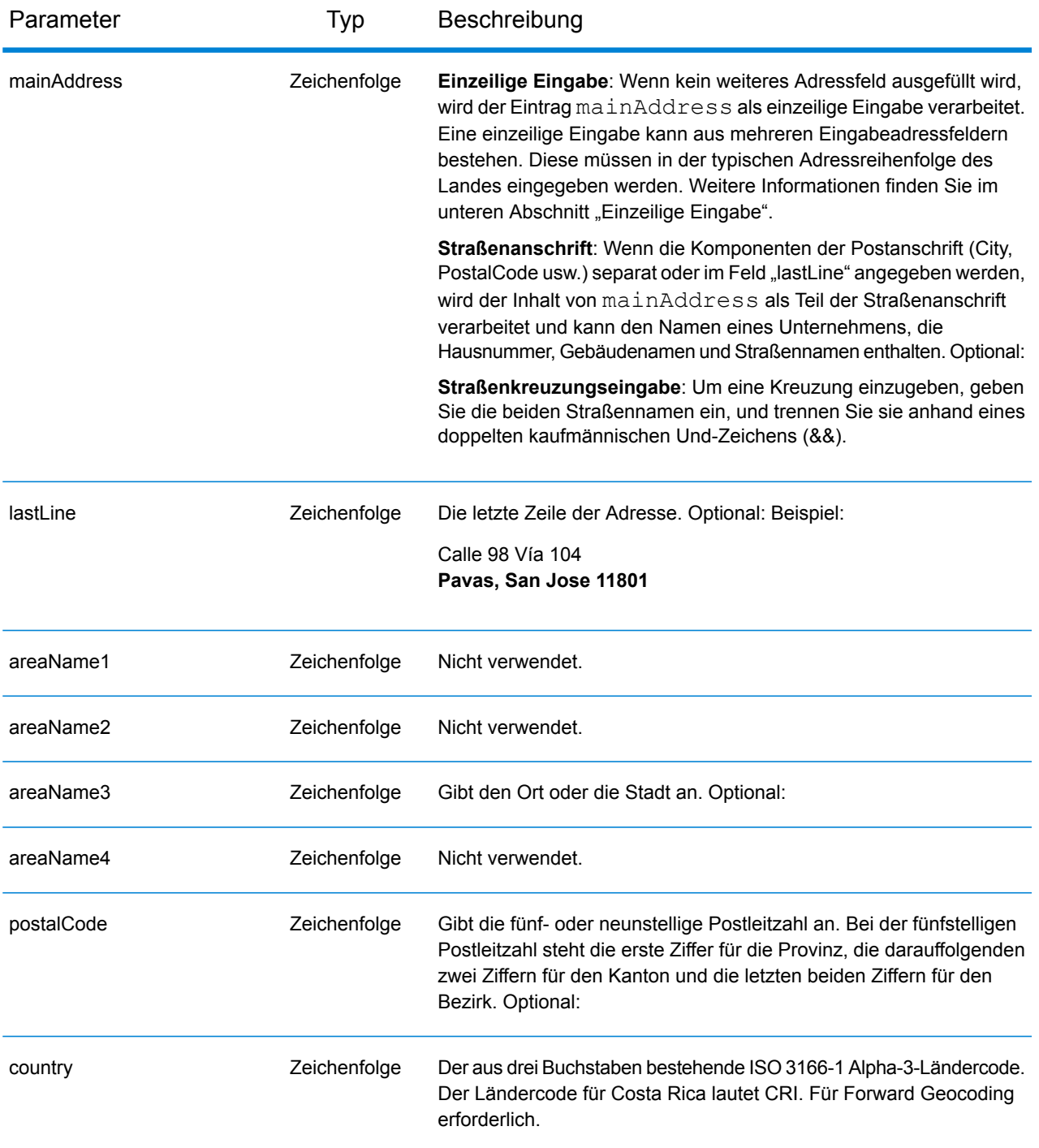

Anstatt jede Adresskomponente in separate Felder einzugeben, können Sie die gesamte Adresse in das Eingabefeld mainAddress eingeben, wobei die Reihenfolge der Adresselemente folgendermaßen aussieht:

*[street\_info][address\_number][area][postal\_code]*

Wo:

- *[street\_info]* besteht aus dem Straßennamen, dem Straßentyp und allen Informationen zu voranund nachgestellten Richtungsangaben (z. B. Osten, Westen usw.). Optional:
- *[address\_number]* ist optional.
- *[area]* ist nur der Ort oder der Ort mit ergänzenden Informationen, wie z. B. Bundesland, Kanton, Lokalität.
- *[postal\_code]* ist die Postleitzahl.
- Es ist entweder *[area]* oder *[postal\_code]* erforderlich.

Geben Sie ein Komma zwischen den Straßeninformationen und den Daten der letzten Adresszeile ein, um optimale Ergebnisse zu erzielen.

#### *Benutzerdefinierte Optionen*

Es gibt keine spezifischen Optionen für Costa Rica.

#### *Ausgabefelder für*

Die folgende Tabelle führt die Adressfelder auf, die für einen in Costa Rica befindlichen Kandidaten zurückgegeben werden.

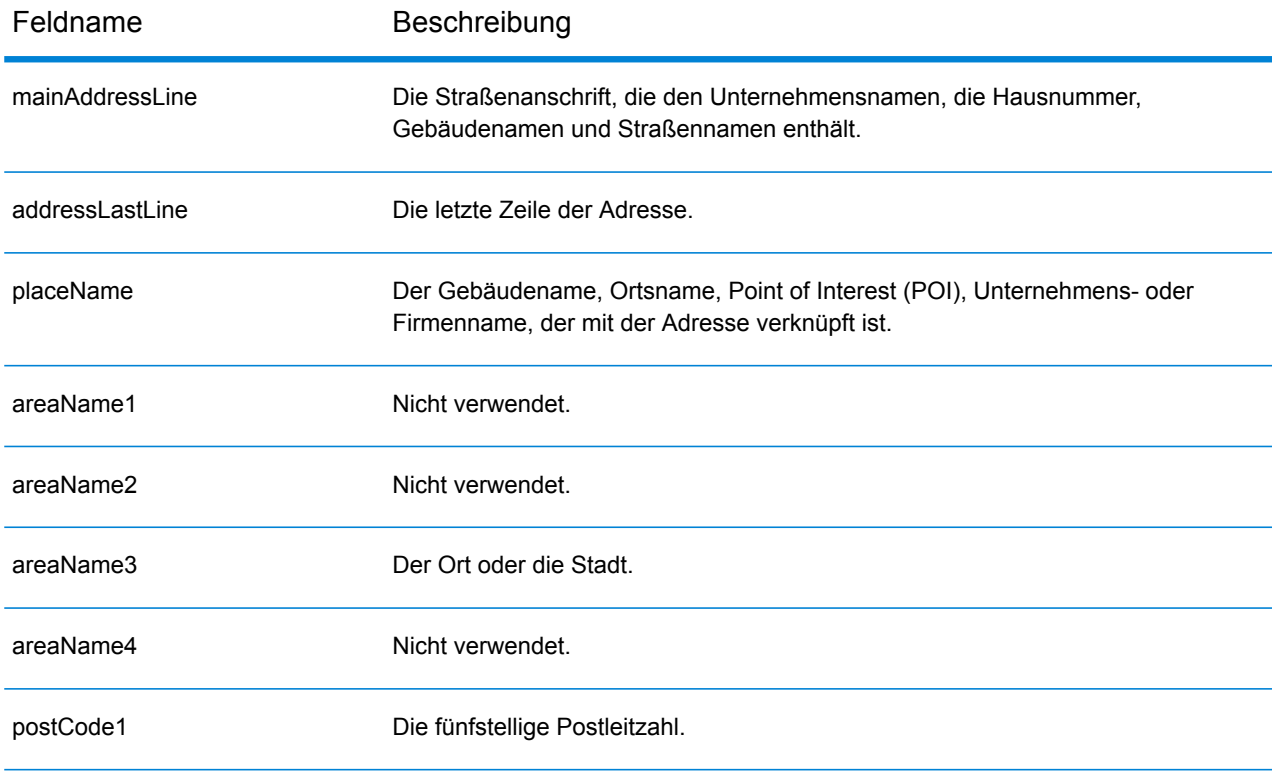

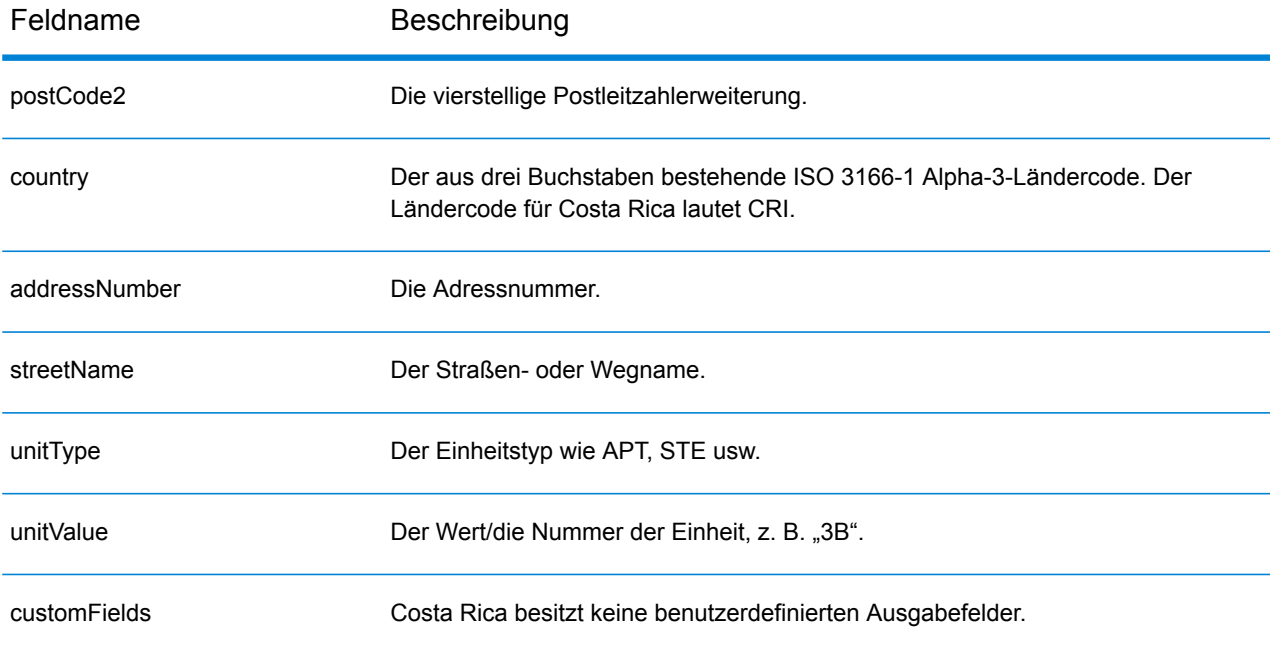

## Kroatien (HRV)

#### *Unterstützte Geocoding-Datasets*

Die folgende Tabelle führt die unterstützten Geocoding-Datasets mit den verfügbaren Geocoding-Ebenen für Kroatien auf.

**Anmerkung:** Erstellte Benutzerwörterbücher werden nicht unterstützt.

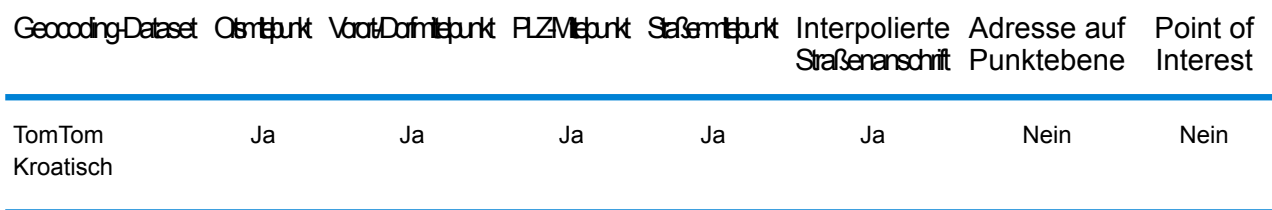

#### *Unterstützte Vorgänge*

Die folgenden Vorgänge werden für Kroatien unterstützt:

- **Geocoding**: Dabei werden eine oder mehrere Adressen als Eingabe genutzt und es werden Breitengrad/Längengrad-Koordinaten sowie weitere Informationen zurückgegeben.
- **Reverse Geocoding**: Dabei werden eine oder mehrere Breitengrad/Längengrad-Koordinaten als Eingabe genutzt und es wird die Adresse des Standorts zurückgegeben.
- **Interactive Geocoding**: Gibt potenzielle Kandidaten mit Übereinstimmung zurück, wenn die Adresse eingegeben wird.
- **Globale Schlüsselsuche**: Gibt Geocode-Kandidaten zurück, wenn ein eindeutiger Schlüssel als Eingabe angegeben wird. Nur "USA MLD"- und "AUS GNAF"-Daten.

## *Eingabefelder*

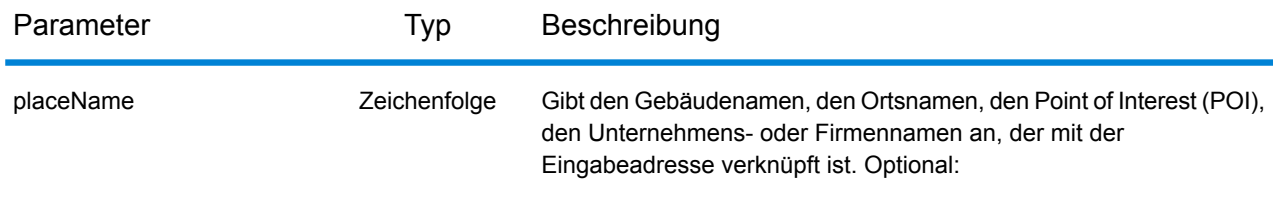

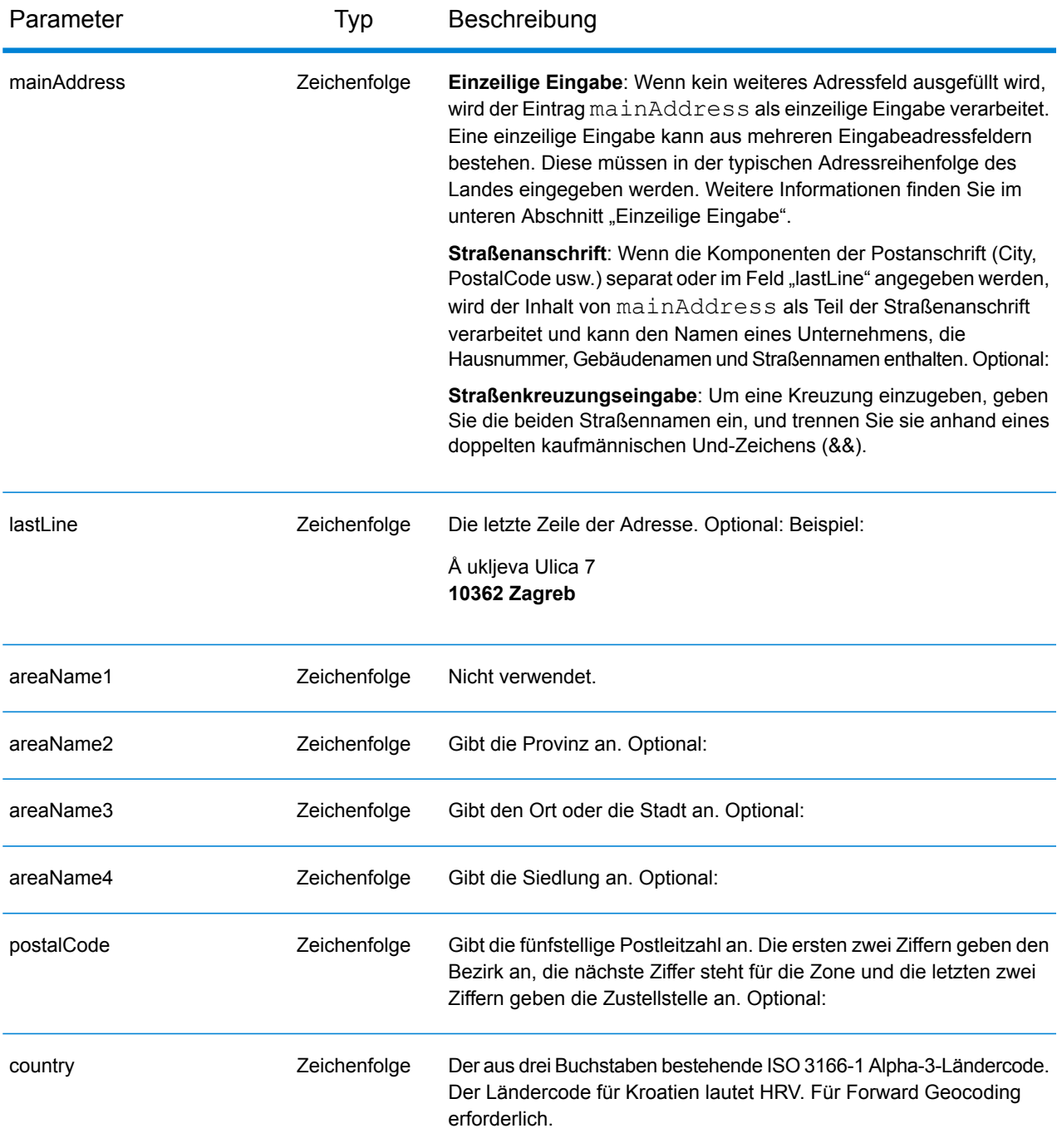

#### *Adressenrichtlinien für Kroatien*

Folgen Sie diesen Vorschlägen, damit Ihre Eingabeadressdaten das bestmögliche Format für optimale Vergleichs- und Geocoding-Vorgänge aufweisen. Weitere Informationen über Adressen in Kroatien finden Sie auf der Postwebsite von Kroatien: **<http://www.posta.hr/>**

• **Pflichtfelder**: Adressen müssen entweder einen Ort oder eine Postleitzahl enthalten.

- **Durchfahrtstypen**: Durchfahrtstypen und ihre allgemeinen Abkürzungen werden erkannt und vollständig in Eingabeadressen unterstützt.
- **Gängige Wörter und Abkürzungen**: Der Geocoder erkennt gängige Wörter, Richtungsangaben, Hausnummernindikatoren und Abkürzungen, die in Adressen verwendet werden, und geocodiert diese Adressen erfolgreich.

Anstatt jede Adresskomponente in separate Felder einzugeben, können Sie die gesamte Adresse in das Eingabefeld mainAddress eingeben, wobei die Reihenfolge der Adresselemente folgendermaßen aussieht:

#### *[street\_info][address\_number][postal\_code][area]*

Wo:

- *[street\_info]* besteht aus dem Straßennamen, dem Straßentyp und allen Informationen zu voranund nachgestellten Richtungsangaben (z. B. Osten, Westen usw.). Optional:
- *[address\_number]* ist optional.
- *[postal\_code]* ist die Postleitzahl.
- *[area]* ist nur der Ort oder der Ort mit ergänzenden Informationen, wie z. B. Bundesland, Kanton, Lokalität.
- Es ist entweder *[area]* oder *[postal\_code]* erforderlich.

Geben Sie ein Komma zwischen den Straßeninformationen und den Daten der letzten Adresszeile ein, um optimale Ergebnisse zu erzielen.

## *Benutzerdefinierte Optionen*

Es gibt keine spezifischen Optionen für Kroatien.

#### *Ausgabefelder für*

Die folgende Tabelle führt die Adressfelder auf, die für einen in Kroatien befindlichen Kandidaten zurückgegeben werden.

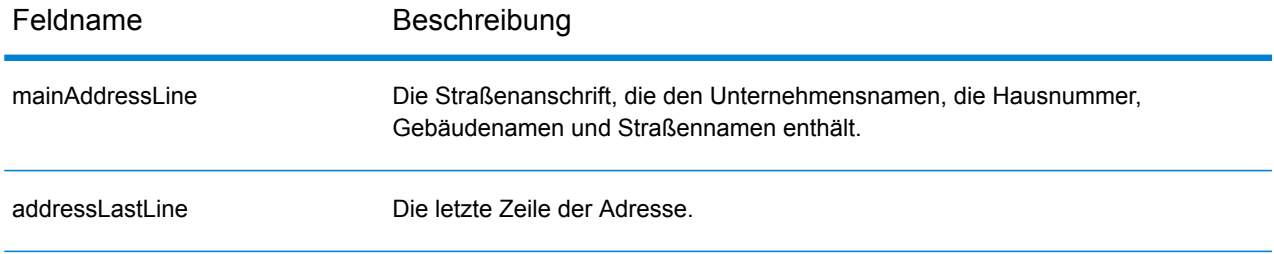

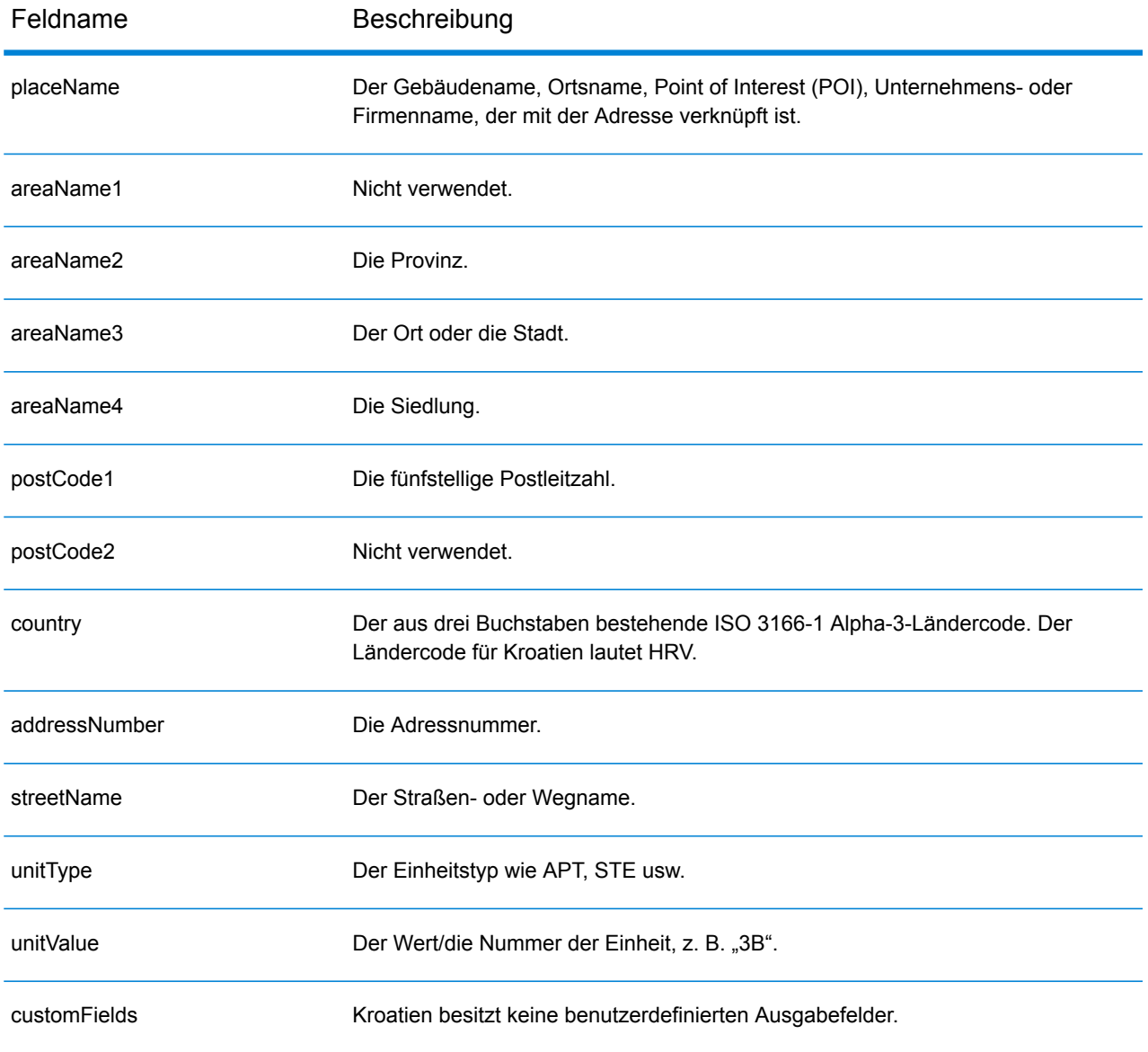

# Kuba (CUB)

Dieser Abschnitt definiert die unterstützten Geocoding-Datasets, Vorgänge sowie Eingabe- und Ausgabefeldinformationen für Kuba.

#### *Unterstützte Geocoding-Datasets*

Die folgende Tabelle führt die unterstützten Geocoding-Datasets mit den verfügbaren Geocoding-Ebenen für Kuba auf.

**Anmerkung:** Erstellte Benutzerwörterbücher werden nicht unterstützt.

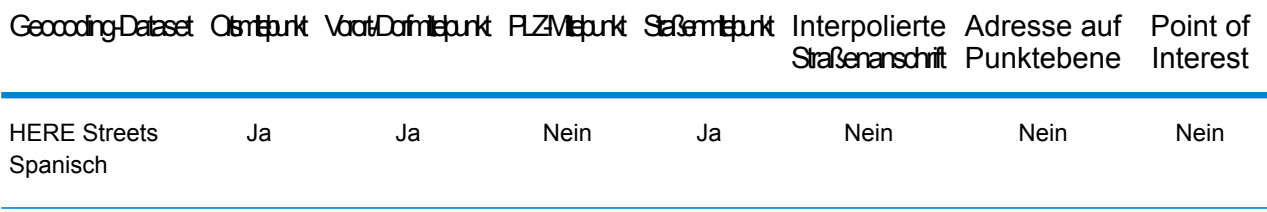

#### *Unterstützte Vorgänge*

Die folgenden Vorgänge werden für Kuba unterstützt:

- **Geocoding**: Dabei werden eine oder mehrere Adressen als Eingabe genutzt und es werden Breitengrad/Längengrad-Koordinaten sowie weitere Informationen zurückgegeben.
- **Reverse Geocoding**: Dabei werden eine oder mehrere Breitengrad/Längengrad-Koordinaten als Eingabe genutzt und es wird die Adresse des Standorts zurückgegeben.
- **Interactive Geocoding**: Gibt potenzielle Kandidaten mit Übereinstimmung zurück, wenn die Adresse eingegeben wird.
- **Globale Schlüsselsuche**: Gibt Geocode-Kandidaten zurück, wenn ein eindeutiger Schlüssel als Eingabe angegeben wird. Nur "USA MLD"- und "AUS GNAF"-Daten.

#### *Eingabefelder*

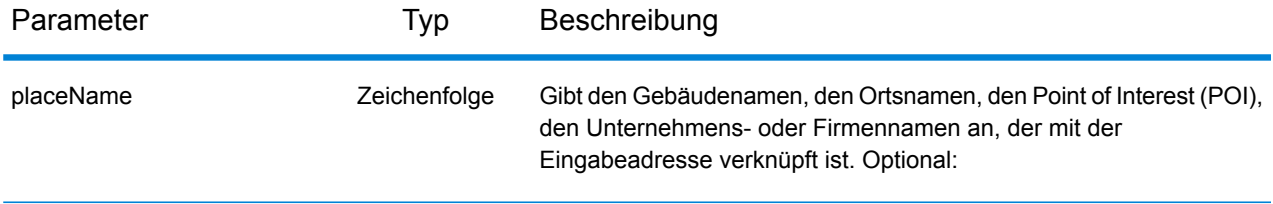

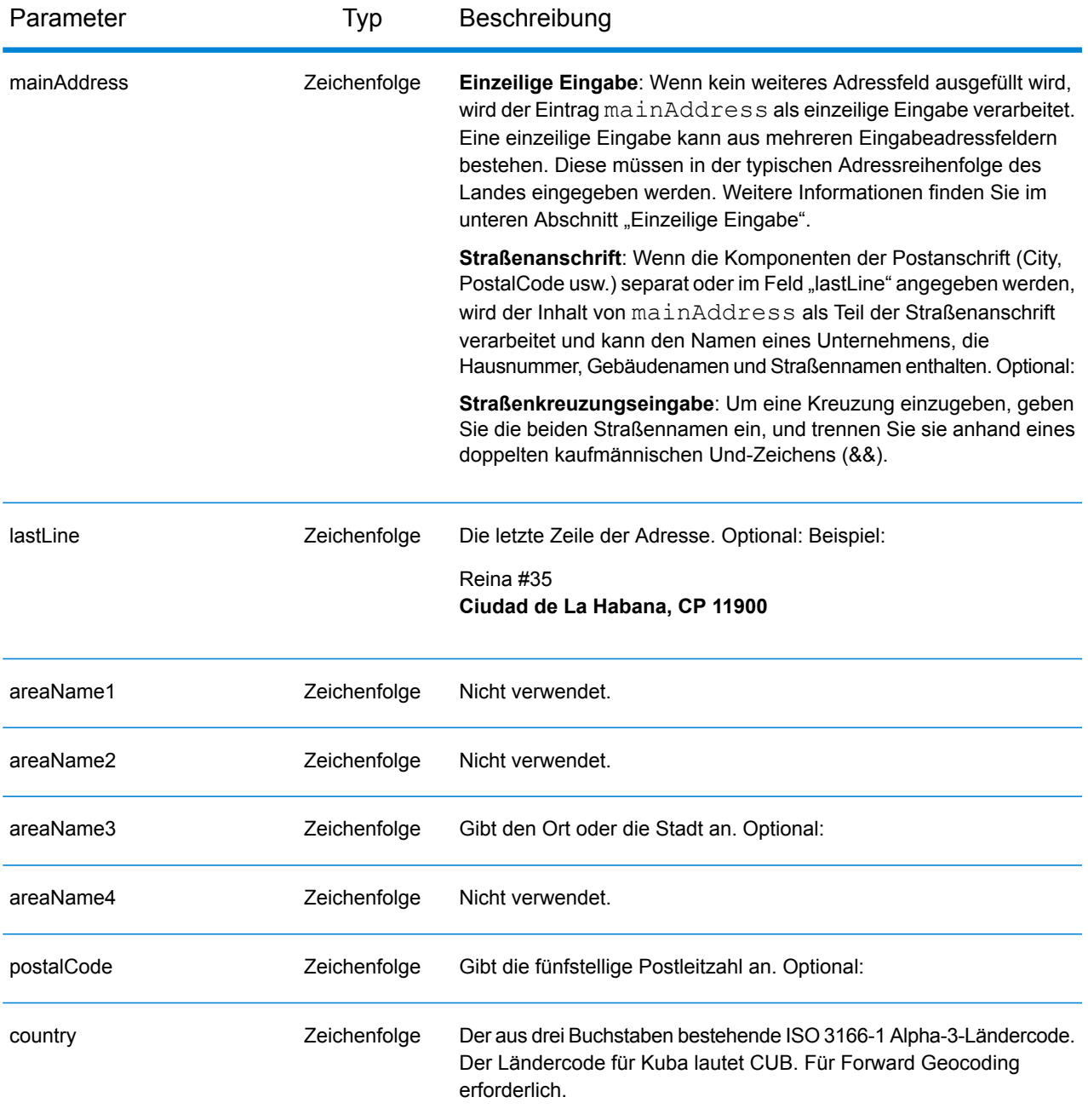

Anstatt jede Adresskomponente in separate Felder einzugeben, können Sie die gesamte Adresse in das Eingabefeld mainAddress eingeben, wobei die Reihenfolge der Adresselemente folgendermaßen aussieht:

```
[street_info][address_number][area][postal_code]
```
Wo:

- *[street info]* besteht aus dem Straßennamen, dem Straßentyp und allen Informationen zu voranund nachgestellten Richtungsangaben (z. B. Osten, Westen usw.). Optional:
- *[address\_number]* ist optional.
- *[area]* ist nur der Ort oder der Ort mit ergänzenden Informationen, wie z. B. Bundesland, Kanton, Lokalität.
- *[postal\_code]* ist die Postleitzahl.
- Es ist entweder *[area]* oder *[postal\_code]* erforderlich.

Geben Sie ein Komma zwischen den Straßeninformationen und den Daten der letzten Adresszeile ein, um optimale Ergebnisse zu erzielen.

#### *Benutzerdefinierte Optionen*

Es gibt keine spezifischen Optionen für Kuba.

#### *Ausgabefelder für*

Die folgende Tabelle führt die Adressfelder auf, die für einen auf Kuba befindlichen Kandidaten zurückgegeben werden.

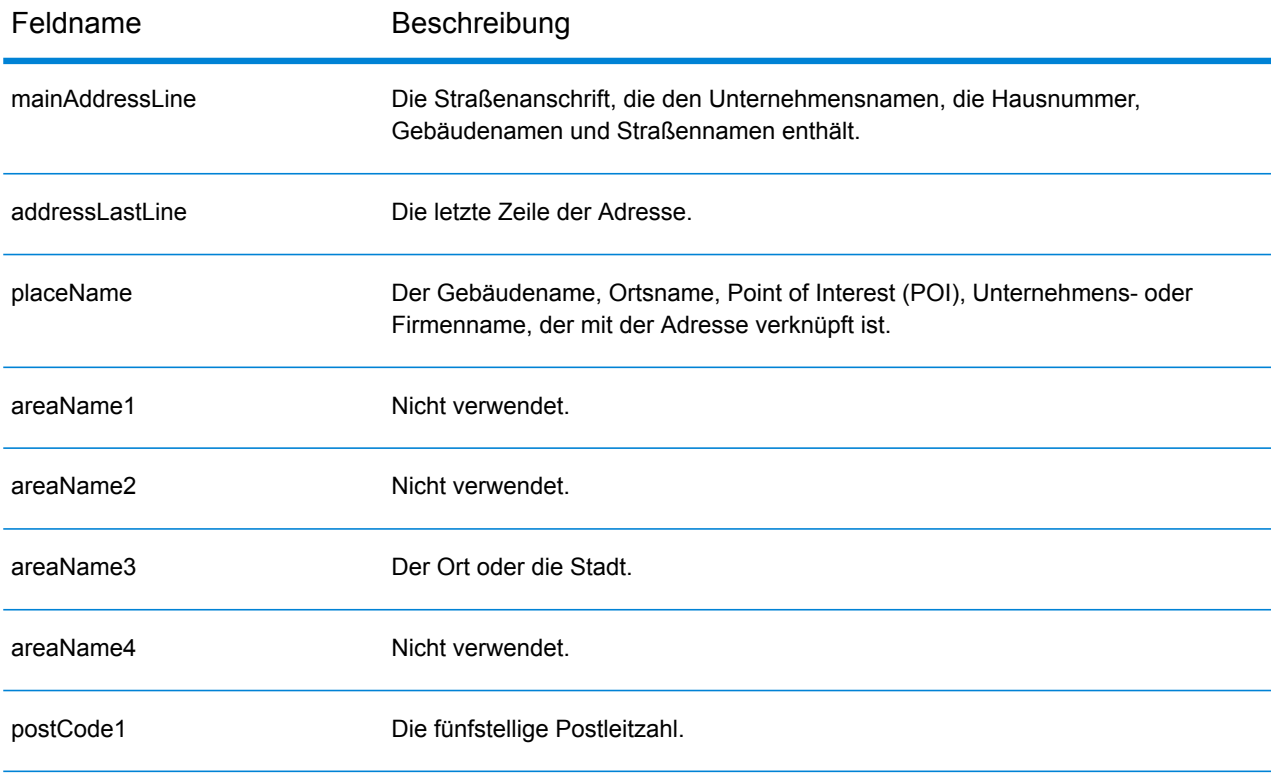

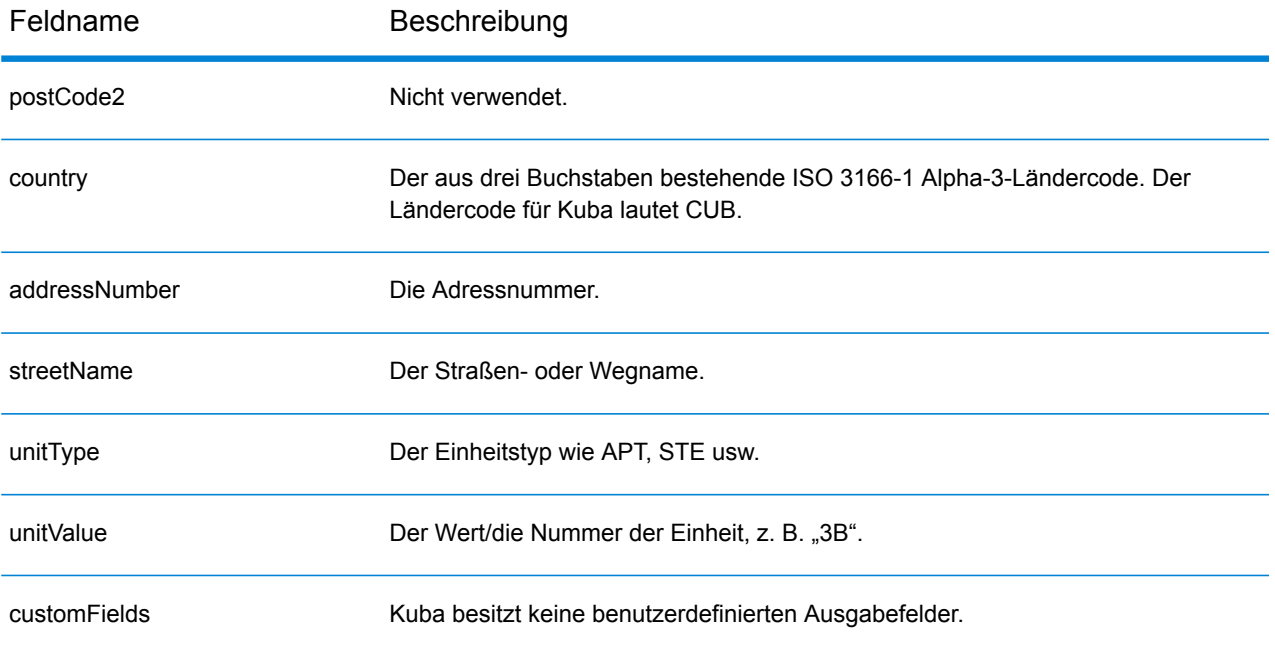

# Zypern (CYP)

Dieser Abschnitt definiert die unterstützten Geocoding-Datasets, Vorgänge sowie Eingabe- und Ausgabefeldinformationen für Zypern.

#### *Unterstützte Geocoding-Datasets*

Die folgende Tabelle führt die unterstützten Geocoding-Datasets mit den verfügbaren Geocoding-Ebenen für Zypern auf.

**Anmerkung:** Erstellte Benutzerwörterbücher werden nicht unterstützt.

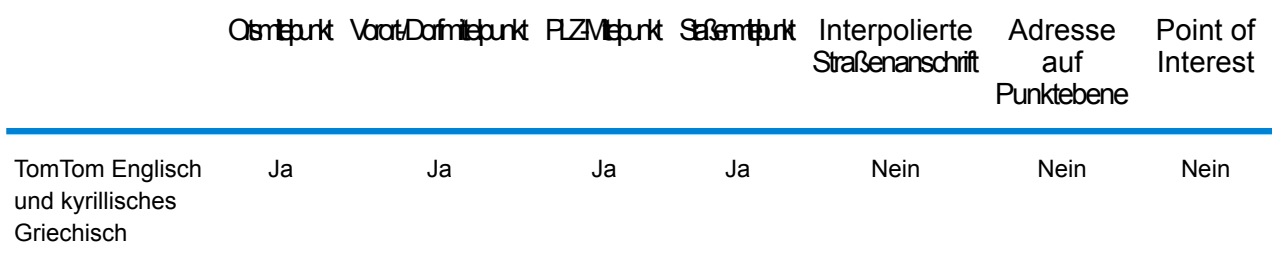

## *Unterstützte Vorgänge*

Die folgenden Vorgänge werden für Zypern unterstützt:

- **Geocoding**: Dabei werden eine oder mehrere Adressen als Eingabe genutzt und es werden Breitengrad/Längengrad-Koordinaten sowie weitere Informationen zurückgegeben.
- **Reverse Geocoding**: Dabei werden eine oder mehrere Breitengrad/Längengrad-Koordinaten als Eingabe genutzt und es wird die Adresse des Standorts zurückgegeben.
- **Interactive Geocoding**: Gibt potenzielle Kandidaten mit Übereinstimmung zurück, wenn die Adresse eingegeben wird.
- **Globale Schlüsselsuche**: Gibt Geocode-Kandidaten zurück, wenn ein eindeutiger Schlüssel als Eingabe angegeben wird. Nur "USA MLD"- und "AUS GNAF"-Daten.

#### *Eingabefelder*

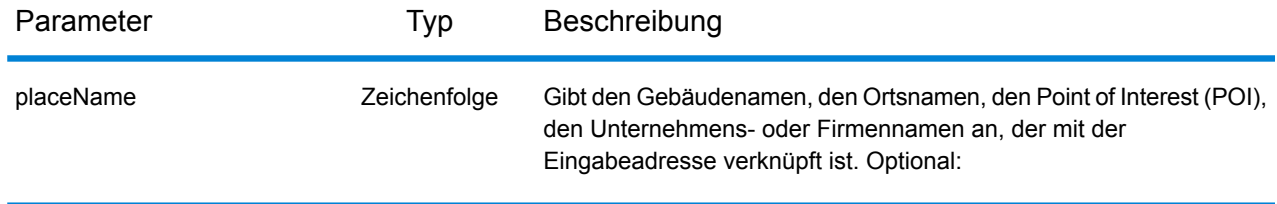

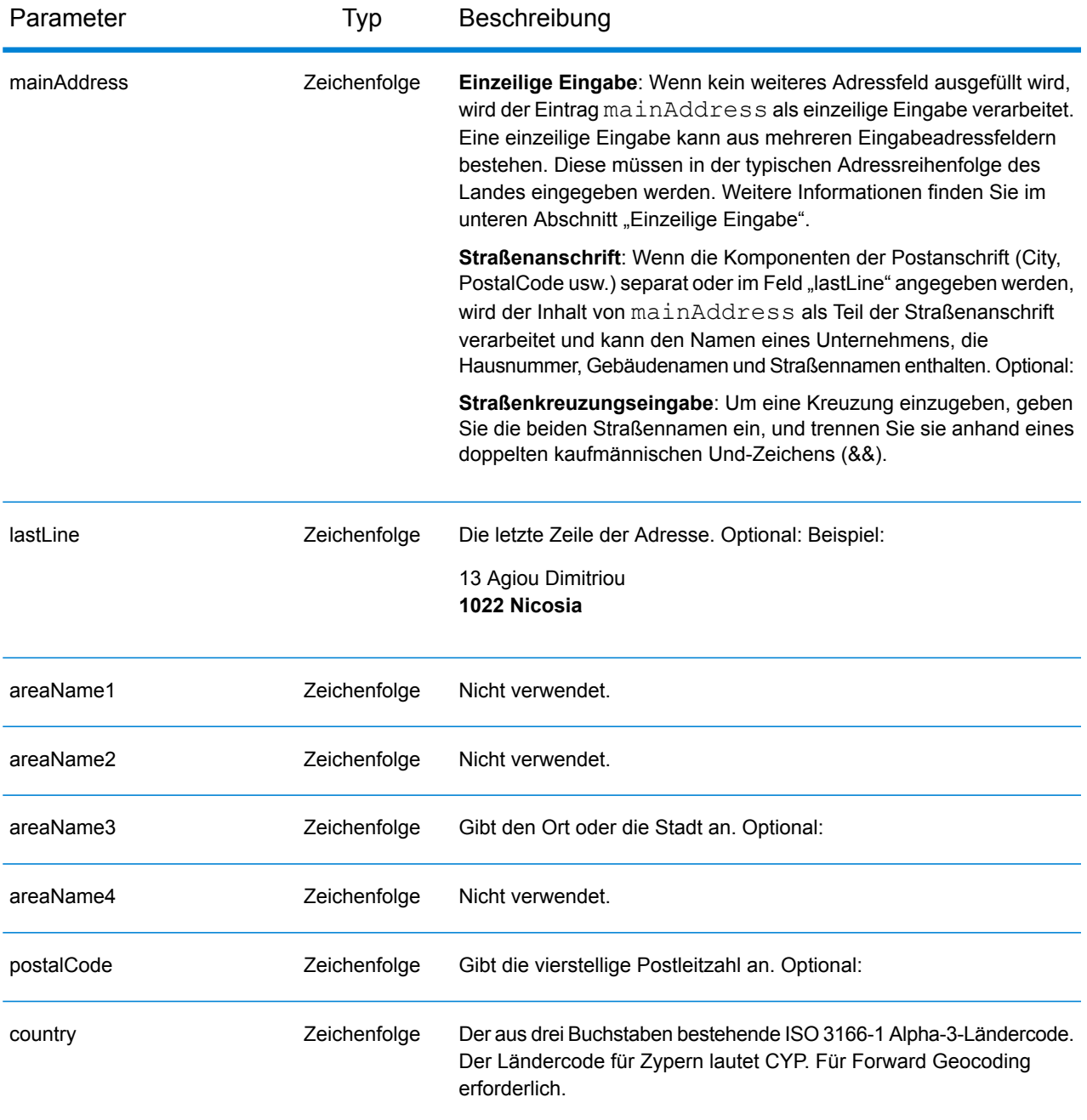

## *Adressenrichtlinien für Zypern*

Folgen Sie diesen Vorschlägen, damit Ihre Eingabeadressdaten das bestmögliche Format für optimale Vergleichs- und Geocoding-Vorgänge aufweisen. Weitere Informationen über Adressen auf Zypern finden Sie auf der Cyprus Post-Website:

**[http://www.mcw.gov.cy/mcw/postal/dps.nsf/index\\_en/index\\_en?OpenDocument](http://www.mcw.gov.cy/mcw/postal/dps.nsf/index_en/index_en?OpenDocument)**

• **Pflichtfelder**: Adressen müssen entweder einen Ort oder eine Postleitzahl enthalten.

- **Durchfahrtstypen**: Durchfahrtstypen und ihre allgemeinen Abkürzungen werden erkannt und vollständig in Eingabeadressen unterstützt.
- **Gängige Wörter und Abkürzungen**: Der Geocoder erkennt gängige Wörter, Richtungsangaben, Hausnummernindikatoren und Abkürzungen, die in Adressen verwendet werden, und geocodiert diese Adressen erfolgreich.

Anstatt jede Adresskomponente in separate Felder einzugeben, können Sie die gesamte Adresse in das Eingabefeld mainAddress eingeben, wobei die Reihenfolge der Adresselemente folgendermaßen aussieht:

#### *[address\_number][street\_info][pobox\_info][postal\_code][area]*

Wo:

- *[address\_number]* ist optional.
- *[street info]* besteht aus dem Straßennamen, dem Straßentyp und allen Informationen zu voranund nachgestellten Richtungsangaben (z. B. Osten, Westen usw.). Optional:
- *[postal\_code]* ist die Postleitzahl.
- *[area]* ist nur der Ort oder der Ort mit ergänzenden Informationen, wie z. B. Bundesland, Kanton, Lokalität.
- Es ist entweder *[area]* oder *[postal\_code]* erforderlich.

Geben Sie ein Komma zwischen den Straßeninformationen und den Daten der letzten Adresszeile ein, um optimale Ergebnisse zu erzielen.

## *Benutzerdefinierte Optionen*

Es gibt keine spezifischen Optionen für Zypern.

#### *Ausgabefelder für*

Die folgende Tabelle führt die Adressfelder auf, die für einen auf Zypern befindlichen Kandidaten zurückgegeben werden.

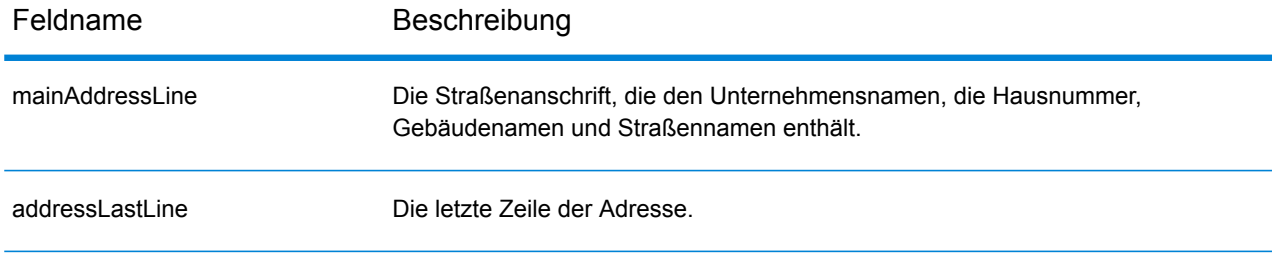

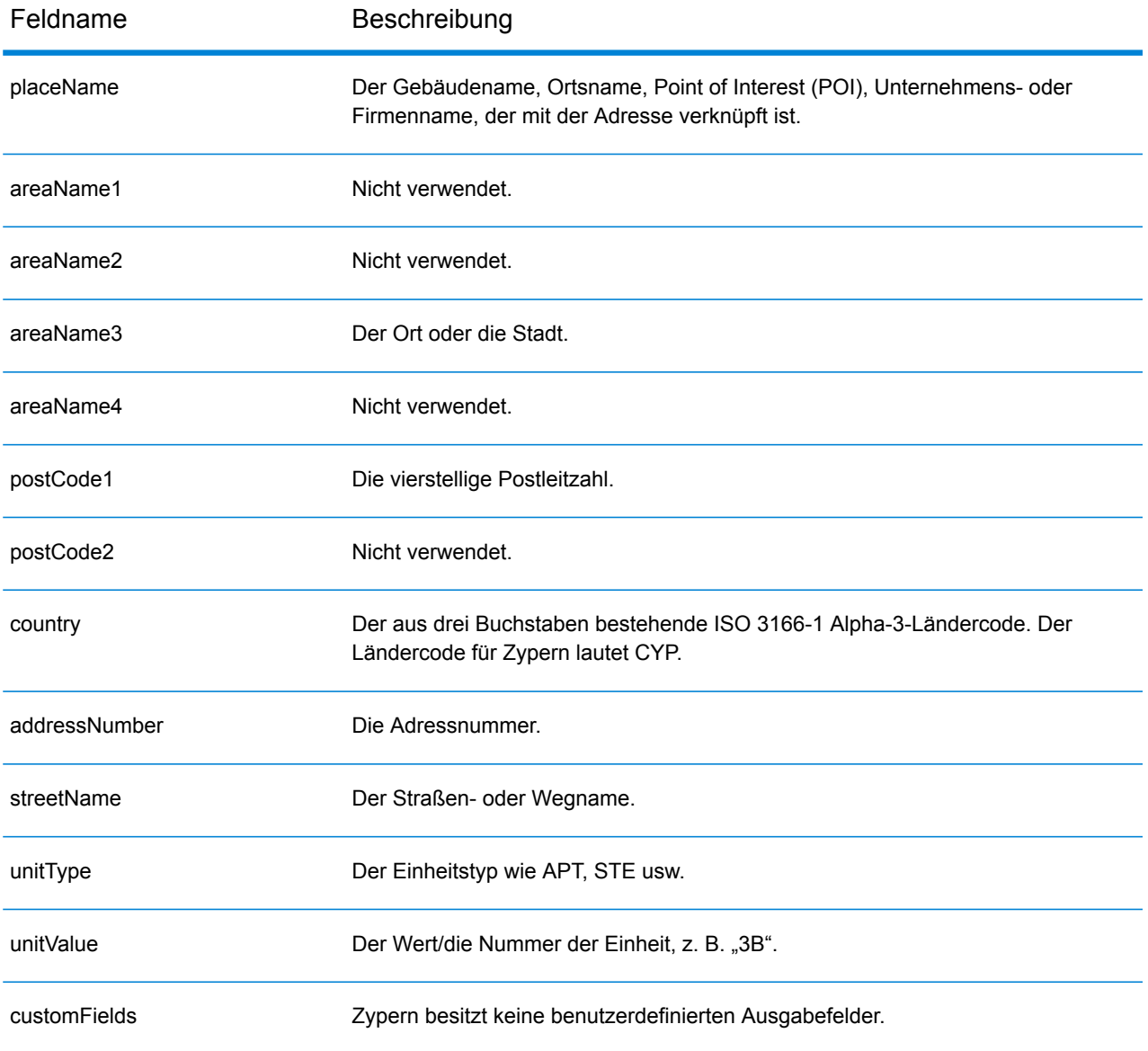

## Tschechien (CZE)

Dieser Abschnitt definiert die unterstützten Geocoding-Datasets, Vorgänge sowie Eingabe- und Ausgabefeldinformationen für Tschechien.

#### *Unterstützte Geocoding-Datasets*

Die folgende Tabelle führt die unterstützten Geocoding-Datasets mit den verfügbaren Geocoding-Ebenen für Tschechien auf.

**Anmerkung:** Benutzerwörterbücher werden unterstützt.

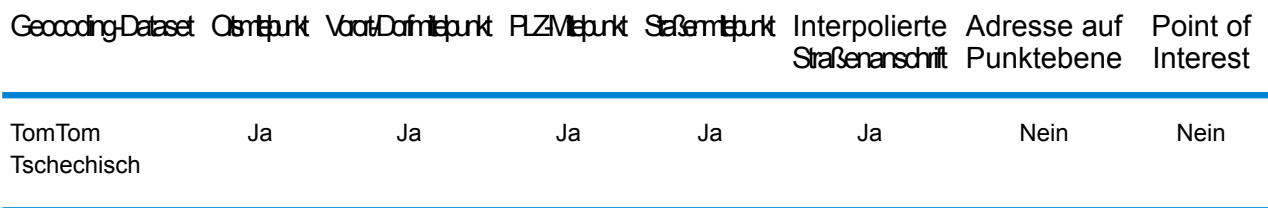

#### *Unterstützte Vorgänge*

Die folgenden Vorgänge werden für Tschechien unterstützt:

- **Geocoding**: Dabei werden eine oder mehrere Adressen als Eingabe genutzt und es werden Breitengrad/Längengrad-Koordinaten sowie weitere Informationen zurückgegeben.
- **Reverse Geocoding**: Dabei werden eine oder mehrere Breitengrad/Längengrad-Koordinaten als Eingabe genutzt und es wird die Adresse des Standorts zurückgegeben.
- **Interactive Geocoding**: Gibt potenzielle Kandidaten mit Übereinstimmung zurück, wenn die Adresse eingegeben wird.
- **Globale Schlüsselsuche**: Gibt Geocode-Kandidaten zurück, wenn ein eindeutiger Schlüssel als Eingabe angegeben wird. Nur "USA MLD"- und "AUS GNAF"-Daten.

## *Eingabefelder*

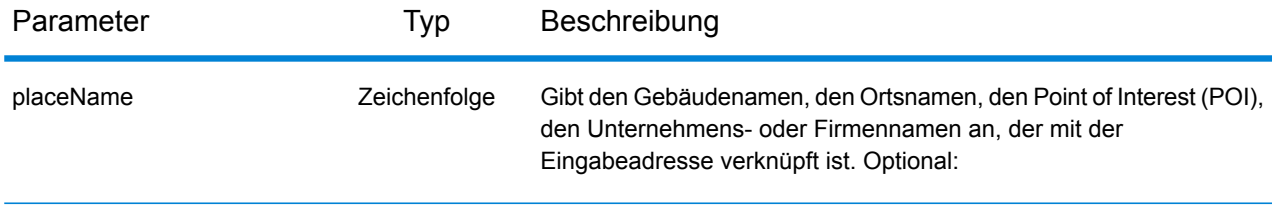

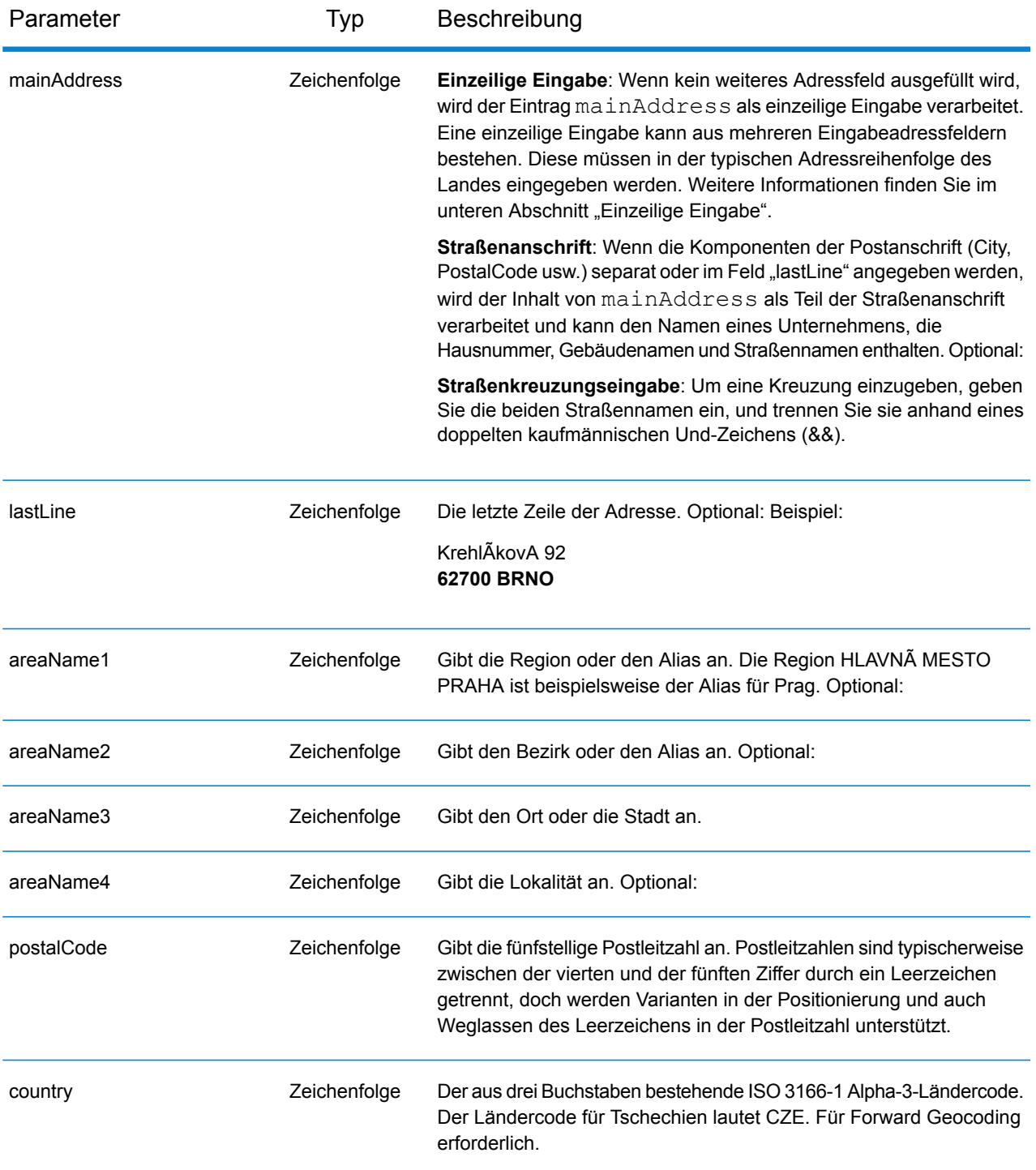

#### *Adressenrichtlinien für Tschechien*

Folgen Sie diesen Vorschlägen, damit Ihre Eingabeadressdaten das bestmögliche Format für optimale Vergleichs- und Geocoding-Vorgänge aufweisen. Weitere Informationen über Adressen in Tschechien finden Sie auf der Website der tschechischen Post: **<http://www.ceskaposta.cz/en/>**.

- **Pflichtfelder**: Adressen müssen entweder einen Ort oder eine Postleitzahl enthalten.
- **Aliase für Städte-, Bezirks- und Regionsnamen**: Aliase für Städte-, Bezirks- und Regionsnamen werden unterstützt.
- **Durchfahrtstypen**: Durchfahrtstypen (voran- und nachgestellte Durchfahrtstypen) und die zugehörigen gängigen Abkürzungen werden erkannt und bei der Eingabe und Ausgabe vollständig unterstützt.

Anstatt jede Adresskomponente in separate Felder einzugeben, können Sie die gesamte Adresse in das Eingabefeld mainAddress eingeben, wobei die Reihenfolge der Adresselemente folgendermaßen aussieht:

*[street\_info][address\_number][areaName4][postal\_code][areaName3]*

Wo:

- *[street info]* besteht aus dem Straßennamen, Straßentyp und einem beliebigen Wohneinheitstyp, Wohneinheitswert oder einer voran- oder nachgestellten Richtungsangabe (z. B. East, West usw.).
- *[address\_number]* ist optional.
- *[areaName4]* ist die Lokalität.
- *[postal\_code]* ist die Postleitzahl.
- *[areaName3]* ist der Ort oder die Stadt.
- Es ist entweder das Feld *[areaName3]* oder *[postal\_code]* erforderlich.

Geben Sie ein Komma zwischen den Straßeninformationen und den Daten der letzten Zeile ein (z. B. Ort oder Postleitzahl), um optimale Ergebnisse zu erzielen.

## *Benutzerdefinierte Optionen*

Es gibt keine spezifischen Optionen für Tschechien.

#### *Ausgabefelder für*

Die folgende Tabelle führt die Adressfelder auf, die für einen in Tschechien befindlichen Kandidaten zurückgegeben werden.

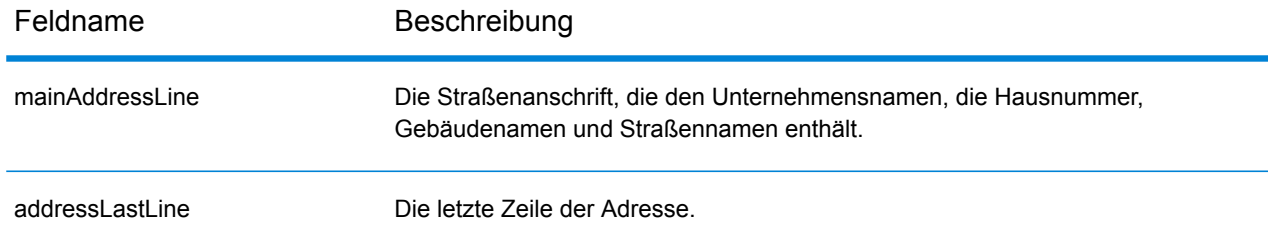

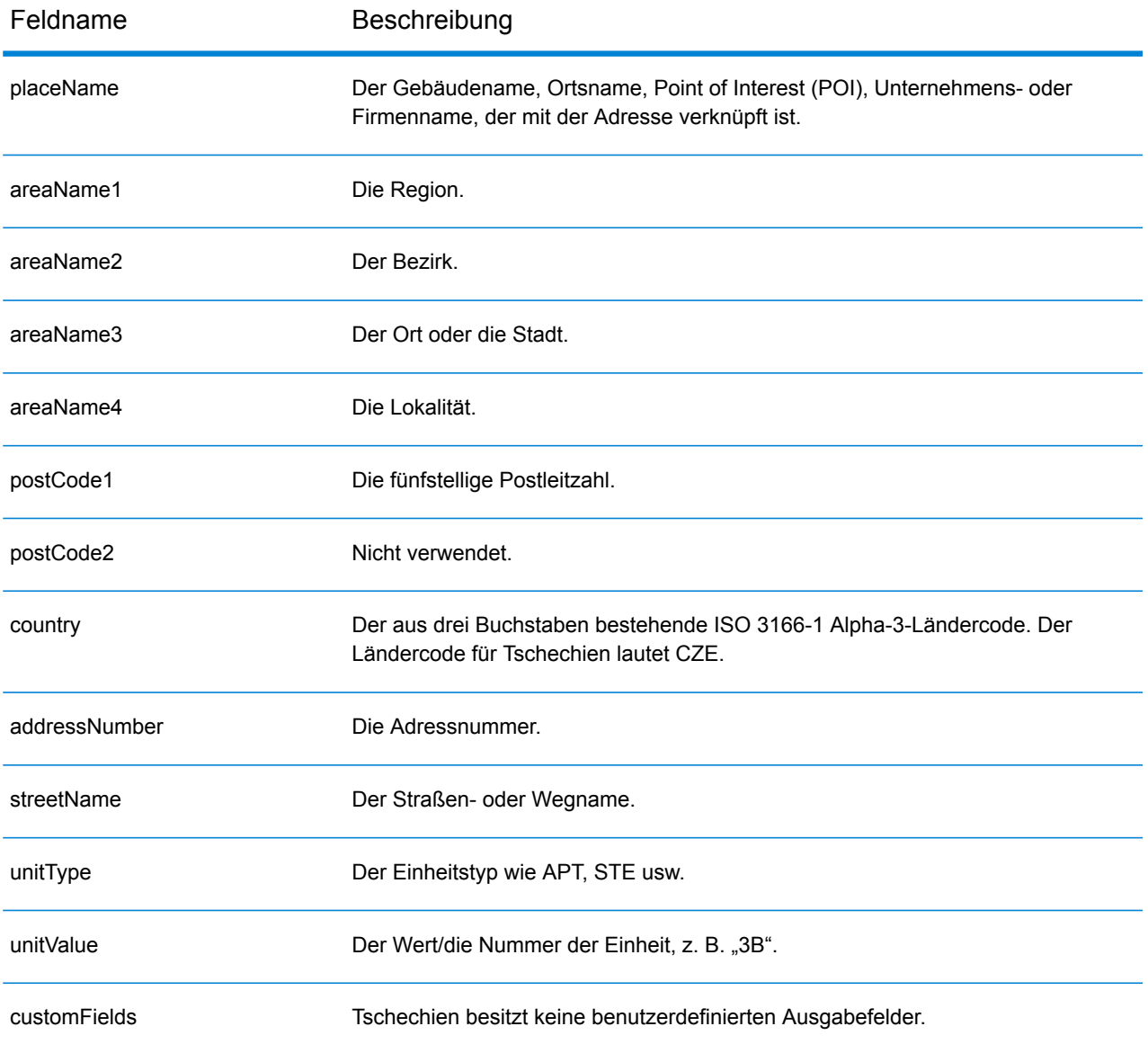

## Dänemark (DNK)

Dieser Abschnitt definiert die unterstützten Geocoding-Datasets, Vorgänge sowie Eingabe- und Ausgabefeldinformationen für Dänemark.

#### *Unterstützte Geocoding-Datasets*

Die folgende Tabelle führt die unterstützten Geocoding-Datasets mit den verfügbaren Geocoding-Ebenen für Dänemark auf.

**Anmerkung:** Benutzerwörterbücher werden unterstützt.

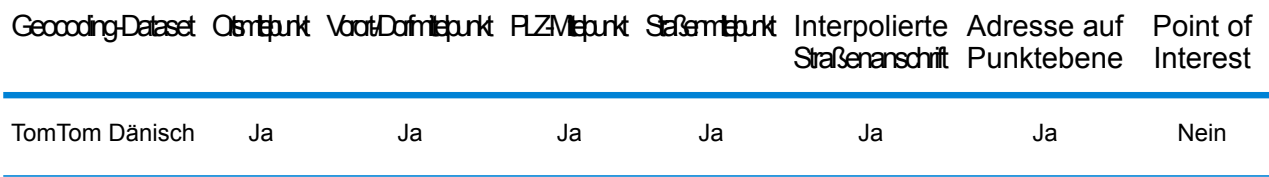

#### *Unterstützte Vorgänge*

Die folgenden Vorgänge werden für Dänemark unterstützt:

- **Geocoding**: Dabei werden eine oder mehrere Adressen als Eingabe genutzt und es werden Breitengrad/Längengrad-Koordinaten sowie weitere Informationen zurückgegeben.
- **Reverse Geocoding**: Dabei werden eine oder mehrere Breitengrad/Längengrad-Koordinaten als Eingabe genutzt und es wird die Adresse des Standorts zurückgegeben.
- **Interactive Geocoding**: Gibt potenzielle Kandidaten mit Übereinstimmung zurück, wenn die Adresse eingegeben wird.
- **Globale Schlüsselsuche**: Gibt Geocode-Kandidaten zurück, wenn ein eindeutiger Schlüssel als Eingabe angegeben wird. Nur "USA MLD"- und "AUS GNAF"-Daten.

#### *Eingabefelder*

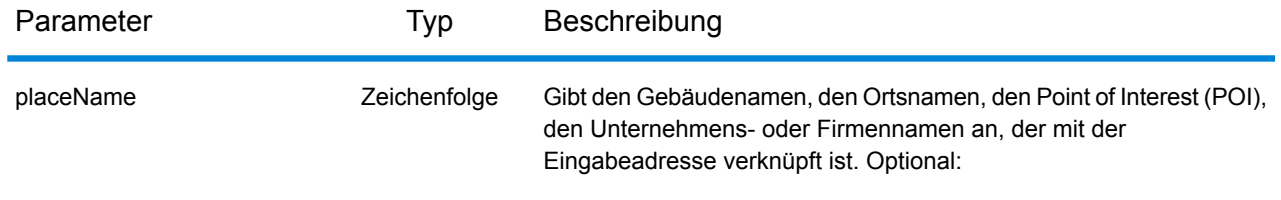

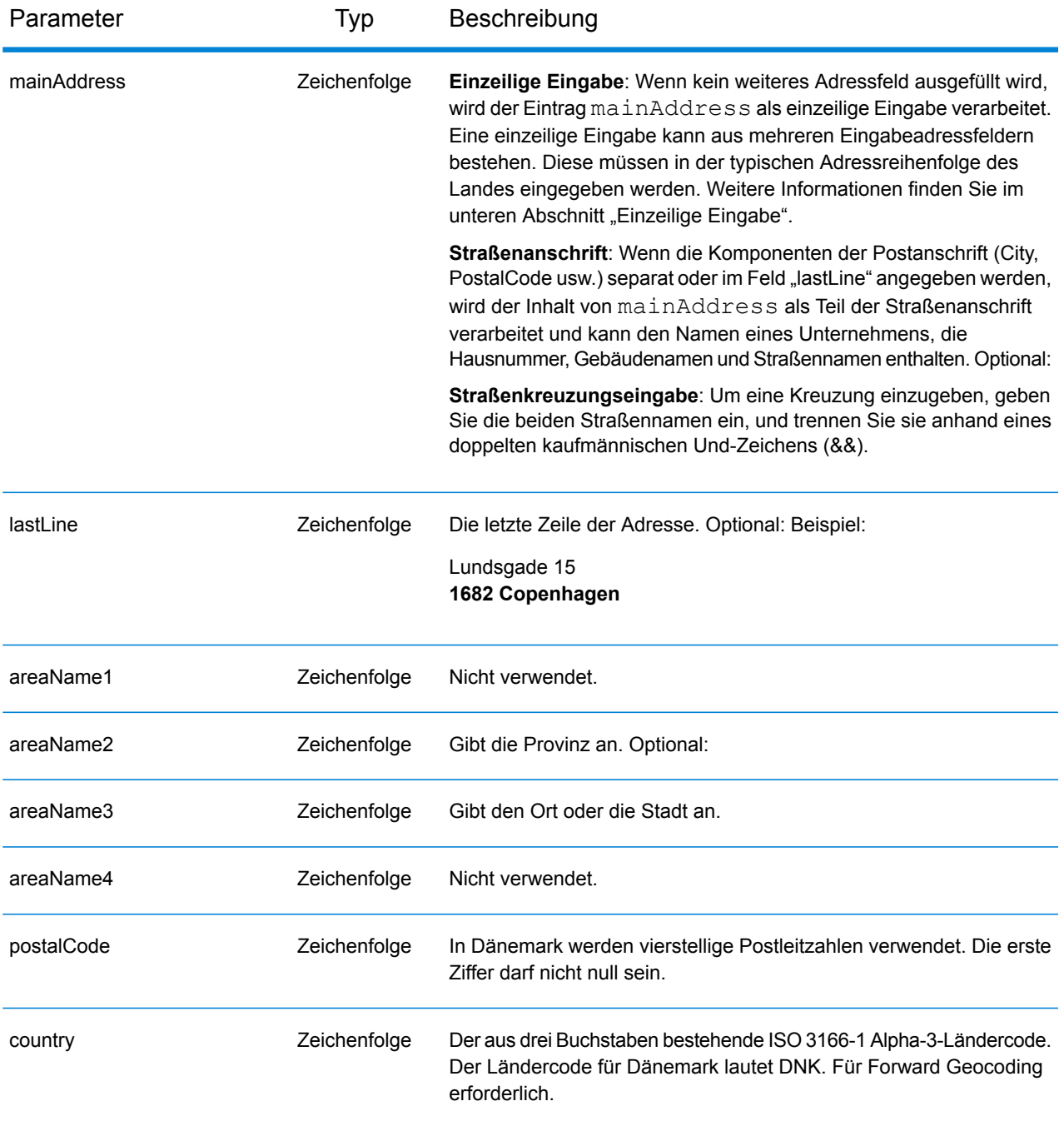

#### *Adressenrichtlinien für Dänemark*

Folgen Sie diesen Vorschlägen, damit Ihre Eingabeadressdaten das bestmögliche Format für optimale Vergleichs- und Geocoding-Vorgänge aufweisen. Weitere Informationen über das dänische Postsystem finden Sie auf der Post Danmark-Website: **[www.postdanmark.dk](http://www.postdanmark.dk/)**.

• **Pflichtfelder**: Adressen müssen entweder einen Ort oder eine Postleitzahl enthalten.

- **Unterstützte Sprachen**: Aliase in den Sprachen Dänisch und Englisch werden für Großstadt-/Gemeindenamen unterstützt. Copenhagen (Englisch) beispielsweise ist äquivalent zu København (Dänisch).
- **Durchfahrtstypen**: Durchfahrtstypen und ihre allgemeinen Abkürzungen werden erkannt und vollständig in Eingabeadressen unterstützt. Im Folgenden finden Sie eine Liste von erkannten Durchfahrtstypen. Dies ist keine vollständige Liste. Es können auch weitere Durchfahrtstypen erkannt werden.

ALL $f$ =alle ANLAEG=anlaeg ANLEAG=anleag BAKKEN=bakken BANEN=banen BASTION=bastion  $BOLII = houlevard$ BOULEVARD=bulevardi BRO=bro BROEN=bro BUEN=buen BULEVARDI=bulevardi DAMMEN=dammen DOSSERING=dossering GAARD=garrd GADE=gade GANGEN=gangen GARD=gard GÂRD=gard GET=get HAVE=have HAVN=havn HOEJEN=hojen HOJEN=højen HøJEN=højen HOLMEN=holmen HUSET=huset KAER=kaer KEAR=kear KRAENTEN=kraeten KREANTEN=kreanten LAENGEN=laengen LEANGEN=leangen MARKEN=marken PARK=parken PARKEN=parken PASSAGEN=passagen PLADS=plads

SIDEN=siden STIEN=stien STRAEDE=straede STREADE=streade SVINGET=svinget TOFTEN=toften TORV=torv VAENGE=vaenge VANGEN=vangen VARDEN=varden VEANGE=veange VEJ=vej

- **Nummern, numerische Entsprechungen und Ordnungszahlen**: Nummerierte Straßen werden den benannten Entsprechungen zugeordnet. Ordnungszahlen werden ebenfalls in Eingabeadressen erkannt.
- **Gängige Wörter und Abkürzungen**: In Adressen verwendete gängige Wörter, Richtungsangaben, Hausnummernindikatoren und Abkürzungen werden unterstützt.

## *Einzeilige Eingabe*

Anstatt jede Adresskomponente in separate Felder einzugeben, können Sie die gesamte Adresse in das Eingabefeld mainAddress eingeben, wobei die Reihenfolge der Adresselemente folgendermaßen aussieht:

## *[street\_info][address\_number][postal\_code][area]*

Wo:

- *[street\_info]* besteht aus dem Straßennamen, dem Straßentyp und allen Informationen zu voranund nachgestellten Richtungsangaben (z. B. Osten, Westen usw.). Optional:
- *[address\_number]* ist optional.
- *[postal\_code]* ist die Postleitzahl.
- *[area]* ist nur der Ort oder der Ort mit ergänzenden Informationen, wie z. B. Bundesland, Kanton, Lokalität.
- Es ist entweder *[area]* oder *[postal\_code]* erforderlich.

Geben Sie ein Komma zwischen den Straßeninformationen und den Daten der letzten Adresszeile ein, um optimale Ergebnisse zu erzielen.

## *Benutzerdefinierte Optionen*

Es gibt keine spezifischen Optionen für Dänemark.

#### *Ausgabefelder für*

Die folgende Tabelle führt die Adressfelder auf, die für einen in Dänemark befindlichen Kandidaten zurückgegeben werden.

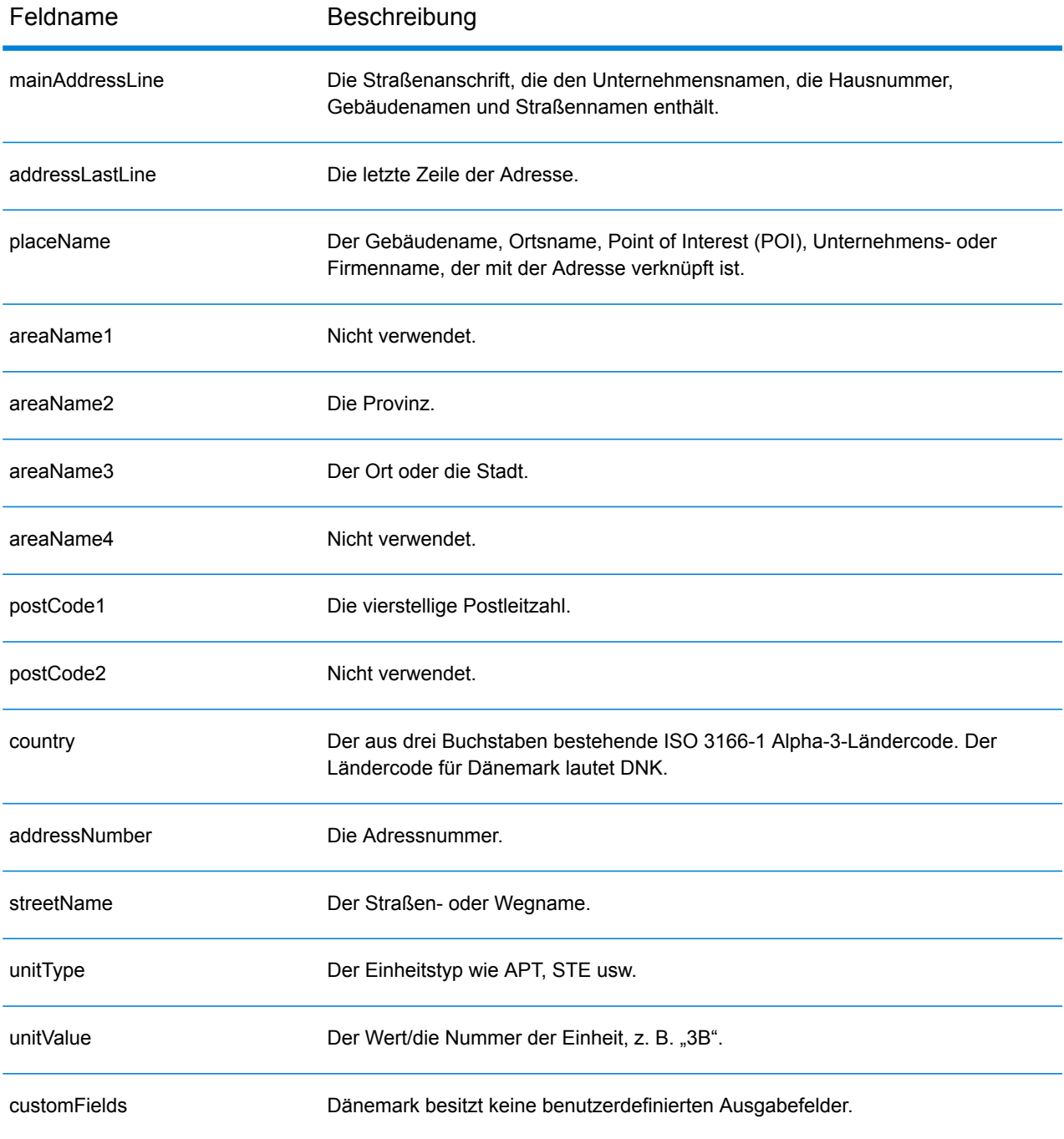

# Dominikanische Republik (DOM)

Dieser Abschnitt definiert die unterstützten Geocoding-Datasets, Vorgänge sowie Eingabe- und Ausgabefeldinformationen für die Dominikanische Republik.

#### *Unterstützte Geocoding-Datasets*

Die folgende Tabelle führt die unterstützten Geocoding-Datasets mit den verfügbaren Geocoding-Ebenen für die Dominikanische Republik auf.

**Anmerkung:** Erstellte Benutzerwörterbücher werden nicht unterstützt.

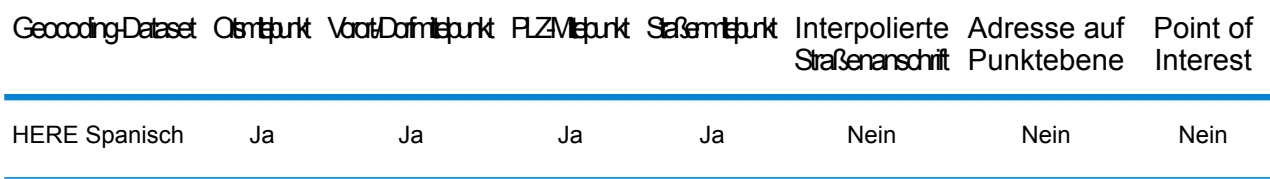

#### *Unterstützte Vorgänge*

Die folgenden Vorgänge werden für die Dominikanische Republik unterstützt:

- **Geocoding**: Dabei werden eine oder mehrere Adressen als Eingabe genutzt und es werden Breitengrad/Längengrad-Koordinaten sowie weitere Informationen zurückgegeben.
- **Reverse Geocoding**: Dabei werden eine oder mehrere Breitengrad/Längengrad-Koordinaten als Eingabe genutzt und es wird die Adresse des Standorts zurückgegeben.
- **Interactive Geocoding**: Gibt potenzielle Kandidaten mit Übereinstimmung zurück, wenn die Adresse eingegeben wird.
- **Globale Schlüsselsuche**: Gibt Geocode-Kandidaten zurück, wenn ein eindeutiger Schlüssel als Eingabe angegeben wird. Nur "USA MLD"- und "AUS GNAF"-Daten.

#### *Eingabefelder*

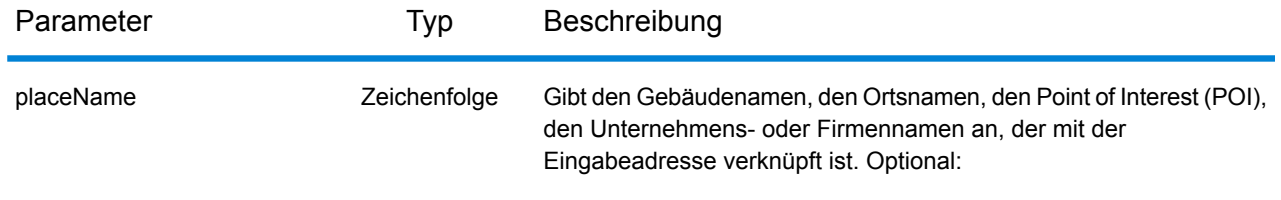

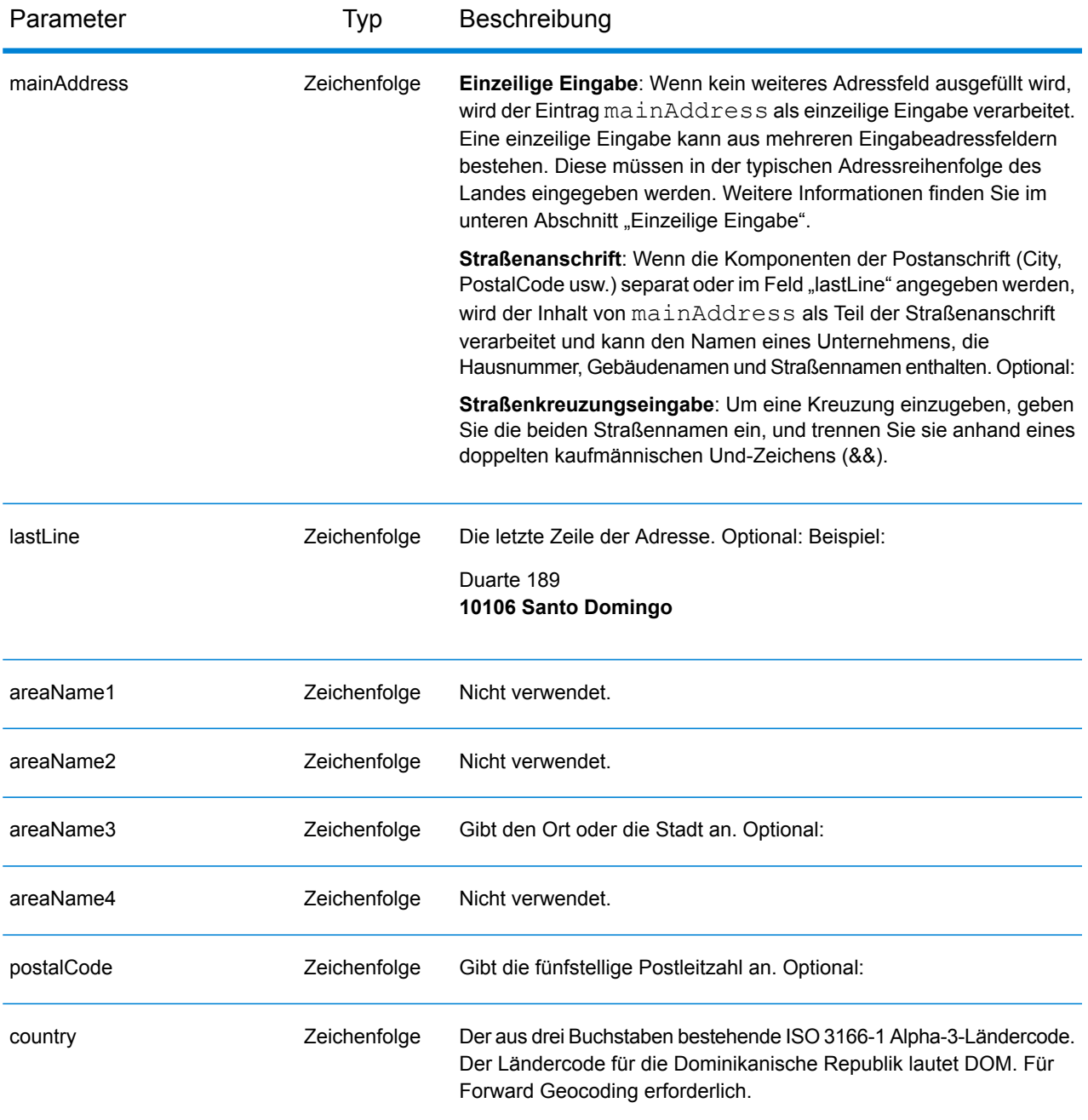

Anstatt jede Adresskomponente in separate Felder einzugeben, können Sie die gesamte Adresse in das Eingabefeld mainAddress eingeben, wobei die Reihenfolge der Adresselemente folgendermaßen aussieht:

```
[street_info][address_number][postal_code][area]
```
Wo:

- *[street info]* besteht aus dem Straßennamen, dem Straßentyp und allen Informationen zu voranund nachgestellten Richtungsangaben (z. B. Osten, Westen usw.). Optional:
- *[address\_number]* ist optional.
- *[postal\_code]* ist die Postleitzahl.
- *[area]* ist nur der Ort oder der Ort mit ergänzenden Informationen, wie z. B. Bundesland, Kanton, Lokalität.
- Es ist entweder *[area]* oder *[postal\_code]* erforderlich.

Geben Sie ein Komma zwischen den Straßeninformationen und den Daten der letzten Adresszeile ein, um optimale Ergebnisse zu erzielen.

#### *Benutzerdefinierte Optionen*

Es gibt keine spezifischen Optionen für die Dominikanische Republik.

#### *Ausgabefelder für*

Die folgende Tabelle führt die Adressfelder auf, die für einen in der Dominikanischen Republik befindlichen Kandidaten zurückgegeben werden.

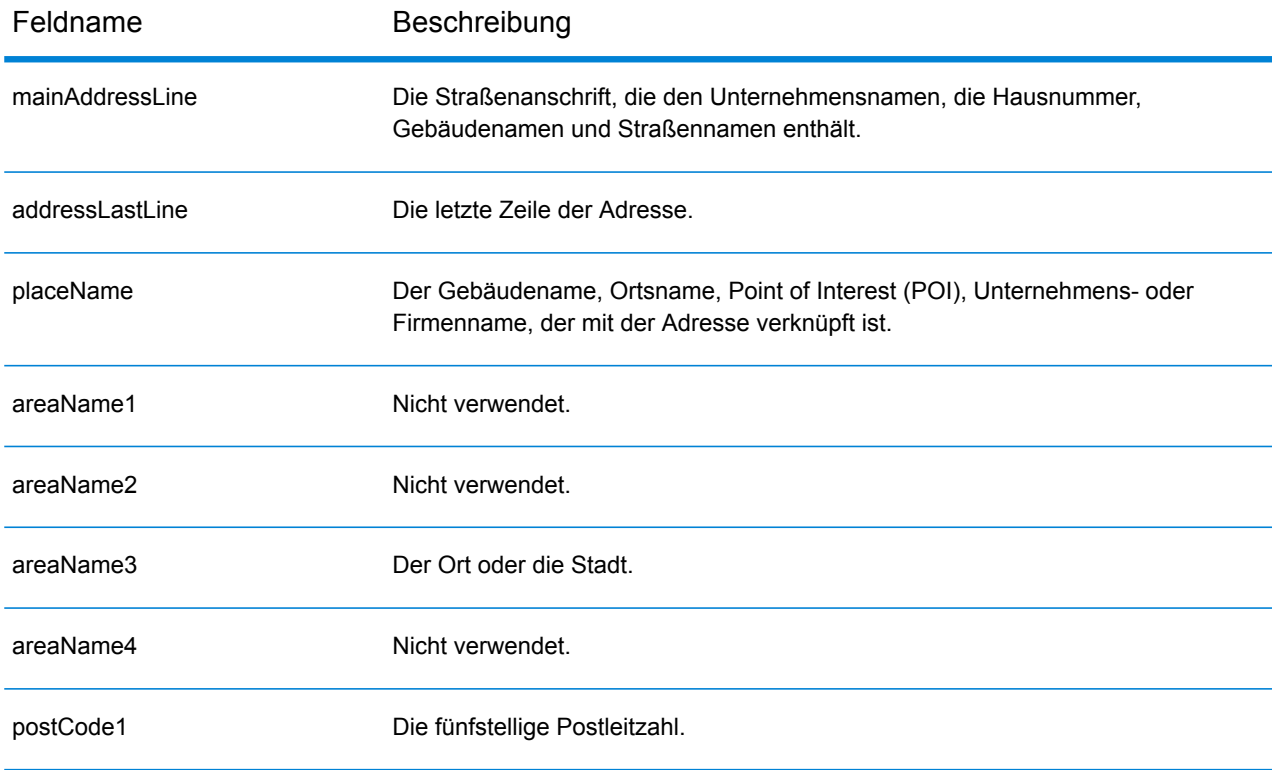

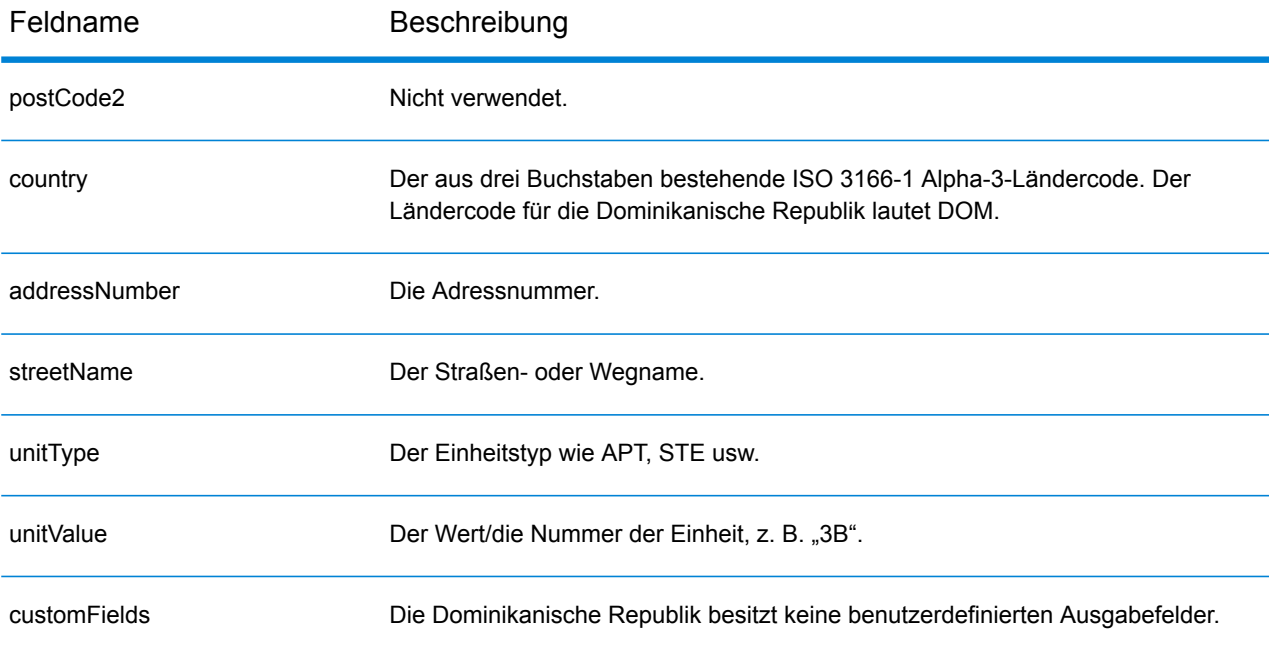
## Ecuador (ECU)

Dieser Abschnitt definiert die unterstützten Geocoding-Datasets, Vorgänge sowie Eingabe- und Ausgabefeldinformationen für Ecuador.

#### *Unterstützte Geocoding-Datasets*

Die folgende Tabelle führt die unterstützten Geocoding-Datasets mit den verfügbaren Geocoding-Ebenen für Ecuador auf.

**Anmerkung:** Erstellte Benutzerwörterbücher werden nicht unterstützt.

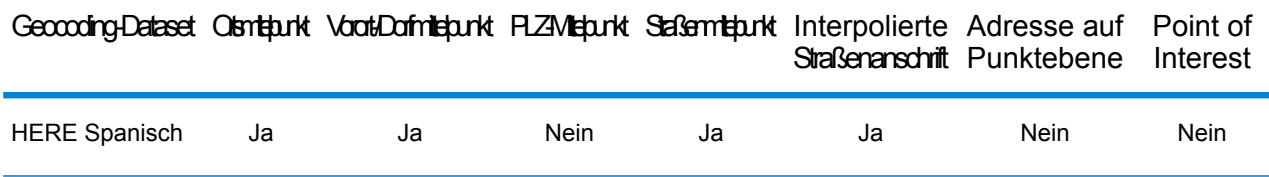

#### *Unterstützte Vorgänge*

Die folgenden Vorgänge werden für Ecuador unterstützt:

- **Geocoding**: Dabei werden eine oder mehrere Adressen als Eingabe genutzt und es werden Breitengrad/Längengrad-Koordinaten sowie weitere Informationen zurückgegeben.
- **Reverse Geocoding**: Dabei werden eine oder mehrere Breitengrad/Längengrad-Koordinaten als Eingabe genutzt und es wird die Adresse des Standorts zurückgegeben.
- **Interactive Geocoding**: Gibt potenzielle Kandidaten mit Übereinstimmung zurück, wenn die Adresse eingegeben wird.
- **Globale Schlüsselsuche**: Gibt Geocode-Kandidaten zurück, wenn ein eindeutiger Schlüssel als Eingabe angegeben wird. Nur "USA MLD"- und "AUS GNAF"-Daten.

#### *Eingabefelder*

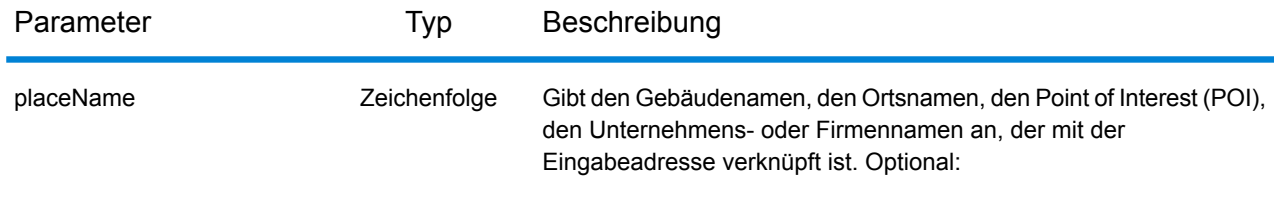

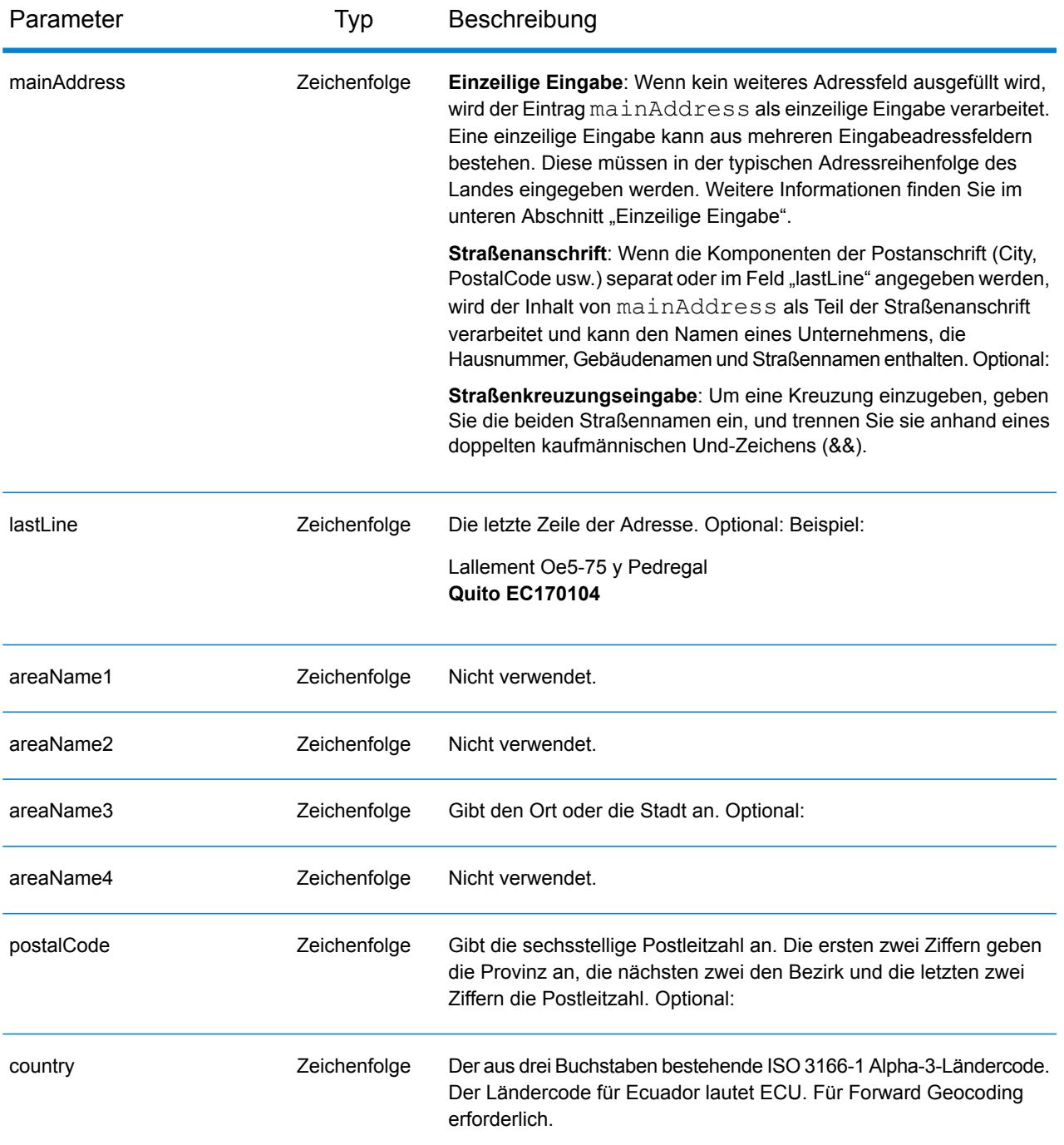

Anstatt jede Adresskomponente in separate Felder einzugeben, können Sie die gesamte Adresse in das Eingabefeld mainAddress eingeben, wobei die Reihenfolge der Adresselemente folgendermaßen aussieht:

*[street\_info][address\_number][area][postal\_code]*

Wo:

- *[street\_info]* besteht aus dem Straßennamen, dem Straßentyp und allen Informationen zu voranund nachgestellten Richtungsangaben (z. B. Osten, Westen usw.). Optional:
- *[address\_number]* ist optional.
- *[area]* ist nur der Ort oder der Ort mit ergänzenden Informationen, wie z. B. Bundesland, Kanton, Lokalität.
- *[postal\_code]* ist die Postleitzahl.
- Es ist entweder *[area]* oder *[postal\_code]* erforderlich.

Geben Sie ein Komma zwischen den Straßeninformationen und den Daten der letzten Adresszeile ein, um optimale Ergebnisse zu erzielen.

## *Benutzerdefinierte Optionen*

Es gibt keine spezifischen Optionen für Ecuador.

## *Ausgabefelder für*

Die folgende Tabelle führt die Adressfelder auf, die für einen in Ecuador befindlichen Kandidaten zurückgegeben werden.

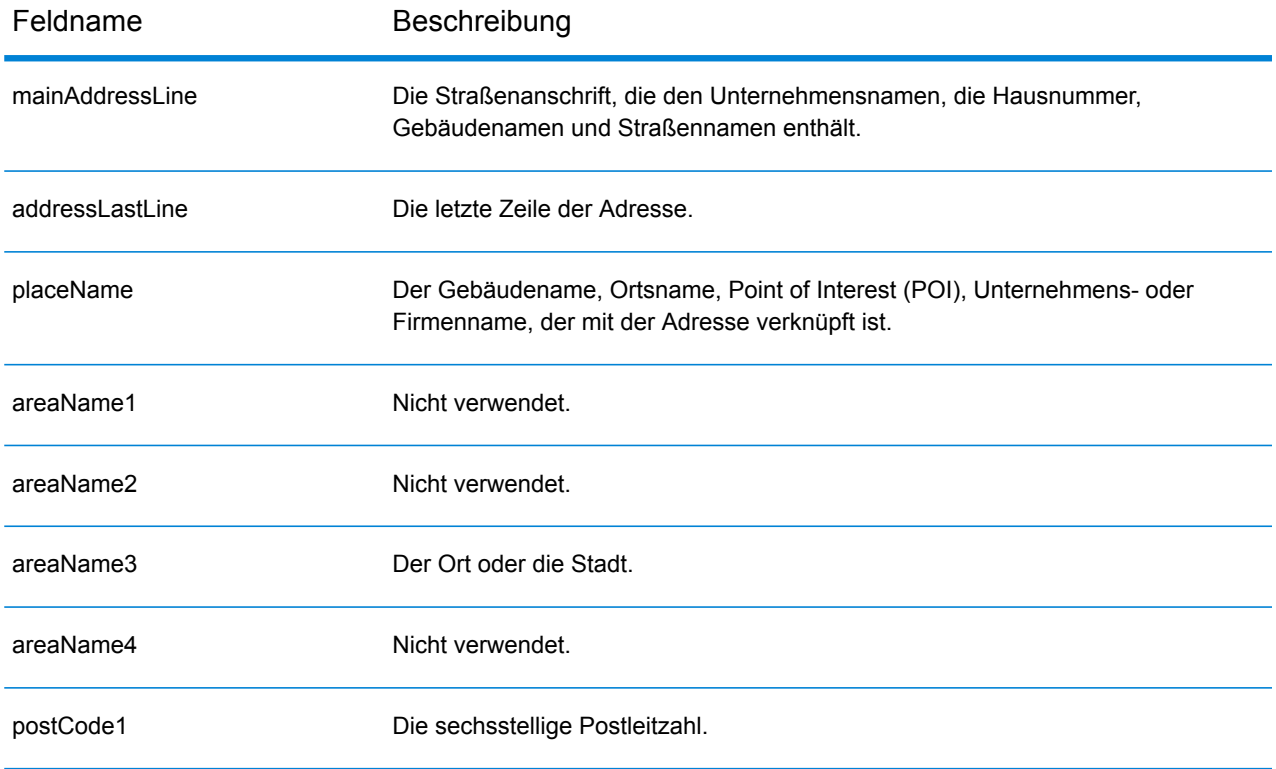

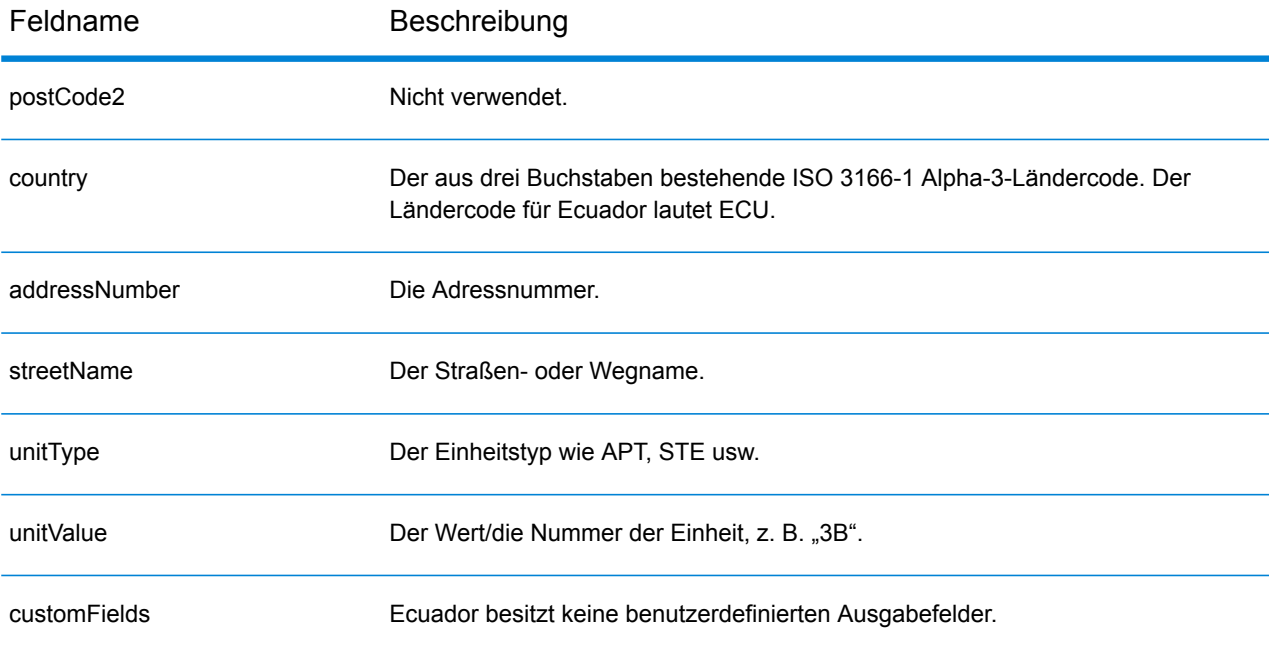

# Ägypten (EGY)

Dieser Abschnitt definiert die unterstützten Geocoding-Datasets, Vorgänge sowie Eingabe- und Ausgabefeldinformationen für Ägypten.

#### *Unterstützte Geocoding-Datasets*

Die folgende Tabelle führt die unterstützten Geocoding-Datasets mit den verfügbaren Geocoding-Ebenen für Ägypten auf.

**Anmerkung:** Erstellte Benutzerwörterbücher werden nicht unterstützt.

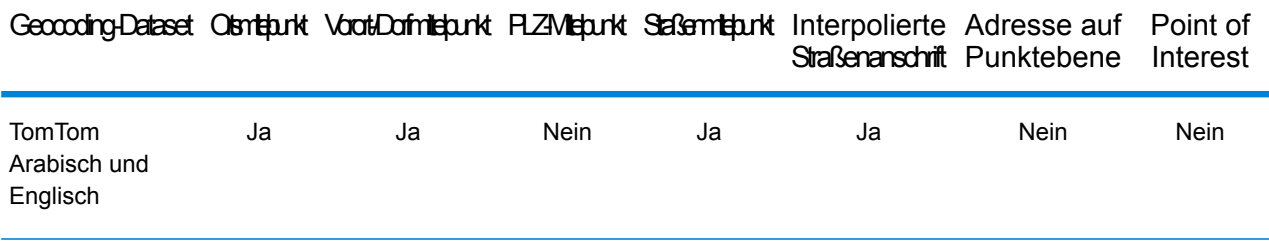

#### *Unterstützte Vorgänge*

Die folgenden Vorgänge werden für Ägypten unterstützt:

- **Geocoding**: Dabei werden eine oder mehrere Adressen als Eingabe genutzt und es werden Breitengrad/Längengrad-Koordinaten sowie weitere Informationen zurückgegeben.
- **Reverse Geocoding**: Dabei werden eine oder mehrere Breitengrad/Längengrad-Koordinaten als Eingabe genutzt und es wird die Adresse des Standorts zurückgegeben.

#### *Eingabefelder*

Die Eingabeadresse kann einige oder alle der folgenden Adresselemente enthalten.

**Anmerkung:** Der arabische Zeichensatz wird ebenfalls unterstützt.

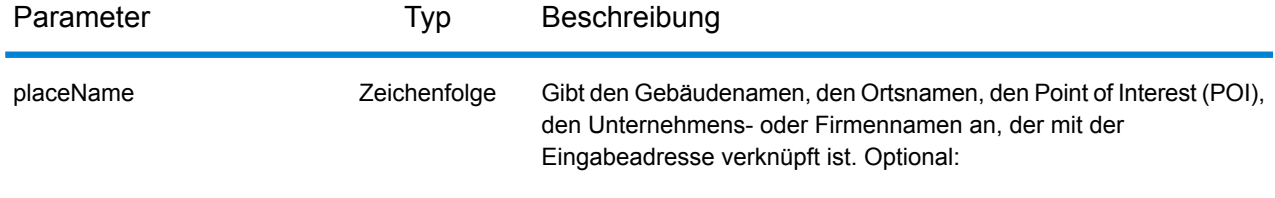

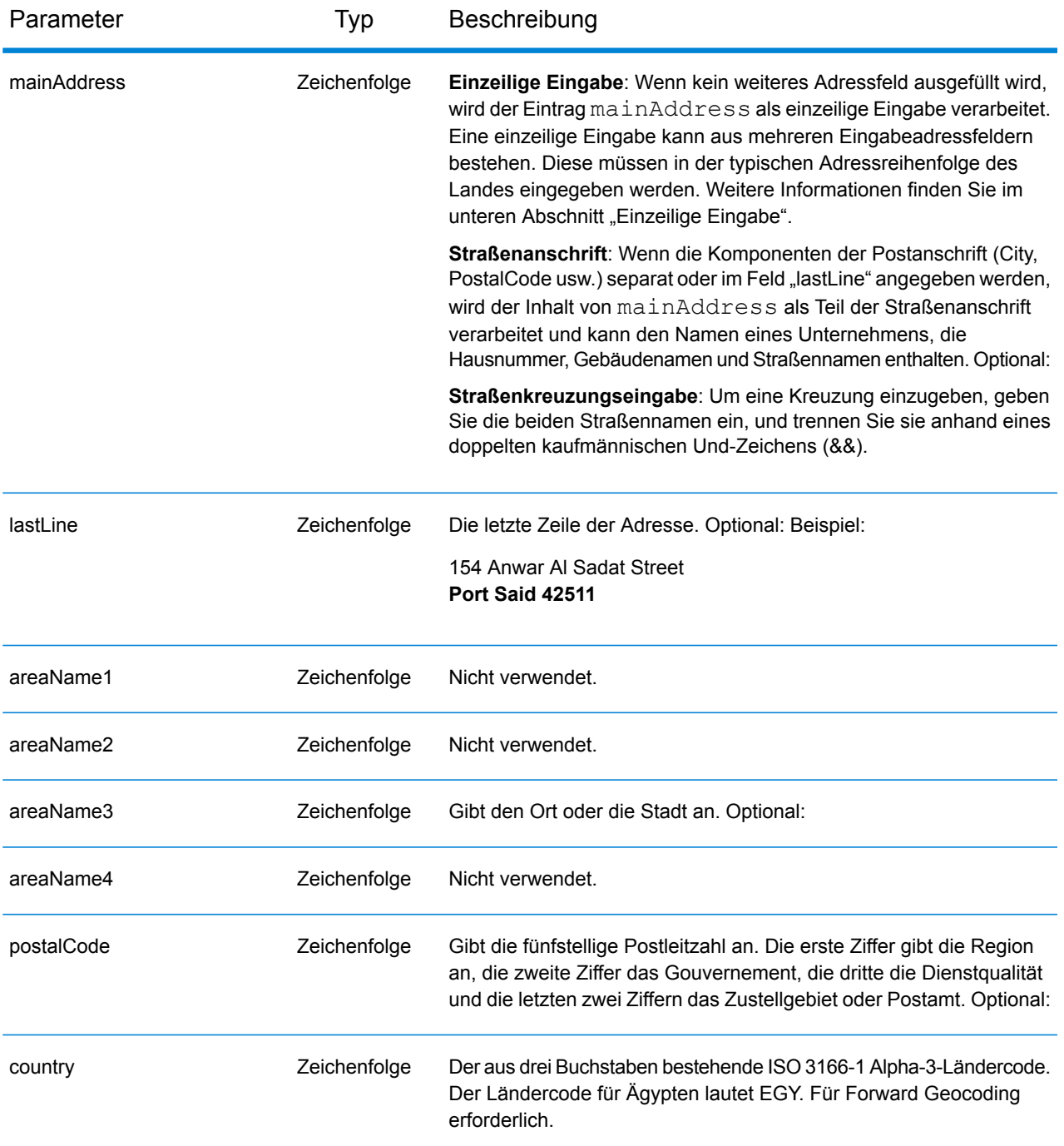

Anstatt jede Adresskomponente in separate Felder einzugeben, können Sie die gesamte Adresse in das Eingabefeld mainAddress eingeben, wobei die Reihenfolge der Adresselemente folgendermaßen aussieht:

*[address\_number][street\_info][area][postal\_code]*

Wo:

- *[address\_number]* ist optional.
- *[street info]* besteht aus dem Straßennamen, dem Straßentyp und allen Informationen zu voranund nachgestellten Richtungsangaben (z. B. Osten, Westen usw.). Optional:
- *[area]* ist nur der Ort oder der Ort mit ergänzenden Informationen, wie z. B. Bundesland, Kanton, Lokalität.
- *[postal\_code]* ist die Postleitzahl.
- Es ist entweder *[area]* oder *[postal\_code]* erforderlich.

Geben Sie ein Komma zwischen den Straßeninformationen und den Daten der letzten Adresszeile ein, um optimale Ergebnisse zu erzielen.

## *Benutzerdefinierte Optionen*

Es gibt keine spezifischen Optionen für Ägypten.

## *Ausgabefelder für*

Die folgende Tabelle führt die Adressfelder auf, die für einen in Ägypten befindlichen Kandidaten zurückgegeben werden.

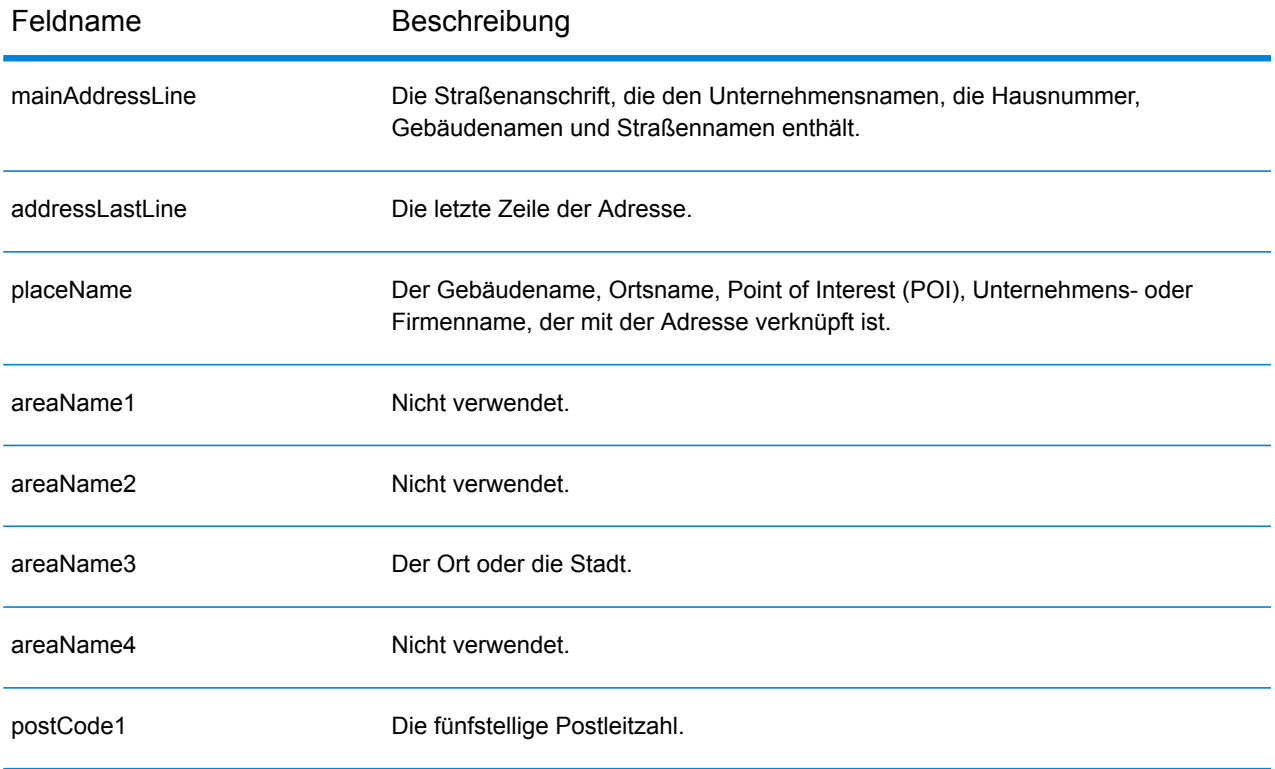

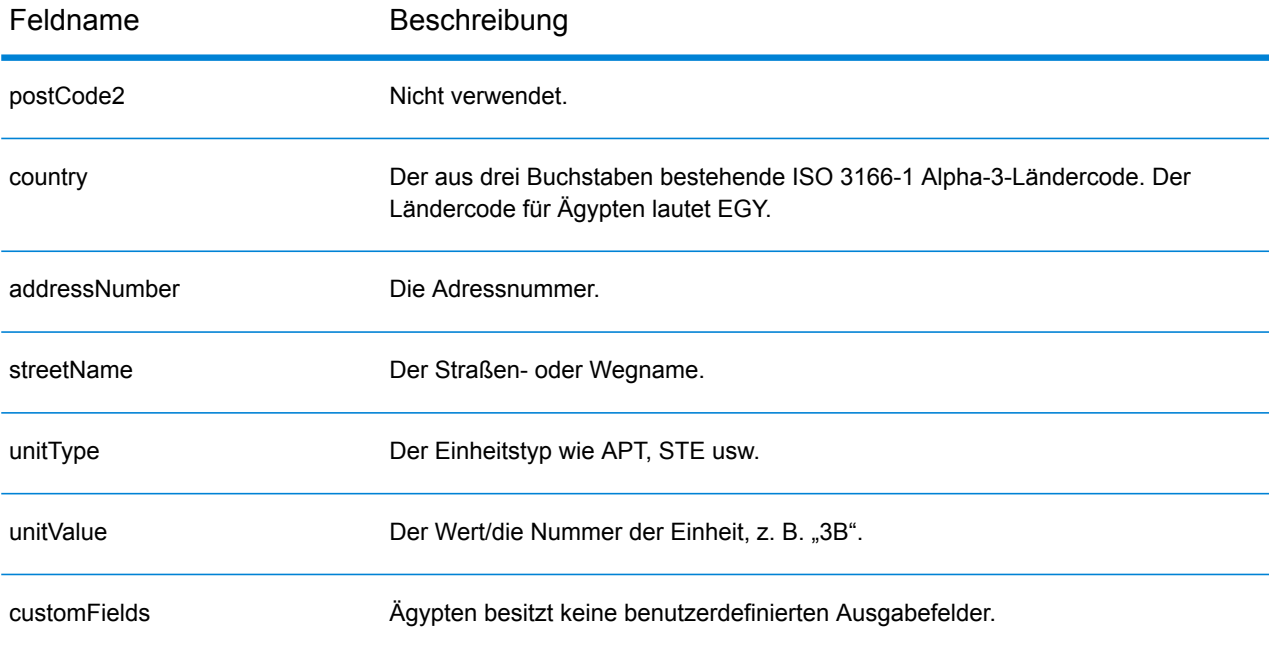

## El Salvador (SLV)

Dieser Abschnitt definiert die unterstützten Geocoding-Datasets, Vorgänge sowie Eingabe- und Ausgabefeldinformationen für El Salvador.

#### *Unterstützte Geocoding-Datasets*

Die folgende Tabelle führt die unterstützten Geocoding-Datasets mit den verfügbaren Geocoding-Ebenen für El Salvador auf.

**Anmerkung:** Erstellte Benutzerwörterbücher werden nicht unterstützt.

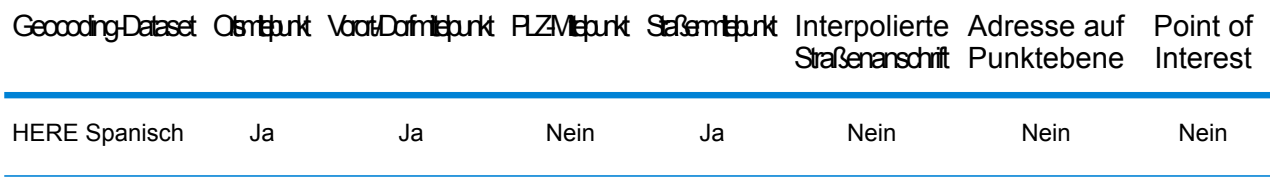

#### *Unterstützte Vorgänge*

Die folgenden Vorgänge werden für El Salvador unterstützt:

- **Geocoding**: Dabei werden eine oder mehrere Adressen als Eingabe genutzt und es werden Breitengrad/Längengrad-Koordinaten sowie weitere Informationen zurückgegeben.
- **Reverse Geocoding**: Dabei werden eine oder mehrere Breitengrad/Längengrad-Koordinaten als Eingabe genutzt und es wird die Adresse des Standorts zurückgegeben.
- **Interactive Geocoding**: Gibt potenzielle Kandidaten mit Übereinstimmung zurück, wenn die Adresse eingegeben wird.
- **Globale Schlüsselsuche**: Gibt Geocode-Kandidaten zurück, wenn ein eindeutiger Schlüssel als Eingabe angegeben wird. Nur "USA MLD"- und "AUS GNAF"-Daten.

#### *Eingabefelder*

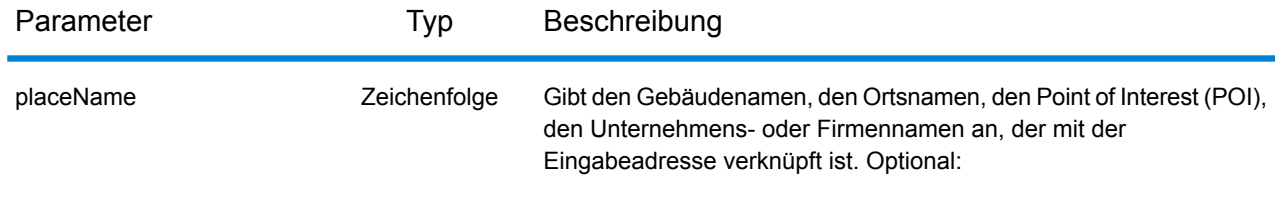

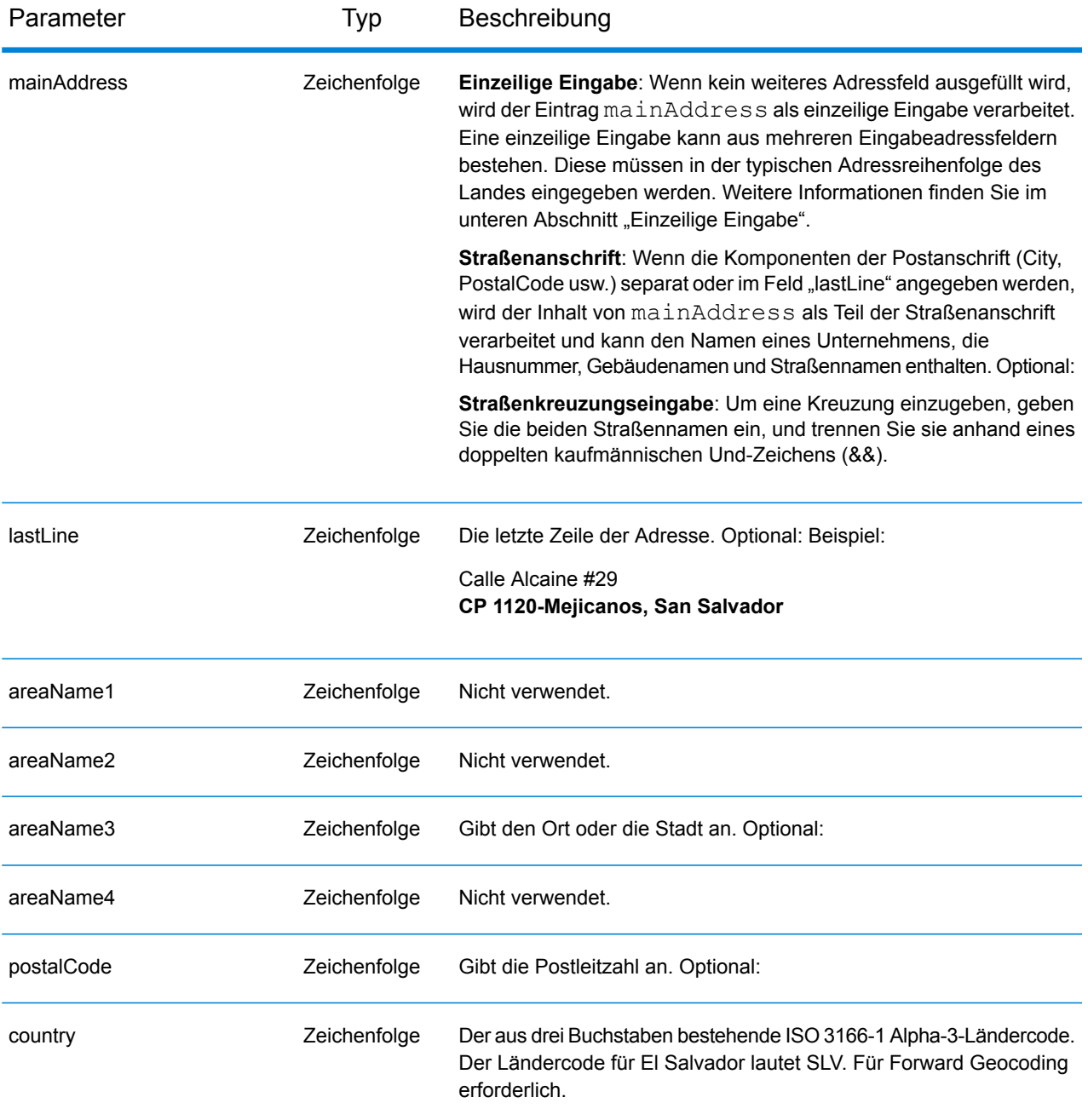

Anstatt jede Adresskomponente in separate Felder einzugeben, können Sie die gesamte Adresse in das Eingabefeld mainAddress eingeben, wobei die Reihenfolge der Adresselemente folgendermaßen aussieht:

```
[street_info][address_number][postal_code][area]
```
Wo:

- *[street\_info]* besteht aus dem Straßennamen, dem Straßentyp und allen Informationen zu voranund nachgestellten Richtungsangaben (z. B. Osten, Westen usw.). Optional:
- *[address\_number]* ist optional.
- *[postal\_code]* ist die Postleitzahl.
- *[area]* ist nur der Ort oder der Ort mit ergänzenden Informationen, wie z. B. Bundesland, Kanton, Lokalität.
- Es ist entweder *[area]* oder *[postal\_code]* erforderlich.

Geben Sie ein Komma zwischen den Straßeninformationen und den Daten der letzten Adresszeile ein, um optimale Ergebnisse zu erzielen.

## *Benutzerdefinierte Optionen*

Es gibt keine spezifischen Optionen für El Salvador.

#### *Ausgabefelder für*

Die folgende Tabelle führt die Adressfelder auf, die für einen in El Salvador befindlichen Kandidaten zurückgegeben werden.

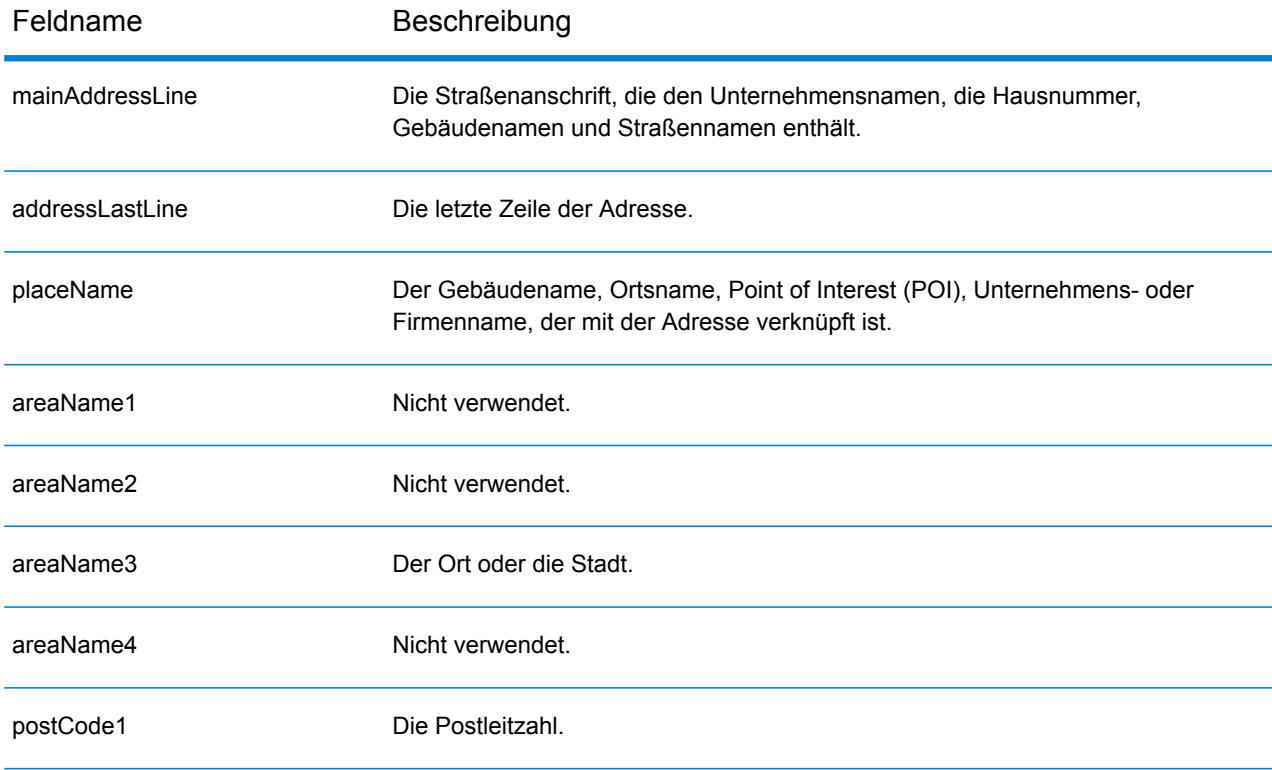

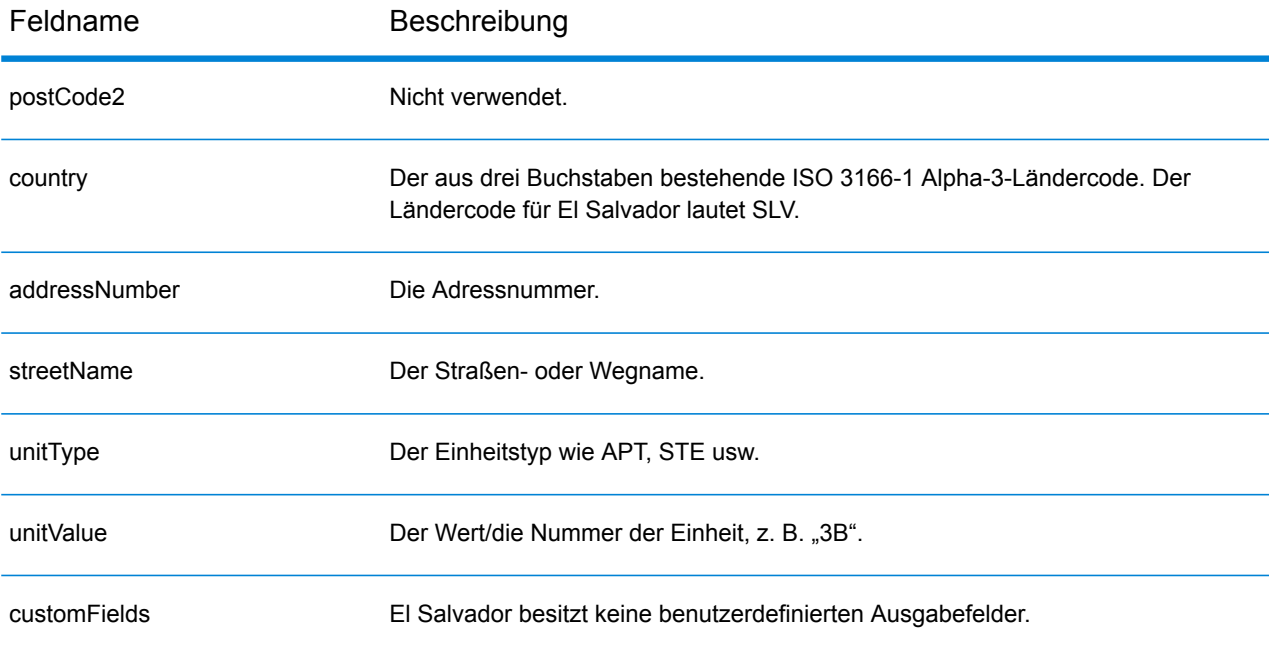

## Estland (EST)

Dieser Abschnitt definiert die unterstützten Geocoding-Datasets, Vorgänge sowie Eingabe- und Ausgabefeldinformationen für Estland.

#### *Unterstützte Geocoding-Datasets*

Die folgende Tabelle führt die unterstützten Geocoding-Datasets mit den verfügbaren Geocoding-Ebenen für Estland auf.

**Anmerkung:** Erstellte Benutzerwörterbücher werden nicht unterstützt.

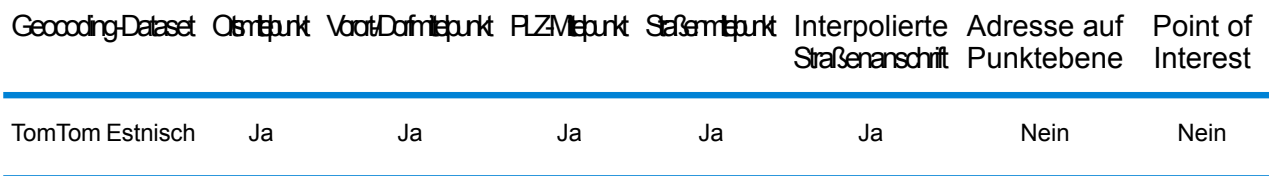

#### *Unterstützte Vorgänge*

Die folgenden Vorgänge werden für Estland unterstützt:

- **Geocoding**: Dabei werden eine oder mehrere Adressen als Eingabe genutzt und es werden Breitengrad/Längengrad-Koordinaten sowie weitere Informationen zurückgegeben.
- **Reverse Geocoding**: Dabei werden eine oder mehrere Breitengrad/Längengrad-Koordinaten als Eingabe genutzt und es wird die Adresse des Standorts zurückgegeben.
- **Interactive Geocoding**: Gibt potenzielle Kandidaten mit Übereinstimmung zurück, wenn die Adresse eingegeben wird.
- **Globale Schlüsselsuche**: Gibt Geocode-Kandidaten zurück, wenn ein eindeutiger Schlüssel als Eingabe angegeben wird. Nur "USA MLD"- und "AUS GNAF"-Daten.

#### *Eingabefelder*

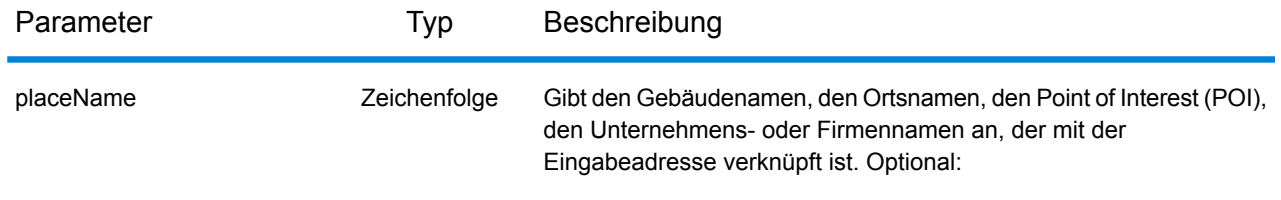

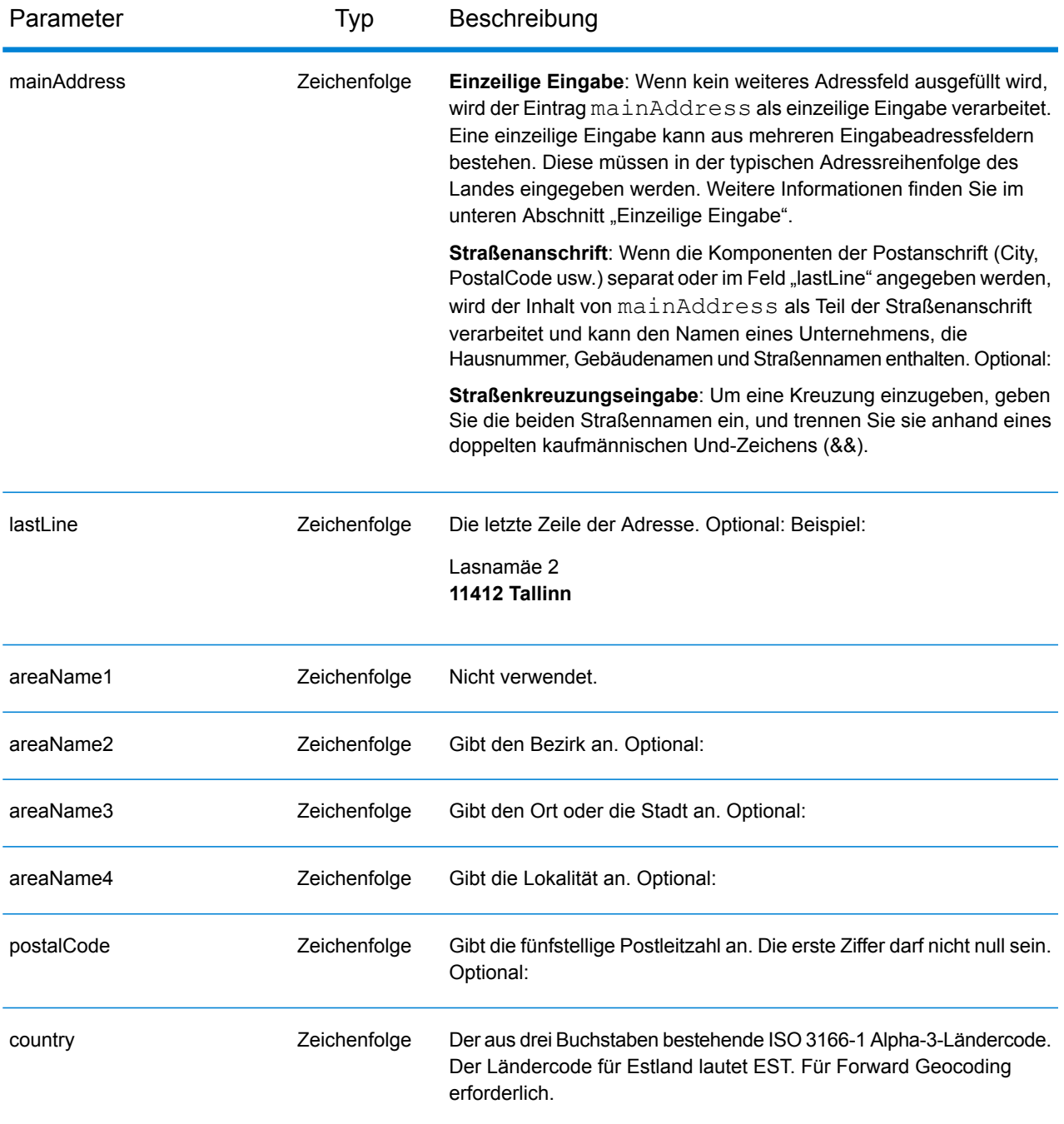

Anstatt jede Adresskomponente in separate Felder einzugeben, können Sie die gesamte Adresse in das Eingabefeld mainAddress eingeben, wobei die Reihenfolge der Adresselemente folgendermaßen aussieht:

*[street\_info][address\_number][postal\_code][area]*

Wo:

- *[street info]* besteht aus dem Straßennamen, dem Straßentyp und allen Informationen zu voranund nachgestellten Richtungsangaben (z. B. Osten, Westen usw.). Optional:
- *[address\_number]* ist optional.
- *[postal\_code]* ist die Postleitzahl.
- *[area]* ist nur der Ort oder der Ort mit ergänzenden Informationen, wie z. B. Bundesland, Kanton, Lokalität.
- Es ist entweder *[area]* oder *[postal\_code]* erforderlich.

Geben Sie ein Komma zwischen den Straßeninformationen und den Daten der letzten Adresszeile ein, um optimale Ergebnisse zu erzielen.

## *Benutzerdefinierte Optionen*

Es gibt keine spezifischen Optionen für Estland.

#### *Ausgabefelder für*

Die folgende Tabelle führt die Adressfelder auf, die für einen in Estland befindlichen Kandidaten zurückgegeben werden.

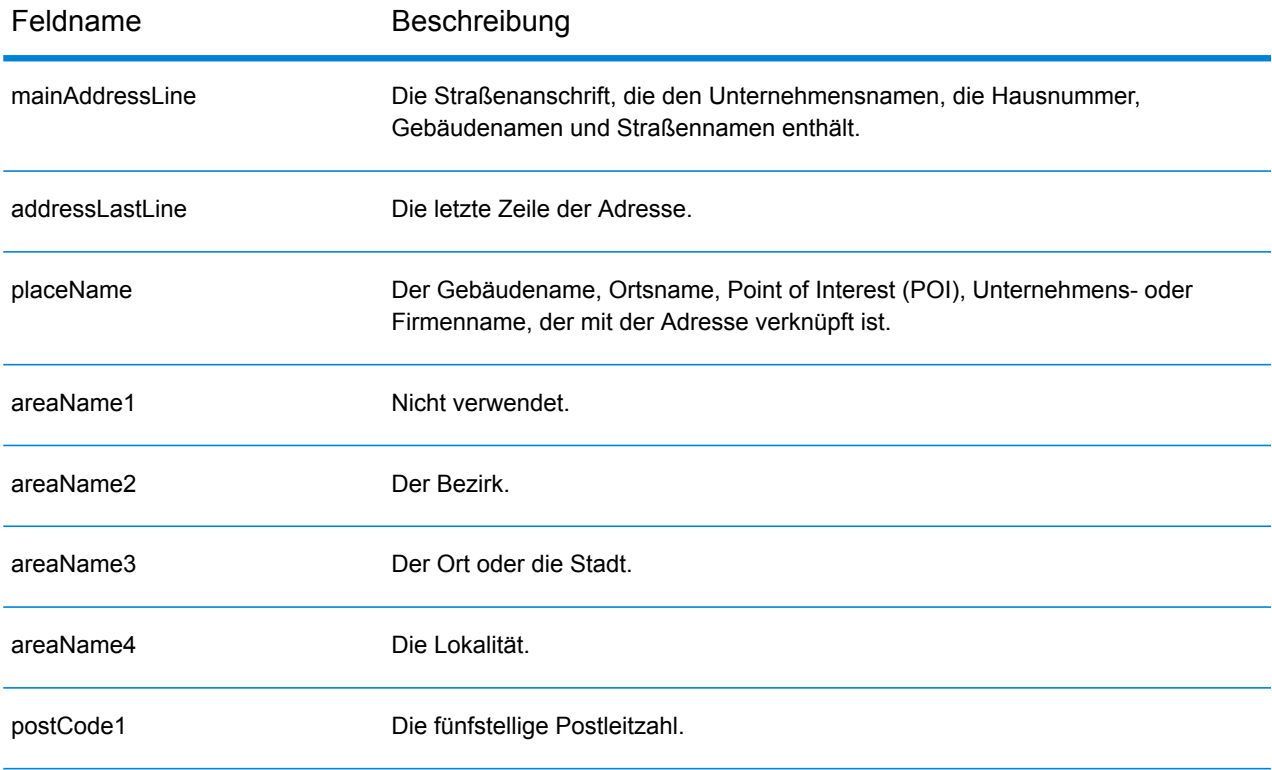

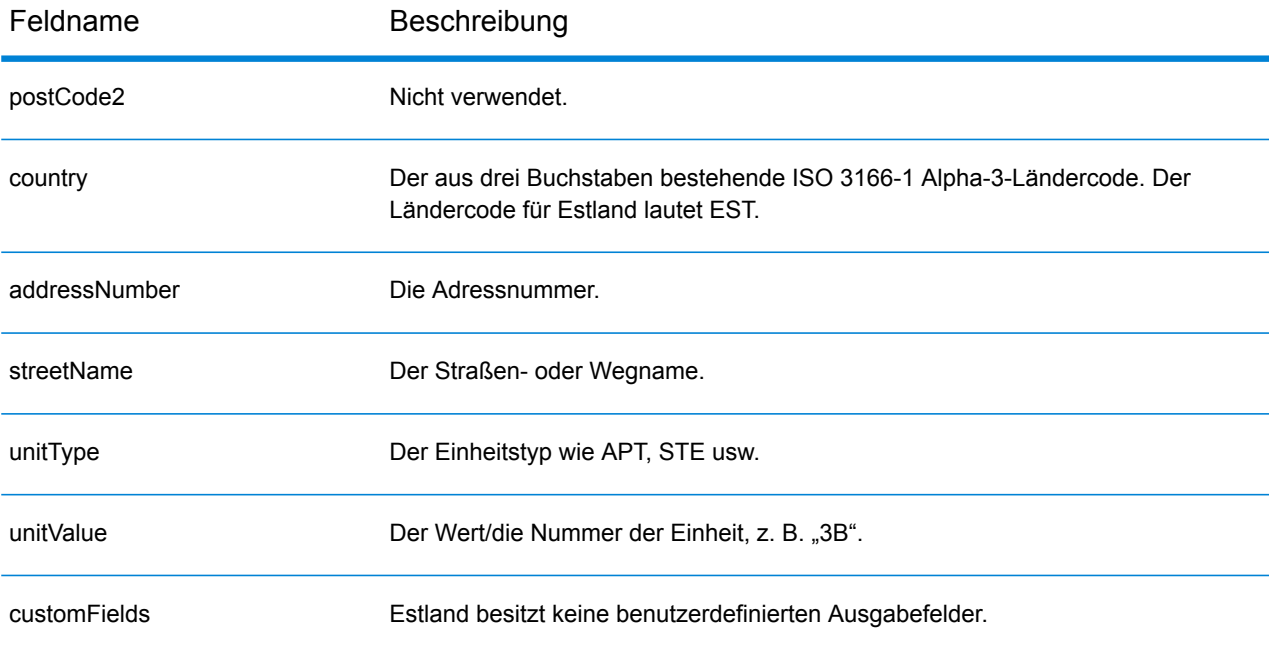

## Finnland (FIN)

Dieser Abschnitt definiert die unterstützten Geocoding-Datasets, Vorgänge sowie Eingabe- und Ausgabefeldinformationen für Finnland.

#### *Unterstützte Geocoding-Datasets*

Die folgende Tabelle führt die unterstützten Geocoding-Datasets mit den verfügbaren Geocoding-Ebenen für Finnland auf.

**Anmerkung:** Benutzerwörterbücher werden unterstützt.

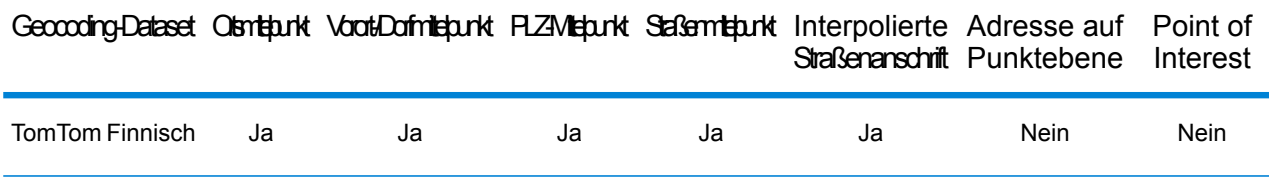

#### *Unterstützte Vorgänge*

Die folgenden Vorgänge werden für Finnland unterstützt:

- **Geocoding**: Dabei werden eine oder mehrere Adressen als Eingabe genutzt und es werden Breitengrad/Längengrad-Koordinaten sowie weitere Informationen zurückgegeben.
- **Reverse Geocoding**: Dabei werden eine oder mehrere Breitengrad/Längengrad-Koordinaten als Eingabe genutzt und es wird die Adresse des Standorts zurückgegeben.
- **Interactive Geocoding**: Gibt potenzielle Kandidaten mit Übereinstimmung zurück, wenn die Adresse eingegeben wird.
- **Globale Schlüsselsuche**: Gibt Geocode-Kandidaten zurück, wenn ein eindeutiger Schlüssel als Eingabe angegeben wird. Nur "USA MLD"- und "AUS GNAF"-Daten.

#### *Eingabefelder*

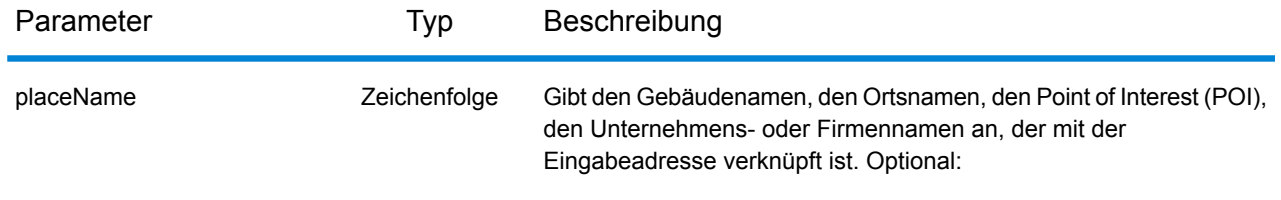

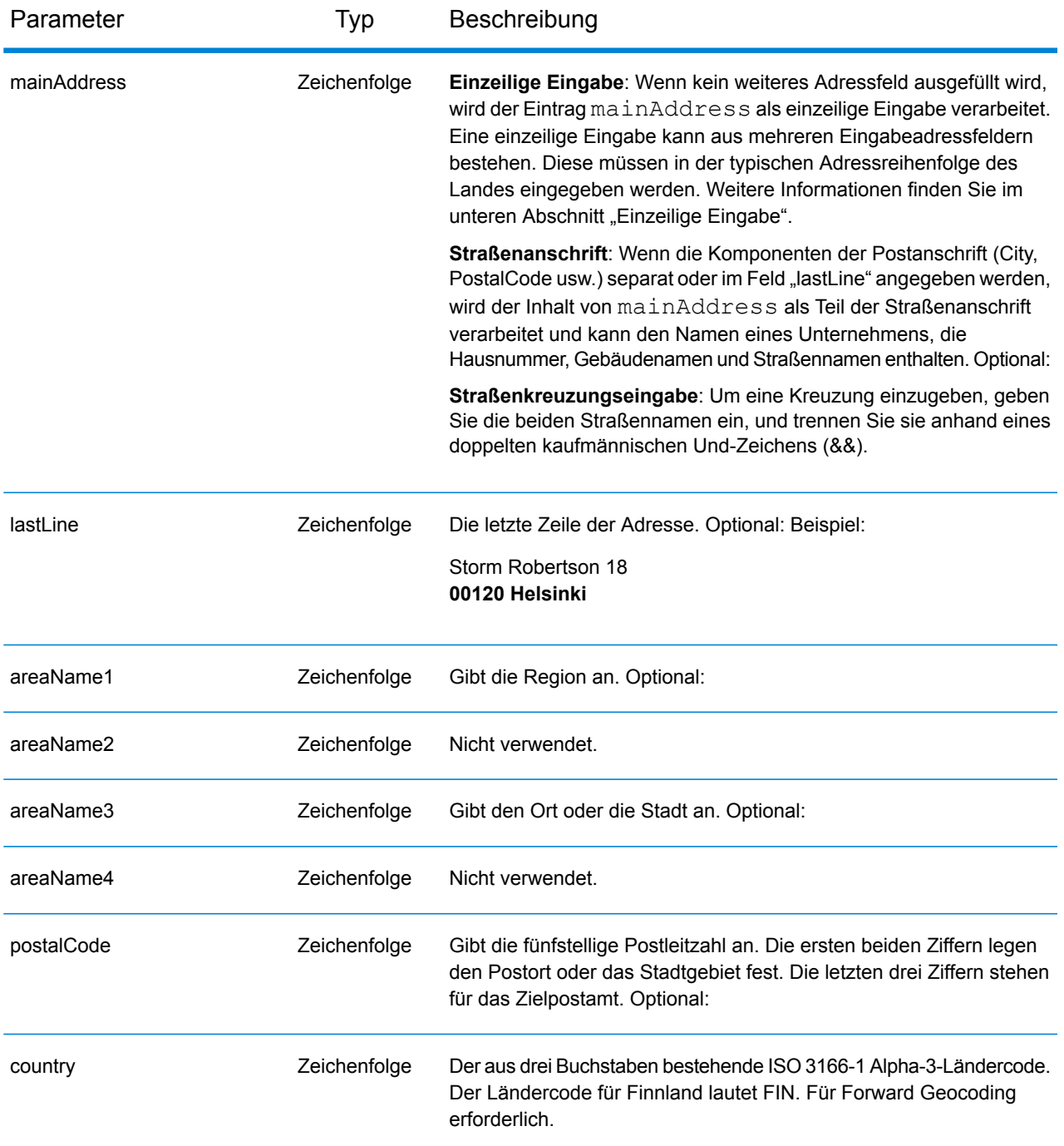

Anstatt jede Adresskomponente in separate Felder einzugeben, können Sie die gesamte Adresse in das Eingabefeld mainAddress eingeben, wobei die Reihenfolge der Adresselemente folgendermaßen aussieht:

*[street\_info][address\_number][postal\_code][area]*

Wo:

- *[street\_info]* besteht aus dem Straßennamen, dem Straßentyp und allen Informationen zu voranund nachgestellten Richtungsangaben (z. B. Osten, Westen usw.). Optional:
- *[address\_number]* ist optional.
- *[postal\_code]* ist die Postleitzahl.
- *[area]* ist nur der Ort oder der Ort mit ergänzenden Informationen, wie z. B. Bundesland, Kanton, Lokalität.
- Es ist entweder *[area]* oder *[postal\_code]* erforderlich.

Geben Sie ein Komma zwischen den Straßeninformationen und den Daten der letzten Adresszeile ein, um optimale Ergebnisse zu erzielen.

## *Benutzerdefinierte Optionen*

Es gibt keine spezifischen Optionen für Finnland.

## *Ausgabefelder für*

Die folgende Tabelle führt die Adressfelder auf, die für einen in Finnland befindlichen Kandidaten zurückgegeben werden.

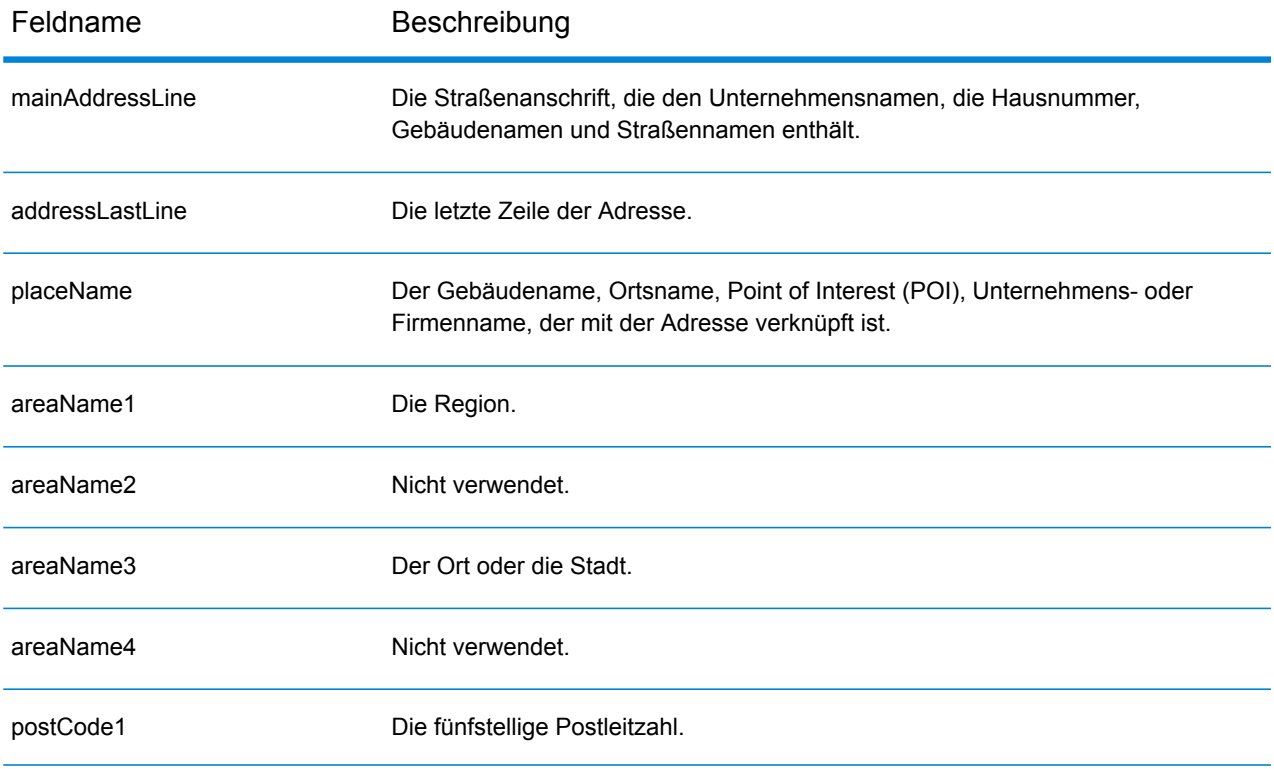

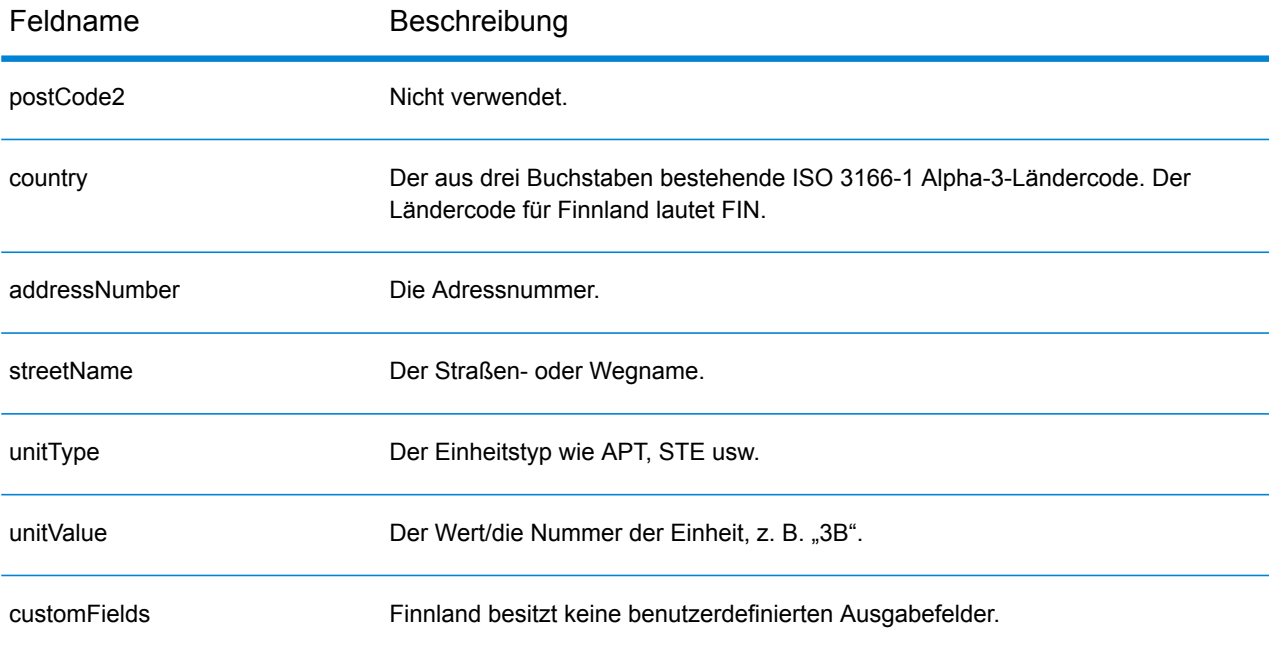

## Frankreich (FRA)

Dieser Abschnitt definiert die unterstützten Geocoding-Datasets, Vorgänge sowie Eingabe- und Ausgabefeldinformationen für Frankreich. Dies gilt auch für die folgenden französischen Gebiete: Französisch-Guayana, Guadeloupe, Martinique, Mayotte, Monaco und Réunion. Angaben zu Frankreich gelten auch für diese Länder.

#### *Unterstützte Geocoding-Datasets*

Die folgende Tabelle führt die unterstützten Geocoding-Datasets mit den verfügbaren Geocoding-Ebenen für Frankreich auf.

**Anmerkung:** Benutzerwörterbücher werden unterstützt.

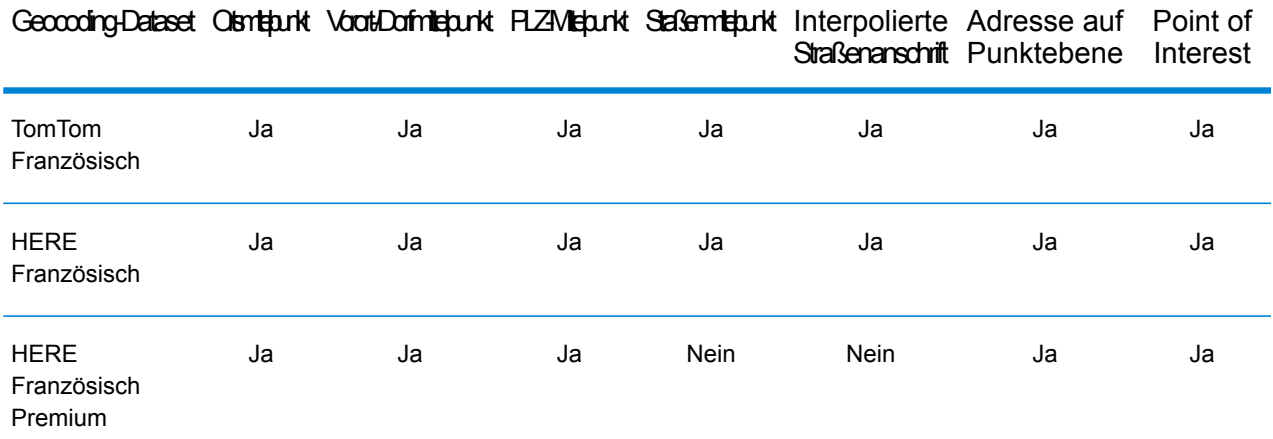

#### *Unterstützte Vorgänge*

Die folgenden Vorgänge werden für Frankreich unterstützt:

- **Geocoding**: Dabei werden eine oder mehrere Adressen als Eingabe genutzt und es werden Breitengrad/Längengrad-Koordinaten sowie weitere Informationen zurückgegeben.
- **Reverse Geocoding**: Dabei werden eine oder mehrere Breitengrad/Längengrad-Koordinaten als Eingabe genutzt und es wird die Adresse des Standorts zurückgegeben.
- **Interactive Geocoding**: Gibt potenzielle Kandidaten mit Übereinstimmung zurück, wenn die Adresse eingegeben wird.
- **Globale Schlüsselsuche**: Gibt Geocode-Kandidaten zurück, wenn ein eindeutiger Schlüssel als Eingabe angegeben wird. Nur "USA MLD"- und "AUS GNAF"-Daten.

#### *Eingabefelder*

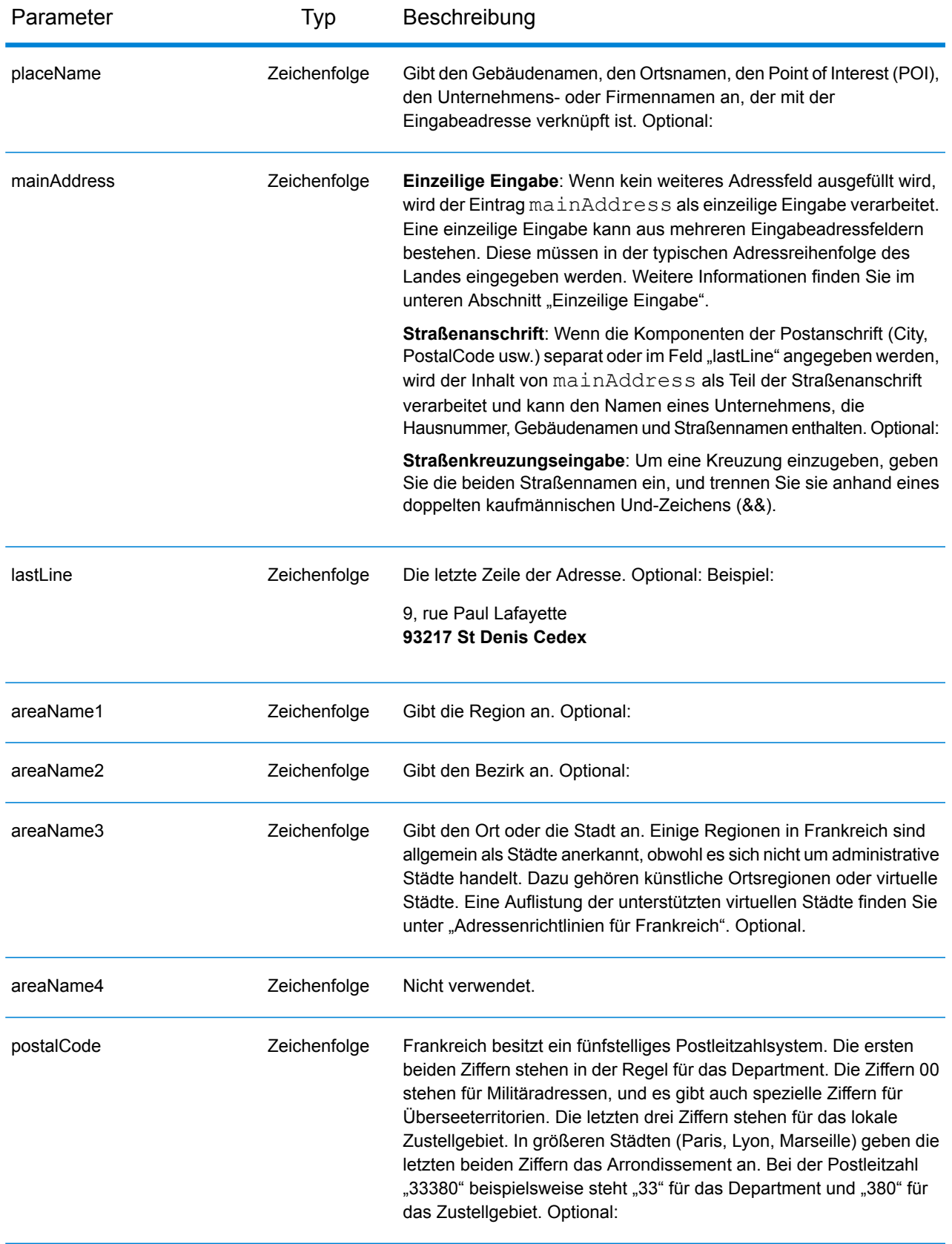

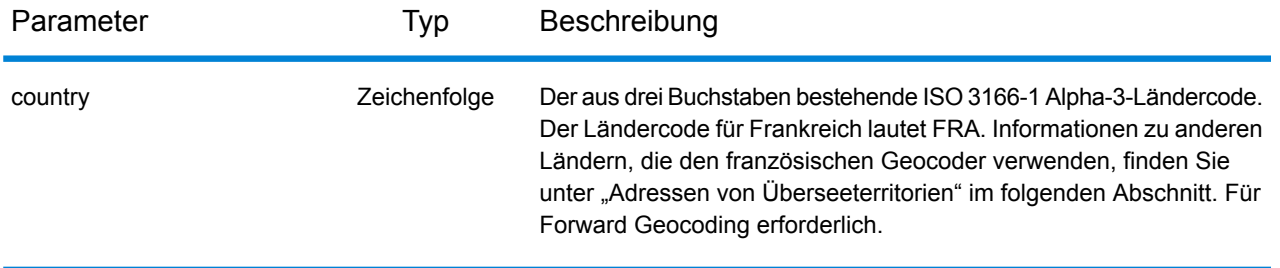

#### *Adressenrichtlinien für Frankreich*

Folgen Sie diesen Vorschlägen, damit Ihre Eingabeadressdaten das bestmögliche Format für optimale Vergleichs- und Geocoding-Vorgänge aufweisen. Weitere Informationen über das französische Postsystem finden Sie auf der Website von La Poste: **[www.laposte.com](http://www.laposte.com/)**.

- **Pflichtfelder**: Adressen müssen entweder einen Ort oder eine Postleitzahl enthalten.
- **Virtuelle Stadtnamen**: Einige Regionen sind allgemein als Städte anerkannt, obwohl es sich nicht um administrative Städte handelt. Dazu gehören künstliche Ortsregionen oder virtuelle Städte. Durch die häufige Verwendung der Namen dieser virtuellen Städte in der Öffentlichkeit werden sie für die umfassenden Städte als Aliase unterstützt und behandelt. Zurückgegebene Kandidaten enthalten die korrekte echte Stadt anstelle der virtuellen Eingabestadt.

**Anmerkung:** Namen virtueller Städte werden nur im TomTom-Geocoding-Dataset unterstützt. Die HERE-Geocoding-Datasets (Straßen oder Punkte) unterstützen keine Namen virtueller Städte.

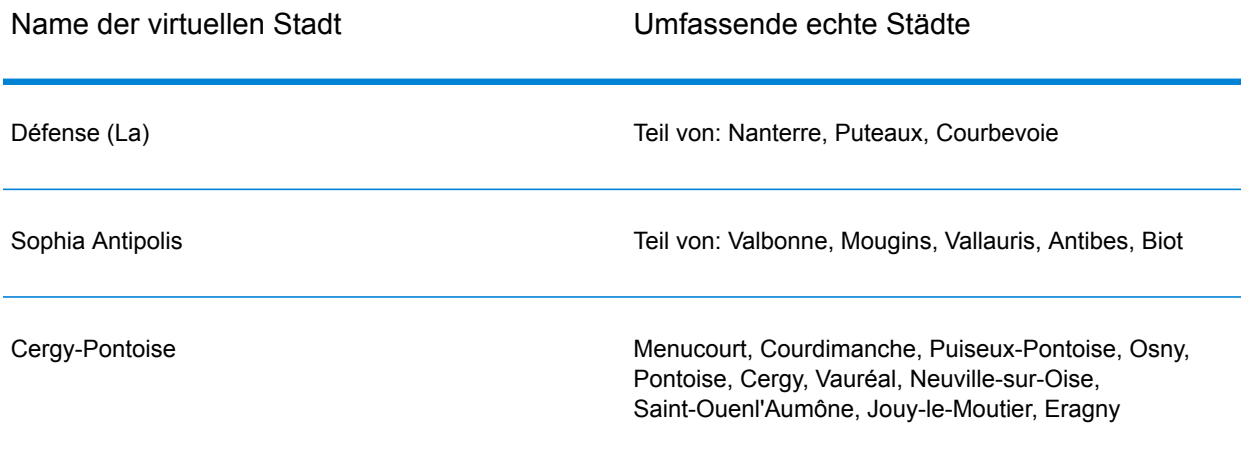

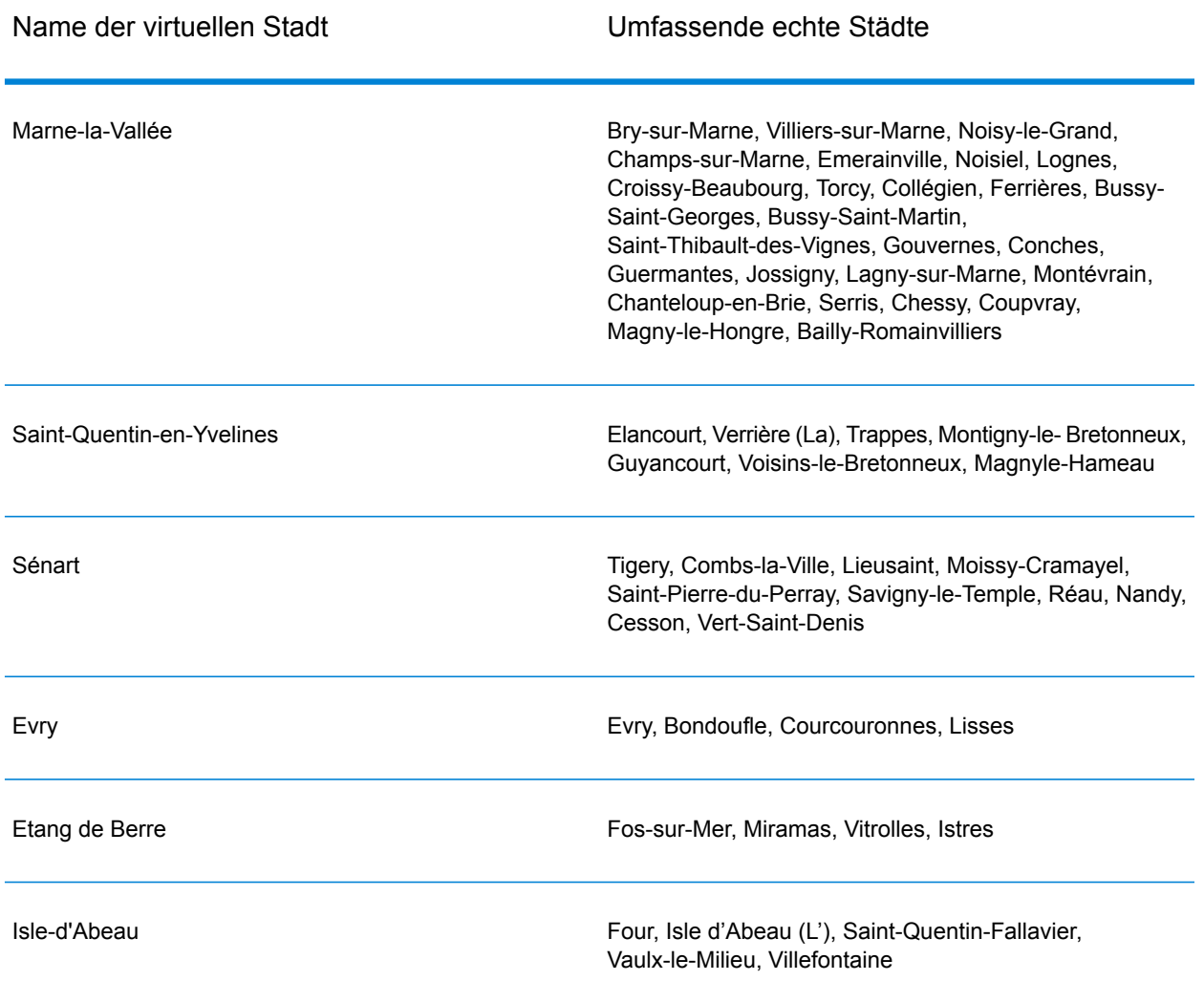

• **Gängige Wörter und Abkürzungen**: Der Geocoder verarbeitet allgemeine Abkürzungen, die in französischen Adressen verwendet werden. Er unterstützt alle offiziellen französischen Straßentypabkürzungen sowie eine Vielzahl von inoffiziellen Straßentypen, um die Geocoding-Effizienz zu verbessern. Hier eine Teilliste:

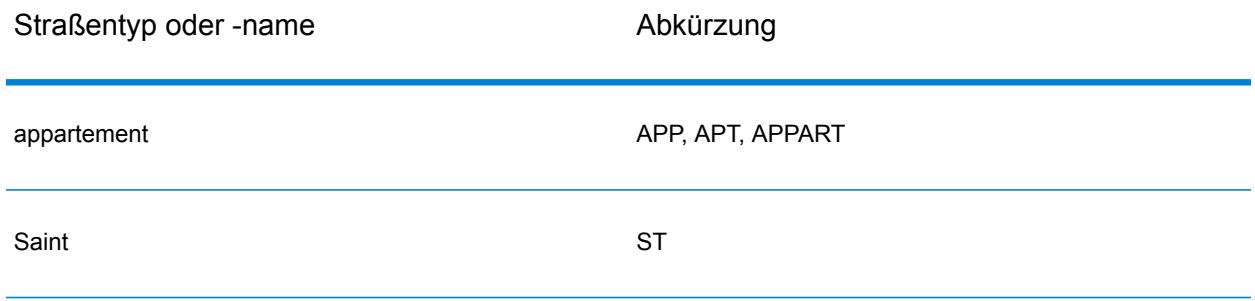

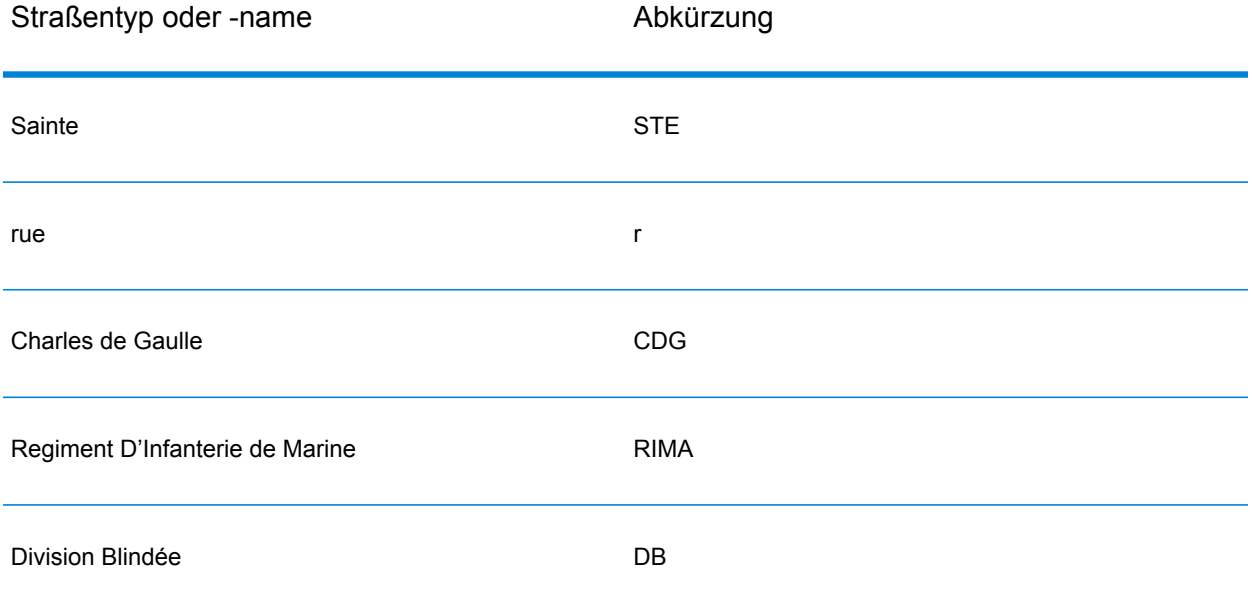

• **Richtungsangaben in Adressen**: Abgekürzte Straßenrichtungen werden ebenfalls bei der Eingabe verarbeitet und der zurückgegebene Kandidat zeigt die vollständige Richtungsangabe an.

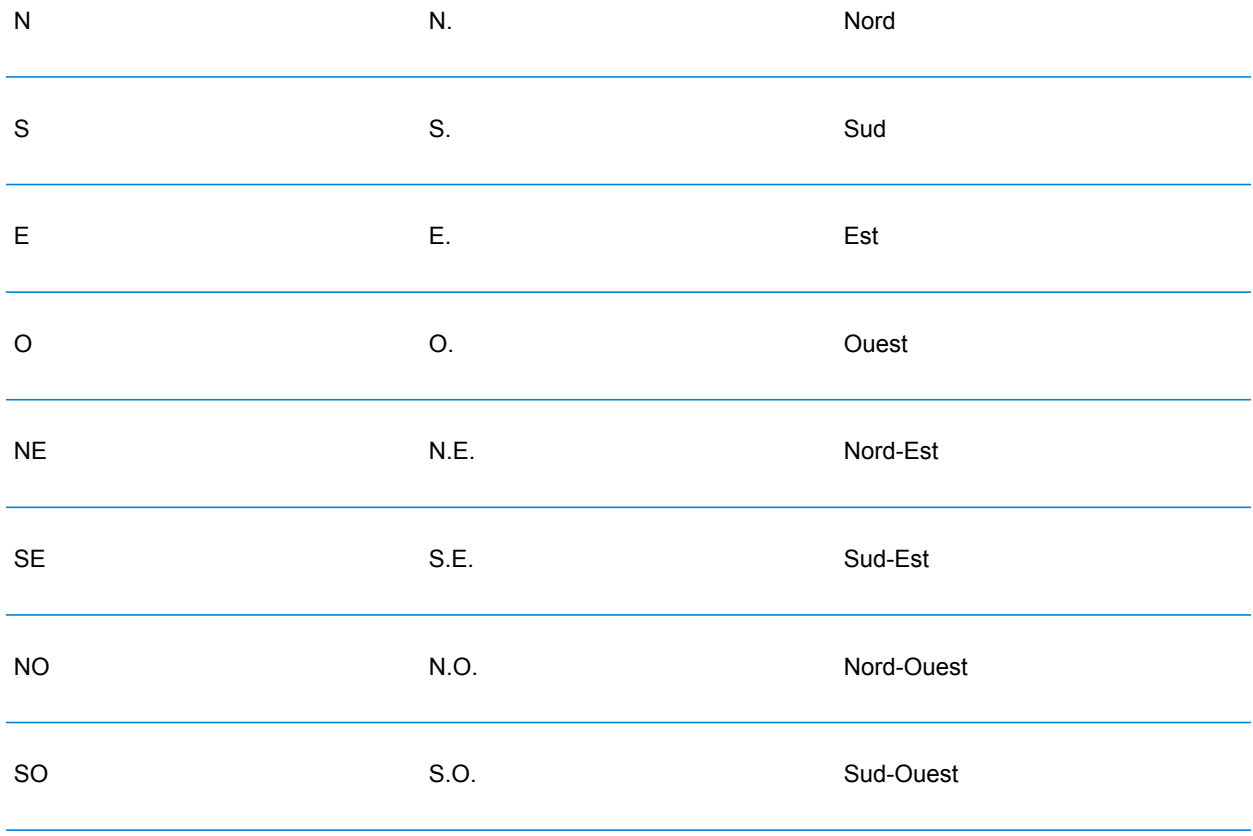

• **Ordnungszahlen und nummerierte Straßennamen**: Eingabeadressen können Ordnungszahlen wie 1er, 2e, 2nd, 2nde oder 3e enthalten. Alle folgenden Straßennamen mit Ordnungszahlen tragen das Präfix "e" oder "ème". Sie können auch Zahlen in Straßennamen angeben oder die Zahlen als Wörter ausdrücken. Die folgenden Straßennamen sind z. B. äquivalent und können sowohl geocodiert werden als auch Teil einer Eingabeadresse sein.

Rue du 4 septembre Rue du quatre septembre

- **Hausnummer mit Buchstaben**: Hausnummern können Buchstaben enthalten, wie z. B. 85B Ave des provinces.
- **Postfachadressen**: Der Geocoder kann einen Vergleich mit Adressen durchführen, die "BP" (Boîte postale) oder "CS" (Course Spéciale) enthalten. Es lassen sich jeweils nur identische Typen miteinander vergleichen. Ein Vergleich von BP mit CS und umgekehrt ist nicht möglich. Eine erfolgreiche Übereinstimmung gibt den Ergebniscode B2 zusammen mit dem Ausgabeformat zurück, das nach französischen Adressformaten standardisiert ist. Die Priorität des Postfachvergleichs gegenüber Straßen wird in einer Einstellung in Management Console festgelegt.
- **CEDEX-Adressen**: Der Geocoder verwendet für das Geocoding kein CEDEX; CEDEX wirkt sich jedoch nicht auf das Geocoding aus. CEDEX kann in die Felder "mainAddress", "areaName3" oder "PostalCode" eingegeben werden. CEDEX selbst wird nicht zurückgegeben, jedoch die vollständige Postleitzahl. In den folgenden Eingabeadressen wird ein übereinstimmender Kandidat mit dem Ergebniscode S5HPNTS--A zurückgegeben.

mainAddress: 17 Rue Louise Michel postalCode: 92301 CEDEX areaName3: Levallois-Perret

Die Postleitzahl wird zurückgegeben, gilt jedoch nicht als Übereinstimmung mit der Postleitzahl (es steht kein Z an der neunten Position des Rückgabecodes). CEDEX selbst wird nicht zurückgegeben.

- **Militäradressen**: Militäradressen (einschließlich typischer militärischer Adressabkürzungen) werden verarbeitet. Die ersten beiden Ziffern stehen in der Regel für das Department. Die Ziffern 00 stehen für Militäradressen.
- **Monegassische Adressen**: Der Geocoder verarbeitet Adressen aus Monaco. Sie können Monaco (oder die Ländercodes MCO und MC) im Eingabefeld areaName1 angeben. Wenn Sie eine monegassische Adresse für Frankreich eingeben, versucht der Geocoder diese zu identifizieren und gibt, wenn möglich, einen monegassischen Kandidaten zurück. Alle monegassischen Postleitzahlen beginnen mit der Nummer 98.
- **Adressen von Überseeterritorien**: Der Geocoder verarbeitet mehrere französische Überseeterritorien. Er erkennt die einzigartigen französischen ISO-Territorialcodes und kann diese mit Eingabeadressen verwenden. Die Territorien verwenden das französische fünfstellige Postleitzahlensystem, aber jede territoriale Postleitzahl beginnt mit drei eindeutigen Stellen. Die dazugehörige Tabelle enthält die ISO-Codes, Datenversionen und eindeutigen Postleitzahlen der verarbeitbaren französischen Territorien.

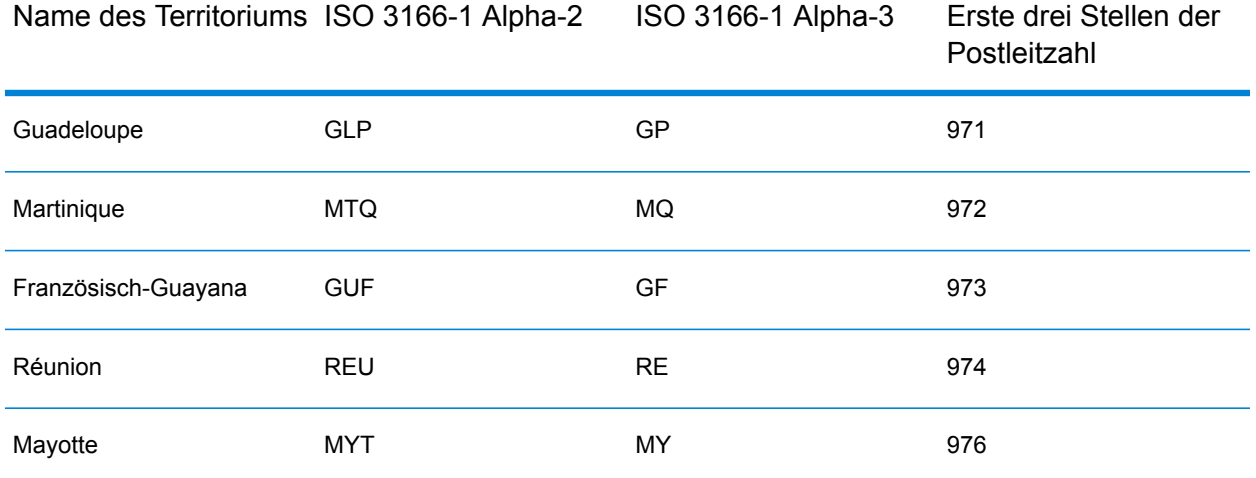

Sie können ebenfalls den Ländercode für Frankreich (FRA oder FR) verwenden. In diesem Fall können Sie Kandidaten aus Frankreich, Monaco und den Territorien erhalten, wenn es den Orts-/Stadtnamen entweder in Frankreich oder in einem oder mehreren der Territorien gibt. Wenn Sie jedoch ausdrücklich MCO oder einen territorialen Ländercode angeben, erhalten Sie nur Kandidaten aus dem angegebenen Land und nicht aus Frankreich.

- **Unterstützung von Ortsnamen für Benutzerwörterbücher**: Wenn Ihr Benutzerwörterbuch Ortsnamen enthält, können Sie diese Ortsnamen geocodieren, und diese Informationen werden mit den Kandidaten zurückgegeben.
- **Zusätzliche Felder für Adressbereichs- und Benutzerwörterbücher**: Zusätzliche Felder können erstellt und sowohl für Adressbereichs- als auch Punkt-Benutzerwörterbücher zurückgegeben werden. Diese zusätzlichen Felder können jede Sonderinformation für eine Adresse enthalten. Sie können nicht unter Verwendung von zusätzlichen Feldern geocodieren, aber Inhalte zusätzlicher Felder werden für jeden Kandidaten zurückgegeben.
- **Adresspunktdaten**: Die FRA HERE Points-Datenbank enthält Adresspunktdaten. Adresspunkt-Kandidaten geben den Ergebniscode S8 zurück.

## *Einzeilige Eingabe*

Anstatt jede Adresskomponente in separate Felder einzugeben, können Sie die gesamte Adresse in das Eingabefeld mainAddress eingeben, wobei die Reihenfolge der Adresselemente folgendermaßen aussieht:

## *[address\_number][street\_info][pobox\_info][postal\_code][area]*

Wo:

- *[address\_number]* ist optional.
- *[street\_info]* besteht aus dem Straßennamen, dem Straßentyp und allen Informationen zu voranund nachgestellten Richtungsangaben (z. B. Osten, Westen usw.). Optional:
- *[postal\_code]* ist die Postleitzahl.
- *[area]* ist nur der Ort oder der Ort mit ergänzenden Informationen, wie z. B. Bundesland, Kanton, Lokalität.

• Es ist entweder *[area]* oder *[postal\_code]* erforderlich.

Geben Sie ein Komma zwischen den Straßeninformationen und den Daten der letzten Adresszeile ein, um optimale Ergebnisse zu erzielen.

#### *Benutzerdefinierte Optionen*

Es gibt keine benutzerdefinierten Optionen für Frankreich.

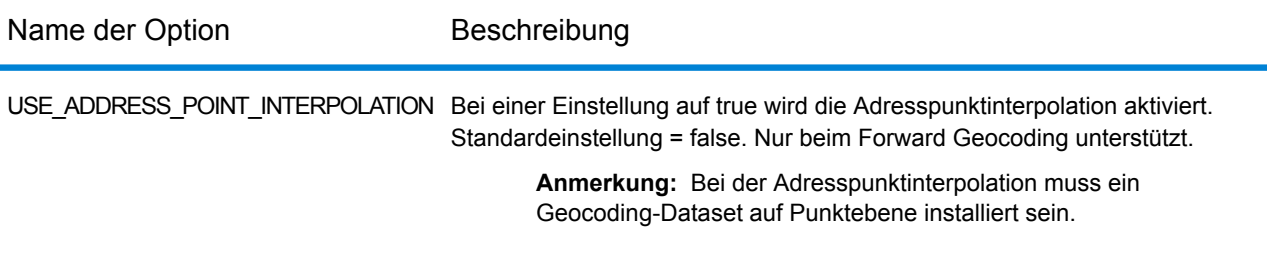

#### *Ausgabefelder für*

Die folgende Tabelle führt die Adressfelder auf, die für einen in Frankreich befindlichen Kandidaten zurückgegeben werden.

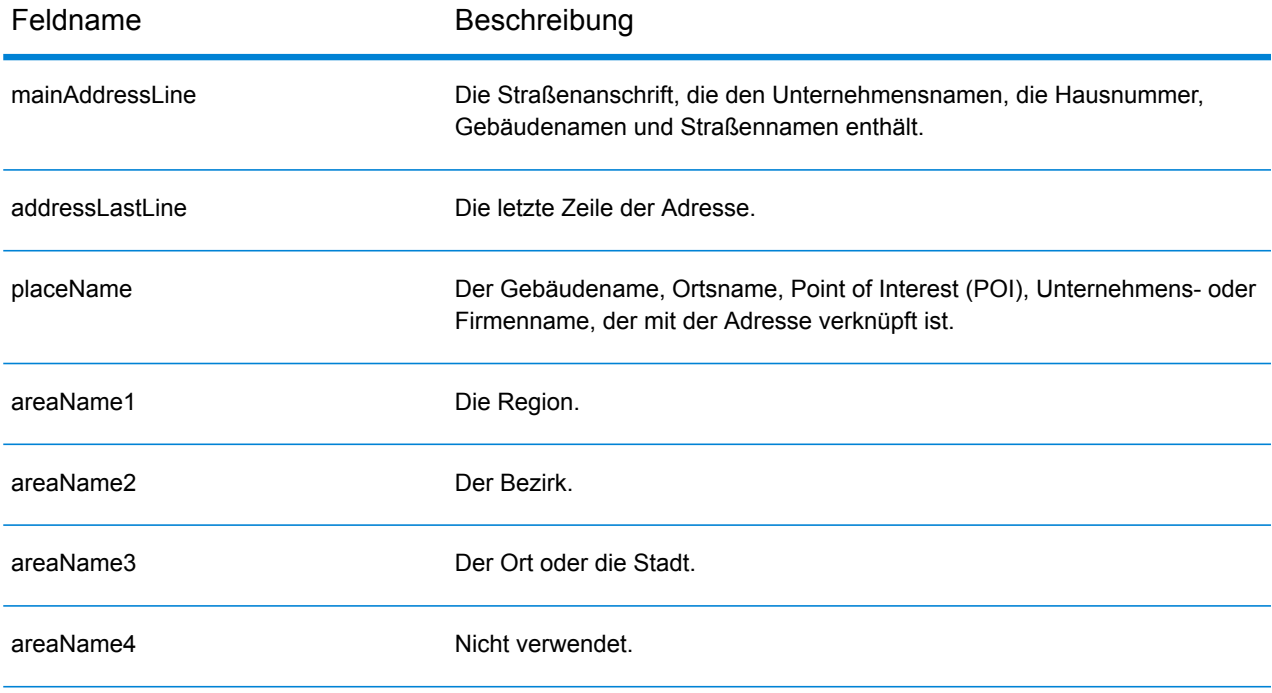

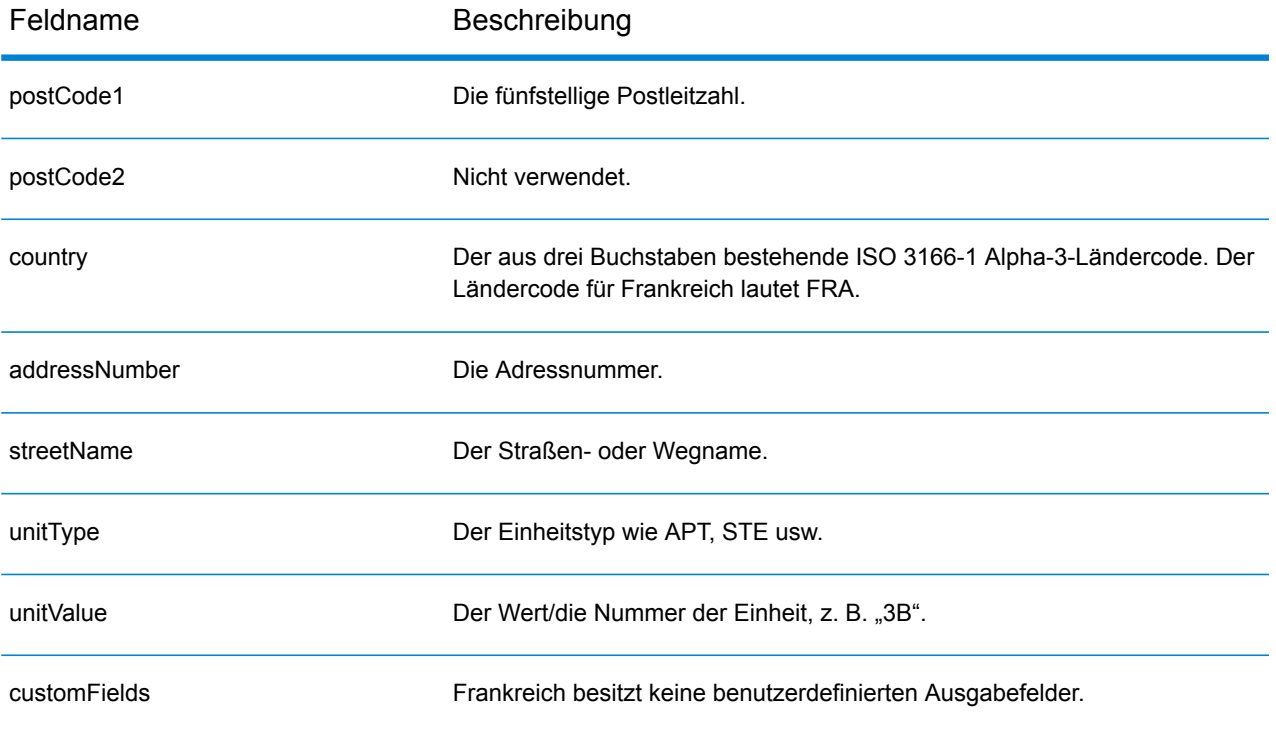

## Gabun (GAB)

Dieser Abschnitt definiert die unterstützten Geocoding-Datasets, Vorgänge sowie Eingabe- und Ausgabefeldinformationen für Gabun.

#### *Unterstützte Geocoding-Datasets*

Die folgende Tabelle führt die unterstützten Geocoding-Datasets mit den verfügbaren Geocoding-Ebenen für Gabun auf.

**Anmerkung:** Erstellte Benutzerwörterbücher werden nicht unterstützt.

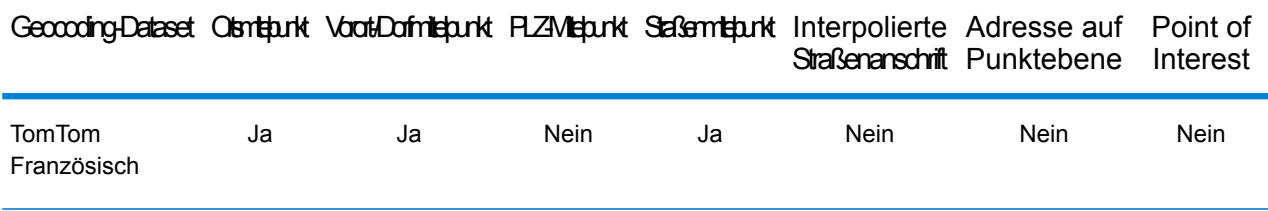

#### *Unterstützte Vorgänge*

Die folgenden Vorgänge werden für Gabun unterstützt:

- **Geocoding**: Dabei werden eine oder mehrere Adressen als Eingabe genutzt und es werden Breitengrad/Längengrad-Koordinaten sowie weitere Informationen zurückgegeben.
- **Reverse Geocoding**: Dabei werden eine oder mehrere Breitengrad/Längengrad-Koordinaten als Eingabe genutzt und es wird die Adresse des Standorts zurückgegeben.
- **Interactive Geocoding**: Gibt potenzielle Kandidaten mit Übereinstimmung zurück, wenn die Adresse eingegeben wird.
- **Globale Schlüsselsuche**: Gibt Geocode-Kandidaten zurück, wenn ein eindeutiger Schlüssel als Eingabe angegeben wird. Nur "USA MLD"- und "AUS GNAF"-Daten.

#### *Eingabefelder*

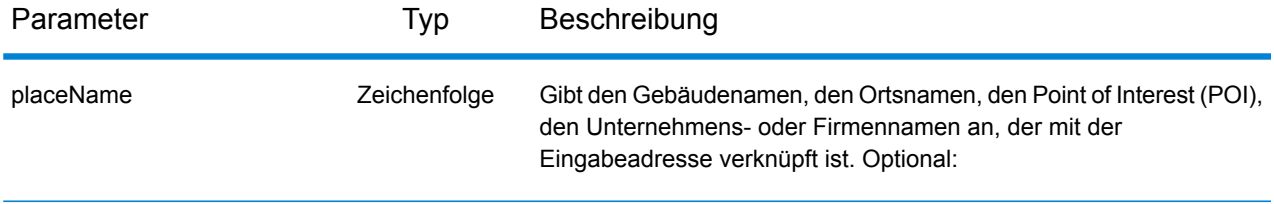

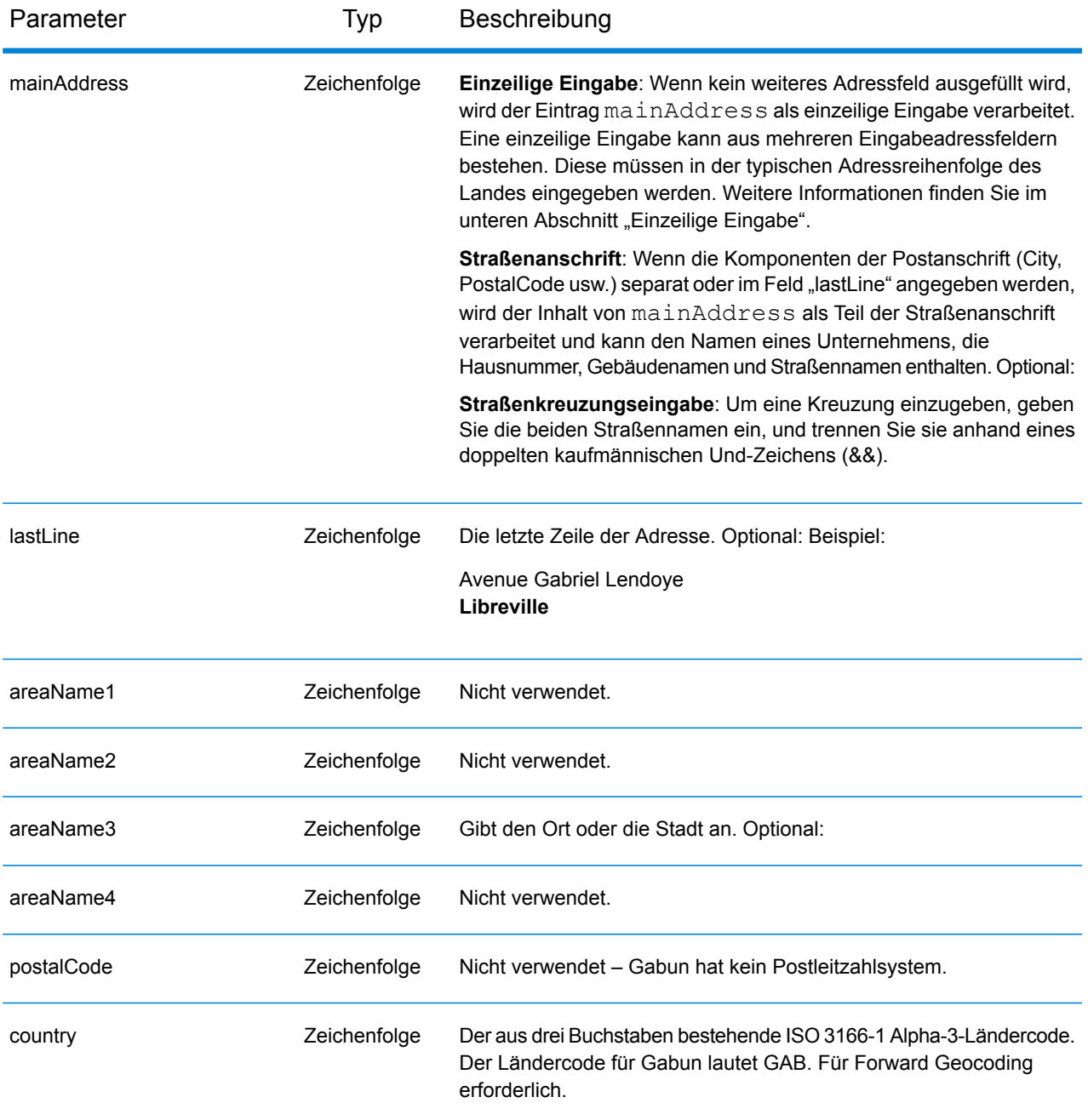

Anstatt jede Adresskomponente in separate Felder einzugeben, können Sie die gesamte Adresse in das Eingabefeld mainAddress eingeben, wobei die Reihenfolge der Adresselemente folgendermaßen aussieht:

```
[address_number][street_info][area]
```
Wo:

- *[address\_number]* ist optional.
- *[street\_info]* besteht aus dem Straßennamen, dem Straßentyp und allen Informationen zu voranund nachgestellten Richtungsangaben (z. B. Osten, Westen usw.). Optional:
- *[area]* ist nur der Ort oder der Ort mit ergänzenden Informationen, wie z. B. Bundesland, Kanton, Lokalität. Erforderlich.

Geben Sie ein Komma zwischen den Straßeninformationen und den Ortsdaten ein, um optimale Ergebnisse zu erzielen.

## *Benutzerdefinierte Optionen*

Es gibt keine spezifischen Optionen für Gabun.

## *Ausgabefelder für*

Die folgende Tabelle führt die Adressfelder auf, die für einen in Gabun befindlichen Kandidaten zurückgegeben werden.

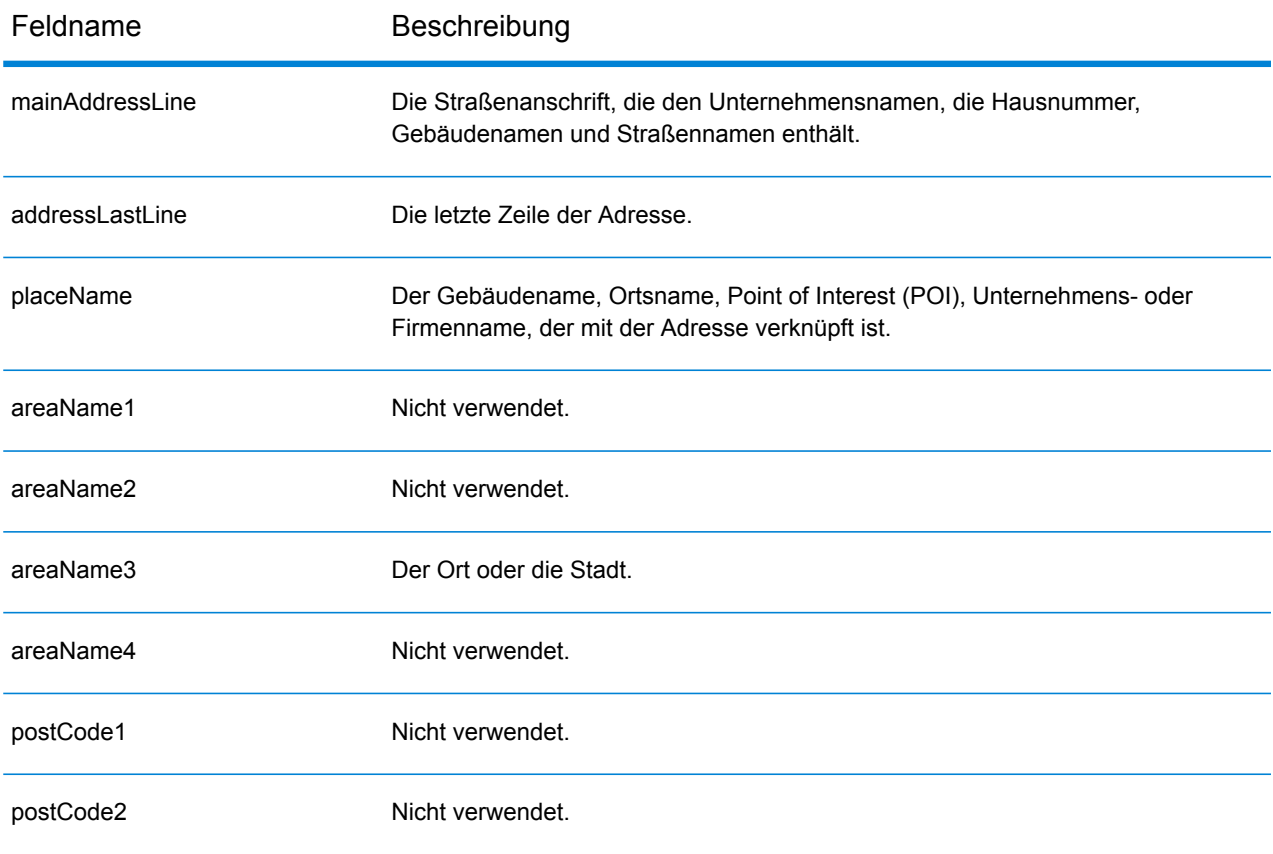

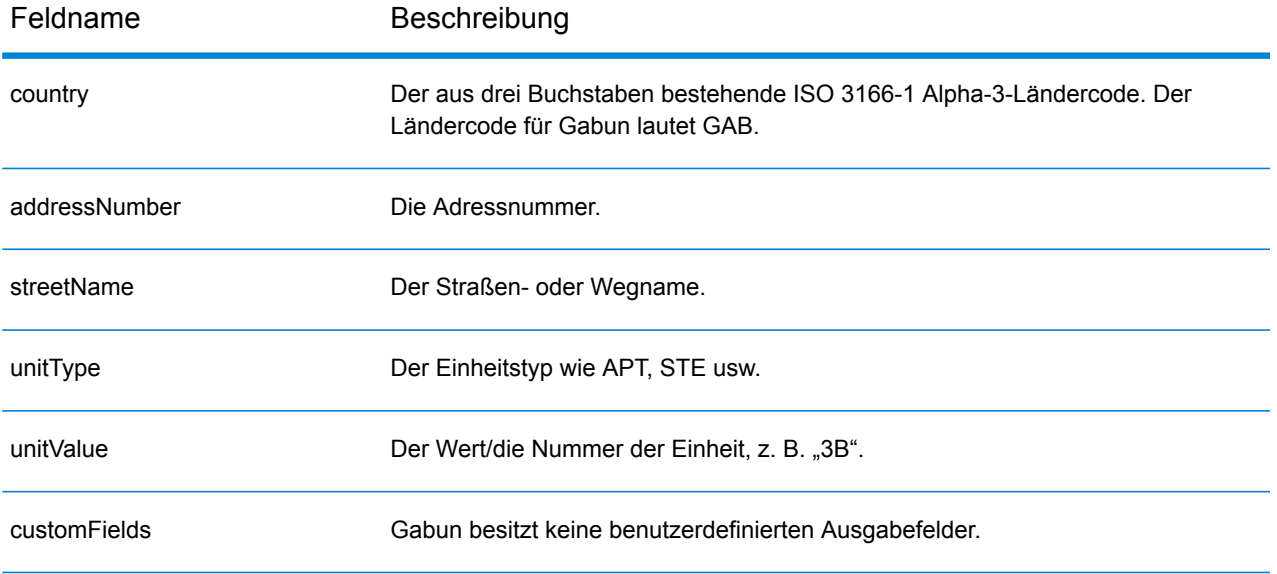

## Deutschland (DEU)

Dieser Abschnitt definiert die unterstützten Geocoding-Datasets, Vorgänge sowie Eingabe- und Ausgabefeldinformationen für Deutschland.

## *Unterstützte Geocoding-Datasets*

Die folgende Tabelle führt die unterstützten Geocoding-Datasets mit den verfügbaren Geocoding-Ebenen für Deutschland auf.

**Anmerkung:** Benutzerwörterbücher werden unterstützt.

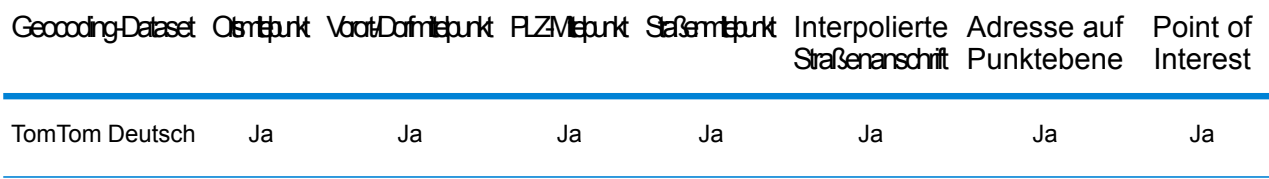

## *Unterstützte Vorgänge*

Die folgenden Vorgänge werden für Deutschland unterstützt:

- **Geocoding**: Dabei werden eine oder mehrere Adressen als Eingabe genutzt und es werden Breitengrad/Längengrad-Koordinaten sowie weitere Informationen zurückgegeben.
- **Reverse Geocoding**: Dabei werden eine oder mehrere Breitengrad/Längengrad-Koordinaten als Eingabe genutzt und es wird die Adresse des Standorts zurückgegeben.
- **Interactive Geocoding**: Gibt potenzielle Kandidaten mit Übereinstimmung zurück, wenn die Adresse eingegeben wird.
- **Globale Schlüsselsuche**: Gibt Geocode-Kandidaten zurück, wenn ein eindeutiger Schlüssel als Eingabe angegeben wird. Nur "USA MLD"- und "AUS GNAF"-Daten.

#### *Eingabefelder*

Die Eingabeadresse kann einige oder alle der folgenden Adresselemente enthalten. Weitere Informationen über Adressen in Deutschland finden Sie auf der Website der deutschen Post: **[www.deutschepost.de](http://www.deutschepost.de/de.html)**.

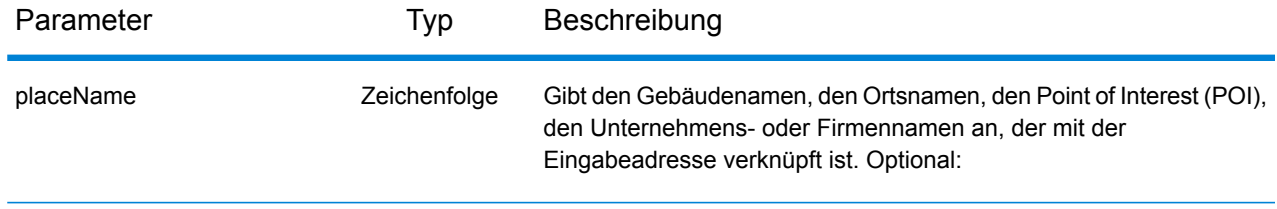

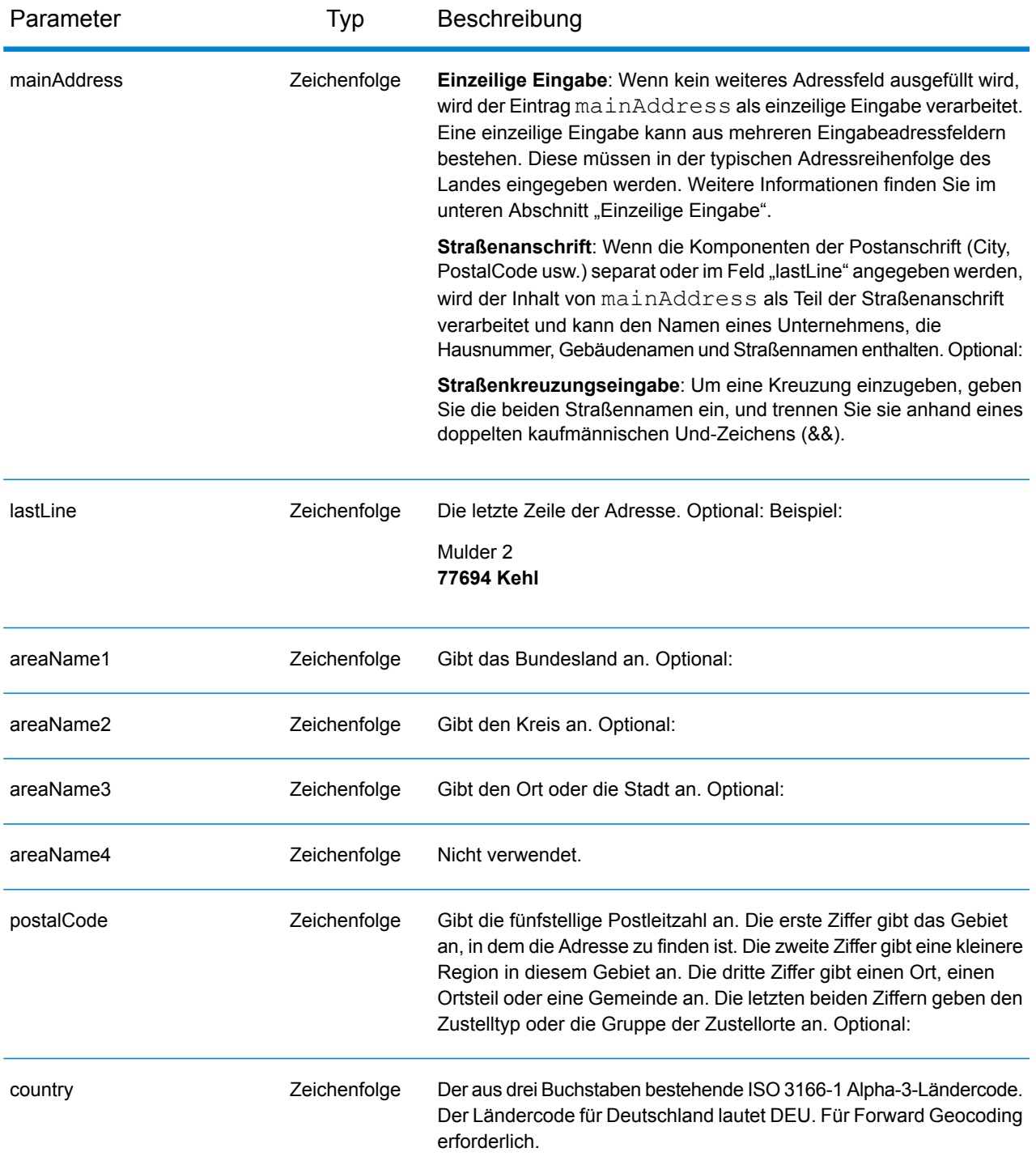

Anstatt jede Adresskomponente in separate Felder einzugeben, können Sie die gesamte Adresse in das Eingabefeld mainAddress eingeben, wobei die Reihenfolge der Adresselemente folgendermaßen aussieht:

*[street\_info][address\_number][postal\_code][area]*

Wo:

- *[street\_info]* besteht aus dem Straßennamen, dem Straßentyp und allen Informationen zu voranund nachgestellten Richtungsangaben (z. B. Osten, Westen usw.). Optional:
- *[address\_number]* ist optional.
- *[postal\_code]* ist die Postleitzahl.
- *[area]* ist nur der Ort oder der Ort mit ergänzenden Informationen, wie z. B. Bundesland, Kanton, Lokalität.
- Es ist entweder *[area]* oder *[postal\_code]* erforderlich.

Geben Sie ein Komma zwischen den Straßeninformationen und den Daten der letzten Adresszeile ein, um optimale Ergebnisse zu erzielen.

## *Benutzerdefinierte Optionen*

Die folgende Tabelle führt die für Deutschland spezifischen Optionen auf. Diese benutzerdefinierten Felder sind optionale Eingabeparameter. Wenn nicht anders angegeben, sind sie sowohl für Forward Geocoding als auch Reverse Geocoding verfügbar. Informationen zu den für alle Länder verfügbaren Standardoptionen und ihren Definitionen finden Sie in den Kapiteln über den Geocode-Dienst und den Reverse-Geocode-Dienst.

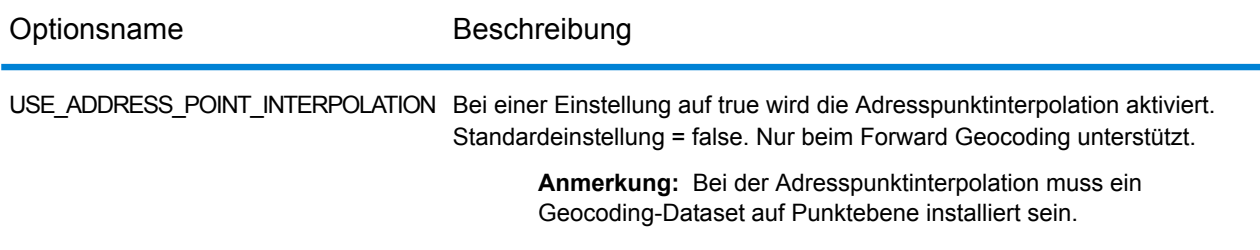

#### *Ausgabefelder für*

Die folgende Tabelle führt die Adressfelder auf, die für einen in Deutschland befindlichen Kandidaten zurückgegeben werden.

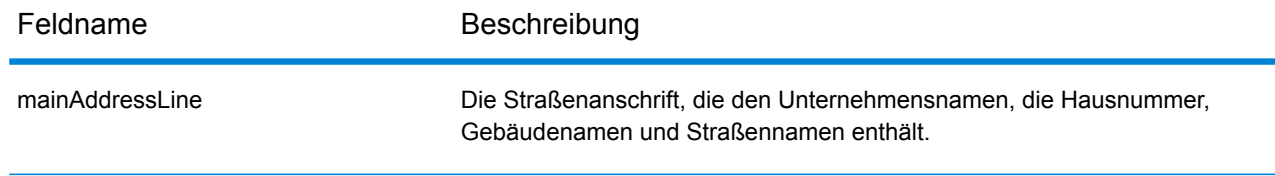
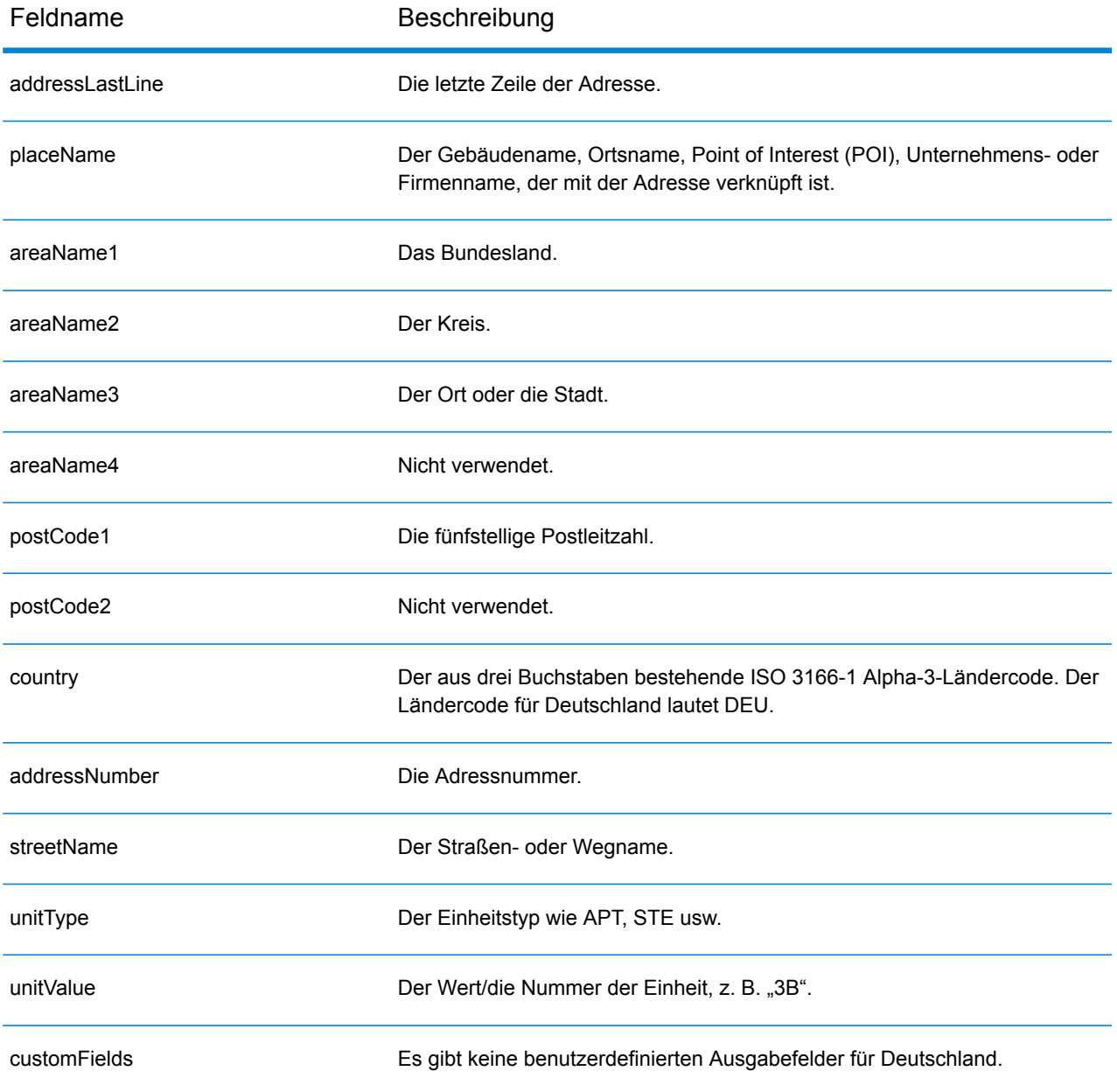

# Ghana (GHA)

Dieser Abschnitt definiert die unterstützten Geocoding-Datasets, Vorgänge sowie Eingabe- und Ausgabefeldinformationen für Ghana.

#### *Unterstützte Geocoding-Datasets*

Die folgende Tabelle führt die unterstützten Geocoding-Datasets mit den verfügbaren Geocoding-Ebenen für Ghana auf.

**Anmerkung:** Erstellte Benutzerwörterbücher werden nicht unterstützt.

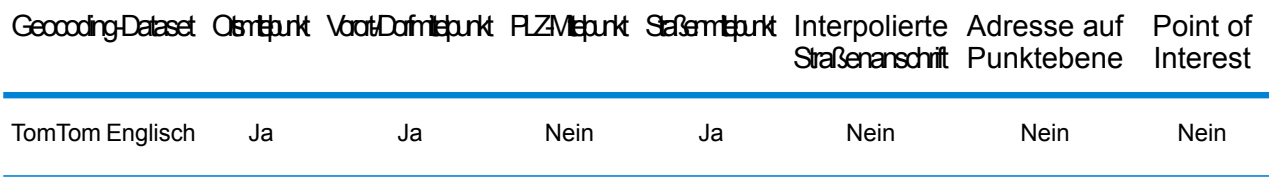

#### *Unterstützte Vorgänge*

Die folgenden Vorgänge werden für Ghana unterstützt:

- **Geocoding**: Dabei werden eine oder mehrere Adressen als Eingabe genutzt und es werden Breitengrad/Längengrad-Koordinaten sowie weitere Informationen zurückgegeben.
- **Reverse Geocoding**: Dabei werden eine oder mehrere Breitengrad/Längengrad-Koordinaten als Eingabe genutzt und es wird die Adresse des Standorts zurückgegeben.
- **Interactive Geocoding**: Gibt potenzielle Kandidaten mit Übereinstimmung zurück, wenn die Adresse eingegeben wird.
- **Globale Schlüsselsuche**: Gibt Geocode-Kandidaten zurück, wenn ein eindeutiger Schlüssel als Eingabe angegeben wird. Nur "USA MLD"- und "AUS GNAF"-Daten.

#### *Eingabefelder*

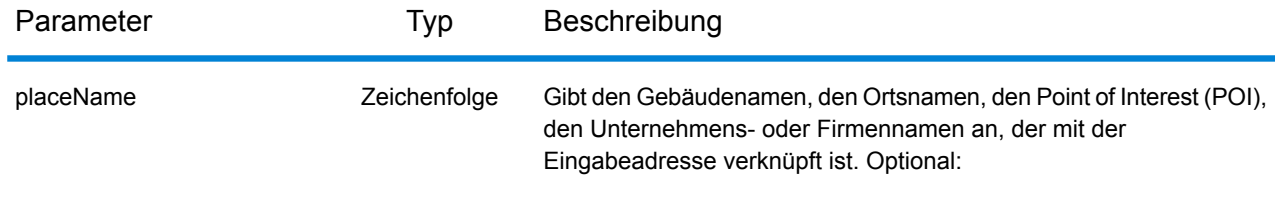

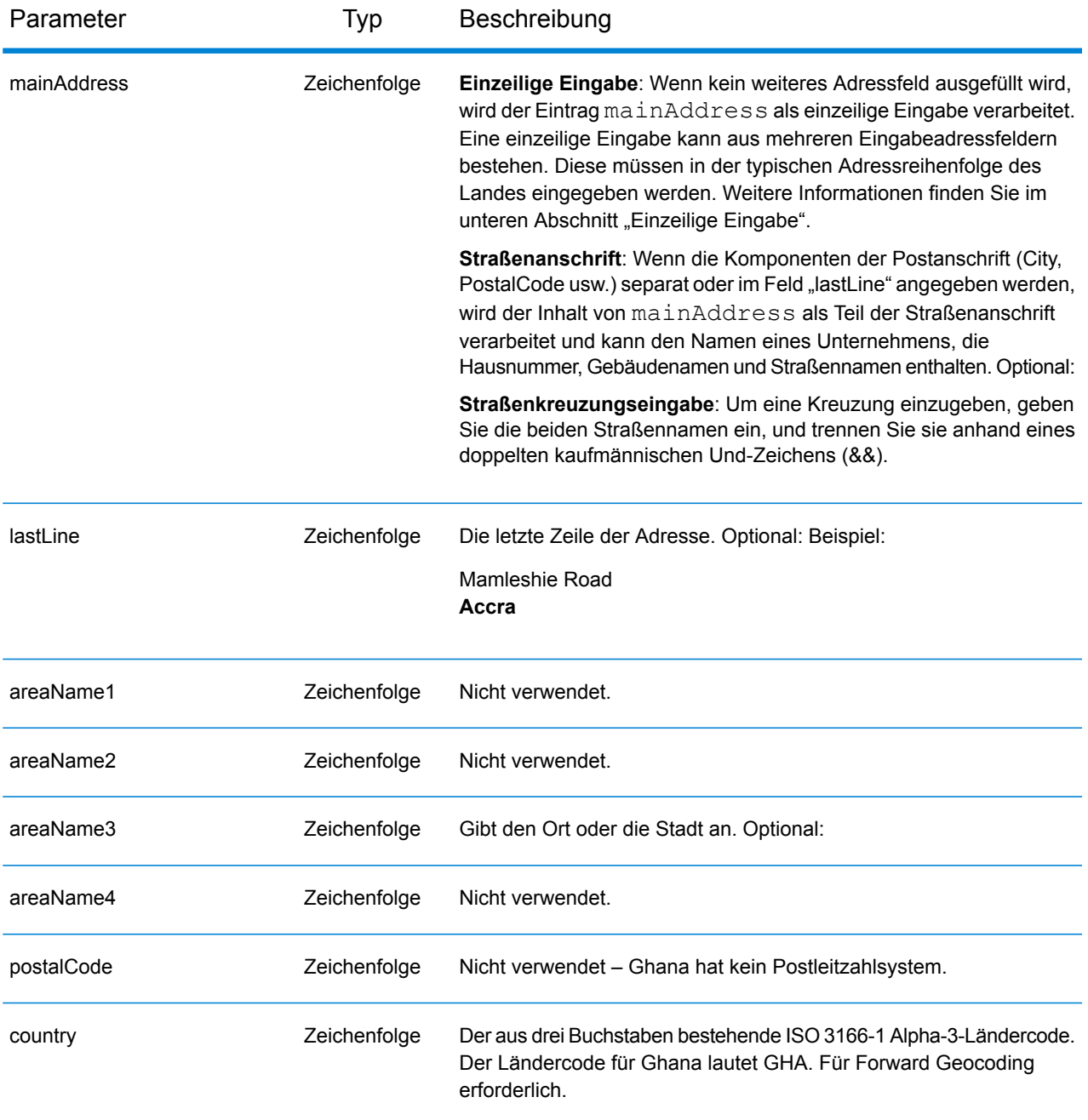

Anstatt jede Adresskomponente in separate Felder einzugeben, können Sie die gesamte Adresse in das Eingabefeld mainAddress eingeben, wobei die Reihenfolge der Adresselemente folgendermaßen aussieht:

```
[address_number][street_info][area]
```
- *[address\_number]* ist optional.
- *[street\_info]* besteht aus dem Straßennamen, dem Straßentyp und allen Informationen zu voranund nachgestellten Richtungsangaben (z. B. Osten, Westen usw.). Optional:
- *[area]* ist nur der Ort oder der Ort mit ergänzenden Informationen, wie z. B. Bundesland, Kanton, Lokalität. Erforderlich.

Geben Sie ein Komma zwischen den Straßeninformationen und den Ortsdaten ein, um optimale Ergebnisse zu erzielen.

### *Benutzerdefinierte Optionen*

Es gibt keine spezifischen Optionen für Ghana.

### *Ausgabefelder für*

Die folgende Tabelle führt die Adressfelder auf, die für einen in Ghana befindlichen Kandidaten zurückgegeben werden.

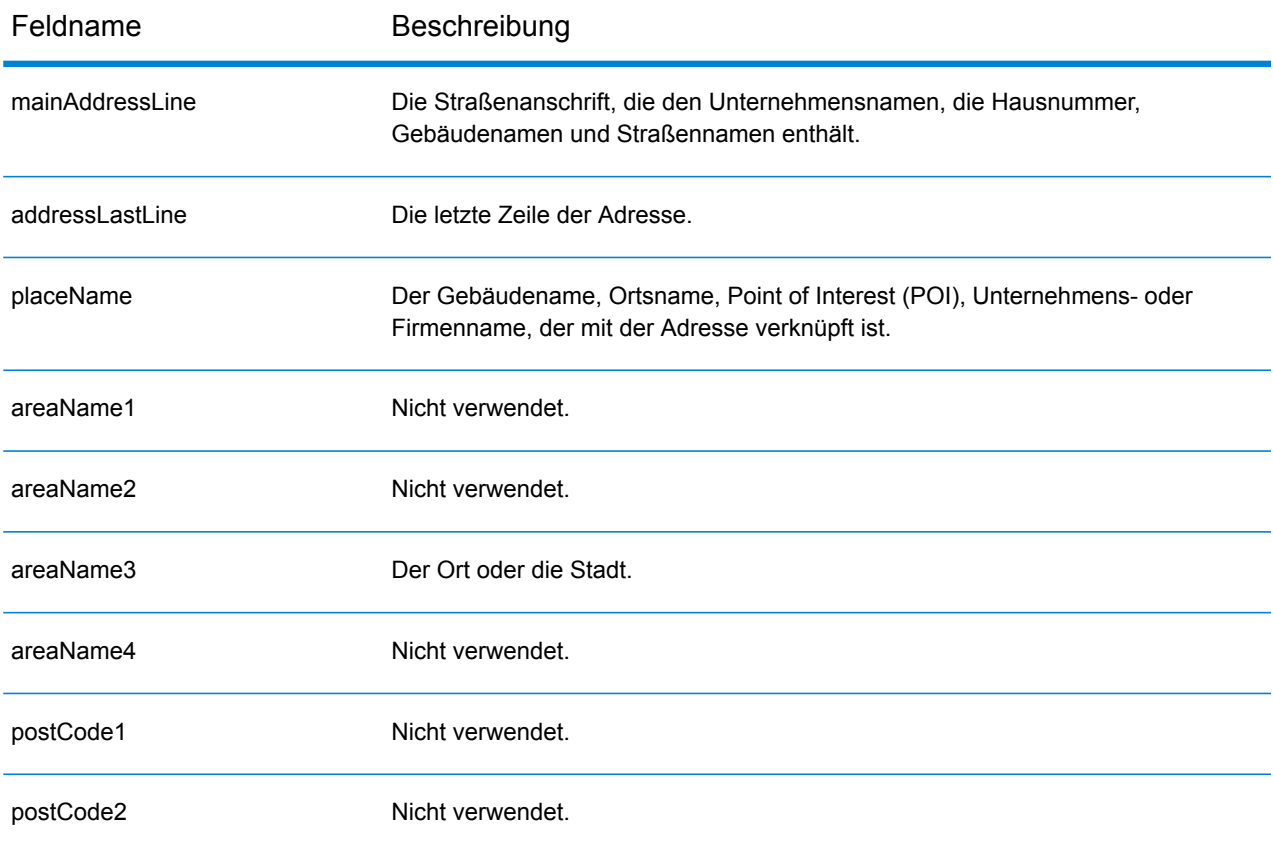

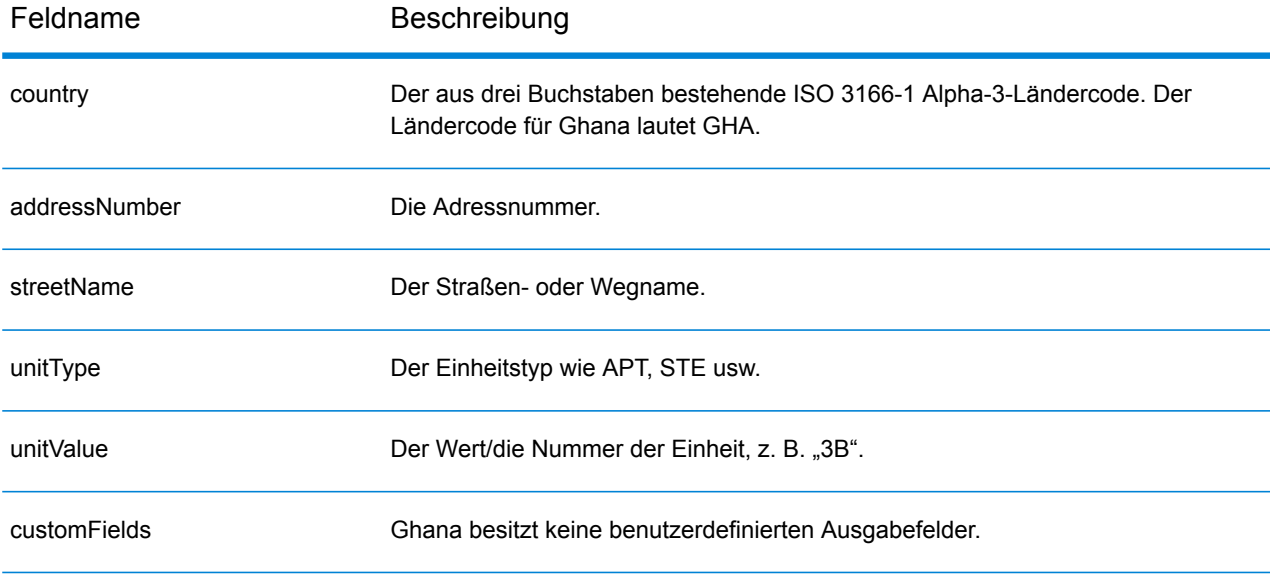

# Großbritannien (GBR)

Dieser Abschnitt definiert die unterstützten Geocoding-Datasets, Vorgänge sowie Eingabe- und Ausgabefeldinformationen für Großbritannien.

#### *Unterstützte Geocoding-Datasets*

Die folgende Tabelle führt die unterstützten Geocoding-Datasets mit den verfügbaren Geocoding-Ebenen für Großbritannien auf.

**Anmerkung:** Benutzerwörterbücher werden unterstützt.

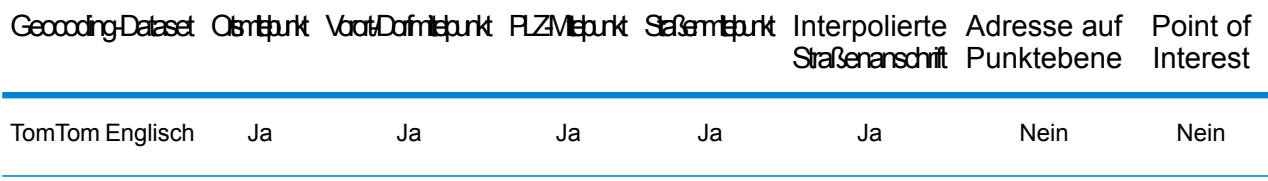

Die folgenden Geocoding-Datasets werden ebenfalls unterstützt:

- AddressBase Premium
- CodePoint

#### *Unterstützte Vorgänge*

Die folgenden Vorgänge werden für Großbritannien unterstützt:

- **Geocoding**: Dabei werden eine oder mehrere Adressen als Eingabe genutzt und es werden Breitengrad/Längengrad-Koordinaten sowie weitere Informationen zurückgegeben.
- **Reverse Geocoding**: Dabei werden eine oder mehrere Breitengrad/Längengrad-Koordinaten als Eingabe genutzt und es wird die Adresse des Standorts zurückgegeben.
- **Interactive Geocoding**: Gibt potenzielle Kandidaten mit Übereinstimmung zurück, wenn die Adresse eingegeben wird.
- **Globale Schlüsselsuche**: Gibt Geocode-Kandidaten zurück, wenn ein eindeutiger Schlüssel als Eingabe angegeben wird. Nur "USA MLD"- und "AUS GNAF"-Daten.

#### *Eingabefelder*

Adressen in Großbritannien können einige oder alle der folgenden Adresselemente enthalten.

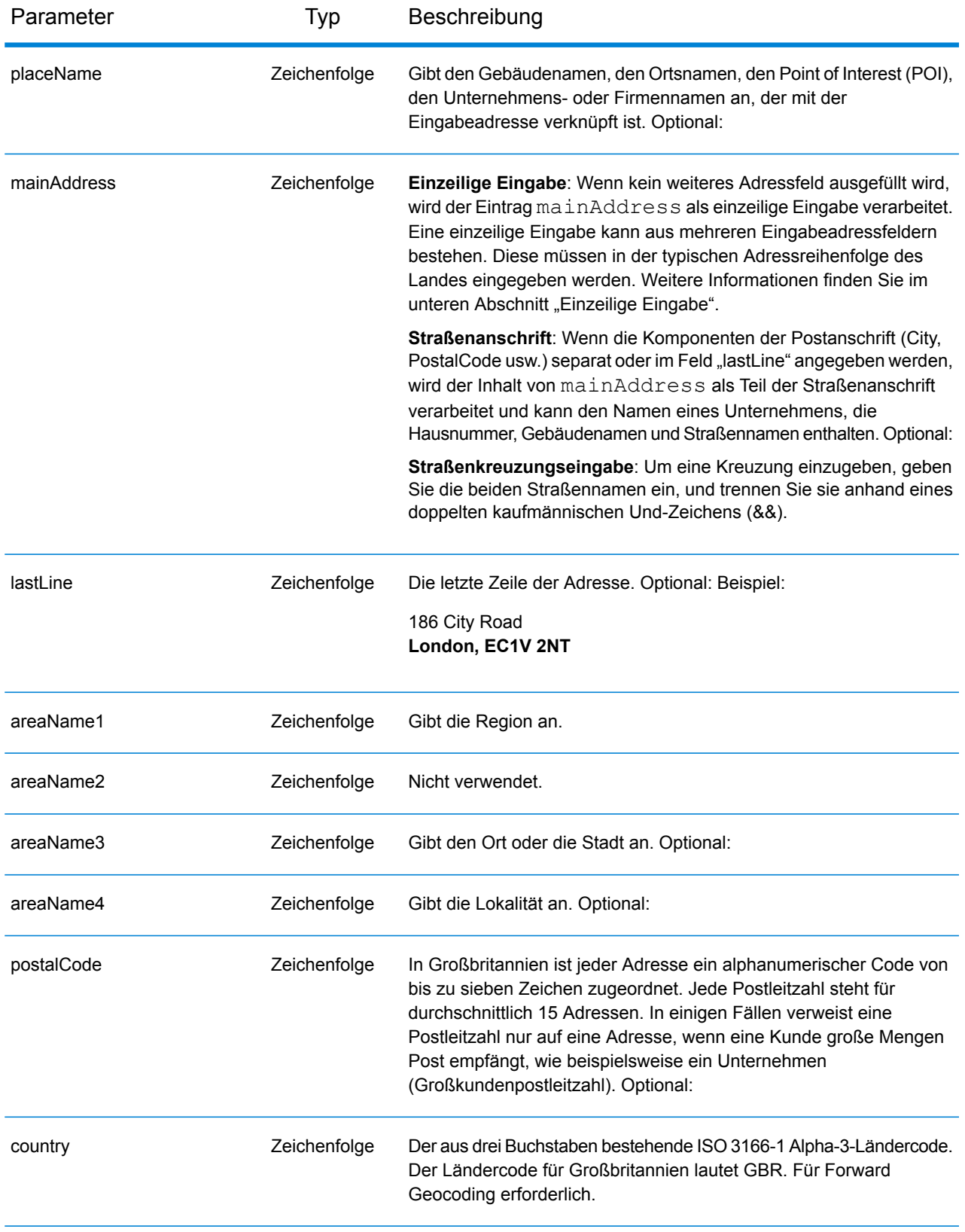

## *Adressenrichtlinien für Großbritannien*

Folgen Sie diesen Vorschlägen, damit Ihre Eingabeadressdaten das bestmögliche Format für optimale Vergleichs- und Geocoding-Vorgänge aufweisen. Weitere Informationen über Adressen in Großbritannien finden Sie auf der Royal Mail-Website: **<http://www.royalmail.com/>**.

- **Straßenanschriften**: Wenn Sie eine Straßenanschrift und entweder eine Stadt und ein Bundesland/Kanton oder eine Postleitzahl angeben, können Sie ein Adressen-Geocoding durchführen. Der Geocoder vergleicht Ihren vollständigen Adressdatensatz mit der gesamten Geocoding-Datenbank. Geringfügige Schreibfehler in Straßenanschriften werden in den zurückgegebenen Kandidaten korrigiert.
- **Postfachadressen**: Der Geocoder kann einen Vergleich mit Adressen durchführen, die ein Postfach enthalten. Eine erfolgreiche Übereinstimmung gibt den Ergebniscode B2 zusammen mit dem Ausgabeformat zurück, das nach britischen Adressformaten standardisiert ist. Die Priorität des Postfachvergleichs gegenüber Straßen wird in einer Einstellung in Management Console festgelegt.
- **Postleitzahl**: Wenn Sie die Postleitzahl in das Eingabefeld **LastLine** eintragen, können Sie entweder die vollständige Postleitzahl oder nur den Postbezirk verwenden, solange die anderen Straßeninformationen oder postalischen Informationen vorhanden sind. Wenn Sie die Postleitzahl in das Eingabefeld **PostalCode** eingeben, müssen Sie die vollständige Postleitzahl verwenden. Die Angabe des Ortes und der Postleitzahl kann zu besseren Ergebnissen führen. Der Geocoder korrigiert Postleitzahlinformationen und fügt Postleitzahlen hinzu, wenn diese in Ihrer Eingabe nicht bereits vorhanden sind.
- **Nordirische Adressen**: Die AddressBase Premium- und CodePoint-Datenbanken enthalten dieselben Daten für Nordirland mit einem Genauigkeitsgrad auf Ebene des Postleitzahlmittelpunktes. Die AddressPoint- und AddressBase Plus-Datenbanken werden durch Postleitzahldaten für Nordirland aus der Royal Mail-Quelle ergänzt. Diese nordirischen Daten verfügen nur über eine Genauigkeit in Bezug auf den PLZ-Mittelpunkt (Ergebniscode S3). Dies ist die höchste Ebene der Geocoding-Genauigkeit für Adressen in Nordirland, selbst unter Verwendung der AddressPointund AddressBase Plus-Punktdatenbankquellen.

#### *Einzeilige Eingabe*

Anstatt jede Adresskomponente in separate Felder einzugeben, können Sie die gesamte Adresse in das Eingabefeld mainAddress eingeben, wobei die Reihenfolge der Adresselemente folgendermaßen aussieht:

#### *[address\_number][street\_info][areaName3][postal\_code]*

- *[address\_number]* ist optional.
- *[street\_info]* besteht aus dem Straßennamen, Straßentyp und einem beliebigen Wohneinheitstyp, Wohneinheitswert oder einer voran- oder nachgestellten Richtungsangabe (z. B. East, West usw.).
- *[postal\_code]* ist die Postleitzahl.
- *[areaName3]* ist der Ort oder die Stadt.
- Es ist entweder *[areaName3]* oder *[postal\_code]* erforderlich.

Geben Sie ein Komma zwischen den Straßeninformationen und den Daten der letzten Zeile ein (z. B. Ort oder Postleitzahl), um optimale Ergebnisse zu erzielen.

#### *Benutzerdefinierte Optionen*

Die folgende Tabelle führt die für Großbritannien spezifischen Optionen auf. Sofern nicht anders angegeben, gelten diese Option sowohl für das Forward Geocoding als auch für das Reverse Geocoding. Informationen zu den für alle Länder verfügbaren Standardoptionen und ihren Definitionen finden Sie in den Kapiteln über den Geocode-Dienst und den Reverse-Geocode-Dienst.

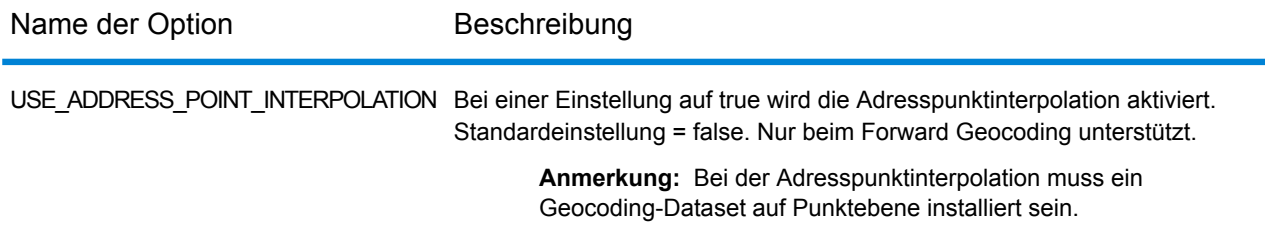

#### *Ausgabefelder für*

Die folgende Tabelle führt die Adressfelder auf, die für einen in Großbritannien befindlichen Kandidaten zurückgegeben werden.

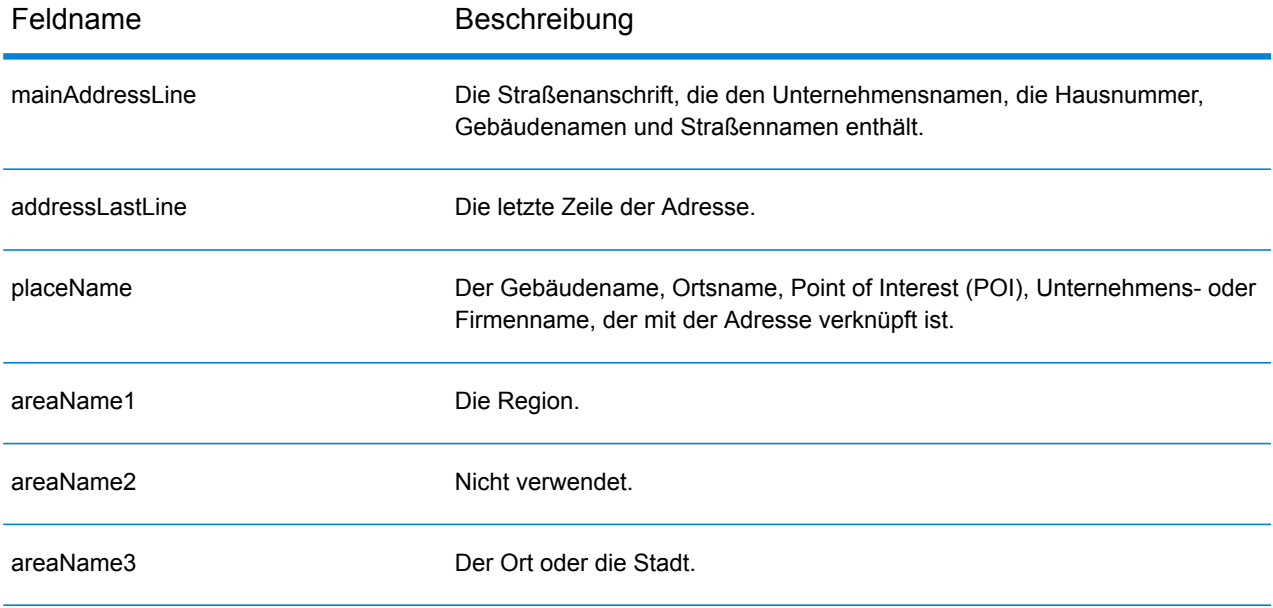

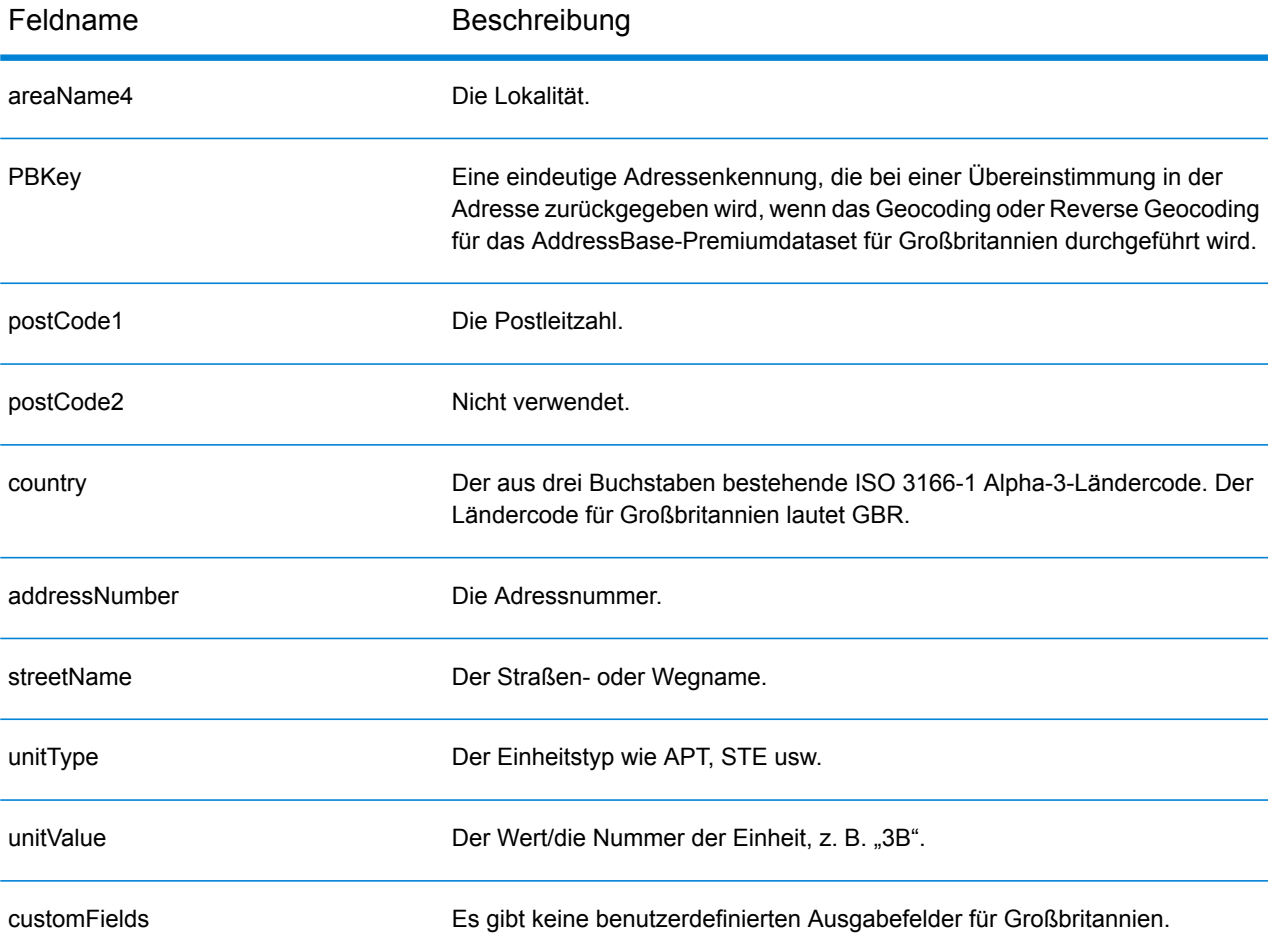

# Griechenland (GRC)

Dieser Abschnitt definiert die unterstützten Geocoding-Datasets, Vorgänge sowie Eingabe- und Ausgabefeldinformationen für Griechenland.

#### *Unterstützte Geocoding-Datasets*

Die folgende Tabelle führt die unterstützten Geocoding-Datasets mit den verfügbaren Geocoding-Ebenen für Griechenland auf.

**Anmerkung:** Erstellte Benutzerwörterbücher werden nicht unterstützt.

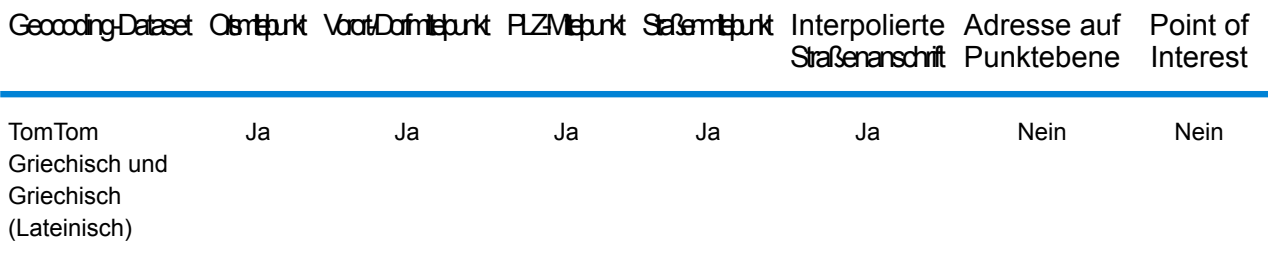

#### *Unterstützte Vorgänge*

Die folgenden Vorgänge werden für Griechenland unterstützt:

- **Geocoding**: Dabei werden eine oder mehrere Adressen als Eingabe genutzt und es werden Breitengrad/Längengrad-Koordinaten sowie weitere Informationen zurückgegeben.
- **Reverse Geocoding**: Dabei werden eine oder mehrere Breitengrad/Längengrad-Koordinaten als Eingabe genutzt und es wird die Adresse des Standorts zurückgegeben.
- **Interactive Geocoding**: Gibt potenzielle Kandidaten mit Übereinstimmung zurück, wenn die Adresse eingegeben wird.
- **Globale Schlüsselsuche**: Gibt Geocode-Kandidaten zurück, wenn ein eindeutiger Schlüssel als Eingabe angegeben wird. Nur "USA MLD"- und "AUS GNAF"-Daten.

#### *Eingabefelder*

Die Eingabeadresse kann einige oder alle der folgenden Adresselemente enthalten.

**Anmerkung:** Der kyrillisch-griechische Zeichensatz wird ebenfalls unterstützt.

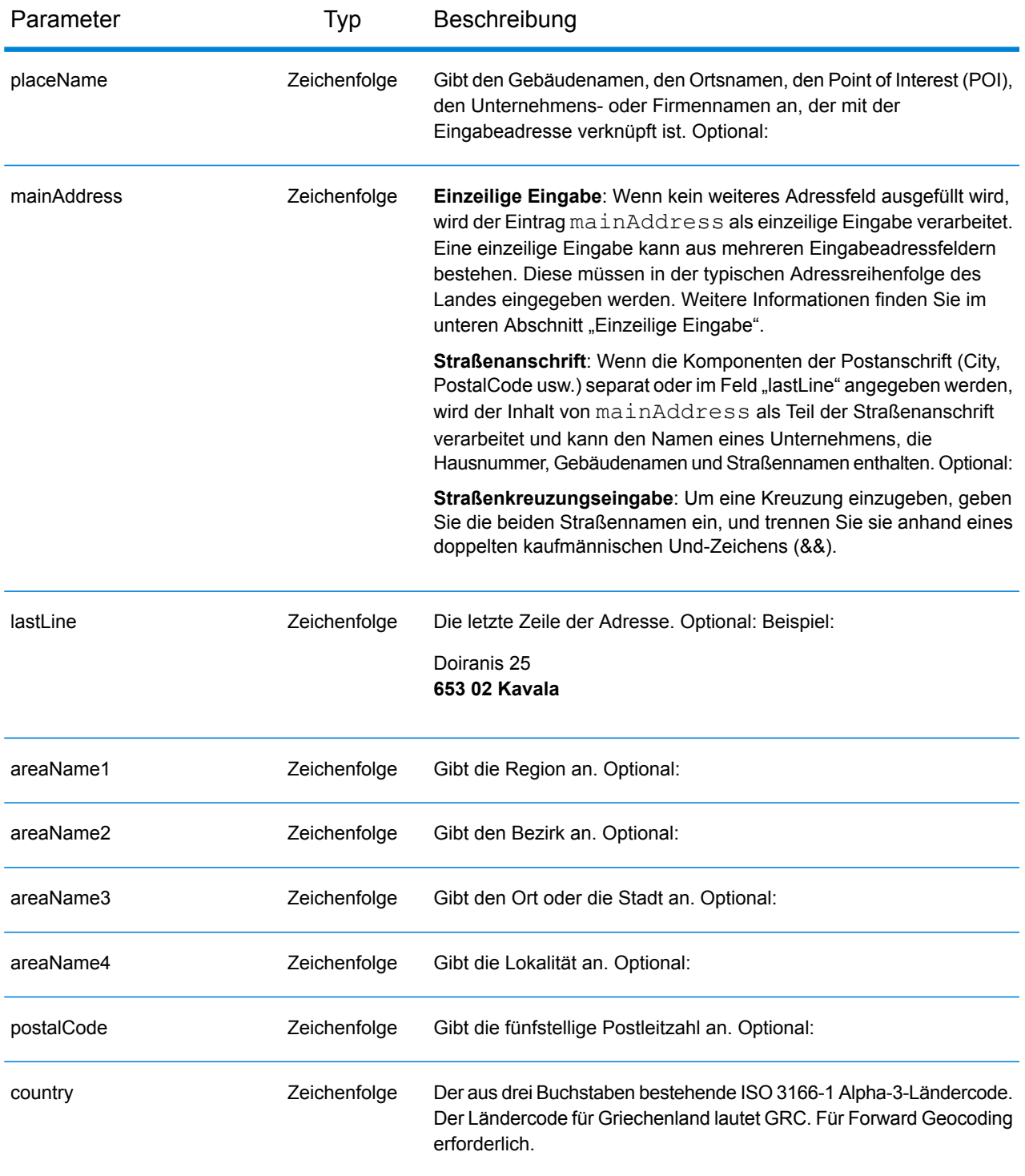

Anstatt jede Adresskomponente in separate Felder einzugeben, können Sie die gesamte Adresse in das Eingabefeld mainAddress eingeben, wobei die Reihenfolge der Adresselemente folgendermaßen aussieht:

*[street\_info][address\_number][postal\_code][area]*

Wo:

- *[street\_info]* besteht aus dem Straßennamen, dem Straßentyp und allen Informationen zu voranund nachgestellten Richtungsangaben (z. B. Osten, Westen usw.). Optional:
- *[address\_number]* ist optional.
- *[postal\_code]* ist die Postleitzahl.
- *[area]* ist nur der Ort oder der Ort mit ergänzenden Informationen, wie z. B. Bundesland, Kanton, Lokalität.
- Es ist entweder *[area]* oder *[postal\_code]* erforderlich.

Geben Sie ein Komma zwischen den Straßeninformationen und den Daten der letzten Adresszeile ein, um optimale Ergebnisse zu erzielen.

#### *Benutzerdefinierte Optionen*

Es gibt keine spezifischen Optionen für Griechenland.

### *Ausgabefelder für*

Die folgende Tabelle führt die Adressfelder auf, die für einen in Griechenland befindlichen Kandidaten zurückgegeben werden.

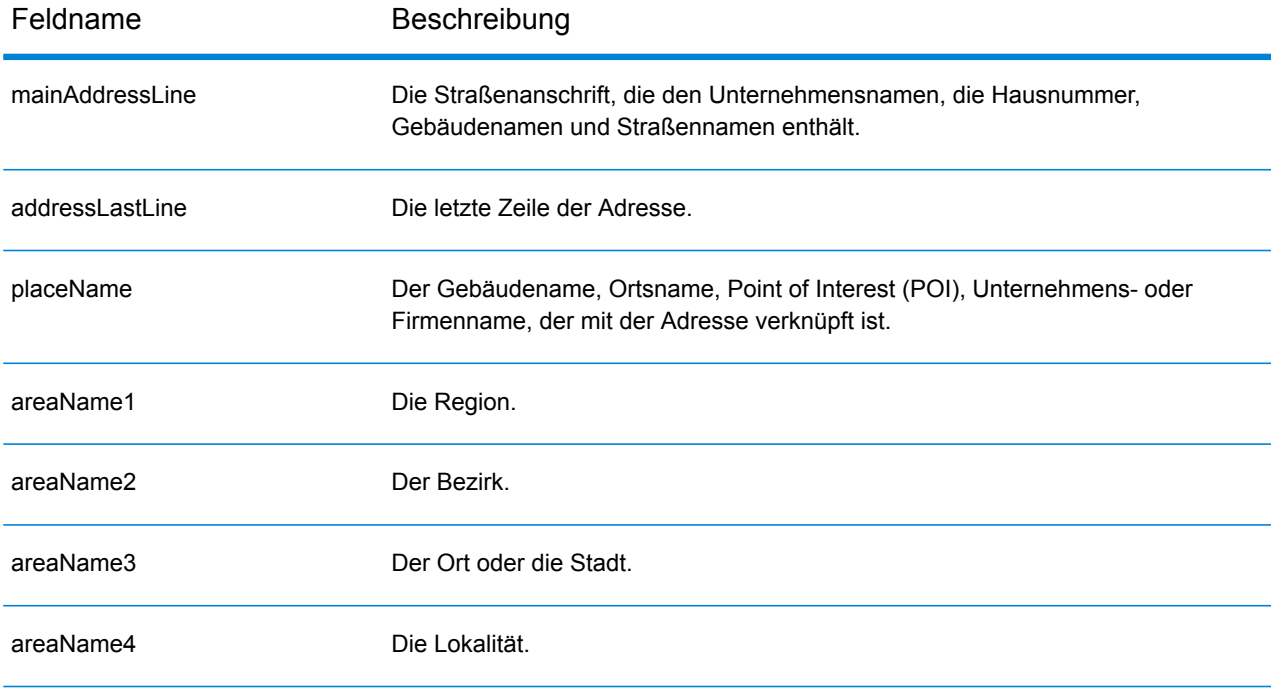

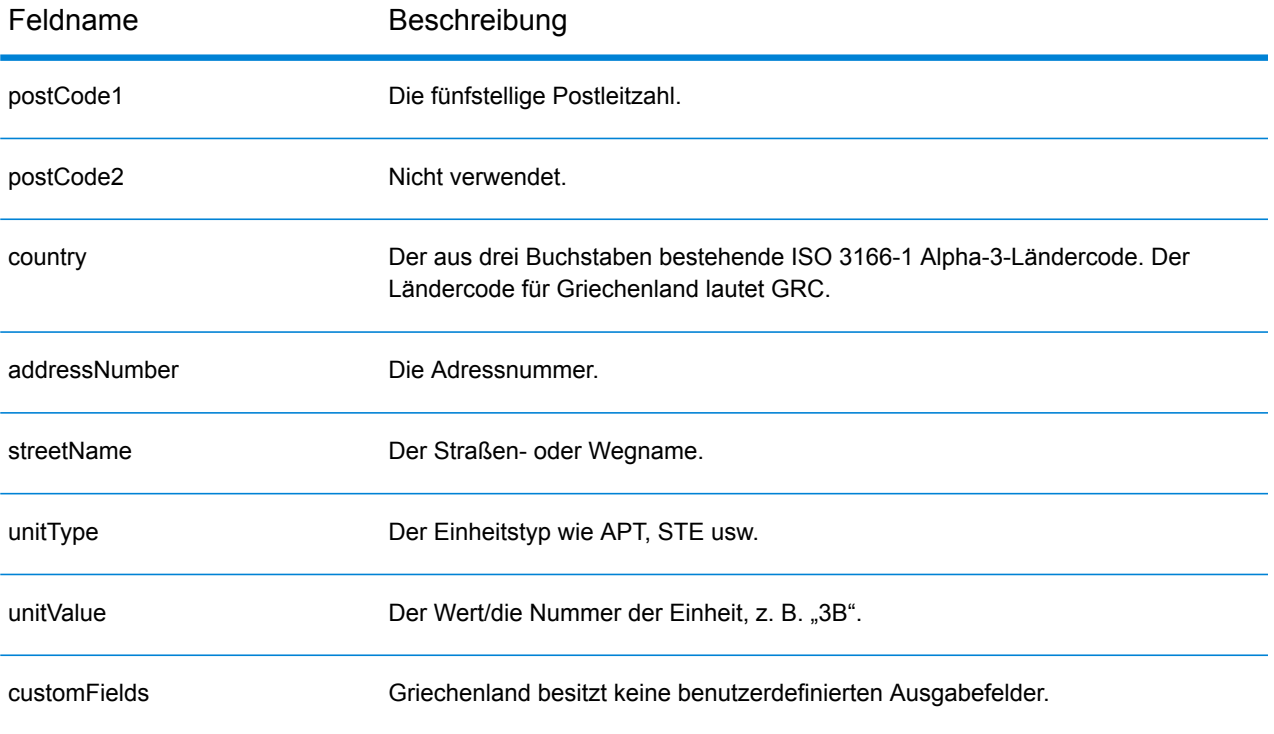

# Guatemala (GTM)

Dieser Abschnitt definiert die unterstützten Geocoding-Datasets, Vorgänge sowie Eingabe- und Ausgabefeldinformationen für Guatemala.

### *Unterstützte Geocoding-Datasets*

Die folgende Tabelle führt die unterstützten Geocoding-Datasets mit den verfügbaren Geocoding-Ebenen für Guatemala auf.

**Anmerkung:** Erstellte Benutzerwörterbücher werden nicht unterstützt.

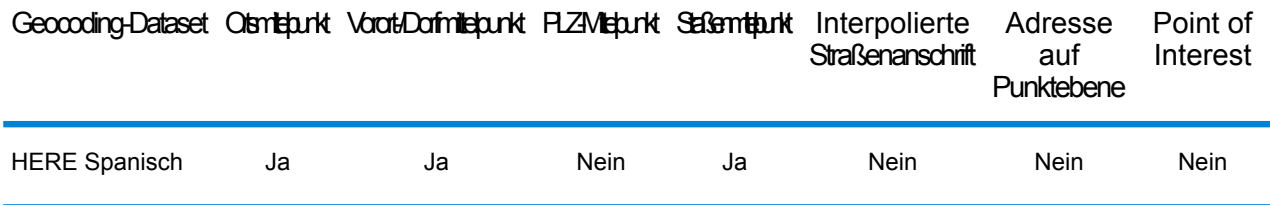

### *Unterstützte Vorgänge*

Die folgenden Vorgänge werden für Guatemala unterstützt:

- **Geocoding**: Dabei werden eine oder mehrere Adressen als Eingabe genutzt und es werden Breitengrad/Längengrad-Koordinaten sowie weitere Informationen zurückgegeben.
- **Reverse Geocoding**: Dabei werden eine oder mehrere Breitengrad/Längengrad-Koordinaten als Eingabe genutzt und es wird die Adresse des Standorts zurückgegeben.
- **Interactive Geocoding**: Gibt potenzielle Kandidaten mit Übereinstimmung zurück, wenn die Adresse eingegeben wird.
- **Globale Schlüsselsuche**: Gibt Geocode-Kandidaten zurück, wenn ein eindeutiger Schlüssel als Eingabe angegeben wird. Nur "USA MLD"- und "AUS GNAF"-Daten.

## *Eingabefelder*

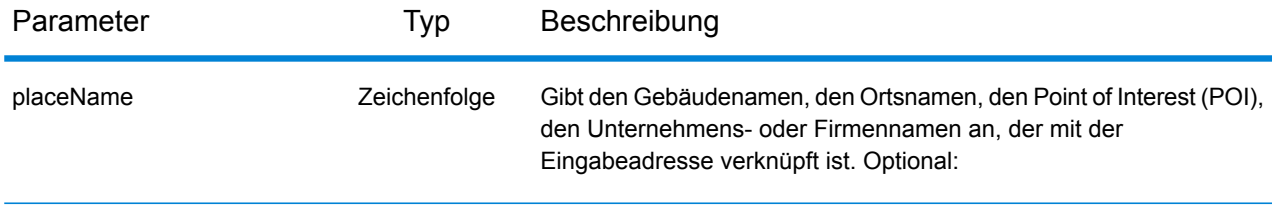

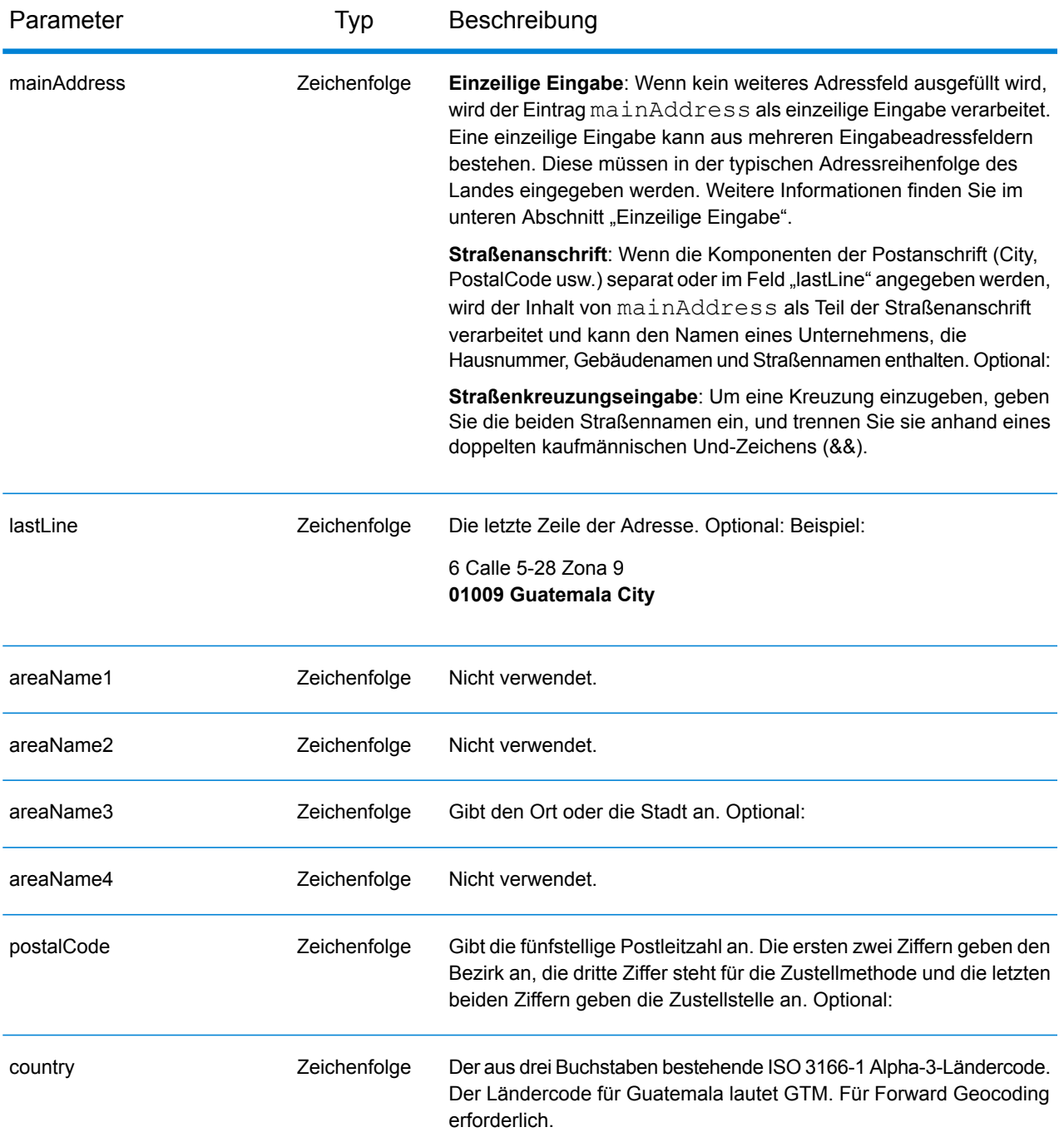

Anstatt jede Adresskomponente in separate Felder einzugeben, können Sie die gesamte Adresse in das Eingabefeld mainAddress eingeben, wobei die Reihenfolge der Adresselemente folgendermaßen aussieht:

*[street\_info][address\_number][postal\_code][area]*

Wo:

- *[street\_info]* besteht aus dem Straßennamen, dem Straßentyp und allen Informationen zu voranund nachgestellten Richtungsangaben (z. B. Osten, Westen usw.). Optional:
- *[address\_number]* ist optional.
- *[postal\_code]* ist die Postleitzahl.
- *[area]* ist nur der Ort oder der Ort mit ergänzenden Informationen, wie z. B. Bundesland, Kanton, Lokalität.
- Es ist entweder *[area]* oder *[postal\_code]* erforderlich.

Geben Sie ein Komma zwischen den Straßeninformationen und den Daten der letzten Adresszeile ein, um optimale Ergebnisse zu erzielen.

### *Benutzerdefinierte Optionen*

Es gibt keine spezifischen Optionen für Guatemala.

### *Ausgabefelder für*

Die folgende Tabelle führt die Adressfelder auf, die für einen in Guatemala befindlichen Kandidaten zurückgegeben werden.

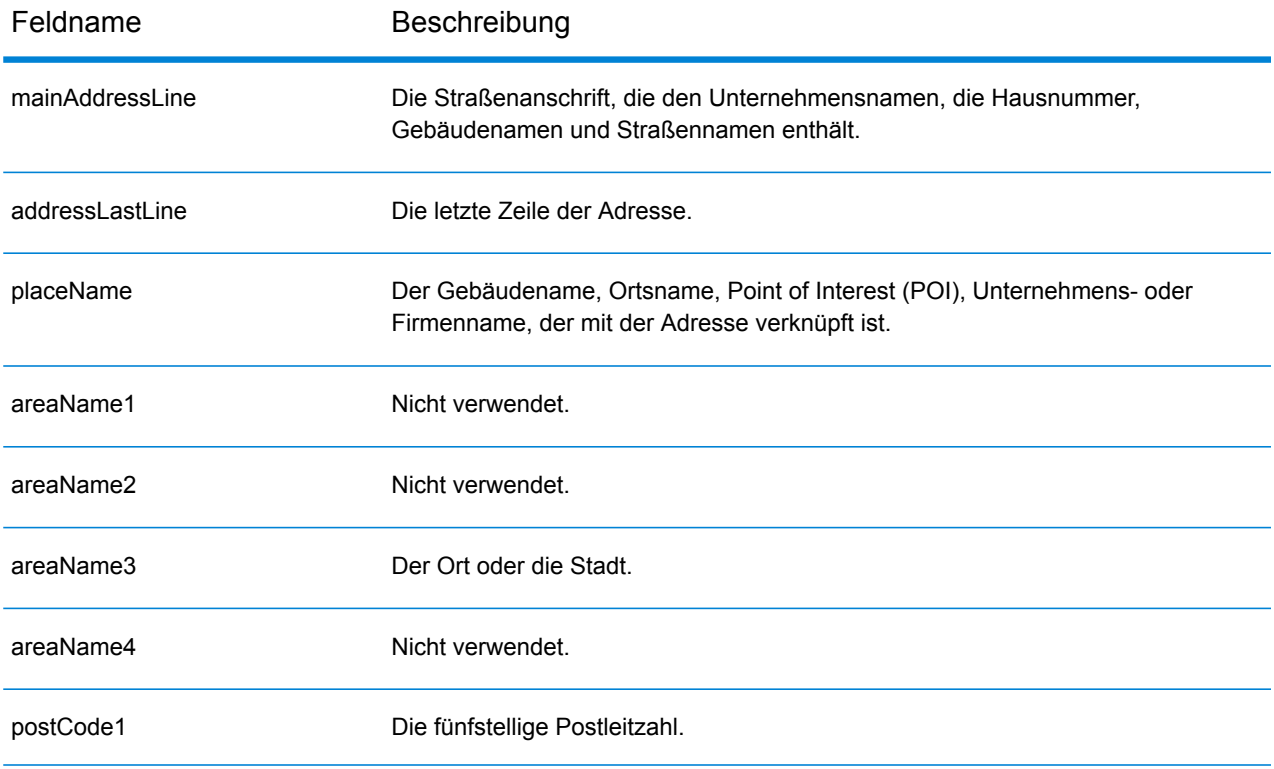

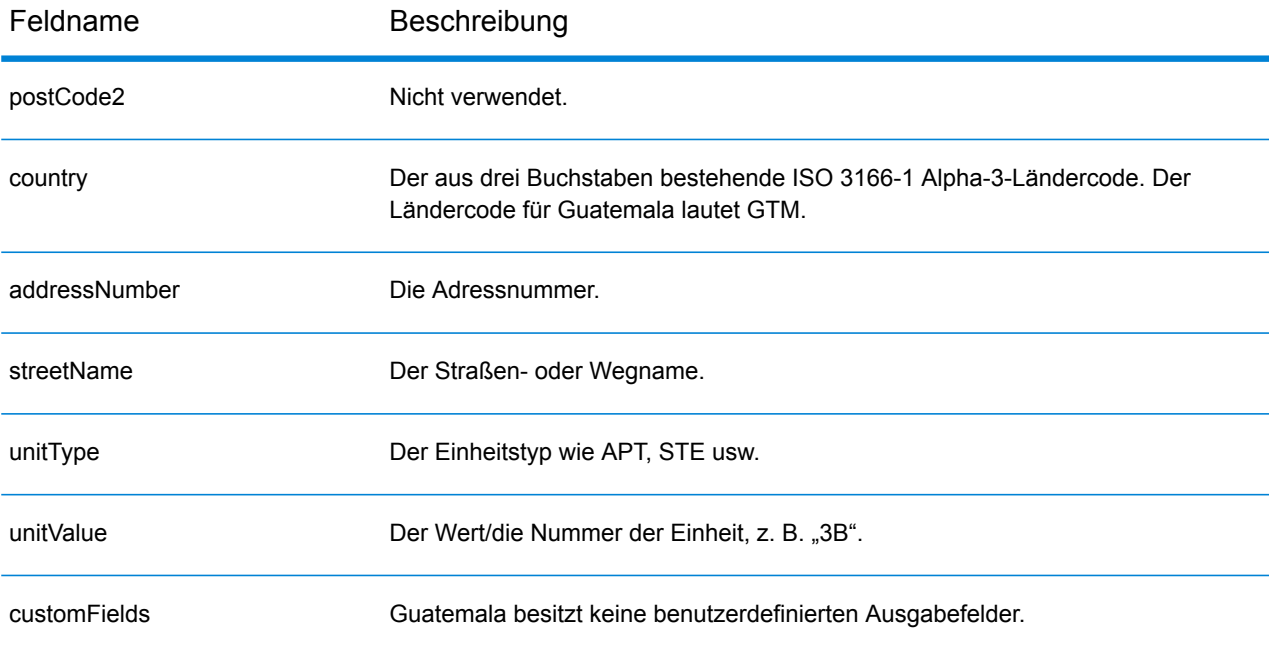

# Guyana (GUY)

Dieser Abschnitt definiert die unterstützten Geocoding-Datasets, Vorgänge sowie Eingabe- und Ausgabefeldinformationen für Guyana.

### *Unterstützte Geocoding-Datasets*

Die folgende Tabelle führt die unterstützten Geocoding-Datasets mit den verfügbaren Geocoding-Ebenen für Guyana auf.

**Anmerkung:** Erstellte Benutzerwörterbücher werden nicht unterstützt.

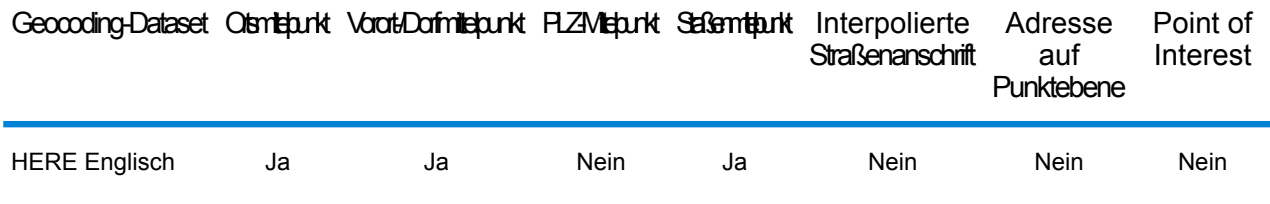

### *Unterstützte Vorgänge*

Die folgenden Vorgänge werden für Guyana unterstützt:

- **Geocoding**: Dabei werden eine oder mehrere Adressen als Eingabe genutzt und es werden Breitengrad/Längengrad-Koordinaten sowie weitere Informationen zurückgegeben.
- **Reverse Geocoding**: Dabei werden eine oder mehrere Breitengrad/Längengrad-Koordinaten als Eingabe genutzt und es wird die Adresse des Standorts zurückgegeben.
- **Interactive Geocoding**: Gibt potenzielle Kandidaten mit Übereinstimmung zurück, wenn die Adresse eingegeben wird.
- **Globale Schlüsselsuche**: Gibt Geocode-Kandidaten zurück, wenn ein eindeutiger Schlüssel als Eingabe angegeben wird. Nur "USA MLD"- und "AUS GNAF"-Daten.

## *Eingabefelder*

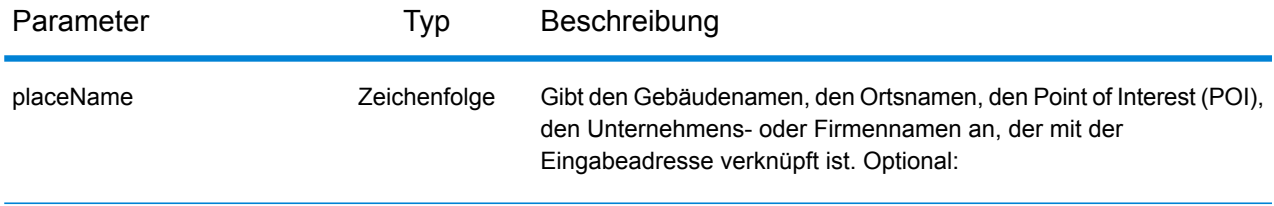

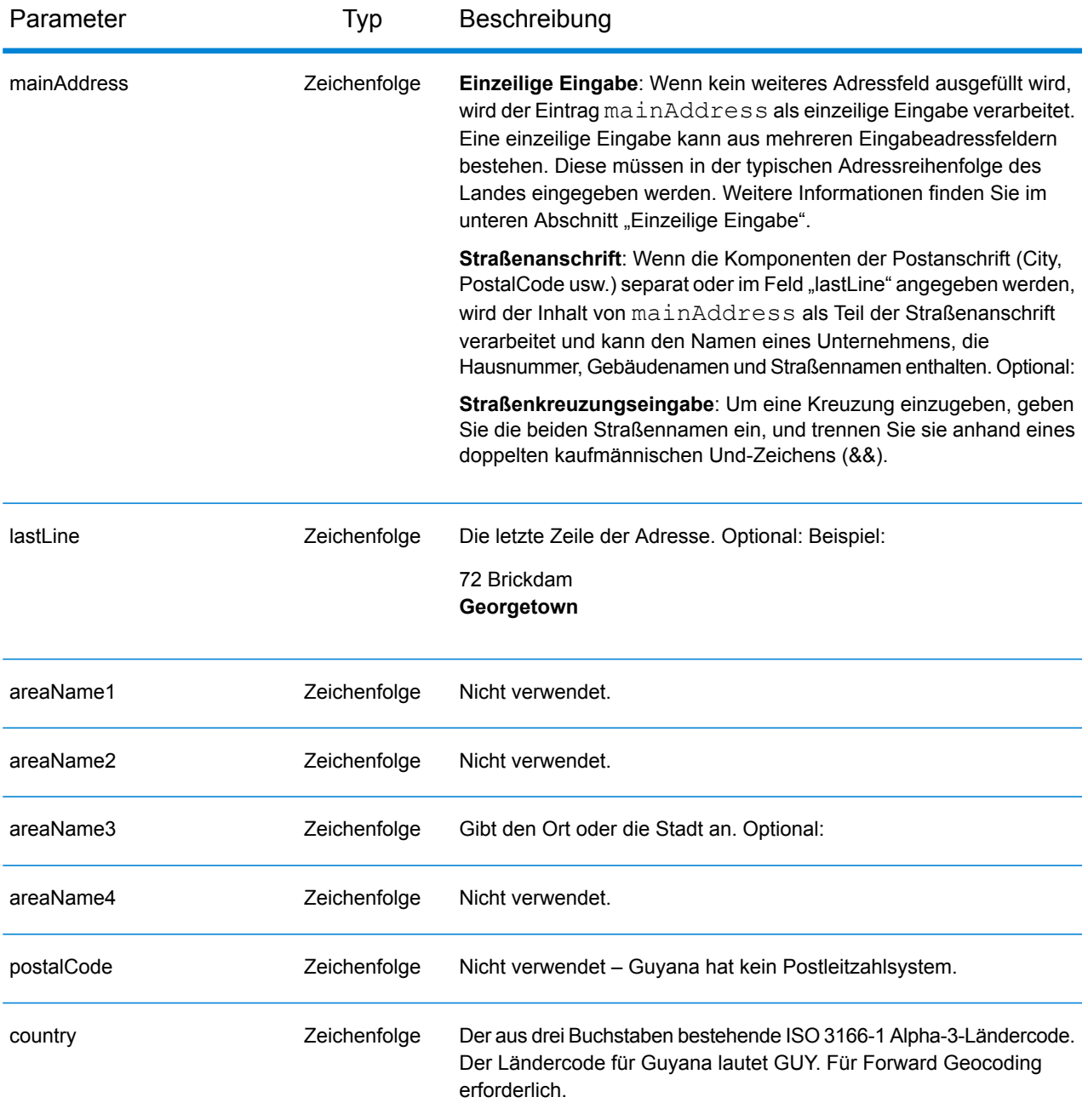

Anstatt jede Adresskomponente in separate Felder einzugeben, können Sie die gesamte Adresse in das Eingabefeld mainAddress eingeben, wobei die Reihenfolge der Adresselemente folgendermaßen aussieht:

```
[address_number][street_info][area]
```
- *[address\_number]* ist optional.
- *[street\_info]* besteht aus dem Straßennamen, dem Straßentyp und allen Informationen zu voranund nachgestellten Richtungsangaben (z. B. Osten, Westen usw.). Optional:
- *[area]* ist nur der Ort oder der Ort mit ergänzenden Informationen, wie z. B. Bundesland, Kanton, Lokalität. Erforderlich.

Geben Sie ein Komma zwischen den Straßeninformationen und den Ortsdaten ein, um optimale Ergebnisse zu erzielen.

### *Benutzerdefinierte Optionen*

Es gibt keine spezifischen Optionen für Guyana.

#### *Ausgabefelder für*

Die folgende Tabelle führt die Adressfelder auf, die für einen in Guyana befindlichen Kandidaten zurückgegeben werden.

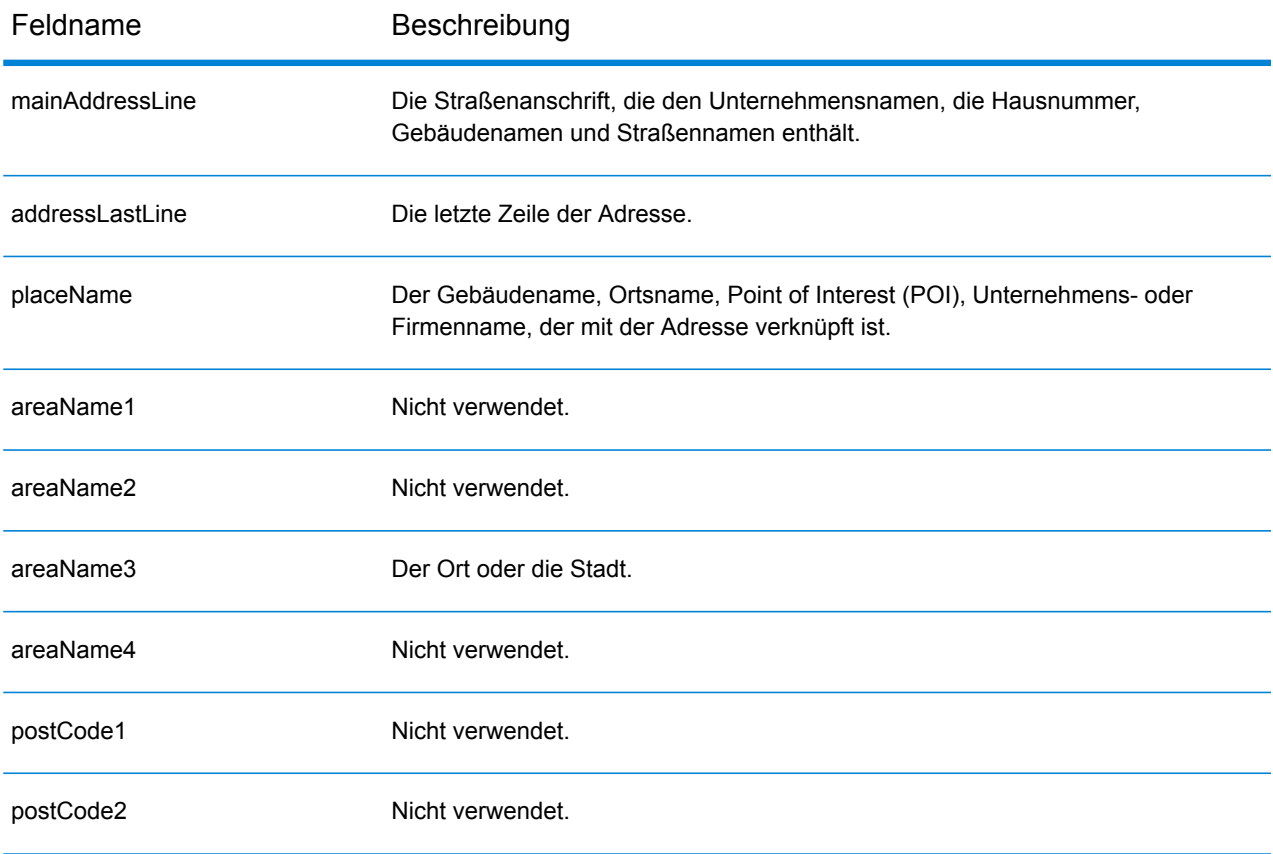

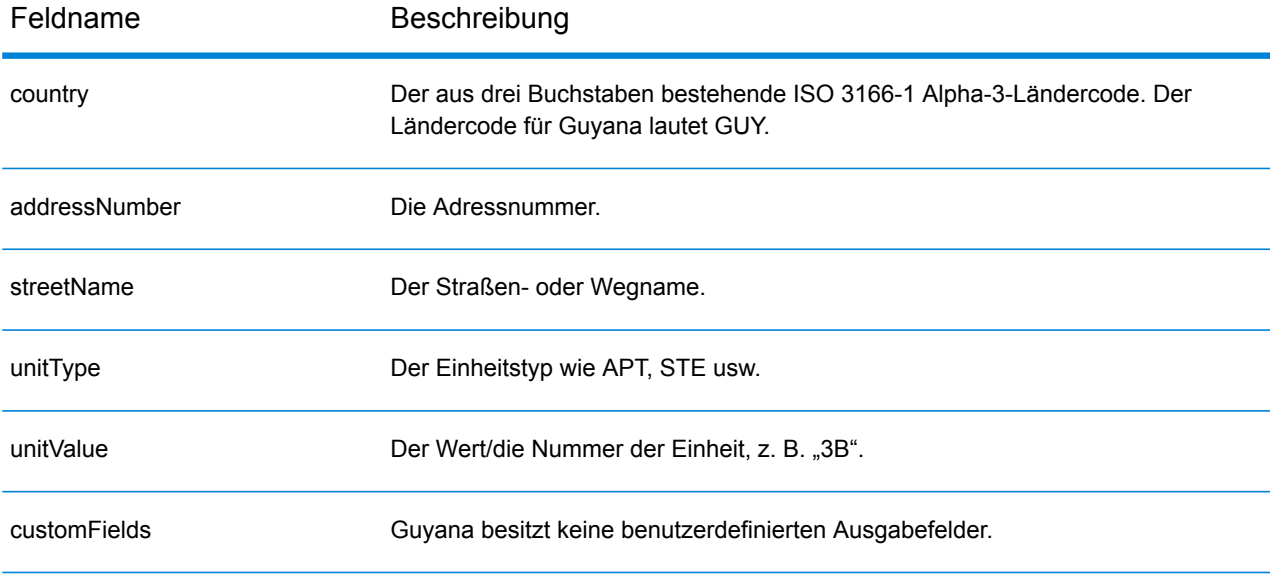

# Honduras (HND)

Dieser Abschnitt definiert die unterstützten Geocoding-Datasets, Vorgänge sowie Eingabe- und Ausgabefeldinformationen für Honduras.

### *Unterstützte Geocoding-Datasets*

Die folgende Tabelle führt die unterstützten Geocoding-Datasets mit den verfügbaren Geocoding-Ebenen für Honduras auf.

**Anmerkung:** Erstellte Benutzerwörterbücher werden nicht unterstützt.

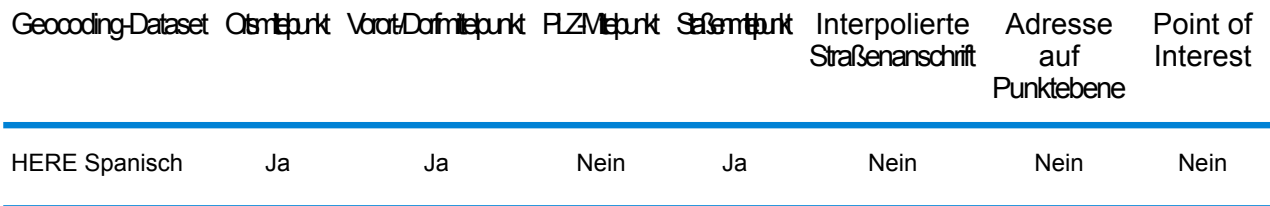

### *Unterstützte Vorgänge*

Die folgenden Vorgänge werden für Honduras unterstützt:

- **Geocoding**: Dabei werden eine oder mehrere Adressen als Eingabe genutzt und es werden Breitengrad/Längengrad-Koordinaten sowie weitere Informationen zurückgegeben.
- **Reverse Geocoding**: Dabei werden eine oder mehrere Breitengrad/Längengrad-Koordinaten als Eingabe genutzt und es wird die Adresse des Standorts zurückgegeben.
- **Interactive Geocoding**: Gibt potenzielle Kandidaten mit Übereinstimmung zurück, wenn die Adresse eingegeben wird.
- **Globale Schlüsselsuche**: Gibt Geocode-Kandidaten zurück, wenn ein eindeutiger Schlüssel als Eingabe angegeben wird. Nur "USA MLD"- und "AUS GNAF"-Daten.

## *Eingabefelder*

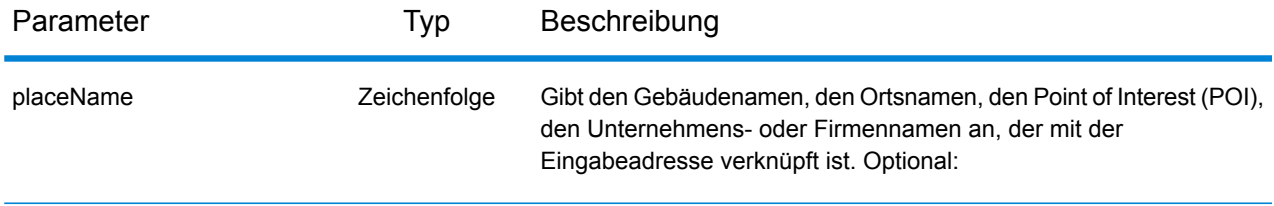

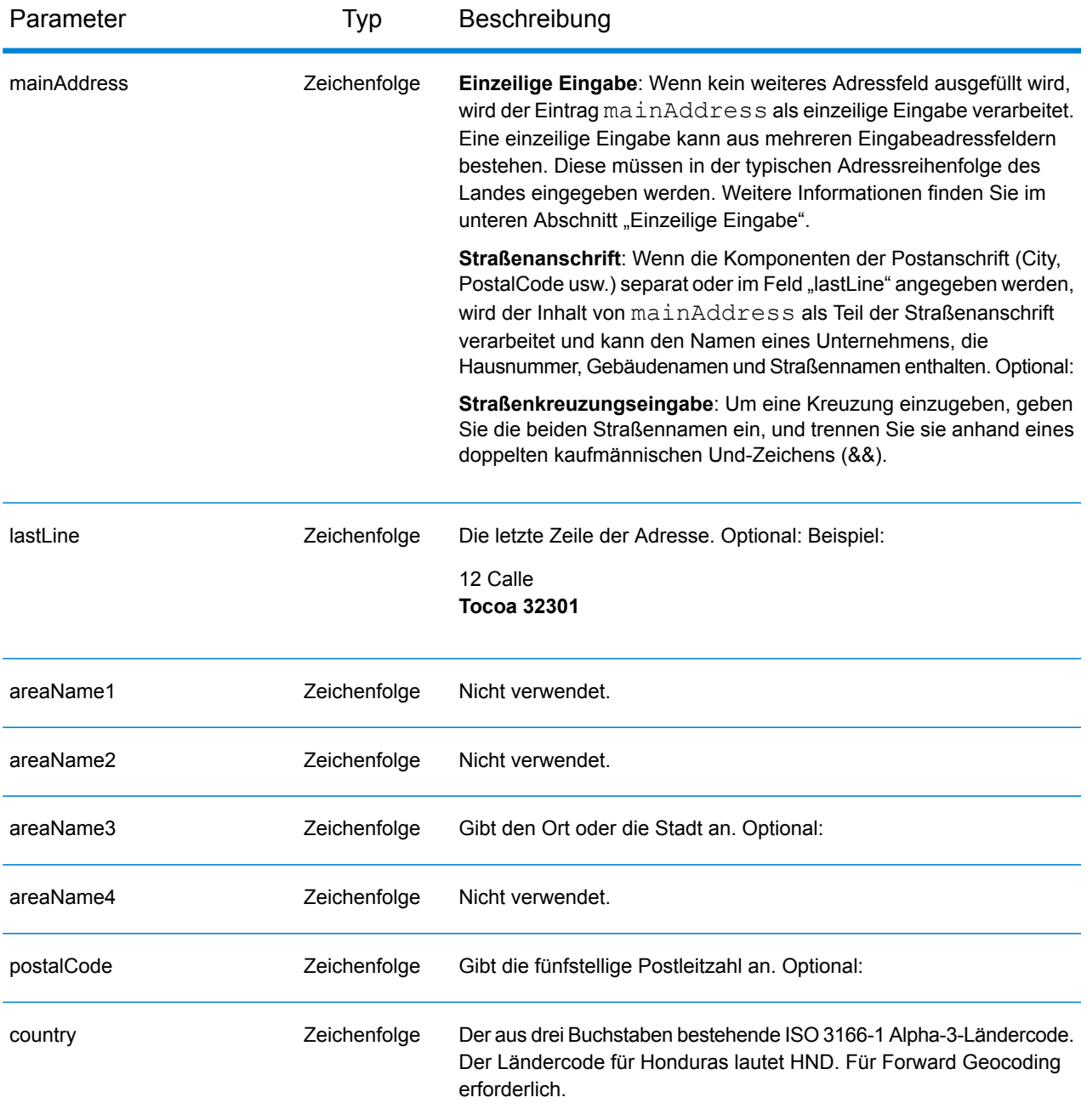

Anstatt jede Adresskomponente in separate Felder einzugeben, können Sie die gesamte Adresse in das Eingabefeld mainAddress eingeben, wobei die Reihenfolge der Adresselemente folgendermaßen aussieht:

```
[address_number][street_info][area][postal_code]
```
- *[address\_number]* ist optional.
- *[street\_info]* besteht aus dem Straßennamen, dem Straßentyp und allen Informationen zu voranund nachgestellten Richtungsangaben (z. B. Osten, Westen usw.). Optional:
- *[area]* ist nur der Ort oder der Ort mit ergänzenden Informationen, wie z. B. Bundesland, Kanton, Lokalität.
- *[postal\_code]* ist die Postleitzahl.
- Es ist entweder *[area]* oder *[postal\_code]* erforderlich.

Geben Sie ein Komma zwischen den Straßeninformationen und den Daten der letzten Adresszeile ein, um optimale Ergebnisse zu erzielen.

### *Benutzerdefinierte Optionen*

Es gibt keine spezifischen Optionen für Honduras.

### *Ausgabefelder für*

Die folgende Tabelle führt die Adressfelder auf, die für einen in Honduras befindlichen Kandidaten zurückgegeben werden.

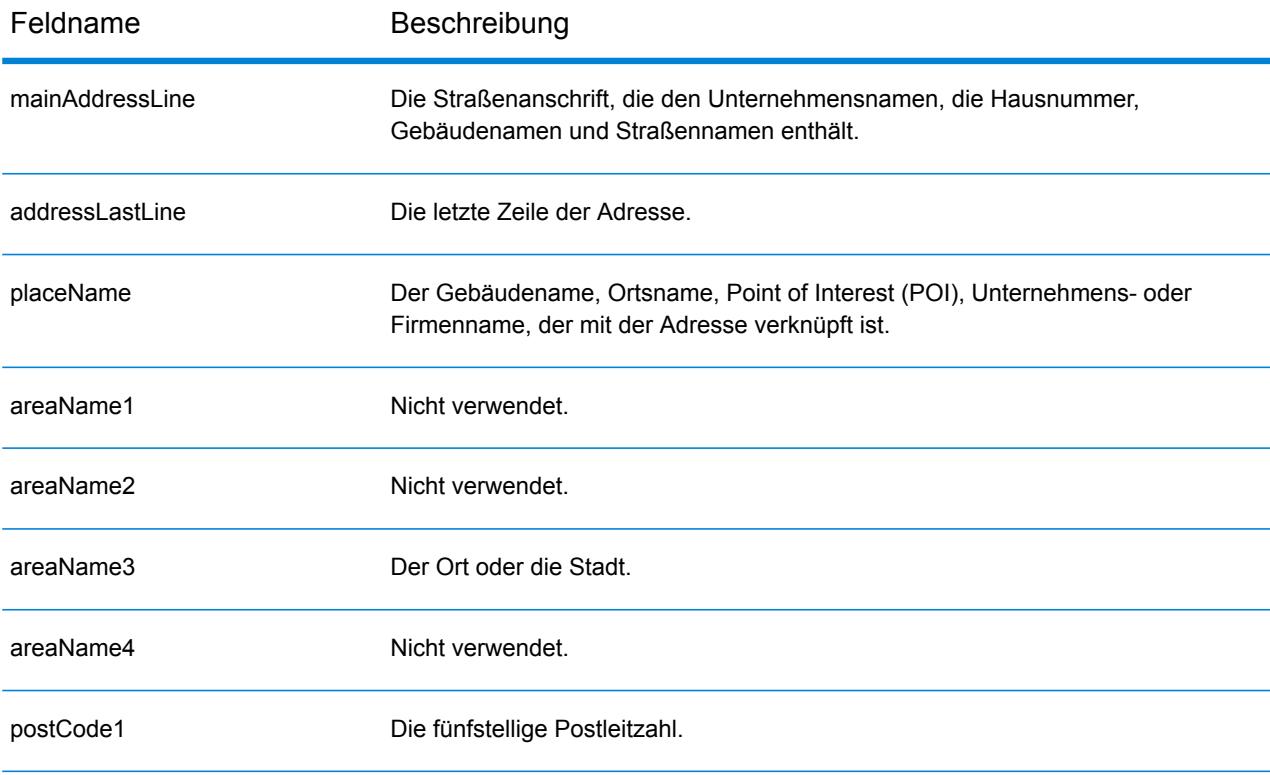

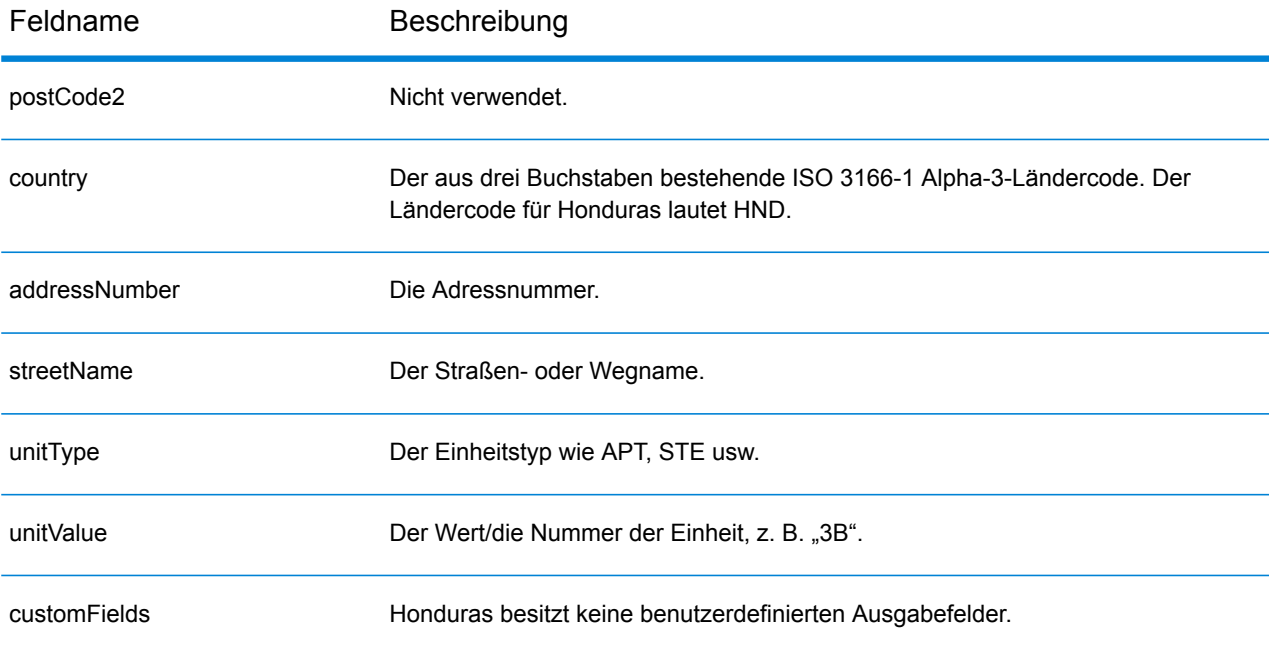

# Hongkong (HKG)

Dieser Abschnitt definiert die unterstützten Geocoding-Datasets, Vorgänge sowie Eingabe- und Ausgabefeldinformationen für Hongkong.

#### *Unterstützte Geocoding-Datasets*

Die folgende Tabelle führt die unterstützten Geocoding-Datasets mit den verfügbaren Geocoding-Ebenen für Hongkong auf.

**Anmerkung:** Erstellte Benutzerwörterbücher werden nicht unterstützt.

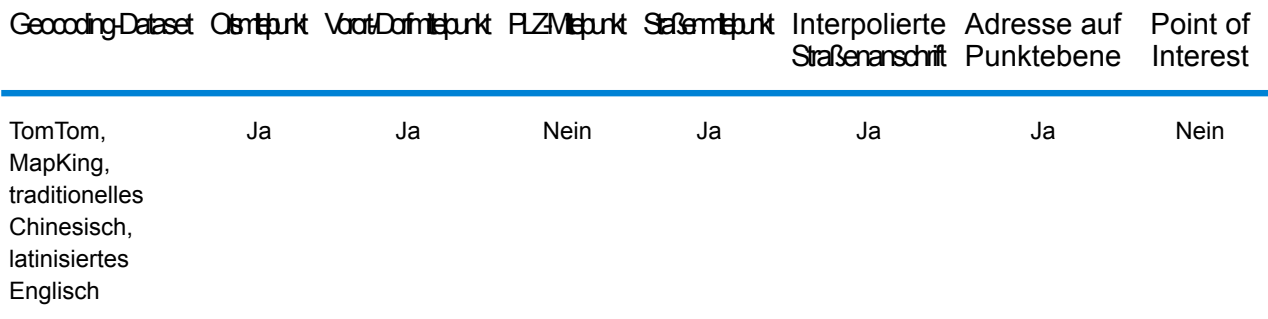

#### *Unterstützte Vorgänge*

Die folgenden Vorgänge werden für Hongkong unterstützt:

- **Geocoding**: Dabei werden eine oder mehrere Adressen als Eingabe genutzt und es werden Breitengrad/Längengrad-Koordinaten sowie weitere Informationen zurückgegeben.
- **Reverse Geocoding**: Dabei werden eine oder mehrere Breitengrad/Längengrad-Koordinaten als Eingabe genutzt und es wird die Adresse des Standorts zurückgegeben.
- **Interactive Geocoding**: Gibt potenzielle Kandidaten mit Übereinstimmung zurück, wenn die Adresse eingegeben wird.
- **Globale Schlüsselsuche**: Gibt Geocode-Kandidaten zurück, wenn ein eindeutiger Schlüssel als Eingabe angegeben wird. Nur "USA MLD"- und "AUS GNAF"-Daten.

#### *Eingabefelder*

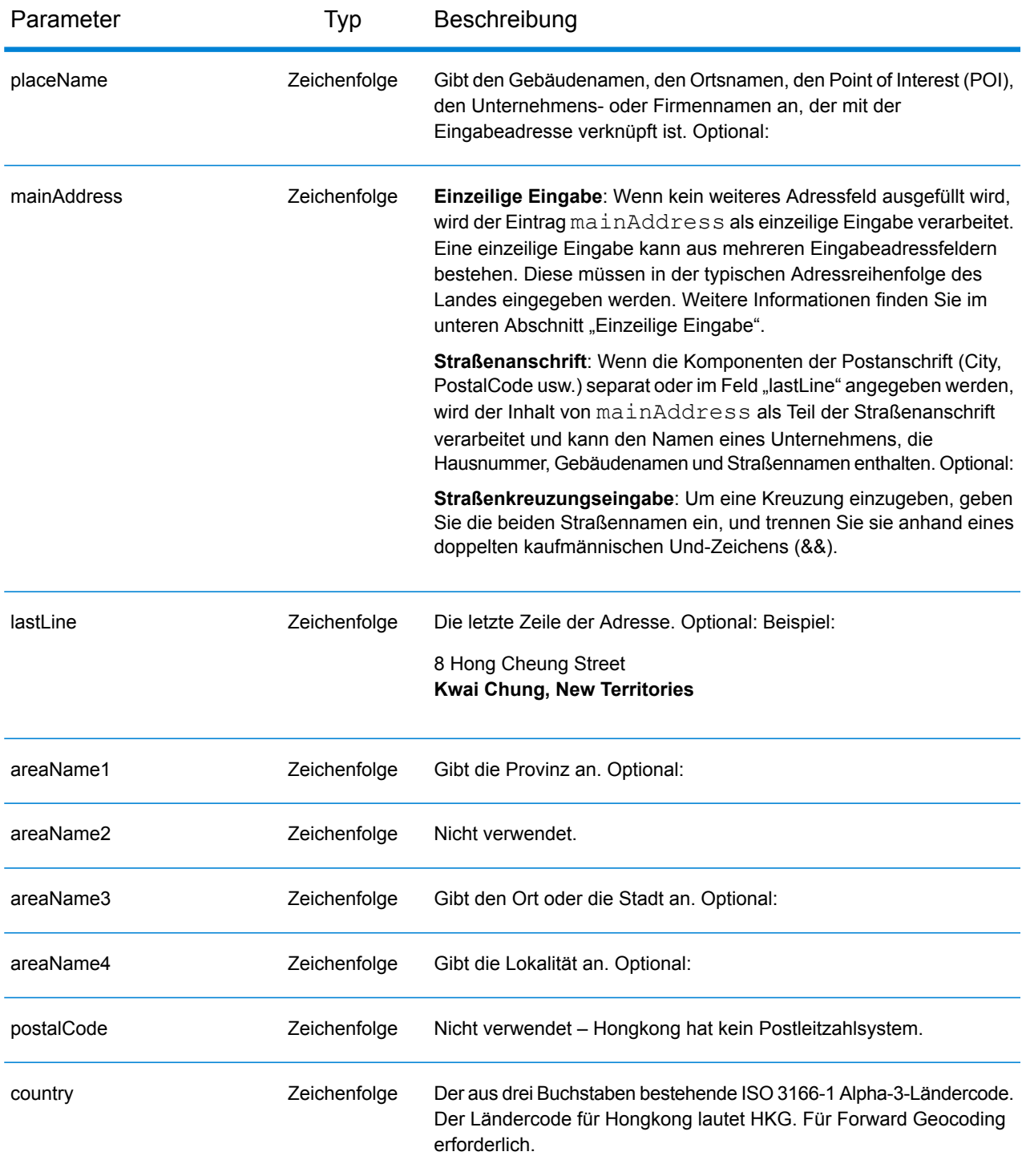

# *Adressenrichtlinien für Hongkong*

Folgen Sie diesen Vorschlägen, damit Ihre Eingabeadressdaten das bestmögliche Format für optimale Vergleichs- und Geocoding-Vorgänge aufweisen. Weitere Informationen über Adressen in Hongkong finden Sie in den Richtlinien auf der Website der Post von Hongkong **<http://www.hongkongpost.com/eng/publications/guide/content/6.1.pdf>**.

- **Pflichtfelder**: Adressen müssen einen Ort enthalten. HKG berücksichtigt keine Postleitzahlen in Adressen.
- **Durchfahrtstypen**: Durchfahrtstypen und ihre allgemeinen Abkürzungen werden erkannt und vollständig in Eingabeadressen unterstützt.
- **Gängige Wörter und Abkürzungen**: In Adressen verwendete gängige Wörter, Richtungsangaben, Hausnummernindikatoren und Abkürzungen werden unterstützt.
- **Nummern und numerische Entsprechungen**: Nummerierte Straßen werden den benannten Entsprechungen zugeordnet.

## *Einzeilige Eingabe*

Anstatt jede Adresskomponente in separate Felder einzugeben, können Sie die gesamte Adresse in das Eingabefeld mainAddress eingeben, wobei die Reihenfolge der Adresselemente folgendermaßen aussieht:

### *[address\_number][street\_info][areaName4][areaName3]*

Wo:

- *[address\_number]* ist optional.
- *[street\_info]* besteht aus dem Straßennamen, dem Straßentyp und allen Informationen zu voranund nachgestellten Richtungsangaben (z. B. Osten, Westen usw.).
- *[areaName4]* ist die Lokalität.
- *[areaName3]* ist der Ort oder die Stadt.

Geben Sie ein Komma zwischen den Straßeninformationen und den Daten der letzten Adresszeile ein, um optimale Ergebnisse zu erzielen.

#### *Benutzerdefinierte Optionen*

Es gibt keine spezifischen Optionen für Hongkong.

#### *Ausgabefelder für*

Die folgende Tabelle führt die Adressfelder auf, die für einen in Hongkong befindlichen Kandidaten zurückgegeben werden.

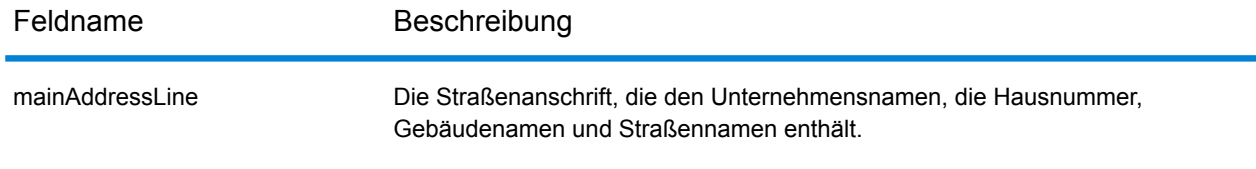

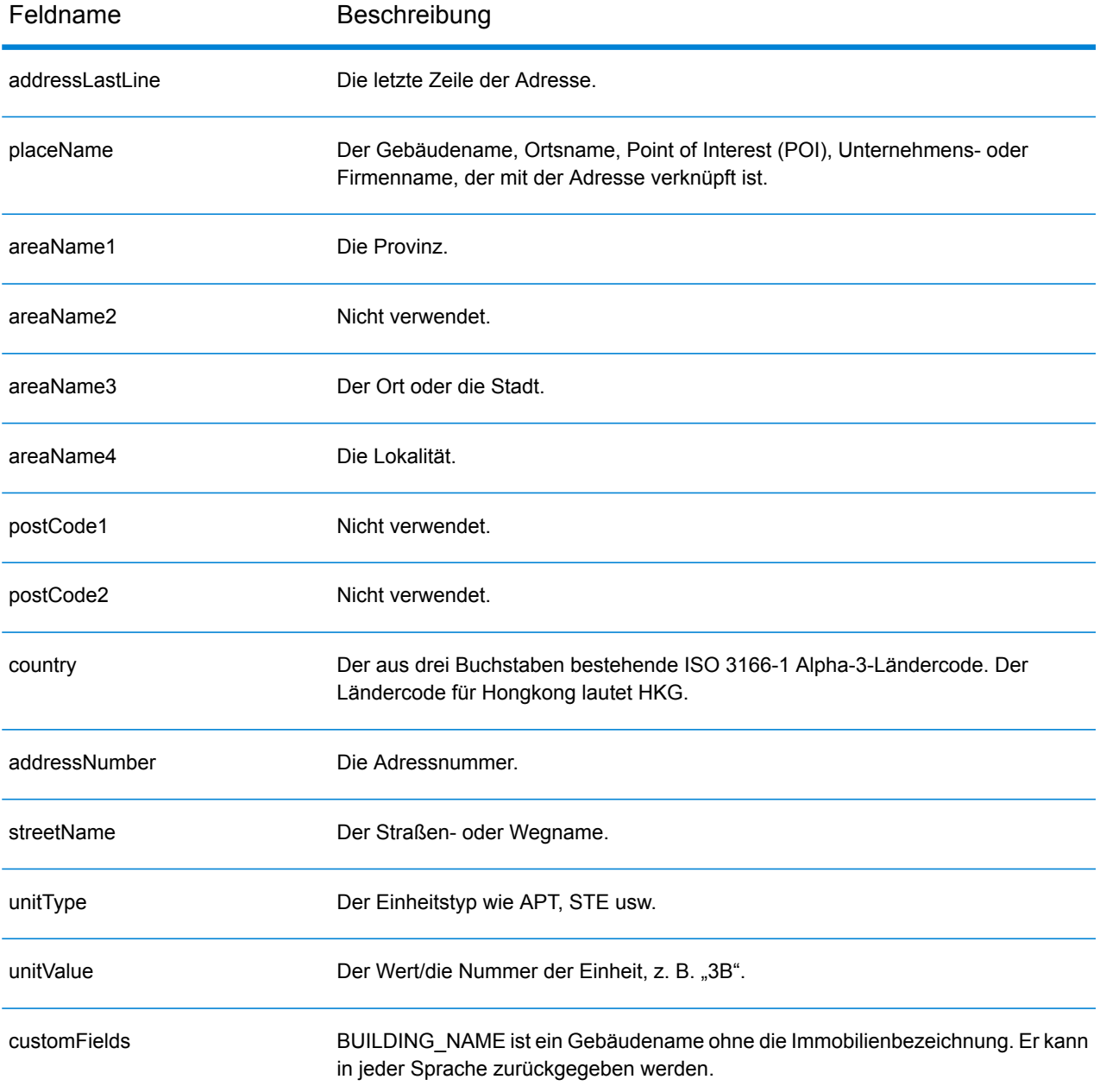

# Ungarn (HUN)

Dieser Abschnitt definiert die unterstützten Geocoding-Datasets, Vorgänge sowie Eingabe- und Ausgabefeldinformationen für Ungarn.

#### *Unterstützte Geocoding-Datasets*

Die folgende Tabelle führt die unterstützten Geocoding-Datasets mit den verfügbaren Geocoding-Ebenen für Ungarn auf.

**Anmerkung:** Erstellte Benutzerwörterbücher werden nicht unterstützt.

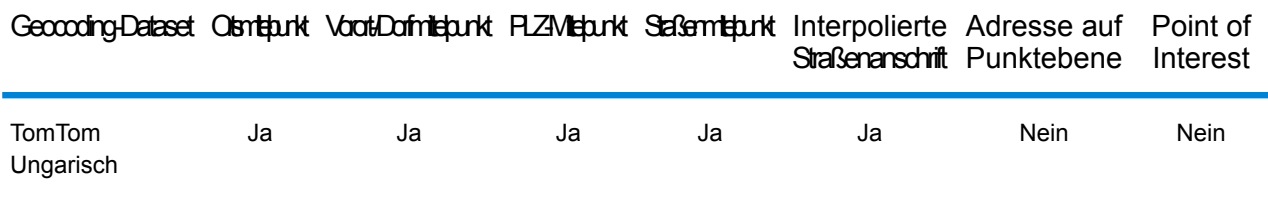

#### *Unterstützte Vorgänge*

Die folgenden Vorgänge werden für Ungarn unterstützt:

- **Geocoding**: Dabei werden eine oder mehrere Adressen als Eingabe genutzt und es werden Breitengrad/Längengrad-Koordinaten sowie weitere Informationen zurückgegeben.
- **Reverse Geocoding**: Dabei werden eine oder mehrere Breitengrad/Längengrad-Koordinaten als Eingabe genutzt und es wird die Adresse des Standorts zurückgegeben.
- **Interactive Geocoding**: Gibt potenzielle Kandidaten mit Übereinstimmung zurück, wenn die Adresse eingegeben wird.
- **Globale Schlüsselsuche**: Gibt Geocode-Kandidaten zurück, wenn ein eindeutiger Schlüssel als Eingabe angegeben wird. Nur "USA MLD"- und "AUS GNAF"-Daten.

## *Eingabefelder*

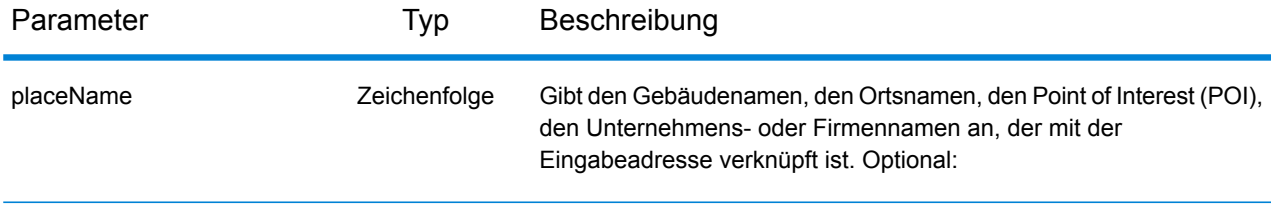

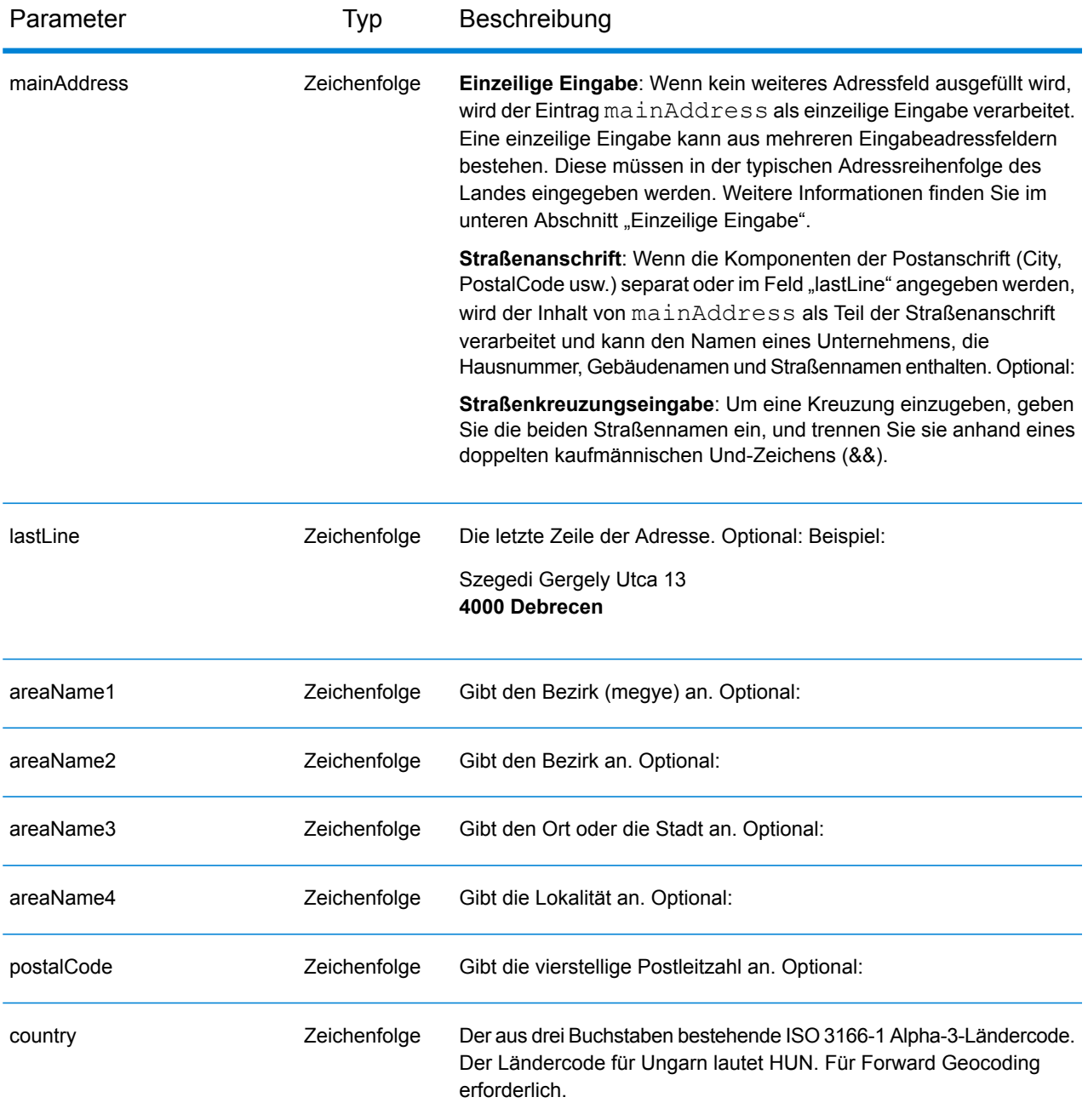

Anstatt jede Adresskomponente in separate Felder einzugeben, können Sie die gesamte Adresse in das Eingabefeld mainAddress eingeben, wobei die Reihenfolge der Adresselemente folgendermaßen aussieht:

```
[street_info][address_number][postal_code][area]
```
- *[street info]* besteht aus dem Straßennamen, dem Straßentyp und allen Informationen zu voranund nachgestellten Richtungsangaben (z. B. Osten, Westen usw.). Optional:
- *[address\_number]* ist optional.
- *[postal\_code]* ist die Postleitzahl.
- *[area]* ist nur der Ort oder der Ort mit ergänzenden Informationen, wie z. B. Bundesland, Kanton, Lokalität.
- Es ist entweder *[area]* oder *[postal\_code]* erforderlich.

Geben Sie ein Komma zwischen den Straßeninformationen und den Daten der letzten Adresszeile ein, um optimale Ergebnisse zu erzielen.

### *Benutzerdefinierte Optionen*

Es gibt keine spezifischen Optionen für Ungarn.

#### *Ausgabefelder für*

Die folgende Tabelle führt die Adressfelder auf, die für einen in Ungarn befindlichen Kandidaten zurückgegeben werden.

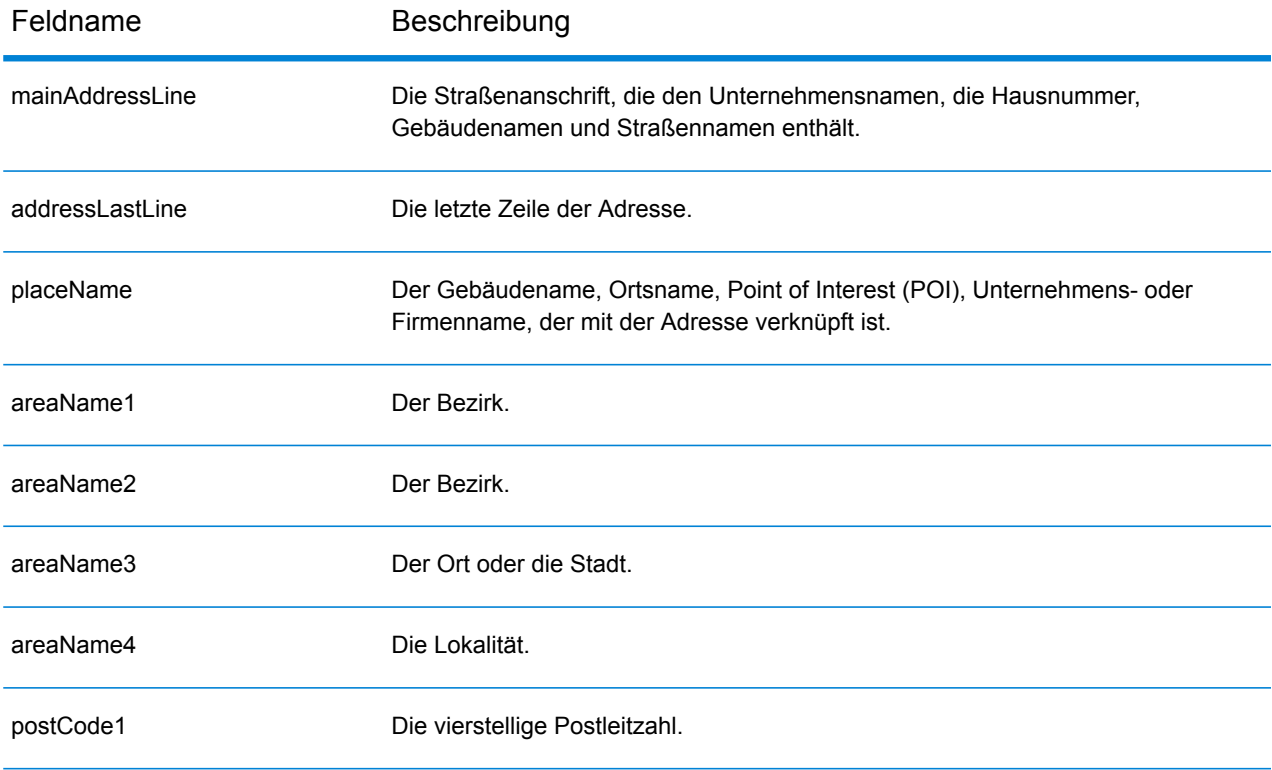

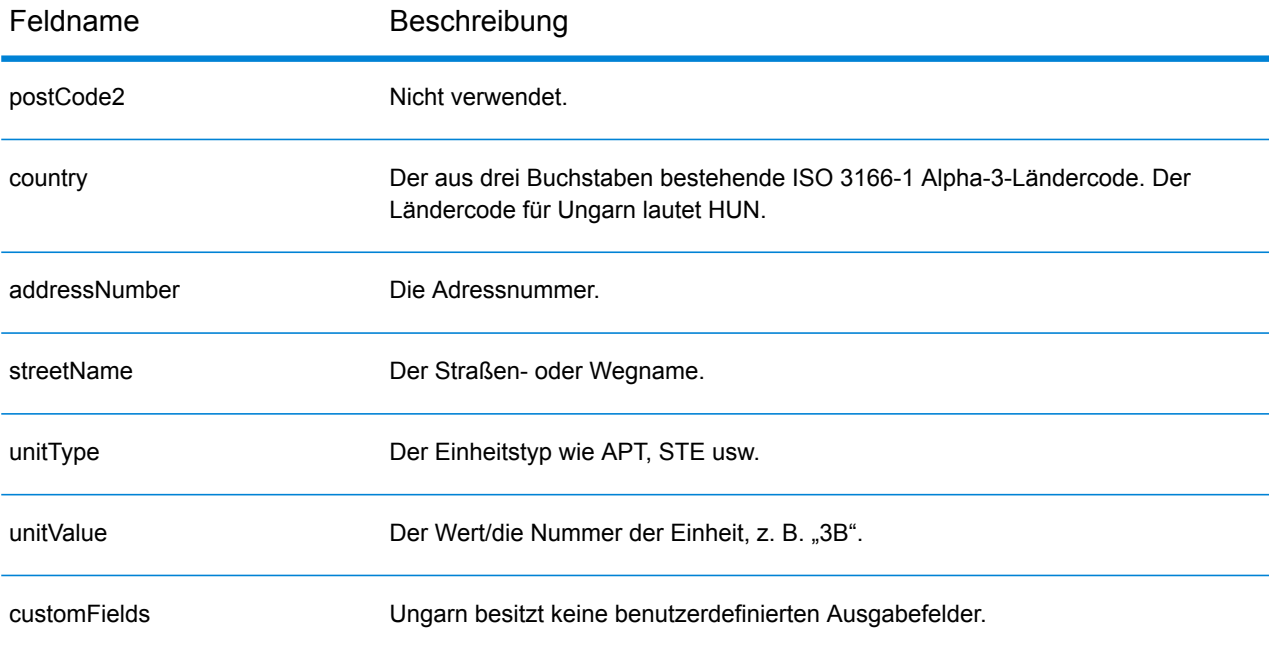

# Island (ISL)

Dieser Abschnitt definiert die unterstützten Geocoding-Datasets, Vorgänge sowie Eingabe- und Ausgabefeldinformationen für Island.

#### *Unterstützte Geocoding-Datasets*

Die folgende Tabelle führt die unterstützten Geocoding-Datasets mit den verfügbaren Geocoding-Ebenen für Island auf.

**Anmerkung:** Erstellte Benutzerwörterbücher werden nicht unterstützt.

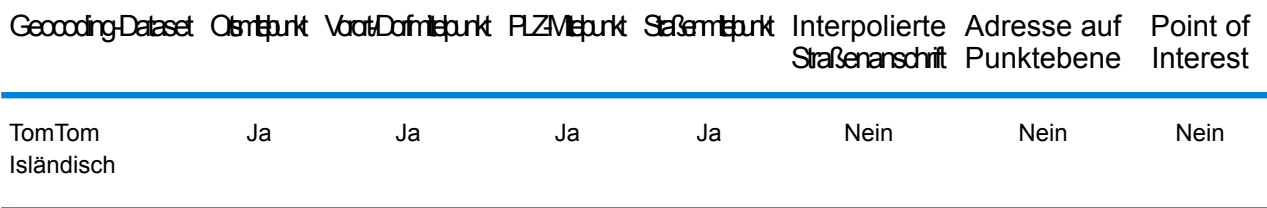

#### *Unterstützte Vorgänge*

Die folgenden Vorgänge werden für Island unterstützt:

- **Geocoding**: Dabei werden eine oder mehrere Adressen als Eingabe genutzt und es werden Breitengrad/Längengrad-Koordinaten sowie weitere Informationen zurückgegeben.
- **Reverse Geocoding**: Dabei werden eine oder mehrere Breitengrad/Längengrad-Koordinaten als Eingabe genutzt und es wird die Adresse des Standorts zurückgegeben.
- **Interactive Geocoding**: Gibt potenzielle Kandidaten mit Übereinstimmung zurück, wenn die Adresse eingegeben wird.
- **Globale Schlüsselsuche**: Gibt Geocode-Kandidaten zurück, wenn ein eindeutiger Schlüssel als Eingabe angegeben wird. Nur "USA MLD"- und "AUS GNAF"-Daten.

#### *Eingabefelder*

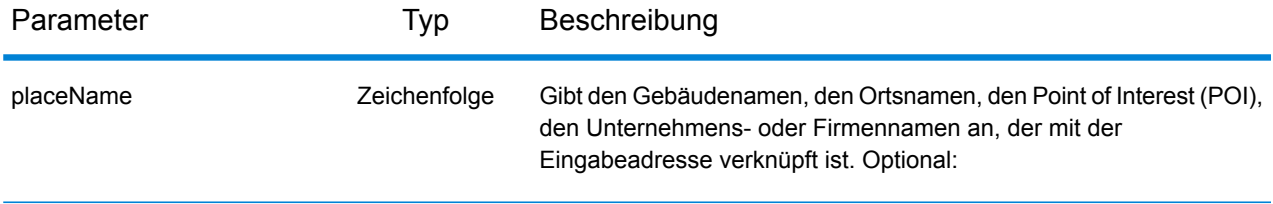

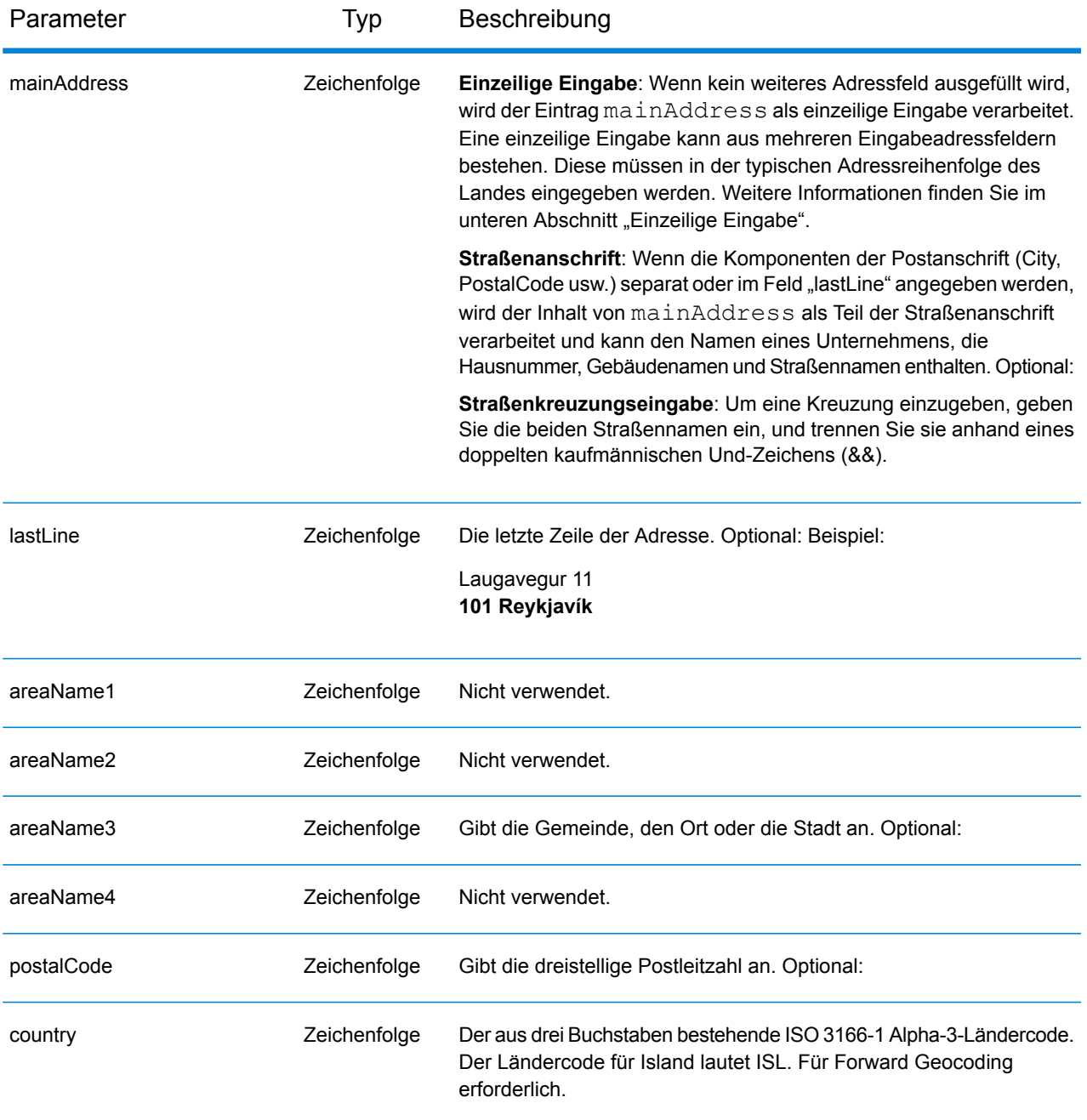

Anstatt jede Adresskomponente in separate Felder einzugeben, können Sie die gesamte Adresse in das Eingabefeld mainAddress eingeben, wobei die Reihenfolge der Adresselemente folgendermaßen aussieht:

```
[street_info][address_number][postal_code][area]
```
- *[street info]* besteht aus dem Straßennamen, dem Straßentyp und allen Informationen zu voranund nachgestellten Richtungsangaben (z. B. Osten, Westen usw.). Optional:
- *[address\_number]* ist optional.
- *[postal\_code]* ist die Postleitzahl.
- *[area]* ist nur der Ort oder der Ort mit ergänzenden Informationen, wie z. B. Bundesland, Kanton, Lokalität.
- Es ist entweder *[area]* oder *[postal\_code]* erforderlich.

Geben Sie ein Komma zwischen den Straßeninformationen und den Daten der letzten Adresszeile ein, um optimale Ergebnisse zu erzielen.

## *Benutzerdefinierte Optionen*

Es gibt keine spezifischen Optionen für Island.

#### *Ausgabefelder für*

Die folgende Tabelle führt die Adressfelder auf, die für einen auf Island befindlichen Kandidaten zurückgegeben werden.

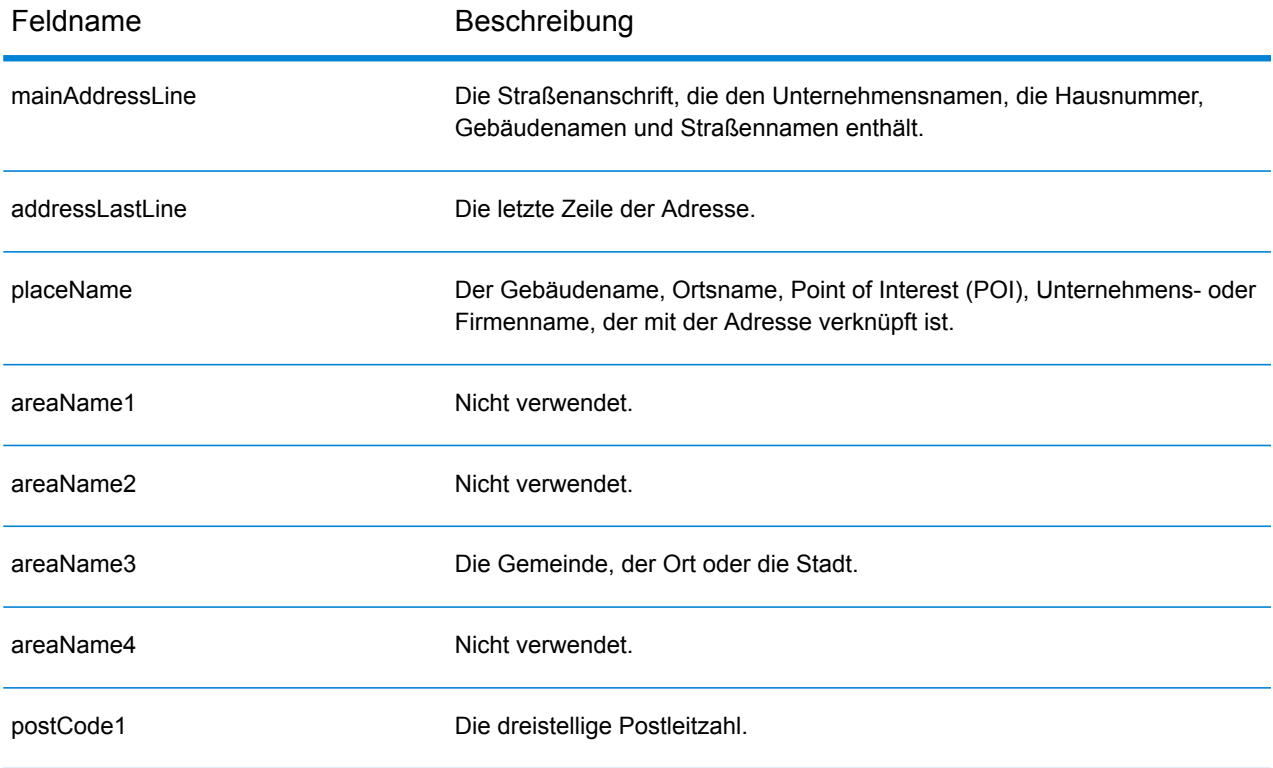

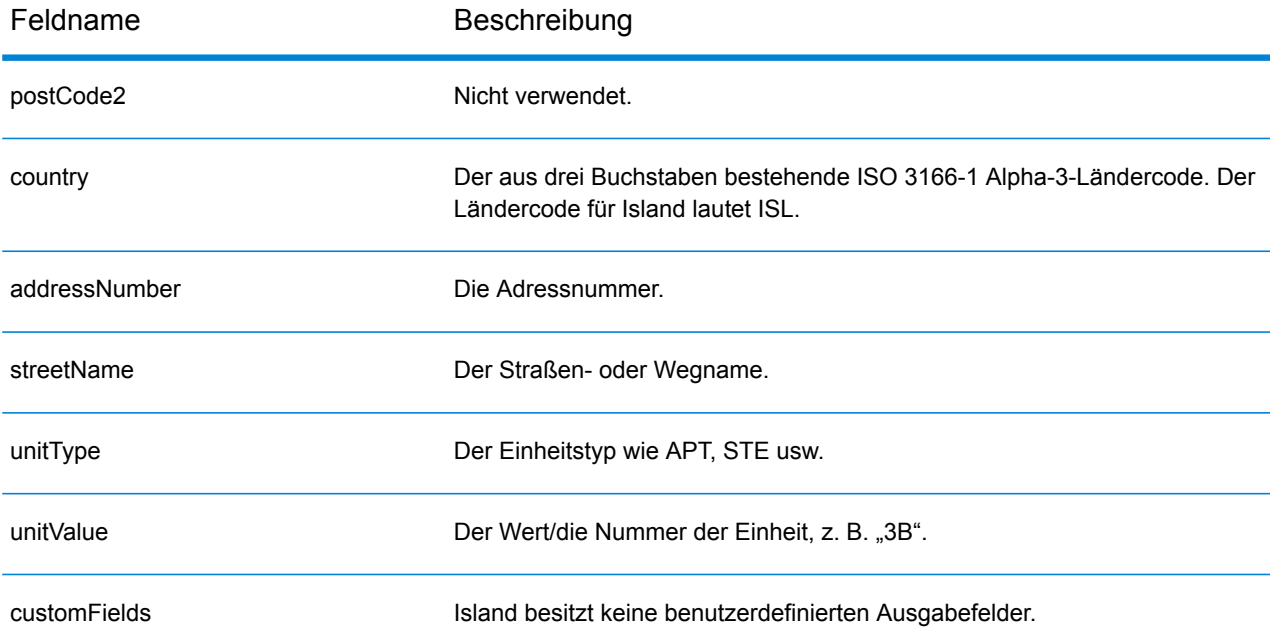

# Indien (IND)

Dieser Abschnitt definiert die unterstützten Geocoding-Datasets, Vorgänge sowie Eingabe- und Ausgabefeldinformationen für Indien.

#### *Unterstützte Geocoding-Datasets*

Die folgende Tabelle führt die unterstützten Geocoding-Datasets mit den verfügbaren Geocoding-Ebenen für Indien auf.

**Anmerkung:** Erstellte Benutzerwörterbücher werden nicht unterstützt.

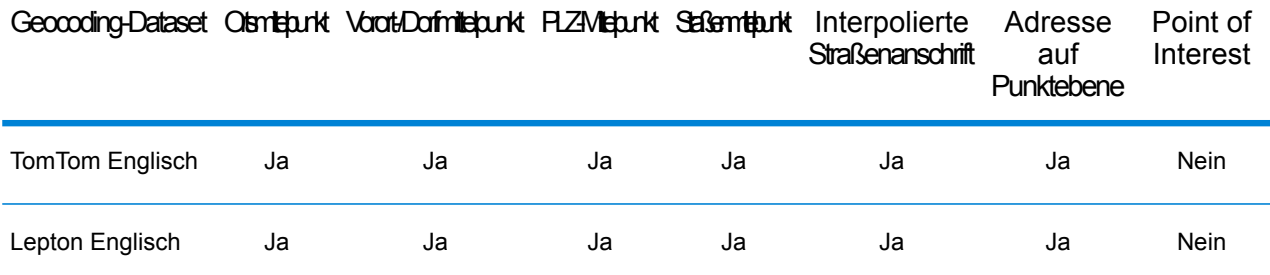

#### *Unterstützte Vorgänge*

Die folgenden Vorgänge werden für Indien unterstützt:

- **Geocoding**: Dabei werden eine oder mehrere Adressen als Eingabe genutzt und es werden Breitengrad/Längengrad-Koordinaten sowie weitere Informationen zurückgegeben.
- **Reverse Geocoding**: Dabei werden eine oder mehrere Breitengrad/Längengrad-Koordinaten als Eingabe genutzt und es wird die Adresse des Standorts zurückgegeben.
- **Interactive Geocoding**: Gibt potenzielle Kandidaten mit Übereinstimmung zurück, wenn die Adresse eingegeben wird.
- **Globale Schlüsselsuche**: Gibt Geocode-Kandidaten zurück, wenn ein eindeutiger Schlüssel als Eingabe angegeben wird. Nur "USA MLD"- und "AUS GNAF"-Daten.

#### *Eingabefelder*

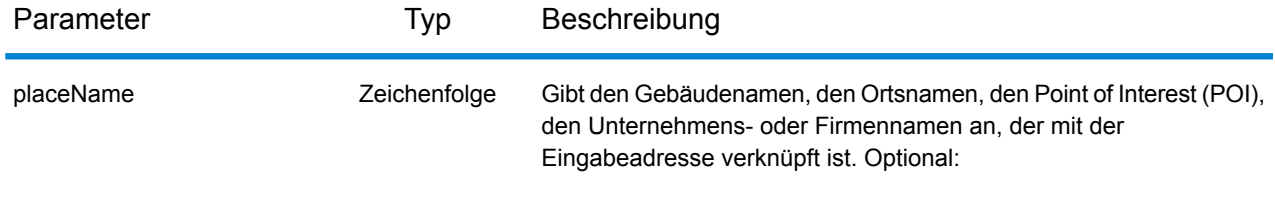

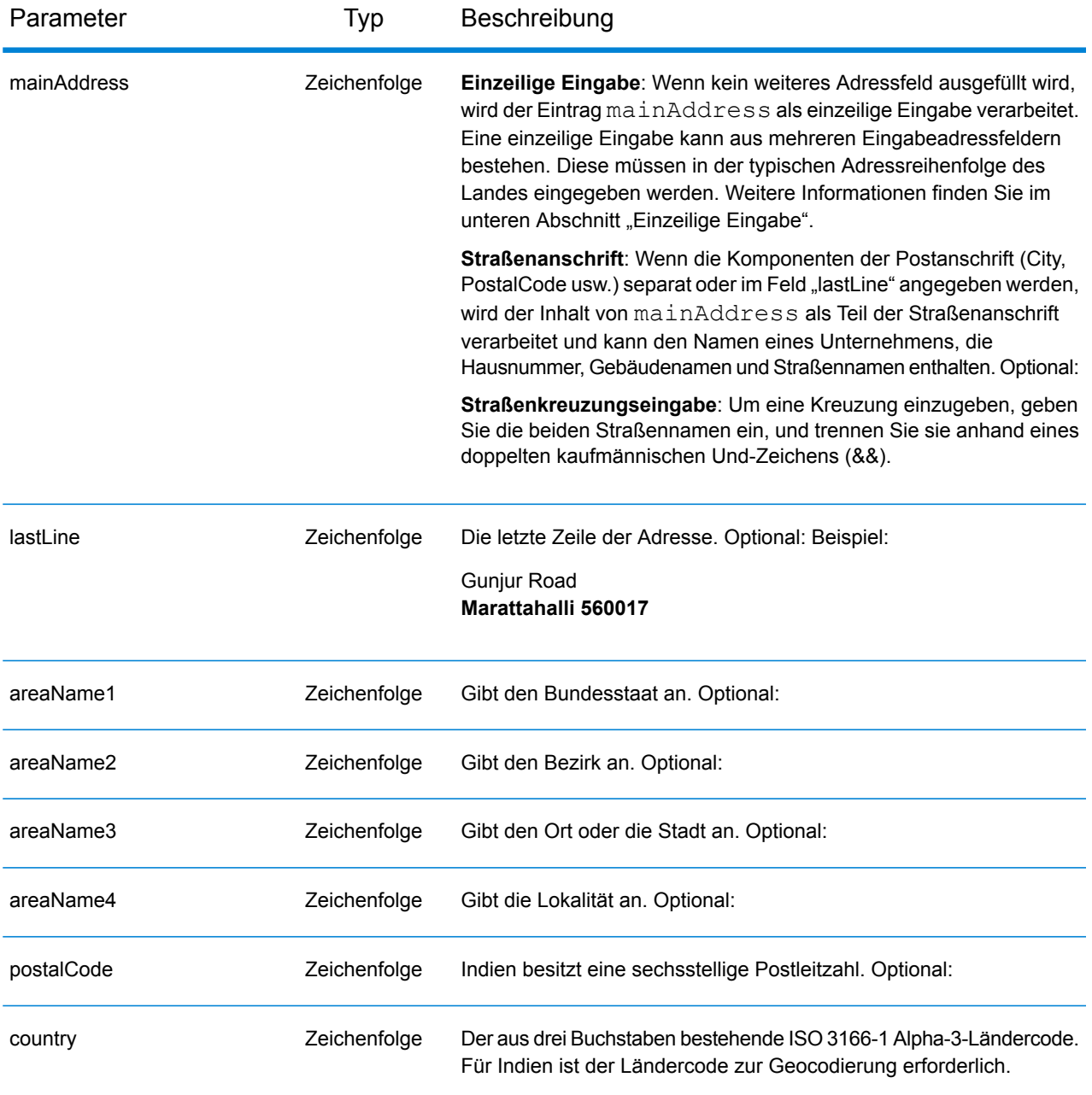

#### *Adressenrichtlinien für Indien*

Folgen Sie diesen Vorschlägen, damit Ihre Eingabeadressdaten das bestmögliche Format für optimale Vergleichs- und Geocoding-Vorgänge aufweisen. Weitere Informationen über das indische Postsystem finden Sie auf der Website der indischen Post: **[www.indiapost.gov.in](http://www.indiapost.gov.in)**.

- **Pflichtfelder**: Adressen müssen entweder einen Ort oder eine Postleitzahl enthalten.
- **Durchfahrtstypen**: Durchfahrtstypen und ihre allgemeinen Abkürzungen werden erkannt und vollständig in Eingabeadressen unterstützt.
- **Gängige Wörter und Abkürzungen in Adressen**: Der Geocoder erkennt gängige Wörter, die in Straßennamen, Richtungsangaben, Gebäudekennungen und Points of Interest verwendet werden, und kann Adressen mit diesen gängigen Wörtern erfolgreich geocodieren. Auch gängige Abkürzungen in Adressen werden erkannt.
- **Nummern, numerische Entsprechungen und Ordnungszahlen**: Nummerierte Straßen werden den benannten Entsprechungen zugeordnet. Ordnungszahlen werden ebenfalls in Eingabeadressen erkannt.
- **Point of Interest**: Der Geocoder kann S8-Übereinstimmungskandidaten zurückgeben, die auf einem Ortsnamen in Kombination mit einer gültigen Ortseingabe (Stadt, Lokalität oder Postleitzahl) basieren. Points of Interest (POIs) können Restaurants, Hotels, Polizeireviere, Banken, Geldautomaten, Krankenhäuser, Schulen, Geschäfte und andere Unternehmen und Organisationen sein. Mit POI-Kandidaten wird auch die Unterlokalität zurückgegeben, wenn diese Information in den Daten vorliegt.
- **Unterlokalität**: Der Geocoder kann SL-Unterlokalitätskandidaten zurückgeben. Dies gibt eine Übereinstimmung mit der Unterlokalität (Block oder Sektor) auf Straßenebene an. Für einen SL-Ergebniscode ist zudem ein Vergleich mit weiteren geografischen Eingabefeldern (Ort, Bezirk oder Bundesland/Kanton) erforderlich.
- **Geocoding auf Straßenebene**: Indische Adressen, die auf Straßenebene geocodiert sind, können Kandidaten basierend auf Ortsname/Point of Interest (S8-Ergebniscode), Unterlokalität (SL-Ergebniscode) und Straßenmittelpunkt (S4-Ergebniscode) zurückgeben.

Anstatt jede Adresskomponente in separate Felder einzugeben, können Sie die gesamte Adresse in das Eingabefeld mainAddress eingeben, wobei die Reihenfolge der Adresselemente folgendermaßen aussieht:

*[unit\_type][unit\_value][address\_number][pre\_directional][street\_name] [post\_directional][area\_name\_3][area\_name\_1][post\_code]*

Geben Sie ein Komma zwischen den Straßeninformationen und den Daten der letzten Adresszeile ein, um optimale Ergebnisse zu erzielen.

#### *Benutzerdefinierte Optionen*

Es gibt keine spezifischen Optionen für Indien.

#### *Ausgabefelder für*

Die folgende Tabelle führt die Adressfelder auf, die für einen in Indien befindlichen Kandidaten zurückgegeben werden.

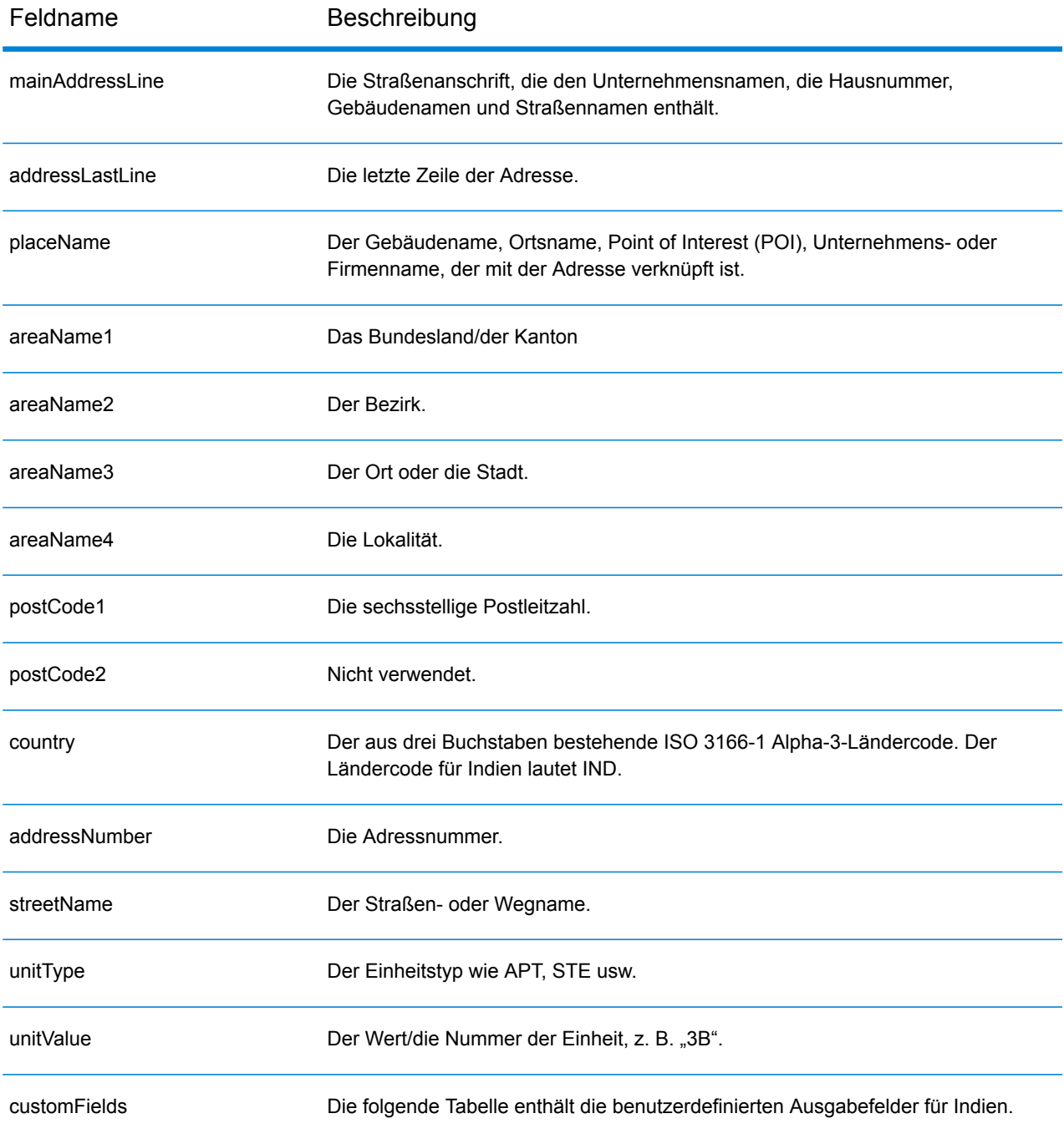

## *Benutzerdefinierte Ausgabefelder*

Die folgende Tabelle führt die für Indien spezifischen Ausgabefelder auf. Sofern nicht anders angegeben, können diese Felder sowohl beim Forward Geocoding als auch beim Reverse Geocoding zurückgegeben werden.

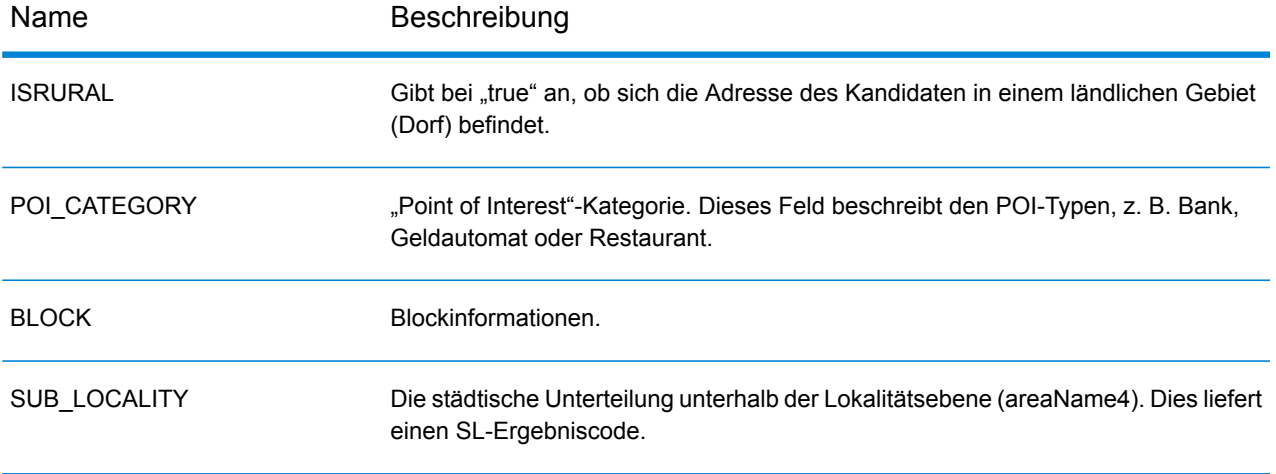

## Indonesien (IDN)

Dieser Abschnitt definiert die unterstützten Geocoding-Datasets, Vorgänge sowie Eingabe- und Ausgabefeldinformationen für Indonesien.

## *Unterstützte Geocoding-Datasets*

Die folgende Tabelle führt die unterstützten Geocoding-Datasets mit den verfügbaren Geocoding-Ebenen für Indonesien auf.

**Anmerkung:** Erstellte Benutzerwörterbücher werden nicht unterstützt.

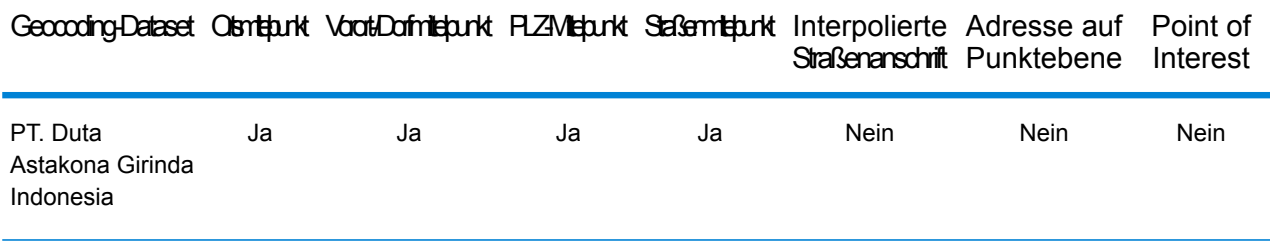

## *Unterstützte Vorgänge*

Die folgenden Vorgänge werden für Indonesien unterstützt:

- **Geocoding**: Dabei werden eine oder mehrere Adressen als Eingabe genutzt und es werden Breitengrad/Längengrad-Koordinaten sowie weitere Informationen zurückgegeben.
- **Reverse Geocoding**: Dabei werden eine oder mehrere Breitengrad/Längengrad-Koordinaten als Eingabe genutzt und es wird die Adresse des Standorts zurückgegeben.
- **Interactive Geocoding**: Gibt potenzielle Kandidaten mit Übereinstimmung zurück, wenn die Adresse eingegeben wird.
- **Globale Schlüsselsuche**: Gibt Geocode-Kandidaten zurück, wenn ein eindeutiger Schlüssel als Eingabe angegeben wird. Nur "USA MLD"- und "AUS GNAF"-Daten.

#### *Eingabefelder*

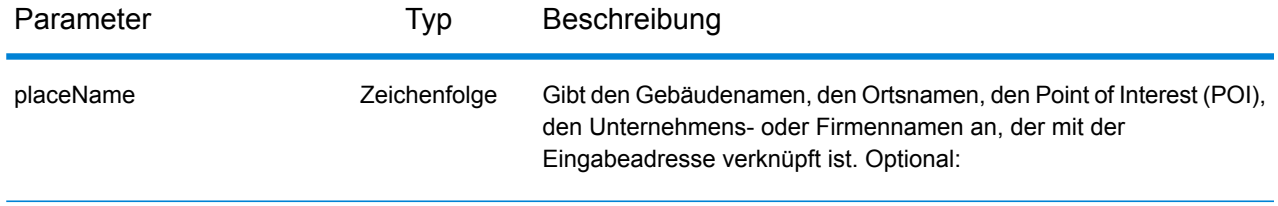

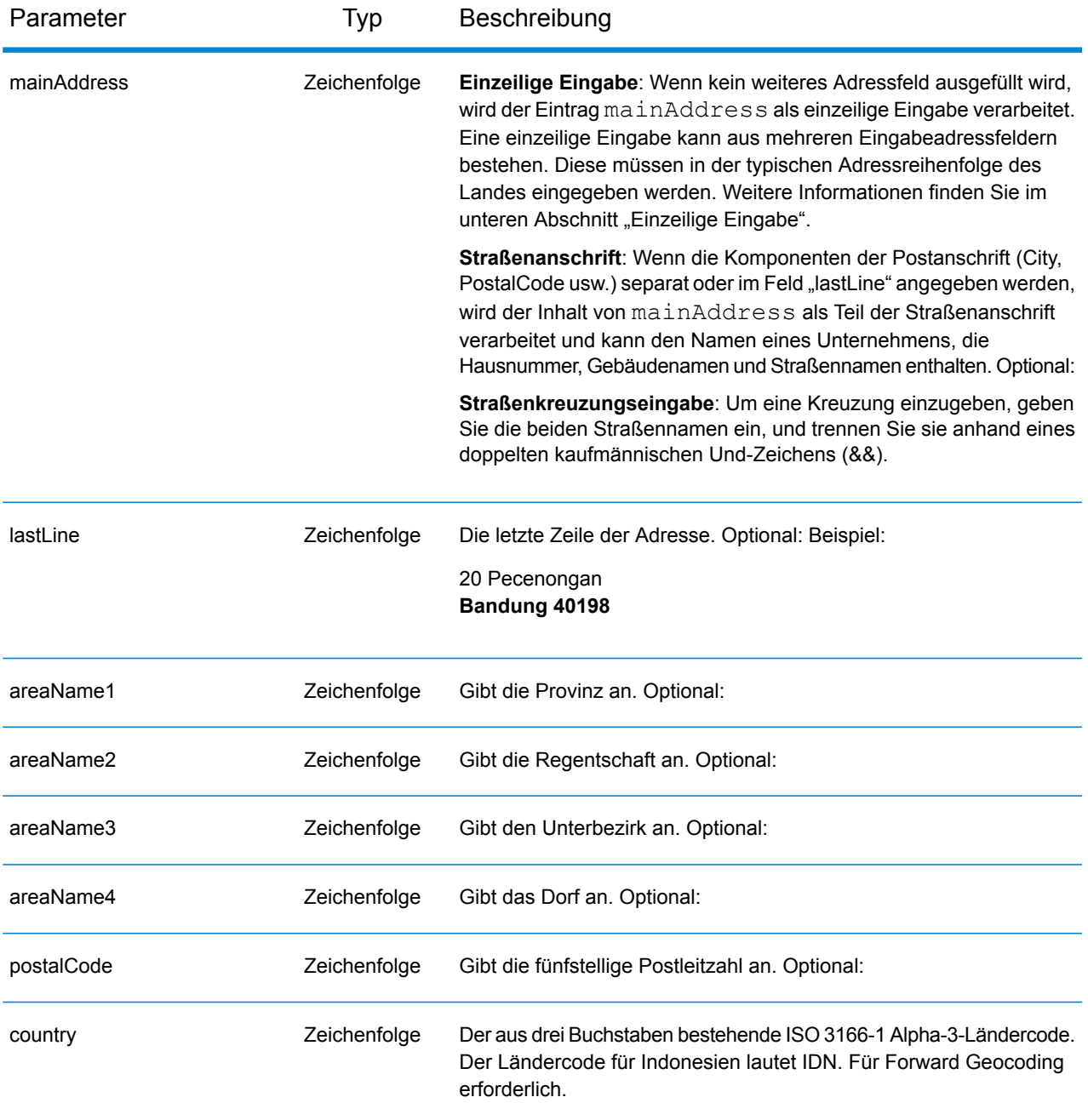

#### *Adressenrichtlinien für Indonesien*

Folgen Sie diesen Vorschlägen, damit Ihre Eingabeadressdaten das bestmögliche Format für optimale Vergleichs- und Geocoding-Vorgänge aufweisen. Weitere Informationen über das indonesische Postsystem finden Sie auf der Website der indonesischen Post: **[www.posindonesia.co.id](http://www.posindonesia.co.id/)**. Sie können außerdem auf **<http://kodepos.posindonesia.co.id/>** nach indonesischen Postleitzahlen suchen.

- **Pflichtfelder**: Adressen müssen einen Straßennamen und entweder einen Unterbezirk, eine Regentschaft/Stadt oder eine Postleitzahl enthalten.
- **Abkürzungen in Adressen**: Der Geocoder erkennt gängige Wörter, Richtungsangaben, Hausnummernindikatoren und Abkürzungen, die in Adressen verwendet werden, und geocodiert diese Adressen erfolgreich.
- **Nummern, numerische Entsprechungen und Ordnungszahlen**: Nummerierte Straßen werden den benannten Entsprechungen zugeordnet. Ordnungszahlen werden ebenfalls in Eingabeadressen erkannt.

Anstatt jede Adresskomponente in separate Felder einzugeben, können Sie die gesamte Adresse in das Eingabefeld mainAddress eingeben, wobei die Reihenfolge der Adresselemente folgendermaßen aussieht:

*[address\_number][street\_info][areaName3][areaName2][postal\_code]*

Wo:

- *[address\_number]* ist optional.
- *[street\_info]* besteht aus dem Straßennamen, dem Straßentyp und allen Informationen zu voranund nachgestellten Richtungsangaben (z. B. Osten, Westen usw.). Optional:
- *[areaName3]* ist das Dorf.
- *[areaName2]* ist die Regentschaft.
- *[postal\_code]* ist die Postleitzahl.
- Es ist entweder *[area]* oder *[postal\_code]* erforderlich.

Geben Sie ein Komma zwischen den Straßeninformationen und den Daten der letzten Adresszeile ein, um optimale Ergebnisse zu erzielen.

## *Benutzerdefinierte Optionen*

Es gibt keine spezifischen Optionen für Indonesien.

#### *Ausgabefelder für*

Die folgende Tabelle führt die Adressfelder auf, die für einen in Indonesien befindlichen Kandidaten zurückgegeben werden.

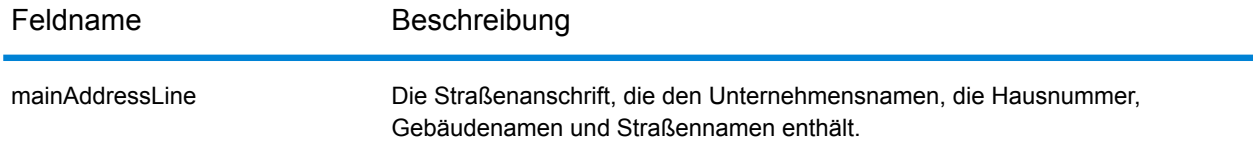

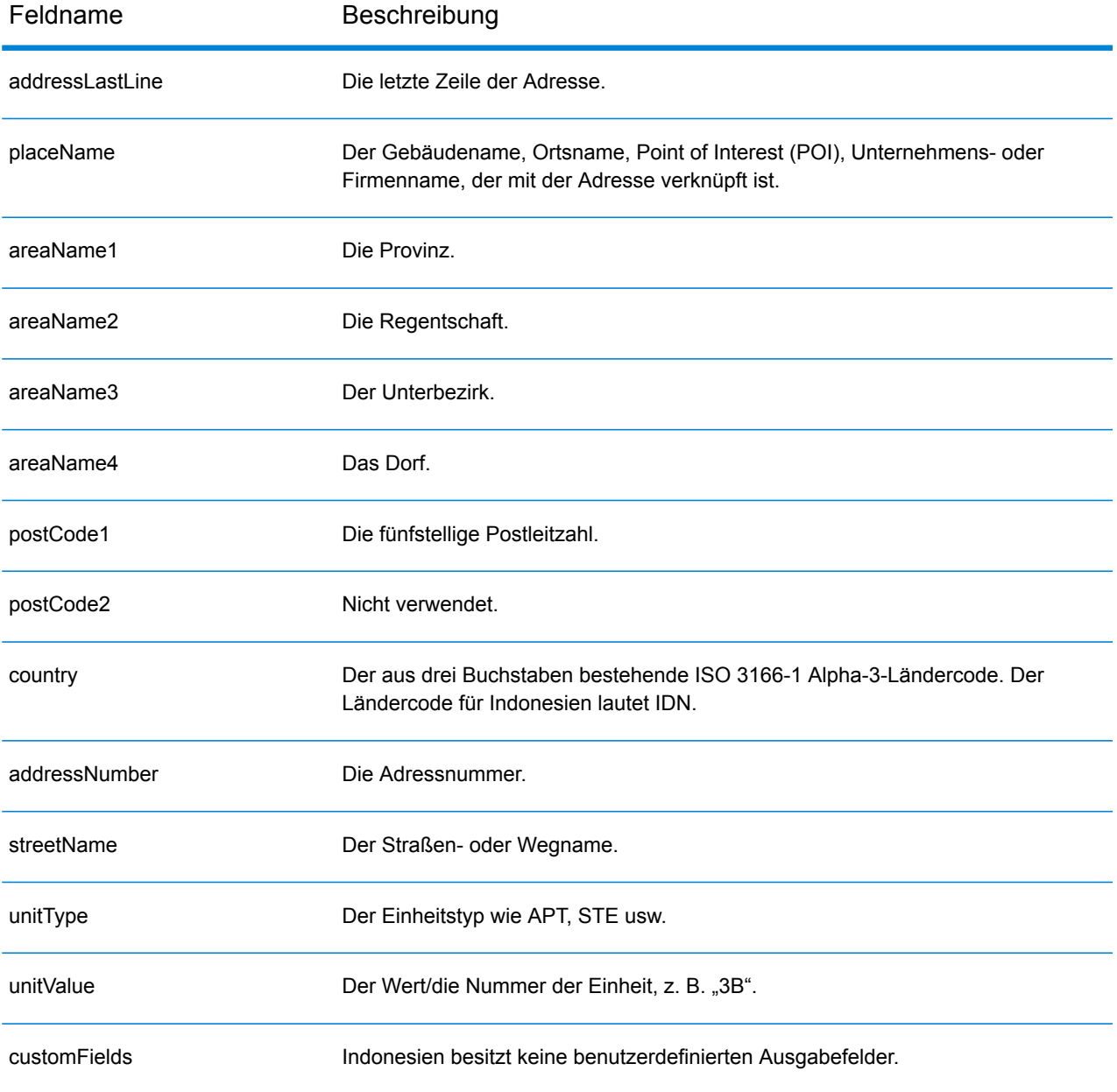

# Irak (IRQ)

Dieser Abschnitt definiert die unterstützten Geocoding-Datasets, Vorgänge sowie Eingabe- und Ausgabefeldinformationen für den Irak.

## *Unterstützte Geocoding-Datasets*

Die folgende Tabelle führt die unterstützten Geocoding-Datasets mit den verfügbaren Geocoding-Ebenen für den Irak auf.

**Anmerkung:** Erstellte Benutzerwörterbücher werden nicht unterstützt.

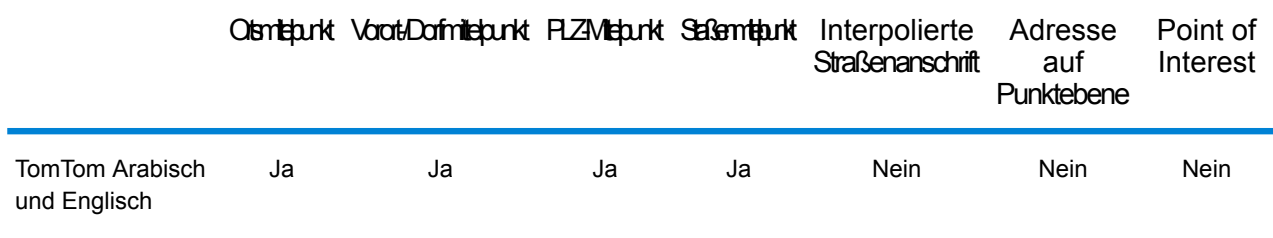

## *Unterstützte Vorgänge*

Die folgenden Vorgänge werden für den Irak unterstützt:

- **Geocoding**: Dabei werden eine oder mehrere Adressen als Eingabe genutzt und es werden Breitengrad/Längengrad-Koordinaten sowie weitere Informationen zurückgegeben.
- **Reverse Geocoding**: Dabei werden eine oder mehrere Breitengrad/Längengrad-Koordinaten als Eingabe genutzt und es wird die Adresse des Standorts zurückgegeben.
- **Interactive Geocoding**: Gibt potenzielle Kandidaten mit Übereinstimmung zurück, wenn die Adresse eingegeben wird.
- **Globale Schlüsselsuche**: Gibt Geocode-Kandidaten zurück, wenn ein eindeutiger Schlüssel als Eingabe angegeben wird. Nur "USA MLD"- und "AUS GNAF"-Daten.

#### *Eingabefelder*

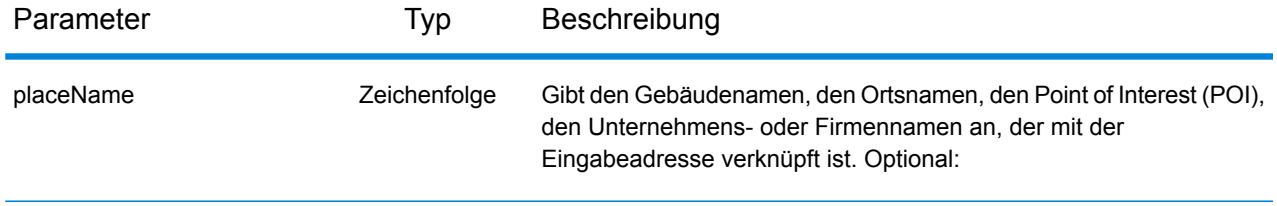

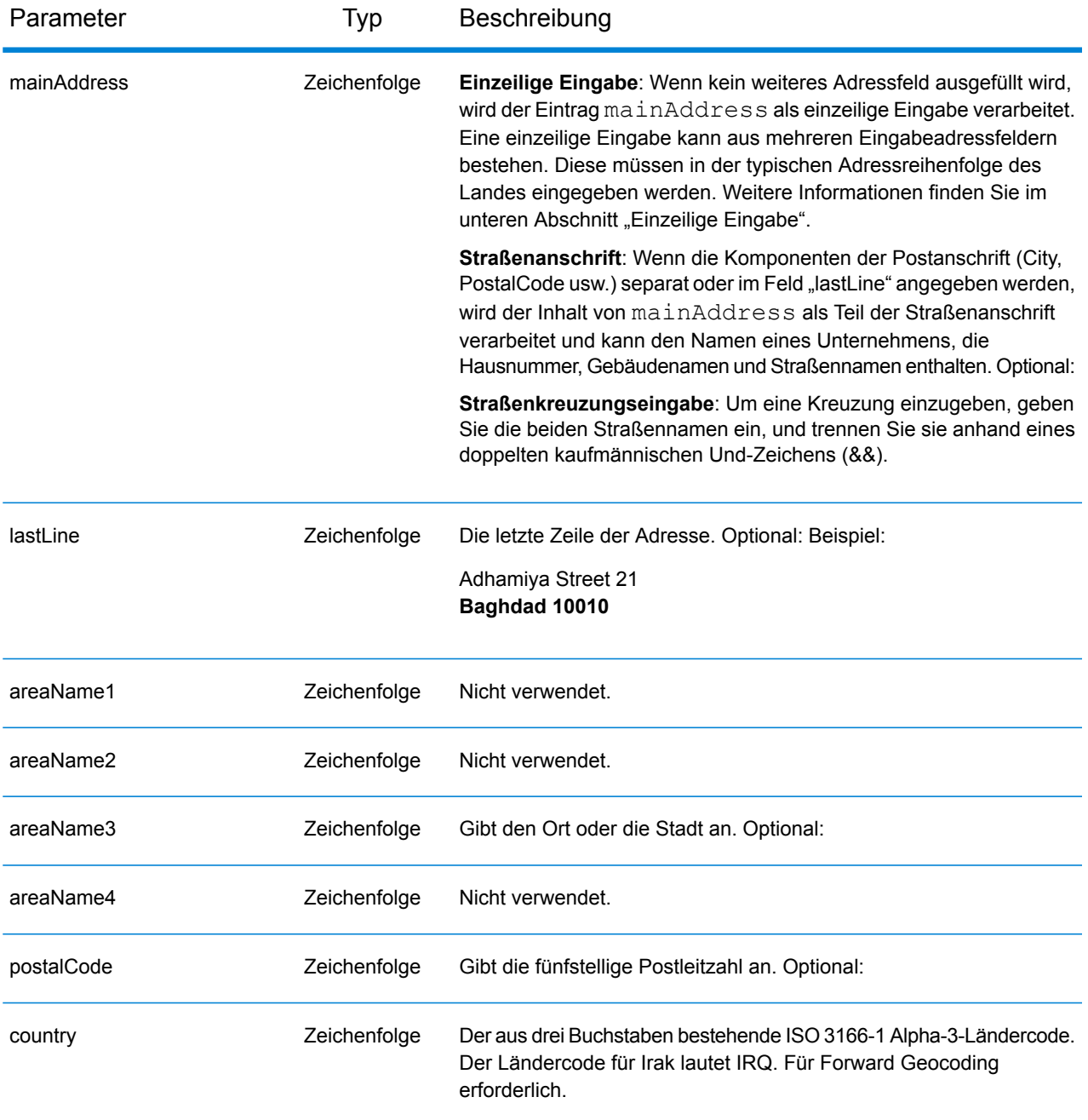

Anstatt jede Adresskomponente in separate Felder einzugeben, können Sie die gesamte Adresse in das Eingabefeld mainAddress eingeben, wobei die Reihenfolge der Adresselemente folgendermaßen aussieht:

```
[street_info][address_number][area][postal_code]
```
Wo:

- *[street\_info]* besteht aus dem Straßennamen, dem Straßentyp und allen Informationen zu voranund nachgestellten Richtungsangaben (z. B. Osten, Westen usw.). Optional:
- *[address\_number]* ist optional.
- *[area]* ist nur der Ort oder der Ort mit ergänzenden Informationen, wie z. B. Bundesland, Kanton, Lokalität.
- *[postal\_code]* ist die Postleitzahl.
- Es ist entweder *[area]* oder *[postal\_code]* erforderlich.

Geben Sie ein Komma zwischen den Straßeninformationen und den Daten der letzten Adresszeile ein, um optimale Ergebnisse zu erzielen.

## *Benutzerdefinierte Optionen*

Es gibt keine spezifischen Optionen für den Irak.

#### *Ausgabefelder für*

Die folgende Tabelle führt die Adressfelder auf, die für einen im Irak befindlichen Kandidaten zurückgegeben werden.

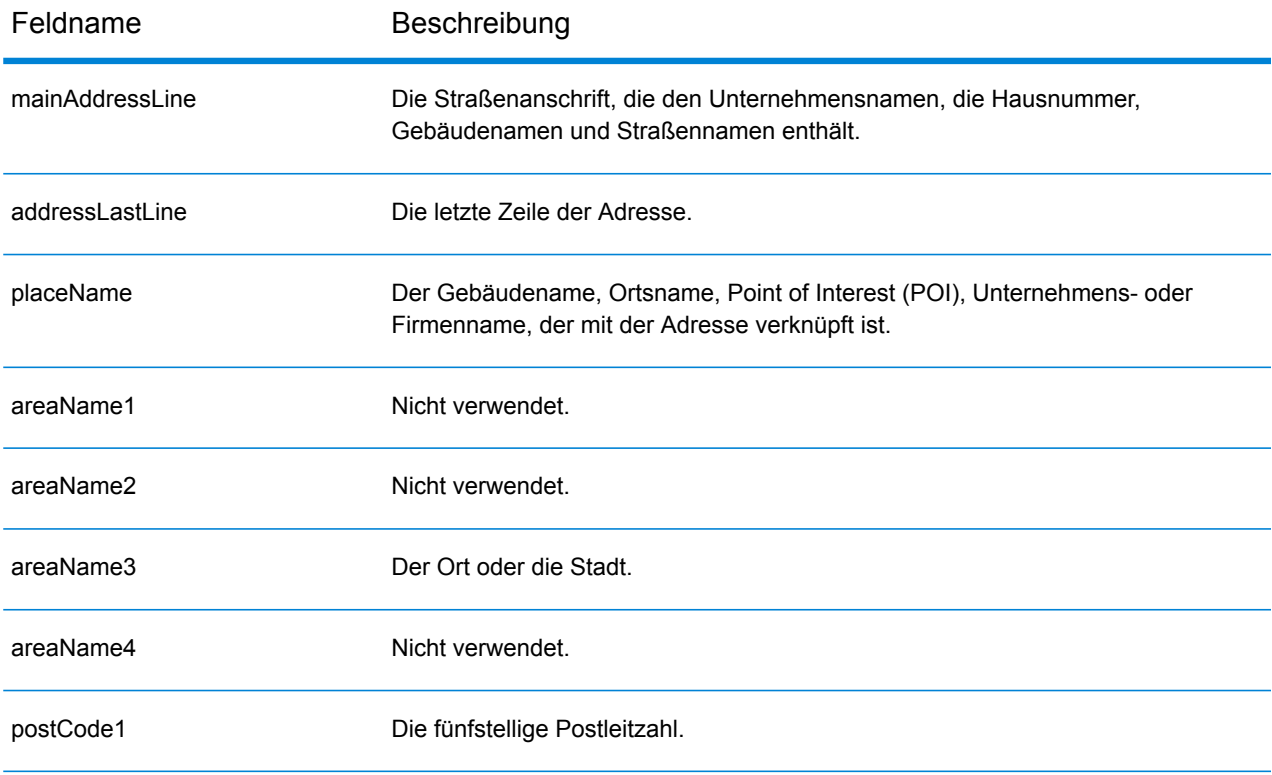

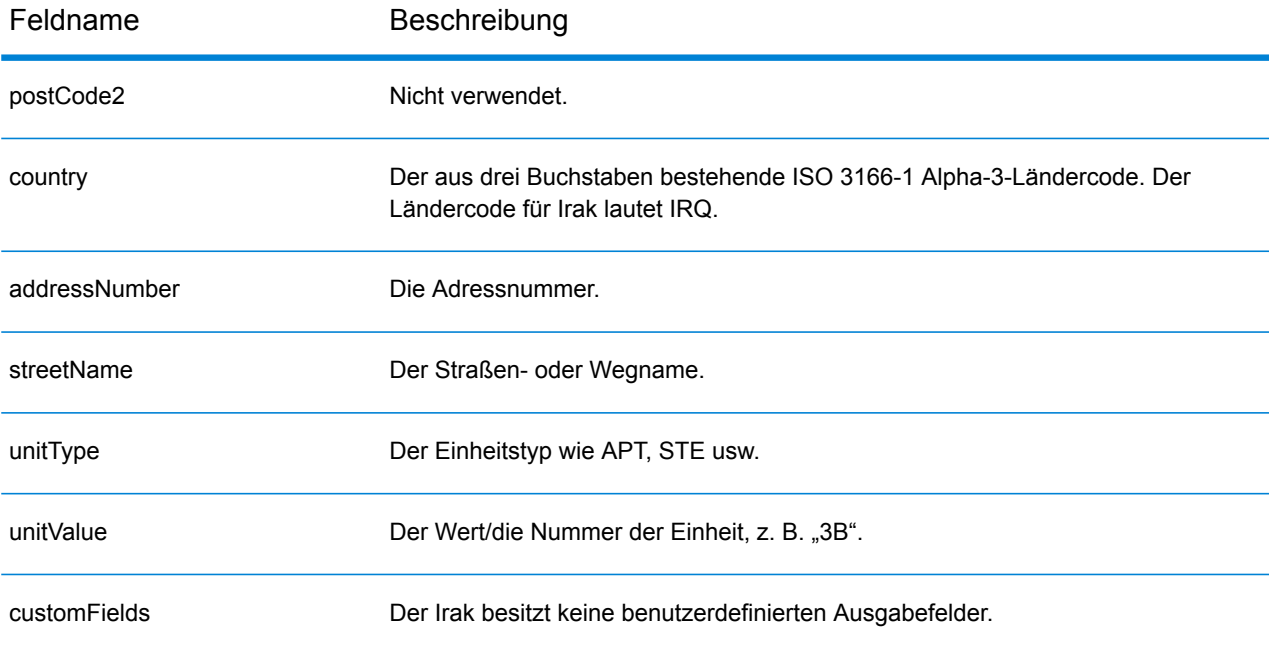

# Irland (IRL)

Dieser Abschnitt definiert die unterstützten Geocoding-Datasets, Vorgänge sowie Eingabe- und Ausgabefeldinformationen für Irland.

## *Unterstützte Geocoding-Datasets*

Die folgende Tabelle führt die unterstützten Geocoding-Datasets mit den verfügbaren Geocoding-Ebenen für Irland auf.

#### **Anmerkung:**

Erstellte Benutzerwörterbücher werden nicht unterstützt.

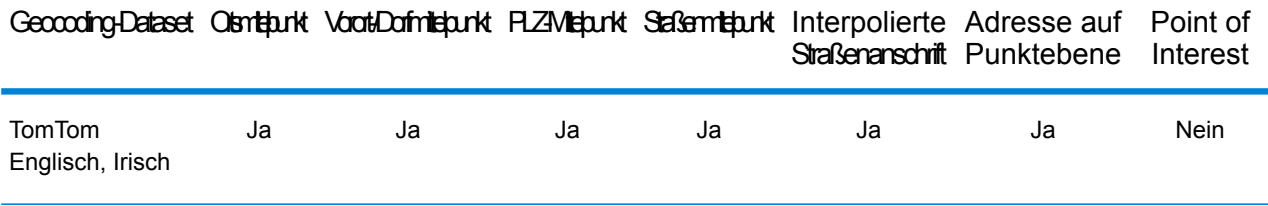

#### *Unterstützte Vorgänge*

Die folgenden Vorgänge werden für Irland unterstützt:

- **Geocoding**: Dabei werden eine oder mehrere Adressen als Eingabe genutzt und es werden Breitengrad/Längengrad-Koordinaten sowie weitere Informationen zurückgegeben.
- **Reverse Geocoding**: Dabei werden eine oder mehrere Breitengrad/Längengrad-Koordinaten als Eingabe genutzt und es wird die Adresse des Standorts zurückgegeben.
- **Interactive Geocoding**: Gibt potenzielle Kandidaten mit Übereinstimmung zurück, wenn die Adresse eingegeben wird.
- **Globale Schlüsselsuche**: Gibt Geocode-Kandidaten zurück, wenn ein eindeutiger Schlüssel als Eingabe angegeben wird. Nur "USA MLD"- und "AUS GNAF"-Daten.

#### *Eingabefelder*

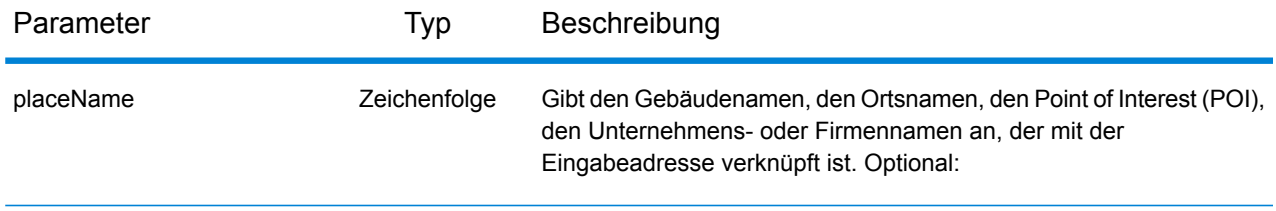

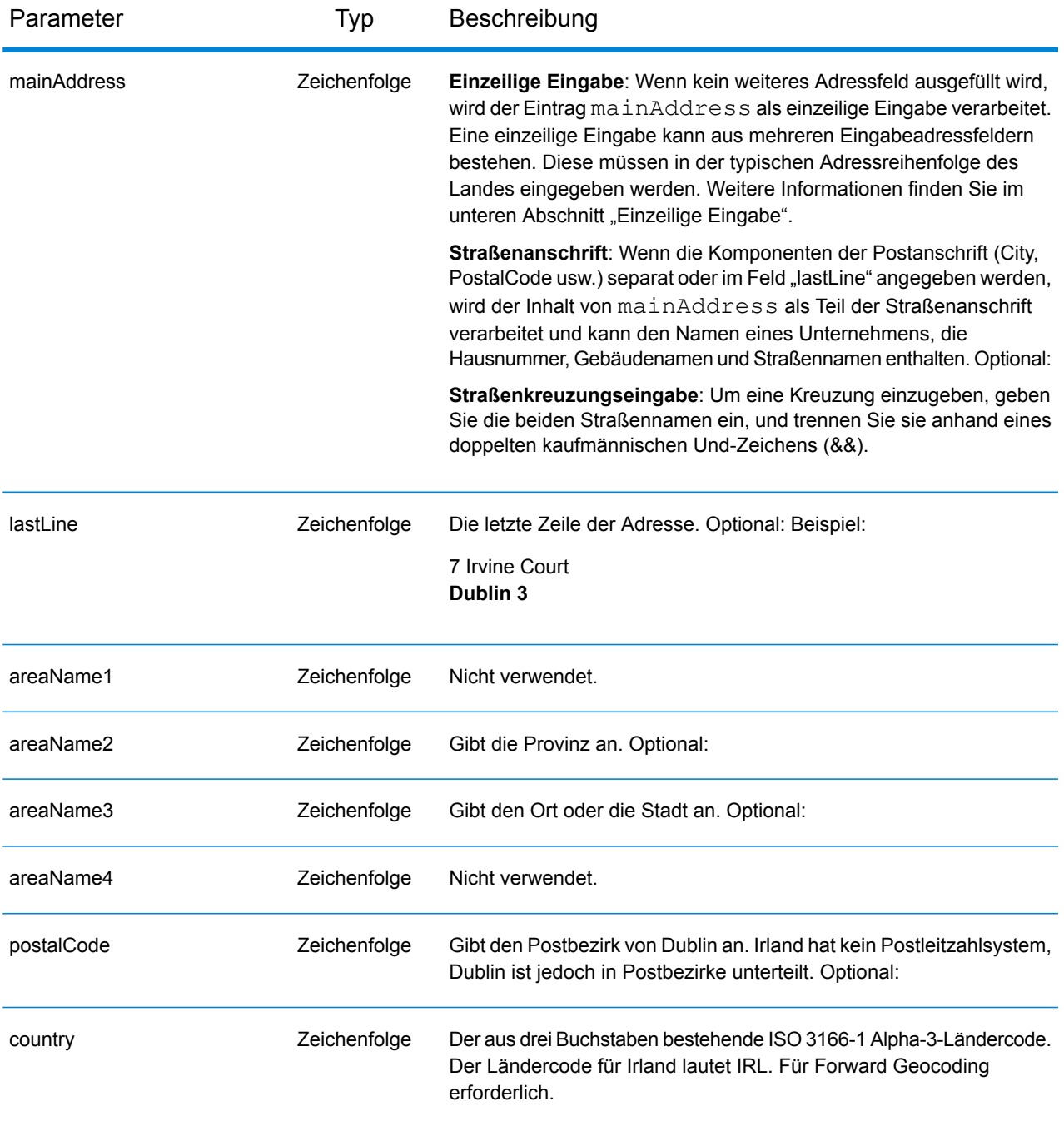

#### *Adressenrichtlinien für Irland*

Folgen Sie diesen Vorschlägen, damit Ihre Eingabeadressdaten das bestmögliche Format für optimale Vergleichs- und Geocoding-Vorgänge aufweisen. Weitere Informationen über das irische Postsystem finden Sie auf der Website der irischen Post: **[www.anpost.ie](http://www.anpost.ie)**.

• **Pflichtfelder**: Adressen müssen einen Ort enthalten. IRL verfügt nur über sehr eingeschränkte Postleitzahldaten.

• **Durchfahrtstypen**: Durchfahrtstypen (voran- und nachgestellte Durchfahrtstypen) und die zugehörigen gängigen Abkürzungen werden erkannt und bei der Eingabe und Ausgabe vollständig unterstützt. Die folgende Tabelle stellt eine Teilliste bekannter Durchfahrtstypen dar. Es werden auch viele andere erkannt.

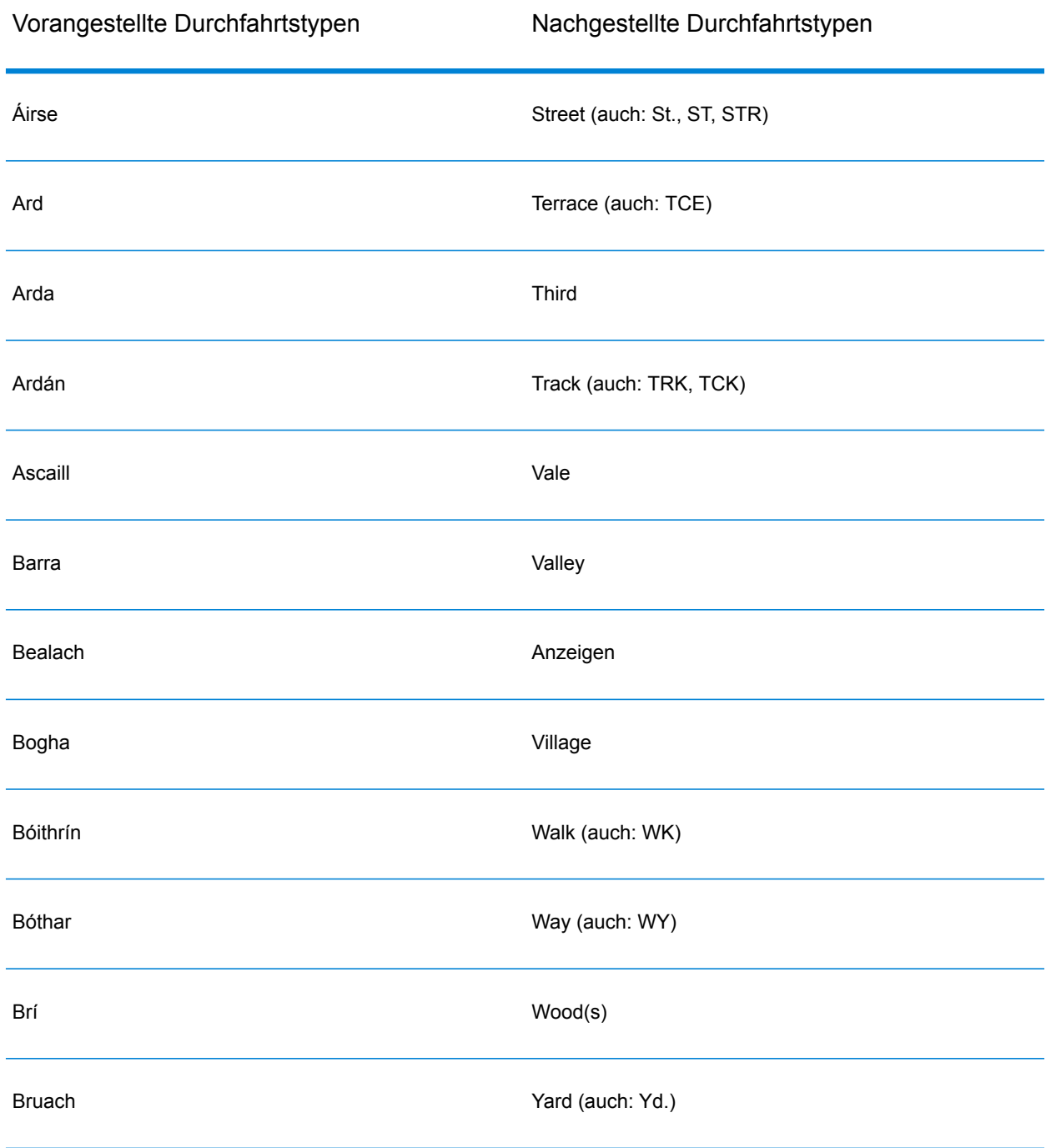

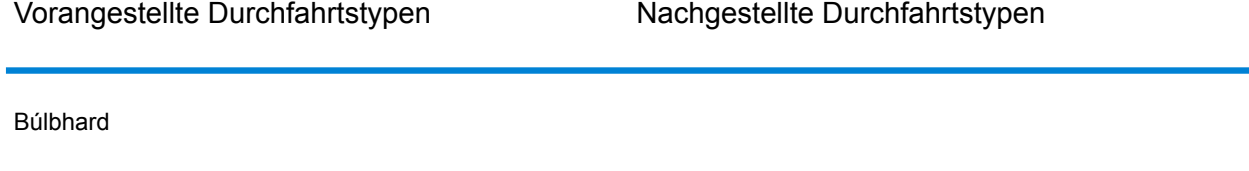

- **Richtungsangaben**: Der Geocoder erkennt die folgenden Richtungsangaben: North, N, Nth, South, S, Sth, East, E, Est, West, W, Wst, NE, NW Sea SW Lower, LW, LR, Upper, UP, Upp, Uppe, upr, Thuaidh, Thoirm, Thiar, Theas.
- **Gängige Abkürzungen**: Der Geocoder erkennt gängige in Adressen verwendete Abkürzungen und kann diese Adressen erfolgreich geocodieren. Dies ist eine Teilliste der Abkürzungen, die vom Geocoder verstanden werden. Es werden auch viele andere gängige Abkürzungen verarbeitet.

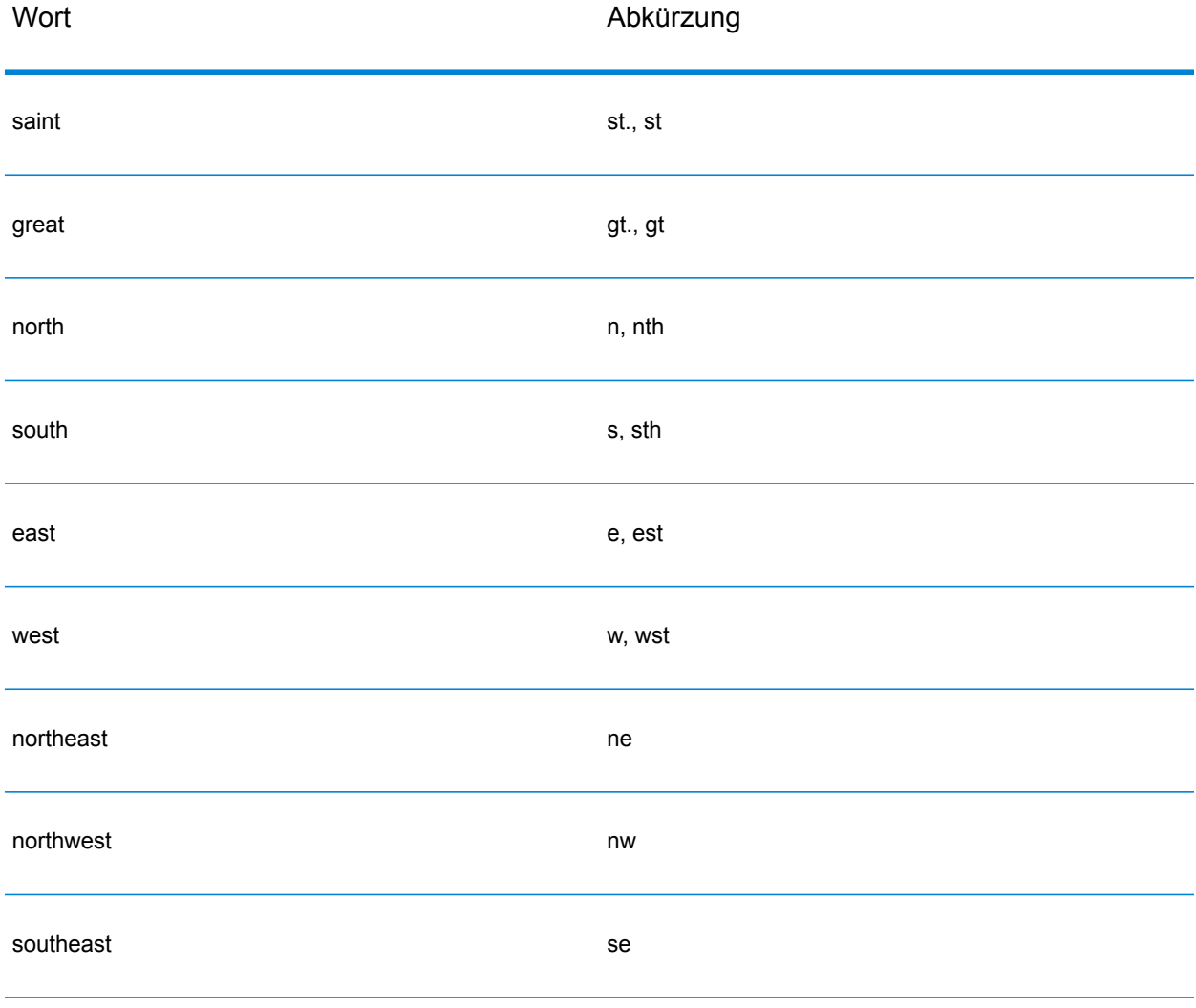

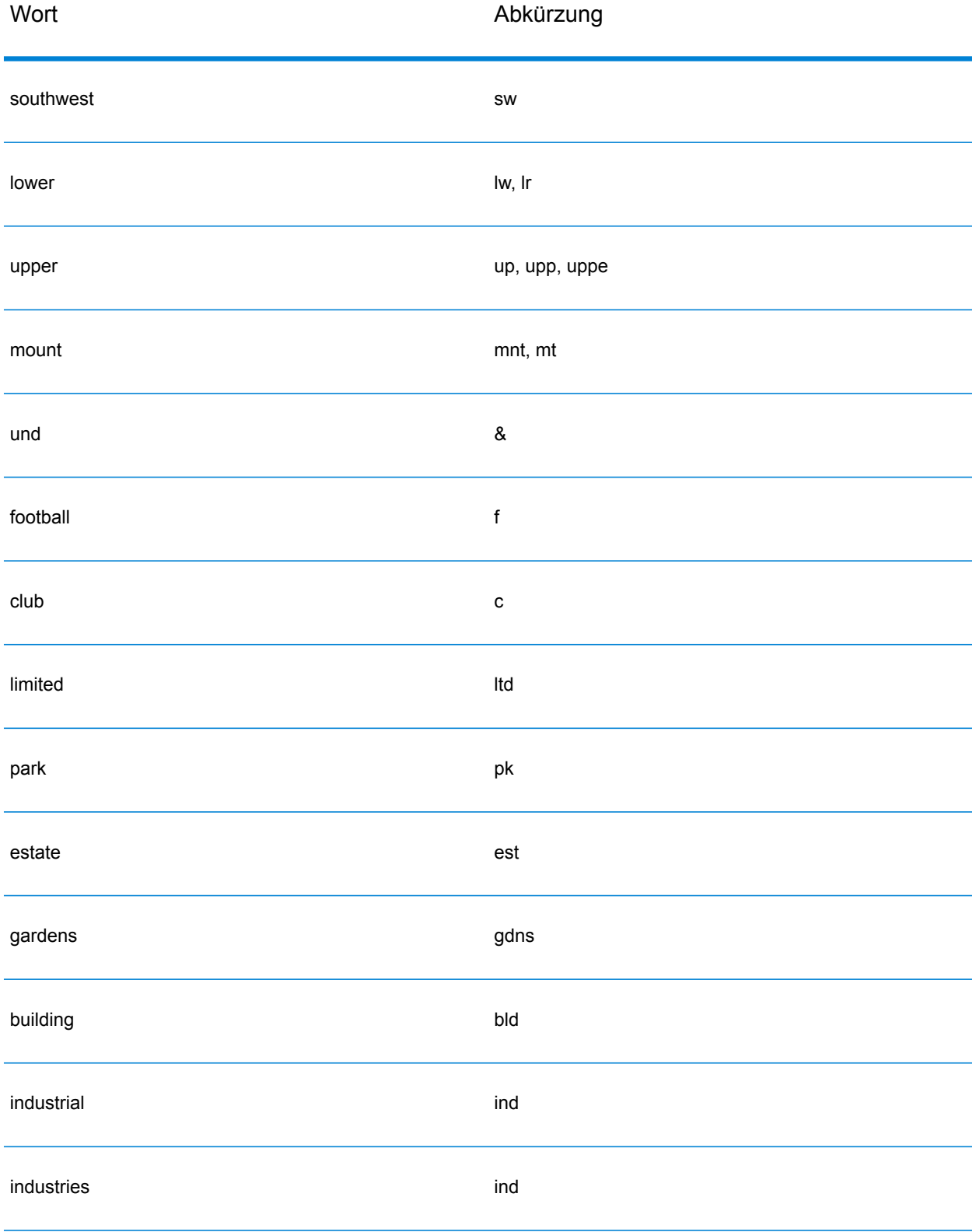

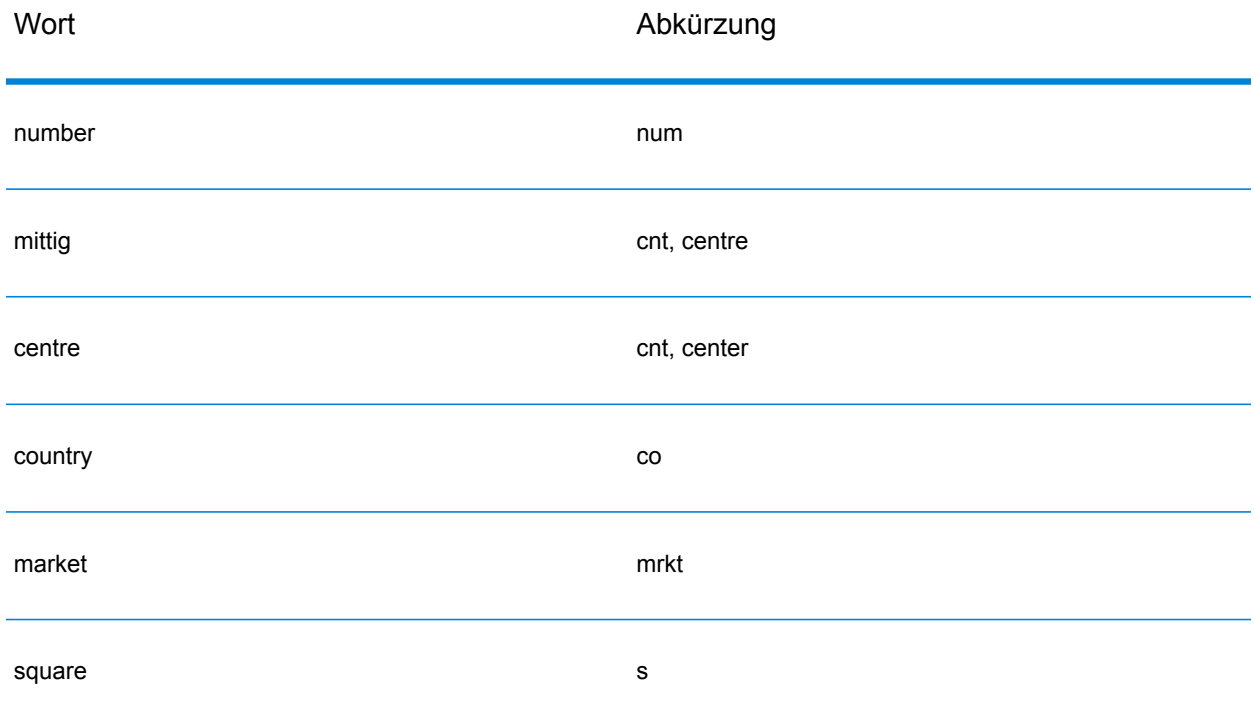

Anstatt jede Adresskomponente in separate Felder einzugeben, können Sie die gesamte Adresse in das Eingabefeld mainAddress eingeben, wobei die Reihenfolge der Adresselemente folgendermaßen aussieht:

*[address\_number][street\_info][area][postal\_code]*

Wo:

- *[address\_number]* ist optional.
- *[street\_info]* besteht aus dem Straßennamen, dem Straßentyp und allen Informationen zu voranund nachgestellten Richtungsangaben (z. B. Osten, Westen usw.).
- *[area]* ist nur der Ort oder der Ort mit ergänzenden Informationen, wie z. B. Bundesland, Kanton, Lokalität.
- *[postal\_code]* ist der Postbezirk von Dublin für Adressen in Dublin.
- Es ist entweder *[area]* oder *[postal\_code]* erforderlich.

Geben Sie ein Komma zwischen den Straßeninformationen und den Daten der letzten Adresszeile ein, um optimale Ergebnisse zu erzielen.

## *Benutzerdefinierte Optionen*

Es gibt keine spezifischen Optionen für Irland.

## *Ausgabefelder für*

Die folgende Tabelle führt die Adressfelder auf, die für einen in Irland befindlichen Kandidaten zurückgegeben werden.

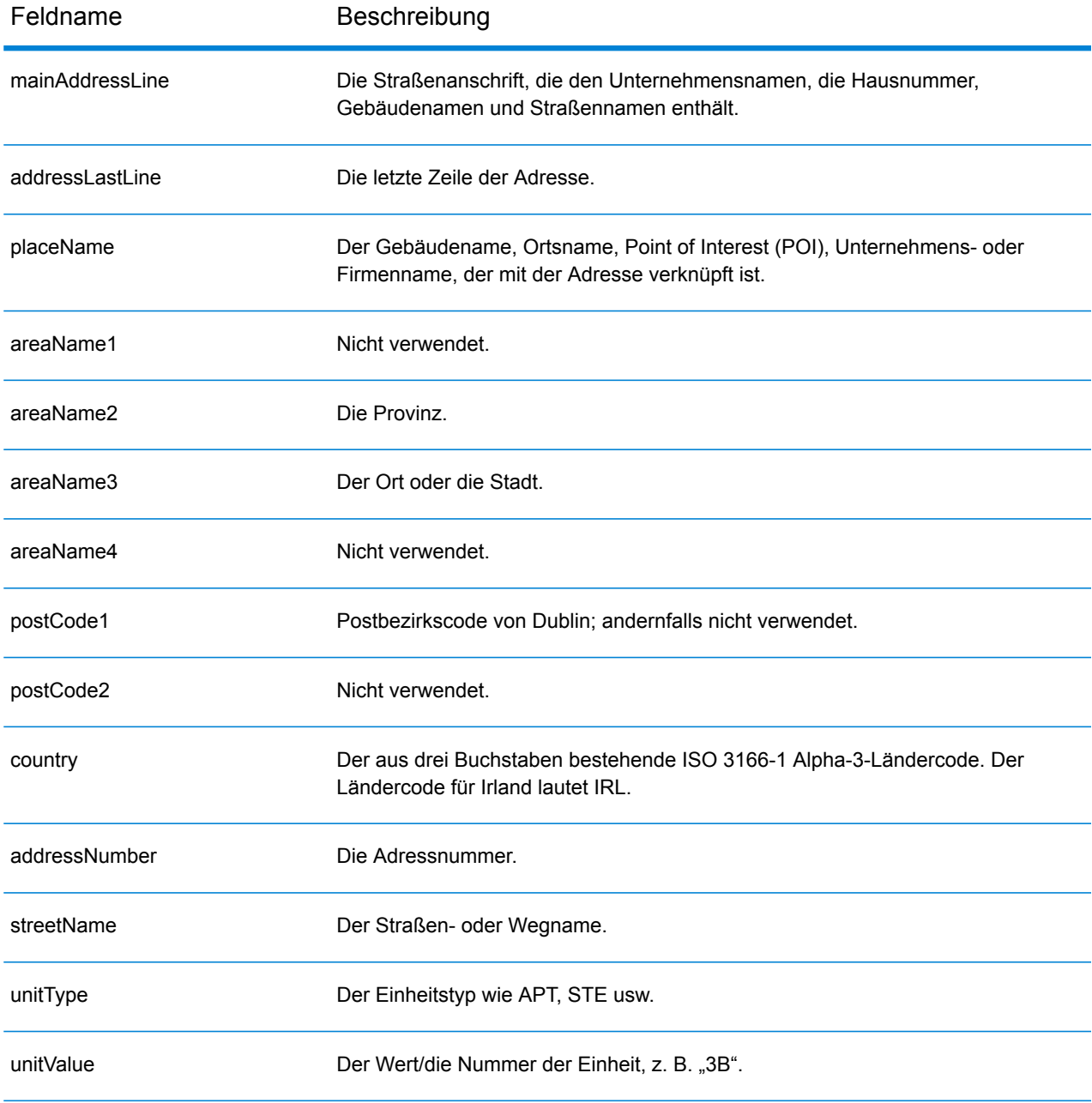

Feldname Beschreibung

customFields Irland besitzt keine benutzerdefinierten Ausgabefelder.

# Italien (ITA)

Dieser Abschnitt definiert die unterstützten Geocoding-Datasets, Vorgänge sowie Eingabe- und Ausgabefeldinformationen für Italien.

#### *Unterstützte Geocoding-Datasets*

Die folgende Tabelle führt die unterstützten Geocoding-Datasets mit den verfügbaren Geocoding-Ebenen für Italien auf.

**Anmerkung:** Erstellte Benutzerwörterbücher werden nicht unterstützt.

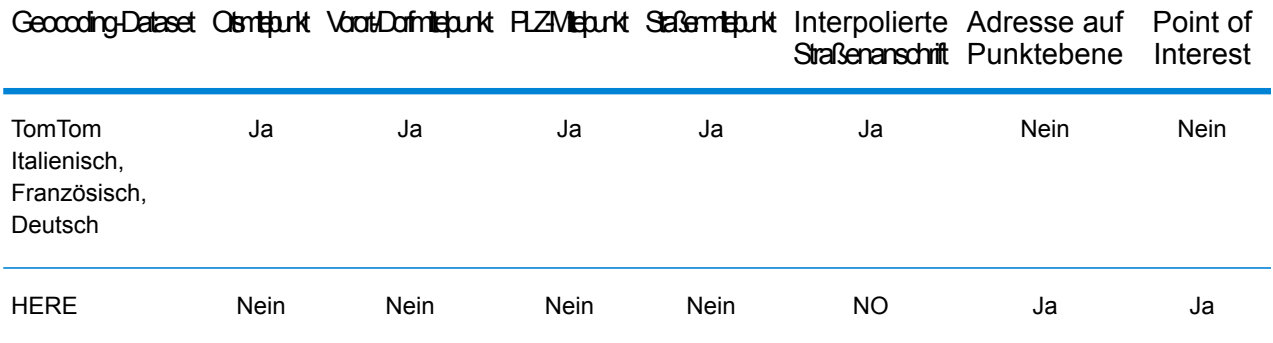

#### *Unterstützte Vorgänge*

Die folgenden Vorgänge werden für Italien unterstützt:

- **Geocoding**: Dabei werden eine oder mehrere Adressen als Eingabe genutzt und es werden Breitengrad/Längengrad-Koordinaten sowie weitere Informationen zurückgegeben.
- **Reverse Geocoding**: Dabei werden eine oder mehrere Breitengrad/Längengrad-Koordinaten als Eingabe genutzt und es wird die Adresse des Standorts zurückgegeben.
- **Interactive Geocoding**: Gibt potenzielle Kandidaten mit Übereinstimmung zurück, wenn die Adresse eingegeben wird.
- **Globale Schlüsselsuche**: Gibt Geocode-Kandidaten zurück, wenn ein eindeutiger Schlüssel als Eingabe angegeben wird. Nur "USA MLD"- und "AUS GNAF"-Daten.

#### *Eingabefelder*

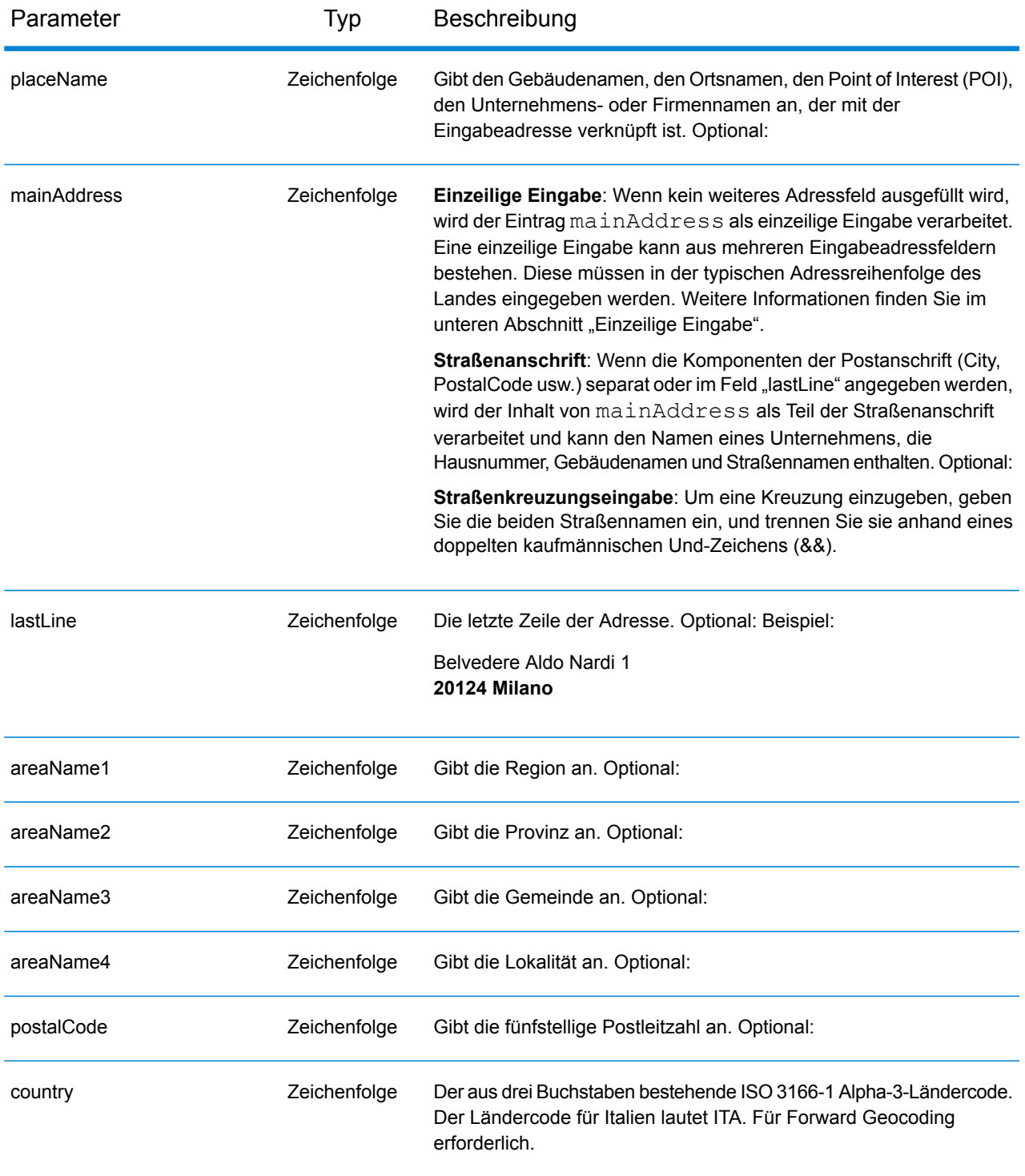

## *Adressenrichtlinien für Italien*

Folgen Sie diesen Vorschlägen, damit Ihre Eingabeadressdaten das bestmögliche Format für optimale Vergleichs- und Geocoding-Vorgänge aufweisen. Weitere Informationen über das italienische Postsystem finden Sie auf der Website der italienischen Post: **[www.poste.it](http://www.poste.it/)**.

- **Pflichtfelder**: Adressen müssen entweder einen Ort oder eine Postleitzahl enthalten.
- **Adressen in deutscher Sprache**: Bei deutschen Adressenformaten (häufig in Südtirol) sind Verarbeitung und Geocoding korrekt. Typische deutsche Durchfahrtstypen und Abkürzungen werden unterstützt. Beispielsweise kann der Straßenname "Marienstraße" als "Marienstr." abgekürzt werden. In diesem Fall wird derselbe Kandidat zurückgegeben. Beachten Sie, dass unabhängig davon, ob die Eingabe als "...strasse" oder "...straße" erfolgt, im Ausgabekandidat "...strasse" zurückgegeben wird.
- **Aliasse für Regionen, Lokalitäten und Provinzen**: Bei der Eingabe können Aliasse verwendet werden. Beispielsweise ist "Tuscany" ein Alias für die Region Toskana. Beim Geocodieren richtet sich der zurückgegebene Kandidat nach der Benutzereingabe. Wenn also ein Alias verwendet wurde, wird auch der Alias zurückgegeben.
- **Regionen und Provinzen**: Beim Straßen-Geocoding werden Namen von Regionen (die im Feld "StateProvince" eingegeben werden) nicht zum Geocoding verwendet, aber zurückgegeben. Abkürzungen für Provinzen, die aus zwei Buchstaben bestehen, werden im Feld "Bezirk" zurückgegeben. In Italien gibt es 20 Regionen und 110 Provinzen.
- **Postfächer**: Postfachnummern werden nicht zu Adressabgleich- oder Geocoding-Zwecken verwendet; dies beeinträchtigt jedoch nicht den Abgleich oder das Geocoding. Die Postfachinformationen werden nicht zurückgegeben.
- **Durchfahrtstypen**: Durchfahrtstypen (voran- und nachgestellte Durchfahrtstypen) und die zugehörigen gängigen Abkürzungen werden erkannt und bei der Eingabe und Ausgabe vollständig unterstützt. Sowohl italienische als auch deutsch Landstraßenformate werden unterstützt.
- **Gängige Wörter, Abkürzungen und Richtungsangaben**: Der Geocoder erkennt gängige Wörter, Richtungsangaben, Hausnummernindikatoren und Abkürzungen, die in Adressen verwendet werden, und geocodiert diese Adressen erfolgreich.
- **Nummern, numerische Entsprechungen und Ordnungszahlen**: Nummerierte Straßen werden den benannten Entsprechungen zugeordnet. Wenn Sie beispielsweise den Straßennamen  $v_{\texttt{ia}}$ 42 Martiri eingeben, wird als Straßenname QUARANTADUE MARTIRI zurückgegeben. Ordnungszahlen werden ebenfalls in Eingabeadressen erkannt.

Anstatt jede Adresskomponente in separate Felder einzugeben, können Sie die gesamte Adresse in das Eingabefeld mainAddress eingeben, wobei die Reihenfolge der Adresselemente folgendermaßen aussieht:

## *[street\_info][address\_number][postal\_code][area]*

Wo:

- *[street\_info]* besteht aus dem Straßennamen, dem Straßentyp und allen Informationen zu voranund nachgestellten Richtungsangaben (z. B. Osten, Westen usw.). Optional:
- *[address\_number]* ist optional.
- *[postal\_code]* ist die Postleitzahl.
- *[area]* ist nur der Ort oder der Ort mit ergänzenden Informationen, wie z. B. Bundesland, Kanton, Lokalität.
- Es ist entweder *[area]* oder *[postal\_code]* erforderlich.

Geben Sie ein Komma zwischen den Straßeninformationen und den Daten der letzten Adresszeile ein, um optimale Ergebnisse zu erzielen.

#### *Benutzerdefinierte Optionen*

Es gibt keine spezifischen Optionen für Italien.

#### *Ausgabefelder für*

Die folgende Tabelle führt die Adressfelder auf, die für einen in Italien befindlichen Kandidaten zurückgegeben werden.

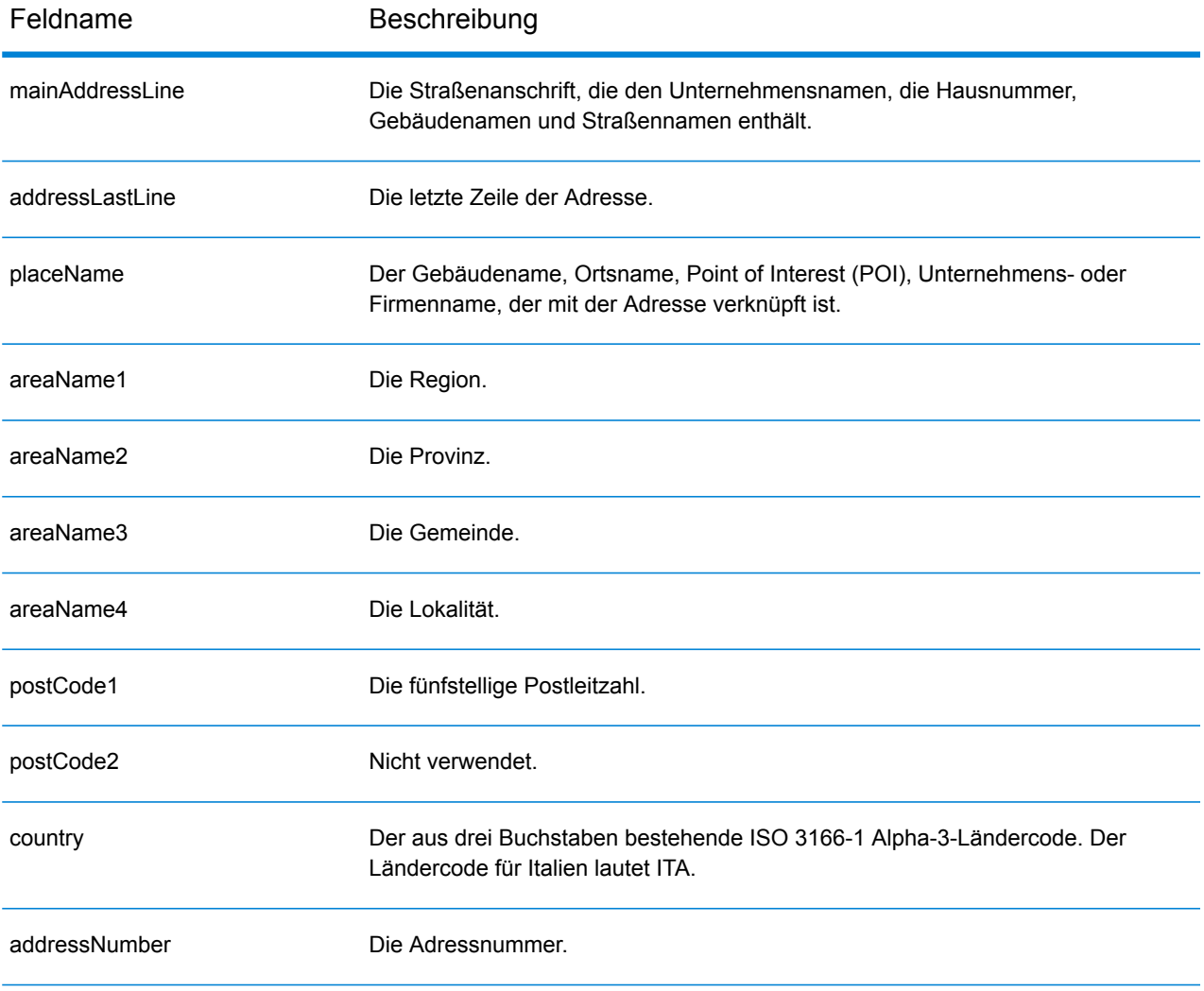

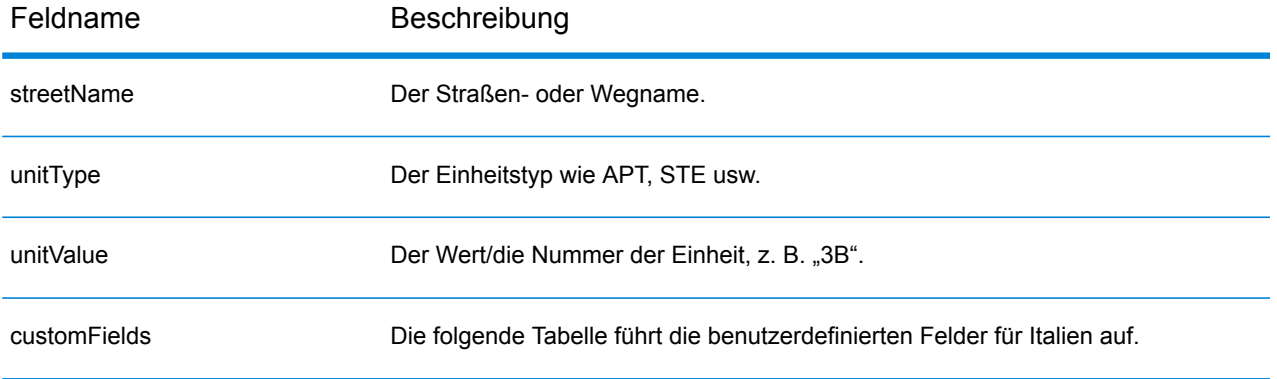

## *Benutzerdefinierte Ausgabefelder*

Die folgende Tabelle führt die für Italien spezifischen Ausgabefelder auf. Sofern nicht anders angegeben, können diese Felder sowohl beim Forward Geocoding als auch beim Reverse Geocoding zurückgegeben werden.

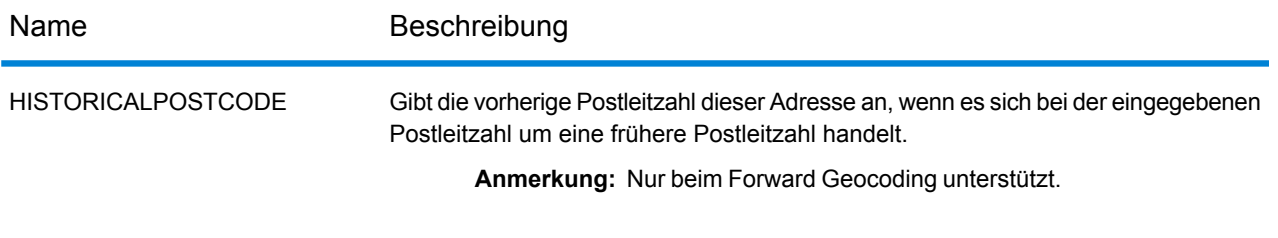

# Jamaika (JAM)

Dieser Abschnitt definiert die unterstützten Geocoding-Datasets, Vorgänge sowie Eingabe- und Ausgabefeldinformationen für Jamaika.

### *Unterstützte Geocoding-Datasets*

Die folgende Tabelle führt die unterstützten Geocoding-Datasets mit den verfügbaren Geocoding-Ebenen für Jamaika auf.

**Anmerkung:** Erstellte Benutzerwörterbücher werden nicht unterstützt.

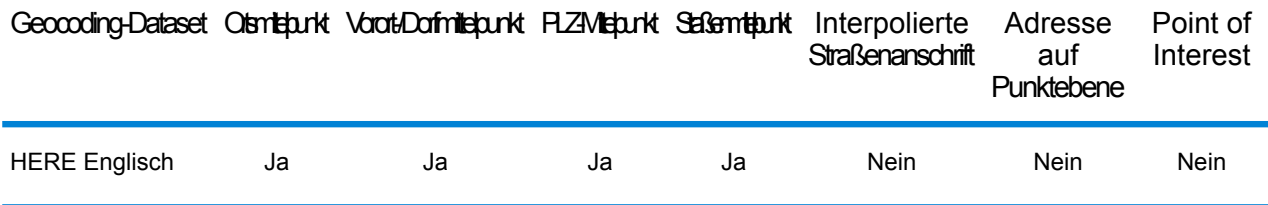

## *Unterstützte Vorgänge*

Die folgenden Vorgänge werden für Jamaika unterstützt:

- **Geocoding**: Dabei werden eine oder mehrere Adressen als Eingabe genutzt und es werden Breitengrad/Längengrad-Koordinaten sowie weitere Informationen zurückgegeben.
- **Reverse Geocoding**: Dabei werden eine oder mehrere Breitengrad/Längengrad-Koordinaten als Eingabe genutzt und es wird die Adresse des Standorts zurückgegeben.
- **Interactive Geocoding**: Gibt potenzielle Kandidaten mit Übereinstimmung zurück, wenn die Adresse eingegeben wird.
- **Globale Schlüsselsuche**: Gibt Geocode-Kandidaten zurück, wenn ein eindeutiger Schlüssel als Eingabe angegeben wird. Nur "USA MLD"- und "AUS GNAF"-Daten.

## *Eingabefelder*

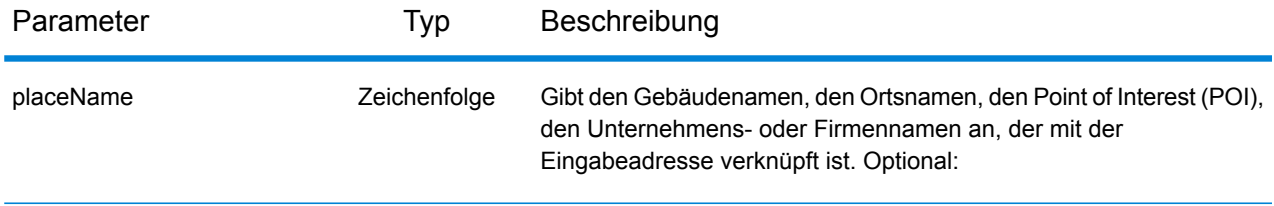

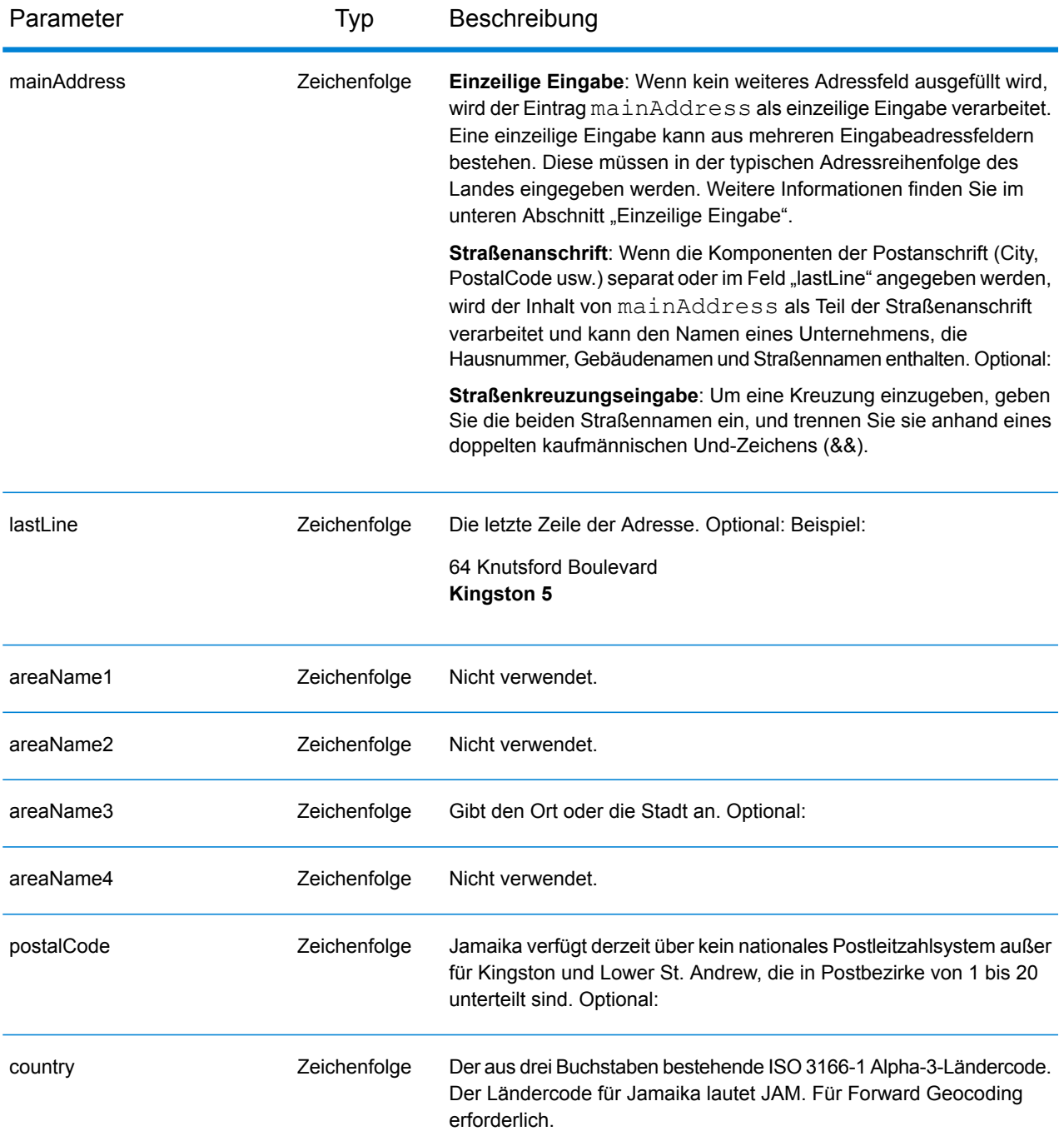

Anstatt jede Adresskomponente in separate Felder einzugeben, können Sie die gesamte Adresse in das Eingabefeld mainAddress eingeben, wobei die Reihenfolge der Adresselemente folgendermaßen aussieht:

*[address\_number][street\_info][area][postal\_code]*

Wo:

- *[address\_number]* ist optional.
- *[street\_info]* besteht aus dem Straßennamen, dem Straßentyp und allen Informationen zu voranund nachgestellten Richtungsangaben (z. B. Osten, Westen usw.). Optional:
- *[area]* ist nur der Ort oder der Ort mit ergänzenden Informationen, wie z. B. Bundesland, Kanton, Lokalität.
- *[postal\_code]* ist die Postleitzahl.
- Es ist entweder *[area]* oder *[postal\_code]* erforderlich.

Geben Sie ein Komma zwischen den Straßeninformationen und den Daten der letzten Adresszeile ein, um optimale Ergebnisse zu erzielen.

## *Benutzerdefinierte Optionen*

Es gibt keine spezifischen Optionen für Jamaika.

## *Ausgabefelder für*

Die folgende Tabelle führt die Adressfelder auf, die für einen in Jamaika befindlichen Kandidaten zurückgegeben werden.

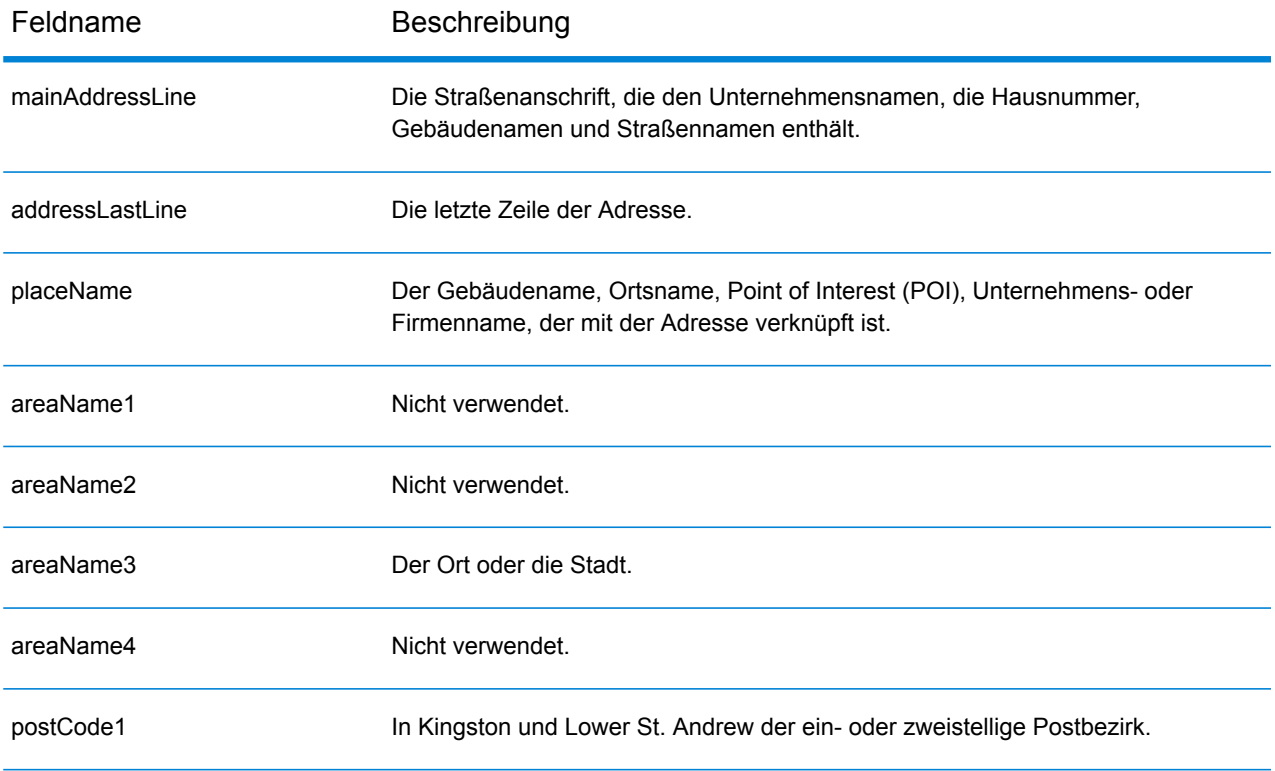

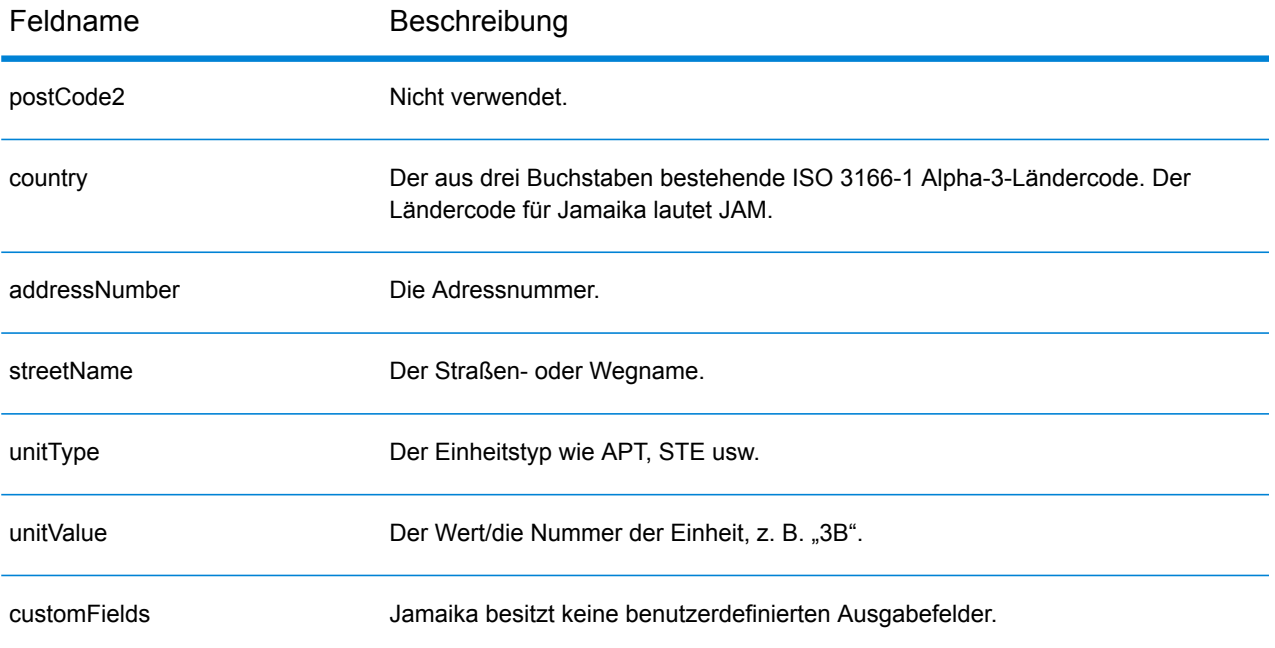

# Japan (JPN)

Dieser Abschnitt definiert die unterstützten Geocoding-Datasets, Vorgänge sowie Eingabe- und Ausgabefeldinformationen für Japan.

#### *Unterstützte Geocoding-Datasets*

Die folgende Tabelle führt die unterstützten Geocoding-Datasets mit den verfügbaren Geocoding-Ebenen für Japan auf.

**Anmerkung:** Erstellte Benutzerwörterbücher werden nicht unterstützt.

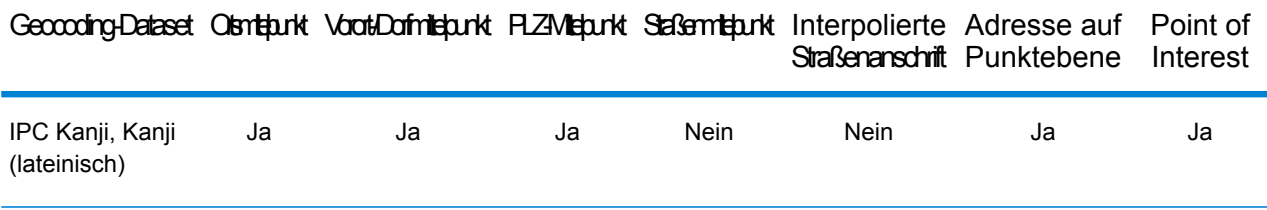

#### *Unterstützte Vorgänge*

Die folgenden Vorgänge werden für Japan unterstützt:

- **Geocoding**: Dabei werden eine oder mehrere Adressen als Eingabe genutzt und es werden Breitengrad/Längengrad-Koordinaten sowie weitere Informationen zurückgegeben.
- **Reverse Geocoding**: Dabei werden eine oder mehrere Breitengrad/Längengrad-Koordinaten als Eingabe genutzt und es wird die Adresse des Standorts zurückgegeben.
- **Interactive Geocoding**: Gibt potenzielle Kandidaten mit Übereinstimmung zurück, wenn die Adresse eingegeben wird.
- **Globale Schlüsselsuche**: Gibt Geocode-Kandidaten zurück, wenn ein eindeutiger Schlüssel als Eingabe angegeben wird. Nur "USA MLD"- und "AUS GNAF"-Daten.

#### *Eingabefelder*

Japanische Adressen können einige oder alle der folgenden Adresselemente enthalten.

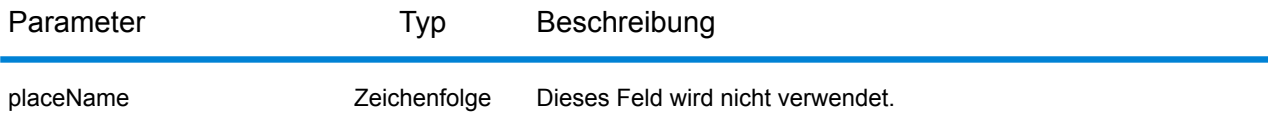

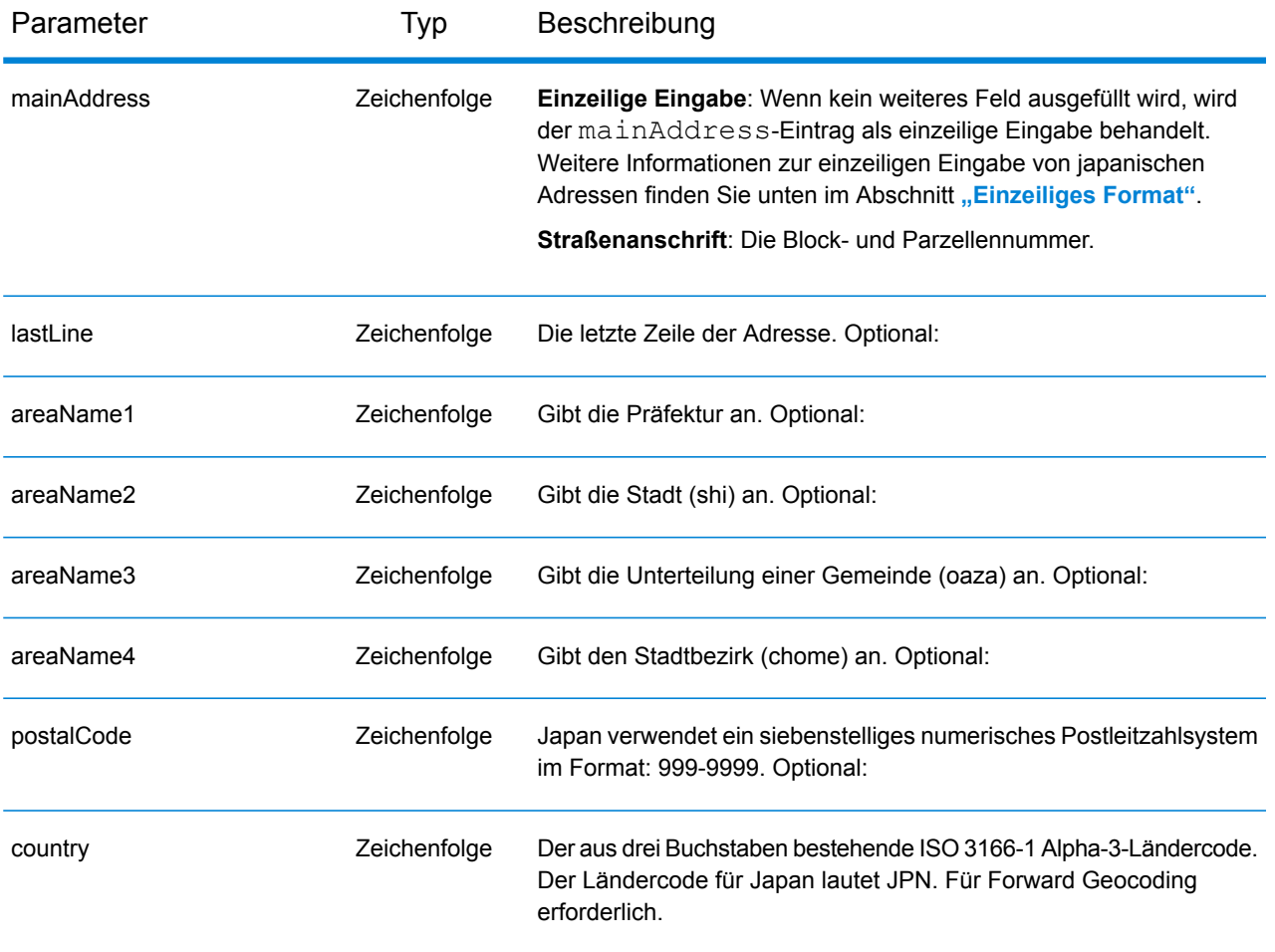

## *Adressenrichtlinien für Japan*

Informationen über Adressen in Japan finden Sie auf der Website der japanischen Post: **<http://www.post.japanpost.jp>**.

Eine typische japanische Adresse sieht wie folgt aus:

北海道札幌市中央区大通西28丁目3番22号

Die Elemente dieser Adresse werden in der folgenden Tabelle beschrieben.

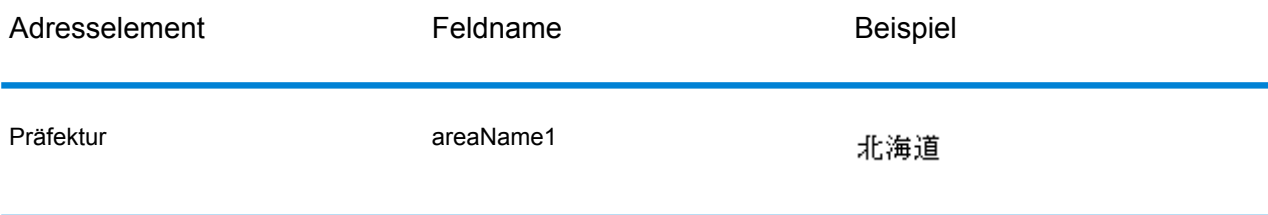

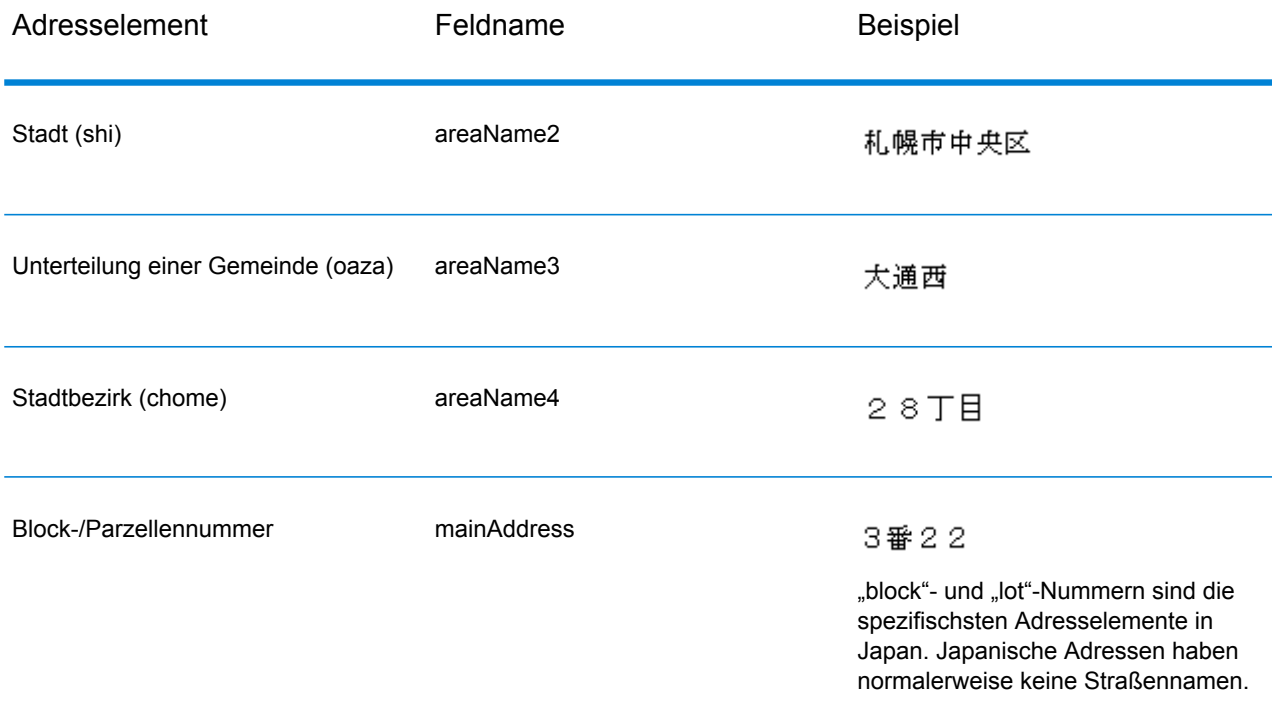

Bei mehrzeiligen Adressen in Kanji steht nach allgemeinem Muster die Postleitzahl in der ersten Zeile. Geben Sie in der zweiten Zeile die anderen Adresselemente ein, indem Sie mit dem größten Element (Präfektur) beginnen und mit dem kleinsten enden. Der Name des Empfängers, des Unternehmens oder der Organisation steht in der dritten Zeile. Beispiel:

100-8994 東京都中央区八重洲一丁目5番3号 東京中央郵便局

Bei mehrzeiligen Adressen nach westlichen Konventionen ist die Reihenfolge der Adresselemente umgekehrt. Beispiel:

<span id="page-394-0"></span>Tokyo Central Post Office 5-3, Yaesu 1-Chome Chuo-ku, Tokyo 100-8994

## *Einzeiliges Format*

Japanische Adressen werden normalerweise im einzeiligen Format ohne Begrenzungszeichen zum Trennen der Adressfelder geschrieben. Das typische Format ist:

*[prefecture][city][municipality subdivision][city district][block][lot][other]*

Wo:

• *prefecture* = ken

- *city* = shi
- *municipality subdivision* = oaza
- *city district* = chome
- *block* = nummerierter Häuserblock (ban)
- *lot* = Teilblöcke oder Gebäudenummer (go)
- *other* = Gebäudenamen, Wohnungsnummern oder sonstige Kennungen. Diese Informationen werden vom Japan-Geocoder ignoriert.

Anmerkung: "block"- und "lot"-Nummern sind die spezifischsten Adresselemente in Japan. Japanische Adressen haben normalerweise keine Straßennamen.

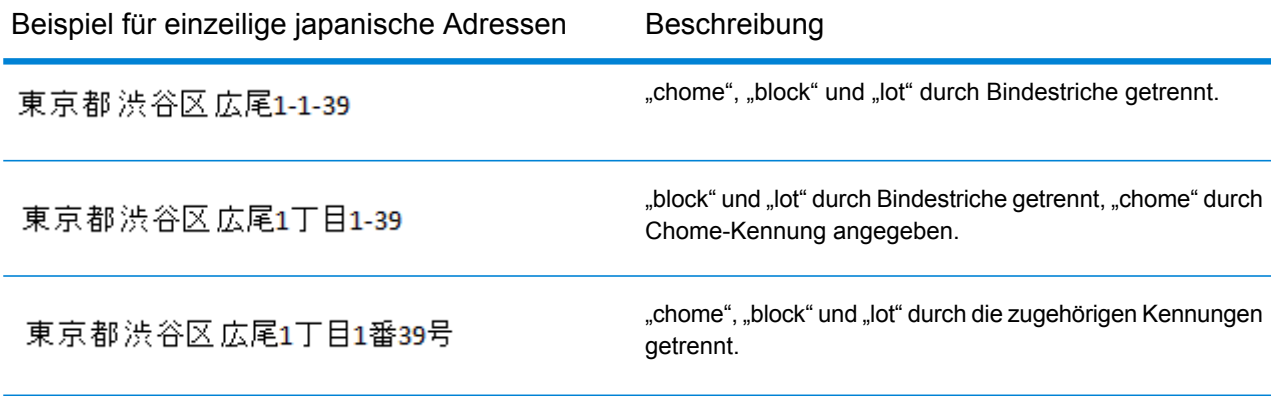

#### *Benutzerdefinierte Optionen*

Es gibt keine spezifischen Optionen für Japan.

#### *Ausgabefelder für*

Die folgende Tabelle führt die Adressfelder auf, die für einen in Japan befindlichen Kandidaten zurückgegeben werden.

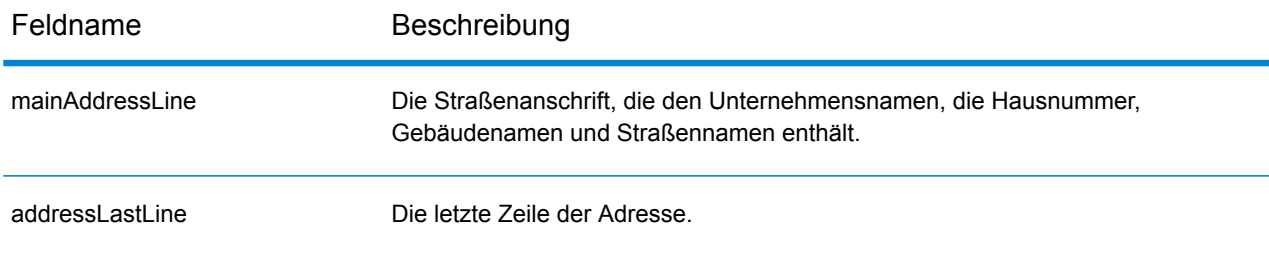
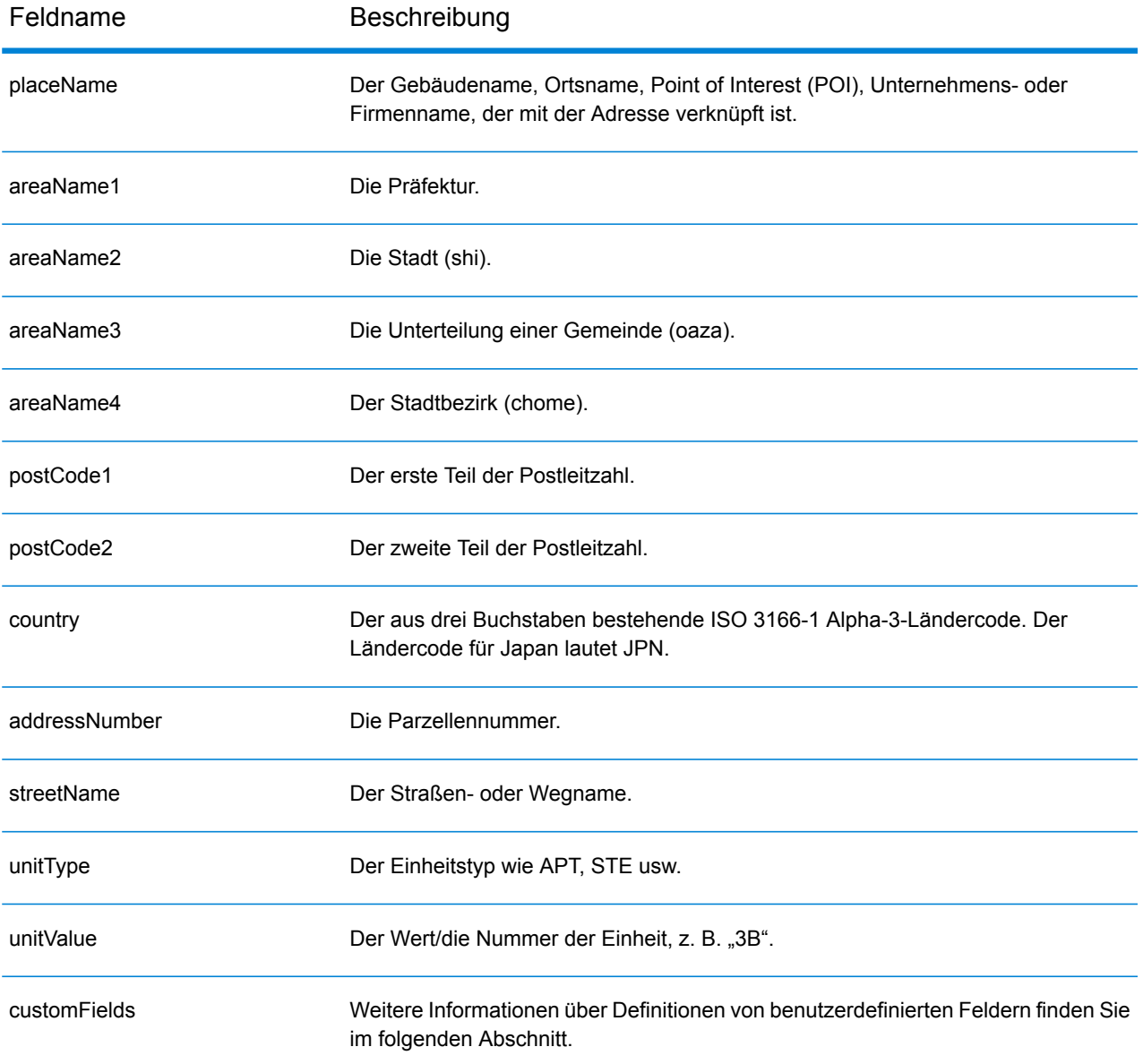

# *Benutzerdefinierte Ausgabefelder*

Die folgende Tabelle führt die für Japan spezifischen Ausgabefelder auf. Sofern nicht anders angegeben, können diese Felder sowohl beim Forward Geocoding als auch beim Reverse Geocoding zurückgegeben werden.

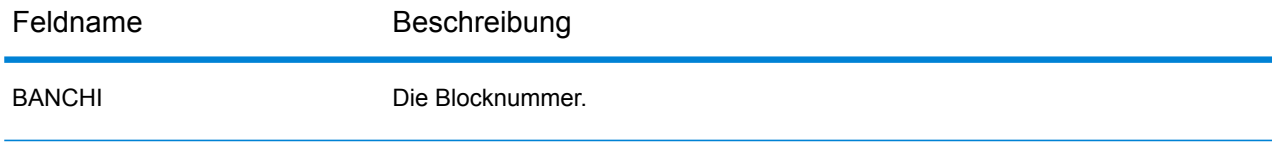

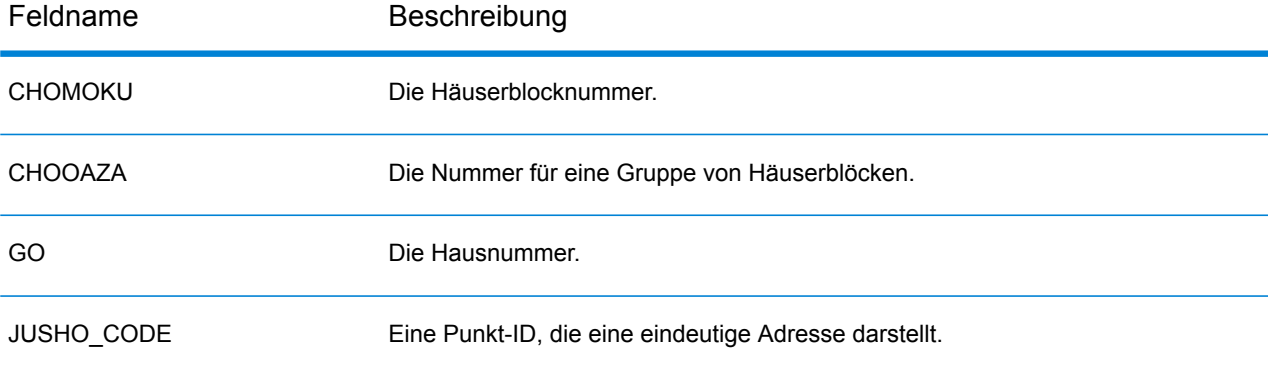

# Jordanien (JOR)

Dieser Abschnitt definiert die unterstützten Geocoding-Datasets, Vorgänge sowie Eingabe- und Ausgabefeldinformationen für Jordanien.

#### *Unterstützte Geocoding-Datasets*

Die folgende Tabelle führt die unterstützten Geocoding-Datasets mit den verfügbaren Geocoding-Ebenen für Jordanien auf.

**Anmerkung:** Benutzerwörterbücher werden unterstützt.

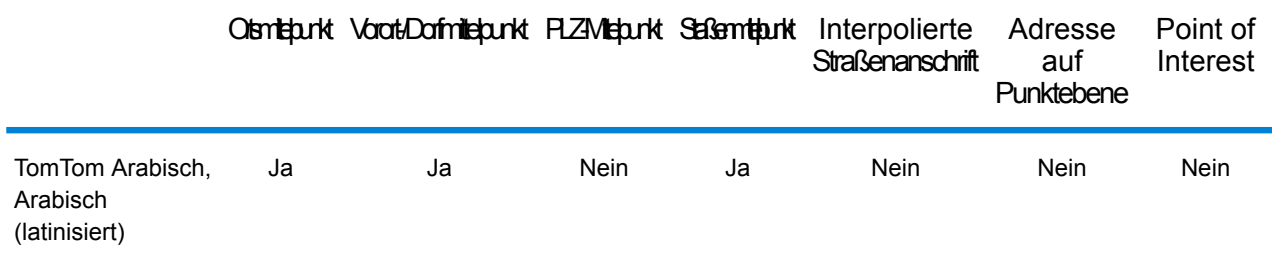

## *Unterstützte Vorgänge*

Die folgenden Vorgänge werden für Jordanien unterstützt:

- **Geocoding**: Dabei werden eine oder mehrere Adressen als Eingabe genutzt und es werden Breitengrad/Längengrad-Koordinaten sowie weitere Informationen zurückgegeben.
- **Reverse Geocoding**: Dabei werden eine oder mehrere Breitengrad/Längengrad-Koordinaten als Eingabe genutzt und es wird die Adresse des Standorts zurückgegeben.
- **Interactive Geocoding**: Gibt potenzielle Kandidaten mit Übereinstimmung zurück, wenn die Adresse eingegeben wird.
- **Globale Schlüsselsuche**: Gibt Geocode-Kandidaten zurück, wenn ein eindeutiger Schlüssel als Eingabe angegeben wird. Nur "USA MLD"- und "AUS GNAF"-Daten.

#### *Eingabefelder*

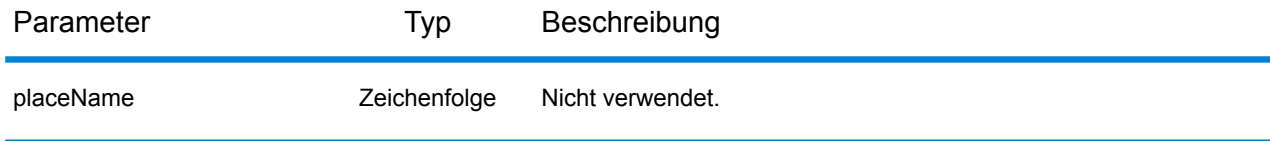

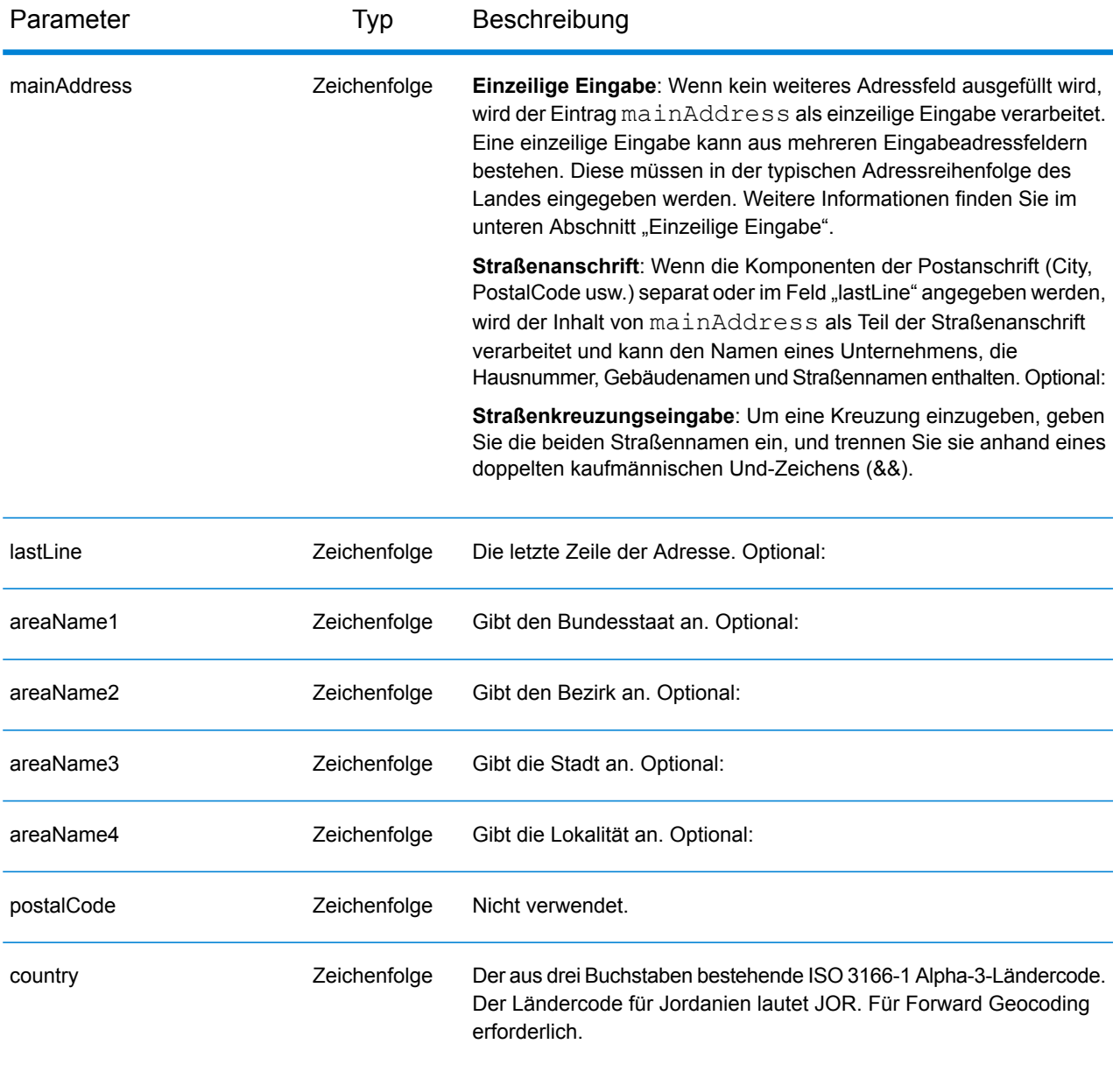

Anstatt jede Adresskomponente in separate Felder einzugeben, können Sie die gesamte Adresse in das Eingabefeld mainAddress eingeben, wobei die Reihenfolge der Adresselemente folgendermaßen aussieht:

## *[street\_info][area]*

Wo:

• *[street\_info]* besteht aus dem Straßennamen, dem Straßentyp und allen Informationen zu voranund nachgestellten Richtungsangaben (z. B. Osten, Westen usw.). Optional:

• *[area]* ist nur der Ort oder der Ort mit ergänzenden Informationen, wie z. B. Bundesland, Kanton, Lokalität. Erforderlich.

Geben Sie ein Komma zwischen den Straßeninformationen und den Ortsdaten ein, um optimale Ergebnisse zu erzielen.

#### *Benutzerdefinierte Optionen*

Es gibt keine spezifischen Optionen für Jordanien.

#### *Ausgabefelder für*

Die folgende Tabelle führt die Adressfelder auf, die für einen in Jordanien befindlichen Kandidaten zurückgegeben werden.

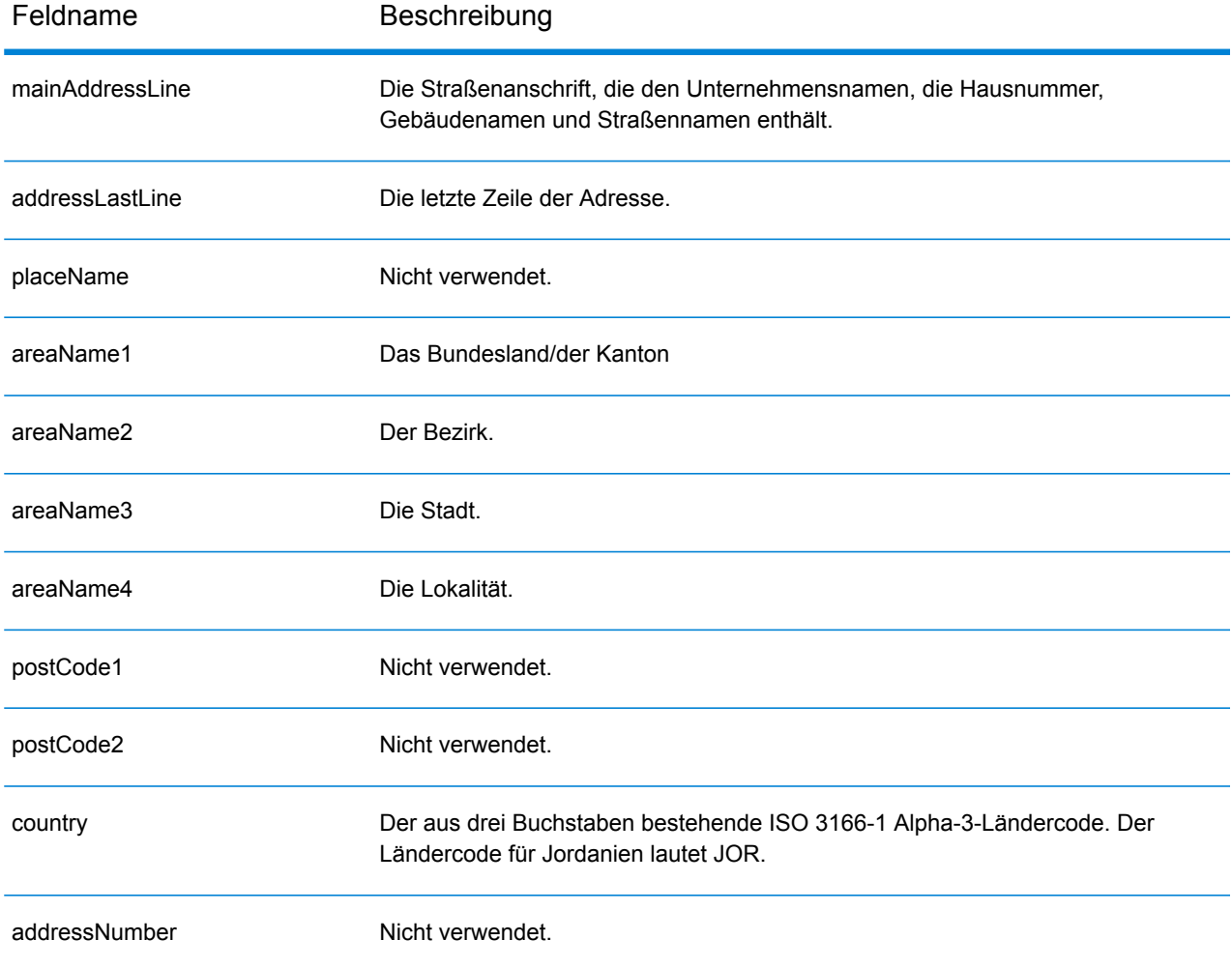

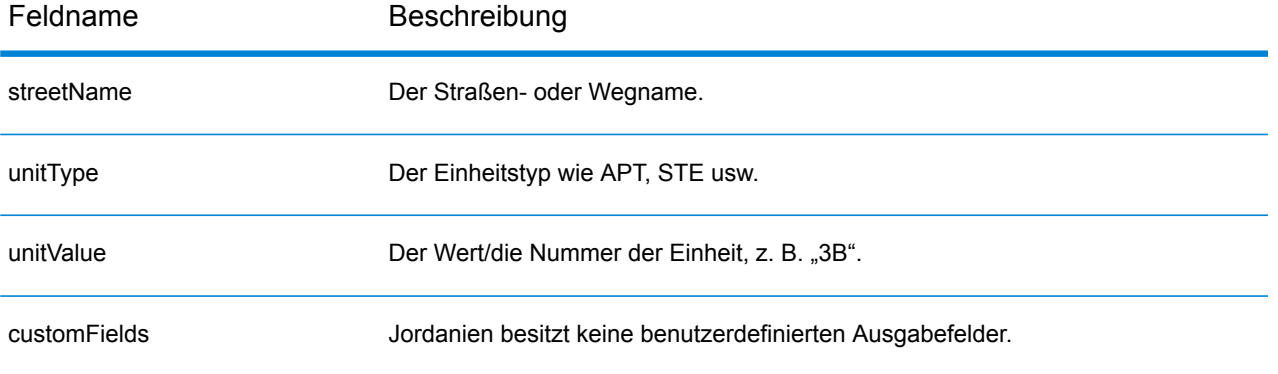

# Kenia (KEN)

Dieser Abschnitt definiert die unterstützten Geocoding-Datasets, Vorgänge sowie Eingabe- und Ausgabefeldinformationen für Kenia.

#### *Unterstützte Geocoding-Datasets*

Die folgende Tabelle führt die unterstützten Geocoding-Datasets mit den verfügbaren Geocoding-Ebenen für Kenia auf.

**Anmerkung:** Erstellte Benutzerwörterbücher werden nicht unterstützt.

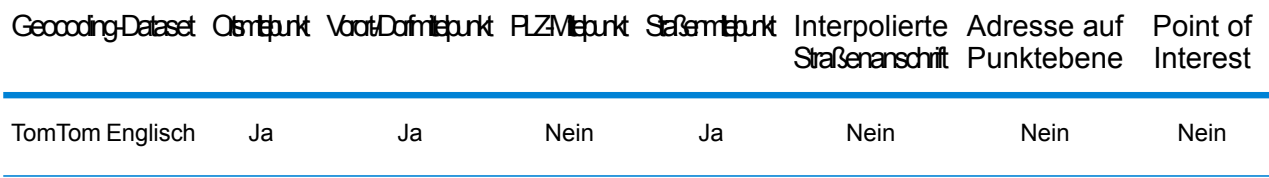

#### *Unterstützte Vorgänge*

Die folgenden Vorgänge werden für Kenia unterstützt:

- **Geocoding**: Dabei werden eine oder mehrere Adressen als Eingabe genutzt und es werden Breitengrad/Längengrad-Koordinaten sowie weitere Informationen zurückgegeben.
- **Reverse Geocoding**: Dabei werden eine oder mehrere Breitengrad/Längengrad-Koordinaten als Eingabe genutzt und es wird die Adresse des Standorts zurückgegeben.
- **Interactive Geocoding**: Gibt potenzielle Kandidaten mit Übereinstimmung zurück, wenn die Adresse eingegeben wird.
- **Globale Schlüsselsuche**: Gibt Geocode-Kandidaten zurück, wenn ein eindeutiger Schlüssel als Eingabe angegeben wird. Nur "USA MLD"- und "AUS GNAF"-Daten.

## *Eingabefelder*

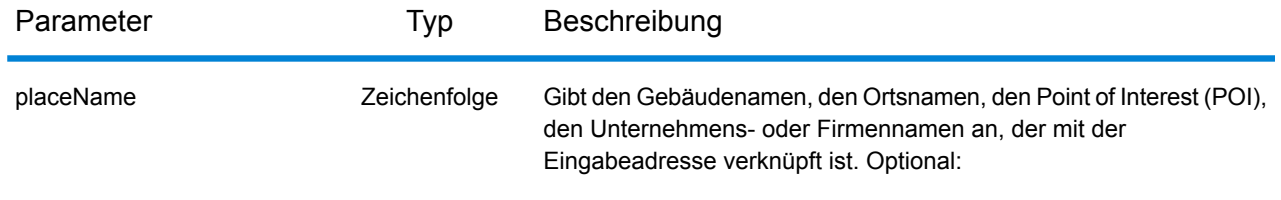

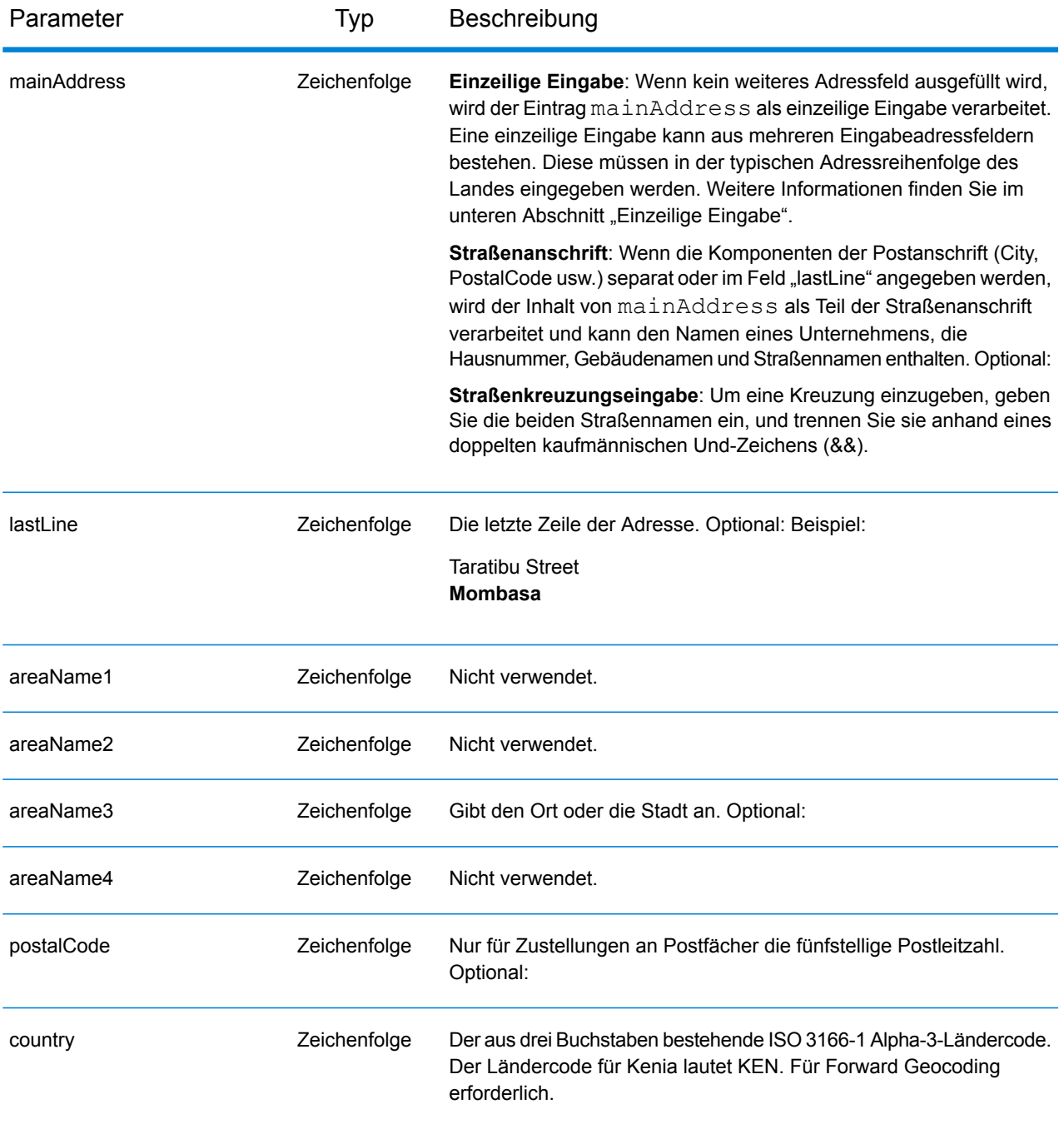

Anstatt jede Adresskomponente in separate Felder einzugeben, können Sie die gesamte Adresse in das Eingabefeld mainAddress eingeben, wobei die Reihenfolge der Adresselemente folgendermaßen aussieht:

*[address\_number][street\_info][pobox\_info][postal\_code][area]*

Wo:

- *[address\_number]* ist optional.
- *[street\_info]* besteht aus dem Straßennamen, dem Straßentyp und allen Informationen zu voranund nachgestellten Richtungsangaben (z. B. Osten, Westen usw.). Optional:
- *[postal\_code]* ist die Postleitzahl.
- *[area]* ist nur der Ort oder der Ort mit ergänzenden Informationen, wie z. B. Bundesland, Kanton, Lokalität.
- Es ist entweder *[area]* oder *[postal\_code]* erforderlich.

Geben Sie ein Komma zwischen den Straßeninformationen und den Daten der letzten Adresszeile ein, um optimale Ergebnisse zu erzielen.

# *Benutzerdefinierte Optionen*

Es gibt keine spezifischen Optionen für Kenia.

## *Ausgabefelder für*

Die folgende Tabelle führt die Adressfelder auf, die für einen in Kenia befindlichen Kandidaten zurückgegeben werden.

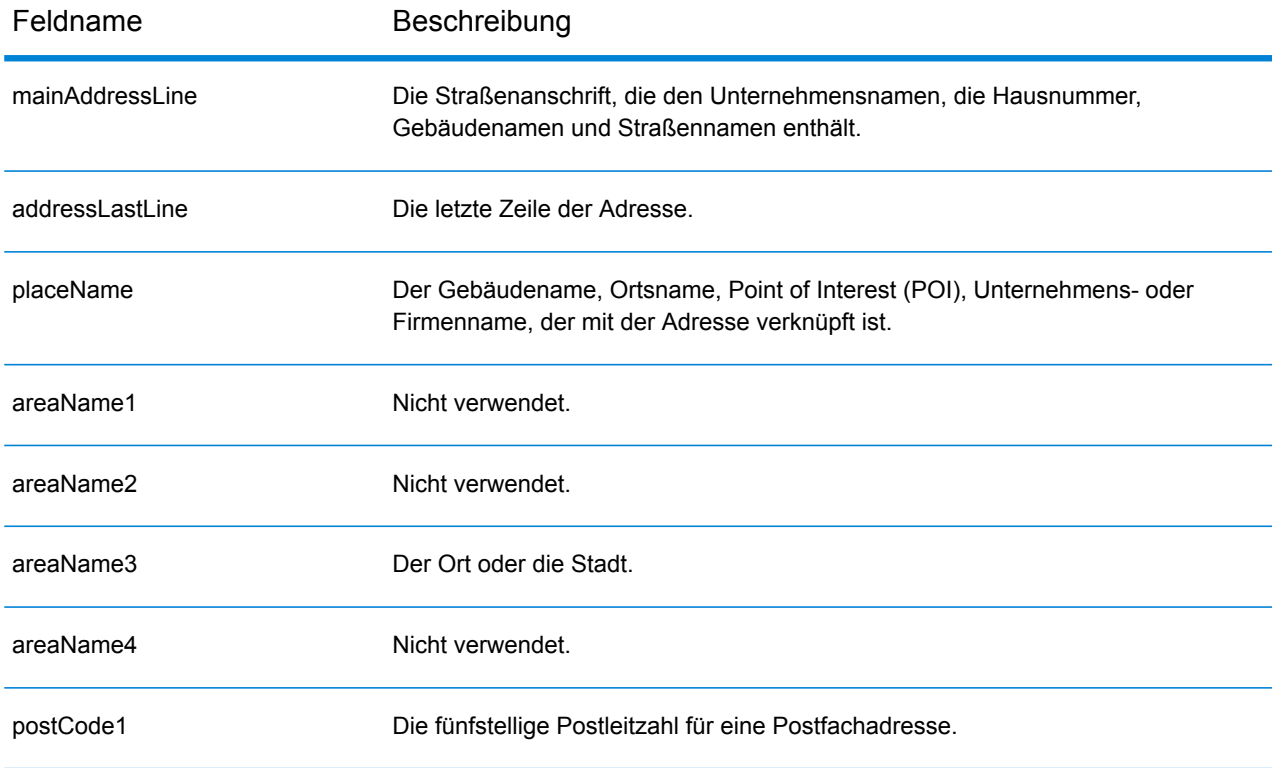

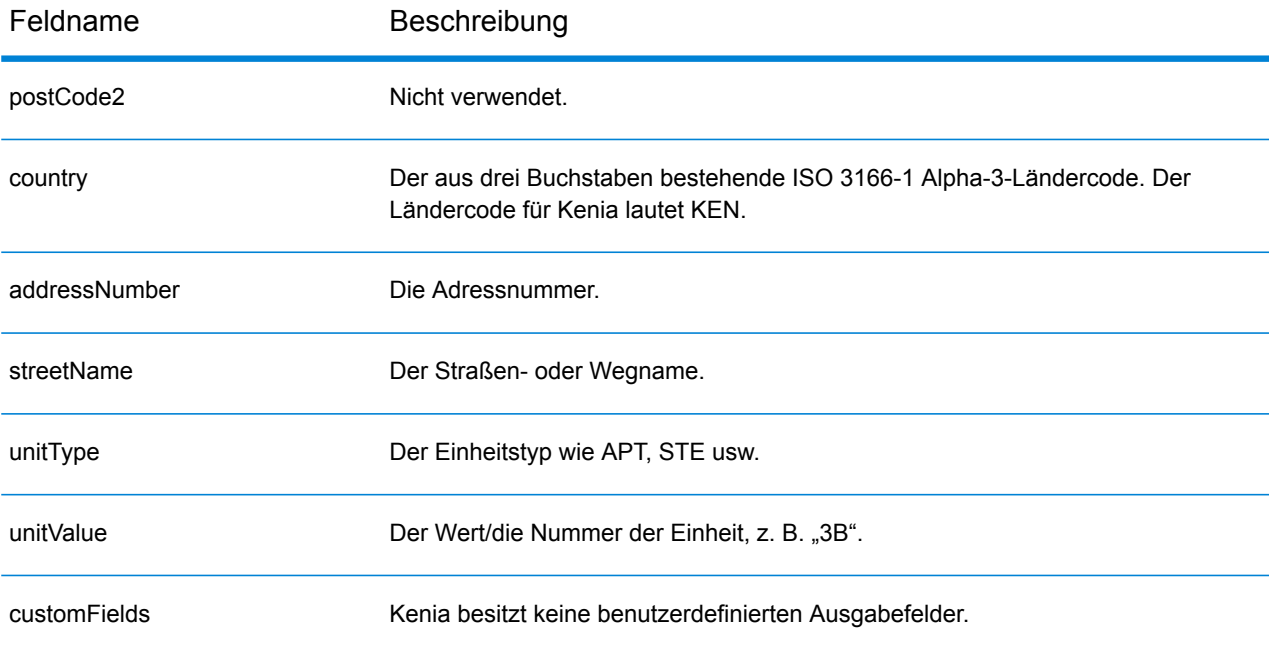

# Korea (KOR)

Dieser Abschnitt definiert die unterstützten Geocoding-Datasets, Vorgänge sowie Eingabe- und Ausgabefeldinformationen für Südkorea.

#### *Unterstützte Geocoding-Datasets*

Die folgende Tabelle führt die unterstützten Geocoding-Datasets mit den verfügbaren Geocoding-Ebenen für Südkorea auf.

**Anmerkung:** Erstellte Benutzerwörterbücher werden nicht unterstützt.

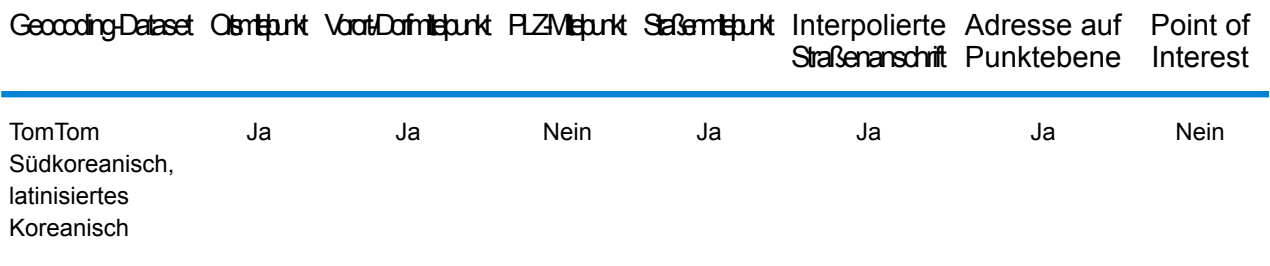

## *Unterstützte Vorgänge*

Die folgenden Vorgänge werden für Korea unterstützt:

- **Geocoding**: Dabei werden eine oder mehrere Adressen als Eingabe genutzt und es werden Breitengrad/Längengrad-Koordinaten sowie weitere Informationen zurückgegeben.
- **Reverse Geocoding**: Dabei werden eine oder mehrere Breitengrad/Längengrad-Koordinaten als Eingabe genutzt und es wird die Adresse des Standorts zurückgegeben.
- **Interactive Geocoding**: Gibt potenzielle Kandidaten mit Übereinstimmung zurück, wenn die Adresse eingegeben wird.
- **Globale Schlüsselsuche**: Gibt Geocode-Kandidaten zurück, wenn ein eindeutiger Schlüssel als Eingabe angegeben wird. Nur "USA MLD"- und "AUS GNAF"-Daten.

#### *Eingabefelder*

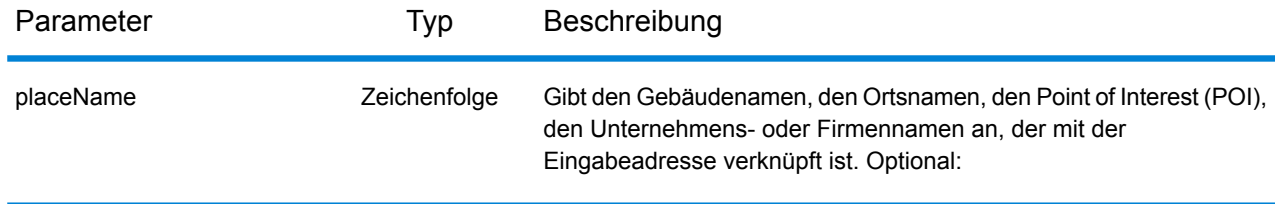

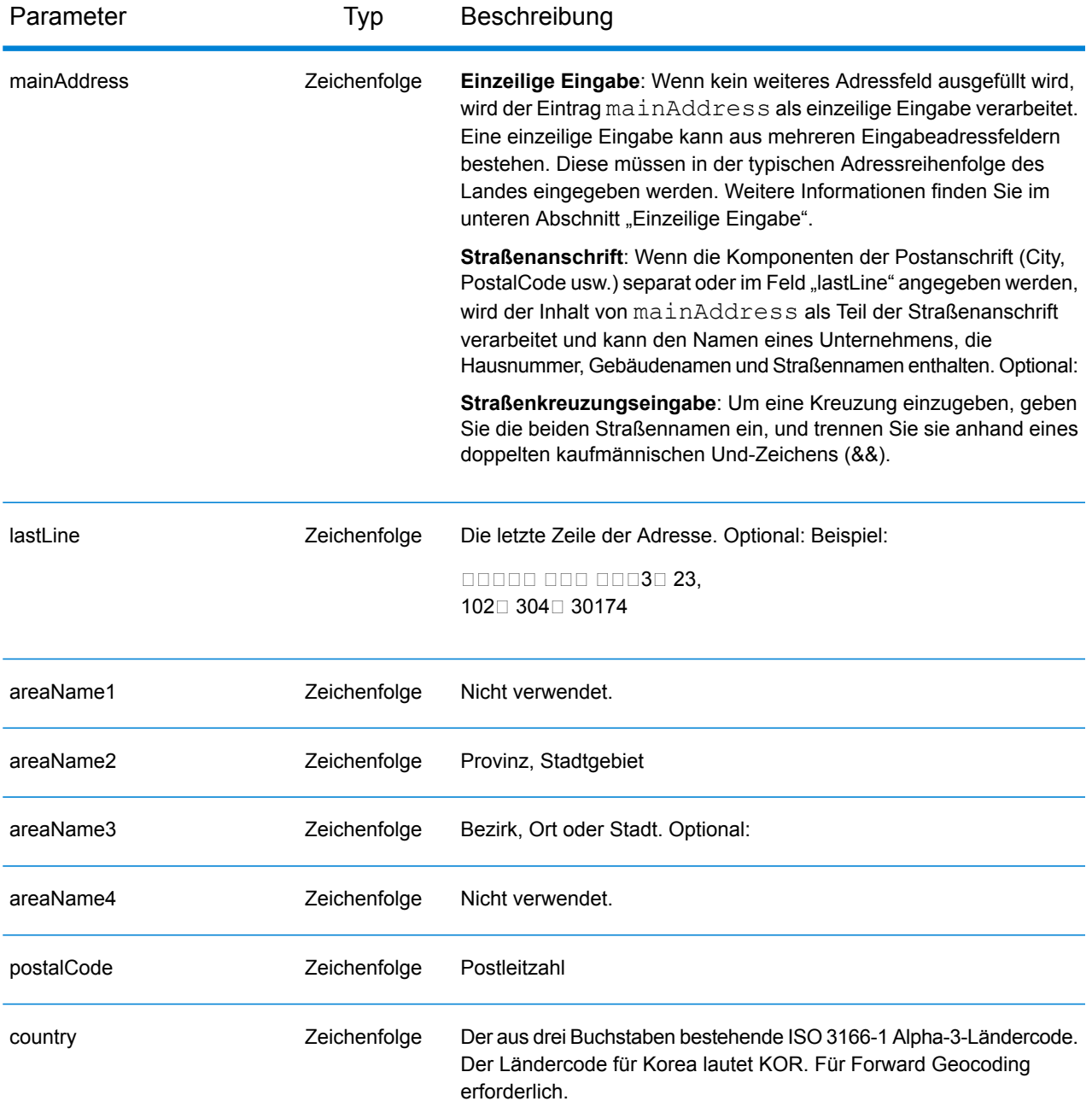

Es gibt zwei unterstützte Adressenformate für KOR: Landparzelle und Straßenname mit Adressennummer. Jedes Adressenformat kann als Eingabeadresse eingegeben werden. Landparzellen-Adressensystem, das eine Landparzellennummer und Standortinformationen verwendet. Die Landparzellennummer kann entweder eine einzelne Zahl oder zwei durch einen Bindestrich getrennte Zahlen sein. Beispiel: 202 - 4 SANHO-DONG, MASANHAPPO-GU CHANGWON. Der Straßenname mit Adresse enthält eine Hausnummer, Straße mit Ortsinformationen wie Stadt und/oder Postleitzahl. Beispiel: 217 Haeundaehaebyeon-ro, U 1(il)-dong, Haeundae, Busan.

Anstatt jede Adresskomponente in separate Felder einzugeben, können Sie die gesamte Adresse in das Eingabefeld mainAddress eingeben, wobei die Reihenfolge der Adresselemente folgendermaßen aussieht:

*[address\_number][street\_info][area]*

Wo:

- *[address\_number]* ist optional.
- *[street\_info]* besteht aus dem Straßennamen, dem Straßentyp und allen Informationen zu voranund nachgestellten Richtungsangaben (z. B. Osten, Westen usw.). Optional:
- *[area]* ist nur der Ort oder der Ort mit ergänzenden Informationen, wie z. B. Bundesland, Kanton, Lokalität. Erforderlich.

Geben Sie ein Komma zwischen den Straßeninformationen und den Ortsdaten ein, um optimale Ergebnisse zu erzielen.

# *Benutzerdefinierte Optionen*

Es gibt keine spezifischen Optionen für Korea.

## *Ausgabefelder für*

Die folgende Tabelle enthält die Adressfelder, die für einen in Korea befindlichen Kandidaten zurückgegeben werden.

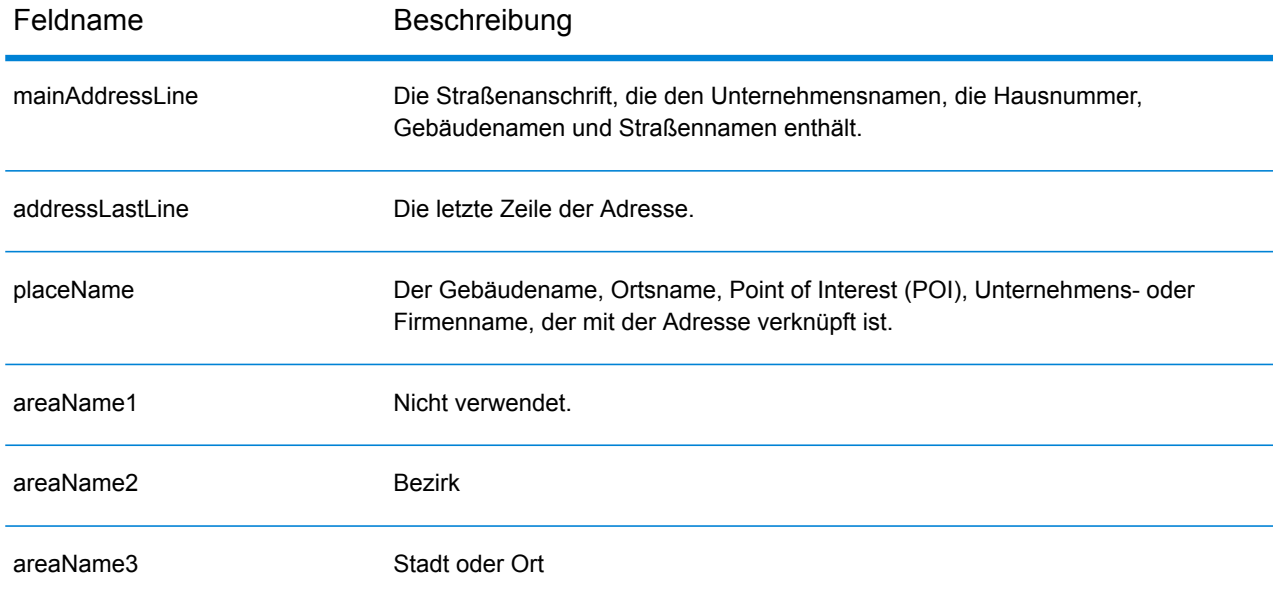

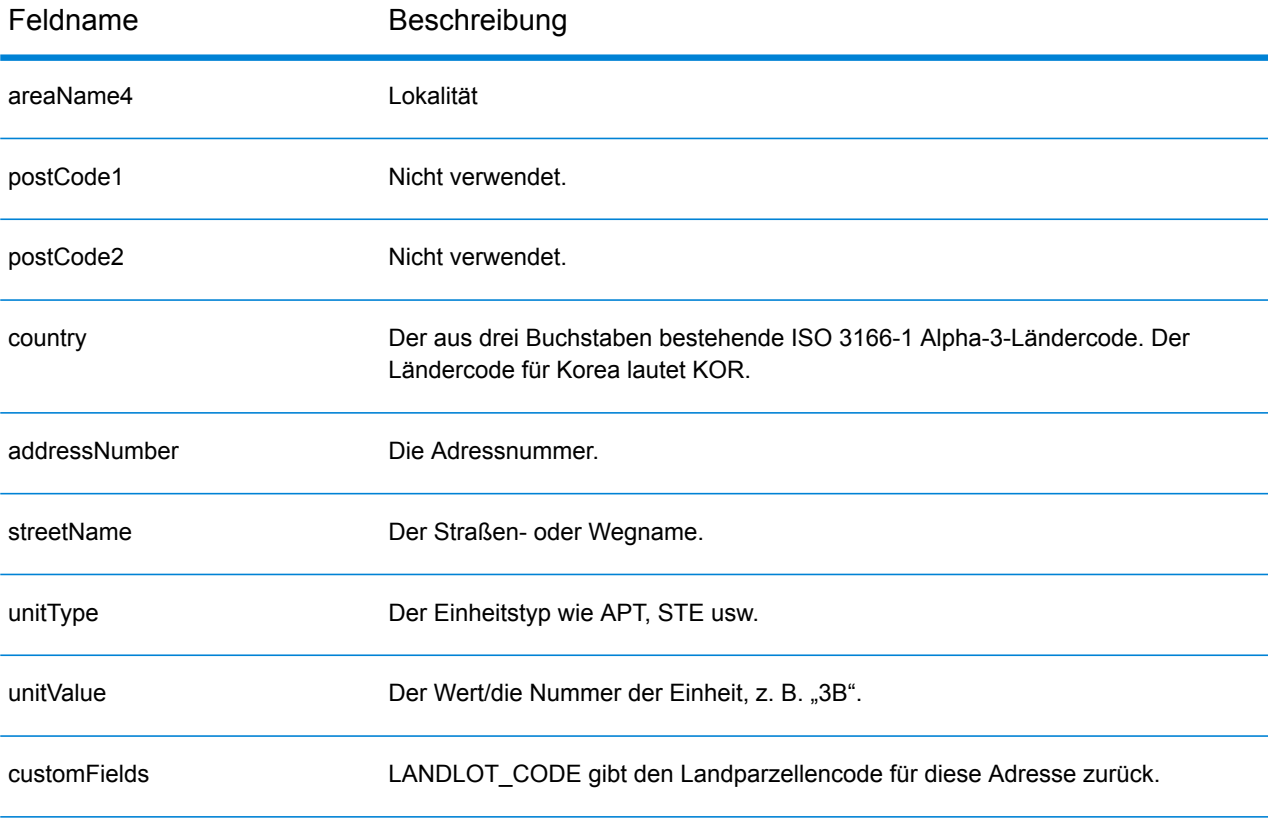

# Kosovo (XKX)

Dieser Abschnitt definiert die unterstützten Geocoding-Datasets, Vorgänge sowie Eingabe- und Ausgabefeldinformationen für den Kosovo.

#### *Unterstützte Geocoding-Datasets*

Die folgende Tabelle führt die unterstützten Geocoding-Datasets mit den verfügbaren Geocoding-Ebenen für den Kosovo auf.

**Anmerkung:** Benutzerwörterbücher werden unterstützt.

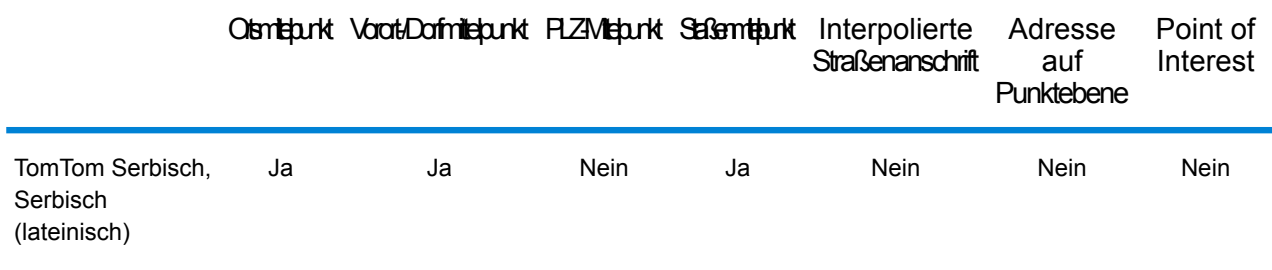

## *Unterstützte Vorgänge*

Die folgenden Vorgänge werden für den Kosovo unterstützt:

- **Geocoding**: Dabei werden eine oder mehrere Adressen als Eingabe genutzt und es werden Breitengrad/Längengrad-Koordinaten sowie weitere Informationen zurückgegeben.
- **Reverse Geocoding**: Dabei werden eine oder mehrere Breitengrad/Längengrad-Koordinaten als Eingabe genutzt und es wird die Adresse des Standorts zurückgegeben.
- **Interactive Geocoding**: Gibt potenzielle Kandidaten mit Übereinstimmung zurück, wenn die Adresse eingegeben wird.
- **Globale Schlüsselsuche**: Gibt Geocode-Kandidaten zurück, wenn ein eindeutiger Schlüssel als Eingabe angegeben wird. Nur "USA MLD"- und "AUS GNAF"-Daten.

#### *Eingabefelder*

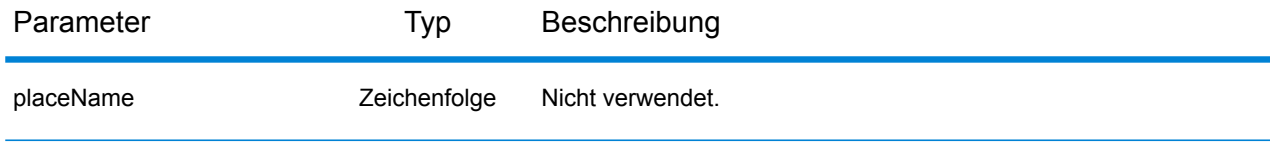

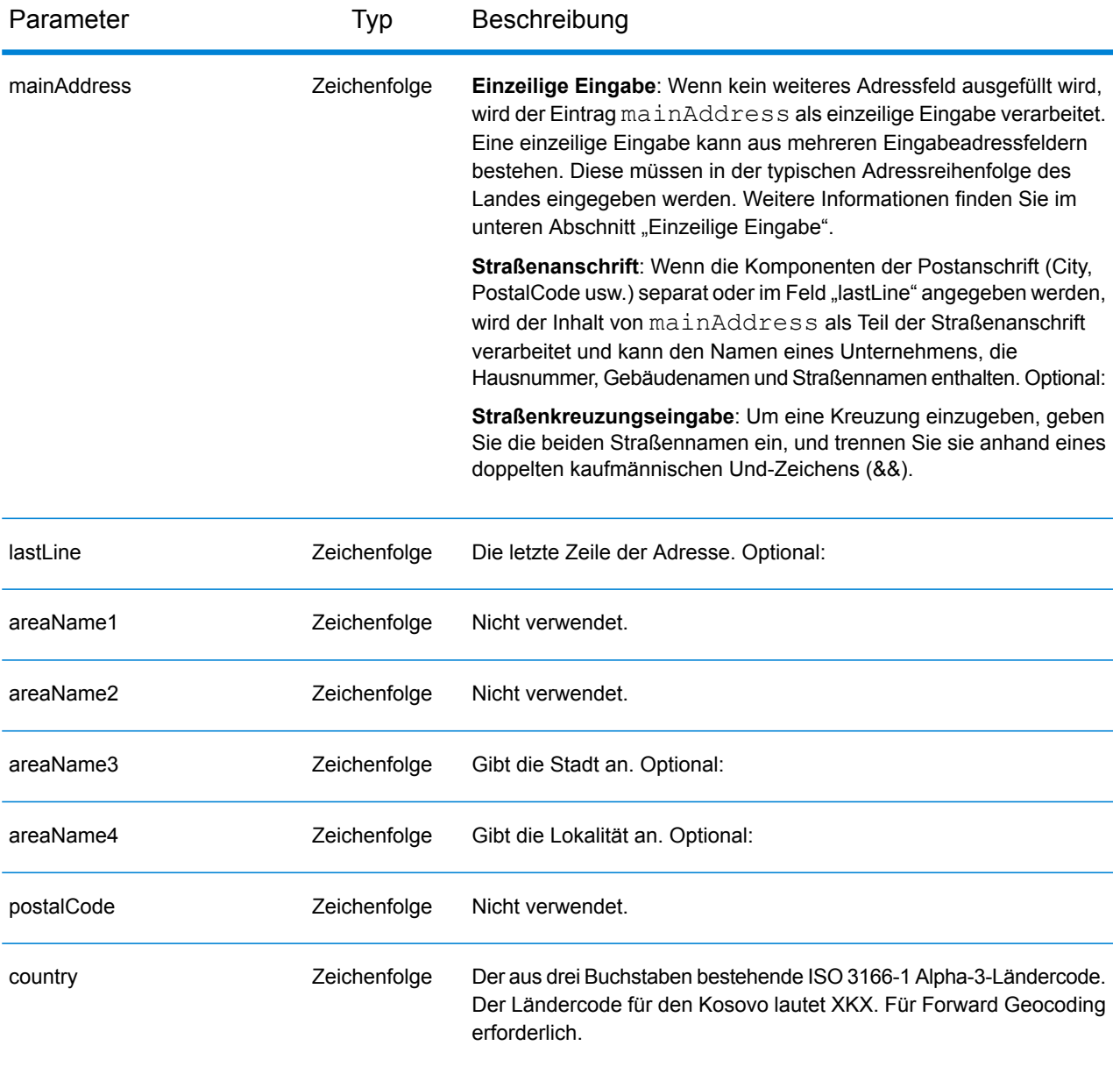

Anstatt jede Adresskomponente in separate Felder einzugeben, können Sie die gesamte Adresse in das Eingabefeld mainAddress eingeben, wobei die Reihenfolge der Adresselemente folgendermaßen aussieht:

## *[street\_info][area]*

Wo:

• *[street\_info]* besteht aus dem Straßennamen, dem Straßentyp und allen Informationen zu voranund nachgestellten Richtungsangaben (z. B. Osten, Westen usw.). Optional:

• *[area]* ist nur der Ort oder der Ort mit ergänzenden Informationen, wie z. B. Bundesland, Kanton, Lokalität. Erforderlich.

Geben Sie ein Komma zwischen den Straßeninformationen und den Ortsdaten ein, um optimale Ergebnisse zu erzielen.

#### *Benutzerdefinierte Optionen*

Es gibt keine spezifischen Optionen für den Kosovo.

#### *Ausgabefelder für*

Die folgende Tabelle führt die Adressfelder auf, die für einen im Kosovo befindlichen Kandidaten zurückgegeben werden.

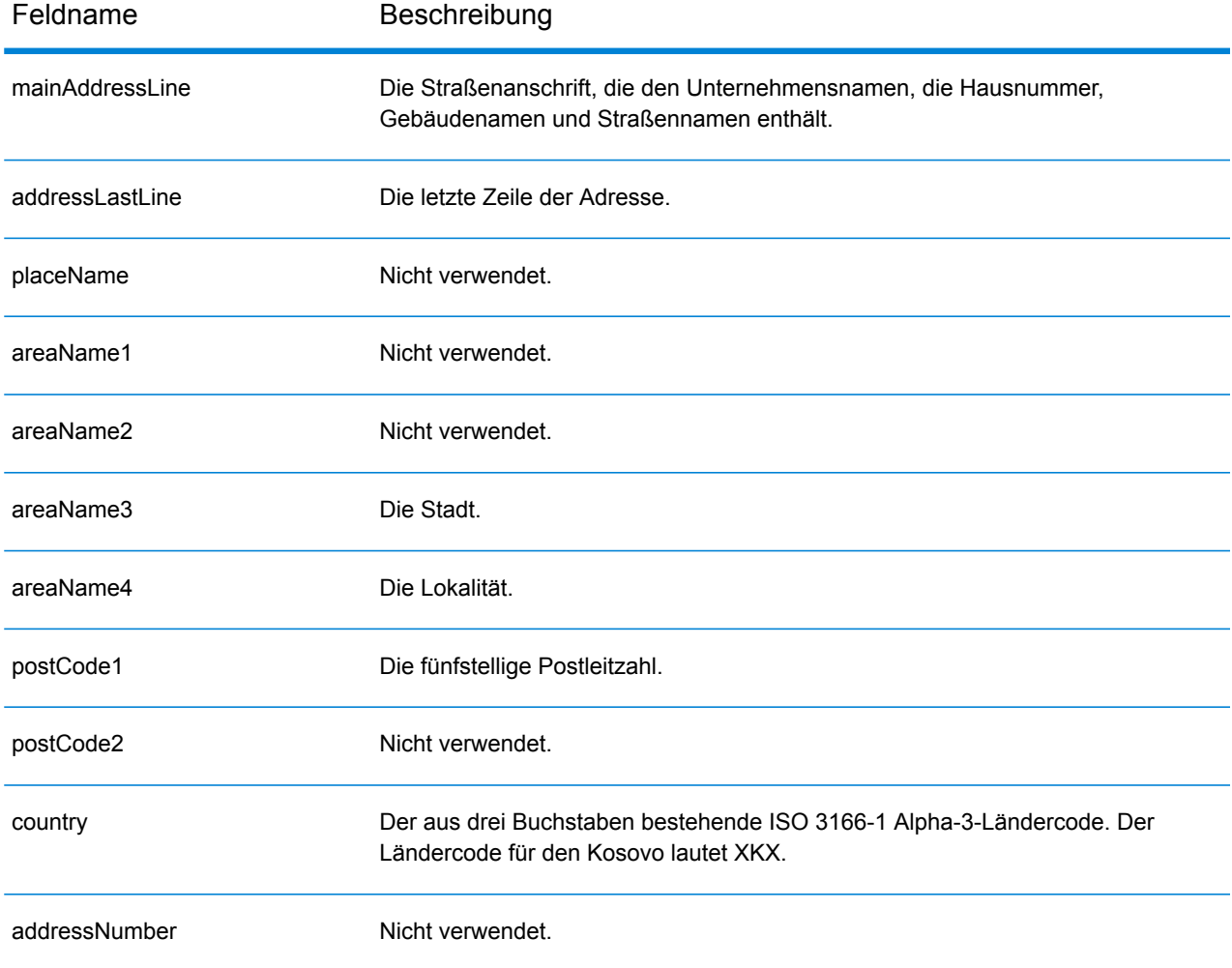

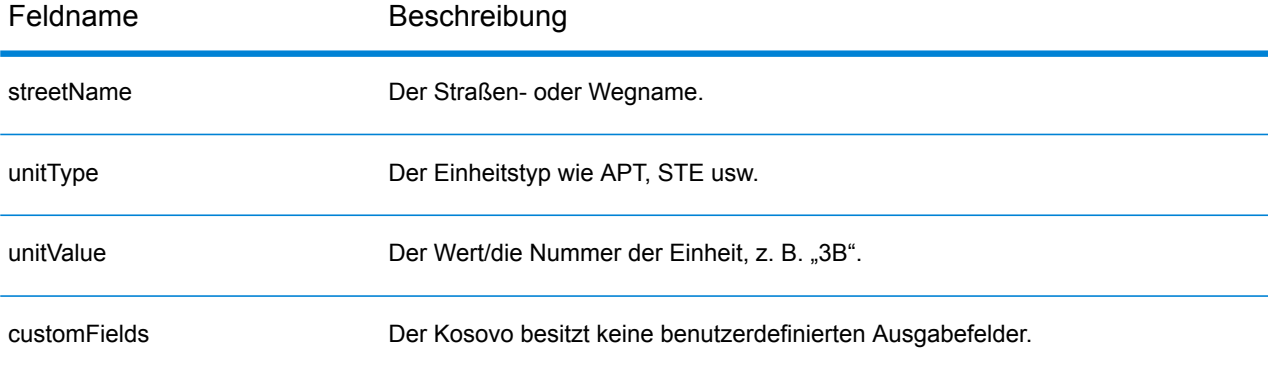

# Kuwait (KWT)

Dieser Abschnitt definiert die unterstützten Geocoding-Datasets, Vorgänge sowie Eingabe- und Ausgabefeldinformationen für Kuwait.

## *Unterstützte Geocoding-Datasets*

Die folgende Tabelle führt die unterstützten Geocoding-Datasets mit den verfügbaren Geocoding-Ebenen für Kuwait auf.

**Anmerkung:** Erstellte Benutzerwörterbücher werden nicht unterstützt.

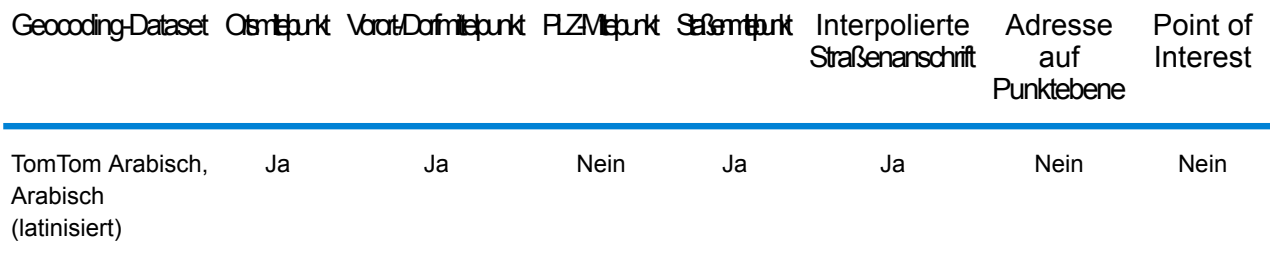

## *Unterstützte Vorgänge*

Die folgenden Vorgänge werden für Kuwait unterstützt:

- **Geocoding**: Dabei werden eine oder mehrere Adressen als Eingabe genutzt und es werden Breitengrad/Längengrad-Koordinaten sowie weitere Informationen zurückgegeben.
- **Reverse Geocoding**: Dabei werden eine oder mehrere Breitengrad/Längengrad-Koordinaten als Eingabe genutzt und es wird die Adresse des Standorts zurückgegeben.
- **Interactive Geocoding**: Gibt potenzielle Kandidaten mit Übereinstimmung zurück, wenn die Adresse eingegeben wird.
- **Globale Schlüsselsuche**: Gibt Geocode-Kandidaten zurück, wenn ein eindeutiger Schlüssel als Eingabe angegeben wird. Nur "USA MLD"- und "AUS GNAF"-Daten.

## *Eingabefelder*

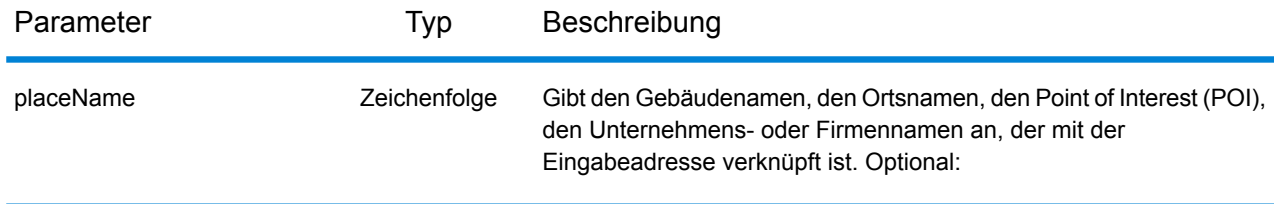

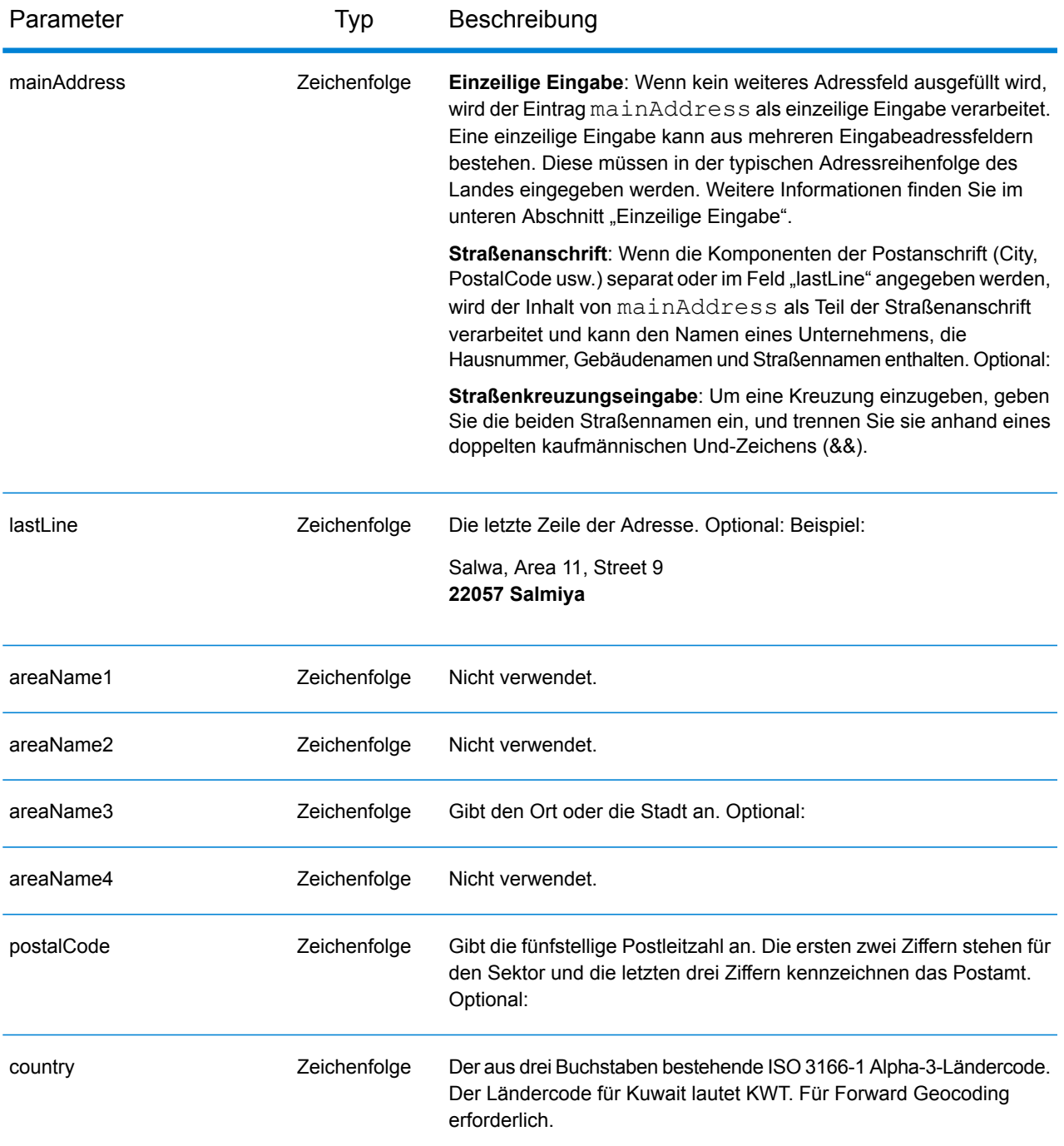

Anstatt jede Adresskomponente in separate Felder einzugeben, können Sie die gesamte Adresse in das Eingabefeld mainAddress eingeben, wobei die Reihenfolge der Adresselemente folgendermaßen aussieht:

*[street\_info][address\_number][postal\_code][area]*

Wo:

- *[street\_info]* besteht aus dem Straßennamen, dem Straßentyp und allen Informationen zu voranund nachgestellten Richtungsangaben (z. B. Osten, Westen usw.). Optional:
- *[address\_number]* ist optional.
- *[postal\_code]* ist die Postleitzahl.
- *[area]* ist nur der Ort oder der Ort mit ergänzenden Informationen, wie z. B. Bundesland, Kanton, Lokalität.
- Es ist entweder *[area]* oder *[postal\_code]* erforderlich.

Geben Sie ein Komma zwischen den Straßeninformationen und den Daten der letzten Adresszeile ein, um optimale Ergebnisse zu erzielen.

# *Benutzerdefinierte Optionen*

Es gibt keine spezifischen Optionen für Kuwait.

# *Ausgabefelder für*

Die folgende Tabelle führt die Adressfelder auf, die für einen in Kuwait befindlichen Kandidaten zurückgegeben werden.

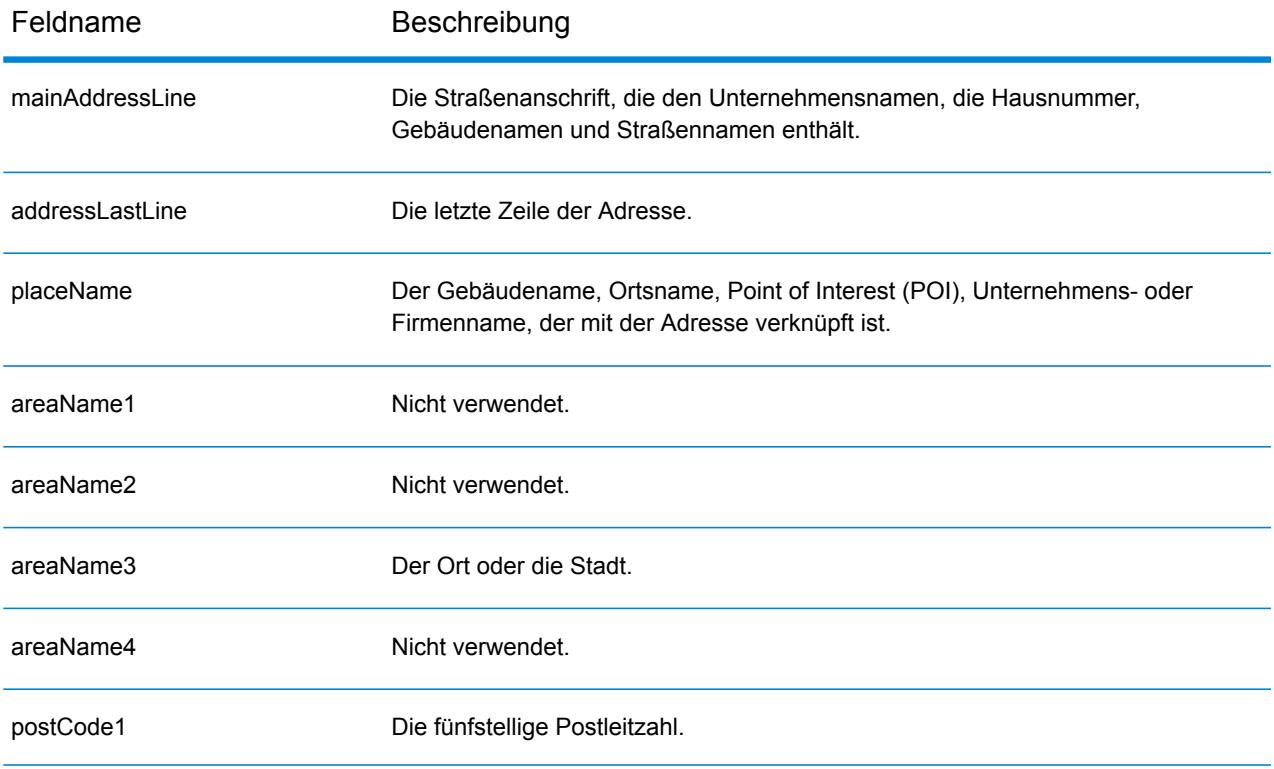

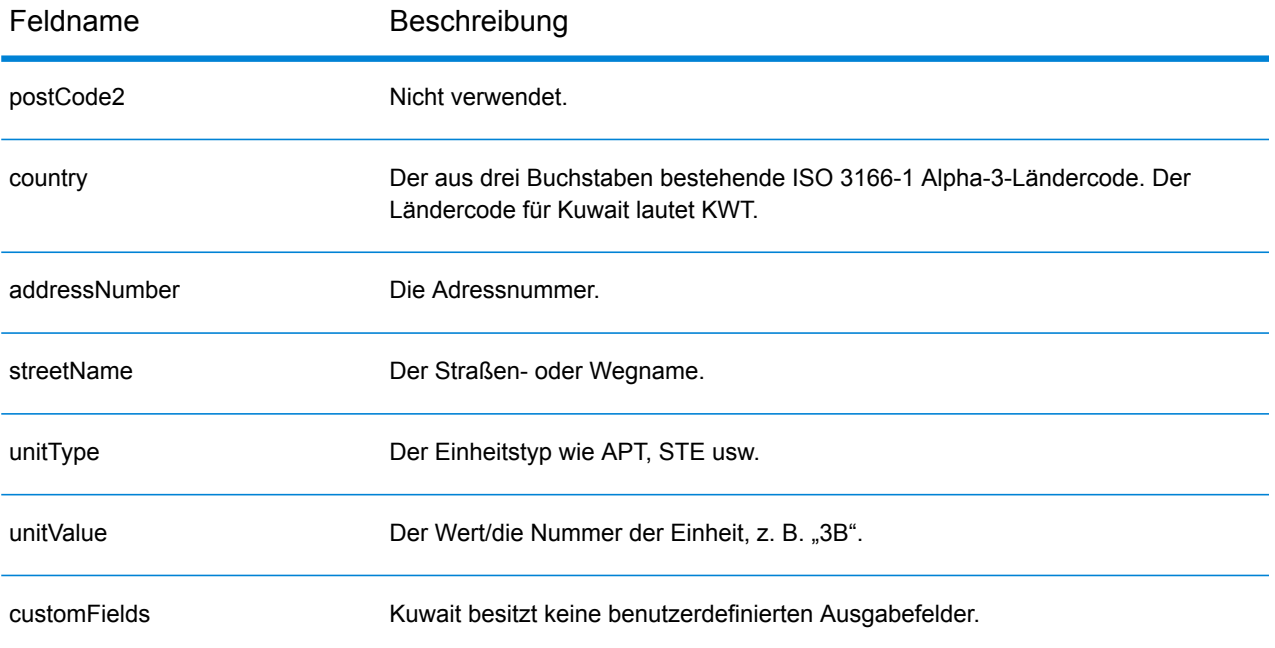

# Lettland (LVA)

Dieser Abschnitt definiert die unterstützten Geocoding-Datasets, Vorgänge sowie Eingabe- und Ausgabefeldinformationen für Lettland.

# *Unterstützte Geocoding-Datasets*

Die folgende Tabelle führt die unterstützten Geocoding-Datasets mit den verfügbaren Geocoding-Ebenen für Lettland auf.

**Anmerkung:** Erstellte Benutzerwörterbücher werden nicht unterstützt.

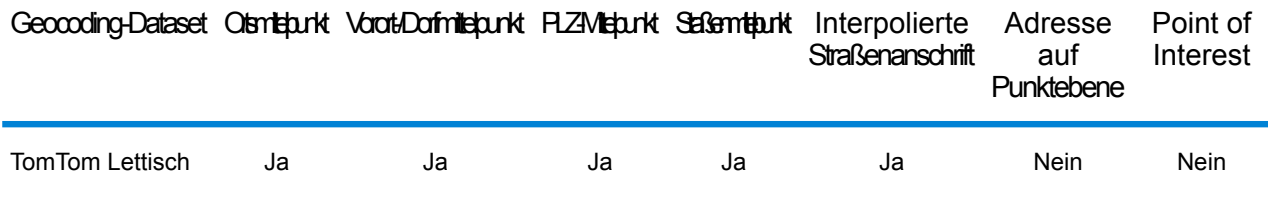

# *Unterstützte Vorgänge*

Die folgenden Vorgänge werden für Lettland unterstützt:

- **Geocoding**: Dabei werden eine oder mehrere Adressen als Eingabe genutzt und es werden Breitengrad/Längengrad-Koordinaten sowie weitere Informationen zurückgegeben.
- **Reverse Geocoding**: Dabei werden eine oder mehrere Breitengrad/Längengrad-Koordinaten als Eingabe genutzt und es wird die Adresse des Standorts zurückgegeben.
- **Interactive Geocoding**: Gibt potenzielle Kandidaten mit Übereinstimmung zurück, wenn die Adresse eingegeben wird.
- **Globale Schlüsselsuche**: Gibt Geocode-Kandidaten zurück, wenn ein eindeutiger Schlüssel als Eingabe angegeben wird. Nur "USA MLD"- und "AUS GNAF"-Daten.

# *Eingabefelder*

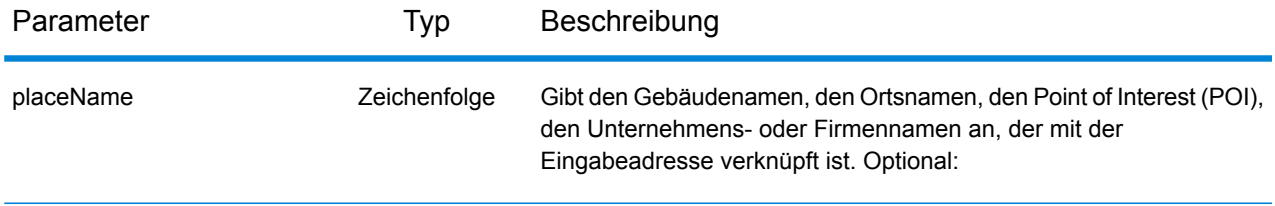

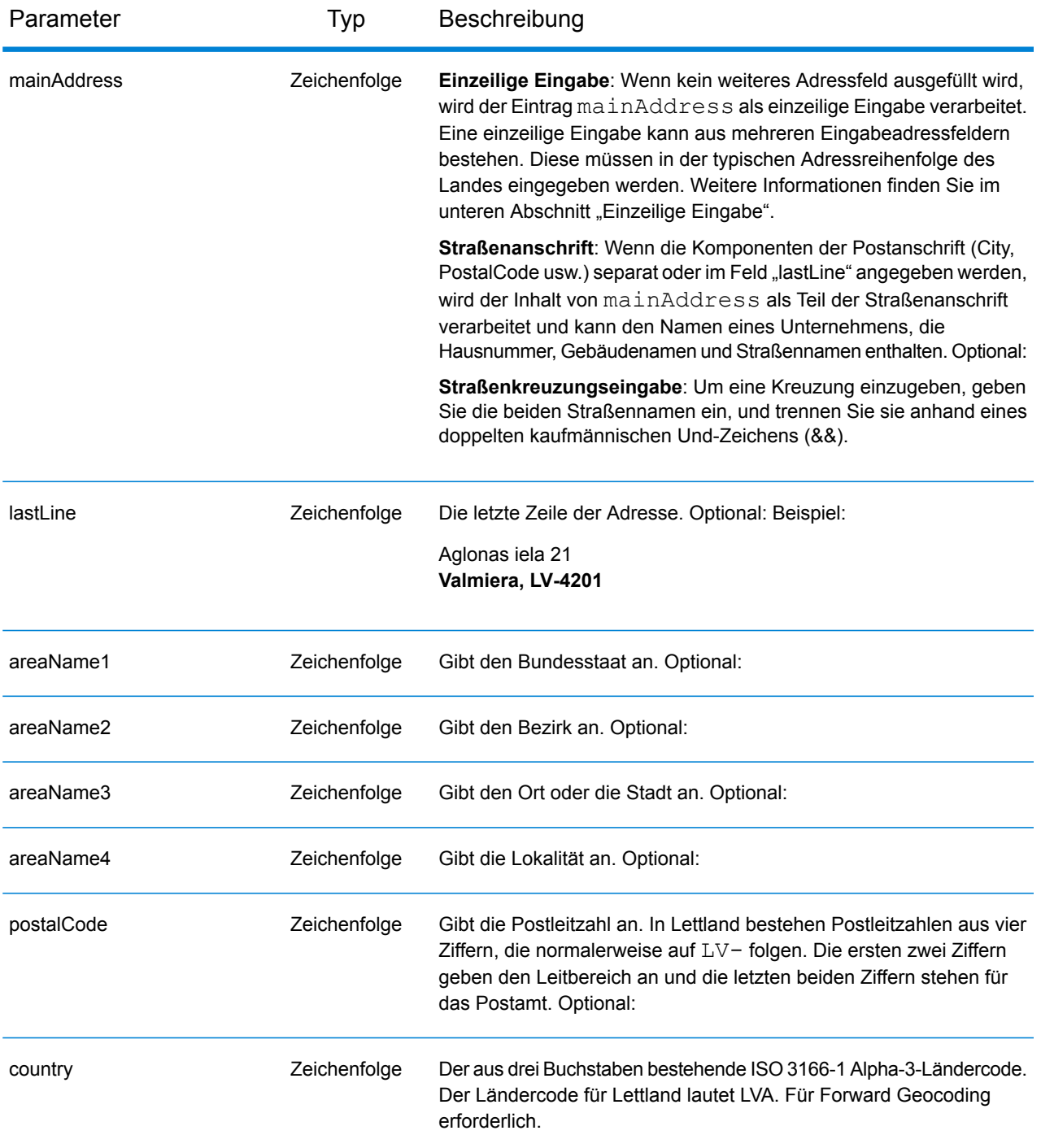

## *Adressenrichtlinien für Lettland*

Folgen Sie diesen Vorschlägen, damit Ihre Eingabeadressdaten das bestmögliche Format für optimale Vergleichs- und Geocoding-Vorgänge aufweisen. Weitere Informationen über das lettische Postsystem finden Sie auf der Website der lettischen Post: **[www.pasts.lv](http://www.pasts.lv)**.

• **Pflichtfelder**: Adressen müssen entweder einen Ort oder eine Postleitzahl enthalten.

- **Abkürzungen in Adressen**: Der Geocoder erkennt gängige Wörter, Richtungsangaben, Hausnummernindikatoren und Abkürzungen, die in Adressen verwendet werden, und geocodiert diese Adressen erfolgreich.
- **Nummern, numerische Entsprechungen und Ordnungszahlen**: Nummerierte Straßen werden den benannten Entsprechungen zugeordnet. Ordnungszahlen werden ebenfalls in Eingabeadressen erkannt.
- **Durchfahrtstypen**: Durchfahrtstypen und ihre allgemeinen Abkürzungen werden erkannt und vollständig in Eingabeadressen unterstützt. Die folgende Tabelle stellt eine Teilliste bekannter Durchfahrtstypen dar. Es werden auch viele andere erkannt.

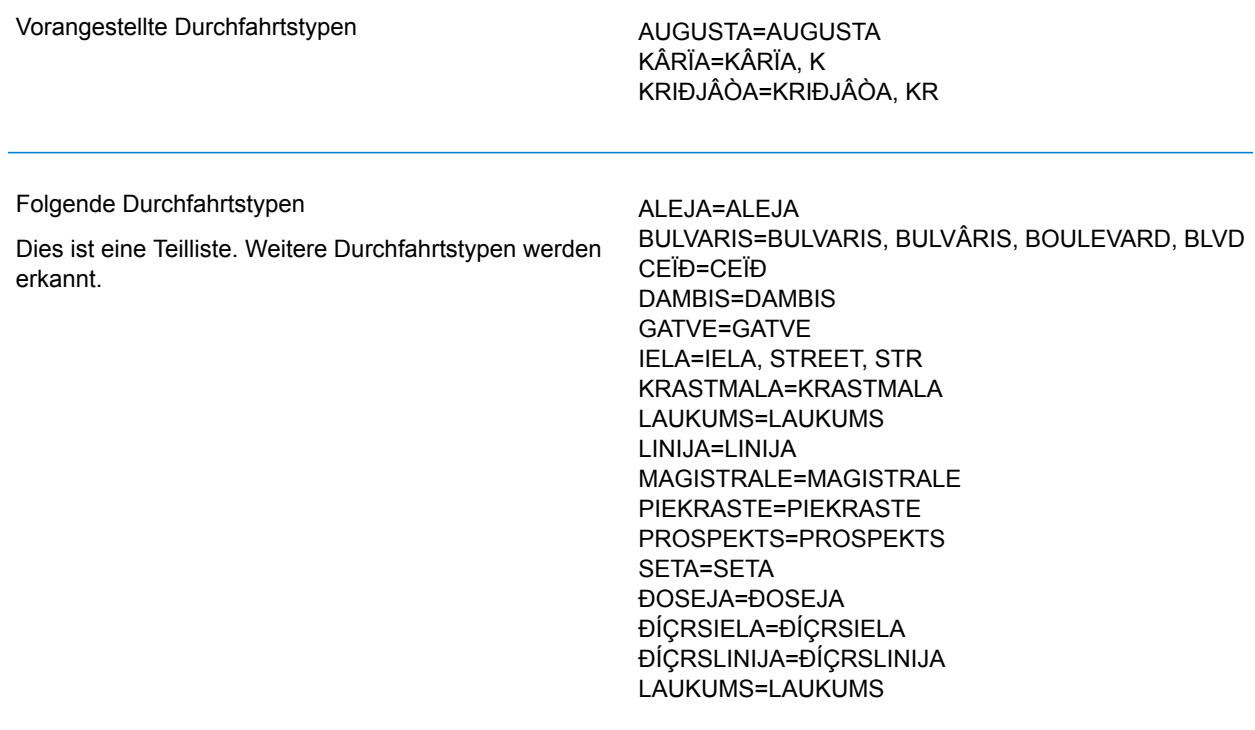

Anstatt jede Adresskomponente in separate Felder einzugeben, können Sie die gesamte Adresse in das Eingabefeld mainAddress eingeben, wobei die Reihenfolge der Adresselemente folgendermaßen aussieht:

*[street\_info][address\_number][area][postal\_code]*

Wo:

- *[street info]* besteht aus dem Straßennamen, dem Straßentyp und allen Informationen zu voranund nachgestellten Richtungsangaben (z. B. Osten, Westen usw.). Optional:
- *[address\_number]* ist optional.
- *[area]* ist nur der Ort oder der Ort mit ergänzenden Informationen, wie z. B. Bundesland, Kanton, Lokalität.
- *[postal\_code]* ist die Postleitzahl.
- Es ist entweder *[area]* oder *[postal\_code]* erforderlich.

Geben Sie ein Komma zwischen den Straßeninformationen und den Daten der letzten Adresszeile ein, um optimale Ergebnisse zu erzielen.

#### *Benutzerdefinierte Optionen*

Es gibt keine spezifischen Optionen für Lettland.

#### *Ausgabefelder für*

Die folgende Tabelle führt die Adressfelder auf, die für einen in Lettland befindlichen Kandidaten zurückgegeben werden.

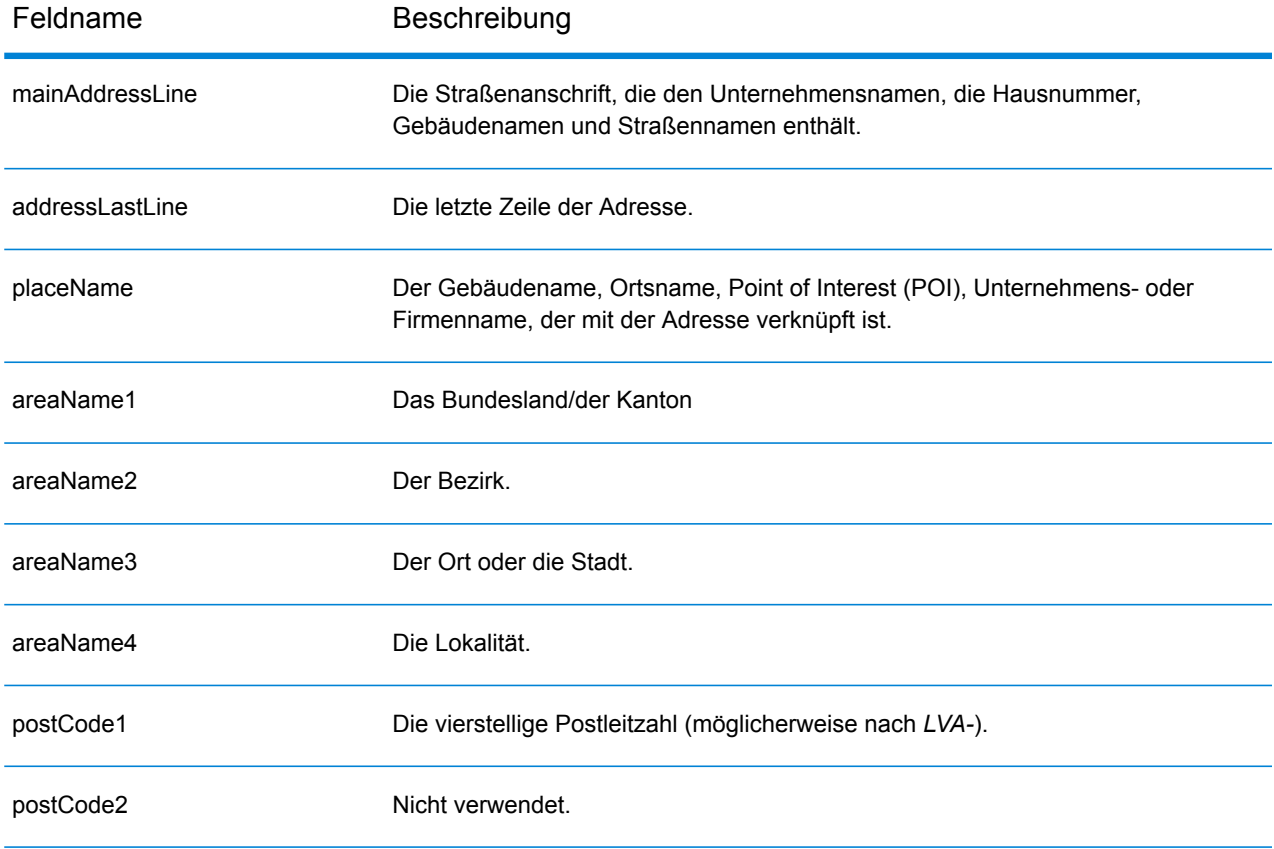

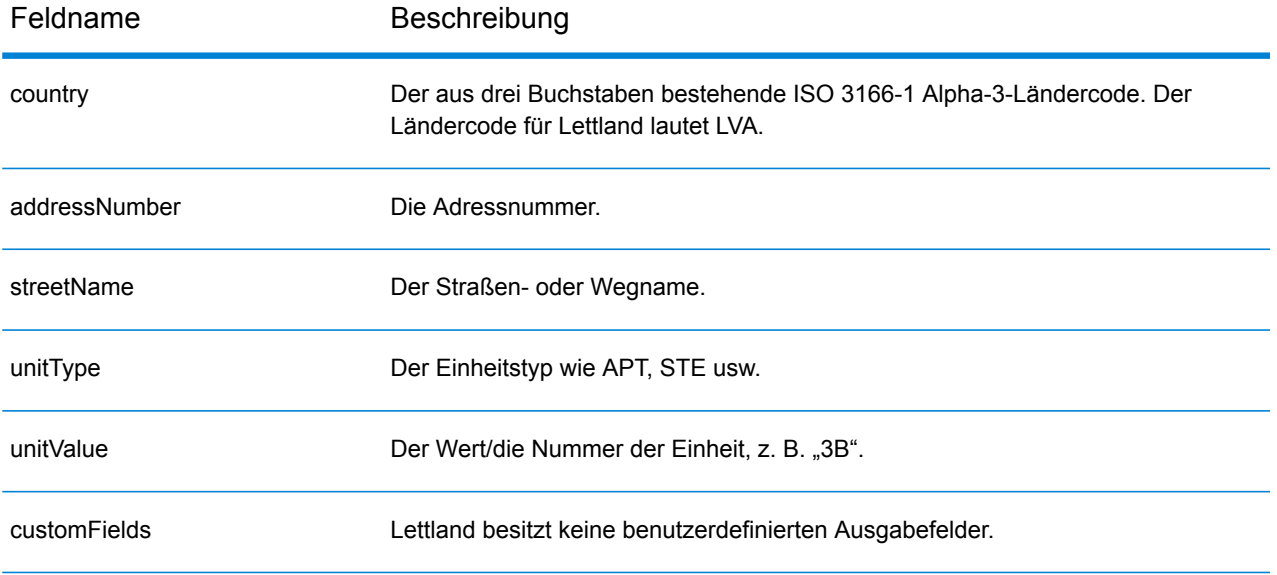

# Libanesische Republik (LBN)

Dieser Abschnitt definiert die unterstützten Geocoding-Datasets, Vorgänge sowie Eingabe- und Ausgabefeldinformationen für die Libanesische Republik.

# *Unterstützte Geocoding-Datasets*

Die folgende Tabelle führt die unterstützten Geocoding-Datasets mit den verfügbaren Geocoding-Ebenen für die Libanesische Republik auf.

**Anmerkung:** Erstellte Benutzerwörterbücher werden nicht unterstützt.

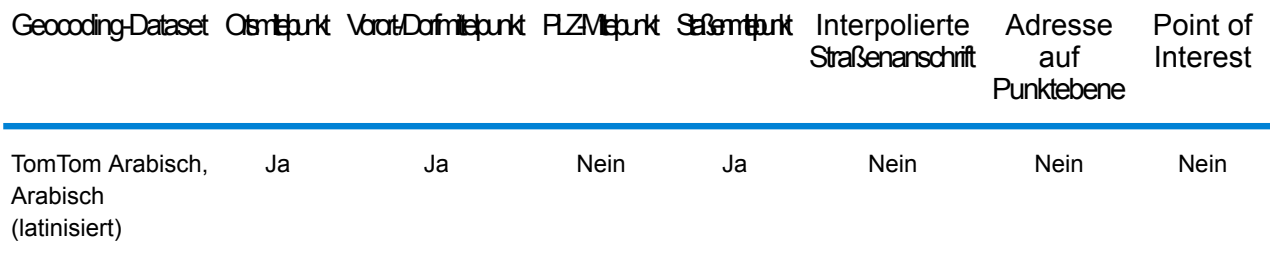

## *Unterstützte Vorgänge*

Die folgenden Vorgänge werden für die Libanesische Republik unterstützt:

- **Geocoding**: Dabei werden eine oder mehrere Adressen als Eingabe genutzt und es werden Breitengrad/Längengrad-Koordinaten sowie weitere Informationen zurückgegeben.
- **Reverse Geocoding**: Dabei werden eine oder mehrere Breitengrad/Längengrad-Koordinaten als Eingabe genutzt und es wird die Adresse des Standorts zurückgegeben.
- **Interactive Geocoding**: Gibt potenzielle Kandidaten mit Übereinstimmung zurück, wenn die Adresse eingegeben wird.
- **Globale Schlüsselsuche**: Gibt Geocode-Kandidaten zurück, wenn ein eindeutiger Schlüssel als Eingabe angegeben wird. Nur "USA MLD"- und "AUS GNAF"-Daten.

## *Eingabefelder*

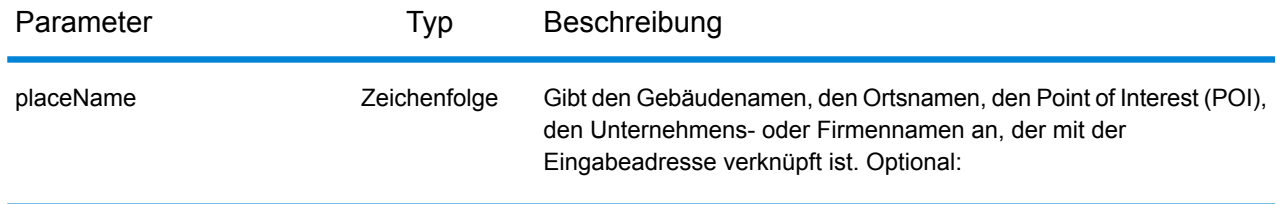

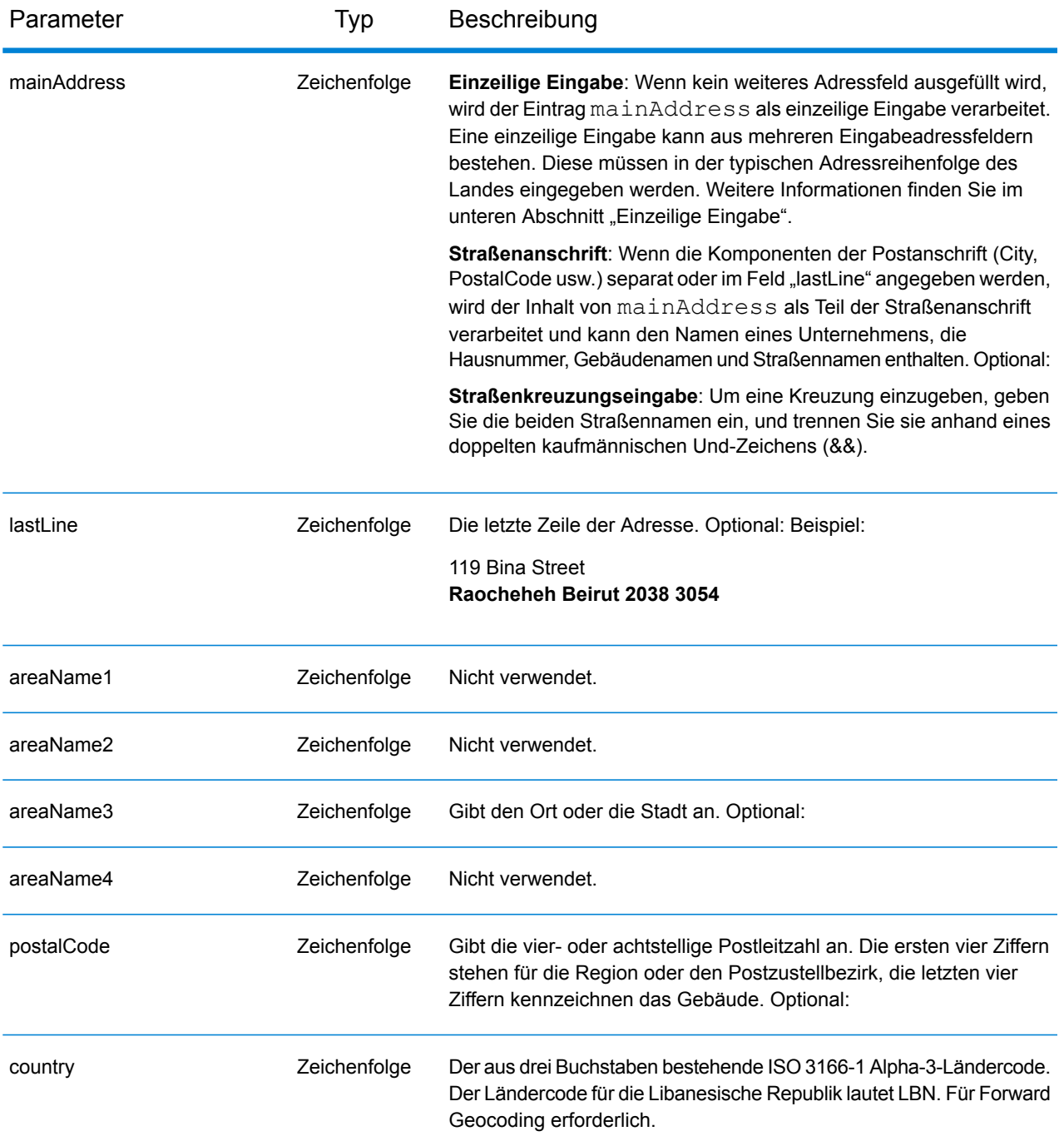

Anstatt jede Adresskomponente in separate Felder einzugeben, können Sie die gesamte Adresse in das Eingabefeld mainAddress eingeben, wobei die Reihenfolge der Adresselemente folgendermaßen aussieht:

*[address\_number][street\_info][area][postal\_code]*

Wo:

- *[address\_number]* ist optional.
- *[street\_info]* besteht aus dem Straßennamen, dem Straßentyp und allen Informationen zu voranund nachgestellten Richtungsangaben (z. B. Osten, Westen usw.). Optional:
- *[area]* ist nur der Ort oder der Ort mit ergänzenden Informationen, wie z. B. Bundesland, Kanton, Lokalität.
- *[postal\_code]* ist die Postleitzahl.
- Es ist entweder *[area]* oder *[postal\_code]* erforderlich.

Geben Sie ein Komma zwischen den Straßeninformationen und den Daten der letzten Adresszeile ein, um optimale Ergebnisse zu erzielen.

# *Benutzerdefinierte Optionen*

Es gibt keine spezifischen Optionen für die Libanesische Republik.

# *Ausgabefelder für*

Die folgende Tabelle führt die Adressfelder auf, die für einen in der Libanesischen Republik befindlichen Kandidaten zurückgegeben werden.

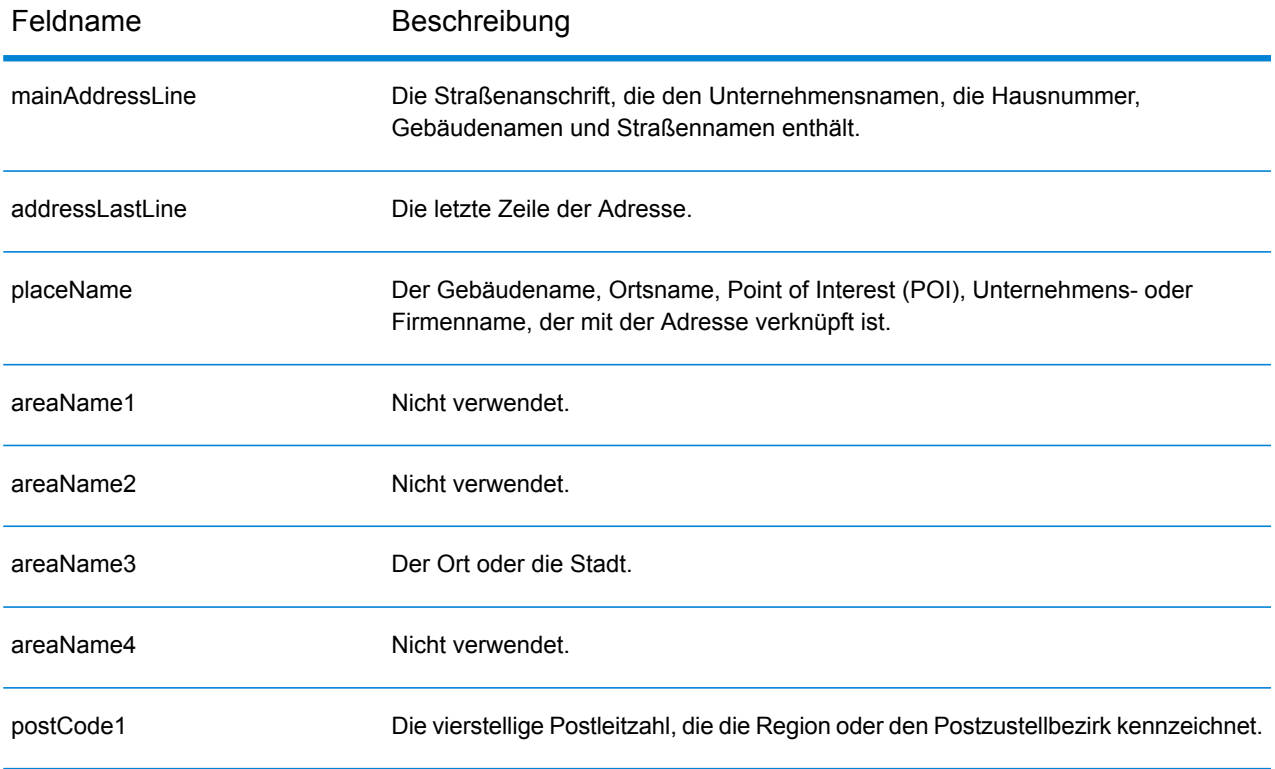

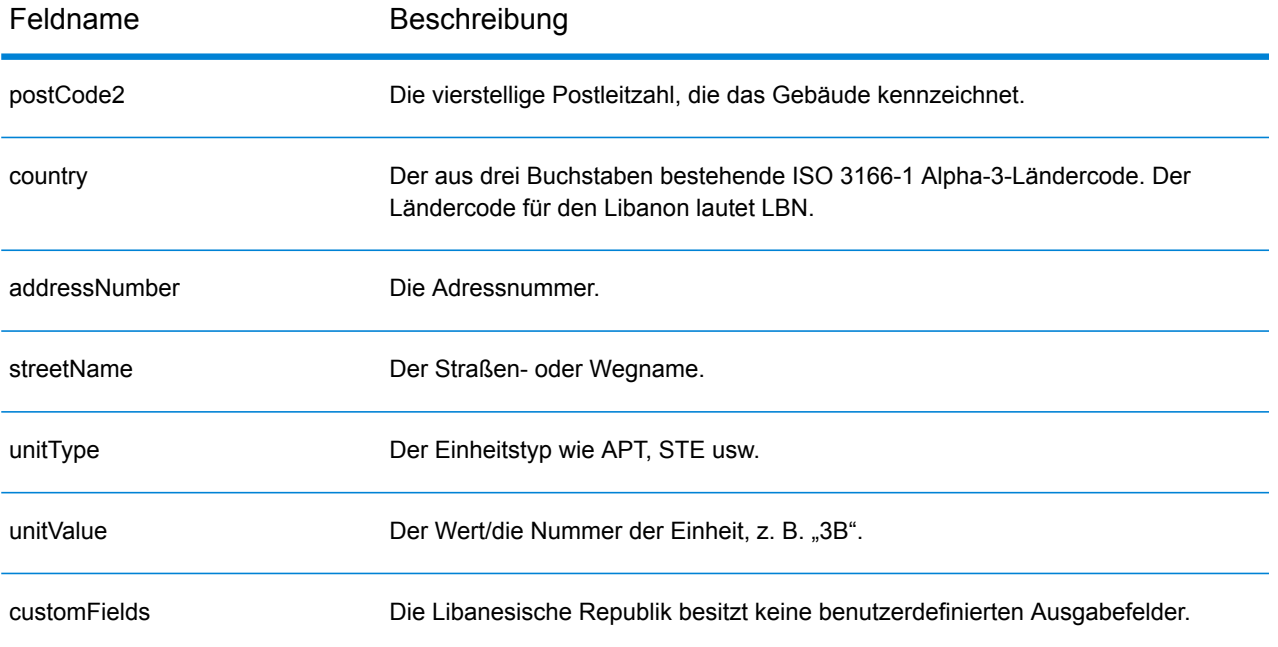

# Lesotho (LSO)

Dieser Abschnitt definiert die unterstützten Geocoding-Datasets, Vorgänge sowie Eingabe- und Ausgabefeldinformationen für Lesotho.

## *Unterstützte Geocoding-Datasets*

Die folgende Tabelle führt die unterstützten Geocoding-Datasets mit den verfügbaren Geocoding-Ebenen für Lesotho auf.

**Anmerkung:** Erstellte Benutzerwörterbücher werden nicht unterstützt.

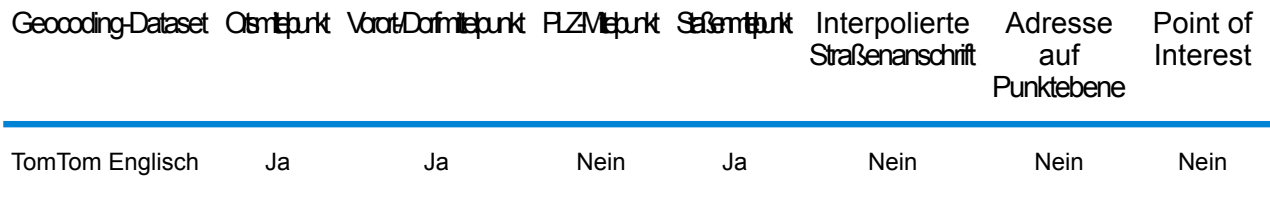

# *Unterstützte Vorgänge*

Die folgenden Vorgänge werden für Lesotho unterstützt:

- **Geocoding**: Dabei werden eine oder mehrere Adressen als Eingabe genutzt und es werden Breitengrad/Längengrad-Koordinaten sowie weitere Informationen zurückgegeben.
- **Reverse Geocoding**: Dabei werden eine oder mehrere Breitengrad/Längengrad-Koordinaten als Eingabe genutzt und es wird die Adresse des Standorts zurückgegeben.
- **Interactive Geocoding**: Gibt potenzielle Kandidaten mit Übereinstimmung zurück, wenn die Adresse eingegeben wird.
- **Globale Schlüsselsuche**: Gibt Geocode-Kandidaten zurück, wenn ein eindeutiger Schlüssel als Eingabe angegeben wird. Nur "USA MLD"- und "AUS GNAF"-Daten.

# *Eingabefelder*

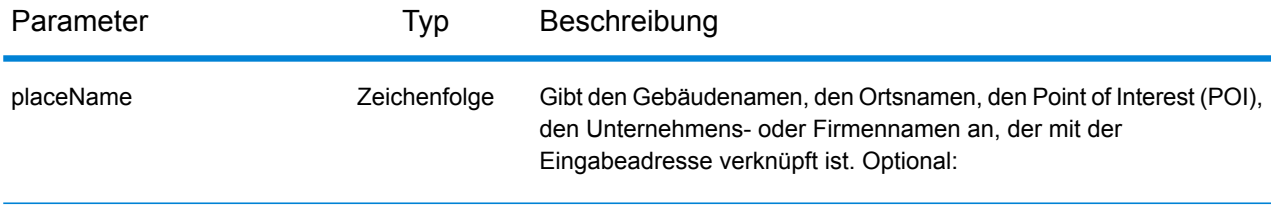

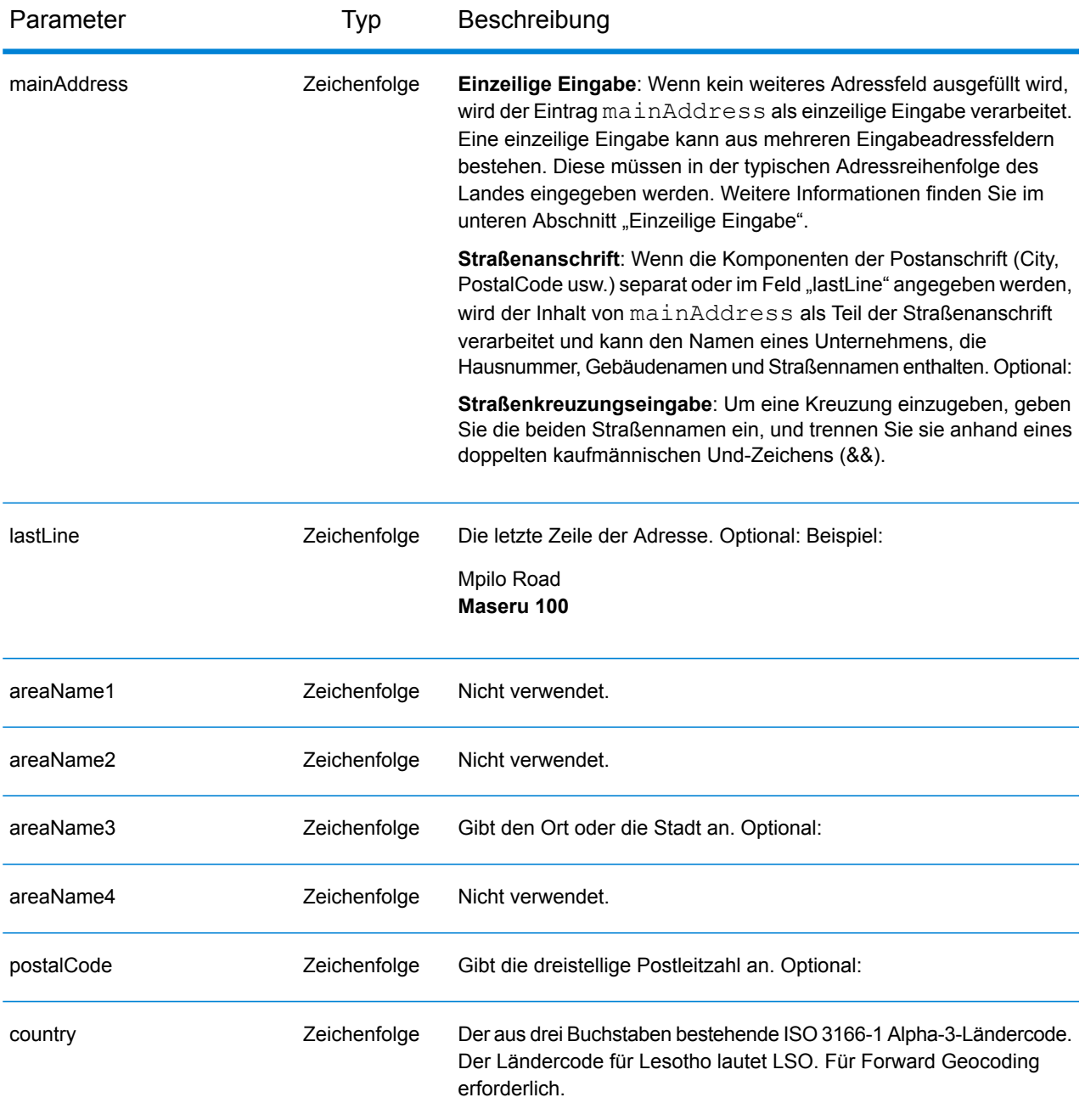

Anstatt jede Adresskomponente in separate Felder einzugeben, können Sie die gesamte Adresse in das Eingabefeld mainAddress eingeben, wobei die Reihenfolge der Adresselemente folgendermaßen aussieht:

```
[address_number][street_info][area][postal_code]
```
Wo:

- *[address\_number]* ist optional.
- *[street\_info]* besteht aus dem Straßennamen, dem Straßentyp und allen Informationen zu voranund nachgestellten Richtungsangaben (z. B. Osten, Westen usw.). Optional:
- *[area]* ist nur der Ort oder der Ort mit ergänzenden Informationen, wie z. B. Bundesland, Kanton, Lokalität.
- *[postal\_code]* ist die Postleitzahl.
- Es ist entweder *[area]* oder *[postal\_code]* erforderlich.

Geben Sie ein Komma zwischen den Straßeninformationen und den Daten der letzten Adresszeile ein, um optimale Ergebnisse zu erzielen.

# *Benutzerdefinierte Optionen*

Es gibt keine spezifischen Optionen für Lesotho.

# *Ausgabefelder für*

Die folgende Tabelle führt die Adressfelder auf, die für einen in Lesotho befindlichen Kandidaten zurückgegeben werden.

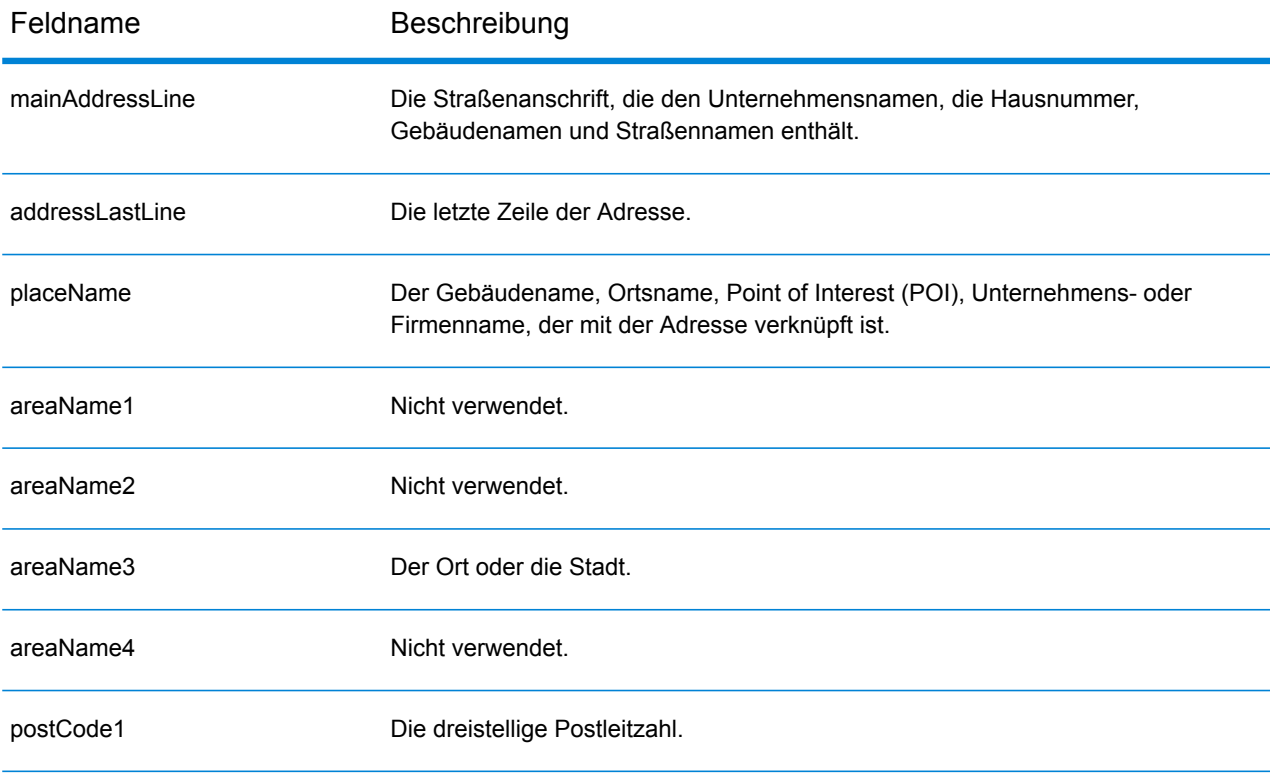

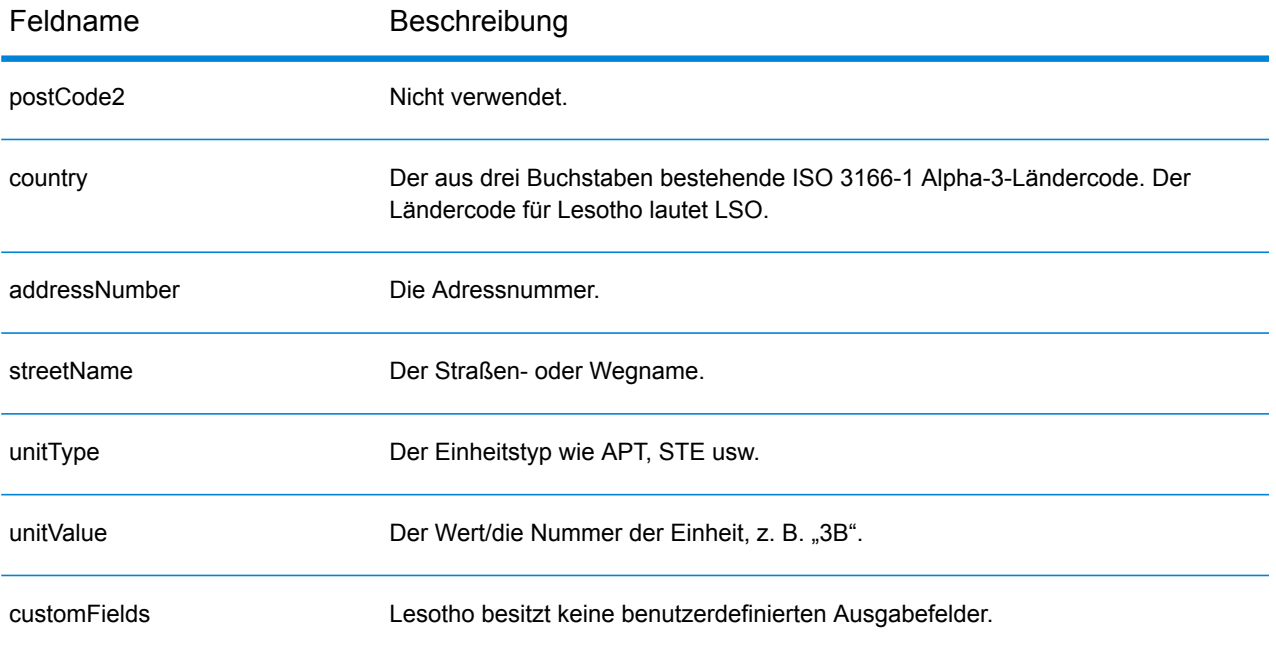

# Litauen (LTU)

Dieser Abschnitt definiert die unterstützten Geocoding-Datasets, Vorgänge sowie Eingabe- und Ausgabefeldinformationen für Litauen.

#### *Unterstützte Geocoding-Datasets*

Die folgende Tabelle führt die unterstützten Geocoding-Datasets mit den verfügbaren Geocoding-Ebenen für Litauen auf.

**Anmerkung:** Erstellte Benutzerwörterbücher werden nicht unterstützt.

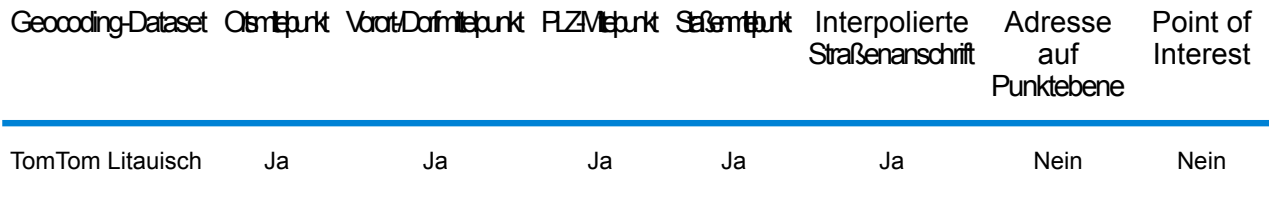

#### *Unterstützte Vorgänge*

Die folgenden Vorgänge werden für Litauen unterstützt:

- **Geocoding**: Dabei werden eine oder mehrere Adressen als Eingabe genutzt und es werden Breitengrad/Längengrad-Koordinaten sowie weitere Informationen zurückgegeben.
- **Reverse Geocoding**: Dabei werden eine oder mehrere Breitengrad/Längengrad-Koordinaten als Eingabe genutzt und es wird die Adresse des Standorts zurückgegeben.
- **Interactive Geocoding**: Gibt potenzielle Kandidaten mit Übereinstimmung zurück, wenn die Adresse eingegeben wird.
- **Globale Schlüsselsuche**: Gibt Geocode-Kandidaten zurück, wenn ein eindeutiger Schlüssel als Eingabe angegeben wird. Nur "USA MLD"- und "AUS GNAF"-Daten.

## *Eingabefelder*

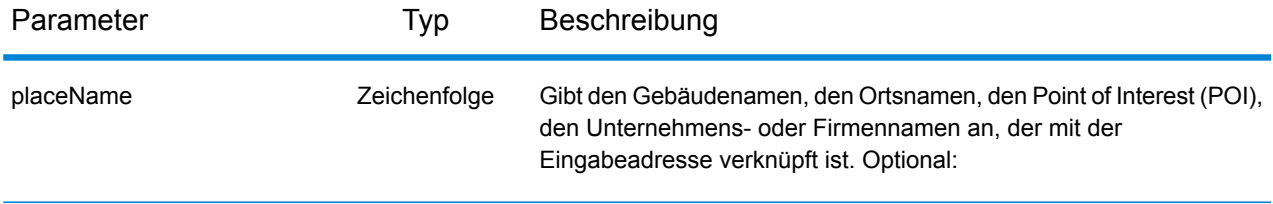
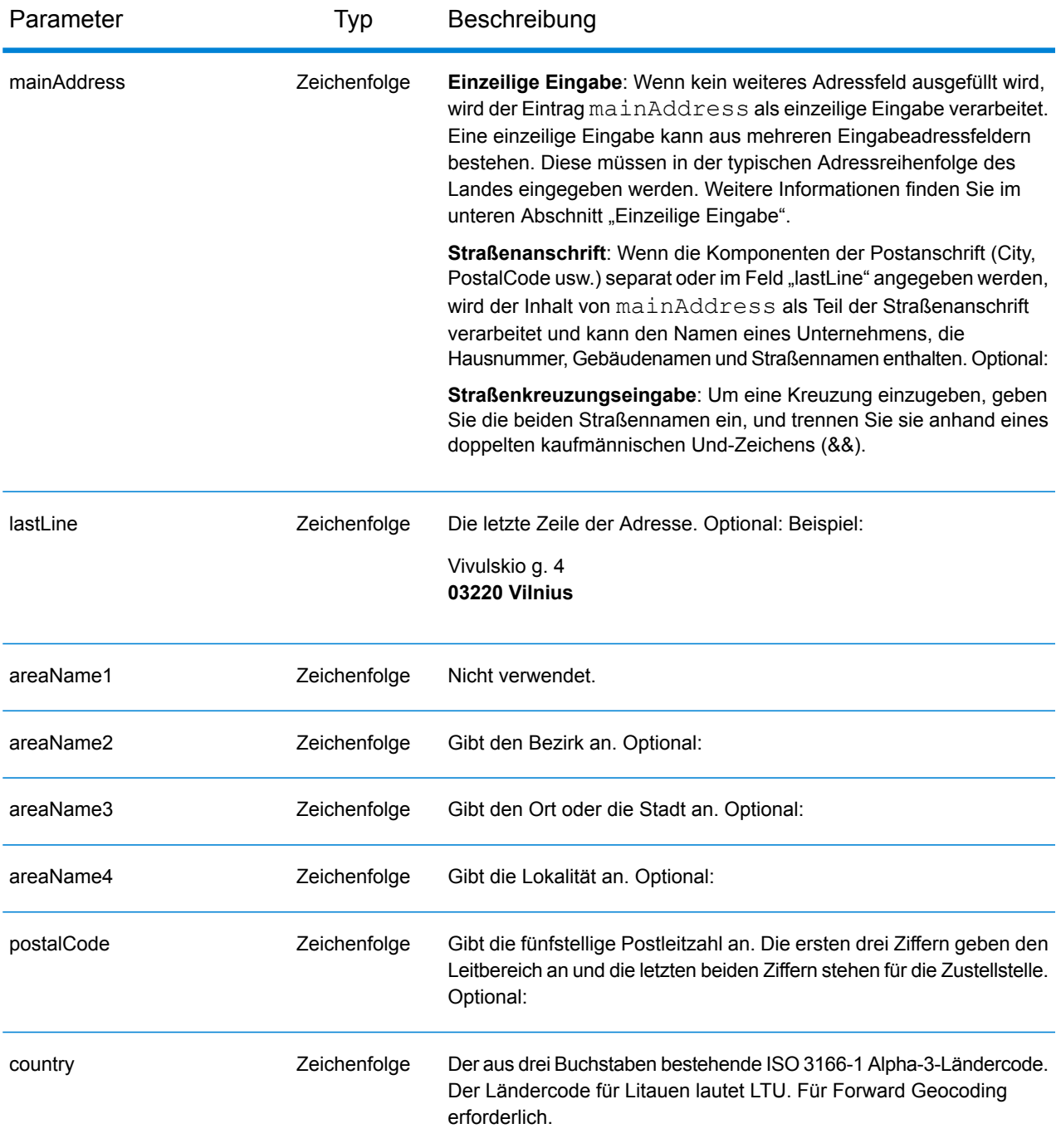

#### *Adressenrichtlinien für Litauen*

Folgen Sie diesen Vorschlägen, damit Ihre Eingabeadressdaten das bestmögliche Format für optimale Vergleichs- und Geocoding-Vorgänge aufweisen. Weitere Informationen über das Postsystem in Litauen finden Sie auf der Lietuvos paštas-Website: **[www.post.lt](http://www.post.lt)**.

• **Pflichtfelder**: Adressen müssen entweder einen Ort oder eine Postleitzahl enthalten.

- **Abkürzungen in Adressen**: Der Geocoder erkennt gängige Wörter, Richtungsangaben, Hausnummernindikatoren und Abkürzungen, die in Adressen verwendet werden, und geocodiert diese Adressen erfolgreich.
- **Nummern, numerische Entsprechungen und Ordnungszahlen**: Nummerierte Straßen werden den benannten Entsprechungen zugeordnet. Ordnungszahlen werden ebenfalls in Eingabeadressen erkannt.

Anstatt jede Adresskomponente in separate Felder einzugeben, können Sie die gesamte Adresse in das Eingabefeld mainAddress eingeben, wobei die Reihenfolge der Adresselemente folgendermaßen aussieht:

## *[street\_info][address\_number][postal\_code][area]*

Wo:

- *[street\_info]* besteht aus dem Straßennamen, dem Straßentyp und allen Informationen zu voranund nachgestellten Richtungsangaben (z. B. Osten, Westen usw.). Optional:
- *[address\_number]* ist optional.
- *[postal\_code]* ist die Postleitzahl.
- *[area]* ist nur der Ort oder der Ort mit ergänzenden Informationen, wie z. B. Bundesland, Kanton, Lokalität.
- Es ist entweder *[area]* oder *[postal\_code]* erforderlich.

Geben Sie ein Komma zwischen den Straßeninformationen und den Daten der letzten Adresszeile ein, um optimale Ergebnisse zu erzielen.

## *Benutzerdefinierte Optionen*

Es gibt keine spezifischen Optionen für Litauen.

#### *Ausgabefelder für*

Die folgende Tabelle führt die Adressfelder auf, die für einen in Litauen befindlichen Kandidaten zurückgegeben werden.

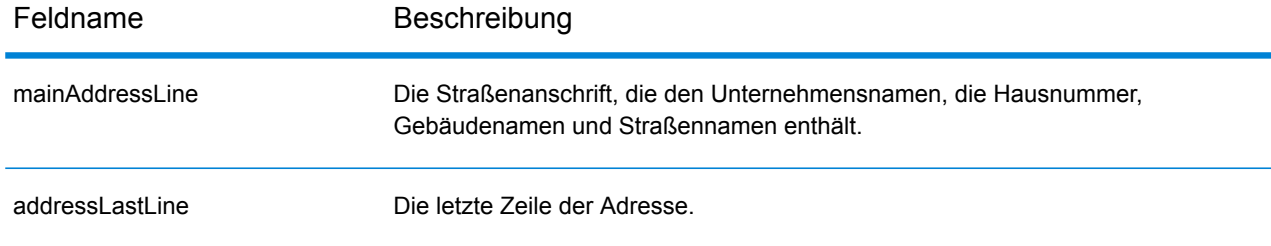

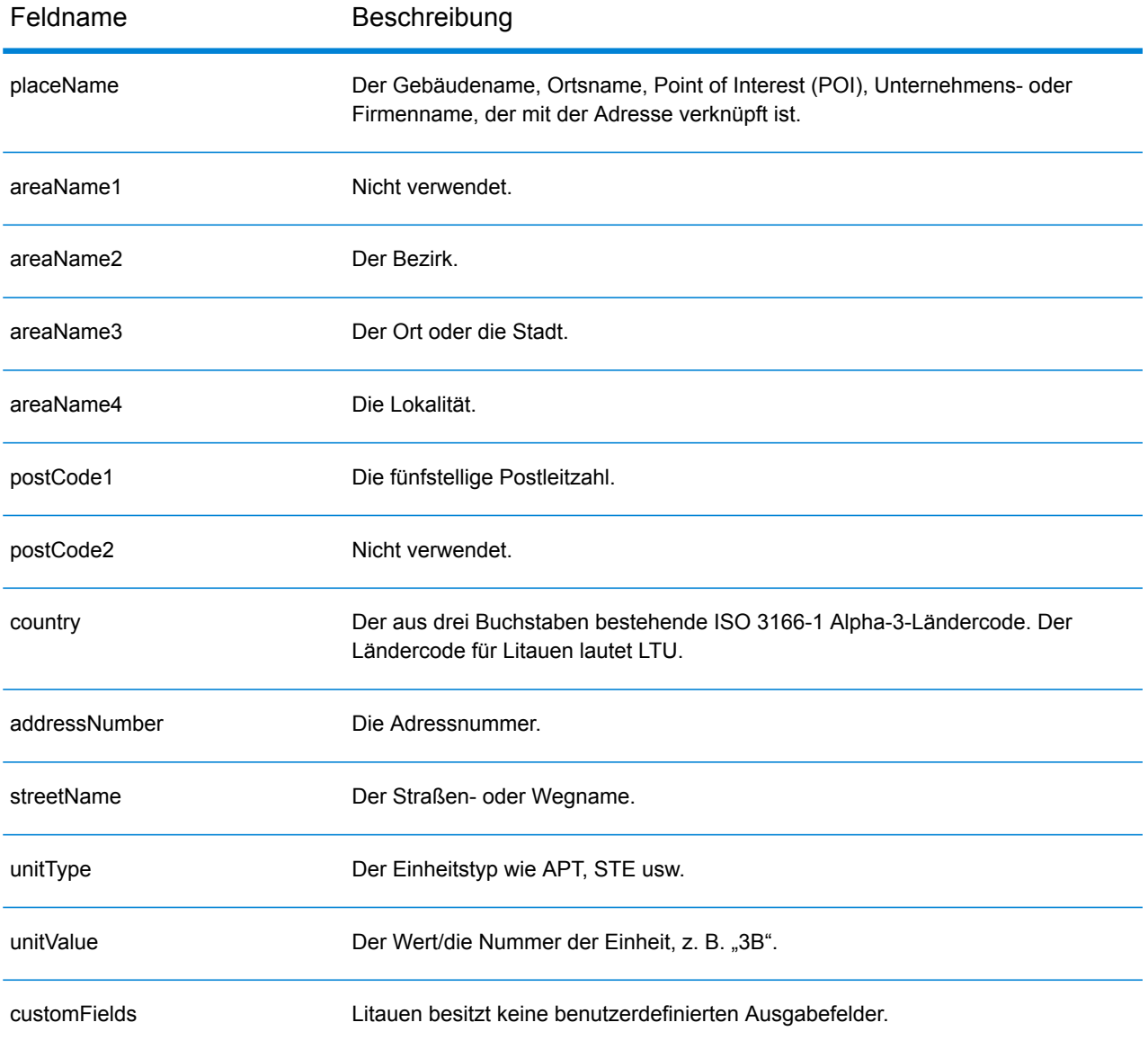

# Macau (MAC)

Dieser Abschnitt definiert die unterstützten Geocoding-Datasets, Vorgänge sowie Eingabe- und Ausgabefeldinformationen für Macau.

## *Unterstützte Geocoding-Datasets*

Die folgende Tabelle führt die unterstützten Geocoding-Datasets mit den verfügbaren Geocoding-Ebenen für Macau auf.

**Anmerkung:** Erstellte Benutzerwörterbücher werden nicht unterstützt.

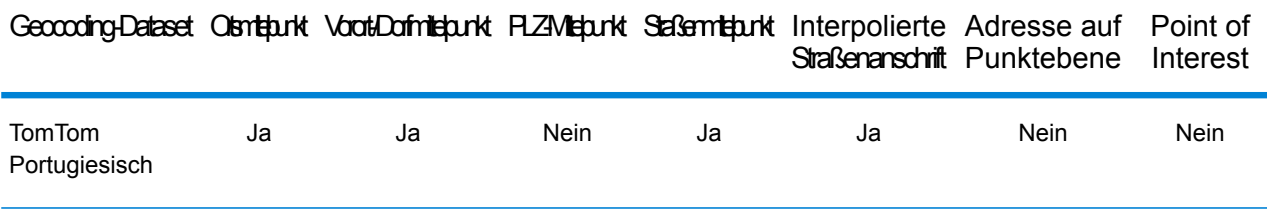

#### *Unterstützte Vorgänge*

Die folgenden Vorgänge werden für Macau unterstützt:

- **Geocoding**: Dabei werden eine oder mehrere Adressen als Eingabe genutzt und es werden Breitengrad/Längengrad-Koordinaten sowie weitere Informationen zurückgegeben.
- **Reverse Geocoding**: Dabei werden eine oder mehrere Breitengrad/Längengrad-Koordinaten als Eingabe genutzt und es wird die Adresse des Standorts zurückgegeben.
- **Interactive Geocoding**: Gibt potenzielle Kandidaten mit Übereinstimmung zurück, wenn die Adresse eingegeben wird.
- **Globale Schlüsselsuche**: Gibt Geocode-Kandidaten zurück, wenn ein eindeutiger Schlüssel als Eingabe angegeben wird. Nur "USA MLD"- und "AUS GNAF"-Daten.

## *Eingabefelder*

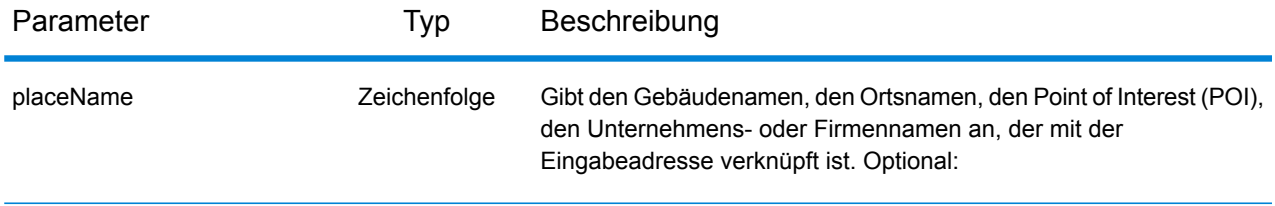

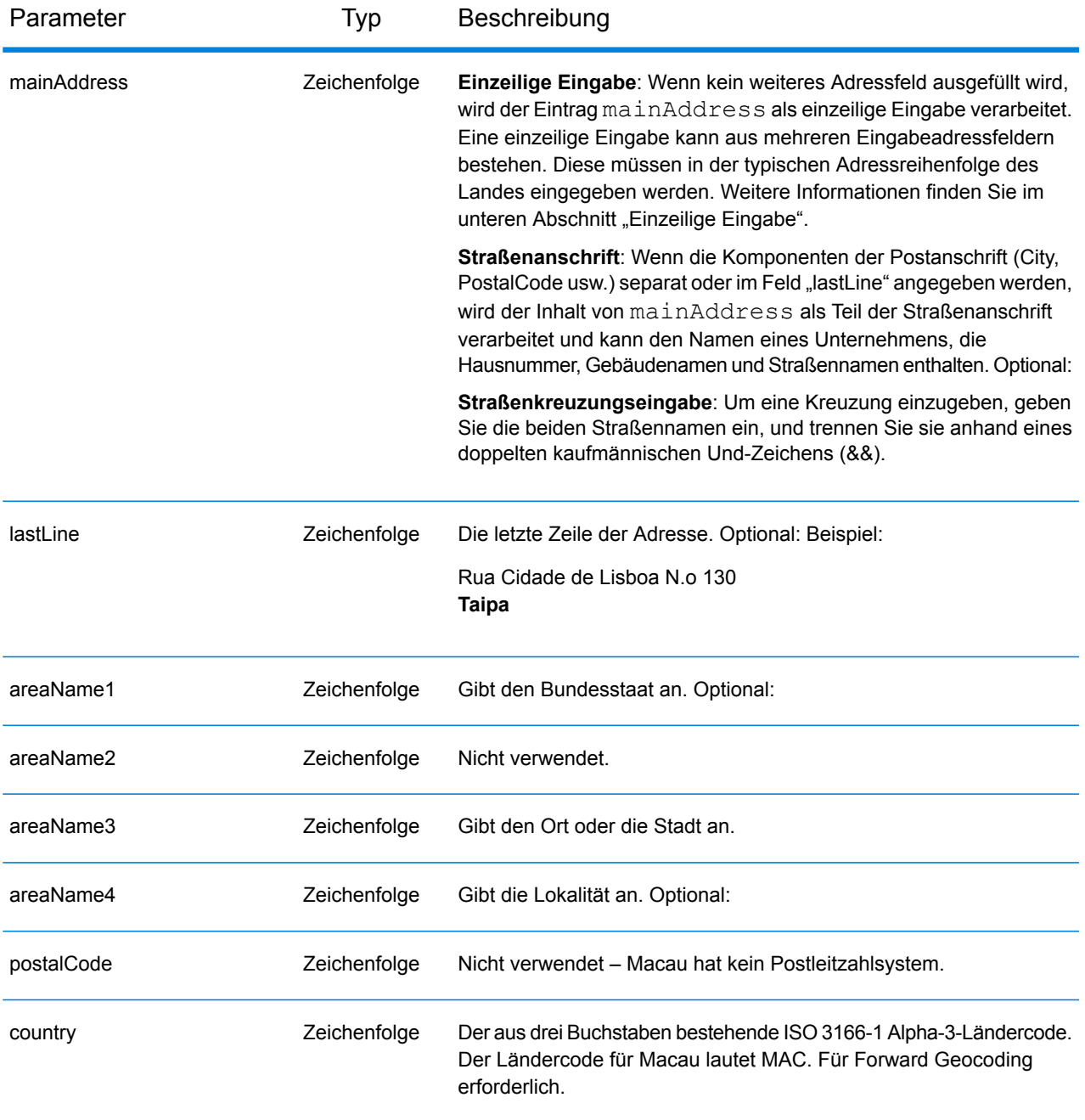

#### *Adressenrichtlinien für Macau*

Folgen Sie diesen Vorschlägen, damit Ihre Eingabeadressdaten das bestmögliche Format für optimale Vergleichs- und Geocoding-Vorgänge aufweisen. Weitere Informationen über Adressen in Macau finden Sie auf der Website der Macau Post: **<http://www.macaupost.gov.mo/>**

- **Pflichtfelder**: Adressen müssen einen Ort enthalten.
- **Durchfahrtstypen**: Durchfahrtstypen und ihre allgemeinen Abkürzungen werden erkannt und vollständig in Eingabeadressen unterstützt.

• **Gängige Wörter und Abkürzungen**: Der Geocoder erkennt gängige Wörter, Richtungsangaben, Hausnummernindikatoren und Abkürzungen, die in Adressen verwendet werden, und geocodiert diese Adressen erfolgreich.

**Anmerkung:** Das postalische Geocoding ist für Macau nicht verfügbar.

## *Einzeilige Eingabe*

Anstatt jede Adresskomponente in separate Felder einzugeben, können Sie die gesamte Adresse in das Eingabefeld mainAddress eingeben, wobei die Reihenfolge der Adresselemente folgendermaßen aussieht:

*[street\_info][address\_number][area]*

Wo:

- *[street\_info]* besteht aus dem Straßennamen, dem Straßentyp und allen Informationen zu voranund nachgestellten Richtungsangaben (z. B. Osten, Westen usw.). Optional:
- *[address\_number]* ist optional.
- *[area]* ist nur der Ort oder der Ort mit ergänzenden Informationen, wie z. B. Bundesland, Kanton, Lokalität. Erforderlich.

Geben Sie ein Komma zwischen den Straßeninformationen und den Ortsdaten ein, um optimale Ergebnisse zu erzielen.

#### *Benutzerdefinierte Optionen*

Es gibt keine spezifischen Optionen für Macau.

#### *Ausgabefelder für*

Die folgende Tabelle führt die Adressfelder auf, die für einen in Macau befindlichen Kandidaten zurückgegeben werden.

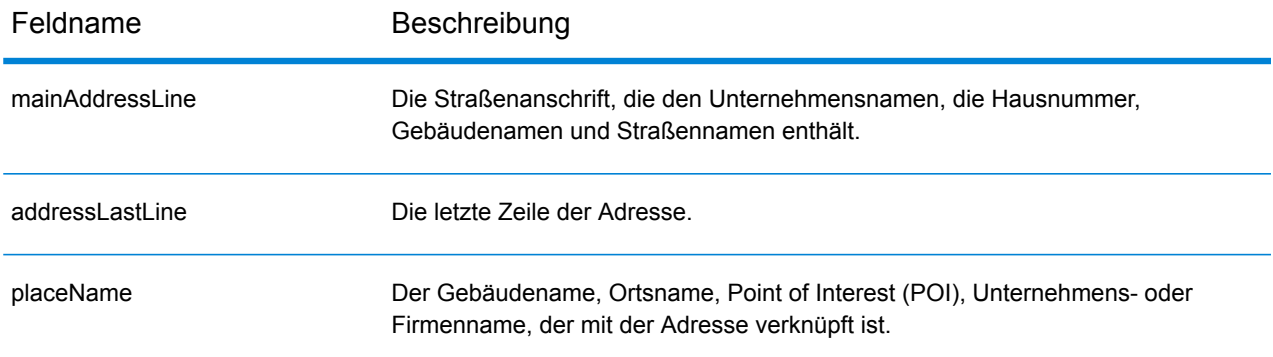

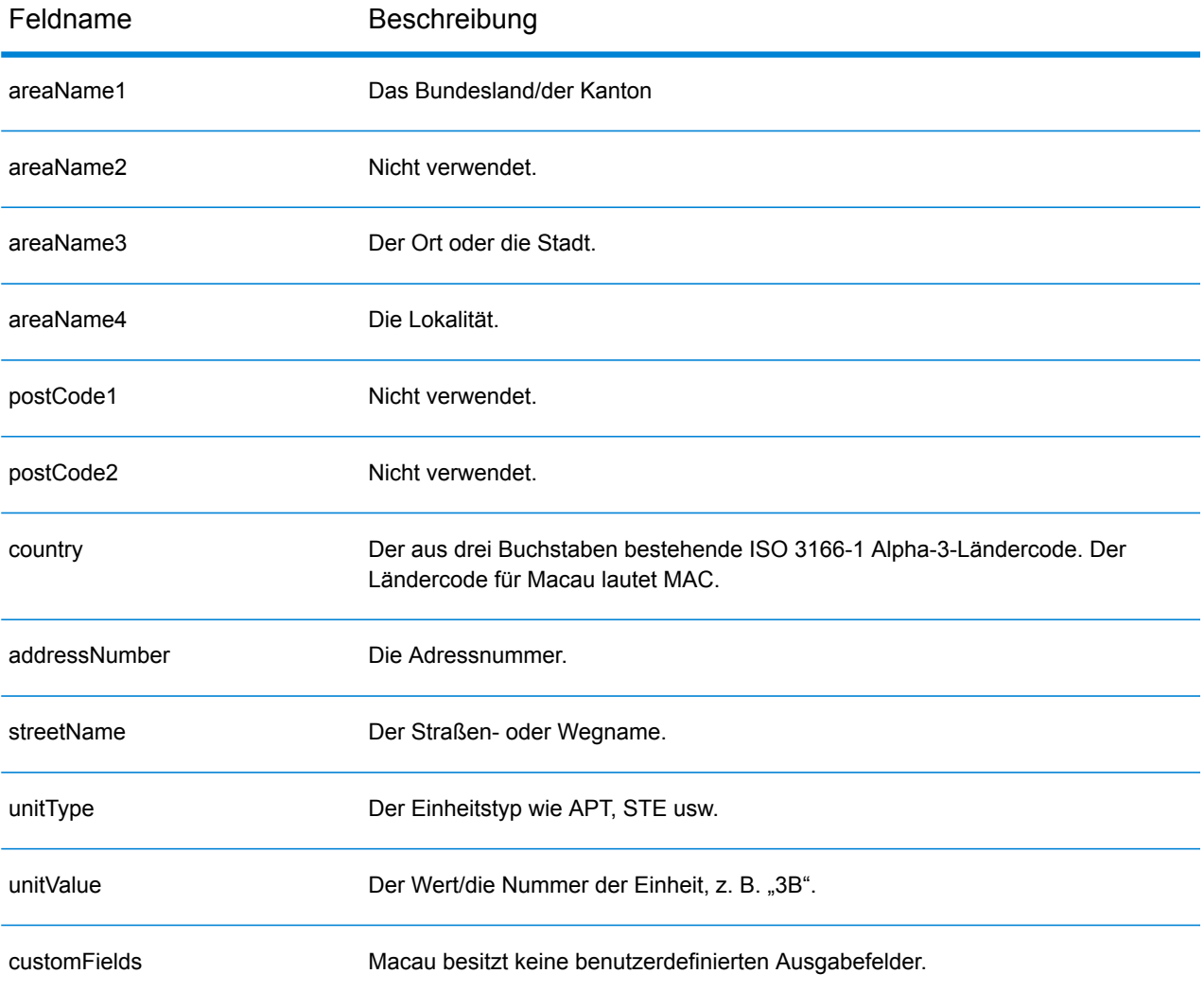

# Republik Mazedonien (MKD)

Dieser Abschnitt definiert die unterstützten Geocoding-Datasets, Vorgänge sowie Eingabe- und Ausgabefeldinformationen für Mazedonien.

#### *Unterstützte Geocoding-Datasets*

Die folgende Tabelle führt die unterstützten Geocoding-Datasets mit den verfügbaren Geocoding-Ebenen für Mazedonien auf.

**Anmerkung:** Benutzerwörterbücher werden unterstützt.

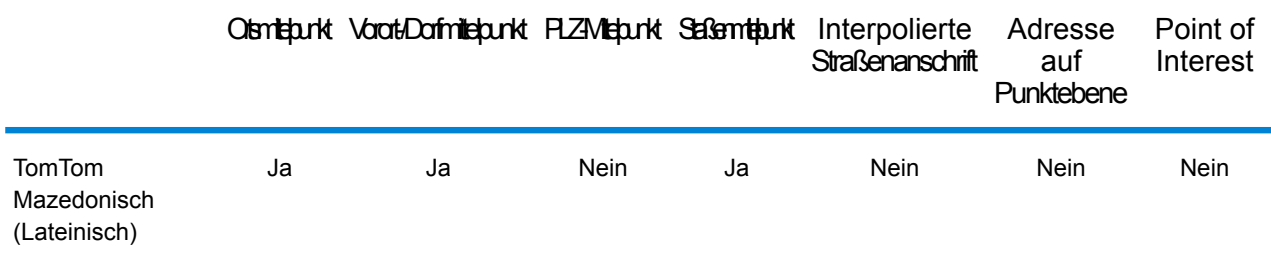

#### *Unterstützte Vorgänge*

Die folgenden Vorgänge werden für Mazedonien unterstützt:

- **Geocoding**: Dabei werden eine oder mehrere Adressen als Eingabe genutzt und es werden Breitengrad/Längengrad-Koordinaten sowie weitere Informationen zurückgegeben.
- **Reverse Geocoding**: Dabei werden eine oder mehrere Breitengrad/Längengrad-Koordinaten als Eingabe genutzt und es wird die Adresse des Standorts zurückgegeben.
- **Interactive Geocoding**: Gibt potenzielle Kandidaten mit Übereinstimmung zurück, wenn die Adresse eingegeben wird.
- **Globale Schlüsselsuche**: Gibt Geocode-Kandidaten zurück, wenn ein eindeutiger Schlüssel als Eingabe angegeben wird. Nur "USA MLD"- und "AUS GNAF"-Daten.

#### *Eingabefelder*

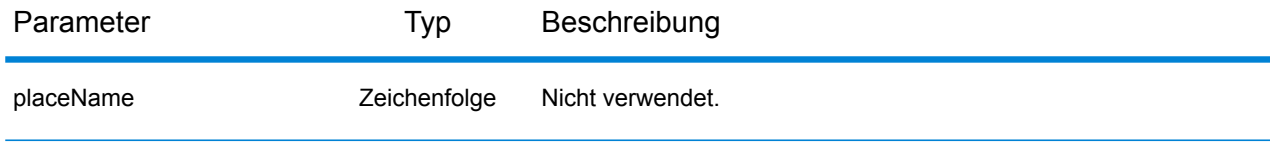

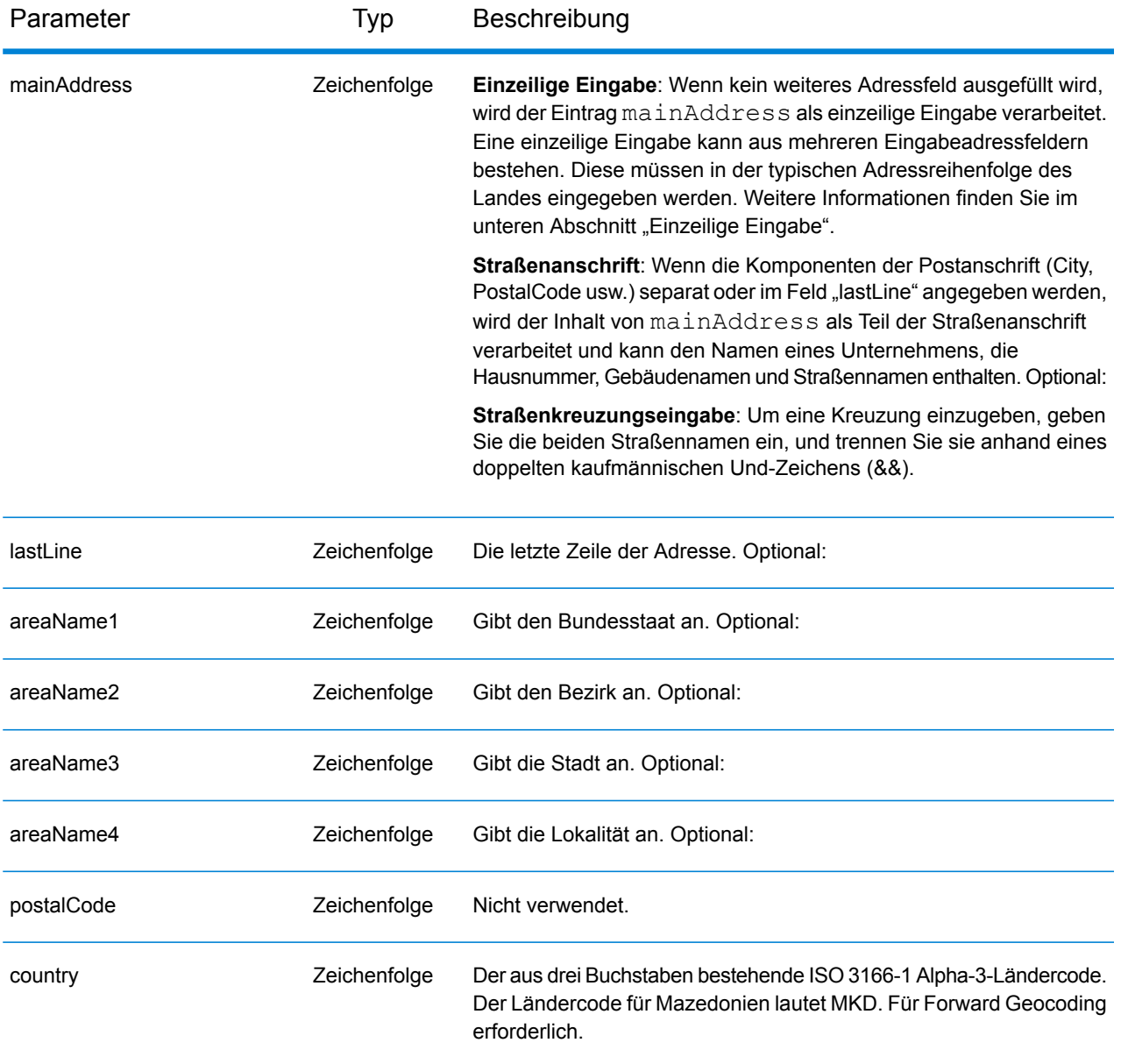

Anstatt jede Adresskomponente in separate Felder einzugeben, können Sie die gesamte Adresse in das Eingabefeld mainAddress eingeben, wobei die Reihenfolge der Adresselemente folgendermaßen aussieht:

#### *[street\_info][area]*

Wo:

• *[street\_info]* besteht aus dem Straßennamen, dem Straßentyp und allen Informationen zu voranund nachgestellten Richtungsangaben (z. B. Osten, Westen usw.). Optional:

• *[area]* ist nur der Ort oder der Ort mit ergänzenden Informationen, wie z. B. Bundesland, Kanton, Lokalität. Erforderlich.

Geben Sie ein Komma zwischen den Straßeninformationen und den Ortsdaten ein, um optimale Ergebnisse zu erzielen.

#### *Benutzerdefinierte Optionen*

Es gibt keine spezifischen Optionen für Mazedonien.

#### *Ausgabefelder für*

Die folgende Tabelle führt die Adressfelder auf, die für einen in Mazedonien befindlichen Kandidaten zurückgegeben werden.

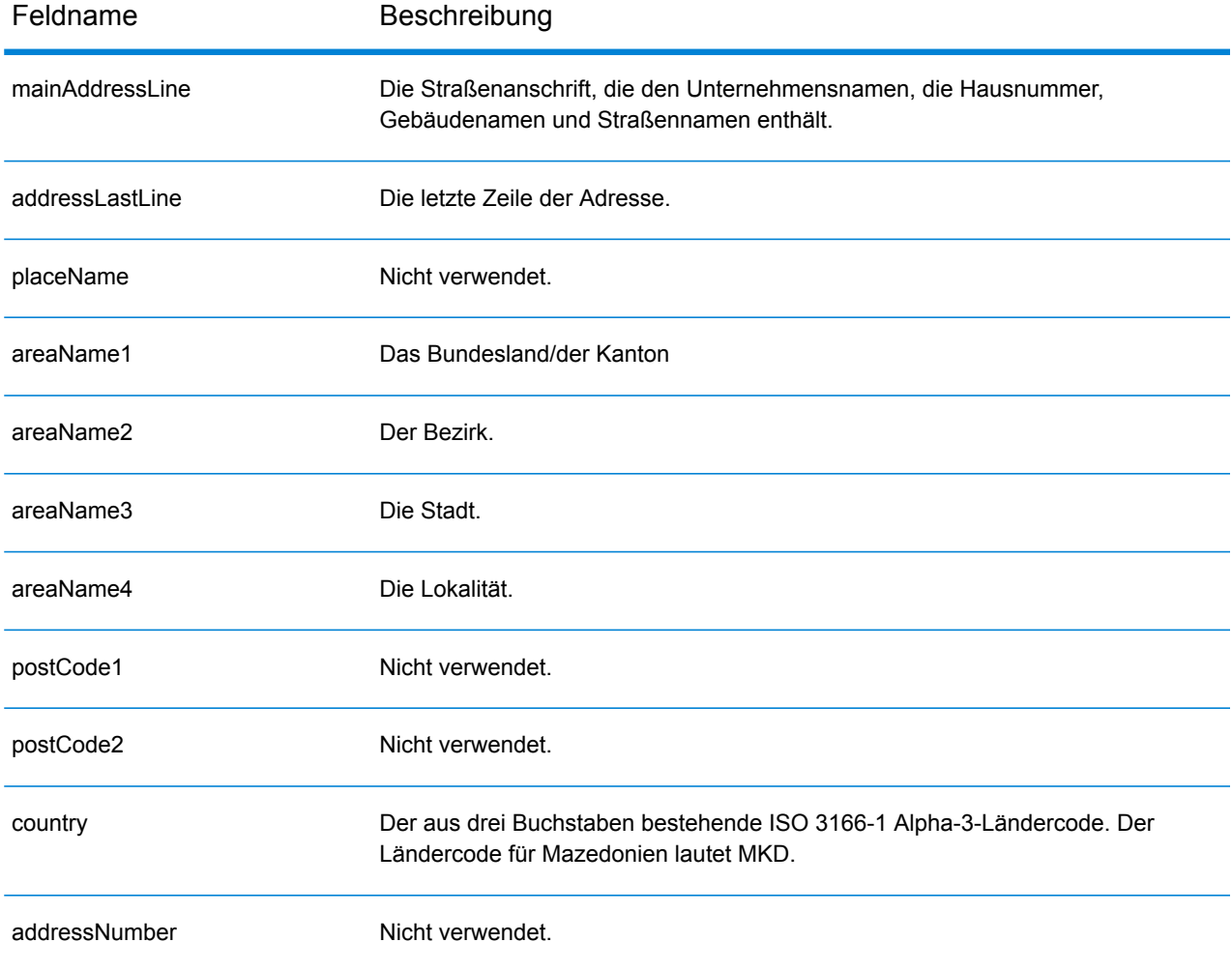

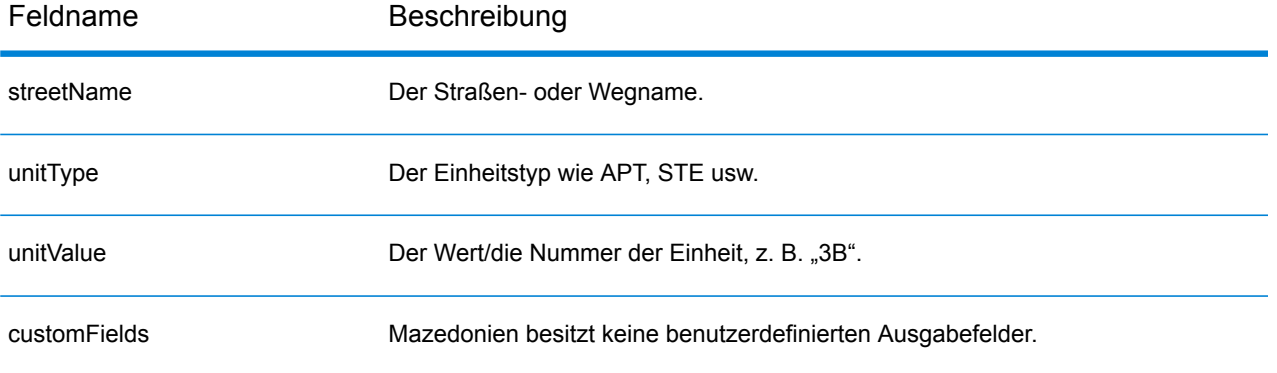

# Malawi (MWI)

Dieser Abschnitt definiert die unterstützten Geocoding-Datasets, Vorgänge sowie Eingabe- und Ausgabefeldinformationen für Malawi.

#### *Unterstützte Geocoding-Datasets*

Die folgende Tabelle führt die unterstützten Geocoding-Datasets mit den verfügbaren Geocoding-Ebenen für Malawi auf.

**Anmerkung:** Erstellte Benutzerwörterbücher werden nicht unterstützt.

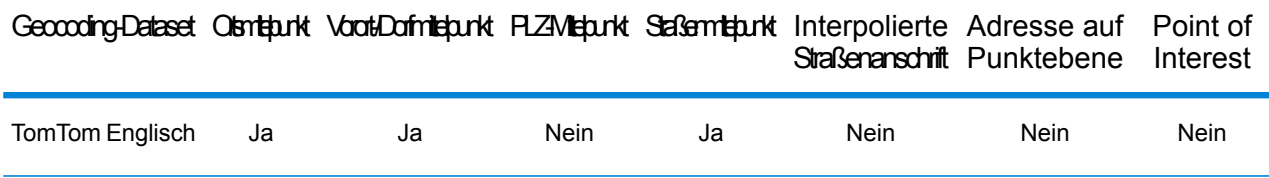

#### *Unterstützte Vorgänge*

Die folgenden Vorgänge werden für Malawi unterstützt:

- **Geocoding**: Dabei werden eine oder mehrere Adressen als Eingabe genutzt und es werden Breitengrad/Längengrad-Koordinaten sowie weitere Informationen zurückgegeben.
- **Reverse Geocoding**: Dabei werden eine oder mehrere Breitengrad/Längengrad-Koordinaten als Eingabe genutzt und es wird die Adresse des Standorts zurückgegeben.
- **Interactive Geocoding**: Gibt potenzielle Kandidaten mit Übereinstimmung zurück, wenn die Adresse eingegeben wird.
- **Globale Schlüsselsuche**: Gibt Geocode-Kandidaten zurück, wenn ein eindeutiger Schlüssel als Eingabe angegeben wird. Nur "USA MLD"- und "AUS GNAF"-Daten.

#### *Eingabefelder*

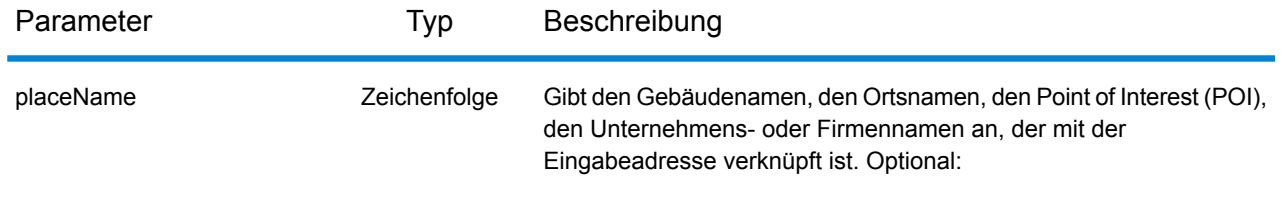

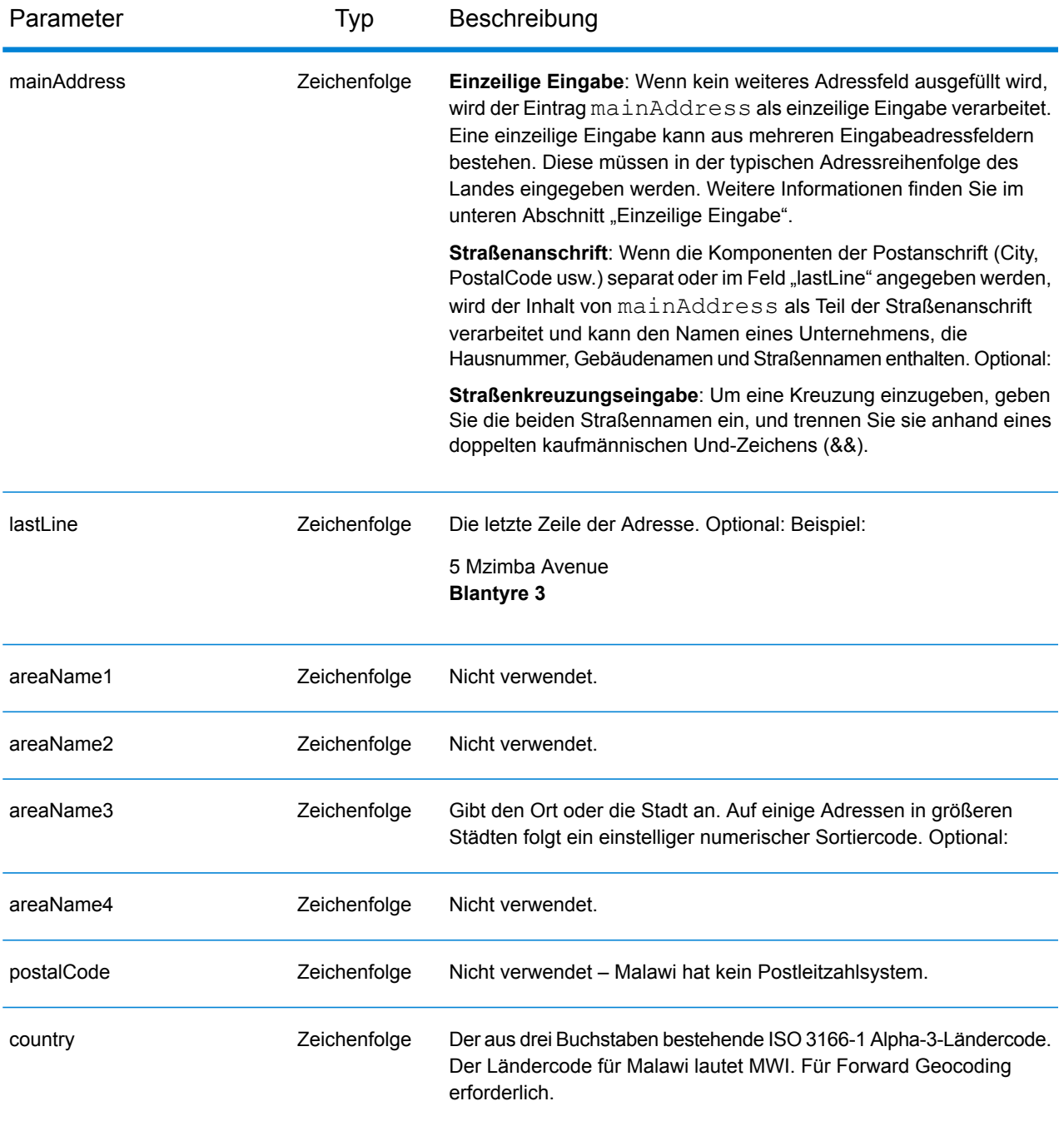

Anstatt jede Adresskomponente in separate Felder einzugeben, können Sie die gesamte Adresse in das Eingabefeld mainAddress eingeben, wobei die Reihenfolge der Adresselemente folgendermaßen aussieht:

*[address\_number][street\_info][area]*

Wo:

- *[address\_number]* ist optional.
- *[street\_info]* besteht aus dem Straßennamen, dem Straßentyp und allen Informationen zu voranund nachgestellten Richtungsangaben (z. B. Osten, Westen usw.). Optional:
- *[area]* ist nur der Ort oder der Ort mit ergänzenden Informationen, wie z. B. Bundesland, Kanton, Lokalität. Erforderlich.

Geben Sie ein Komma zwischen den Straßeninformationen und den Ortsdaten ein, um optimale Ergebnisse zu erzielen.

## *Benutzerdefinierte Optionen*

Es gibt keine spezifischen Optionen für Malawi.

#### *Ausgabefelder für*

Die folgende Tabelle führt die Adressfelder auf, die für einen in Malawi befindlichen Kandidaten zurückgegeben werden.

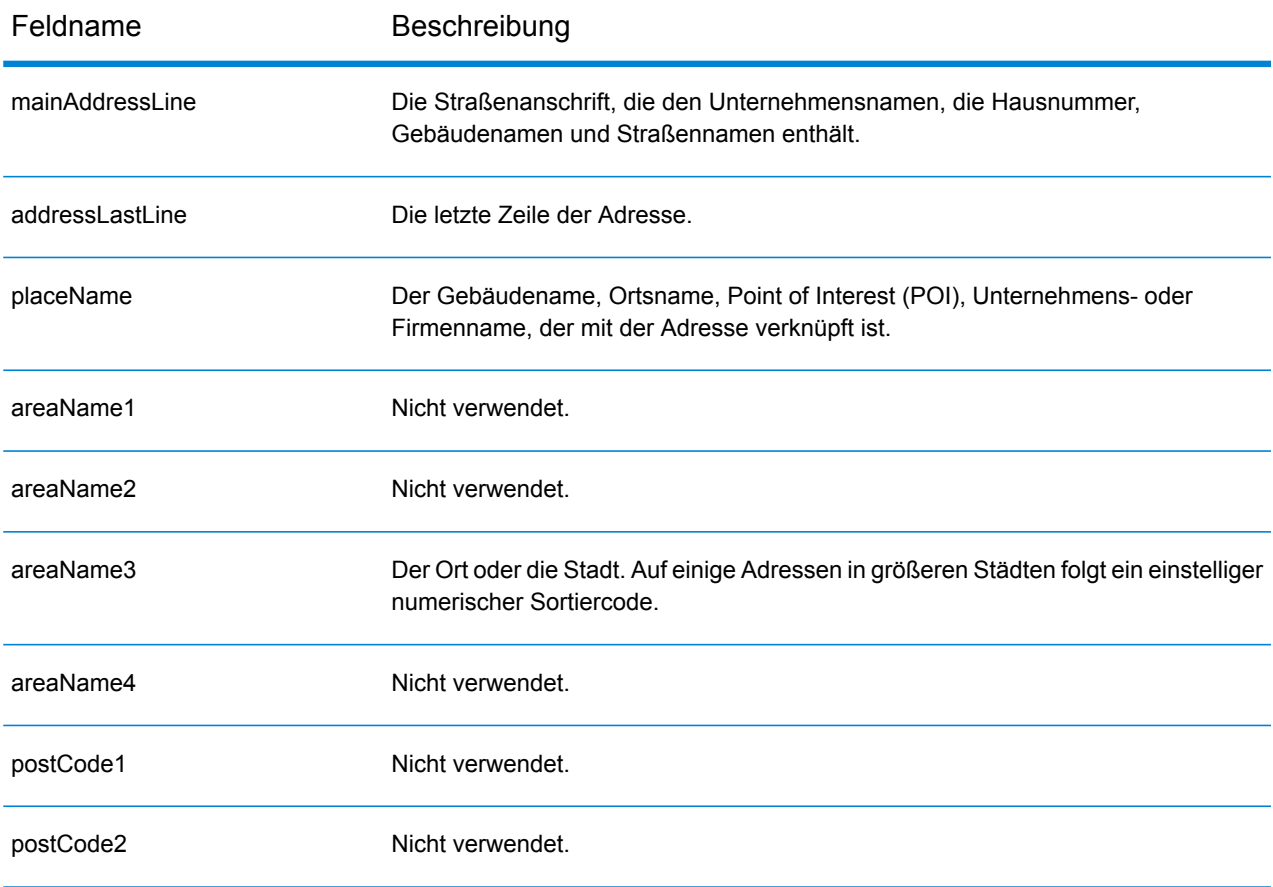

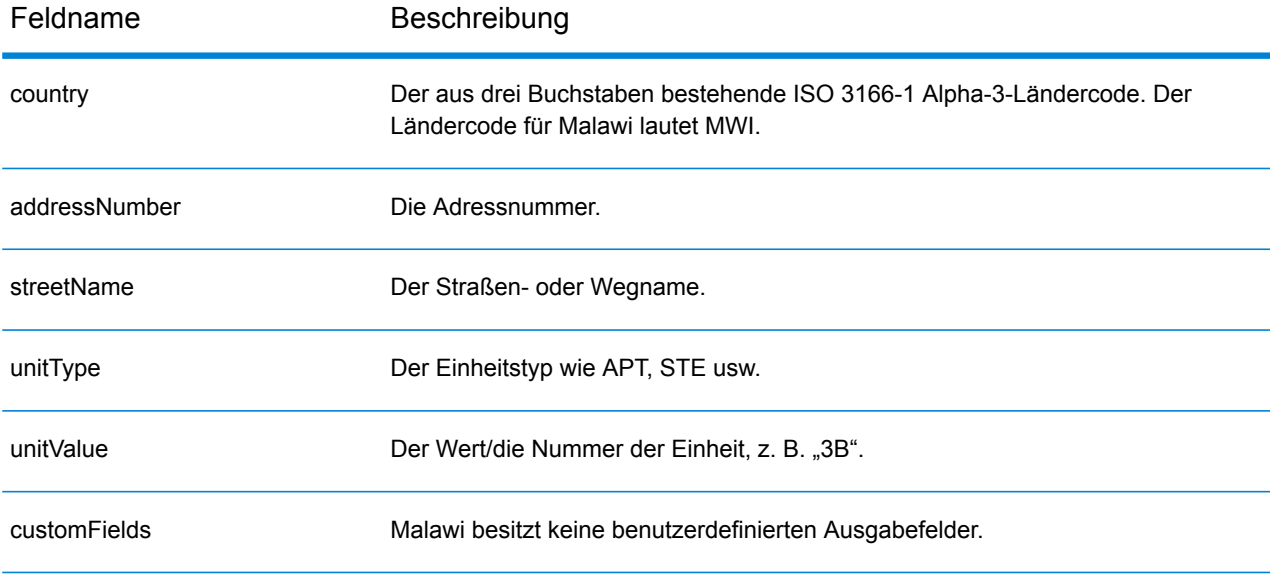

# Malaysia (MYS)

Dieser Abschnitt definiert die unterstützten Geocoding-Datasets, Vorgänge sowie Eingabe- und Ausgabefeldinformationen für Malaysia.

## *Unterstützte Geocoding-Datasets*

Die folgende Tabelle führt die unterstützten Geocoding-Datasets mit den verfügbaren Geocoding-Ebenen für Malaysia auf.

**Anmerkung:** Benutzerwörterbücher werden unterstützt.

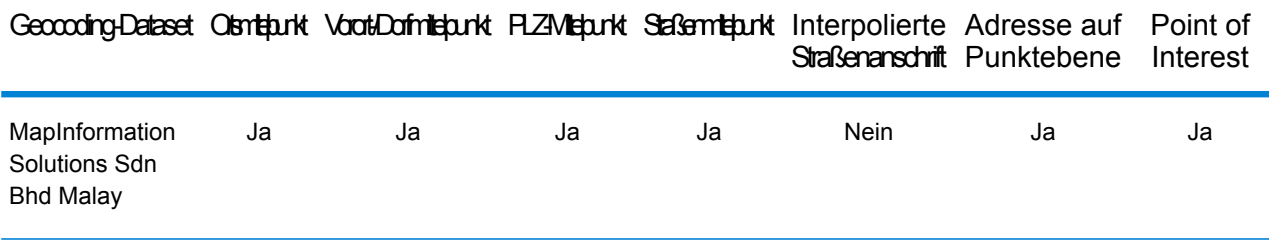

## *Unterstützte Vorgänge*

Die folgenden Vorgänge werden für Malaysia unterstützt:

- **Geocoding**: Dabei werden eine oder mehrere Adressen als Eingabe genutzt und es werden Breitengrad/Längengrad-Koordinaten sowie weitere Informationen zurückgegeben.
- **Reverse Geocoding**: Dabei werden eine oder mehrere Breitengrad/Längengrad-Koordinaten als Eingabe genutzt und es wird die Adresse des Standorts zurückgegeben.
- **Interactive Geocoding**: Gibt potenzielle Kandidaten mit Übereinstimmung zurück, wenn die Adresse eingegeben wird.
- **Globale Schlüsselsuche**: Gibt Geocode-Kandidaten zurück, wenn ein eindeutiger Schlüssel als Eingabe angegeben wird. Nur "USA MLD"- und "AUS GNAF"-Daten.

#### *Eingabefelder*

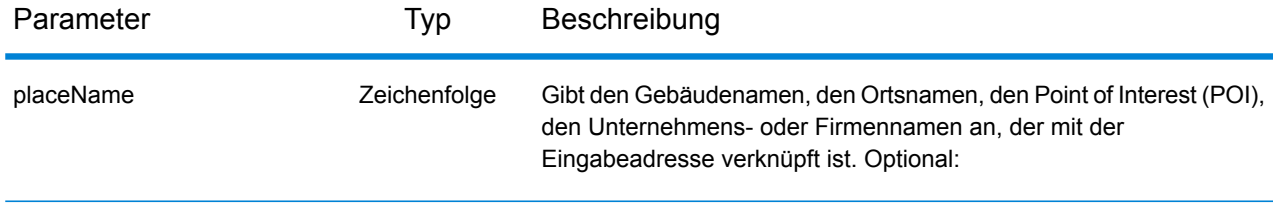

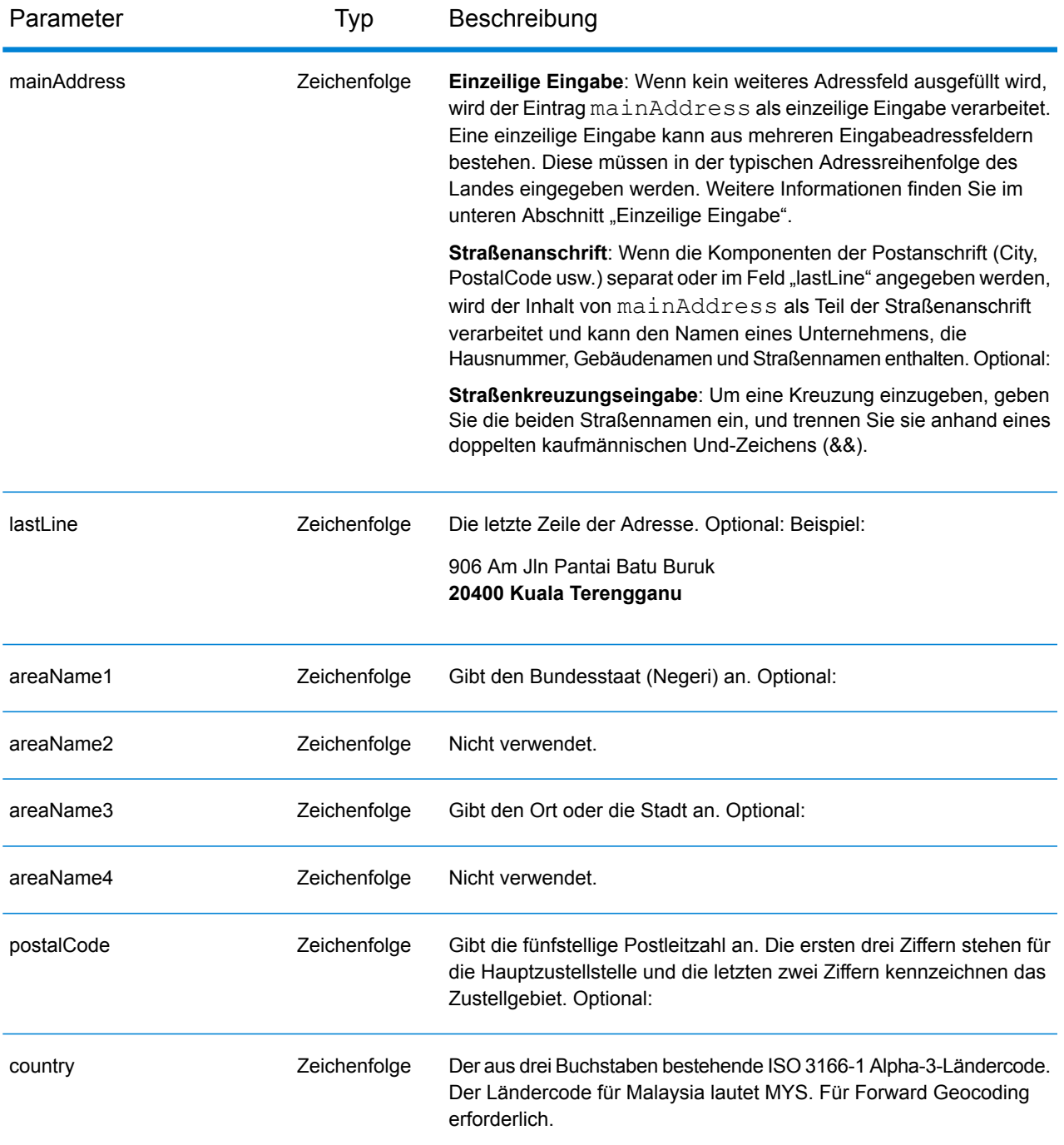

# *Adressenrichtlinien für Malaysia*

Weitere Informationen über Adressen in Malaysia finden Sie auf der Pos Malaysia-Website: **[www.pos.com.my](http://www.pos.com.my)**. Bei einigen Adressen in Malaysia ist keine Stadt oder Postleitzahl erforderlich. Bei bestimmten Adressen kann der Geocoder einen Geocode abrufen, indem er nur Straßendaten verwendet. Diese können eine Kombination aus Adressnummer und Straßenname sein, ohne eine Stadt oder Postleitzahl.

Anstatt jede Adresskomponente in separate Felder einzugeben, können Sie die gesamte Adresse in das Eingabefeld mainAddress eingeben, wobei die Reihenfolge der Adresselemente folgendermaßen aussieht:

## *[address\_number][street\_info][pobox\_info][postal\_code][area]*

Wo:

- *[address\_number]* ist optional.
- *[street\_info]* besteht aus dem Straßennamen, dem Straßentyp und allen Informationen zu voranund nachgestellten Richtungsangaben (z. B. Osten, Westen usw.). Optional:
- *[postal\_code]* ist die Postleitzahl.
- *[area]* ist nur der Ort oder der Ort mit ergänzenden Informationen, wie z. B. Bundesland, Kanton, Lokalität.
- Es ist entweder *[area]* oder *[postal\_code]* erforderlich.

Geben Sie ein Komma zwischen den Straßeninformationen und den Daten der letzten Adresszeile ein, um optimale Ergebnisse zu erzielen.

## *Benutzerdefinierte Optionen*

Es gibt keine spezifischen Optionen für Malaysia.

#### *Ausgabefelder für*

Die folgende Tabelle führt die Adressfelder auf, die für einen in Malaysia befindlichen Kandidaten zurückgegeben werden.

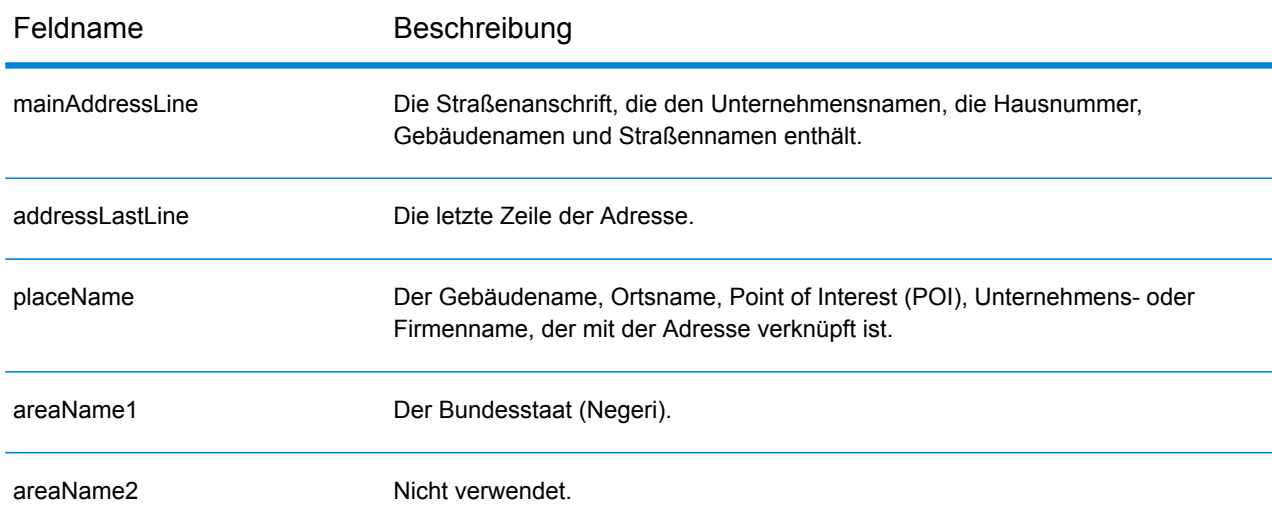

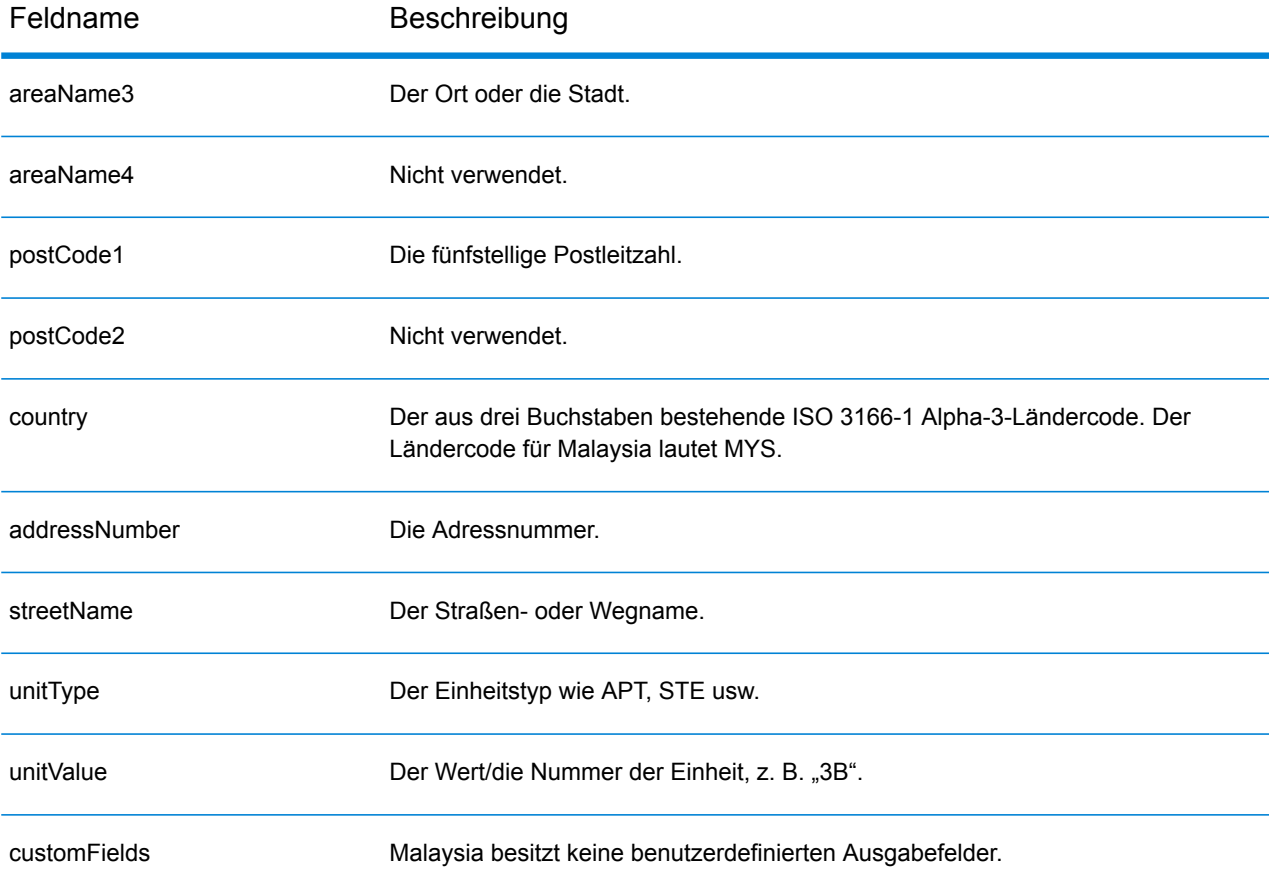

# Mali (MLI)

Dieser Abschnitt definiert die unterstützten Geocoding-Datasets, Vorgänge sowie Eingabe- und Ausgabefeldinformationen für Mali.

#### *Unterstützte Geocoding-Datasets*

Die folgende Tabelle führt die unterstützten Geocoding-Datasets mit den verfügbaren Geocoding-Ebenen für Mali auf.

**Anmerkung:** Erstellte Benutzerwörterbücher werden nicht unterstützt.

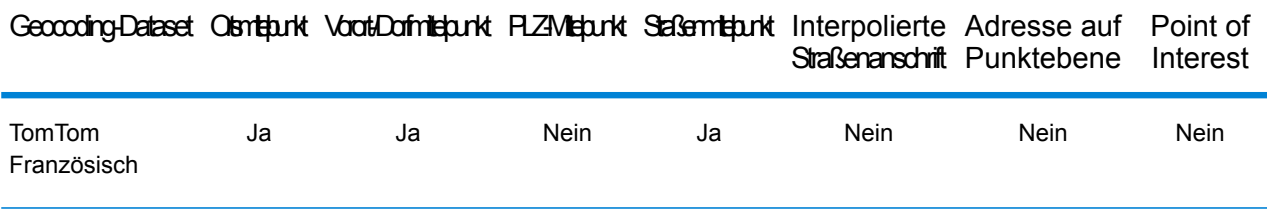

#### *Unterstützte Vorgänge*

Die folgenden Vorgänge werden für Mali unterstützt:

- **Geocoding**: Dabei werden eine oder mehrere Adressen als Eingabe genutzt und es werden Breitengrad/Längengrad-Koordinaten sowie weitere Informationen zurückgegeben.
- **Reverse Geocoding**: Dabei werden eine oder mehrere Breitengrad/Längengrad-Koordinaten als Eingabe genutzt und es wird die Adresse des Standorts zurückgegeben.
- **Interactive Geocoding**: Gibt potenzielle Kandidaten mit Übereinstimmung zurück, wenn die Adresse eingegeben wird.
- **Globale Schlüsselsuche**: Gibt Geocode-Kandidaten zurück, wenn ein eindeutiger Schlüssel als Eingabe angegeben wird. Nur "USA MLD"- und "AUS GNAF"-Daten.

#### *Eingabefelder*

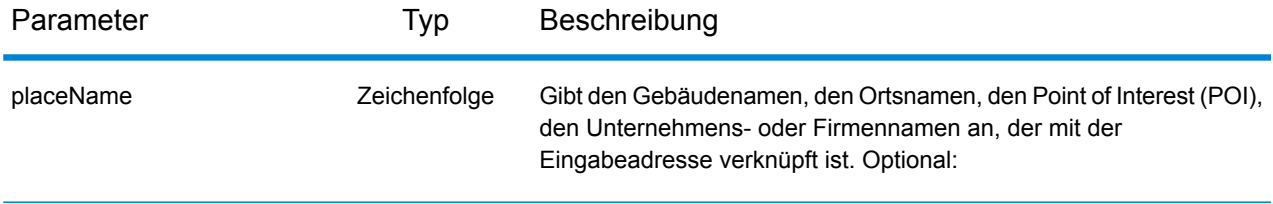

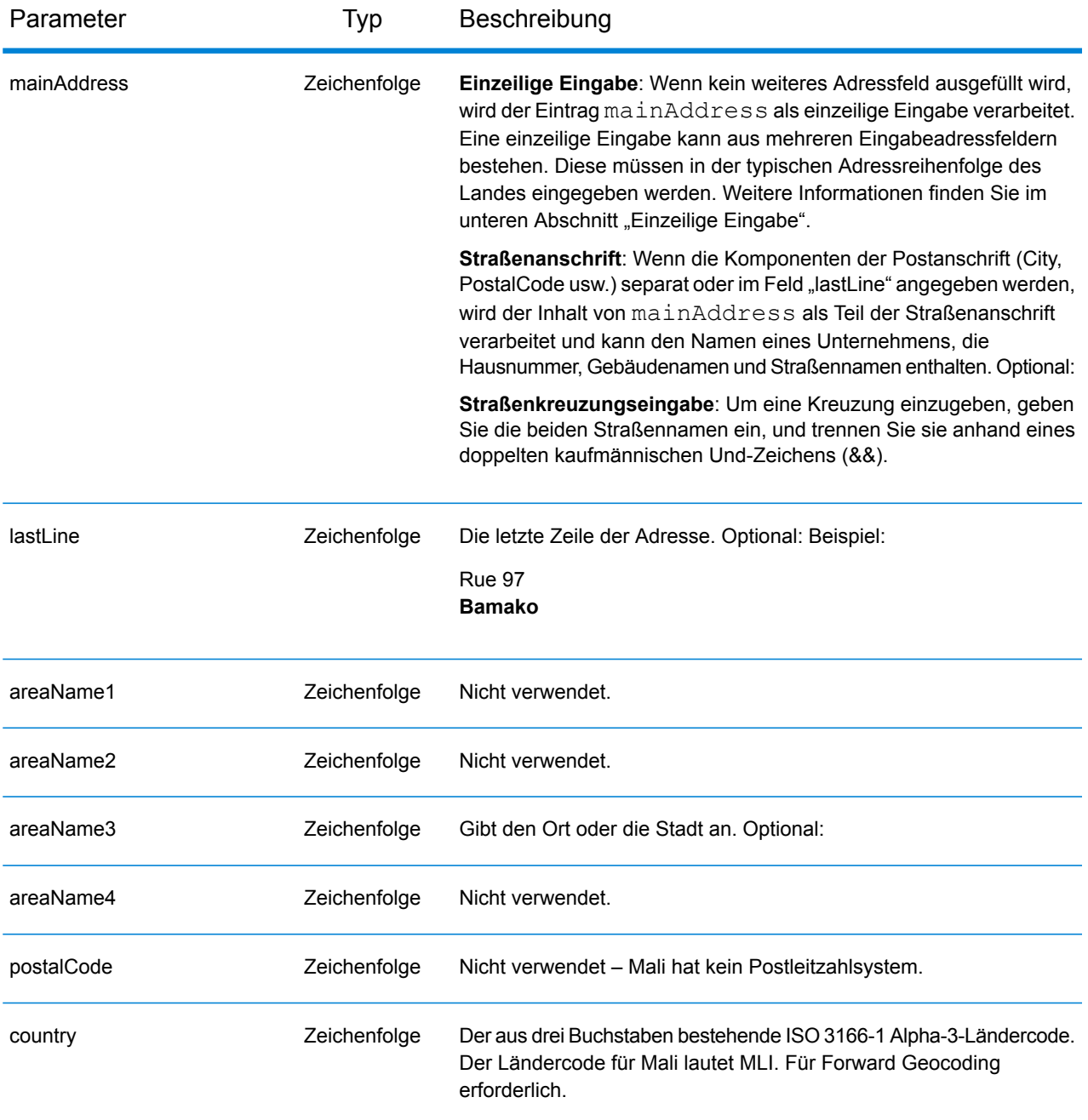

Anstatt jede Adresskomponente in separate Felder einzugeben, können Sie die gesamte Adresse in das Eingabefeld mainAddress eingeben, wobei die Reihenfolge der Adresselemente folgendermaßen aussieht:

```
[street_info][address_number][area]
```
Wo:

- *[street info]* besteht aus dem Straßennamen, dem Straßentyp und allen Informationen zu voranund nachgestellten Richtungsangaben (z. B. Osten, Westen usw.). Optional:
- *[address\_number]* ist optional.
- *[area]* ist nur der Ort oder der Ort mit ergänzenden Informationen, wie z. B. Bundesland, Kanton, Lokalität. Erforderlich.

Geben Sie ein Komma zwischen den Straßeninformationen und den Ortsdaten ein, um optimale Ergebnisse zu erzielen.

## *Benutzerdefinierte Optionen*

Es gibt keine spezifischen Optionen für Mali.

#### *Ausgabefelder für*

Die folgende Tabelle führt die Adressfelder auf, die für einen in Mali befindlichen Kandidaten zurückgegeben werden.

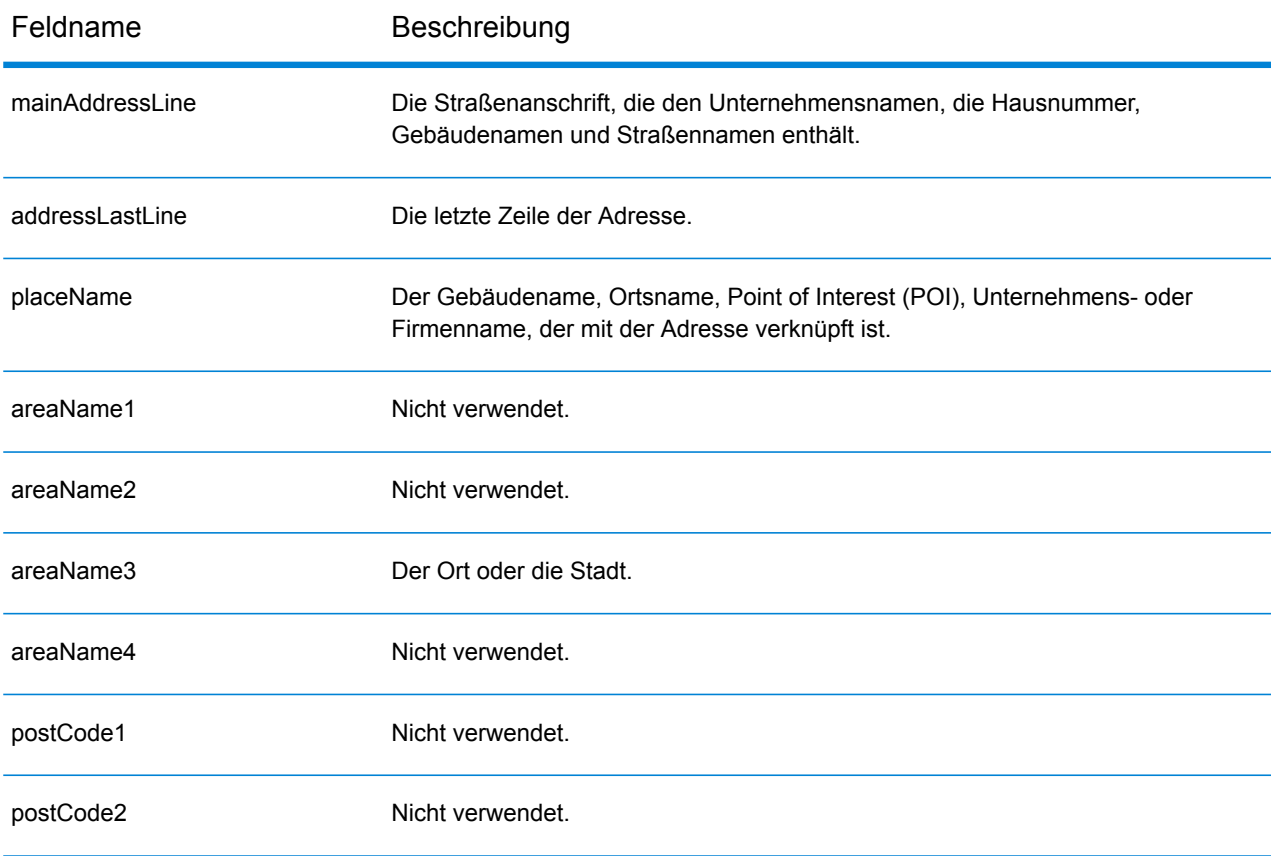

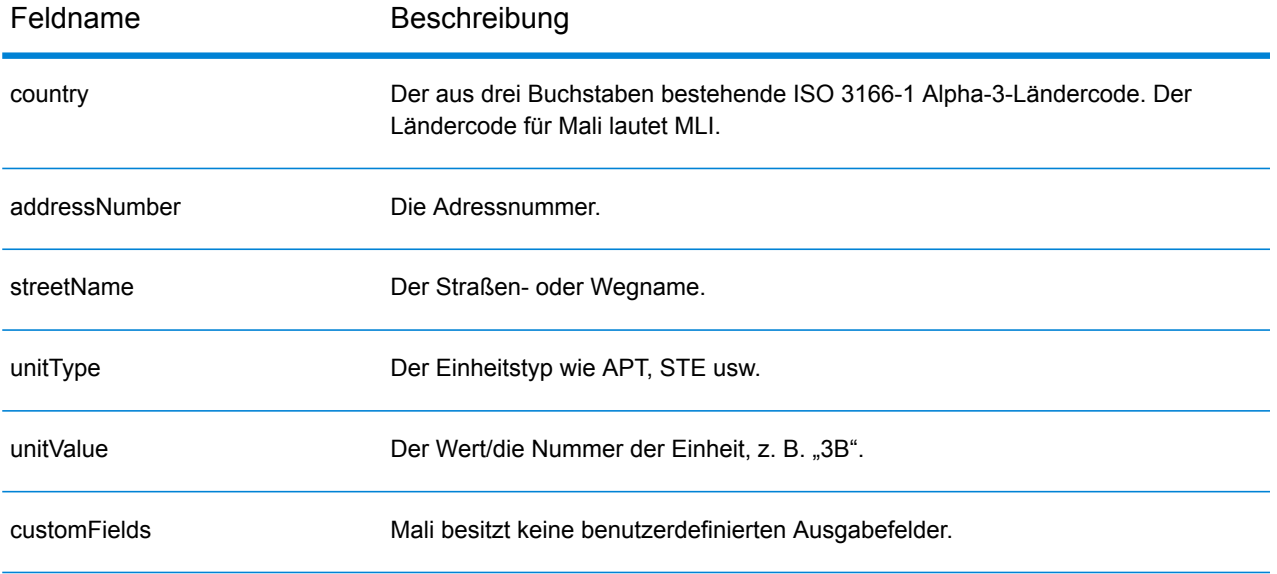

# Republik Malta (MLT)

Dieser Abschnitt definiert die unterstützten Geocoding-Datasets, Vorgänge sowie Eingabe- und Ausgabefeldinformationen für die Republik Malta.

## *Unterstützte Geocoding-Datasets*

Die folgende Tabelle führt die unterstützten Geocoding-Datasets mit den verfügbaren Geocoding-Ebenen für die Republik Malta auf.

**Anmerkung:** Erstellte Benutzerwörterbücher werden nicht unterstützt.

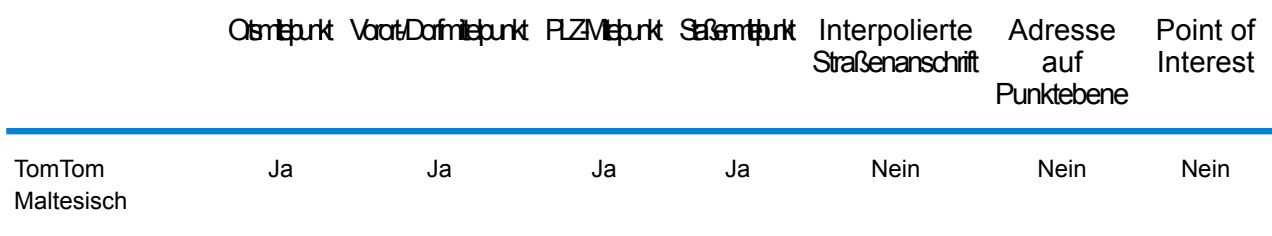

## *Unterstützte Vorgänge*

Die folgenden Vorgänge werden für die Republik Malta unterstützt:

- **Geocoding**: Dabei werden eine oder mehrere Adressen als Eingabe genutzt und es werden Breitengrad/Längengrad-Koordinaten sowie weitere Informationen zurückgegeben.
- **Reverse Geocoding**: Dabei werden eine oder mehrere Breitengrad/Längengrad-Koordinaten als Eingabe genutzt und es wird die Adresse des Standorts zurückgegeben.
- **Interactive Geocoding**: Gibt potenzielle Kandidaten mit Übereinstimmung zurück, wenn die Adresse eingegeben wird.
- **Globale Schlüsselsuche**: Gibt Geocode-Kandidaten zurück, wenn ein eindeutiger Schlüssel als Eingabe angegeben wird. Nur "USA MLD"- und "AUS GNAF"-Daten.

#### *Eingabefelder*

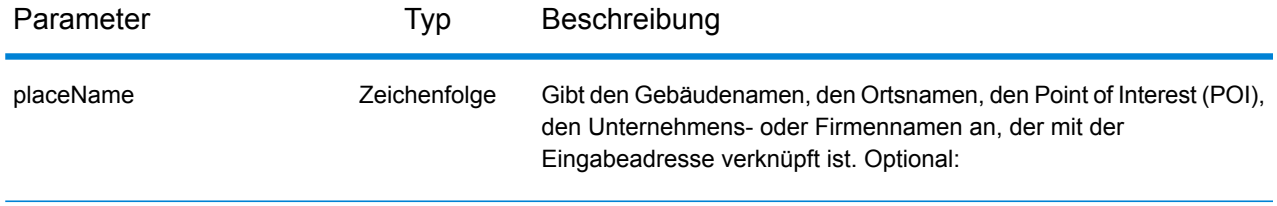

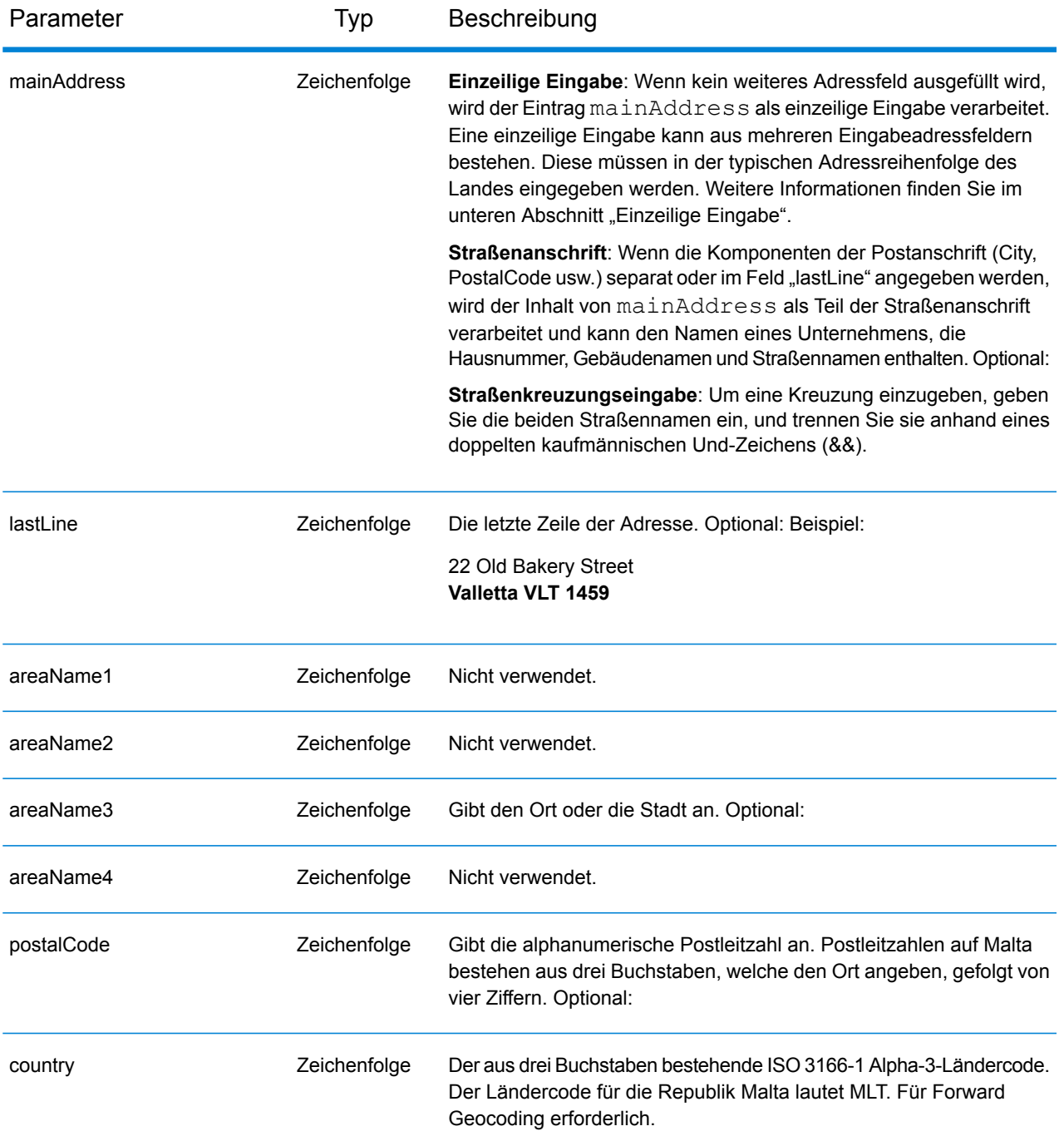

#### *Adressenrichtlinien für Malta*

Folgen Sie diesen Vorschlägen, damit Ihre Eingabeadressdaten das bestmögliche Format für optimale Vergleichs- und Geocoding-Vorgänge aufweisen. Weitere Informationen über Adressen auf Malta finden Sie auf der Malta Post-Website: **<http://www.maltapost.com/>**

• **Pflichtfelder**: Adressen müssen entweder einen Ort oder eine Postleitzahl enthalten.

- **Durchfahrtstypen**: Durchfahrtstypen und ihre allgemeinen Abkürzungen werden erkannt und vollständig in Eingabeadressen unterstützt.
- **Gängige Wörter und Abkürzungen**: Der Geocoder erkennt gängige Wörter, Richtungsangaben, Hausnummernindikatoren und Abkürzungen, die in Adressen verwendet werden, und geocodiert diese Adressen erfolgreich.

Anstatt jede Adresskomponente in separate Felder einzugeben, können Sie die gesamte Adresse in das Eingabefeld mainAddress eingeben, wobei die Reihenfolge der Adresselemente folgendermaßen aussieht:

## *[address\_number][street\_info][area][postal\_code]*

Wo:

- *[address\_number]* ist optional.
- *[street info]* besteht aus dem Straßennamen, dem Straßentyp und allen Informationen zu voranund nachgestellten Richtungsangaben (z. B. Osten, Westen usw.). Optional:
- *[area]* ist nur der Ort oder der Ort mit ergänzenden Informationen, wie z. B. Bundesland, Kanton, Lokalität.
- *[postal\_code]* ist die Postleitzahl.
- Es ist entweder *[area]* oder *[postal\_code]* erforderlich.

Geben Sie ein Komma zwischen den Straßeninformationen und den Daten der letzten Adresszeile ein, um optimale Ergebnisse zu erzielen.

#### *Benutzerdefinierte Optionen*

Es gibt keine spezifischen Optionen für die Republik Malta.

#### *Ausgabefelder für*

Die folgende Tabelle führt die Adressfelder auf, die für einen in der Republik Malta befindlichen Kandidaten zurückgegeben werden.

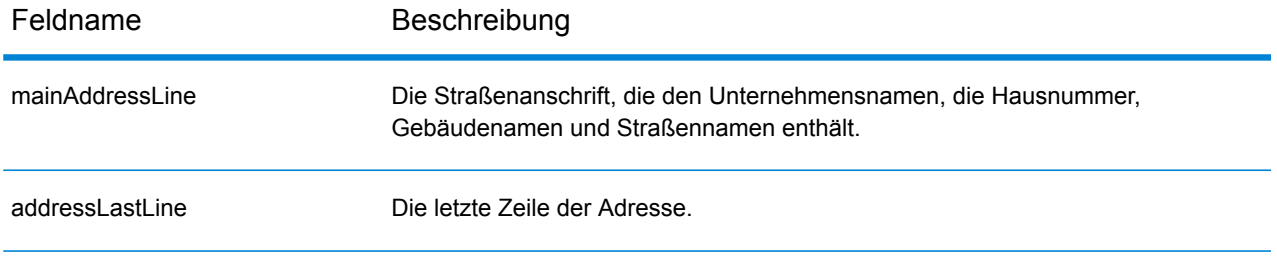

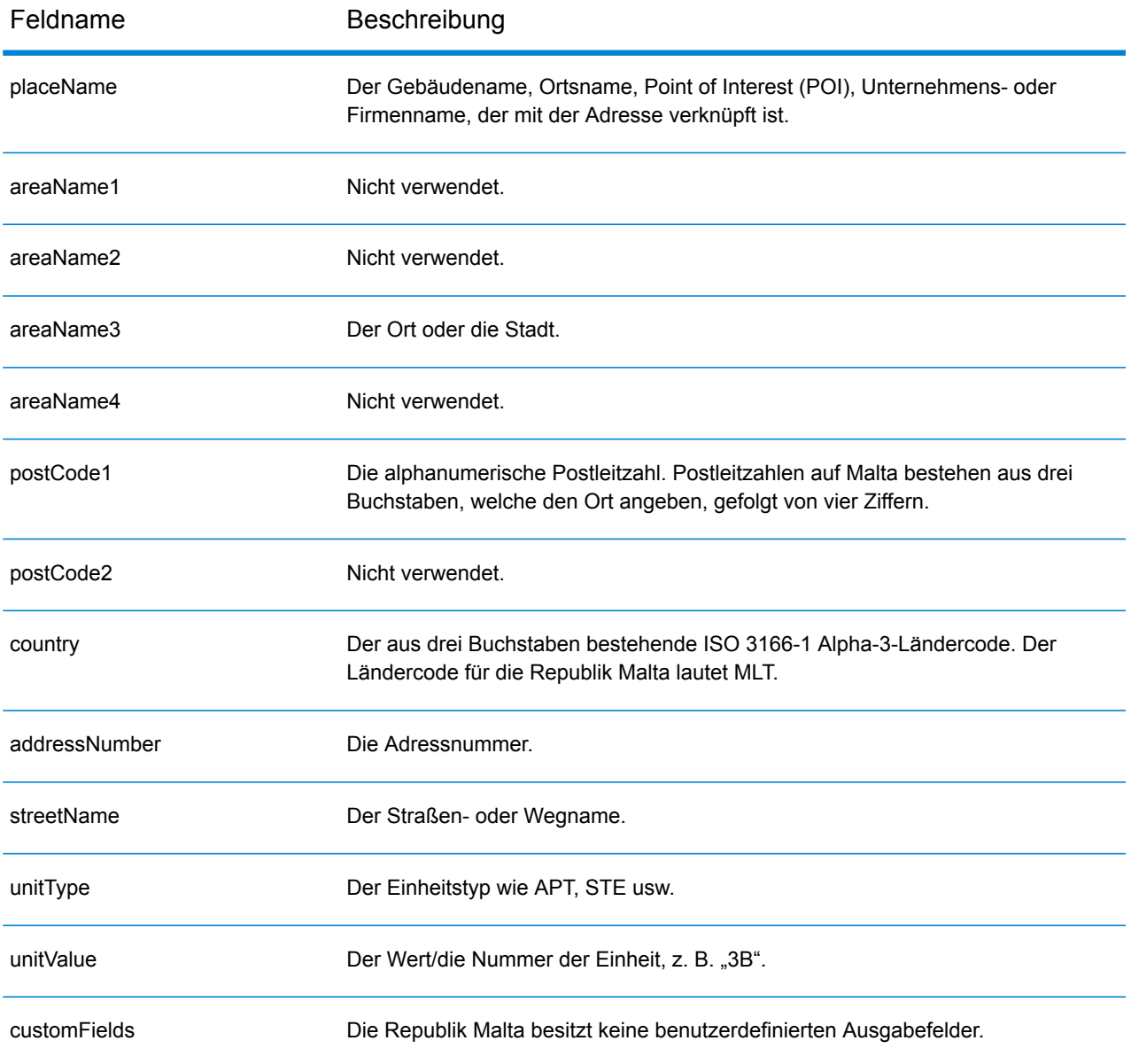

# Mauretanien (MRT)

Dieser Abschnitt definiert die unterstützten Geocoding-Datasets, Vorgänge sowie Eingabe- und Ausgabefeldinformationen für Mauretanien.

### *Unterstützte Geocoding-Datasets*

Die folgende Tabelle führt die unterstützten Geocoding-Datasets mit den verfügbaren Geocoding-Ebenen für Mauretanien auf.

**Anmerkung:** Erstellte Benutzerwörterbücher werden nicht unterstützt.

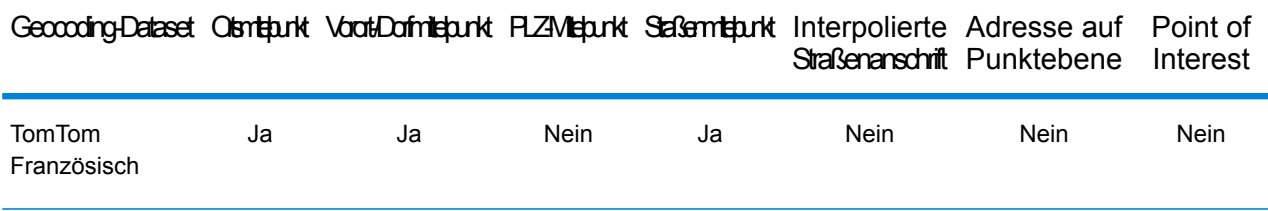

#### *Unterstützte Vorgänge*

Die folgenden Vorgänge werden für Mauretanien unterstützt:

- **Geocoding**: Dabei werden eine oder mehrere Adressen als Eingabe genutzt und es werden Breitengrad/Längengrad-Koordinaten sowie weitere Informationen zurückgegeben.
- **Reverse Geocoding**: Dabei werden eine oder mehrere Breitengrad/Längengrad-Koordinaten als Eingabe genutzt und es wird die Adresse des Standorts zurückgegeben.
- **Interactive Geocoding**: Gibt potenzielle Kandidaten mit Übereinstimmung zurück, wenn die Adresse eingegeben wird.
- **Globale Schlüsselsuche**: Gibt Geocode-Kandidaten zurück, wenn ein eindeutiger Schlüssel als Eingabe angegeben wird. Nur "USA MLD"- und "AUS GNAF"-Daten.

## *Eingabefelder*

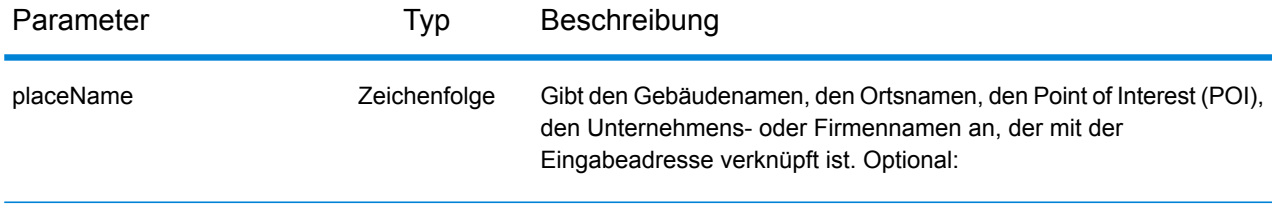

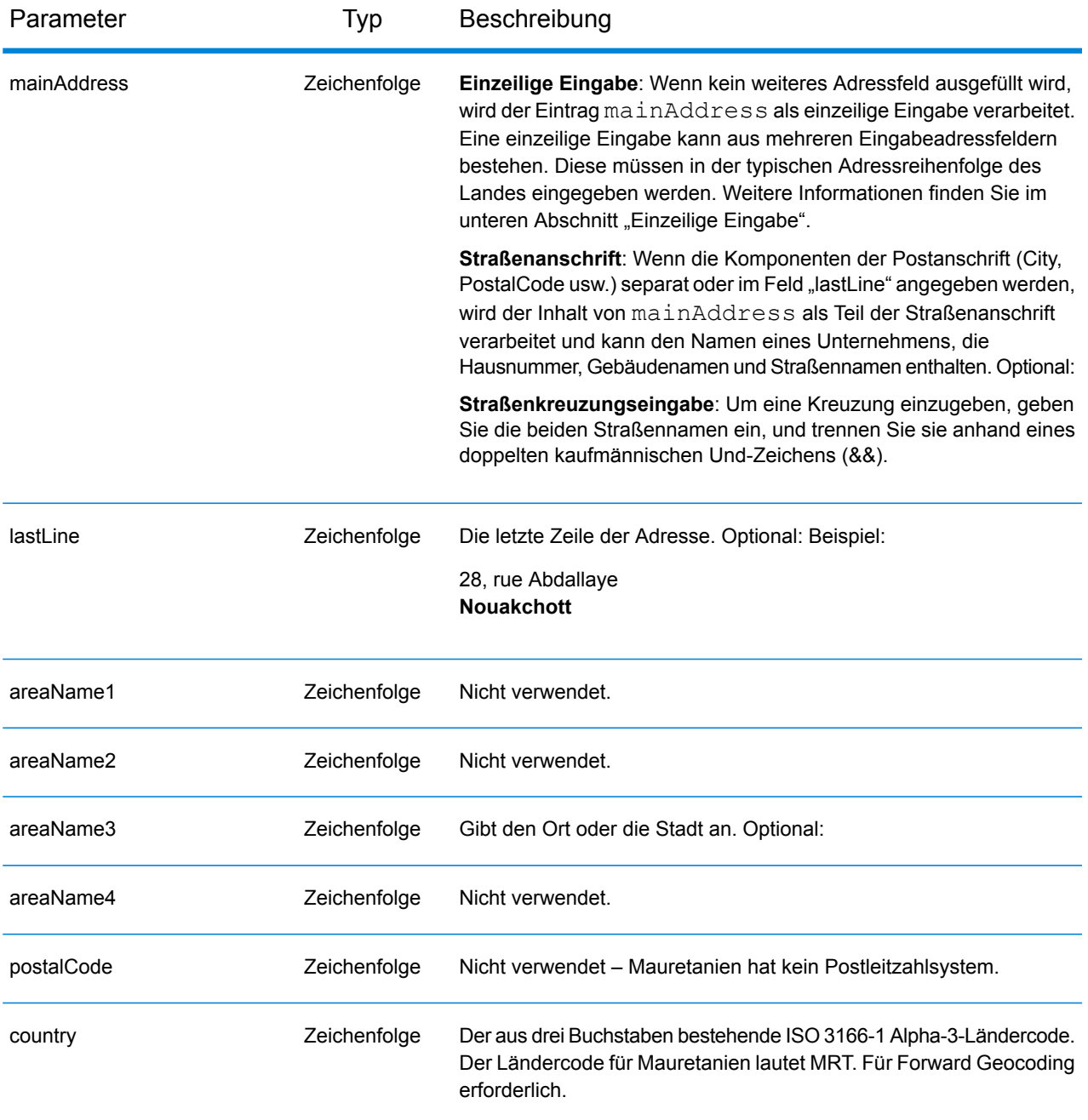

Anstatt jede Adresskomponente in separate Felder einzugeben, können Sie die gesamte Adresse in das Eingabefeld mainAddress eingeben, wobei die Reihenfolge der Adresselemente folgendermaßen aussieht:

```
[address_number][street_info][area]
```
Wo:

- *[address\_number]* ist optional.
- *[street\_info]* besteht aus dem Straßennamen, dem Straßentyp und allen Informationen zu voranund nachgestellten Richtungsangaben (z. B. Osten, Westen usw.). Optional:
- *[area]* ist nur der Ort oder der Ort mit ergänzenden Informationen, wie z. B. Bundesland, Kanton, Lokalität. Erforderlich.

Geben Sie ein Komma zwischen den Straßeninformationen und den Ortsdaten ein, um optimale Ergebnisse zu erzielen.

## *Benutzerdefinierte Optionen*

Es gibt keine spezifischen Optionen für Mauretanien.

## *Ausgabefelder für*

Die folgende Tabelle führt die Adressfelder auf, die für einen in Mauretanien befindlichen Kandidaten zurückgegeben werden.

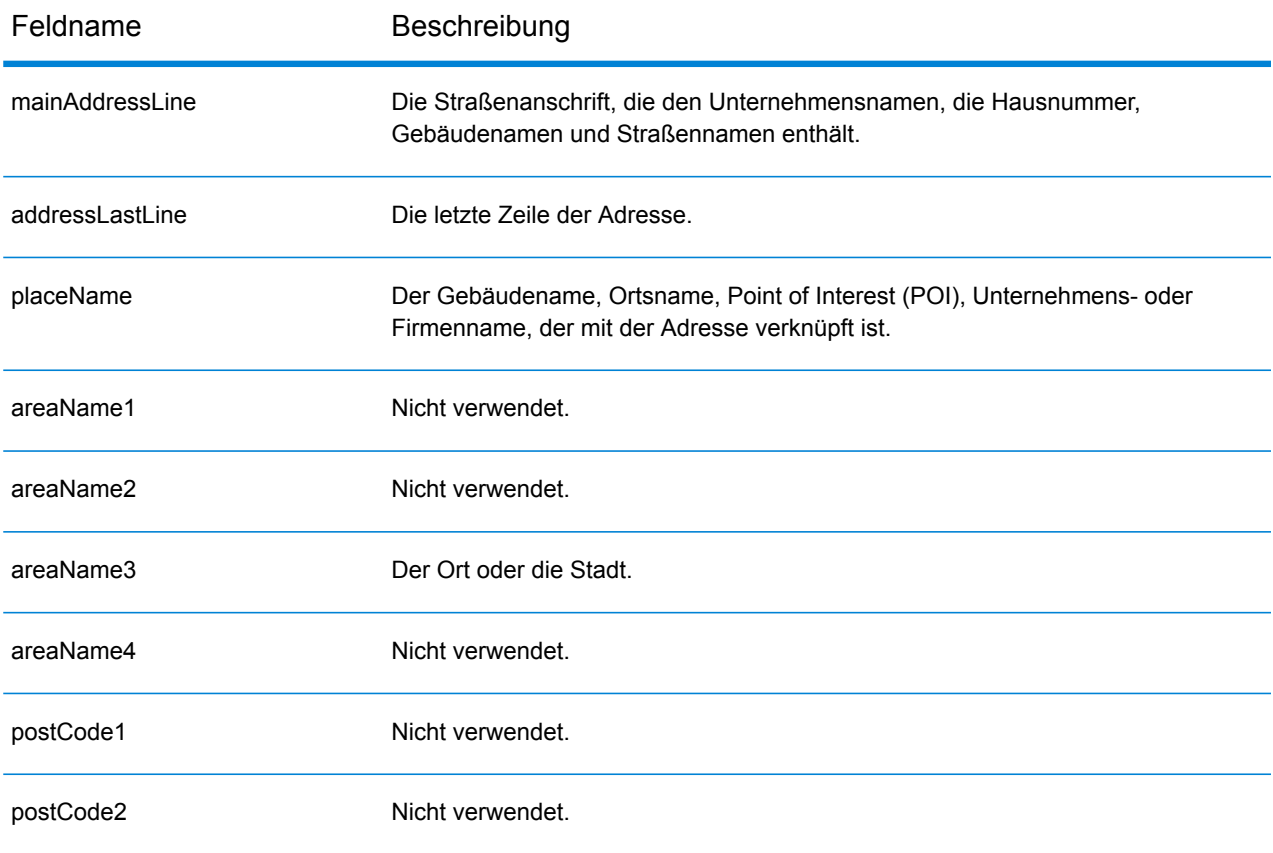

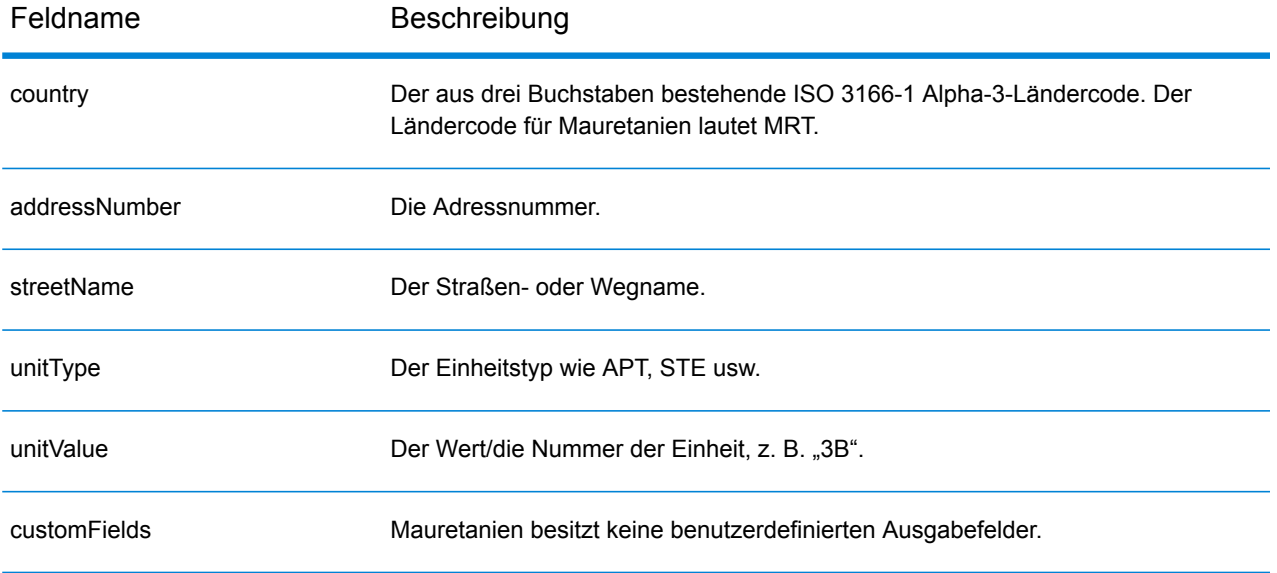

# Mauritius (MUS)

Dieser Abschnitt definiert die unterstützten Geocoding-Datasets, Vorgänge sowie Eingabe- und Ausgabefeldinformationen für Mauritius.

### *Unterstützte Geocoding-Datasets*

Die folgende Tabelle führt die unterstützten Geocoding-Datasets mit den verfügbaren Geocoding-Ebenen für Mauritius auf.

**Anmerkung:** Erstellte Benutzerwörterbücher werden nicht unterstützt.

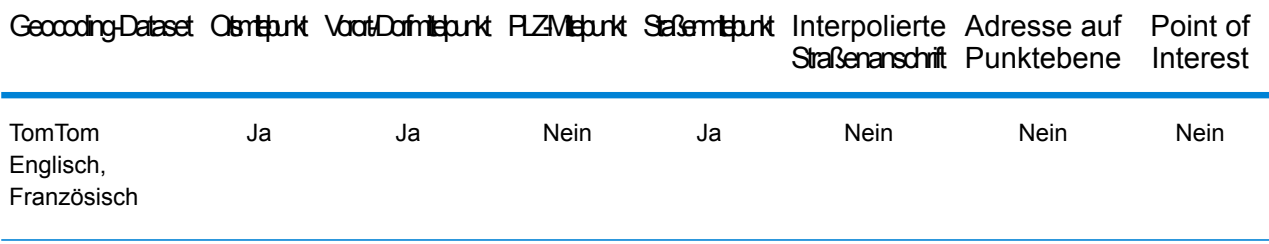

## *Unterstützte Vorgänge*

Die folgenden Vorgänge werden für Mauritius unterstützt:

- **Geocoding**: Dabei werden eine oder mehrere Adressen als Eingabe genutzt und es werden Breitengrad/Längengrad-Koordinaten sowie weitere Informationen zurückgegeben.
- **Reverse Geocoding**: Dabei werden eine oder mehrere Breitengrad/Längengrad-Koordinaten als Eingabe genutzt und es wird die Adresse des Standorts zurückgegeben.
- **Interactive Geocoding**: Gibt potenzielle Kandidaten mit Übereinstimmung zurück, wenn die Adresse eingegeben wird.
- **Globale Schlüsselsuche**: Gibt Geocode-Kandidaten zurück, wenn ein eindeutiger Schlüssel als Eingabe angegeben wird. Nur "USA MLD"- und "AUS GNAF"-Daten.

#### *Eingabefelder*

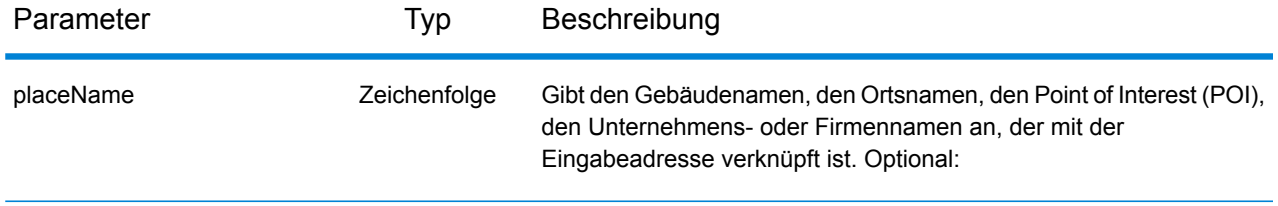

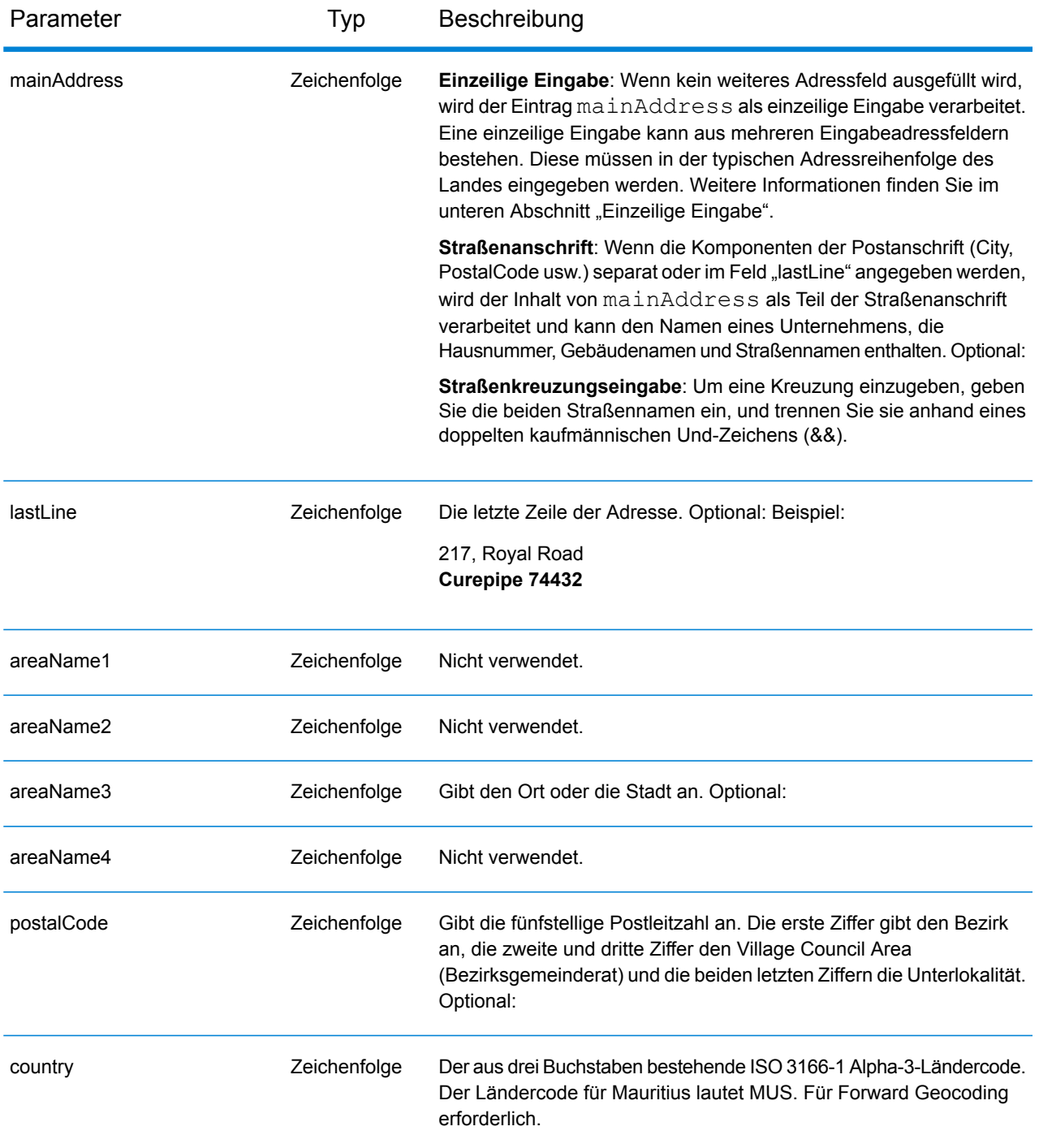

Anstatt jede Adresskomponente in separate Felder einzugeben, können Sie die gesamte Adresse in das Eingabefeld mainAddress eingeben, wobei die Reihenfolge der Adresselemente folgendermaßen aussieht:

*[street\_info][address\_number][area][postal\_code]*

Wo:

- *[street\_info]* besteht aus dem Straßennamen, dem Straßentyp und allen Informationen zu voranund nachgestellten Richtungsangaben (z. B. Osten, Westen usw.). Optional:
- *[address\_number]* ist optional.
- *[area]* ist nur der Ort oder der Ort mit ergänzenden Informationen, wie z. B. Bundesland, Kanton, Lokalität.
- *[postal\_code]* ist die Postleitzahl.
- Es ist entweder *[area]* oder *[postal\_code]* erforderlich.

Geben Sie ein Komma zwischen den Straßeninformationen und den Daten der letzten Adresszeile ein, um optimale Ergebnisse zu erzielen.

## *Benutzerdefinierte Optionen*

Es gibt keine spezifischen Optionen für Mauritius.

## *Ausgabefelder für*

Die folgende Tabelle führt die Adressfelder auf, die für einen auf Mauritius befindlichen Kandidaten zurückgegeben werden.

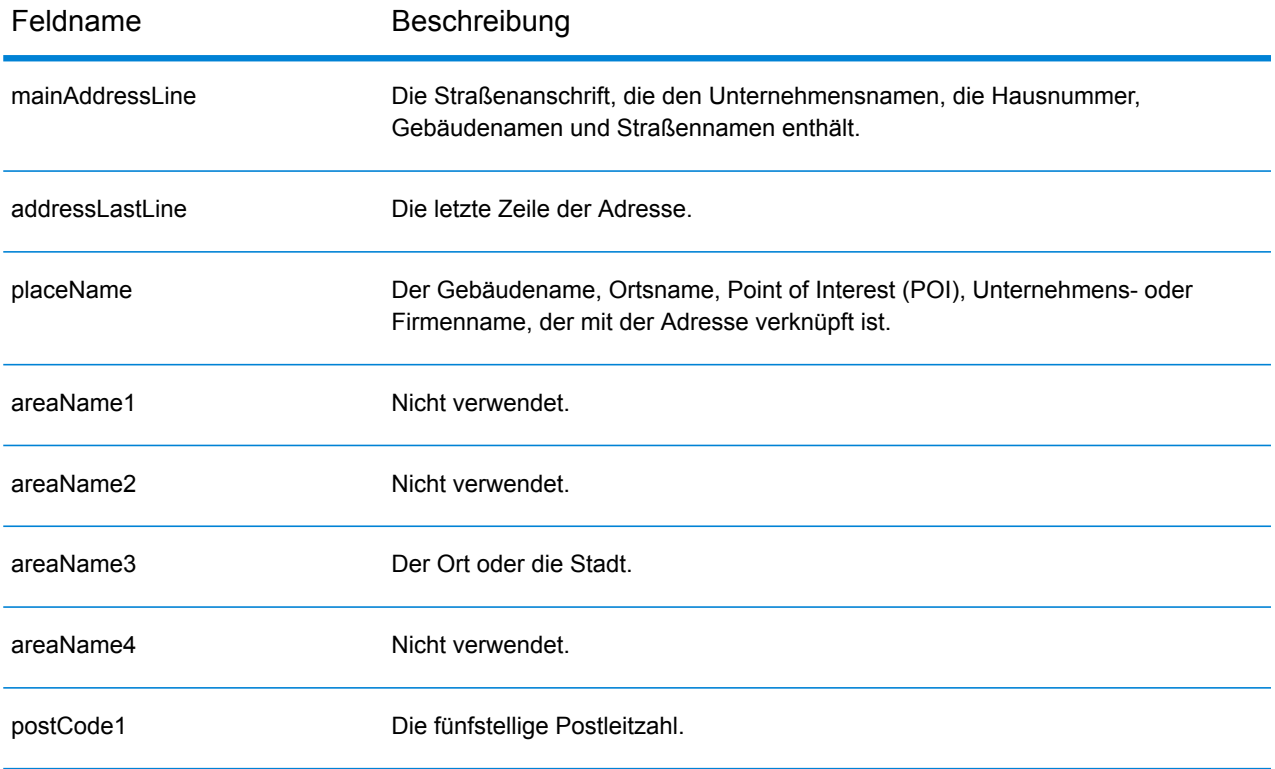

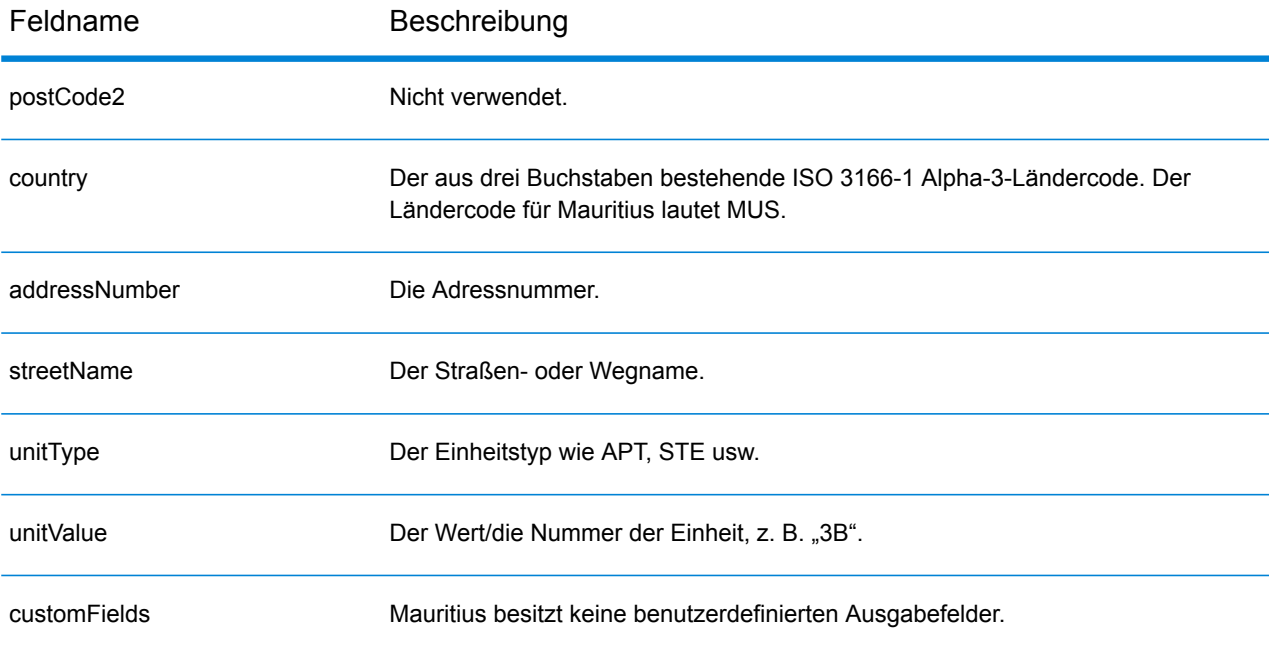

# Mexiko (MEX)

Dieser Abschnitt definiert die unterstützten Geocoding-Datasets, Vorgänge sowie Eingabe- und Ausgabefeldinformationen für Mexiko.

#### *Unterstützte Geocoding-Datasets*

Die folgende Tabelle führt die unterstützten Geocoding-Datasets mit den verfügbaren Geocoding-Ebenen für Mexiko auf.

**Anmerkung:** Erstellte Benutzerwörterbücher werden nicht unterstützt.

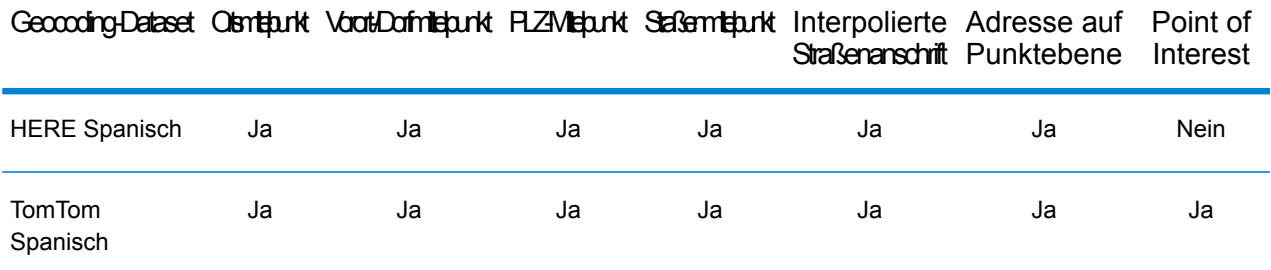

#### *Unterstützte Vorgänge*

Die folgenden Vorgänge werden für Mexiko unterstützt:

- **Geocoding**: Dabei werden eine oder mehrere Adressen als Eingabe genutzt und es werden Breitengrad/Längengrad-Koordinaten sowie weitere Informationen zurückgegeben.
- **Reverse Geocoding**: Dabei werden eine oder mehrere Breitengrad/Längengrad-Koordinaten als Eingabe genutzt und es wird die Adresse des Standorts zurückgegeben.
- **Interactive Geocoding**: Gibt potenzielle Kandidaten mit Übereinstimmung zurück, wenn die Adresse eingegeben wird.
- **Globale Schlüsselsuche**: Gibt Geocode-Kandidaten zurück, wenn ein eindeutiger Schlüssel als Eingabe angegeben wird. Nur "USA MLD"- und "AUS GNAF"-Daten.

#### *Eingabefelder*

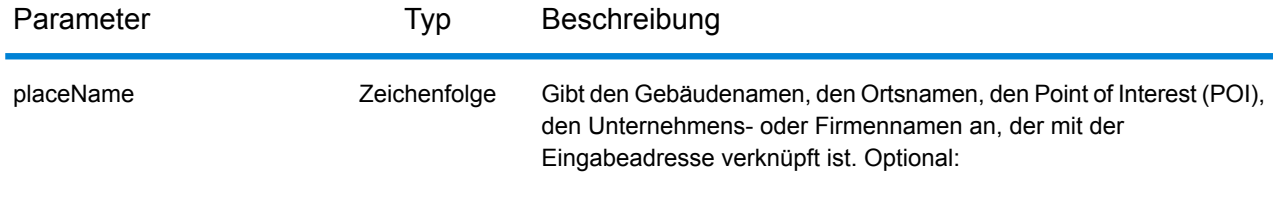
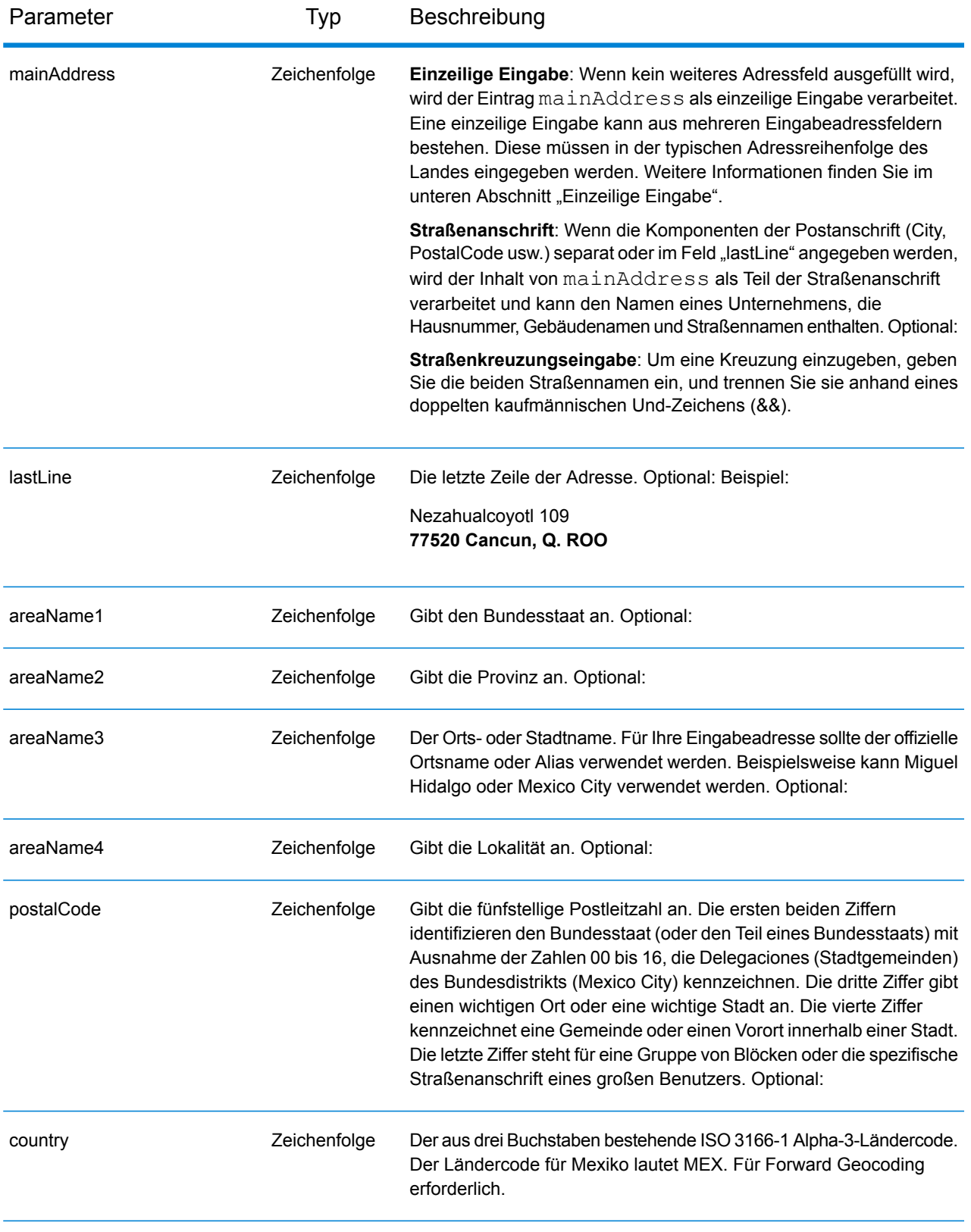

#### *Adressenrichtlinien für Mexiko*

Folgen Sie diesen Vorschlägen, damit Ihre Eingabeadressdaten das bestmögliche Format für optimale Vergleichs- und Geocoding-Vorgänge aufweisen. Weitere Empfehlungen zum Postsystem in Mexiko finden Sie auf der Correos de México-Website **<http://www.sepomex.gob.mx/Paginas/Home.aspx>**.

- **Pflichtfelder**: Adressen müssen entweder einen Ort oder eine Postleitzahl enthalten.
- **Aliase für Bundesstaaten**: Sie können Bundesstaaten-Aliase verwenden. Wenn Sie beispielsweise "YUC" eingeben, gibt es eine Übereinstimmung mit Yucatán.

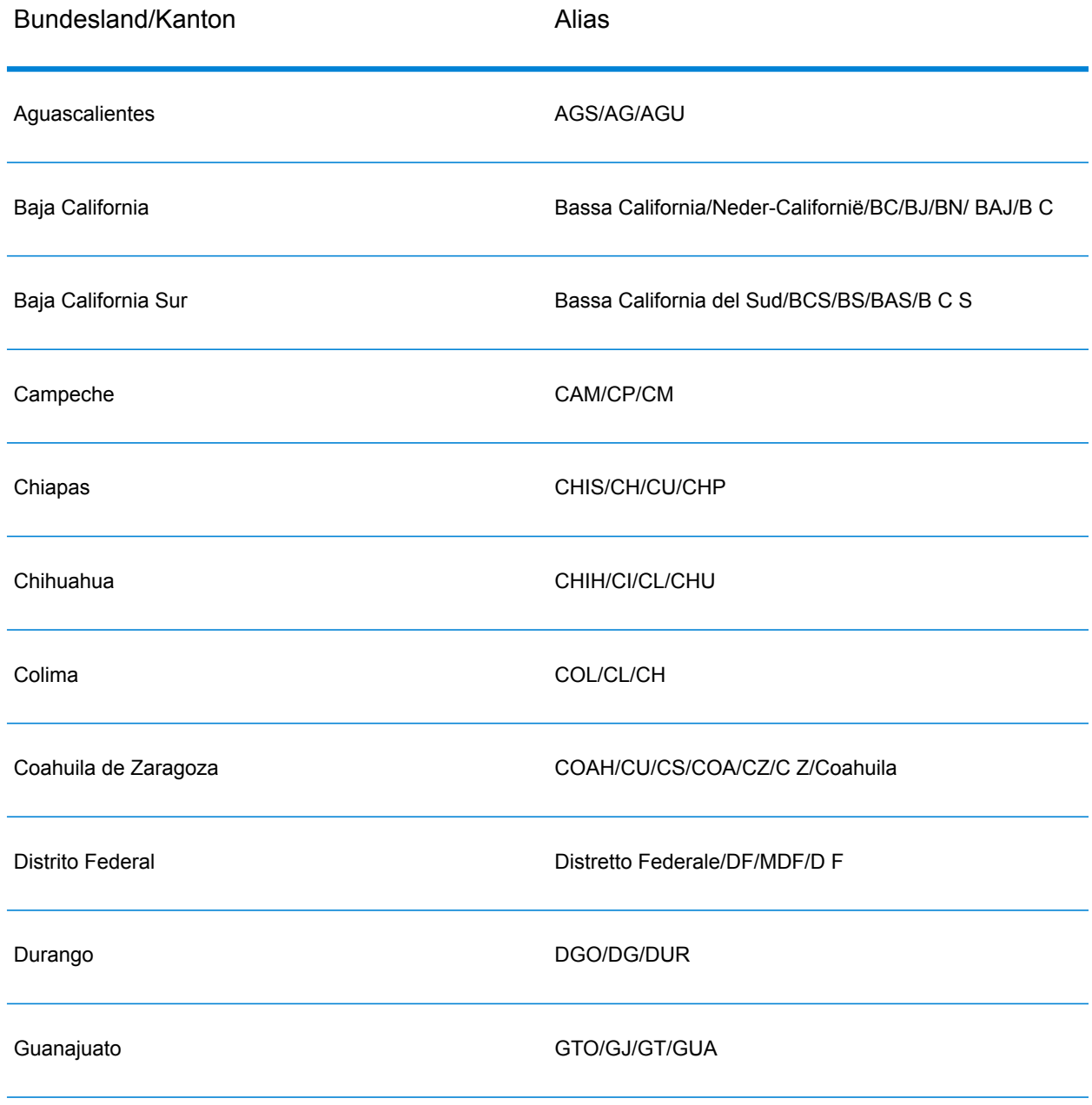

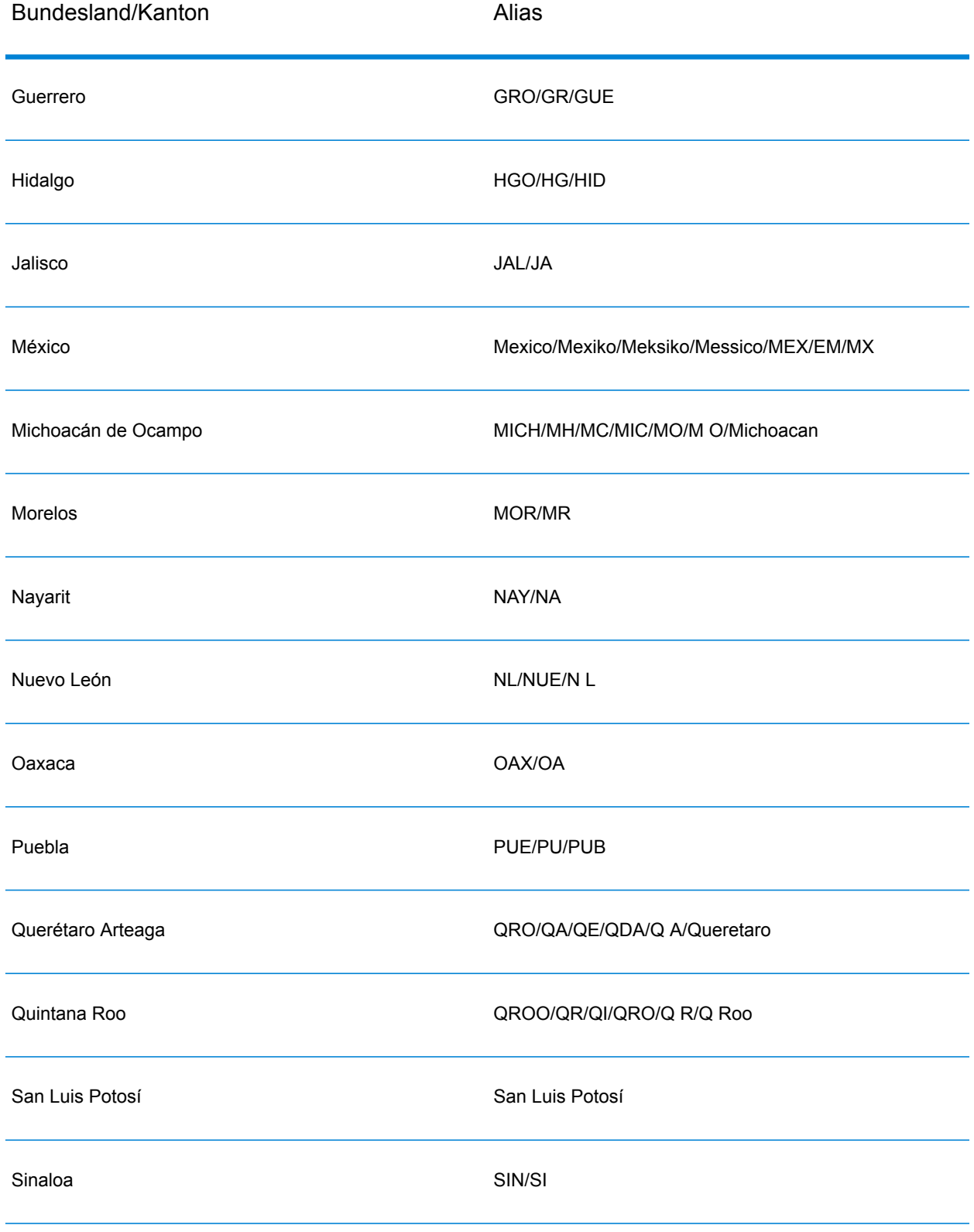

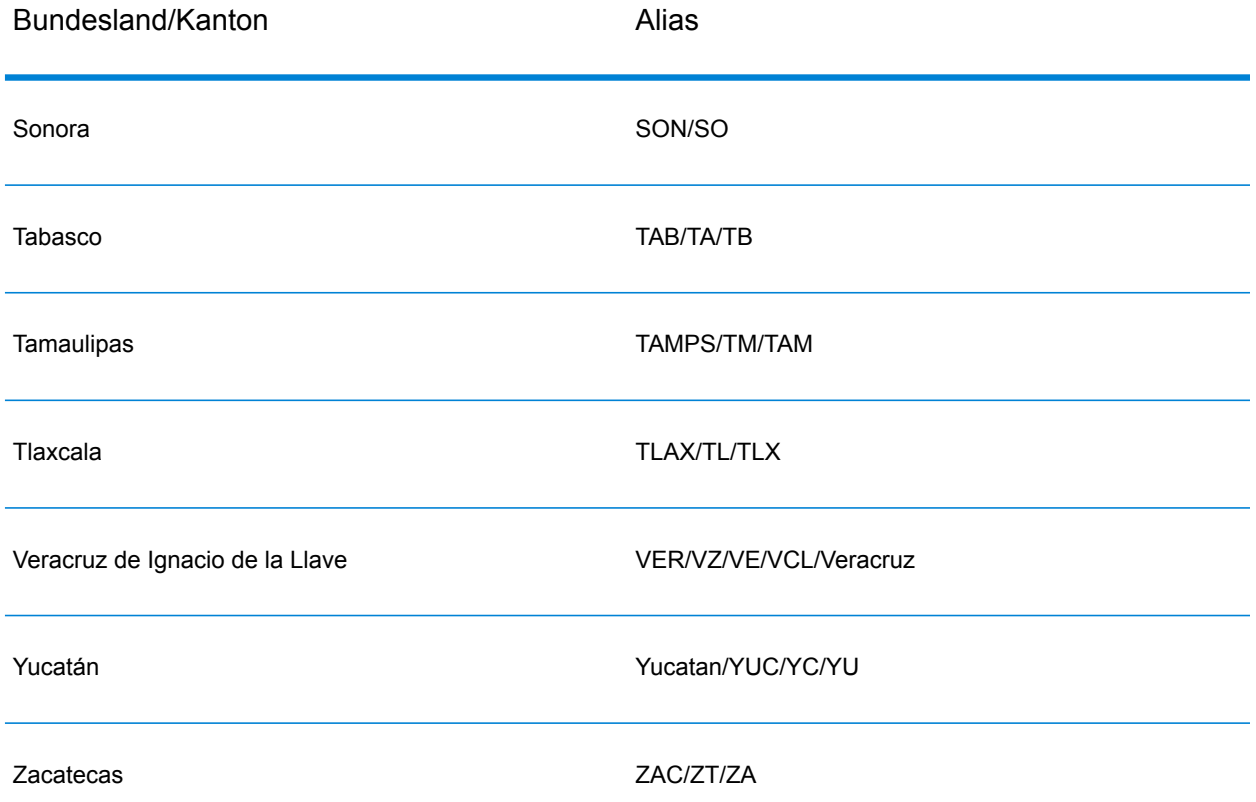

- **Nummern, numerische Entsprechungen und Ordnungszahlen**: Nummerierte Straßen werden den benannten Entsprechungen zugeordnet. Sie können beispielsweise "Calle 5" oder "Calle cinco" eingeben und dieselben Rückgabekandidaten erhalten. Ordnungszahlen werden ebenfalls in Eingabeadressen erkannt. So werden beispielsweise alle folgenden Eingaben in einer Eingabeadresse erkannt: 5, CINCO, QUINTO sowie QUINTA.
- **Richtungsangaben**: Die folgenden Richtungsangaben werden in Eingabeadressen erkannt: Norte, Oriente, Este, Sur, Oueste, Occidente, Poniente, N, E, S, O, NE, NO, SE, SO, Noreste, Sudeste, Noroeste sowie Sudoeste.
- **Adresspunktdaten**: Die MEX HERE Points-Datenbank enthält Adresspunktdaten. Adresspunkt-Kandidaten geben den Ergebniscode S8 zurück.

Anstatt jede Adresskomponente in separate Felder einzugeben, können Sie die gesamte Adresse in das Eingabefeld mainAddress eingeben, wobei die Reihenfolge der Adresselemente folgendermaßen aussieht:

*[street\_info][address\_number][postal\_code][area]*

Wo:

• *[street\_info]* besteht aus dem Straßennamen, dem Straßentyp und allen Informationen zu voranund nachgestellten Richtungsangaben (z. B. Osten, Westen usw.). Optional:

- *[address\_number]* ist optional.
- *[postal\_code]* ist die Postleitzahl.
- *[area]* ist nur der Ort oder der Ort mit ergänzenden Informationen, wie z. B. Bundesland, Kanton, Lokalität.
- Es ist entweder *[area]* oder *[postal\_code]* erforderlich.

Geben Sie ein Komma zwischen den Straßeninformationen und den Daten der letzten Adresszeile ein, um optimale Ergebnisse zu erzielen.

#### *Benutzerdefinierte Optionen*

Es gibt keine spezifischen Optionen für Mexiko.

#### *Ausgabefelder für*

Die folgende Tabelle führt die Adressfelder auf, die für einen in Mexiko befindlichen Kandidaten zurückgegeben werden.

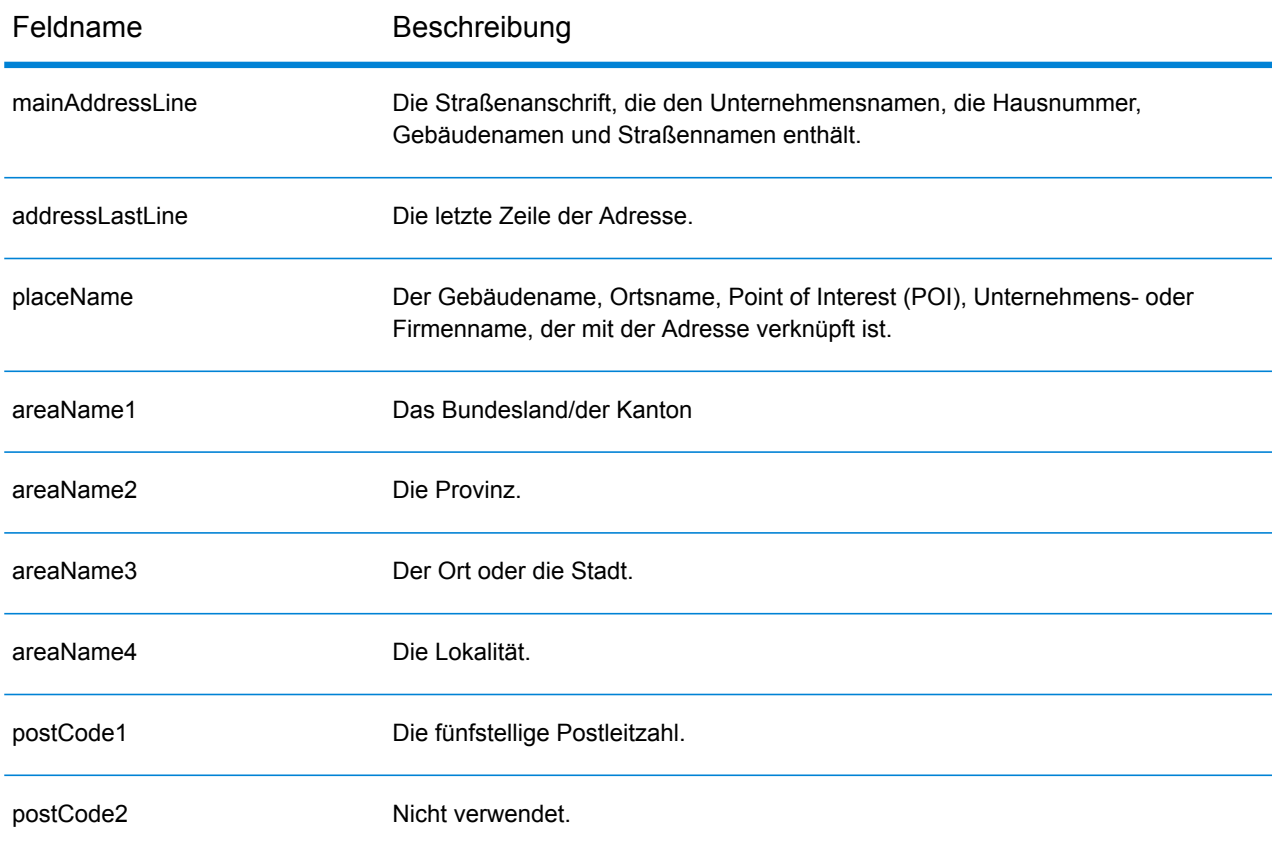

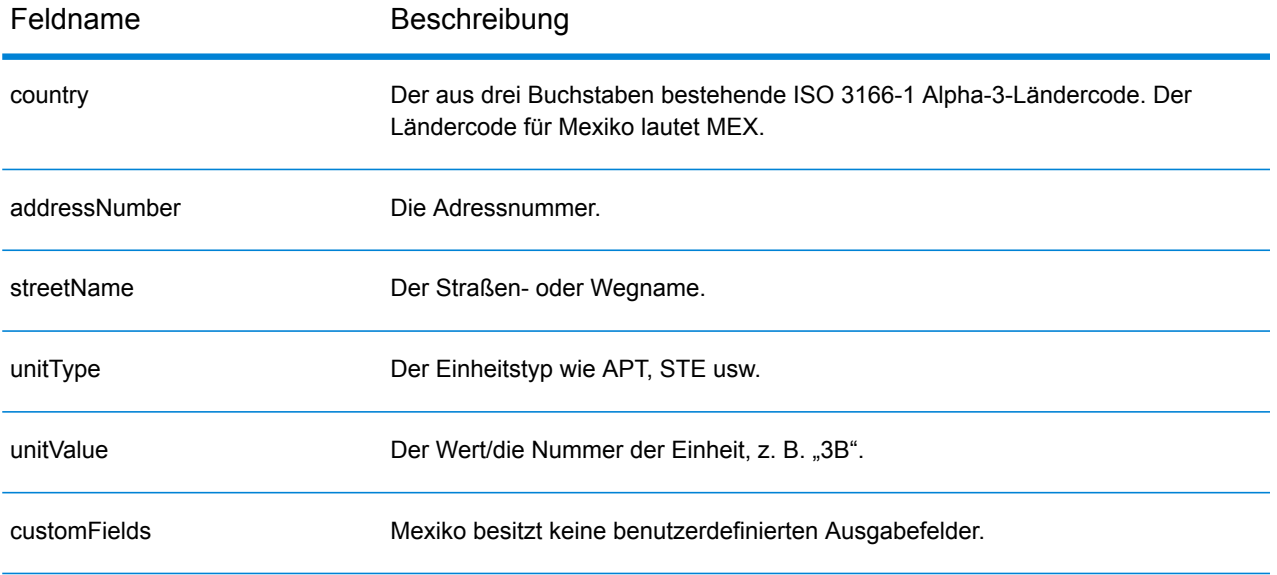

## Montenegro (MNE)

Dieser Abschnitt definiert die unterstützten Geocoding-Datasets, Vorgänge sowie Eingabe- und Ausgabefeldinformationen für Montenegro.

#### *Unterstützte Geocoding-Datasets*

Die folgende Tabelle führt die unterstützten Geocoding-Datasets mit den verfügbaren Geocoding-Ebenen für Montenegro auf.

**Anmerkung:** Erstellte Benutzerwörterbücher werden nicht unterstützt.

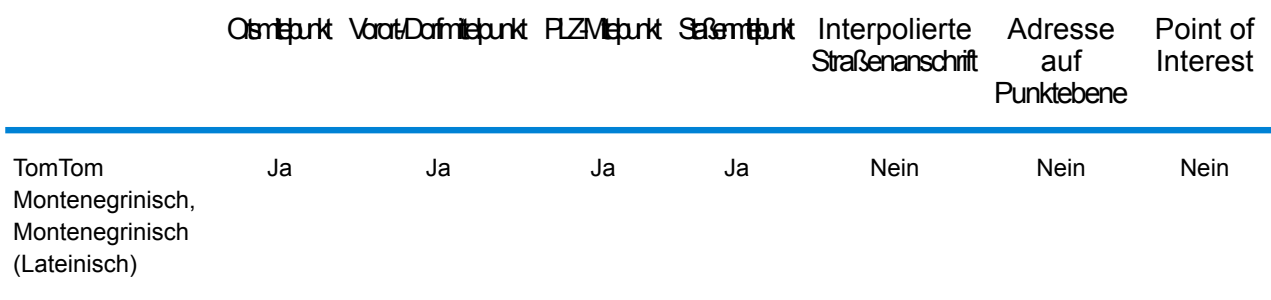

#### *Unterstützte Vorgänge*

Die folgenden Vorgänge werden für Montenegro unterstützt:

- **Geocoding**: Dabei werden eine oder mehrere Adressen als Eingabe genutzt und es werden Breitengrad/Längengrad-Koordinaten sowie weitere Informationen zurückgegeben.
- **Reverse Geocoding**: Dabei werden eine oder mehrere Breitengrad/Längengrad-Koordinaten als Eingabe genutzt und es wird die Adresse des Standorts zurückgegeben.
- **Interactive Geocoding**: Gibt potenzielle Kandidaten mit Übereinstimmung zurück, wenn die Adresse eingegeben wird.
- **Globale Schlüsselsuche**: Gibt Geocode-Kandidaten zurück, wenn ein eindeutiger Schlüssel als Eingabe angegeben wird. Nur "USA MLD"- und "AUS GNAF"-Daten.

#### *Eingabefelder*

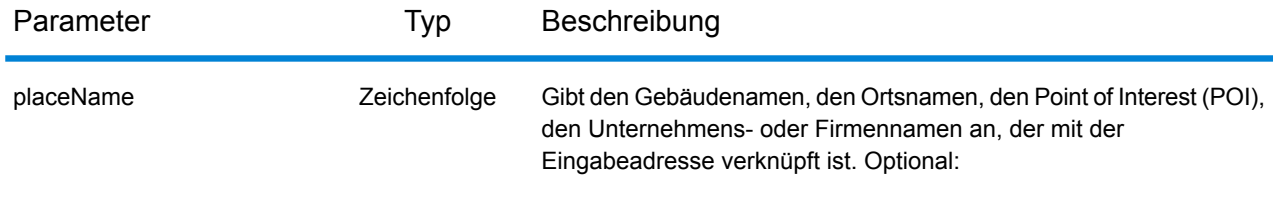

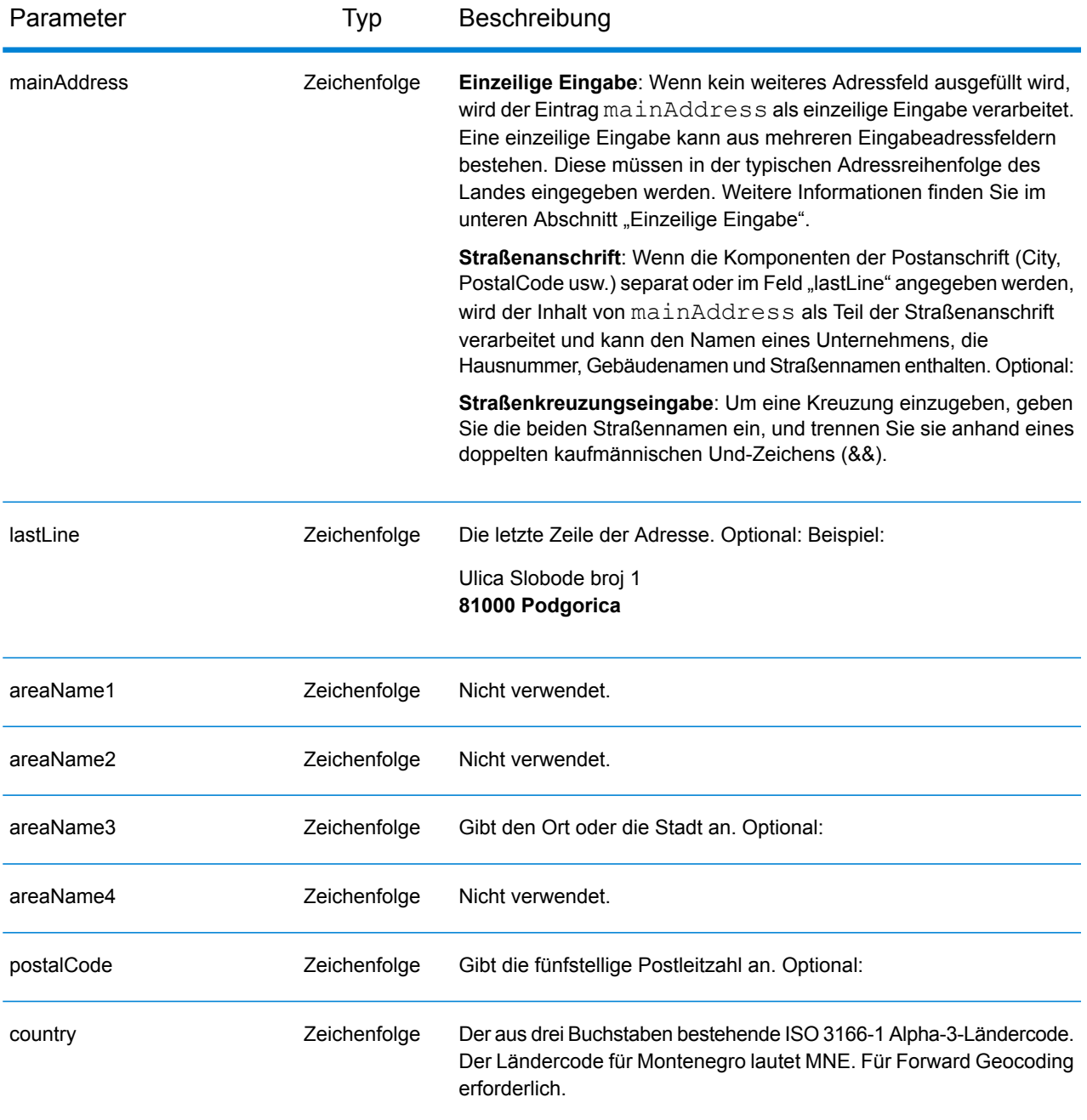

#### *Adressenrichtlinien für Montenegro*

Folgen Sie diesen Vorschlägen, damit Ihre Eingabeadressdaten das bestmögliche Format für optimale Vergleichs- und Geocoding-Vorgänge aufweisen. Weitere Informationen über Adressen in Montenegro finden Sie auf der Montenegro Post-Website: **<http://www.postacg.me/>**

- **Pflichtfelder**: Adressen müssen entweder einen Ort oder eine Postleitzahl enthalten.
- **Durchfahrtstypen**: Durchfahrtstypen und ihre allgemeinen Abkürzungen werden erkannt und vollständig in Eingabeadressen unterstützt.

• **Gängige Wörter und Abkürzungen**: Der Geocoder erkennt gängige Wörter, Richtungsangaben, Hausnummernindikatoren und Abkürzungen, die in Adressen verwendet werden, und geocodiert diese Adressen erfolgreich.

#### *Einzeilige Eingabe*

Anstatt jede Adresskomponente in separate Felder einzugeben, können Sie die gesamte Adresse in das Eingabefeld mainAddress eingeben, wobei die Reihenfolge der Adresselemente folgendermaßen aussieht:

#### *[street\_info][address\_number][postal\_code][area]*

Wo:

- *[street info]* besteht aus dem Straßennamen, dem Straßentyp und allen Informationen zu voranund nachgestellten Richtungsangaben (z. B. Osten, Westen usw.). Optional:
- *[address\_number]* ist optional.
- *[postal\_code]* ist die Postleitzahl.
- *[area]* ist nur der Ort oder der Ort mit ergänzenden Informationen, wie z. B. Bundesland, Kanton, Lokalität.
- Es ist entweder *[area]* oder *[postal\_code]* erforderlich.

Geben Sie ein Komma zwischen den Straßeninformationen und den Daten der letzten Adresszeile ein, um optimale Ergebnisse zu erzielen.

#### *Benutzerdefinierte Optionen*

Es gibt keine spezifischen Optionen für Montenegro.

#### *Ausgabefelder für*

Die folgende Tabelle führt die Adressfelder auf, die für einen in Montenegro befindlichen Kandidaten zurückgegeben werden.

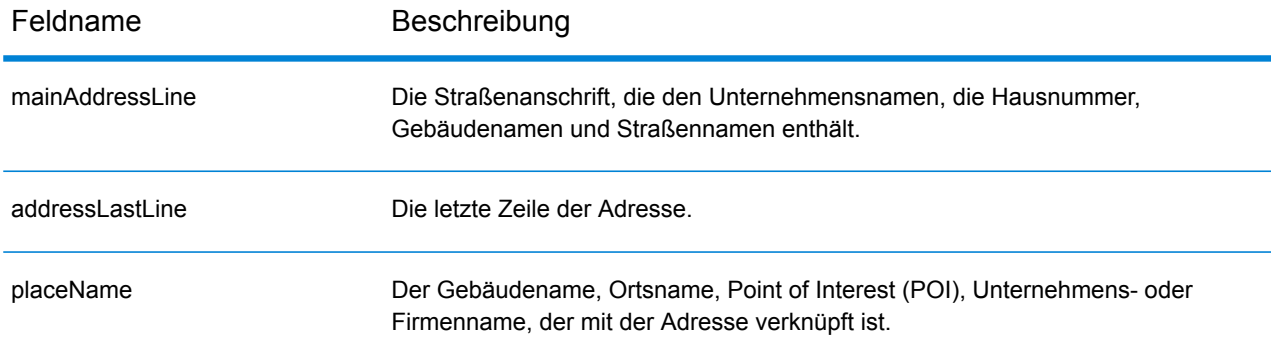

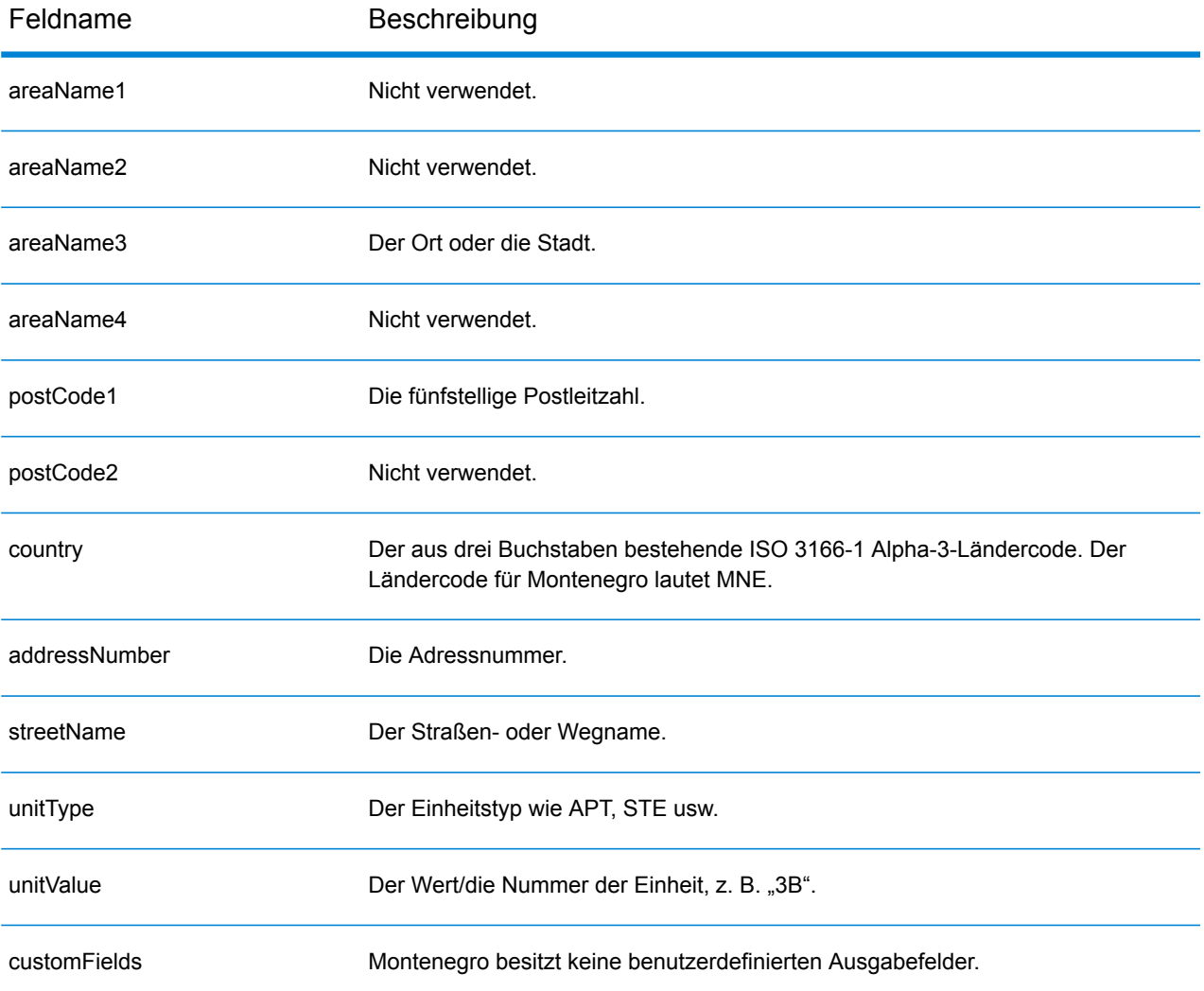

## Marokko (MAR)

Dieser Abschnitt definiert die unterstützten Geocoding-Datasets, Vorgänge sowie Eingabe- und Ausgabefeldinformationen für Marokko.

#### *Unterstützte Geocoding-Datasets*

Die folgende Tabelle führt die unterstützten Geocoding-Datasets mit den verfügbaren Geocoding-Ebenen für Marokko auf.

**Anmerkung:** Erstellte Benutzerwörterbücher werden nicht unterstützt.

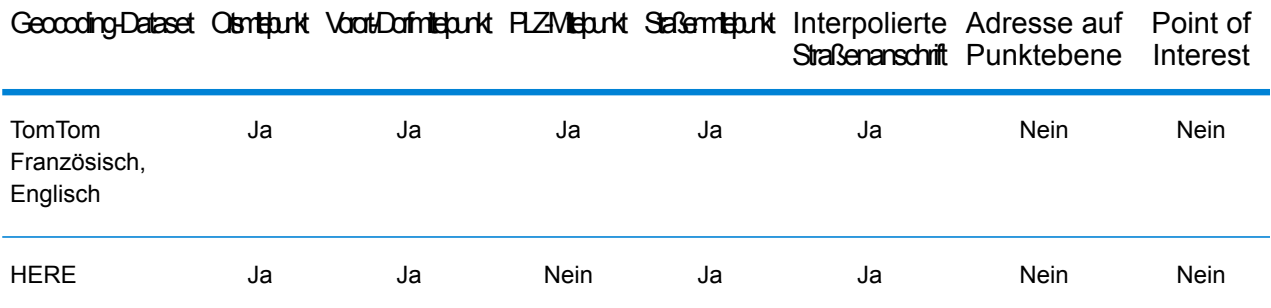

#### *Unterstützte Vorgänge*

Die folgenden Vorgänge werden für Marokko unterstützt:

- **Geocoding**: Dabei werden eine oder mehrere Adressen als Eingabe genutzt und es werden Breitengrad/Längengrad-Koordinaten sowie weitere Informationen zurückgegeben.
- **Reverse Geocoding**: Dabei werden eine oder mehrere Breitengrad/Längengrad-Koordinaten als Eingabe genutzt und es wird die Adresse des Standorts zurückgegeben.
- **Interactive Geocoding**: Gibt potenzielle Kandidaten mit Übereinstimmung zurück, wenn die Adresse eingegeben wird.
- **Globale Schlüsselsuche**: Gibt Geocode-Kandidaten zurück, wenn ein eindeutiger Schlüssel als Eingabe angegeben wird. Nur "USA MLD"- und "AUS GNAF"-Daten.

#### *Eingabefelder*

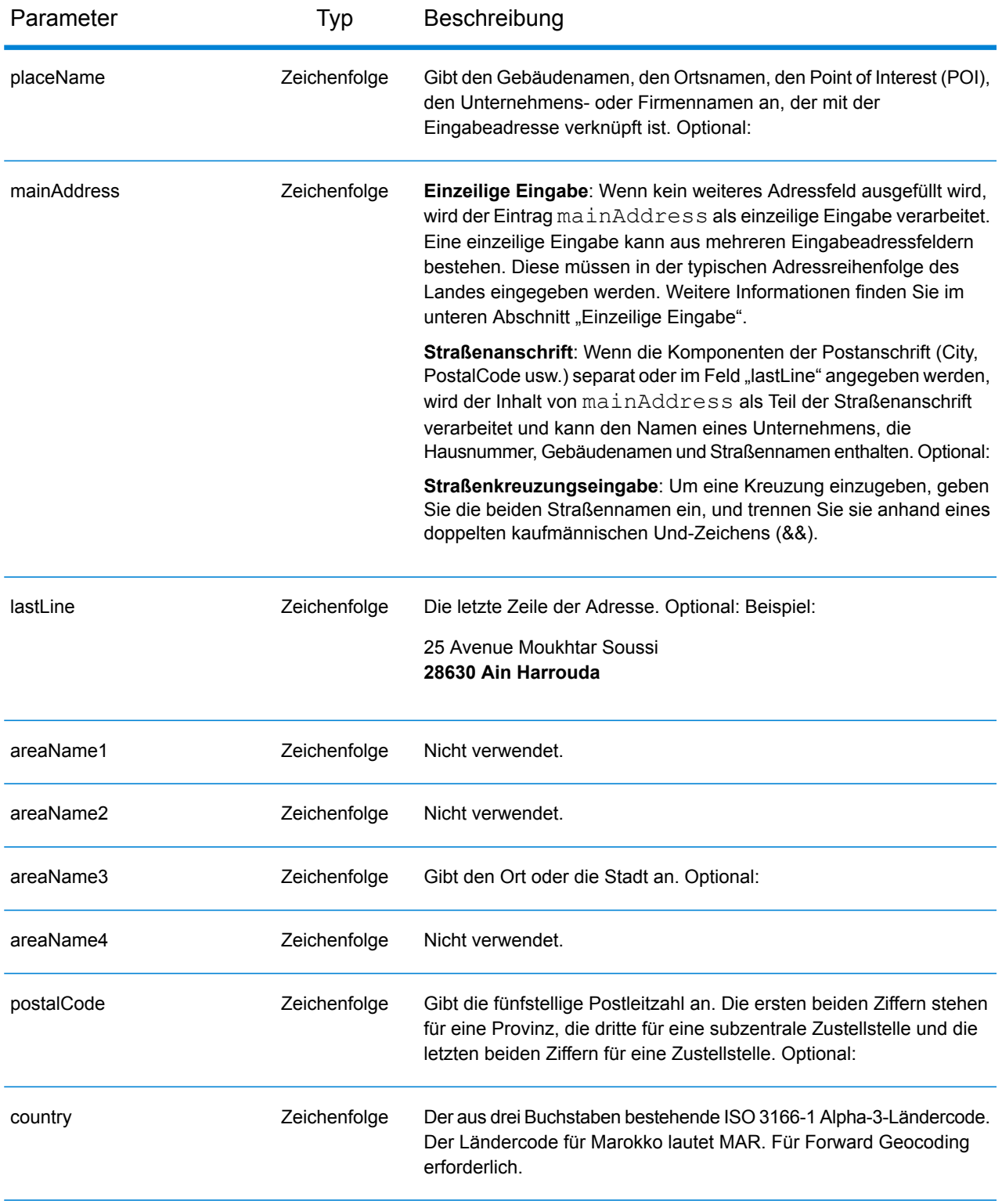

Anstatt jede Adresskomponente in separate Felder einzugeben, können Sie die gesamte Adresse in das Eingabefeld mainAddress eingeben, wobei die Reihenfolge der Adresselemente folgendermaßen aussieht:

### *[address\_number][street\_info][pobox\_info][postal\_code][area]*

Wo:

- *[address\_number]* ist optional.
- *[street\_info]* besteht aus dem Straßennamen, dem Straßentyp und allen Informationen zu voranund nachgestellten Richtungsangaben (z. B. Osten, Westen usw.). Optional:
- *[postal\_code]* ist die Postleitzahl.
- *[area]* ist nur der Ort oder der Ort mit ergänzenden Informationen, wie z. B. Bundesland, Kanton, Lokalität.
- Es ist entweder *[area]* oder *[postal\_code]* erforderlich.

Geben Sie ein Komma zwischen den Straßeninformationen und den Daten der letzten Adresszeile ein, um optimale Ergebnisse zu erzielen.

#### *Benutzerdefinierte Optionen*

Es gibt keine spezifischen Optionen für Marokko.

#### *Ausgabefelder für*

Die folgende Tabelle führt die Adressfelder auf, die für einen in Marokko befindlichen Kandidaten zurückgegeben werden.

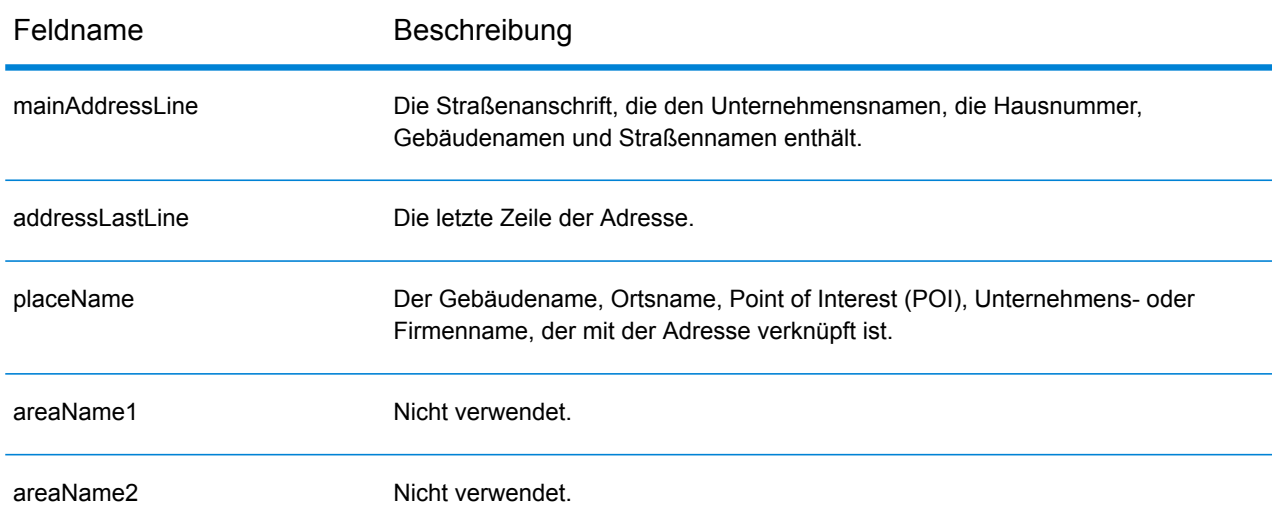

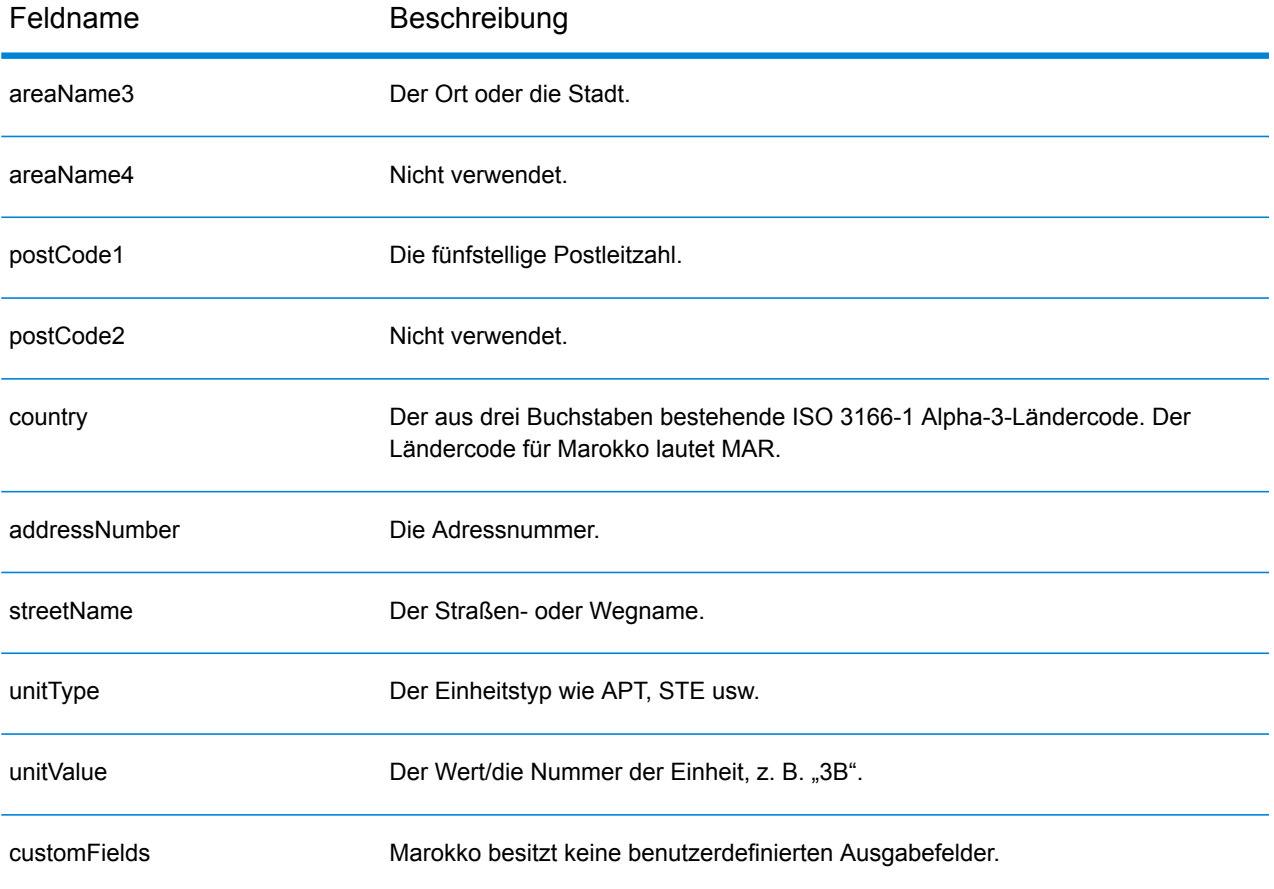

## Mosambik (MOZ)

Dieser Abschnitt definiert die unterstützten Geocoding-Datasets, Vorgänge sowie Eingabe- und Ausgabefeldinformationen für Mosambik.

### *Unterstützte Geocoding-Datasets*

Die folgende Tabelle führt die unterstützten Geocoding-Datasets mit den verfügbaren Geocoding-Ebenen für Mosambik auf.

**Anmerkung:** Erstellte Benutzerwörterbücher werden nicht unterstützt.

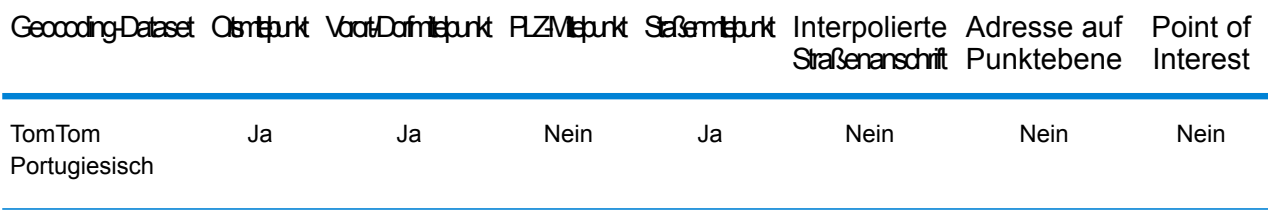

#### *Unterstützte Vorgänge*

Die folgenden Vorgänge werden für Mosambik unterstützt:

- **Geocoding**: Dabei werden eine oder mehrere Adressen als Eingabe genutzt und es werden Breitengrad/Längengrad-Koordinaten sowie weitere Informationen zurückgegeben.
- **Reverse Geocoding**: Dabei werden eine oder mehrere Breitengrad/Längengrad-Koordinaten als Eingabe genutzt und es wird die Adresse des Standorts zurückgegeben.
- **Interactive Geocoding**: Gibt potenzielle Kandidaten mit Übereinstimmung zurück, wenn die Adresse eingegeben wird.
- **Globale Schlüsselsuche**: Gibt Geocode-Kandidaten zurück, wenn ein eindeutiger Schlüssel als Eingabe angegeben wird. Nur "USA MLD"- und "AUS GNAF"-Daten.

### *Eingabefelder*

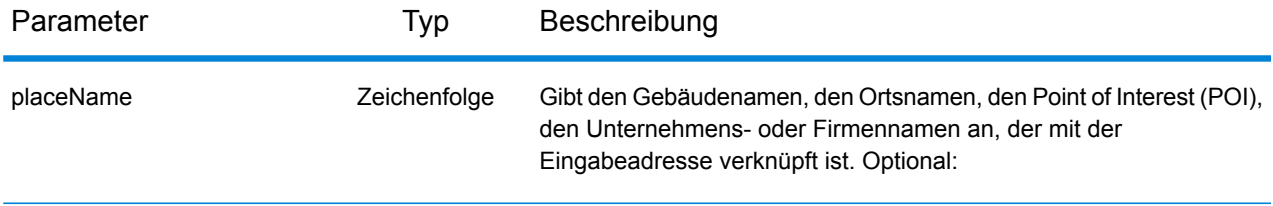

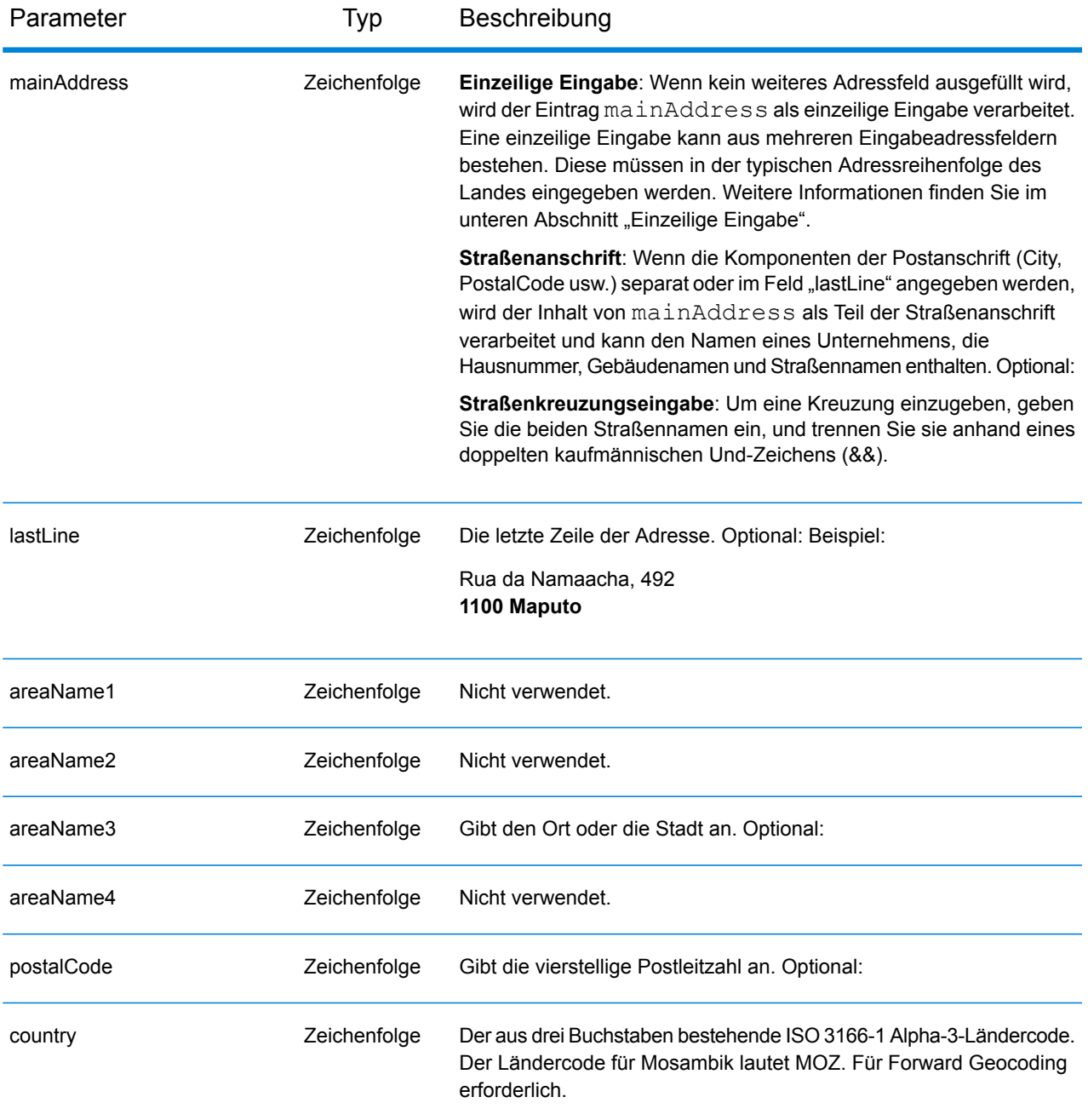

Anstatt jede Adresskomponente in separate Felder einzugeben, können Sie die gesamte Adresse in das Eingabefeld mainAddress eingeben, wobei die Reihenfolge der Adresselemente folgendermaßen aussieht:

```
[street_info][address_number][postal_code][area]
```
- *[street\_info]* besteht aus dem Straßennamen, dem Straßentyp und allen Informationen zu voranund nachgestellten Richtungsangaben (z. B. Osten, Westen usw.). Optional:
- *[address\_number]* ist optional.
- *[postal\_code]* ist die Postleitzahl.
- *[area]* ist nur der Ort oder der Ort mit ergänzenden Informationen, wie z. B. Bundesland, Kanton, Lokalität.
- Es ist entweder *[area]* oder *[postal\_code]* erforderlich.

Geben Sie ein Komma zwischen den Straßeninformationen und den Daten der letzten Adresszeile ein, um optimale Ergebnisse zu erzielen.

#### *Benutzerdefinierte Optionen*

Es gibt keine spezifischen Optionen für Mosambik.

#### *Ausgabefelder für*

Die folgende Tabelle führt die Adressfelder auf, die für einen in Mosambik befindlichen Kandidaten zurückgegeben werden.

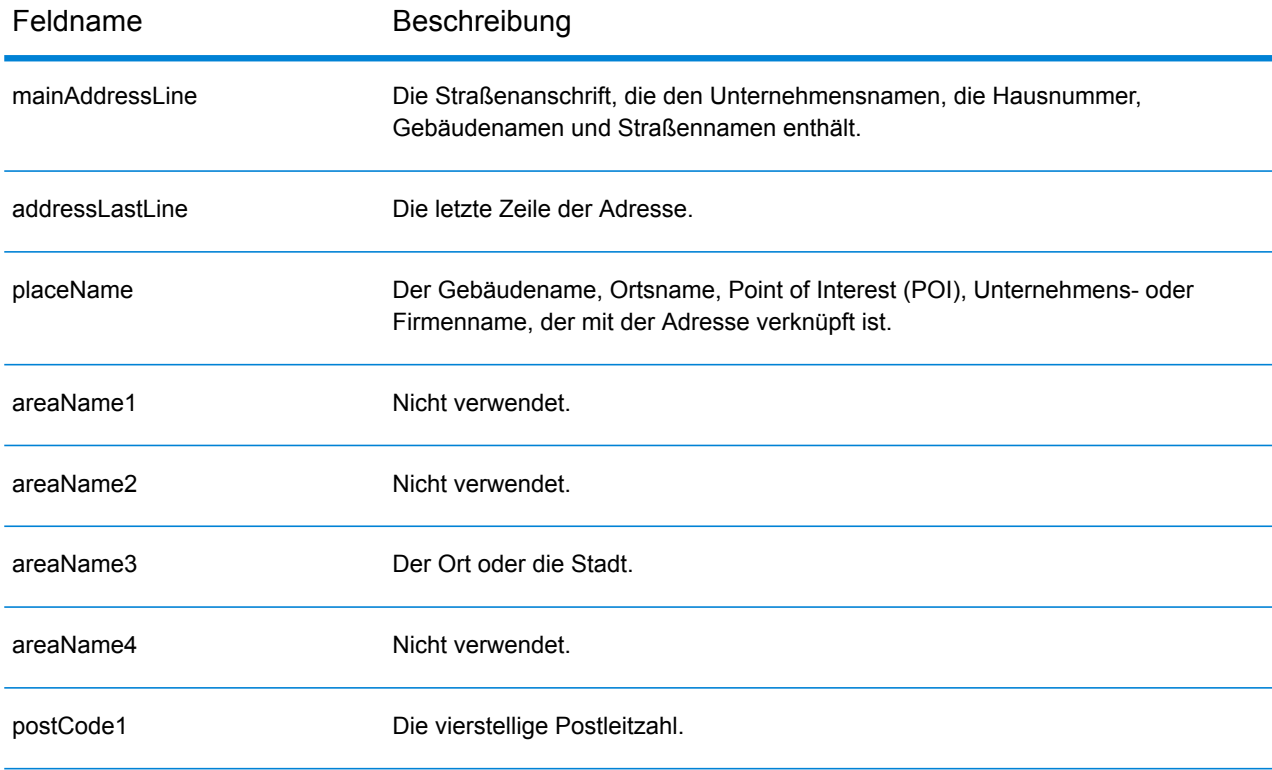

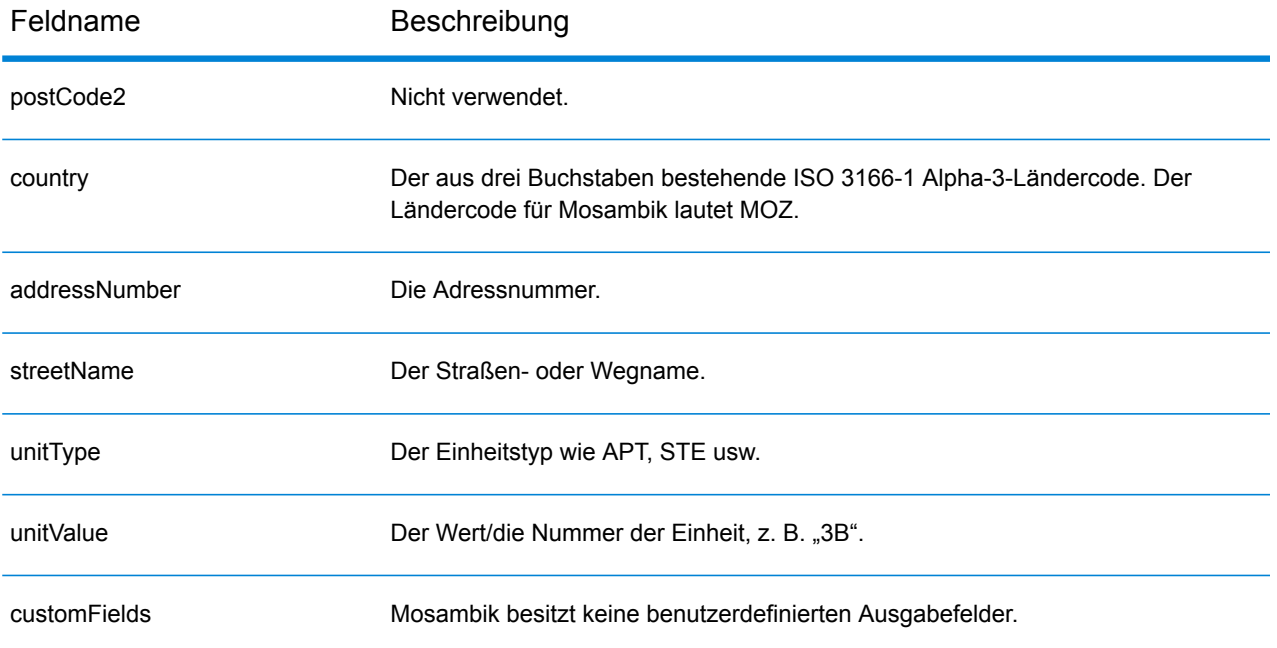

## Namibia (NAM)

Dieser Abschnitt definiert die unterstützten Geocoding-Datasets, Vorgänge sowie Eingabe- und Ausgabefeldinformationen für Namibia.

#### *Unterstützte Geocoding-Datasets*

Die folgende Tabelle führt die unterstützten Geocoding-Datasets mit den verfügbaren Geocoding-Ebenen für Namibia auf.

**Anmerkung:** Erstellte Benutzerwörterbücher werden nicht unterstützt.

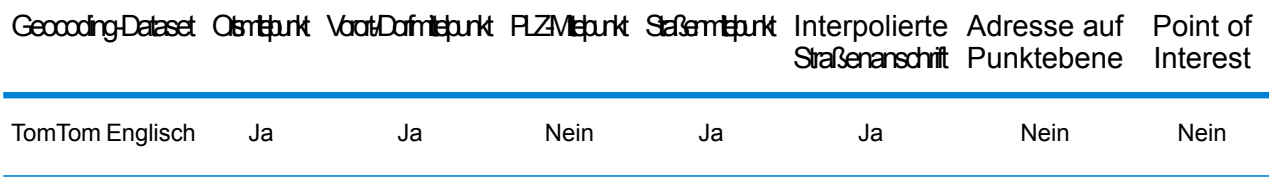

#### *Unterstützte Vorgänge*

Die folgenden Vorgänge werden für Namibia unterstützt:

- **Geocoding**: Dabei werden eine oder mehrere Adressen als Eingabe genutzt und es werden Breitengrad/Längengrad-Koordinaten sowie weitere Informationen zurückgegeben.
- **Reverse Geocoding**: Dabei werden eine oder mehrere Breitengrad/Längengrad-Koordinaten als Eingabe genutzt und es wird die Adresse des Standorts zurückgegeben.
- **Interactive Geocoding**: Gibt potenzielle Kandidaten mit Übereinstimmung zurück, wenn die Adresse eingegeben wird.
- **Globale Schlüsselsuche**: Gibt Geocode-Kandidaten zurück, wenn ein eindeutiger Schlüssel als Eingabe angegeben wird. Nur "USA MLD"- und "AUS GNAF"-Daten.

#### *Eingabefelder*

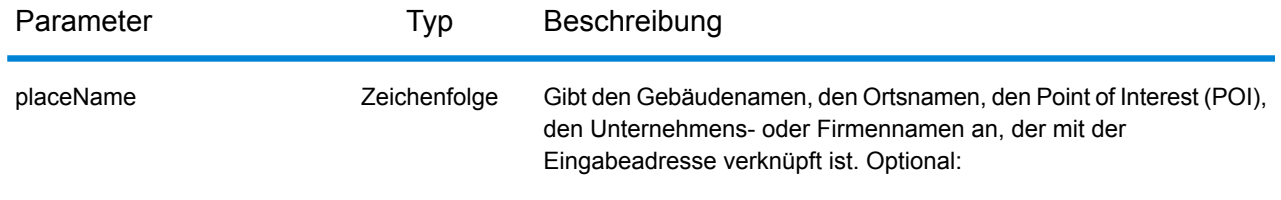

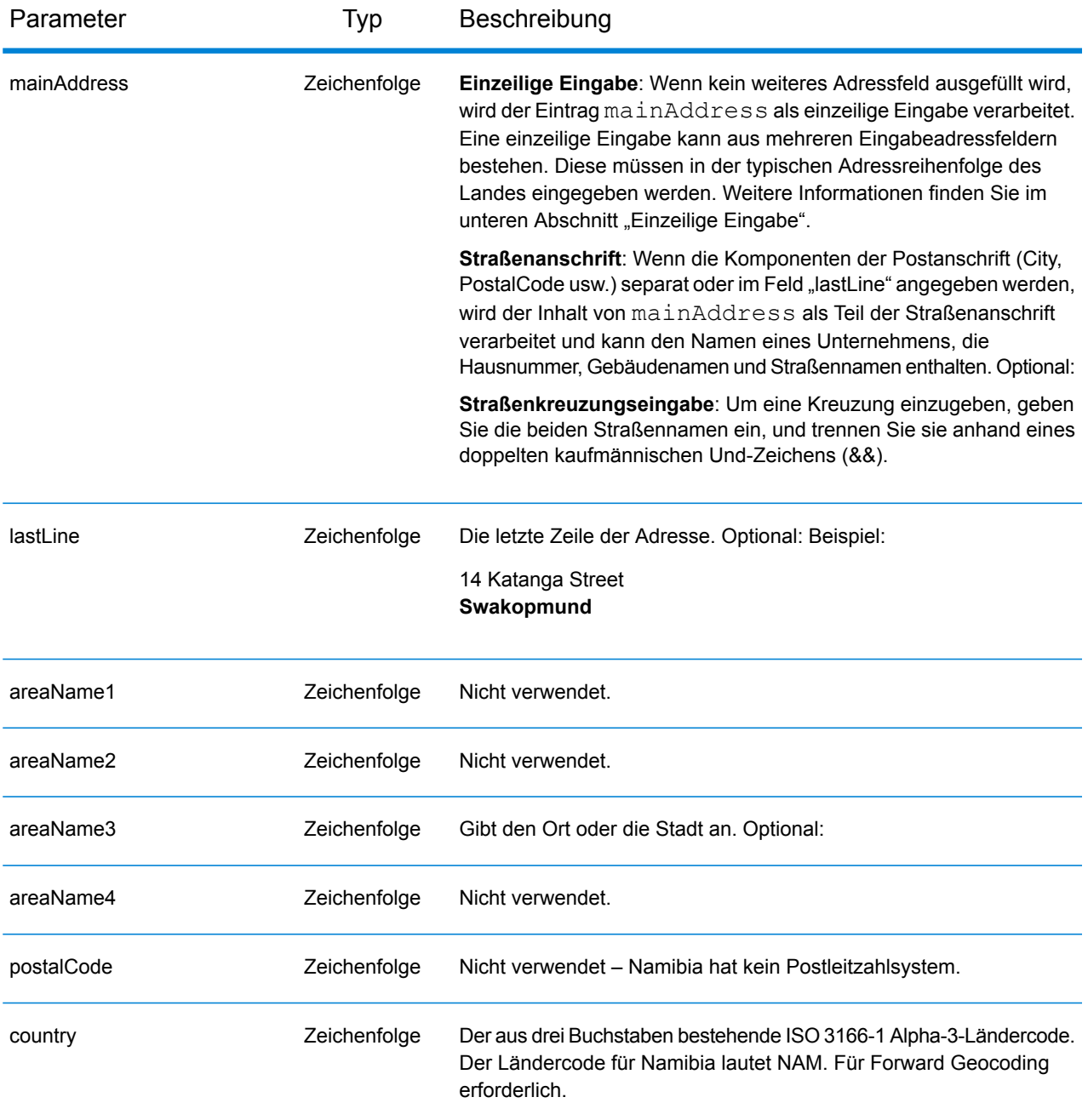

Anstatt jede Adresskomponente in separate Felder einzugeben, können Sie die gesamte Adresse in das Eingabefeld mainAddress eingeben, wobei die Reihenfolge der Adresselemente folgendermaßen aussieht:

```
[address_number][street_info][area]
```
- *[address\_number]* ist optional.
- *[street\_info]* besteht aus dem Straßennamen, dem Straßentyp und allen Informationen zu voranund nachgestellten Richtungsangaben (z. B. Osten, Westen usw.). Optional:
- *[area]* ist nur der Ort oder der Ort mit ergänzenden Informationen, wie z. B. Bundesland, Kanton, Lokalität. Erforderlich.

Geben Sie ein Komma zwischen den Straßeninformationen und den Ortsdaten ein, um optimale Ergebnisse zu erzielen.

#### *Benutzerdefinierte Optionen*

Es gibt keine spezifischen Optionen für Namibia.

#### *Ausgabefelder für*

Die folgende Tabelle führt die Adressfelder auf, die für einen in Namibia befindlichen Kandidaten zurückgegeben werden.

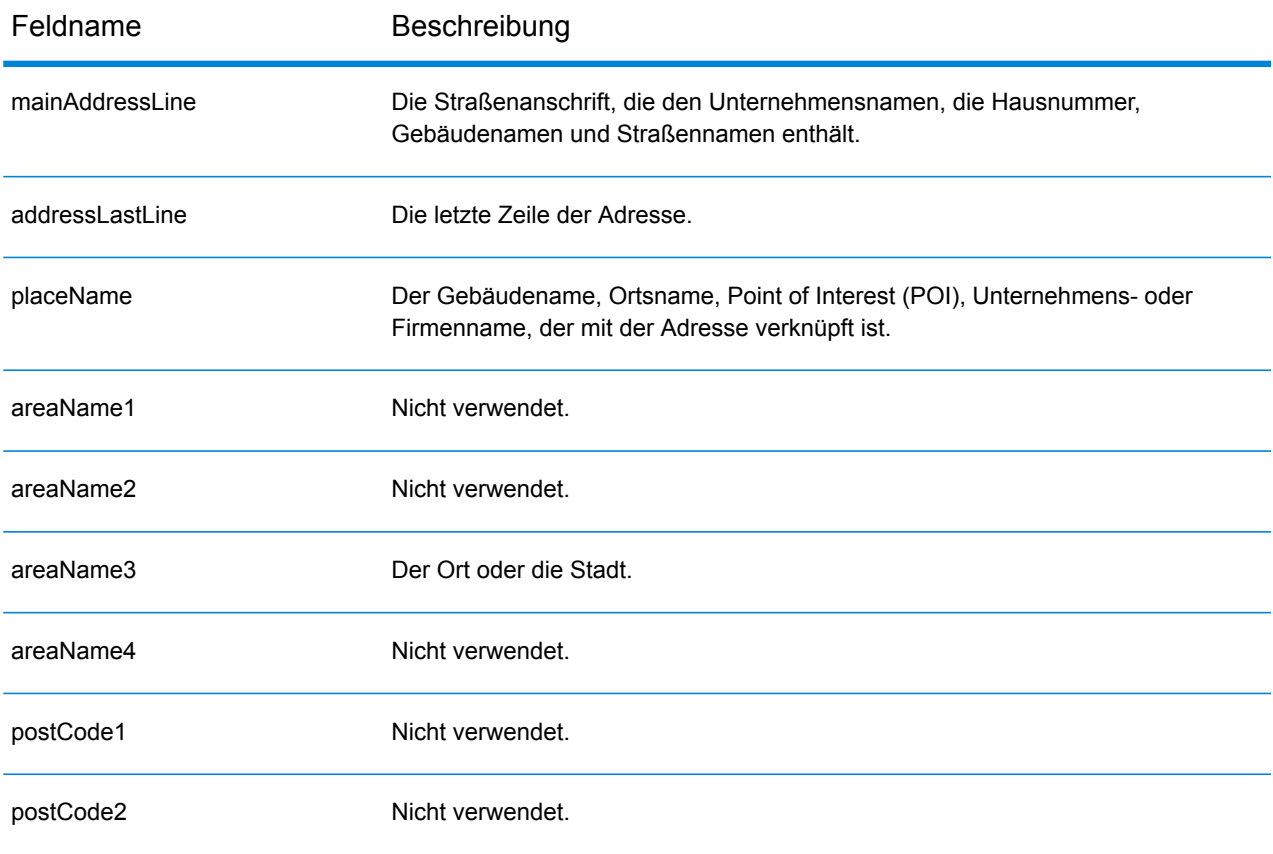

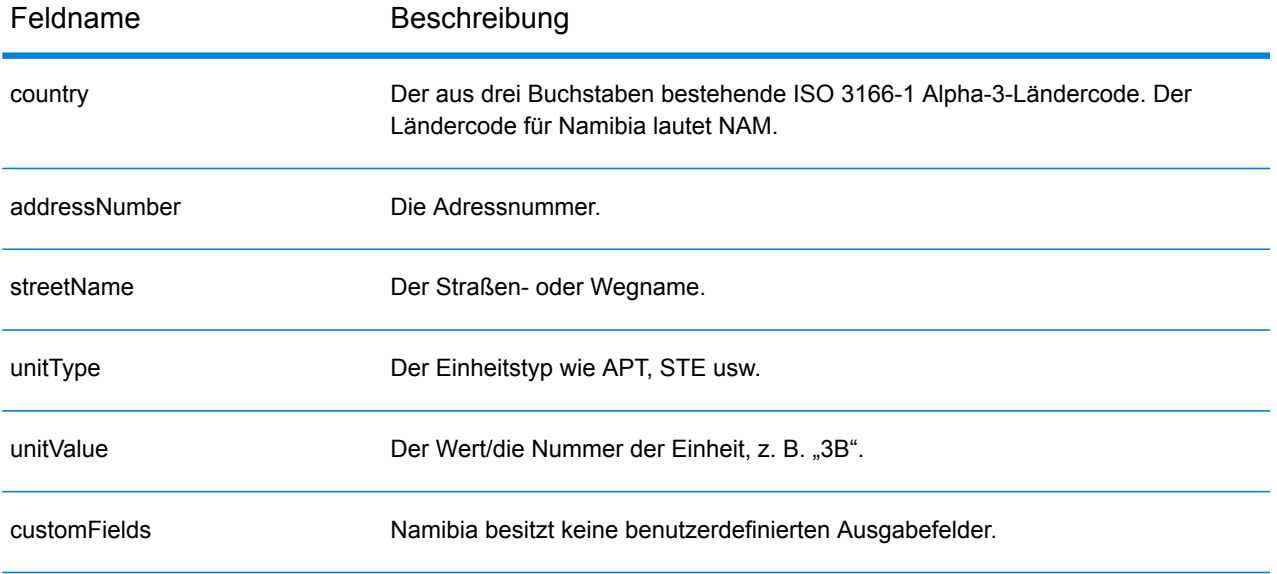

## Niederlande (NLD)

Dieser Abschnitt definiert die unterstützten Geocoding-Datasets, Vorgänge sowie Eingabe- und Ausgabefeldinformationen für die Niederlande.

#### *Unterstützte Geocoding-Datasets*

Die folgende Tabelle führt die unterstützten Geocoding-Datasets mit den verfügbaren Geocoding-Ebenen für die Niederlande auf.

**Anmerkung:** Erstellte Benutzerwörterbücher werden nicht unterstützt.

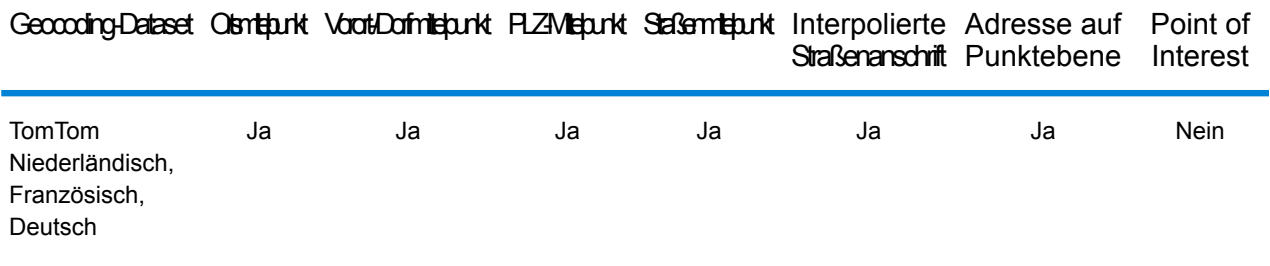

#### *Unterstützte Vorgänge*

Die folgenden Vorgänge werden für die Niederlande unterstützt:

- **Geocoding**: Dabei werden eine oder mehrere Adressen als Eingabe genutzt und es werden Breitengrad/Längengrad-Koordinaten sowie weitere Informationen zurückgegeben.
- **Reverse Geocoding**: Dabei werden eine oder mehrere Breitengrad/Längengrad-Koordinaten als Eingabe genutzt und es wird die Adresse des Standorts zurückgegeben.
- **Interactive Geocoding**: Gibt potenzielle Kandidaten mit Übereinstimmung zurück, wenn die Adresse eingegeben wird.
- **Globale Schlüsselsuche**: Gibt Geocode-Kandidaten zurück, wenn ein eindeutiger Schlüssel als Eingabe angegeben wird. Nur "USA MLD"- und "AUS GNAF"-Daten.

#### *Eingabefelder*

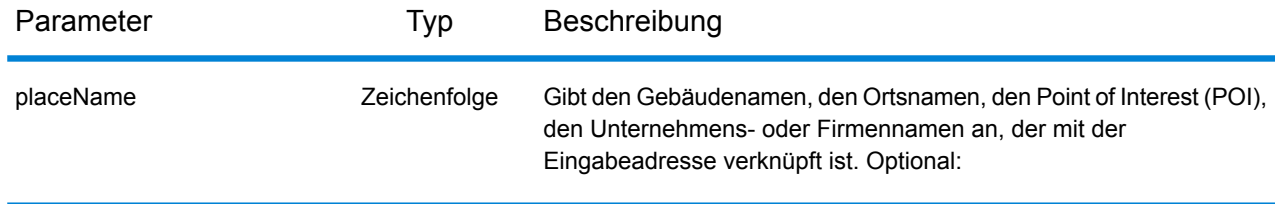

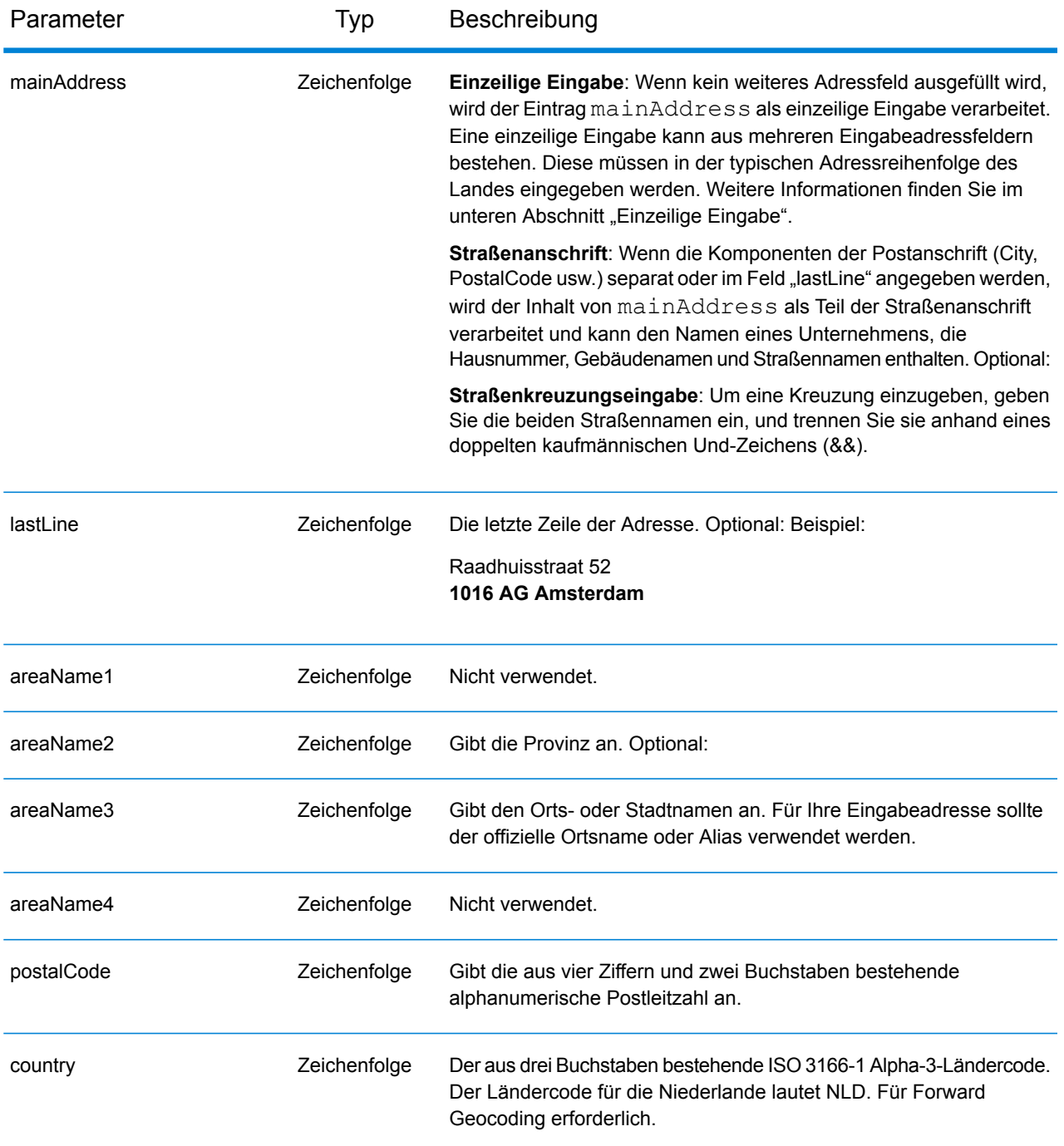

#### *Adressenrichtlinien für die Niederlande*

Folgen Sie diesen Vorschlägen, damit Ihre Eingabeadressdaten das bestmögliche Format für optimale Vergleichs- und Geocoding-Vorgänge aufweisen. Weitere Informationen über Adressen in den Niederlanden finden Sie auf der TNT Post-Website: **[www.tntpost.nl](http://www.tntpost.nl/)**.

• **Pflichtfelder**: Adressen müssen entweder einen Ort oder eine Postleitzahl enthalten.

- **Aliase für Orte**: Bei der Eingabe können Aliase für Lokalitäten, Städte und Provinzen verwendet werden. Beim Geocodieren wird der Eingabename mit der besseren Übereinstimmung (der offizielle Name oder Alias) mit dem Kandidaten zurückgegeben.
- **Postfachnummern**: Postfachnummern werden nicht zu Adressabgleich- oder Geocoding-Zwecken verwendet; dies beeinträchtigt jedoch nicht den Abgleich oder das Geocoding. Die Postfachinformationen werden nicht zurückgegeben. Die folgenden Formate werden erkannt: Postbus, PostFach.
- **Durchfahrtstypen**: Durchfahrtstypen und ihre allgemeinen Abkürzungen werden erkannt und vollständig in Eingabeadressen unterstützt.
- **Gängige Wörter und Abkürzungen**: Der Geocoder erkennt gängige Wörter, Richtungsangaben, Hausnummernindikatoren und Abkürzungen, die in Adressen verwendet werden, und geocodiert diese Adressen erfolgreich.
- **Nummern, numerische Entsprechungen und Ordnungszahlen**: Nummerierte Straßen werden den benannten Entsprechungen zugeordnet. Ordnungszahlen werden ebenfalls in Eingabeadressen erkannt.

Anstatt jede Adresskomponente in separate Felder einzugeben, können Sie die gesamte Adresse in das Eingabefeld mainAddress eingeben, wobei die Reihenfolge der Adresselemente folgendermaßen aussieht:

#### *[street\_info][address\_number][postal\_code][area]*

Wo:

- *[street info]* besteht aus dem Straßennamen, dem Straßentyp und allen Informationen zu voranund nachgestellten Richtungsangaben (z. B. Osten, Westen usw.). Optional:
- *[address\_number]* ist optional.
- *[postal\_code]* ist die Postleitzahl.
- *[area]* ist nur der Ort oder der Ort mit ergänzenden Informationen, wie z. B. Bundesland, Kanton, Lokalität.
- Es ist entweder *[area]* oder *[postal\_code]* erforderlich.

Geben Sie ein Komma zwischen den Straßeninformationen und den Daten der letzten Adresszeile ein, um optimale Ergebnisse zu erzielen.

#### *Benutzerdefinierte Optionen*

Es gibt keine spezifischen Optionen für die Niederlande.

#### *Ausgabefelder für*

Die folgende Tabelle führt die Adressfelder auf, die für einen in den Niederlanden befindlichen Kandidaten zurückgegeben werden.

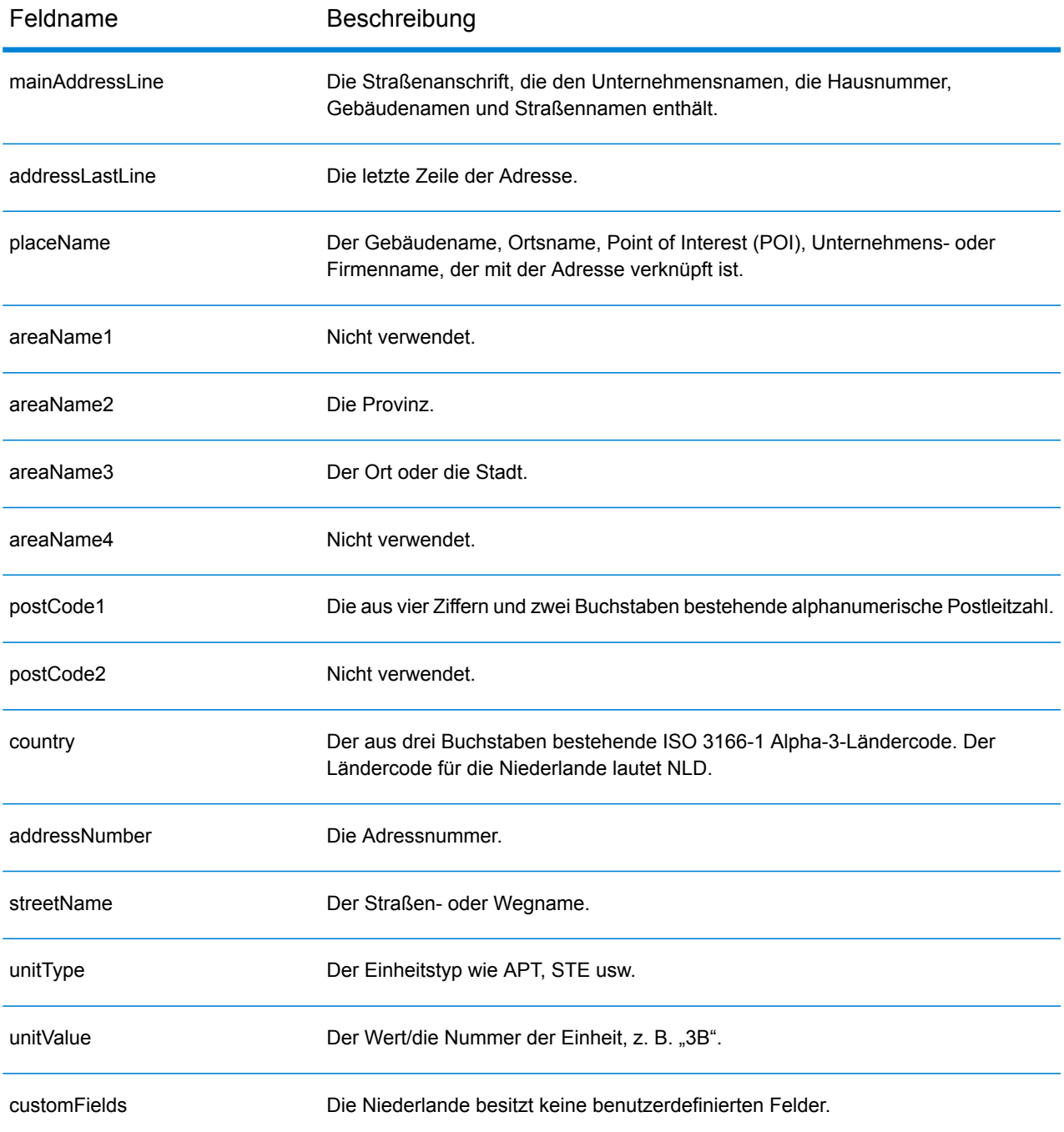

## Nicaragua (NIC)

Dieser Abschnitt definiert die unterstützten Geocoding-Datasets, Vorgänge sowie Eingabe- und Ausgabefeldinformationen für Nicaragua.

#### *Unterstützte Geocoding-Datasets*

Die folgende Tabelle führt die unterstützten Geocoding-Datasets mit den verfügbaren Geocoding-Ebenen für Nicaragua auf.

**Anmerkung:** Erstellte Benutzerwörterbücher werden nicht unterstützt.

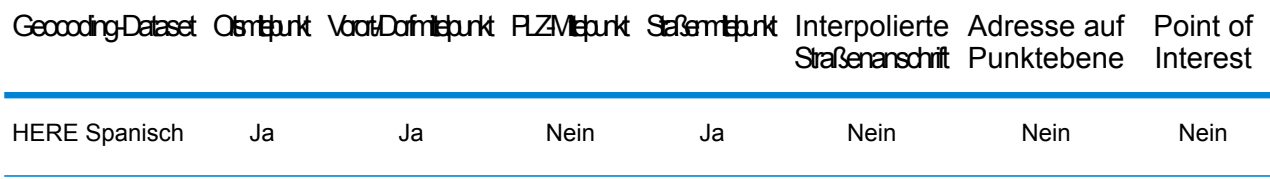

#### *Unterstützte Vorgänge*

Die folgenden Vorgänge werden für Nicaragua unterstützt:

- **Geocoding**: Dabei werden eine oder mehrere Adressen als Eingabe genutzt und es werden Breitengrad/Längengrad-Koordinaten sowie weitere Informationen zurückgegeben.
- **Reverse Geocoding**: Dabei werden eine oder mehrere Breitengrad/Längengrad-Koordinaten als Eingabe genutzt und es wird die Adresse des Standorts zurückgegeben.
- **Interactive Geocoding**: Gibt potenzielle Kandidaten mit Übereinstimmung zurück, wenn die Adresse eingegeben wird.
- **Globale Schlüsselsuche**: Gibt Geocode-Kandidaten zurück, wenn ein eindeutiger Schlüssel als Eingabe angegeben wird. Nur "USA MLD"- und "AUS GNAF"-Daten.

#### *Eingabefelder*

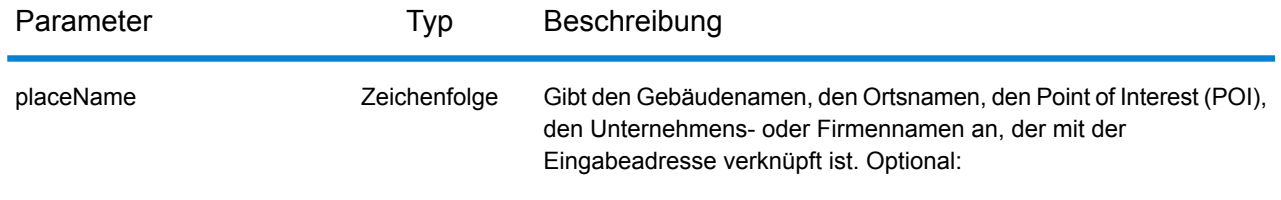

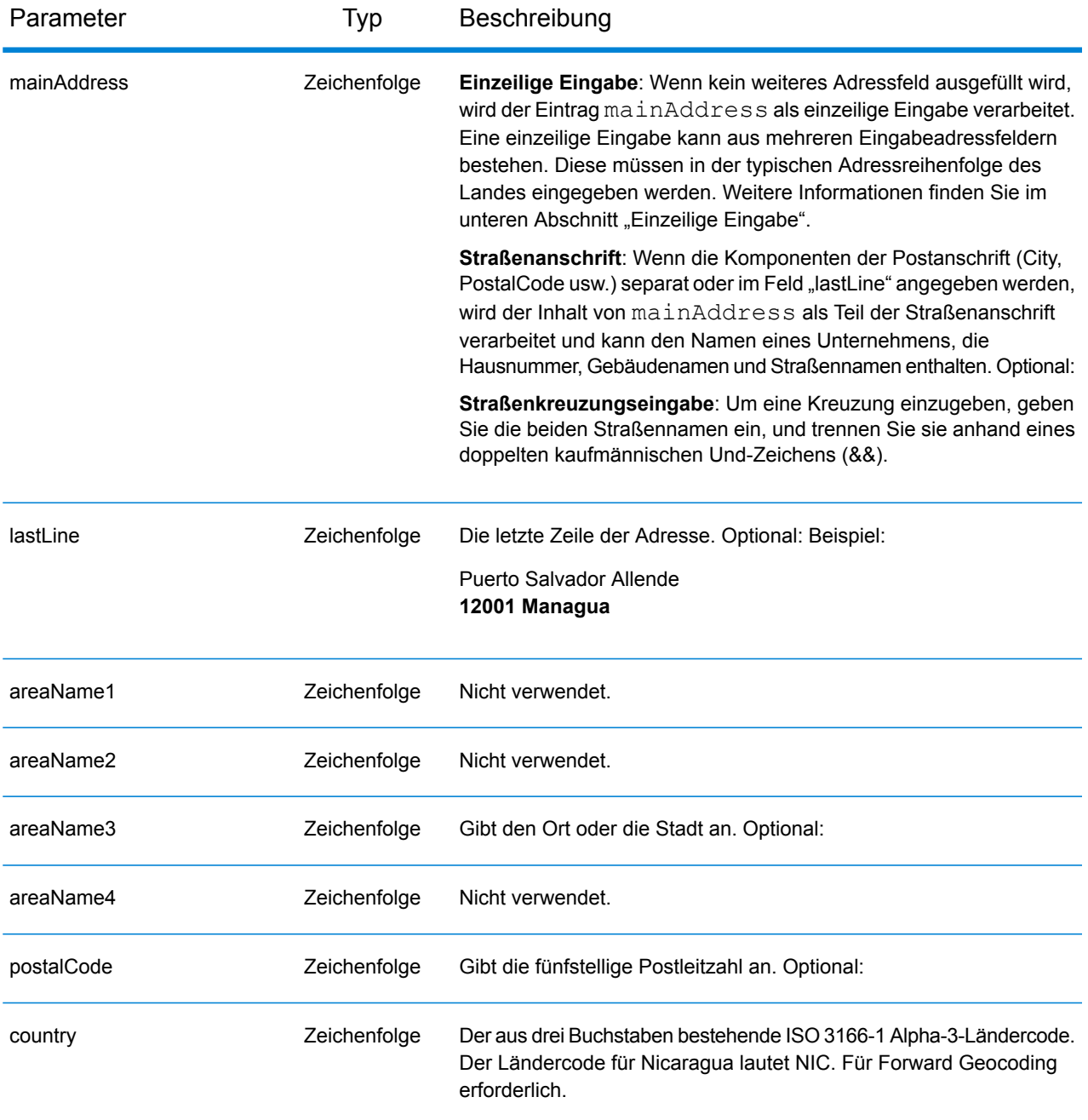

Anstatt jede Adresskomponente in separate Felder einzugeben, können Sie die gesamte Adresse in das Eingabefeld mainAddress eingeben, wobei die Reihenfolge der Adresselemente folgendermaßen aussieht:

```
[street_info][address_number][postal_code][area]
```
- *[street info]* besteht aus dem Straßennamen, dem Straßentyp und allen Informationen zu voranund nachgestellten Richtungsangaben (z. B. Osten, Westen usw.). Optional:
- *[address\_number]* ist optional.
- *[postal\_code]* ist die Postleitzahl.
- *[area]* ist nur der Ort oder der Ort mit ergänzenden Informationen, wie z. B. Bundesland, Kanton, Lokalität.
- Es ist entweder *[area]* oder *[postal\_code]* erforderlich.

Geben Sie ein Komma zwischen den Straßeninformationen und den Daten der letzten Adresszeile ein, um optimale Ergebnisse zu erzielen.

#### *Benutzerdefinierte Optionen*

Es gibt keine spezifischen Optionen für Nicaragua.

#### *Ausgabefelder für*

Die folgende Tabelle führt die Adressfelder auf, die für einen in Nicaragua befindlichen Kandidaten zurückgegeben werden.

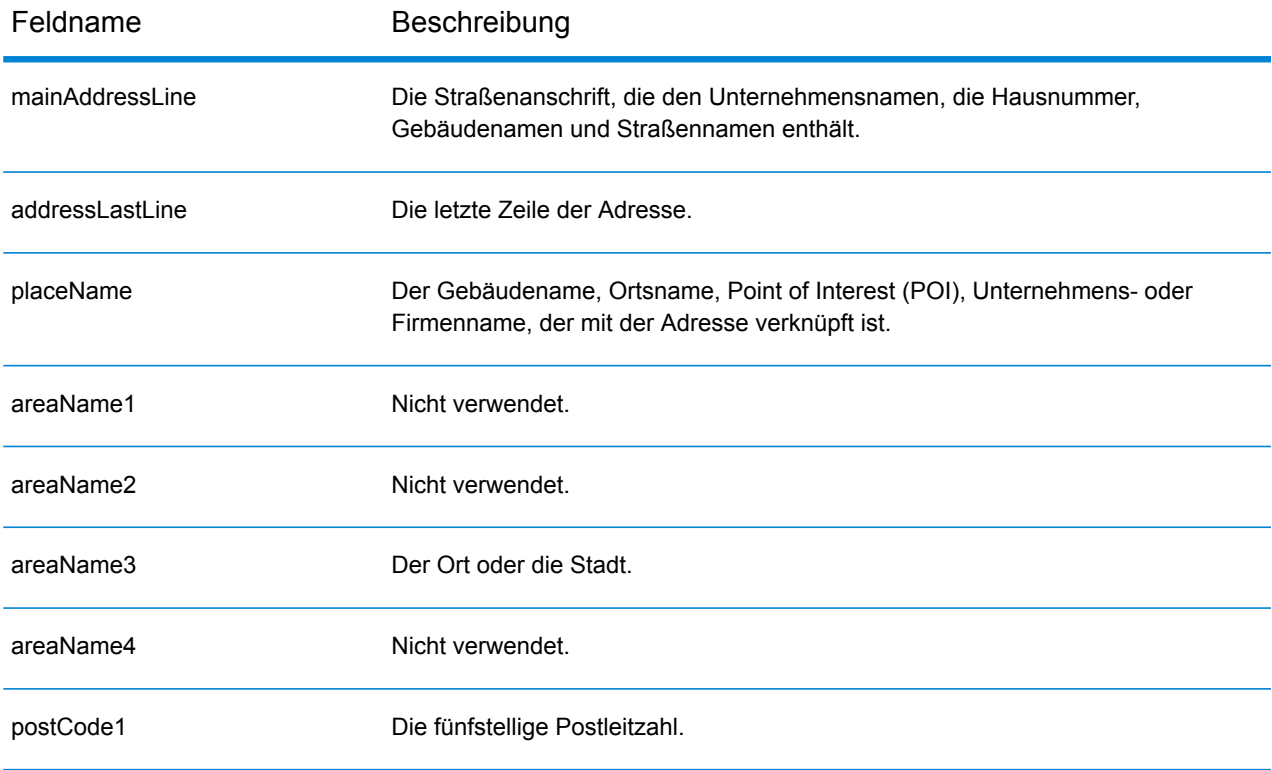

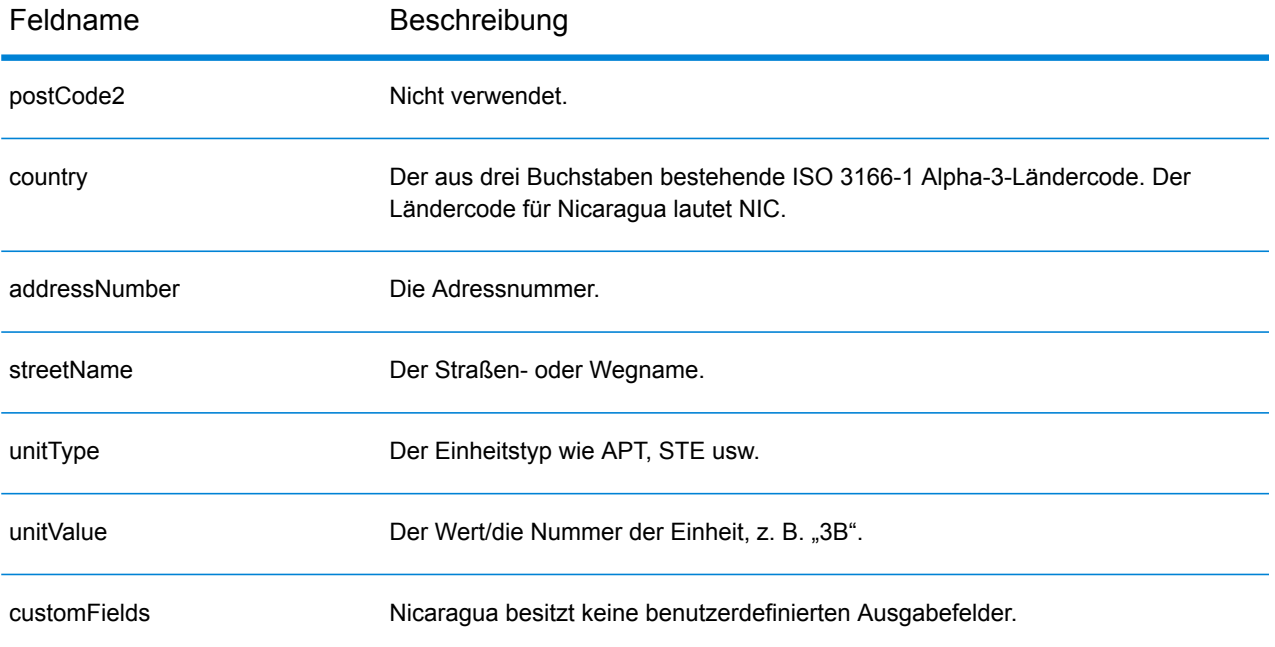

# Niger (NER)

Dieser Abschnitt definiert die unterstützten Geocoding-Datasets, Vorgänge sowie Eingabe- und Ausgabefeldinformationen für Niger.

#### *Unterstützte Geocoding-Datasets*

Die folgende Tabelle führt die unterstützten Geocoding-Datasets mit den verfügbaren Geocoding-Ebenen für Niger auf.

**Anmerkung:** Erstellte Benutzerwörterbücher werden nicht unterstützt.

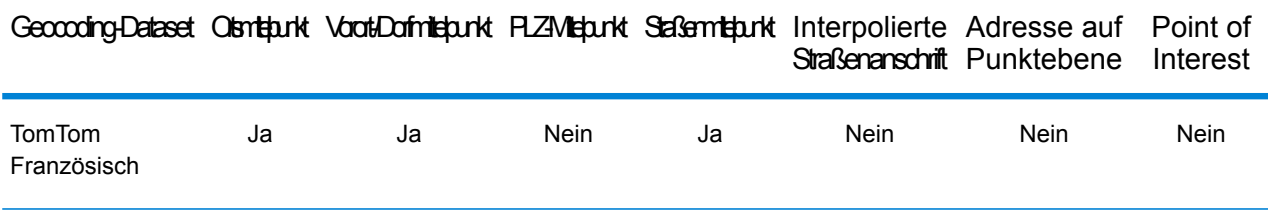

#### *Unterstützte Vorgänge*

Die folgenden Vorgänge werden für Niger unterstützt:

- **Geocoding**: Dabei werden eine oder mehrere Adressen als Eingabe genutzt und es werden Breitengrad/Längengrad-Koordinaten sowie weitere Informationen zurückgegeben.
- **Reverse Geocoding**: Dabei werden eine oder mehrere Breitengrad/Längengrad-Koordinaten als Eingabe genutzt und es wird die Adresse des Standorts zurückgegeben.
- **Interactive Geocoding**: Gibt potenzielle Kandidaten mit Übereinstimmung zurück, wenn die Adresse eingegeben wird.
- **Globale Schlüsselsuche**: Gibt Geocode-Kandidaten zurück, wenn ein eindeutiger Schlüssel als Eingabe angegeben wird. Nur "USA MLD"- und "AUS GNAF"-Daten.

### *Eingabefelder*

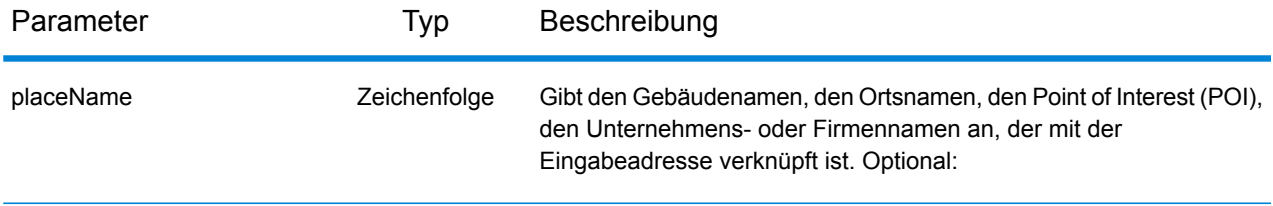

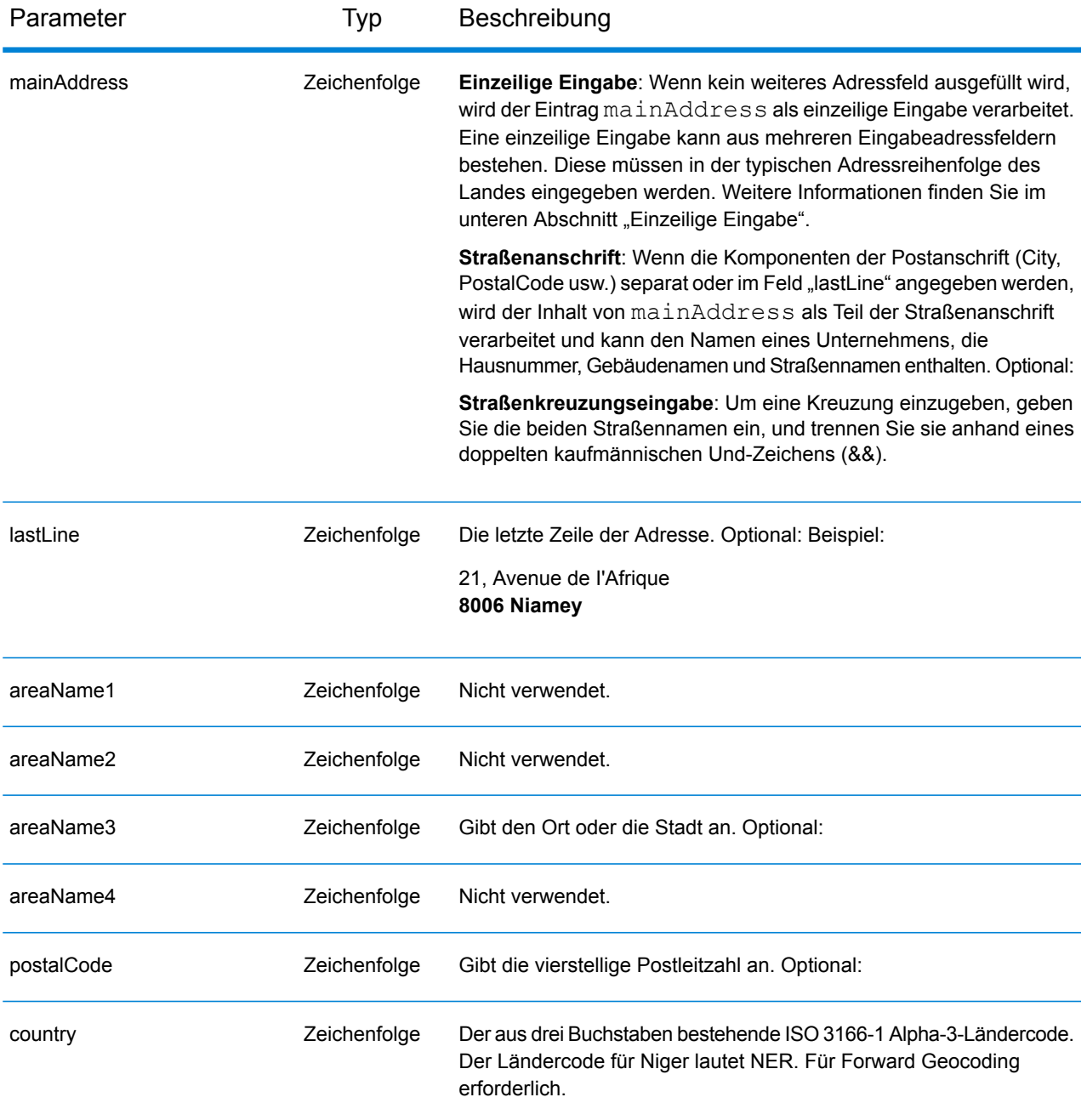

Anstatt jede Adresskomponente in separate Felder einzugeben, können Sie die gesamte Adresse in das Eingabefeld mainAddress eingeben, wobei die Reihenfolge der Adresselemente folgendermaßen aussieht:

*[address\_number][street\_info][pobox\_info][postal\_code][area]*

- *[address\_number]* ist optional.
- *[street\_info]* besteht aus dem Straßennamen, dem Straßentyp und allen Informationen zu voranund nachgestellten Richtungsangaben (z. B. Osten, Westen usw.). Optional:
- *[postal\_code]* ist die Postleitzahl.
- *[area]* ist nur der Ort oder der Ort mit ergänzenden Informationen, wie z. B. Bundesland, Kanton, Lokalität.
- Es ist entweder *[area]* oder *[postal\_code]* erforderlich.

Geben Sie ein Komma zwischen den Straßeninformationen und den Daten der letzten Adresszeile ein, um optimale Ergebnisse zu erzielen.

#### *Benutzerdefinierte Optionen*

Es gibt keine spezifischen Optionen für Niger.

#### *Ausgabefelder für*

Die folgende Tabelle führt die Adressfelder auf, die für einen in Niger befindlichen Kandidaten zurückgegeben werden.

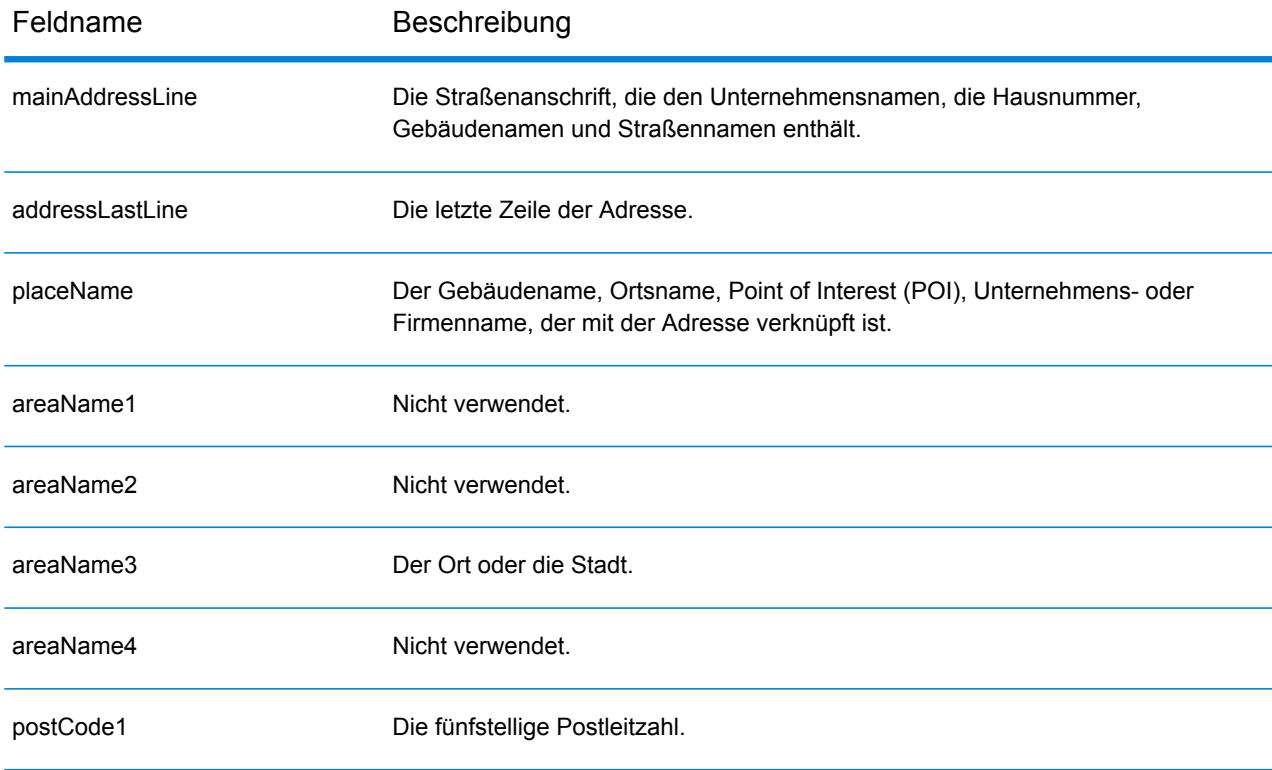

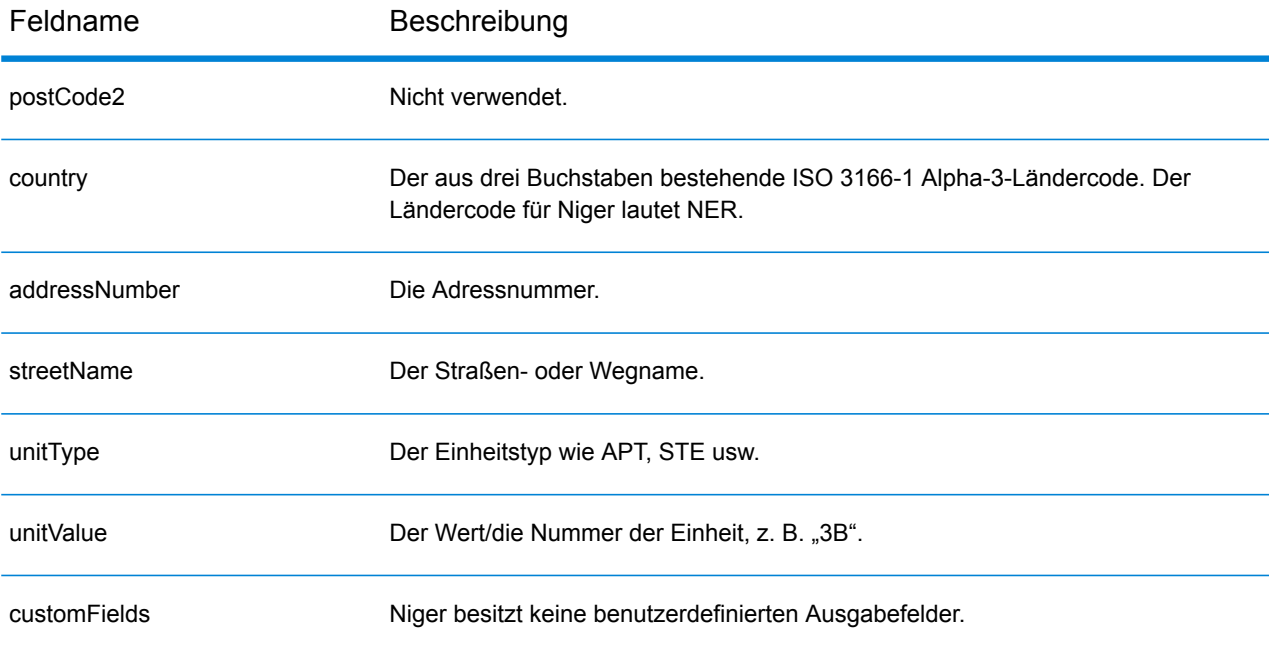

## Nigeria (NGA)

Dieser Abschnitt definiert die unterstützten Geocoding-Datasets, Vorgänge sowie Eingabe- und Ausgabefeldinformationen für Nigeria.

#### *Unterstützte Geocoding-Datasets*

Die folgende Tabelle führt die unterstützten Geocoding-Datasets mit den verfügbaren Geocoding-Ebenen für Nigeria auf.

**Anmerkung:** Erstellte Benutzerwörterbücher werden nicht unterstützt.

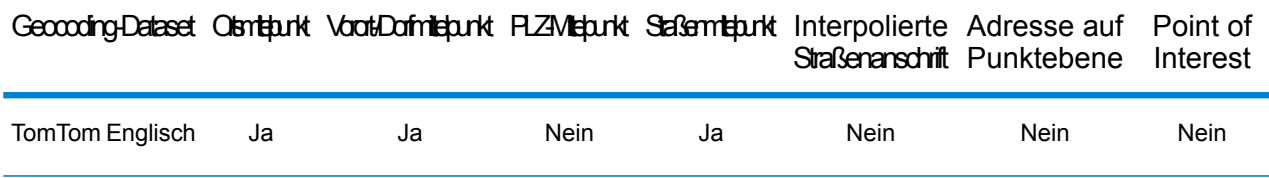

#### *Unterstützte Vorgänge*

Die folgenden Vorgänge werden für Nigeria unterstützt:

- **Geocoding**: Dabei werden eine oder mehrere Adressen als Eingabe genutzt und es werden Breitengrad/Längengrad-Koordinaten sowie weitere Informationen zurückgegeben.
- **Reverse Geocoding**: Dabei werden eine oder mehrere Breitengrad/Längengrad-Koordinaten als Eingabe genutzt und es wird die Adresse des Standorts zurückgegeben.
- **Interactive Geocoding**: Gibt potenzielle Kandidaten mit Übereinstimmung zurück, wenn die Adresse eingegeben wird.
- **Globale Schlüsselsuche**: Gibt Geocode-Kandidaten zurück, wenn ein eindeutiger Schlüssel als Eingabe angegeben wird. Nur "USA MLD"- und "AUS GNAF"-Daten.

#### *Eingabefelder*

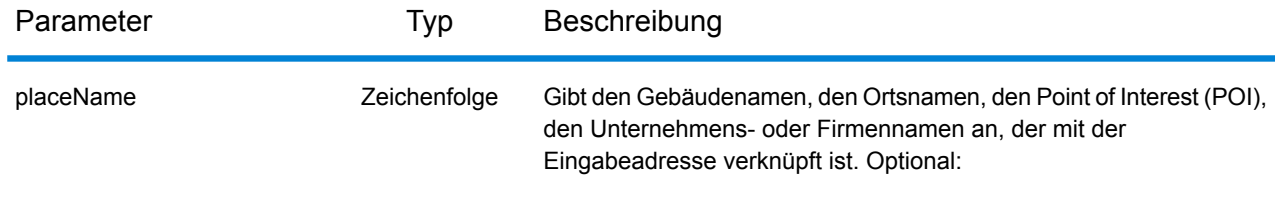

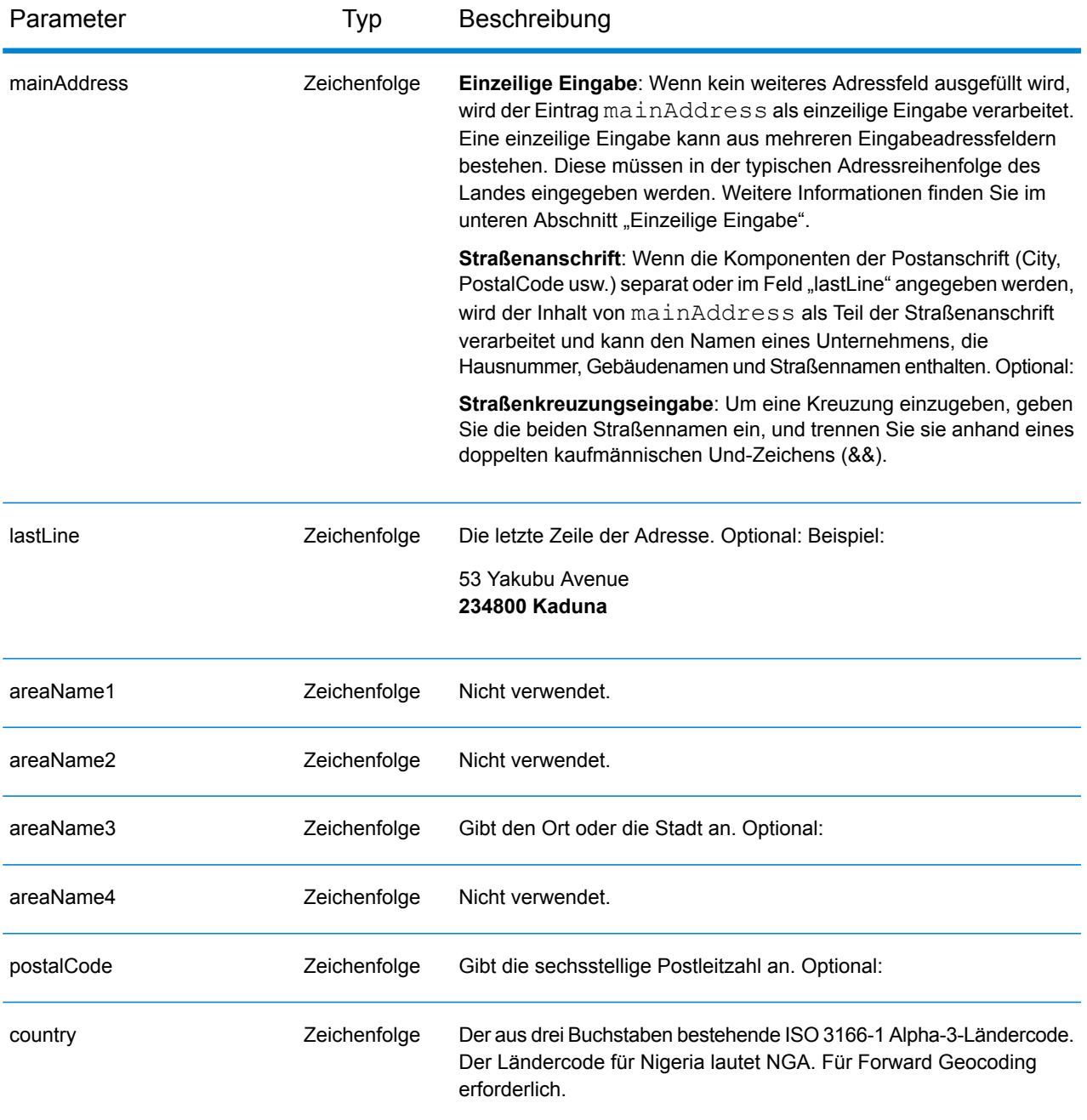

Anstatt jede Adresskomponente in separate Felder einzugeben, können Sie die gesamte Adresse in das Eingabefeld mainAddress eingeben, wobei die Reihenfolge der Adresselemente folgendermaßen aussieht:

*[address\_number][street\_info][pobox\_info][postal\_code][area]*
- *[address\_number]* ist optional.
- *[street\_info]* besteht aus dem Straßennamen, dem Straßentyp und allen Informationen zu voranund nachgestellten Richtungsangaben (z. B. Osten, Westen usw.). Optional:
- *[postal\_code]* ist die Postleitzahl.
- *[area]* ist nur der Ort oder der Ort mit ergänzenden Informationen, wie z. B. Bundesland, Kanton, Lokalität.
- Es ist entweder *[area]* oder *[postal\_code]* erforderlich.

Geben Sie ein Komma zwischen den Straßeninformationen und den Daten der letzten Adresszeile ein, um optimale Ergebnisse zu erzielen.

## *Benutzerdefinierte Optionen*

Es gibt keine spezifischen Optionen für Nigeria.

## *Ausgabefelder für*

Die folgende Tabelle führt die Adressfelder auf, die für einen in Nigeria befindlichen Kandidaten zurückgegeben werden.

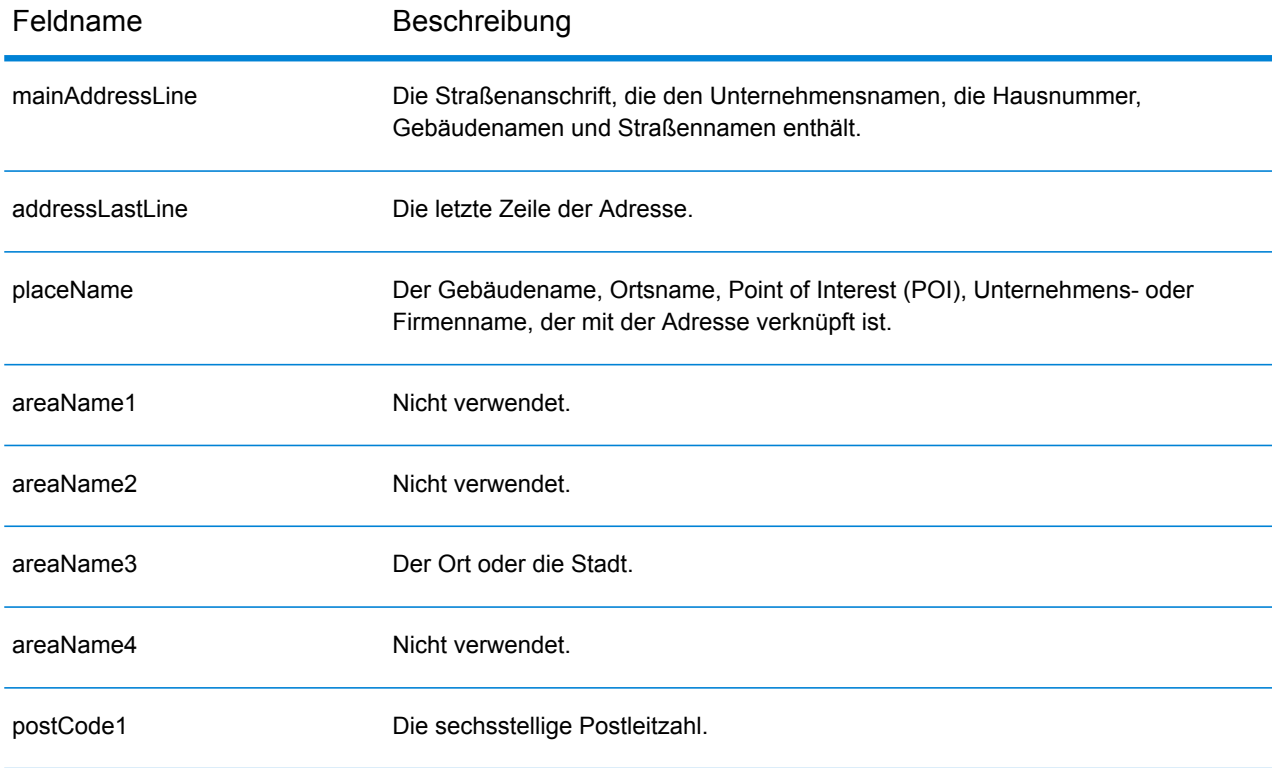

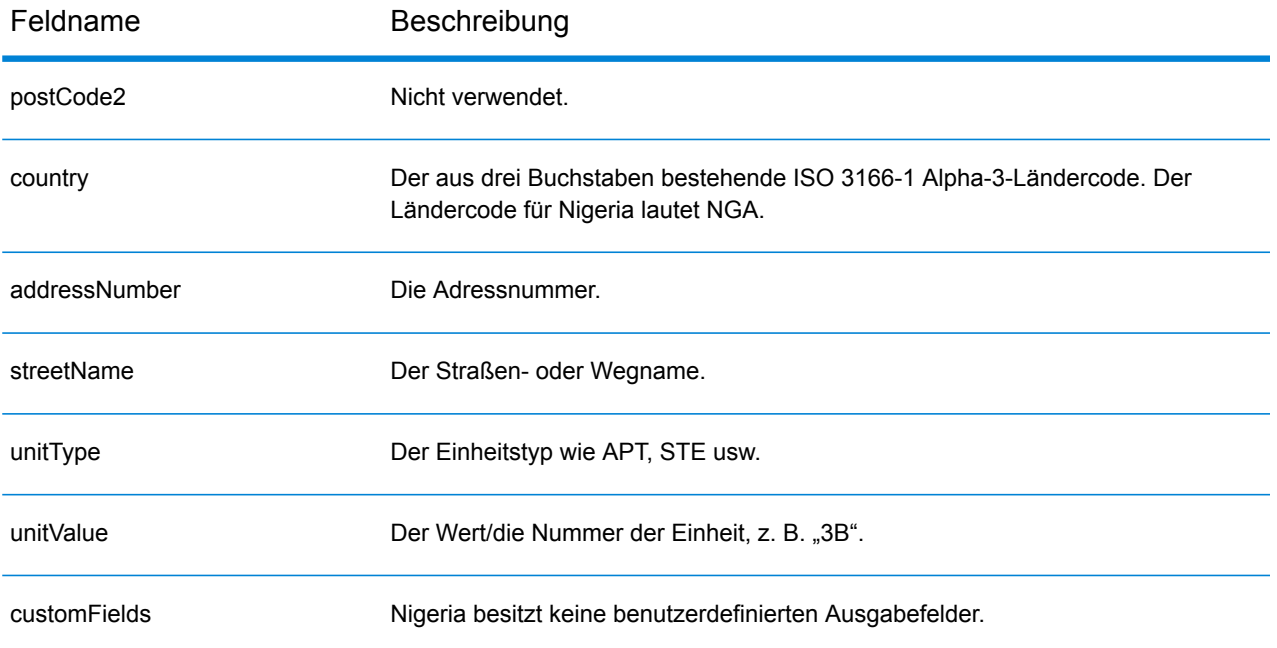

## Norwegen (NOR)

Dieser Abschnitt definiert die unterstützten Geocoding-Datasets, Vorgänge sowie Eingabe- und Ausgabefeldinformationen für Norwegen.

## *Unterstützte Geocoding-Datasets*

Die folgende Tabelle führt die unterstützten Geocoding-Datasets mit den verfügbaren Geocoding-Ebenen für Norwegen auf.

**Anmerkung:** Erstellte Benutzerwörterbücher werden nicht unterstützt.

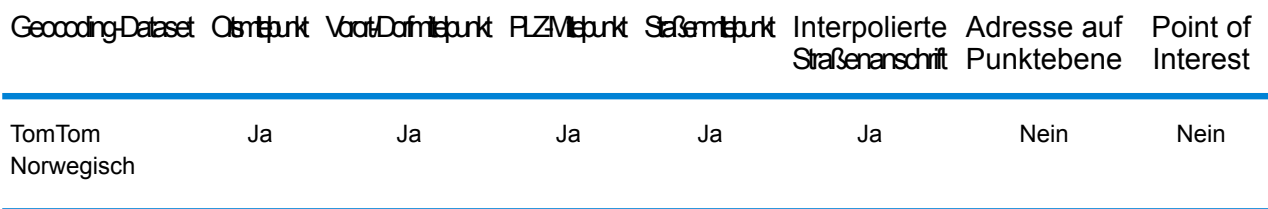

## *Unterstützte Vorgänge*

Die folgenden Vorgänge werden für Norwegen unterstützt:

- **Geocoding**: Dabei werden eine oder mehrere Adressen als Eingabe genutzt und es werden Breitengrad/Längengrad-Koordinaten sowie weitere Informationen zurückgegeben.
- **Reverse Geocoding**: Dabei werden eine oder mehrere Breitengrad/Längengrad-Koordinaten als Eingabe genutzt und es wird die Adresse des Standorts zurückgegeben.
- **Interactive Geocoding**: Gibt potenzielle Kandidaten mit Übereinstimmung zurück, wenn die Adresse eingegeben wird.
- **Globale Schlüsselsuche**: Gibt Geocode-Kandidaten zurück, wenn ein eindeutiger Schlüssel als Eingabe angegeben wird. Nur "USA MLD"- und "AUS GNAF"-Daten.

## *Eingabefelder*

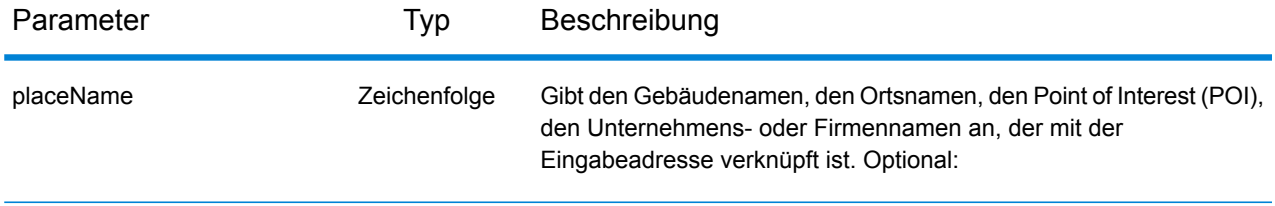

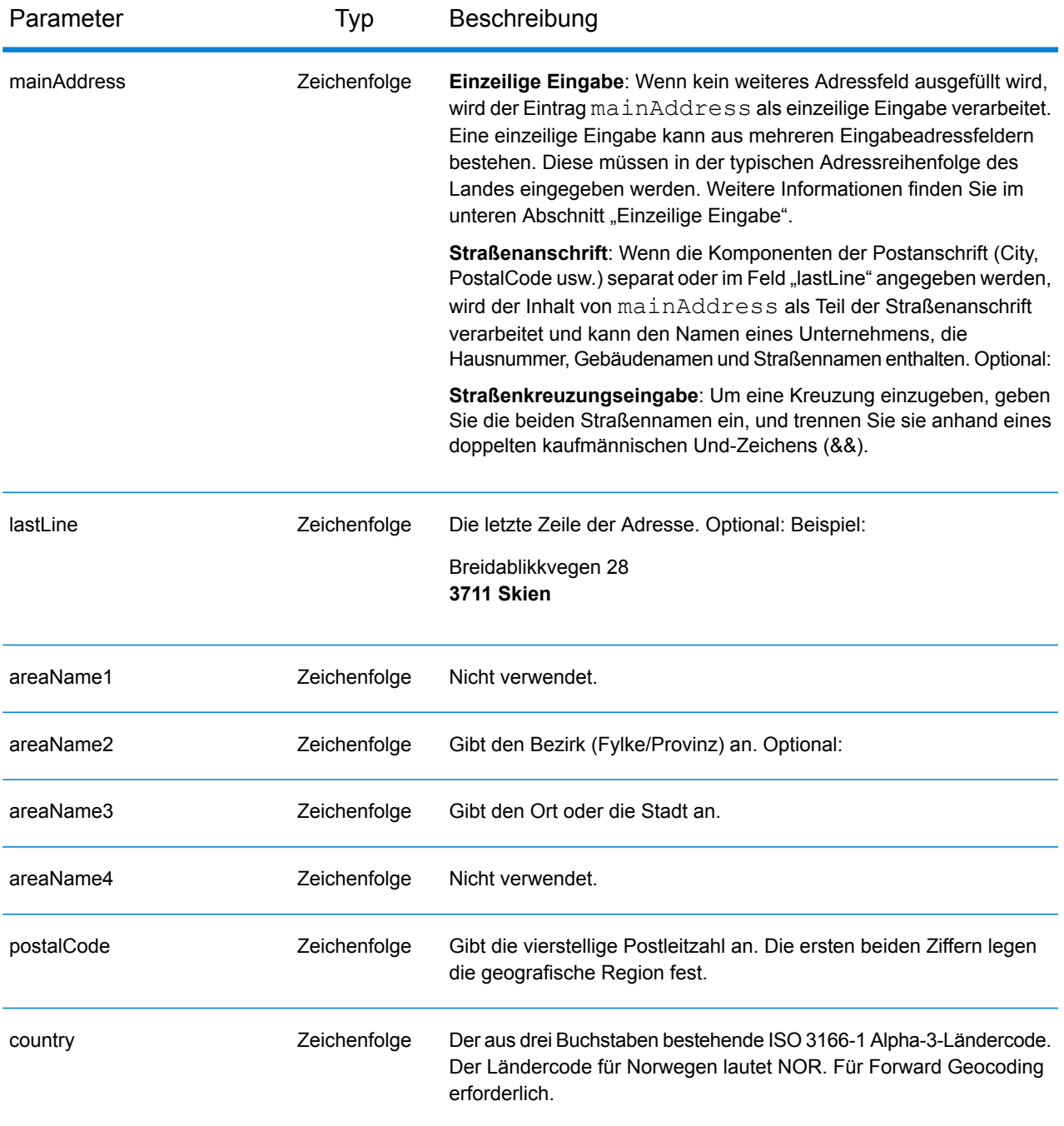

## *Adressenrichtlinien für Norwegen*

Folgen Sie diesen Vorschlägen, damit Ihre Eingabeadressdaten das bestmögliche Format für optimale Vergleichs- und Geocoding-Vorgänge aufweisen. Weitere Informationen über Adressen in Norwegen finden Sie auf der Posten Norge-Website: **[www.posten.no](http://www.posten.no/)**.

• **Pflichtfelder**: Adressen müssen entweder einen Ort oder eine Postleitzahl enthalten.

- **Gängige Wörter, Abkürzungen und Richtungsangaben**: Der Geocoder erkennt gängige Wörter, Richtungsangaben, Hausnummernkennzeichnungen und in Adressen verwendete Abkürzungen, wie "St" für Sankt, und kann diese erfolgreich geocodieren.
- **Nummern, numerische Entsprechungen und Ordnungszahlen**: Nummerierte Straßen werden den benannten Entsprechungen zugeordnet. Ordnungszahlen werden ebenfalls in Eingabeadressen erkannt.

Anstatt jede Adresskomponente in separate Felder einzugeben, können Sie die gesamte Adresse in das Eingabefeld mainAddress eingeben, wobei die Reihenfolge der Adresselemente folgendermaßen aussieht:

## *[street\_info][address\_number][postal\_code][area]*

Wo:

- *[street\_info]* besteht aus dem Straßennamen, dem Straßentyp und allen Informationen zu voranund nachgestellten Richtungsangaben (z. B. Osten, Westen usw.). Optional:
- *[address\_number]* ist optional.
- *[postal\_code]* ist die Postleitzahl.
- *[area]* ist nur der Ort oder der Ort mit ergänzenden Informationen, wie z. B. Bundesland, Kanton, Lokalität.
- Es ist entweder *[area]* oder *[postal\_code]* erforderlich.

Geben Sie ein Komma zwischen den Straßeninformationen und den Daten der letzten Adresszeile ein, um optimale Ergebnisse zu erzielen.

## *Benutzerdefinierte Optionen*

Es gibt keine spezifischen Optionen für Norwegen.

## *Ausgabefelder für*

Die folgende Tabelle führt die Adressfelder auf, die für einen in Norwegen befindlichen Kandidaten zurückgegeben werden.

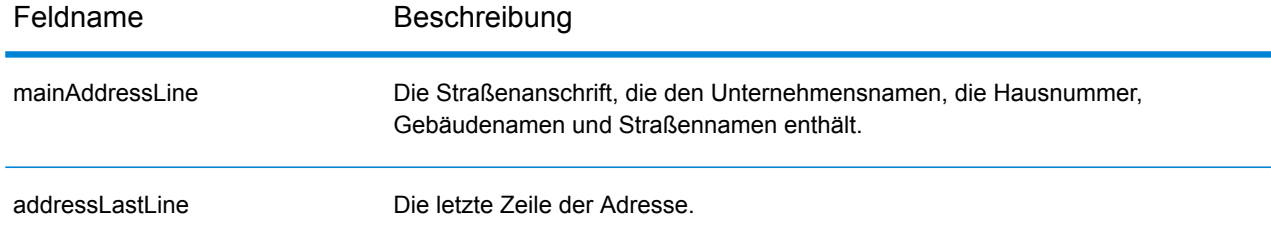

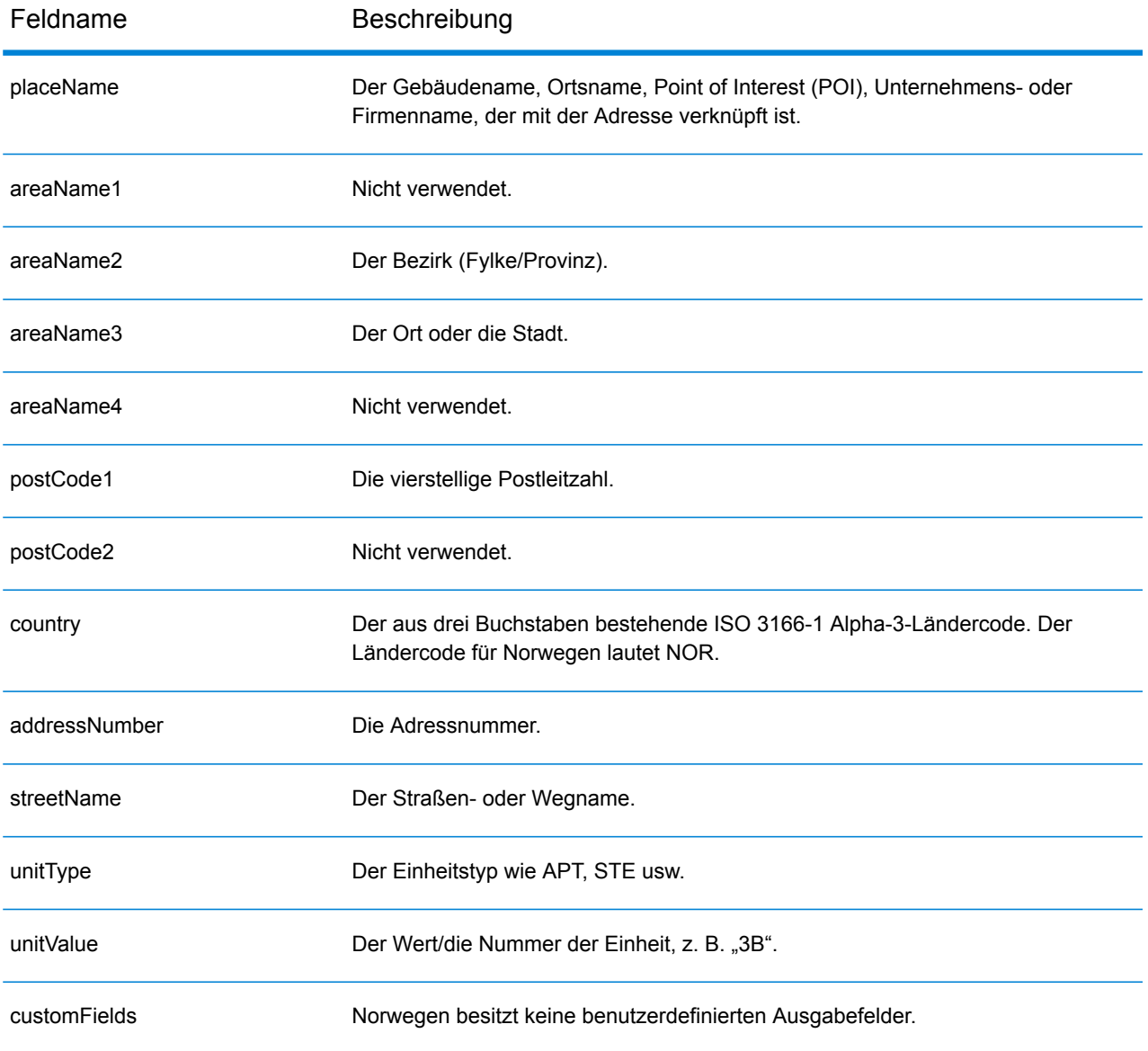

# Oman (OMN)

Dieser Abschnitt definiert die unterstützten Geocoding-Datasets, Vorgänge sowie Eingabe- und Ausgabefeldinformationen für Oman.

## *Unterstützte Geocoding-Datasets*

Die folgende Tabelle führt die unterstützten Geocoding-Datasets mit den verfügbaren Geocoding-Ebenen für Oman auf.

**Anmerkung:** Erstellte Benutzerwörterbücher werden nicht unterstützt.

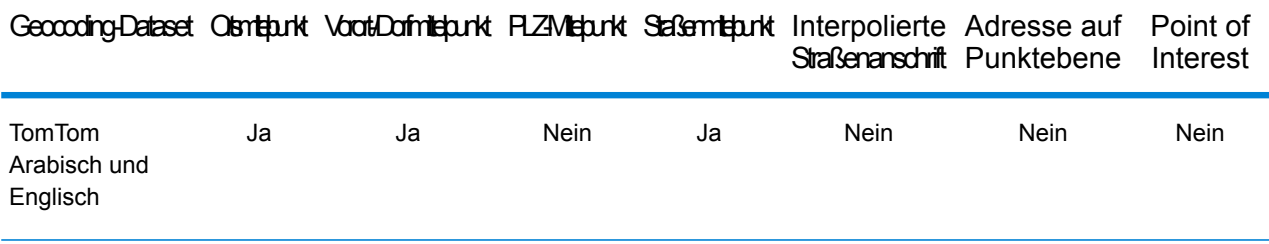

## *Unterstützte Vorgänge*

Die folgenden Vorgänge werden für Oman unterstützt:

- **Geocoding**: Dabei werden eine oder mehrere Adressen als Eingabe genutzt und es werden Breitengrad/Längengrad-Koordinaten sowie weitere Informationen zurückgegeben.
- **Reverse Geocoding**: Dabei werden eine oder mehrere Breitengrad/Längengrad-Koordinaten als Eingabe genutzt und es wird die Adresse des Standorts zurückgegeben.
- **Interactive Geocoding**: Gibt potenzielle Kandidaten mit Übereinstimmung zurück, wenn die Adresse eingegeben wird.
- **Globale Schlüsselsuche**: Gibt Geocode-Kandidaten zurück, wenn ein eindeutiger Schlüssel als Eingabe angegeben wird. Nur "USA MLD"- und "AUS GNAF"-Daten.

## *Eingabefelder*

Die Eingabeadresse kann einige oder alle der folgenden Adresselemente enthalten. Weitere Informationen über Adressen in Oman finden Sie auf der Oman Post-Website: **[www.omanpost.om](http://www.omanpost.om/tabid/133/Default.aspx)**.

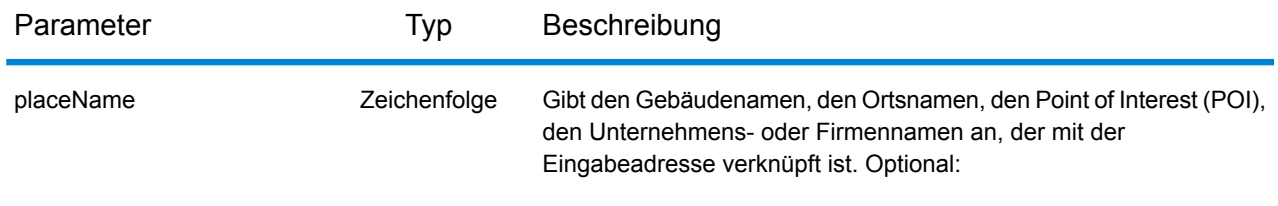

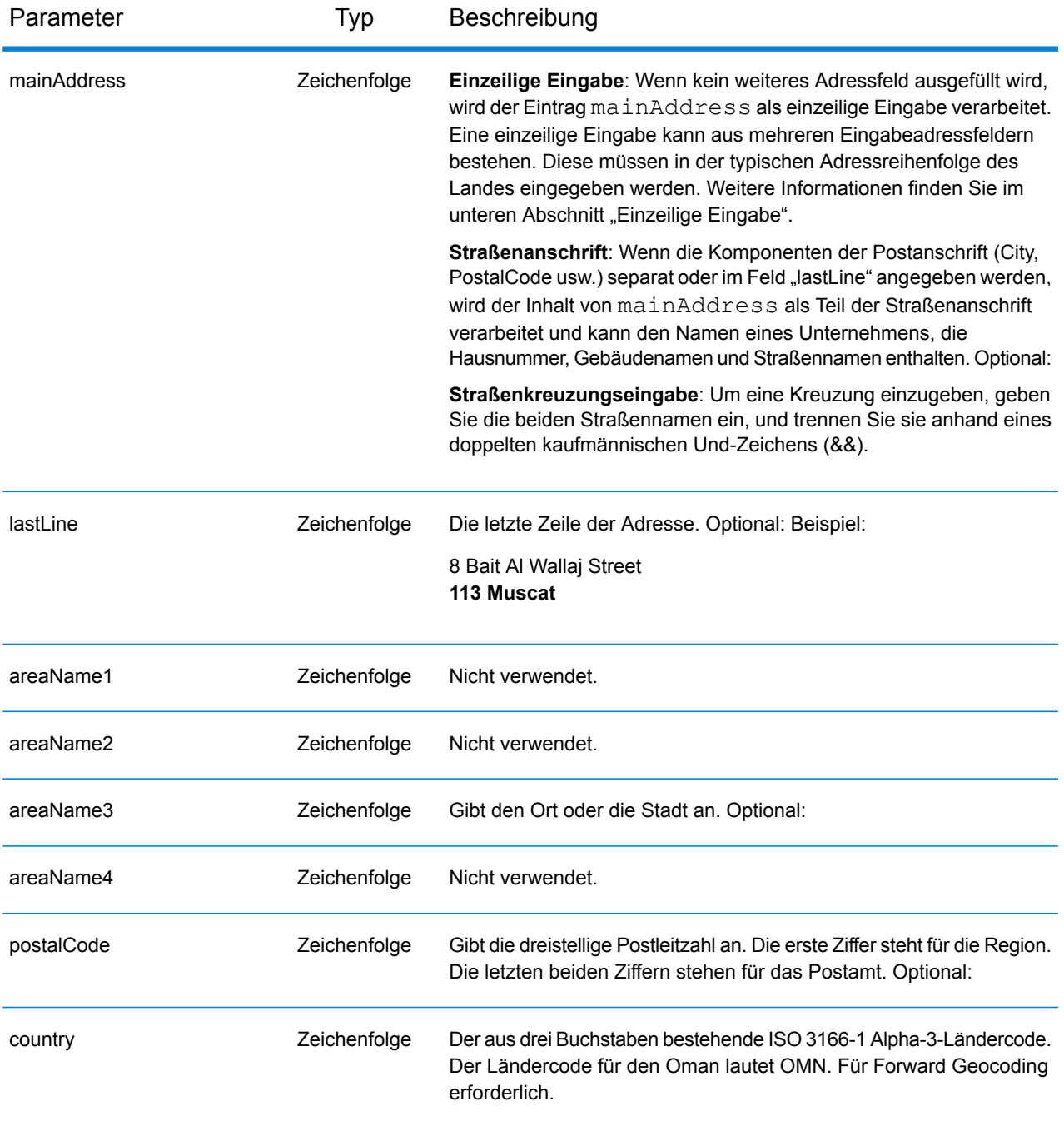

Anstatt jede Adresskomponente in separate Felder einzugeben, können Sie die gesamte Adresse in das Eingabefeld mainAddress eingeben, wobei die Reihenfolge der Adresselemente folgendermaßen aussieht:

*[address\_number][street\_info][pobox\_info][postal\_code][area]*

Wo:

- *[address\_number]* ist optional.
- *[street\_info]* besteht aus dem Straßennamen, dem Straßentyp und allen Informationen zu voranund nachgestellten Richtungsangaben (z. B. Osten, Westen usw.). Optional:
- *[postal\_code]* ist die Postleitzahl.
- *[area]* ist nur der Ort oder der Ort mit ergänzenden Informationen, wie z. B. Bundesland, Kanton, Lokalität.
- Es ist entweder *[area]* oder *[postal\_code]* erforderlich.

Geben Sie ein Komma zwischen den Straßeninformationen und den Daten der letzten Adresszeile ein, um optimale Ergebnisse zu erzielen.

## *Benutzerdefinierte Optionen*

Es gibt keine spezifischen Optionen für Oman.

## *Ausgabefelder für*

Die folgende Tabelle führt die Adressfelder auf, die für einen in Oman befindlichen Kandidaten zurückgegeben werden.

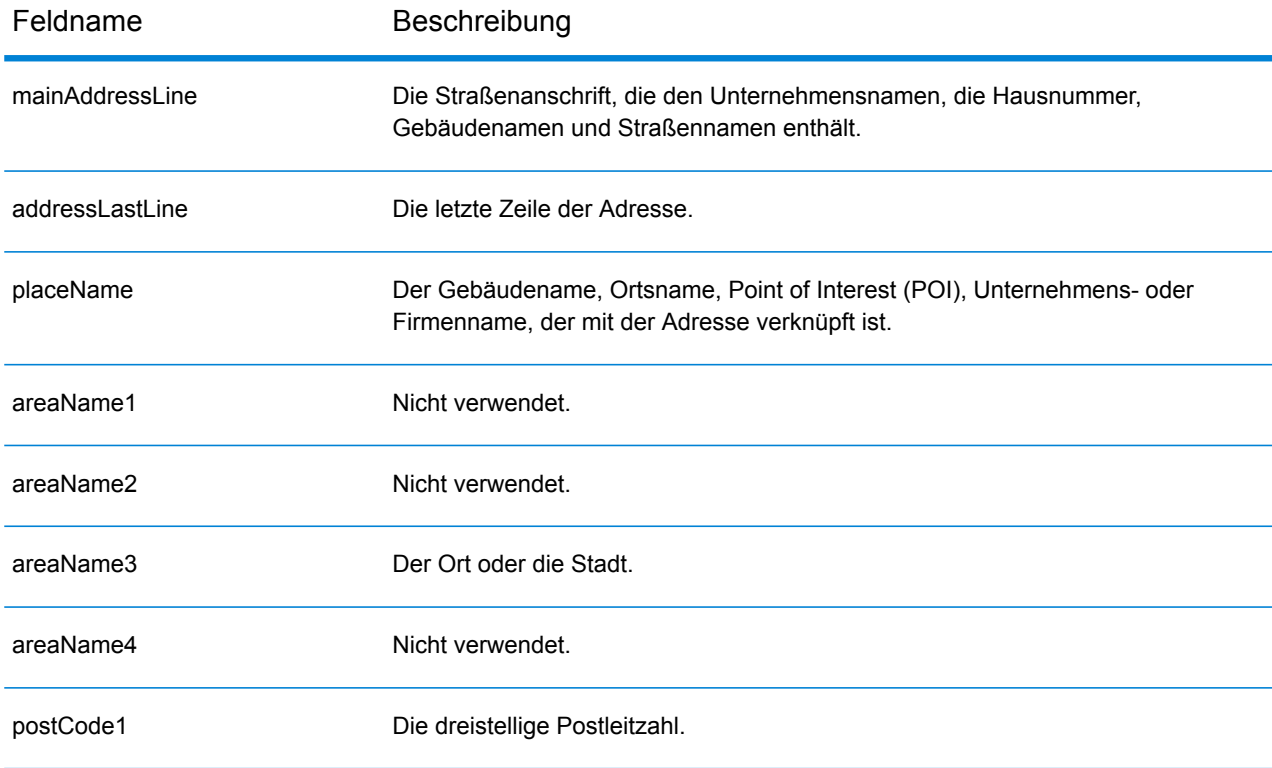

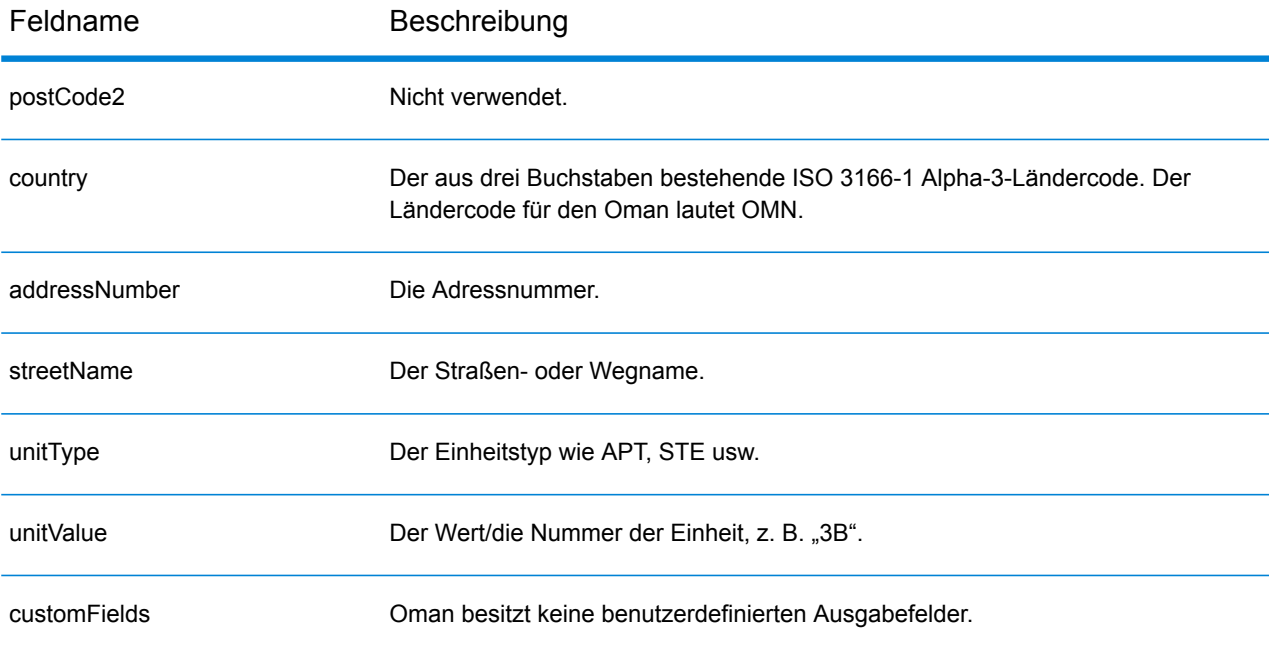

## Panama (PAN)

Dieser Abschnitt definiert die unterstützten Geocoding-Datasets, Vorgänge sowie Eingabe- und Ausgabefeldinformationen für Panama.

#### *Unterstützte Geocoding-Datasets*

Die folgende Tabelle führt die unterstützten Geocoding-Datasets mit den verfügbaren Geocoding-Ebenen für Panama auf.

**Anmerkung:** Erstellte Benutzerwörterbücher werden nicht unterstützt.

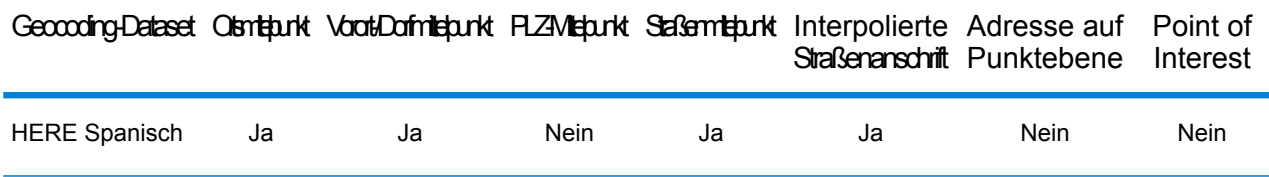

## *Unterstützte Vorgänge*

Die folgenden Vorgänge werden für Panama unterstützt:

- **Geocoding**: Dabei werden eine oder mehrere Adressen als Eingabe genutzt und es werden Breitengrad/Längengrad-Koordinaten sowie weitere Informationen zurückgegeben.
- **Reverse Geocoding**: Dabei werden eine oder mehrere Breitengrad/Längengrad-Koordinaten als Eingabe genutzt und es wird die Adresse des Standorts zurückgegeben.
- **Interactive Geocoding**: Gibt potenzielle Kandidaten mit Übereinstimmung zurück, wenn die Adresse eingegeben wird.
- **Globale Schlüsselsuche**: Gibt Geocode-Kandidaten zurück, wenn ein eindeutiger Schlüssel als Eingabe angegeben wird. Nur "USA MLD"- und "AUS GNAF"-Daten.

#### *Eingabefelder*

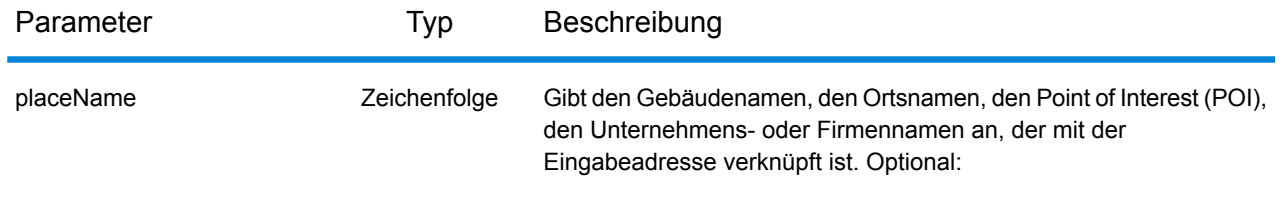

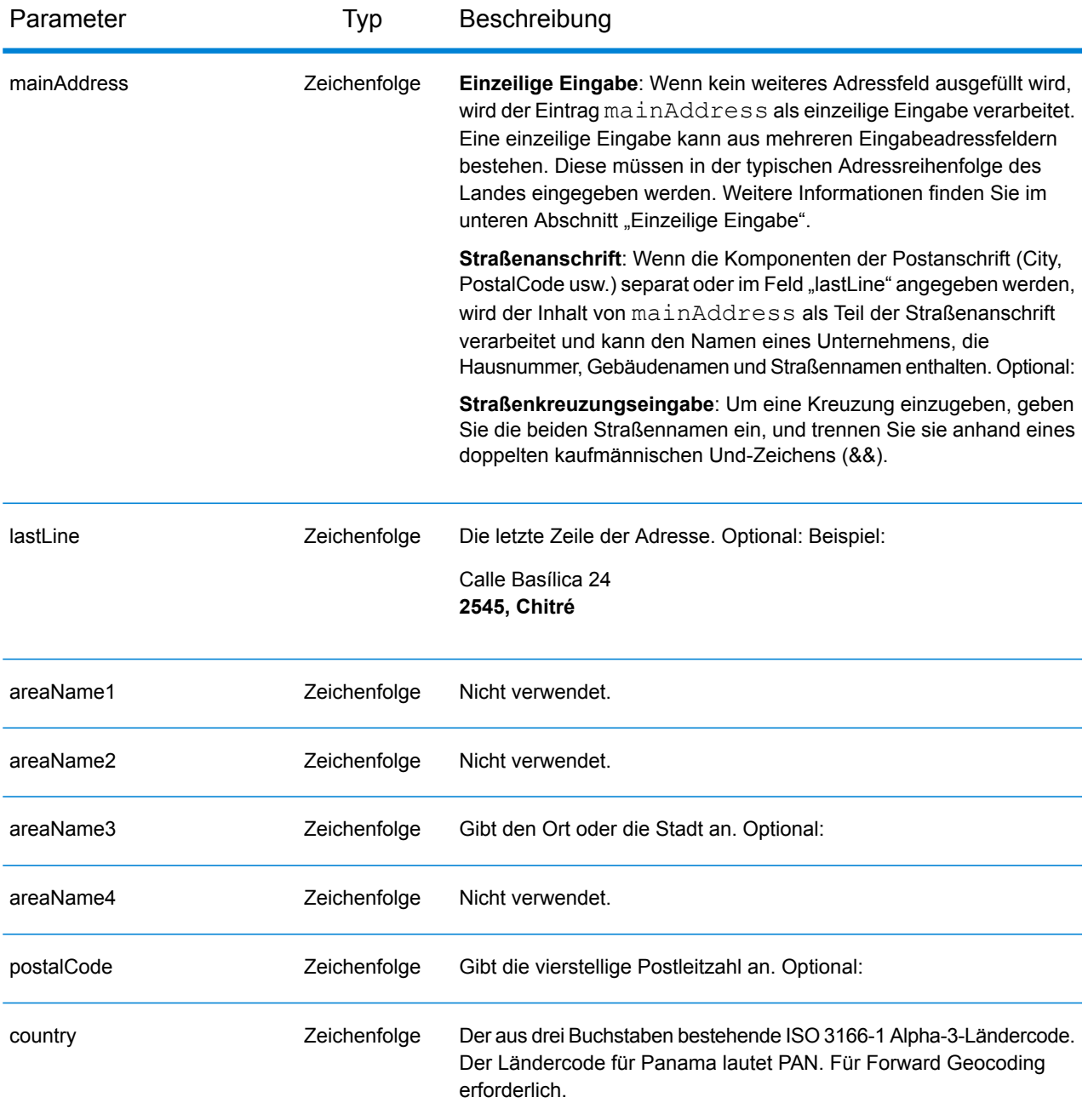

Anstatt jede Adresskomponente in separate Felder einzugeben, können Sie die gesamte Adresse in das Eingabefeld mainAddress eingeben, wobei die Reihenfolge der Adresselemente folgendermaßen aussieht:

```
[street_info][address_number][postal_code][area]
```
Wo:

- *[street info]* besteht aus dem Straßennamen, dem Straßentyp und allen Informationen zu voranund nachgestellten Richtungsangaben (z. B. Osten, Westen usw.). Optional:
- *[address\_number]* ist optional.
- *[postal\_code]* ist die Postleitzahl.
- *[area]* ist nur der Ort oder der Ort mit ergänzenden Informationen, wie z. B. Bundesland, Kanton, Lokalität.
- Es ist entweder *[area]* oder *[postal\_code]* erforderlich.

Geben Sie ein Komma zwischen den Straßeninformationen und den Daten der letzten Adresszeile ein, um optimale Ergebnisse zu erzielen.

## *Benutzerdefinierte Optionen*

Es gibt keine spezifischen Optionen für Panama.

## *Ausgabefelder für*

Die folgende Tabelle führt die Adressfelder auf, die für einen in Panama befindlichen Kandidaten zurückgegeben werden.

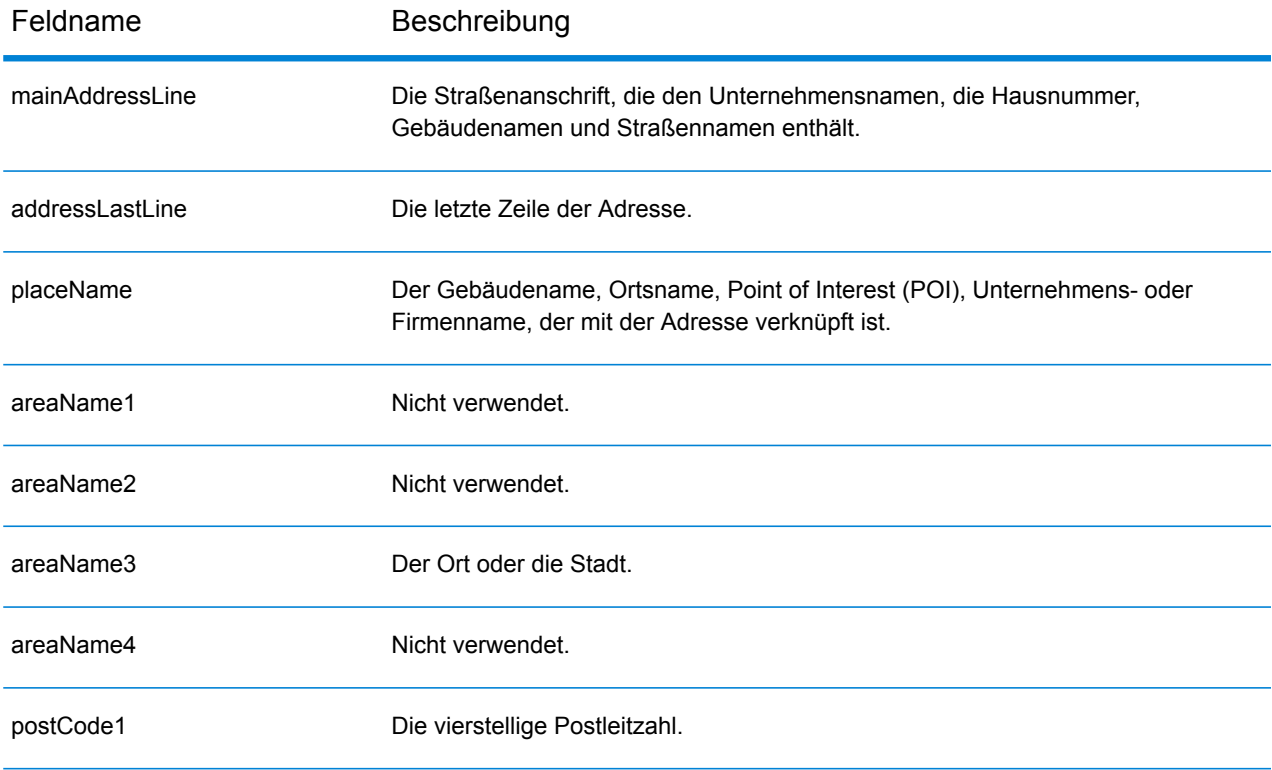

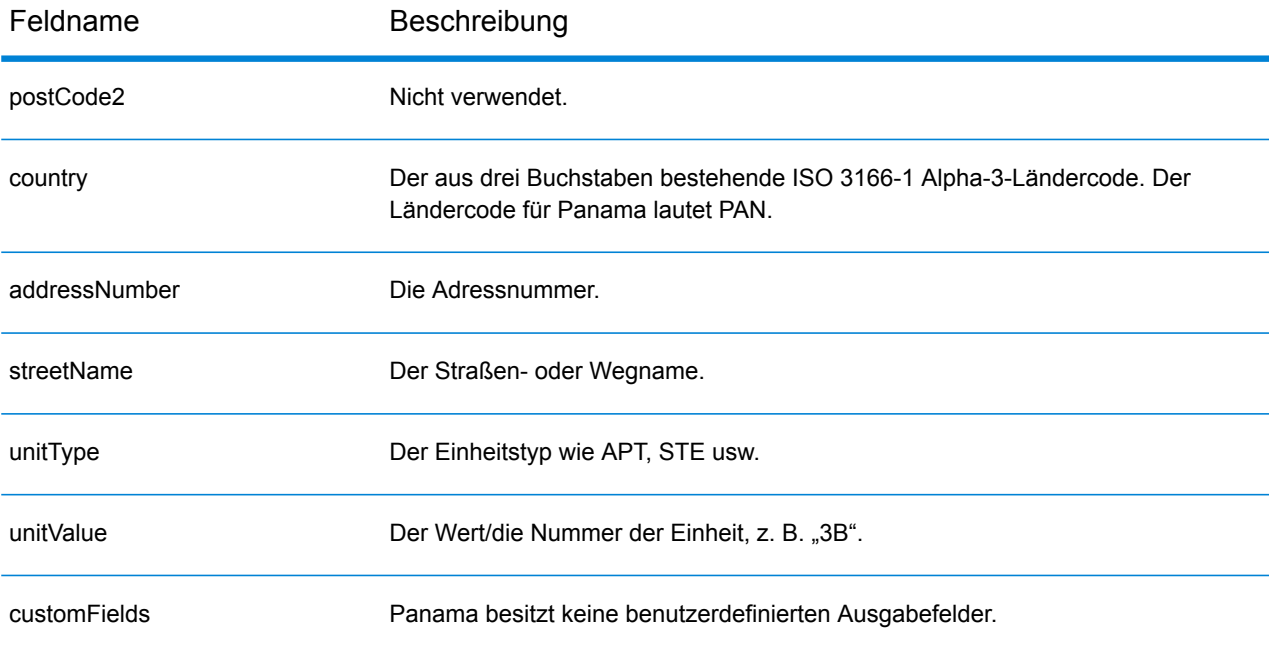

## Paraguay (PRY)

Dieser Abschnitt definiert die unterstützten Geocoding-Datasets, Vorgänge sowie Eingabe- und Ausgabefeldinformationen für Paraguay.

#### *Unterstützte Geocoding-Datasets*

Die folgende Tabelle führt die unterstützten Geocoding-Datasets mit den verfügbaren Geocoding-Ebenen für Paraguay auf.

**Anmerkung:** Erstellte Benutzerwörterbücher werden nicht unterstützt.

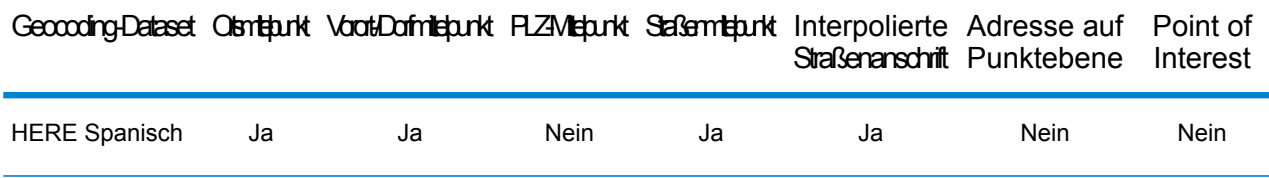

## *Unterstützte Vorgänge*

Die folgenden Vorgänge werden für Paraguay unterstützt:

- **Geocoding**: Dabei werden eine oder mehrere Adressen als Eingabe genutzt und es werden Breitengrad/Längengrad-Koordinaten sowie weitere Informationen zurückgegeben.
- **Reverse Geocoding**: Dabei werden eine oder mehrere Breitengrad/Längengrad-Koordinaten als Eingabe genutzt und es wird die Adresse des Standorts zurückgegeben.
- **Interactive Geocoding**: Gibt potenzielle Kandidaten mit Übereinstimmung zurück, wenn die Adresse eingegeben wird.
- **Globale Schlüsselsuche**: Gibt Geocode-Kandidaten zurück, wenn ein eindeutiger Schlüssel als Eingabe angegeben wird. Nur "USA MLD"- und "AUS GNAF"-Daten.

## *Eingabefelder*

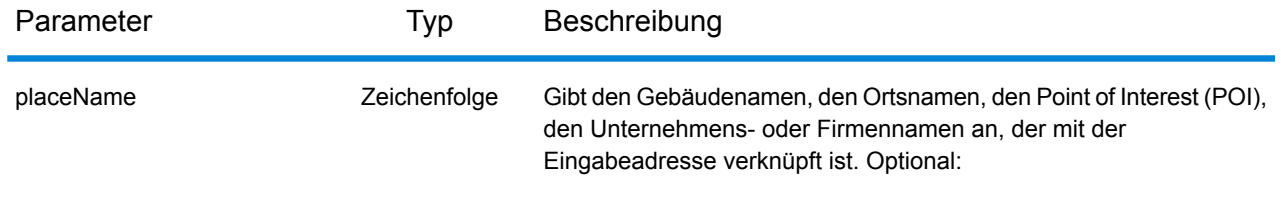

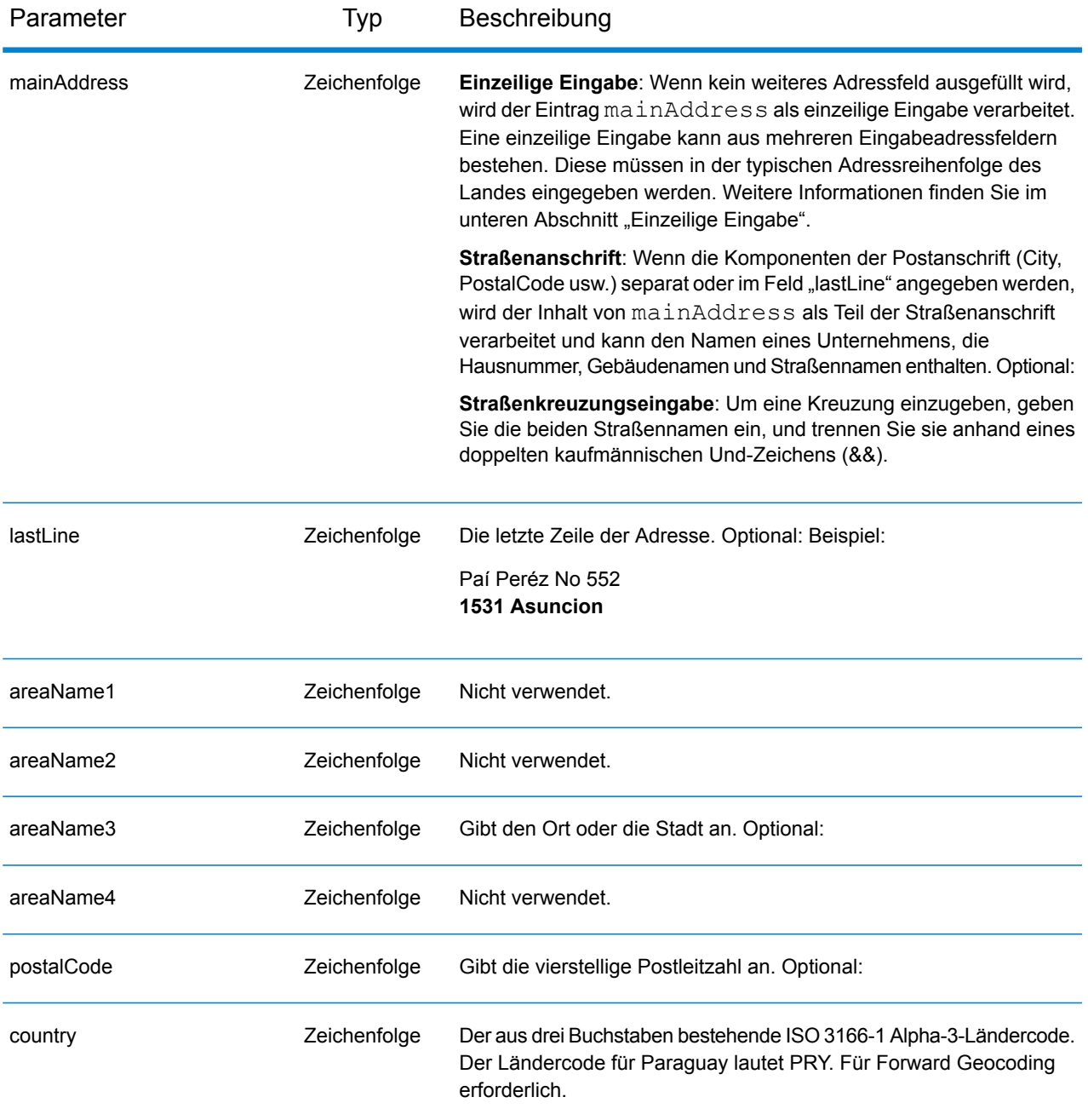

Anstatt jede Adresskomponente in separate Felder einzugeben, können Sie die gesamte Adresse in das Eingabefeld mainAddress eingeben, wobei die Reihenfolge der Adresselemente folgendermaßen aussieht:

```
[street_info][address_number][postal_code][area]
```
Wo:

- *[street info]* besteht aus dem Straßennamen, dem Straßentyp und allen Informationen zu voranund nachgestellten Richtungsangaben (z. B. Osten, Westen usw.). Optional:
- *[address\_number]* ist optional.
- *[postal\_code]* ist die Postleitzahl.
- *[area]* ist nur der Ort oder der Ort mit ergänzenden Informationen, wie z. B. Bundesland, Kanton, Lokalität.
- Es ist entweder *[area]* oder *[postal\_code]* erforderlich.

Geben Sie ein Komma zwischen den Straßeninformationen und den Daten der letzten Adresszeile ein, um optimale Ergebnisse zu erzielen.

## *Benutzerdefinierte Optionen*

Es gibt keine spezifischen Optionen für Paraguay.

## *Ausgabefelder für*

Die folgende Tabelle führt die Adressfelder auf, die für einen in Paraguay befindlichen Kandidaten zurückgegeben werden.

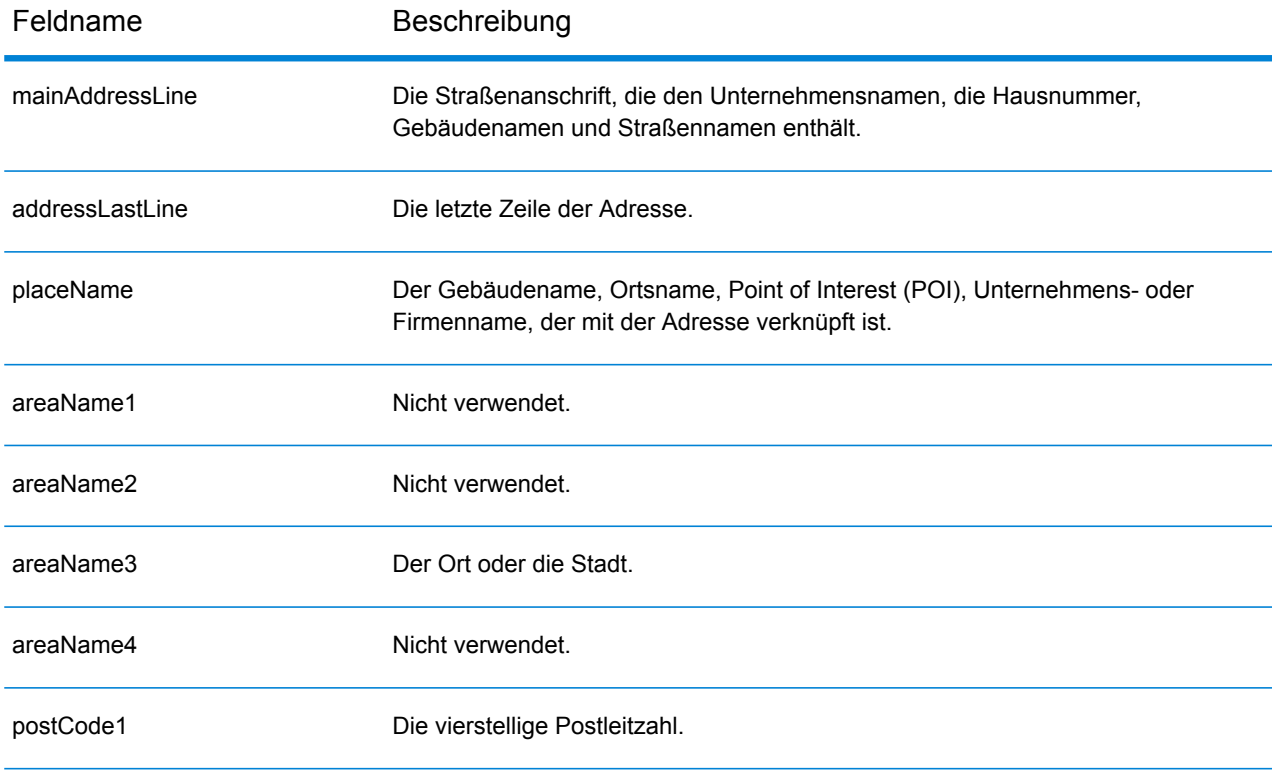

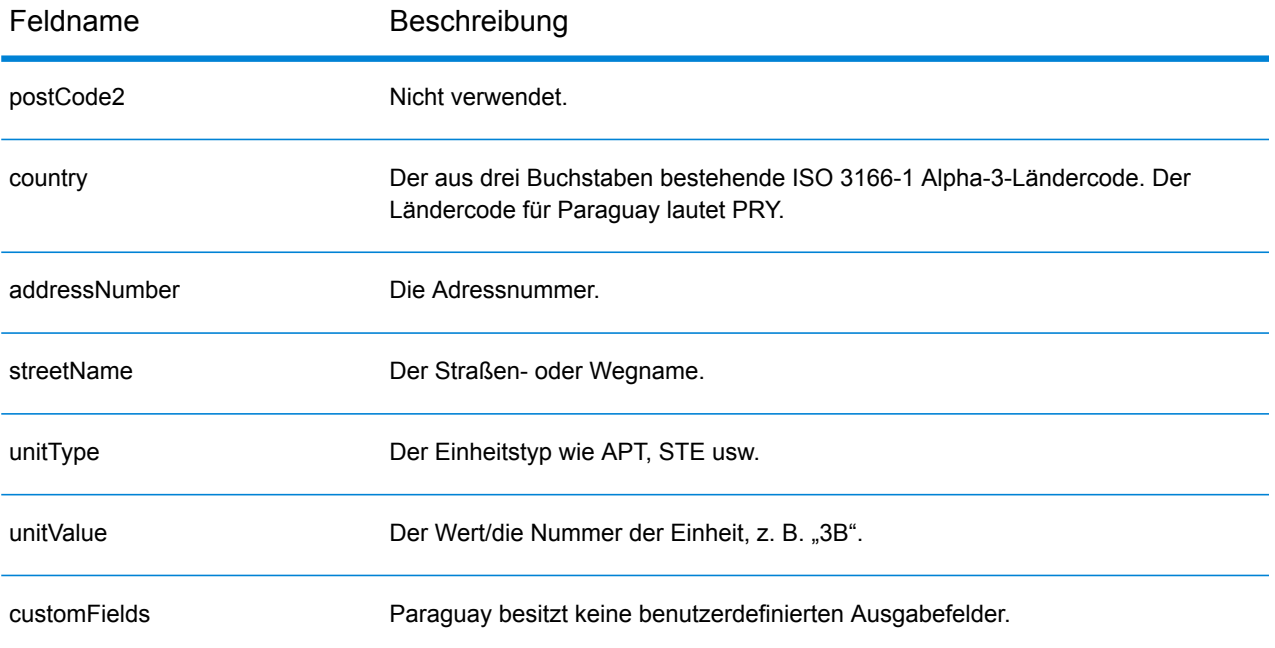

## Peru (PER)

Dieser Abschnitt definiert die unterstützten Geocoding-Datasets, Vorgänge sowie Eingabe- und Ausgabefeldinformationen für Peru.

#### *Unterstützte Geocoding-Datasets*

Die folgende Tabelle führt die unterstützten Geocoding-Datasets mit den verfügbaren Geocoding-Ebenen für Peru auf.

**Anmerkung:** Erstellte Benutzerwörterbücher werden nicht unterstützt.

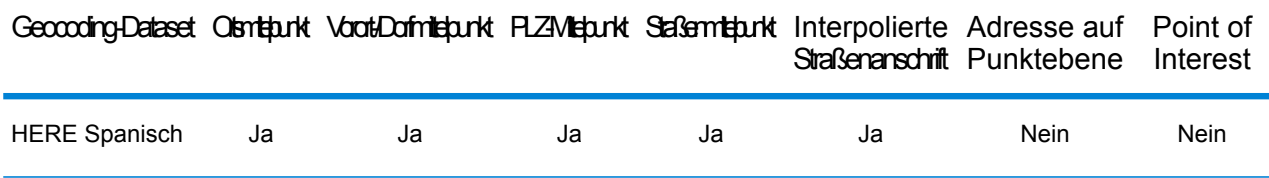

## *Unterstützte Vorgänge*

Die folgenden Vorgänge werden für Peru unterstützt:

- **Geocoding**: Dabei werden eine oder mehrere Adressen als Eingabe genutzt und es werden Breitengrad/Längengrad-Koordinaten sowie weitere Informationen zurückgegeben.
- **Reverse Geocoding**: Dabei werden eine oder mehrere Breitengrad/Längengrad-Koordinaten als Eingabe genutzt und es wird die Adresse des Standorts zurückgegeben.
- **Interactive Geocoding**: Gibt potenzielle Kandidaten mit Übereinstimmung zurück, wenn die Adresse eingegeben wird.
- **Globale Schlüsselsuche**: Gibt Geocode-Kandidaten zurück, wenn ein eindeutiger Schlüssel als Eingabe angegeben wird. Nur "USA MLD"- und "AUS GNAF"-Daten.

## *Eingabefelder*

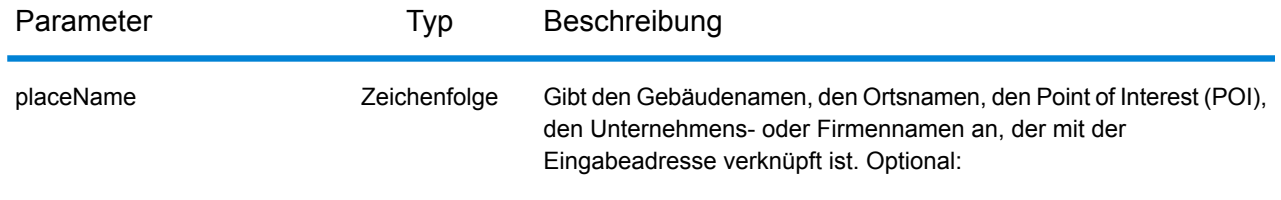

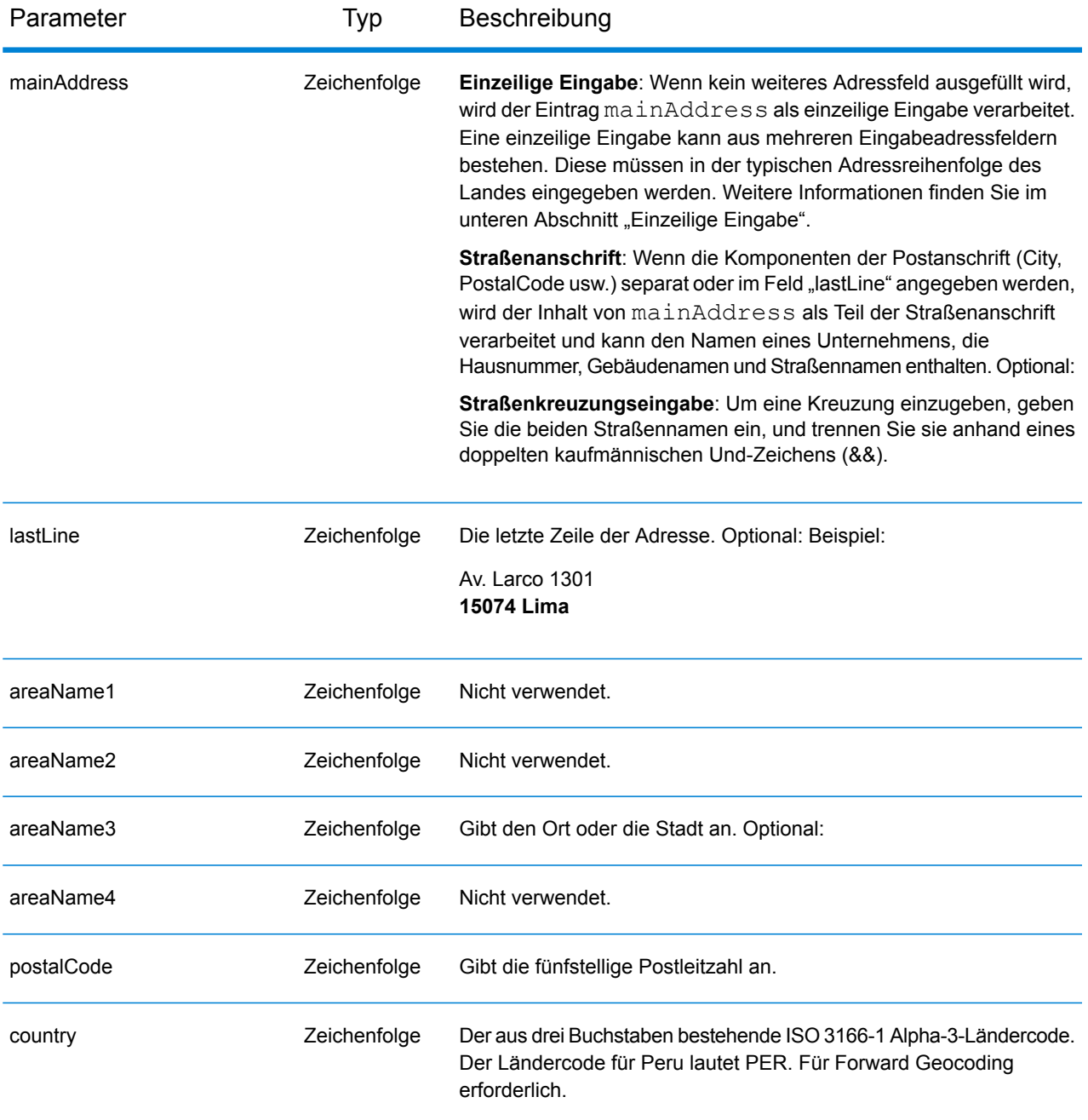

Anstatt jede Adresskomponente in separate Felder einzugeben, können Sie die gesamte Adresse in das Eingabefeld mainAddress eingeben, wobei die Reihenfolge der Adresselemente folgendermaßen aussieht:

```
[street_info][address_number][postal_code][area]
```
Wo:

- *[street\_info]* besteht aus dem Straßennamen, dem Straßentyp und allen Informationen zu voranund nachgestellten Richtungsangaben (z. B. Osten, Westen usw.). Optional:
- *[address\_number]* ist optional.
- *[postal\_code]* ist die Postleitzahl.
- *[area]* ist nur der Ort oder der Ort mit ergänzenden Informationen, wie z. B. Bundesland, Kanton, Lokalität.
- Es ist entweder *[area]* oder *[postal\_code]* erforderlich.

Geben Sie ein Komma zwischen den Straßeninformationen und den Daten der letzten Adresszeile ein, um optimale Ergebnisse zu erzielen.

## *Benutzerdefinierte Optionen*

Es gibt keine spezifischen Optionen für Peru.

## *Ausgabefelder für*

Die folgende Tabelle führt die Adressfelder auf, die für einen in Peru befindlichen Kandidaten zurückgegeben werden.

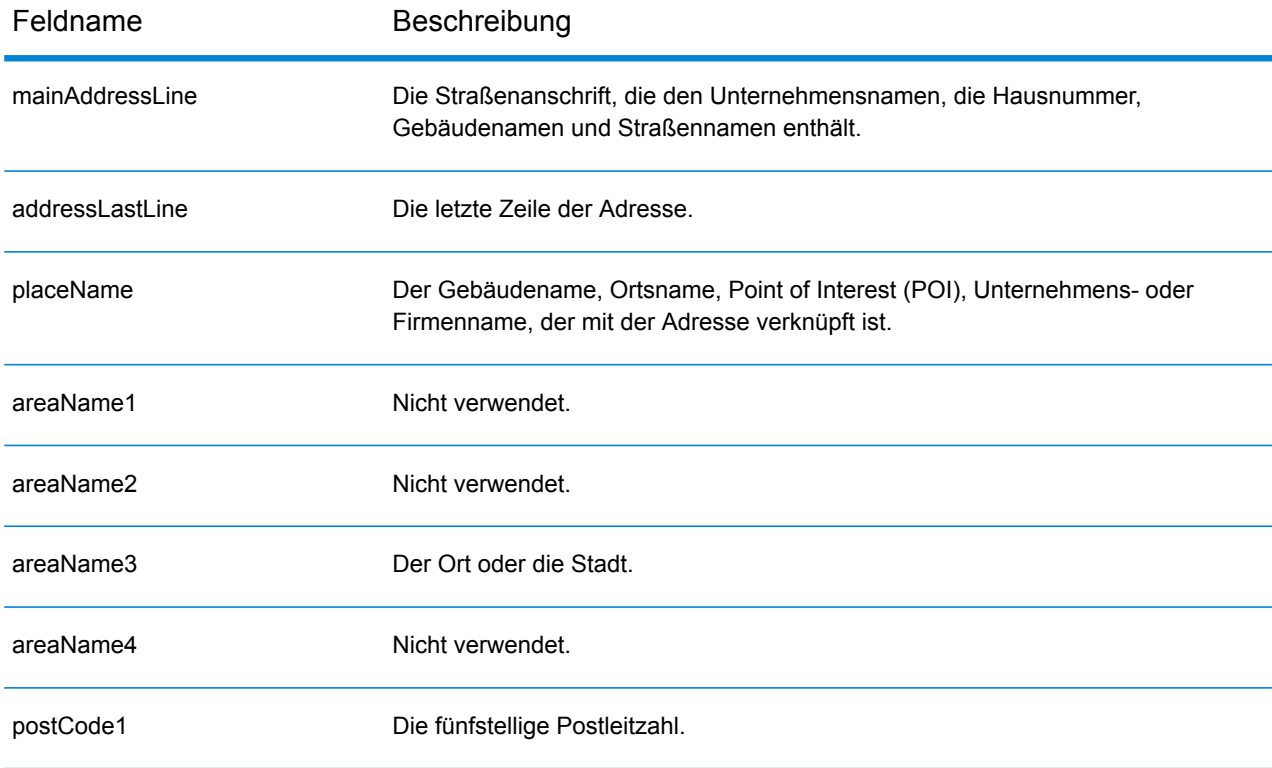

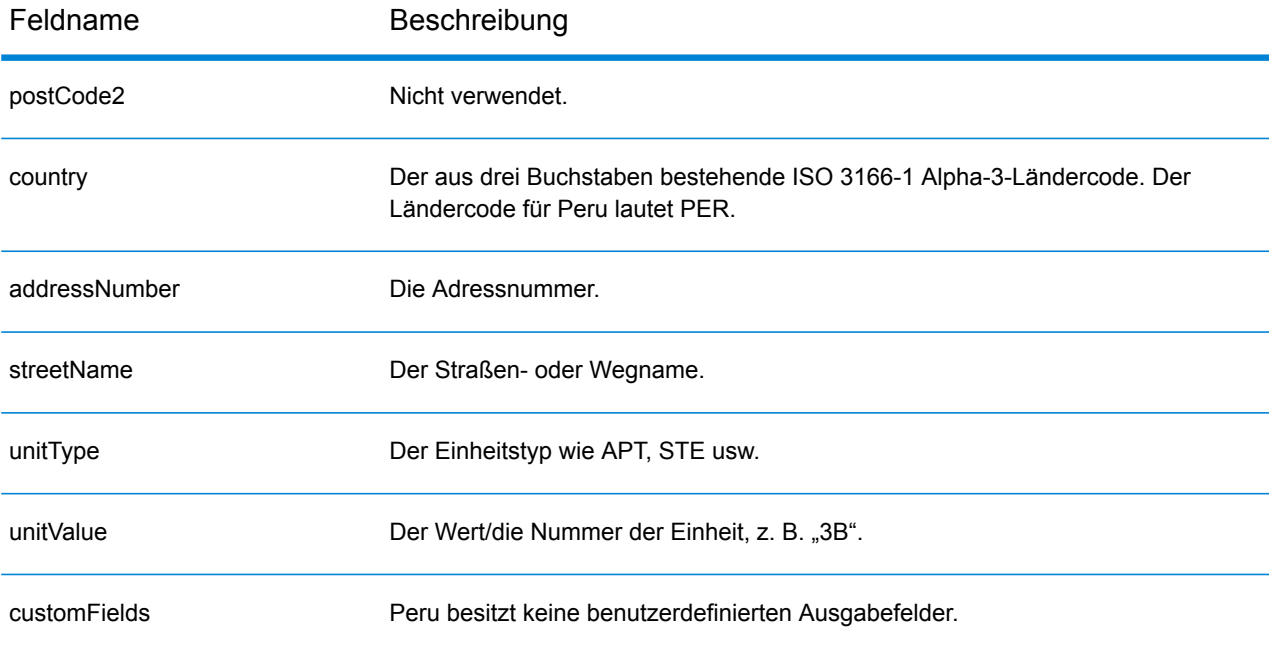

## Philippinen (PHL)

Dieser Abschnitt definiert die unterstützten Wörterbücher, Vorgänge sowie Eingabe- und Ausgabefeldinformationen für die Philippinen.

## *Unterstützte Geocoding-Datasets*

Die folgende Tabelle führt die unterstützten Geocoding-Datasets mit den verfügbaren Geocoding-Ebenen für die Philippinen auf.

**Anmerkung:** Erstellte Benutzerwörterbücher werden nicht unterstützt.

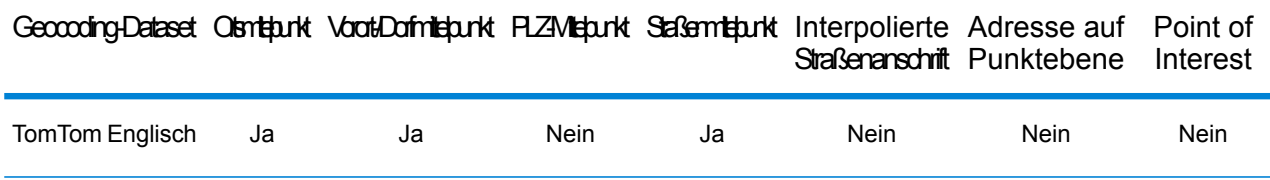

## *Unterstützte Vorgänge*

Die folgenden Vorgänge werden für die Philippinen unterstützt:

- **Geocoding**: Dabei werden eine oder mehrere Adressen als Eingabe genutzt und es werden Breitengrad/Längengrad-Koordinaten sowie weitere Informationen zurückgegeben.
- **Reverse Geocoding**: Dabei werden eine oder mehrere Breitengrad/Längengrad-Koordinaten als Eingabe genutzt und es wird die Adresse des Standorts zurückgegeben.
- **Interactive Geocoding**: Gibt potenzielle Kandidaten mit Übereinstimmung zurück, wenn die Adresse eingegeben wird.
- **Globale Schlüsselsuche**: Gibt Geocode-Kandidaten zurück, wenn ein eindeutiger Schlüssel als Eingabe angegeben wird. Nur "USA MLD"- und "AUS GNAF"-Daten.

## *Eingabefelder*

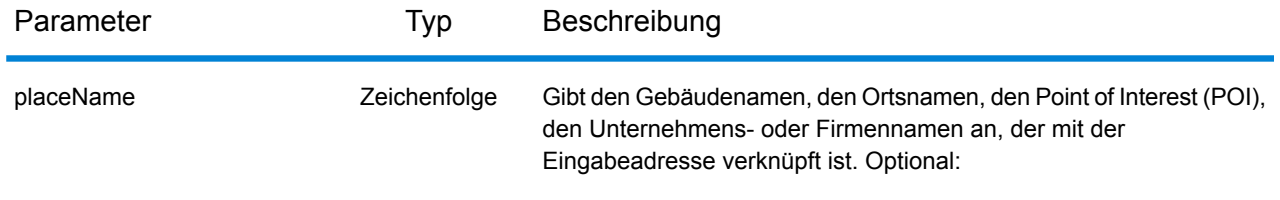

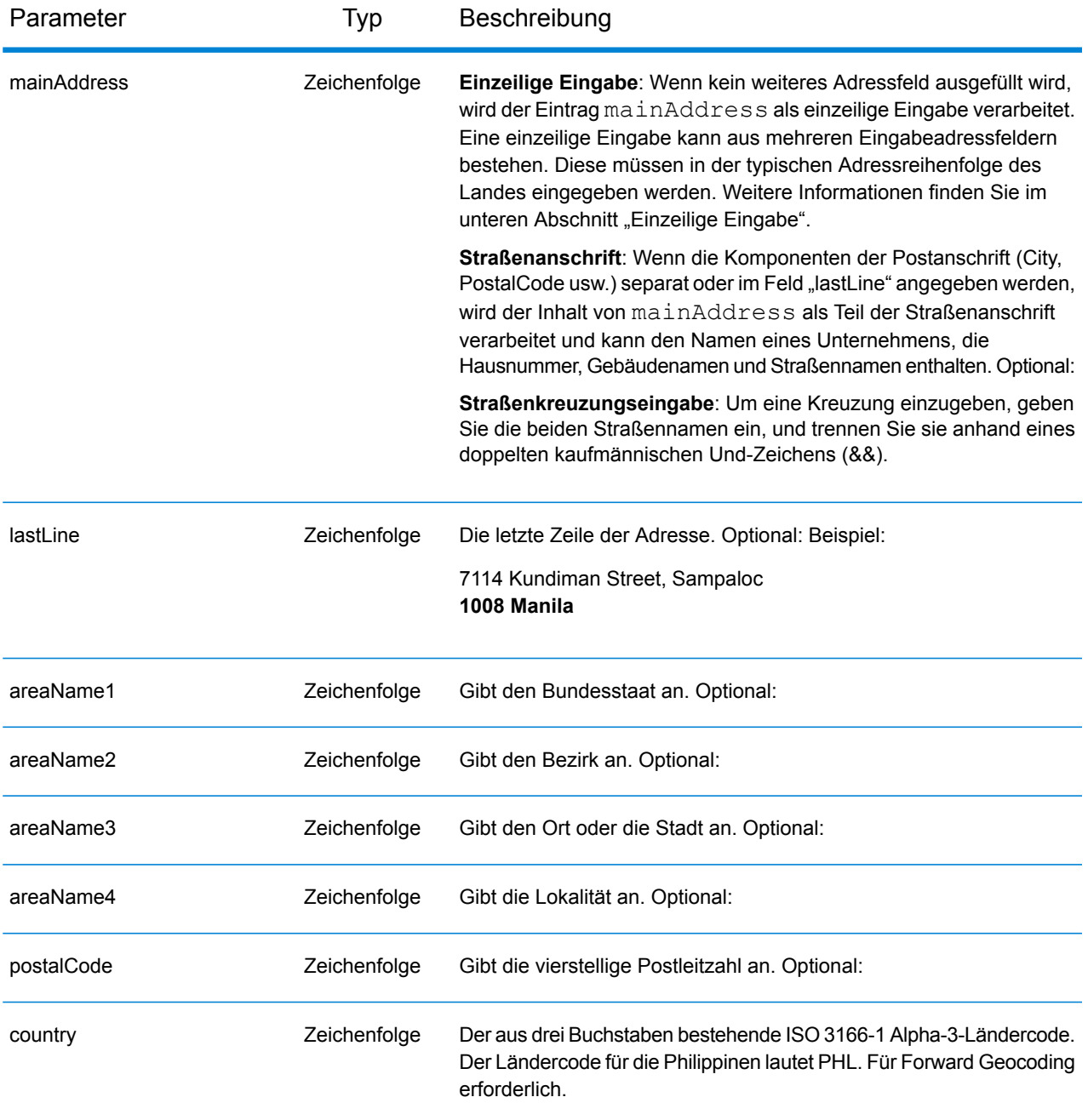

## *Adressenrichtlinien für die Philippinen*

Folgen Sie diesen Vorschlägen, damit Ihre Eingabeadressdaten das bestmögliche Format für optimale Vergleichs- und Geocoding-Vorgänge aufweisen. Weitere Informationen über Adressen auf den Philippinen finden Sie auf der Website der philippinischen Post: **<http://www.philpost.gov.ph/>**www.philpost.gov.ph/.

• **Pflichtfelder**: Adressen müssen einen Ort enthalten. PHL berücksichtigt keine Postleitzahlen in Adressen.

- **Durchfahrtstypen**: Durchfahrtstypen und ihre allgemeinen Abkürzungen werden erkannt und vollständig in Eingabeadressen unterstützt.
- **Gängige Wörter und Abkürzungen**: In Adressen verwendete gängige Wörter, Richtungsangaben, Hausnummernindikatoren und Abkürzungen werden unterstützt.
- **Nummern und numerische Entsprechungen**: Nummerierte Straßen werden den benannten Entsprechungen zugeordnet.

**Anmerkung:** Das postalische Geocoding ist für die Philippinen nicht verfügbar.

## *Einzeilige Eingabe*

Anstatt jede Adresskomponente in separate Felder einzugeben, können Sie die gesamte Adresse in das Eingabefeld mainAddress eingeben, wobei die Reihenfolge der Adresselemente folgendermaßen aussieht:

*[address\_number][street\_info][areaName3][areaName2]*

Wo:

- *[address\_number]* ist optional.
- *[street\_info]* besteht aus dem Straßennamen, dem Straßentyp und allen Informationen zu voranund nachgestellten Richtungsangaben (z. B. Osten, Westen usw.). Optional:
- *[areaName3]* ist der Ort oder die Stadt. Erforderlich.
- *[areaName2]* ist der Bezirk.

Geben Sie ein Komma zwischen den Straßeninformationen und den Daten der letzten Adresszeile ein, um optimale Ergebnisse zu erzielen.

## *Benutzerdefinierte Optionen*

Es gibt keine spezifischen Optionen für die Philippinen.

## *Ausgabefelder für*

Die folgende Tabelle führt die Adressfelder auf, die für einen auf den Philippinen befindlichen Kandidaten zurückgegeben werden.

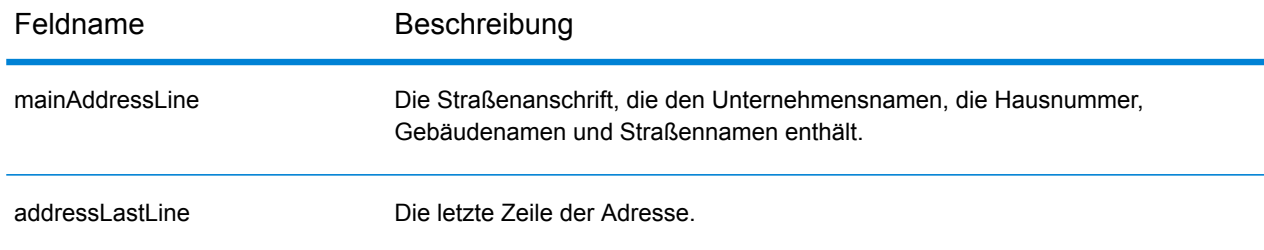

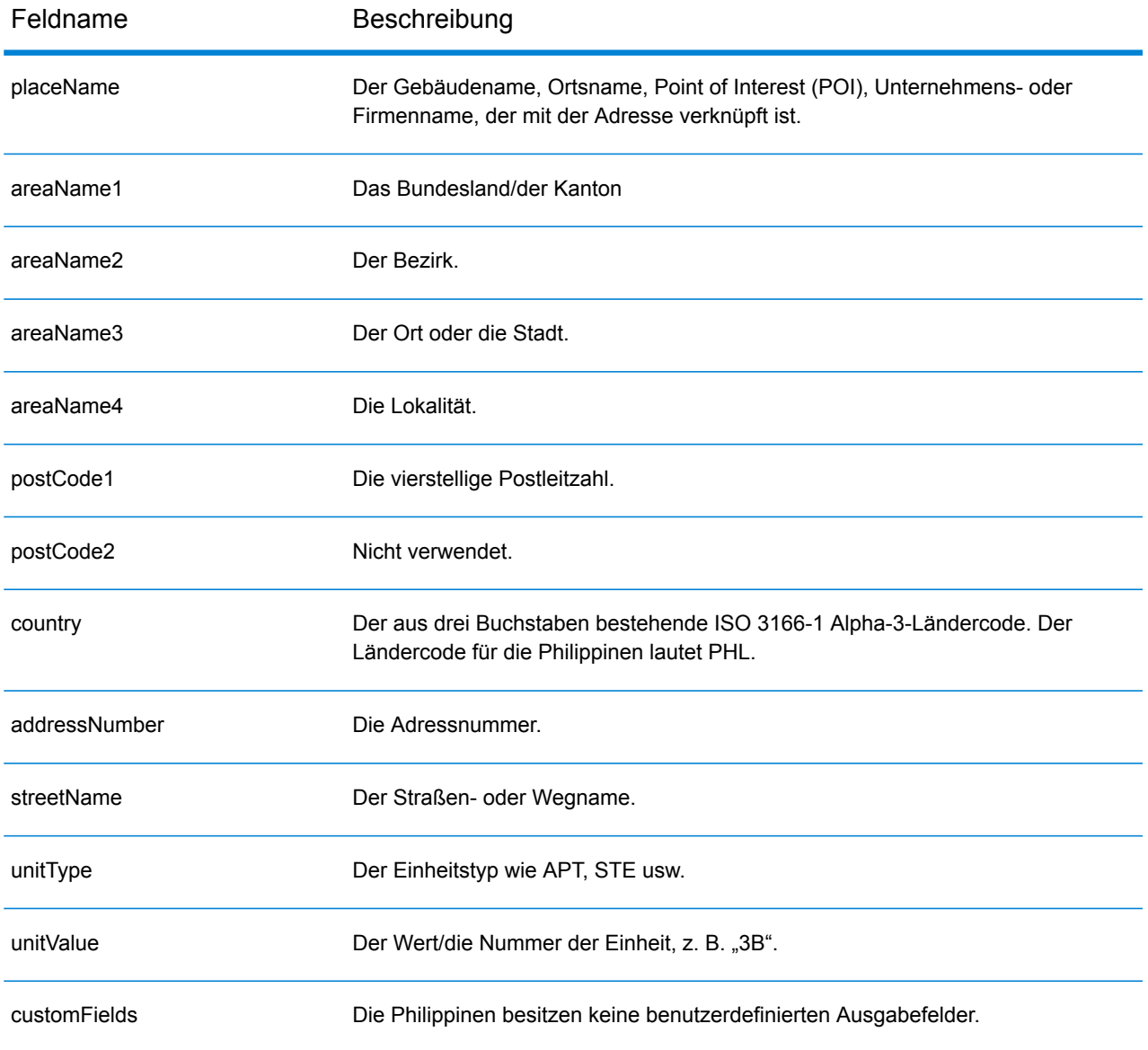

# Polen (POL)

Dieser Abschnitt definiert die unterstützten Geocoding-Datasets, Vorgänge sowie Eingabe- und Ausgabefeldinformationen für Polen.

#### *Unterstützte Geocoding-Datasets*

Die folgende Tabelle führt die unterstützten Geocoding-Datasets mit den verfügbaren Geocoding-Ebenen für Polen auf.

**Anmerkung:** Benutzerwörterbücher werden unterstützt.

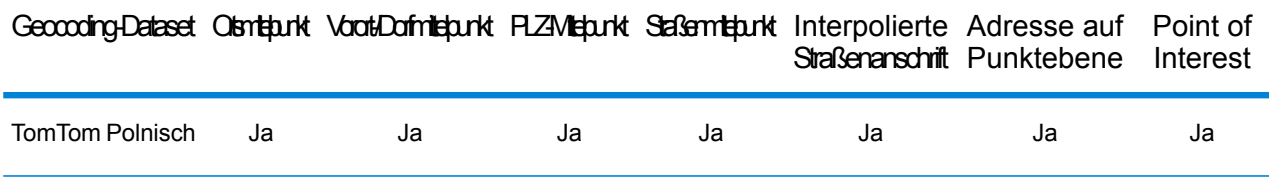

#### *Unterstützte Vorgänge*

Die folgenden Vorgänge werden für Polen unterstützt:

- **Geocoding**: Dabei werden eine oder mehrere Adressen als Eingabe genutzt und es werden Breitengrad/Längengrad-Koordinaten sowie weitere Informationen zurückgegeben.
- **Reverse Geocoding**: Dabei werden eine oder mehrere Breitengrad/Längengrad-Koordinaten als Eingabe genutzt und es wird die Adresse des Standorts zurückgegeben.
- **Interactive Geocoding**: Gibt potenzielle Kandidaten mit Übereinstimmung zurück, wenn die Adresse eingegeben wird.
- **Globale Schlüsselsuche**: Gibt Geocode-Kandidaten zurück, wenn ein eindeutiger Schlüssel als Eingabe angegeben wird. Nur "USA MLD"- und "AUS GNAF"-Daten.

## *Eingabefelder*

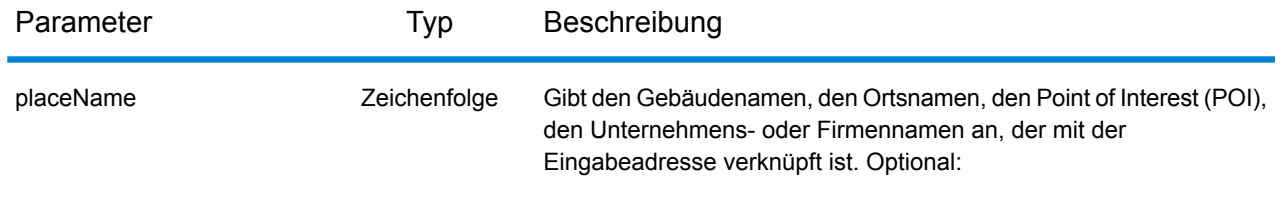

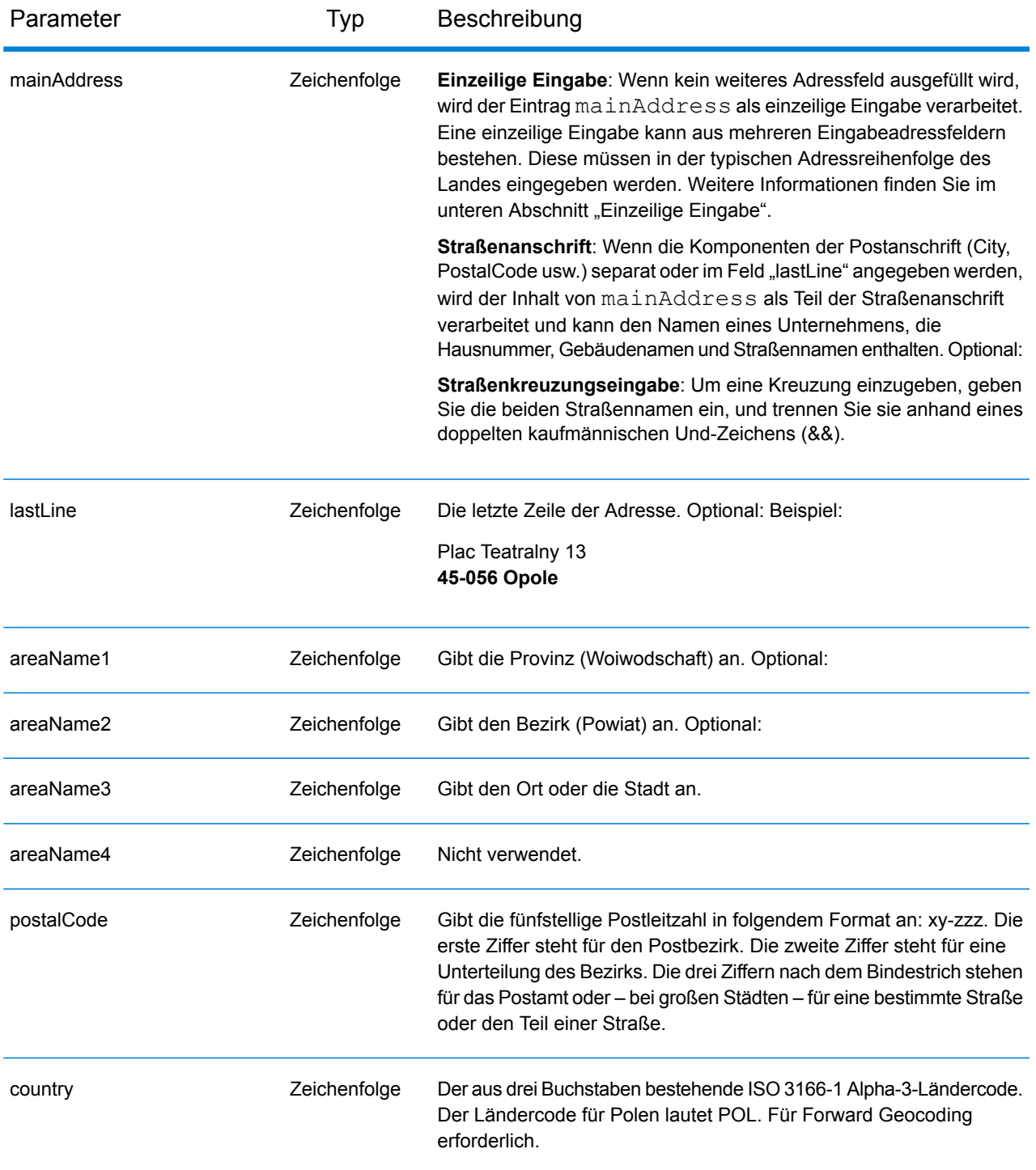

## *Adressenrichtlinien für Polen*

Folgen Sie diesen Vorschlägen, damit Ihre Eingabeadressdaten das bestmögliche Format für optimale Vergleichs- und Geocoding-Vorgänge aufweisen. Weitere Informationen über Adressen in Polen finden Sie auf der Website der polnischen Post: **[www.poczta-polska.pl](http://www.poczta-polska.pl/)**.

- **Pflichtfelder**: Adressen müssen entweder einen Ort oder eine Postleitzahl enthalten.
- **Durchfahrtstypen**: Durchfahrtstypen und ihre allgemeinen Abkürzungen werden erkannt und vollständig in Eingabeadressen unterstützt.
- **Gängige Wörter und Abkürzungen**: Der Geocoder erkennt gängige Wörter, Richtungsangaben, Hausnummernindikatoren und Abkürzungen, die in Adressen verwendet werden, und geocodiert diese Adressen erfolgreich.
- **Nummern, numerische Entsprechungen und Ordnungszahlen**: Nummerierte Straßen werden den benannten Entsprechungen zugeordnet. Ordnungszahlen werden ebenfalls in Eingabeadressen erkannt.

Anstatt jede Adresskomponente in separate Felder einzugeben, können Sie die gesamte Adresse in das Eingabefeld mainAddress eingeben, wobei die Reihenfolge der Adresselemente folgendermaßen aussieht:

## *[street\_info][address\_number][postal\_code][area]*

Wo:

- *[street\_info]* besteht aus dem Straßennamen, dem Straßentyp und allen Informationen zu voranund nachgestellten Richtungsangaben (z. B. Osten, Westen usw.). Optional:
- *[address\_number]* ist optional.
- *[postal\_code]* ist die Postleitzahl.
- *[area]* ist nur der Ort oder der Ort mit ergänzenden Informationen, wie z. B. Bundesland, Kanton, Lokalität.
- Es ist entweder *[area]* oder *[postal\_code]* erforderlich.

Geben Sie ein Komma zwischen den Straßeninformationen und den Daten der letzten Adresszeile ein, um optimale Ergebnisse zu erzielen.

## *Benutzerdefinierte Optionen*

Es gibt keine spezifischen Optionen für Polen.

## *Ausgabefelder für*

Die folgende Tabelle führt die Adressfelder auf, die für einen in Polen befindlichen Kandidaten zurückgegeben werden.

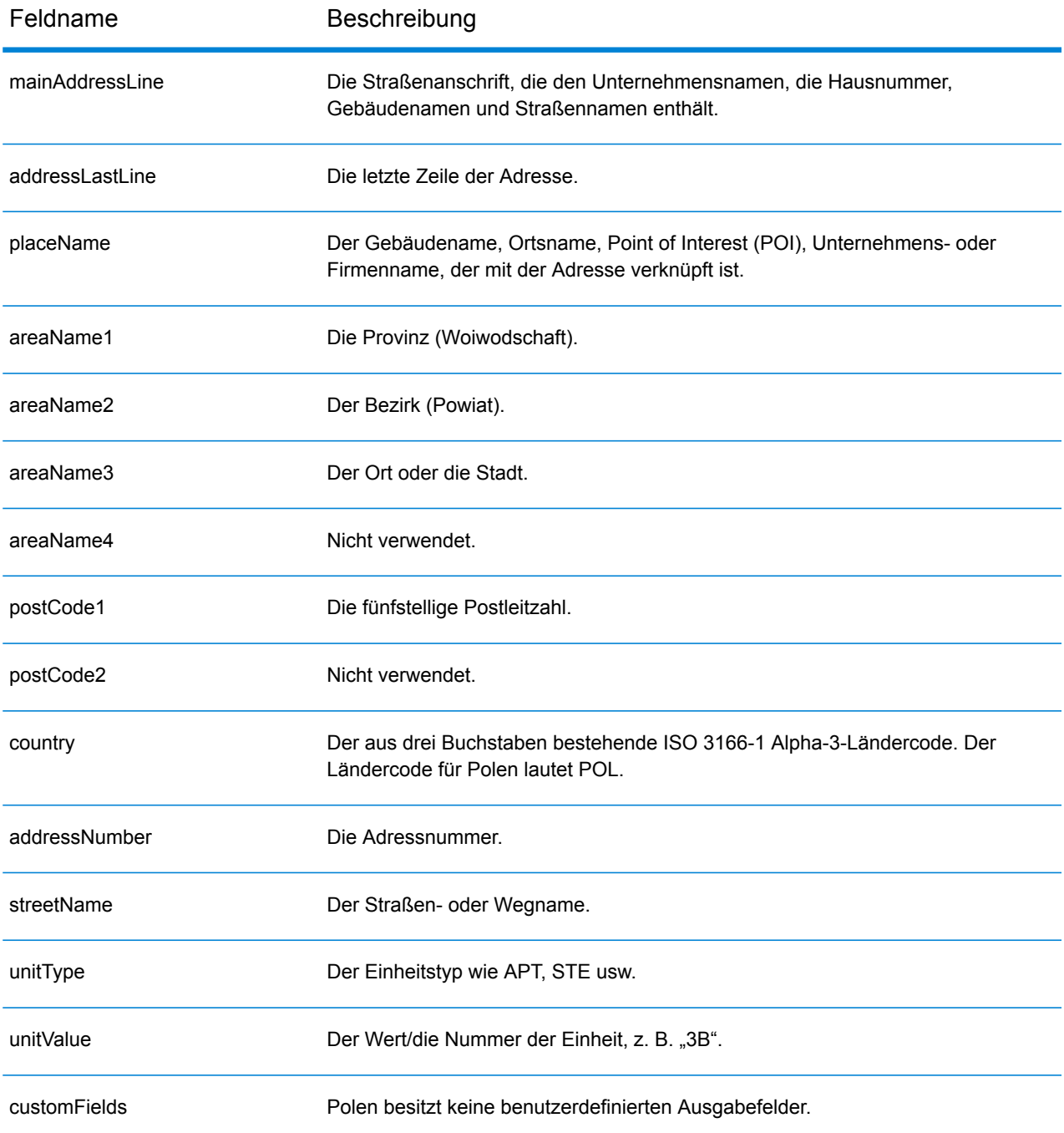

# Portugal (PRT)

Dieser Abschnitt definiert die unterstützten Geocoding-Datasets, Vorgänge sowie Eingabe- und Ausgabefeldinformationen für Portugal.

#### *Unterstützte Geocoding-Datasets*

Die folgende Tabelle führt die unterstützten Geocoding-Datasets mit den verfügbaren Geocoding-Ebenen für Portugal auf.

**Anmerkung:** Benutzerwörterbücher werden unterstützt.

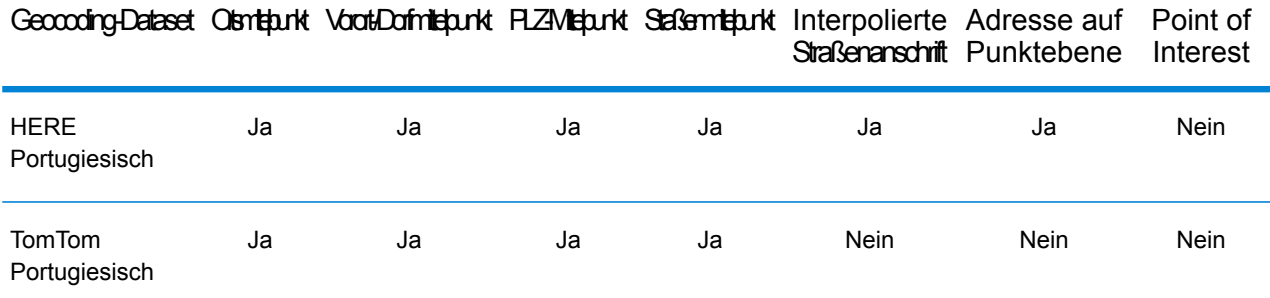

## *Unterstützte Vorgänge*

Die folgenden Vorgänge werden für Portugal unterstützt:

- **Geocoding**: Dabei werden eine oder mehrere Adressen als Eingabe genutzt und es werden Breitengrad/Längengrad-Koordinaten sowie weitere Informationen zurückgegeben.
- **Reverse Geocoding**: Dabei werden eine oder mehrere Breitengrad/Längengrad-Koordinaten als Eingabe genutzt und es wird die Adresse des Standorts zurückgegeben.
- **Interactive Geocoding**: Gibt potenzielle Kandidaten mit Übereinstimmung zurück, wenn die Adresse eingegeben wird.
- **Globale Schlüsselsuche**: Gibt Geocode-Kandidaten zurück, wenn ein eindeutiger Schlüssel als Eingabe angegeben wird. Nur "USA MLD"- und "AUS GNAF"-Daten.

## *Eingabefelder*

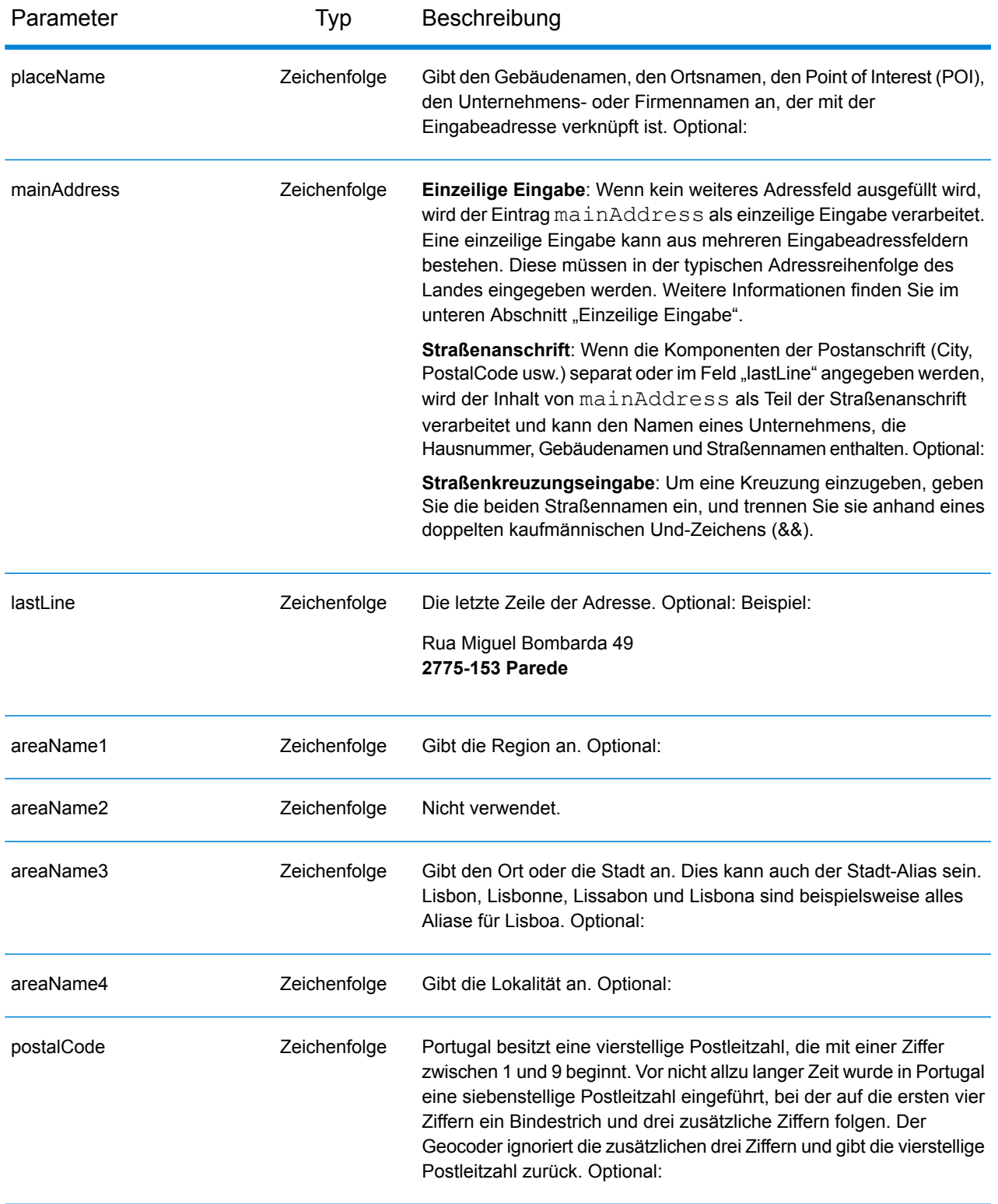

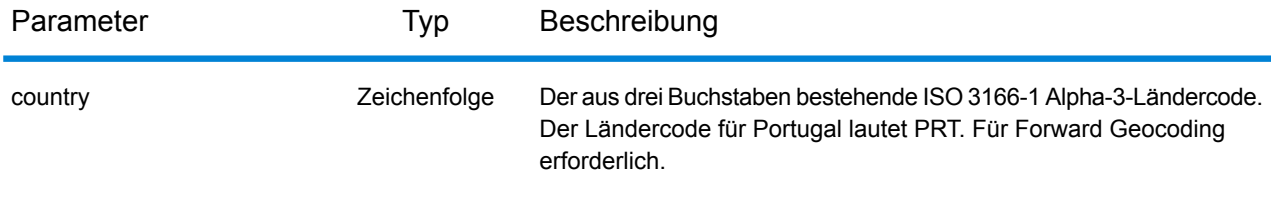

## *Adressenrichtlinien für Portugal*

Folgen Sie diesen Vorschlägen, damit Ihre Eingabeadressdaten das bestmögliche Format für optimale Vergleichs- und Geocoding-Vorgänge aufweisen. Weitere Informationen über Adressen in Portugal finden Sie auf der Website der portugiesischen Post CTT: **[www.ctt.pt](http://www.ctt.pt)**.

- **Pflichtfelder**: Adressen müssen entweder einen Ort oder eine Postleitzahl enthalten.
- **Durchfahrtstypen**: Durchfahrtstypen und ihre allgemeinen Abkürzungen werden erkannt und vollständig in Eingabeadressen unterstützt.
- **Gängige Wörter und Abkürzungen**: Der Geocoder erkennt gängige Wörter, Richtungsangaben, Hausnummernindikatoren und Abkürzungen, die in Adressen verwendet werden, und geocodiert diese Adressen erfolgreich.
- **Nummern, numerische Entsprechungen und Ordnungszahlen**: Nummerierte Straßen werden den benannten Entsprechungen zugeordnet. Ordnungszahlen werden ebenfalls in Eingabeadressen erkannt.
- **Adresspunktdaten**: Die PRT HERE Points-Datenbank enthält Adresspunktdaten. Adresspunkt-Kandidaten geben den Ergebniscode S8 zurück.

## *Einzeilige Eingabe*

Anstatt jede Adresskomponente in separate Felder einzugeben, können Sie die gesamte Adresse in das Eingabefeld mainAddress eingeben, wobei die Reihenfolge der Adresselemente folgendermaßen aussieht:

*[street\_info][address\_number][postal\_code][area]*

Wo:

- *[street\_info]* besteht aus dem Straßennamen, dem Straßentyp und allen Informationen zu voranund nachgestellten Richtungsangaben (z. B. Osten, Westen usw.). Optional:
- *[address\_number]* ist optional.
- *[postal\_code]* ist die Postleitzahl.
- *[area]* ist nur der Ort oder der Ort mit ergänzenden Informationen, wie z. B. Bundesland, Kanton, Lokalität.
- Es ist entweder *[area]* oder *[postal\_code]* erforderlich.

Geben Sie ein Komma zwischen den Straßeninformationen und den Daten der letzten Adresszeile ein, um optimale Ergebnisse zu erzielen.

## *Benutzerdefinierte Optionen*

Die folgende Tabelle führt die für Portugal spezifischen Optionen auf. Diese benutzerdefinierten Felder gelten für den Geocoding-Vorgang und sind optionale Eingabeparameter. Informationen zu den für alle Länder verfügbaren Standardoptionen und ihren Definitionen finden Sie in den Kapiteln über . Geocode-Dienst und Reverse Geocode-Dienst.

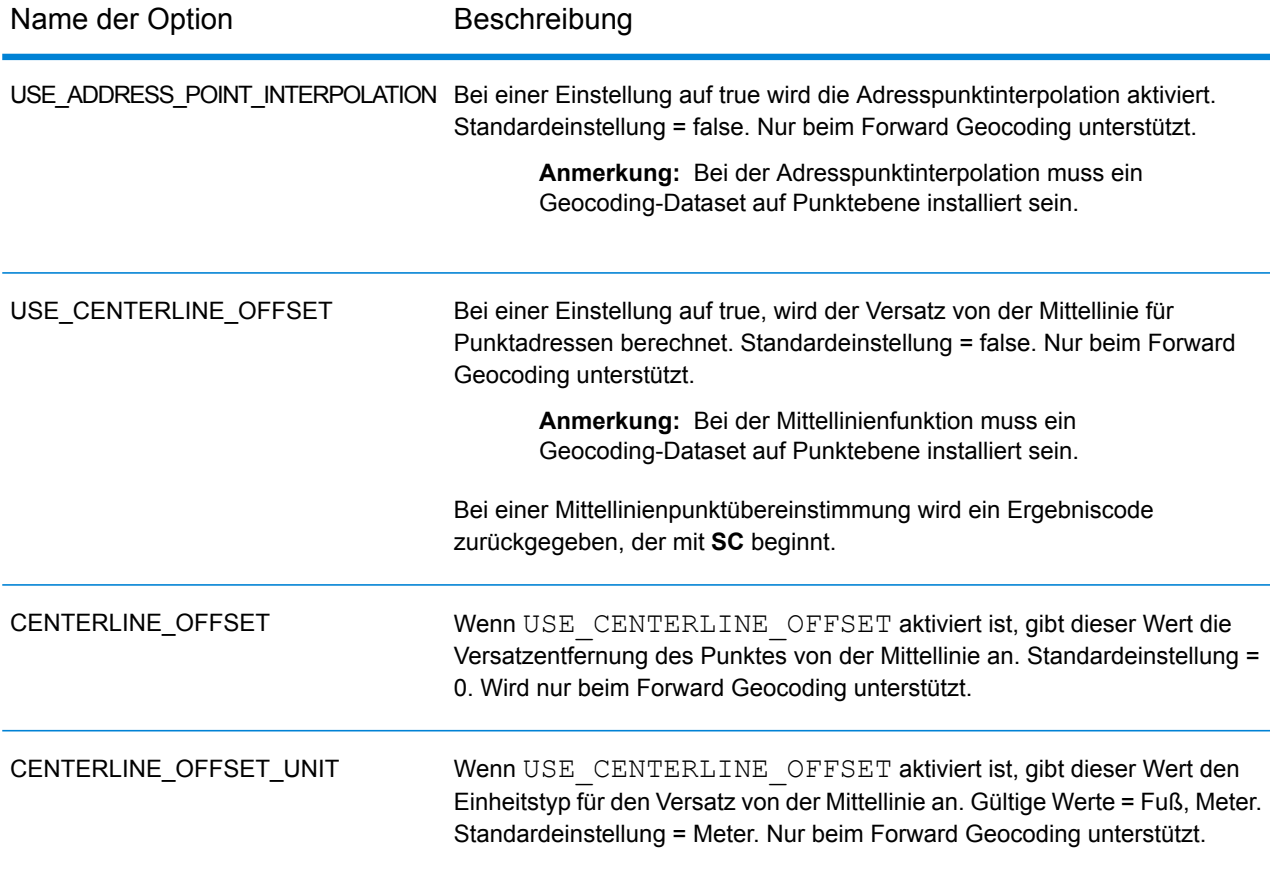

#### *Ausgabefelder für*

Die folgende Tabelle führt die Adressfelder auf, die für einen in Portugal befindlichen Kandidaten zurückgegeben werden.

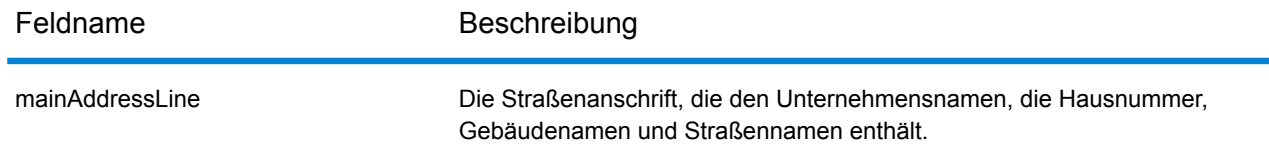

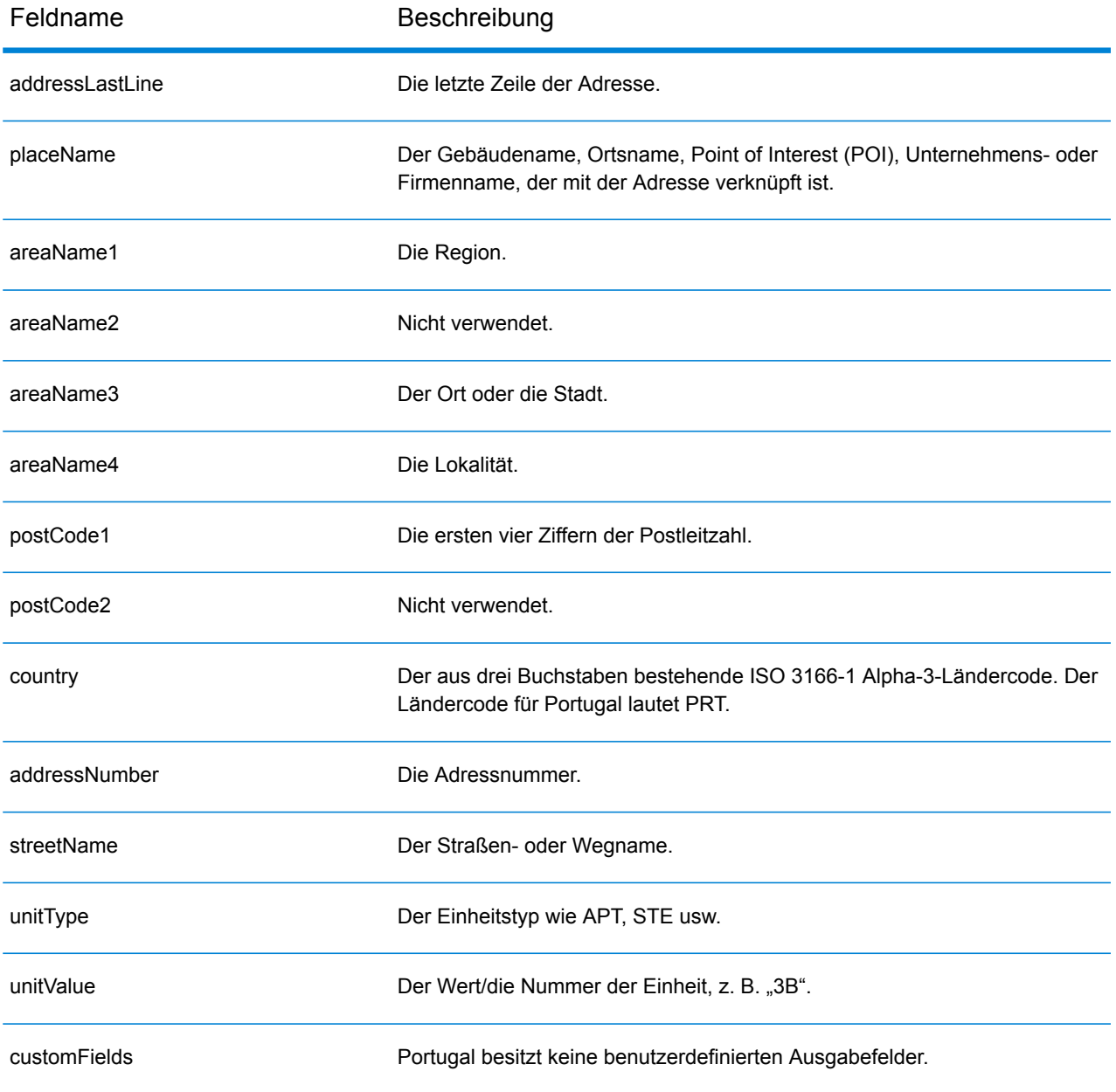

# Katar (QAT)

Dieser Abschnitt definiert die unterstützten Geocoding-Datasets, Vorgänge sowie Eingabe- und Ausgabefeldinformationen für Katar.

#### *Unterstützte Geocoding-Datasets*

Die folgende Tabelle führt die unterstützten Geocoding-Datasets mit den verfügbaren Geocoding-Ebenen für Katar auf.

**Anmerkung:** Erstellte Benutzerwörterbücher werden nicht unterstützt.

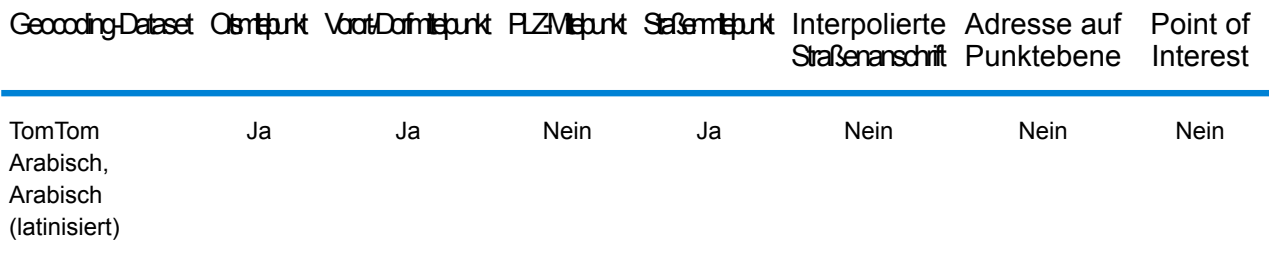

#### *Unterstützte Vorgänge*

Die folgenden Vorgänge werden für Katar unterstützt:

- **Geocoding**: Dabei werden eine oder mehrere Adressen als Eingabe genutzt und es werden Breitengrad/Längengrad-Koordinaten sowie weitere Informationen zurückgegeben.
- **Reverse Geocoding**: Dabei werden eine oder mehrere Breitengrad/Längengrad-Koordinaten als Eingabe genutzt und es wird die Adresse des Standorts zurückgegeben.
- **Interactive Geocoding**: Gibt potenzielle Kandidaten mit Übereinstimmung zurück, wenn die Adresse eingegeben wird.
- **Globale Schlüsselsuche**: Gibt Geocode-Kandidaten zurück, wenn ein eindeutiger Schlüssel als Eingabe angegeben wird. Nur "USA MLD"- und "AUS GNAF"-Daten.

#### *Eingabefelder*

Die Eingabeadresse kann einige oder alle der folgenden Adresselemente enthalten. Weitere Informationen über Adressen in Katar finden Sie auf der Website der Post von Katar: **[www.qpost.com.qa](http://www.qpost.com.qa/pstd.aspx)**.

**Anmerkung:** Auch der arabische Zeichensatz wird unterstützt.
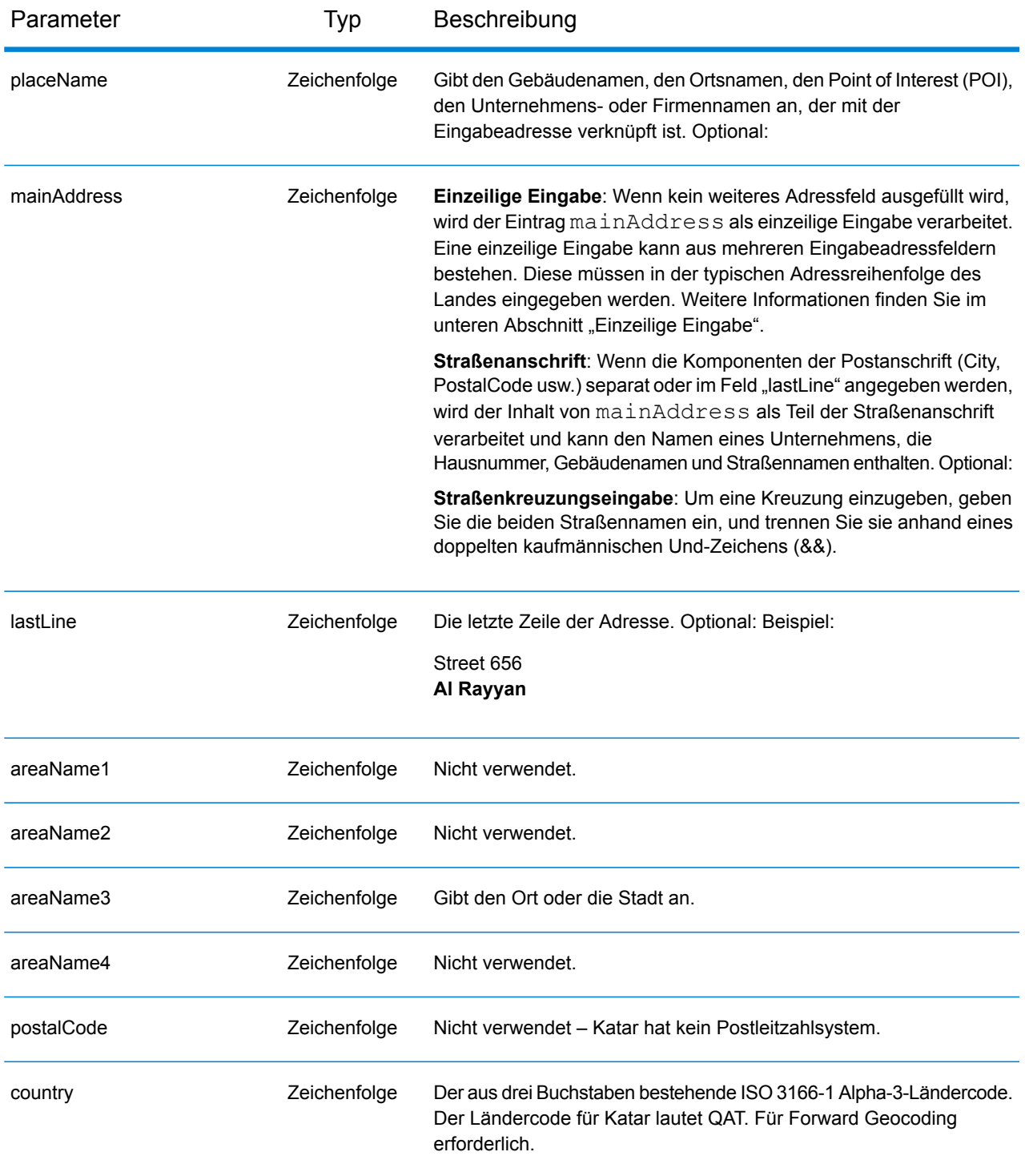

Anstatt jede Adresskomponente in separate Felder einzugeben, können Sie die gesamte Adresse in das Eingabefeld mainAddress eingeben, wobei die Reihenfolge der Adresselemente folgendermaßen aussieht:

### *[street\_info][address\_number][area]*

Wo:

- *[street\_info]* besteht aus dem Straßennamen, dem Straßentyp und allen Informationen zu voranund nachgestellten Richtungsangaben (z. B. Osten, Westen usw.). Optional:
- *[address\_number]* ist optional.
- *[area]* ist nur der Ort oder der Ort mit ergänzenden Informationen, wie z. B. Bundesland, Kanton, Lokalität. Erforderlich.

Geben Sie ein Komma zwischen den Straßeninformationen und den Ortsdaten ein, um optimale Ergebnisse zu erzielen.

### *Benutzerdefinierte Optionen*

Es gibt keine spezifischen Optionen für Katar.

#### *Ausgabefelder für*

Die folgende Tabelle führt die Adressfelder auf, die für einen in Katar befindlichen Kandidaten zurückgegeben werden.

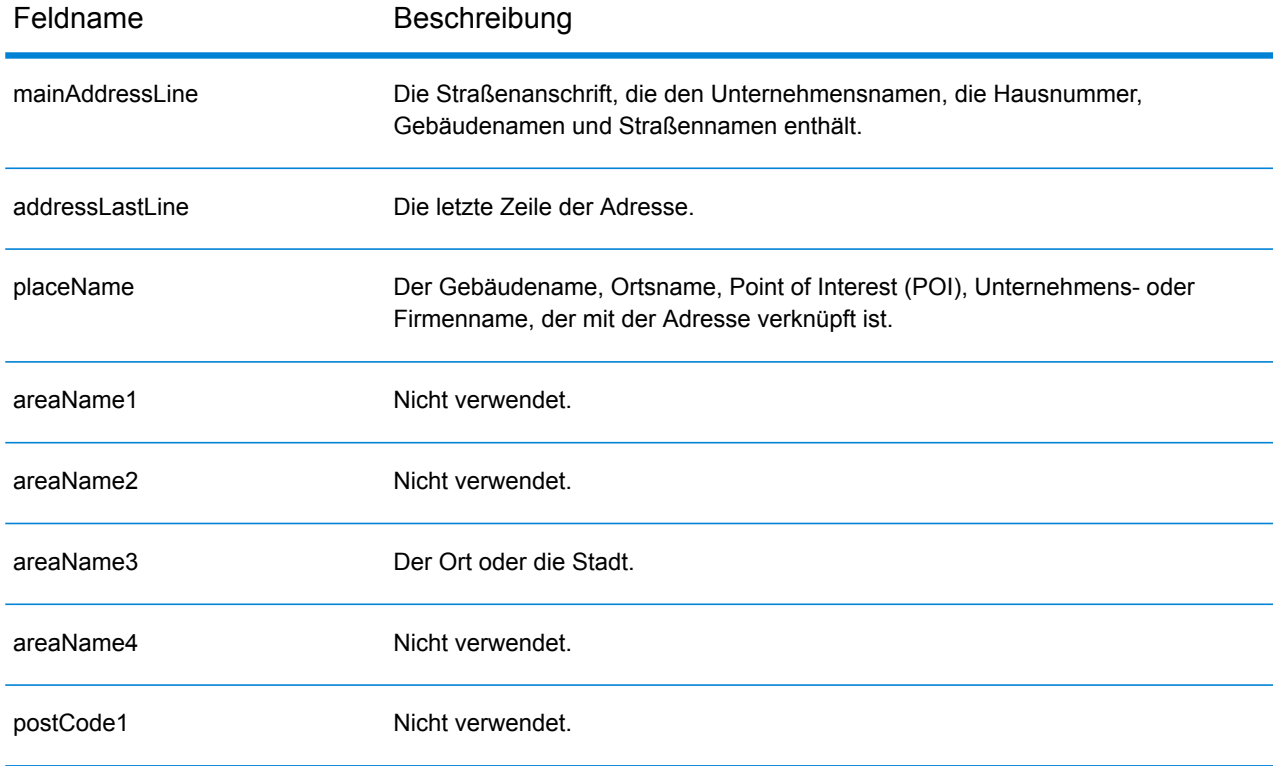

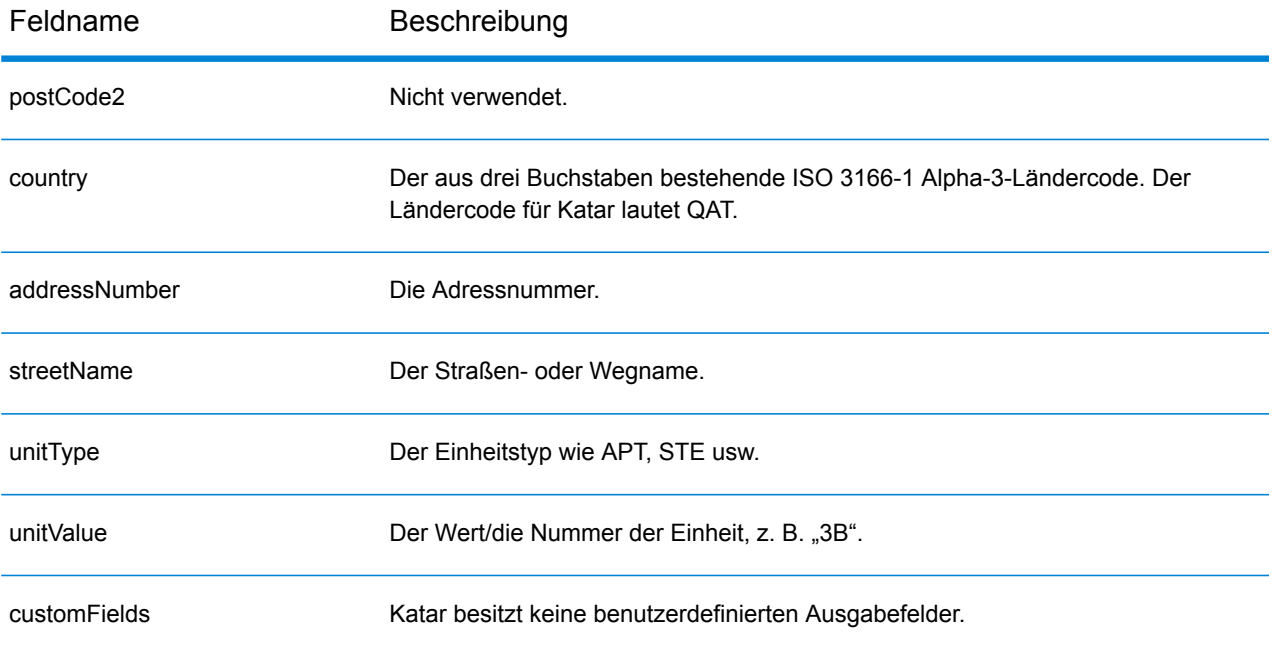

# Rumänien (ROU)

Dieser Abschnitt definiert die unterstützten Geocoding-Datasets, Vorgänge sowie Eingabe- und Ausgabefeldinformationen für Rumänien.

#### *Unterstützte Geocoding-Datasets*

Die folgende Tabelle führt die unterstützten Geocoding-Datasets mit den verfügbaren Geocoding-Ebenen für Rumänien auf.

**Anmerkung:** Erstellte Benutzerwörterbücher werden nicht unterstützt.

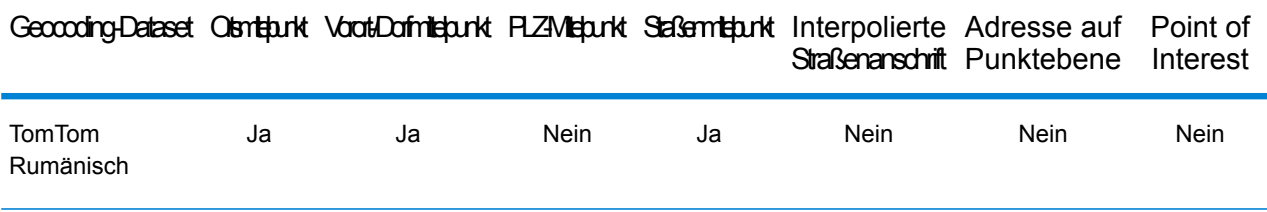

#### *Unterstützte Vorgänge*

Die folgenden Vorgänge werden für Rumänien unterstützt:

- **Geocoding**: Dabei werden eine oder mehrere Adressen als Eingabe genutzt und es werden Breitengrad/Längengrad-Koordinaten sowie weitere Informationen zurückgegeben.
- **Reverse Geocoding**: Dabei werden eine oder mehrere Breitengrad/Längengrad-Koordinaten als Eingabe genutzt und es wird die Adresse des Standorts zurückgegeben.
- **Interactive Geocoding**: Gibt potenzielle Kandidaten mit Übereinstimmung zurück, wenn die Adresse eingegeben wird.
- **Globale Schlüsselsuche**: Gibt Geocode-Kandidaten zurück, wenn ein eindeutiger Schlüssel als Eingabe angegeben wird. Nur "USA MLD"- und "AUS GNAF"-Daten.

### *Eingabefelder*

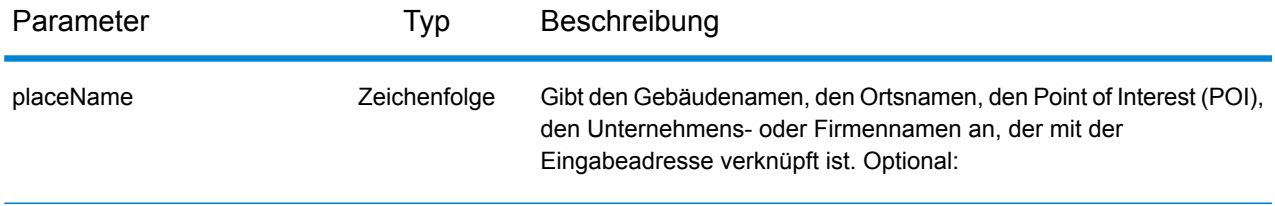

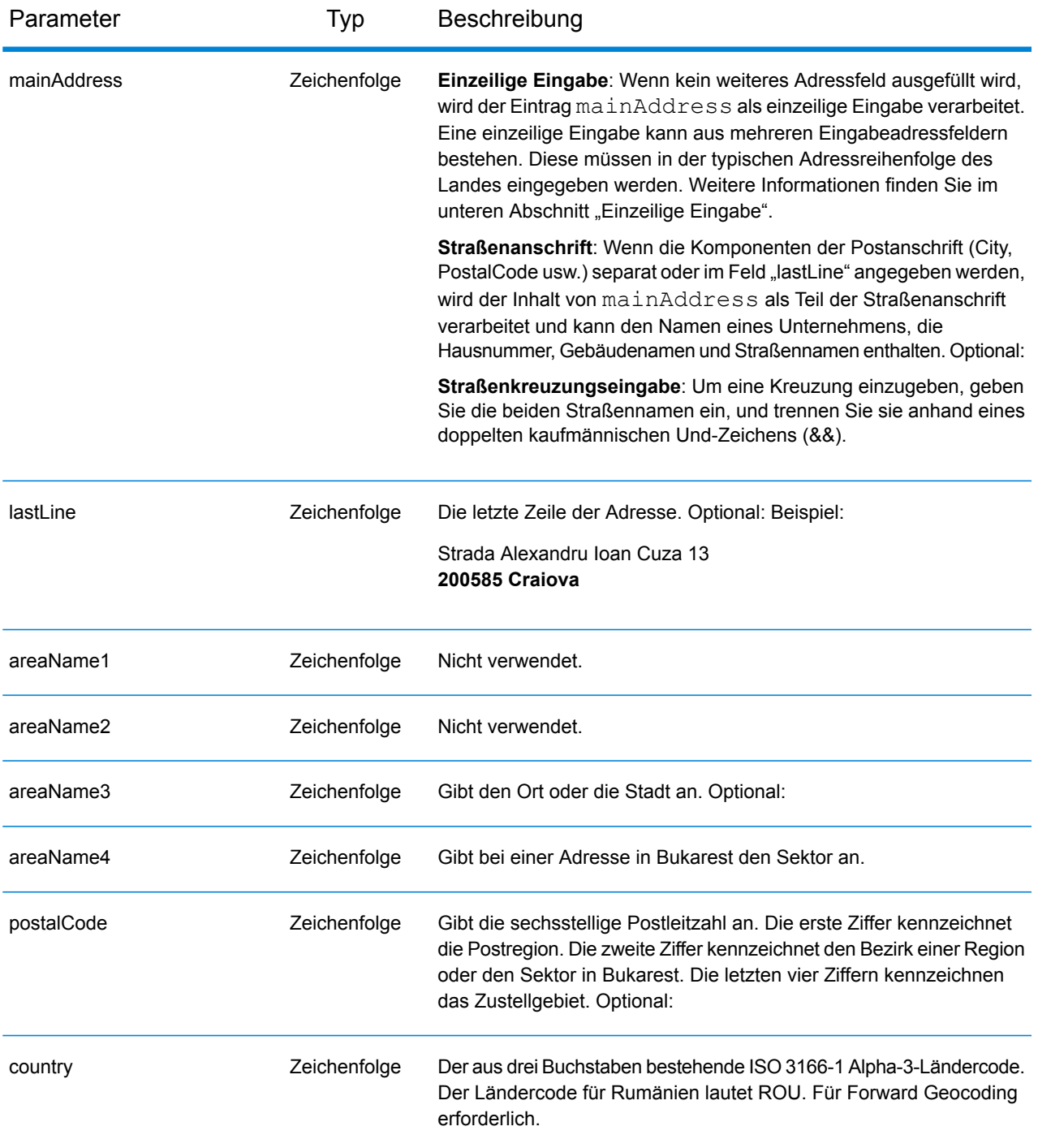

Anstatt jede Adresskomponente in separate Felder einzugeben, können Sie die gesamte Adresse in das Eingabefeld mainAddress eingeben, wobei die Reihenfolge der Adresselemente folgendermaßen aussieht:

*[street\_info][address\_number][postal\_code][area]*

Wo:

- *[street\_info]* besteht aus dem Straßennamen, dem Straßentyp und allen Informationen zu voranund nachgestellten Richtungsangaben (z. B. Osten, Westen usw.). Optional:
- *[address\_number]* ist optional.
- *[postal\_code]* ist die Postleitzahl.
- *[area]* ist nur der Ort oder der Ort mit ergänzenden Informationen, wie z. B. Bundesland, Kanton, Lokalität.
- Es ist entweder *[area]* oder *[postal\_code]* erforderlich.

Geben Sie ein Komma zwischen den Straßeninformationen und den Daten der letzten Adresszeile ein, um optimale Ergebnisse zu erzielen.

#### *Benutzerdefinierte Optionen*

Es gibt keine spezifischen Optionen für Rumänien.

#### *Ausgabefelder für*

Die folgende Tabelle führt die Adressfelder auf, die für einen in Rumänien befindlichen Kandidaten zurückgegeben werden.

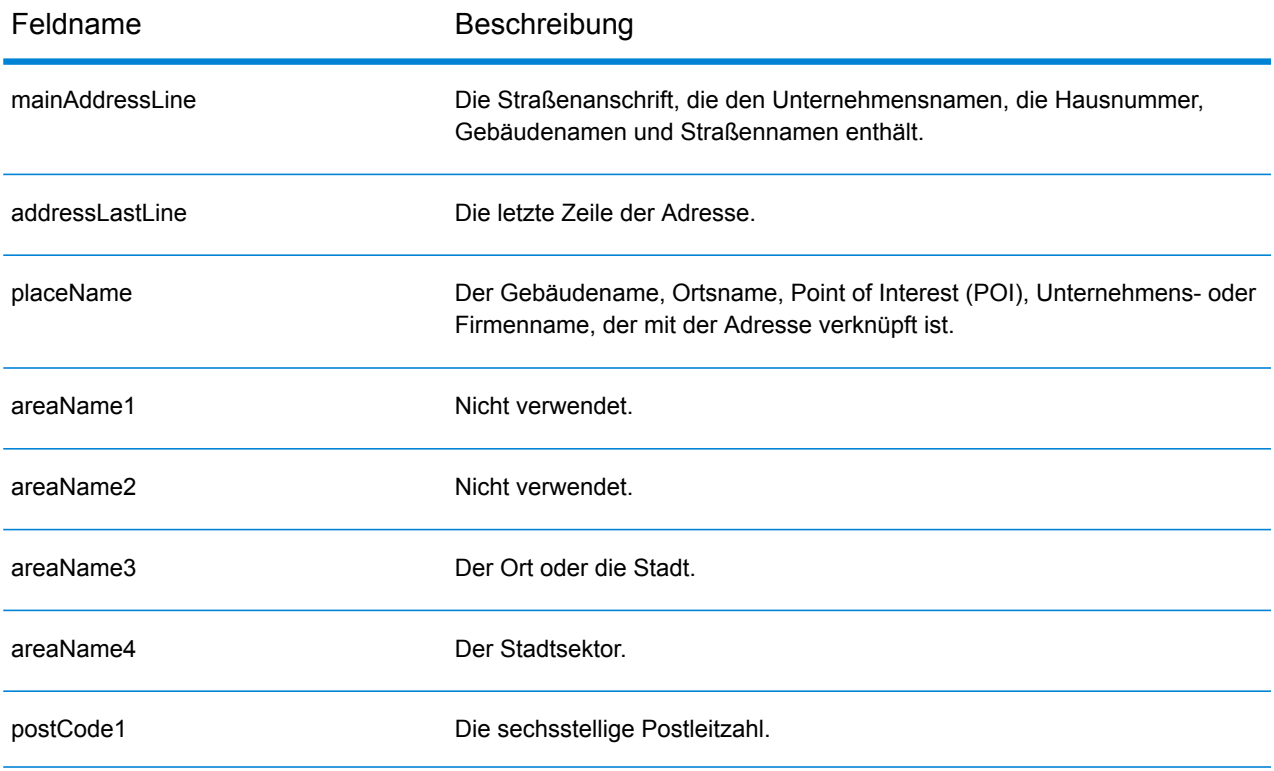

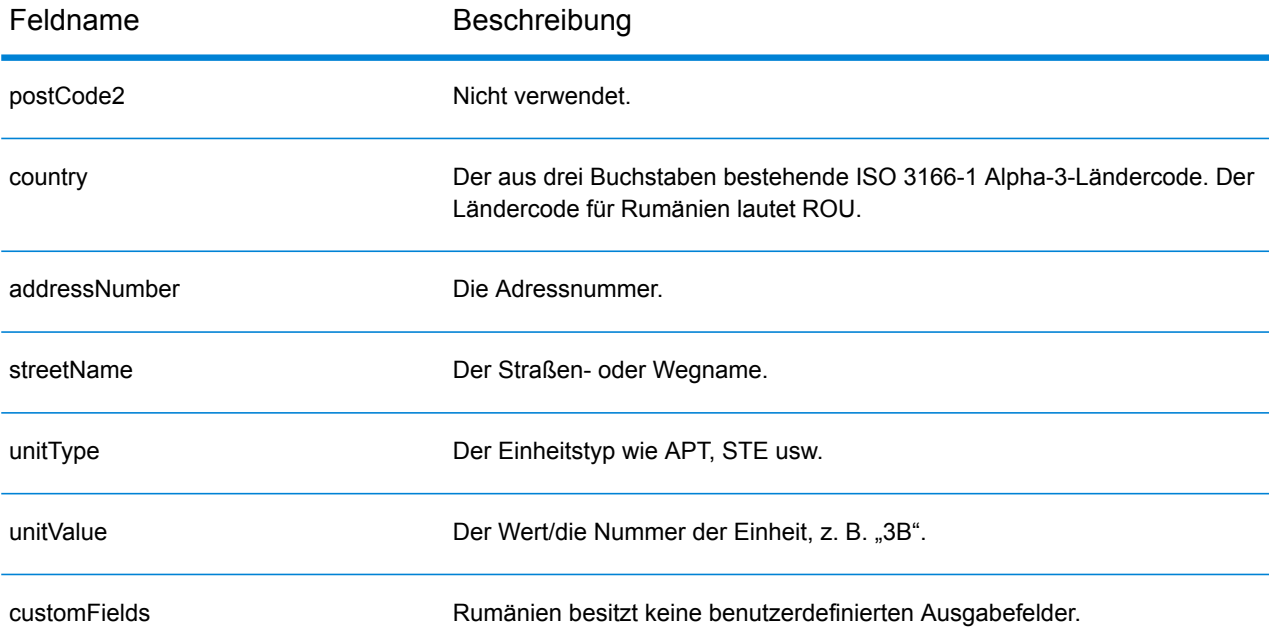

## Russische Föderation (RUS)

Dieser Abschnitt definiert die unterstützten Geocoding-Datasets, Vorgänge sowie Eingabe- und Ausgabefeldinformationen für die Russische Föderation.

#### *Unterstützte Geocoding-Datasets*

Die folgende Tabelle führt die unterstützten Geocoding-Datasets mit den verfügbaren Geocoding-Ebenen für die Russische Föderation auf.

**Anmerkung:** Erstellte Benutzerwörterbücher werden nicht unterstützt.

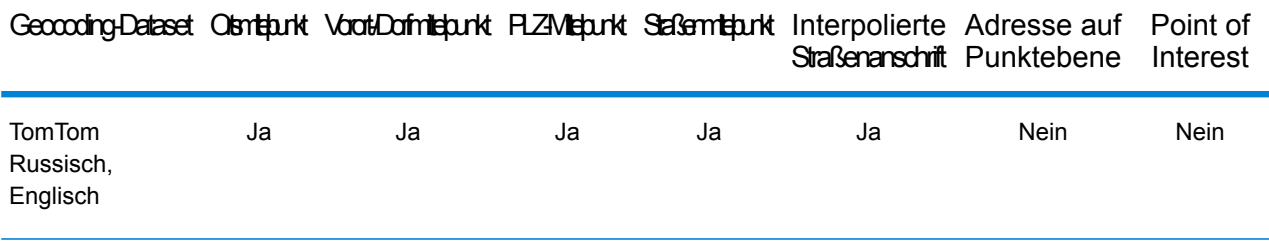

#### *Unterstützte Vorgänge*

Die folgenden Vorgänge werden für die Russische Föderation unterstützt:

- **Geocoding**: Dabei werden eine oder mehrere Adressen als Eingabe genutzt und es werden Breitengrad/Längengrad-Koordinaten sowie weitere Informationen zurückgegeben.
- **Reverse Geocoding**: Dabei werden eine oder mehrere Breitengrad/Längengrad-Koordinaten als Eingabe genutzt und es wird die Adresse des Standorts zurückgegeben.
- **Interactive Geocoding**: Gibt potenzielle Kandidaten mit Übereinstimmung zurück, wenn die Adresse eingegeben wird.
- **Globale Schlüsselsuche**: Gibt Geocode-Kandidaten zurück, wenn ein eindeutiger Schlüssel als Eingabe angegeben wird. Nur "USA MLD"- und "AUS GNAF"-Daten.

#### *Eingabefelder*

Die Eingabeadresse kann einige oder alle der folgenden Adresselemente enthalten.

**Anmerkung:** Auch der russische kyrillische Zeichensatz wird unterstützt.

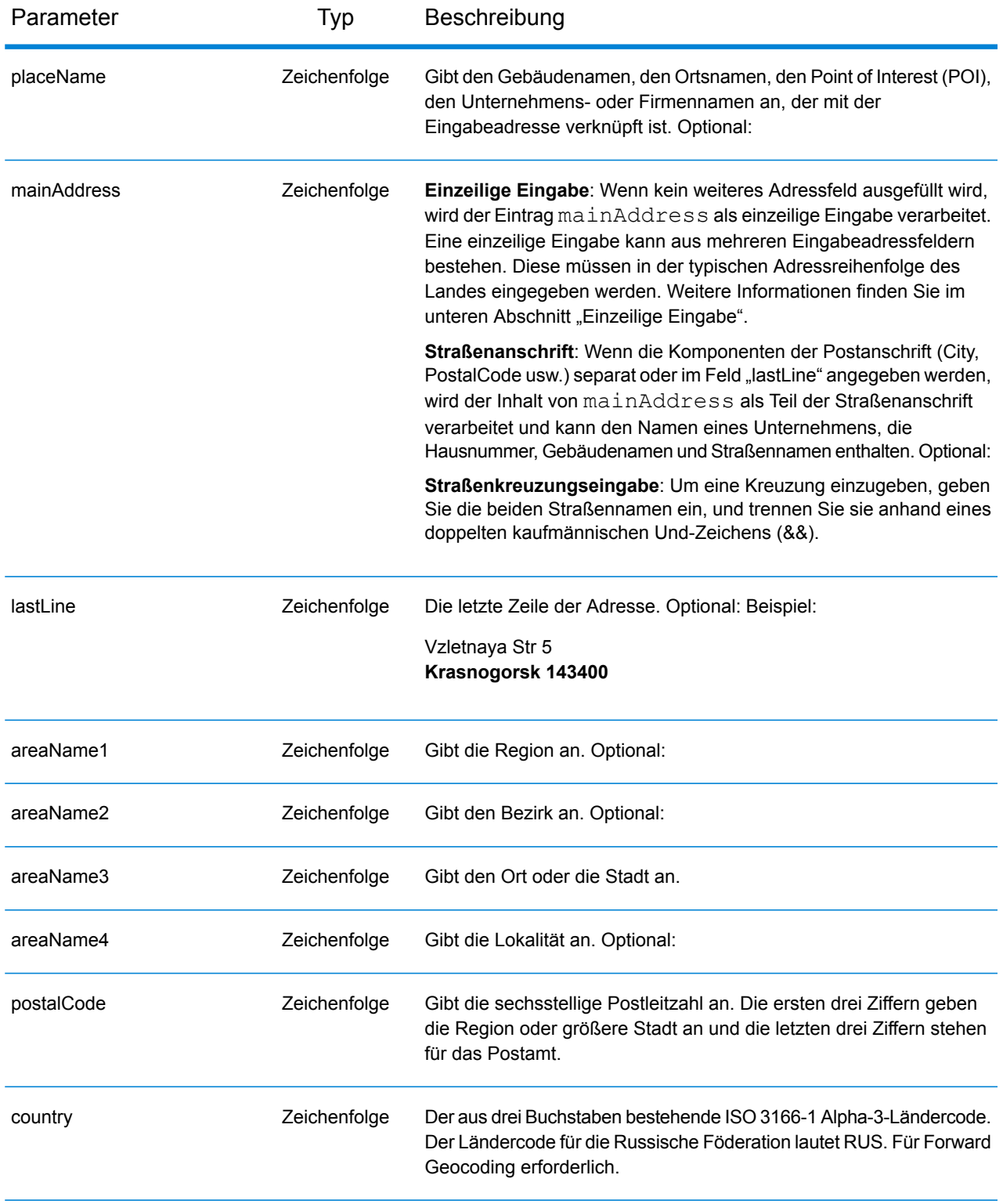

#### *Adressenrichtlinien für Russland*

Folgen Sie diesen Vorschlägen, damit Ihre Eingabeadressdaten das bestmögliche Format für optimale Vergleichs- und Geocoding-Vorgänge aufweisen. Weitere Informationen über Adressen in Russland finden Sie auf der Website der russischen Post: **<http://www.russianpost.ru/>**.

- **Pflichtfelder**: Adressen müssen entweder einen Ort oder eine Postleitzahl enthalten.
- **Durchfahrtstypen**: Durchfahrtstypen und ihre allgemeinen Abkürzungen werden erkannt und vollständig in Eingabeadressen unterstützt.
- **Gängige Wörter und Abkürzungen**: Der Geocoder erkennt gängige Wörter, Richtungsangaben, Hausnummernindikatoren und Abkürzungen, die in Adressen verwendet werden, und geocodiert diese Adressen erfolgreich.

#### *Einzeilige Eingabe*

Anstatt jede Adresskomponente in separate Felder einzugeben, können Sie die gesamte Adresse in das Eingabefeld mainAddress eingeben, wobei die Reihenfolge der Adresselemente folgendermaßen aussieht:

#### *[street\_info][address\_number][area][postal\_code]*

Wo:

- *[street\_info]* besteht aus dem Straßennamen, dem Straßentyp und allen Informationen zu voranund nachgestellten Richtungsangaben (z. B. Osten, Westen usw.). Optional:
- *[address\_number]* ist optional.
- *[area]* ist nur der Ort oder der Ort mit ergänzenden Informationen, wie z. B. Bundesland, Kanton, Lokalität.
- *[postal\_code]* ist die Postleitzahl.
- Es ist entweder *[area]* oder *[postal\_code]* erforderlich.

Geben Sie ein Komma zwischen den Straßeninformationen und den Daten der letzten Adresszeile ein, um optimale Ergebnisse zu erzielen.

#### *Benutzerdefinierte Optionen*

Es gibt keine spezifischen Optionen für die Russische Föderation.

#### *Ausgabefelder für*

Die folgende Tabelle führt die Adressfelder auf, die für einen in der Russischen Föderation befindlichen Kandidaten zurückgegeben werden.

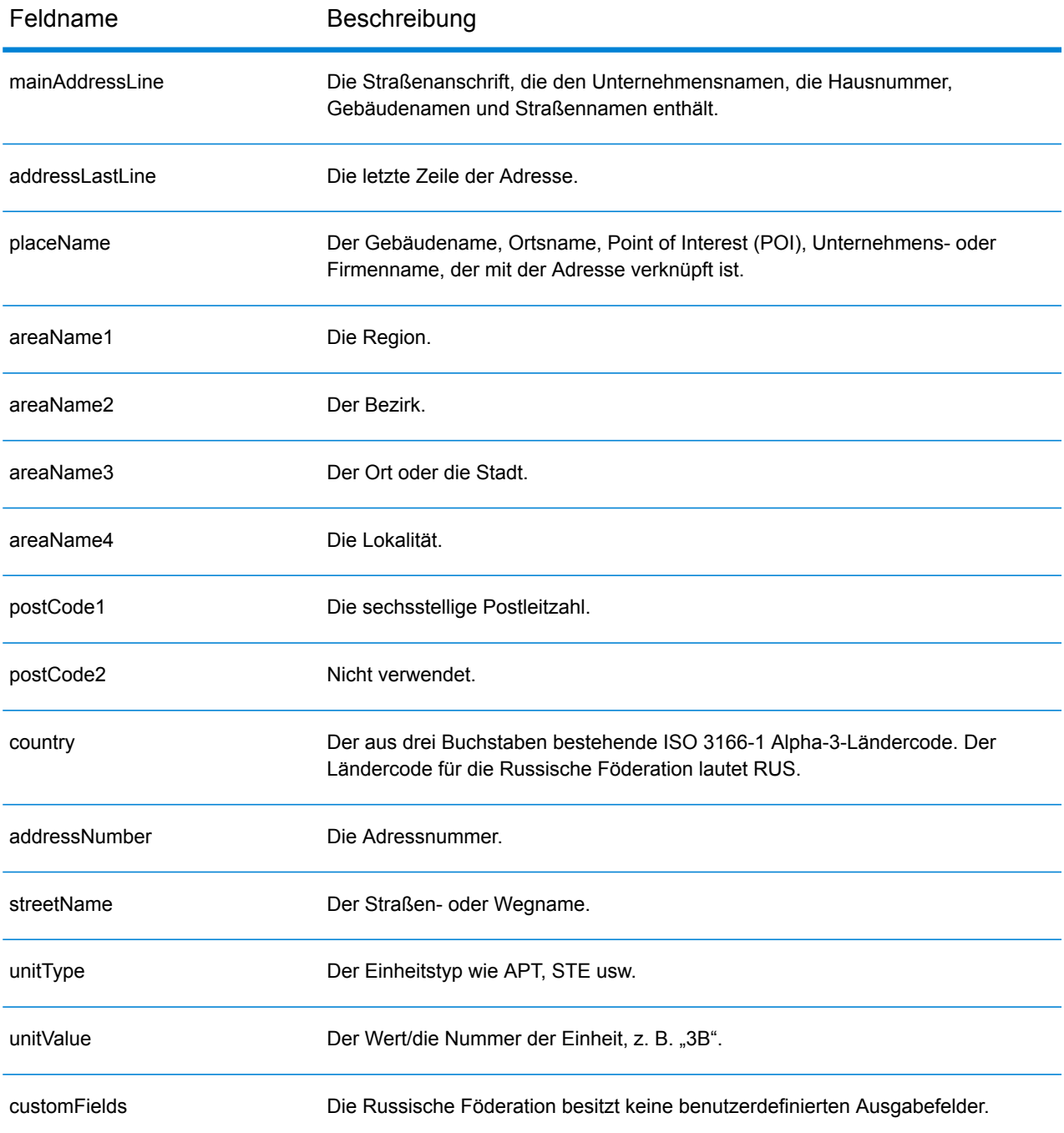

# Ruanda (RWA)

Dieser Abschnitt definiert die unterstützten Geocoding-Datasets, Vorgänge sowie Eingabe- und Ausgabefeldinformationen für Ruanda.

#### *Unterstützte Geocoding-Datasets*

Die folgende Tabelle führt die unterstützten Geocoding-Datasets mit den verfügbaren Geocoding-Ebenen für Ruanda auf.

**Anmerkung:** Erstellte Benutzerwörterbücher werden nicht unterstützt.

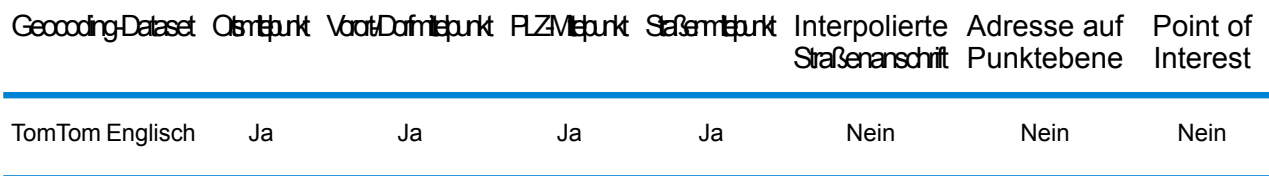

#### *Unterstützte Vorgänge*

Die folgenden Vorgänge werden für Ruanda unterstützt:

- **Geocoding**: Dabei werden eine oder mehrere Adressen als Eingabe genutzt und es werden Breitengrad/Längengrad-Koordinaten sowie weitere Informationen zurückgegeben.
- **Reverse Geocoding**: Dabei werden eine oder mehrere Breitengrad/Längengrad-Koordinaten als Eingabe genutzt und es wird die Adresse des Standorts zurückgegeben.
- **Interactive Geocoding**: Gibt potenzielle Kandidaten mit Übereinstimmung zurück, wenn die Adresse eingegeben wird.
- **Globale Schlüsselsuche**: Gibt Geocode-Kandidaten zurück, wenn ein eindeutiger Schlüssel als Eingabe angegeben wird. Nur "USA MLD"- und "AUS GNAF"-Daten.

#### *Eingabefelder*

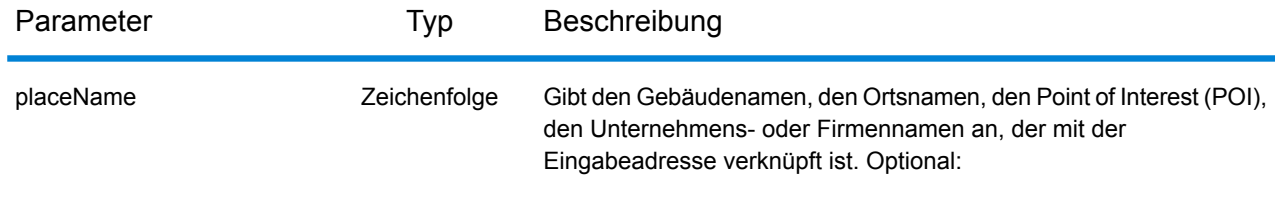

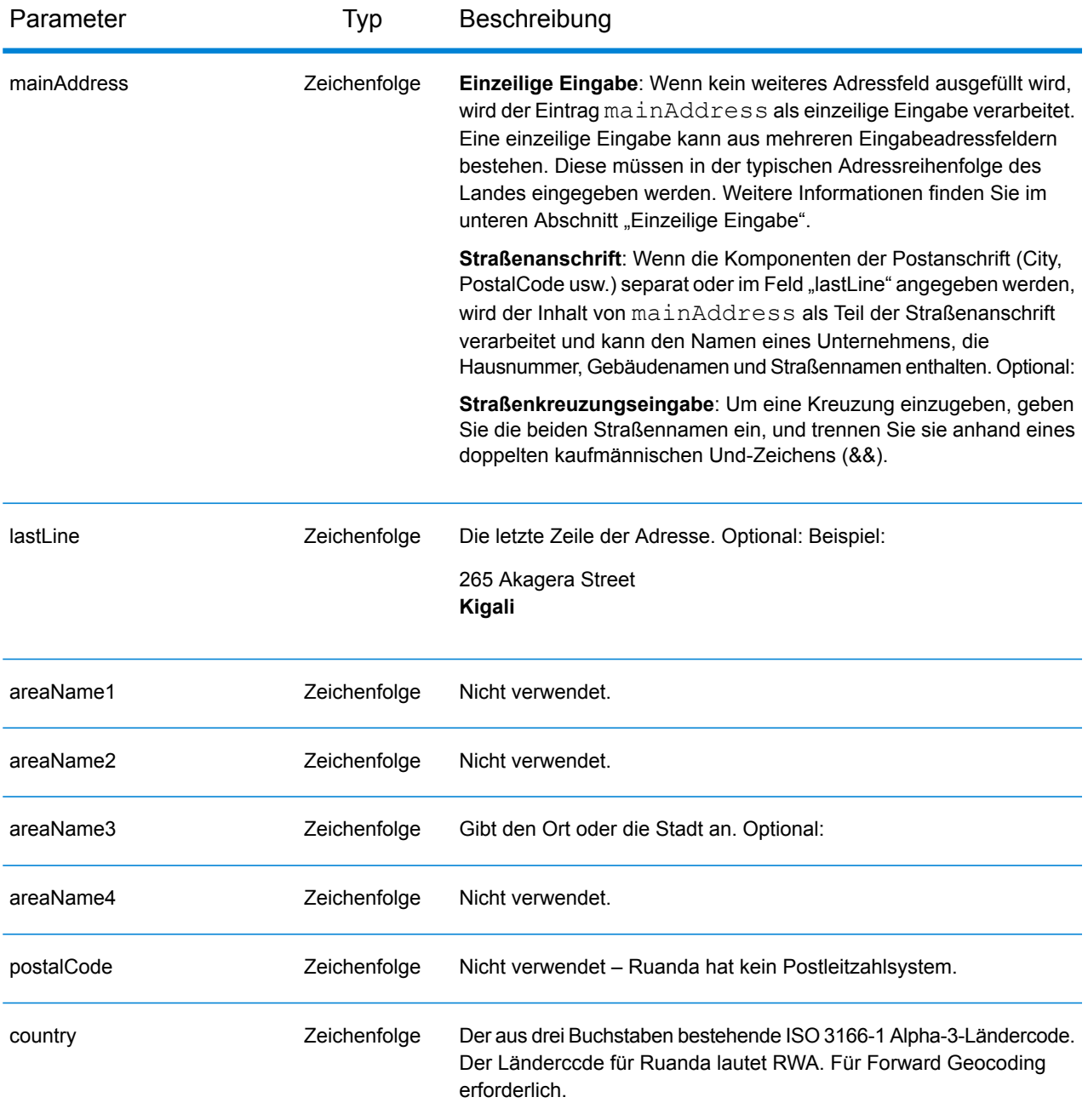

Anstatt jede Adresskomponente in separate Felder einzugeben, können Sie die gesamte Adresse in das Eingabefeld mainAddress eingeben, wobei die Reihenfolge der Adresselemente folgendermaßen aussieht:

```
[address_number][street_info][area]
```
Wo:

- *[address\_number]* ist optional.
- *[street\_info]* besteht aus dem Straßennamen, dem Straßentyp und allen Informationen zu voranund nachgestellten Richtungsangaben (z. B. Osten, Westen usw.). Optional:
- *[area]* ist nur der Ort oder der Ort mit ergänzenden Informationen, wie z. B. Bundesland, Kanton, Lokalität. Erforderlich.

Geben Sie ein Komma zwischen den Straßeninformationen und den Ortsdaten ein, um optimale Ergebnisse zu erzielen.

#### *Benutzerdefinierte Optionen*

Es gibt keine spezifischen Optionen für Ruanda.

#### *Ausgabefelder für*

Die folgende Tabelle führt die Adressfelder auf, die für einen in Ruanda befindlichen Kandidaten zurückgegeben werden.

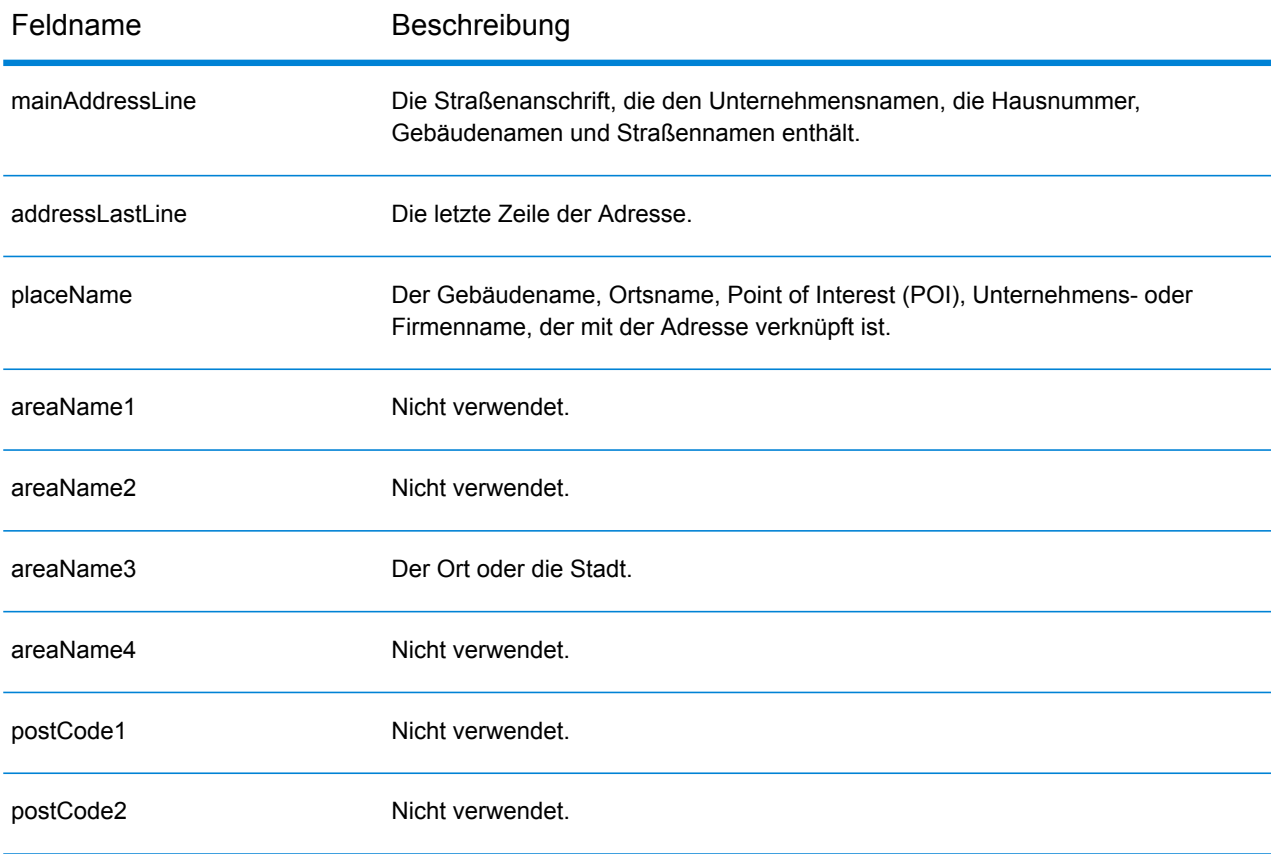

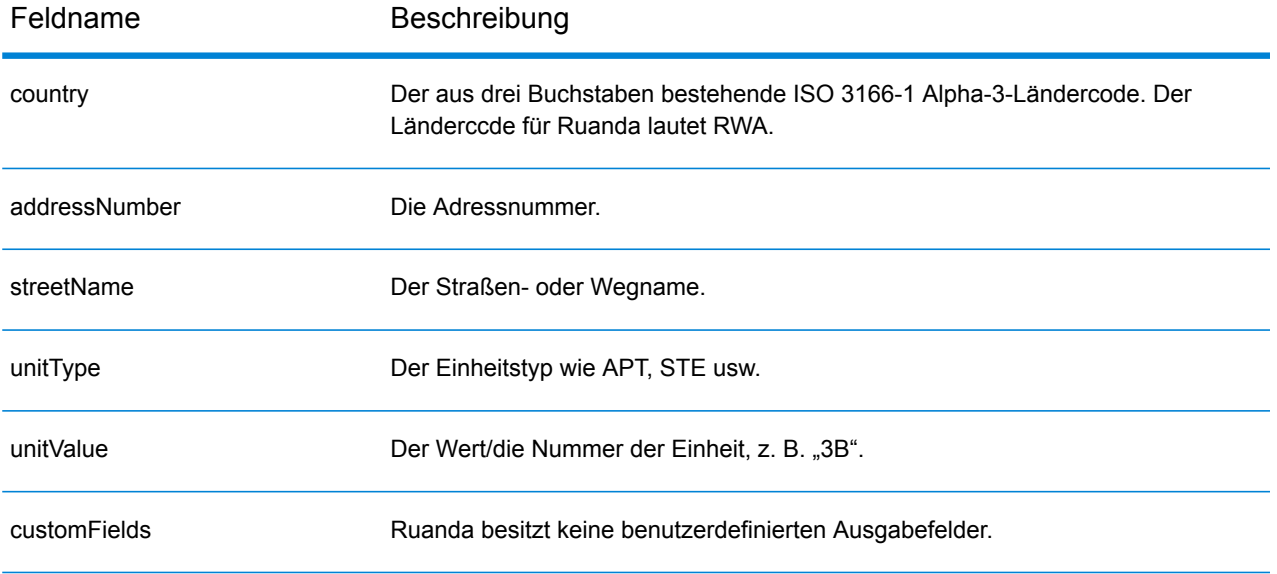

# Saint Kitts und Nevis( KNA)

Dieser Abschnitt definiert die unterstützten Geocoding-Datasets, Vorgänge sowie Eingabe- und Ausgabefeldinformationen für Saint Kitts und Nevis.

#### *Unterstützte Geocoding-Datasets*

Die folgende Tabelle führt die unterstützten Geocoding-Datasets mit den verfügbaren Geocoding-Ebenen für Saint Kitts und Nevis auf.

**Anmerkung:** Erstellte Benutzerwörterbücher werden nicht unterstützt.

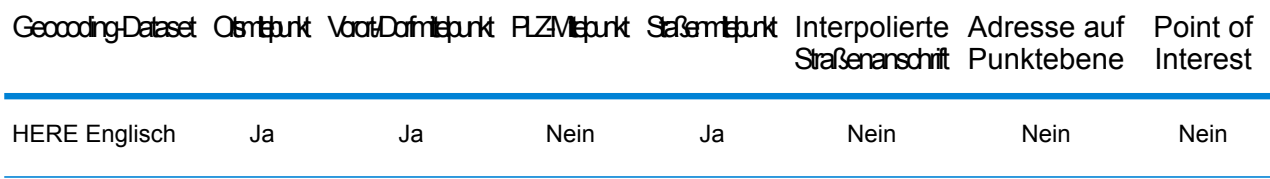

#### *Unterstützte Vorgänge*

Die folgenden Vorgänge werden für Saint Kitts und Nevis unterstützt:

- **Geocoding**: Dabei werden eine oder mehrere Adressen als Eingabe genutzt und es werden Breitengrad/Längengrad-Koordinaten sowie weitere Informationen zurückgegeben.
- **Reverse Geocoding**: Dabei werden eine oder mehrere Breitengrad/Längengrad-Koordinaten als Eingabe genutzt und es wird die Adresse des Standorts zurückgegeben.
- **Interactive Geocoding**: Gibt potenzielle Kandidaten mit Übereinstimmung zurück, wenn die Adresse eingegeben wird.
- **Globale Schlüsselsuche**: Gibt Geocode-Kandidaten zurück, wenn ein eindeutiger Schlüssel als Eingabe angegeben wird. Nur "USA MLD"- und "AUS GNAF"-Daten.

#### *Eingabefelder*

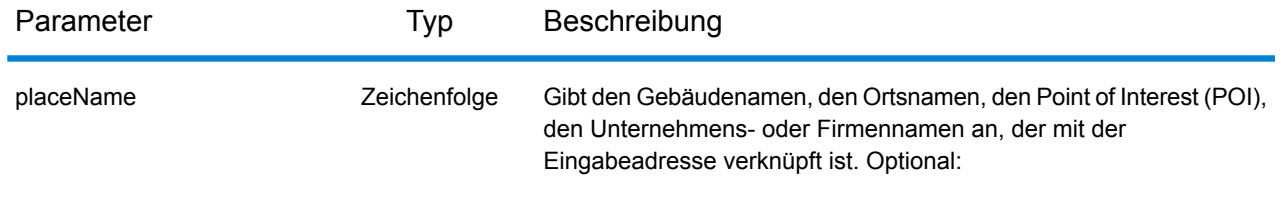

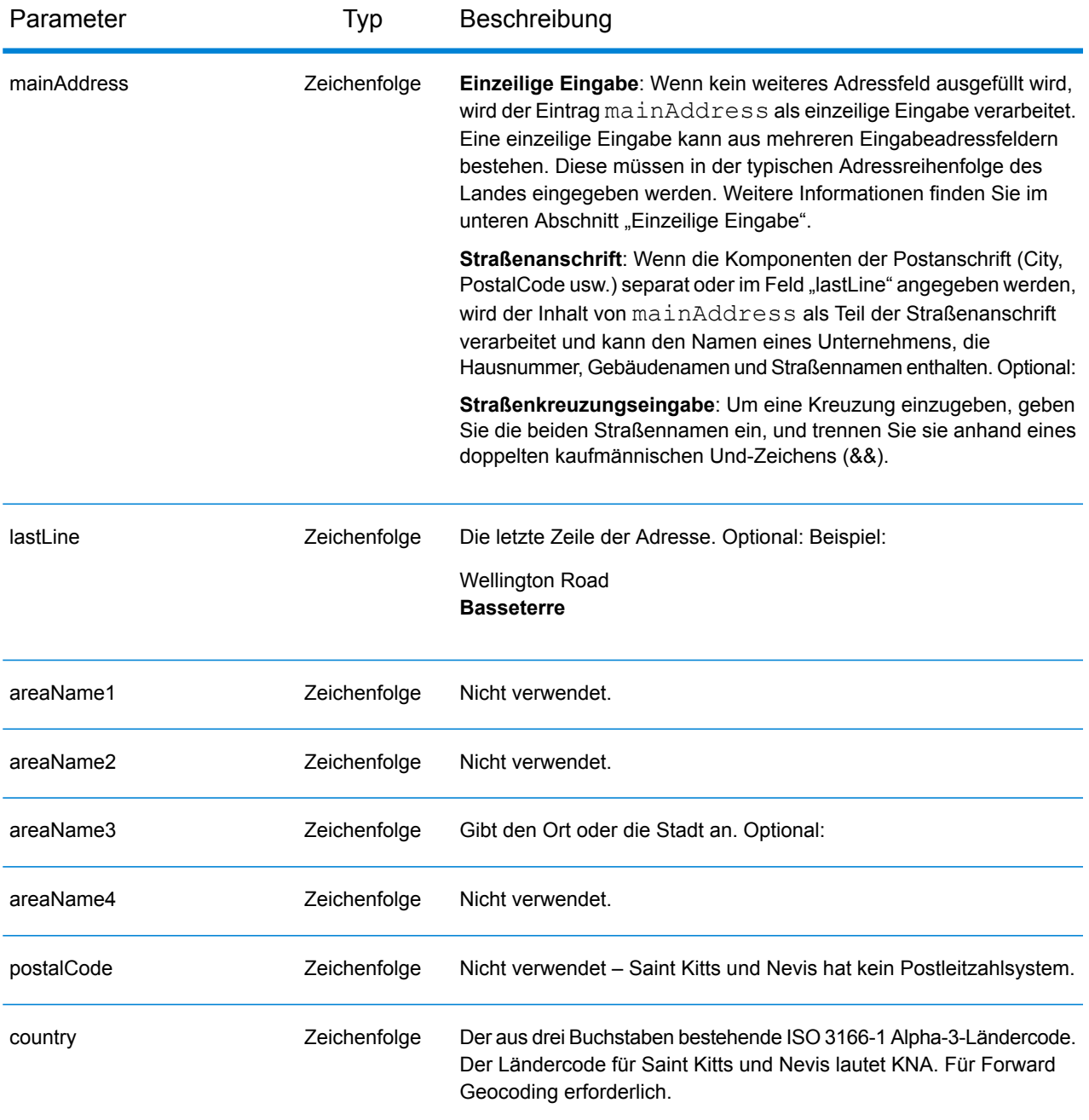

Anstatt jede Adresskomponente in separate Felder einzugeben, können Sie die gesamte Adresse in das Eingabefeld mainAddress eingeben, wobei die Reihenfolge der Adresselemente folgendermaßen aussieht:

```
[address_number][street_info][area]
```
Wo:

- *[address\_number]* ist optional.
- *[street\_info]* besteht aus dem Straßennamen, dem Straßentyp und allen Informationen zu voranund nachgestellten Richtungsangaben (z. B. Osten, Westen usw.). Optional:
- *[area]* ist nur der Ort oder der Ort mit ergänzenden Informationen, wie z. B. Bundesland, Kanton, Lokalität. Erforderlich.

Geben Sie ein Komma zwischen den Straßeninformationen und den Ortsdaten ein, um optimale Ergebnisse zu erzielen.

#### *Benutzerdefinierte Optionen*

Es gibt keine spezifischen Optionen für Saint Kitts und Nevis.

#### *Ausgabefelder für*

Die folgende Tabelle führt die Adressfelder auf, die für einen in Saint Kitts und Nevis befindlichen Kandidaten zurückgegeben werden.

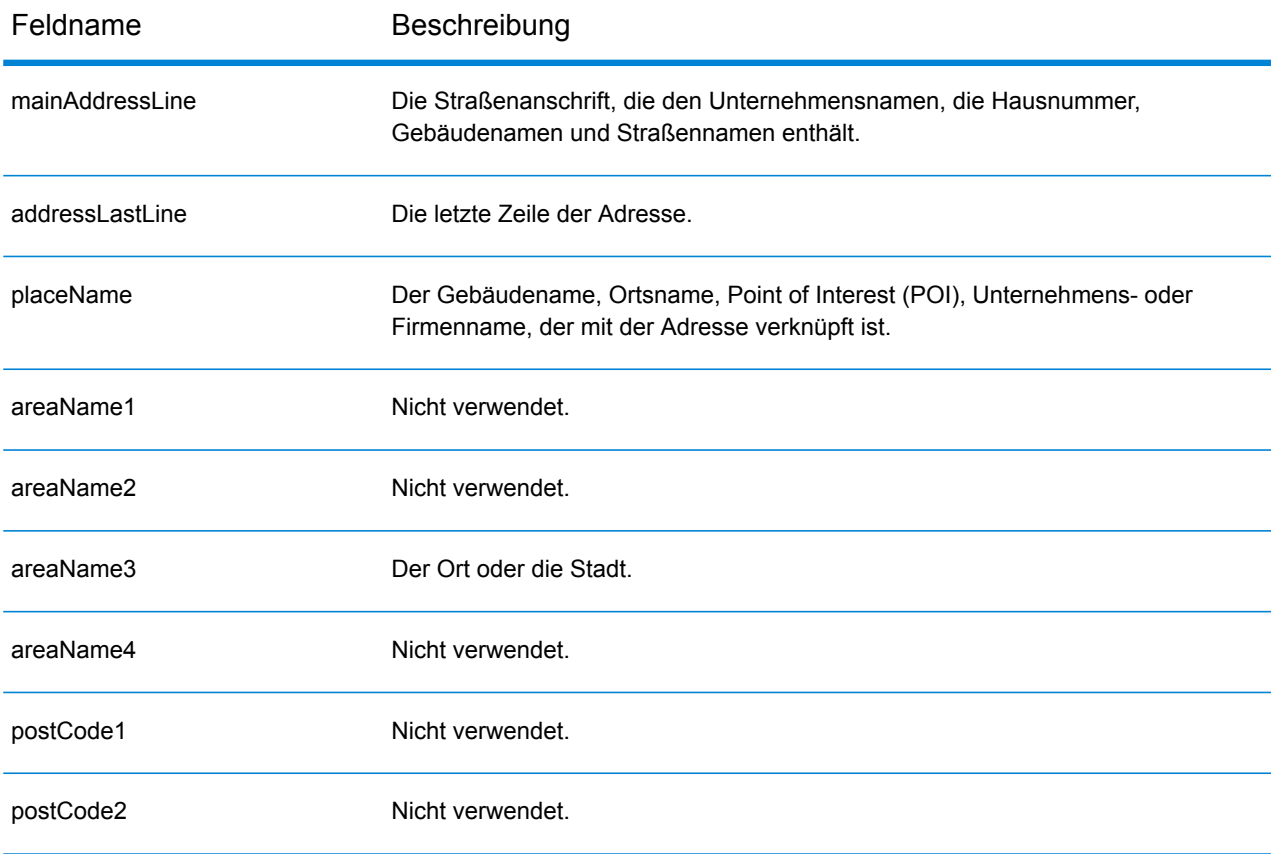

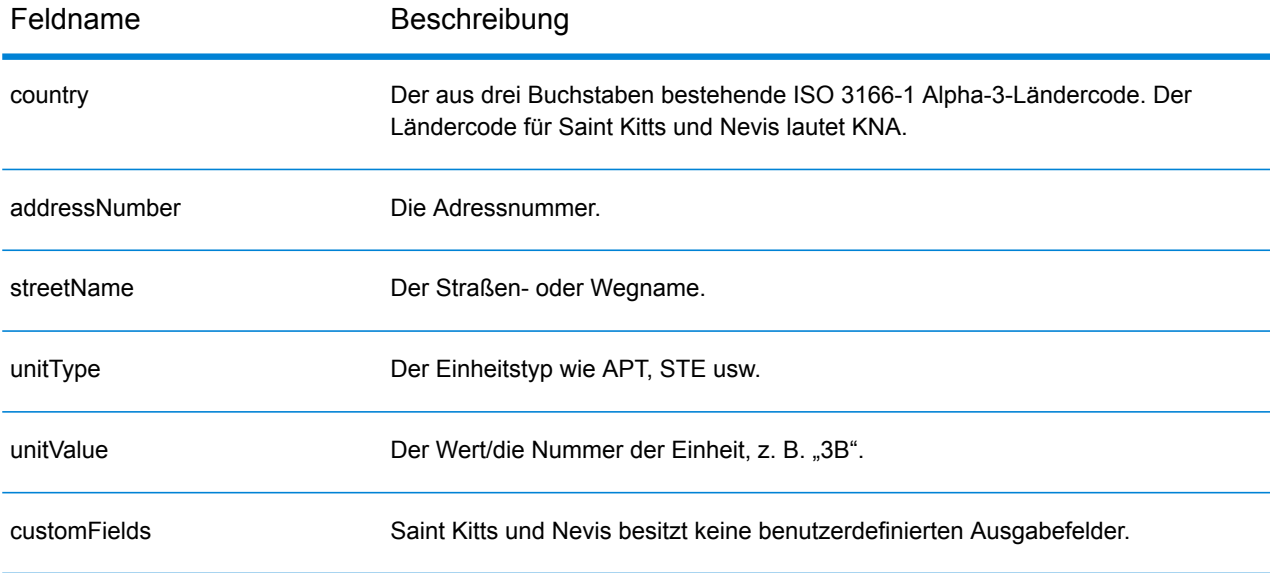

## Saudi-Arabien (SAU)

Dieser Abschnitt definiert die unterstützten Geocoding-Datasets, Vorgänge sowie Eingabe- und Ausgabefeldinformationen für Saudi-Arabien.

#### *Unterstützte Geocoding-Datasets*

Die folgende Tabelle führt die unterstützten Geocoding-Datasets mit den verfügbaren Geocoding-Ebenen für Saudi-Arabien auf.

**Anmerkung:** Erstellte Benutzerwörterbücher werden nicht unterstützt.

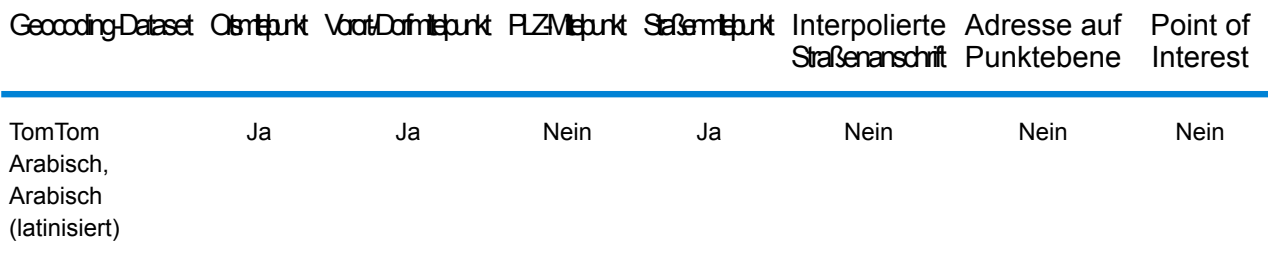

#### *Unterstützte Vorgänge*

Die folgenden Vorgänge werden für Saudi-Arabien unterstützt:

- **Geocoding**: Dabei werden eine oder mehrere Adressen als Eingabe genutzt und es werden Breitengrad/Längengrad-Koordinaten sowie weitere Informationen zurückgegeben.
- **Reverse Geocoding**: Dabei werden eine oder mehrere Breitengrad/Längengrad-Koordinaten als Eingabe genutzt und es wird die Adresse des Standorts zurückgegeben.
- **Interactive Geocoding**: Gibt potenzielle Kandidaten mit Übereinstimmung zurück, wenn die Adresse eingegeben wird.
- **Globale Schlüsselsuche**: Gibt Geocode-Kandidaten zurück, wenn ein eindeutiger Schlüssel als Eingabe angegeben wird. Nur "USA MLD"- und "AUS GNAF"-Daten.

#### *Eingabefelder*

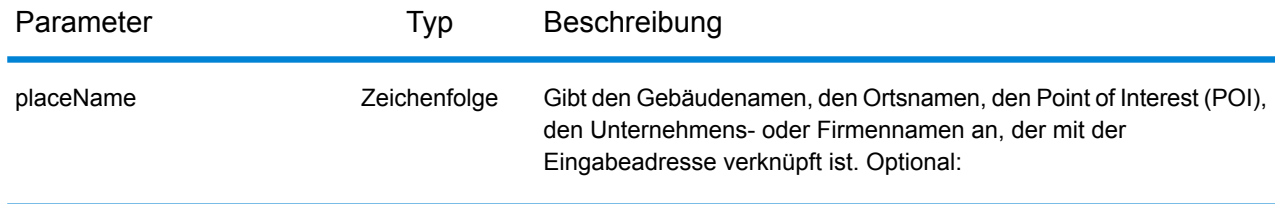

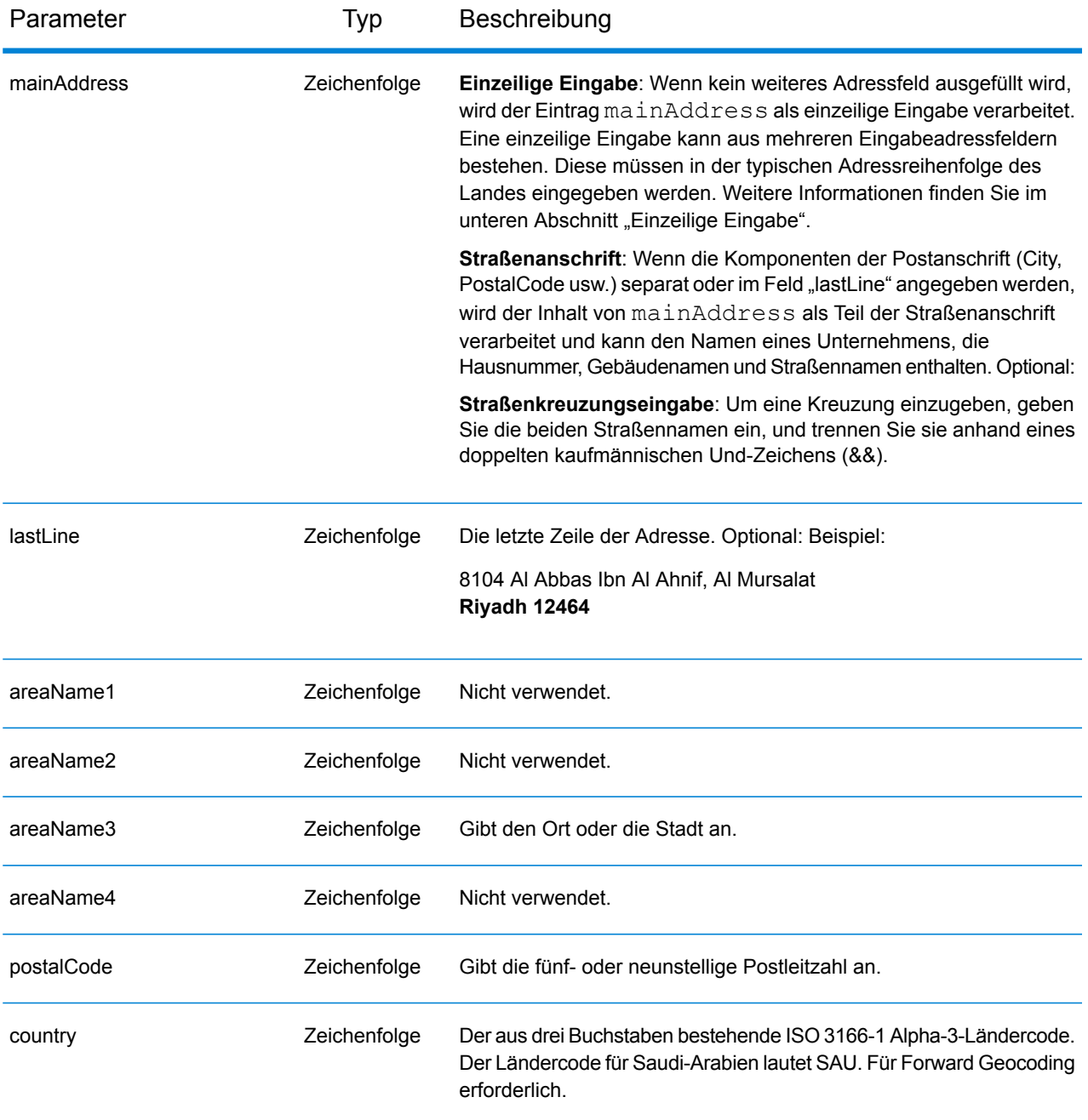

Anstatt jede Adresskomponente in separate Felder einzugeben, können Sie die gesamte Adresse in das Eingabefeld mainAddress eingeben, wobei die Reihenfolge der Adresselemente folgendermaßen aussieht:

*[address\_number][street\_info][pobox\_info][postal\_code][area]*

Wo:

- *[address\_number]* ist optional.
- *[street\_info]* besteht aus dem Straßennamen, dem Straßentyp und allen Informationen zu voranund nachgestellten Richtungsangaben (z. B. Osten, Westen usw.). Optional:
- *[postal\_code]* ist die Postleitzahl.
- *[area]* ist nur der Ort oder der Ort mit ergänzenden Informationen, wie z. B. Bundesland, Kanton, Lokalität.
- Es ist entweder *[area]* oder *[postal\_code]* erforderlich.

Geben Sie ein Komma zwischen den Straßeninformationen und den Daten der letzten Adresszeile ein, um optimale Ergebnisse zu erzielen.

#### *Benutzerdefinierte Optionen*

Es gibt keine spezifischen Optionen für Saudi-Arabien.

#### *Ausgabefelder für*

Die folgende Tabelle führt die Adressfelder auf, die für einen in Saudi-Arabien befindlichen Kandidaten zurückgegeben werden.

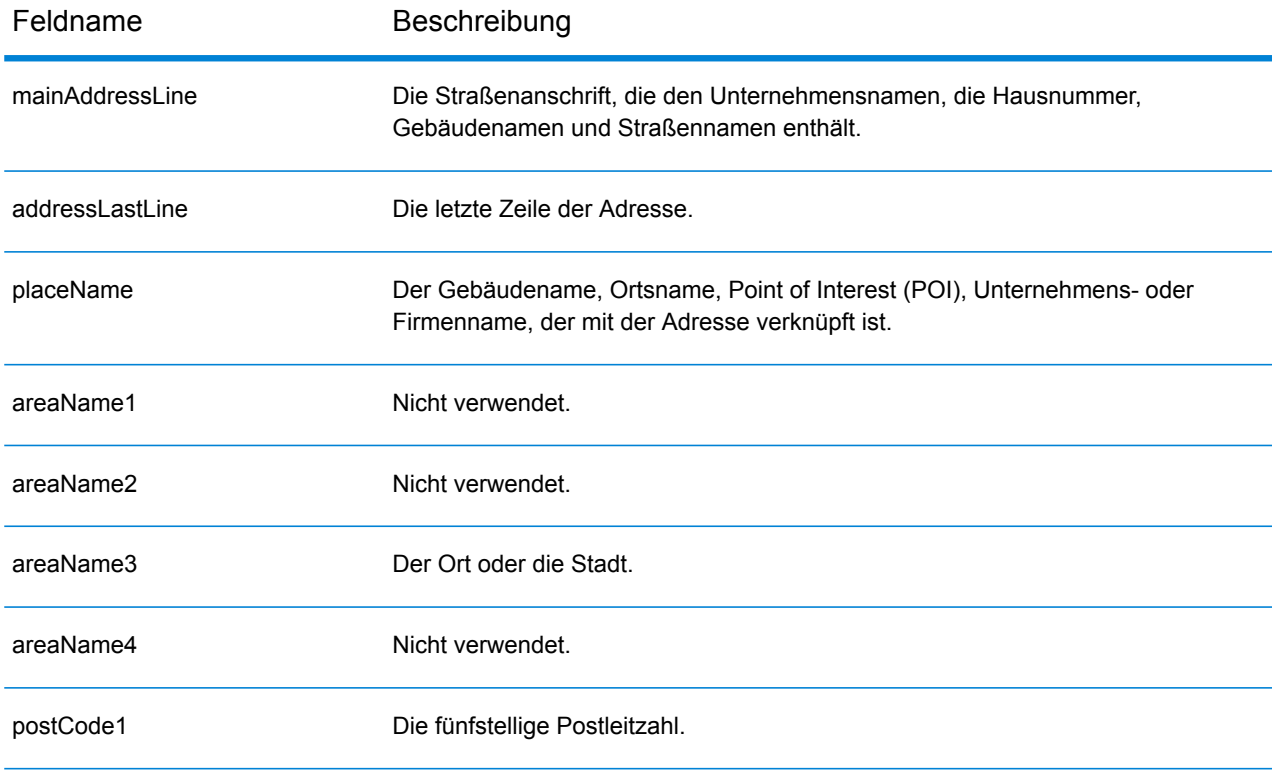

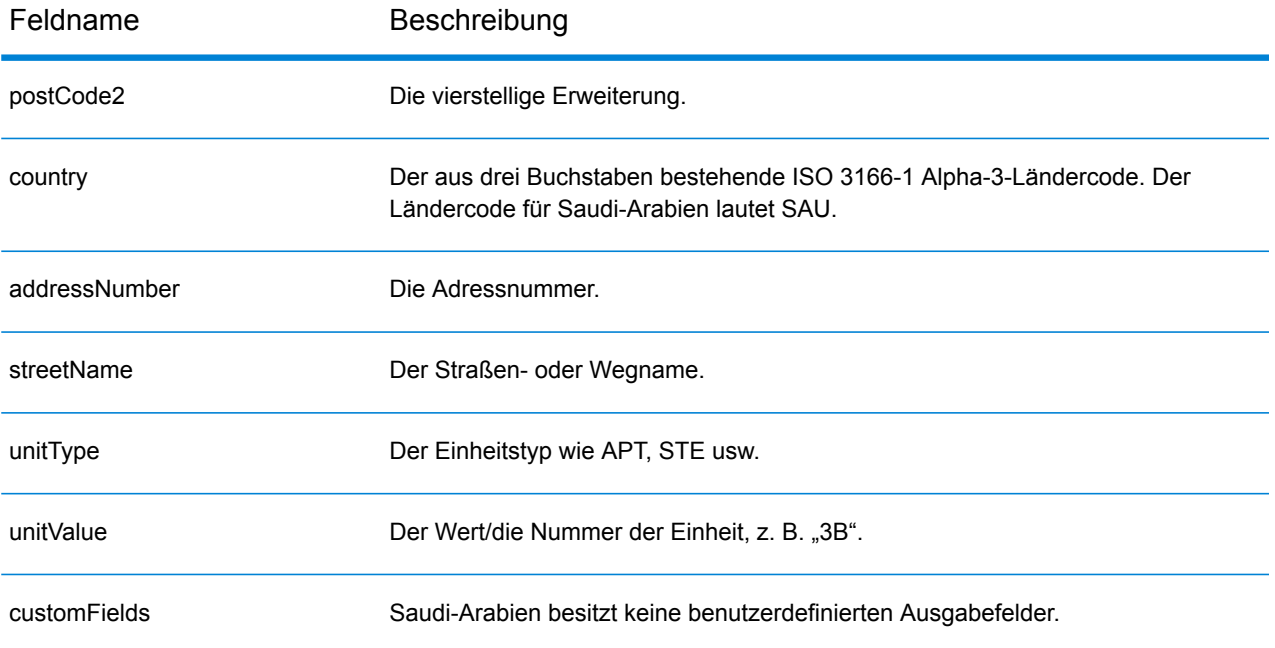

# Senegal (SEN)

Dieser Abschnitt definiert die unterstützten Geocoding-Datasets, Vorgänge sowie Eingabe- und Ausgabefeldinformationen für den Senegal.

#### *Unterstützte Geocoding-Datasets*

Die folgende Tabelle führt die unterstützten Geocoding-Datasets mit den verfügbaren Geocoding-Ebenen für den Senegal auf.

**Anmerkung:** Erstellte Benutzerwörterbücher werden nicht unterstützt.

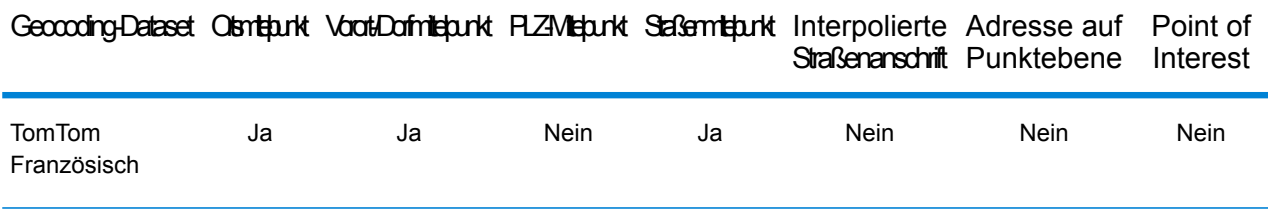

#### *Unterstützte Vorgänge*

Die folgenden Vorgänge werden für den Senegal unterstützt:

- **Geocoding**: Dabei werden eine oder mehrere Adressen als Eingabe genutzt und es werden Breitengrad/Längengrad-Koordinaten sowie weitere Informationen zurückgegeben.
- **Reverse Geocoding**: Dabei werden eine oder mehrere Breitengrad/Längengrad-Koordinaten als Eingabe genutzt und es wird die Adresse des Standorts zurückgegeben.
- **Interactive Geocoding**: Gibt potenzielle Kandidaten mit Übereinstimmung zurück, wenn die Adresse eingegeben wird.
- **Globale Schlüsselsuche**: Gibt Geocode-Kandidaten zurück, wenn ein eindeutiger Schlüssel als Eingabe angegeben wird. Nur "USA MLD"- und "AUS GNAF"-Daten.

#### *Eingabefelder*

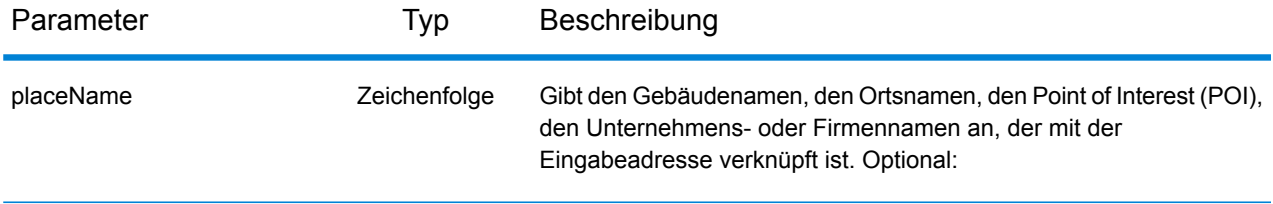

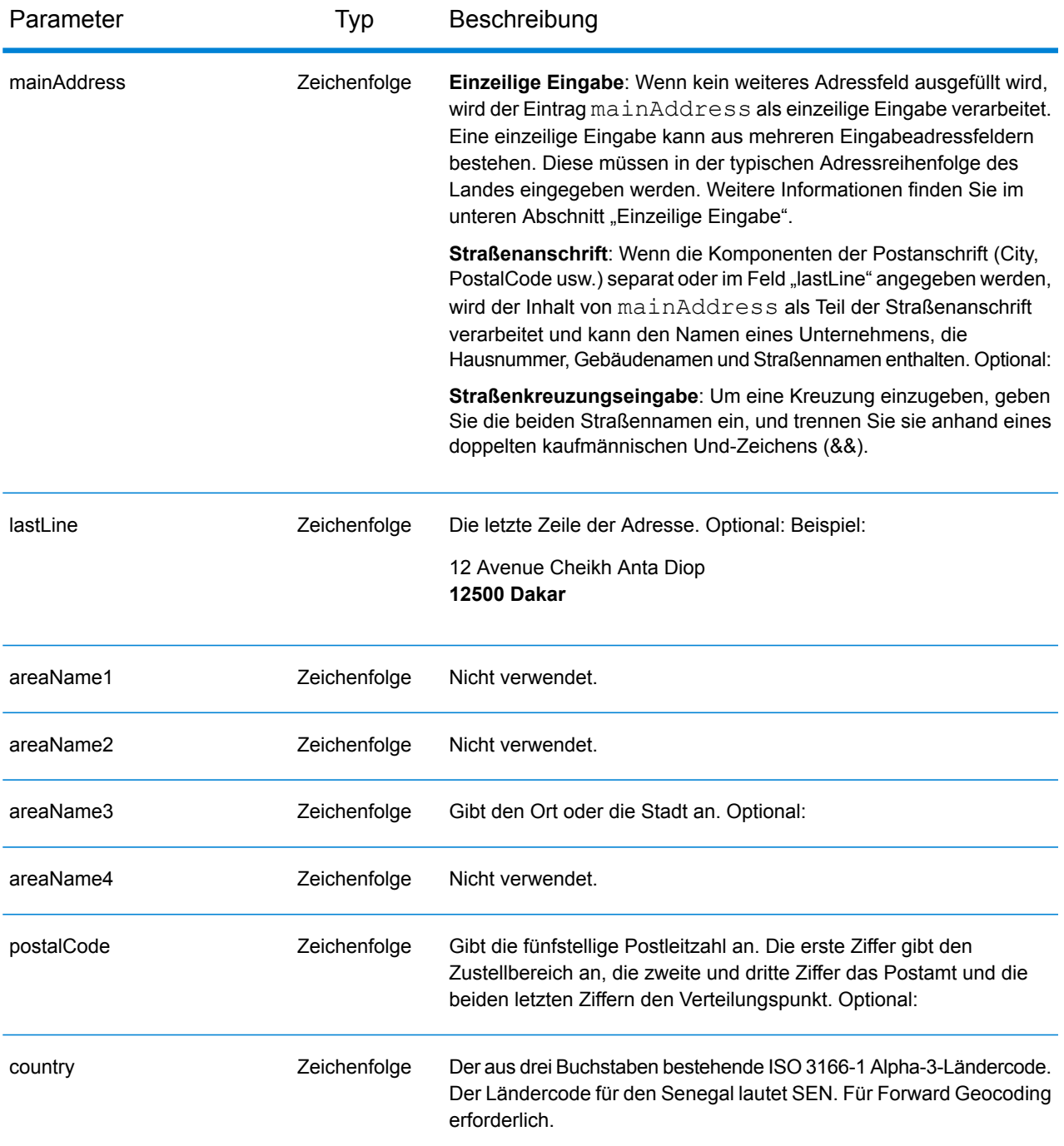

Anstatt jede Adresskomponente in separate Felder einzugeben, können Sie die gesamte Adresse in das Eingabefeld mainAddress eingeben, wobei die Reihenfolge der Adresselemente folgendermaßen aussieht:

*[address\_number][street\_info][pobox\_info][postal\_code][area]*

Wo:

- *[address\_number]* ist optional.
- *[street info]* besteht aus dem Straßennamen, dem Straßentyp und allen Informationen zu voranund nachgestellten Richtungsangaben (z. B. Osten, Westen usw.). Optional:
- *[postal\_code]* ist die Postleitzahl.
- *[area]* ist nur der Ort oder der Ort mit ergänzenden Informationen, wie z. B. Bundesland, Kanton, Lokalität.
- Es ist entweder *[area]* oder *[postal\_code]* erforderlich.

Geben Sie ein Komma zwischen den Straßeninformationen und den Daten der letzten Adresszeile ein, um optimale Ergebnisse zu erzielen.

#### *Benutzerdefinierte Optionen*

Es gibt keine spezifischen Optionen für den Senegal.

#### *Ausgabefelder für*

Die folgende Tabelle führt die Adressfelder auf, die für einen im Senegal befindlichen Kandidaten zurückgegeben werden.

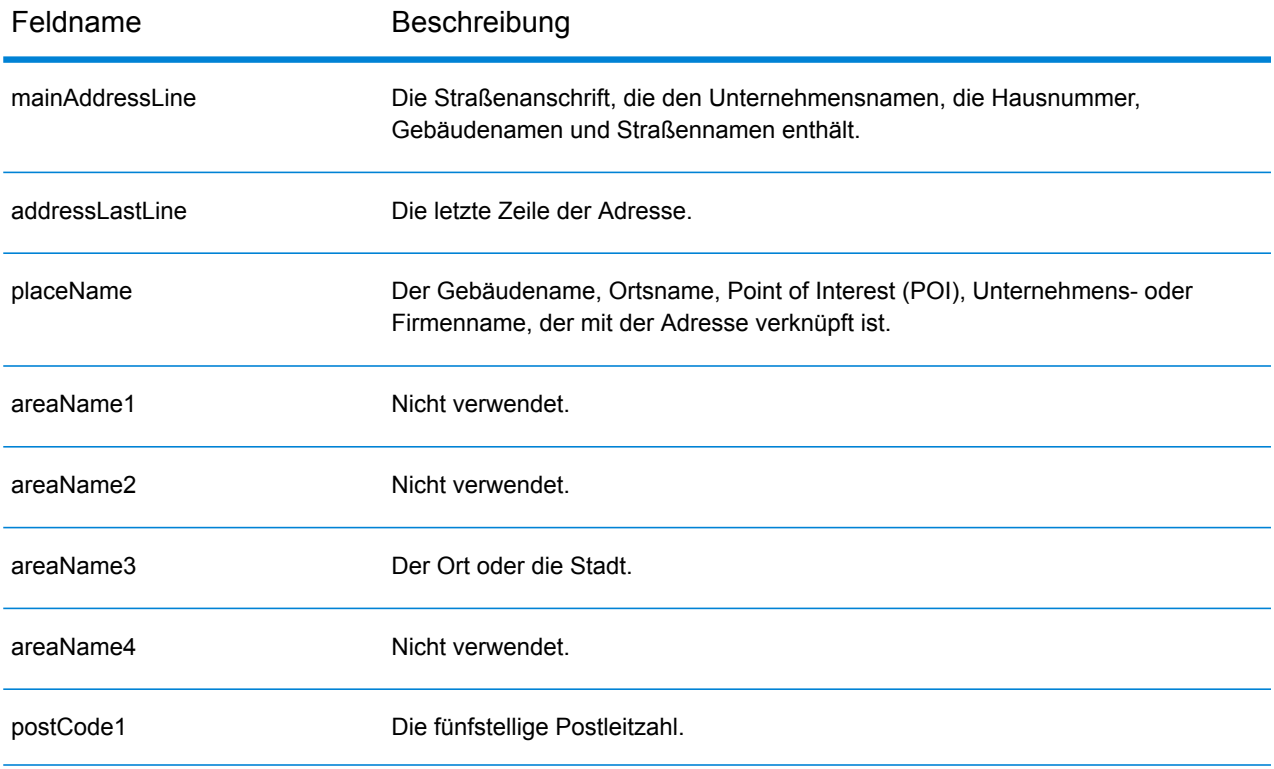

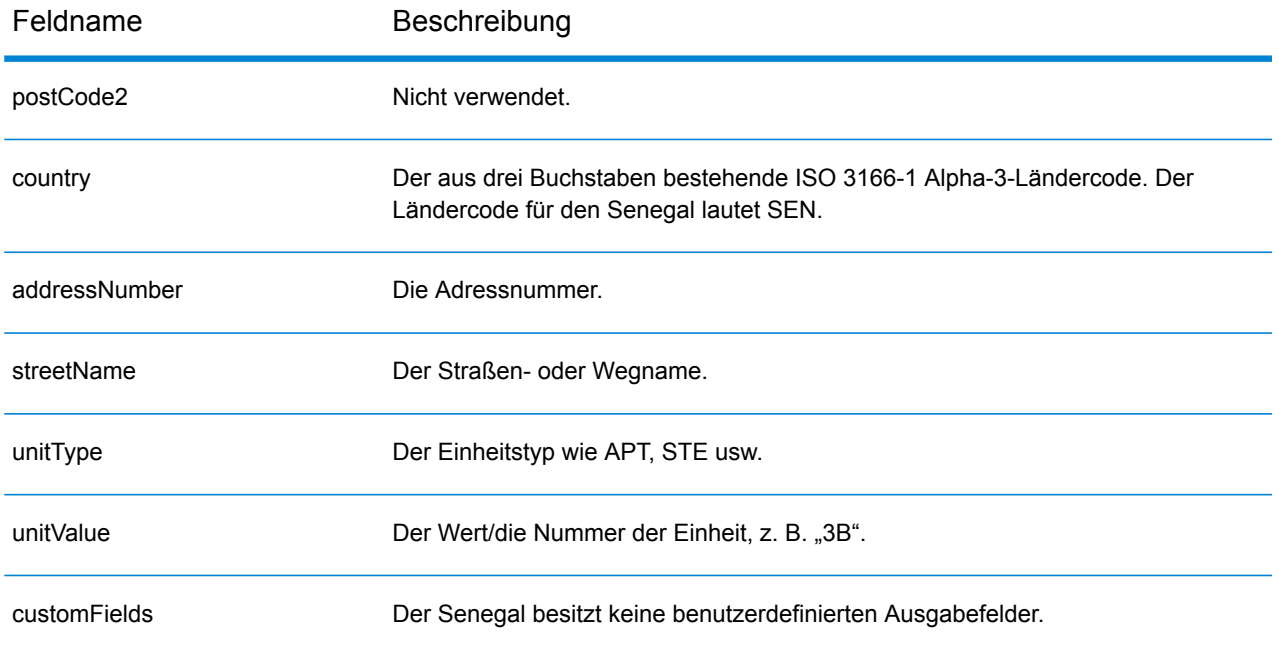

# Republik Serbien (SRB)

Dieser Abschnitt definiert die unterstützten Geocoding-Datasets, Vorgänge sowie Eingabe- und Ausgabefeldinformationen für die Republik Serbien.

### *Unterstützte Geocoding-Datasets*

Die folgende Tabelle führt die unterstützten Geocoding-Datasets mit den verfügbaren Geocoding-Ebenen für die Republik Serbien auf.

**Anmerkung:** Erstellte Benutzerwörterbücher werden nicht unterstützt.

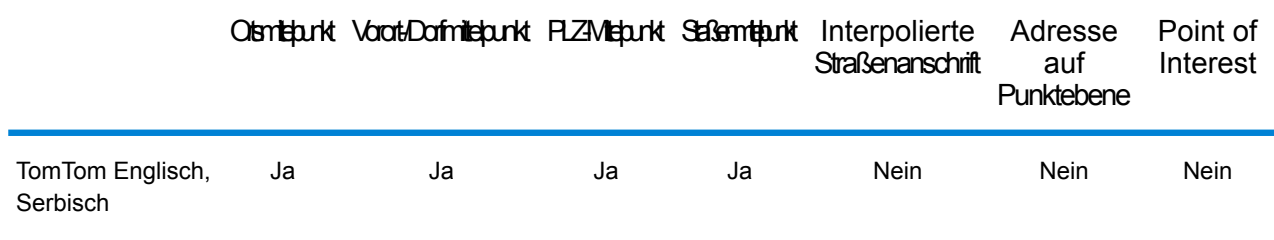

#### *Unterstützte Vorgänge*

Die folgenden Vorgänge werden für die Republik Serbien unterstützt:

- **Geocoding**: Dabei werden eine oder mehrere Adressen als Eingabe genutzt und es werden Breitengrad/Längengrad-Koordinaten sowie weitere Informationen zurückgegeben.
- **Reverse Geocoding**: Dabei werden eine oder mehrere Breitengrad/Längengrad-Koordinaten als Eingabe genutzt und es wird die Adresse des Standorts zurückgegeben.
- **Interactive Geocoding**: Gibt potenzielle Kandidaten mit Übereinstimmung zurück, wenn die Adresse eingegeben wird.
- **Globale Schlüsselsuche**: Gibt Geocode-Kandidaten zurück, wenn ein eindeutiger Schlüssel als Eingabe angegeben wird. Nur "USA MLD"- und "AUS GNAF"-Daten.

#### *Eingabefelder*

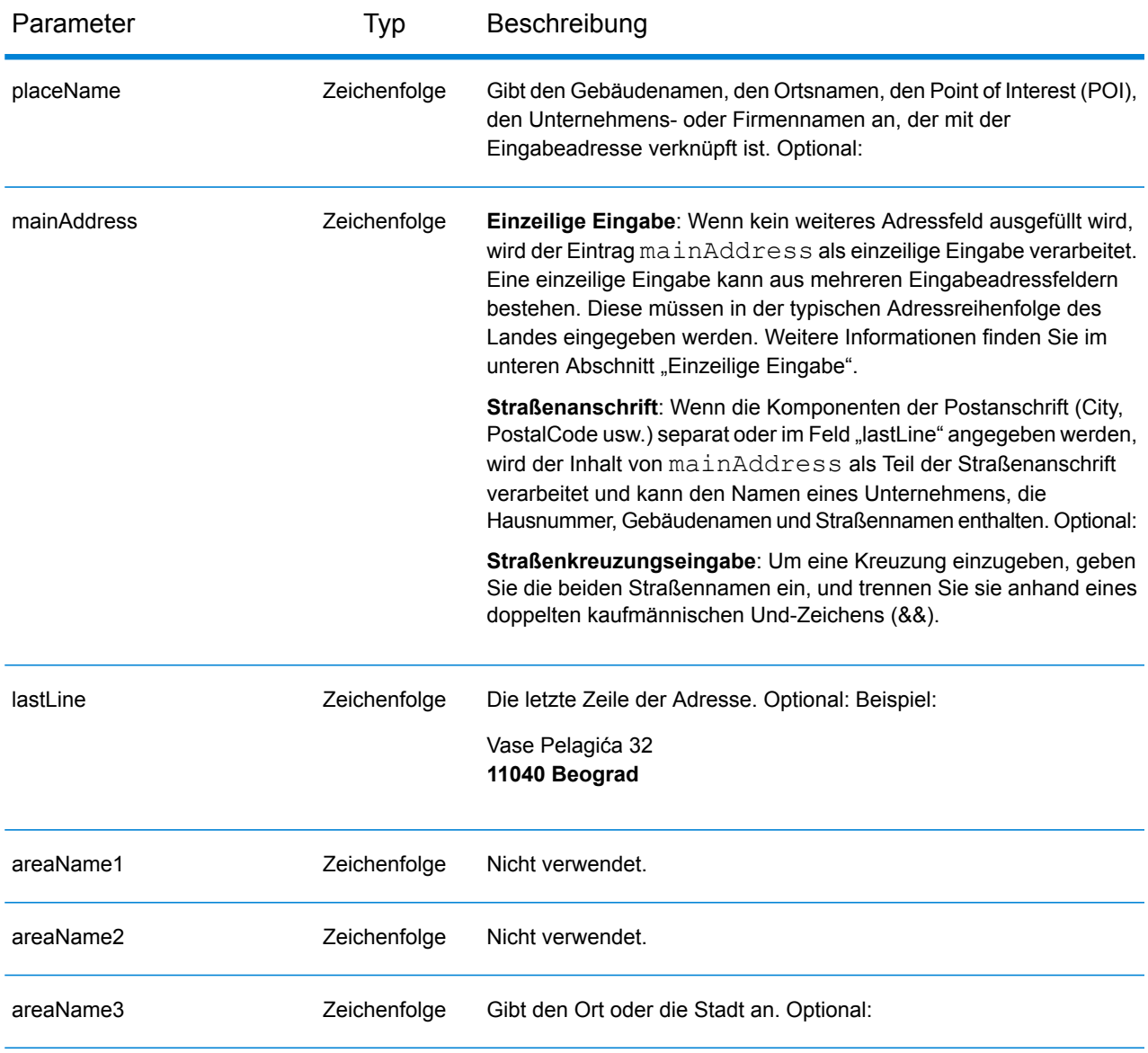

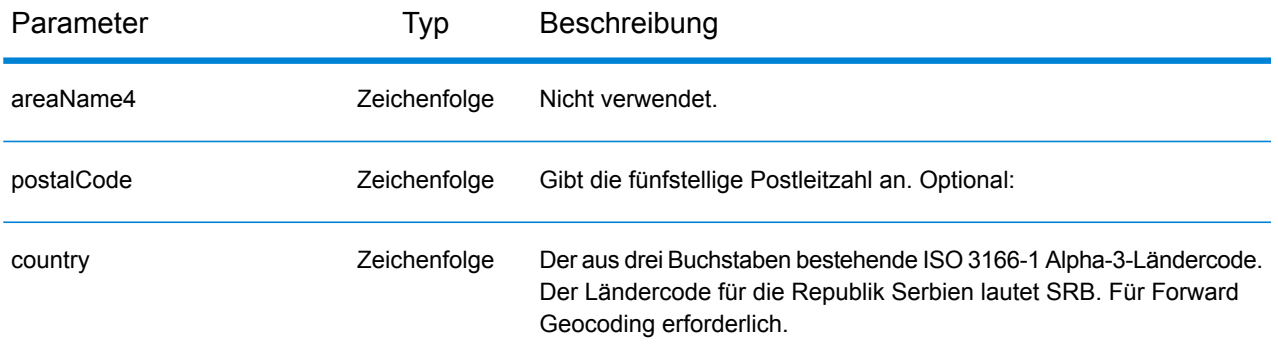

#### *Adressenrichtlinien für Serbien*

Folgen Sie diesen Vorschlägen, damit Ihre Eingabeadressdaten das bestmögliche Format für optimale Vergleichs- und Geocoding-Vorgänge aufweisen. Weitere Informationen über Adressen in Serbien finden Sie auf der Website der serbischen Post: **<http://www.posta.rs/default-eng.asp>**.

- **Pflichtfelder**: Adressen müssen entweder einen Ort oder eine Postleitzahl enthalten.
- **Durchfahrtstypen**: Durchfahrtstypen und ihre allgemeinen Abkürzungen werden erkannt und vollständig in Eingabeadressen unterstützt.
- **Gängige Wörter und Abkürzungen**: Der Geocoder erkennt gängige Wörter, Richtungsangaben, Hausnummernindikatoren und Abkürzungen, die in Adressen verwendet werden, und geocodiert diese Adressen erfolgreich.

#### *Einzeilige Eingabe*

Anstatt jede Adresskomponente in separate Felder einzugeben, können Sie die gesamte Adresse in das Eingabefeld mainAddress eingeben, wobei die Reihenfolge der Adresselemente folgendermaßen aussieht:

*[street\_info][address\_number][postal\_code][area]*

Wo:

- *[street\_info]* besteht aus dem Straßennamen, dem Straßentyp und allen Informationen zu voranund nachgestellten Richtungsangaben (z. B. Osten, Westen usw.). Optional:
- *[address\_number]* ist optional.
- *[postal\_code]* ist die Postleitzahl.
- *[area]* ist nur der Ort oder der Ort mit ergänzenden Informationen, wie z. B. Bundesland, Kanton, Lokalität.
- Es ist entweder *[area]* oder *[postal\_code]* erforderlich.

Geben Sie ein Komma zwischen den Straßeninformationen und den Daten der letzten Adresszeile ein, um optimale Ergebnisse zu erzielen.

#### *Benutzerdefinierte Optionen*

Es gibt keine spezifischen Optionen für die Republik Serbien.

#### *Ausgabefelder für*

Die folgende Tabelle führt die Adressfelder auf, die für einen in der Republik Serbien befindlichen Kandidaten zurückgegeben werden.

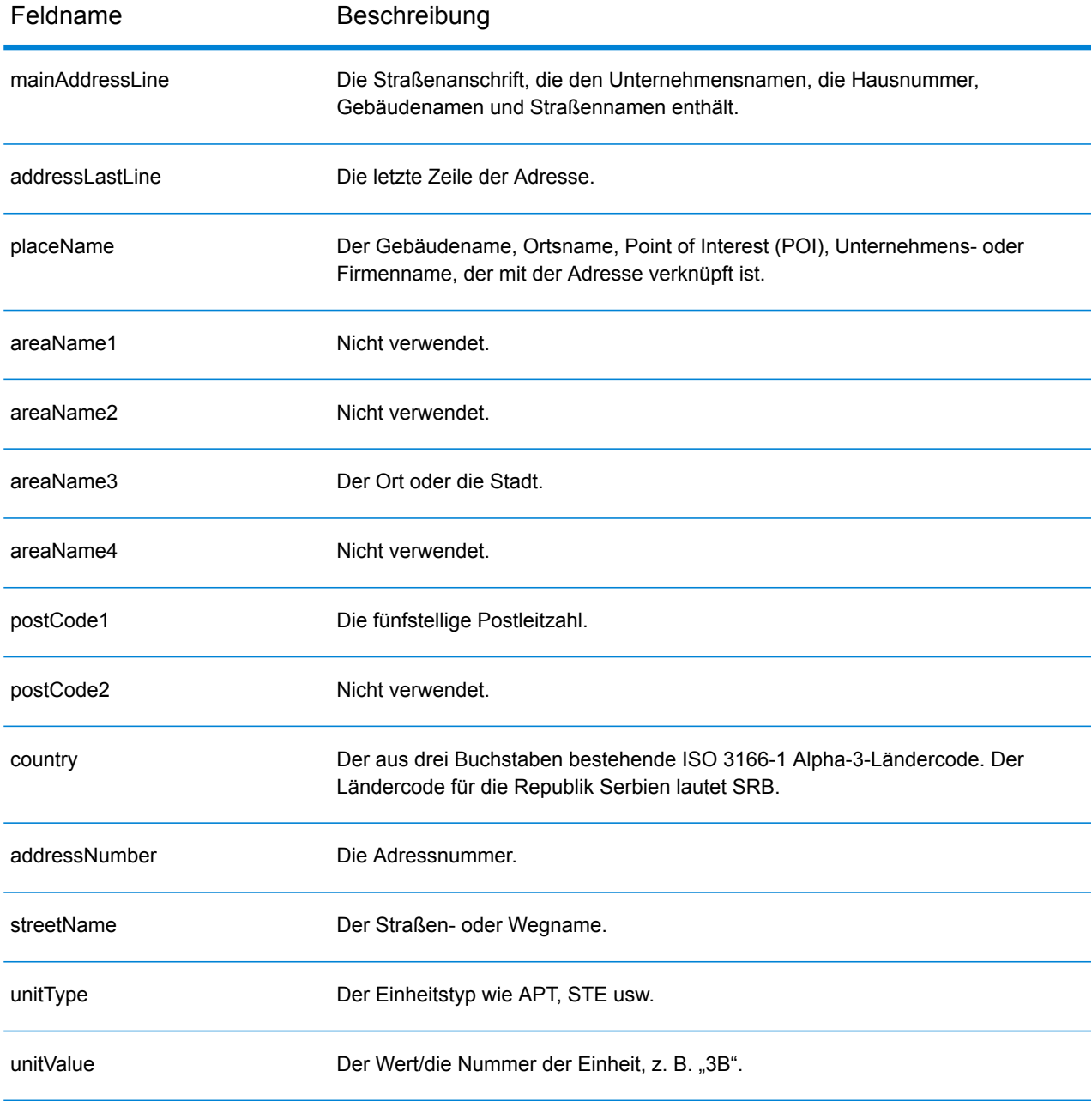

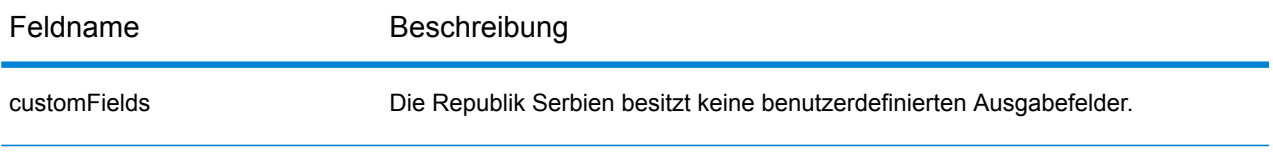

# Singapur (SGP)

Dieser Abschnitt definiert die unterstützten Geocoding-Datasets, Vorgänge sowie Eingabe- und Ausgabefeldinformationen für Singapur.

#### *Unterstützte Geocoding-Datasets*

Die folgende Tabelle führt die unterstützten Geocoding-Datasets mit den verfügbaren Geocoding-Ebenen für Singapur auf.

**Anmerkung:** Erstellte Benutzerwörterbücher werden nicht unterstützt.

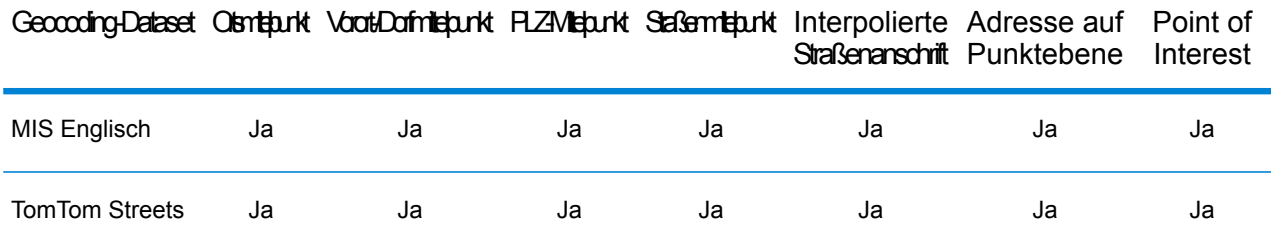

### *Unterstützte Vorgänge*

Die folgenden Vorgänge werden für Singapur unterstützt:

- **Geocoding**: Dabei werden eine oder mehrere Adressen als Eingabe genutzt und es werden Breitengrad/Längengrad-Koordinaten sowie weitere Informationen zurückgegeben.
- **Reverse Geocoding**: Dabei werden eine oder mehrere Breitengrad/Längengrad-Koordinaten als Eingabe genutzt und es wird die Adresse des Standorts zurückgegeben.
- **Interactive Geocoding**: Gibt potenzielle Kandidaten mit Übereinstimmung zurück, wenn die Adresse eingegeben wird.
- **Globale Schlüsselsuche**: Gibt Geocode-Kandidaten zurück, wenn ein eindeutiger Schlüssel als Eingabe angegeben wird. Nur "USA MLD"- und "AUS GNAF"-Daten.

### *Eingabefelder*

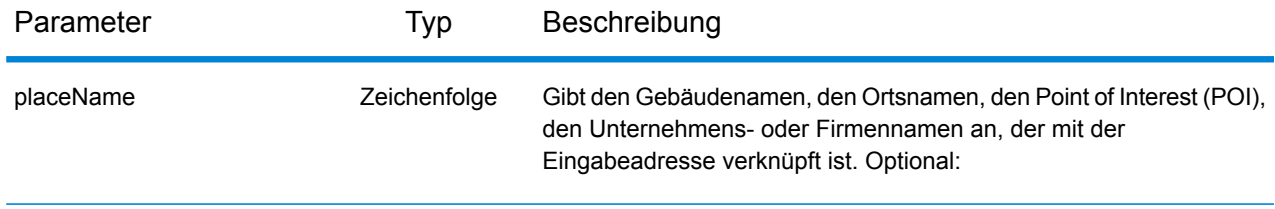

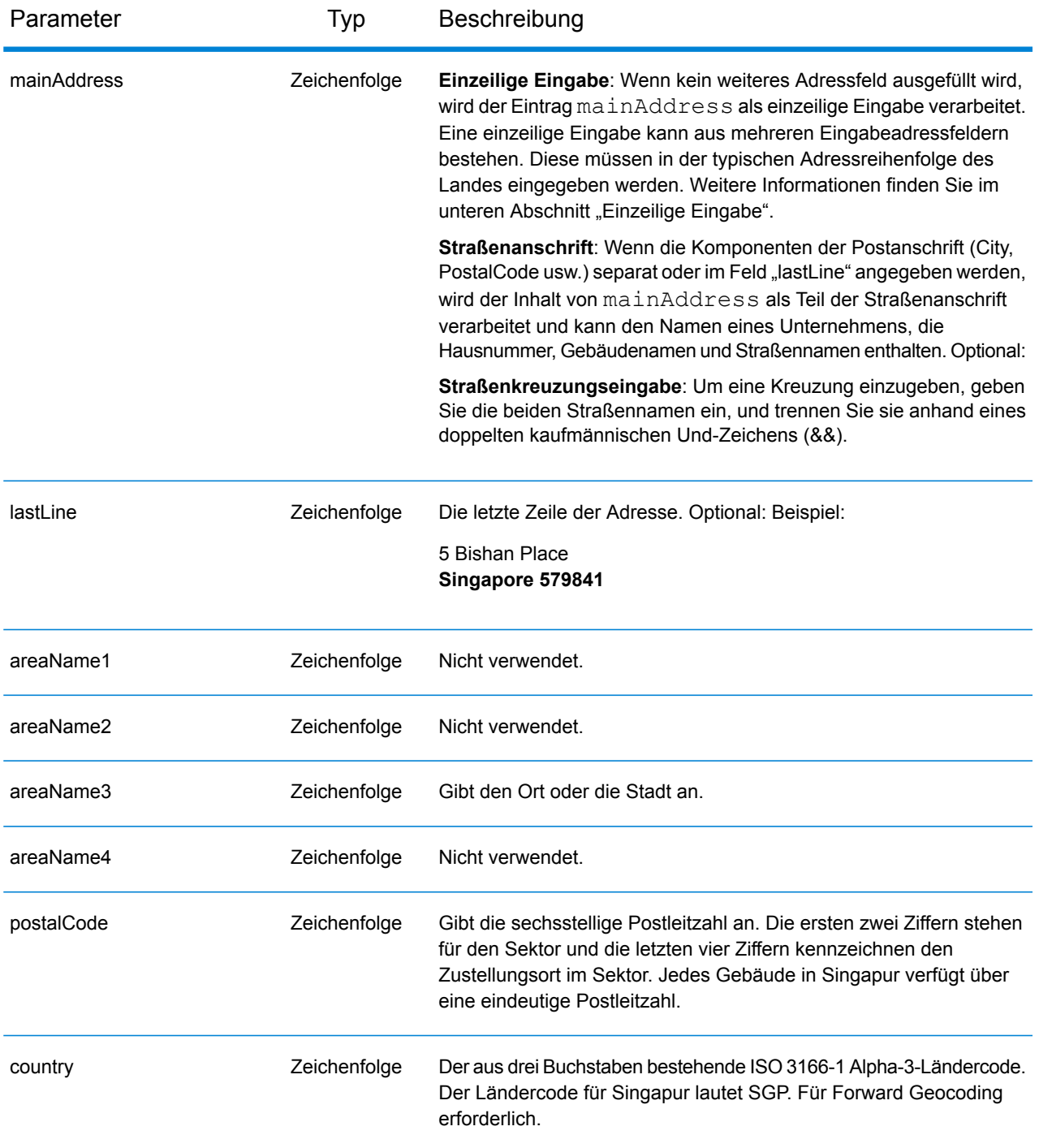

#### *Adressenrichtlinien für Singapur*

Folgen Sie diesen Vorschlägen, damit Ihre Eingabeadressdaten das bestmögliche Format für optimale Vergleichs- und Geocoding-Vorgänge aufweisen. Weitere Informationen zu Adressen in Singapur finden Sie auf der Singapore Post-Website: **[www.singpost.com](http://www.singpost.com)**.

• **Pflichtfelder**: Adressen müssen entweder einen Ort oder eine Postleitzahl enthalten.

- **Postfachadressen**: Postfachnummern werden für Adressenvergleiche oder Geocoding nicht verwendet, beeinträchtigen die Vergleichs- oder Geocoding-Vorgänge jedoch auch nicht. Die Postfachinformationen werden nicht zurückgegeben. Die folgenden Formate werden erkannt: P O Box, Locked Bag Service.
- **Durchfahrtstypen**: Durchfahrtstypen und ihre allgemeinen Abkürzungen werden erkannt und vollständig in Eingabeadressen unterstützt. Die folgende Tabelle stellt eine Teilliste bekannter Durchfahrtstypen dar. Andere Typen werden eventuell ebenfalls erkannt.

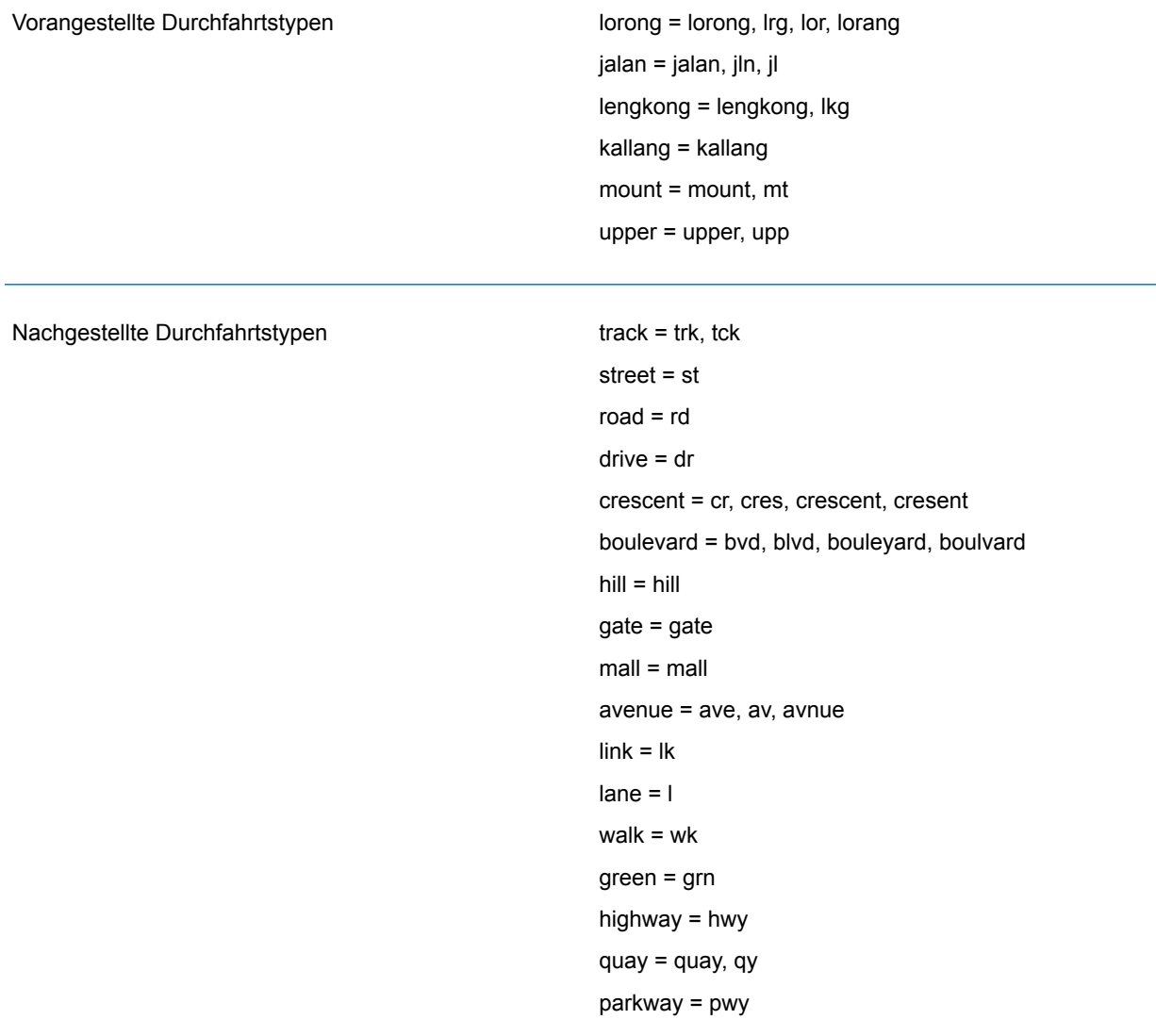

• **Gängige Wörter und Abkürzungen**: Der Geocoder erkennt gängige Wörter, Richtungsangaben, Hausnummernindikatoren und Abkürzungen, die in Adressen verwendet werden, und geocodiert diese Adressen erfolgreich. Die folgende Tabelle enthält eine unvollständige Liste von gängigen Abkürzungen, die erkannt werden. Andere gängige Abkürzungen werden eventuell auch erkannt. Gängige Abkürzungen

AYE = Ayer Rajah Expressway BKE = Bukit Timah Expressway CTE = Central Expressway ECP = East Coast Parkway KJE = Kranji Expressway KPE = Kallang-Paya Lebar Expressway PIE = Pan Island Expressway SLE = Seletar Expressway TPE = Tampines Expressway Ctrl = Central JLN = Jalan LRG = Lorong TG. = TANJONG

#### *Einzeilige Eingabe*

Anstatt jede Adresskomponente in separate Felder einzugeben, können Sie die gesamte Adresse in das Eingabefeld mainAddress eingeben, wobei die Reihenfolge der Adresselemente folgendermaßen aussieht:

*[address\_number][street\_info][Singapore][postal\_code]*

Wo:

- *[address\_number]* ist optional.
- *[street\_info]* besteht aus dem Straßennamen, dem Straßentyp und allen Informationen zu voranund nachgestellten Richtungsangaben (z. B. Osten, Westen usw.). Optional:
- *[Singapore]* Wird dieser Wert nicht angegeben, ist eine Postleitzahl erforderlich.
- [postal\_code] ist die Postleitzahl. Erforderlich, wenn "Singapur" nicht in der Adresse vorkommt.

Geben Sie ein Komma zwischen den Straßeninformationen und den Daten der letzten Adresszeile ein, um optimale Ergebnisse zu erzielen.

#### *Benutzerdefinierte Optionen*

Die folgende Tabelle führt die für Singapur spezifischen Optionen auf. Diese benutzerdefinierten Felder gelten für den Geocoding-Vorgang und sind optionale Eingabeparameter. Informationen zu den für alle Länder verfügbaren Standardoptionen und ihren Definitionen finden Sie in den Kapiteln über den Geocode-Dienst und den Reverse-Geocode-Dienst.

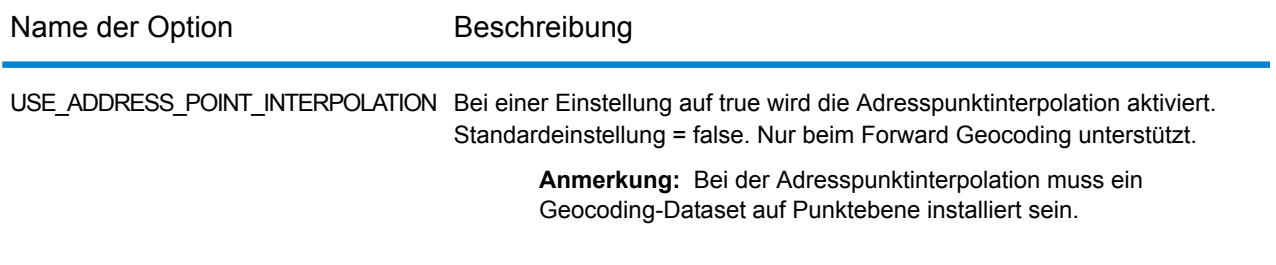

### *Ausgabefelder für*

Die folgende Tabelle führt die Adressfelder auf, die für einen in Singapur befindlichen Kandidaten zurückgegeben werden.

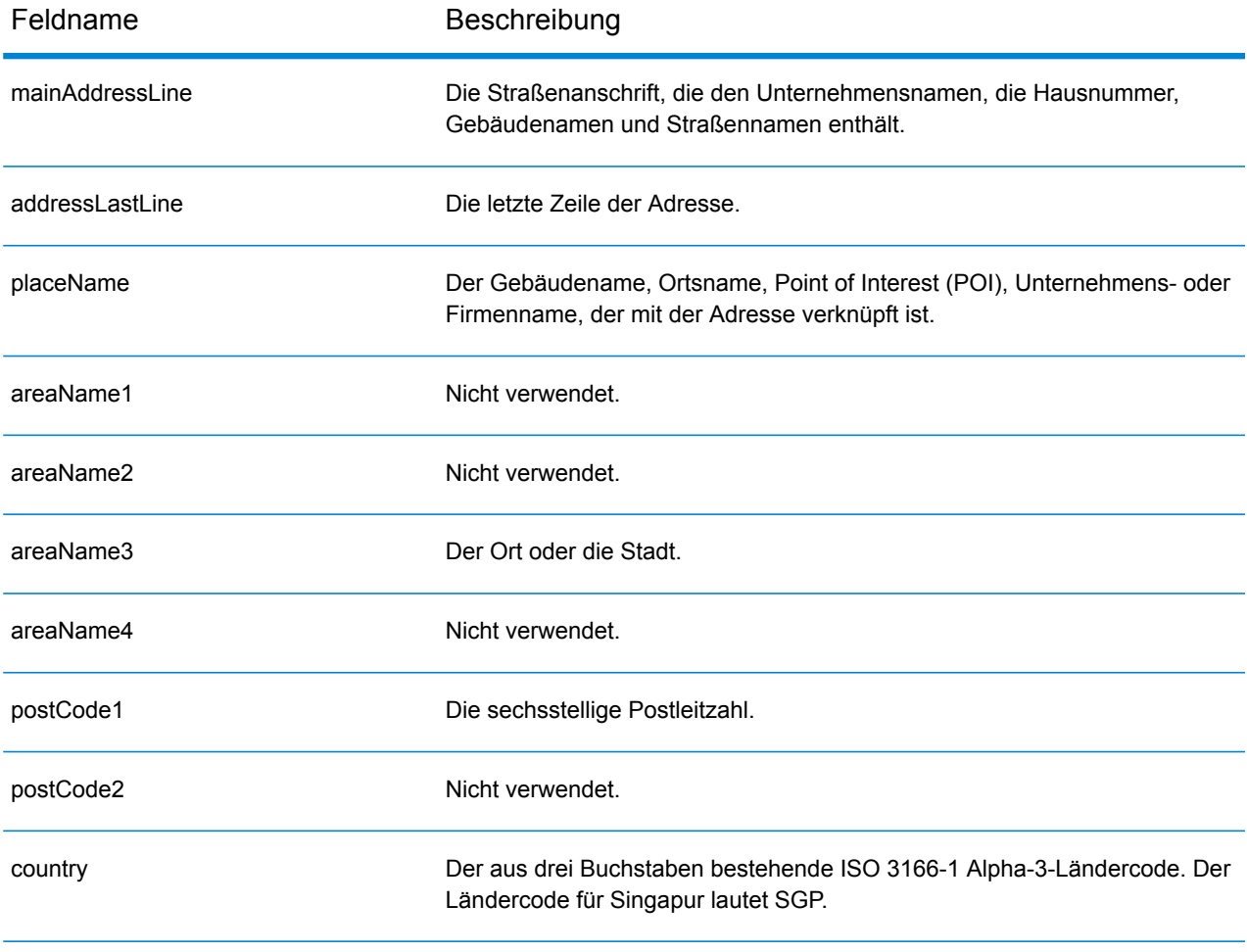
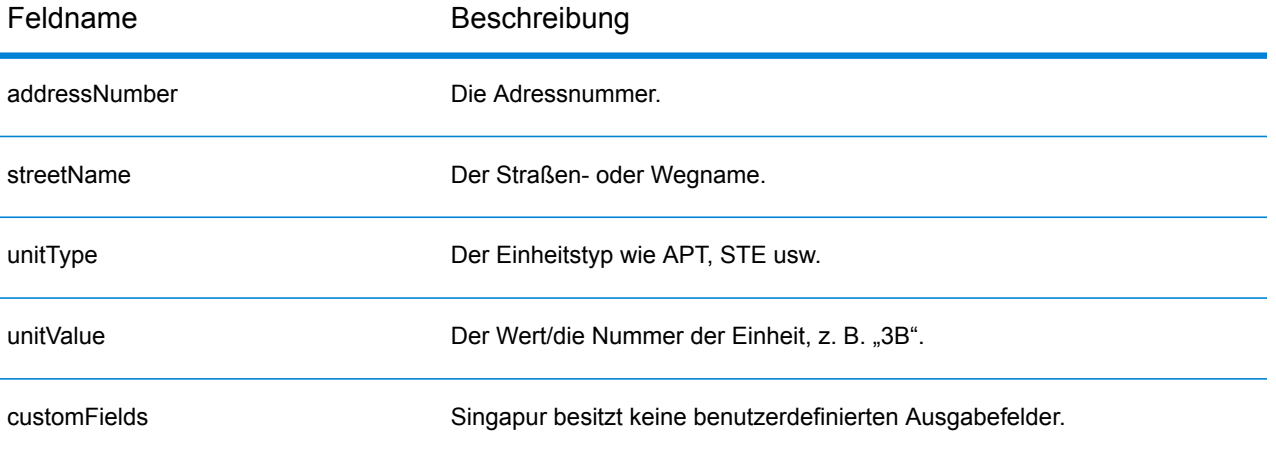

## Slowakei (SVK)

Dieser Abschnitt definiert die unterstützten Geocoding-Datasets, Vorgänge sowie Eingabe- und Ausgabefeldinformationen für die Slowakei.

### *Unterstützte Geocoding-Datasets*

Die folgende Tabelle führt die unterstützten Geocoding-Datasets mit den verfügbaren Geocoding-Ebenen für die Slowakei auf.

**Anmerkung:** Erstellte Benutzerwörterbücher werden nicht unterstützt.

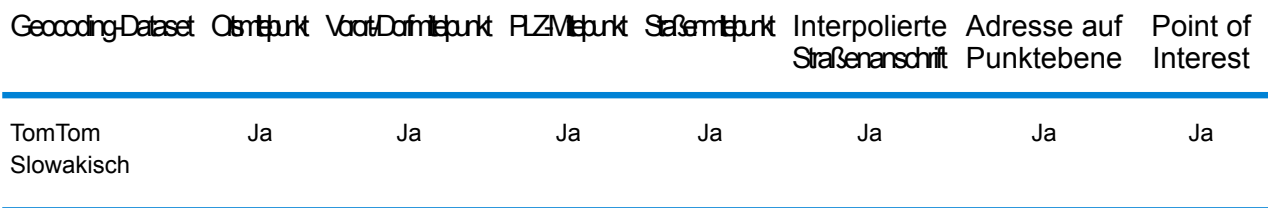

#### *Unterstützte Vorgänge*

Die folgenden Vorgänge werden für die Slowakei unterstützt:

- **Geocoding**: Dabei werden eine oder mehrere Adressen als Eingabe genutzt und es werden Breitengrad/Längengrad-Koordinaten sowie weitere Informationen zurückgegeben.
- **Reverse Geocoding**: Dabei werden eine oder mehrere Breitengrad/Längengrad-Koordinaten als Eingabe genutzt und es wird die Adresse des Standorts zurückgegeben.
- **Interactive Geocoding**: Gibt potenzielle Kandidaten mit Übereinstimmung zurück, wenn die Adresse eingegeben wird.
- **Globale Schlüsselsuche**: Gibt Geocode-Kandidaten zurück, wenn ein eindeutiger Schlüssel als Eingabe angegeben wird. Nur "USA MLD"- und "AUS GNAF"-Daten.

### *Eingabefelder*

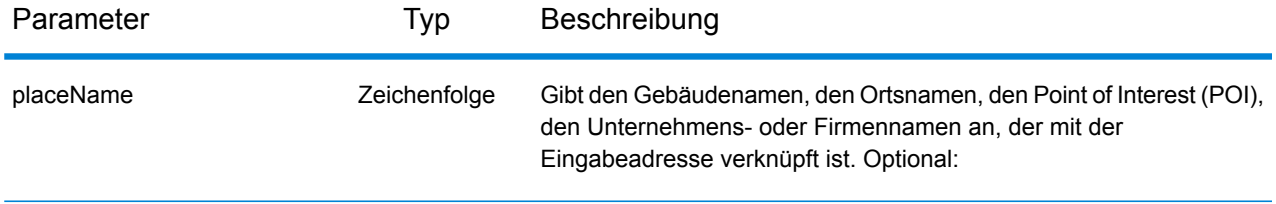

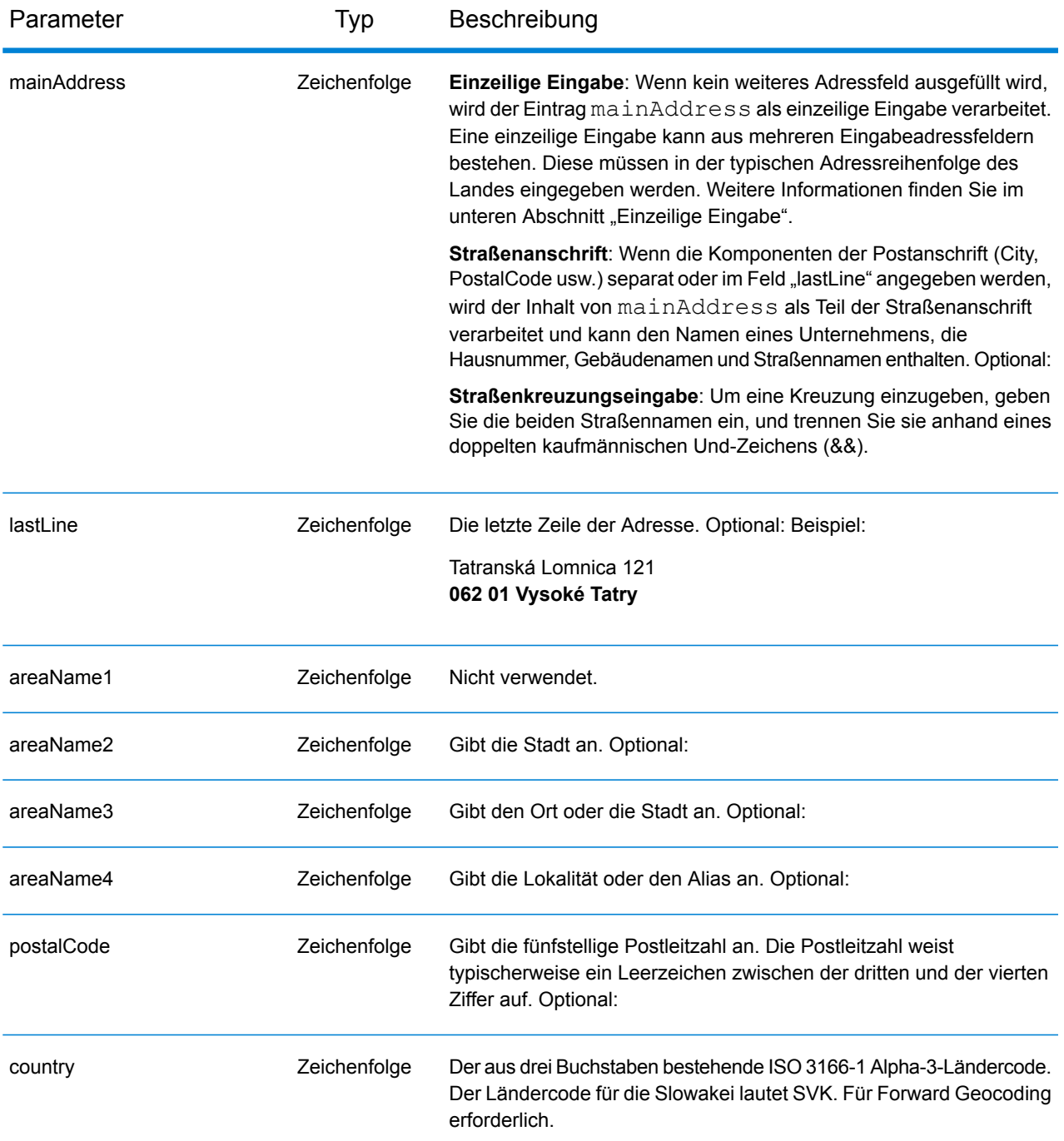

### **Grundbuchnummer (Land Registry Number, LRN)**

Der slowakische Geocodierer unterstützt Grundbuchnummern (LRN) als Teil der Eingabeadresse. Die Zuordnung zu LRN ist wichtig für Benutzer, die Gebäude in einem Katasterbezirk genau lokalisieren möchten. Die LRN bestimmt zusammen mit der Hausnummer, ob eine Übereinstimmung gefunden wird. Sowohl die LRN als auch die Hausnummer müssen korrekt sein, um Kandidaten zurückzugeben.

Die LRN ist als Teil der eingegebenen Straßenadresse zusammen mit der Hausnummer und dem Standort in "AddressLine1" enthalten. Die LRN und Hausnummer sind durch \, / oder - getrennt. Die LRN ist ein numerischer Wert und die Hausnummer kann ein alphanumerischer Wert sein. Die folgende Tabelle enthält Beispiele für jeden Typ von Trennzeichen. Beachten Sie, dass der LRN-Code in einem neuen Feld "LRNCode" zurückgegeben wird und nicht Teil von "AddressLine1" ist.

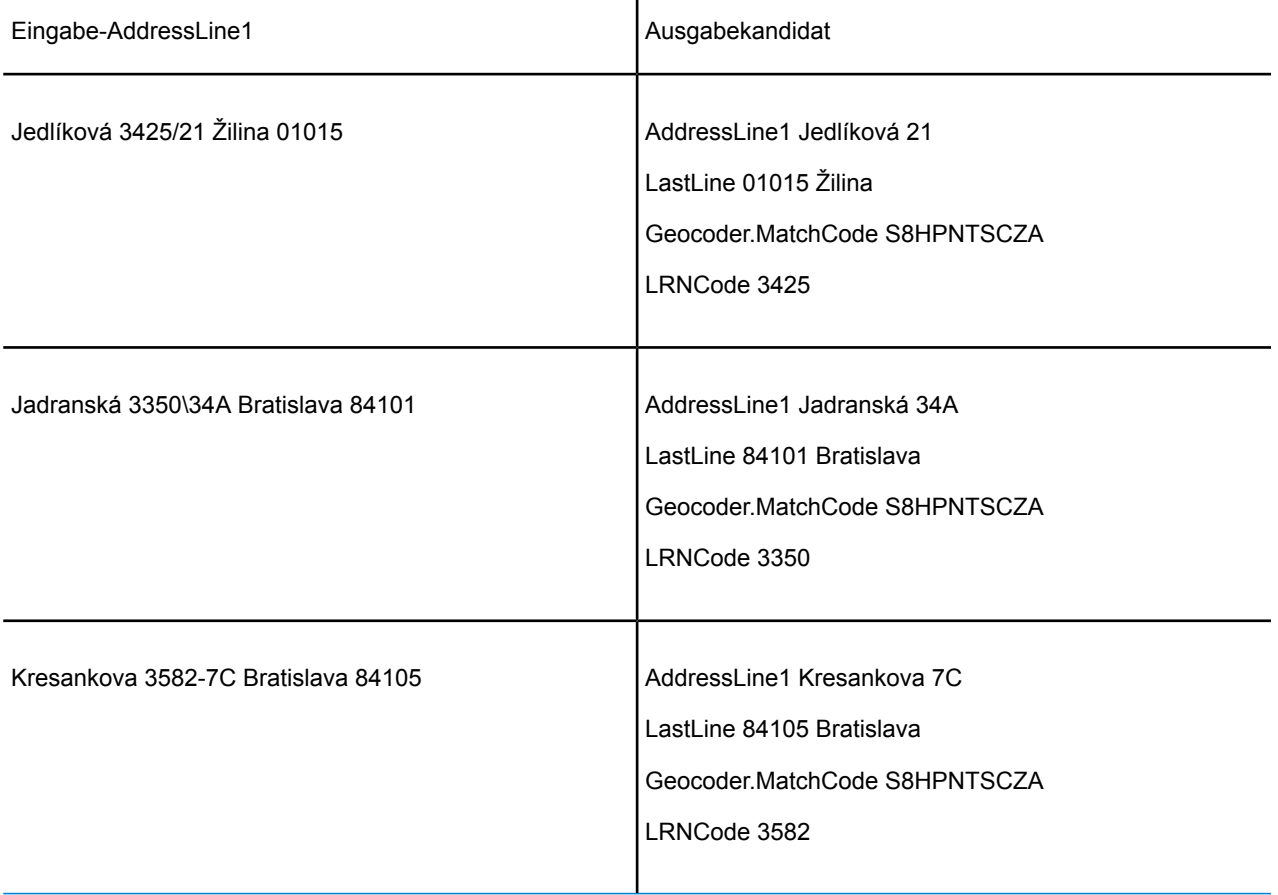

### *Adressenrichtlinien für die Slowakei*

Folgen Sie diesen Vorschlägen, damit Ihre Eingabeadressdaten das bestmögliche Format für optimale Vergleichs- und Geocoding-Vorgänge aufweisen. Weitere Informationen über das slowakische Postsystem finden Sie auf der Website der slowakischen Post: **<http://www.posta.sk/>**.

- **Pflichtfelder**: Adressen müssen einen Straßennamen und entweder eine Stadt oder eine Postleitzahl enthalten.
- **Abkürzungen in Adressen**: Der Geocoder erkennt gängige Wörter, Richtungsangaben, Hausnummernindikatoren und Abkürzungen, die in Adressen verwendet werden, und geocodiert diese Adressen erfolgreich.
- **Nummern, numerische Entsprechungen und Ordnungszahlen**: Nummerierte Straßen werden den benannten Entsprechungen zugeordnet. Ordnungszahlen werden ebenfalls in Eingabeadressen erkannt.

## *Einzeilige Eingabe*

Anstatt jede Adresskomponente in separate Felder einzugeben, können Sie die gesamte Adresse in das Eingabefeld mainAddress eingeben, wobei die Reihenfolge der Adresselemente folgendermaßen aussieht:

## *[street\_info][address\_number][postal\_code][area]*

Wo:

- *[street\_info]* besteht aus dem Straßennamen, dem Straßentyp und allen Informationen zu voranund nachgestellten Richtungsangaben (z. B. Osten, Westen usw.). Optional:
- *[address\_number]* ist optional.
- *[postal\_code]* ist die Postleitzahl.
- *[area]* ist nur der Ort oder der Ort mit ergänzenden Informationen, wie z. B. Bundesland, Kanton, Lokalität.
- Es ist entweder *[area]* oder *[postal\_code]* erforderlich.

Geben Sie ein Komma zwischen den Straßeninformationen und den Daten der letzten Adresszeile ein, um optimale Ergebnisse zu erzielen.

### *Benutzerdefinierte Optionen*

Es gibt keine spezifischen Optionen für die Slowakei.

### *Ausgabefelder für*

Die folgende Tabelle führt die Adressfelder auf, die für einen in der Slowakei befindlichen Kandidaten zurückgegeben werden.

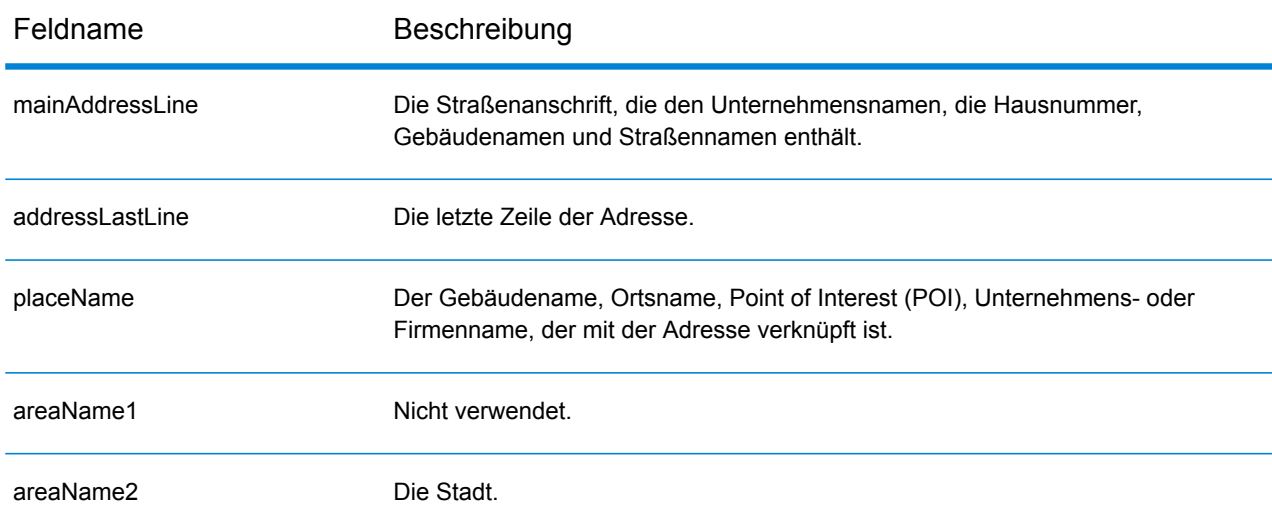

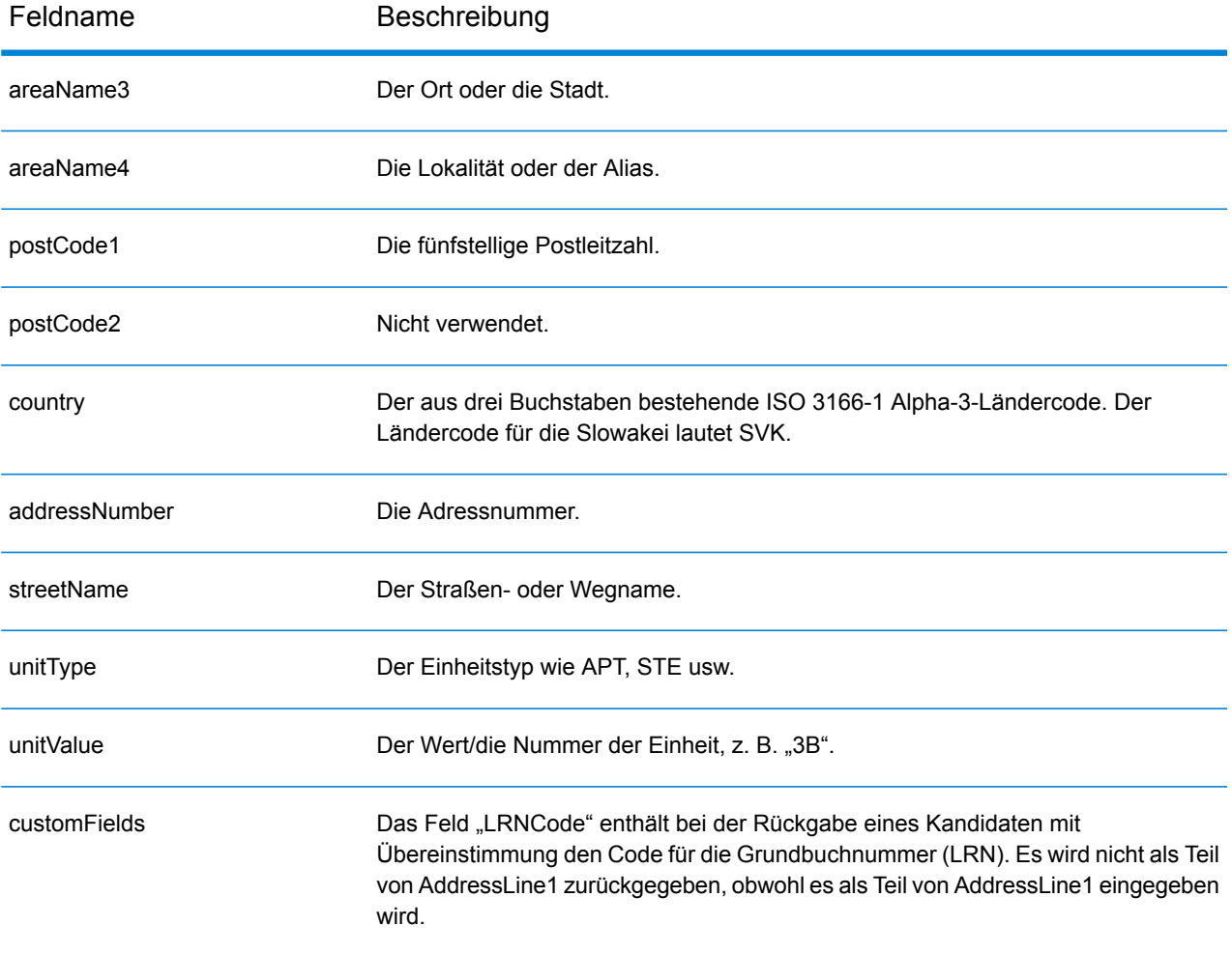

# Slowenien (SVN)

Dieser Abschnitt definiert die unterstützten Geocoding-Datasets, Vorgänge sowie Eingabe- und Ausgabefeldinformationen für Slowenien.

### *Unterstützte Geocoding-Datasets*

Die folgende Tabelle führt die unterstützten Geocoding-Datasets mit den verfügbaren Geocoding-Ebenen für Slowenien auf.

**Anmerkung:** Erstellte Benutzerwörterbücher werden nicht unterstützt.

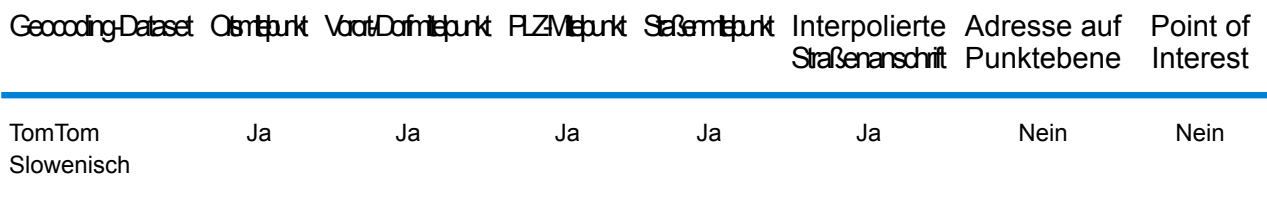

### *Unterstützte Vorgänge*

Die folgenden Vorgänge werden für Slowenien unterstützt:

- **Geocoding**: Dabei werden eine oder mehrere Adressen als Eingabe genutzt und es werden Breitengrad/Längengrad-Koordinaten sowie weitere Informationen zurückgegeben.
- **Reverse Geocoding**: Dabei werden eine oder mehrere Breitengrad/Längengrad-Koordinaten als Eingabe genutzt und es wird die Adresse des Standorts zurückgegeben.
- **Interactive Geocoding**: Gibt potenzielle Kandidaten mit Übereinstimmung zurück, wenn die Adresse eingegeben wird.
- **Globale Schlüsselsuche**: Gibt Geocode-Kandidaten zurück, wenn ein eindeutiger Schlüssel als Eingabe angegeben wird. Nur "USA MLD"- und "AUS GNAF"-Daten.

## *Eingabefelder*

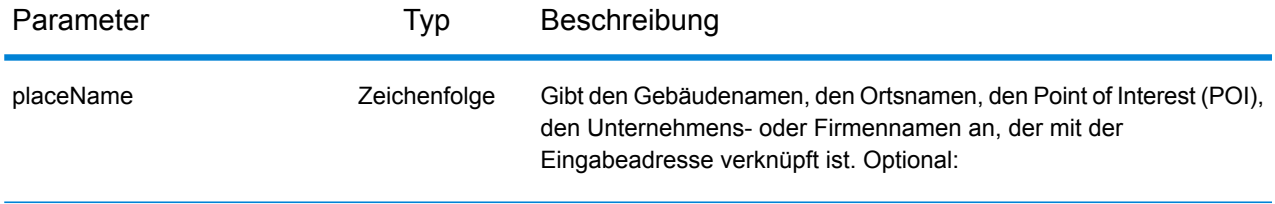

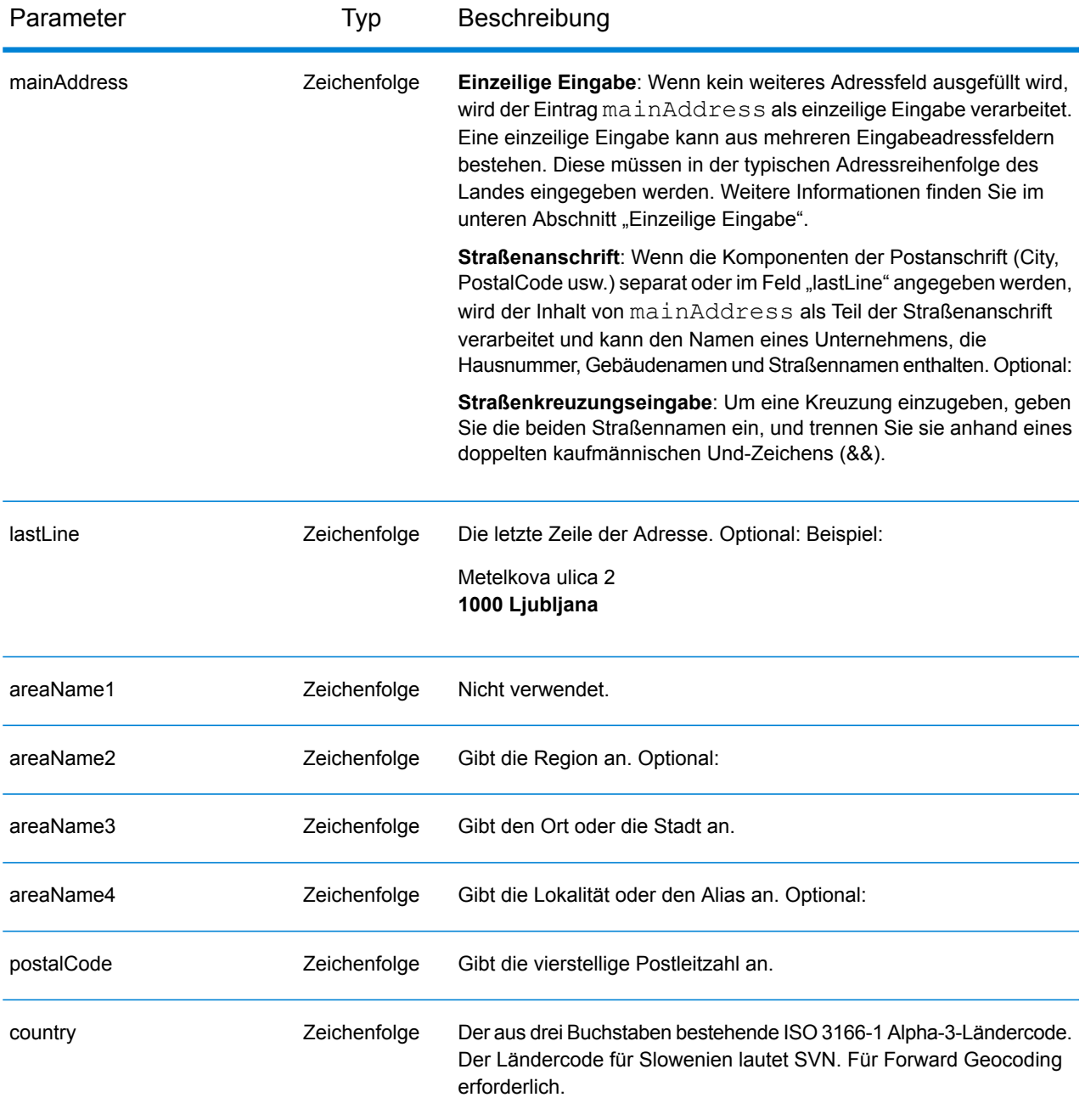

## *Adressenrichtlinien für Slowenien*

Folgen Sie diesen Vorschlägen, damit Ihre Eingabeadressdaten das bestmögliche Format für optimale Vergleichs- und Geocoding-Vorgänge aufweisen. Weitere Informationen über das slowenische Postsystem finden Sie auf der Website der slowenischen Post: **[www.posta.si](http://www.posta.si)**.

- **Pflichtfelder**: Adressen müssen entweder einen Ort oder eine Postleitzahl enthalten.
- **Durchfahrtstypen**: Slowenische Durchfahrtstypen und ihre allgemeinen Abkürzungen werden erkannt und vollständig in der Ein- und Ausgabe unterstützt.
- **Abkürzungen in Adressen**: Der Geocoder erkennt gängige Wörter, Richtungsangaben, Hausnummernindikatoren und Abkürzungen, die in Adressen verwendet werden, und geocodiert diese Adressen erfolgreich.
- **Nummern, numerische Entsprechungen und Ordnungszahlen**: Nummerierte Straßen werden den benannten Entsprechungen zugeordnet. Ordnungszahlen werden ebenfalls in Eingabeadressen erkannt.

## *Einzeilige Eingabe*

Anstatt jede Adresskomponente in separate Felder einzugeben, können Sie die gesamte Adresse in das Eingabefeld mainAddress eingeben, wobei die Reihenfolge der Adresselemente folgendermaßen aussieht:

### *[street\_info][address\_number][postal\_code][area]*

Wo:

- *[street\_info]* besteht aus dem Straßennamen, dem Straßentyp und allen Informationen zu voranund nachgestellten Richtungsangaben (z. B. Osten, Westen usw.). Optional:
- *[address\_number]* ist optional.
- *[postal\_code]* ist die Postleitzahl.
- *[area]* ist nur der Ort oder der Ort mit ergänzenden Informationen, wie z. B. Bundesland, Kanton, Lokalität.
- Es ist entweder *[area]* oder *[postal\_code]* erforderlich.

Geben Sie ein Komma zwischen den Straßeninformationen und den Daten der letzten Adresszeile ein, um optimale Ergebnisse zu erzielen.

## *Benutzerdefinierte Optionen*

Es gibt keine spezifischen Optionen für Slowenien.

### *Ausgabefelder für*

Die folgende Tabelle führt die Adressfelder auf, die für einen in Slowenien befindlichen Kandidaten zurückgegeben werden.

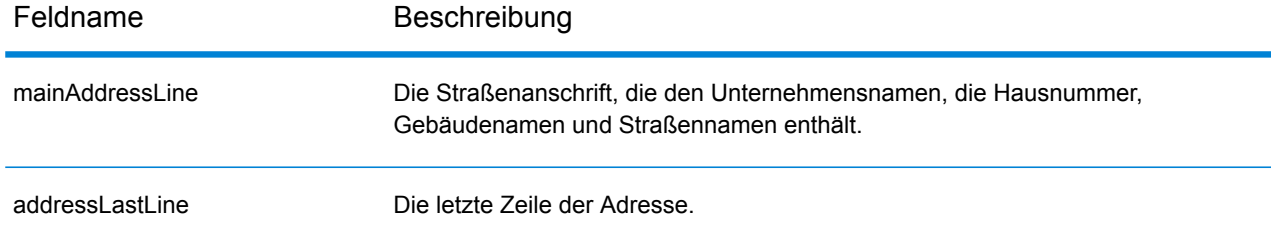

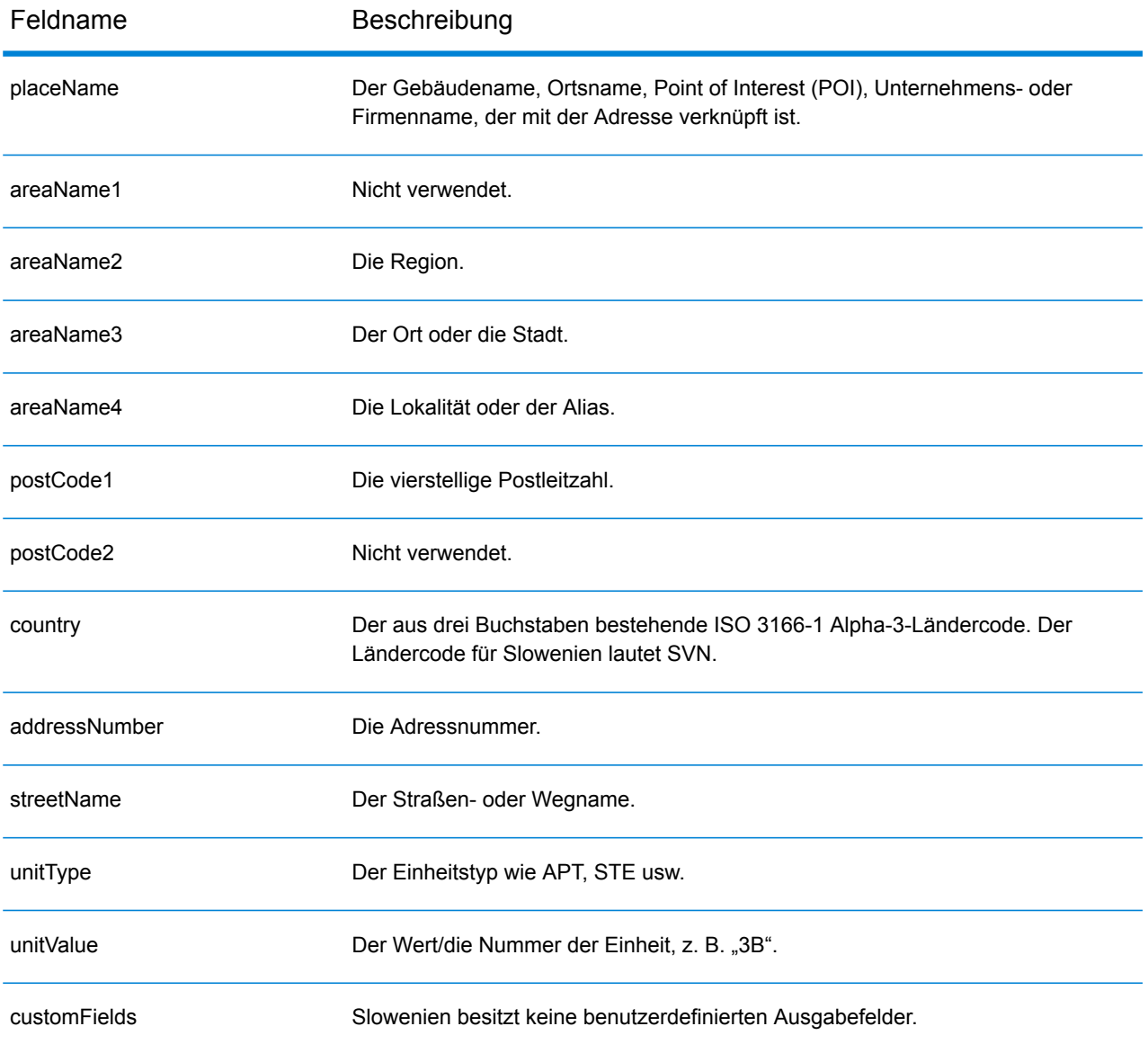

# Südafrika (ZAF)

Dieser Abschnitt definiert die unterstützten Geocoding-Datasets, Vorgänge sowie Eingabe- und Ausgabefeldinformationen für Südafrika.

### *Unterstützte Geocoding-Datasets*

Die folgende Tabelle führt die unterstützten Geocoding-Datasets mit den verfügbaren Geocoding-Ebenen für Südafrika auf.

**Anmerkung:** Erstellte Benutzerwörterbücher werden nicht unterstützt.

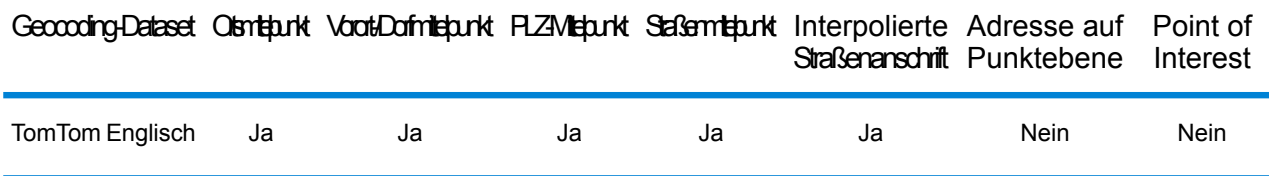

### *Unterstützte Vorgänge*

Die folgenden Vorgänge werden für Südafrika unterstützt:

- **Geocoding**: Dabei werden eine oder mehrere Adressen als Eingabe genutzt und es werden Breitengrad/Längengrad-Koordinaten sowie weitere Informationen zurückgegeben.
- **Reverse Geocoding**: Dabei werden eine oder mehrere Breitengrad/Längengrad-Koordinaten als Eingabe genutzt und es wird die Adresse des Standorts zurückgegeben.
- **Interactive Geocoding**: Gibt potenzielle Kandidaten mit Übereinstimmung zurück, wenn die Adresse eingegeben wird.
- **Globale Schlüsselsuche**: Gibt Geocode-Kandidaten zurück, wenn ein eindeutiger Schlüssel als Eingabe angegeben wird. Nur "USA MLD"- und "AUS GNAF"-Daten.

### *Eingabefelder*

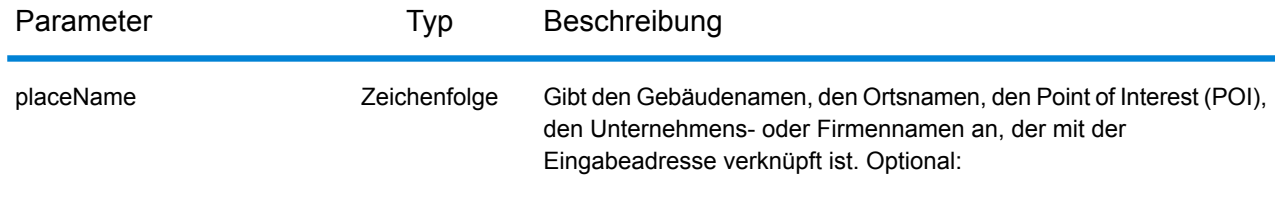

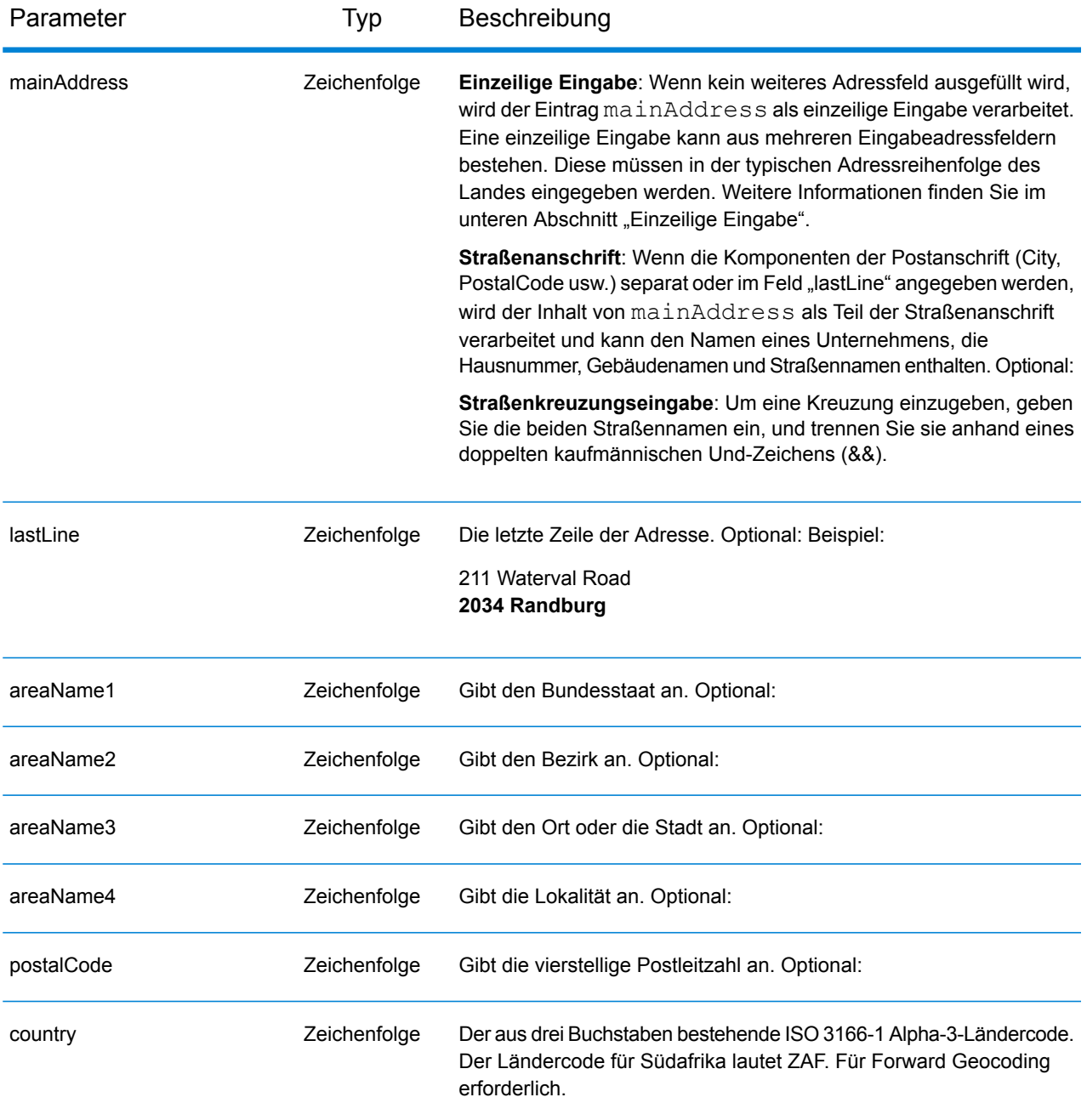

### *Adressenrichtlinien für Südafrika*

Folgen Sie diesen Vorschlägen, damit Ihre Eingabeadressdaten das bestmögliche Format für optimale Vergleichs- und Geocoding-Vorgänge aufweisen. Weitere Informationen über Adressen in Südafrika finden Sie auf der Website des Postdienstes von Südafrika: **<http://www.postoffice.co.za/>**.

• **Pflichtfelder**: Adressen müssen einen Ort enthalten. ZAF berücksichtigt keine Postleitzahlen in Adressen.

- **Durchfahrtstypen**: Durchfahrtstypen und ihre allgemeinen Abkürzungen werden erkannt und vollständig in Eingabeadressen unterstützt.
- **Gängige Wörter und Abkürzungen**: Der Geocoder erkennt gängige Wörter, Richtungsangaben, Hausnummernindikatoren und Abkürzungen, die in Adressen verwendet werden, und geocodiert diese Adressen erfolgreich.

## *Einzeilige Eingabe*

Anstatt jede Adresskomponente in separate Felder einzugeben, können Sie die gesamte Adresse in das Eingabefeld mainAddress eingeben, wobei die Reihenfolge der Adresselemente folgendermaßen aussieht:

### *[address\_number][street\_info][pobox\_info][postal\_code][area]*

Wo:

- *[address\_number]* ist optional.
- *[street info]* besteht aus dem Straßennamen, dem Straßentyp und allen Informationen zu voranund nachgestellten Richtungsangaben (z. B. Osten, Westen usw.). Optional:
- *[postal\_code]* ist die Postleitzahl.
- *[area]* ist nur der Ort oder der Ort mit ergänzenden Informationen, wie z. B. Bundesland, Kanton, Lokalität.
- Es ist entweder *[area]* oder *[postal\_code]* erforderlich.

Geben Sie ein Komma zwischen den Straßeninformationen und den Daten der letzten Adresszeile ein, um optimale Ergebnisse zu erzielen.

## *Benutzerdefinierte Optionen*

Es gibt keine spezifischen Optionen für Südafrika.

### *Ausgabefelder für*

Die folgende Tabelle führt die Adressfelder auf, die für einen in Südafrika befindlichen Kandidaten zurückgegeben werden.

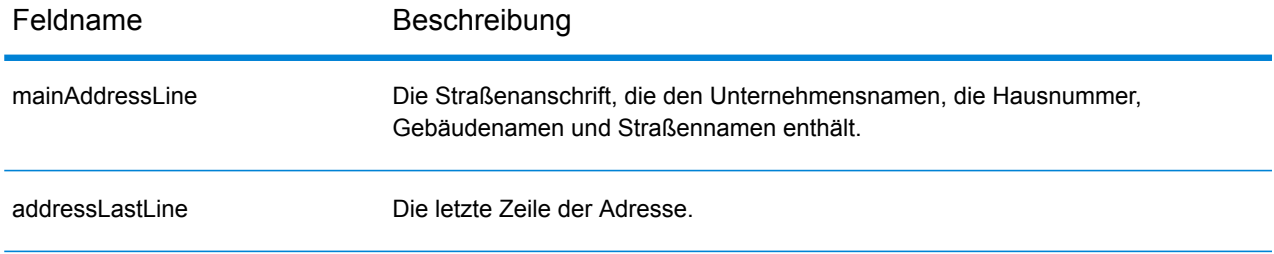

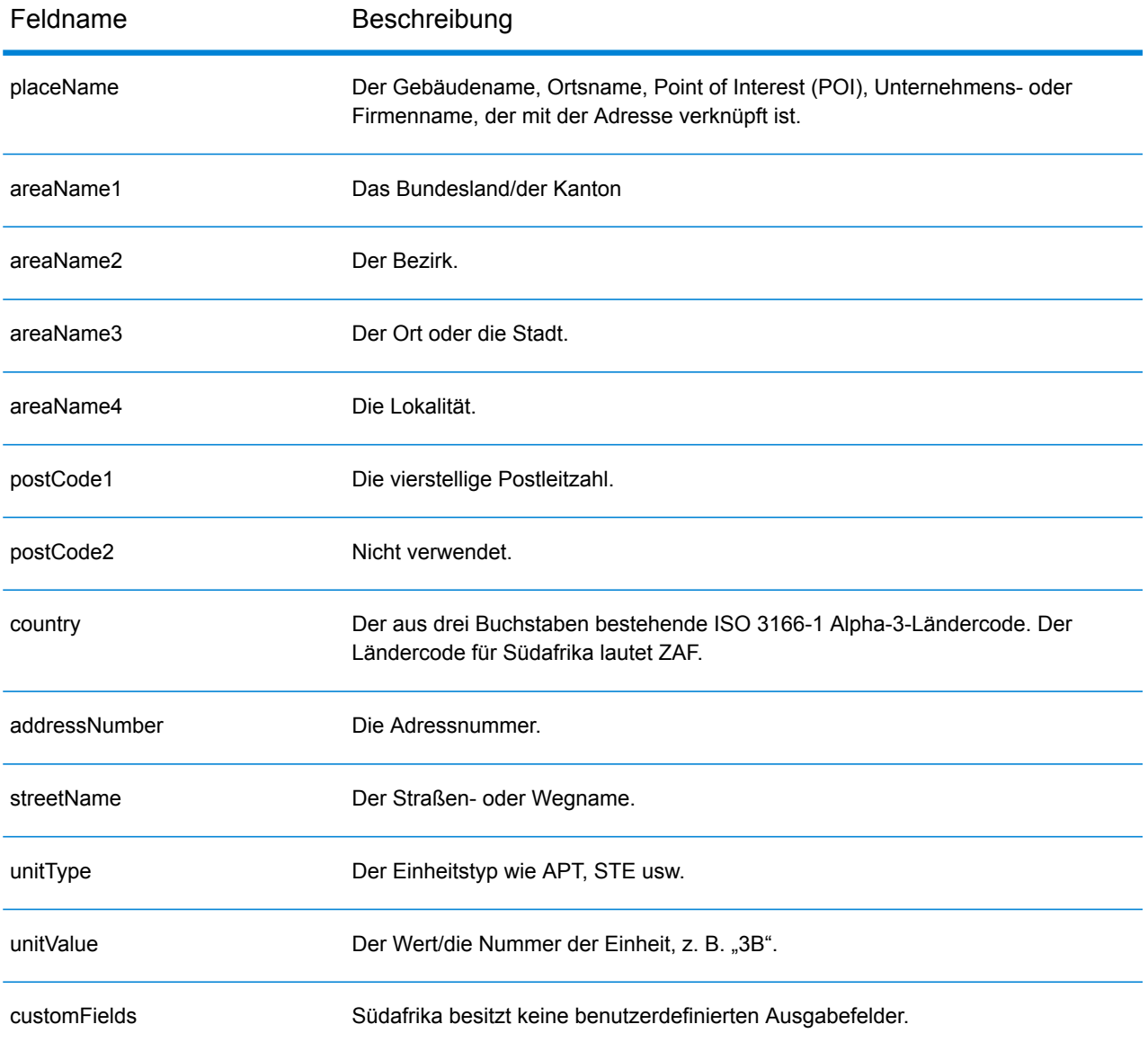

# Spanien (ESP)

Dieser Abschnitt definiert die unterstützten Geocoding-Datasets, Vorgänge sowie Eingabe- und Ausgabefeldinformationen für Spanien.

### *Unterstützte Geocoding-Datasets*

Die folgende Tabelle führt die unterstützten Geocoding-Datasets mit den verfügbaren Geocoding-Ebenen für Spanien auf.

**Anmerkung:** Benutzerwörterbücher werden unterstützt.

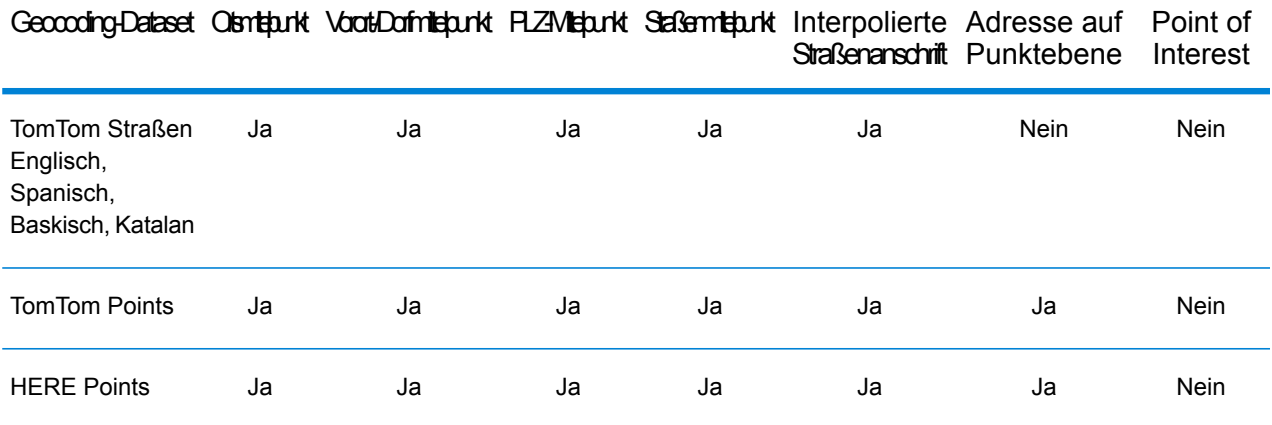

### *Unterstützte Vorgänge*

Die folgenden Vorgänge werden für Spanien unterstützt:

- **Geocoding**: Dabei werden eine oder mehrere Adressen als Eingabe genutzt und es werden Breitengrad/Längengrad-Koordinaten sowie weitere Informationen zurückgegeben.
- **Reverse Geocoding**: Dabei werden eine oder mehrere Breitengrad/Längengrad-Koordinaten als Eingabe genutzt und es wird die Adresse des Standorts zurückgegeben.
- **Interactive Geocoding**: Gibt potenzielle Kandidaten mit Übereinstimmung zurück, wenn die Adresse eingegeben wird.
- **Globale Schlüsselsuche**: Gibt Geocode-Kandidaten zurück, wenn ein eindeutiger Schlüssel als Eingabe angegeben wird. Nur "USA MLD"- und "AUS GNAF"-Daten.

### *Eingabefelder*

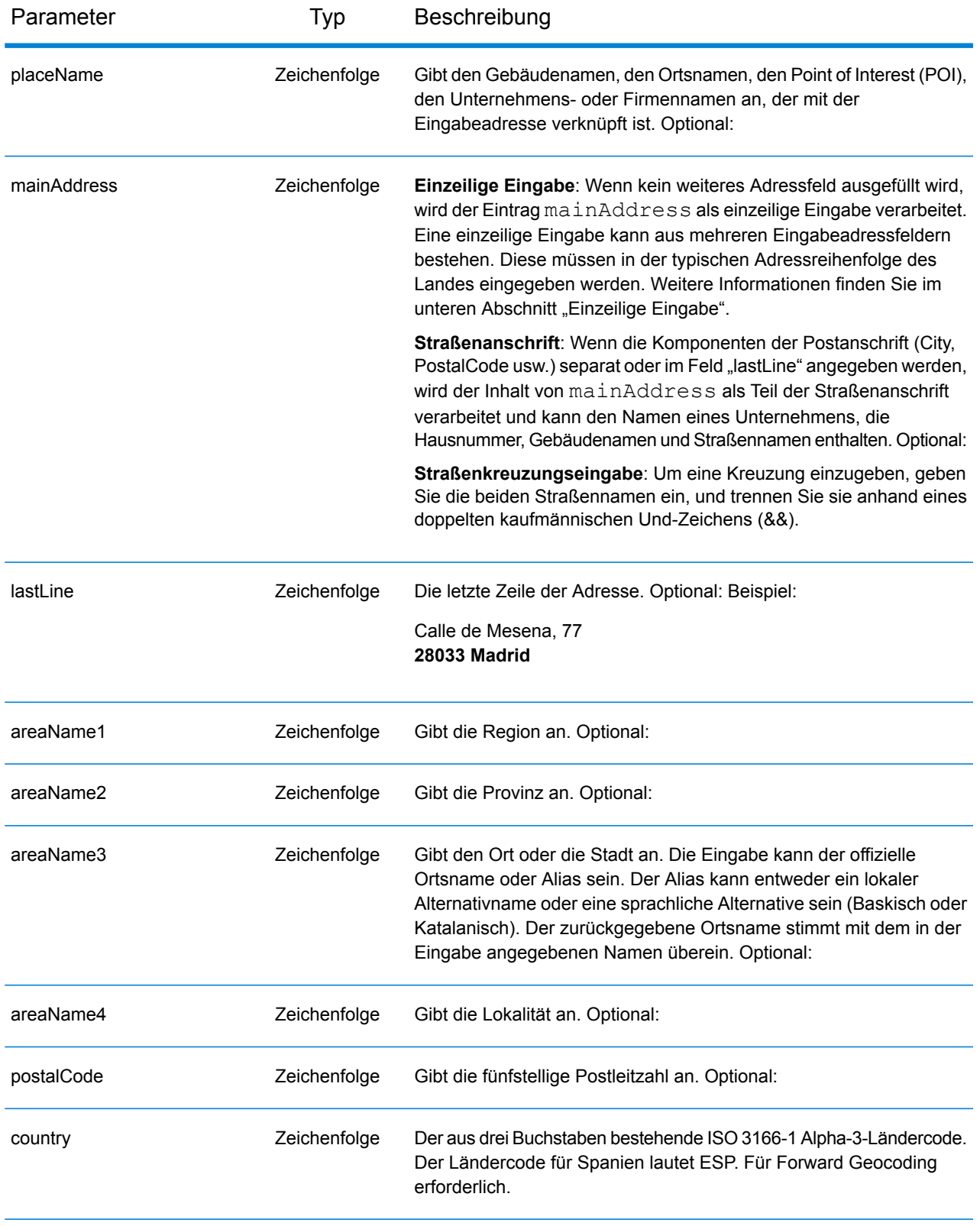

## *Adressenrichtlinien für Spanien*

Folgen Sie diesen Vorschlägen, damit Ihre Eingabeadressdaten das bestmögliche Format für optimale Vergleichs- und Geocoding-Vorgänge aufweisen. Weitere Informationen über das Postsystem in Spanien finden Sie auf der Website der spanischen Post: **[www.correos.es](http://www.correos.es/)**.

- **Pflichtfelder**: Adressen müssen entweder einen Ort oder eine Postleitzahl enthalten.
- **Unterstützte Sprachen**: Wenn eine Straße einen spanischen Namen und einen baskischen oder katalanischen alternativen Namen hat, stimmt der zurückgegebene Straßenname des Kandidaten mit der Eingabe überein. Wenn also ein baskischer oder katalanischer Straßenname eingegeben wird, wird der baskische oder katalanische alternative Straßenname als Kandidat mit hoher Übereinstimmung zurückgegeben. Wird der spanische Straßenname eingegeben, wird der spanische Straßenname zurückgegeben.
- **Abkürzungen in Adressen**: Der Geocoder verarbeitet gängige in spanischen Adressen verwendete Abkürzungen. Dazu gehören Abkürzungen für Gebäudetypen, Etagenangaben sowie grammatische Artikel. Der Geocoder unterstützt außerdem alle offiziellen spanischen Abkürzungen für Straßentypen sowie eine Reihe von inoffiziellen Straßentypen zur Verbesserung der Geocoding-Effizienz. Abgekürzte Straßenrichtungsangaben werden ebenfalls bei der Eingabe verarbeitet, wobei der zurückgegebene Kandidat die vollständige Richtungsangabe anzeigt. Wenn Sie beispielsweise "Arroya Guadalpia N" eingeben, wird die Straße "Arroya Guadalpia Norte" zurückgegeben.

### *Einzeilige Eingabe*

Anstatt jede Adresskomponente in separate Felder einzugeben, können Sie die gesamte Adresse in das Eingabefeld mainAddress eingeben, wobei die Reihenfolge der Adresselemente folgendermaßen aussieht:

### *[street\_info][address\_number][postal\_code][area]*

Wo:

- *[street\_info]* besteht aus dem Straßennamen, dem Straßentyp und allen Informationen zu voranund nachgestellten Richtungsangaben (z. B. Osten, Westen usw.). Optional:
- *[address\_number]* ist optional.
- *[postal\_code]* ist die Postleitzahl.
- *[area]* ist nur der Ort oder der Ort mit ergänzenden Informationen, wie z. B. Bundesland, Kanton, Lokalität.
- Es ist entweder *[area]* oder *[postal\_code]* erforderlich.

Geben Sie ein Komma zwischen den Straßeninformationen und den Daten der letzten Adresszeile ein, um optimale Ergebnisse zu erzielen.

### *Benutzerdefinierte Optionen*

Es gibt keine spezifischen Optionen für Spanien.

### *Ausgabefelder für*

Die folgende Tabelle führt die Adressfelder auf, die für einen in Spanien befindlichen Kandidaten zurückgegeben werden.

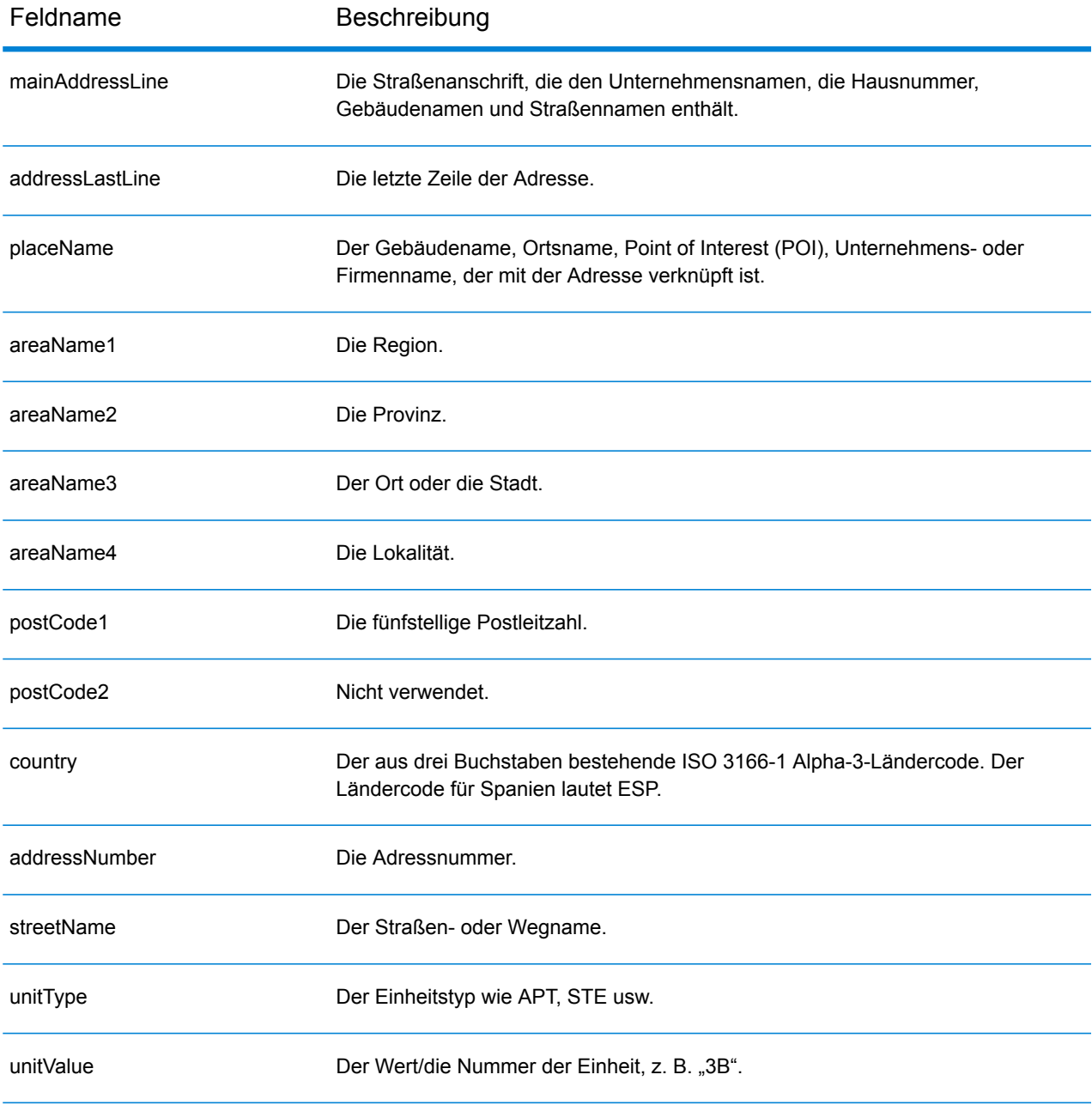

Feldname Beschreibung

customFields Spanien besitzt keine benutzerdefinierten Ausgabefelder.

# Republik Surinam (SUR)

Dieser Abschnitt definiert die unterstützten Geocoding-Datasets, Vorgänge sowie Eingabe- und Ausgabefeldinformationen für die Republik Surinam.

### *Unterstützte Geocoding-Datasets*

Die folgende Tabelle führt die unterstützten Geocoding-Datasets mit den verfügbaren Geocoding-Ebenen für die Republik Surinam auf.

**Anmerkung:** Erstellte Benutzerwörterbücher werden nicht unterstützt.

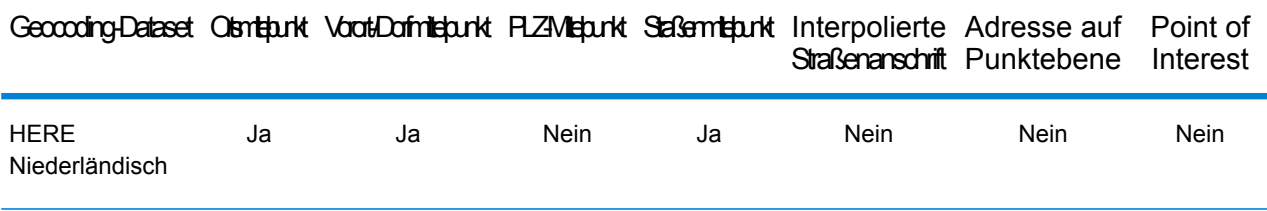

### *Unterstützte Vorgänge*

Die folgenden Vorgänge werden für die Republik Surinam unterstützt:

- **Geocoding**: Dabei werden eine oder mehrere Adressen als Eingabe genutzt und es werden Breitengrad/Längengrad-Koordinaten sowie weitere Informationen zurückgegeben.
- **Reverse Geocoding**: Dabei werden eine oder mehrere Breitengrad/Längengrad-Koordinaten als Eingabe genutzt und es wird die Adresse des Standorts zurückgegeben.
- **Interactive Geocoding**: Gibt potenzielle Kandidaten mit Übereinstimmung zurück, wenn die Adresse eingegeben wird.
- **Globale Schlüsselsuche**: Gibt Geocode-Kandidaten zurück, wenn ein eindeutiger Schlüssel als Eingabe angegeben wird. Nur "USA MLD"- und "AUS GNAF"-Daten.

## *Eingabefelder*

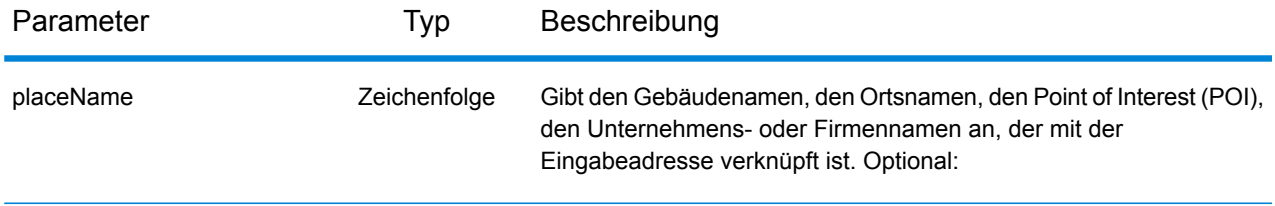

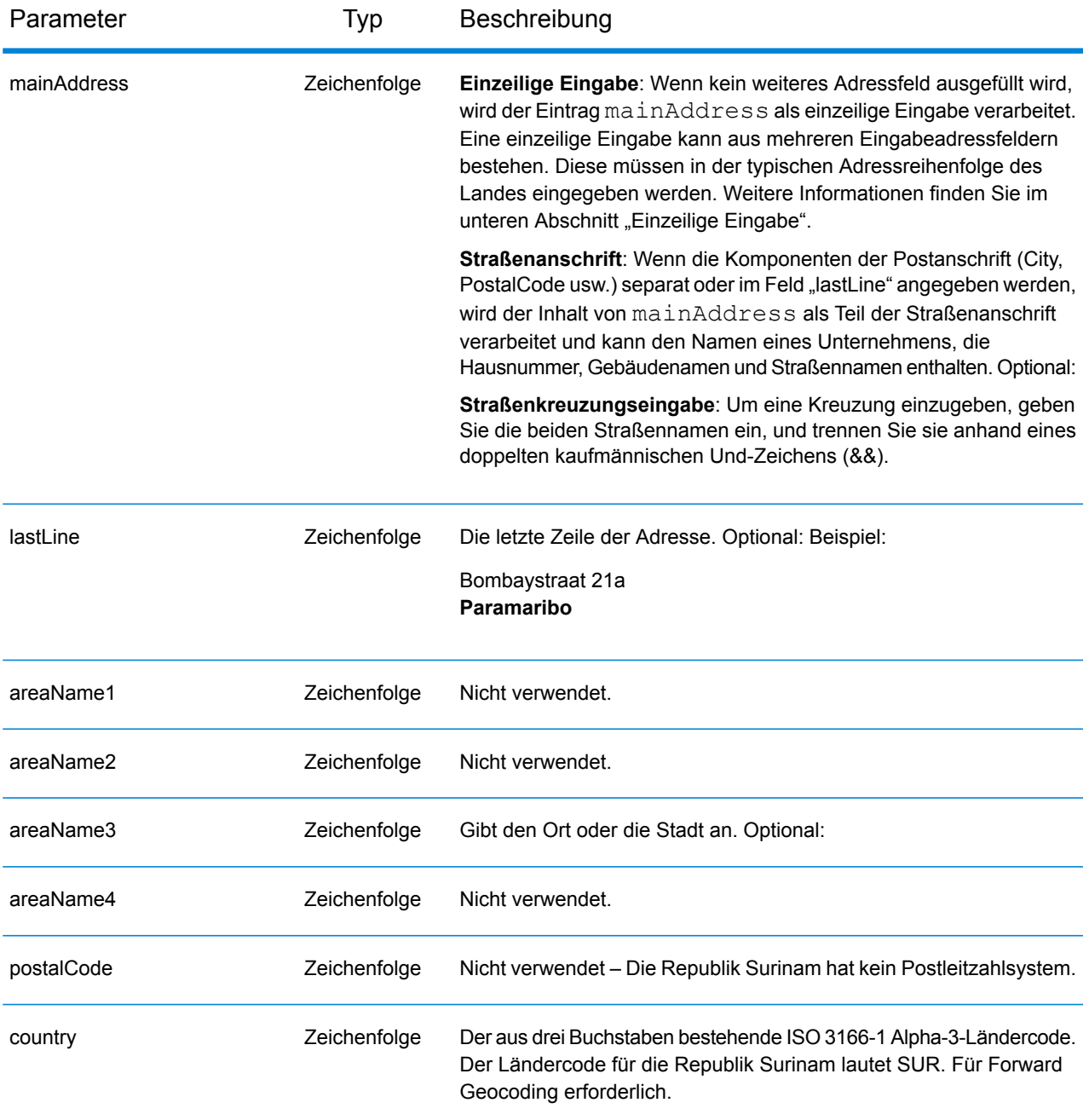

## *Einzeilige Eingabe*

Anstatt jede Adresskomponente in separate Felder einzugeben, können Sie die gesamte Adresse in das Eingabefeld mainAddress eingeben, wobei die Reihenfolge der Adresselemente folgendermaßen aussieht:

```
[street_info][address_number][area]
```
Wo:

- *[street info]* besteht aus dem Straßennamen, dem Straßentyp und allen Informationen zu voranund nachgestellten Richtungsangaben (z. B. Osten, Westen usw.). Optional:
- *[address\_number]* ist optional.
- *[area]* ist nur der Ort oder der Ort mit ergänzenden Informationen, wie z. B. Bundesland, Kanton, Lokalität. Erforderlich.

Geben Sie ein Komma zwischen den Straßeninformationen und den Ortsdaten ein, um optimale Ergebnisse zu erzielen.

### *Benutzerdefinierte Optionen*

Es gibt keine spezifischen Optionen für die Republik Surinam.

### *Ausgabefelder für*

Die folgende Tabelle führt die Adressfelder auf, die für einen in Surinam befindlichen Kandidaten zurückgegeben werden.

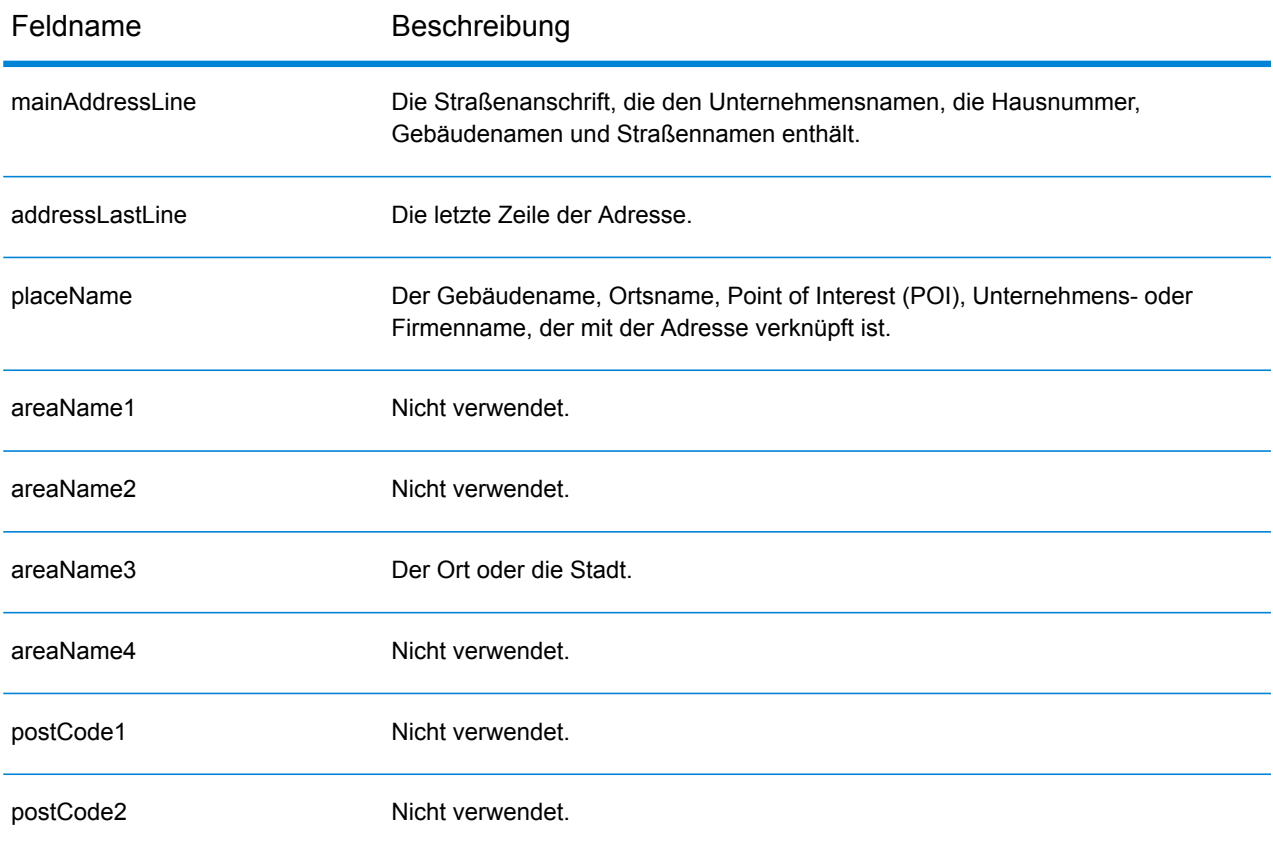

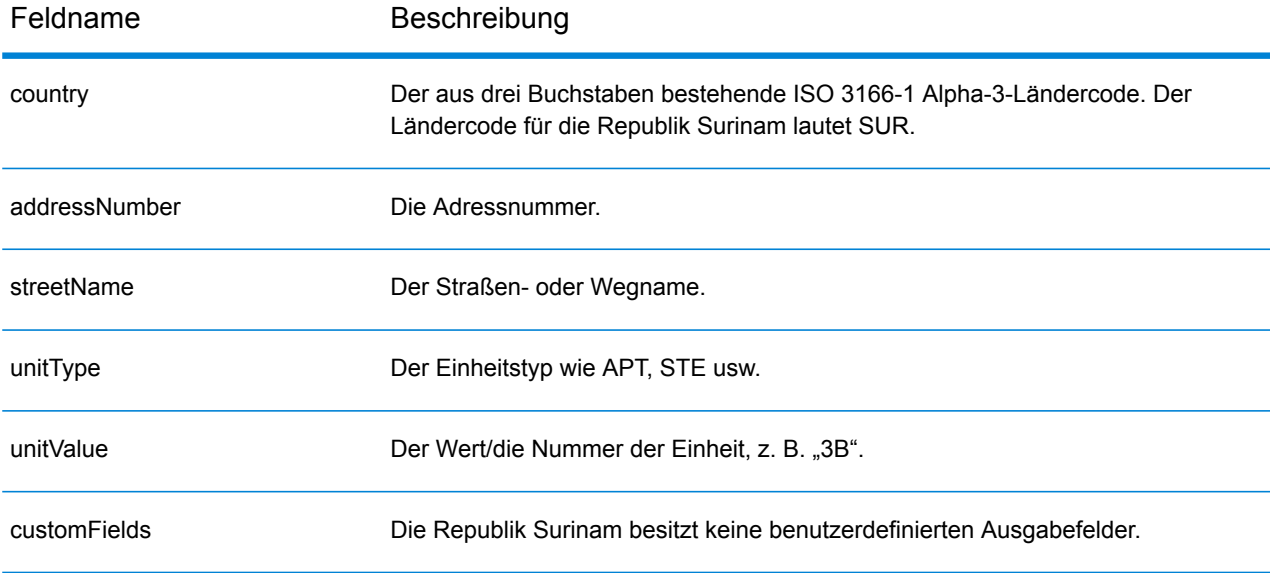

## Swasiland (SWZ)

Dieser Abschnitt definiert die unterstützten Geocoding-Datasets, Vorgänge sowie Eingabe- und Ausgabefeldinformationen für Swasiland.

### *Unterstützte Geocoding-Datasets*

Die folgende Tabelle führt die unterstützten Geocoding-Datasets mit den verfügbaren Geocoding-Ebenen für Swasiland auf.

**Anmerkung:** Erstellte Benutzerwörterbücher werden nicht unterstützt.

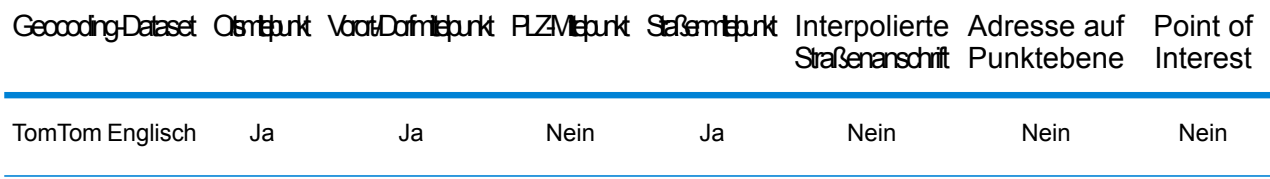

### *Unterstützte Vorgänge*

Die folgenden Vorgänge werden für Swasiland unterstützt:

- **Geocoding**: Dabei werden eine oder mehrere Adressen als Eingabe genutzt und es werden Breitengrad/Längengrad-Koordinaten sowie weitere Informationen zurückgegeben.
- **Reverse Geocoding**: Dabei werden eine oder mehrere Breitengrad/Längengrad-Koordinaten als Eingabe genutzt und es wird die Adresse des Standorts zurückgegeben.
- **Interactive Geocoding**: Gibt potenzielle Kandidaten mit Übereinstimmung zurück, wenn die Adresse eingegeben wird.
- **Globale Schlüsselsuche**: Gibt Geocode-Kandidaten zurück, wenn ein eindeutiger Schlüssel als Eingabe angegeben wird. Nur "USA MLD"- und "AUS GNAF"-Daten.

#### *Eingabefelder*

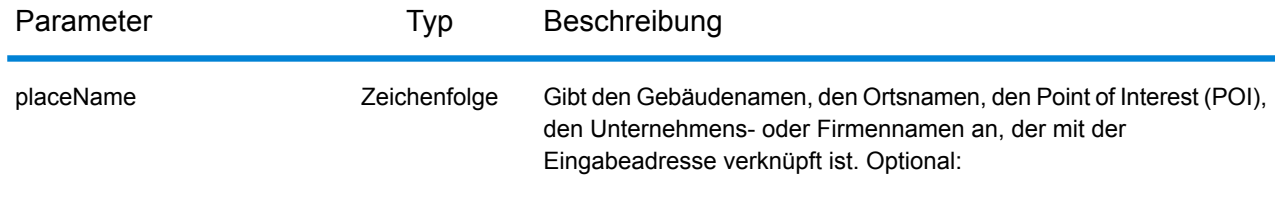

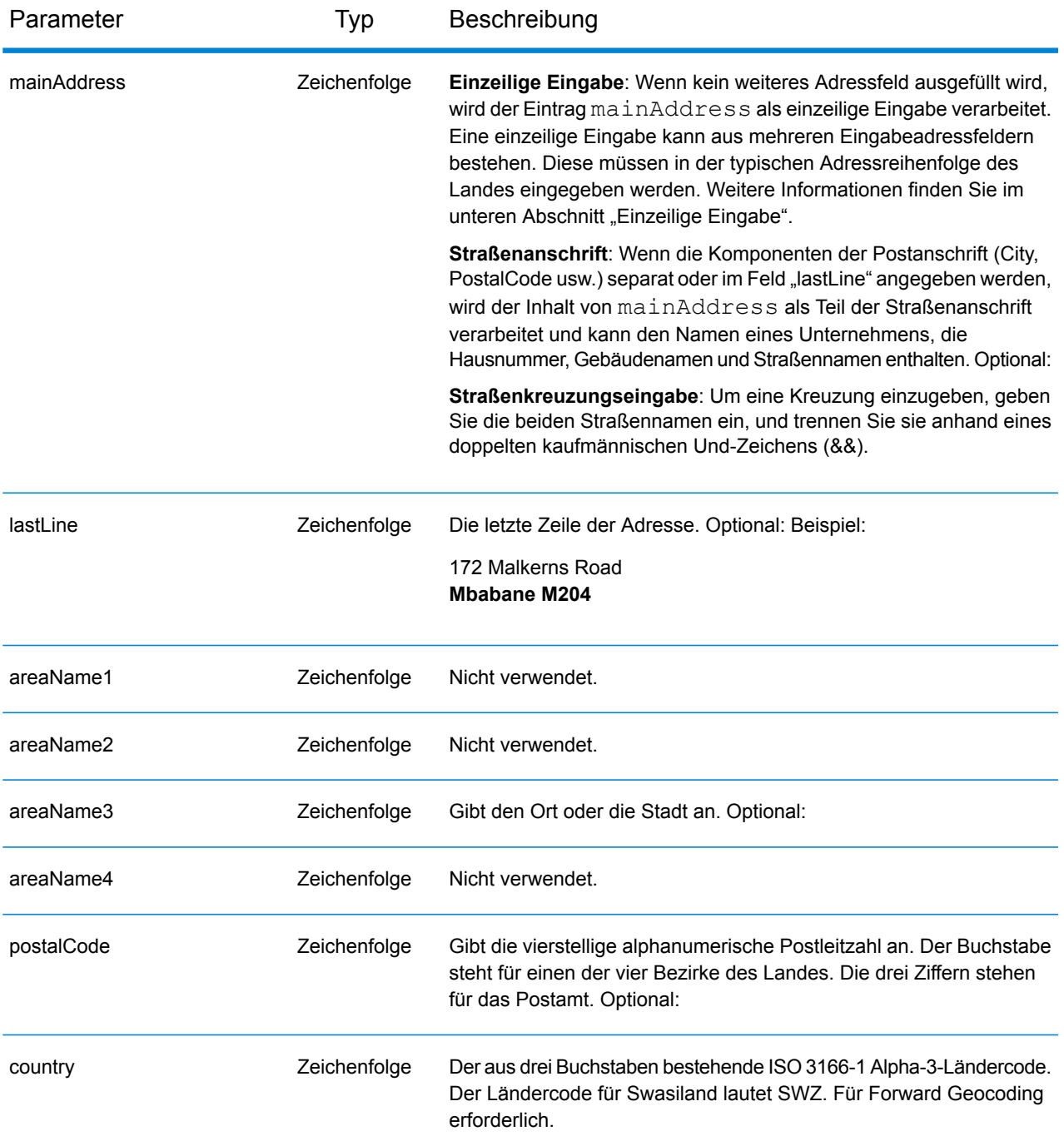

## *Einzeilige Eingabe*

Anstatt jede Adresskomponente in separate Felder einzugeben, können Sie die gesamte Adresse in das Eingabefeld mainAddress eingeben, wobei die Reihenfolge der Adresselemente folgendermaßen aussieht:

*[address\_number][street\_info][area][postal\_code]*

Wo:

- *[address\_number]* ist optional.
- *[street\_info]* besteht aus dem Straßennamen, dem Straßentyp und allen Informationen zu voranund nachgestellten Richtungsangaben (z. B. Osten, Westen usw.). Optional:
- *[area]* ist nur der Ort oder der Ort mit ergänzenden Informationen, wie z. B. Bundesland, Kanton, Lokalität.
- *[postal\_code]* ist die Postleitzahl.
- Es ist entweder *[area]* oder *[postal\_code]* erforderlich.

Geben Sie ein Komma zwischen den Straßeninformationen und den Daten der letzten Adresszeile ein, um optimale Ergebnisse zu erzielen.

### *Benutzerdefinierte Optionen*

Es gibt keine spezifischen Optionen für Swasiland.

### *Ausgabefelder für*

Die folgende Tabelle führt die Adressfelder auf, die für einen in Swasiland befindlichen Kandidaten zurückgegeben werden.

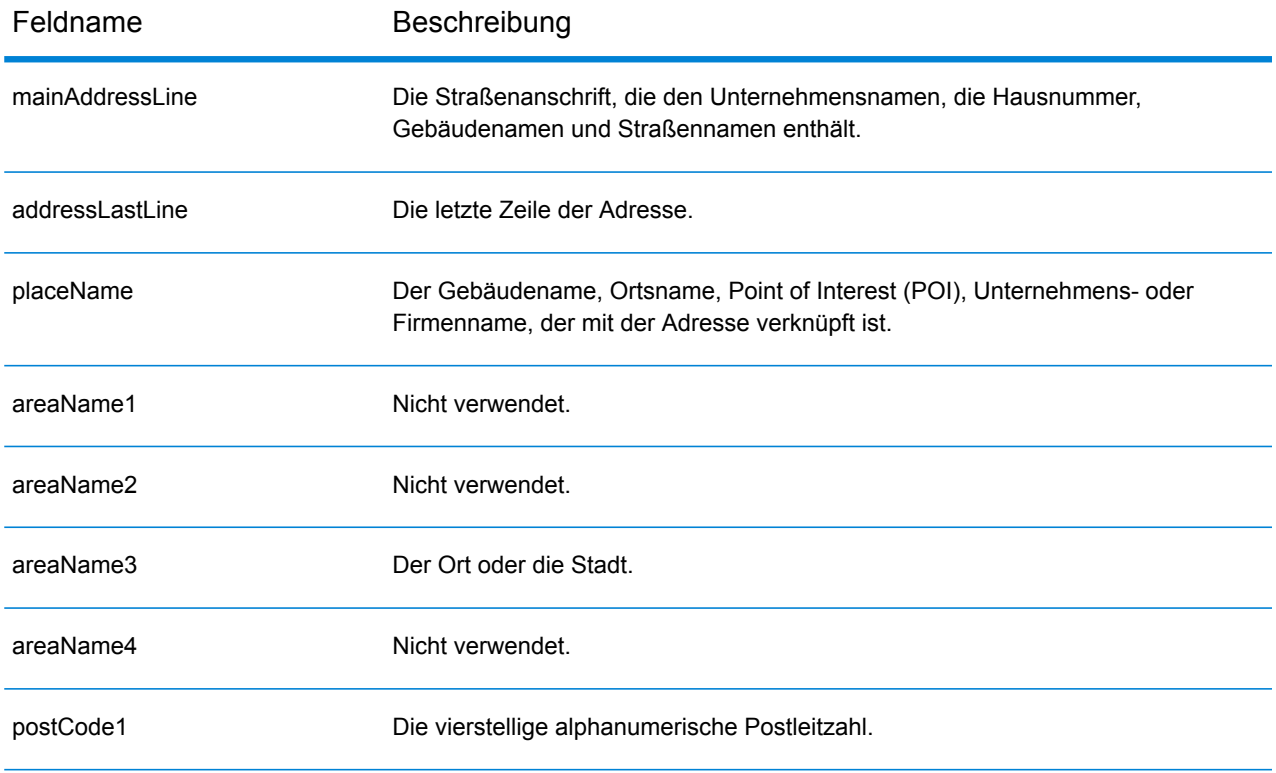

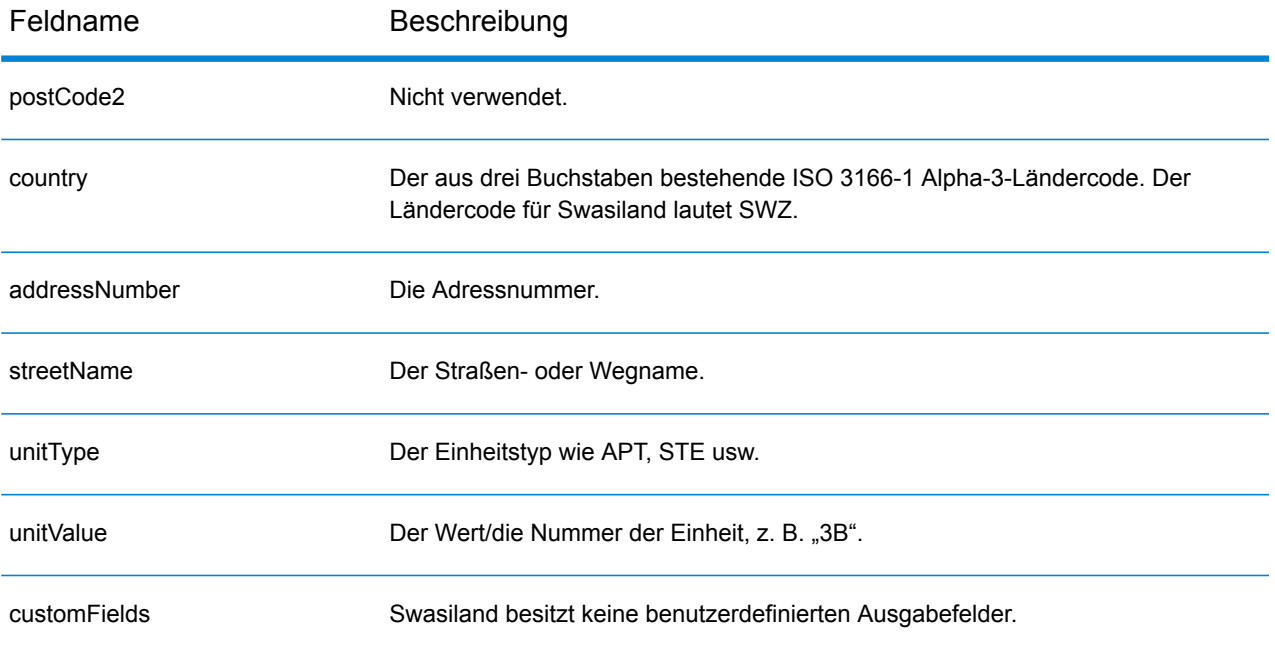

## Schweden (SWE)

Dieser Abschnitt definiert die unterstützten Geocoding-Datasets, Vorgänge sowie Eingabe- und Ausgabefeldinformationen für Schweden.

### *Unterstützte Geocoding-Datasets*

Die folgende Tabelle führt die unterstützten Geocoding-Datasets mit den verfügbaren Geocoding-Ebenen für Schweden auf.

**Anmerkung:** Benutzerwörterbücher werden unterstützt.

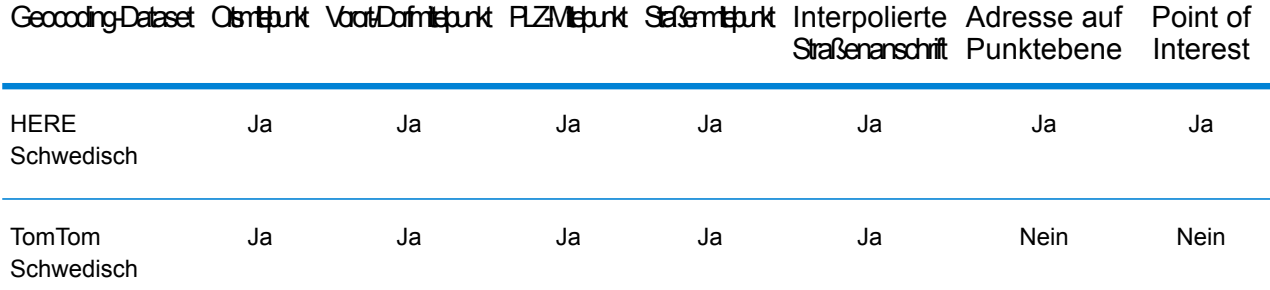

### *Unterstützte Vorgänge*

Die folgenden Vorgänge werden für Schweden unterstützt:

- **Geocoding**: Dabei werden eine oder mehrere Adressen als Eingabe genutzt und es werden Breitengrad/Längengrad-Koordinaten sowie weitere Informationen zurückgegeben.
- **Reverse Geocoding**: Dabei werden eine oder mehrere Breitengrad/Längengrad-Koordinaten als Eingabe genutzt und es wird die Adresse des Standorts zurückgegeben.
- **Interactive Geocoding**: Gibt potenzielle Kandidaten mit Übereinstimmung zurück, wenn die Adresse eingegeben wird.
- **Globale Schlüsselsuche**: Gibt Geocode-Kandidaten zurück, wenn ein eindeutiger Schlüssel als Eingabe angegeben wird. Nur "USA MLD"- und "AUS GNAF"-Daten.

#### *Eingabefelder*

Schwedische Adressen können einige oder alle der folgenden Adresselemente enthalten.

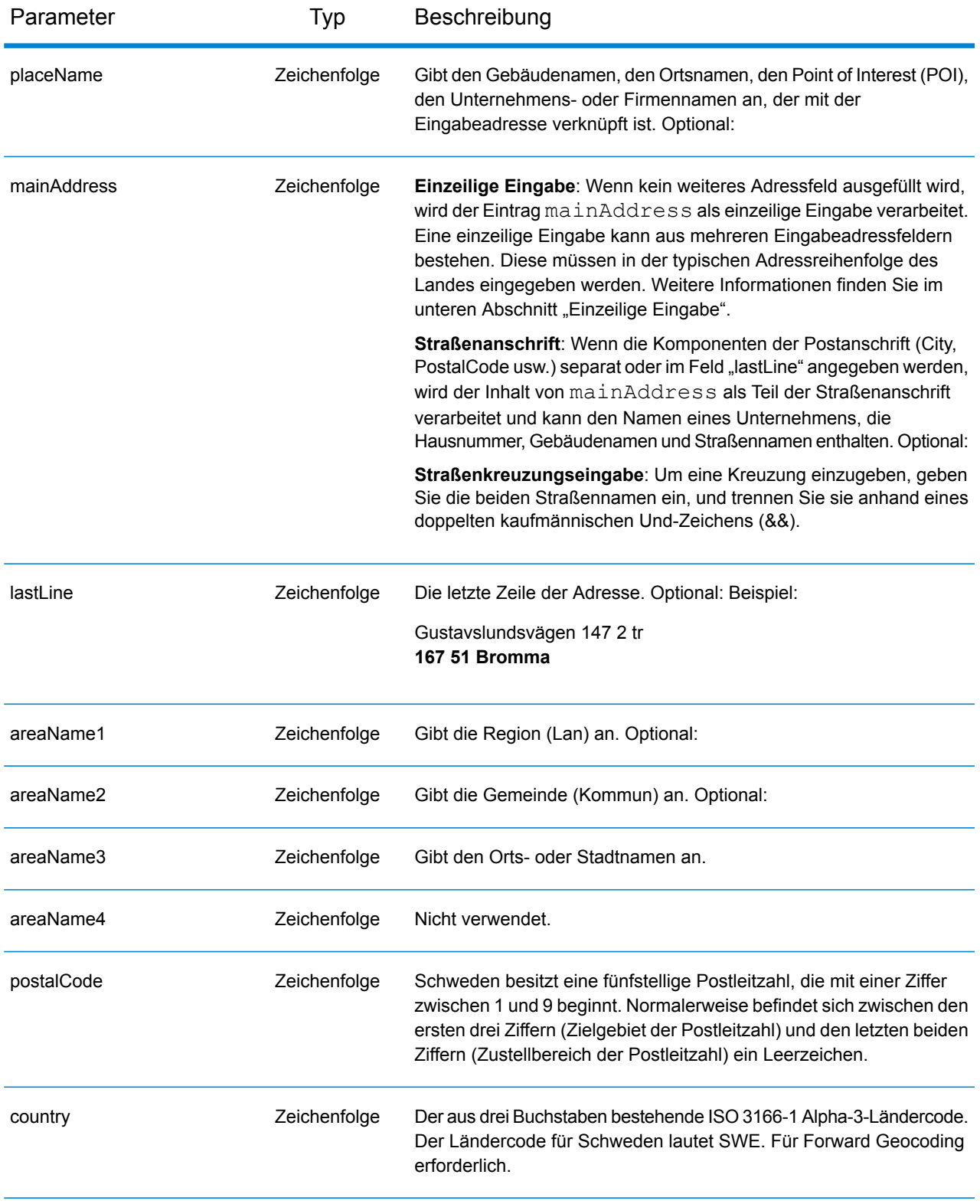

### *Adressenrichtlinien für Schweden*

Folgen Sie diesen Vorschlägen, damit Ihre Eingabeadressdaten das bestmögliche Format für optimale Vergleichs- und Geocoding-Vorgänge aufweisen. Weitere Informationen über Adressen in Schweden finden Sie auf der Post Norden-Website: **[www.posten.se](http://www.posten.se/)**.

- **Pflichtfelder**: Adressen müssen entweder einen Ort oder eine Postleitzahl enthalten.
- **Durchfahrtstypen**: Durchfahrtstypen und ihre allgemeinen Abkürzungen werden erkannt und vollständig in Eingabeadressen unterstützt.
- **Gängige Wörter und Abkürzungen**: Der Geocoder erkennt gängige Wörter, Richtungsangaben, Hausnummernindikatoren und Abkürzungen, die in Adressen verwendet werden, und geocodiert diese Adressen erfolgreich.
- **Nummern, numerische Entsprechungen und Ordnungszahlen**: Nummerierte Straßen werden den benannten Entsprechungen zugeordnet. Ordnungszahlen werden ebenfalls in Eingabeadressen erkannt.
- **Adresspunktdaten**: Das SWE HERE Points-Geocoding-Dataset enthält Adresspunktdaten. Adresspunkt-Kandidaten geben den Ergebniscode S8 zurück.

## *Einzeilige Eingabe*

Anstatt jede Adresskomponente in separate Felder einzugeben, können Sie die gesamte Adresse in das Eingabefeld mainAddress eingeben, wobei die Reihenfolge der Adresselemente folgendermaßen aussieht:

### *[street\_info][address\_number][postal\_code][area]*

Wo:

- *[street\_info]* besteht aus dem Straßennamen, dem Straßentyp und allen Informationen zu voranund nachgestellten Richtungsangaben (z. B. Osten, Westen usw.). Optional:
- *[address\_number]* ist optional.
- *[postal\_code]* ist die Postleitzahl.
- *[area]* ist nur der Ort oder der Ort mit ergänzenden Informationen, wie z. B. Bundesland, Kanton, Lokalität.
- Es ist entweder *[area]* oder *[postal\_code]* erforderlich.

Geben Sie ein Komma zwischen den Straßeninformationen und den Daten der letzten Adresszeile ein, um optimale Ergebnisse zu erzielen.

### *Benutzerdefinierte Optionen*

Die folgende Tabelle führt die für Schweden spezifischen Optionen auf. Diese benutzerdefinierten Felder gelten für den Geocoding-Vorgang und sind optionale Eingabeparameter. Informationen zu den für alle Länder verfügbaren Standardoptionen und ihren Definitionen finden Sie in den Kapiteln über den Geocode-Dienst und den Reverse-Geocode-Dienst.

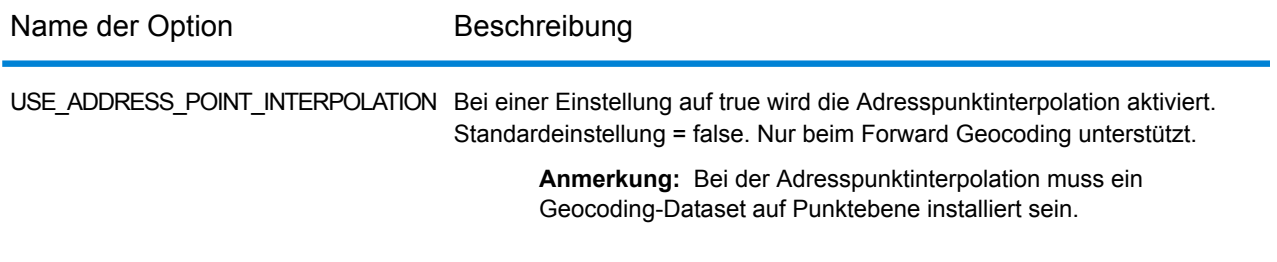

#### *Ausgabefelder für*

Die folgende Tabelle führt die Adressfelder auf, die für einen in Schweden befindlichen Kandidaten zurückgegeben werden.

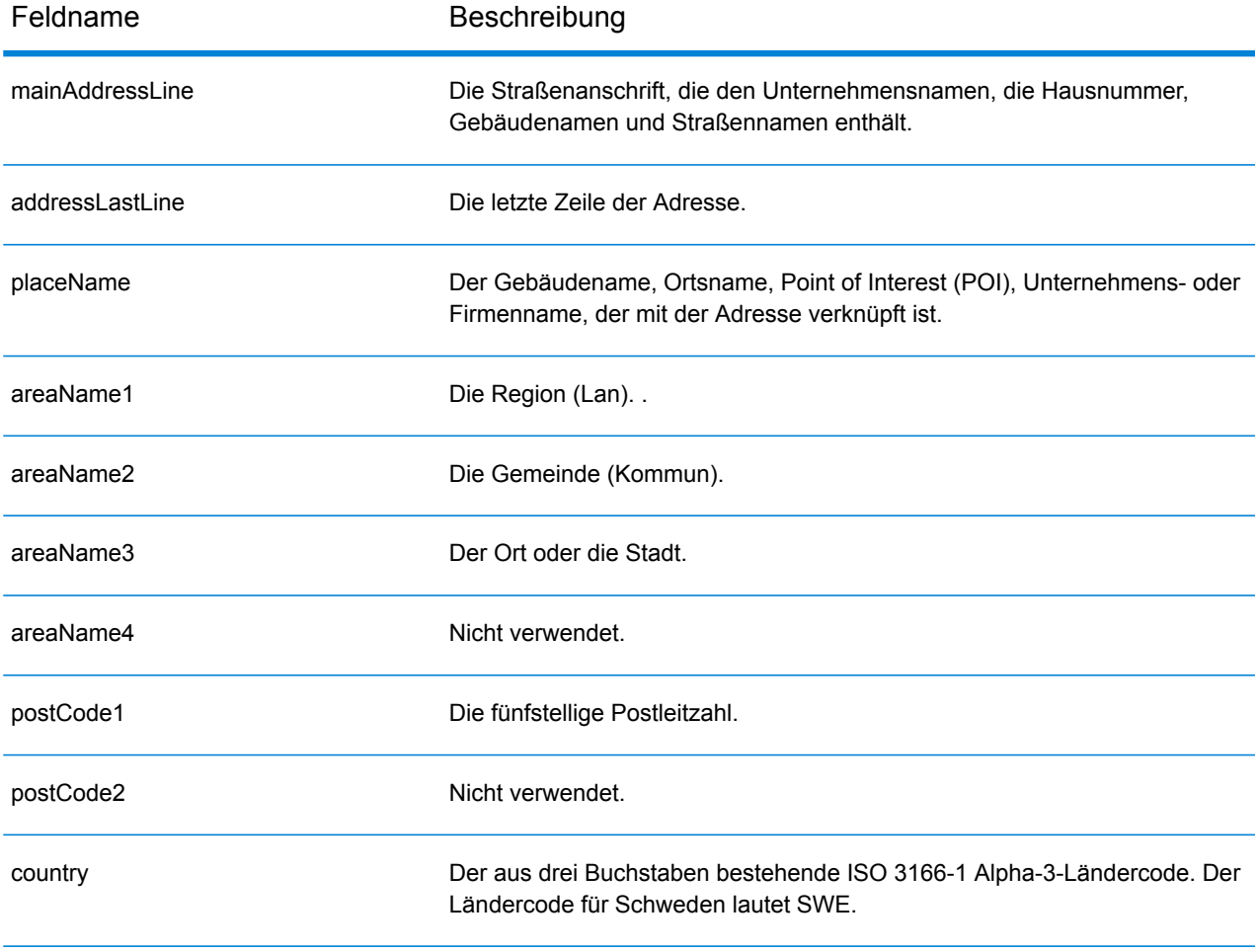

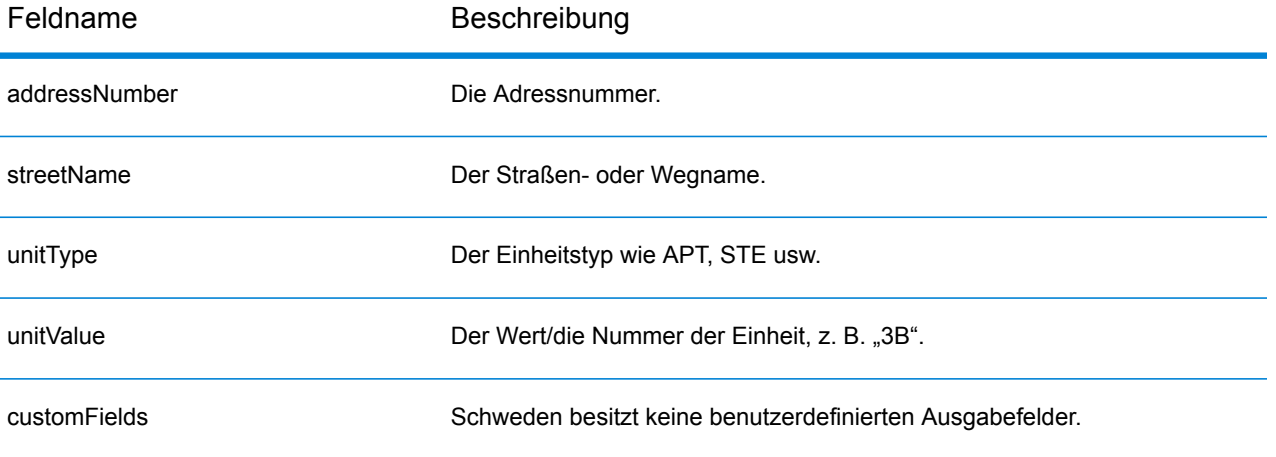

# Schweiz (CHE)

Dieser Abschnitt definiert die unterstützten Geocoding-Datasets, Vorgänge sowie Eingabe- und Ausgabefeldinformationen für die Schweiz und Liechtenstein. Informationen zur Schweiz gelten auch für Liechtenstein.

### *Unterstützte Geocoding-Datasets*

Die folgende Tabelle führt die unterstützten Geocoding-Datasets mit den verfügbaren Geocoding-Ebenen für die Schweiz auf.

**Anmerkung:** Benutzerwörterbücher werden unterstützt.

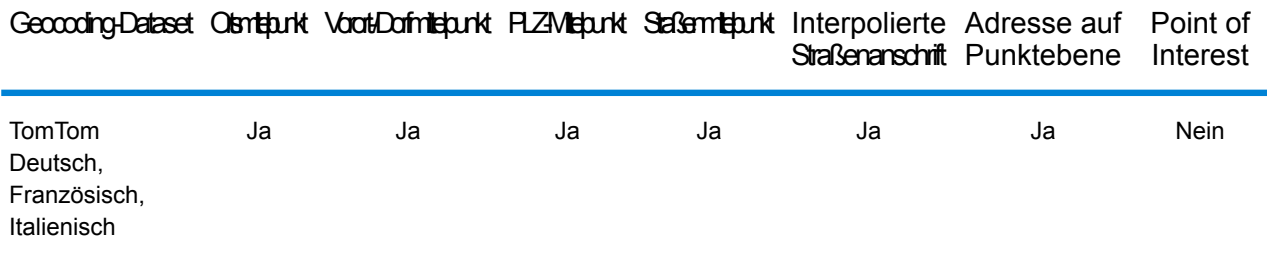

### *Unterstützte Vorgänge*

Die folgenden Vorgänge werden für die Schweiz unterstützt:

- **Geocoding**: Dabei werden eine oder mehrere Adressen als Eingabe genutzt und es werden Breitengrad/Längengrad-Koordinaten sowie weitere Informationen zurückgegeben.
- **Reverse Geocoding**: Dabei werden eine oder mehrere Breitengrad/Längengrad-Koordinaten als Eingabe genutzt und es wird die Adresse des Standorts zurückgegeben.
- **Interactive Geocoding**: Gibt potenzielle Kandidaten mit Übereinstimmung zurück, wenn die Adresse eingegeben wird.
- **Globale Schlüsselsuche**: Gibt Geocode-Kandidaten zurück, wenn ein eindeutiger Schlüssel als Eingabe angegeben wird. Nur "USA MLD"- und "AUS GNAF"-Daten.

### *Eingabefelder*

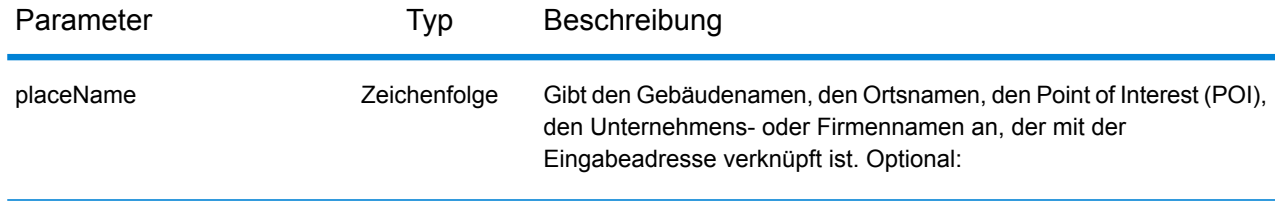

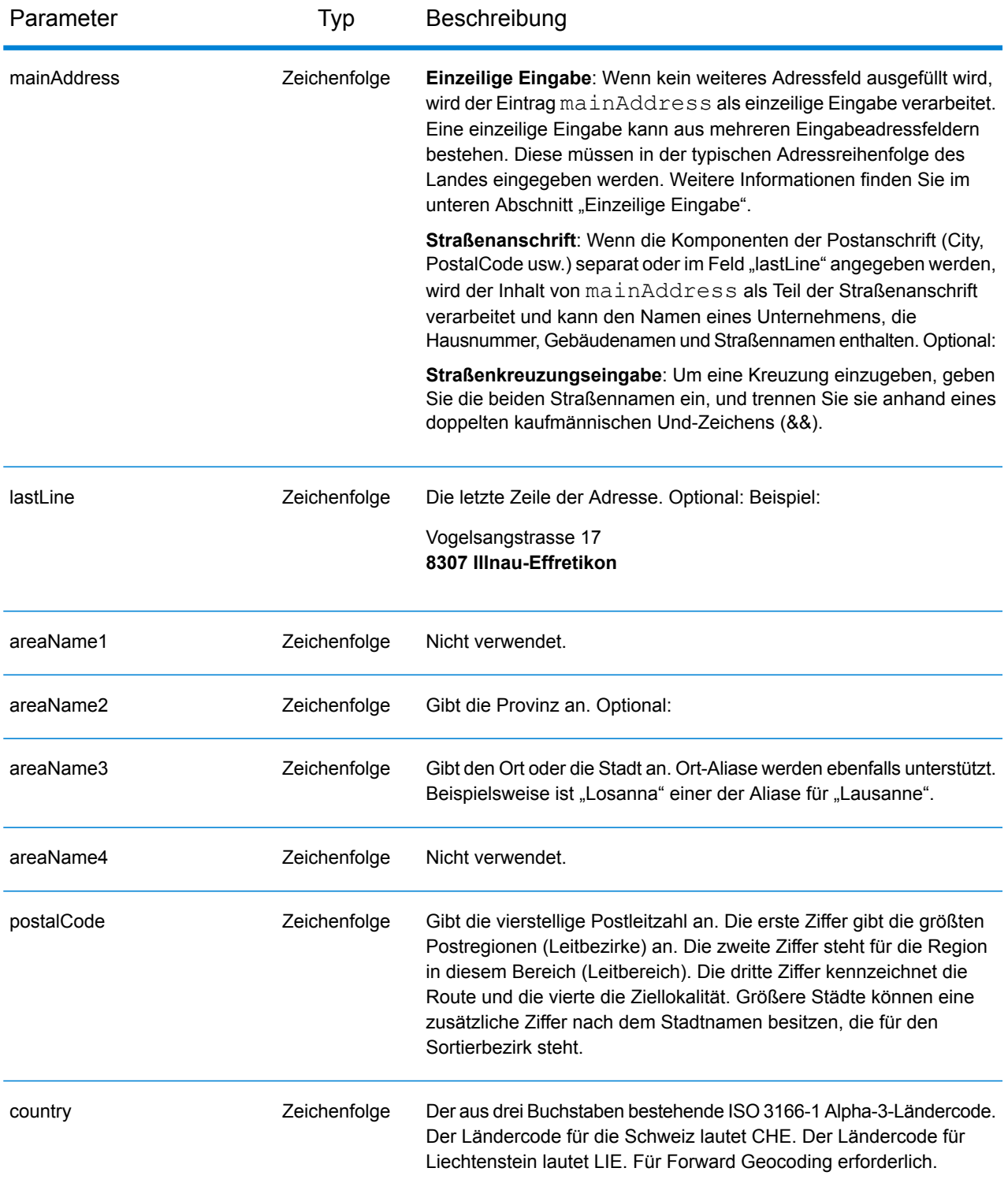

## *Adressenrichtlinien für die Schweiz*

Der Geocoder für die Schweiz unterstützt Adressenstandorte in der Schweiz und Liechtenstein. Folgen Sie diesen Vorschlägen, damit Ihre Eingabeadressdaten das bestmögliche Format für optimale Vergleichs- und Geocoding-Vorgänge aufweisen. Weitere Informationen zu Adressen in der Schweiz finden Sie auf der Website der Schweizer Post: **[www.swisspost.ch](http://www.swisspost.ch/)**. Weitere Informationen über das Postsystem in Liechtenstein finden Sie auf der Website der Liechtensteinischen Post AG: **[www.post.li](http://www.post.li/)**.

- **Pflichtfelder**: Adressen müssen entweder einen Ort oder eine Postleitzahl enthalten.
- **Durchfahrtstypen**: Deutsche, französische und italienische Durchfahrtstypen und ihre gängigen Abkürzungen werden bei Eingaben und Ausgaben erkannt und vollständig unterstützt. Über 300 Durchfahrtstypen werden erkannt.
- **Gängige Wörter und Abkürzungen**: Sie können deutsche, französische und italienische gängige Wörter, Richtungsangaben, Hausnummernkennzeichnungen und typische Abkürzungen in Adressen verwenden.
- **Nummern, numerische Entsprechungen und Ordnungszahlen**: Nummerierte Straßen werden den benannten deutschen, französischen oder italienischen Entsprechungen zugeordnet. Ordnungszahlen werden ebenfalls in Eingabeadressen erkannt.

### *Einzeilige Eingabe*

Anstatt jede Adresskomponente in separate Felder einzugeben, können Sie die gesamte Adresse in das Eingabefeld mainAddress eingeben, wobei die Reihenfolge der Adresselemente folgendermaßen aussieht:

### *[street\_info][address\_number][postal\_code][area]*

Wo:

- *[street\_info]* besteht aus dem Straßennamen, dem Straßentyp und allen Informationen zu voranund nachgestellten Richtungsangaben (z. B. Osten, Westen usw.). Optional:
- *[address\_number]* ist optional.
- *[postal\_code]* ist die Postleitzahl.
- *[area]* ist nur der Ort oder der Ort mit ergänzenden Informationen, wie z. B. Bundesland, Kanton, Lokalität.
- Es ist entweder *[area]* oder *[postal\_code]* erforderlich.

Geben Sie ein Komma zwischen den Straßeninformationen und den Daten der letzten Adresszeile ein, um optimale Ergebnisse zu erzielen.

### *Benutzerdefinierte Optionen*

Es gibt keine spezifischen Optionen für die Schweiz.

#### *Ausgabefelder für*

Die folgende Tabelle führt die Adressfelder auf, die für einen in der Schweiz befindlichen Kandidaten zurückgegeben werden.

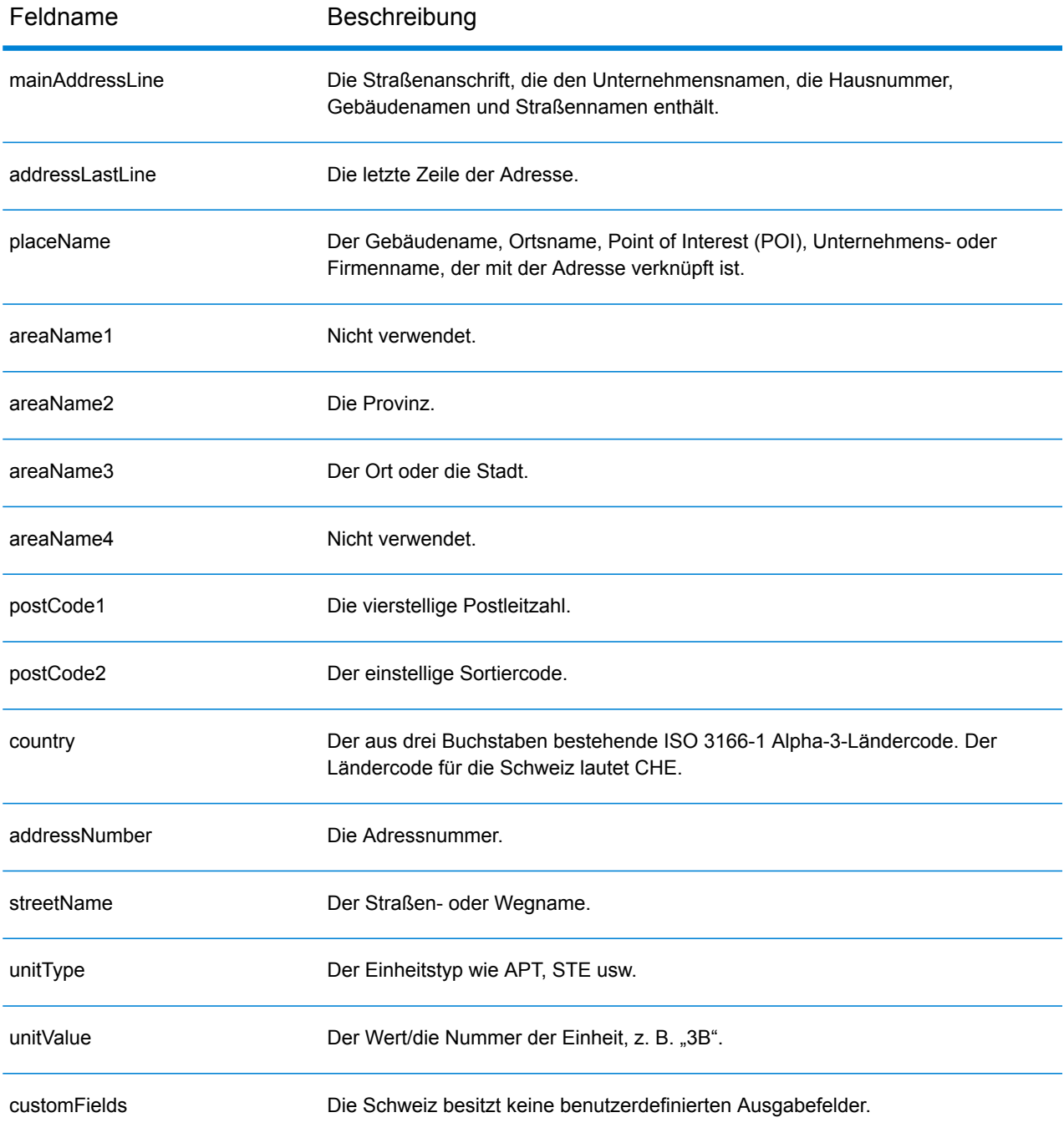
# Taiwan (TWN)

Dieser Abschnitt definiert die unterstützten Geocoding-Datasets, Vorgänge sowie Eingabe- und Ausgabefeldinformationen für Taiwan.

## *Unterstützte Geocoding-Datasets*

Die folgende Tabelle führt die unterstützten Geocoding-Datasets mit den verfügbaren Geocoding-Ebenen für Taiwan auf.

**Anmerkung:** Erstellte Benutzerwörterbücher werden nicht unterstützt.

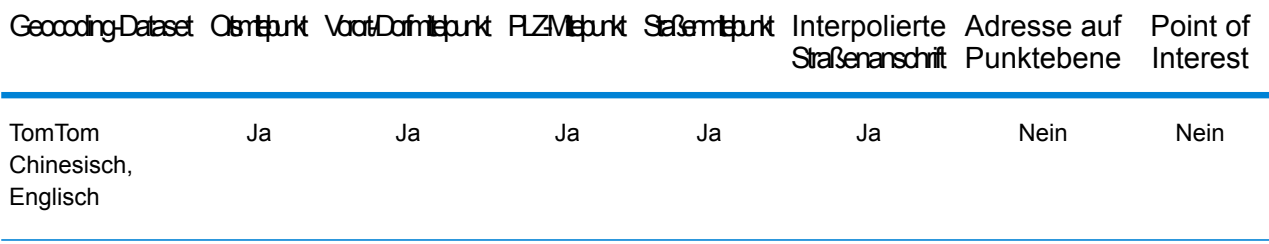

## *Unterstützte Vorgänge*

Die folgenden Vorgänge werden für Taiwan unterstützt:

- **Geocoding**: Dabei werden eine oder mehrere Adressen als Eingabe genutzt und es werden Breitengrad/Längengrad-Koordinaten sowie weitere Informationen zurückgegeben.
- **Reverse Geocoding**: Dabei werden eine oder mehrere Breitengrad/Längengrad-Koordinaten als Eingabe genutzt und es wird die Adresse des Standorts zurückgegeben.
- **Interactive Geocoding**: Gibt potenzielle Kandidaten mit Übereinstimmung zurück, wenn die Adresse eingegeben wird.
- **Globale Schlüsselsuche**: Gibt Geocode-Kandidaten zurück, wenn ein eindeutiger Schlüssel als Eingabe angegeben wird. Nur "USA MLD"- und "AUS GNAF"-Daten.

### *Eingabefelder*

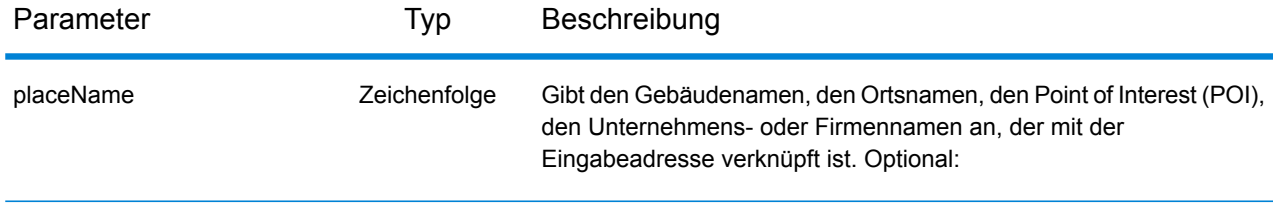

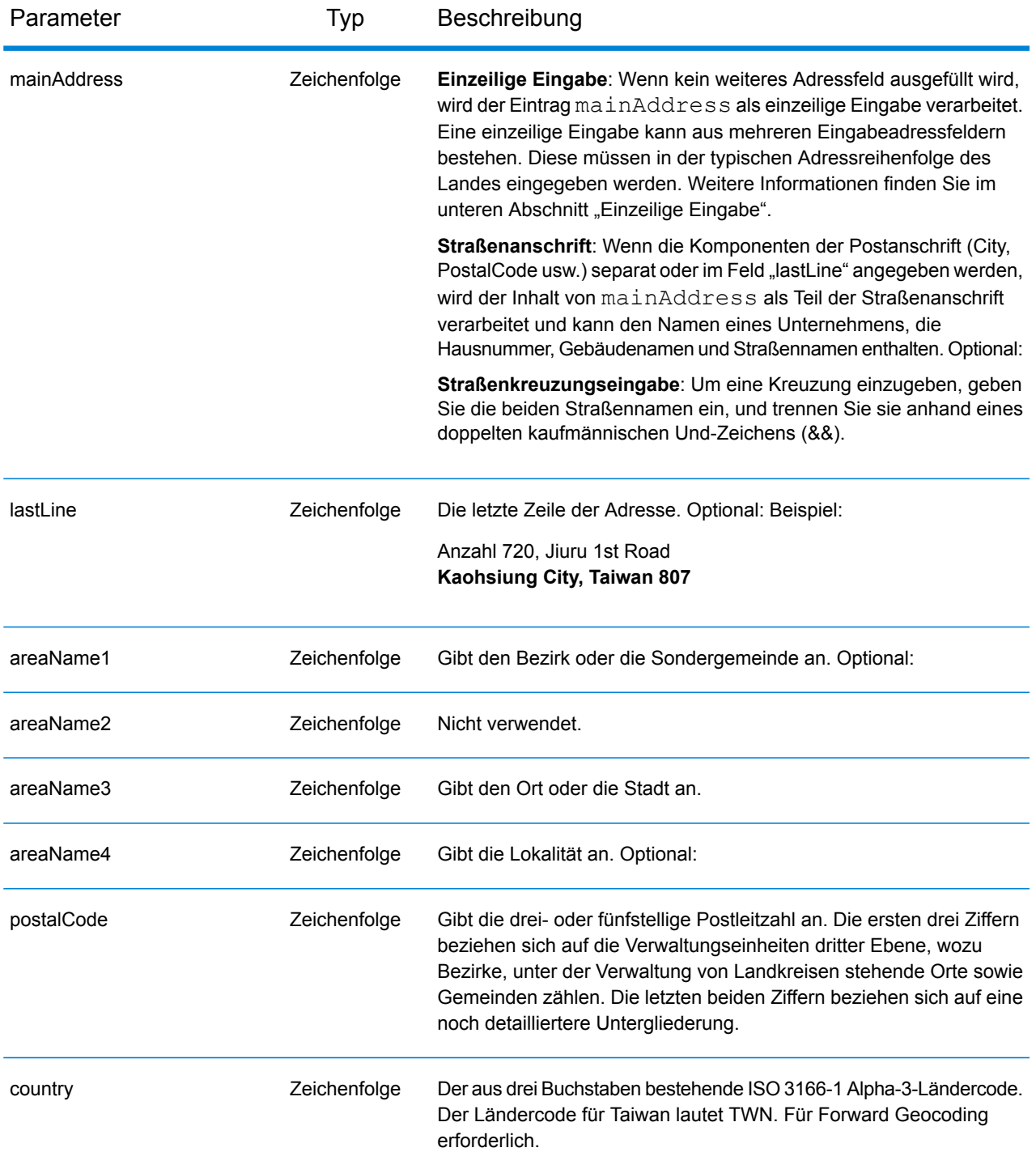

### *Adressenrichtlinien für Taiwan*

Folgen Sie diesen Vorschlägen, damit Ihre Eingabeadressdaten das bestmögliche Format für optimale Vergleichs- und Geocoding-Vorgänge aufweisen. Weitere Informationen über Adressen in Taiwan finden Sie auf der Website der taiwanesischen Post: **[http://www.post.gov.tw/post/internet/u\\_english/index.htm](http://www.post.gov.tw/post/internet/u_english/index.htm)**.

- **Pflichtfelder**: Adressen müssen entweder einen Ort oder eine Postleitzahl enthalten.
- **Durchfahrtstypen**: Durchfahrtstypen und ihre allgemeinen Abkürzungen werden erkannt und vollständig in Eingabeadressen unterstützt.
- **Gängige Wörter und Abkürzungen**: Der Geocoder erkennt gängige Wörter, Richtungsangaben, Hausnummernindikatoren und Abkürzungen, die in Adressen verwendet werden, und geocodiert diese Adressen erfolgreich.

### *Einzeilige Eingabe*

Anstatt jede Adresskomponente in separate Felder einzugeben, können Sie die gesamte Adresse in das Eingabefeld mainAddress eingeben, wobei die Reihenfolge der Adresselemente folgendermaßen aussieht:

*[address\_number][street\_info][areaName3][areaName1][postal\_code]*

Wo:

- *[address\_number]* ist optional.
- *[street\_info]* besteht aus dem Straßennamen, dem Straßentyp und allen Informationen zu voranund nachgestellten Richtungsangaben (z. B. Osten, Westen usw.). Optional:
- *[areaName3]* ist der Ort.
- *[areaName1]* ist der Bezirk oder die Sondergemeinde.
- *[postal\_code]* ist die Postleitzahl.
- Es ist entweder *[areaName3]* oder *[postal\_code]* erforderlich.

Geben Sie ein Komma zwischen den Straßeninformationen und den Daten der letzten Adresszeile ein, um optimale Ergebnisse zu erzielen.

### *Benutzerdefinierte Optionen*

Es gibt keine spezifischen Optionen für Taiwan.

#### *Ausgabefelder für*

Die folgende Tabelle führt die Adressfelder auf, die für einen in Taiwan befindlichen Kandidaten zurückgegeben werden.

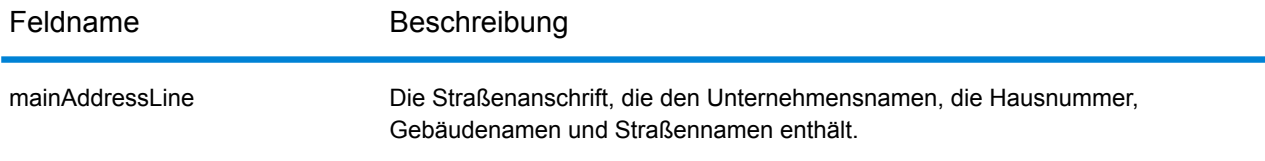

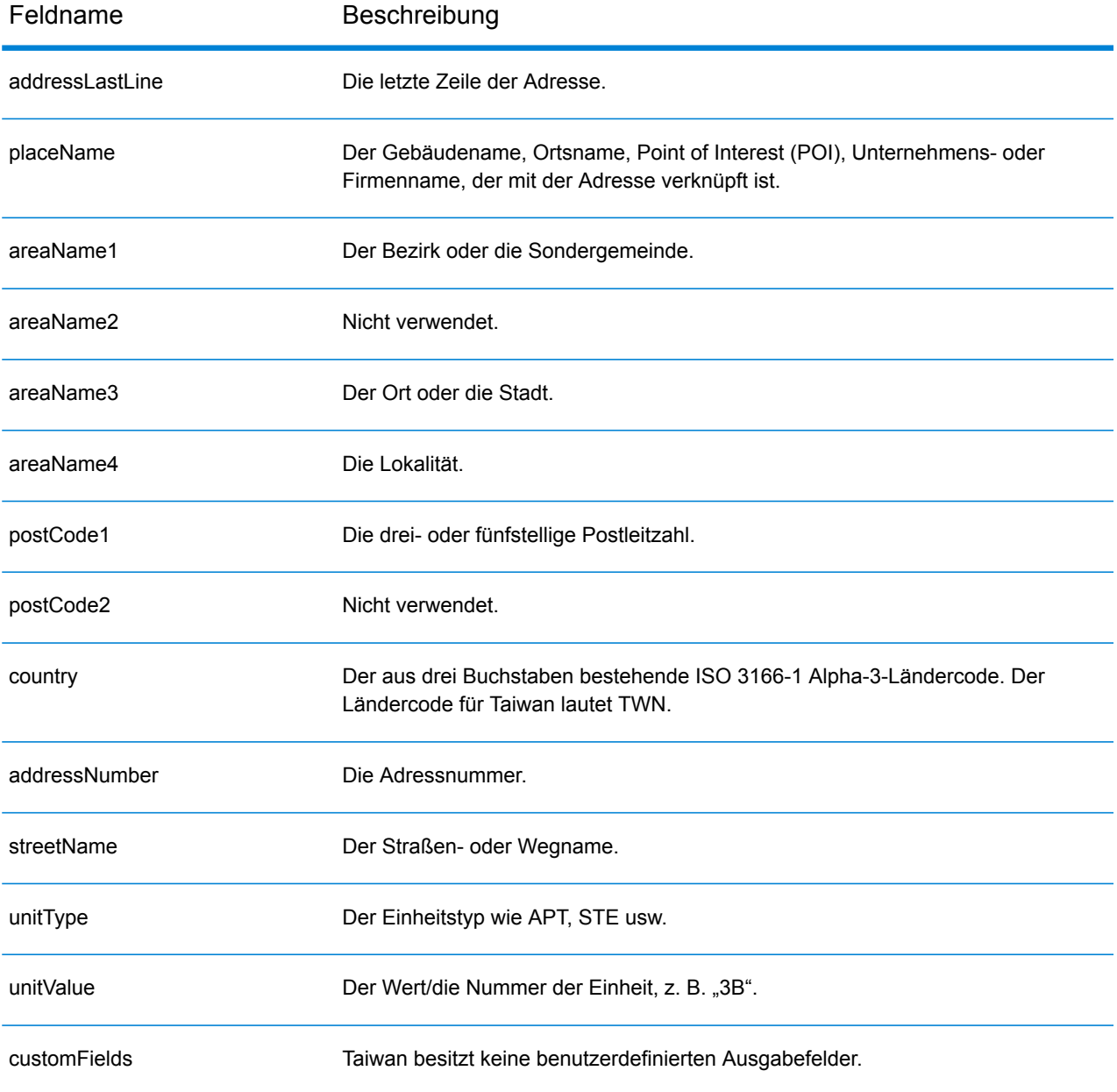

## Vereinigte Republik Tansania (TZA)

Dieser Abschnitt definiert die unterstützten Geocoding-Datasets, Vorgänge sowie Eingabe- und Ausgabefeldinformationen für Tansania.

### *Unterstützte Geocoding-Datasets*

Die folgende Tabelle führt die unterstützten Geocoding-Datasets mit den verfügbaren Geocoding-Ebenen für Tansania auf.

**Anmerkung:** Erstellte Benutzerwörterbücher werden nicht unterstützt.

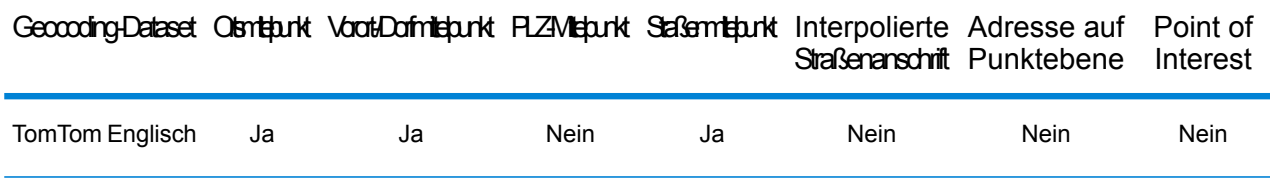

## *Unterstützte Vorgänge*

Die folgenden Vorgänge werden für Tansania unterstützt:

- **Geocoding**: Dabei werden eine oder mehrere Adressen als Eingabe genutzt und es werden Breitengrad/Längengrad-Koordinaten sowie weitere Informationen zurückgegeben.
- **Reverse Geocoding**: Dabei werden eine oder mehrere Breitengrad/Längengrad-Koordinaten als Eingabe genutzt und es wird die Adresse des Standorts zurückgegeben.
- **Interactive Geocoding**: Gibt potenzielle Kandidaten mit Übereinstimmung zurück, wenn die Adresse eingegeben wird.
- **Globale Schlüsselsuche**: Gibt Geocode-Kandidaten zurück, wenn ein eindeutiger Schlüssel als Eingabe angegeben wird. Nur "USA MLD"- und "AUS GNAF"-Daten.

## *Eingabefelder*

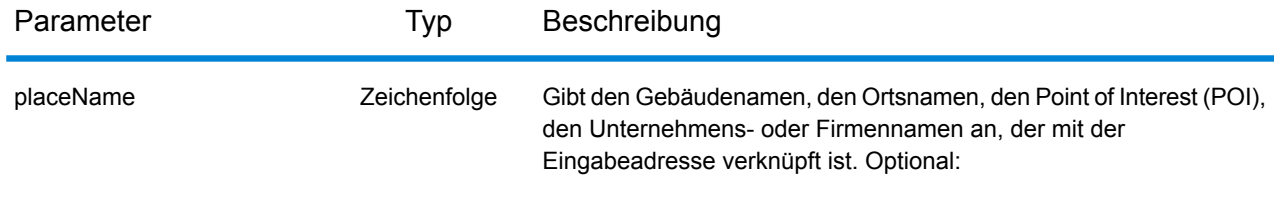

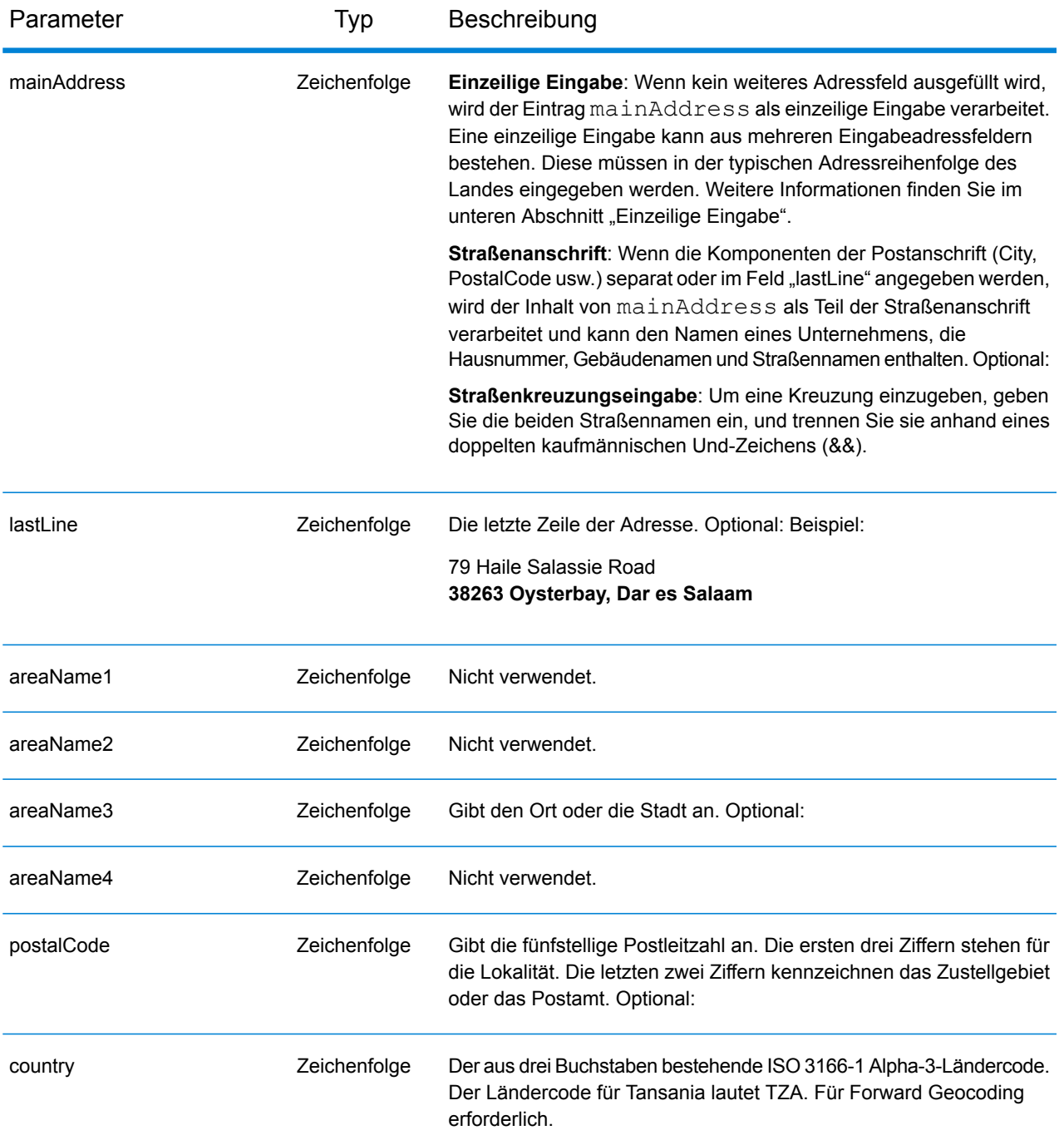

Anstatt jede Adresskomponente in separate Felder einzugeben, können Sie die gesamte Adresse in das Eingabefeld mainAddress eingeben, wobei die Reihenfolge der Adresselemente folgendermaßen aussieht:

*[address\_number][street\_info][pobox\_info][postal\_code][area]*

Wo:

- *[address\_number]* ist optional.
- *[street info]* besteht aus dem Straßennamen, dem Straßentyp und allen Informationen zu voranund nachgestellten Richtungsangaben (z. B. Osten, Westen usw.). Optional:
- *[postal\_code]* ist die Postleitzahl.
- *[area]* ist nur der Ort oder der Ort mit ergänzenden Informationen, wie z. B. Bundesland, Kanton, Lokalität.
- Es ist entweder *[area]* oder *[postal\_code]* erforderlich.

Geben Sie ein Komma zwischen den Straßeninformationen und den Daten der letzten Adresszeile ein, um optimale Ergebnisse zu erzielen.

## *Benutzerdefinierte Optionen*

Es gibt keine spezifischen Optionen für Tansania.

## *Ausgabefelder für*

Die folgende Tabelle führt die Adressfelder auf, die für einen in Tansania befindlichen Kandidaten zurückgegeben werden.

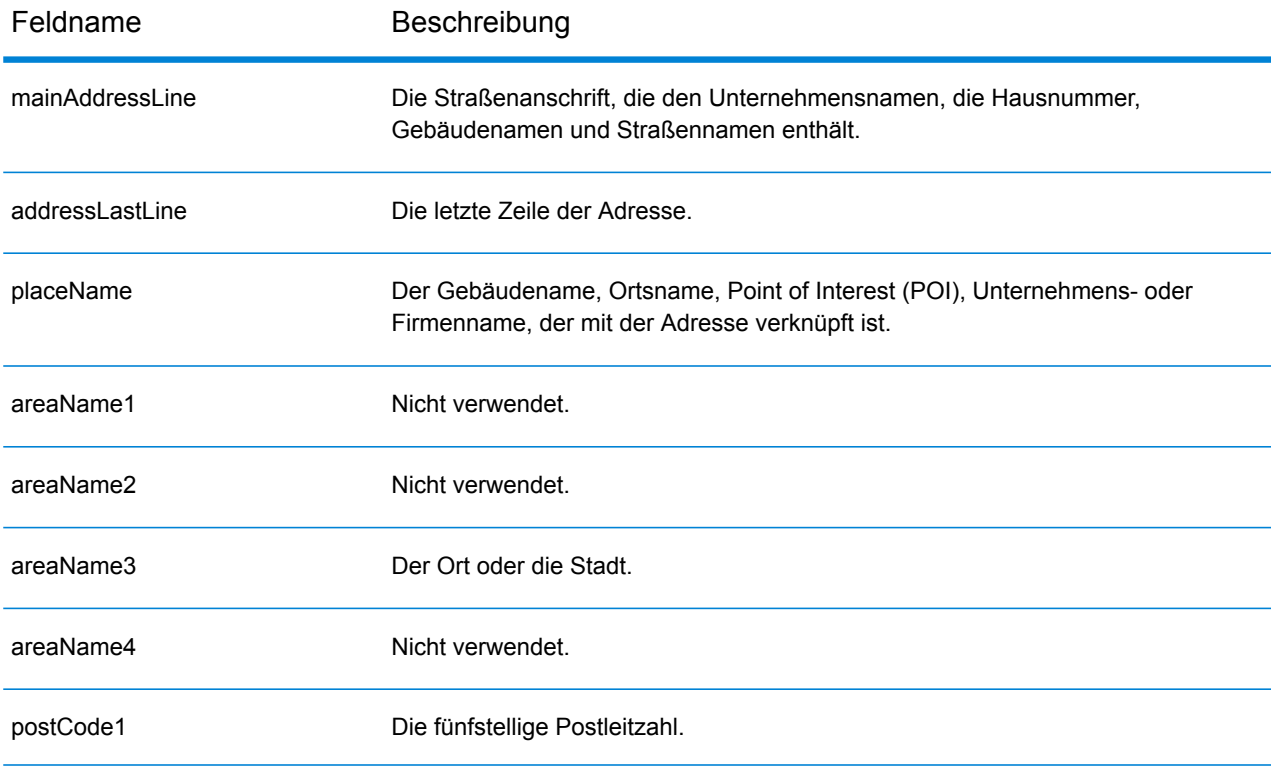

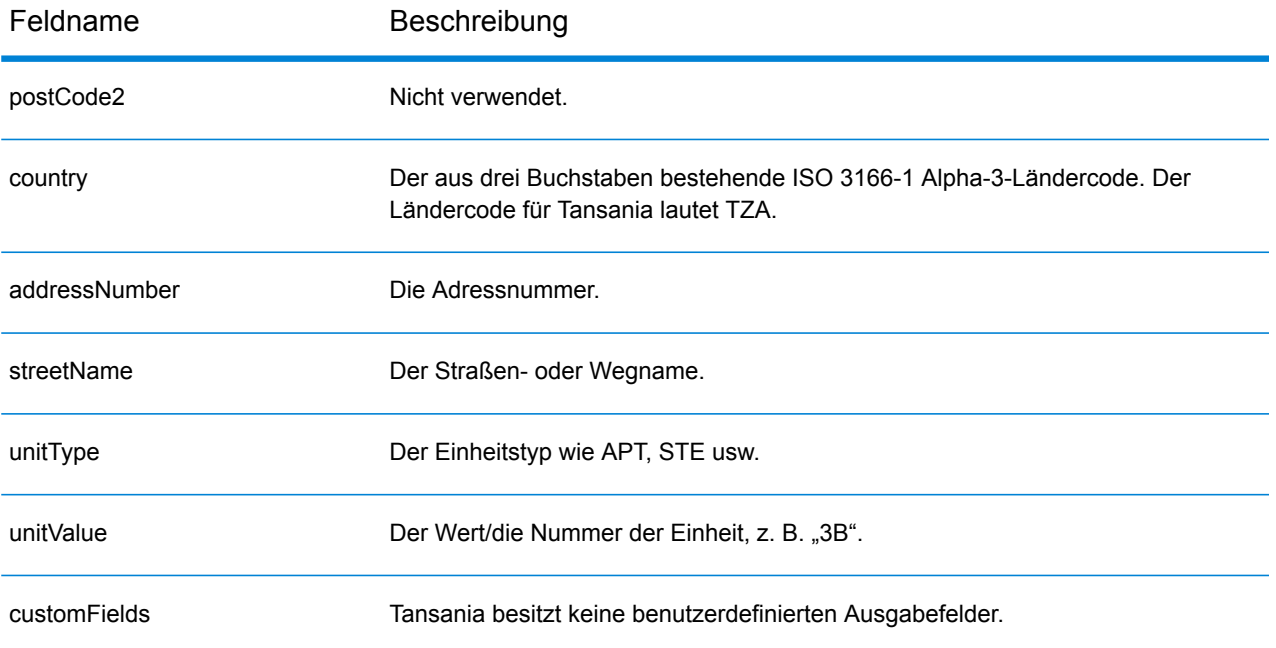

# Thailand (THA)

Dieser Abschnitt definiert die unterstützten Geocoding-Datasets, Vorgänge sowie Eingabe- und Ausgabefeldinformationen für Thailand.

## *Unterstützte Geocoding-Datasets*

Die folgende Tabelle führt die unterstützten Geocoding-Datasets mit den verfügbaren Geocoding-Ebenen für Thailand auf.

**Anmerkung:** Erstellte Benutzerwörterbücher werden nicht unterstützt.

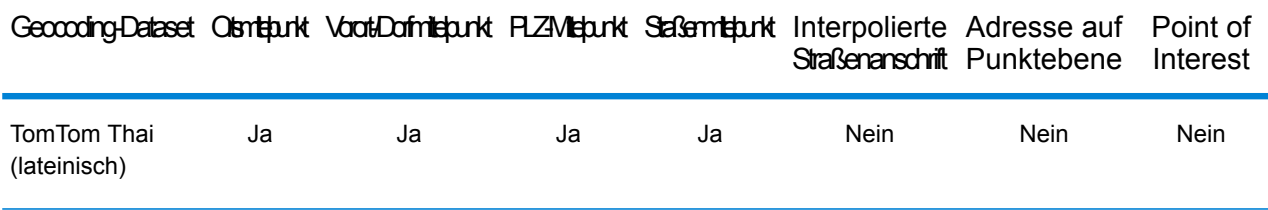

### *Unterstützte Vorgänge*

Die folgenden Vorgänge werden für Thailand unterstützt:

- **Geocoding**: Dabei werden eine oder mehrere Adressen als Eingabe genutzt und es werden Breitengrad/Längengrad-Koordinaten sowie weitere Informationen zurückgegeben.
- **Reverse Geocoding**: Dabei werden eine oder mehrere Breitengrad/Längengrad-Koordinaten als Eingabe genutzt und es wird die Adresse des Standorts zurückgegeben.
- **Interactive Geocoding**: Gibt potenzielle Kandidaten mit Übereinstimmung zurück, wenn die Adresse eingegeben wird.
- **Globale Schlüsselsuche**: Gibt Geocode-Kandidaten zurück, wenn ein eindeutiger Schlüssel als Eingabe angegeben wird. Nur "USA MLD"- und "AUS GNAF"-Daten.

## *Eingabefelder*

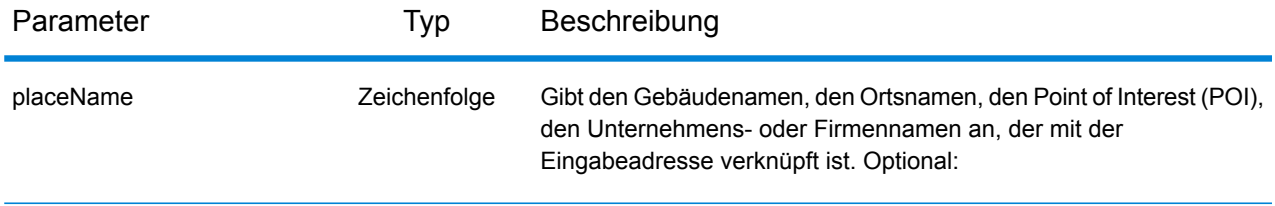

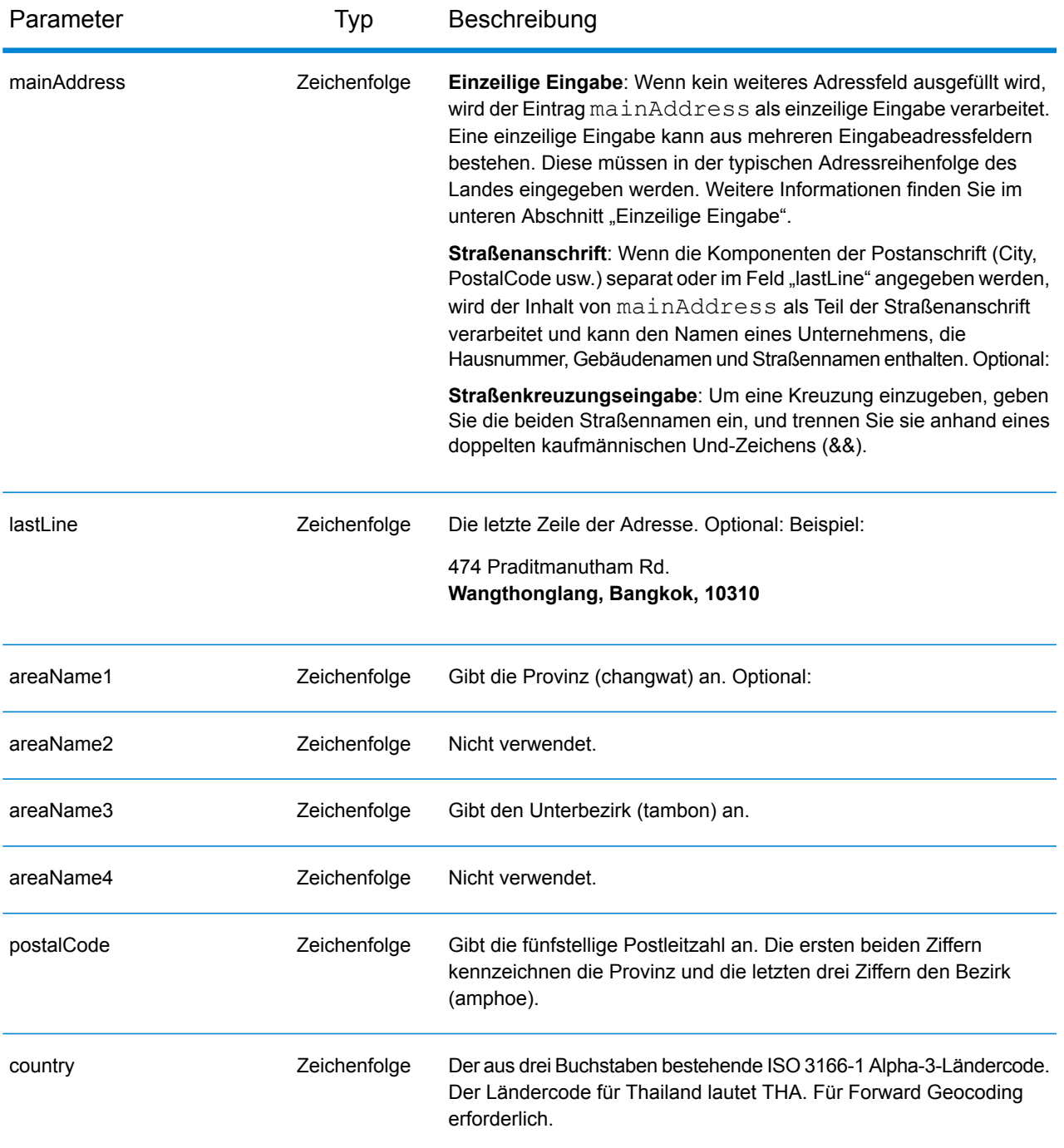

### *Adressenrichtlinien für Thailand*

Folgen Sie diesen Vorschlägen, damit Ihre Eingabeadressdaten das bestmögliche Format für optimale Vergleichs- und Geocoding-Vorgänge aufweisen. Weitere Informationen zu Adressen in Thailand finden Sie auf der Thailand Post-Website: **[www.thailandpost.com](http://www.thailandpost.com)**.

• **Pflichtfelder**: Adressen müssen entweder einen Ort oder eine Postleitzahl enthalten.

- **Durchfahrtstypen**: Durchfahrtstypen und ihre allgemeinen Abkürzungen werden erkannt und vollständig in Eingabeadressen unterstützt.
- **Gängige Wörter und Abkürzungen**: Der Geocoder erkennt gängige Wörter, Richtungsangaben, Hausnummernindikatoren und Abkürzungen, die in Adressen verwendet werden, und geocodiert diese Adressen erfolgreich.
- **Nummern, numerische Entsprechungen und Ordnungszahlen**: Nummerierte Straßen werden den benannten Entsprechungen zugeordnet. Ordnungszahlen werden ebenfalls in Eingabeadressen erkannt.

Anstatt jede Adresskomponente in separate Felder einzugeben, können Sie die gesamte Adresse in das Eingabefeld mainAddress eingeben, wobei die Reihenfolge der Adresselemente folgendermaßen aussieht:

*[address\_number][street\_info][areaName3][areaName1][postal\_code]*

Wo:

- *[address\_number]* ist optional.
- *[street\_info]* besteht aus dem Straßennamen, dem Straßentyp und allen Informationen zu voranund nachgestellten Richtungsangaben (z. B. Osten, Westen usw.). Optional:
- *[areaName3]* ist der Unterbezirk (tambon).
- *[areaName1]* ist die Provinz (changwat).
- *[postal\_code]* ist die Postleitzahl.
- Es ist entweder *[areaName3]* oder *[postal\_code]* erforderlich.

Geben Sie ein Komma zwischen den Straßeninformationen und den Daten der letzten Adresszeile ein, um optimale Ergebnisse zu erzielen.

## *Benutzerdefinierte Optionen*

Es gibt keine spezifischen Optionen für Thailand.

### *Ausgabefelder für*

Die folgende Tabelle führt die Adressfelder auf, die für einen in Thailand befindlichen Kandidaten zurückgegeben werden.

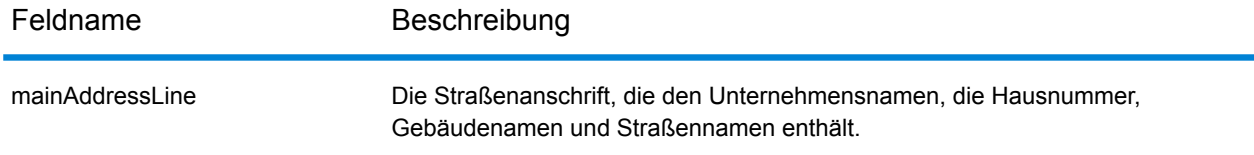

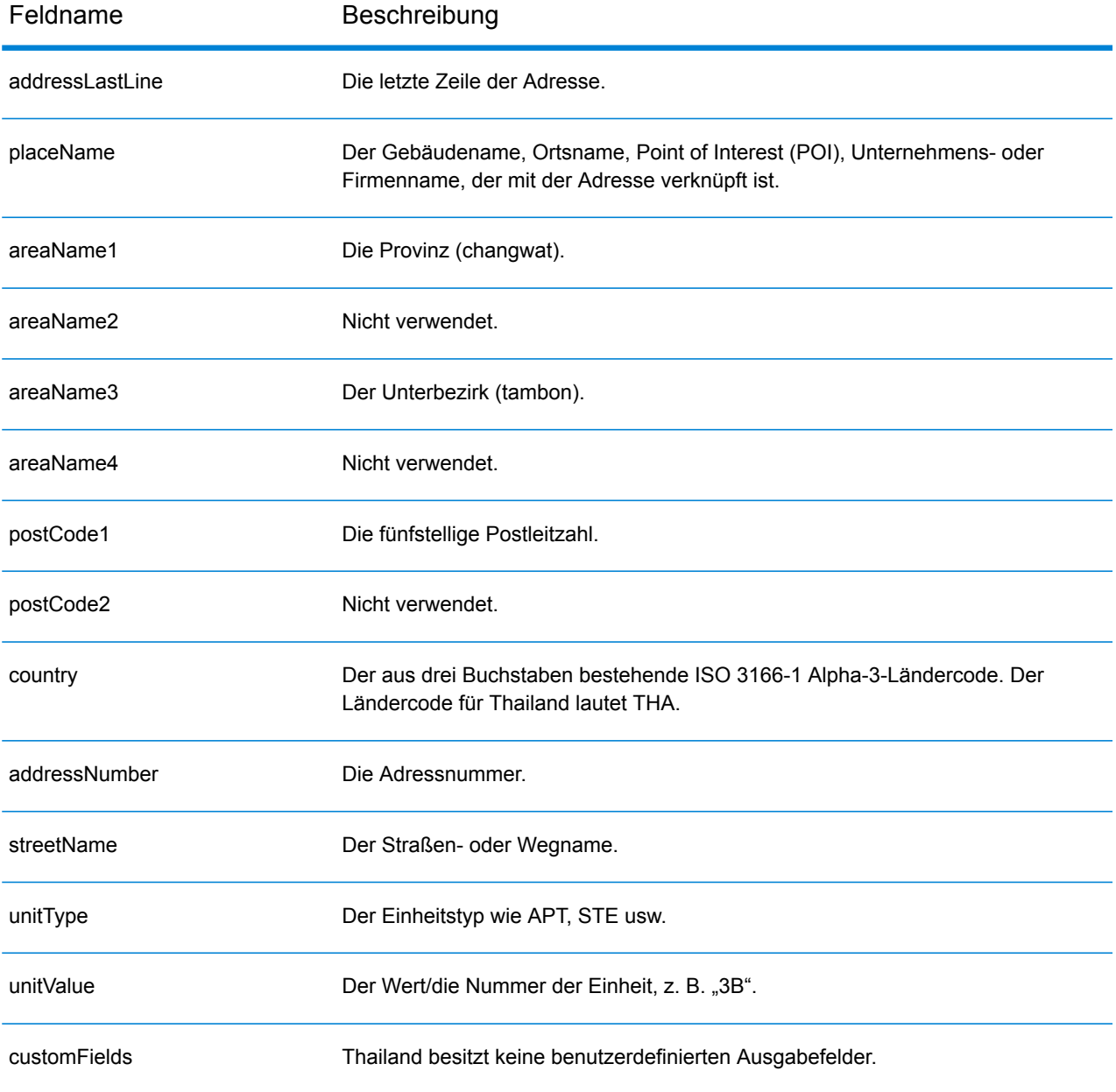

# Togo (TGO)

Dieser Abschnitt definiert die unterstützten Geocoding-Datasets, Vorgänge sowie Eingabe- und Ausgabefeldinformationen für Togo.

### *Unterstützte Geocoding-Datasets*

Die folgende Tabelle führt die unterstützten Geocoding-Datasets mit den verfügbaren Geocoding-Ebenen für Togo auf.

**Anmerkung:** Erstellte Benutzerwörterbücher werden nicht unterstützt.

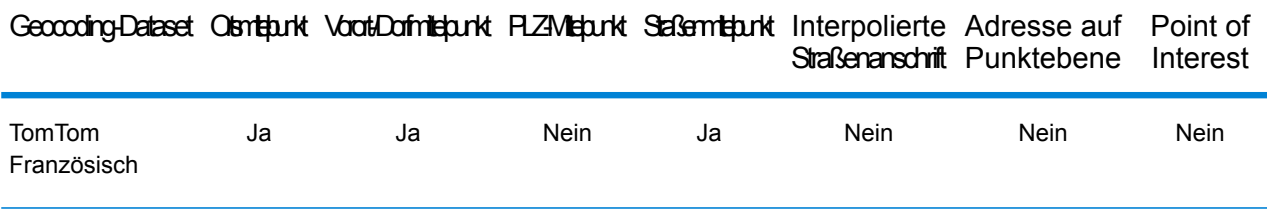

#### *Unterstützte Vorgänge*

Die folgenden Vorgänge werden für Togo unterstützt:

- **Geocoding**: Dabei werden eine oder mehrere Adressen als Eingabe genutzt und es werden Breitengrad/Längengrad-Koordinaten sowie weitere Informationen zurückgegeben.
- **Reverse Geocoding**: Dabei werden eine oder mehrere Breitengrad/Längengrad-Koordinaten als Eingabe genutzt und es wird die Adresse des Standorts zurückgegeben.
- **Interactive Geocoding**: Gibt potenzielle Kandidaten mit Übereinstimmung zurück, wenn die Adresse eingegeben wird.
- **Globale Schlüsselsuche**: Gibt Geocode-Kandidaten zurück, wenn ein eindeutiger Schlüssel als Eingabe angegeben wird. Nur "USA MLD"- und "AUS GNAF"-Daten.

### *Eingabefelder*

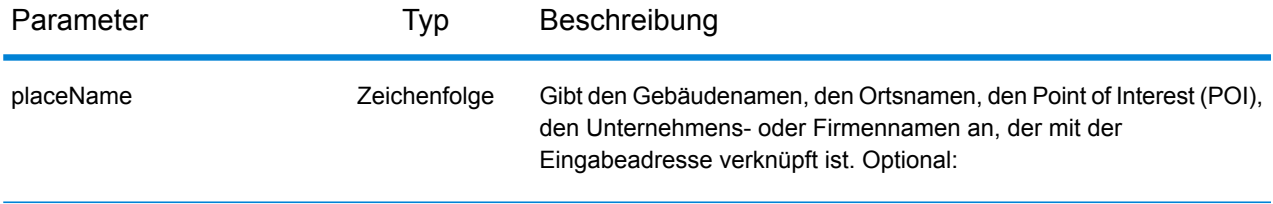

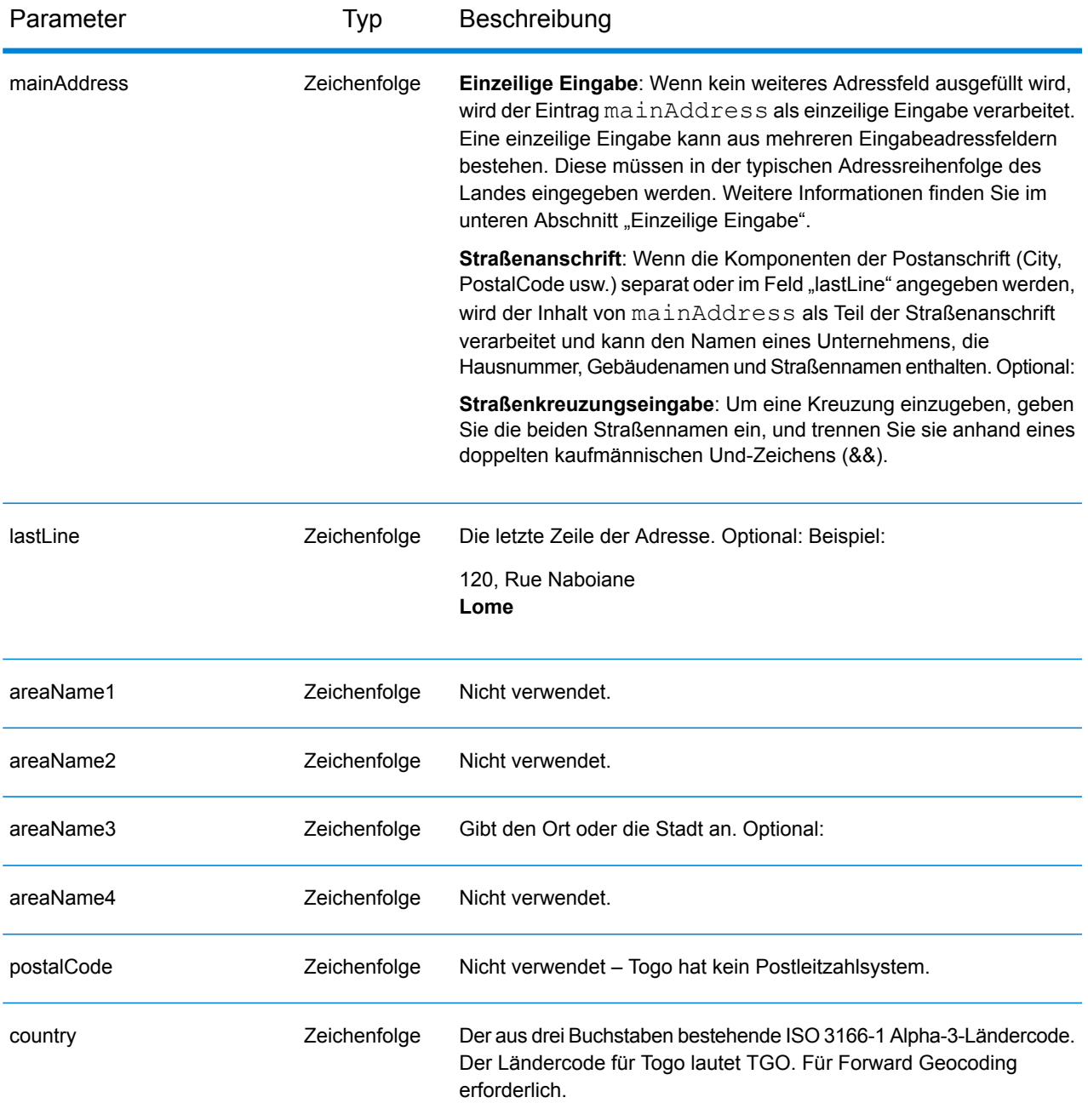

Anstatt jede Adresskomponente in separate Felder einzugeben, können Sie die gesamte Adresse in das Eingabefeld mainAddress eingeben, wobei die Reihenfolge der Adresselemente folgendermaßen aussieht:

```
[address_number][street_info][area]
```
Wo:

- *[address\_number]* ist optional.
- *[street\_info]* besteht aus dem Straßennamen, dem Straßentyp und allen Informationen zu voranund nachgestellten Richtungsangaben (z. B. Osten, Westen usw.). Optional:
- *[area]* ist nur der Ort oder der Ort mit ergänzenden Informationen, wie z. B. Bundesland, Kanton, Lokalität. Erforderlich.

Geben Sie ein Komma zwischen den Straßeninformationen und den Ortsdaten ein, um optimale Ergebnisse zu erzielen.

## *Benutzerdefinierte Optionen*

Es gibt keine spezifischen Optionen für Togo.

## *Ausgabefelder für*

Die folgende Tabelle führt die Adressfelder auf, die für einen in Togo befindlichen Kandidaten zurückgegeben werden.

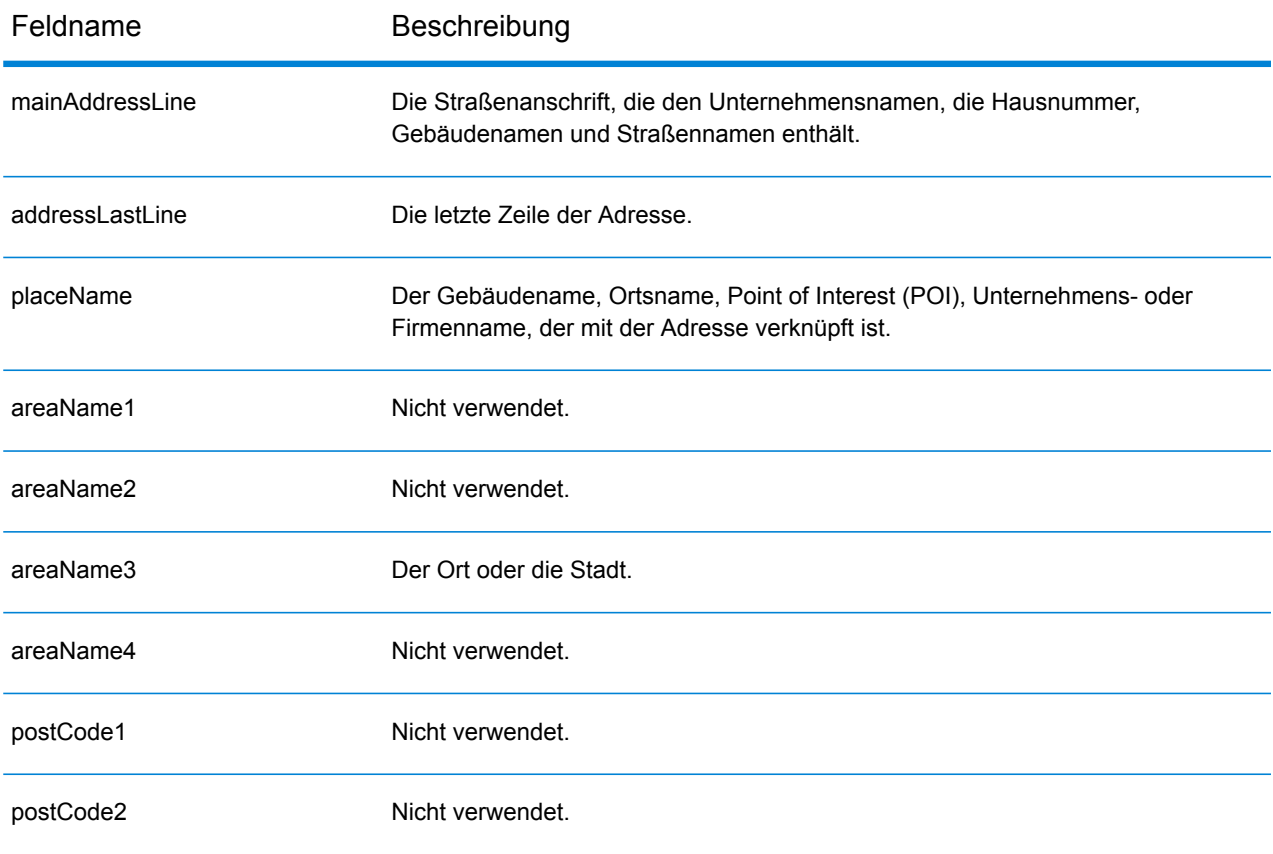

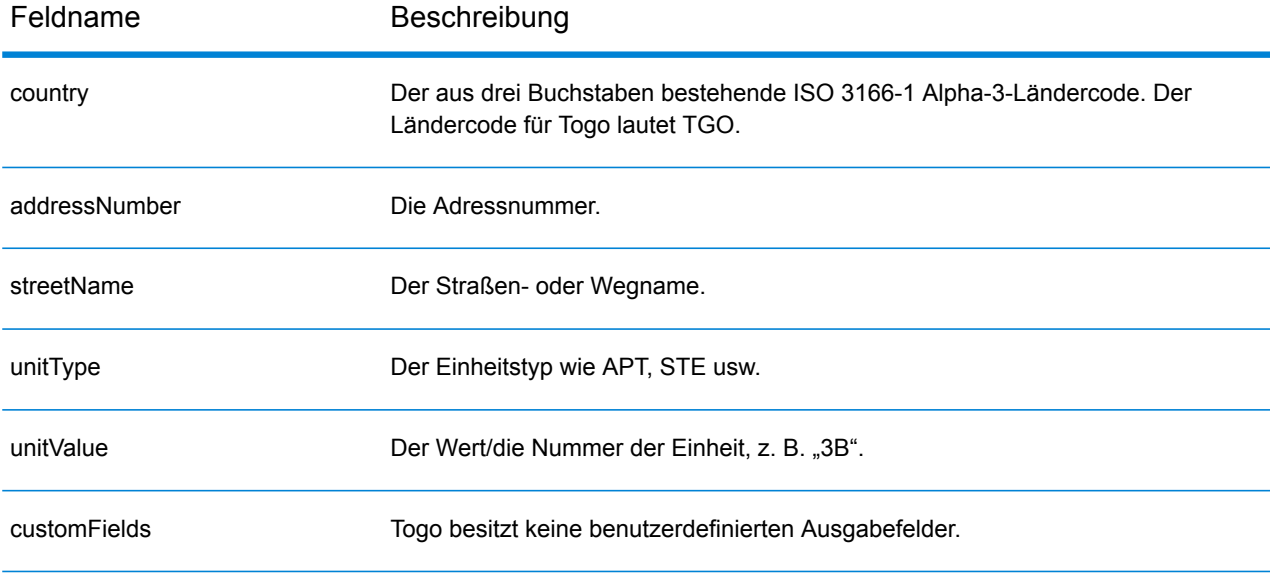

# Trinidad und Tobago (TTO)

Dieser Abschnitt definiert die unterstützten Geocoding-Datasets, Vorgänge sowie Eingabe- und Ausgabefeldinformationen für Trinidad und Tobago.

### *Unterstützte Geocoding-Datasets*

Die folgende Tabelle führt die unterstützten Geocoding-Datasets mit den verfügbaren Geocoding-Ebenen für Trinidad und Tobago auf.

**Anmerkung:** Erstellte Benutzerwörterbücher werden nicht unterstützt.

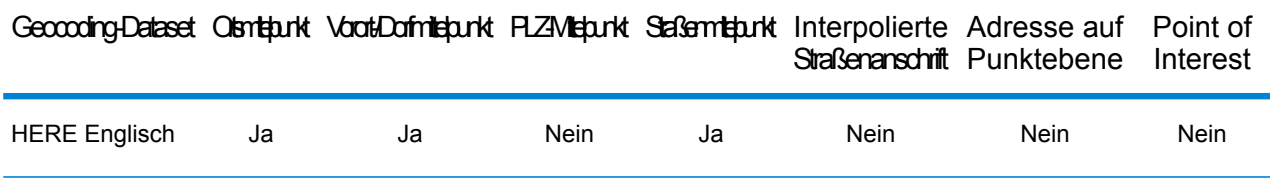

### *Unterstützte Vorgänge*

Die folgenden Vorgänge werden für Trinidad und Tobago unterstützt:

- **Geocoding**: Dabei werden eine oder mehrere Adressen als Eingabe genutzt und es werden Breitengrad/Längengrad-Koordinaten sowie weitere Informationen zurückgegeben.
- **Reverse Geocoding**: Dabei werden eine oder mehrere Breitengrad/Längengrad-Koordinaten als Eingabe genutzt und es wird die Adresse des Standorts zurückgegeben.
- **Interactive Geocoding**: Gibt potenzielle Kandidaten mit Übereinstimmung zurück, wenn die Adresse eingegeben wird.
- **Globale Schlüsselsuche**: Gibt Geocode-Kandidaten zurück, wenn ein eindeutiger Schlüssel als Eingabe angegeben wird. Nur "USA MLD"- und "AUS GNAF"-Daten.

#### *Eingabefelder*

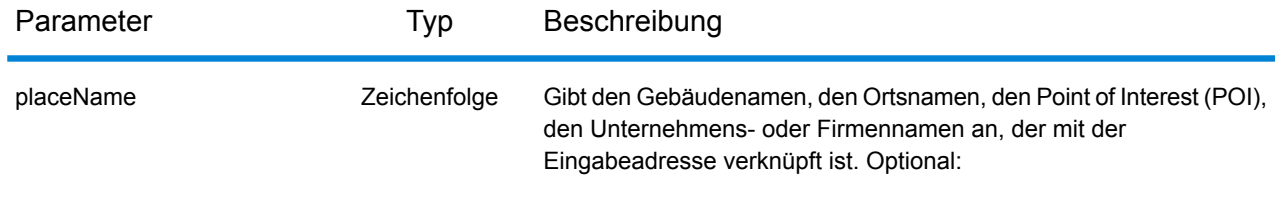

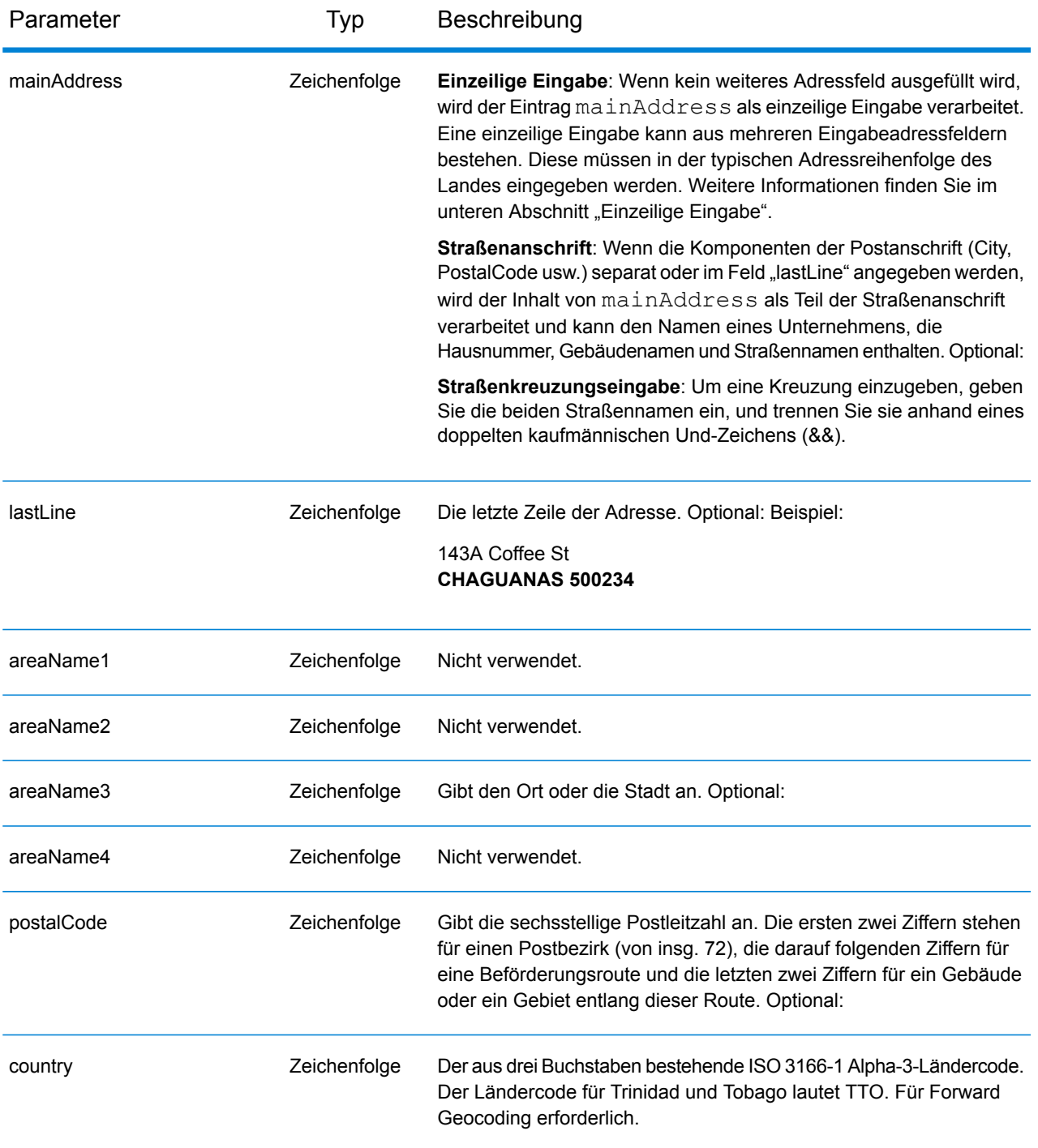

Anstatt jede Adresskomponente in separate Felder einzugeben, können Sie die gesamte Adresse in das Eingabefeld mainAddress eingeben, wobei die Reihenfolge der Adresselemente folgendermaßen aussieht:

*[address\_number][street\_info][area][postal\_code]*

Wo:

- *[address\_number]* ist optional.
- *[street\_info]* besteht aus dem Straßennamen, dem Straßentyp und allen Informationen zu voranund nachgestellten Richtungsangaben (z. B. Osten, Westen usw.). Optional:
- *[area]* ist nur der Ort oder der Ort mit ergänzenden Informationen, wie z. B. Bundesland, Kanton, Lokalität.
- *[postal\_code]* ist die Postleitzahl.
- Es ist entweder *[area]* oder *[postal\_code]* erforderlich.

Geben Sie ein Komma zwischen den Straßeninformationen und den Daten der letzten Adresszeile ein, um optimale Ergebnisse zu erzielen.

## *Benutzerdefinierte Optionen*

Es gibt keine spezifischen Optionen für Trinidad und Tobago.

## *Ausgabefelder für*

Die folgende Tabelle führt die Adressfelder auf, die für einen in Trinidad und Tobago befindlichen Kandidaten zurückgegeben werden.

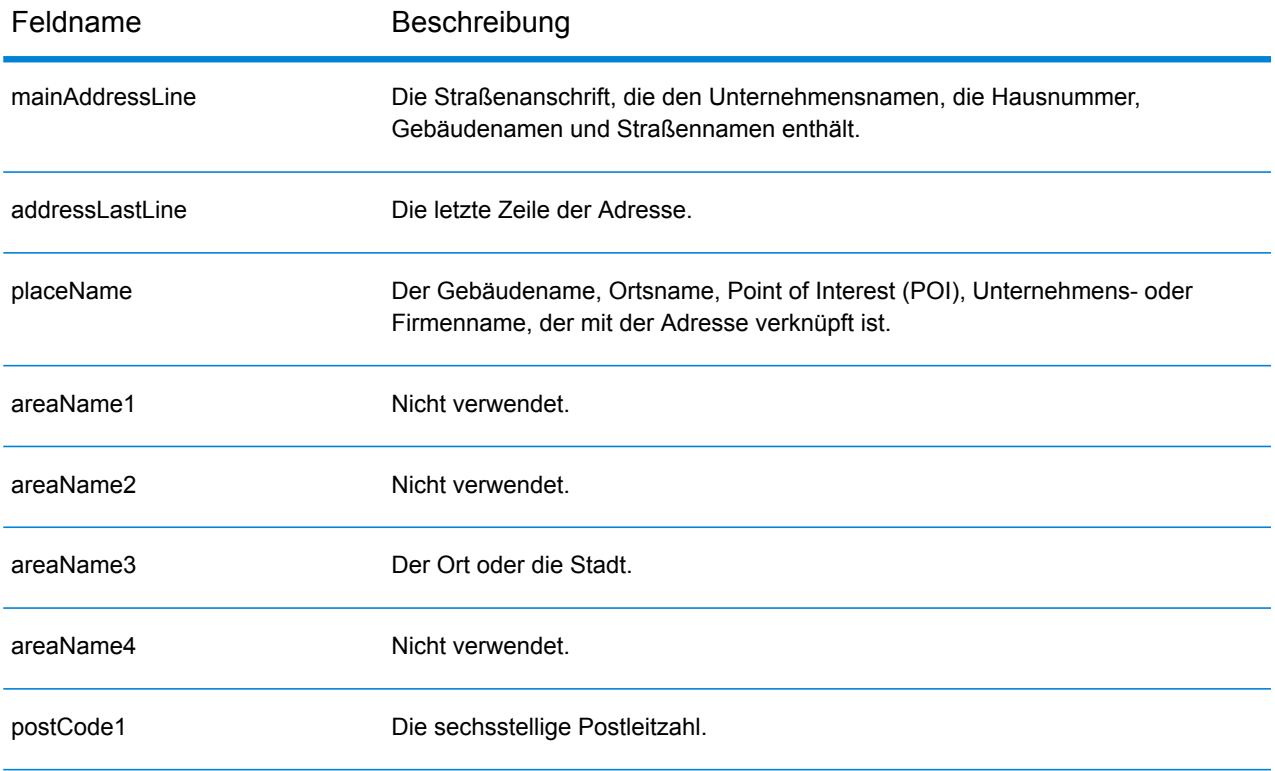

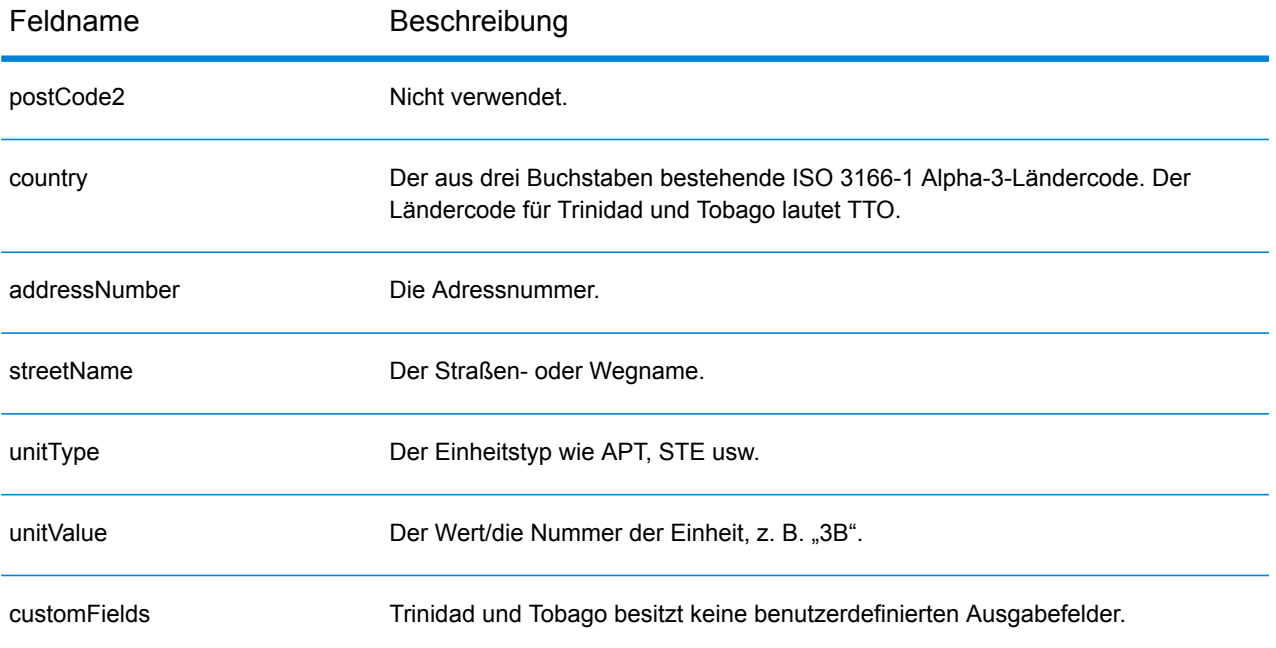

# Tunesien (TUN)

In diesem Abschnitt werden die unterstützten Geocoding-Datasets, Vorgänge sowie Eingabe- und Ausgabefeldinformationen für Tunesien definiert.

## *Unterstützte Geocoding-Datasets*

Die folgende Tabelle enthält die unterstützten Geocoding-Datasets mit den verfügbaren Geocoding-Stufen für Tunesien.

**Anmerkung:** Erstellte Benutzerwörterbücher werden nicht unterstützt.

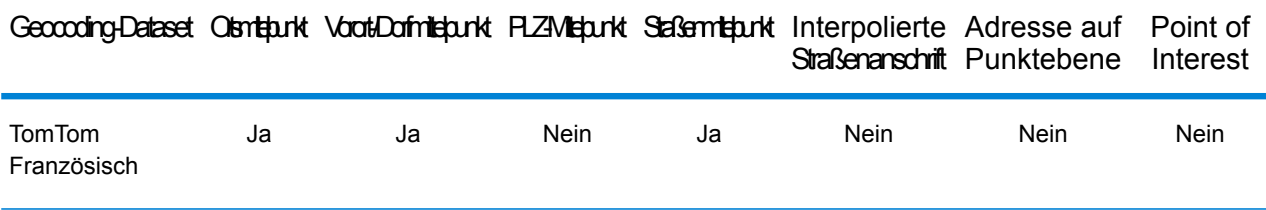

### *Unterstützte Vorgänge*

Die folgenden Vorgänge werden für Tunesien unterstützt:

- **Geocoding**: Dabei werden eine oder mehrere Adressen als Eingabe genutzt und es werden Breitengrad/Längengrad-Koordinaten sowie weitere Informationen zurückgegeben.
- **Reverse Geocoding**: Dabei werden eine oder mehrere Breitengrad/Längengrad-Koordinaten als Eingabe genutzt und es wird die Adresse des Standorts zurückgegeben.
- **Interactive Geocoding**: Gibt potenzielle Kandidaten mit Übereinstimmung zurück, wenn die Adresse eingegeben wird.
- **Globale Schlüsselsuche**: Gibt Geocode-Kandidaten zurück, wenn ein eindeutiger Schlüssel als Eingabe angegeben wird. Nur "USA MLD"- und "AUS GNAF"-Daten.

## *Eingabefelder*

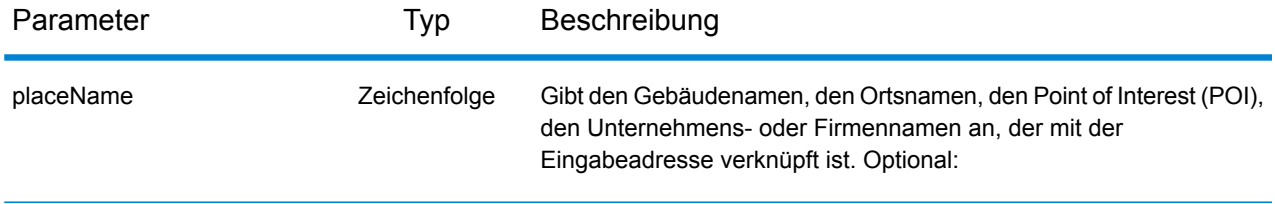

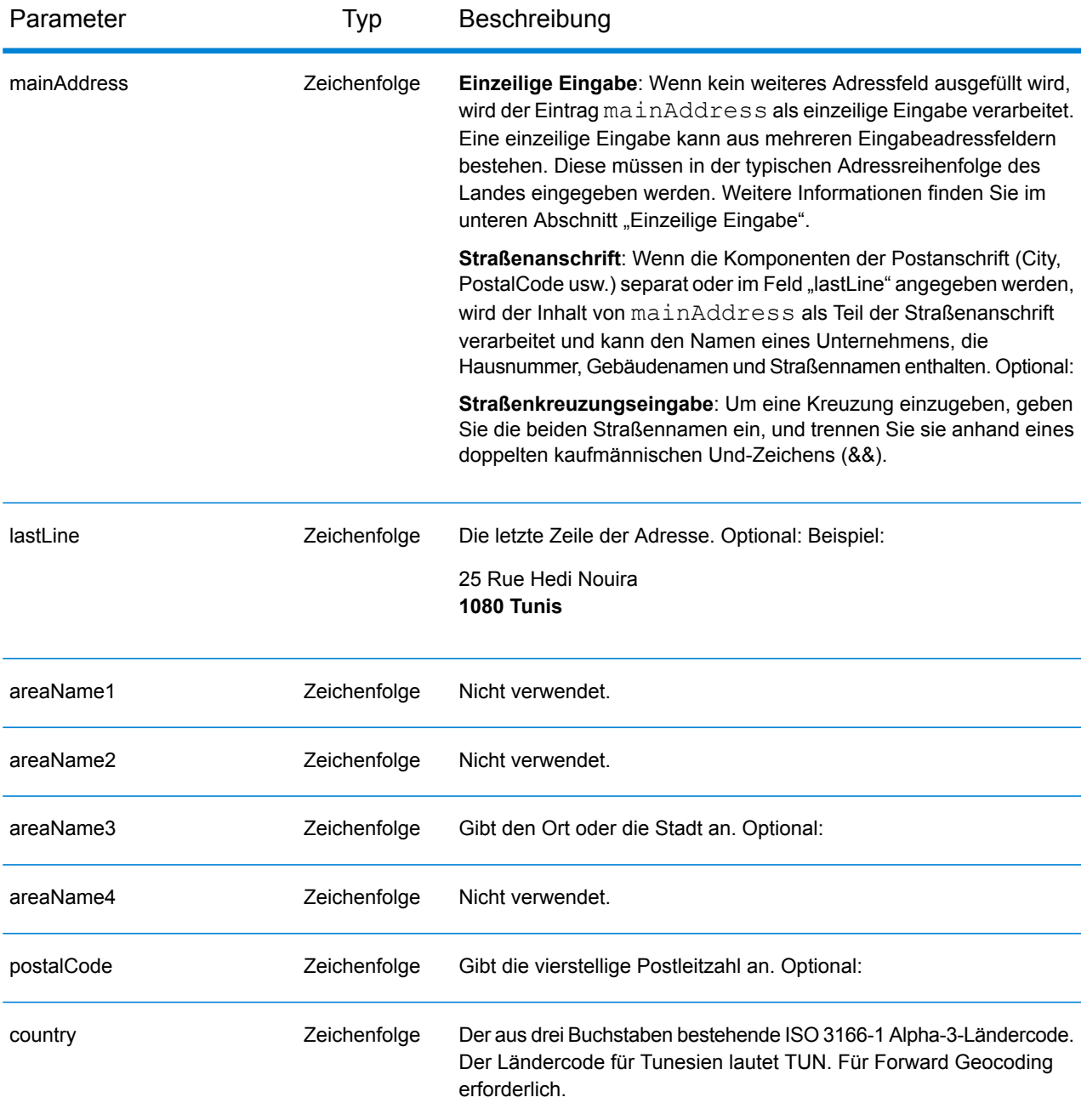

Anstatt jede Adresskomponente in separate Felder einzugeben, können Sie die gesamte Adresse in das Eingabefeld mainAddress eingeben, wobei die Reihenfolge der Adresselemente folgendermaßen aussieht:

*[address\_number][street\_info][pobox\_info][postal\_code][area]*

Wo:

- *[address\_number]* ist optional.
- *[street\_info]* besteht aus dem Straßennamen, dem Straßentyp und allen Informationen zu voranund nachgestellten Richtungsangaben (z. B. Osten, Westen usw.). Optional:
- *[postal\_code]* ist die Postleitzahl.
- *[area]* ist nur der Ort oder der Ort mit ergänzenden Informationen, wie z. B. Bundesland, Kanton, Lokalität.
- Es ist entweder *[area]* oder *[postal\_code]* erforderlich.

Geben Sie ein Komma zwischen den Straßeninformationen und den Daten der letzten Adresszeile ein, um optimale Ergebnisse zu erzielen.

## *Benutzerdefinierte Optionen*

Es gibt keine speziellen Optionen für Tunesien.

### *Ausgabefelder für*

Die folgende Tabelle enthält die Adressfelder, die für einen tunesischen Kandidaten zurückgegeben werden.

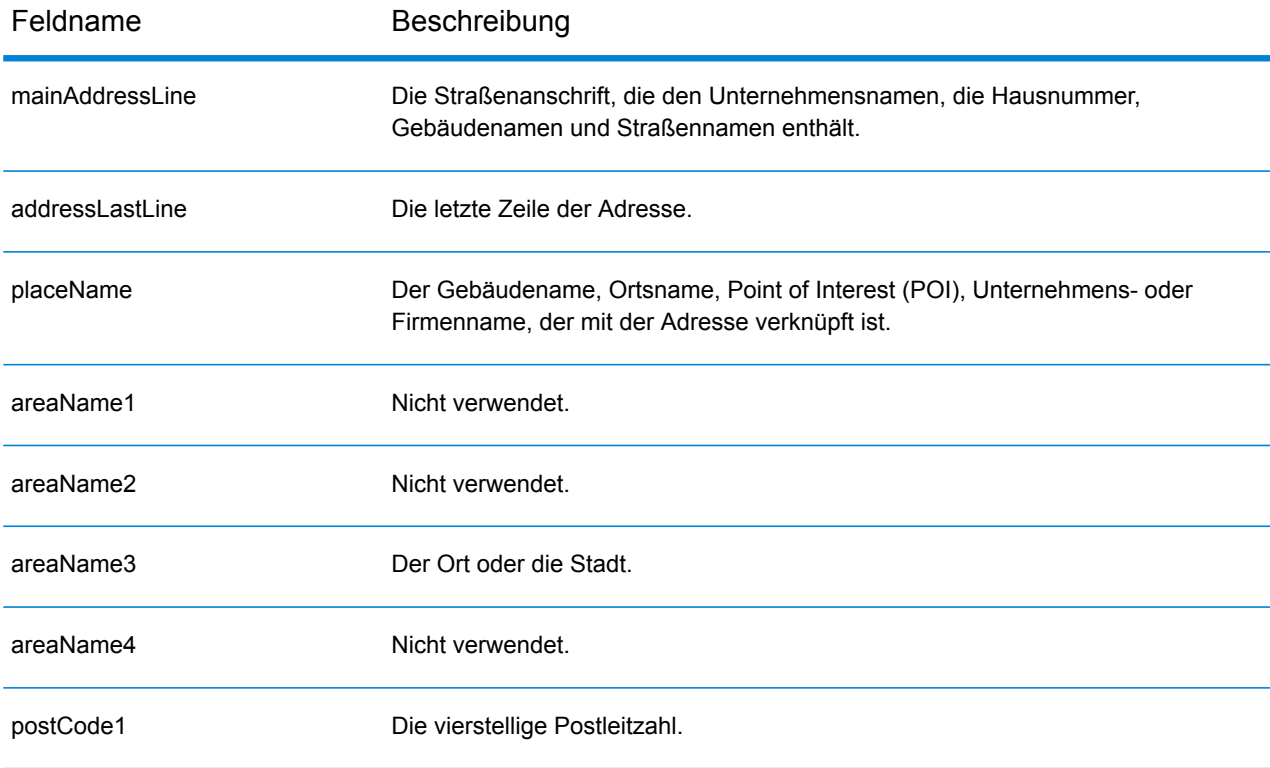

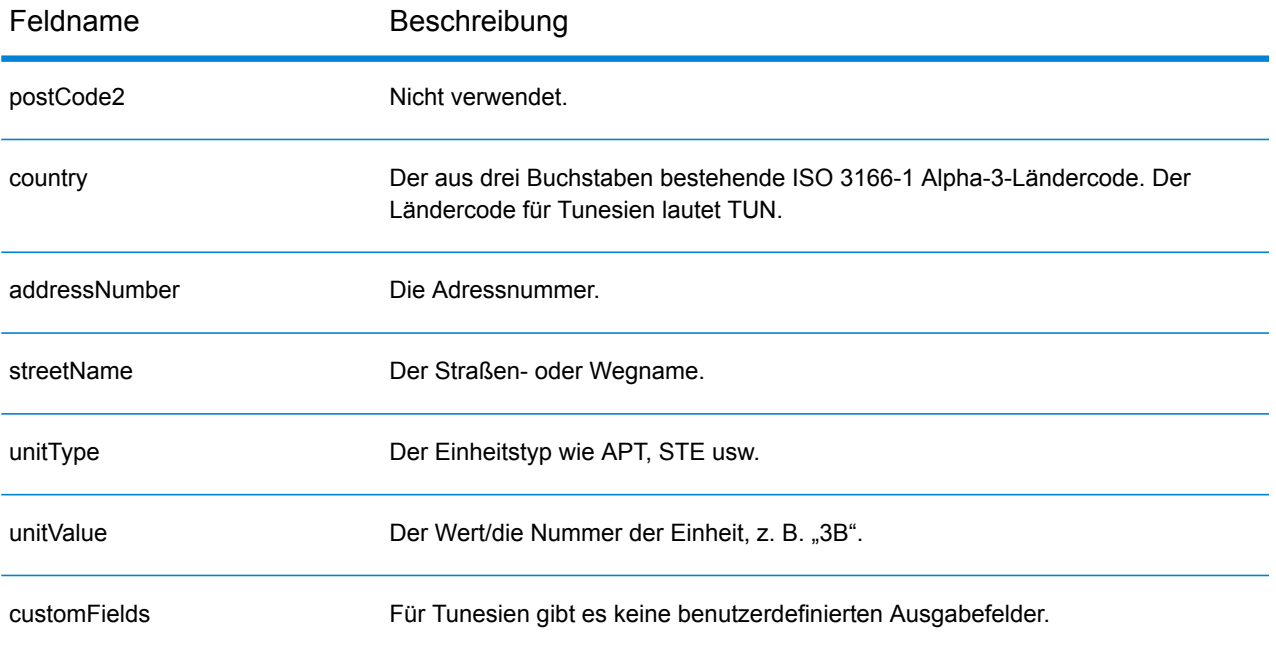

# Türkei (TUR)

In diesem Abschnitt werden die unterstützten Geocoding-Datasets, Vorgänge sowie Eingabe- und Ausgabefeldinformationen für die Türkei definiert.

### *Unterstützte Geocoding-Datasets*

Die folgende Tabelle enthält die unterstützten Geocoding-Datasets mit den verfügbaren Geocoding-Stufen für die Türkei.

**Anmerkung:** Erstellte Benutzerwörterbücher werden nicht unterstützt.

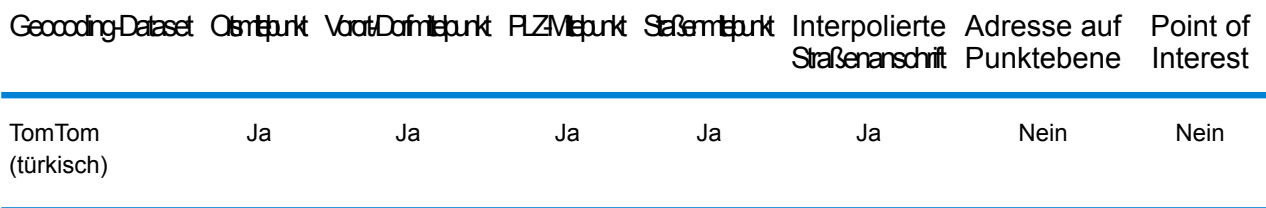

#### *Unterstützte Vorgänge*

Die folgenden Vorgänge werden für die Türkei unterstützt:

- **Geocoding**: Dabei werden eine oder mehrere Adressen als Eingabe genutzt und es werden Breitengrad/Längengrad-Koordinaten sowie weitere Informationen zurückgegeben.
- **Reverse Geocoding**: Dabei werden eine oder mehrere Breitengrad/Längengrad-Koordinaten als Eingabe genutzt und es wird die Adresse des Standorts zurückgegeben.
- **Interactive Geocoding**: Gibt potenzielle Kandidaten mit Übereinstimmung zurück, wenn die Adresse eingegeben wird.
- **Globale Schlüsselsuche**: Gibt Geocode-Kandidaten zurück, wenn ein eindeutiger Schlüssel als Eingabe angegeben wird. Nur "USA MLD"- und "AUS GNAF"-Daten.

### *Eingabefelder*

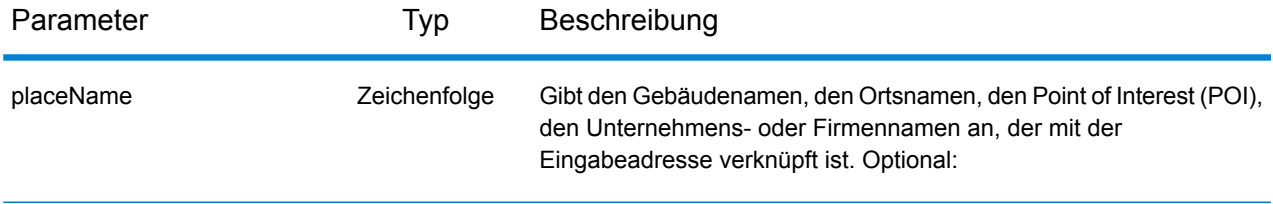

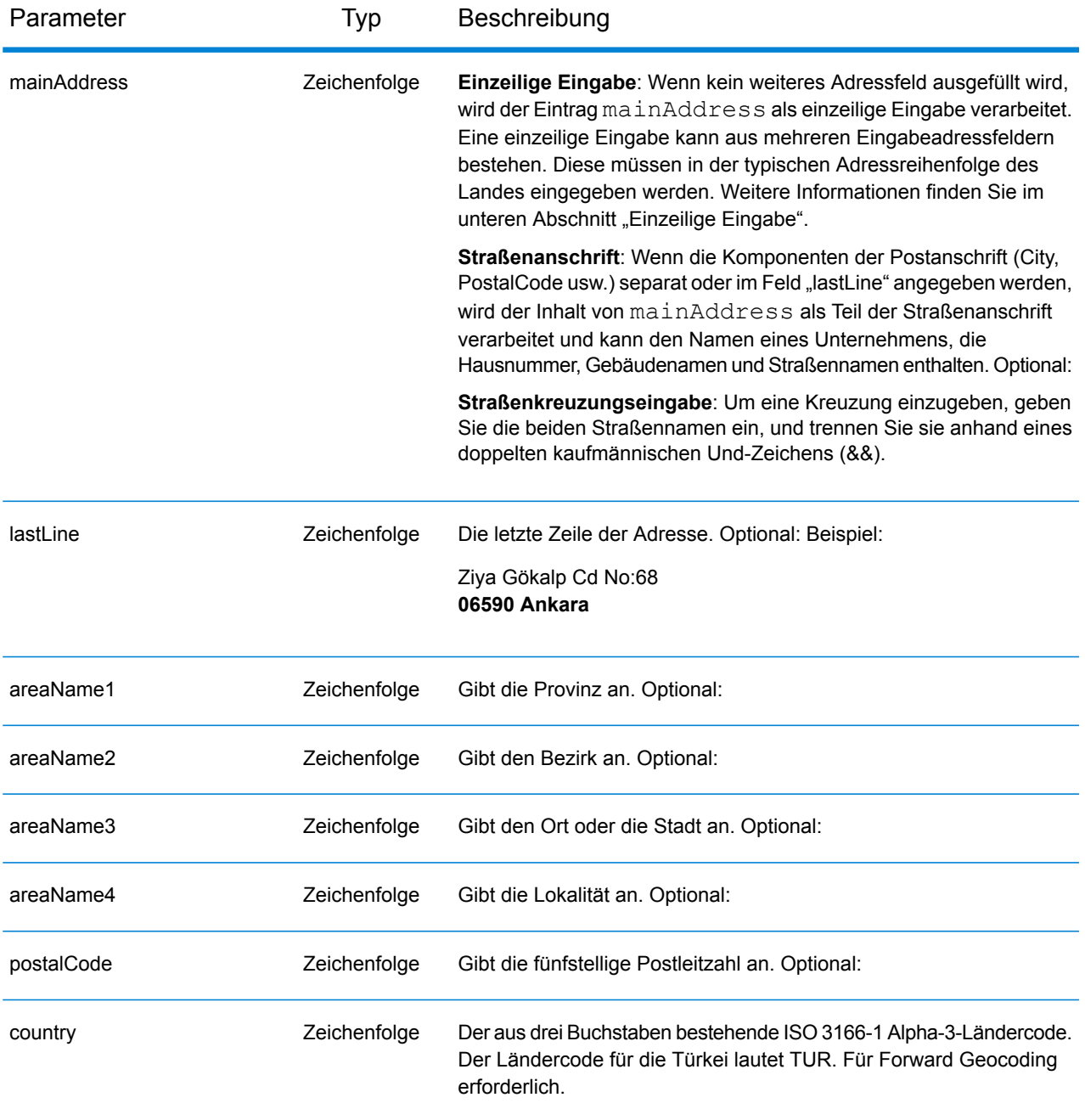

### *Adressenrichtlinien für die Türkei*

Folgen Sie diesen Vorschlägen, damit Ihre Eingabeadressdaten das bestmögliche Format für optimale Vergleichs- und Geocoding-Vorgänge aufweisen. Zusätzliche Informationen über türkische Adressen finden Sie auf der PTT-Website der Türkei: **<http://www.ptt.gov.tr>**.

- **Pflichtfelder**: Adressen müssen entweder einen Ort oder eine Postleitzahl enthalten.
- **Durchfahrtstypen**: Durchfahrtstypen und ihre allgemeinen Abkürzungen werden erkannt und vollständig in Eingabeadressen unterstützt. Beispiele für typische Durchfahrtstypen und ihre

Abkürzungen sind: Bulvar, Bulvari (Boulevard) Cadde, Caddesi, Cd, Cad (Zugang, Gasse) Mahalle, Mahallesi, Mah (Nachbarschaft, Stadtteil) Sokak, Sk, Sokagi (Straße) Yolu, Yol (Weg, Landstraße) Dies ist keine vollständige Liste. Andere Durchfahrtstypen werden ebenfalls erkannt.

• **Gängige Wörter und Abkürzungen**: Der Geocoder erkennt gängige Wörter, Richtungsangaben, Hausnummernindikatoren und Abkürzungen, die in Adressen verwendet werden, und geocodiert diese Adressen erfolgreich.

## *Einzeilige Eingabe*

Anstatt jede Adresskomponente in separate Felder einzugeben, können Sie die gesamte Adresse in das Eingabefeld mainAddress eingeben, wobei die Reihenfolge der Adresselemente folgendermaßen aussieht:

## *[street\_info][address\_number][areaName4][postal\_code][areaName3]*

Wo:

- *[street\_info]* besteht aus dem Straßennamen, dem Straßentyp und allen Informationen zu voranund nachgestellten Richtungsangaben (z. B. Osten, Westen usw.). Optional:
- *[address\_number]* ist optional.
- *[areaName4]* ist die Lokalität.
- *[postal\_code]* ist die Postleitzahl.
- *[areaName3]* ist der Ort.
- Es ist entweder *[areaName3]* oder *[postal\_code]* erforderlich.

Geben Sie ein Komma zwischen den Straßeninformationen und den Daten der letzten Adresszeile ein, um optimale Ergebnisse zu erzielen.

## *Benutzerdefinierte Optionen*

Es gibt keine speziellen Optionen für die Türkei.

### *Ausgabefelder für*

Die folgende Tabelle enthält die Adressfelder, die für einen türkischen Kandidaten zurückgegeben werden.

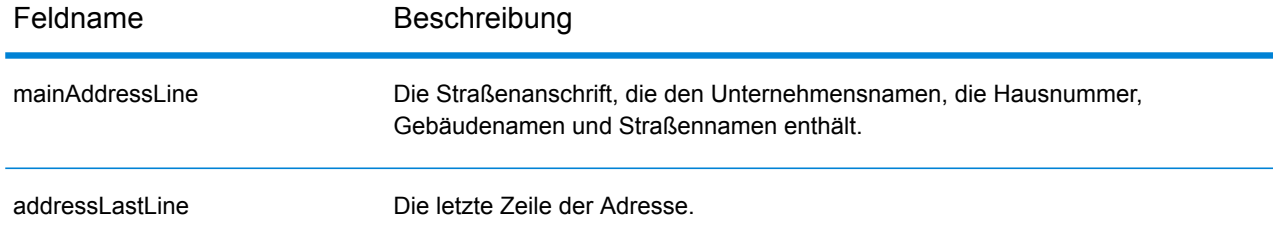

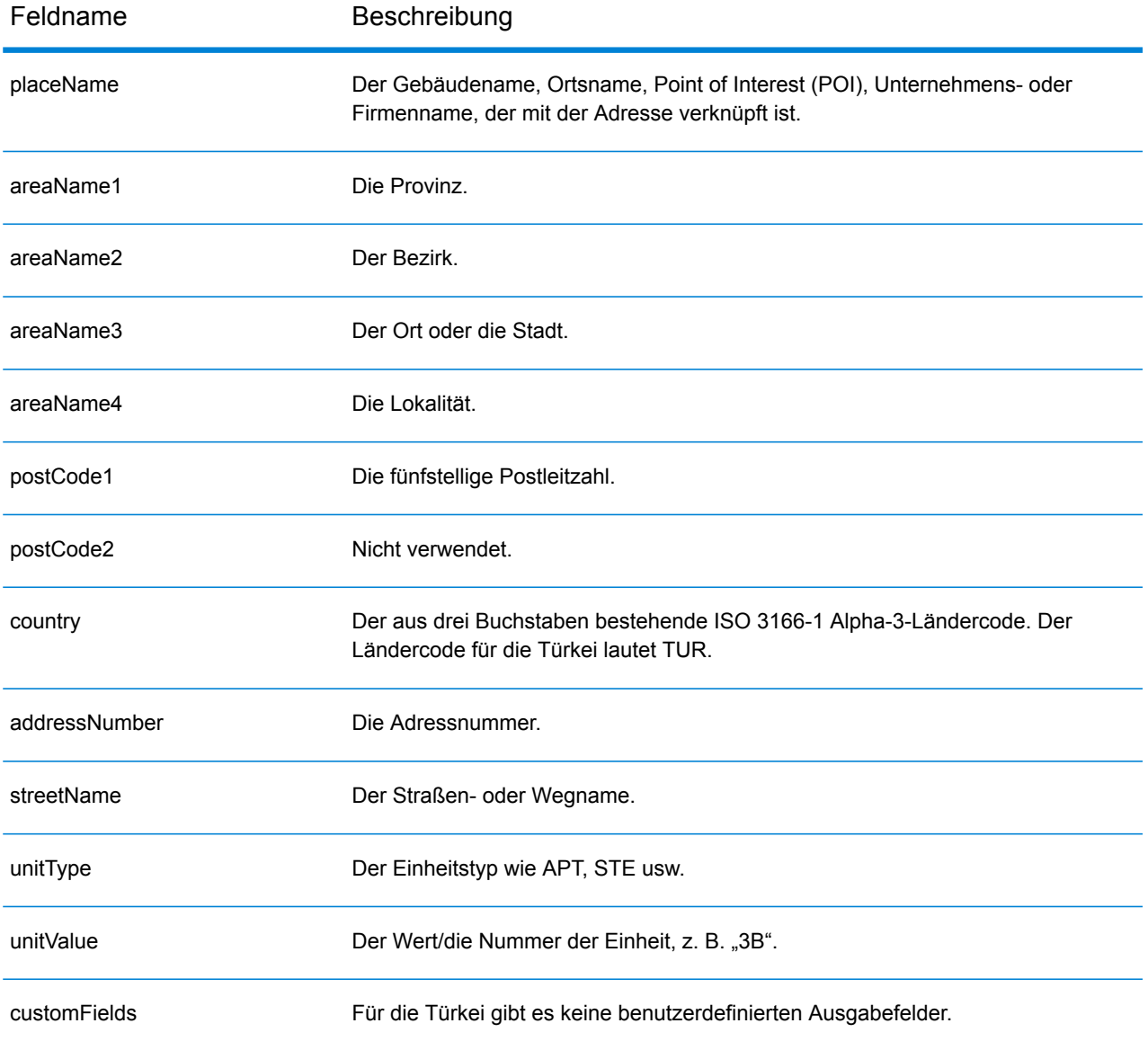

# Uganda (UGA)

In diesem Abschnitt werden die unterstützten Geocoding-Datasets, Vorgänge sowie Eingabe- und Ausgabefeldinformationen für Uganda definiert.

#### *Unterstützte Geocoding-Datasets*

Die folgende Tabelle enthält die unterstützten Geocoding-Datasets mit den verfügbaren Geocoding-Stufen für Uganda.

**Anmerkung:** Erstellte Benutzerwörterbücher werden nicht unterstützt.

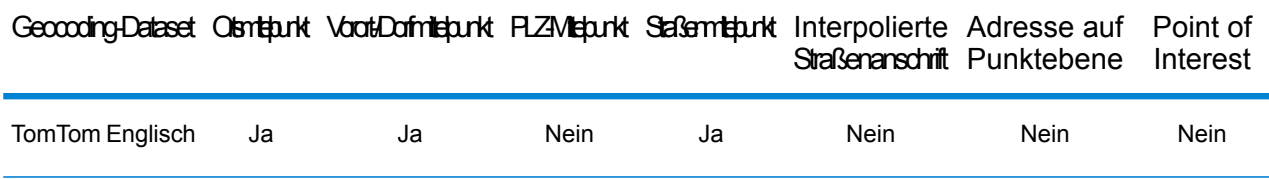

#### *Unterstützte Vorgänge*

Die folgenden Vorgänge werden für Uganda unterstützt:

- **Geocoding**: Dabei werden eine oder mehrere Adressen als Eingabe genutzt und es werden Breitengrad/Längengrad-Koordinaten sowie weitere Informationen zurückgegeben.
- **Reverse Geocoding**: Dabei werden eine oder mehrere Breitengrad/Längengrad-Koordinaten als Eingabe genutzt und es wird die Adresse des Standorts zurückgegeben.
- **Interactive Geocoding**: Gibt potenzielle Kandidaten mit Übereinstimmung zurück, wenn die Adresse eingegeben wird.
- **Globale Schlüsselsuche**: Gibt Geocode-Kandidaten zurück, wenn ein eindeutiger Schlüssel als Eingabe angegeben wird. Nur "USA MLD"- und "AUS GNAF"-Daten.

#### *Eingabefelder*

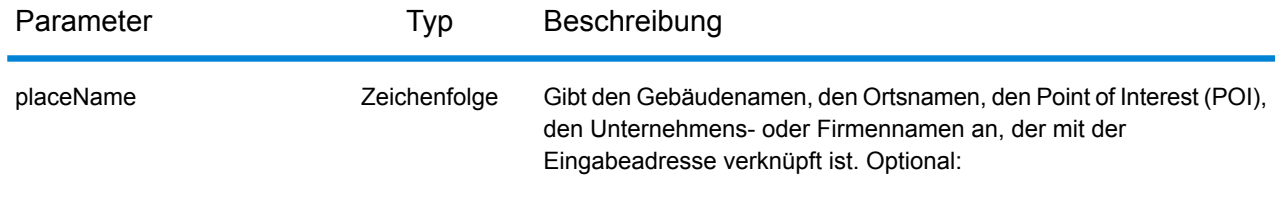

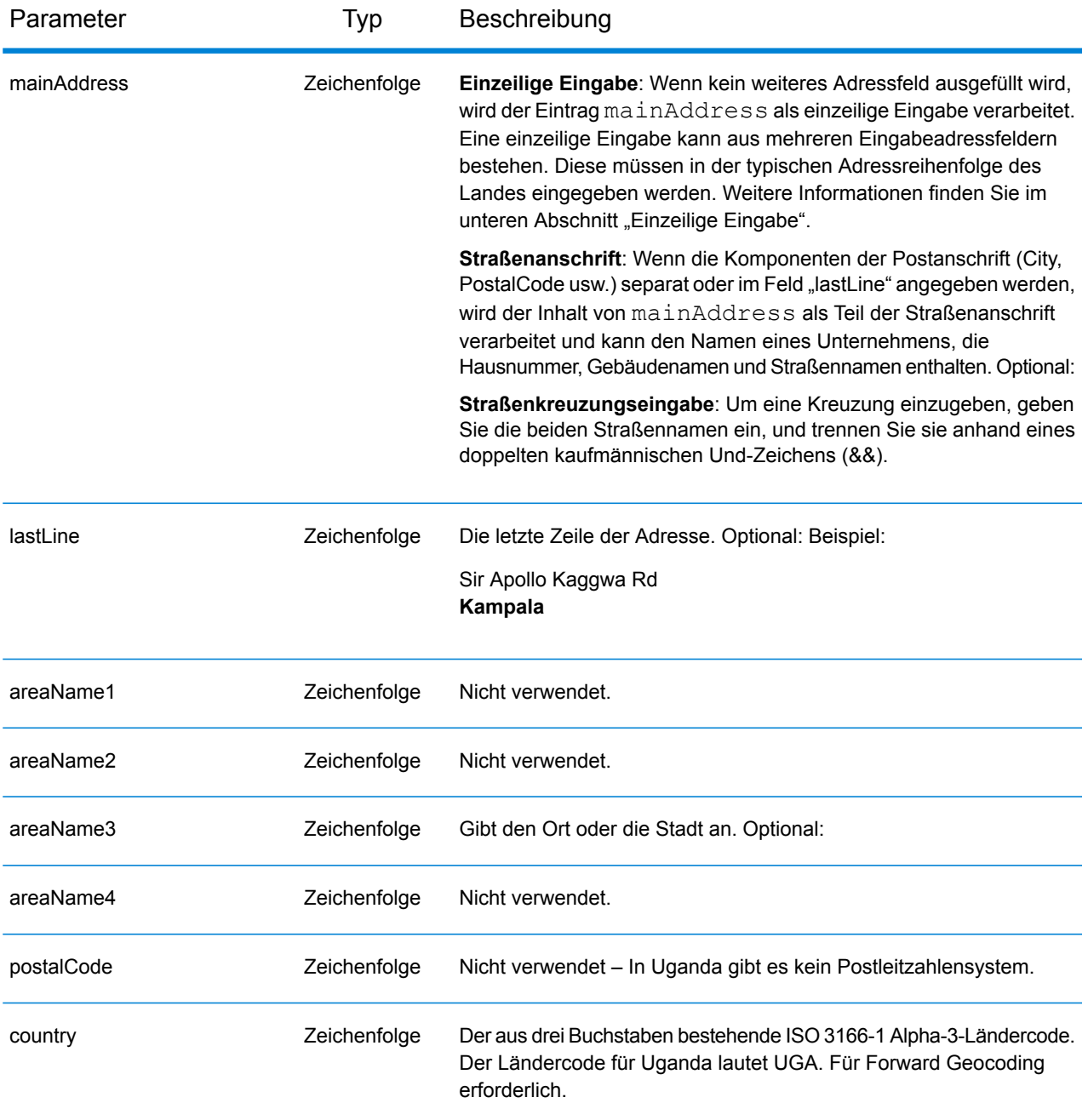

Anstatt jede Adresskomponente in separate Felder einzugeben, können Sie die gesamte Adresse in das Eingabefeld mainAddress eingeben, wobei die Reihenfolge der Adresselemente folgendermaßen aussieht:

```
[address_number][street_info][area]
```
Wo:

- *[address\_number]* ist optional.
- *[street\_info]* besteht aus dem Straßennamen, dem Straßentyp und allen Informationen zu voranund nachgestellten Richtungsangaben (z. B. Osten, Westen usw.). Optional:
- *[area]* ist nur der Ort oder der Ort mit ergänzenden Informationen, wie z. B. Bundesland, Kanton, Lokalität. Erforderlich.

Geben Sie ein Komma zwischen den Straßeninformationen und den Ortsdaten ein, um optimale Ergebnisse zu erzielen.

## *Benutzerdefinierte Optionen*

Es gibt keine speziellen Optionen für Uganda.

## *Ausgabefelder für*

Die folgende Tabelle enthält die Adressfelder, die für einen Kandidaten aus Uganda zurückgegeben werden.

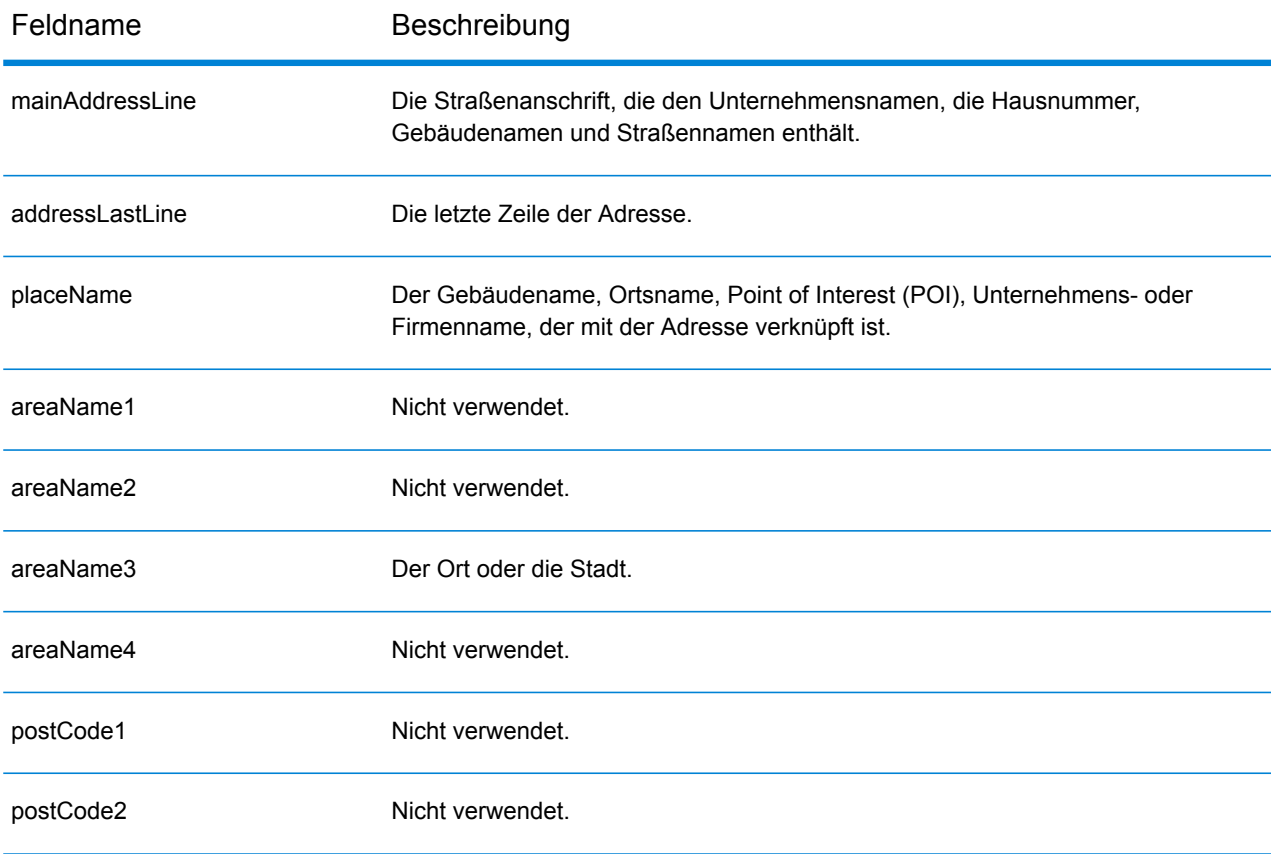

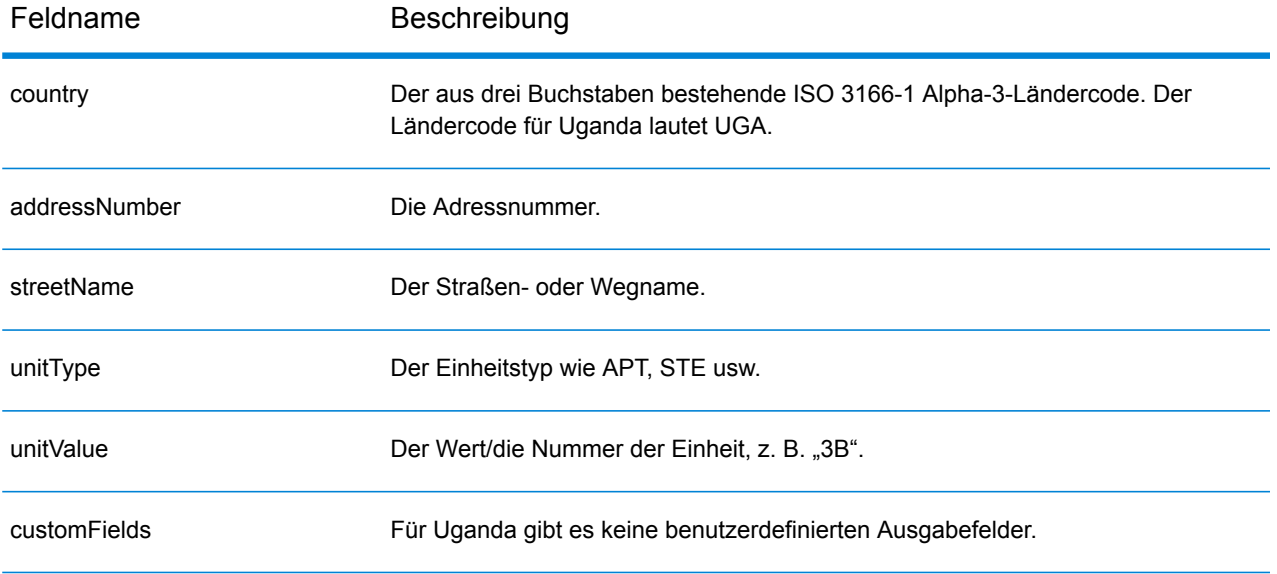

# Ukraine (UKR)

Dieser Abschnitt definiert die unterstützten Geocoding-Datasets, Vorgänge sowie Eingabe- und Ausgabefeldinformationen für die Ukraine.

## *Unterstützte Geocoding-Datasets*

Die folgende Tabelle führt die unterstützten Geocoding-Datasets mit den verfügbaren Geocoding-Ebenen für die Ukraine auf.

**Anmerkung:** Erstellte Benutzerwörterbücher werden nicht unterstützt.

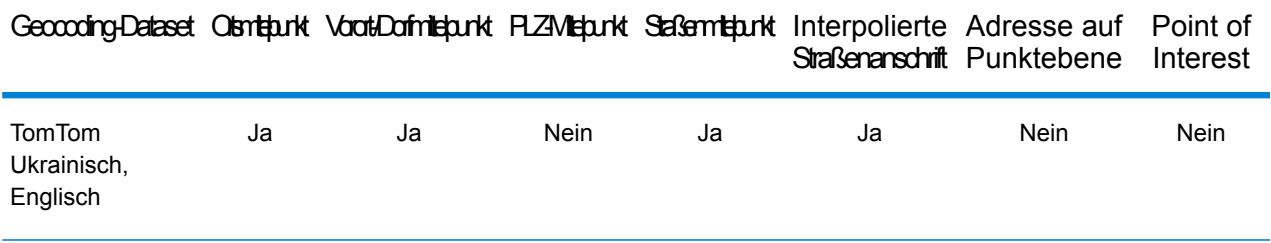

## *Unterstützte Vorgänge*

Die folgenden Vorgänge werden für die Ukraine unterstützt:

- **Geocoding**: Dabei werden eine oder mehrere Adressen als Eingabe genutzt und es werden Breitengrad/Längengrad-Koordinaten sowie weitere Informationen zurückgegeben.
- **Reverse Geocoding**: Dabei werden eine oder mehrere Breitengrad/Längengrad-Koordinaten als Eingabe genutzt und es wird die Adresse des Standorts zurückgegeben.
- **Interactive Geocoding**: Gibt potenzielle Kandidaten mit Übereinstimmung zurück, wenn die Adresse eingegeben wird.
- **Globale Schlüsselsuche**: Gibt Geocode-Kandidaten zurück, wenn ein eindeutiger Schlüssel als Eingabe angegeben wird. Nur "USA MLD"- und "AUS GNAF"-Daten.

### *Eingabefelder*

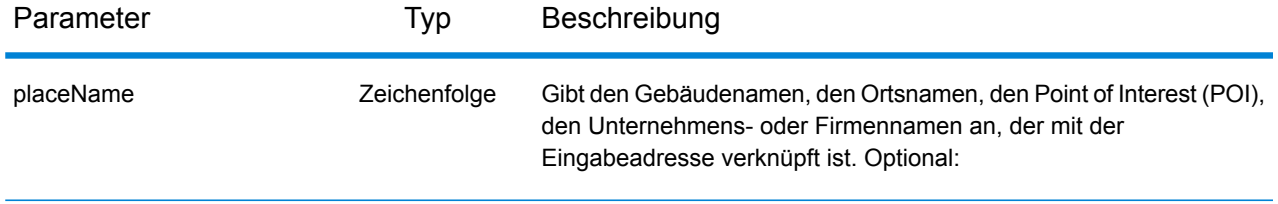

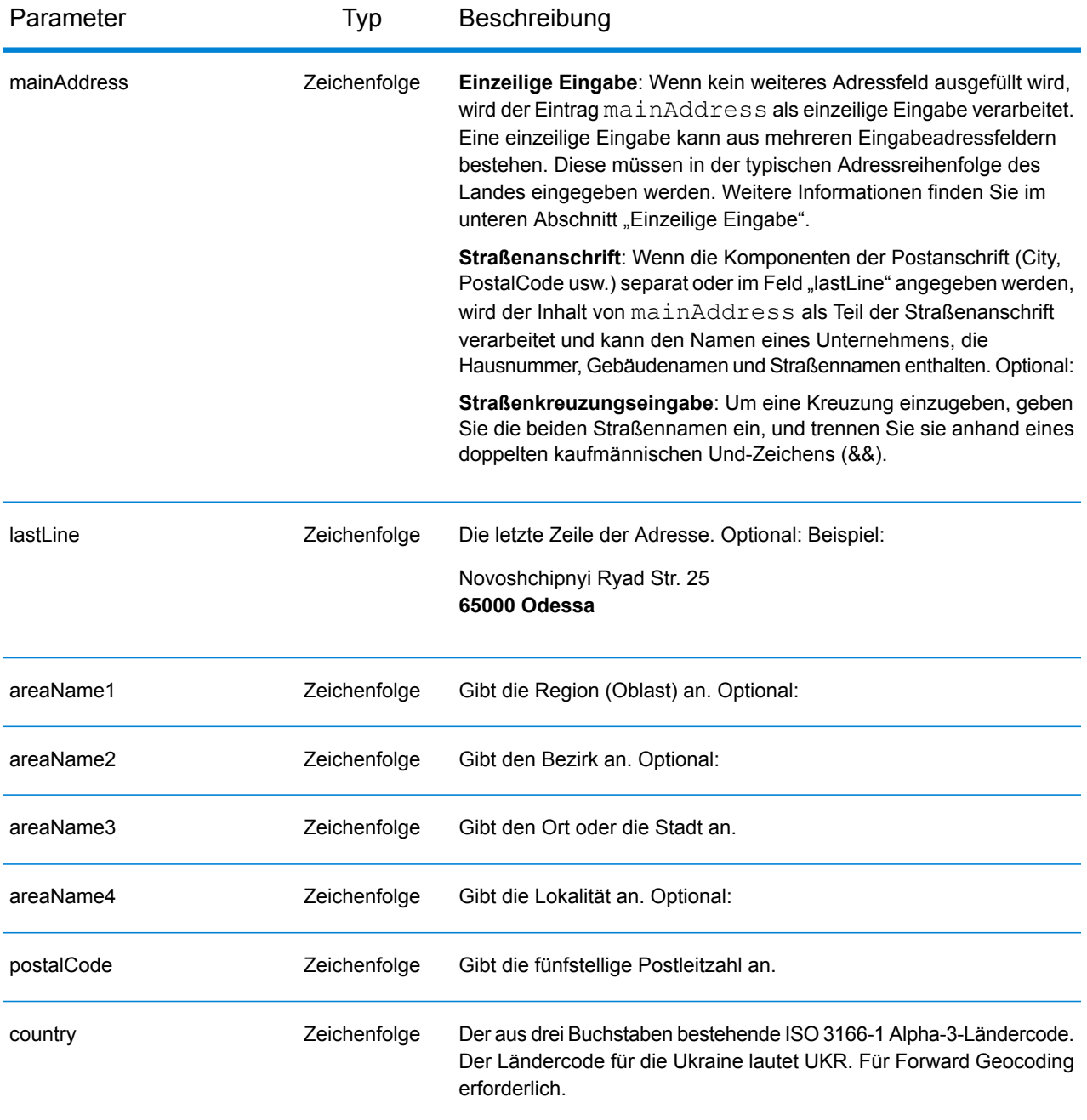

### *Adressenrichtlinien für die Ukraine*

Folgen Sie diesen Vorschlägen, damit Ihre Eingabeadressdaten das bestmögliche Format für optimale Vergleichs- und Geocoding-Vorgänge aufweisen. Weitere Informationen über Adressen in der Ukraine finden Sie auf der Ukrposhta-Website: **[http://www.ukrposhta.com/www/upost\\_en.nsf/](http://www.ukrposhta.com/www/upost_en.nsf/)**

• **Pflichtfelder**: Adressen müssen einen Ort enthalten. UKR berücksichtigt keine Postleitzahlen in Adressen.

- **Durchfahrtstypen**: Durchfahrtstypen und ihre allgemeinen Abkürzungen werden erkannt und vollständig in Eingabeadressen unterstützt.
- **Gängige Wörter und Abkürzungen**: Der Geocoder erkennt gängige Wörter, Richtungsangaben, Hausnummernindikatoren und Abkürzungen, die in Adressen verwendet werden, und geocodiert diese Adressen erfolgreich.

**Anmerkung:** Postalisches Geocoding ist nicht für die Ukraine verfügbar.

## *Einzeilige Eingabe*

Anstatt jede Adresskomponente in separate Felder einzugeben, können Sie die gesamte Adresse in das Eingabefeld mainAddress eingeben, wobei die Reihenfolge der Adresselemente folgendermaßen aussieht:

## *[street\_info][address\_number][postal\_code][area]*

Wo:

- *[street\_info]* besteht aus dem Straßennamen, dem Straßentyp und allen Informationen zu voranund nachgestellten Richtungsangaben (z. B. Osten, Westen usw.). Optional:
- *[address\_number]* ist optional.
- *[postal\_code]* ist die Postleitzahl.
- *[area]* ist nur der Ort oder der Ort mit ergänzenden Informationen, wie z. B. Bundesland, Kanton, Lokalität.
- Es ist entweder *[area]* oder *[postal\_code]* erforderlich.

Geben Sie ein Komma zwischen den Straßeninformationen und den Daten der letzten Adresszeile ein, um optimale Ergebnisse zu erzielen.

## *Benutzerdefinierte Optionen*

Es gibt keine spezifischen Optionen für die Ukraine.

### *Ausgabefelder für*

Die folgende Tabelle führt die Adressfelder auf, die für einen in der Ukraine befindlichen Kandidaten zurückgegeben werden.

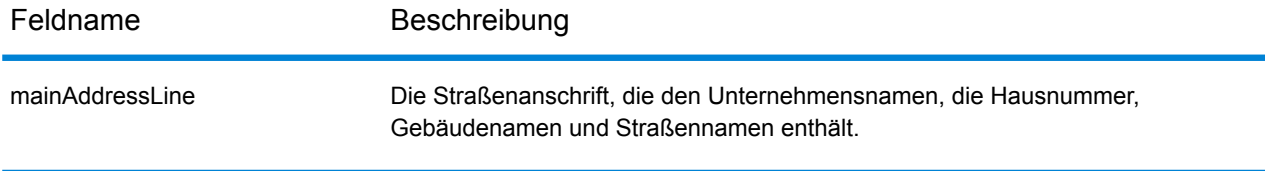

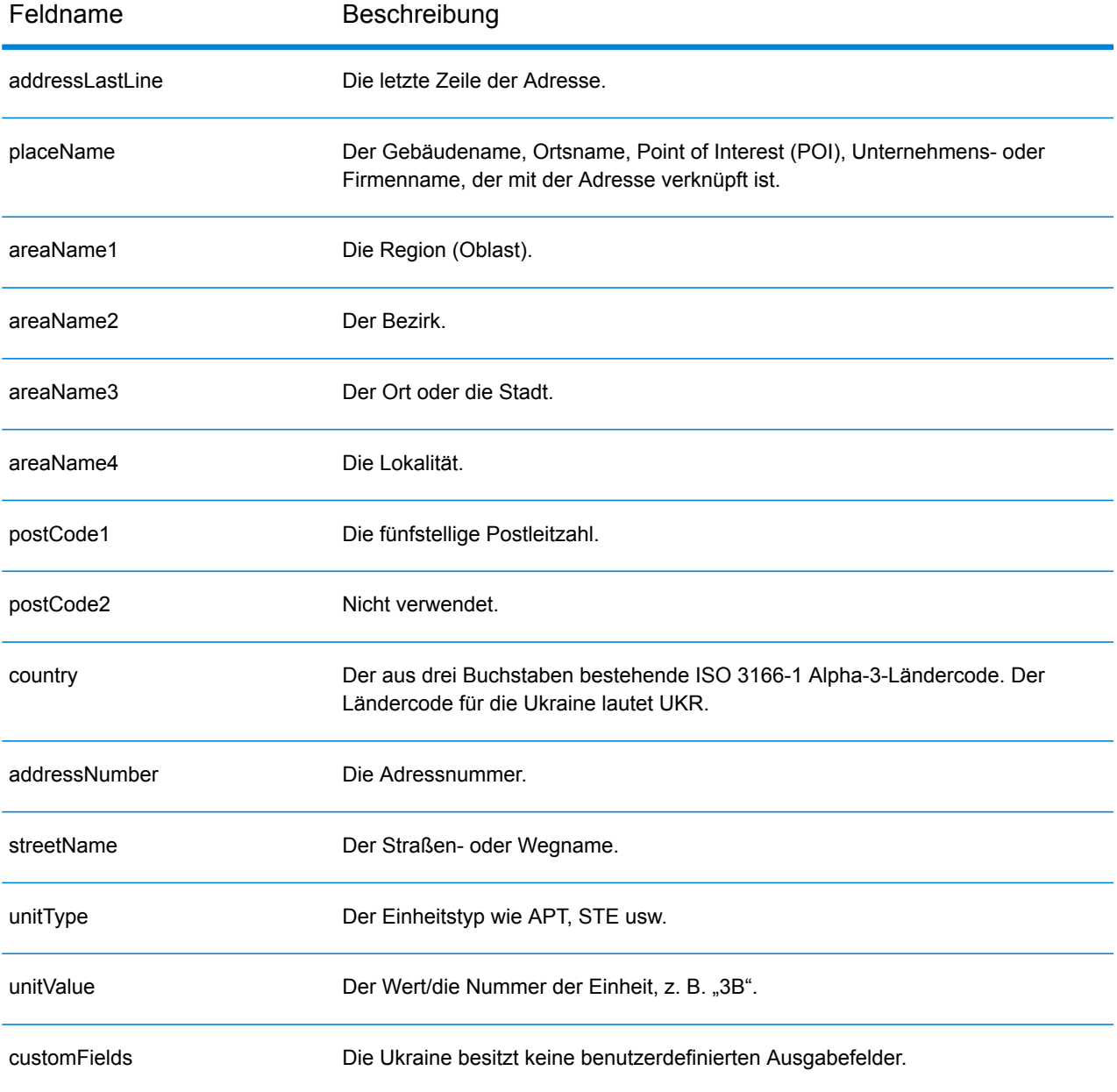
# Vereinigte Arabische Emirate (ARE)

In diesem Abschnitt werden die unterstützten Geocoding-Datasets, Vorgänge sowie Eingabe- und Ausgabefeldinformationen für die Vereinigten Arabischen Emirate definiert.

### *Unterstützte Geocoding-Datasets*

Die folgende Tabelle enthält die unterstützten Geocoding-Datasets mit den verfügbaren Geocoding-Stufen für die Vereinigten Arabischen Emirate.

**Anmerkung:** Erstellte Benutzerwörterbücher werden nicht unterstützt.

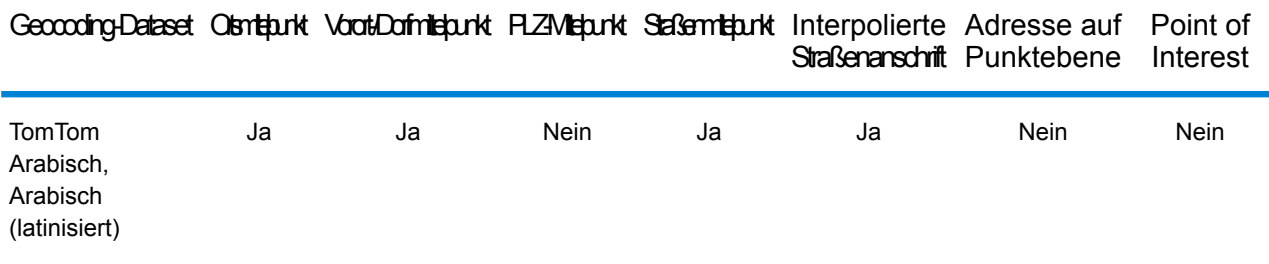

# *Unterstützte Vorgänge*

Für die Vereinigten Arabischen Emirate werden die folgenden Vorgänge unterstützt:

- **Geocoding**: Dabei werden eine oder mehrere Adressen als Eingabe genutzt und es werden Breitengrad/Längengrad-Koordinaten sowie weitere Informationen zurückgegeben.
- **Reverse Geocoding**: Dabei werden eine oder mehrere Breitengrad/Längengrad-Koordinaten als Eingabe genutzt und es wird die Adresse des Standorts zurückgegeben.
- **Interactive Geocoding**: Gibt potenzielle Kandidaten mit Übereinstimmung zurück, wenn die Adresse eingegeben wird.
- **Globale Schlüsselsuche**: Gibt Geocode-Kandidaten zurück, wenn ein eindeutiger Schlüssel als Eingabe angegeben wird. Nur "USA MLD"- und "AUS GNAF"-Daten.

#### *Eingabefelder*

Die Eingabeadresse kann einige oder alle der folgenden Adresselemente enthalten.

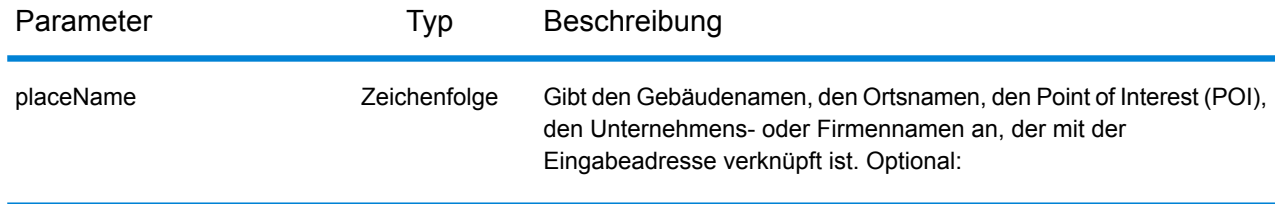

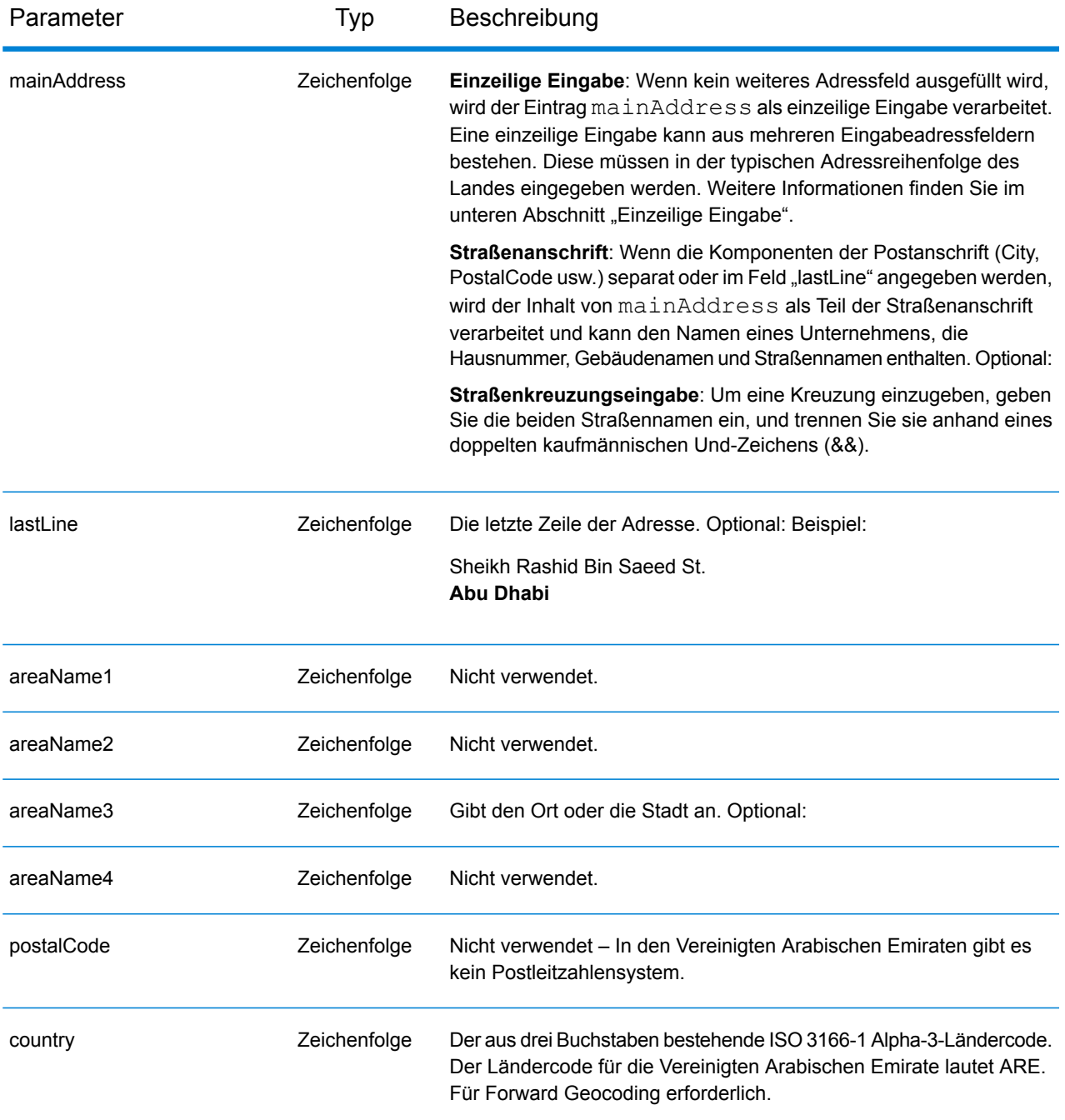

# *Einzeilige Eingabe*

Anstatt jede Adresskomponente in separate Felder einzugeben, können Sie die gesamte Adresse in das Eingabefeld mainAddress eingeben, wobei die Reihenfolge der Adresselemente folgendermaßen aussieht:

*[address\_number][street\_info][area]*

Wo:

- *[address\_number]* ist optional.
- *[street\_info]* besteht aus dem Straßennamen, dem Straßentyp und allen Informationen zu voranund nachgestellten Richtungsangaben (z. B. Osten, Westen usw.). Optional:
- *[area]* ist nur der Ort oder der Ort mit ergänzenden Informationen, wie z. B. Bundesland, Kanton, Lokalität. Erforderlich.

Geben Sie ein Komma zwischen den Straßeninformationen und den Ortsdaten ein, um optimale Ergebnisse zu erzielen.

# *Benutzerdefinierte Optionen*

Es gibt keine speziellen Optionen für die Vereinigten Arabischen Emirate.

# *Ausgabefelder für*

Die folgende Tabelle enthält die Adressfelder, die für einen Kandidaten aus den Vereinigten Arabischen Emiraten zurückgegeben werden.

**Anmerkung:** Die Feldwerte placeName, addressNumber, unitType und unitValue werden nur zurückgegeben, wenn ein Geocoding-Dataset installiert ist, das die Interpolation von Straßenanschriften unterstützt.

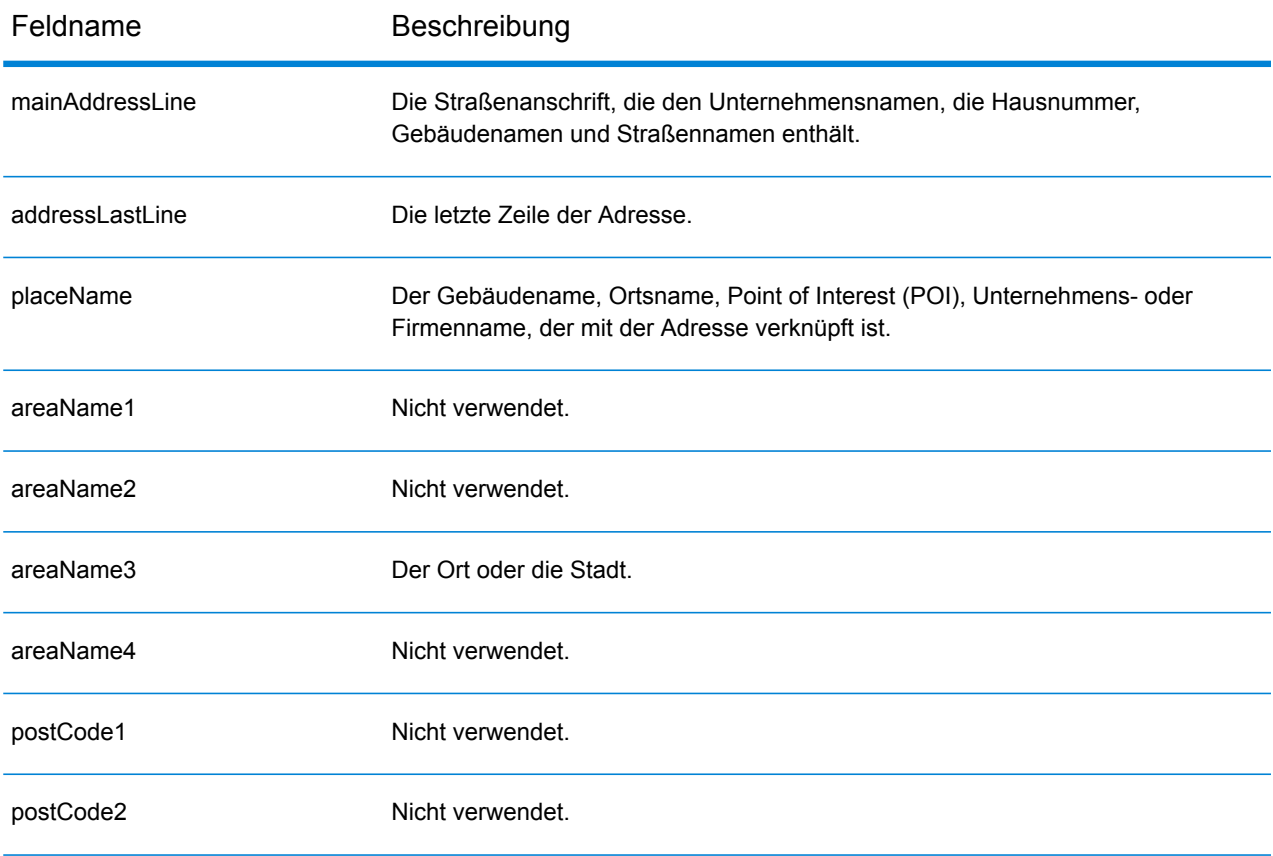

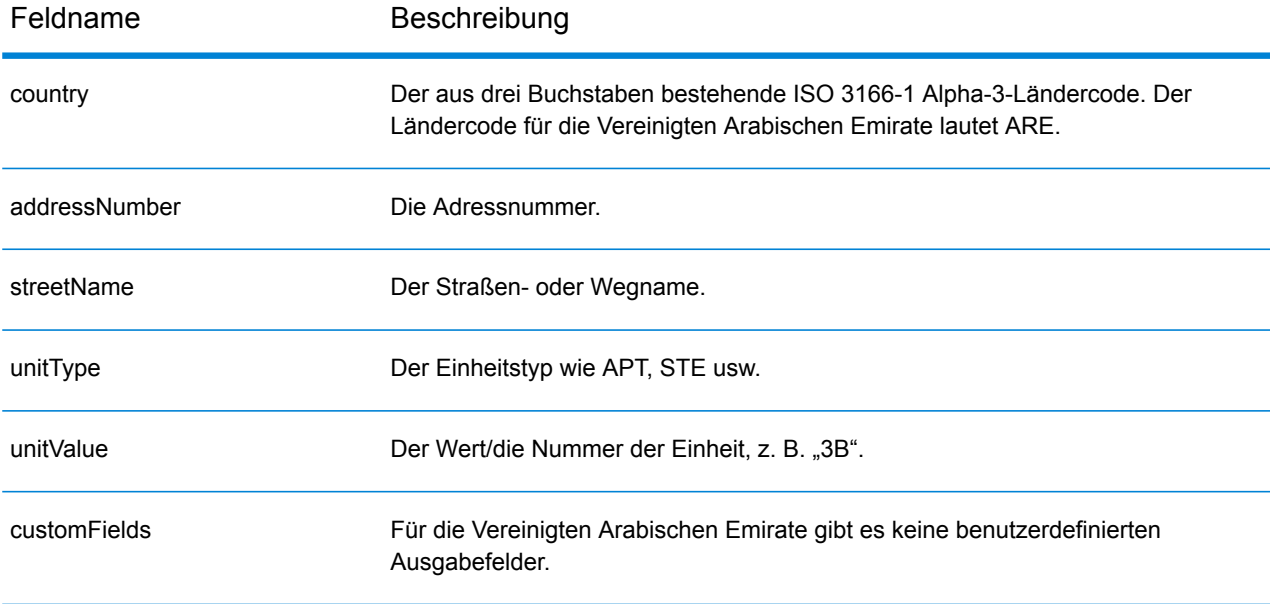

# Vereinigte Staaten (USA)

In diesem Abschnitt werden die unterstützten Geocoding-Datasets, Vorgänge und Angaben in den Ein- und Ausgabefeldern für die USA definiert.

Die folgenden Themenbereiche werden erläutert:

- **Unterstützte [Geocoding-Datasets](#page-652-0)**
- **[Unterstützte](#page-655-0) Vorgänge**
- **[Eingabefelder](#page-655-1)**
- **Nicht [unterstützte](#page-661-0) Optionen**
- **[Benutzerdefinierte](#page-661-1) Optionen**
- **[Ausgabefelder](#page-672-0)**
- <span id="page-652-0"></span>• **[Benutzerdefinierte](#page-674-0) Ausgabefelder**

### **Unterstützte Geocoding-Datasets**

Die folgende Tabelle enthält die verfügbaren Geocoding-Stufen.

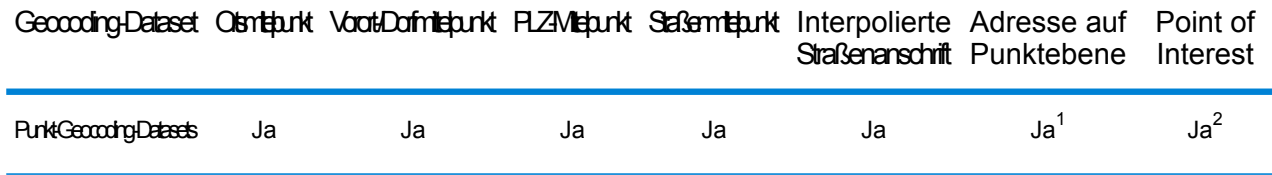

1. \* Erfordert die Verwendung eines optionalen Geocoding-Datasets.

2. Unterstützt mit Master Location Data und HERE Points-Datasets.

#### **Straßen-Geocoding-Datasets**

Straßen-Geocoding-Datasets enthalten räumliche Daten, die für die Ausführung von Adressenstandardisierungen und -Geocoding notwendig sind. Sie müssen mindestens eines dieser Geocoding-Datasets für die Ausführung von Geocoding für die USA installieren.

Diese Geocoding-Datasets verwenden proprietäre Dateien, die GSD-Dateien genannt werden. Für den Vergleich des PLZ-Gebiet-Mittelpunktes enthält die Datei us.Z9 alle Mittelpunktdaten für alle Bundesstaaten. Diese Datei hat normalerweise die Erweiterung z9.

- **HERE Streets**: Dieses Geocoding-Dataset bietet Straßensegmentdaten von HERE, einem Drittanbieter von räumlichen Daten.
- **TomTom Streets**: Das Geocoding-Dataset bietet Straßensegmentdaten von TomTom, einem Drittanbieter von räumlichen Daten, sowie postalische Daten vom U.S. Postal Service bereitgestellt.

Jedes Geocoding-Dataset besitzt einen optionalen Statewide Intersections Index. Der Statewide Intersection Index ermöglicht eine schnelle Identifizierung von landesweiten Kreuzungen. Mit dem Statewide Intersections Index sucht das Geocoding-Dataset beispielsweise nach "1st && Main St,

CO" und gibt schneller eine Liste mit möglichen Übereinstimmungen zurück als bei der Suche nach dem gesamten Geocoding-Dataset für jede Instanz der Kreuzung.

# **Punkt-Geocoding-Datasets**

**Anmerkung:** Zur Verwendung eines Punkt-Geocoding-Datasets müssen Sie ebenfalls ein Straßen-Geocoding-Dataset installieren.

Punkt-Geocoding-Datasets enthalten Daten für die Suche nach dem Zentrum einer Parzelle. Diese Geocoding-Datasets bietet eine verbesserte Geocoding-Genauigkeit für Internet-Mapping, Sachund Unfallversicherung, Telekommunikation, Versorgungseinrichtungen und andere.

Diese Geocoding-Datasets sind optional, jedoch sind "Centrus Enhanced Points" oder "Centrus Premium Points" für die Rückwärtssuche nach der Parzellennummer des Prüfers erforderlich. Diese Geocoding-Datasets werden ebenfalls separat lizenziert.

- **Master Location Data**: Dieses Geocoding-Dataset bietet den besten verfügbaren Adresspunktstandort für jede postversand- und zustellfähige Adresse in den Vereinigten Staaten.
- **Centrus Points**: Dieses Geocoding-Dataset enthält die notwendigen Daten für die Suche nach dem Zentrum einer Parzelle oder Gebäudes. Es enthält keine Parzellennummer des Prüfers oder Höhendaten.
- Centrus Elevation: Dieses Geocoding-Dataset enthält die gleichen Daten wie "Centrus Points" und Höhendaten.
- **Centrus Enhanced Points**: Dieses Geocoding-Dataset enthält die gleichen Daten wie "Centrus Points" und Daten über die Parzellennummer des Prüfers.
- **Centrus Premium Points**: Dieses Geocoding-Dataset enthält die gleichen Daten wie "Centrus Points" und Daten über die Parzellennummer des Prüfers sowie Höhendaten.
- **HERE Points**: Diese Datenbank wird von HERE bereitgestellt, einem Drittanbieter für Daten. Sie enthält Daten für die Suche nach Adressen im Mittelpunkt eines Gebäude- oder Parzellengrundrisses.
- **TomTom Points**: Die Daten in diesem Geocoding-Dataset werden von TomTom bereitgestellt, einem Drittanbieter für räumliche Daten.

# **Reverse Geocoding-Dataset**

Das Reverse Geocoding-Dataset enthält die Daten, die Sie zur Konvertierung eines Breitengrad/Längengrad-Standortes in eine Adresse benötigen.

Dieses Geocoding-Dataset ist optional, es ist jedoch für Reverse Geocoding erforderlich. Dieses Geocoding-Dataset wird ebenfalls separat lizenziert.

# **Erstellte Benutzerwörterbücher**

Erstellte Benutzerwörterbücher enthalten benutzerdefinierte Datensätze. Sie können erstellte Benutzerwörterbücher verwenden, um benutzerdefinierte Daten für Adressvergleiche und Geocoding bereitzustellen.

#### **DPV® -Geocoding-Dataset**

Das "Delivery Point Validation"-Geocoding-Dataset ermöglicht Ihnen die Überprüfung der Gültigkeit von einzelnen Postadressen in den USA. Das DPV-Geocoding-Dataset wird als optionales Feature

verteilt und kann installiert werden, um die Überprüfung von Postadressen zu verbessern. Bei jeder Herausgabe eines Geocoding-Dataset wird ein entsprechendes optionales DPV-Geocoding-Dataset herausgegeben. Das Datum des DPV-Geocoding-Dataset muss mit dem Datum des Geocoding-Dataset für die DPV-Verarbeitung übereinstimmen, um zu funktionieren. DVP-Suchen dürfen nicht nach dem Ablaufdatum des DPV-Geocoding-Dataset durchgeführt werden.

Dieses Geocoding-Dataset ist optional, es ist jedoch für CASS-zertifizierte™ Verarbeitungen erforderlich. Das DPV-Geocoding-Dataset ist ebenfalls erforderlich, um PLZ + 4 und Ausgaben in Bezug auf PLZ + 4 (Datensatztypen DPBC, USPS usw.) zu bestimmen. Dieses Geocoding-Dataset wird ebenfalls separat lizenziert.

# **Anmerkung:**

Die Postdienst-Lizenzierung verbietet die Verwendung von DPV für die Erstellung von Adressen und Adresslisten sowie den Export des DVP-Geocoding-Dataset außerhalb der Vereinigten Staaten.

# **EWS-Geocoding-Dataset**

Das Frühwarnsystem (EWS – Early Warning System)-Geocoding-Dataset enthält Daten, die verhindern, dass Adressdatensätze mit falschem Code aufgrund einer Verzögerung der postalischen Daten das US-Post-Geocoding-Dataset erreichen.

Das USPS<sup>®</sup> aktualisiert wöchentlich die EWS-Datei. Im Gegensatz zu DPV- und LACSLink-Geocoding-Datasets muss das EWS-Geocoding-Dataset nicht über dasselbe Datum wie das Geocoding-Dataset verfügen. Sie können die Datei "EWS.zip" kostenlos aus dem CASS-Abschnitt der USPS® PostalPro-Website herunterladen:

# **<https://postalpro.usps.com/cass/EWS>**.

Beim Download des EWS-Geocoding-Dataset erhalten Sie eine Datei namens "OUT". Sie müssen die OUT-Datei vor der Verwendung in "EWS.txt" umbenennen.

# **LACSLink-Geocoding-Dataset**

Das LACS<sup>Link</sup>-Geocoding-Dataset ermöglicht die Korrektur von Adressen, die sich als Folge einer Konvertierung einer ländlichen Routenadresse in eine Straßenanschrift, durch eine Postfachneunummerierung oder durch eine Änderung der Straßenanschrift verändert haben.

Dieses Geocoding-Dataset ist optional, es ist jedoch für CASS-zertifizierte™ Verarbeitungen erforderlich. Das LACS<sup>Link</sup>-Geocoding-Dataset ist ebenfalls im CASS-Modus erforderlich, um PLZ + 4 und Ausgaben in Bezug auf PLZ + 4 (Zustellortstrichcode, USPS-Datensatztyp usw.) zu empfangen.

Das Datum des LACS<sup>Link</sup>-Geocoding-Datasets muss mit dem Datum des Geocoding-Datasets für die LACSLink-Verarbeitung übereinstimmen, um zu funktionieren.

Anmerkung: Die USPS-Lizenzierung verbietet die Verwendung von LACS<sup>Link</sup> für die Erstellung von Adressen und Adresslisten sowie den Export des LACS<sup>Link</sup>-Geocoding-Dataset außerhalb der Vereinigten Staaten.

# <span id="page-655-0"></span>**Unterstützte Vorgänge**

Für die Vereinigten Staaten werden die folgenden Vorgänge unterstützt:

- **Geocoding**: Dabei werden eine oder mehrere Adressen als Eingabe genutzt und es werden Breitengrad/Längengrad-Koordinaten sowie weitere Informationen zurückgegeben.
- **Reverse Geocoding**: Dabei werden eine oder mehrere Breitengrad/Längengrad-Koordinaten als Eingabe genutzt und es wird die Adresse des Standorts zurückgegeben.

**Anmerkung:** Reverse Geocoding ist derzeit nicht für Guam verfügbar.

• **Globale Schlüsselsuche**: Unterstützt einen pbKey™ unique identifier als Eingabe und gibt die Standardadressen- und Geocoding-Rückgabeinformationen zurück.

**Anmerkung:** USA unterstützt GNAF PID nicht als Eingabeschlüsseloption.

<span id="page-655-1"></span>• **Global Interactive-Geocode**: Nimmt eine Eingabeadresse an, die aus Teilinformationen bzw. unvollständigen Informationen bestehen kann, und gibt Standortdaten und andere Informationen zurück.

# **Eingabefelder**

Die Eingabeadresse kann einige oder alle der folgenden Adresselemente enthalten.

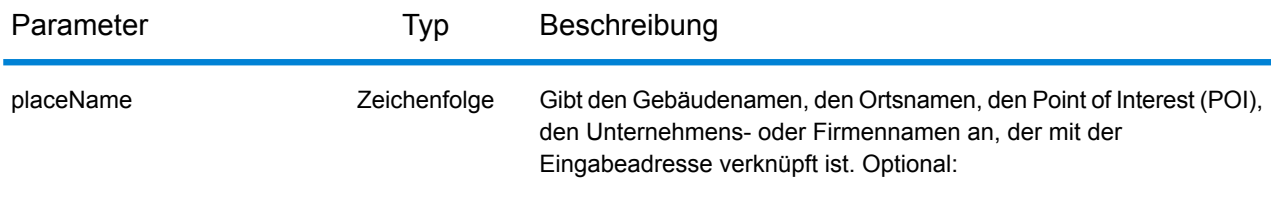

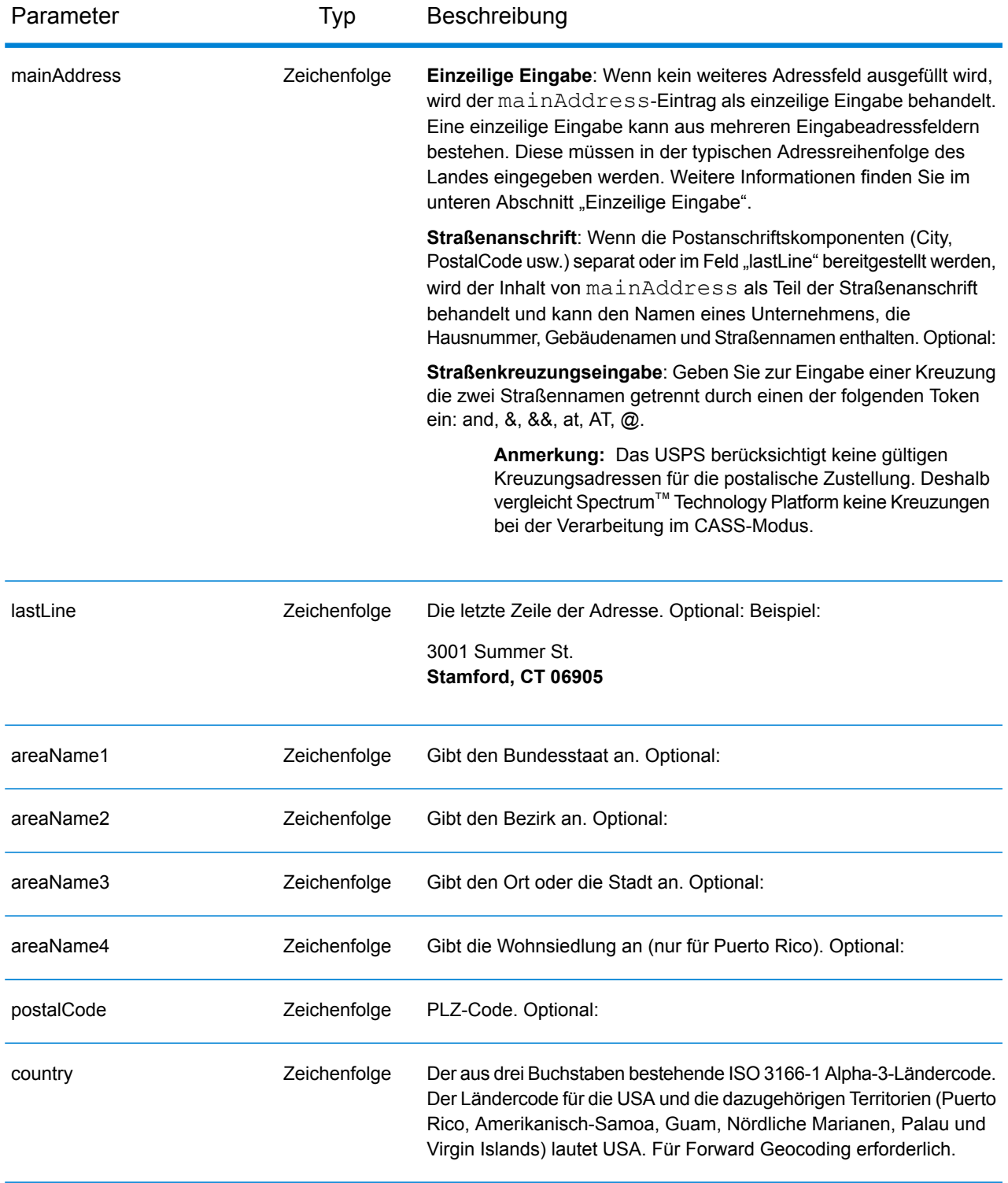

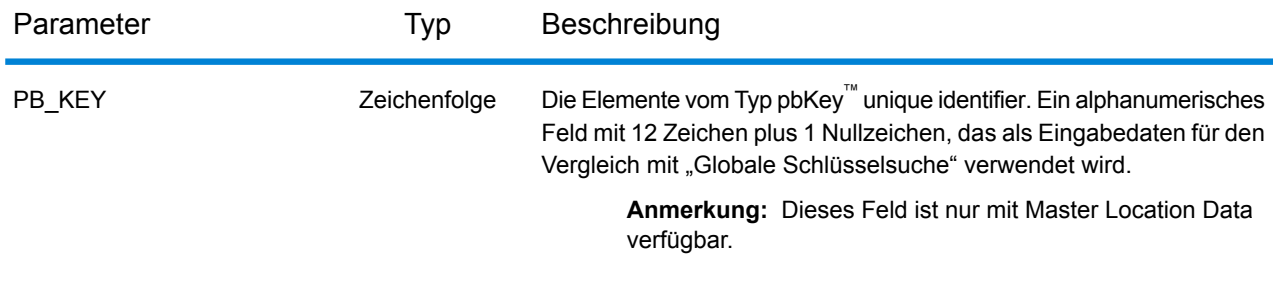

# *LastLine-Vergleich nur für Orte*

Der LastLine-Vergleich nur für Orte ermöglicht den Adressvergleich nur mit einem Ort in der letzten Zeile der Eingabe. Der Ort muss mithilfe der Eingabefelder mainAddress (durch eine einzeilige Adresseingabe), LastLine oder areaName3 erfolgen.

Beim LastLine-Vergleich nur für Orte werden alle Staaten durchsucht, in denen es den Eingabeort gibt. Deshalb besteht die Möglichkeit einer Anhäufung von Mehrfachübereinstimmungen (Rückgabe von E023- oder E030-Vergleichscodes), wenn Sie mit der Nur-Ort-Eingabe anstatt mit der Ort+Staat-Eingabe vergleichen.

# **Einschränkungen:**

- Der LastLine-Vergleich nur für Orte wird nicht im CASS-Modus unterstützt.
- Der LastLine-Vergleich nur für Orte wird nicht beim Vergleich mit Benutzerwörterbüchern unterstützt.
- Beim LastLine-Vergleich nur für Orte wird die Einstellung FIND\_PREFER\_ZIP\_OVER\_CITY ignoriert.
- Es wird dringend empfohlen, den LastLine-Vergleich nur für Orte nicht im unscharfen Vergleichsmodus zu verwenden, um die Rückgabe von falsch-positiven Übereinstimmungen zu vermeiden.

#### *Adressbereichsabgleich*

Einige Unternehmensstandorte werden anhand von Adressbereichen identifiziert. Die Adresse eines Einkaufszentrums könnte beispielsweise 10-12 Front St. lauten. Auf diese Weise wird Unternehmenspost in der Regel einem solchen Unternehmensstandort zugestellt. Diese Adressbereiche können zum interpolierten Mittelpunkt des Bereichs geocodiert werden.

Adressbereiche unterscheiden sich von mit Bindestrich geschriebenen Adressen, die in einigen Metropolregionen vorkommen. Eine mit Bindestrich geschriebene Adresse in Queens County (New York City) könnte beispielsweise 243-20 147 Ave lauten. Sie steht für einen Einzelwohnsitz (anstatt für einen Adressbereich) und wird als Einzeladresse geocodiert. Wenn eine mit Bindestrich geschriebene Adresse als eine genaue Übereinstimmung zurückgegeben wird, versucht Spectrum™ Technology Platform nicht, eine Adressbereichsübereinstimmung abzurufen.

Der Adressbereichsabgleich ist nicht in den Modi "Genau" oder "CASS" verfügbar, da ein Adressbereich keine tatsächliche, postversandfähige USPS®-Adresse ist. Die folgenden Felder werden nicht beim Adressbereich-Geocoding zurückgegeben:

- ZIP +  $4^{\circledast}$  (bei mehreren Segmenten)
- Zustellort
- Prüfziffer
- Beförderungsroute
- Datensatztyp
- Multi-Wohneinheit
- Standardkennzeichnung

Der Adressbereichsabgleich erfolgt innerhalb der folgenden Richtlinien:

- Es muss zwei durch einen Bindestrich getrennte Zahlen geben.
- Die erste Zahl muss kleiner als die zweite Zahl sein.
- Beide Zahlen müssen dieselbe Parität haben (gerade oder ungerade), es sei denn der Adressbereich selbst besitzt gemischte gerade und ungerade Adressen.
- Die Zahlen können sich in demselben Straßensegment oder in zwei verschiedenen Segmenten befinden. Die Segmente müssen nicht zusammenhängend sein.
- Wenn sich beide Zahlen in demselben Straßensegment befinden, wird der geocodierte Punkt zum ungefähren Mittelpunkt des Bereichs interpoliert.
- Wenn sich die Zahlen in zwei verschiedenen Segmenten befinden, basiert der geocodierte Punkt auf der letzten gültigen Hausnummer des ersten Segments. Der PLZ-Code und der FIPS-Code basieren auf dem ersten Segment.
- In allen Fällen wird die Gerad-/Ungeradzahligkeit so ausgewertet, dass der Punkt auf der richtigen Straßenseite positioniert wird.

# *Letzte Zeile korrigieren*

Wenn FIND\_CORRECT\_LASTLINE auf True festgelegt ist, werden Elemente der letzten Zeile der Ausgabe korrigiert. Dabei wird eine gute PLZ-Code-Übereinstimmung oder nahe Übereinstimmung mit dem Soundex bereitgestellt, selbst wenn die Adresse nicht übereinstimmte oder nicht existierte. Dieses Feature ist standardmäßig deaktiviert.

Das Feature wird verwendet, wenn FIND ADDRCODE True ist und die Adresse mit keinem Kandidaten übereinstimmt oder wenn FIND Z CODE True ist und die Eingabe nur aus der letzten Zeile besteht.

Beispiel: FIND\_ADDRCODE = True

Adresse: 0 MAIN Letzte Zeile: BOLDER CA 80301

Rückgabewert:

MATCH\_CODE=E622 LASTLINE=BOULDER, CO 80301 CITY=BOULDER STATE=CO ZIP=80301

Beispiel: FIND Z CODE = True

Adresse: Letzte Zeile: BOLDER CA 80301

Rückgabewert:

MATCH\_CODE=Z6 LASTLINE=BOULDER, CO 80301 CITY=BOULDER STATE=CO ZIP=80301

Wenn "Letzte Zeile korrigieren" aktiviert ist, werden folgende Elemente korrigiert:

- **Korrektur des Orts**: Die Korrektur des Orts basiert auf der eingegebenen Postleitzahl, wenn keine Übereinstimmung mit Ort und Bundesland/Kanton vorhanden ist. Wenn eine Übereinstimmung vorhanden ist, bleiben beide Suchbereiche erhalten. Das/der eingegebene Bundesland/Kanton muss korrekt sein oder korrekt geschrieben sein, wenn keine Postleitzahl eingegeben wird. Der zurückgegebene Positionscode und die Koordinaten basieren auf der ausgegebenen Postleitzahl.
	- Der eingegebene Ort ist nicht korrekt:

HAUDENVILLE MA 01039 Rückgabe: LASTLINE=HAYDENVILLE, MA 01039 LAT= 42396500 LON= -72689100

- **Korrektur von Bundesland/Kanton**: Der/das Bundesland/Kanton wird bei richtiger Schreibweise abgekürzt oder, wenn eine Postleitzahl angegeben ist, korrigiert. Bei der Eingabe von Bundesland/Kanton werden verschiedene Varianten erkannt, wie ILL, ILLI, CAL, aber nicht MASS. Der US-Geocoder betrachtet die Abkürzung einer Variante nicht als Änderung, sodass "ILL" zu "IL" nicht als Änderung im Vergleichscode identifiziert wird. Außerdem wird die Ausgabe der Postleitzahl für einen Ort mit einer einzelnen Postleitzahl nicht als Änderung betrachtet.
	- Der eingegebene Ort existiert:

Bronx NT, 10451 Rückgabe: LASTLINE= BRONX, NY 10451

Bronx NT Rückgabe: LASTLINE= BRONX NT *Keine Postleitzahl für eine Korrektur.*

• Der eingegebene Ort existiert nicht. Der bevorzugte Ort für die Postleitzahl wird zurückgegeben:

60515 Rückgabe: LASTLINE=DOWNERS GROVE, IL 60515 MATCH CODE=E622

ILLINOIS 60515 (oder ILL 60515 oder IL 60515 oder ILLI 60515) Rückgabe: LASTLINE=DOWNERS GROVE, IL 60515 MATCH\_CODE=E222

• **Korrektur der Postleitzahl**: Die Postleitzahl wird nur korrigiert, wenn ein gültiger Ort/gültiges Bundesland/Kanton identifiziert worden ist und über nur eine Postleitzahl verfügt.

Eingabe existiert: •

HAUDENVILLE MA 01039 Rückgabe: LASTLINE=HAYDENVILLE, MA 01039

• Eingabe nicht korrekt: Die Korrektur der Postleitzahl wird nicht durchgeführt, beide Suchbereiche bleiben erhalten:

HAUDENVILLE MA 01030 Rückgabe: LASTLINE=HAYDENVILLE, MA 01030 *Ort und Postleitzahl passen nicht zusammen.*

• Eingabe existiert nicht:

DOWNRS GROVE, IL Rückgabe:LASTLINE=DOWNERS GROVE, IL *Ort mit mehreren Postleitzahlen.*

LILSE IL Rückgabe: LASTLINE=LISLE, IL 60532 *Ort mit einer einzigen Postleitzahl.*

DOWNERS GROVE LL Rückgabe:LASTLINE=DOWNERS GROVE LL, *Keine Postleitzahl für eine Korrektur.*

DOWNRS GROVE, LL Rückgabe: LASTLINE=DOWNRS GROVE, LL *Keine Postleitzahl für eine Korrektur.*

LILSE ILLINOIS Rückgabe: LASTLINE= LISLE, IL 60532 *Bundesland/Kanton ist korrekt geschrieben.*

LISLE ILLINOS Rückgabe: LASTLINE= LISLE ILLINOS *Bundesland/Kanton ist nicht korrekt geschrieben, keine Postleitzahl für eine Korrektur*.

**Anmerkung:** Weitere Informationen zu zurückgegebenen Vergleichscodes finden Sie unter **[Vergleichscodes](#page-767-0) für "Letzte Zeile korrigieren"** auf Seite 768.

# *Einzeilige Eingabe*

Anstatt jede Adresskomponente in separate Felder einzugeben, können Sie die gesamte Adresse in das Eingabefeld mainAddress eingeben, wobei die Reihenfolge der Adresselemente folgendermaßen aussieht:

[address\_number][street\_info][areaName3][areaName1][postal\_code]

# Wo:

- [address number] ist optional.
- [street info] besteht aus dem Straßennamen, dem Straßentyp und allen Informationen zu voran- und nachgestellten Richtungsangaben (z. B. Osten, Westen usw.). Optional:
- [areaName3] ist der Ort.
- [areaName1] ist das Bundesland/der Kanton. Optional:
- [postal code] ist die Postleitzahl.
- <span id="page-661-0"></span>• Es ist entweder [areaName3] oder [postal code] erforderlich.

# **Nicht unterstützte Optionen**

<span id="page-661-1"></span>• Beim Vergleich mithilfe der mustMatchFields-Einstellungen werden die Optionen matchOnAreaName2 und matchOnAreaName4 nicht unterstützt.

# **Benutzerdefinierte Optionen**

In der folgenden Tabelle sind die Optionen aufgeführt, die nur für die USA gelten. Diese benutzerdefinierten Felder sind optionale Eingabeparameter. Wenn nicht anders angegeben, sind sie sowohl für Geocoding als auch Reverse Geocoding verfügbar. Informationen zu den für alle Länder verfügbaren Standardoptionen und ihren Definitionen finden Sie in den Kapiteln über . Geocode-Dienst und Reverse Geocode-Dienst.

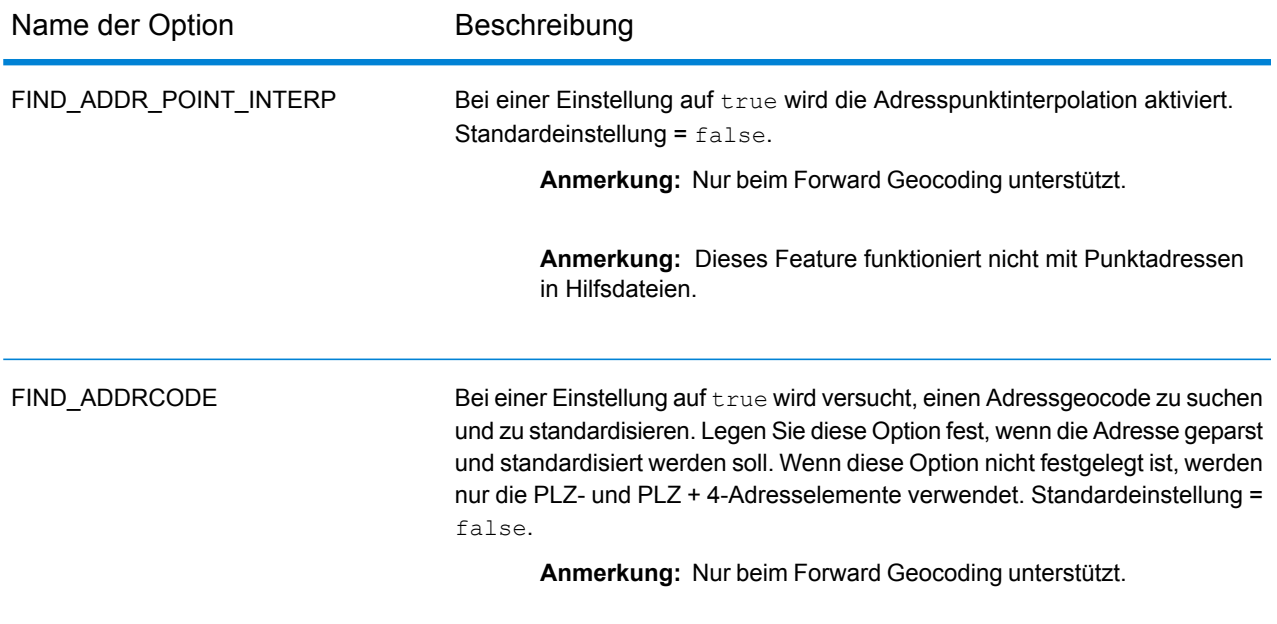

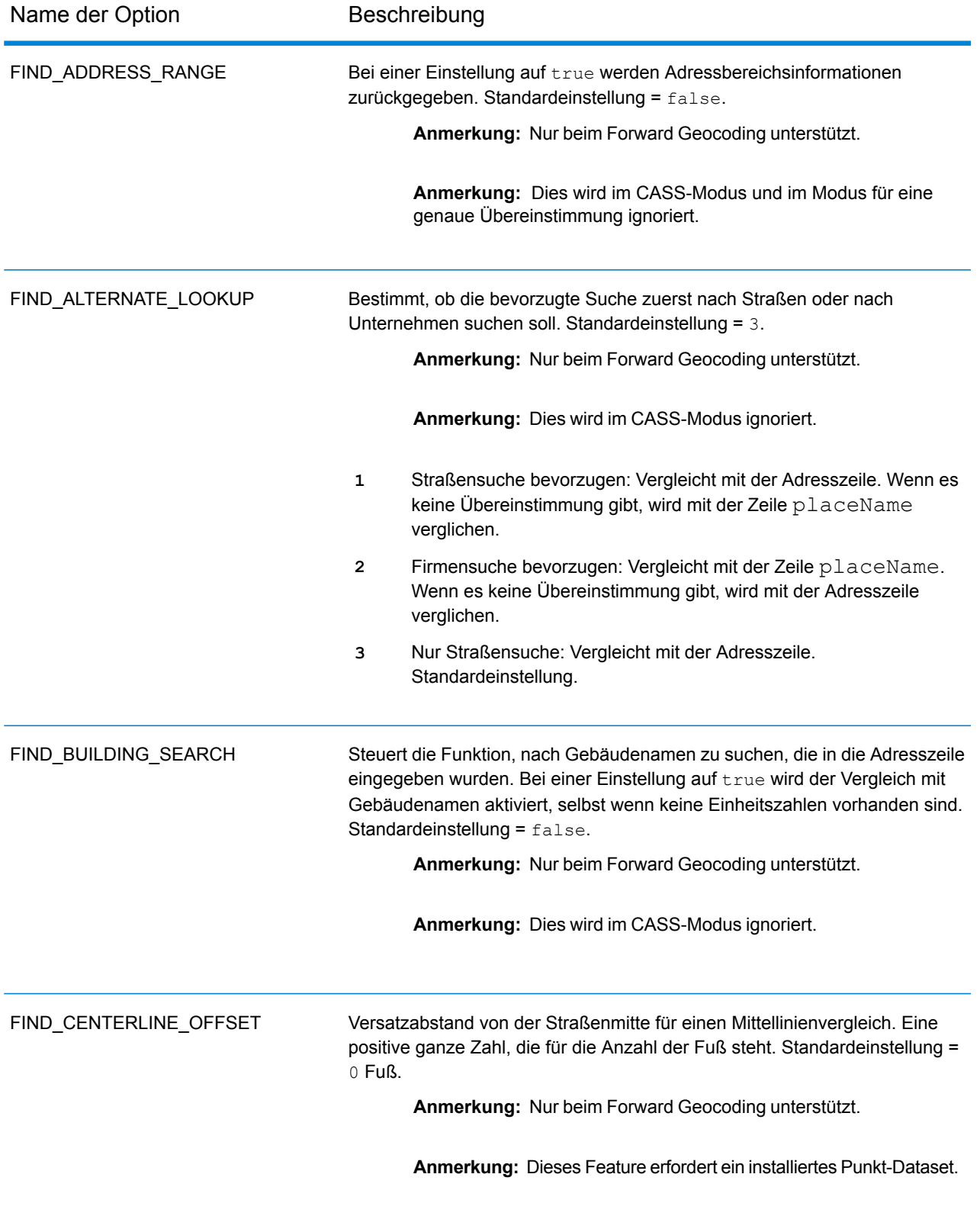

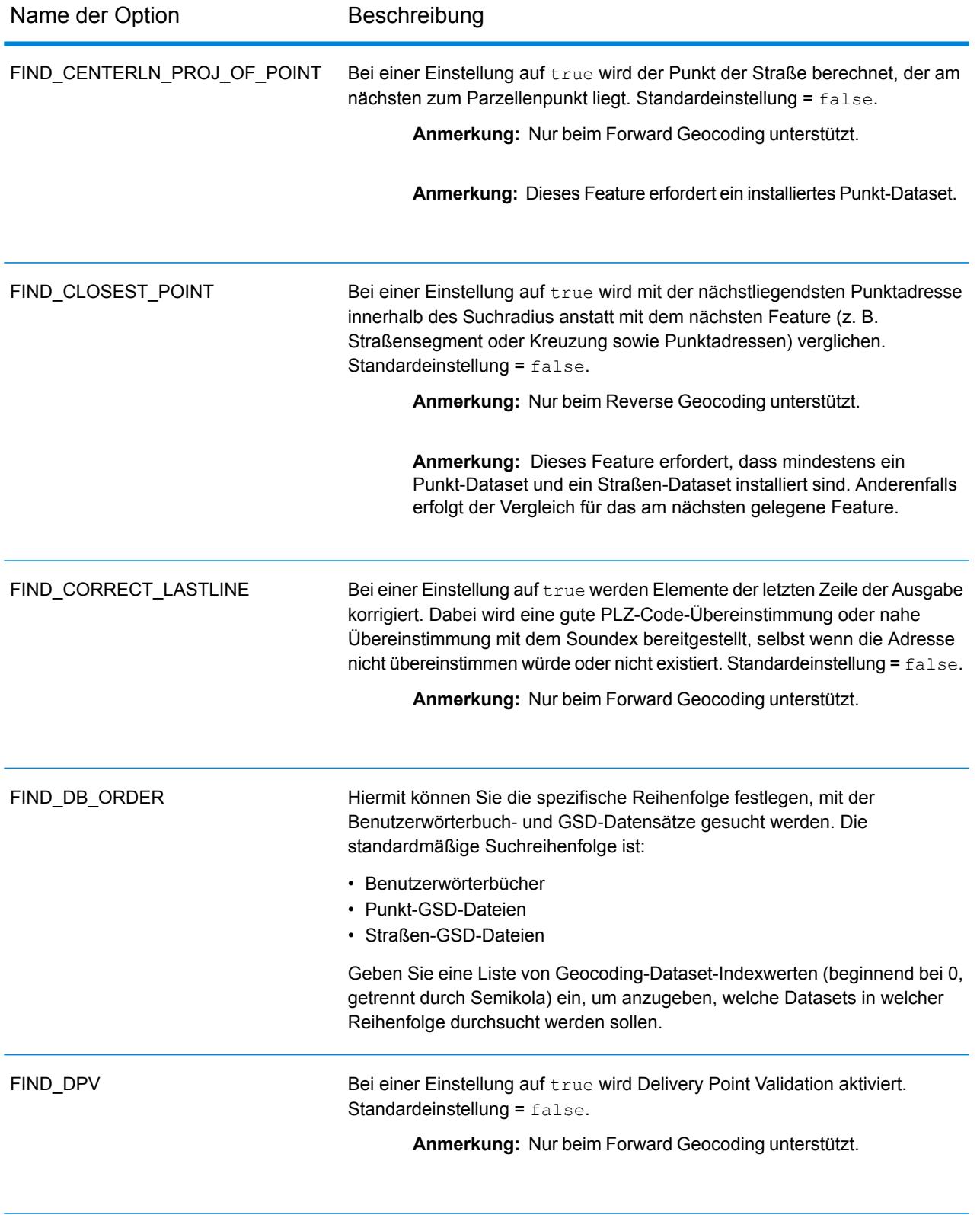

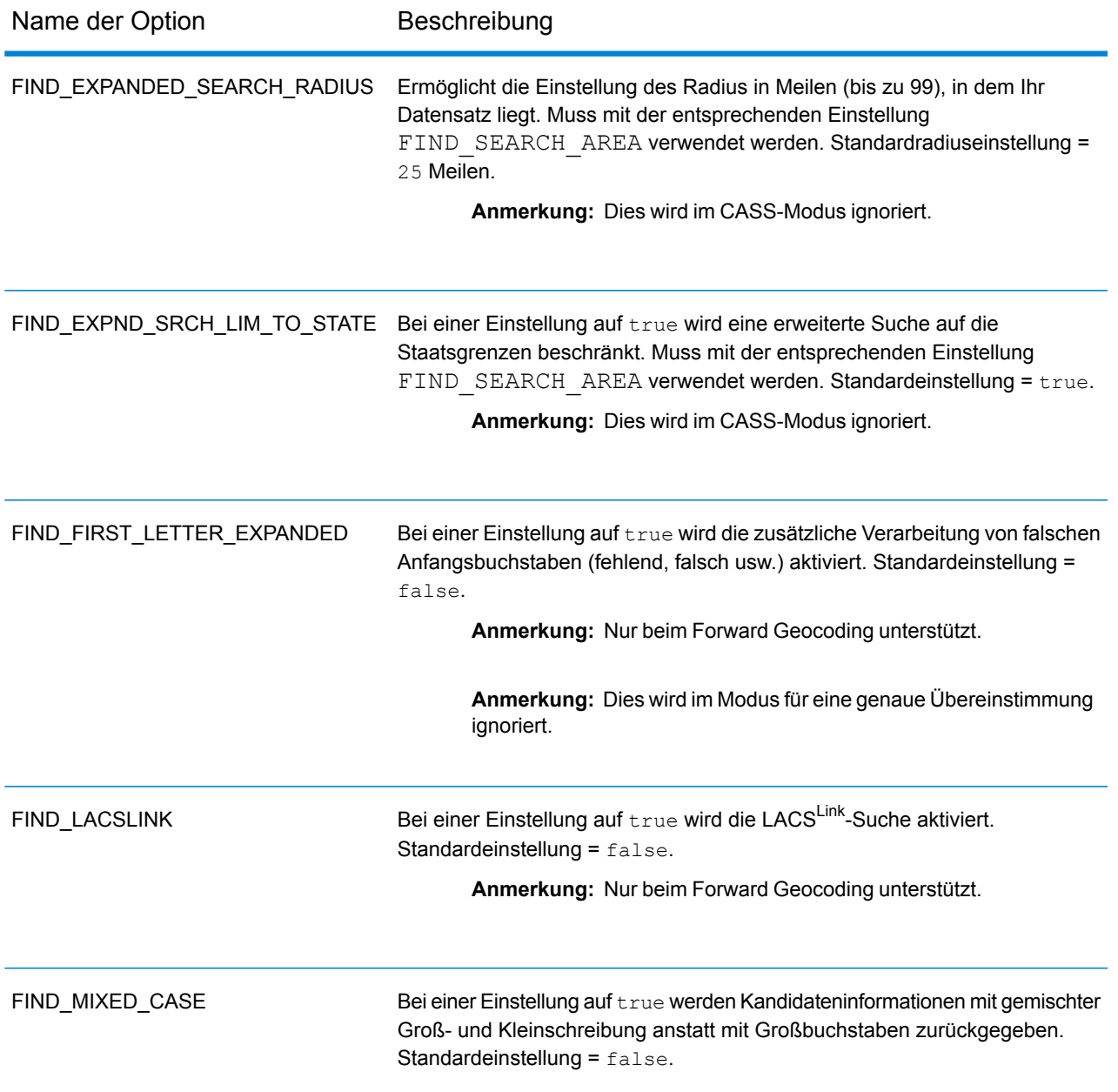

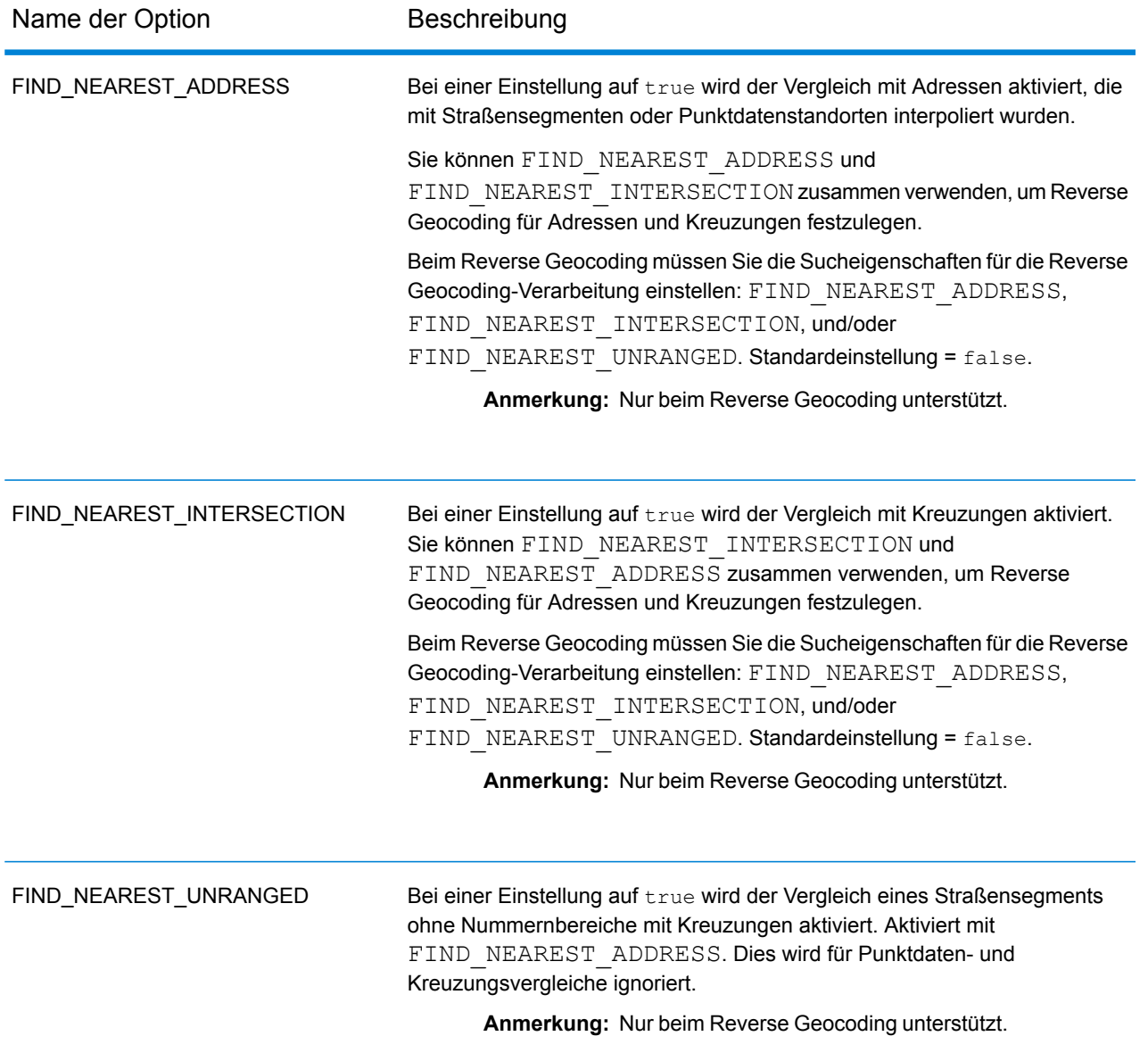

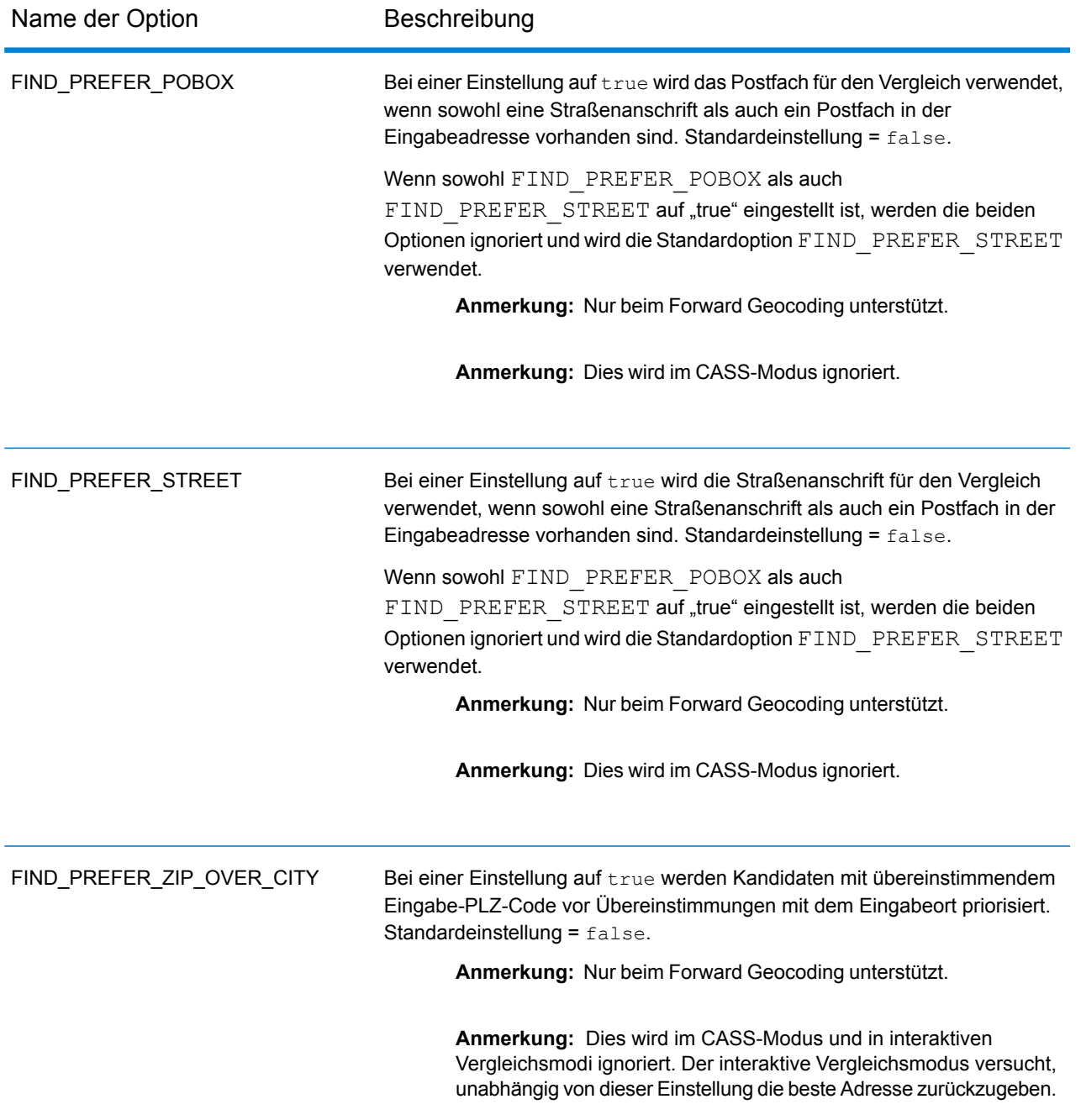

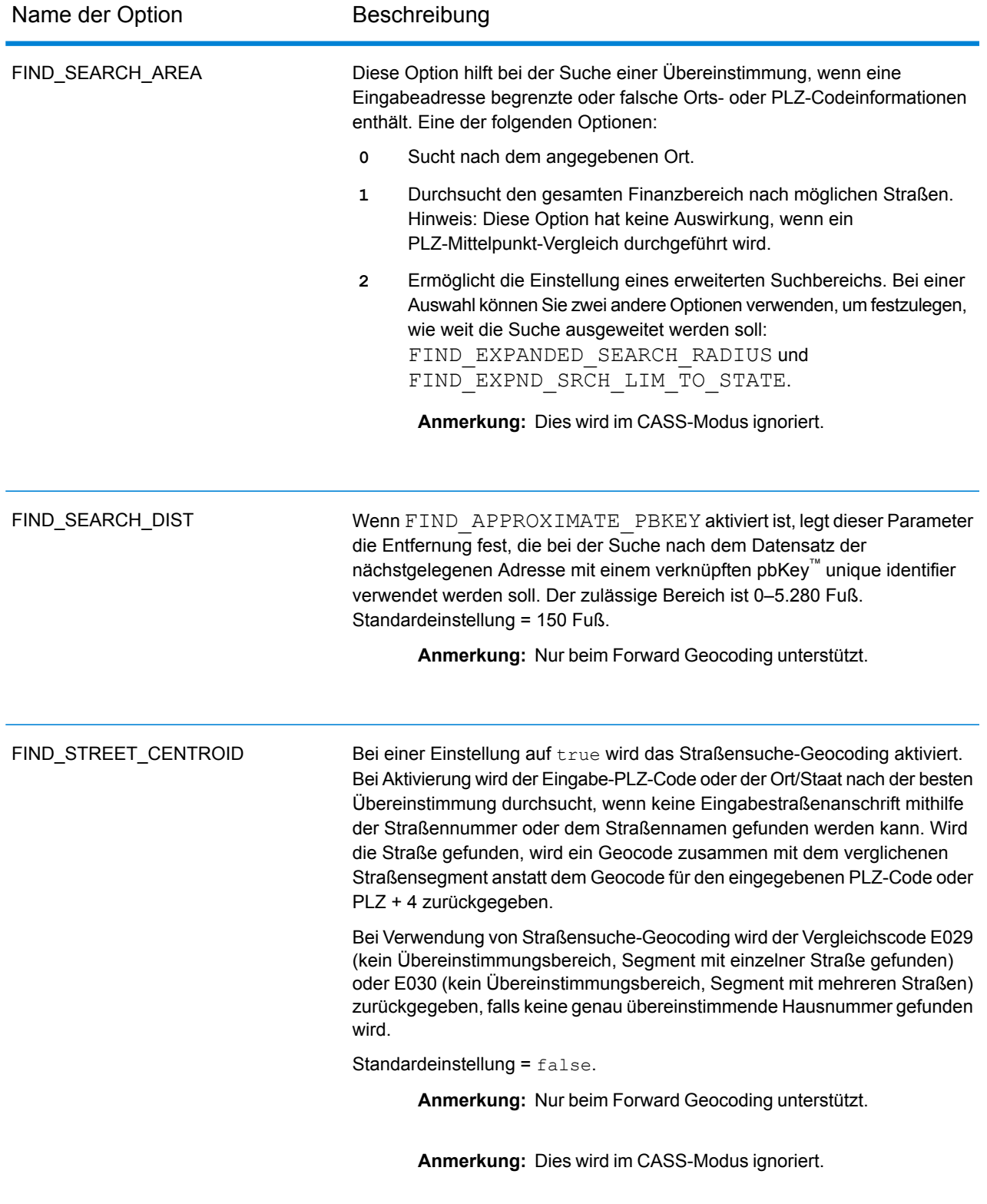

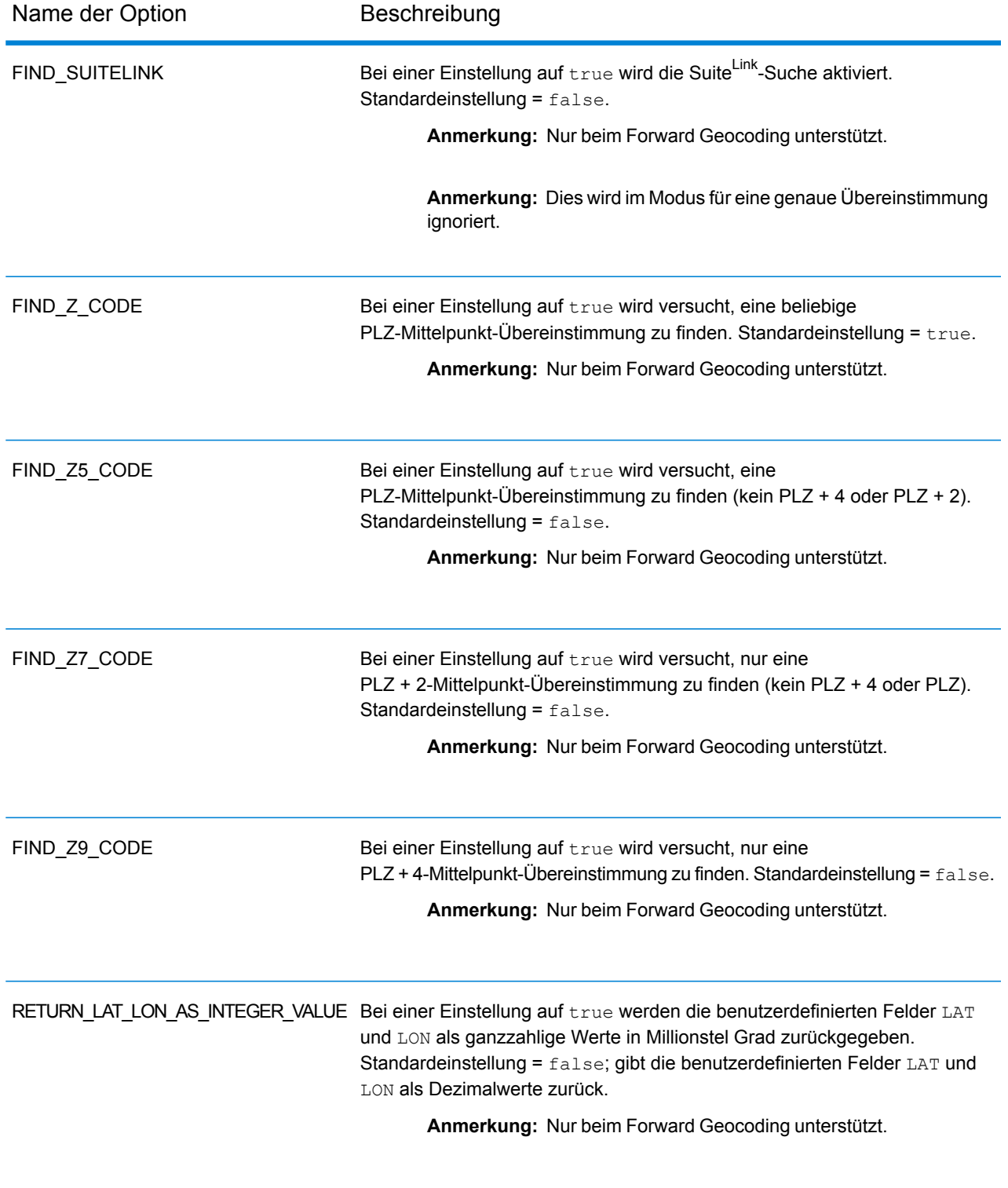

#### *Point-of-Interest-Übereinstimmungen*

Die optionale Point-of-Interest-Indexdatei (*poi.gsi*), die in den Master Location Data- und HERE-Punktadressen-Datasets enthalten ist, bietet erweiterte Unterstützung beim Aliasnamen-Vergleich.

So aktivieren Sie den POI-Vergleich:

- 1. Fügen Sie die MLD- oder HERE-Punktadressdaten als Datenbankressource hinzu.
- 2. Stellen Sie sicher, dass FIND BUILDING SEARCH is set to true. Die POI-Indexdatei wird automatisch durchsucht, wenn diese Option aktiviert und ein Firmen-, Gebäude- oder POI-Name im Eingabefeld mainAddress angegeben ist.
- 3. Falls eine Aliasübereinstimmung mit der POI-Indexdatei hergestellt wird, wird im Ausgabefeld IsStreetAlias oder, bei einer Übereinstimmung der Mittellinie, im Feld CenterlineIsAlias der Wert A11 zurückgegeben.

### *Erweiterte Zentroide*

In einigen Fällen ist mehr als ein Geocode auf Punktebene für eine Adresse mit Übereinstimmung mit dem Master Location Dataset (MLD) verfügbar. Weitere Informationen zu den verschiedenen Typen von Geocodes auf Punktebene finden Sie in den "APnn"-Definitionen unter **[Adresspositionscodes](#page-772-0)** auf Seite 773. Wenn in den MLD-Daten mehr als ein Geocode auf Punktebene verfügbar ist, wird für die übereinstimmenden Adressdaten nur der Geocode mit der höchsten Qualität zurückgegeben.

Das Feature "Erweiterte Zentroide" ist für MLD und eine vorhandene optionale Datenbank *us\_cent.gsc* verfügbar. Wenn eine Adressenübereinstimmung in MLD gefunden wird und die optionale Datenbank *us\_cent.gsc* als eine Datenbankressource hinzugefügt wurde, wird die optionale Datenbank *us\_cent.gsc* nach zusätzlichen Geocodes für die übereinstimmende Adresse durchsucht. Wenn zusätzliche Geocodes für die übereinstimmende Adresse gefunden werden, werden diese zurückgegeben. Der zurückgegebene Positionscode für eine Übereinstimmung in "Erweiterte Zentroide" verfügt über einen "APnn"-Wert mit dem Datentyp "MASTER LOCATION".

#### *Erweiterte Vergleichscodes*

"Erweiterte Vergleichscodes" gibt zusätzliche Informationen zu allen Änderungen in den Feldern "Hausnummer", "Nummer der Wohneinheit" und "Wohneinheit" zurück. Zusätzlich kann sie anzeigen, ob Adressdaten vorhanden waren, die ignoriert wurden. Der erweiterte Vergleichscode wird nur für Übereinstimmungen auf Adressebene zurückgegeben (Vergleichscodes, die mit A, G, H, J, Q, R, S, T oder U beginnen). In diesem Fall wird eine dritte hexadezimale Ziffer an den Vergleichscode angehängt (siehe **[Vergleichscodes](#page-759-0)** auf Seite 760).

**Anmerkung:** Ein typischer Vergleichscode enthält bis zu 4 Zeichen: ein alphanumerisches Zeichen, gefolgt von 2 oder 3 hexadezimalen Ziffern. Die dritte hexadezimale Ziffer wird nur bei Kreuzungsübereinstimmungen oder als Teil des erweiterten Vergleichscodes verwendet.

Weitere Informationen zu den Werten der dritten hexadezimalen Ziffer für:

- Kreuzungsübereinstimmungen finden Sie unter **Definitionen der [hexadezimalen](#page-762-0) Ziffern an den Positionen 1 bis 3 für die [Vergleichscodewerte](#page-762-0)** auf Seite 763
- erweiterte Vergleichscodes finden Sie unter **Definitionen für erweiterte [Vergleichscode](#page-764-0) (Werte für die dritte [hexadezimale](#page-764-0) Ziffer)** auf Seite 765

Die Rückgabe des erweiterten Vergleichscodes ist standardmäßig aktiviert und kann nicht geändert werden.

### *Erweiterte Vergleichscodes-Rückgabewerte*

"Addressdaten ignoriert" wird angegeben, wenn eine der folgenden Bedingungen erfüllt ist:

- Die Eingabeadresse ist eine duale Adresse (zwei vollständige Adressen in der Eingabeadresse). Beispiel: "4750 Walnut St. P.O Box 50".
- Die letzte Zeile der Eingabe verfügt über zusätzliche Informationen, bei denen es sich nicht um Ort, Bundesland/Kanton oder PLZ handelt, und wird ignoriert. Beispiel: Bei "Boulder, CO 80301 USA" wird beim Vergleich "USA" ignoriert.

In der folgenden Tabelle finden Sie Beschreibungen der Rückgabewerte für die dritte hexadezimale Ziffer des erweiterten Vergleichscodes.

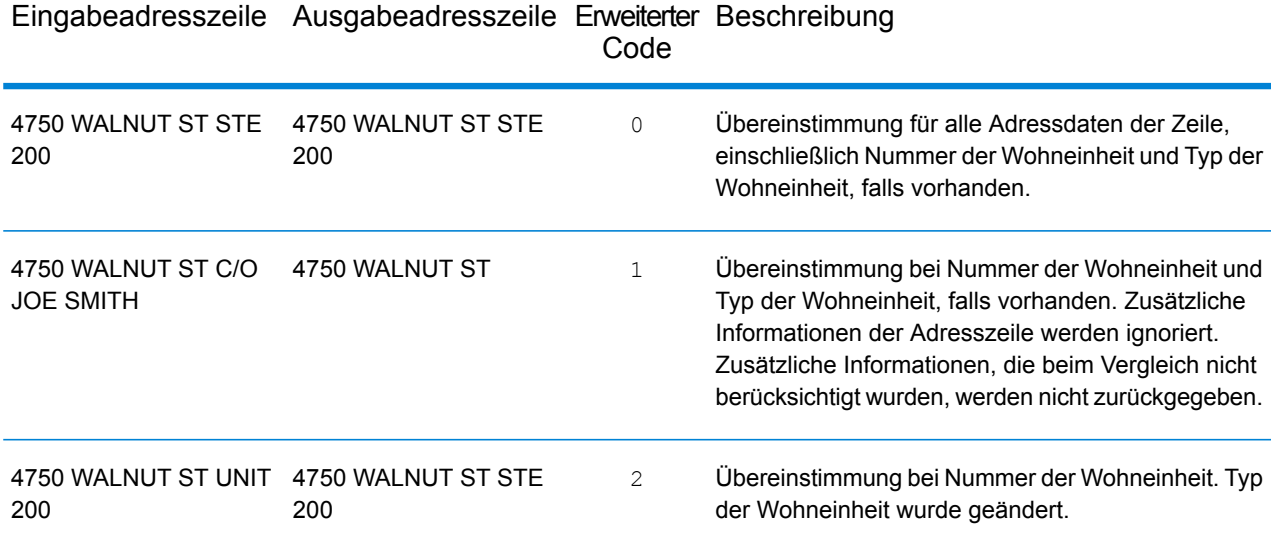

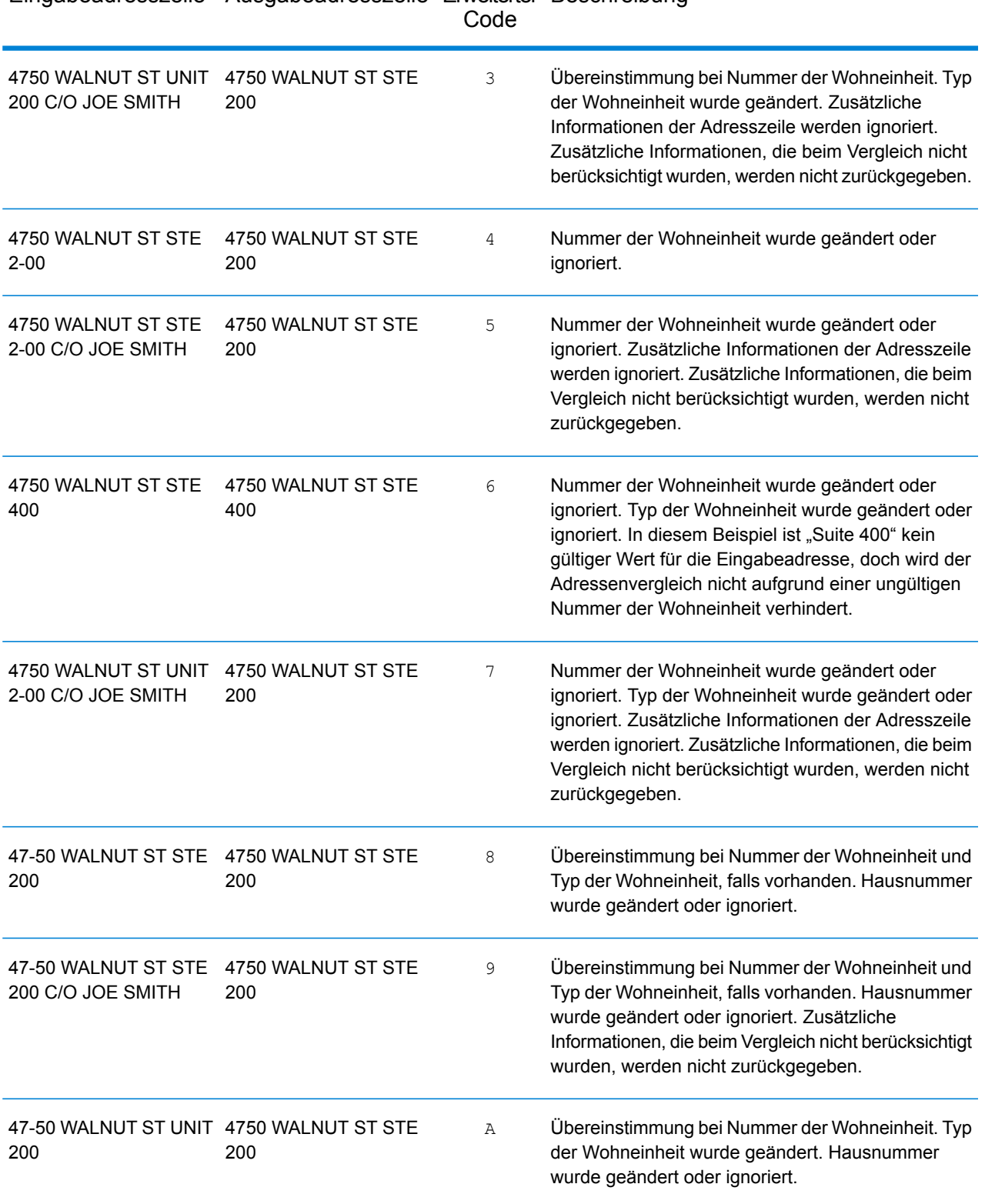

# Eingabeadresszeile Ausgabeadresszeile Erweiterter Beschreibung

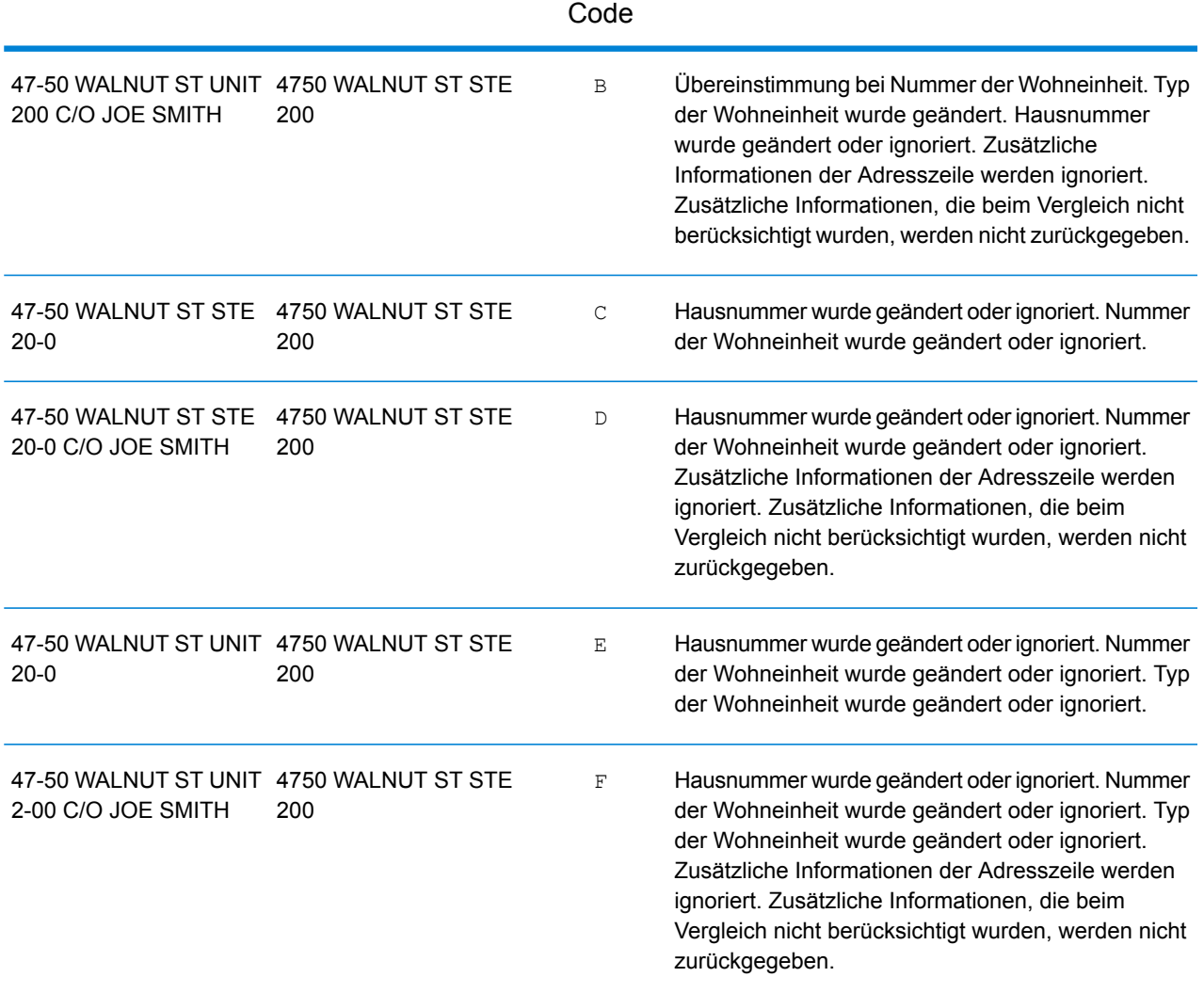

# Eingabeadresszeile Ausgabeadresszeile Erweiterter Beschreibung

#### <span id="page-672-0"></span>**Ausgabefelder für**

Die folgende Tabelle enthält die Ausgabefelder, die für einen US-amerikanischen Kandidaten zurückgegeben werden.

Anmerkung: Die Feldwerte placeName, addressNumber, unitType und unitValue werden nur zurückgegeben, wenn ein Geocoding-Dataset installiert ist, das die Interpolation von Straßenanschriften unterstützt.

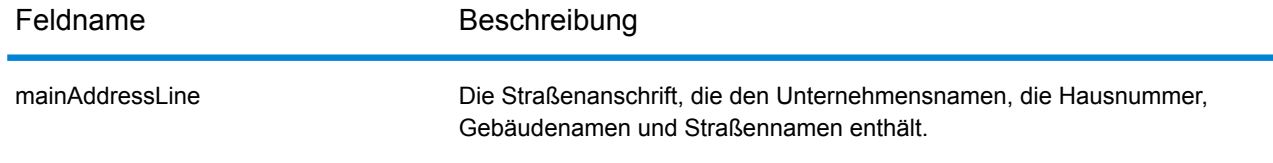

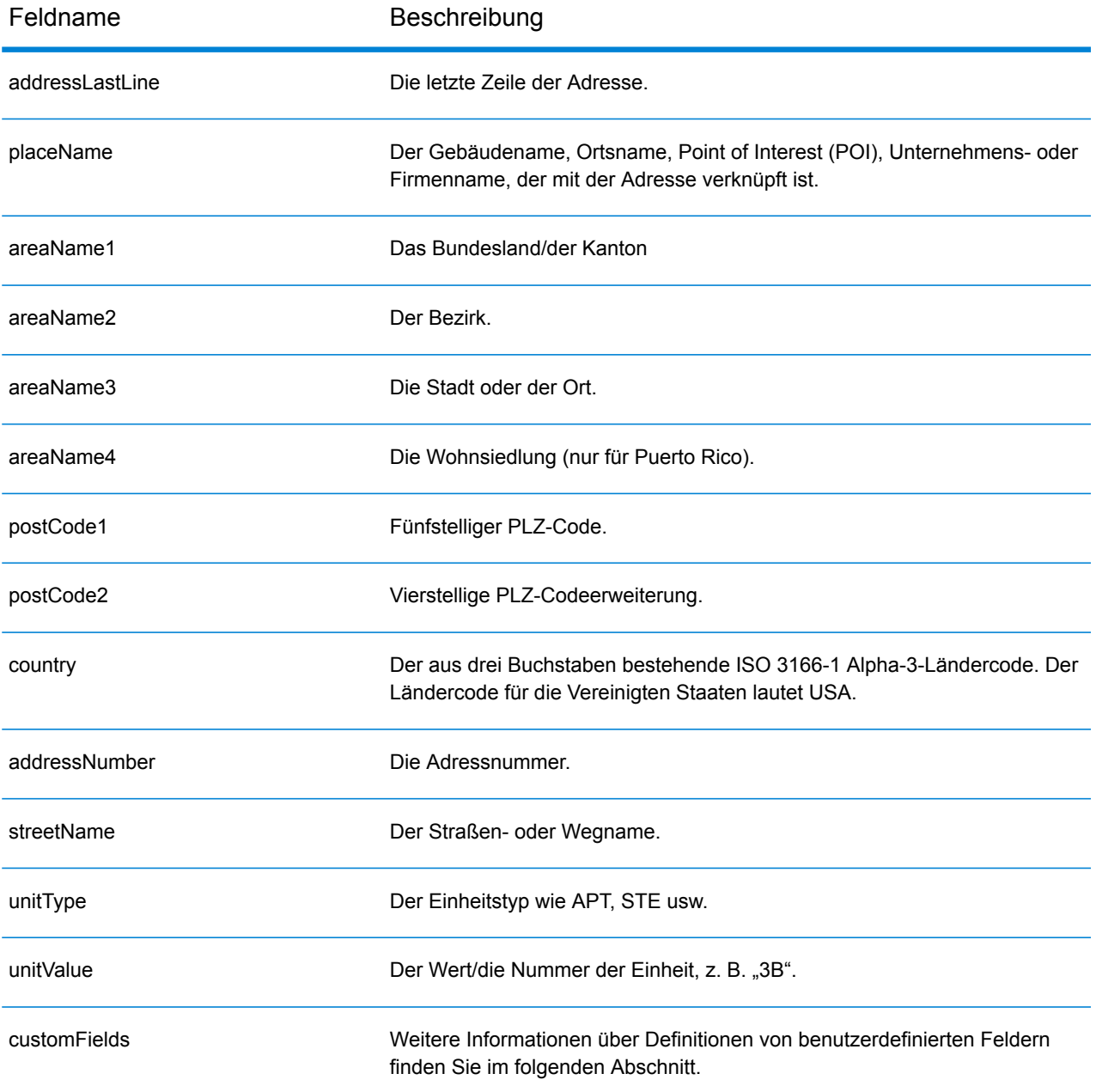

# <span id="page-674-0"></span>**Benutzerdefinierte Ausgabefelder**

Dieser Abschnitt enthält die eindeutigen Ausgabefelder für die USA. Sofern nicht anders angegeben, können diese Felder sowohl beim Forward Geocoding als auch beim Reverse Geocoding zurückgegeben werden.

Dabei sind die folgenden Ausgabefeldkategorien definiert:

- **[Qualitätsdeskriptoren](#page-674-1)**
- **[Geparste](#page-674-2) Adresse**
- **[Punkt](#page-676-0)**
- **[Mittellinie](#page-676-1)**
- **[Kreuzung](#page-679-0)**
- **[Zensus](#page-682-0)**
- **[Postalisch](#page-683-0)**
- **[DPV](#page-686-0)**
- **[LACS](#page-689-0)Link**
- **[Suite](#page-690-0)Link**
- **Kurze [Adresse](#page-690-1)**
- <span id="page-674-1"></span>• **[Segment](#page-691-0)**
- **[Andere](#page-695-0)**

# *Ausgabefelder "Qualitätsdeskriptoren"*

Die Ausgabefelder "Qualitätsdeskriptoren" enthalten Informationen über die Ergebnisse der Vergleichs- und Geocoding-Vorgänge.

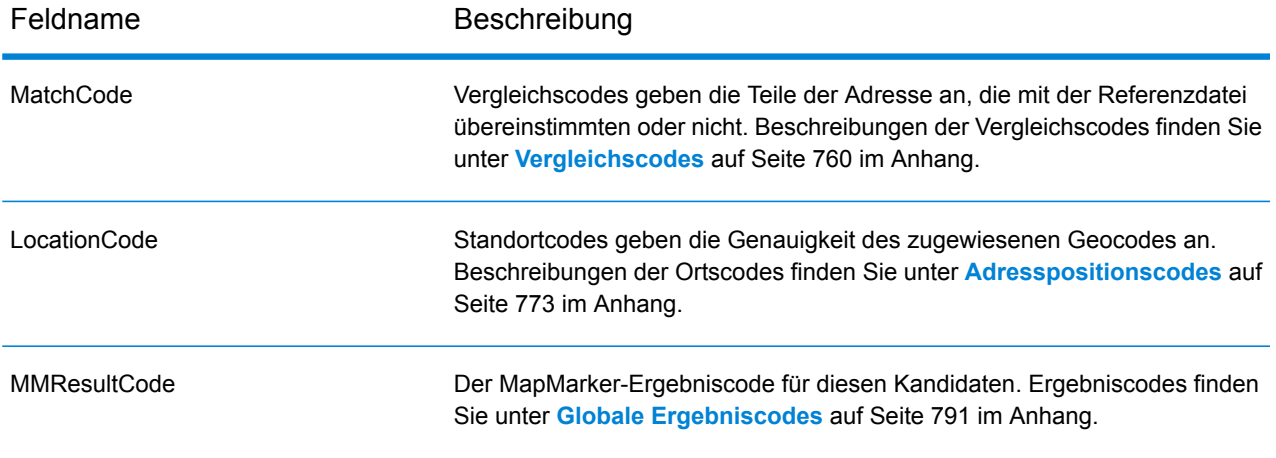

# <span id="page-674-2"></span>*Ausgabefelder für geparste Adressen*

Die Ausgabefelder "Geparste Adresse" enthalten die Komponenten einer verglichenen Adresse, die durch den Geocoder geparst und standardisiert wurde.

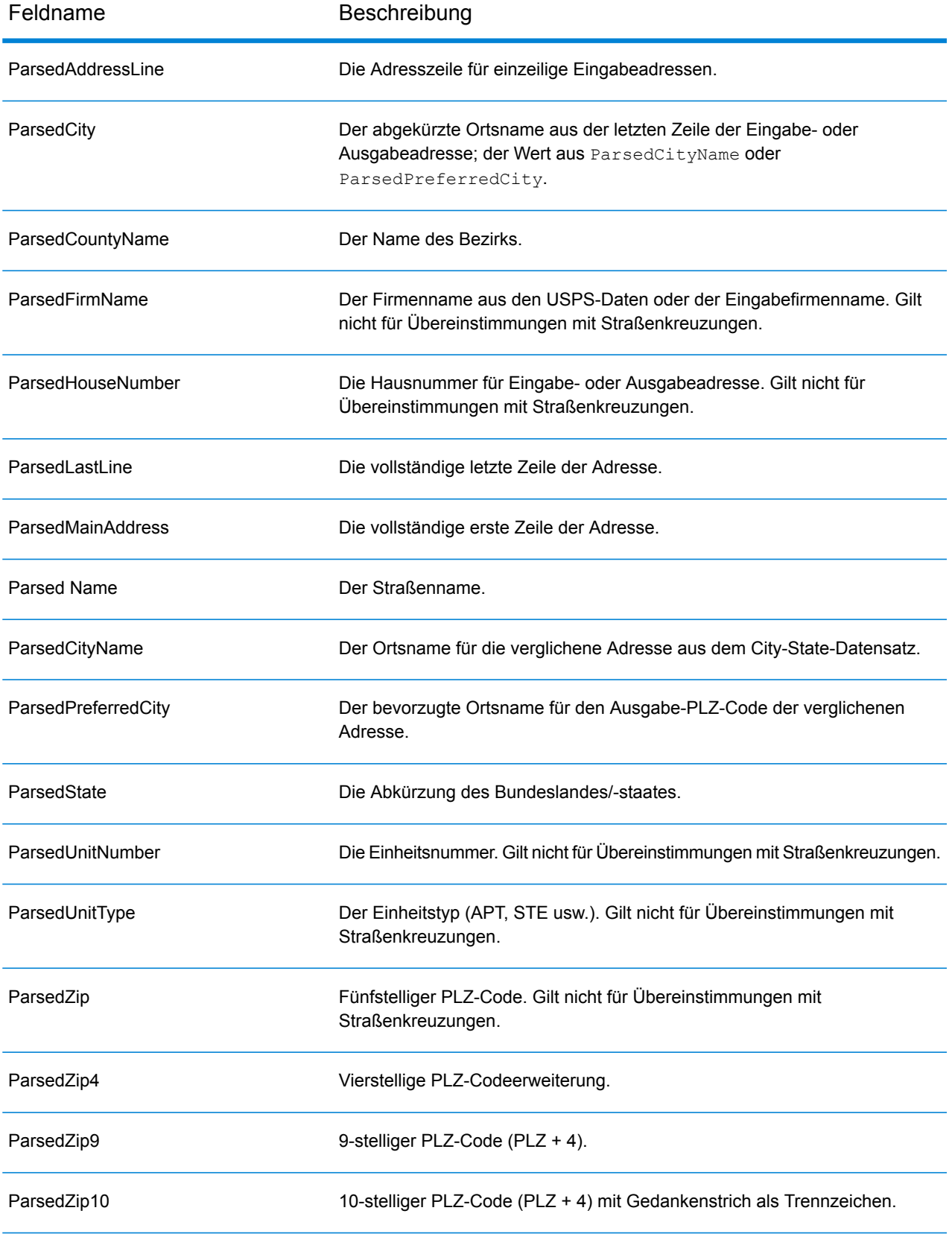

# <span id="page-676-0"></span>*Punktausgabefelder*

Die Ausgabefelder "Punkt" enthalten zusätzliche Informationen über den Geocode aus einem Vergleich mithilfe von Punktebenendaten.

**Anmerkung:** Wenn nicht anders angegeben, wird dies nur beim Forward Geocoding unterstützt.

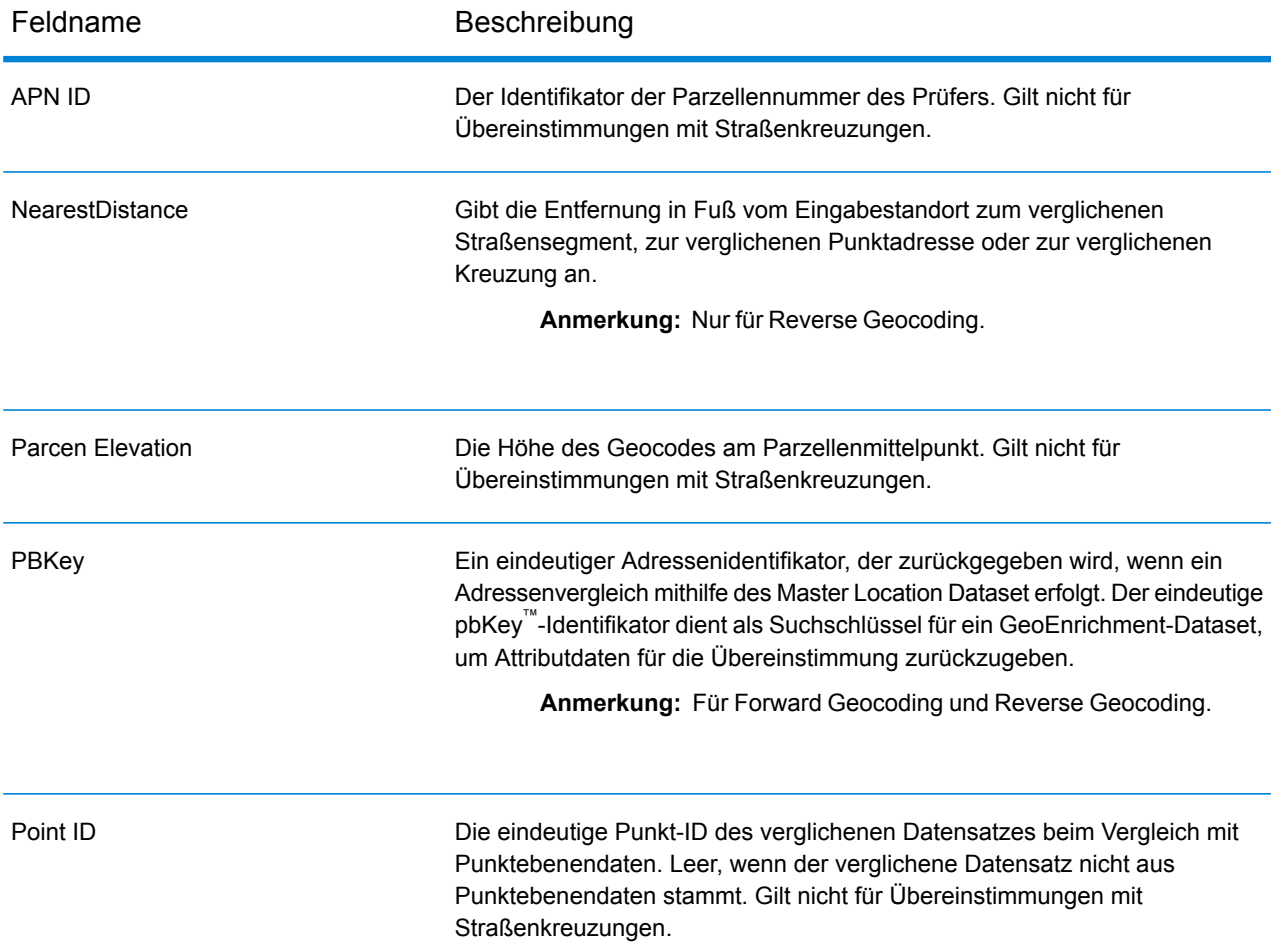

# <span id="page-676-1"></span>*Ausgabefelder "Mittellinie"*

Der Mittellinienvergleich wird mit dem Punktebenenvergleich verwendet, um einen Punktebenen-Geocode an sein übergeordnetes Straßensegment zu binden. Dieser Vergleichstyp bietet Ihnen zusätzliche Daten über das übergeordnete Straßensegment, die nicht bei einem Punktebenenvergleich verfügbar sind. Die Ausgabeinformationen beinhalten außerdem die Kompassrichtung und Entfernung vom Punktdaten-Geocode zur Mittellinienübereinstimmung.

**Anmerkung:** Nur beim Forward Geocoding unterstützt.

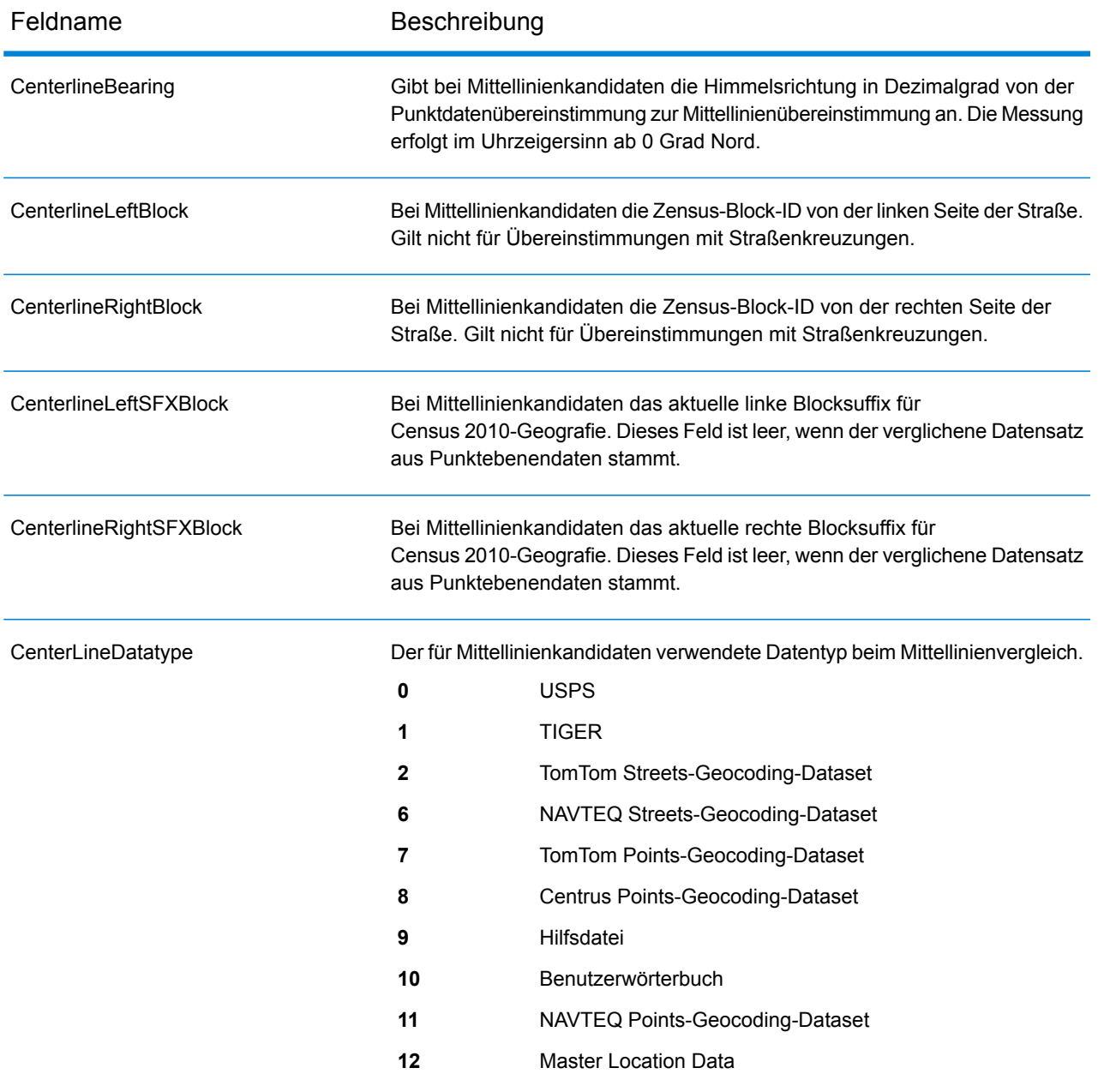

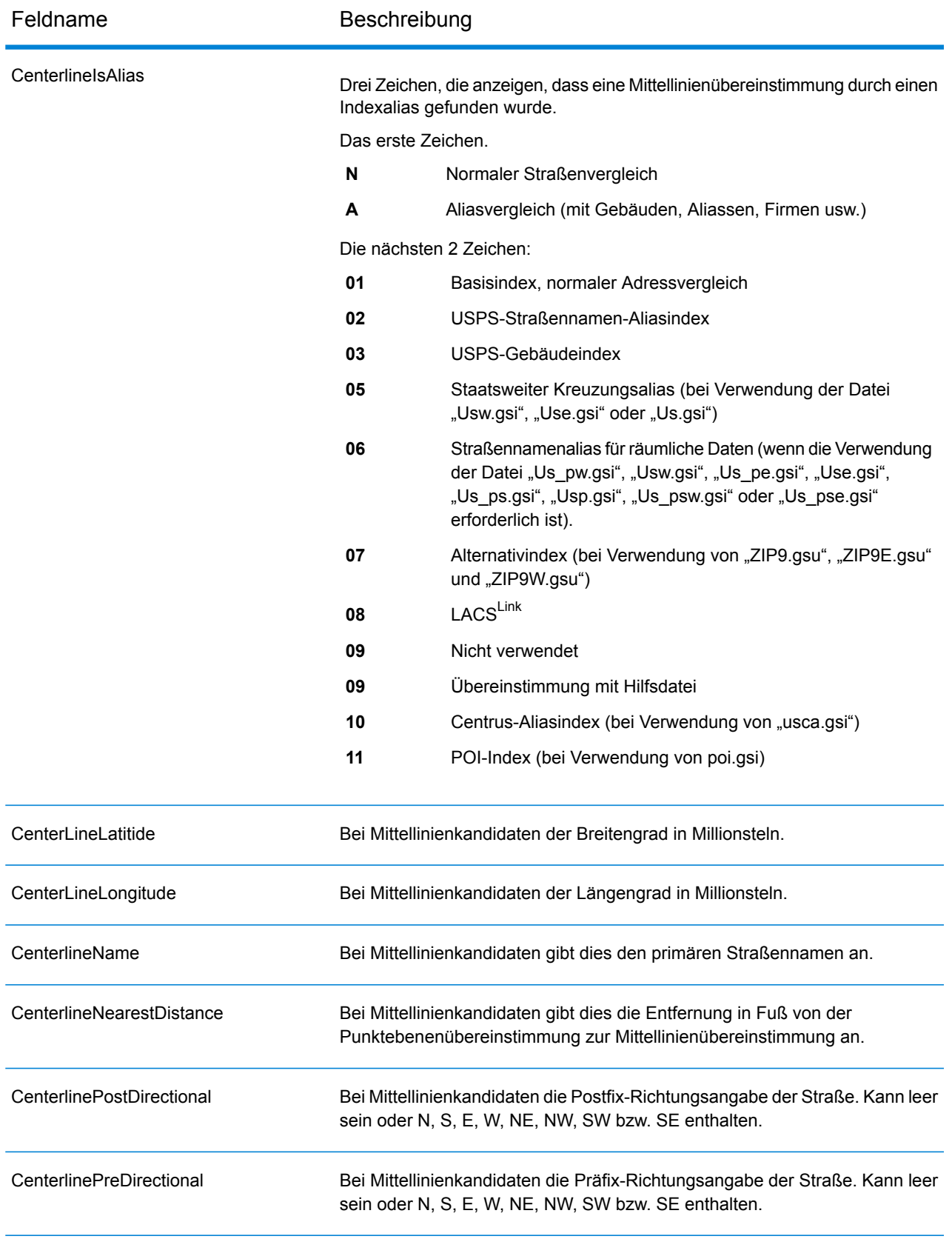

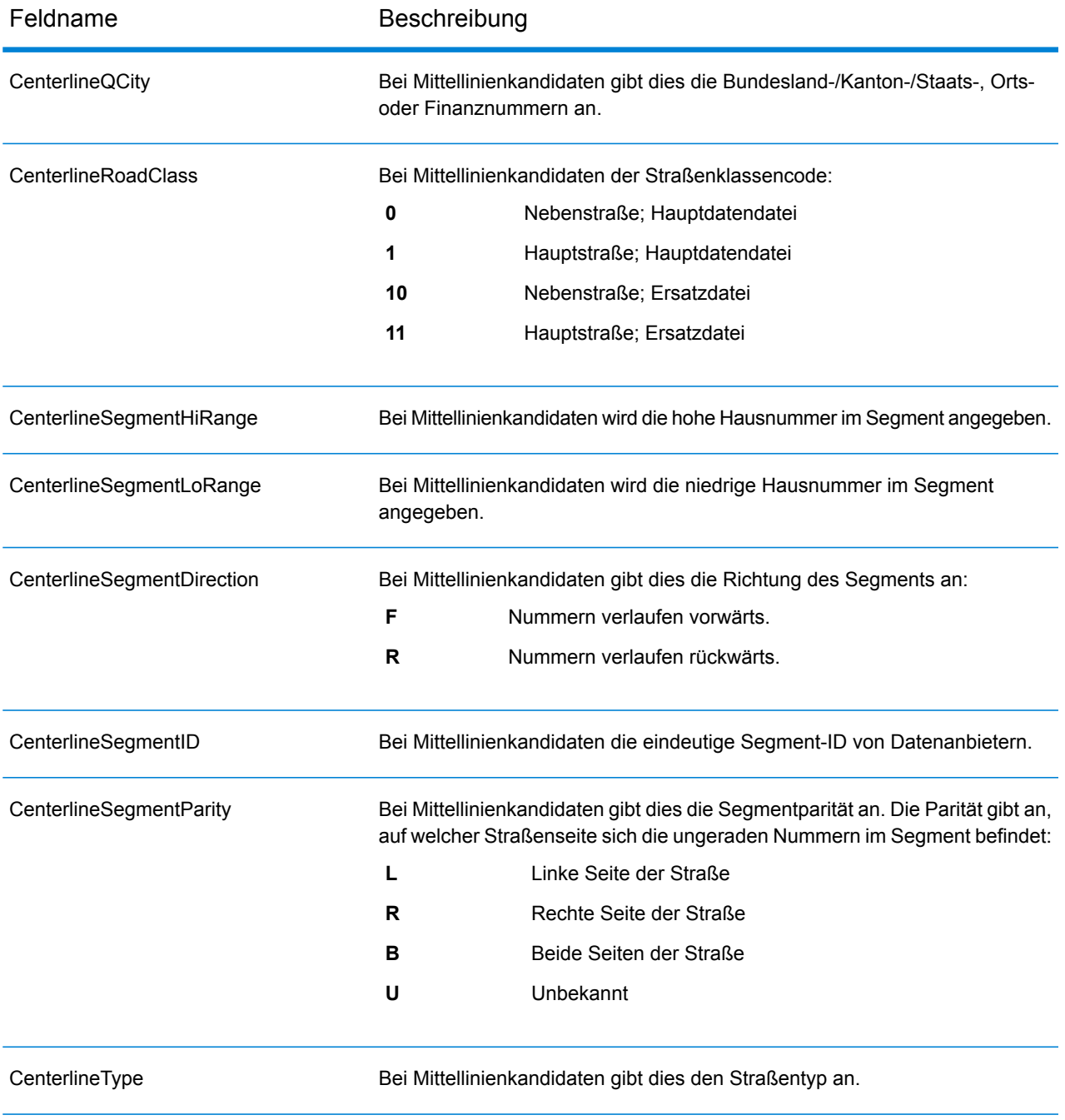

# <span id="page-679-0"></span>*Ausgabefelder "Kreuzung"*

Die Ausgabefelder "Kreuzung" enthalten Daten über das zweite Segment in einem Kreuzungsvergleich.

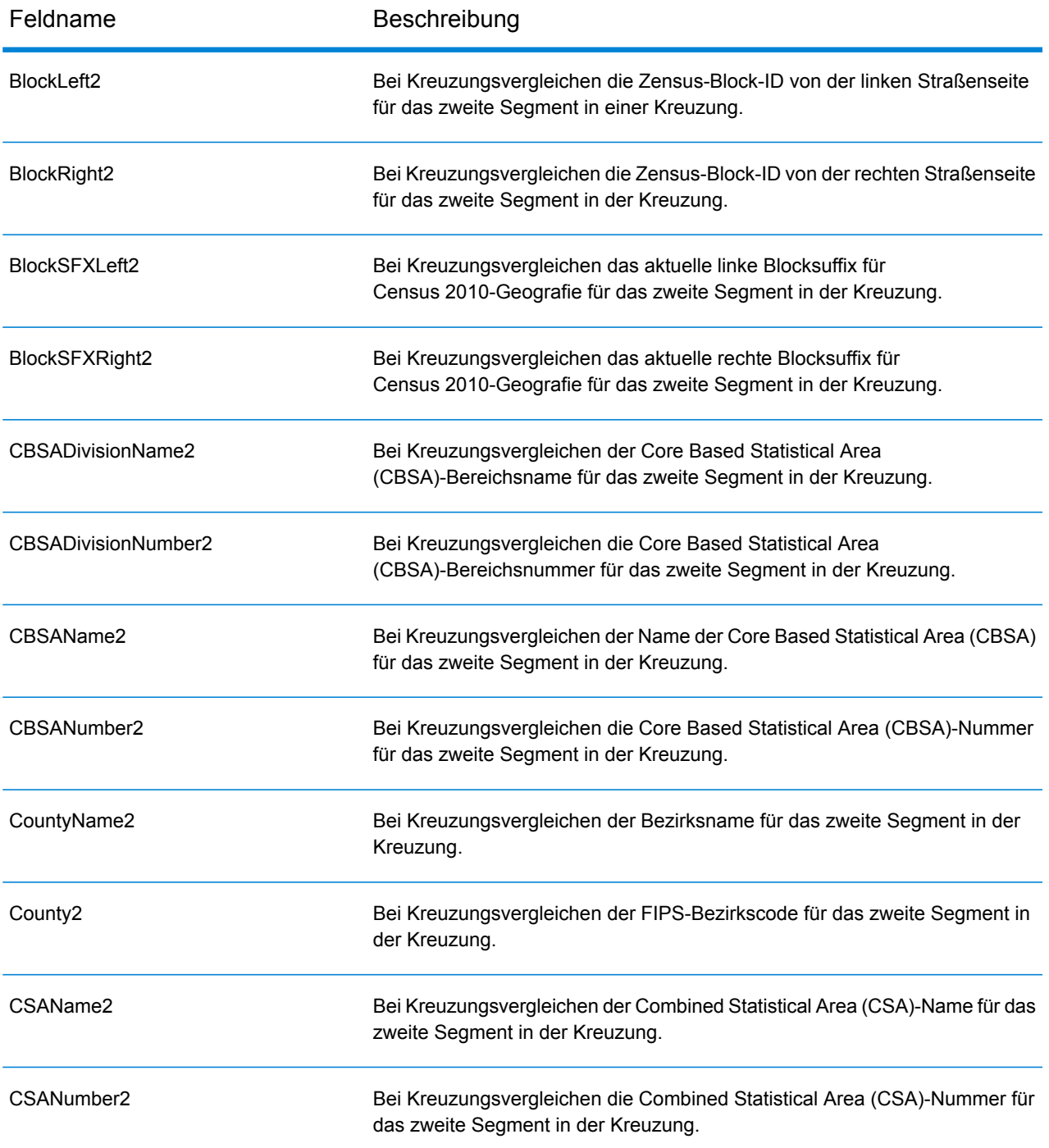

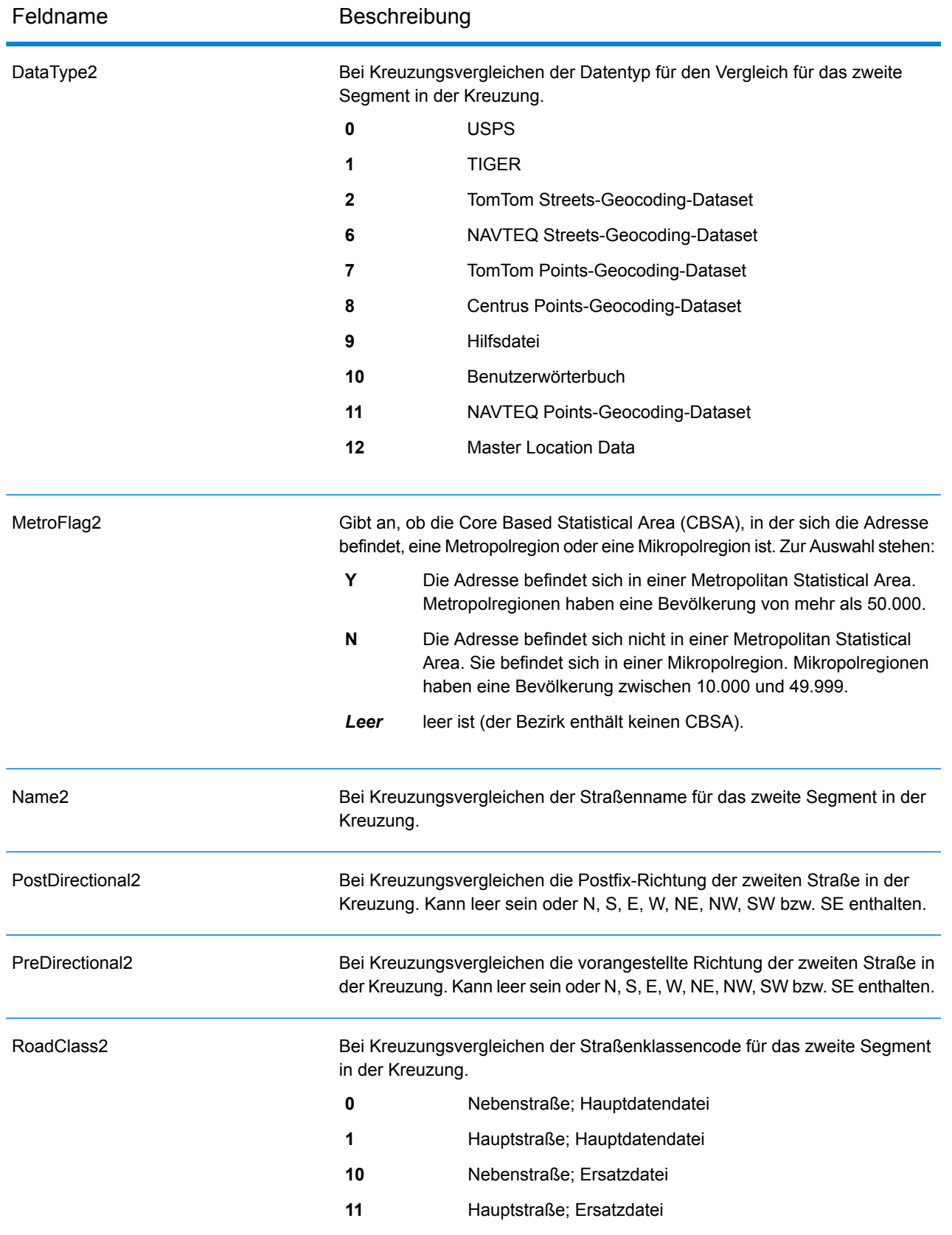

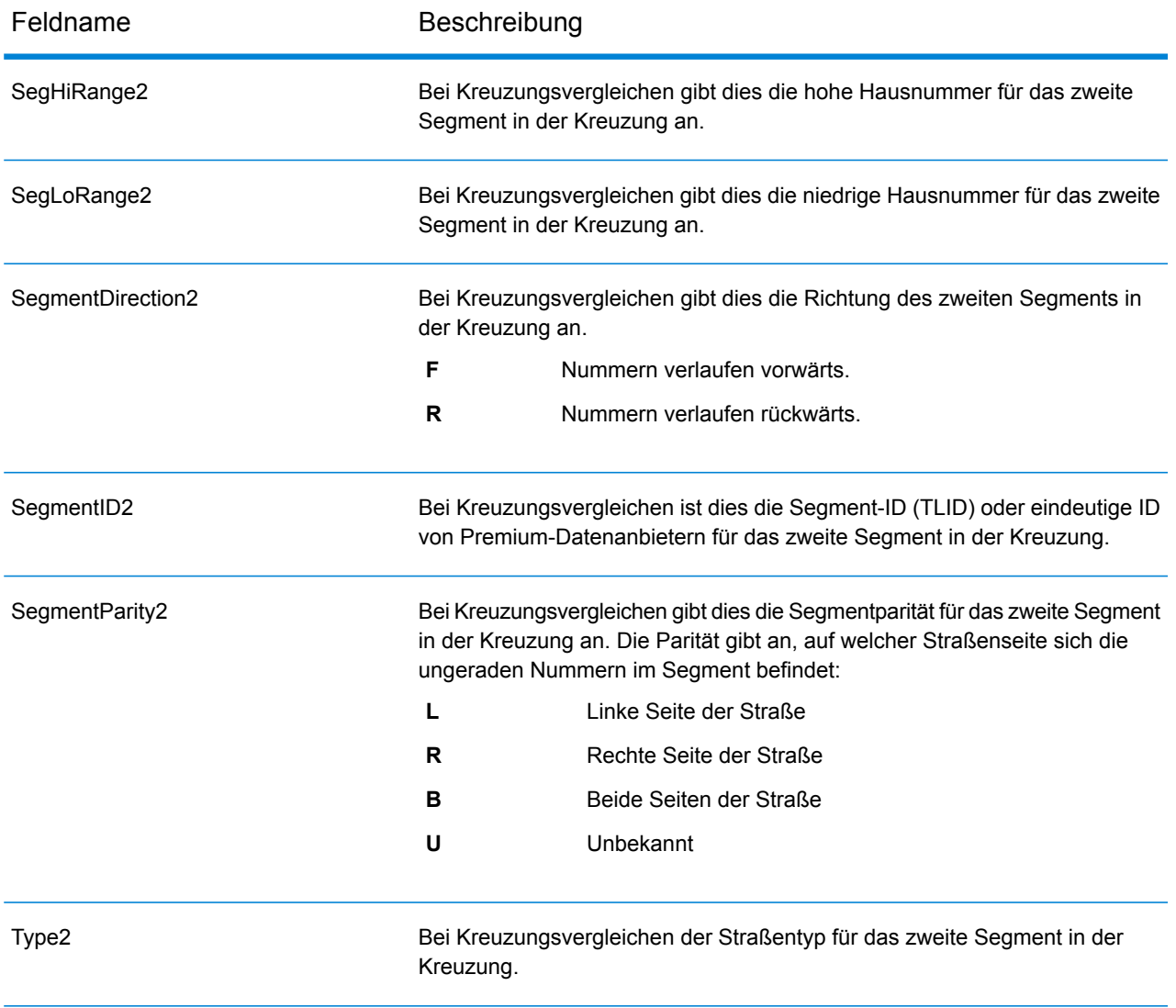

# <span id="page-682-0"></span>*Zensus-Ausgabefelder*

Zensus-Ausgabefelder enthalten US-amerikanische Zensus-Informationen über die Adresse.

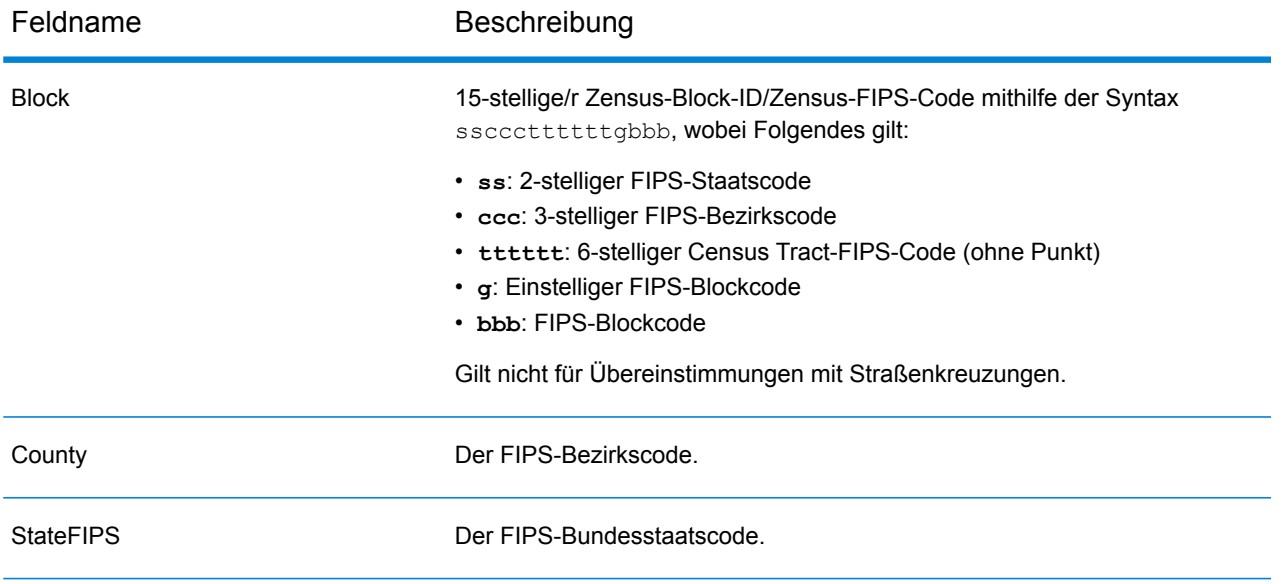

# <span id="page-683-0"></span>*Postalische Ausgabefelder*

Die Ausgabefelder "Postalisch" enthalten detaillierte postalische Informationen für die Adresse.

**Anmerkung:** Nur beim Forward Geocoding unterstützt.

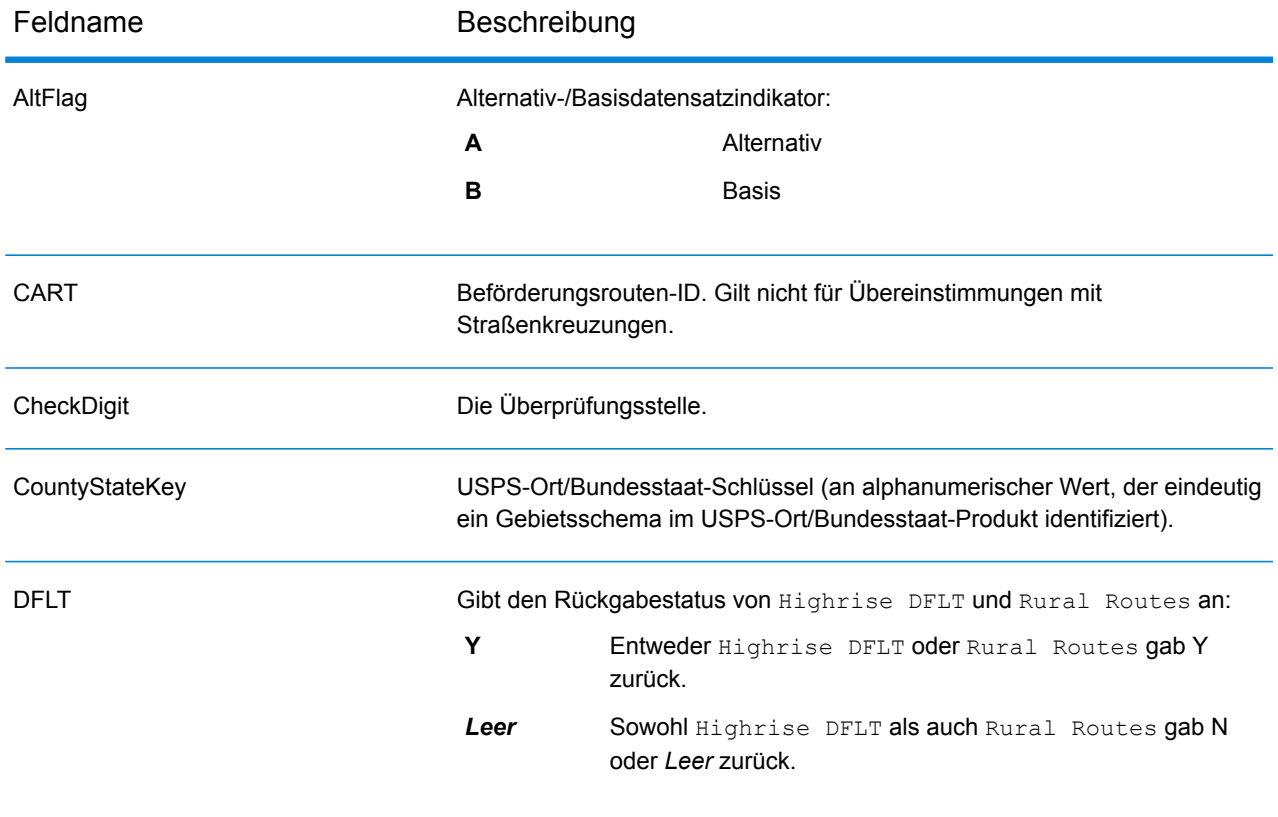
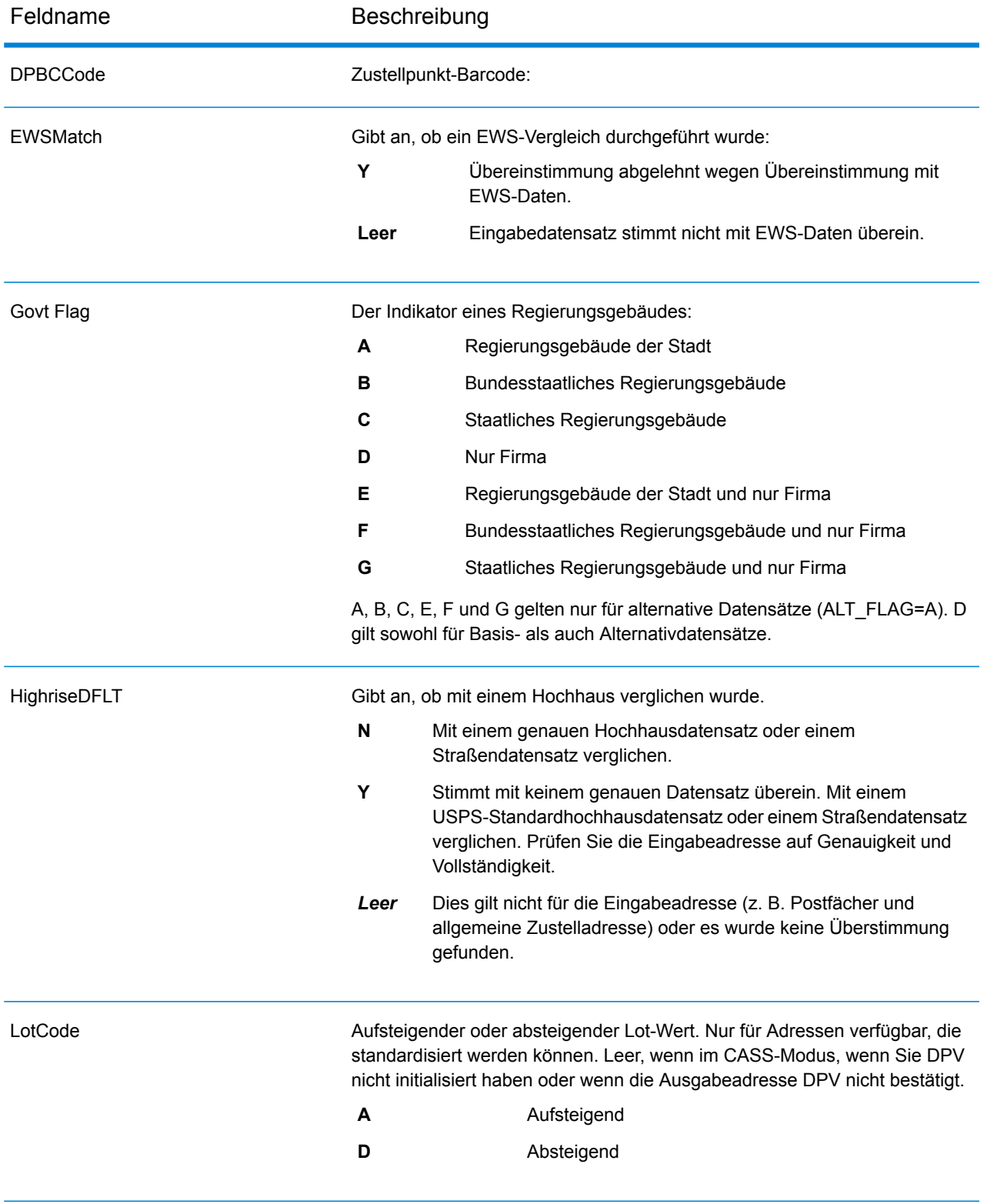

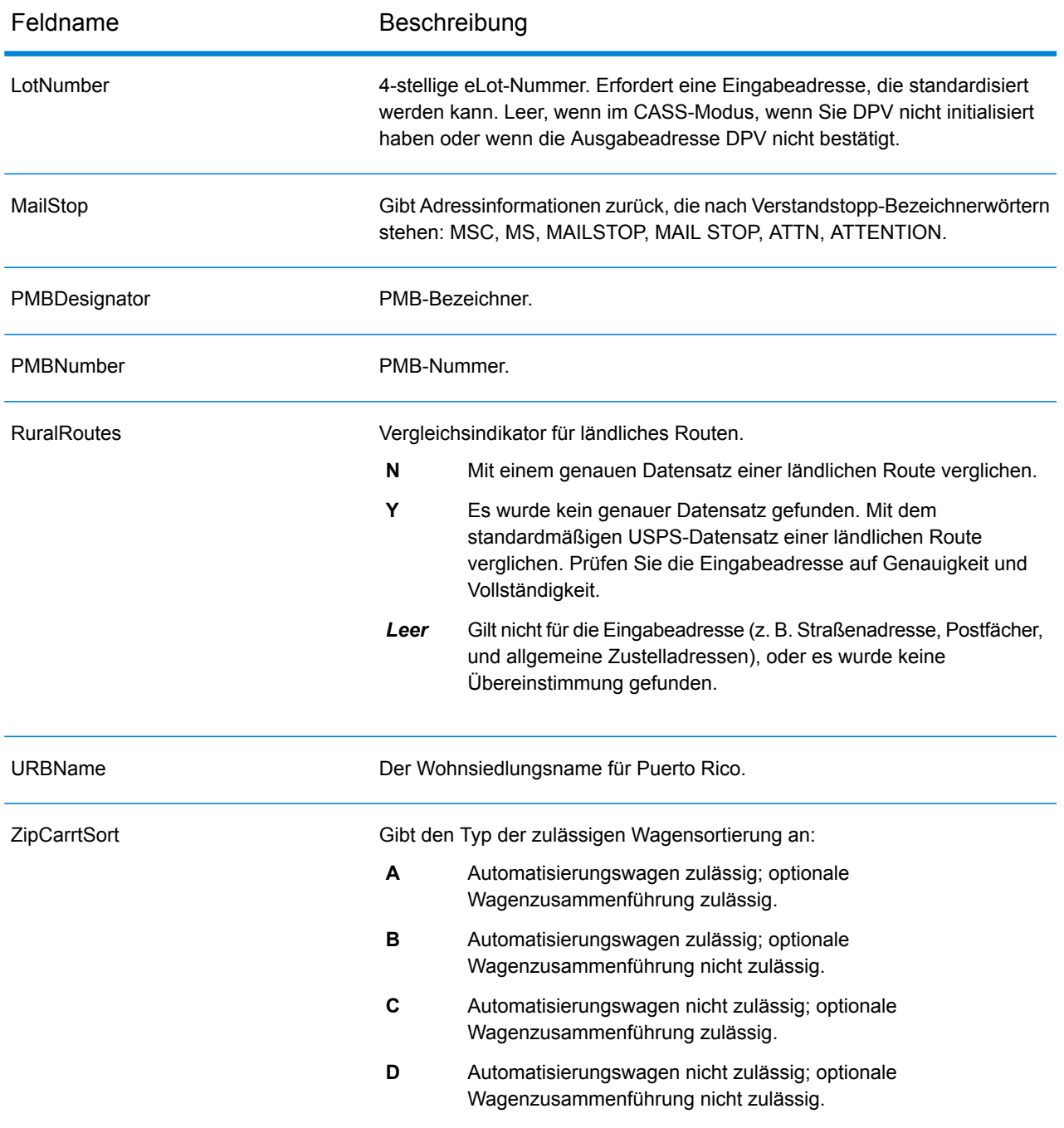

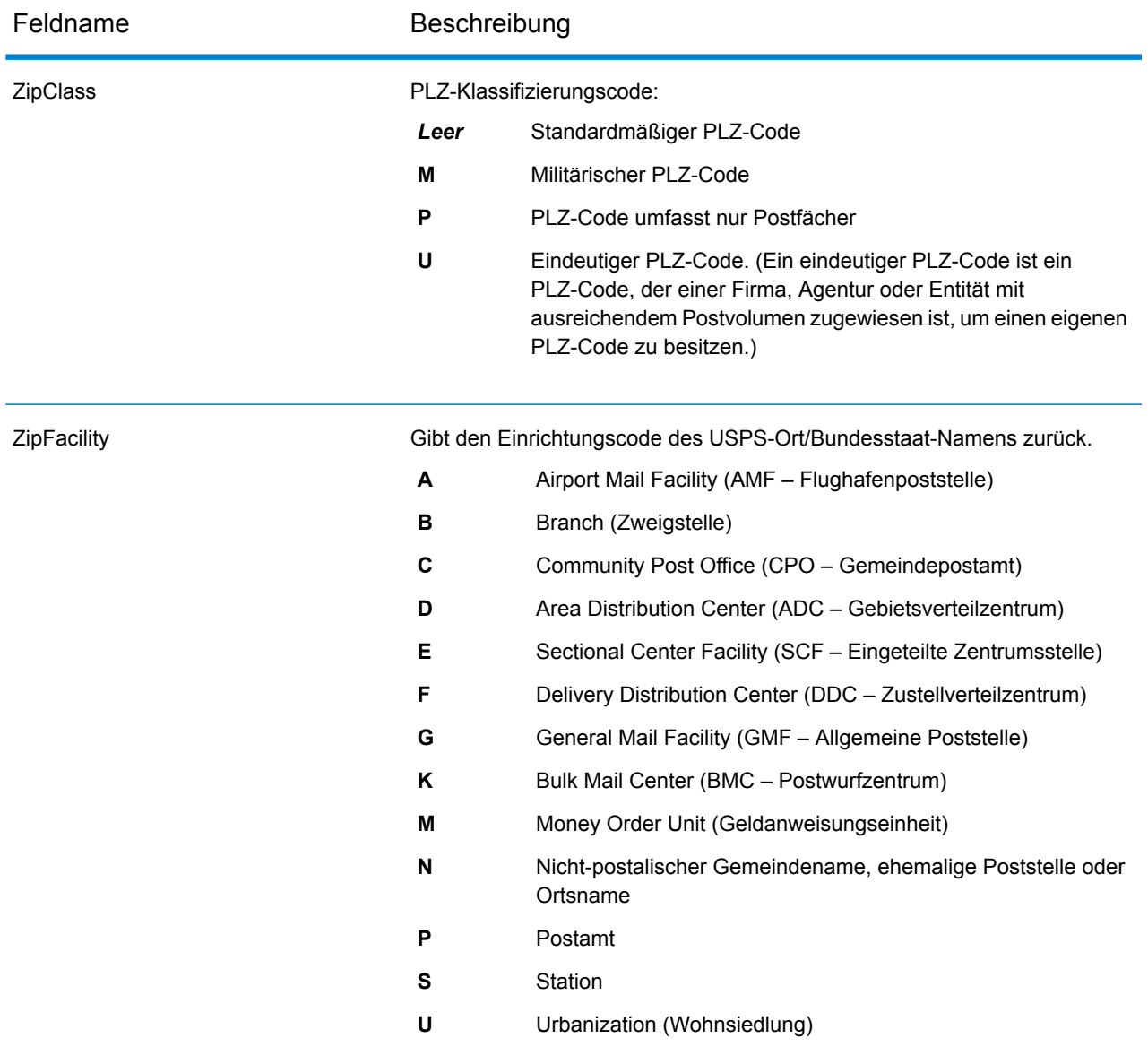

### *DPV-Ausgabefelder*

DPV-Datenausgabefelder enthalten Informationen über einen Vergleich mithilfe von DPV-Daten.

**Anmerkung:** Nur beim Forward Geocoding unterstützt.

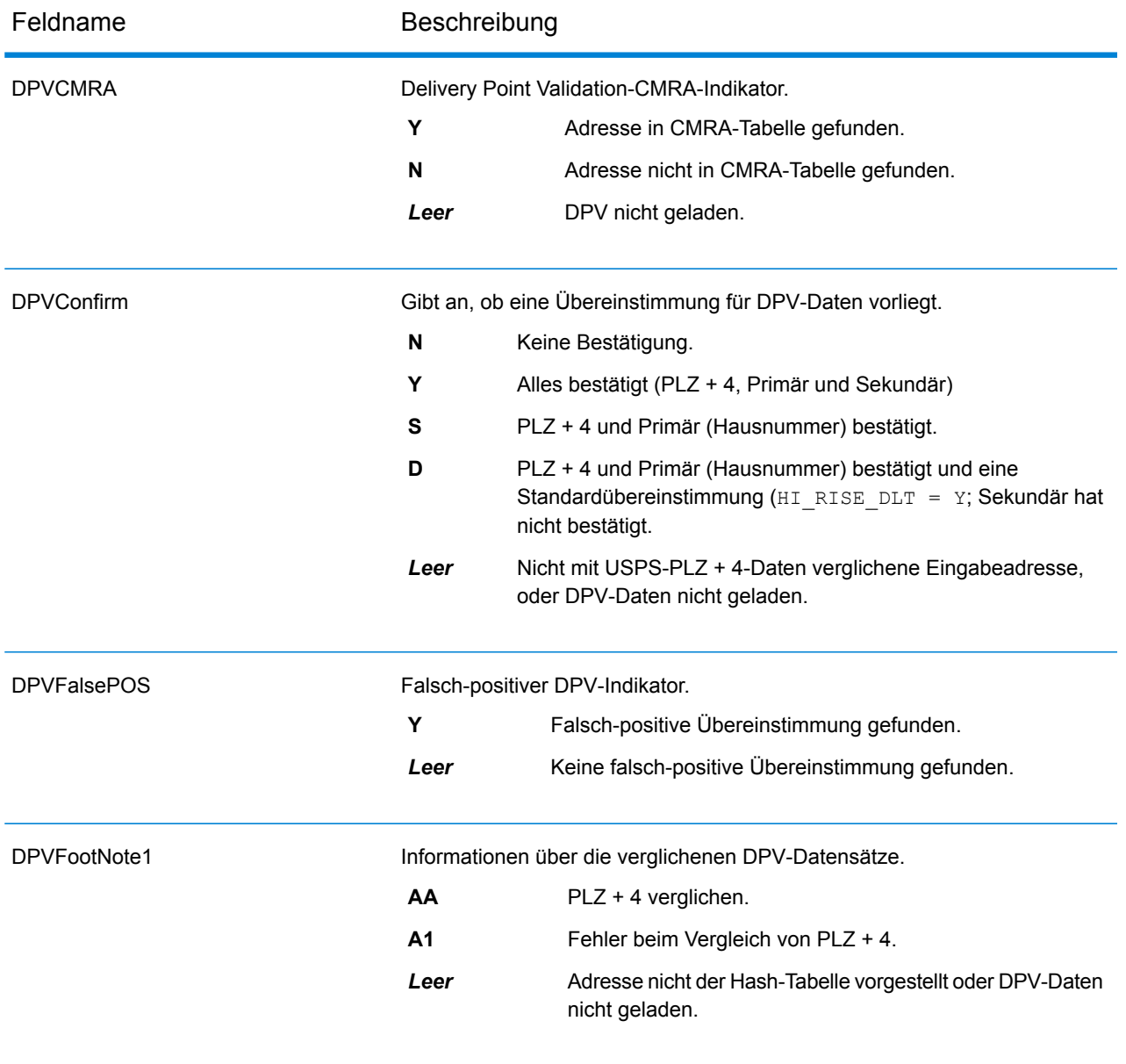

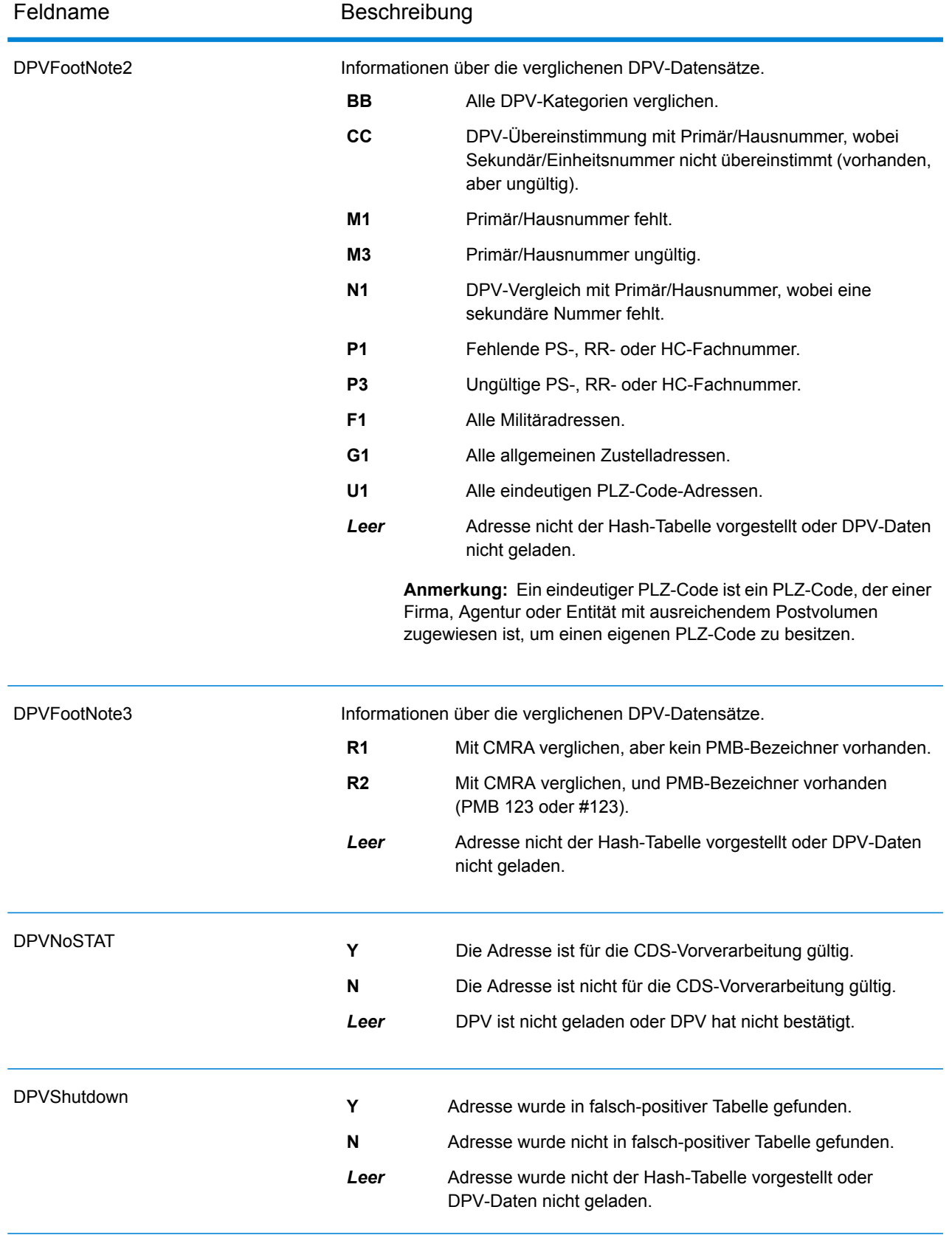

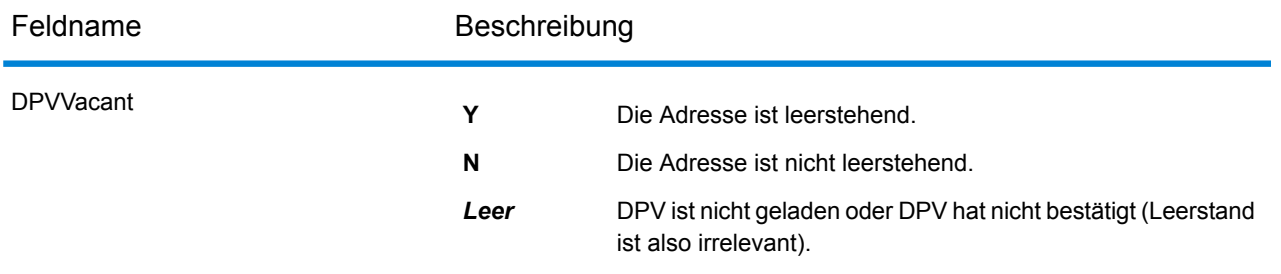

# *LACSLink-Ausgabefelder*

LACS<sup>Link</sup>-Datenausgabefelder enthalten Informationen über einen Vergleich mithilfe des LACS<sup>Link</sup>-Datasets.

**Anmerkung:** Nur beim Forward Geocoding unterstützt.

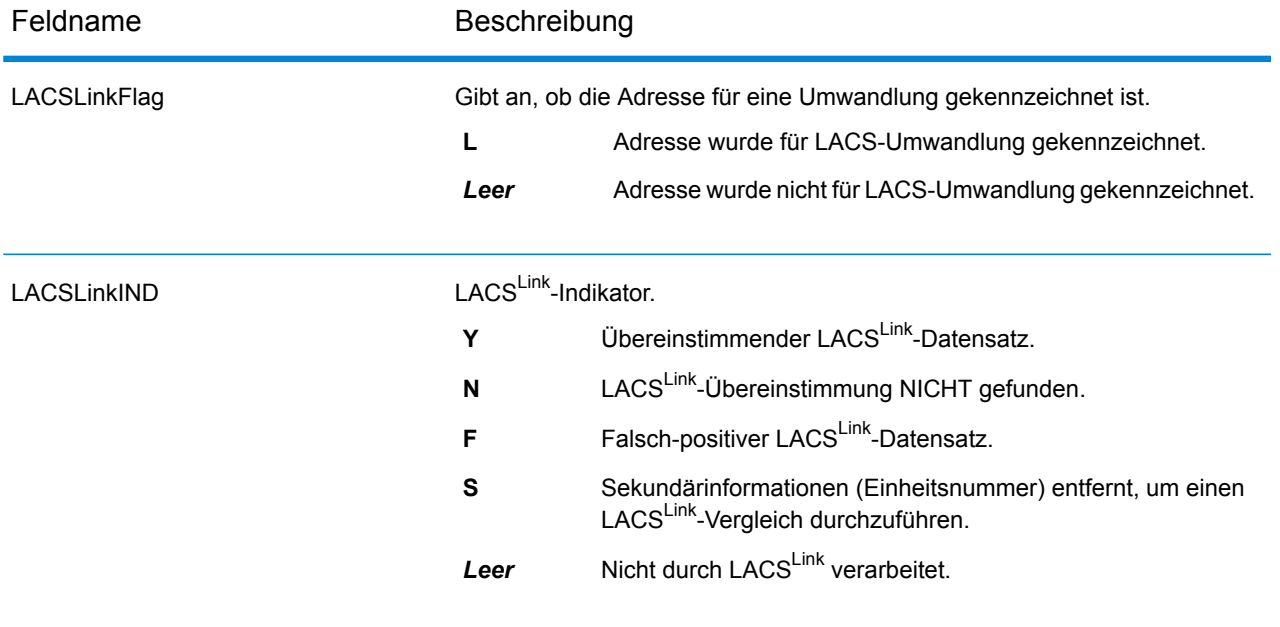

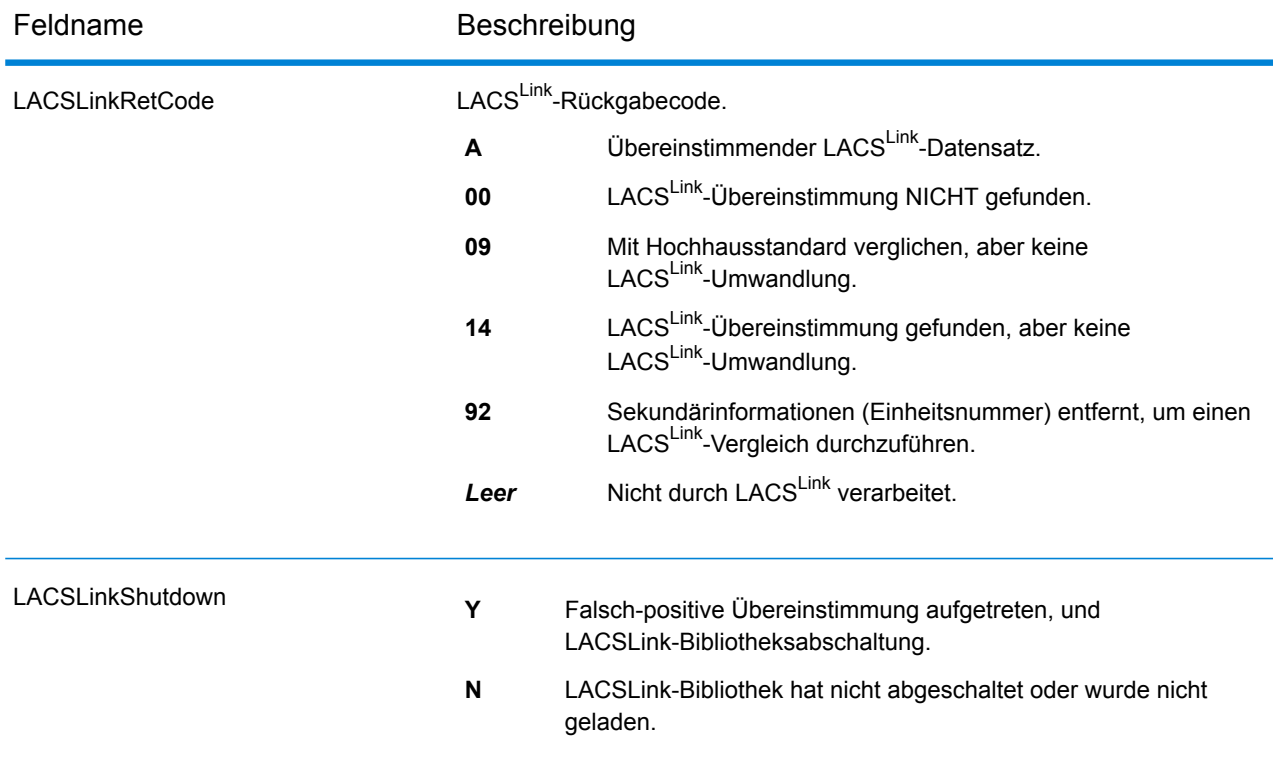

## *SuiteLink-Ausgabefelder*

Suite<sup>Link</sup>-Datenausgabefelder enthalten Informationen über einen Vergleich mithilfe des Suite<sup>Link</sup>-Datasets.

**Anmerkung:** Nur beim Forward Geocoding unterstützt.

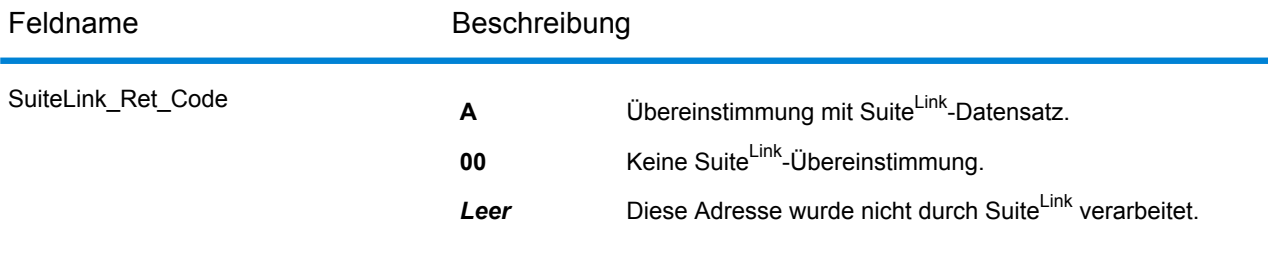

#### *Ausgabefelder für kurze Adressen*

Die Ausgabefelder für kurze Adressen enthalten abgekürzte Element der verglichenen Adresse.

**Anmerkung:** Nur beim Forward Geocoding unterstützt.

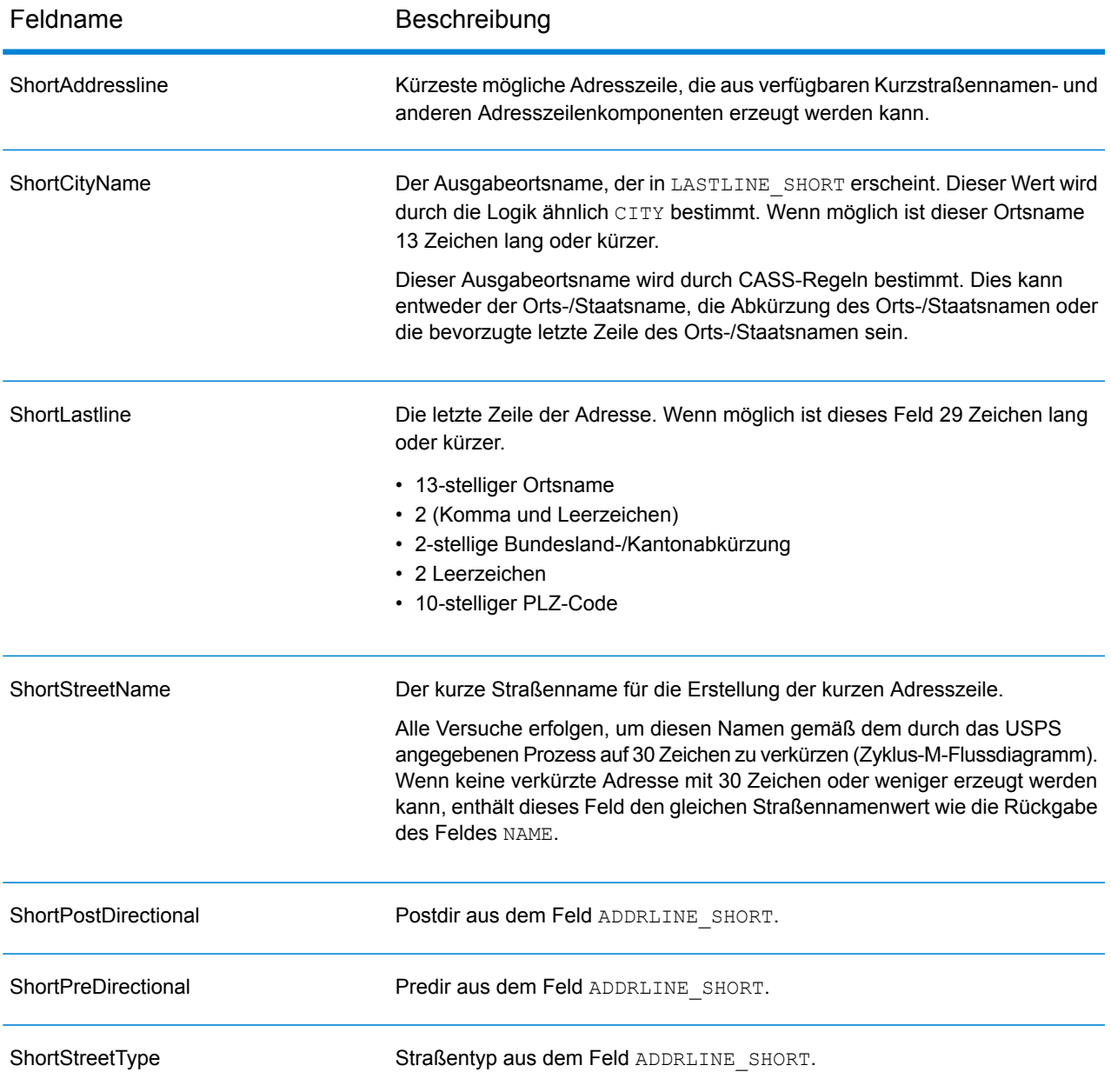

#### *Ausgabefelder "Segment"*

Die Ausgabefelder "Segment" enthalten Informationen über das Straßensegment, das vom Datenanbieter identifiziert wurde.

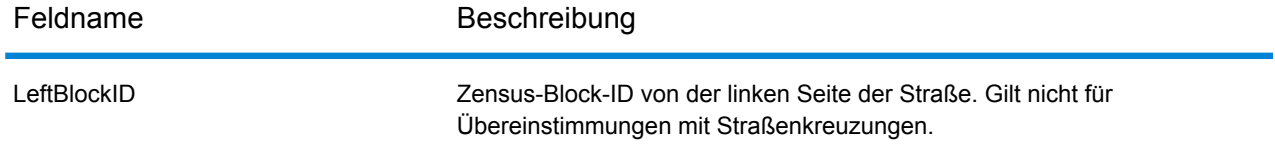

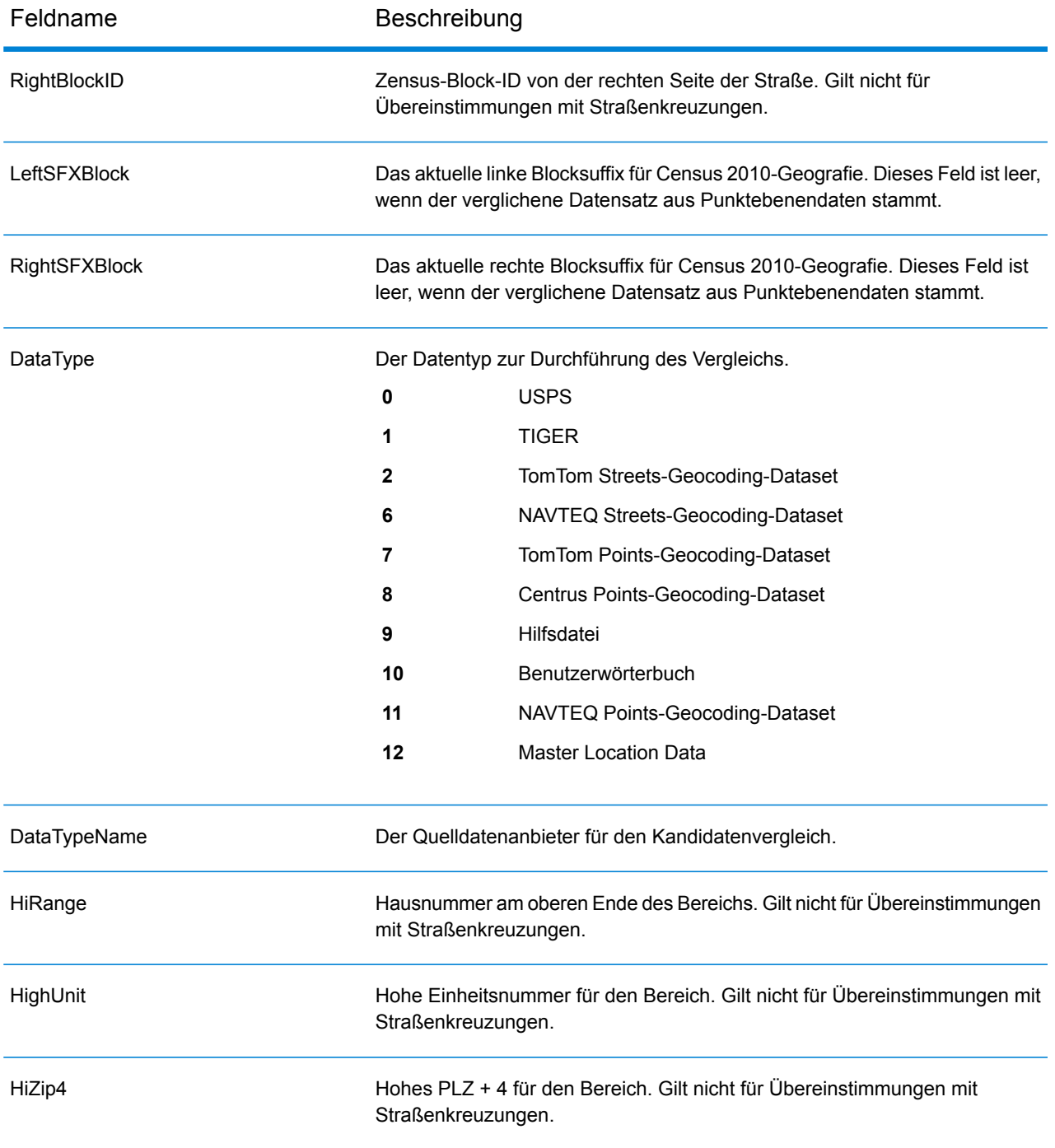

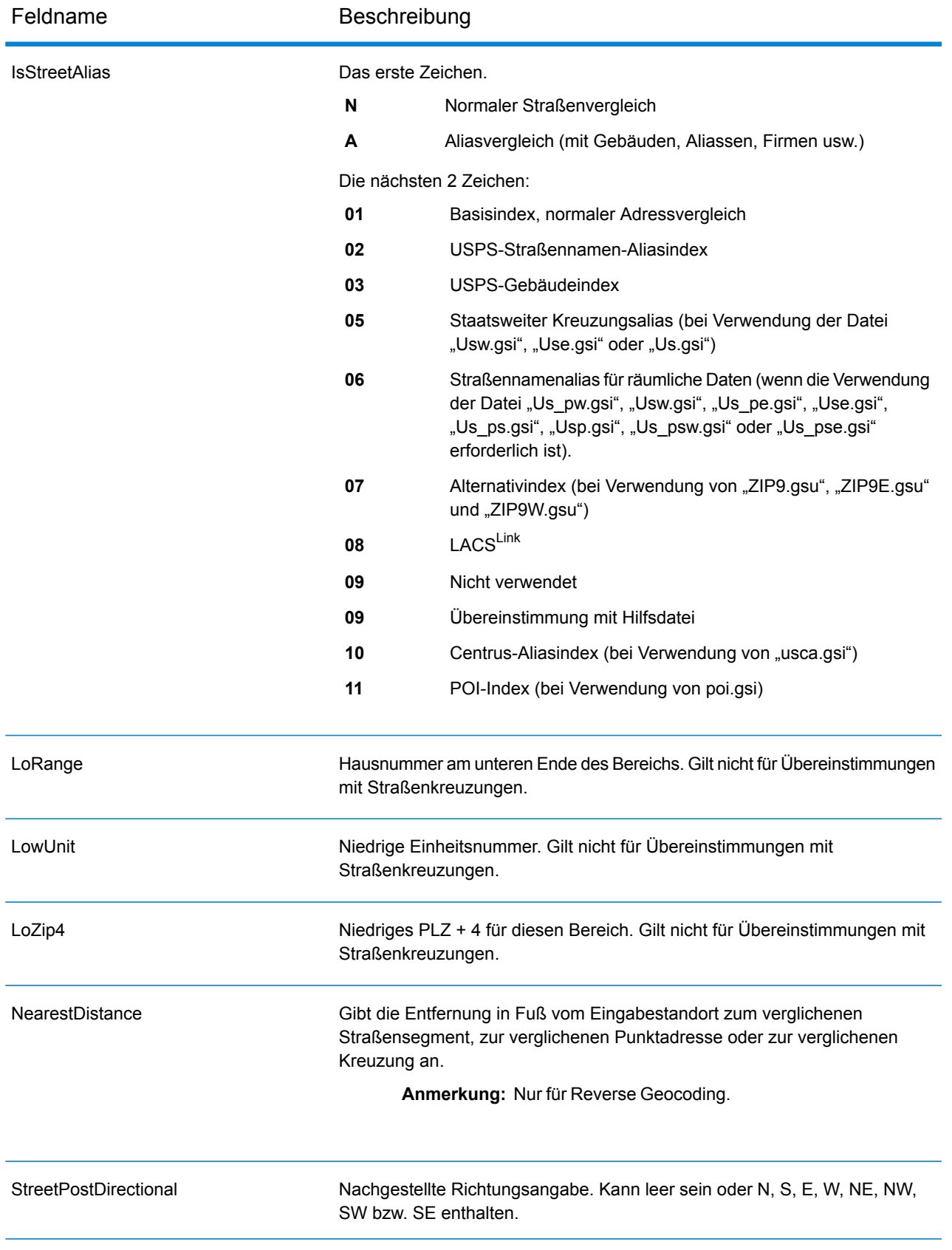

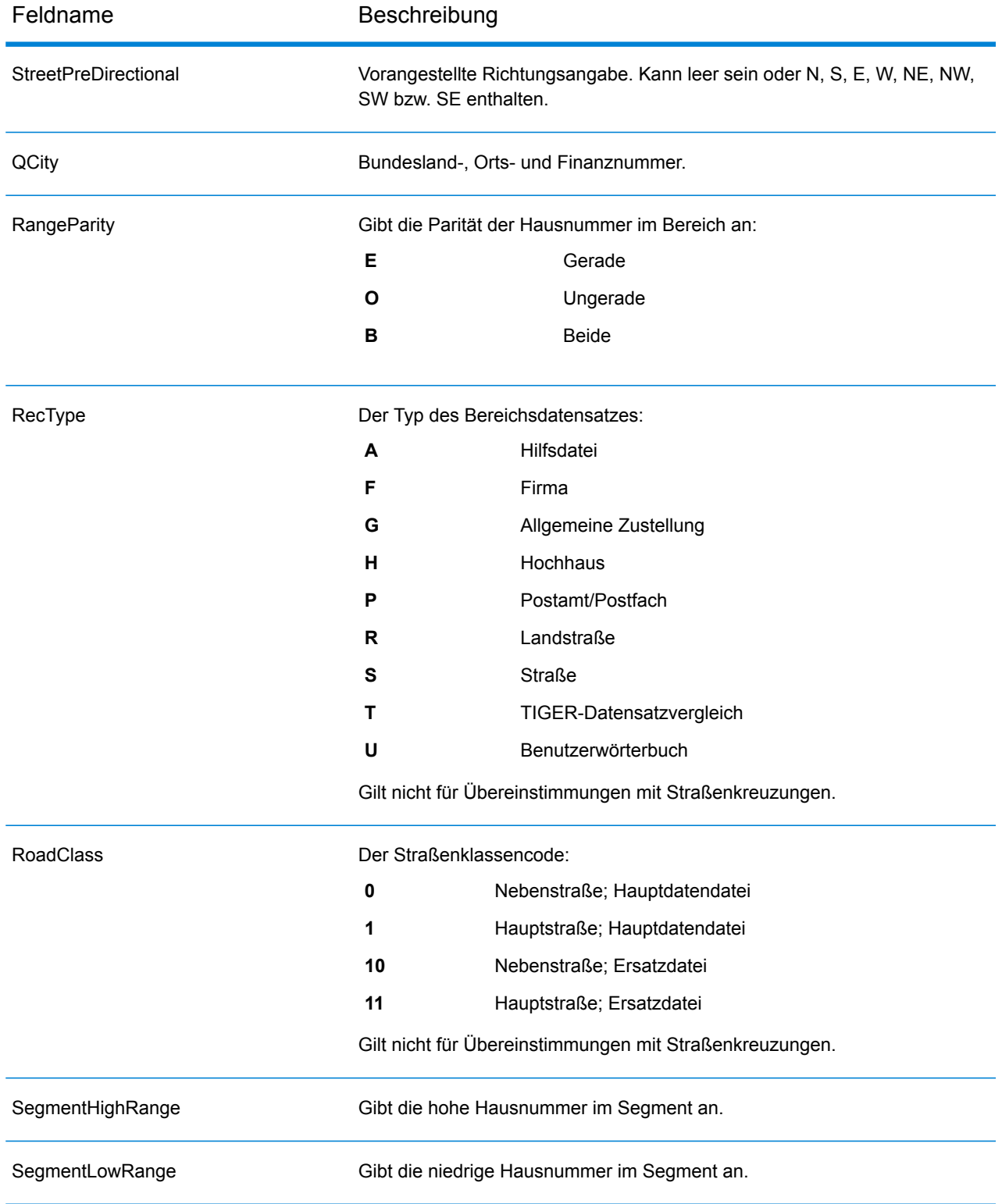

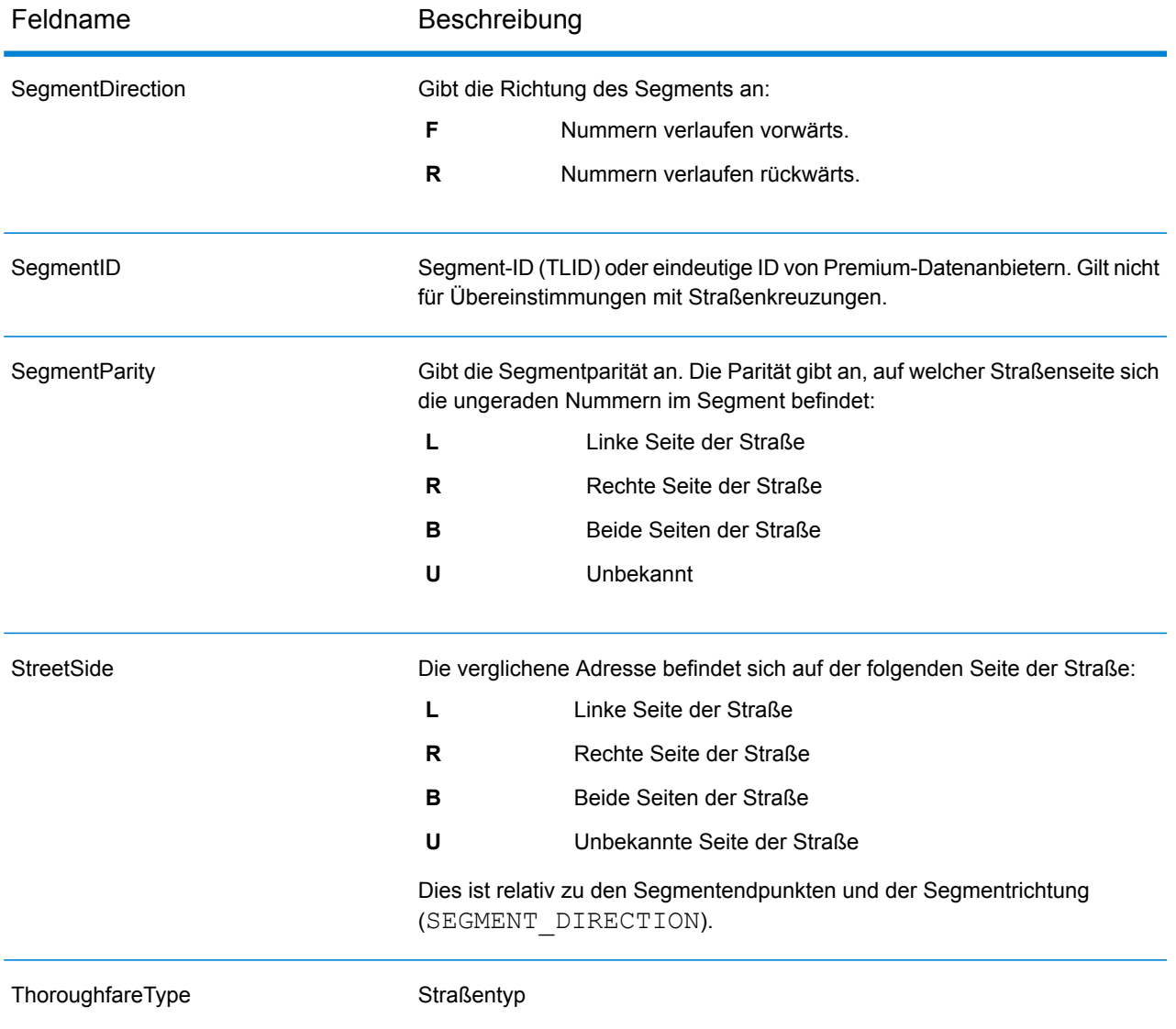

### *Andere Ausgabefelder*

Die Ausgabefelder "Andere" enthalten zusätzliche Informationen über den Vergleich.

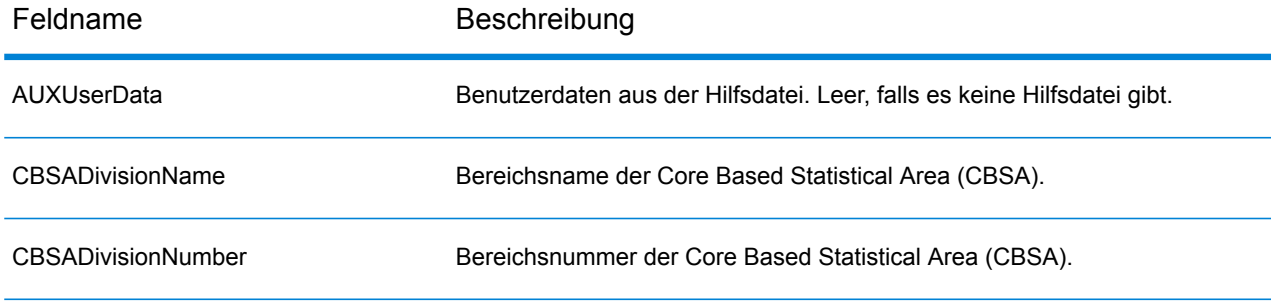

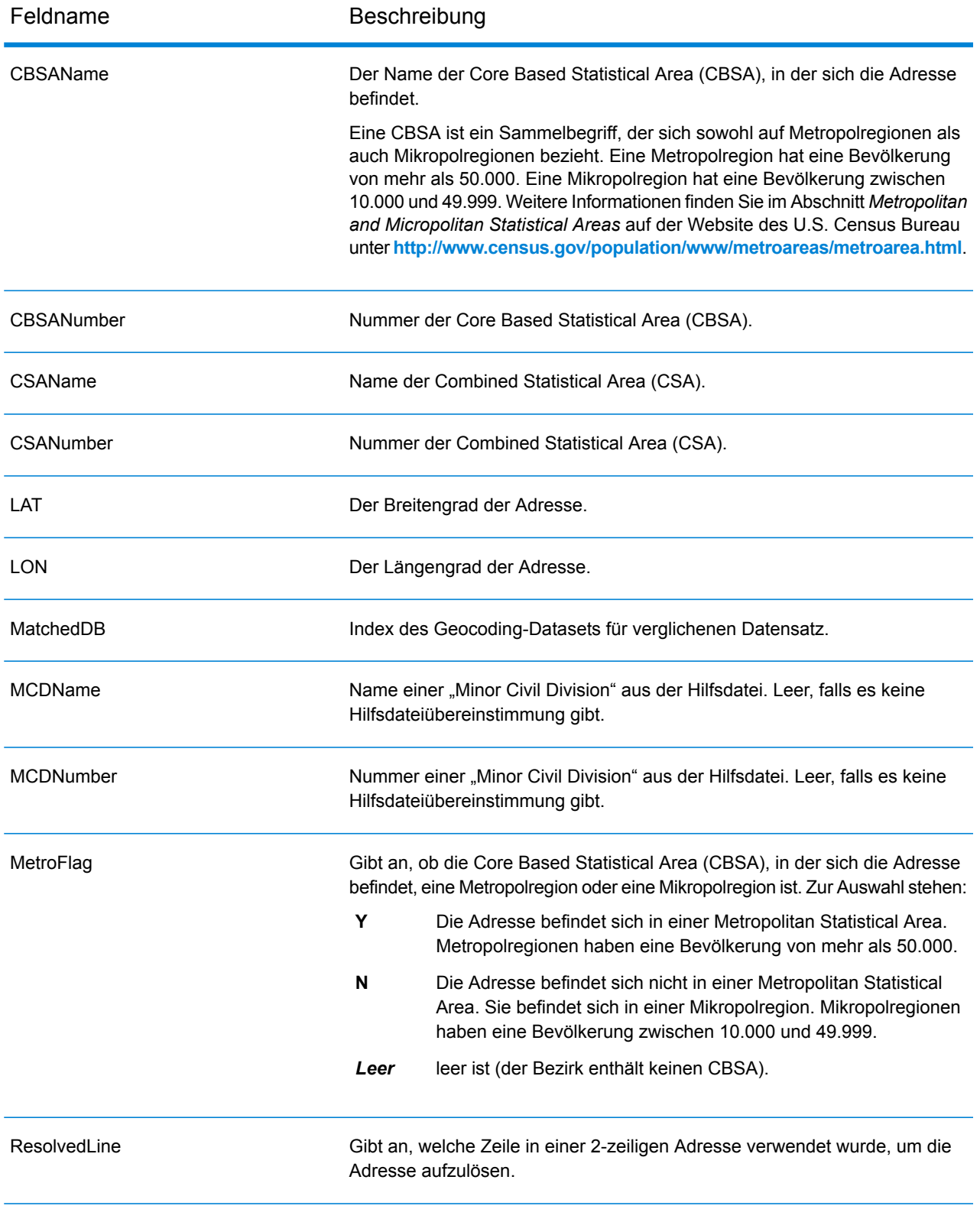

## Uruguay (URY)

In diesem Abschnitt werden die unterstützten Geocoding-Datasets, Vorgänge sowie Eingabe- und Ausgabefeldinformationen für Uruguay definiert.

#### *Unterstützte Geocoding-Datasets*

Die folgende Tabelle enthält die unterstützten Geocoding-Datasets mit den verfügbaren Geocoding-Stufen für Uruguay.

**Anmerkung:** Erstellte Benutzerwörterbücher werden nicht unterstützt.

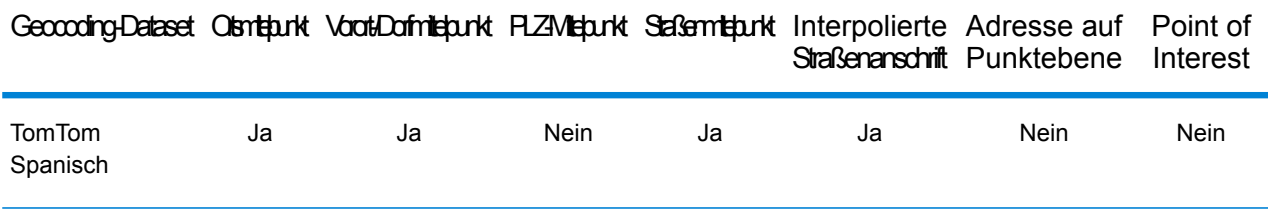

#### *Unterstützte Vorgänge*

Die folgenden Vorgänge werden für Uruguay unterstützt:

- **Geocoding**: Dabei werden eine oder mehrere Adressen als Eingabe genutzt und es werden Breitengrad/Längengrad-Koordinaten sowie weitere Informationen zurückgegeben.
- **Reverse Geocoding**: Dabei werden eine oder mehrere Breitengrad/Längengrad-Koordinaten als Eingabe genutzt und es wird die Adresse des Standorts zurückgegeben.
- **Interactive Geocoding**: Gibt potenzielle Kandidaten mit Übereinstimmung zurück, wenn die Adresse eingegeben wird.
- **Globale Schlüsselsuche**: Gibt Geocode-Kandidaten zurück, wenn ein eindeutiger Schlüssel als Eingabe angegeben wird. Nur "USA MLD"- und "AUS GNAF"-Daten.

#### *Eingabefelder*

Die Eingabeadresse kann einige oder alle der folgenden Adresselemente enthalten.

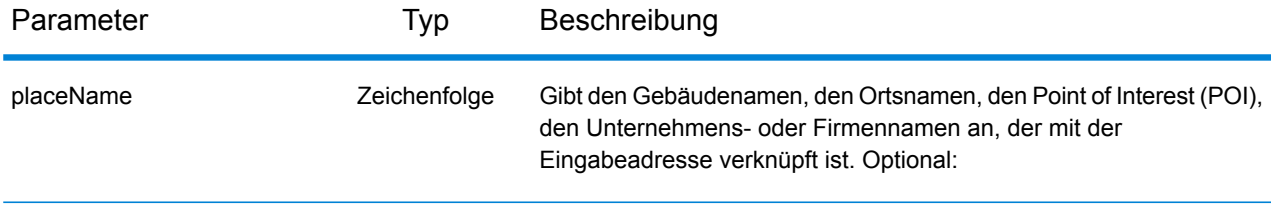

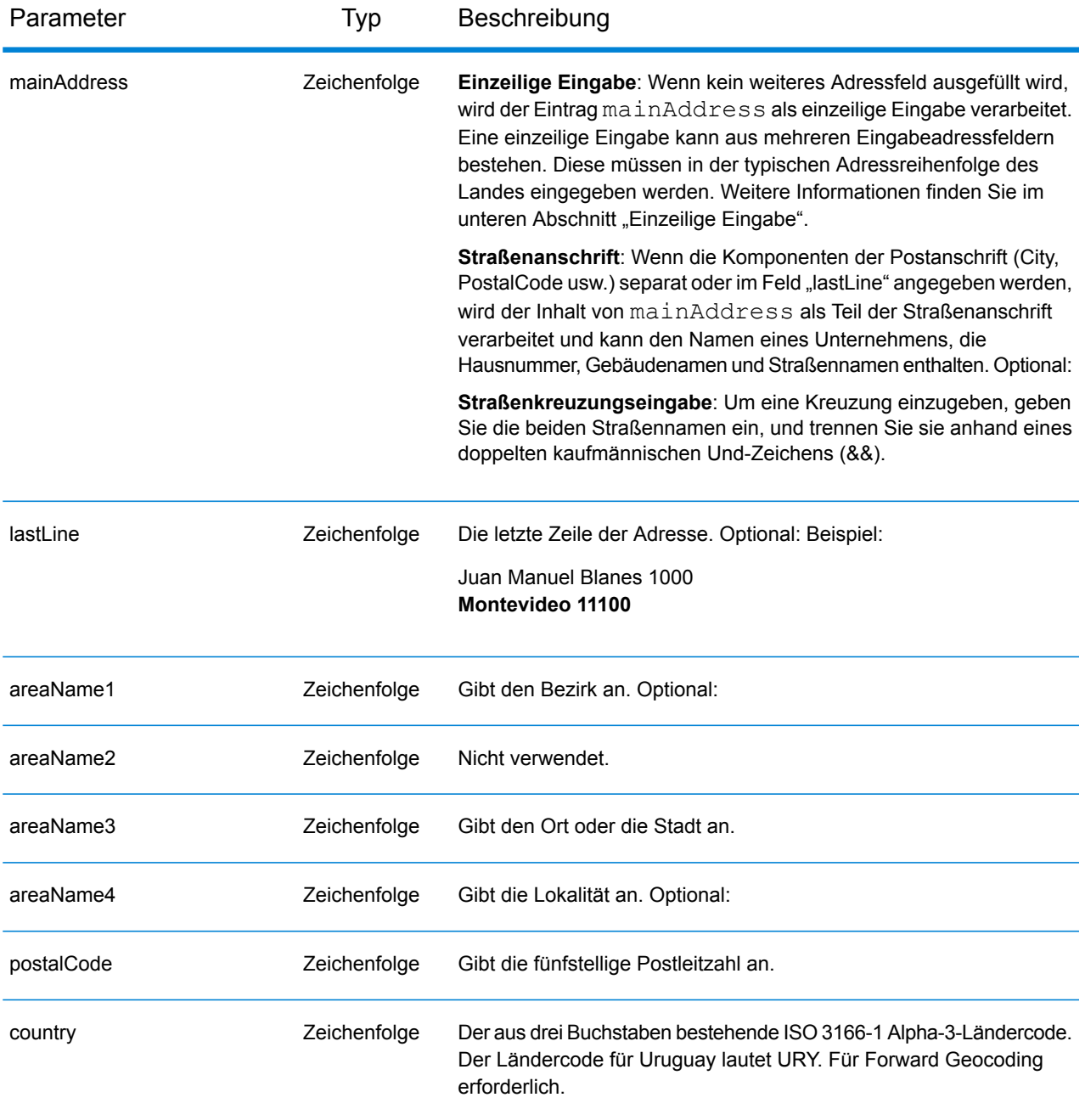

#### *Adressenrichtlinien für Uruguay*

Folgen Sie diesen Vorschlägen, damit Ihre Eingabeadressdaten das bestmögliche Format für optimale Vergleichs- und Geocoding-Vorgänge aufweisen. Zusätzliche Informationen über uruguayische Adressen finden Sie auf der Website des Postdienstes von Uruguay: **<http://www.correo.com.uy/index.asp>**.

• **Pflichtfelder**: Adressen müssen einen Ort enthalten. URY berücksichtigt keine Postleitzahlen in Adressen.

- **Durchfahrtstypen**: Durchfahrtstypen und ihre allgemeinen Abkürzungen werden erkannt und vollständig in Eingabeadressen unterstützt.
- **Gängige Wörter und Abkürzungen**: Der Geocoder erkennt gängige Wörter, Richtungsangaben, Hausnummernindikatoren und Abkürzungen, die in Adressen verwendet werden, und geocodiert diese Adressen erfolgreich.

**Anmerkung:** Postalisches Geocoding ist nicht für Uruguay verfügbar.

### *Einzeilige Eingabe*

Anstatt jede Adresskomponente in separate Felder einzugeben, können Sie die gesamte Adresse in das Eingabefeld mainAddress eingeben, wobei die Reihenfolge der Adresselemente folgendermaßen aussieht:

#### *[street\_info][address\_number][postal\_code][area]*

Wo:

- *[street\_info]* besteht aus dem Straßennamen, dem Straßentyp und allen Informationen zu voranund nachgestellten Richtungsangaben (z. B. Osten, Westen usw.). Optional:
- *[address\_number]* ist optional.
- *[postal\_code]* ist die Postleitzahl.
- *[area]* ist nur der Ort oder der Ort mit ergänzenden Informationen, wie z. B. Bundesland, Kanton, Lokalität.
- Es ist entweder *[area]* oder *[postal\_code]* erforderlich.

Geben Sie ein Komma zwischen den Straßeninformationen und den Daten der letzten Adresszeile ein, um optimale Ergebnisse zu erzielen.

#### *Benutzerdefinierte Optionen*

Es gibt keine speziellen Optionen für Uruguay.

### *Ausgabefelder für*

Die folgende Tabelle enthält die Adressfelder, die für einen Kandidaten aus Uruguay zurückgegeben werden.

**Anmerkung:** Die Feldwerte placeName, addressNumber, unitType und unitValue werden nur zurückgegeben, wenn ein Geocoding-Dataset installiert ist, das die Interpolation von Straßenanschriften unterstützt.

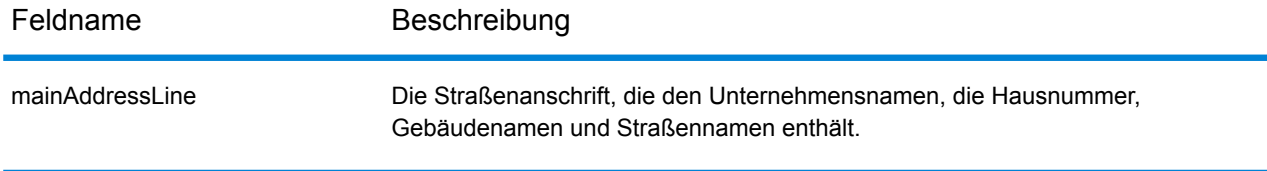

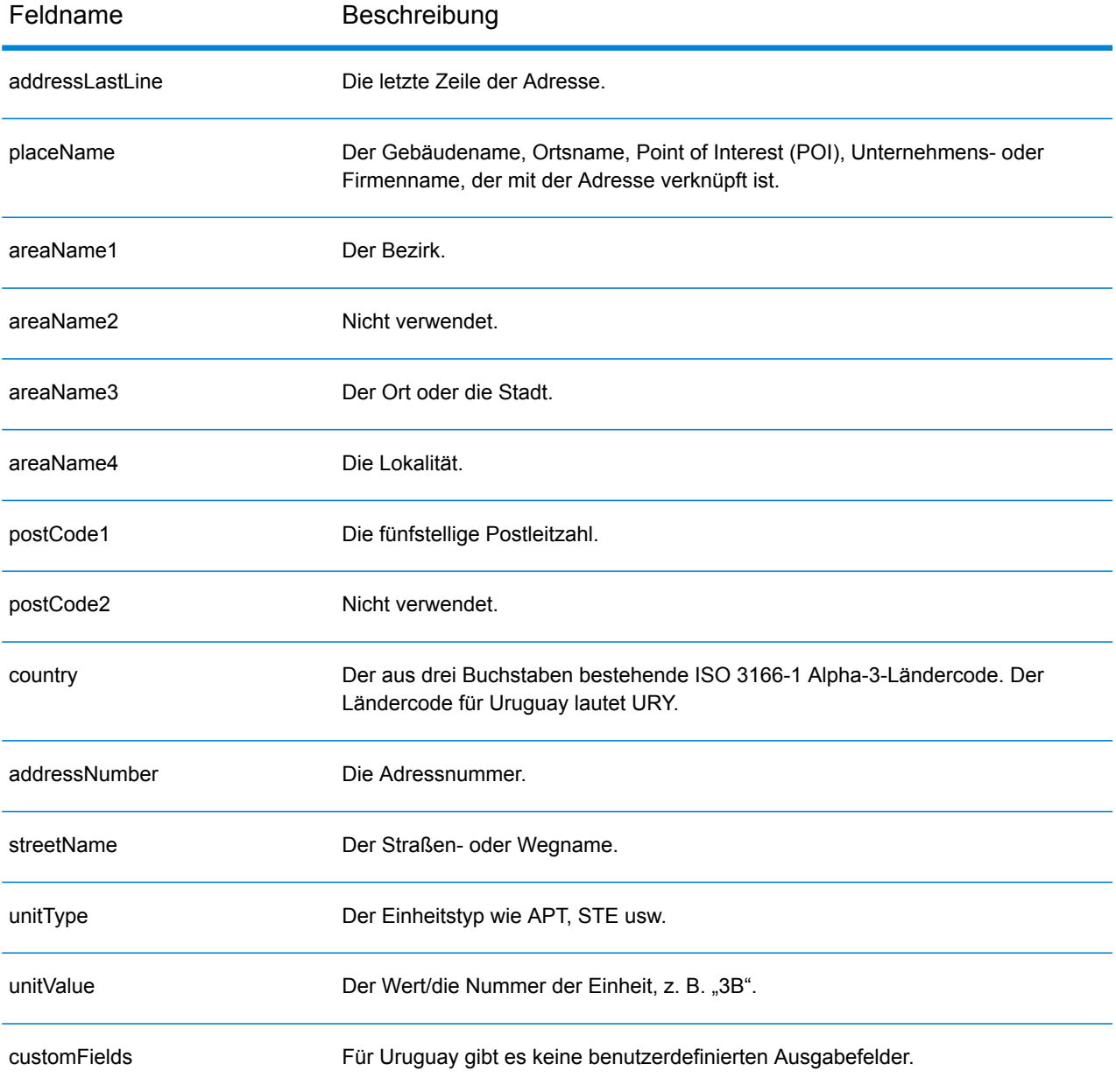

## Venezuela (VEN)

In diesem Abschnitt werden die unterstützten Geocoding-Datasets, Vorgänge sowie Eingabe- und Ausgabefeldinformationen für Venezuela definiert.

#### *Unterstützte Geocoding-Datasets*

In der folgenden Tabelle werden die unterstützten Geocoding-Datasets mit den verfügbaren Geocoding-Stufen für Venezuela aufgeführt.

**Anmerkung:** Erstellte Benutzerwörterbücher werden nicht unterstützt.

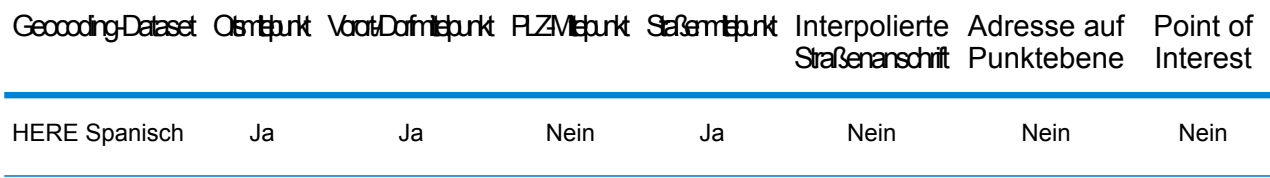

#### *Unterstützte Vorgänge*

Die folgenden Vorgänge werden für Venezuela unterstützt:

- **Geocoding**: Dabei werden eine oder mehrere Adressen als Eingabe genutzt und es werden Breitengrad/Längengrad-Koordinaten sowie weitere Informationen zurückgegeben.
- **Reverse Geocoding**: Dabei werden eine oder mehrere Breitengrad/Längengrad-Koordinaten als Eingabe genutzt und es wird die Adresse des Standorts zurückgegeben.
- **Interactive Geocoding**: Gibt potenzielle Kandidaten mit Übereinstimmung zurück, wenn die Adresse eingegeben wird.
- **Globale Schlüsselsuche**: Gibt Geocode-Kandidaten zurück, wenn ein eindeutiger Schlüssel als Eingabe angegeben wird. Nur "USA MLD"- und "AUS GNAF"-Daten.

#### *Eingabefelder*

Die Eingabeadresse kann einige oder alle der folgenden Adresselemente enthalten.

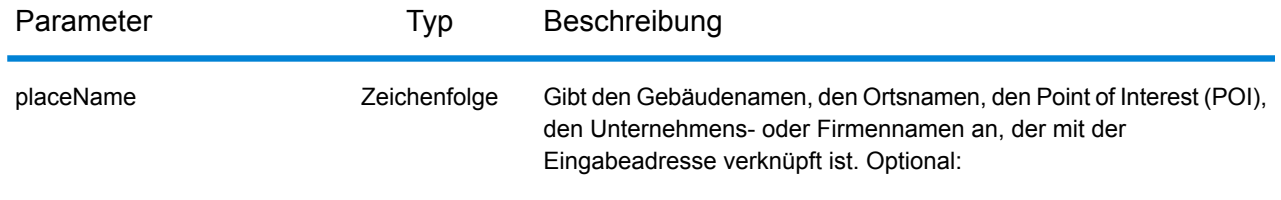

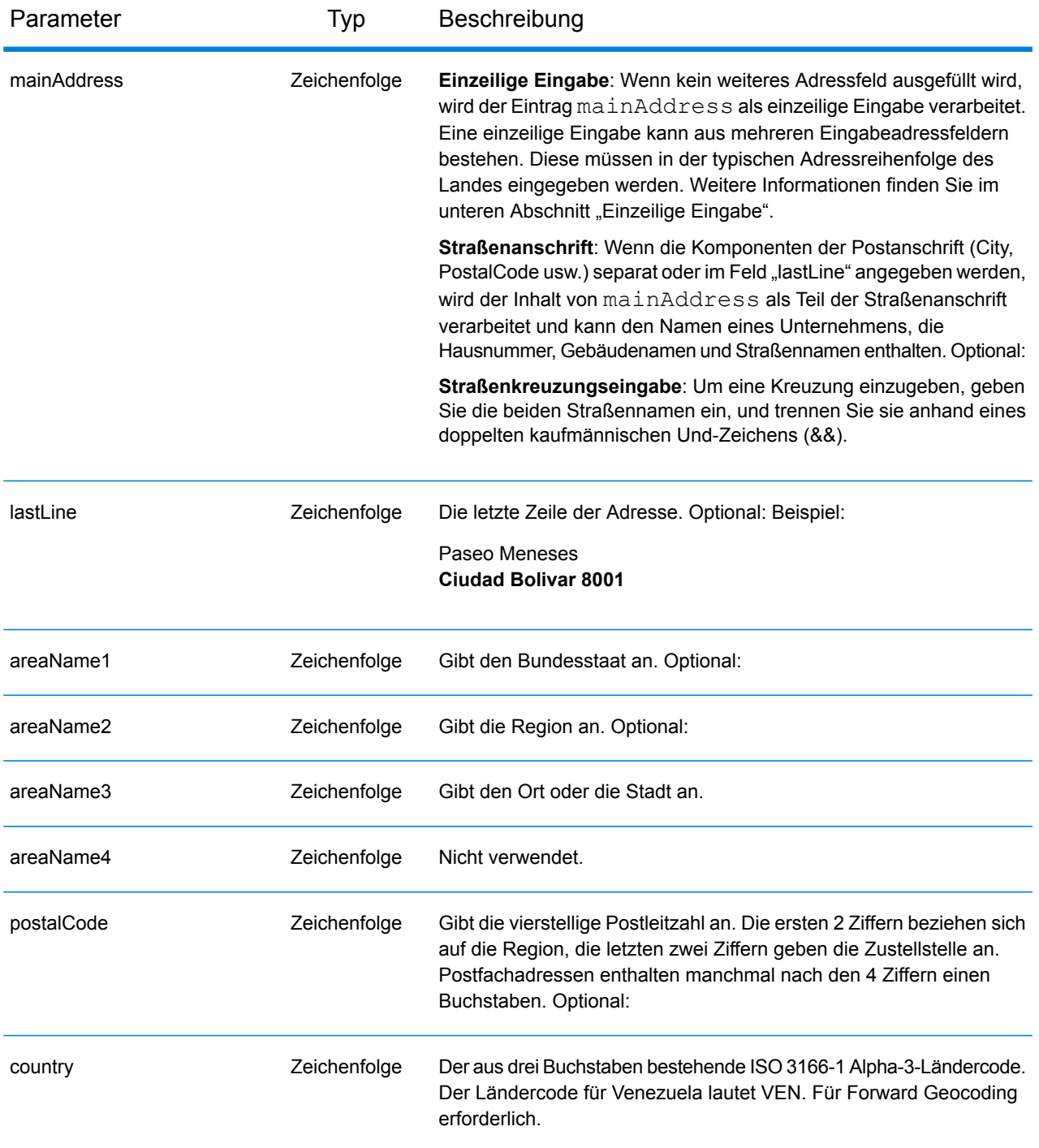

#### *Adressenrichtlinien für Venezuela*

Folgen Sie diesen Vorschlägen, damit Ihre Eingabeadressdaten das bestmögliche Format für optimale Vergleichs- und Geocoding-Vorgänge aufweisen. Zusätzliche Informationen zu venezolanischen Adressen finden Sie auf der Website von IPOSTEL: **<http://www.ipostel.gob.ve/>**

- **Pflichtfelder**: Adressen müssen einen Ort enthalten. In den Daten sind keine Hausnummern verfügbar. VEN berücksichtigt keine Postleitzahlen in Adressen.
- **Durchfahrtstypen**: Durchfahrtstypen und ihre allgemeinen Abkürzungen werden erkannt und vollständig in Eingabeadressen unterstützt.
- **Gängige Wörter und Abkürzungen**: Der Geocoder erkennt gängige Wörter, Richtungsangaben und Abkürzungen, die in Adressen verwendet werden, und geocodiert diese Adressen erfolgreich.

**Anmerkung:** Postalisches Geocoding ist für Venezuela nicht verfügbar.

### *Einzeilige Eingabe*

Anstatt jede Adresskomponente in separate Felder einzugeben, können Sie die gesamte Adresse in das Eingabefeld mainAddress eingeben, wobei die Reihenfolge der Adresselemente folgendermaßen aussieht:

*[street\_info][address\_number][areaName3][postal\_code][areaName1]*

Wo:

- *[street\_info]* besteht aus dem Straßennamen, dem Straßentyp und allen Informationen zu voranund nachgestellten Richtungsangaben (z. B. Osten, Westen usw.). Optional:
- *[address\_number]* ist optional.
- *[areaName3]* ist der Ort.
- *[postal\_code]* ist die Postleitzahl.
- *[areaName1]* ist das Bundesland/der Kanton.
- Es ist entweder *[areaName3]* oder *[postal\_code]* erforderlich.

Geben Sie ein Komma zwischen den Straßeninformationen und den Daten der letzten Adresszeile ein, um optimale Ergebnisse zu erzielen.

#### *Benutzerdefinierte Optionen*

Es gibt keine speziellen Optionen für Venezuela.

#### *Ausgabefelder für*

In der folgenden Tabelle werden die Adressfelder aufgeführt, die für einen Kandidaten aus Venezuela zurückgegeben werden.

**Anmerkung:** Die Feldwerte placeName, addressNumber, unitType und unitValue werden nur zurückgegeben, wenn ein Geocoding-Dataset installiert ist, das die Interpolation von Straßenanschriften unterstützt.

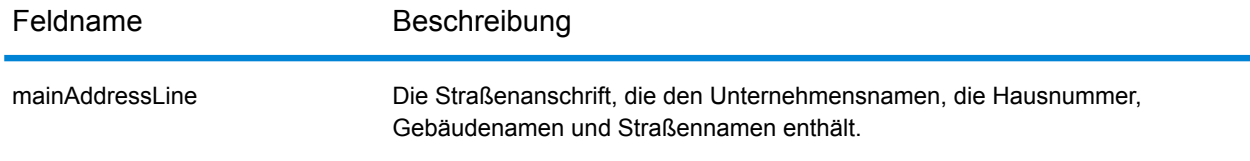

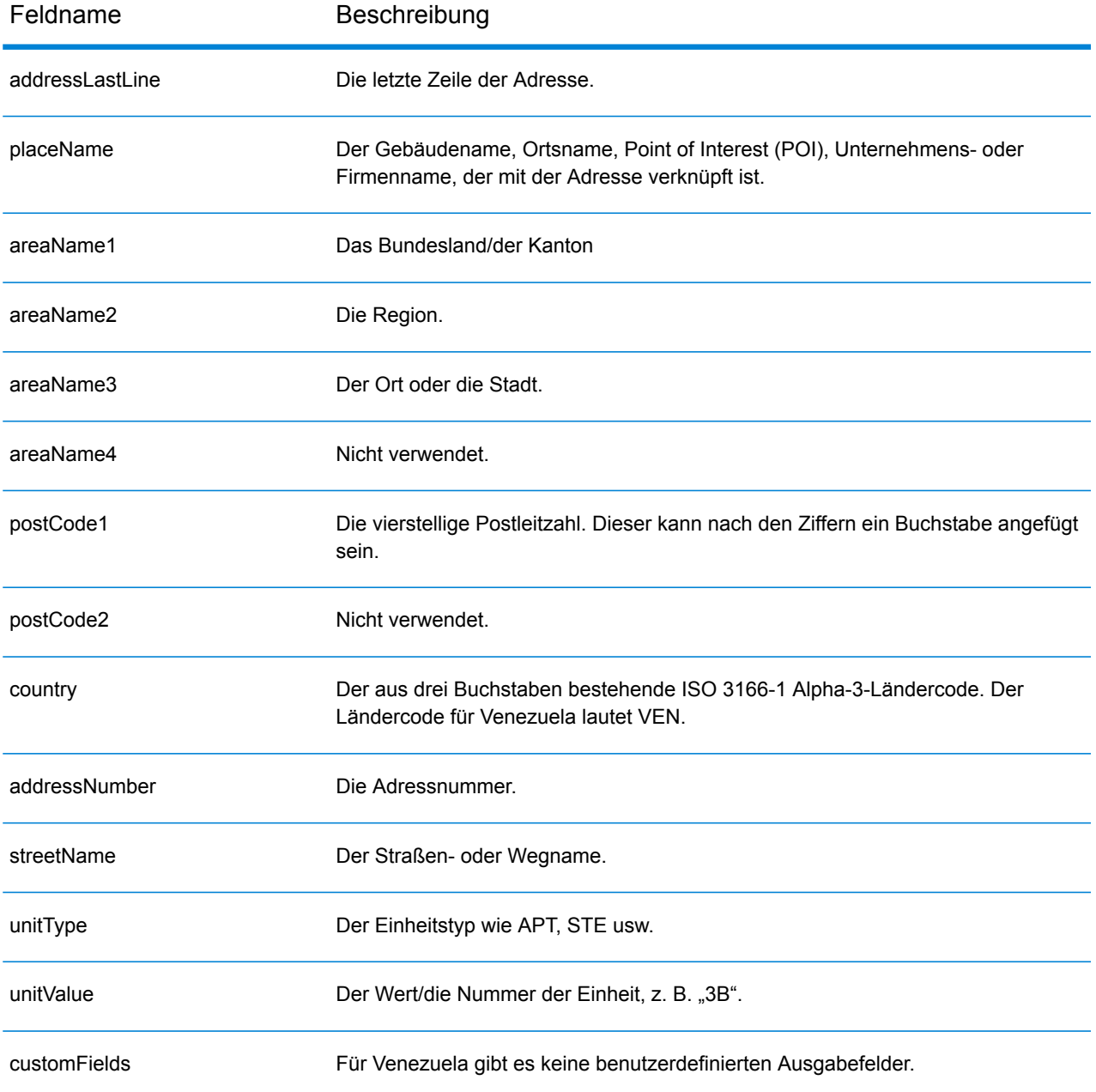

## Vietnam (VNM)

Dieser Abschnitt definiert die unterstützten Geocoding-Datasets, Vorgänge sowie Eingabe- und Ausgabefeldinformationen für Vietnam.

#### *Unterstützte Geocoding-Datasets*

In der folgenden Tabelle werden die unterstützten Geocoding-Datasets mit den verfügbaren Geocoding-Ebenen für Vietnam aufgeführt.

**Anmerkung:** Benutzerwörterbücher werden unterstützt.

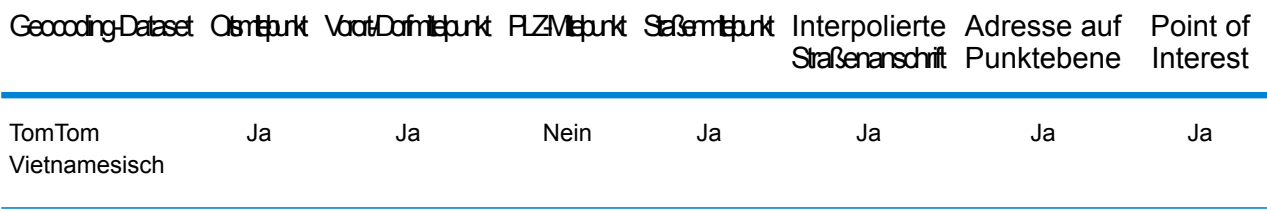

#### *Unterstützte Vorgänge*

Die folgenden Vorgänge werden für Vietnam unterstützt:

- **Geocoding**: Dabei werden eine oder mehrere Adressen als Eingabe genutzt und es werden Breitengrad/Längengrad-Koordinaten sowie weitere Informationen zurückgegeben.
- **Reverse Geocoding**: Dabei werden eine oder mehrere Breitengrad/Längengrad-Koordinaten als Eingabe genutzt und es wird die Adresse des Standorts zurückgegeben.
- **Interactive Geocoding**: Gibt potenzielle Kandidaten mit Übereinstimmung zurück, wenn die Adresse eingegeben wird.
- **Globale Schlüsselsuche**: Gibt Geocode-Kandidaten zurück, wenn ein eindeutiger Schlüssel als Eingabe angegeben wird. Nur "USA MLD"- und "AUS GNAF"-Daten.

### *Eingabefelder*

Die Eingabeadresse kann einige oder alle der folgenden Adresselemente enthalten.

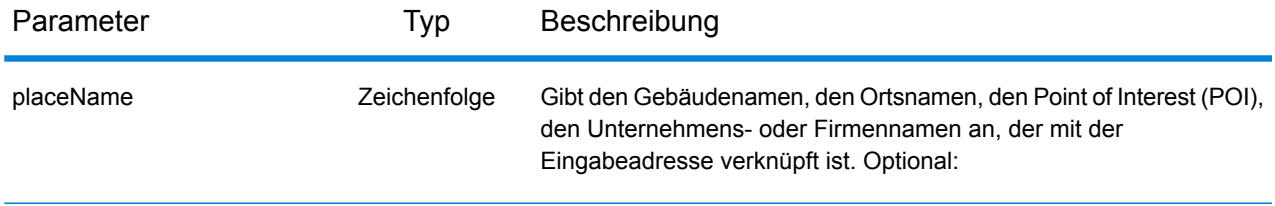

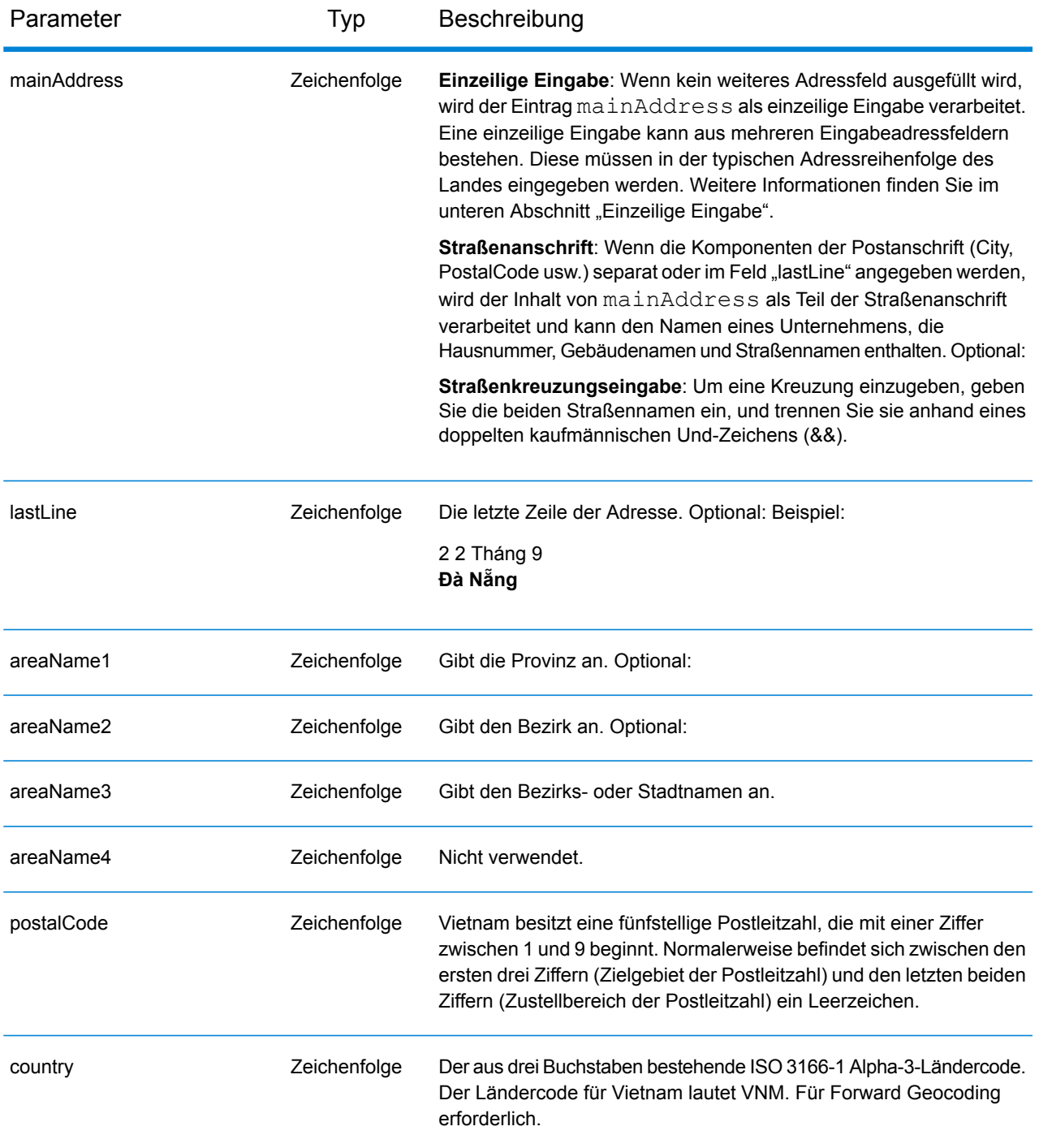

### *Einzeilige Eingabe*

Anstatt jede Adresskomponente in separate Felder einzugeben, können Sie die gesamte Adresse in das Eingabefeld mainAddress eingeben, wobei die Reihenfolge der Adresselemente folgendermaßen aussieht:

*[street\_info][address\_number][postal\_code][area]*

Wo:

- *[street\_info]* besteht aus dem Straßennamen, dem Straßentyp und allen Informationen zu voranund nachgestellten Richtungsangaben (z. B. Osten, Westen usw.). Optional:
- *[address\_number]* ist optional.
- *[postal\_code]* ist die Postleitzahl.
- *[area]* ist nur der Ort oder der Ort mit ergänzenden Informationen, wie z. B. Bundesland, Kanton, Lokalität.
- Es ist entweder *[area]* oder *[postal\_code]* erforderlich.

Geben Sie ein Komma zwischen den Straßeninformationen und den Daten der letzten Adresszeile ein, um optimale Ergebnisse zu erzielen.

#### *Benutzerdefinierte Optionen*

In der folgenden Tabelle werden die für Vietnam spezifischen Optionen aufgeführt. Diese benutzerdefinierten Felder gelten für den Geocoding-Vorgang und sind optionale Eingabeparameter. Informationen zu den für alle Länder verfügbaren Standardoptionen und ihren Definitionen finden Sie in den Kapiteln über den Geocode-Dienst und den Reverse-Geocode-Dienst.

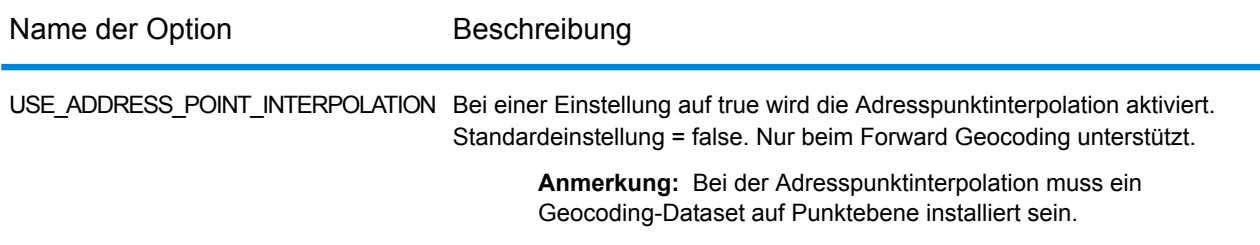

#### *Ausgabefelder für*

Die folgende Tabelle enthält die Adressfelder, die für einen in Vietnam befindlichen Kandidaten zurückgegeben werden.

**Anmerkung:** Die Feldwerte placeName, addressNumber, unitType und unitValue werden nur zurückgegeben, wenn ein Geocoding-Dataset installiert ist, das die Interpolation von Straßenanschriften unterstützt.

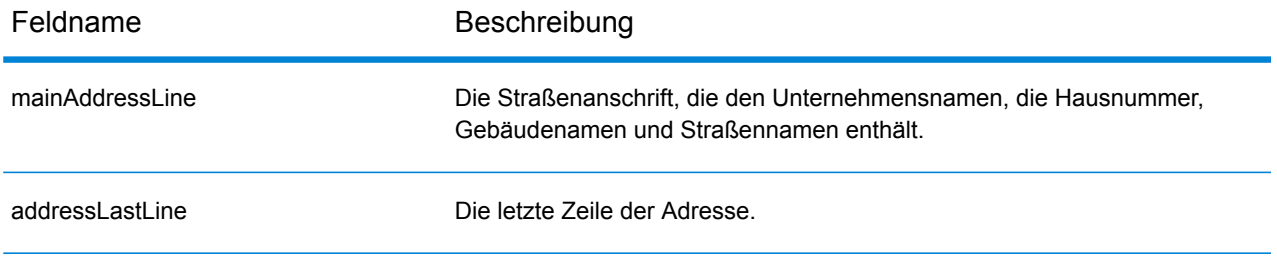

#### Landesspezifische Informationen

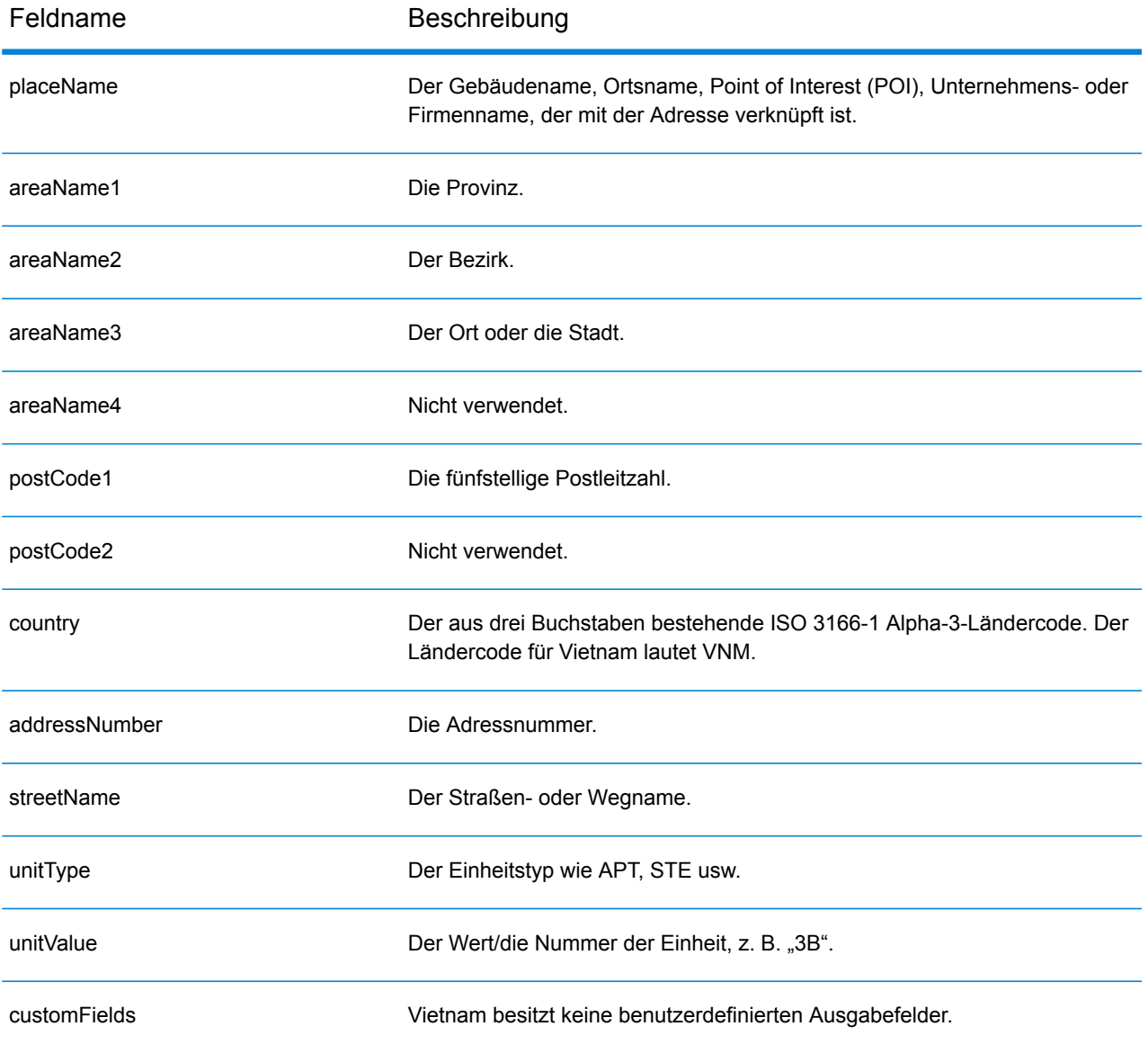

## World Geocoder (XWG)

In diesem Abschnitt werden die unterstützten Geocoding-Datasets, Vorgänge sowie Eingabe- und Ausgabefeldinformationen für den World Geocoder definiert.

#### *Unterstützte Datasets*

In der folgenden Tabelle werden die unterstützten Geocoding-Datasets mit den verfügbaren Geocoding-Stufen für den World Geocoder aufgeführt.

**Anmerkung:** Erstellte Benutzerwörterbücher werden nicht unterstützt.

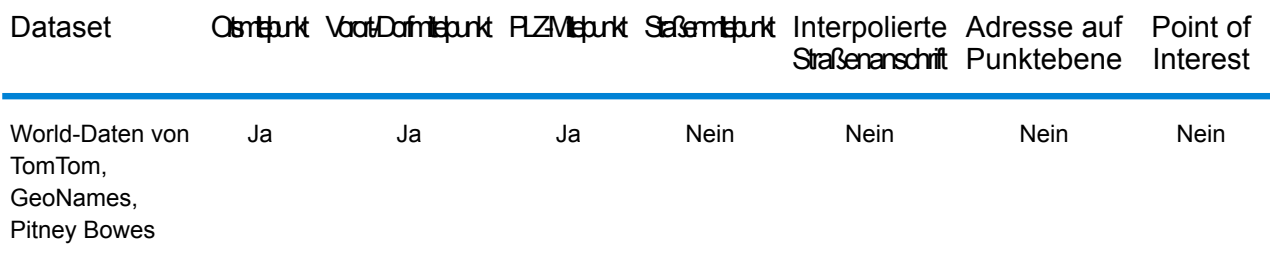

#### *Unterstützte Vorgänge*

Für den World Geocoder werden die folgenden Vorgänge unterstützt:

• **Geocoding**: Dabei werden eine oder mehrere Adressen als Eingabe genutzt und es werden Breitengrad/Längengrad-Koordinaten sowie weitere Informationen zurückgegeben.

### *Postalisches Geocoding*

Der World Geocoder kann einen PLZ-Mittelpunkt geocodieren, wenn Postleitzahleninformationen des Landes verfügbar sind. Postleitzahldaten können von jeder der Datenquellen stammen (TomTom, GeoNames oder Pitney Bowes). Eine Zusammenfassung der Abdeckung postalischer Daten finden Sie unter **Abdeckung [postalischer](#page-735-0) Daten von Ländern** auf Seite 736. Je nach Land kann das postalische Geocoding genauere Ergebnisse liefern als das geografische Geocoding. Das Geocoding auf postalischer Ebene ist möglich, wenn diese Bedingungen erfüllt werden:

- Ihre Eingabeadresse besteht aus einer gültigen Postleitzahl.
- Die Datenquelle enthält Postleitzahldaten für das Land. Nicht jedes Land verfügt über Postleitzahldaten.

#### *Geografisches Geocoding*

Der World Geocoder kann ein Geocoding auf den Mittelpunkt einer Verwaltungseinheit (z. B. Stadt oder Dorf) durchführen. Der World Geocoder kann ein Geocoding auf geografischer Ebene durchführen, wenn die folgenden Bedingungen erfüllt sind:

- Ihre Eingabeadressen enthalten genaue geografische Informationen ohne gültigen Inhalt in Bezug auf die Postleitzahl der Adresse in der Eingabe. Wenn die betreffende Adresse eine gültige Postleitzahleneingabe enthält, versucht der World Geocoder, ein postalisches Geocoding durchzuführen.
- Die Datenquelle enthält Informationen auf geografischer Ebene für das Land. Geografische Informationen können aus einer beliebigen Datenquelle stammen (TomTom, GeoNames oder Pitney Bowes).

#### *Länderabdeckung*

Der World Geocoder deckt fast alle Länder der Welt ab. Die Genauigkeit und der Umfang der Abdeckung variiert je nach Qualität der verfügbaren Datenquelle. Bei einigen Ländern werden auch Postleitzahlendaten eingeschlossen, während bei anderen Ländern nur eine geografische Abdeckung gegeben ist. In der folgenden Tabelle finden Sie eine vollständige Liste der geografischen Abdeckung nach Land. Eine vollständige Liste der geografischen Abdeckung nach Land finden Sie unter **Abdeckung [geografischer](#page-718-0) Länderdaten** auf Seite 719. Informationen zur postalischen Abdeckung nach Land finden Sie unter **Abdeckung [postalischer](#page-735-0) Daten von Ländern** auf Seite 736

#### *Eingabefelder*

Die Eingabeadresse kann einige oder alle der folgenden Adresselemente enthalten.

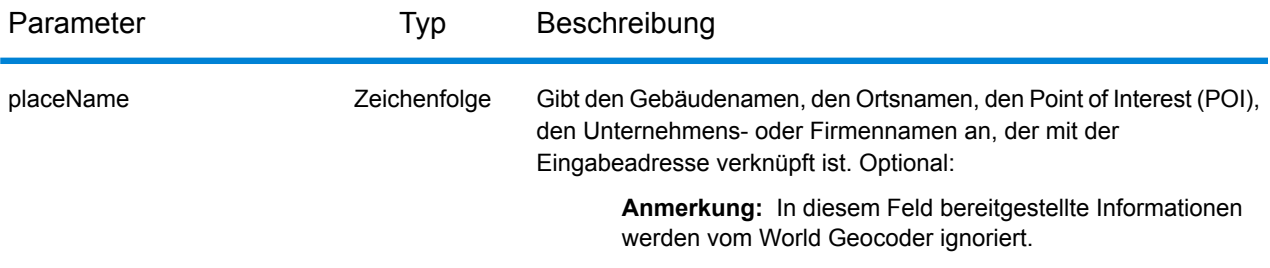

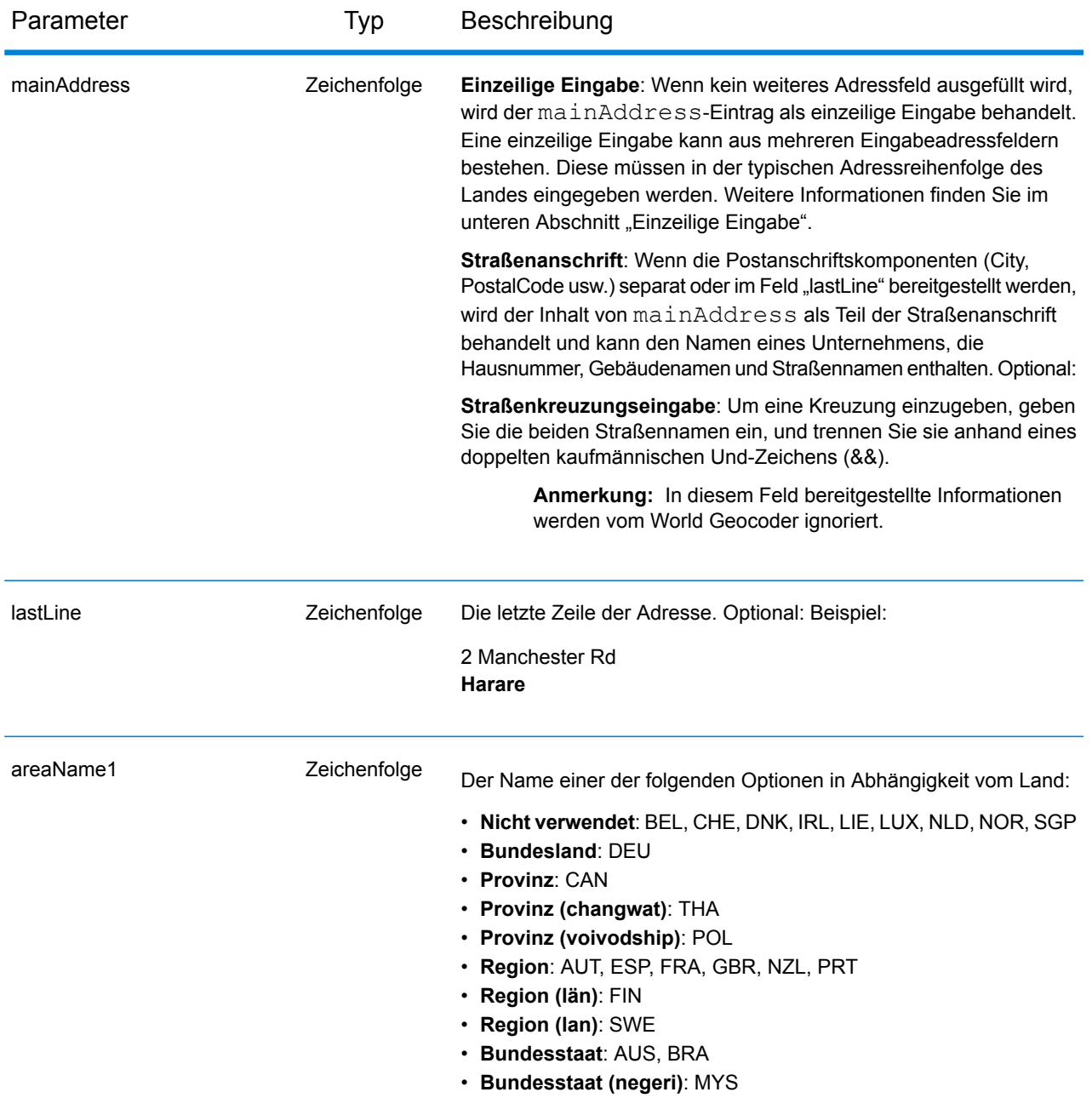

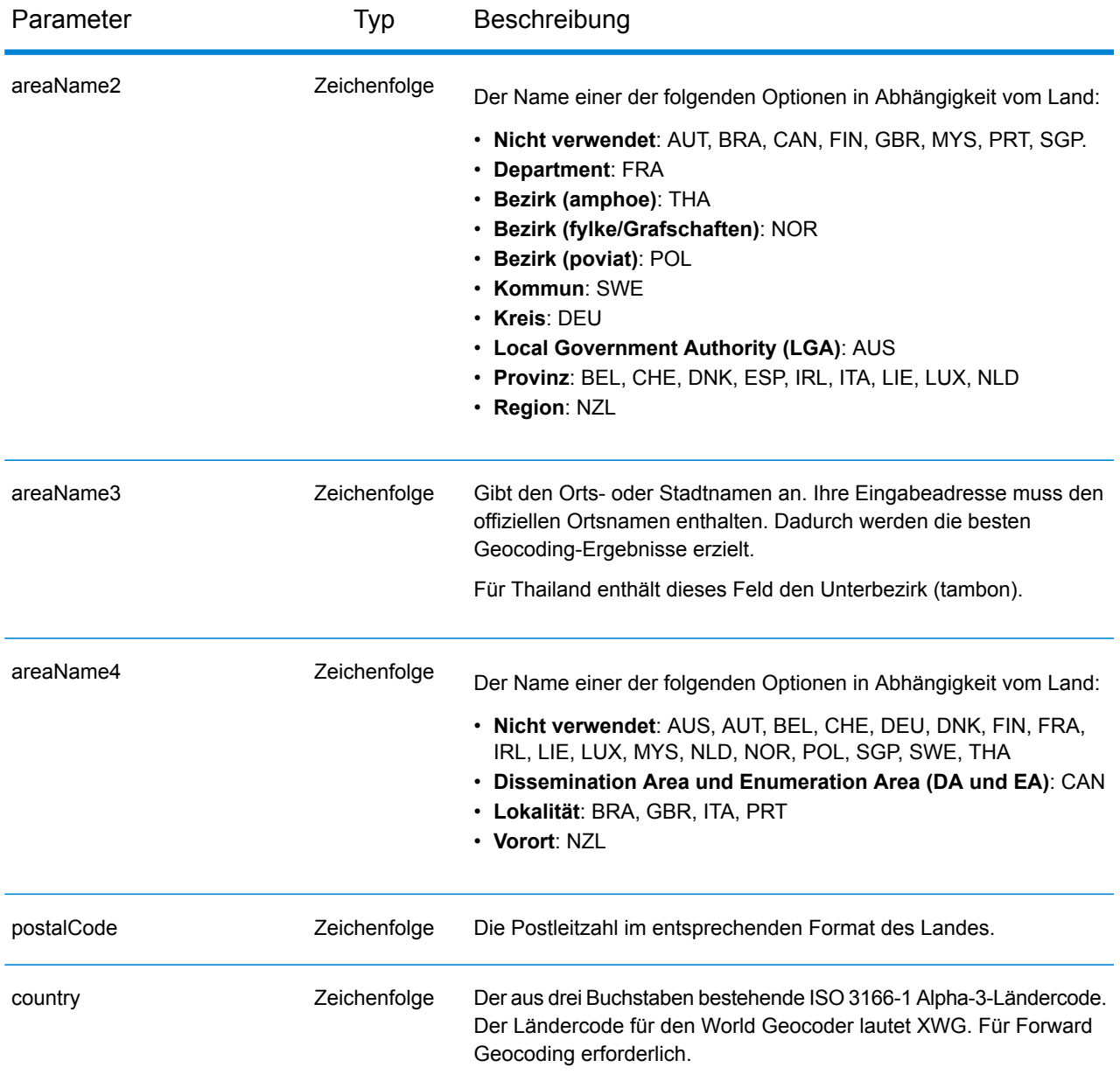

#### *Adressenrichtlinien für den World Geocoder*

Folgen Sie diesen Vorschlägen, damit Ihre Straßeneingabedaten das bestmögliche Format für optimale Vergleichs- und Geocoding-Vorgänge aufweisen.

• **Adressaliasse**: Einige Länder verfügen über alternative administrative Namen. Beispielsweise kann es für eine Stadt oder einen Ort einen offiziellen Namen geben, es kann allerdings für dieselbe Stadt bzw. denselben Ort auch einen gängigen, aber inoffiziellen alternativen Namen geben. Wenn in den Quelldaten Aliasinformationen verfügbar sind, schließt World diesen Alias in die Datenbank ein. Dadurch kann World das Geocoding erfolgreich durchführen, wenn in Eingabeadressen alternative Namen verwendet werden.

- **Sprachaliasse**: Einige Länder verfügen über mehrere offizielle Sprachen oder Hauptsprachen. Eine Stadt kann beispielsweise unter ihrem deutschen und italienischen Namen allgemein bekannt sein. Wenn in den Quelldaten Sprachaliasinformationen verfügbar sind, verwendet World diese in der Datenbank. Dadurch kann World das Geocoding erfolgreich durchführen, wenn in Eingabeadressen alternative Sprachbezeichnungen verwendet werden.
- **Abkürzungen von Bundesländern oder Kantonen**: In einigen Ländern ist das Bundesland bzw. das Kanton ein wichtiger Bestandteil der Adresse und dieses Adresselement wird häufig abgekürzt. Bei ausgewählten Ländern werden diese Abkürzungen von Bundesländern/Kantonen von World erkannt. In den Vereinigten Staaten beispielsweise besitzt jeder Bundesstaat eine aus zwei Buchstaben bestehende Abkürzung (z. B. CA für California). Ebenso werden Abkürzungen für die Bundesländer/Provinzen in den Niederlanden erkannt (z. B. GLD für Gelderland).

Der World Geocoder akzeptiert Abkürzungen von Bundesländern/Kantonen für die folgenden Länder:

- Australien (AUS)
- Kanada (CAN)
- Italien (ITA)
- Mexiko (MEX)
- Niederlande (NLD)
- Vereinigte Staaten (USA)

#### *Einzeilige Eingabe*

Anstatt jede Adresskomponente in einem eigenen Feld einzugeben, können Sie die gesamte Adresse in das Eingabefeld mainAddress eingeben, wobei die Adresselemente die für das Land typische Reihenfolge aufweisen. Einige Beispiele für eine gängige Sortierung von Adresselementen sehen wie folgt aus:

*[address\_number][street\_info][postal\_code][area] [address\_number][street\_info][area][postal\_code] [street\_info][address\_number][area][postal\_code] [street\_info][address\_number][postal\_code][area] [street\_info][address\_number][area] [address\_number][street\_info][area]* Wo:

- *[street\_info]* besteht aus dem Straßennamen, dem Straßentyp und allen Informationen zu voranund nachgestellten Richtungsangaben (z. B. Osten, Westen usw.). Optional:
- *[address\_number]* ist optional.
- *[area]* ist nur der Ort oder der Ort mit ergänzenden Informationen, wie z. B. Bundesland, Kanton, Lokalität.
- *[postal\_code]* ist die Postleitzahl.
- Es ist entweder *[area]* oder *[postal\_code]* erforderlich.

Geben Sie ein Komma zwischen den Straßeninformationen und den Daten der letzten Adresszeile ein, um optimale Ergebnisse zu erzielen.

#### *Benutzerdefinierte Optionen*

Für den XWG-Geocoder gibt es keine benutzerdefinierten Optionen.

#### *Ausgabefelder für*

In der folgenden Tabelle werden die Adressfelder aufgeführt, die für einen vom World Geocoder lokalisierten Kandidaten zurückgegeben werden.

**Anmerkung:** Die Feldwerte placeName, addressNumber, unitType und unitValue werden nur zurückgegeben, wenn ein Geocoding-Dataset installiert ist, das die Interpolation von Straßenanschriften unterstützt.

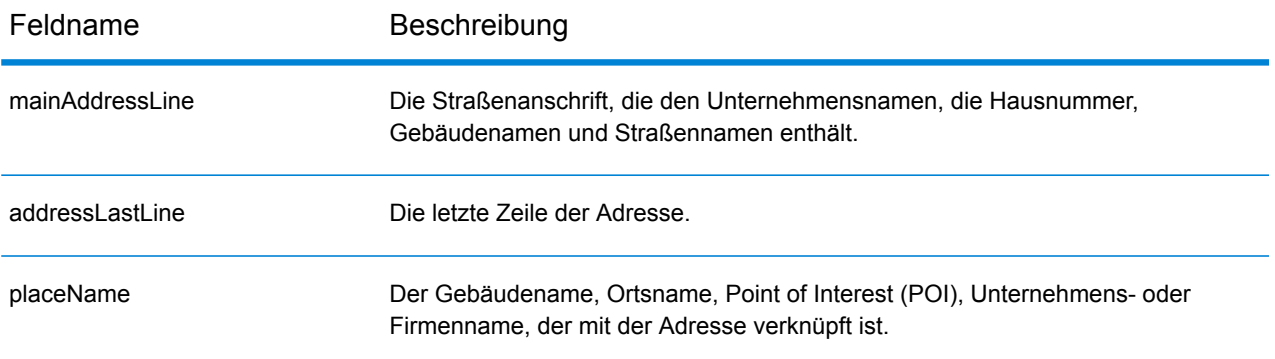

#### Landesspezifische Informationen

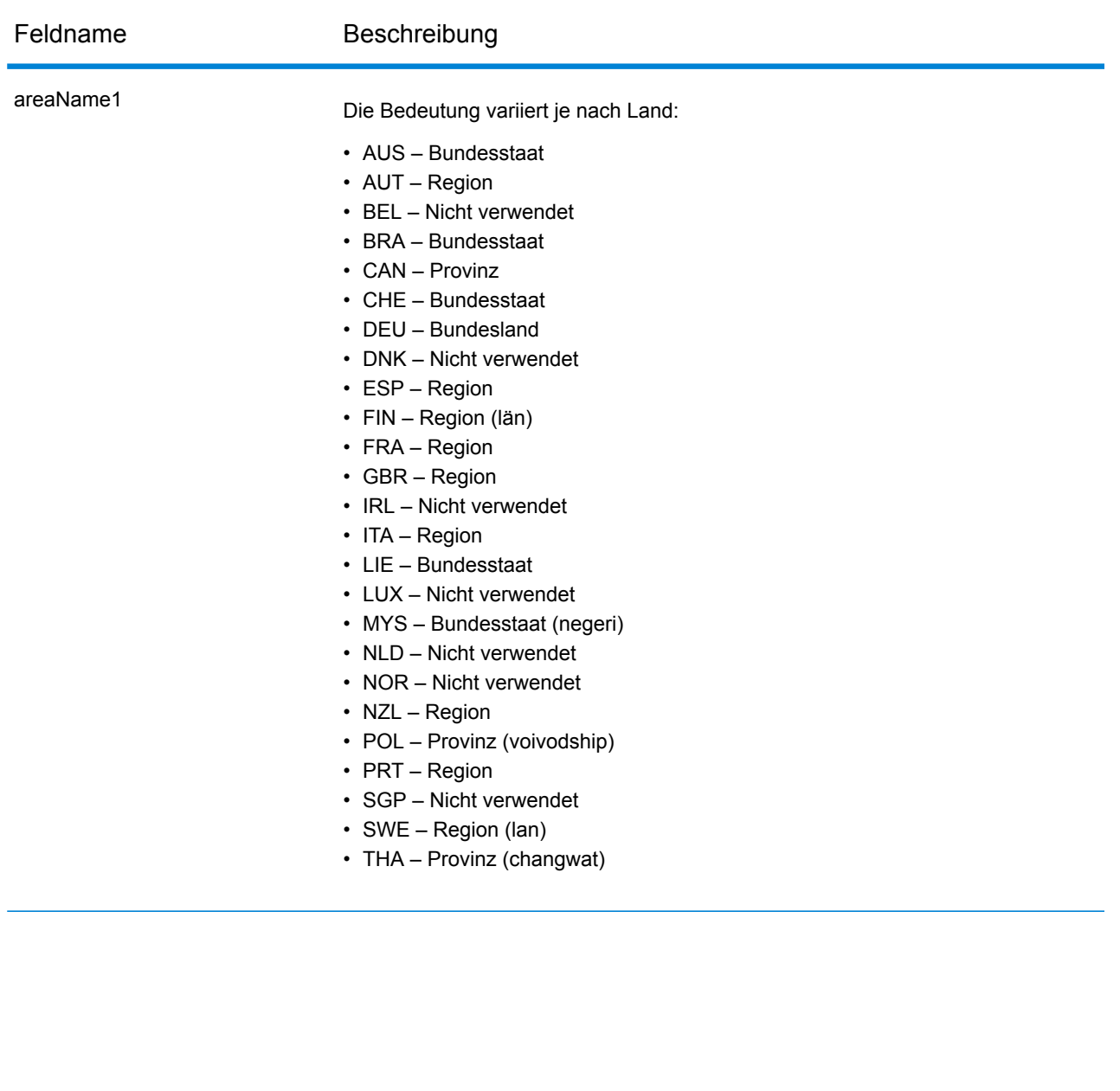

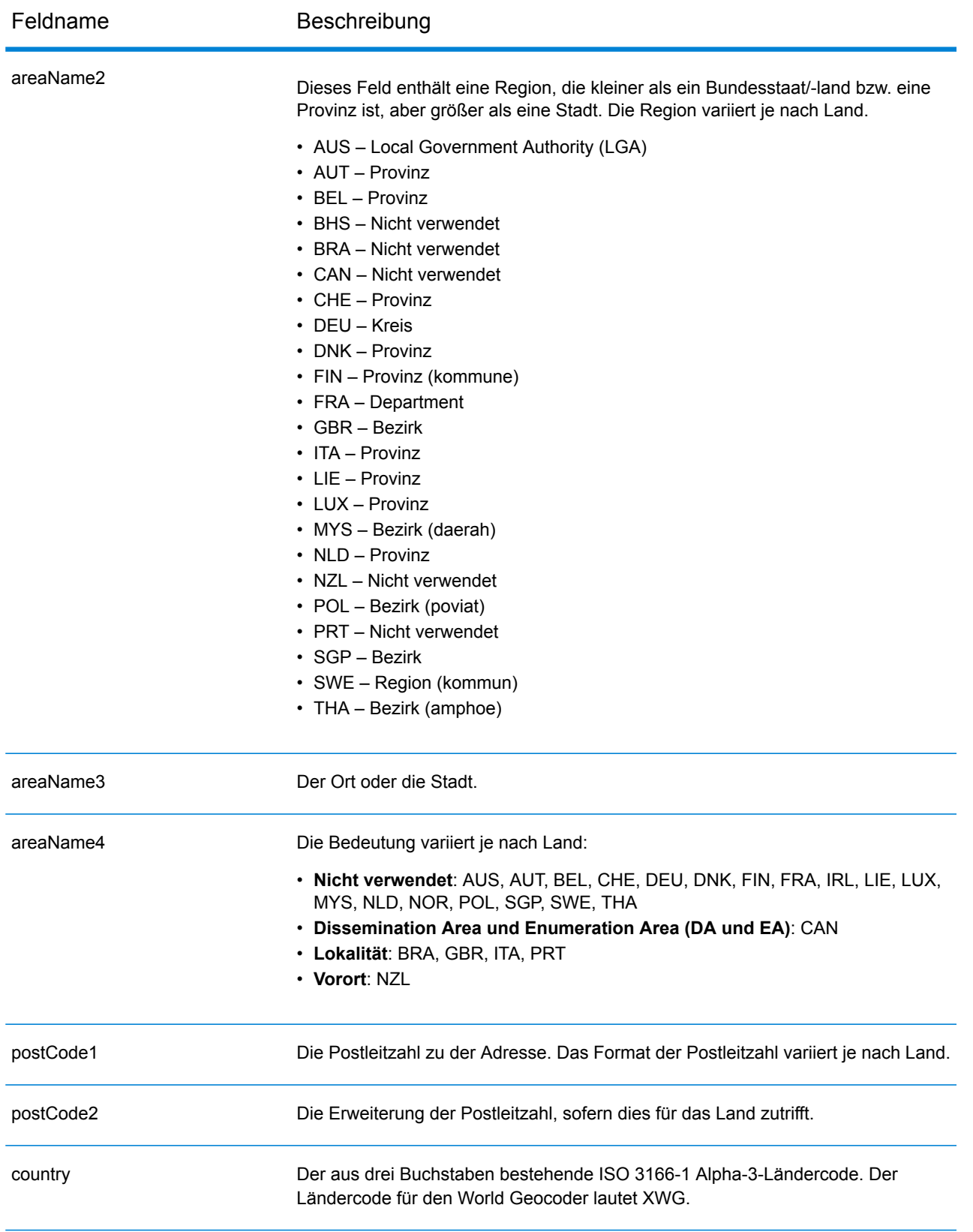

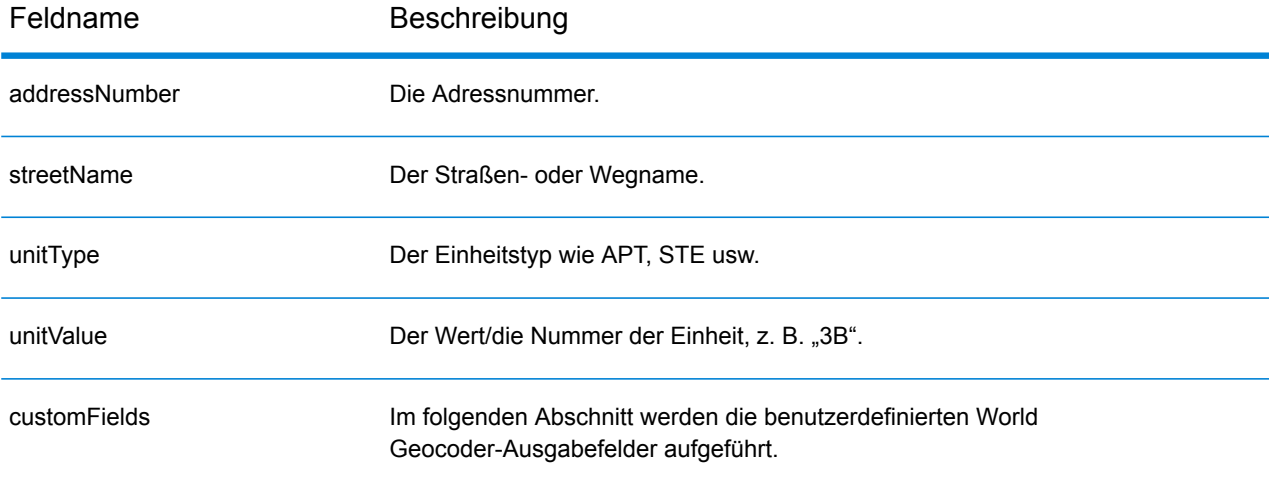

#### *Benutzerdefinierte Ausgabefelder*

In der folgenden Tabelle werden die Ausgabefelder aufgeführt, die ausschließlich für den XWG-Geocoder gelten.

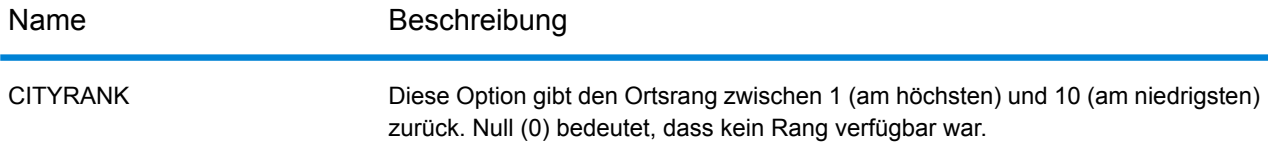

### <span id="page-718-0"></span>**Abdeckung geografischer Länderdaten**

Die folgende Tabelle enthält eine Liste der Länder, die über eine Abdeckung der geografischen Daten verfügen.

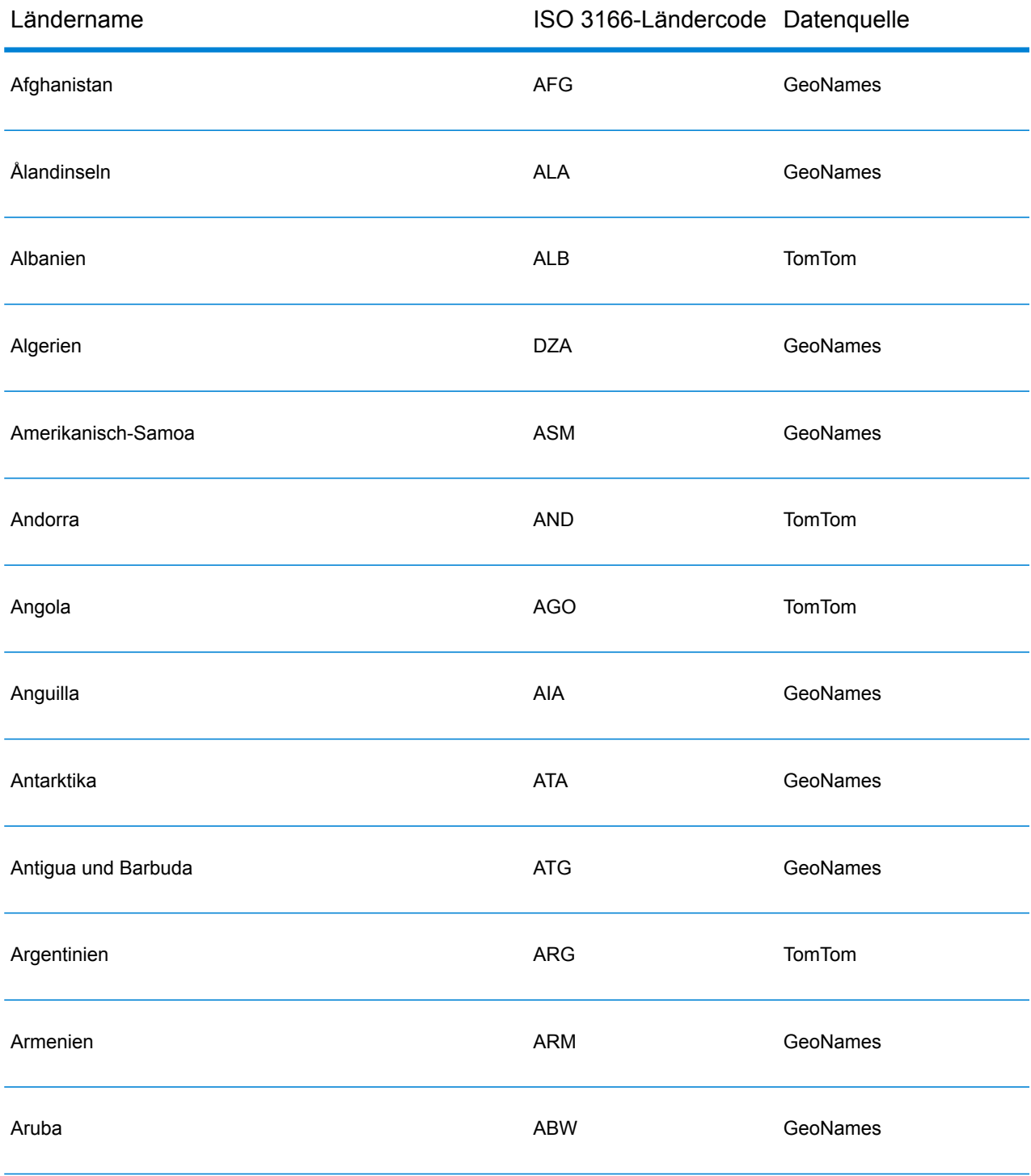

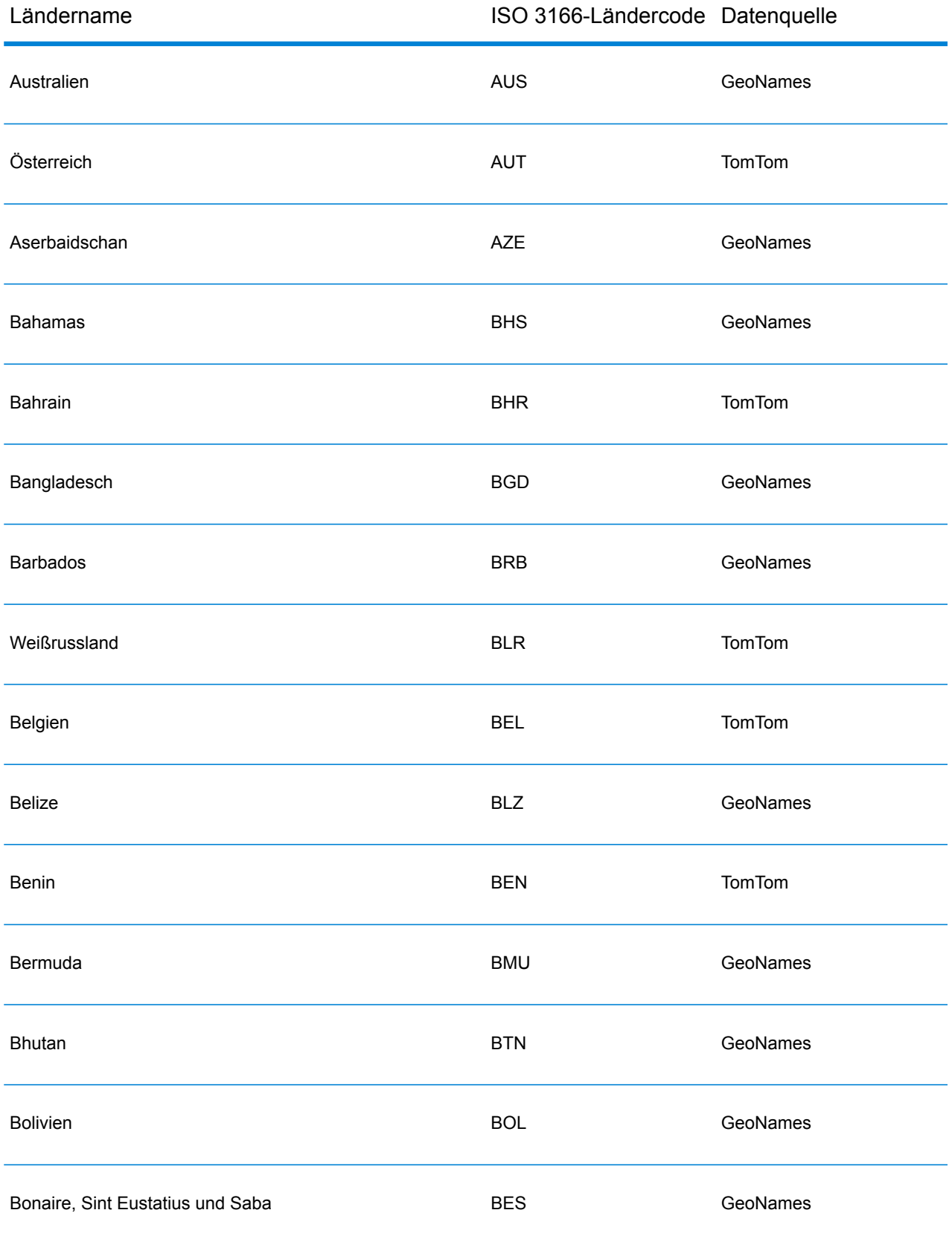
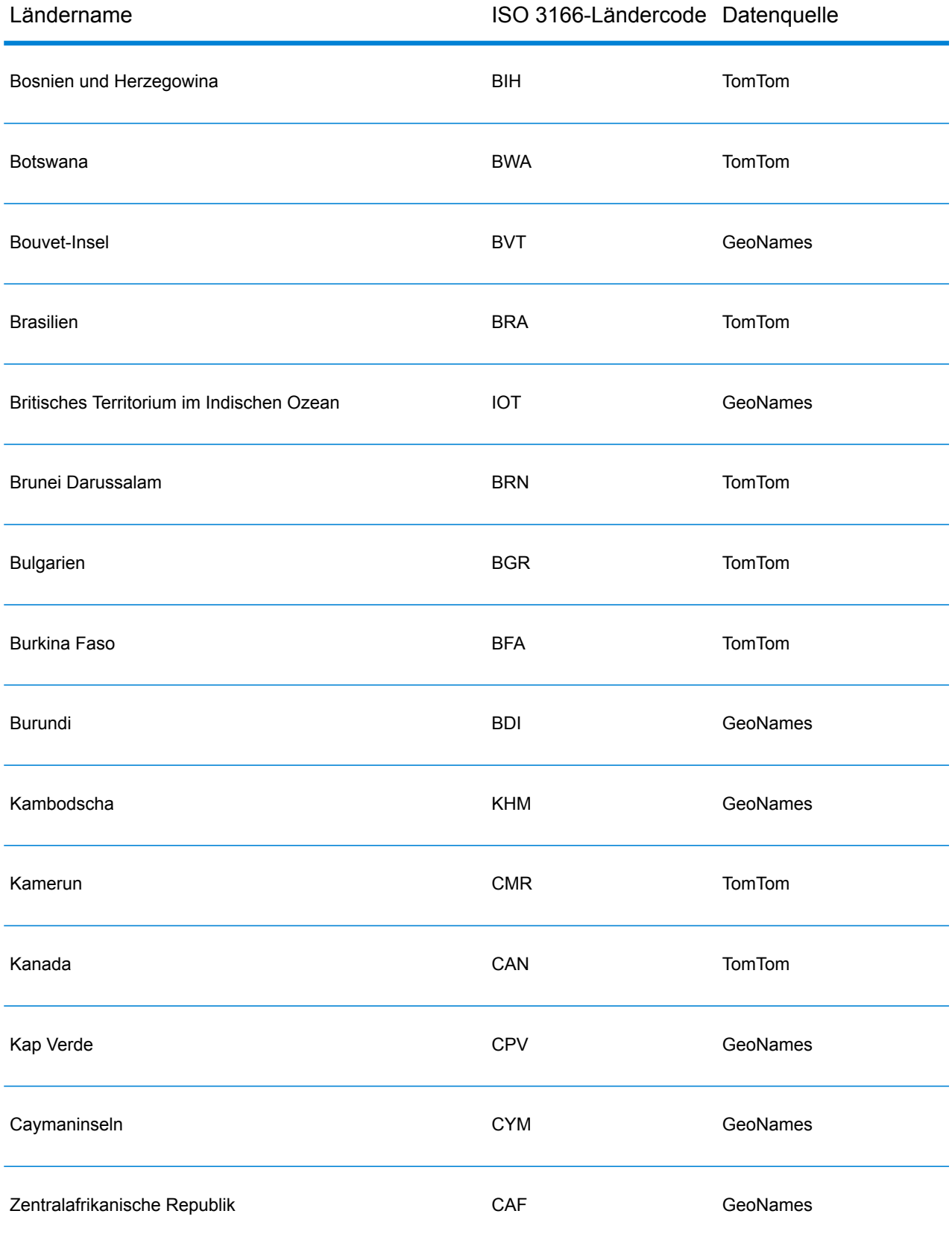

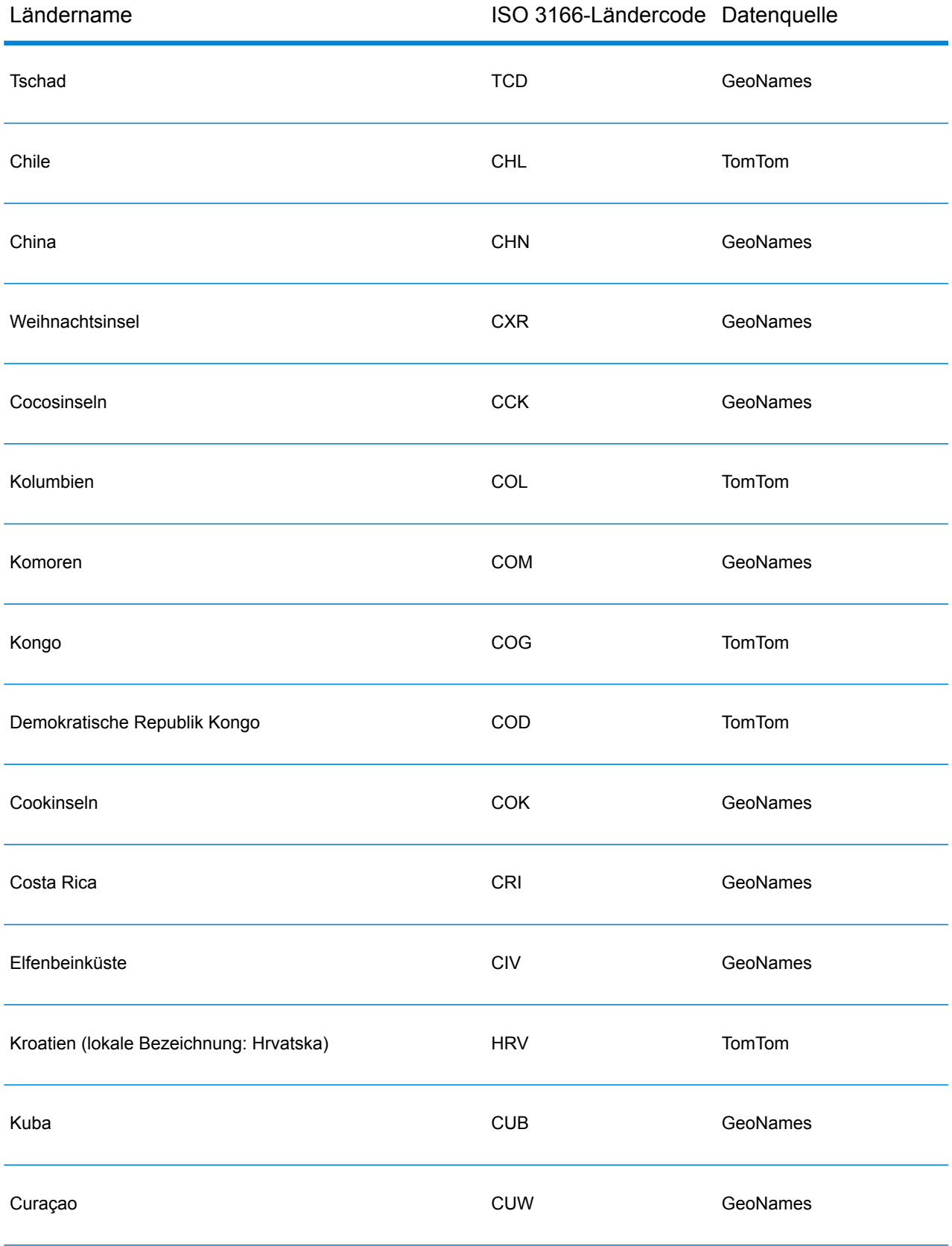

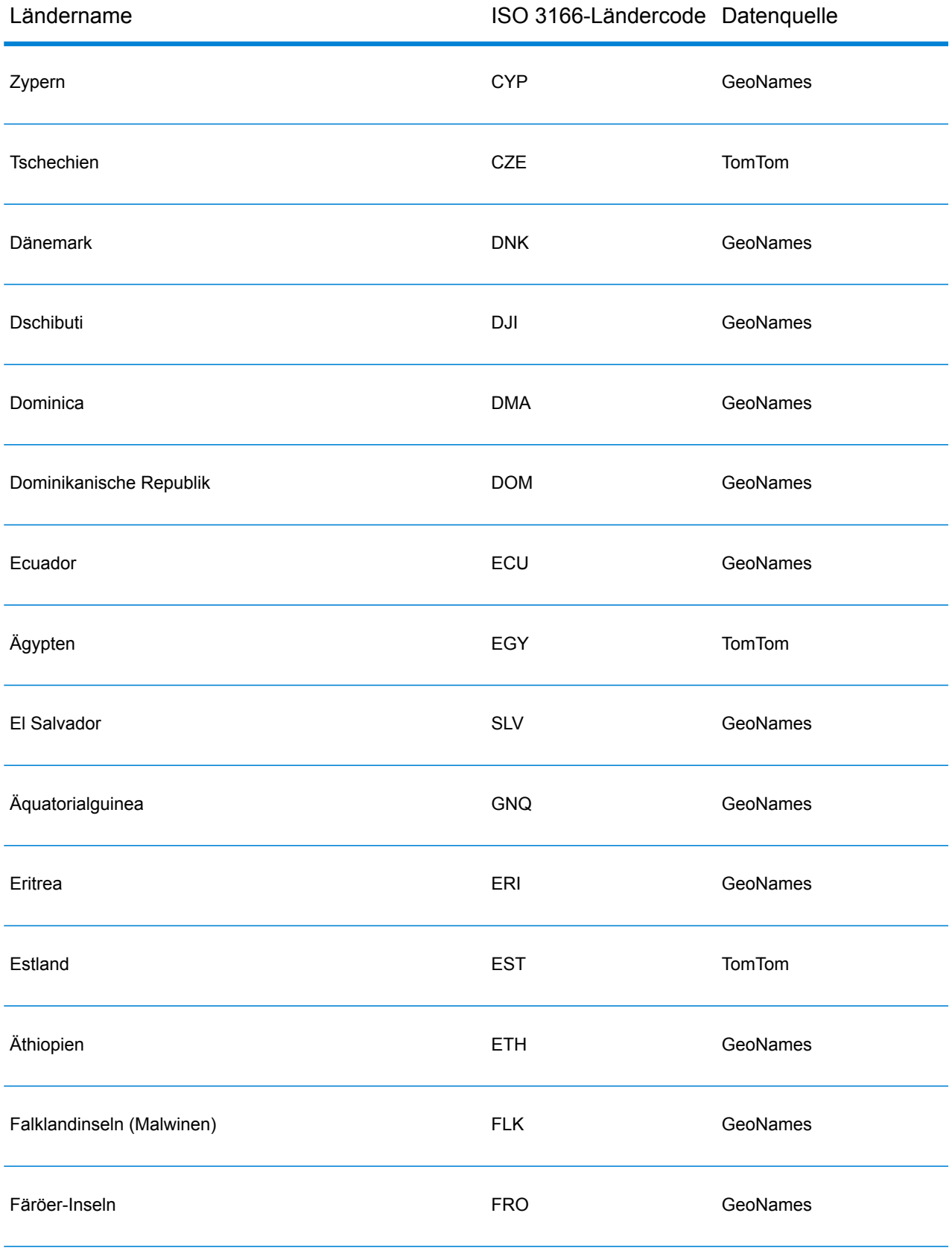

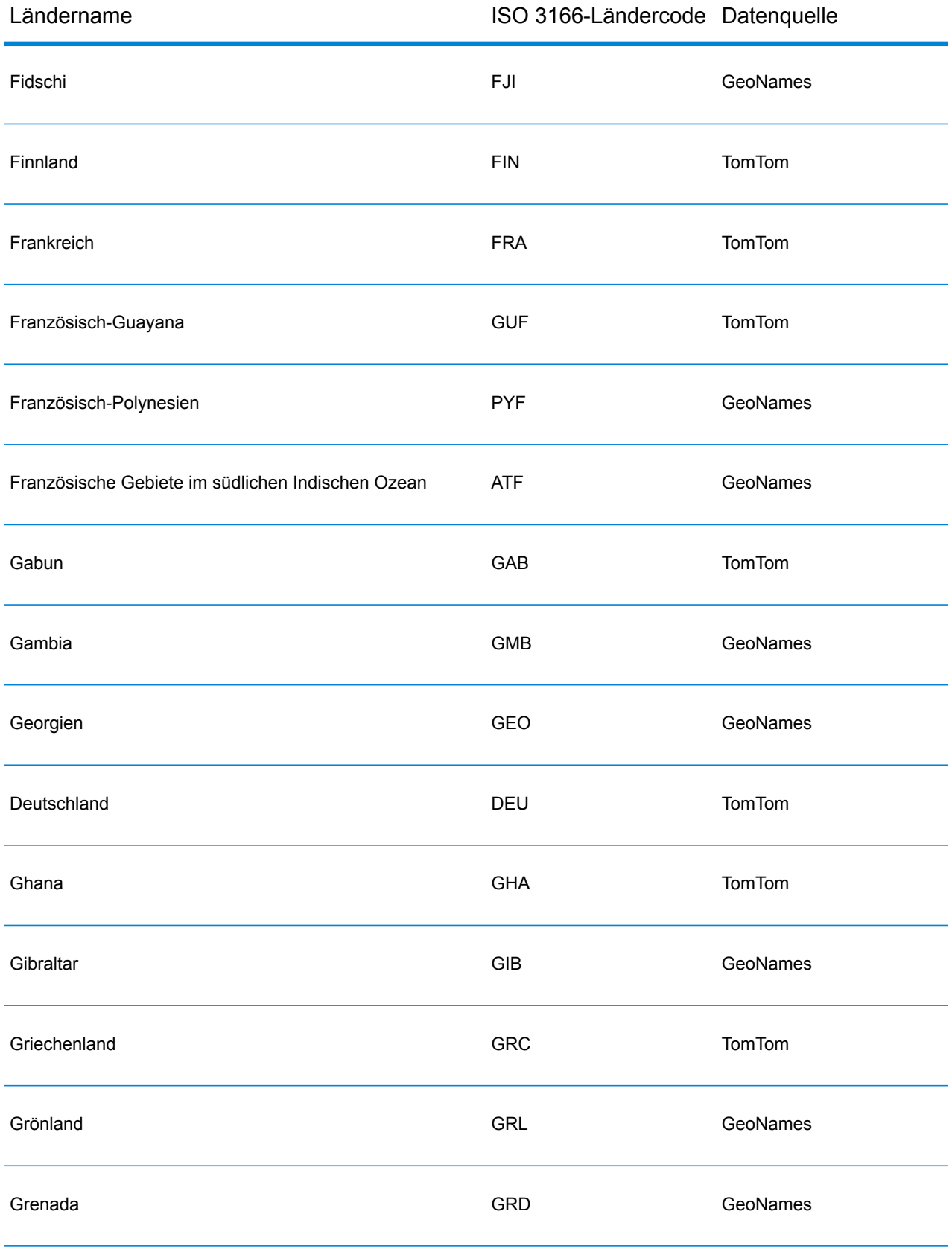

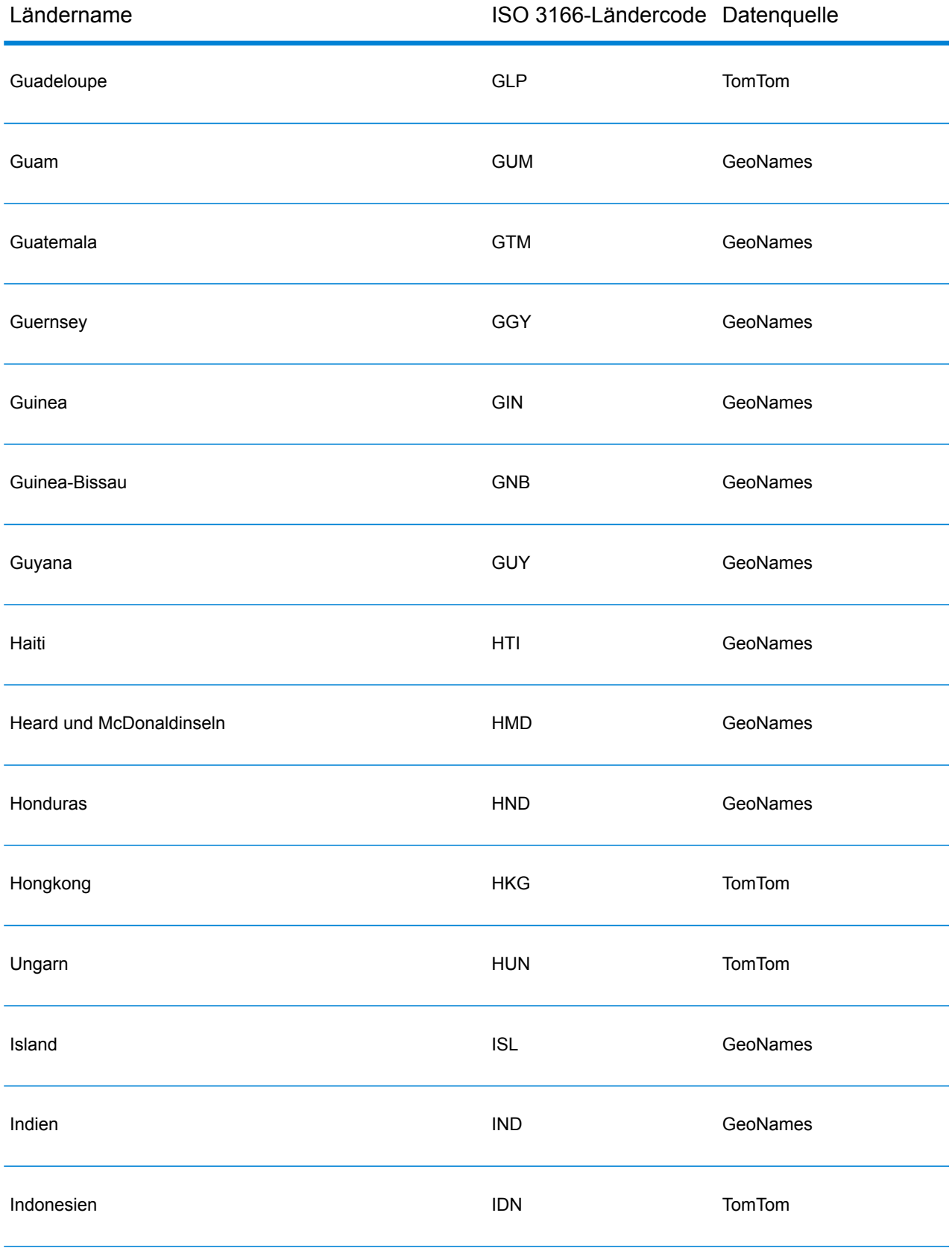

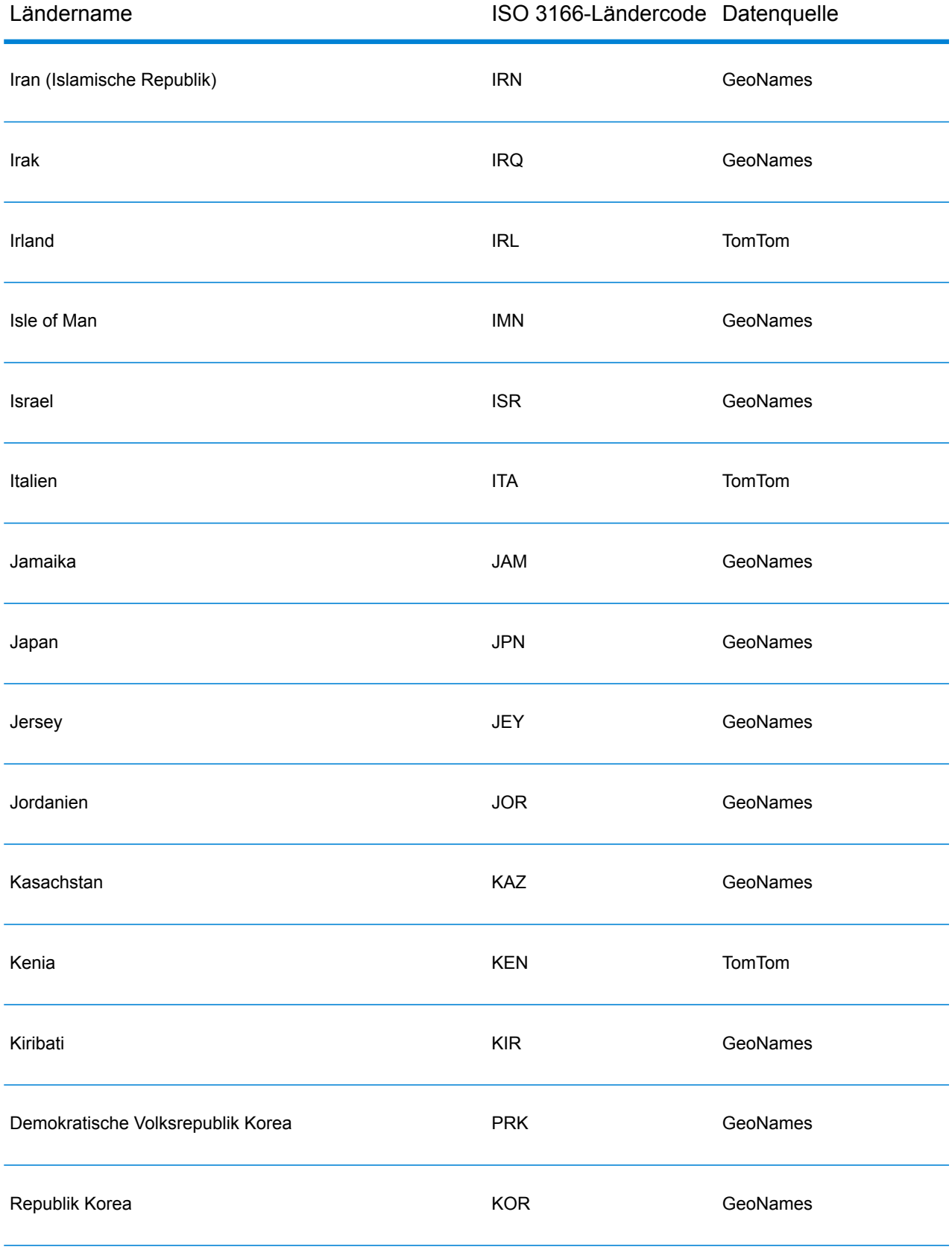

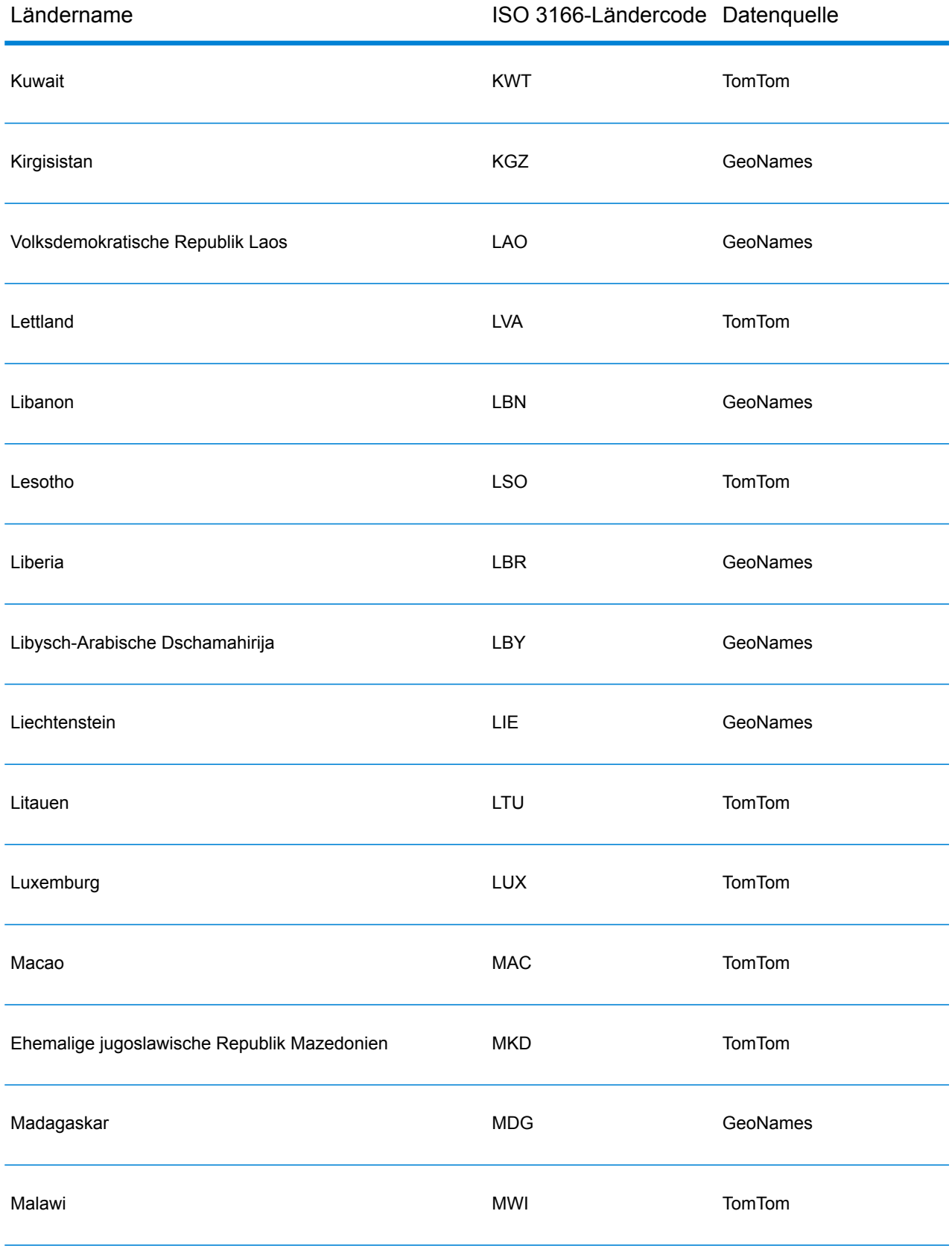

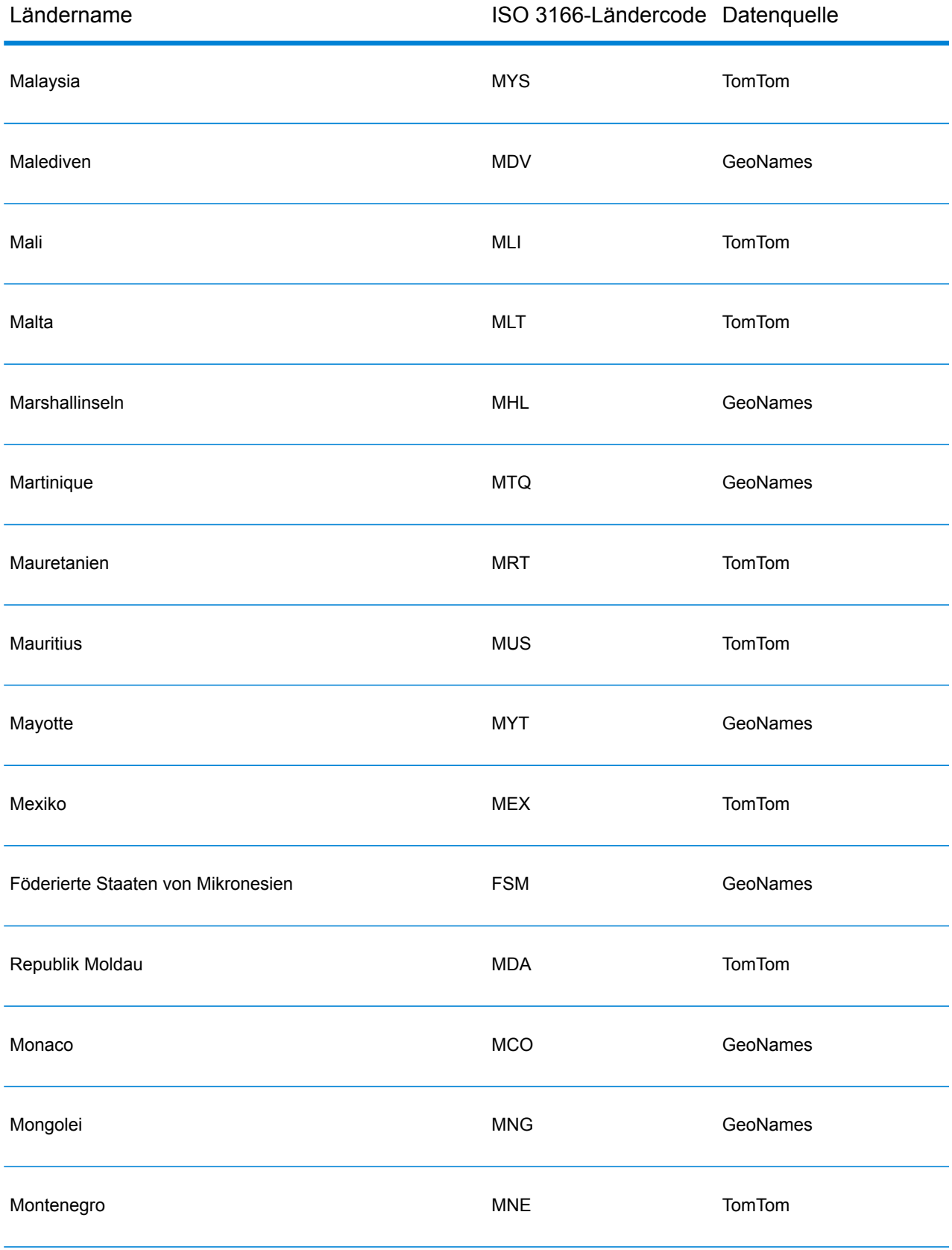

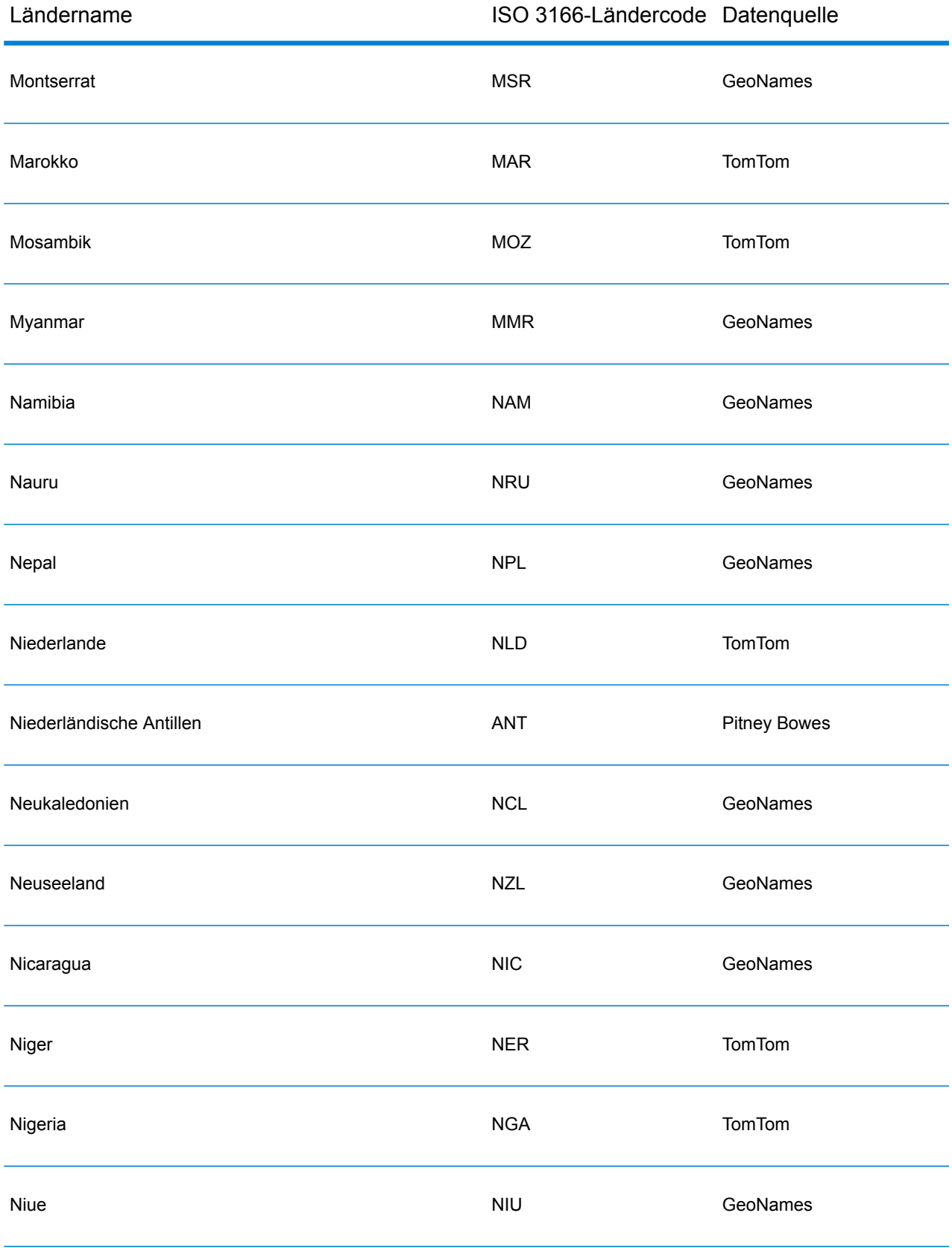

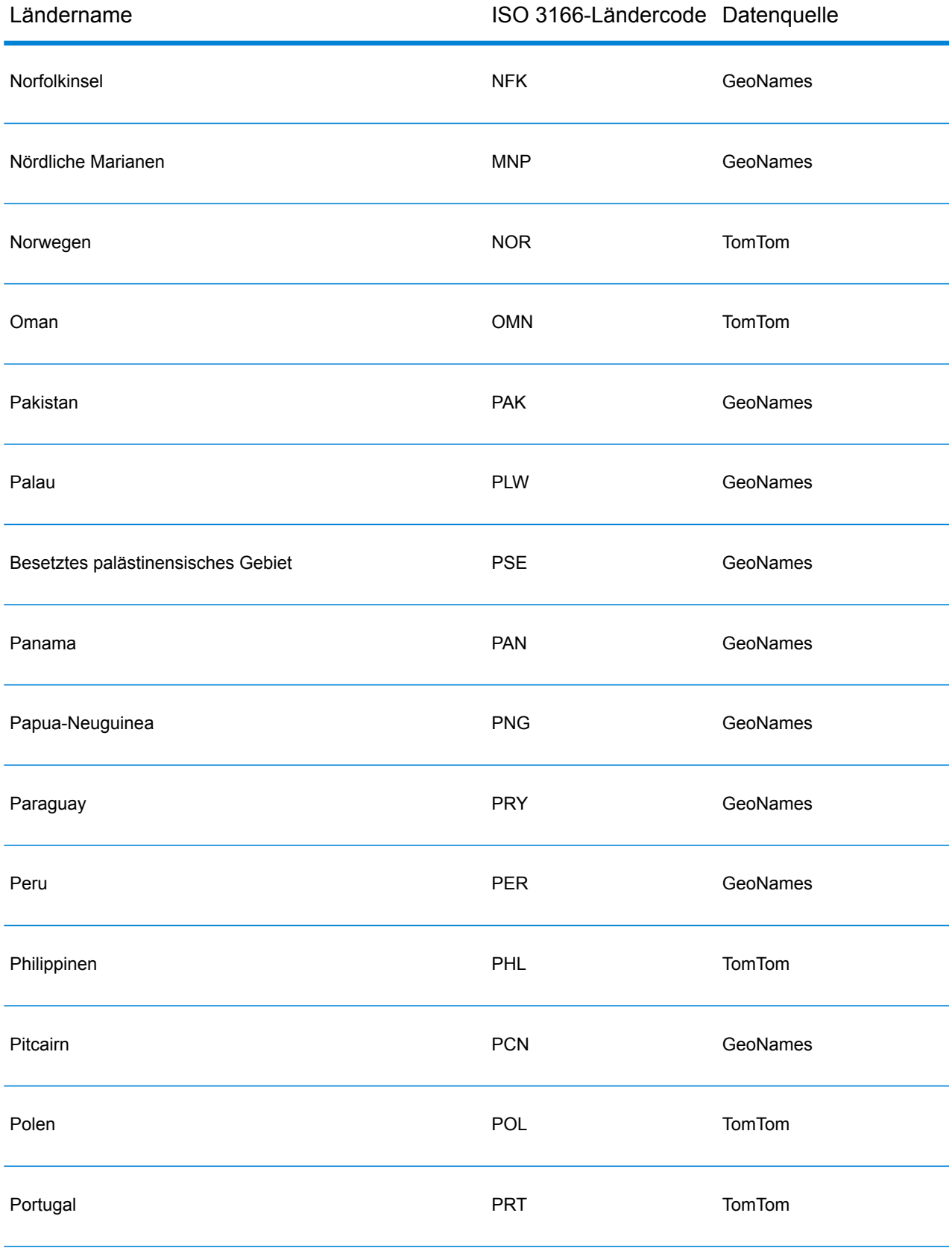

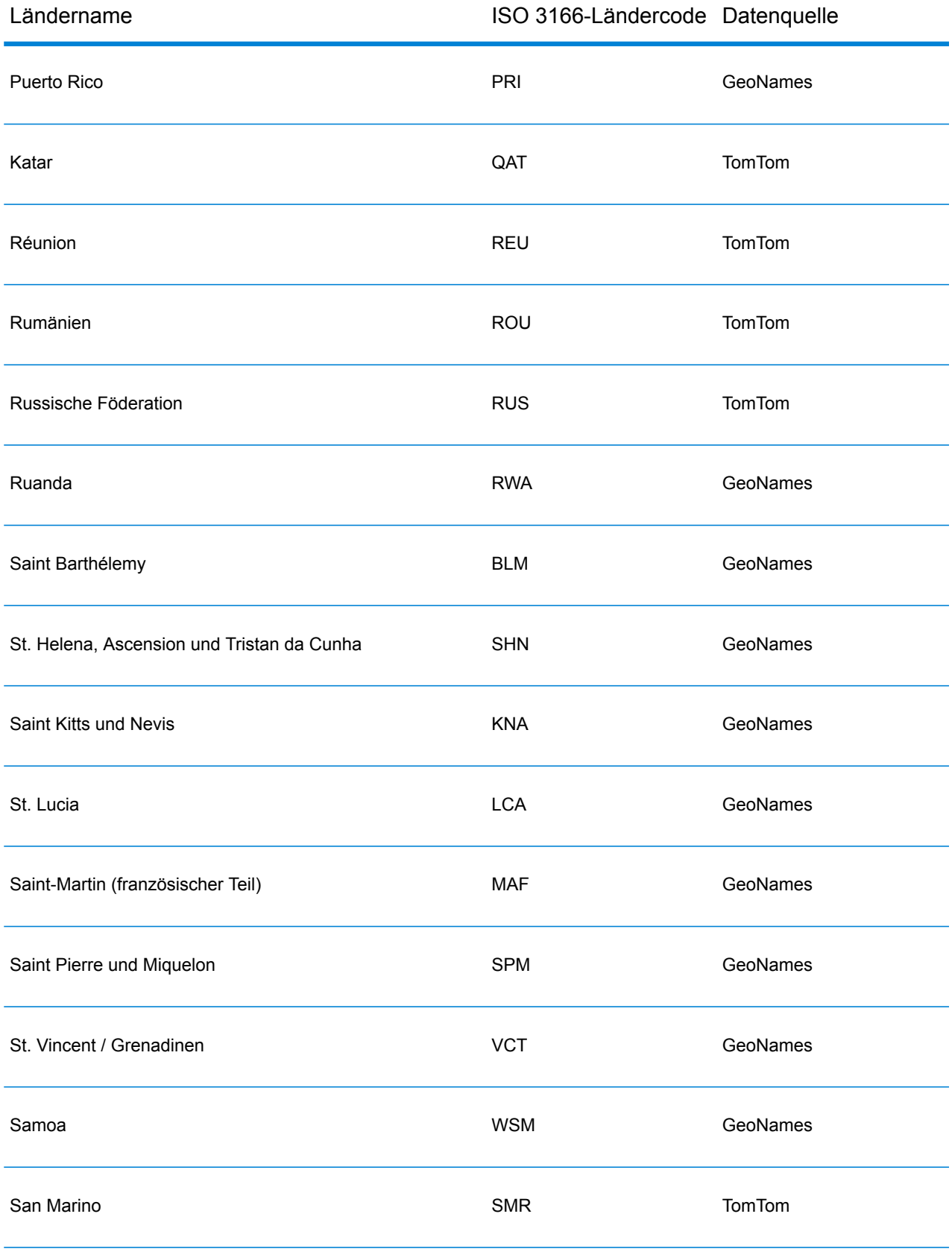

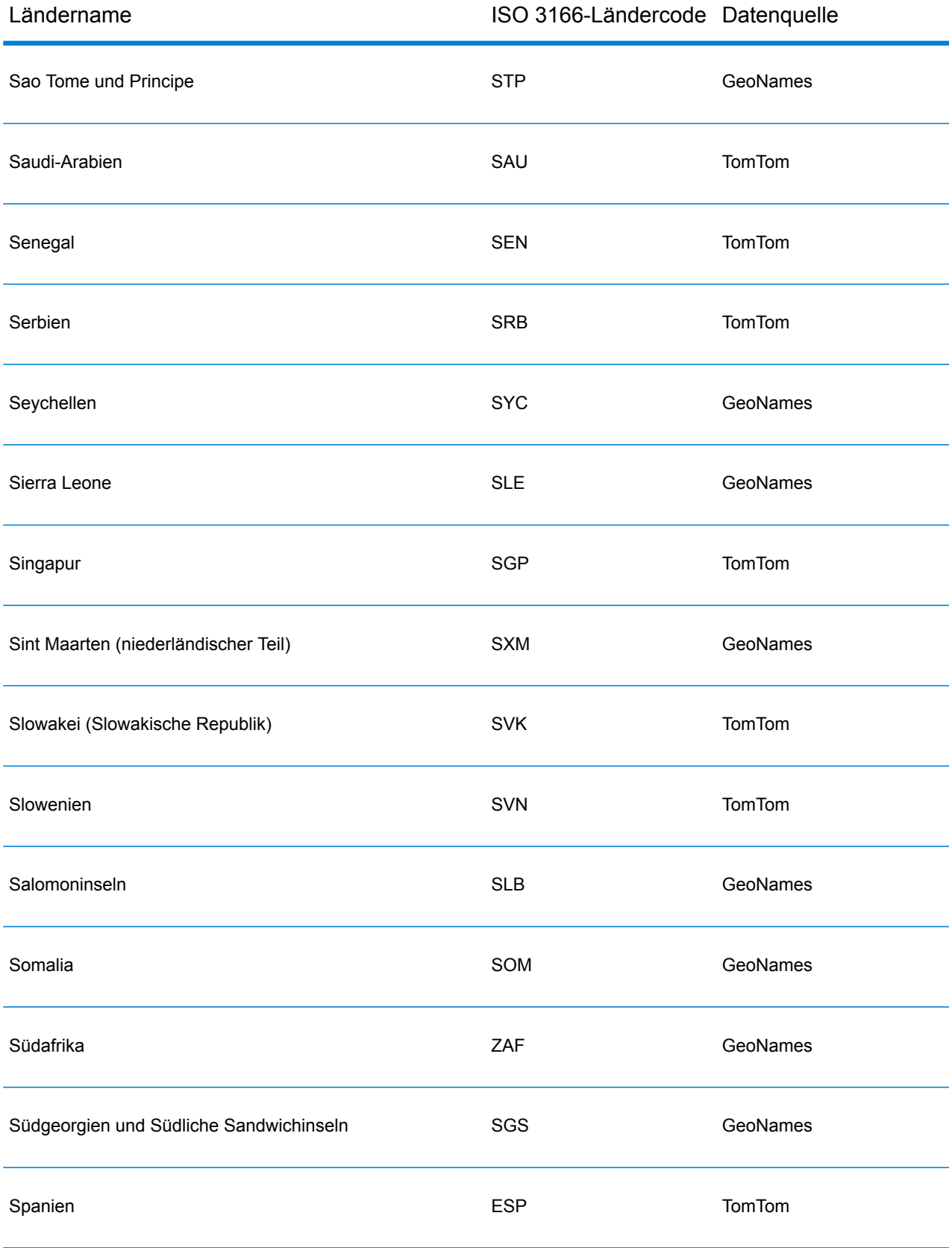

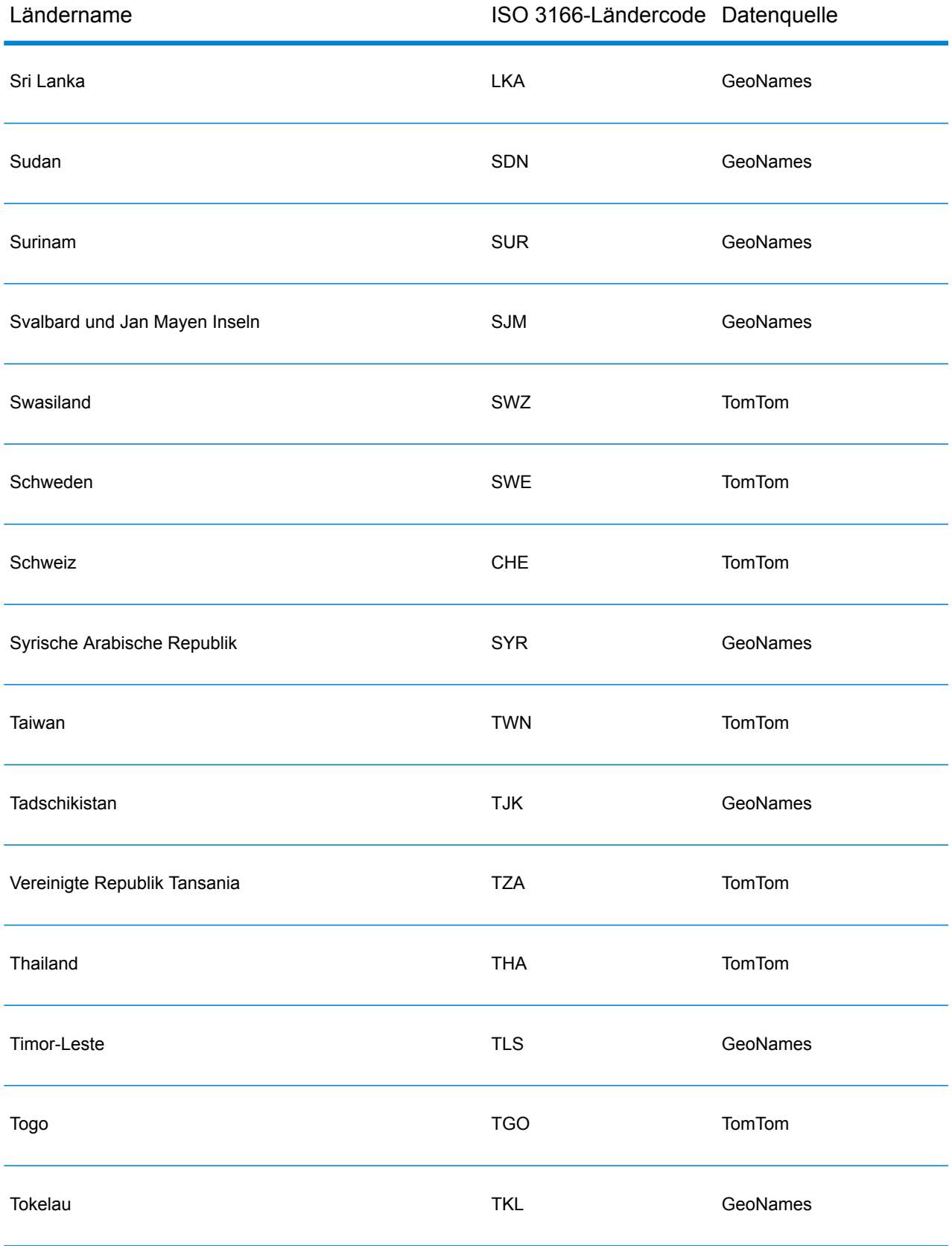

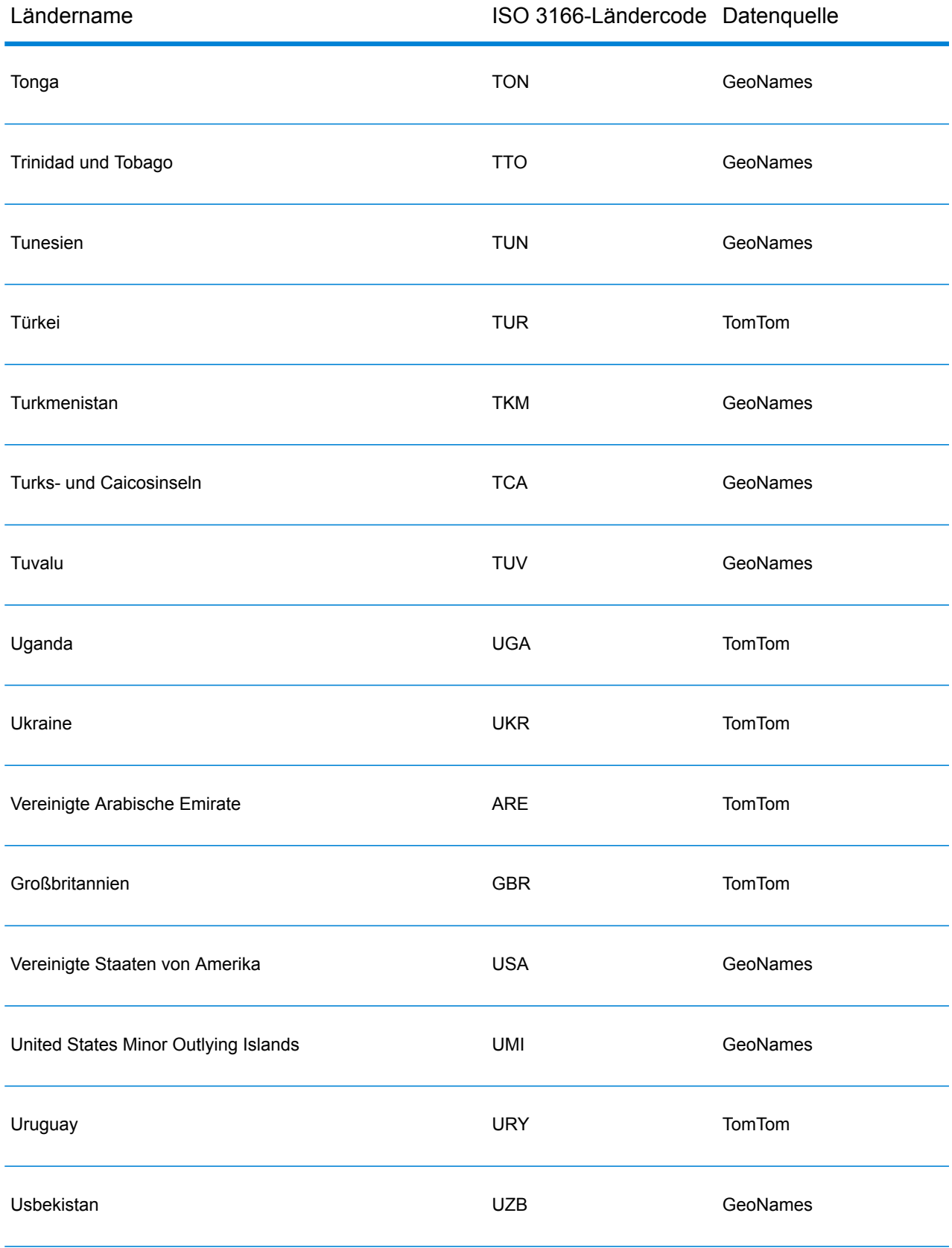

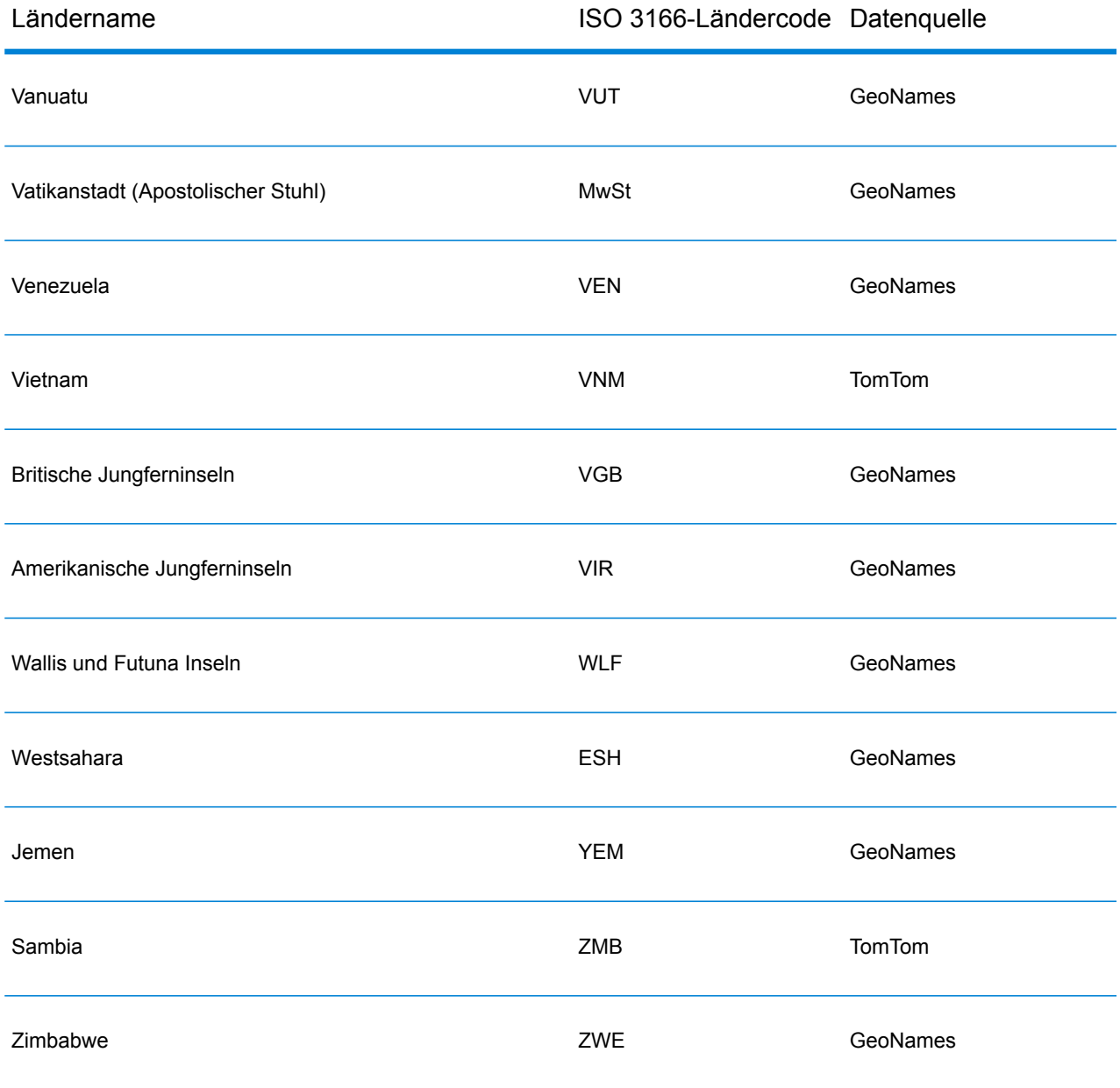

## **Abdeckung postalischer Daten von Ländern**

Die folgende Tabelle enthält eine Liste der Länder, die über eine Abdeckung der postalischen Daten verfügen.

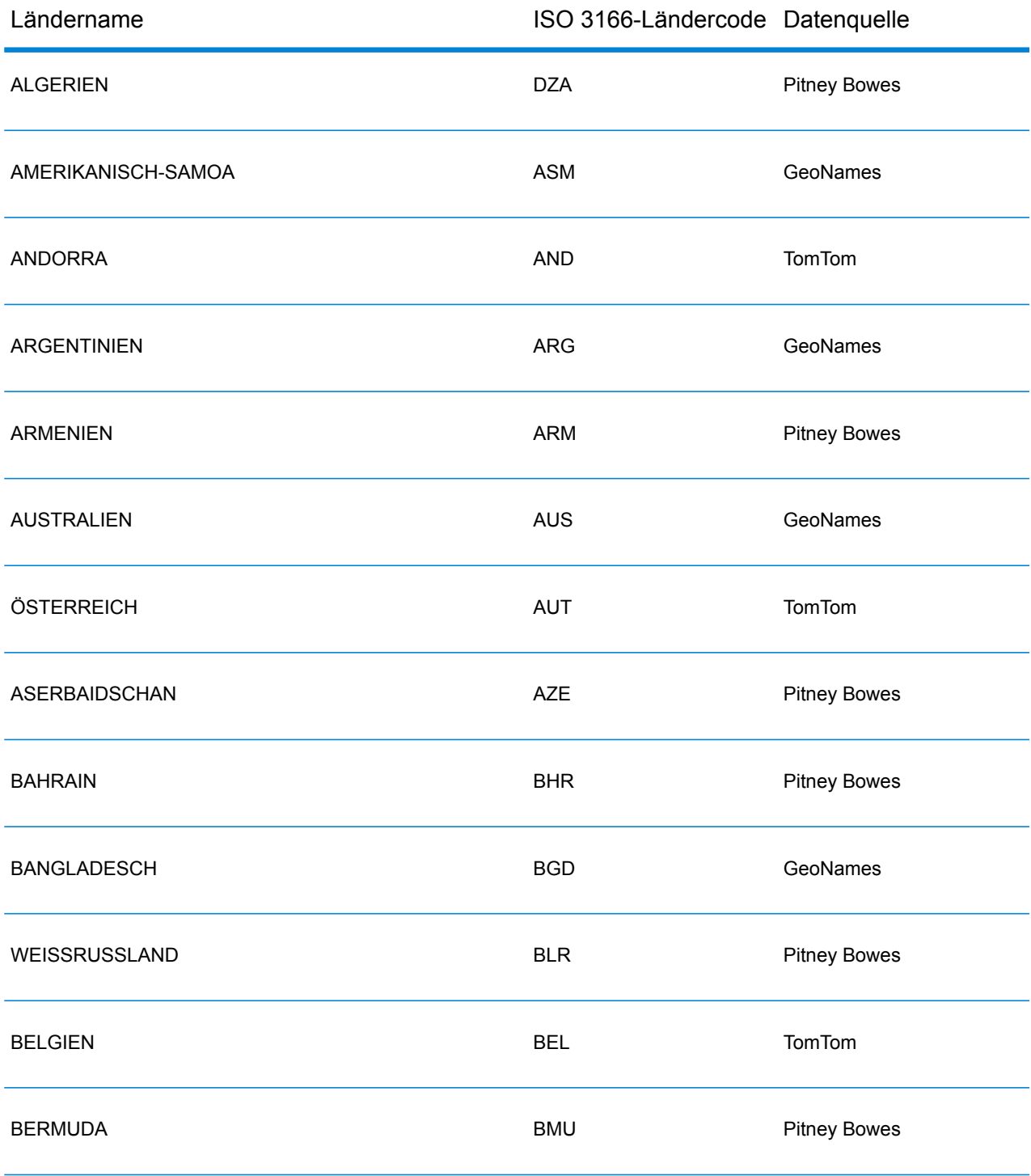

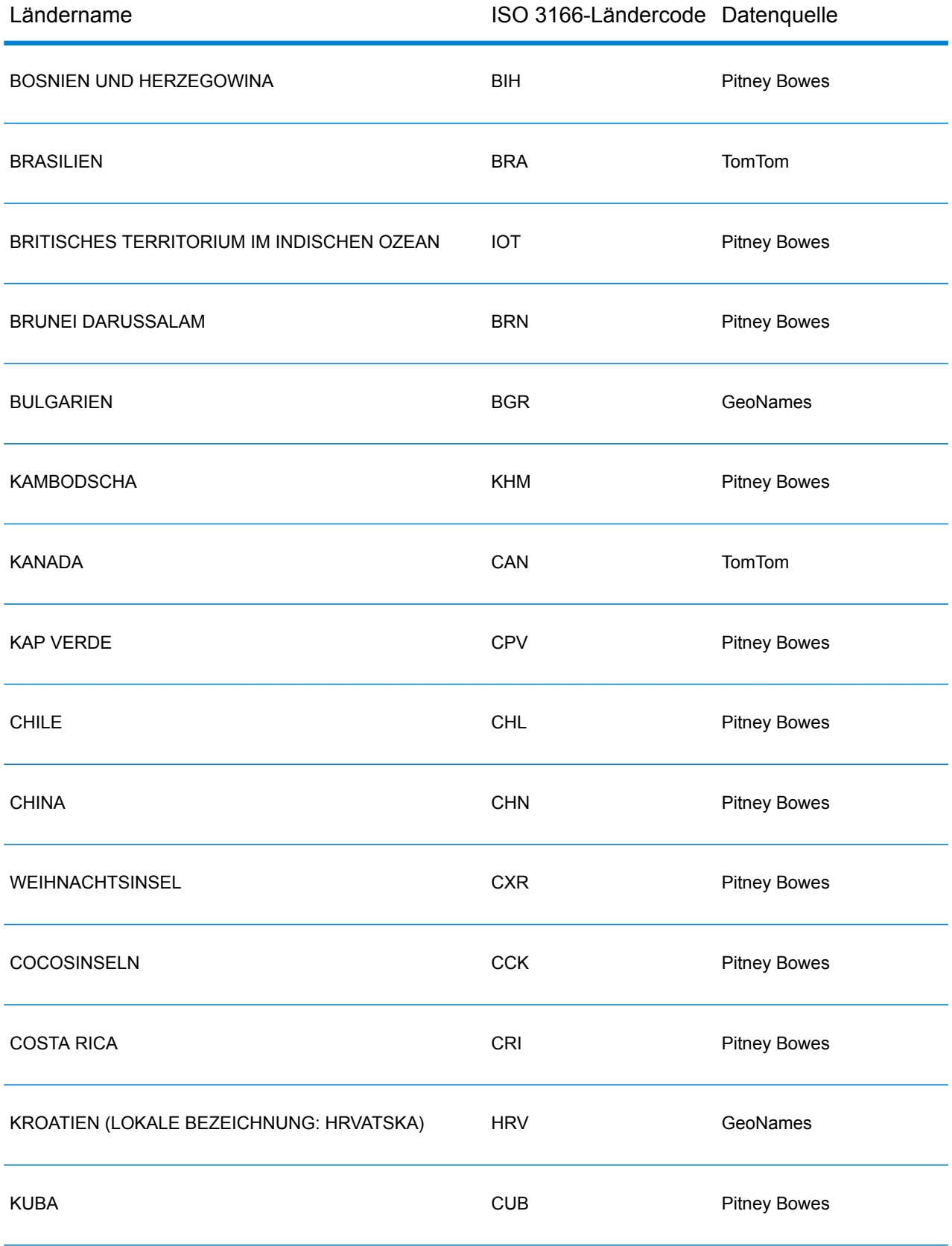

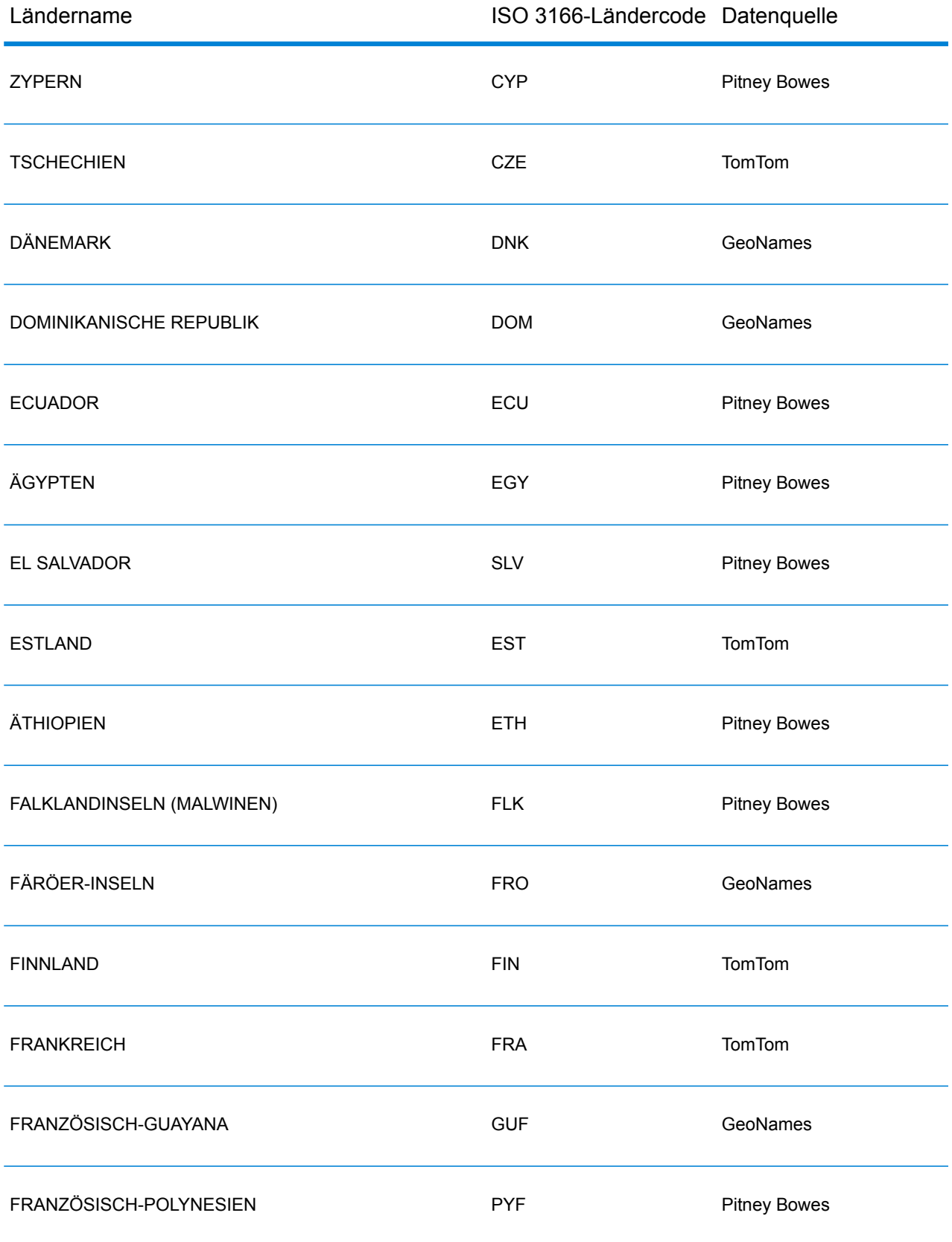

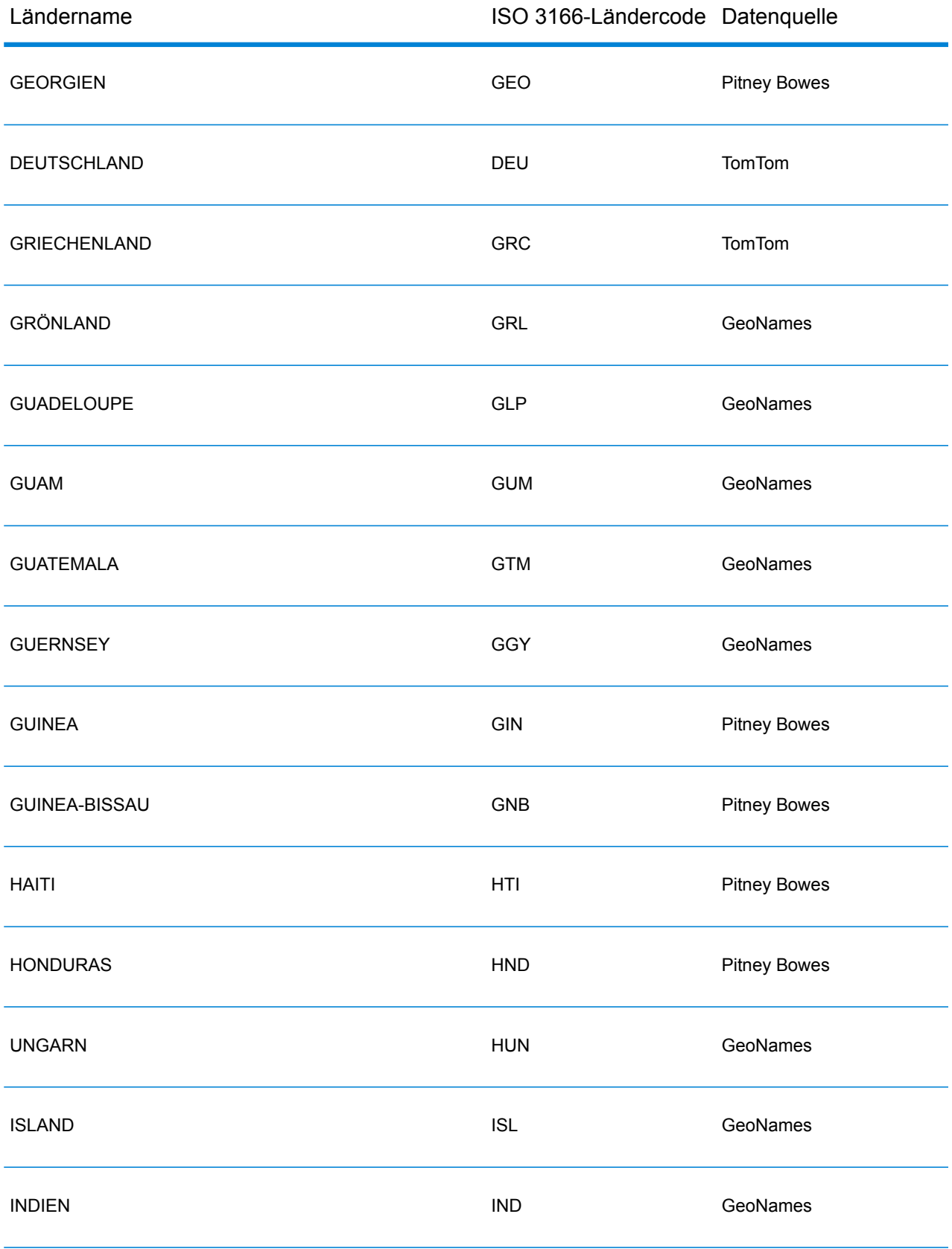

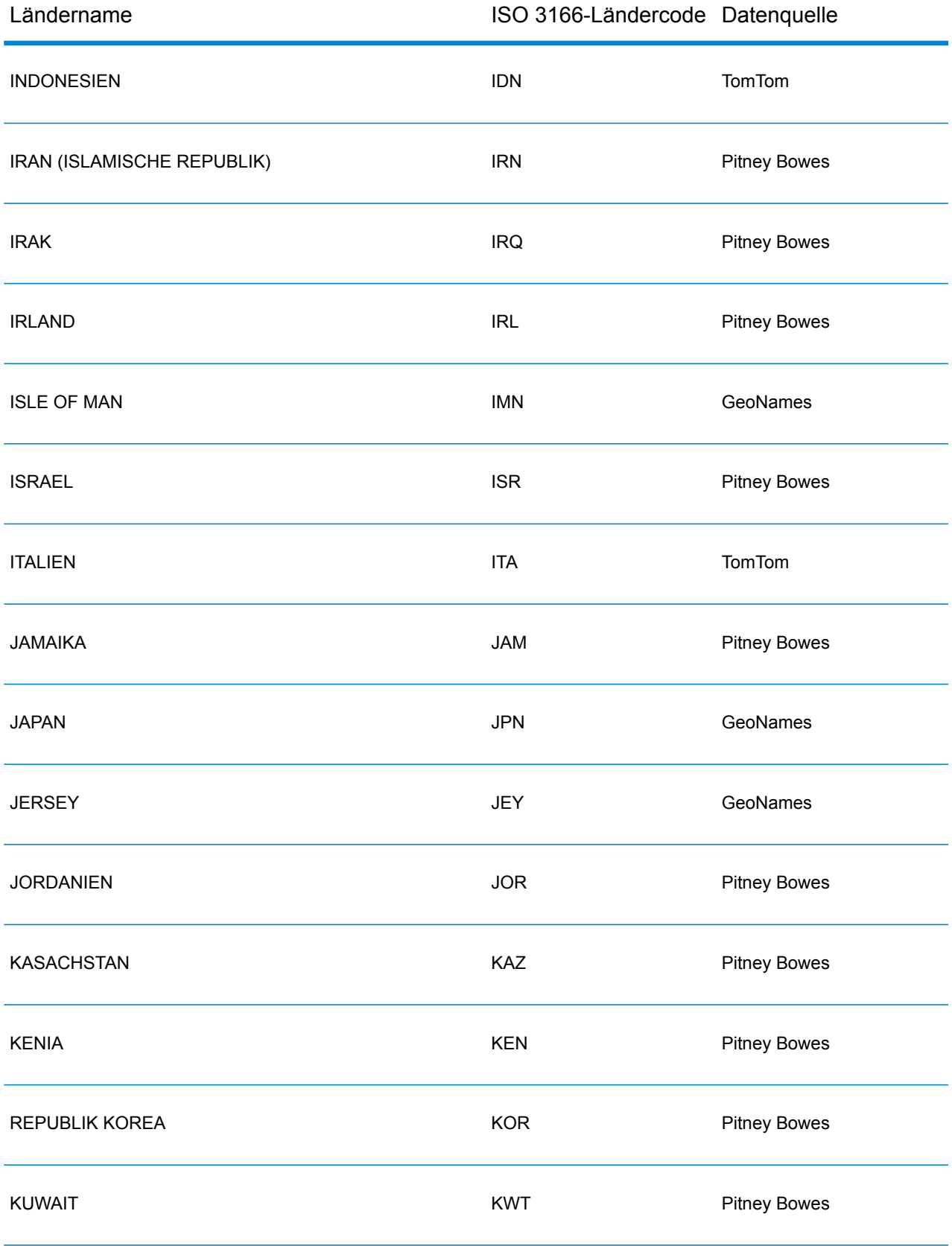

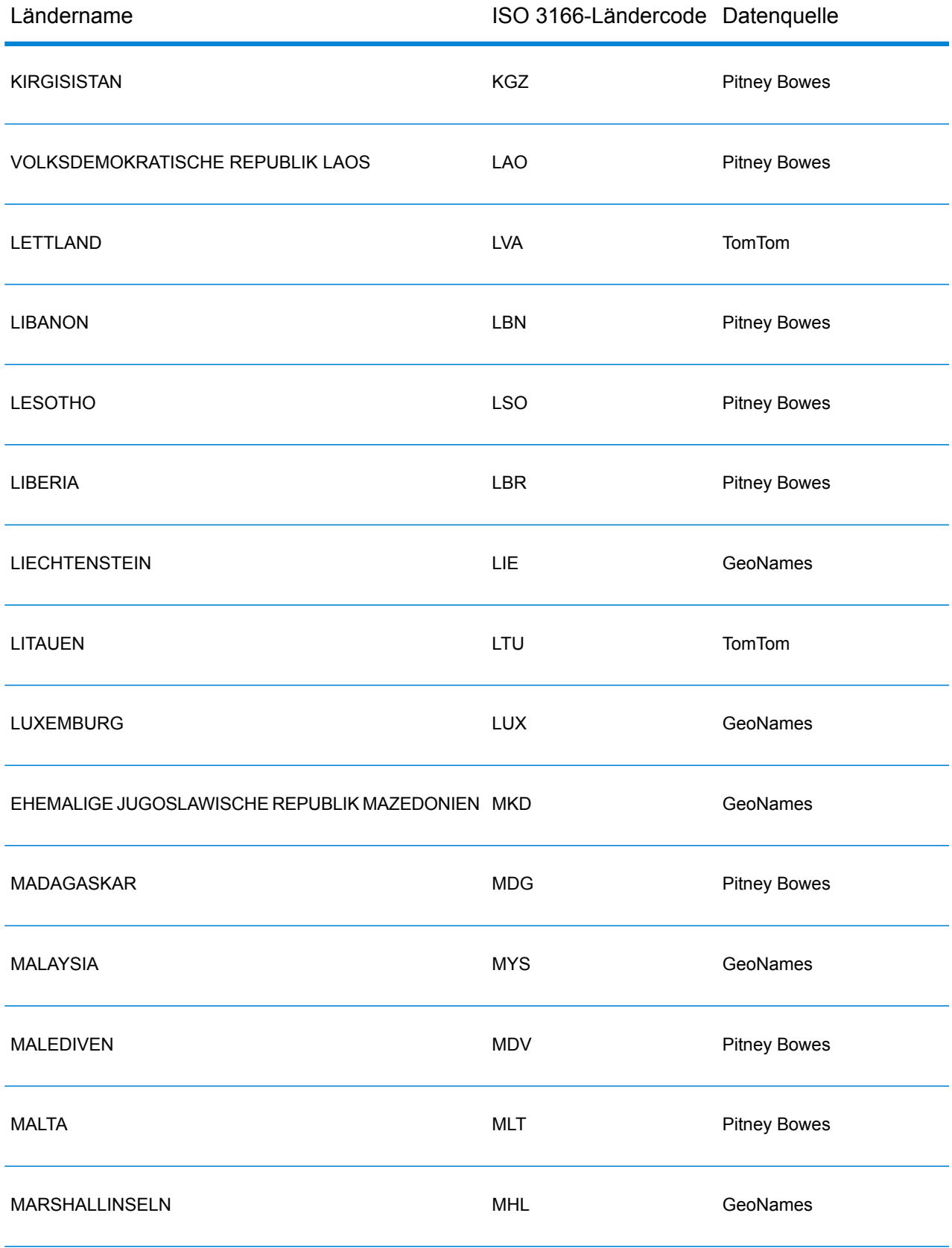

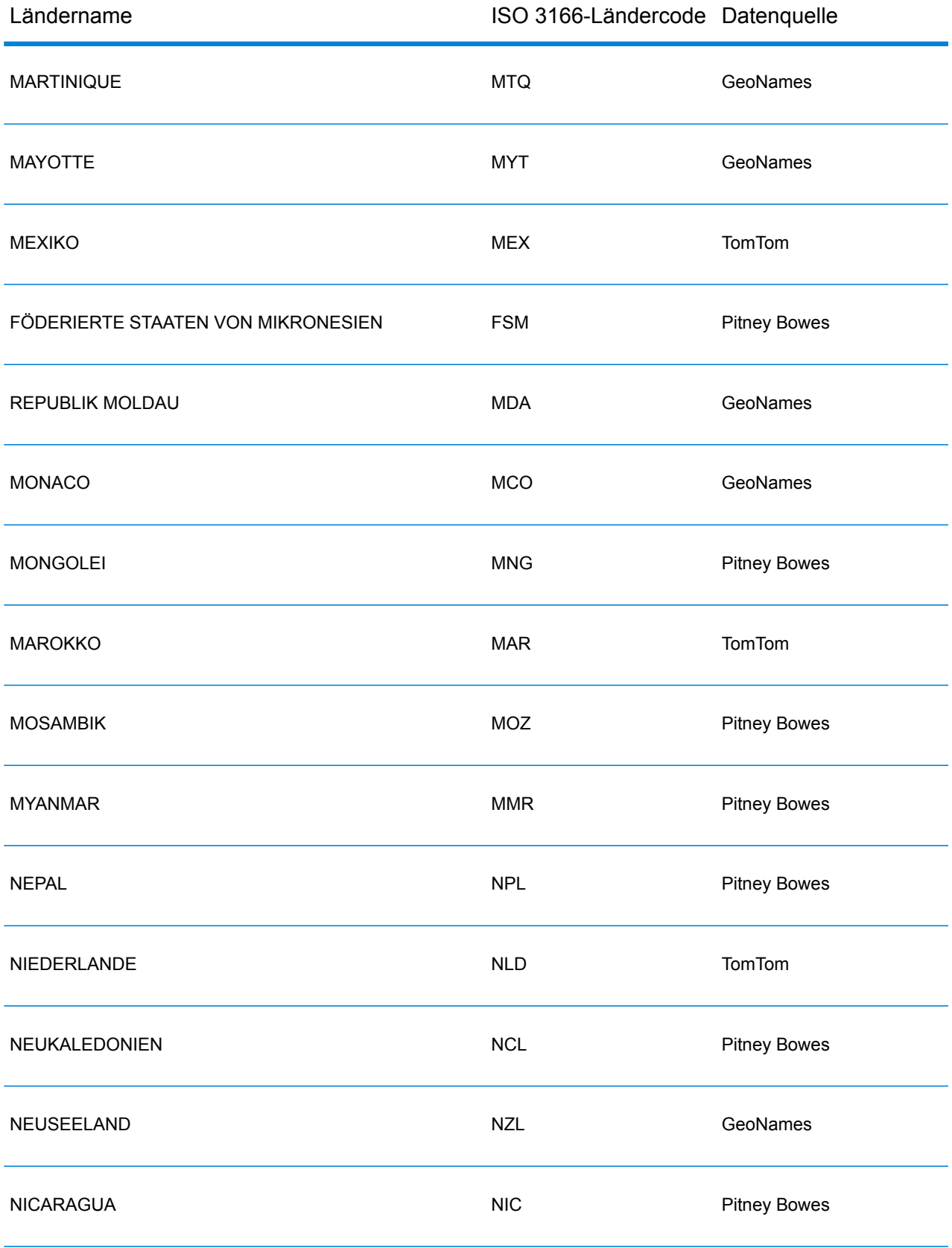

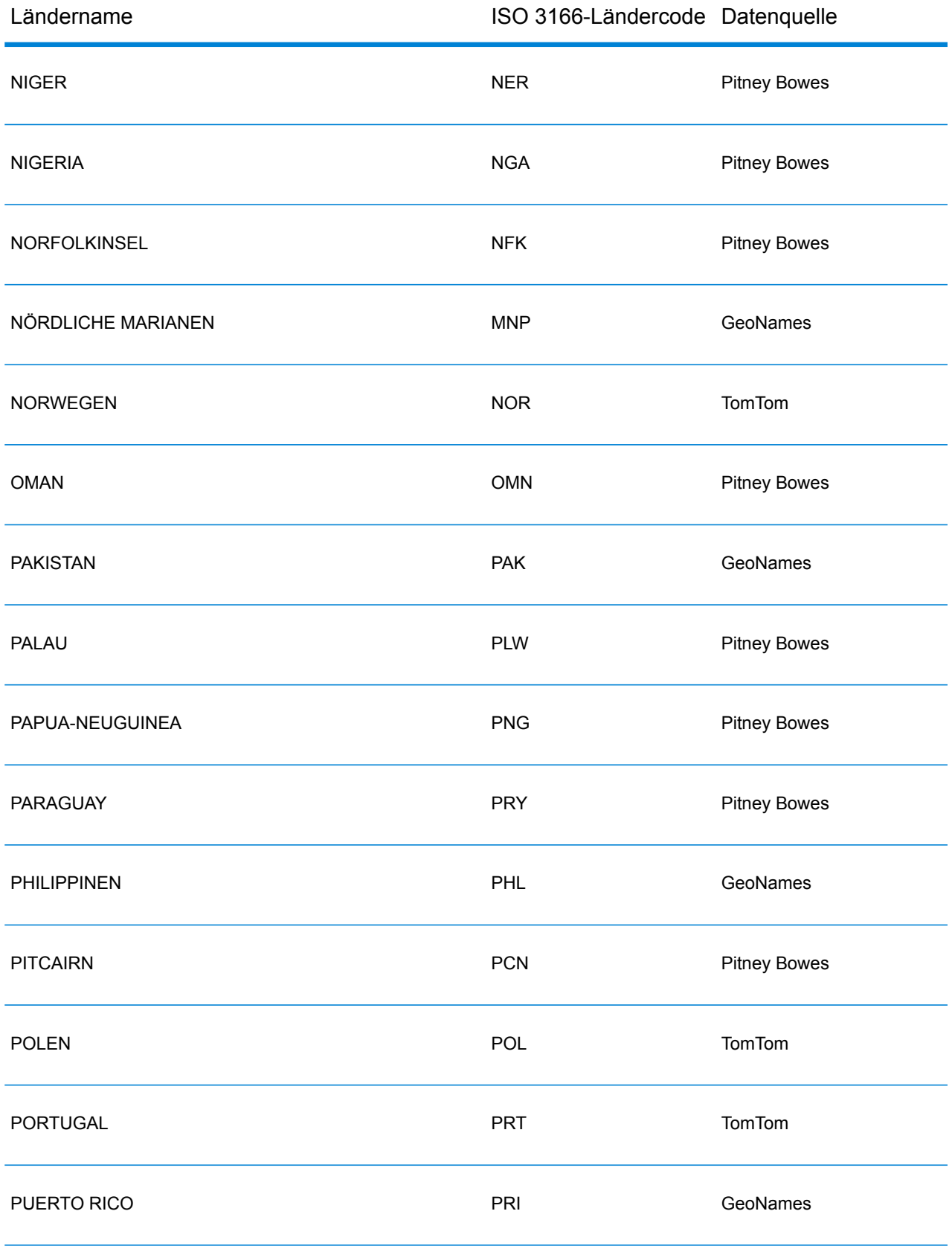

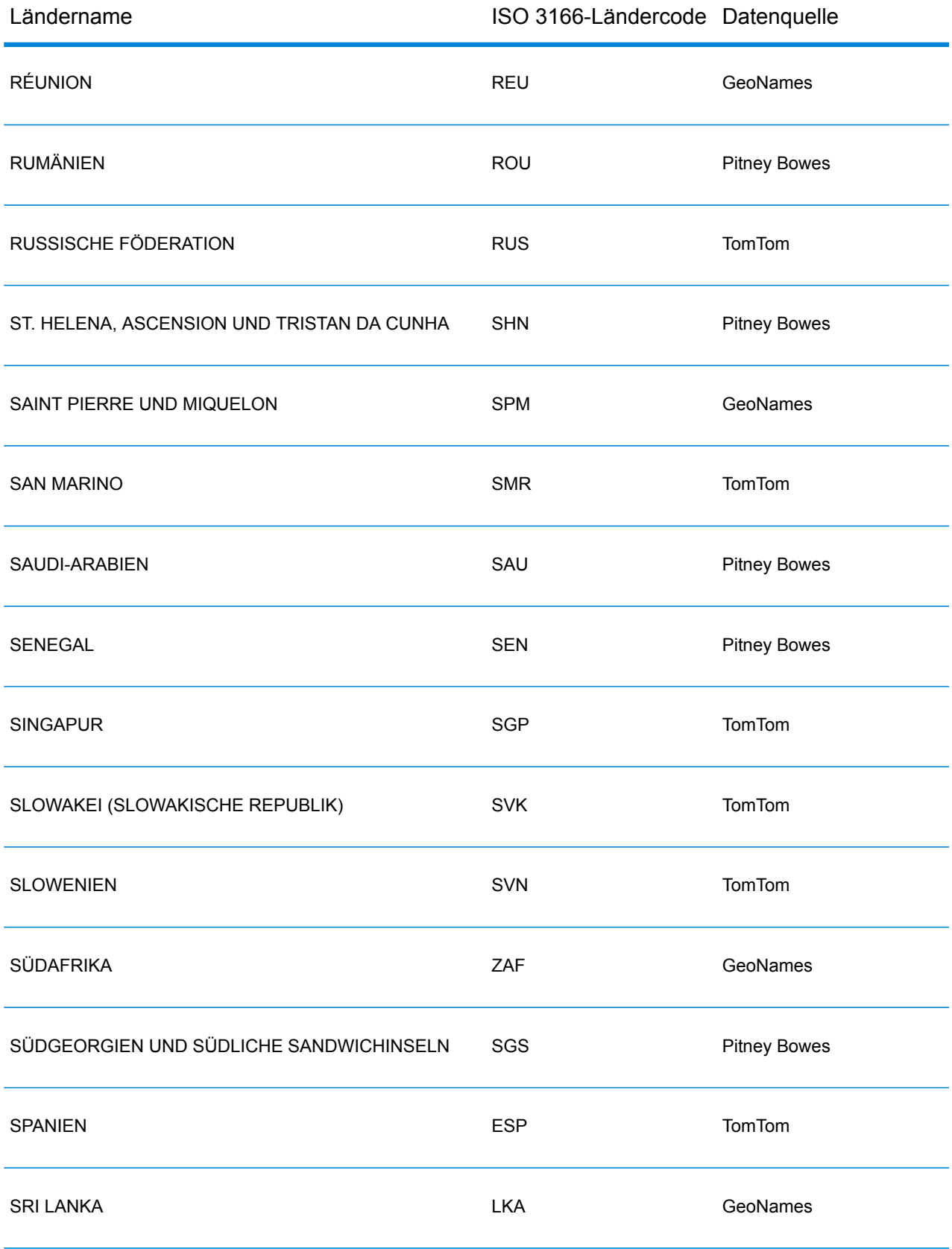

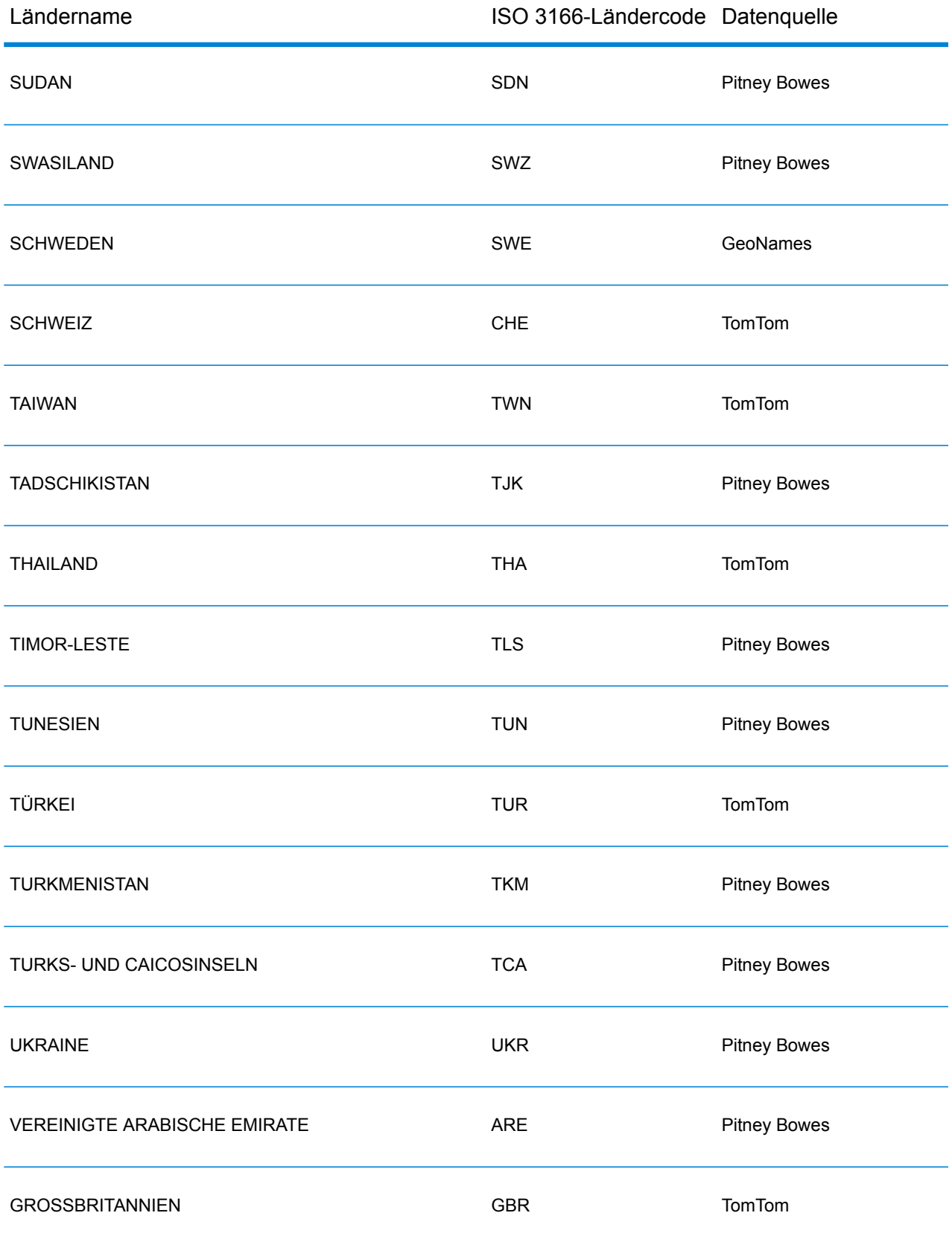

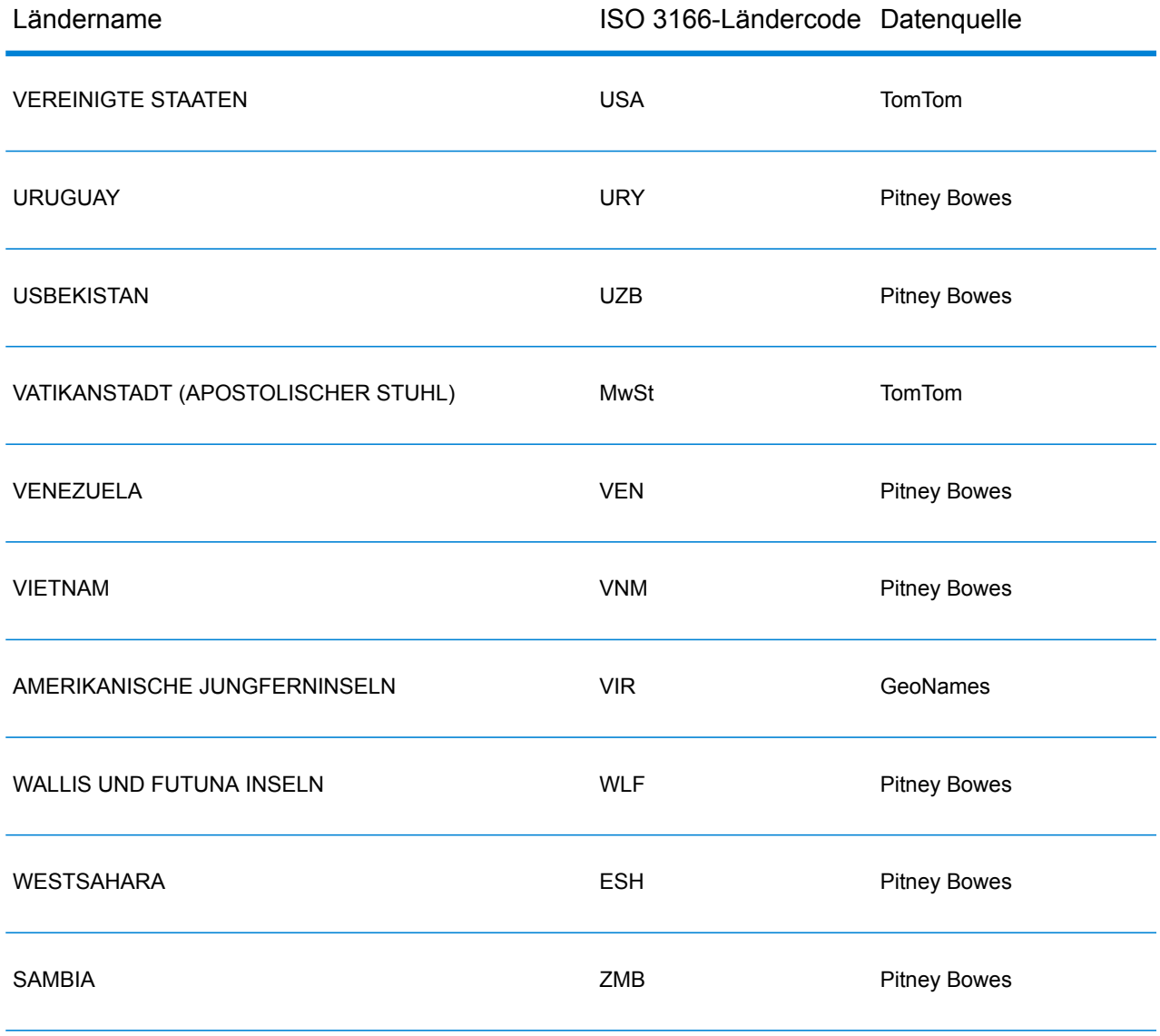

# Republik Jemen (YEM)

In diesem Abschnitt werden die unterstützten Geocoding-Datasets, Vorgänge sowie Eingabe- und Ausgabefeldinformationen für die Republik Jemen definiert.

### *Unterstützte Geocoding-Datasets*

In der folgenden Tabelle werden die unterstützten Geocoding-Datasets mit den verfügbaren Geocoding-Stufen für die Republik Jemen aufgeführt.

**Anmerkung:** Erstellte Benutzerwörterbücher werden nicht unterstützt.

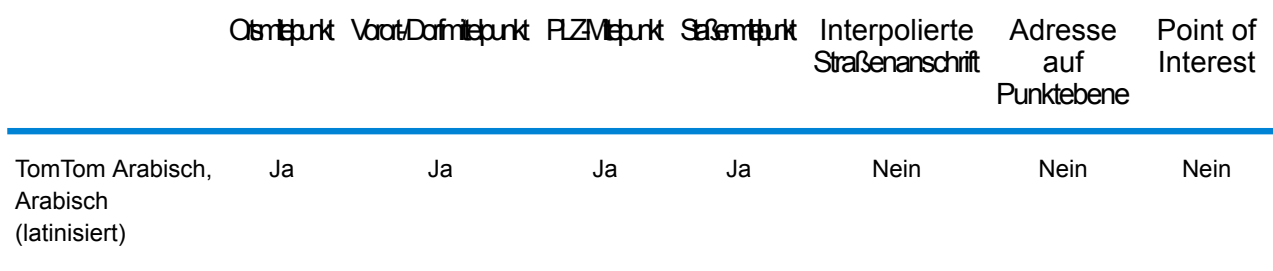

#### *Unterstützte Vorgänge*

Für die Republik Jemen werden die folgenden Vorgänge unterstützt:

- **Geocoding**: Dabei werden eine oder mehrere Adressen als Eingabe genutzt und es werden Breitengrad/Längengrad-Koordinaten sowie weitere Informationen zurückgegeben.
- **Reverse Geocoding**: Dabei werden eine oder mehrere Breitengrad/Längengrad-Koordinaten als Eingabe genutzt und es wird die Adresse des Standorts zurückgegeben.
- **Interactive Geocoding**: Gibt potenzielle Kandidaten mit Übereinstimmung zurück, wenn die Adresse eingegeben wird.
- **Globale Schlüsselsuche**: Gibt Geocode-Kandidaten zurück, wenn ein eindeutiger Schlüssel als Eingabe angegeben wird. Nur "USA MLD"- und "AUS GNAF"-Daten.

#### *Eingabefelder*

Die Eingabeadresse kann einige oder alle der folgenden Adresselemente enthalten.

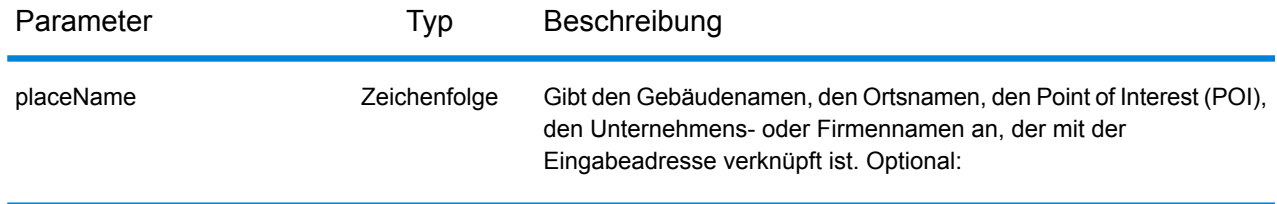

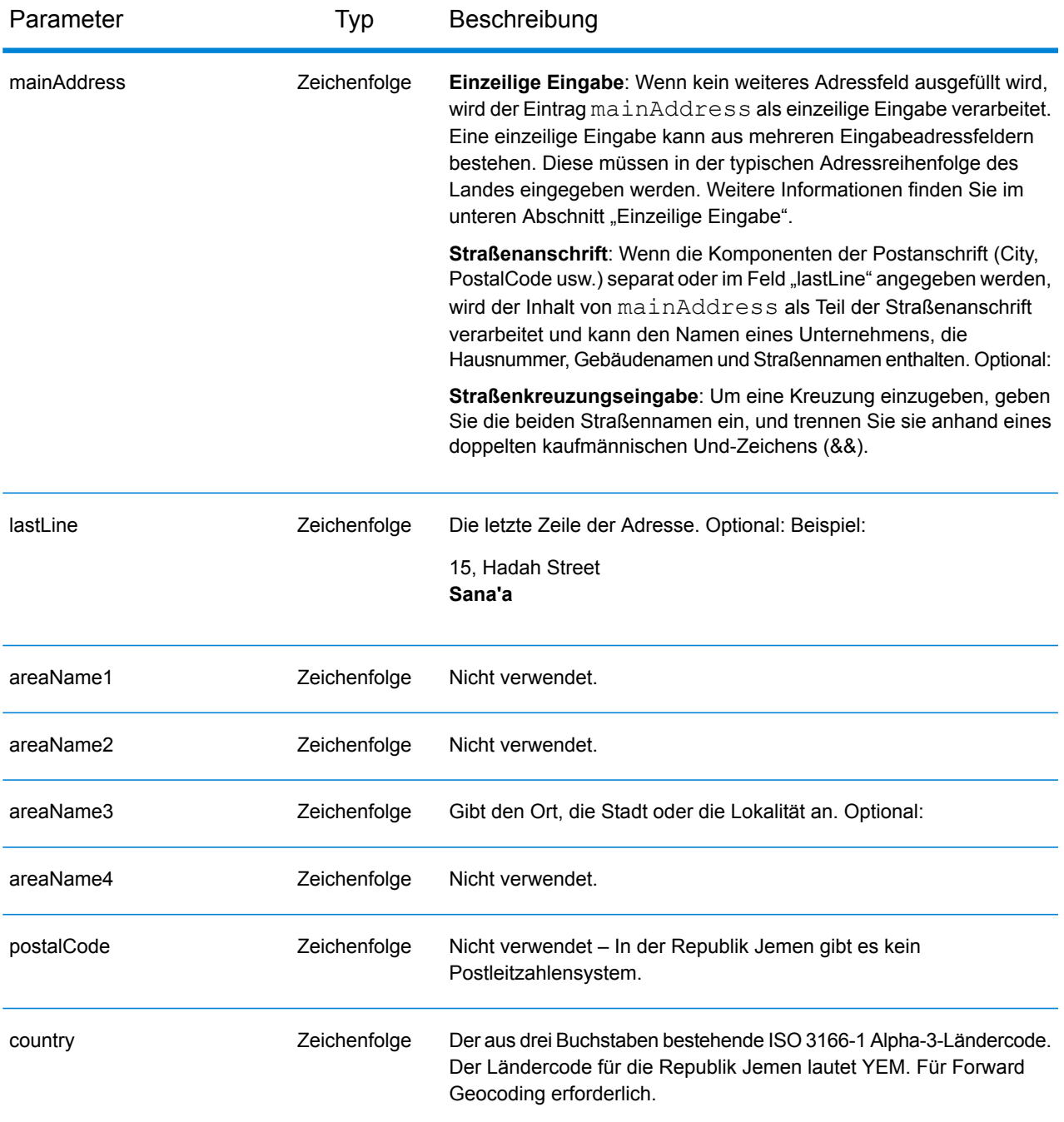

# *Einzeilige Eingabe*

Anstatt jede Adresskomponente in separate Felder einzugeben, können Sie die gesamte Adresse in das Eingabefeld mainAddress eingeben, wobei die Reihenfolge der Adresselemente folgendermaßen aussieht:

*[address\_number][street\_info][area]*

Wo:

- *[address\_number]* ist optional.
- *[street\_info]* besteht aus dem Straßennamen, dem Straßentyp und allen Informationen zu voranund nachgestellten Richtungsangaben (z. B. Osten, Westen usw.). Optional:
- *[area]* ist nur der Ort oder der Ort mit ergänzenden Informationen, wie z. B. Bundesland, Kanton, Lokalität. Erforderlich.

Geben Sie ein Komma zwischen den Straßeninformationen und den Ortsdaten ein, um optimale Ergebnisse zu erzielen.

#### *Benutzerdefinierte Optionen*

Es gibt keine speziellen Optionen für die Republik Jemen.

#### *Ausgabefelder für*

In der folgenden Tabelle werden die Adressfelder aufgeführt, die für einen Kandidaten aus der Republik Jemen zurückgegeben werden.

**Anmerkung:** Die Feldwerte placeName, addressNumber, unitType und unitValue werden nur zurückgegeben, wenn ein Geocoding-Dataset installiert ist, das die Interpolation von Straßenanschriften unterstützt.

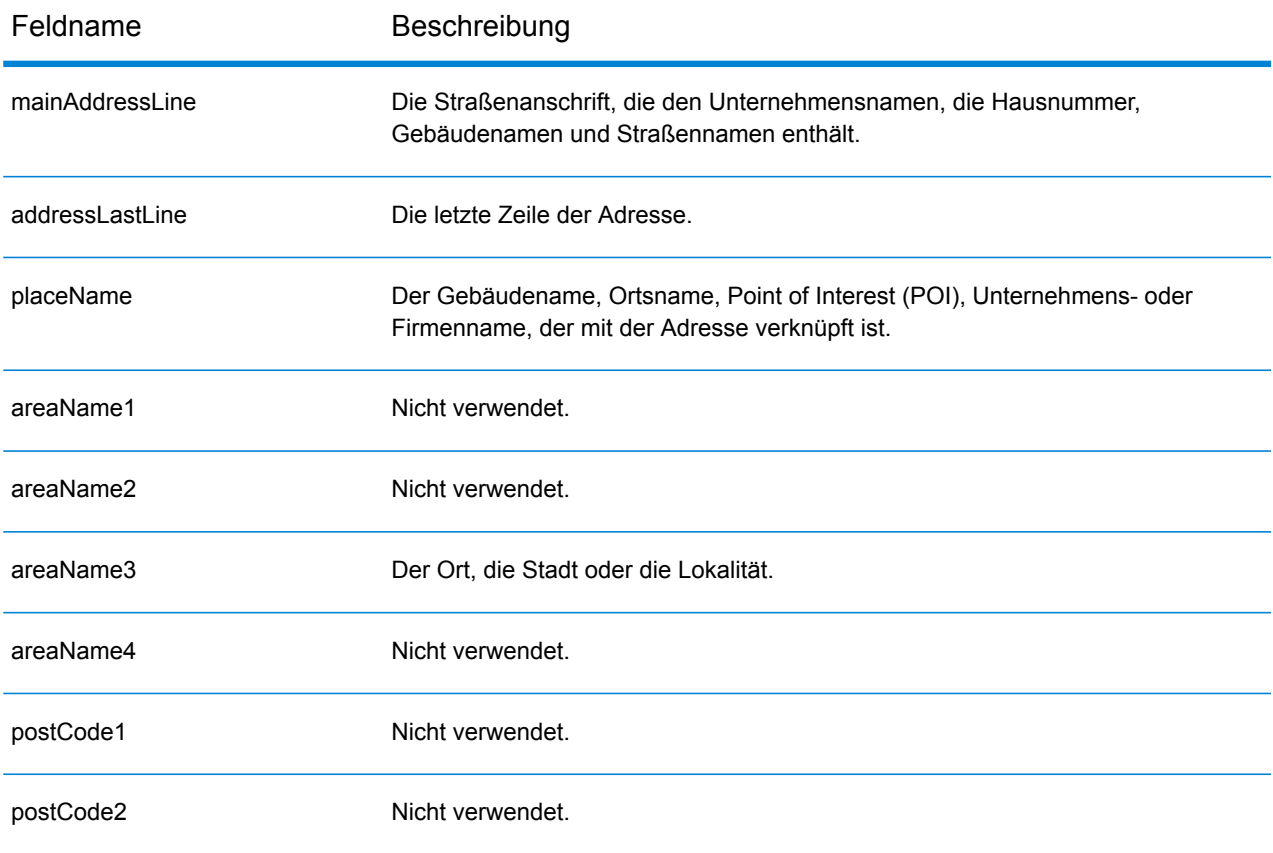

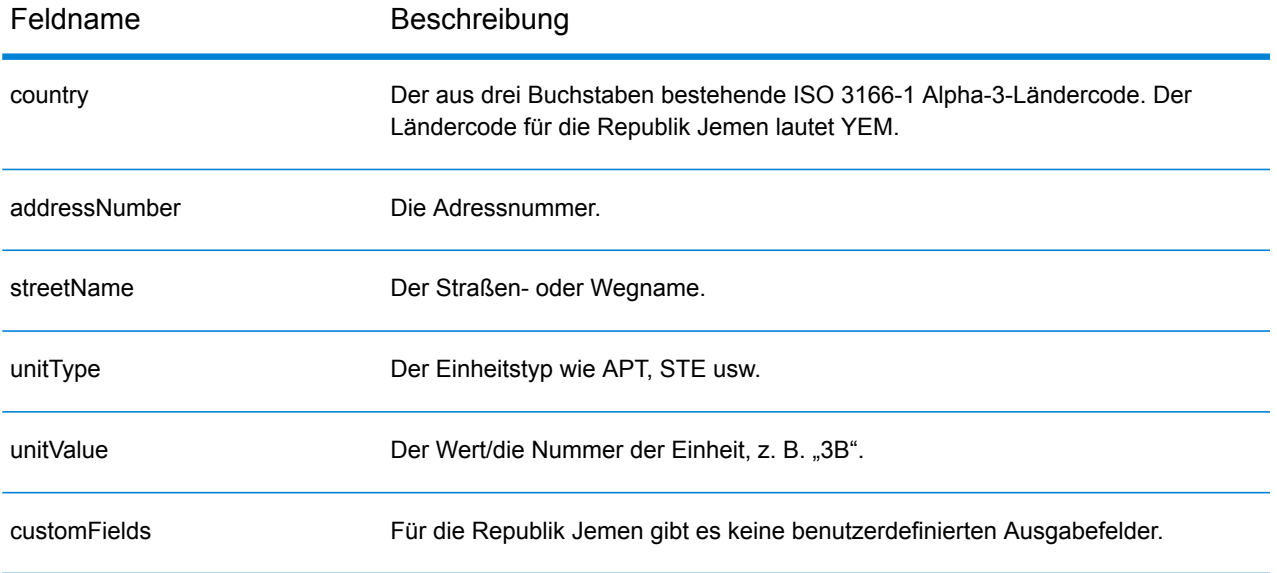

# Sambia (ZMB)

In diesem Abschnitt werden die unterstützten Geocoding-Datasets, Vorgänge sowie Eingabe- und Ausgabefeldinformationen für Sambia definiert.

#### *Unterstützte Geocoding-Datasets*

In der folgenden Tabelle werden die unterstützten Geocoding-Datasets mit den verfügbaren Geocoding-Stufen für Sambia aufgeführt.

**Anmerkung:** Erstellte Benutzerwörterbücher werden nicht unterstützt.

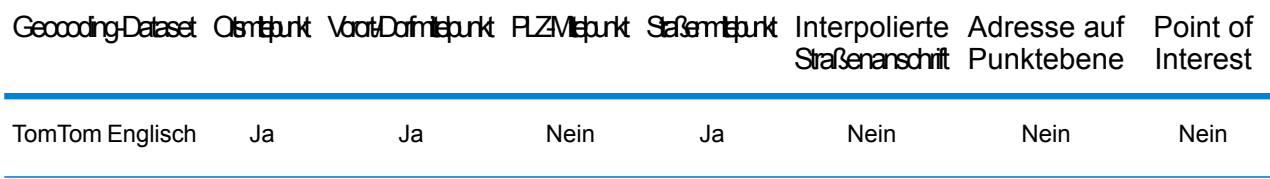

#### *Unterstützte Vorgänge*

Die folgenden Vorgänge werden für Sambia unterstützt:

- **Geocoding**: Dabei werden eine oder mehrere Adressen als Eingabe genutzt und es werden Breitengrad/Längengrad-Koordinaten sowie weitere Informationen zurückgegeben.
- **Reverse Geocoding**: Dabei werden eine oder mehrere Breitengrad/Längengrad-Koordinaten als Eingabe genutzt und es wird die Adresse des Standorts zurückgegeben.
- **Interactive Geocoding**: Gibt potenzielle Kandidaten mit Übereinstimmung zurück, wenn die Adresse eingegeben wird.
- **Globale Schlüsselsuche**: Gibt Geocode-Kandidaten zurück, wenn ein eindeutiger Schlüssel als Eingabe angegeben wird. Nur "USA MLD"- und "AUS GNAF"-Daten.

#### *Eingabefelder*

Die Eingabeadresse kann einige oder alle der folgenden Adresselemente enthalten.

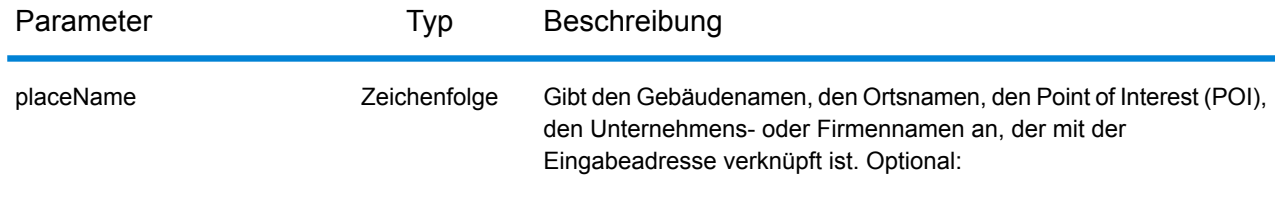

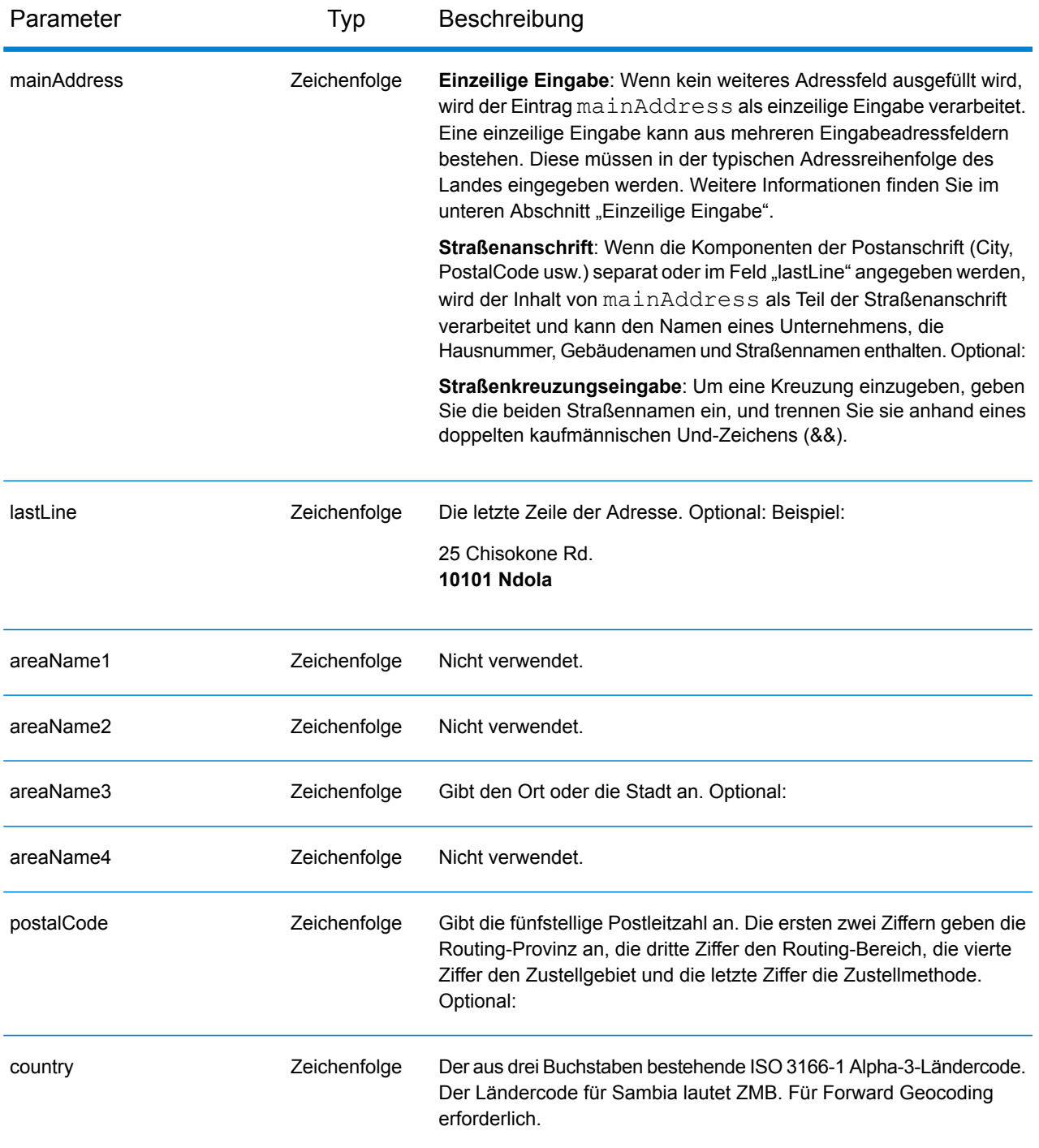

# *Einzeilige Eingabe*

Anstatt jede Adresskomponente in separate Felder einzugeben, können Sie die gesamte Adresse in das Eingabefeld mainAddress eingeben, wobei die Reihenfolge der Adresselemente folgendermaßen aussieht:

*[address\_number][street\_info][pobox\_info][postal\_code][area]*

Wo:

- *[address\_number]* ist optional.
- *[street info]* besteht aus dem Straßennamen, dem Straßentyp und allen Informationen zu voranund nachgestellten Richtungsangaben (z. B. Osten, Westen usw.). Optional:
- *[postal\_code]* ist die Postleitzahl.
- *[area]* ist nur der Ort oder der Ort mit ergänzenden Informationen, wie z. B. Bundesland, Kanton, Lokalität.
- Es ist entweder *[area]* oder *[postal\_code]* erforderlich.

Geben Sie ein Komma zwischen den Straßeninformationen und den Daten der letzten Adresszeile ein, um optimale Ergebnisse zu erzielen.

### *Benutzerdefinierte Optionen*

Es gibt keine speziellen Optionen für Sambia.

### *Ausgabefelder für*

In der folgenden Tabelle werden die Adressfelder aufgeführt, die für einen Kandidaten aus Sambia zurückgegeben werden.

**Anmerkung:** Die Feldwerte placeName, addressNumber, unitType und unitValue werden nur zurückgegeben, wenn ein Geocoding-Dataset installiert ist, das die Interpolation von Straßenanschriften unterstützt.

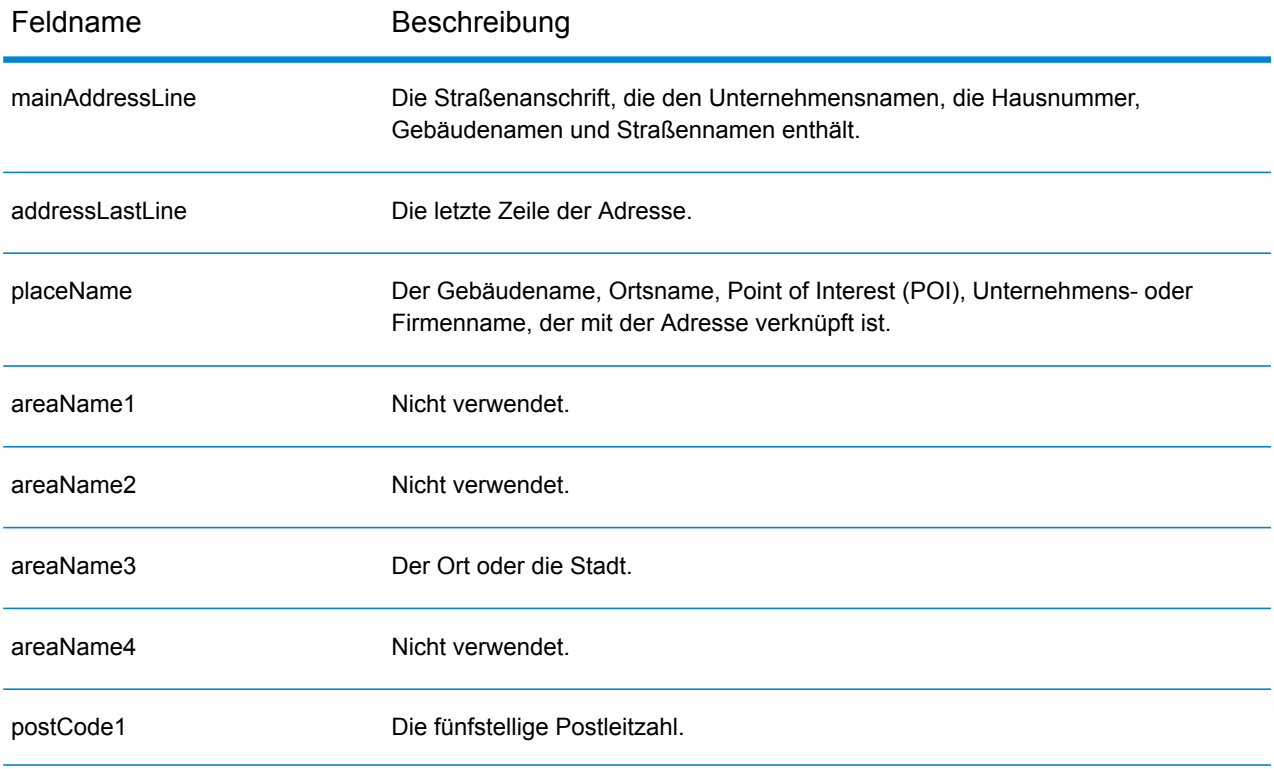

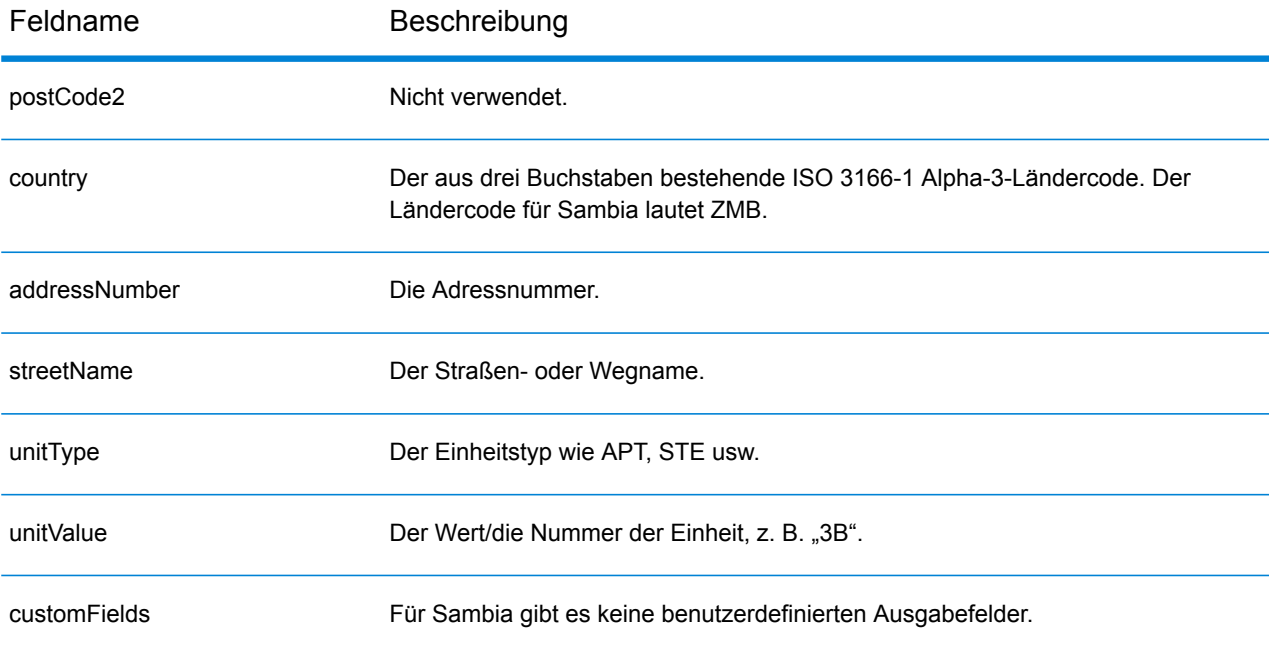

# Zimbabwe (ZWE)

In diesem Abschnitt werden die unterstützten Geocoding-Datasets, Vorgänge sowie Eingabe- und Ausgabefeldinformationen für Zimbabwe definiert.

#### *Unterstützte Geocoding-Datasets*

In der folgenden Tabelle werden die unterstützten Geocoding-Datasets mit den verfügbaren Geocoding-Stufen für Zimbabwe aufgeführt.

**Anmerkung:** Erstellte Benutzerwörterbücher werden nicht unterstützt.

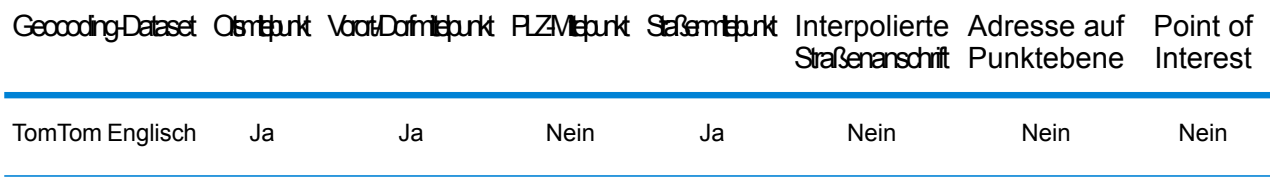

#### *Unterstützte Vorgänge*

Die folgenden Vorgänge werden für Zimbabwe unterstützt:

- **Geocoding**: Dabei werden eine oder mehrere Adressen als Eingabe genutzt und es werden Breitengrad/Längengrad-Koordinaten sowie weitere Informationen zurückgegeben.
- **Reverse Geocoding**: Dabei werden eine oder mehrere Breitengrad/Längengrad-Koordinaten als Eingabe genutzt und es wird die Adresse des Standorts zurückgegeben.
- **Interactive Geocoding**: Gibt potenzielle Kandidaten mit Übereinstimmung zurück, wenn die Adresse eingegeben wird.
- **Globale Schlüsselsuche**: Gibt Geocode-Kandidaten zurück, wenn ein eindeutiger Schlüssel als Eingabe angegeben wird. Nur "USA MLD"- und "AUS GNAF"-Daten.

#### *Eingabefelder*

Die Eingabeadresse kann einige oder alle der folgenden Adresselemente enthalten.

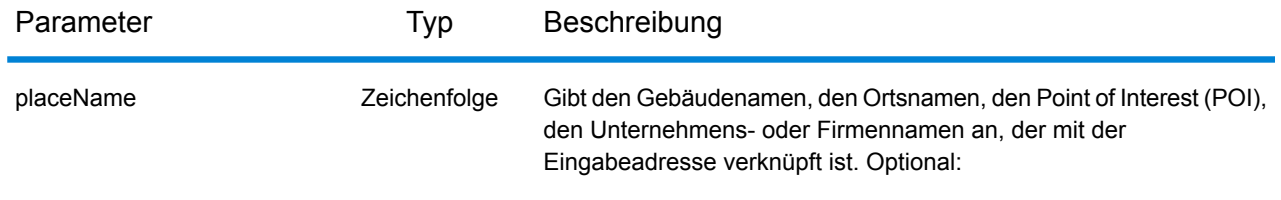

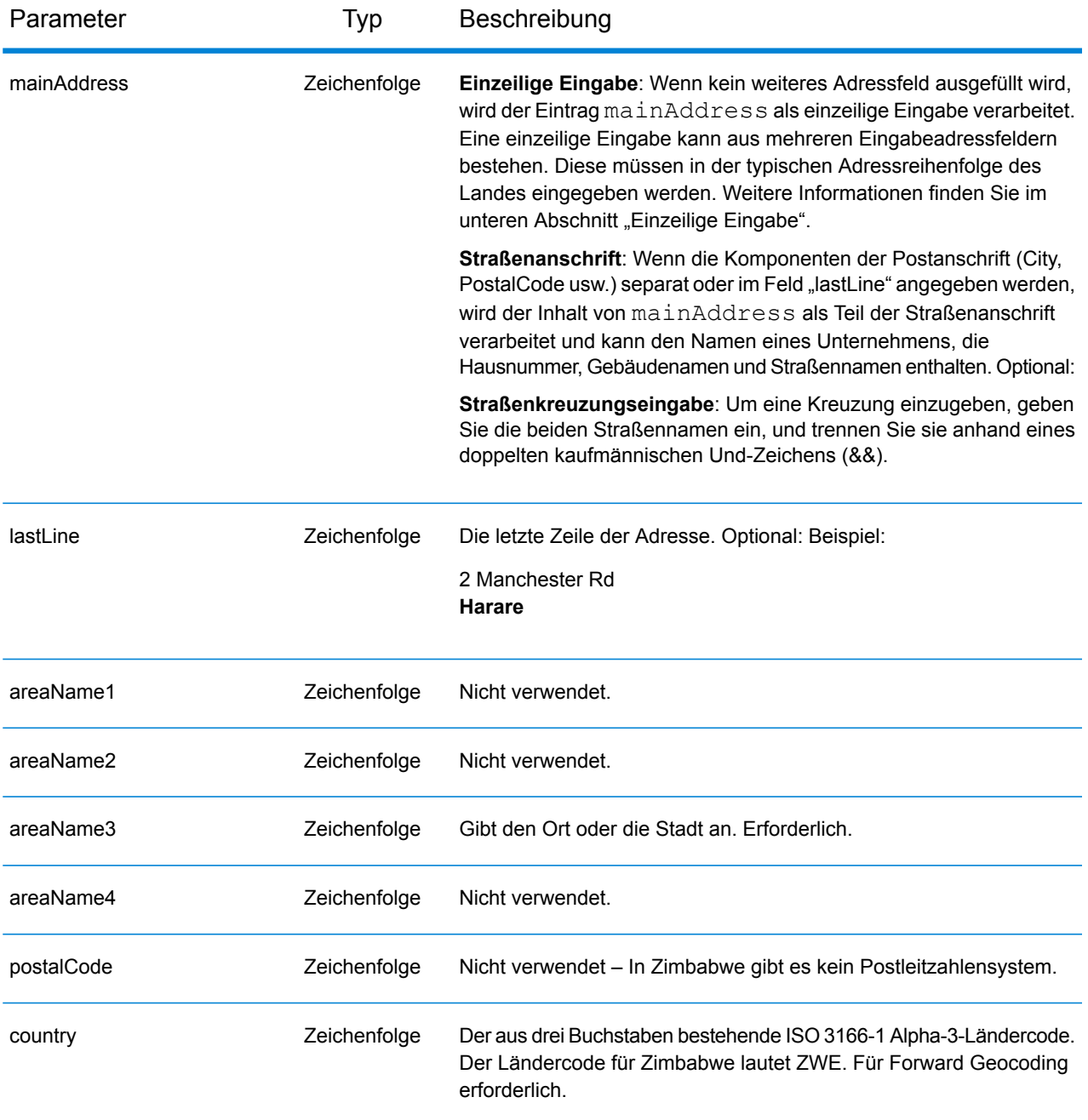

# *Einzeilige Eingabe*

Anstatt jede Adresskomponente in separate Felder einzugeben, können Sie die gesamte Adresse in das Eingabefeld mainAddress eingeben, wobei die Reihenfolge der Adresselemente folgendermaßen aussieht:

```
[address_number][street_info][area]
```
Wo:
- *[address\_number]* ist optional.
- *[street\_info]* besteht aus dem Straßennamen, dem Straßentyp und allen Informationen zu voranund nachgestellten Richtungsangaben (z. B. Osten, Westen usw.). Optional:
- *[area]* ist nur der Ort oder der Ort mit ergänzenden Informationen, wie z. B. Bundesland, Kanton, Lokalität. Erforderlich.

Geben Sie ein Komma zwischen den Straßeninformationen und den Ortsdaten ein, um optimale Ergebnisse zu erzielen.

#### *Benutzerdefinierte Optionen*

Es gibt keine speziellen Optionen für Zimbabwe.

#### *Ausgabefelder für*

In der folgenden Tabelle werden die Adressfelder aufgeführt, die für einen Kandidaten aus Zimbabwe zurückgegeben werden.

**Anmerkung:** Die Feldwerte placeName, addressNumber, unitType und unitValue werden nur zurückgegeben, wenn ein Geocoding-Dataset installiert ist, das die Interpolation von Straßenanschriften unterstützt.

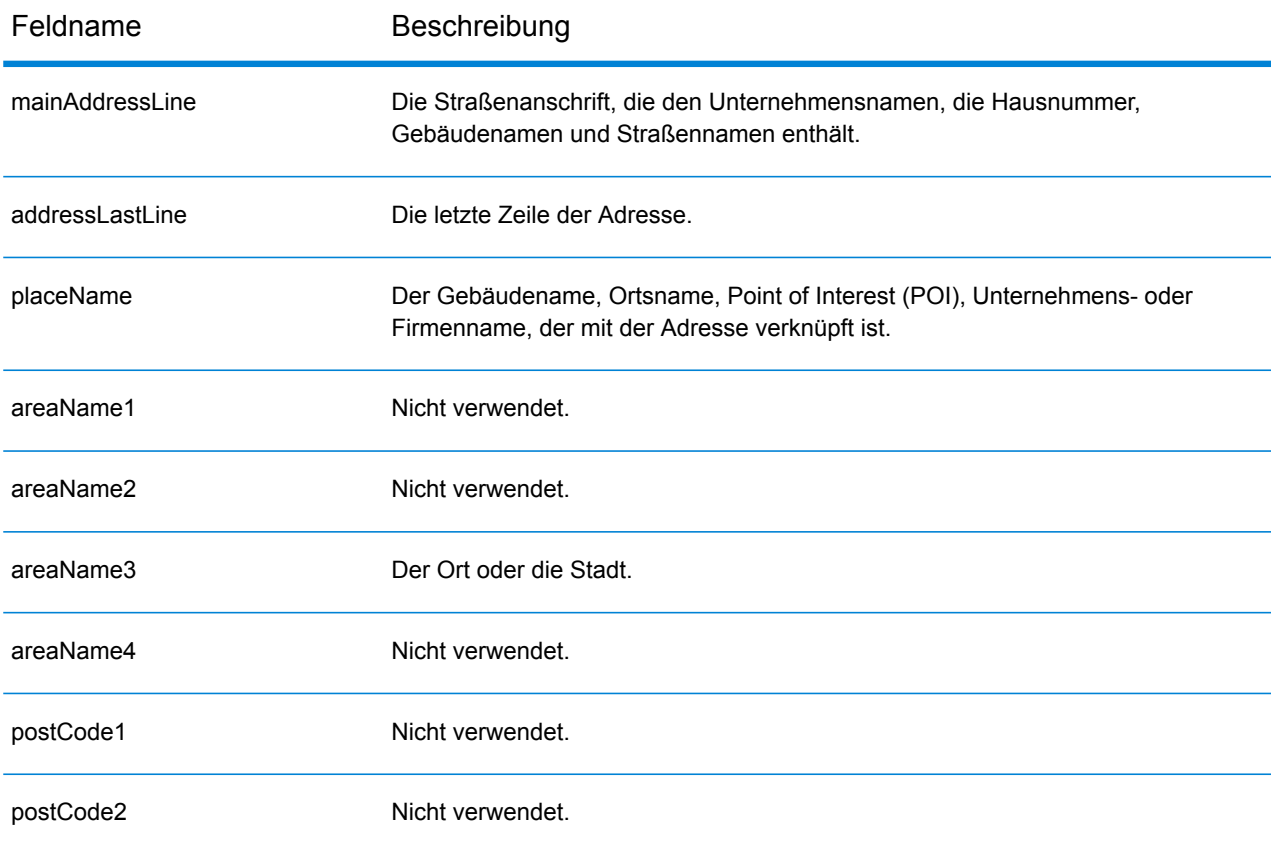

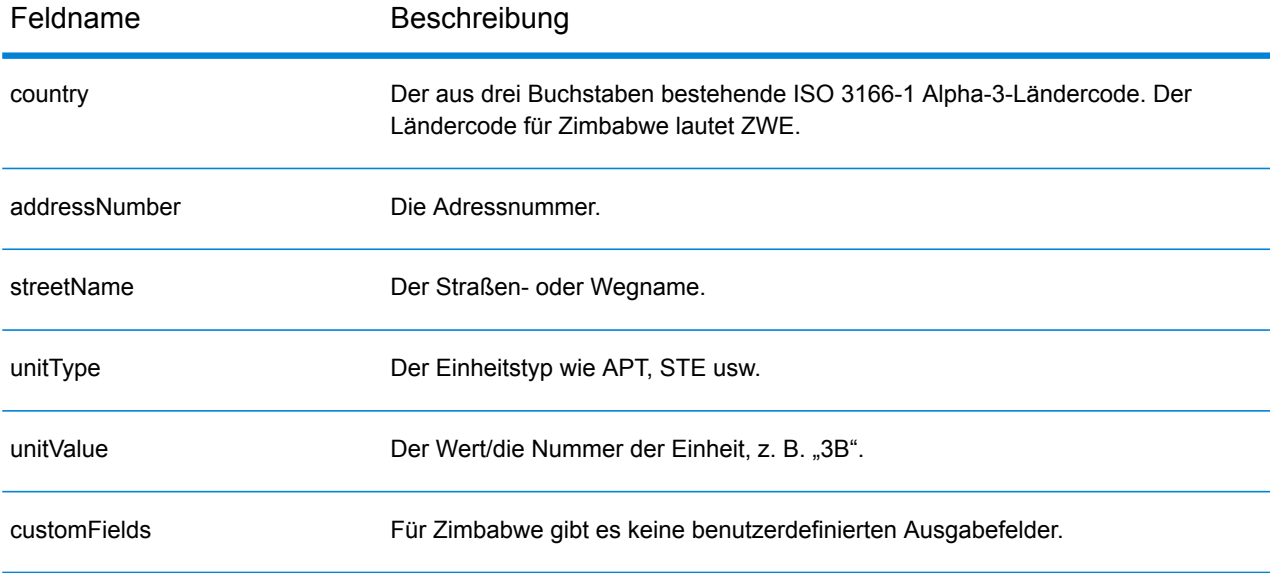

# B - Ergebniscodes

# In this section

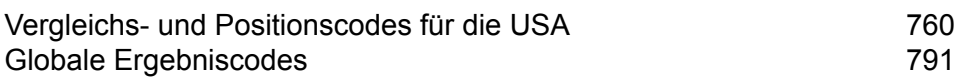

# <span id="page-759-0"></span>Vergleichs- und Positionscodes für die USA

## <span id="page-759-1"></span>**Vergleichscodes**

Der Geocoder gibt Vergleichscodes zurück, die die Adressabschnitte zurückgeben, die mit der Datenbank abgeglichen wurden oder nicht.

Wenn der Geocoder keine Übereinstimmung finden kann, beginnt der Vergleichscode mit "E" und die restlichen Ziffern geben an, weshalb es keine Übereinstimmung mit der Adresse gibt. Eine Beschreibung der "Ennn"-Codes finden Sie unter ["Ennn"-Vergleichscodes](#page-766-0) für **[Nichtübereinstimmung](#page-766-0)** auf Seite 767. Die Ziffern beziehen sich nicht speziell darauf, für welche Adresselemente keine Übereinstimmung gefunden wurde, sondern vielmehr darauf, weshalb keine Übereinstimmung mit der Adresse gefunden wurde.

Die folgende Tabelle enthält die Werte der Vergleichscodes. Eine Beschreibung der hexadezimalen Ziffern für die Vergleichscodes finden Sie unter **Definitionen der [hexadezimalen](#page-762-0) Ziffern an den Positionen 1 bis 3 für die [Vergleichscodewerte](#page-762-0)** auf Seite 763.

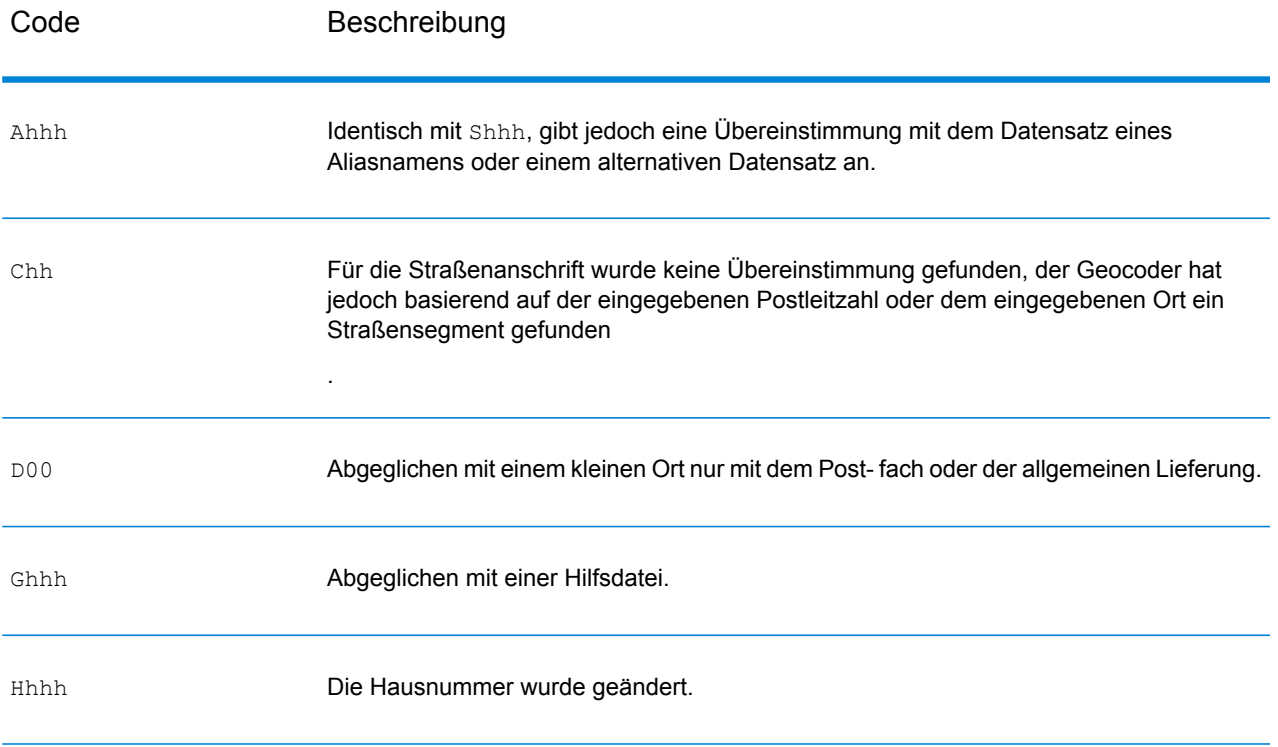

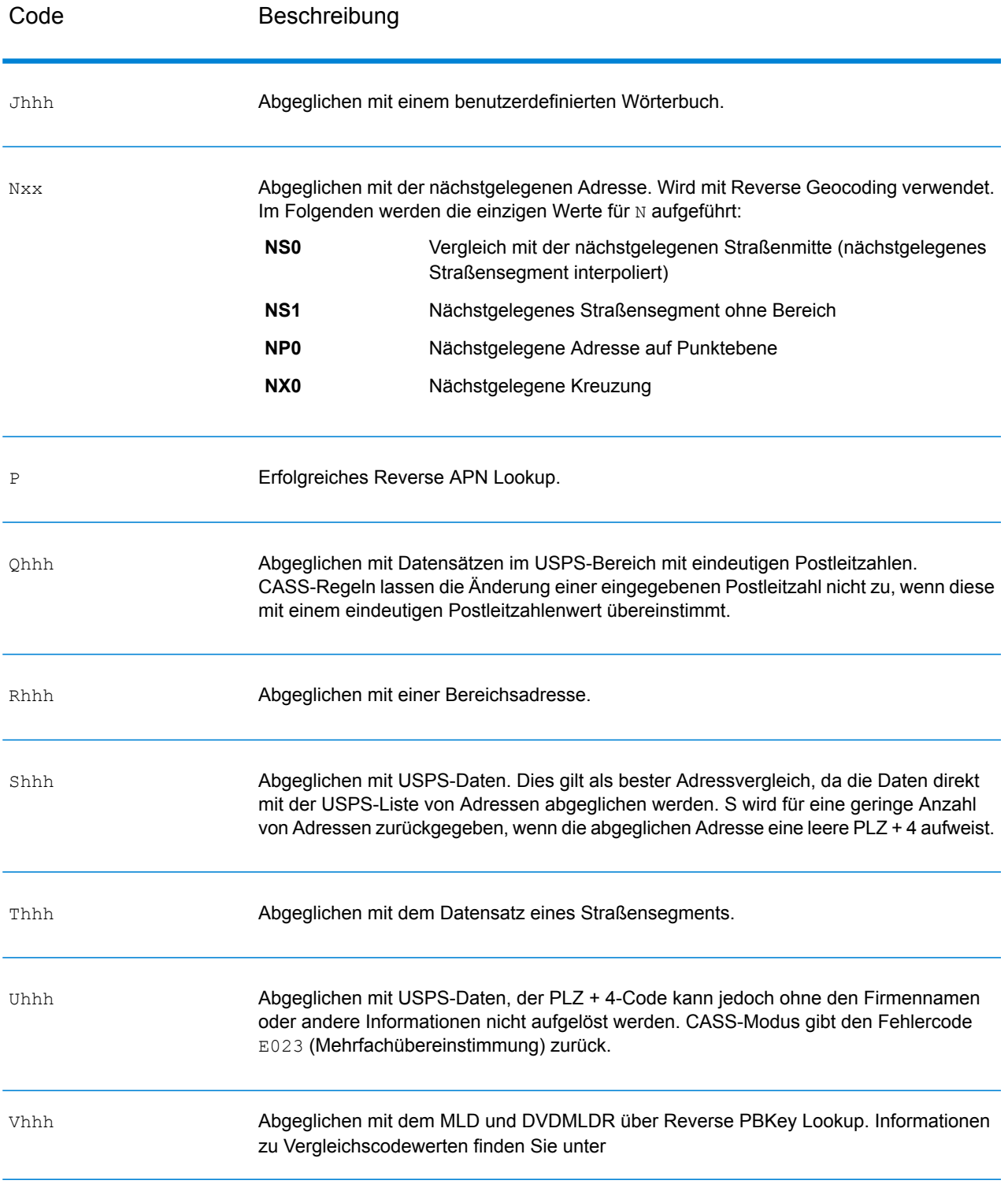

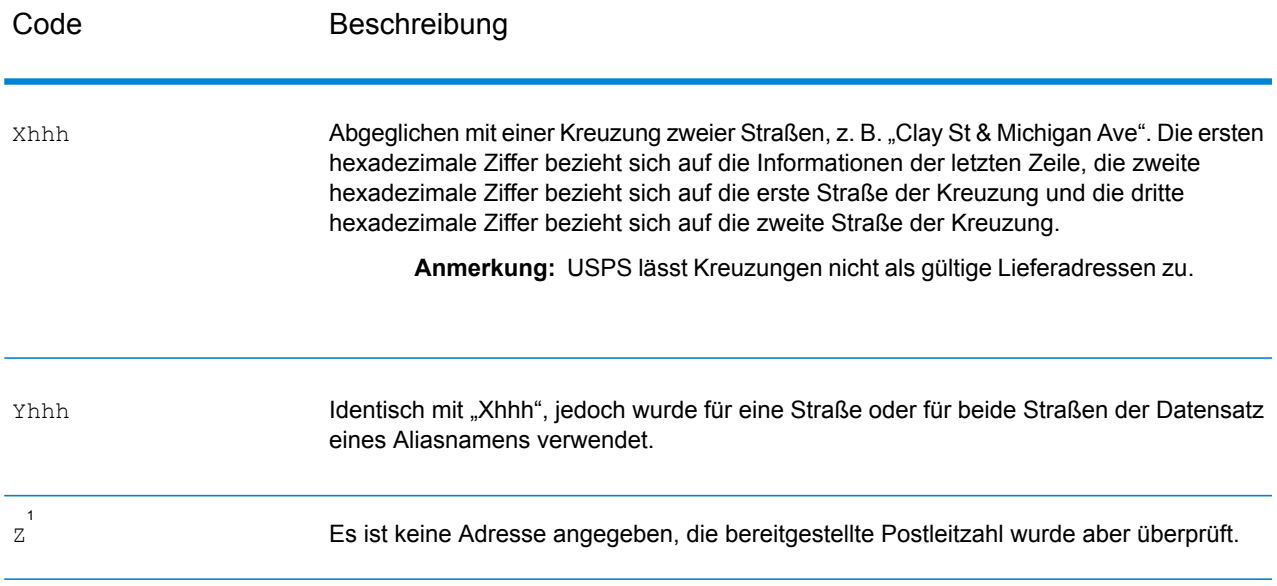

1 "Zh" kann zurückgegeben werden, wenn FIND\_CORRECT\_LASTLINE ist auf True festgelegt.

#### <span id="page-762-0"></span>**Definitionen der hexadezimalen Ziffern an den Positionen 1 bis 3 für die Vergleichscodewerte**

Die folgende Tabelle enthält die Beschreibung der hexadezimalen Ziffern für die Vergleichscodewerte.

**Anmerkung:** Ein typischer Vergleichscode enthält bis zu 4 Zeichen: ein alphanumerisches Zeichen, gefolgt von 2 oder 3 hexadezimalen Ziffern. Die dritte hexadezimale Ziffer wird nur bei Kreuzungsübereinstimmungen oder als Teil des erweiterten Vergleichscodes verwendet.

- In der folgenden Tabelle finden Sie die Definitionen für die dritte hexadezimale Ziffer von Kreuzungsübereinstimmungen.
- Erweiterte Vergleichscodes finden Sie unter **Definitionen für erweiterte [Vergleichscode](#page-764-0) (Werte für die dritte [hexadezimale](#page-764-0) Ziffer)** auf Seite 765.

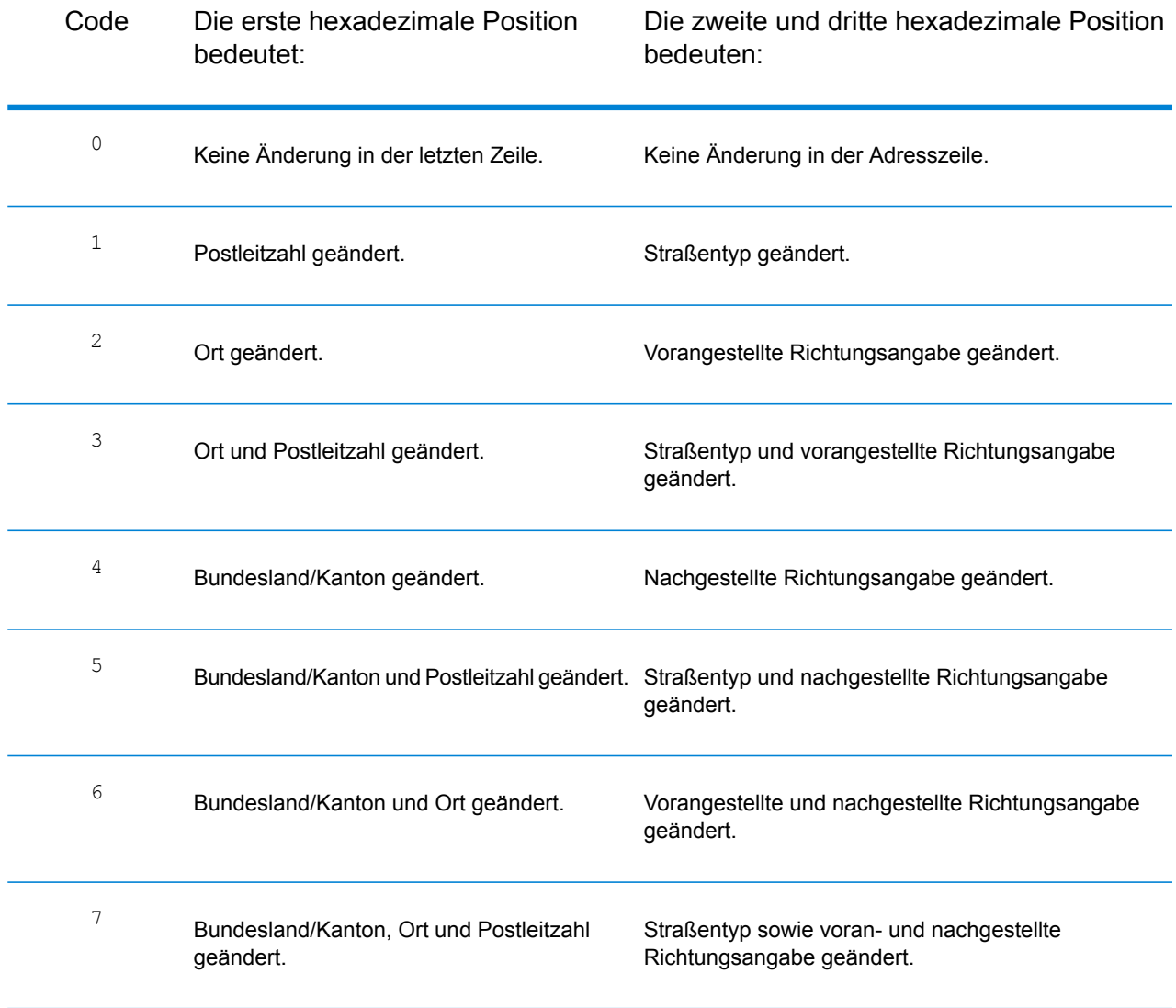

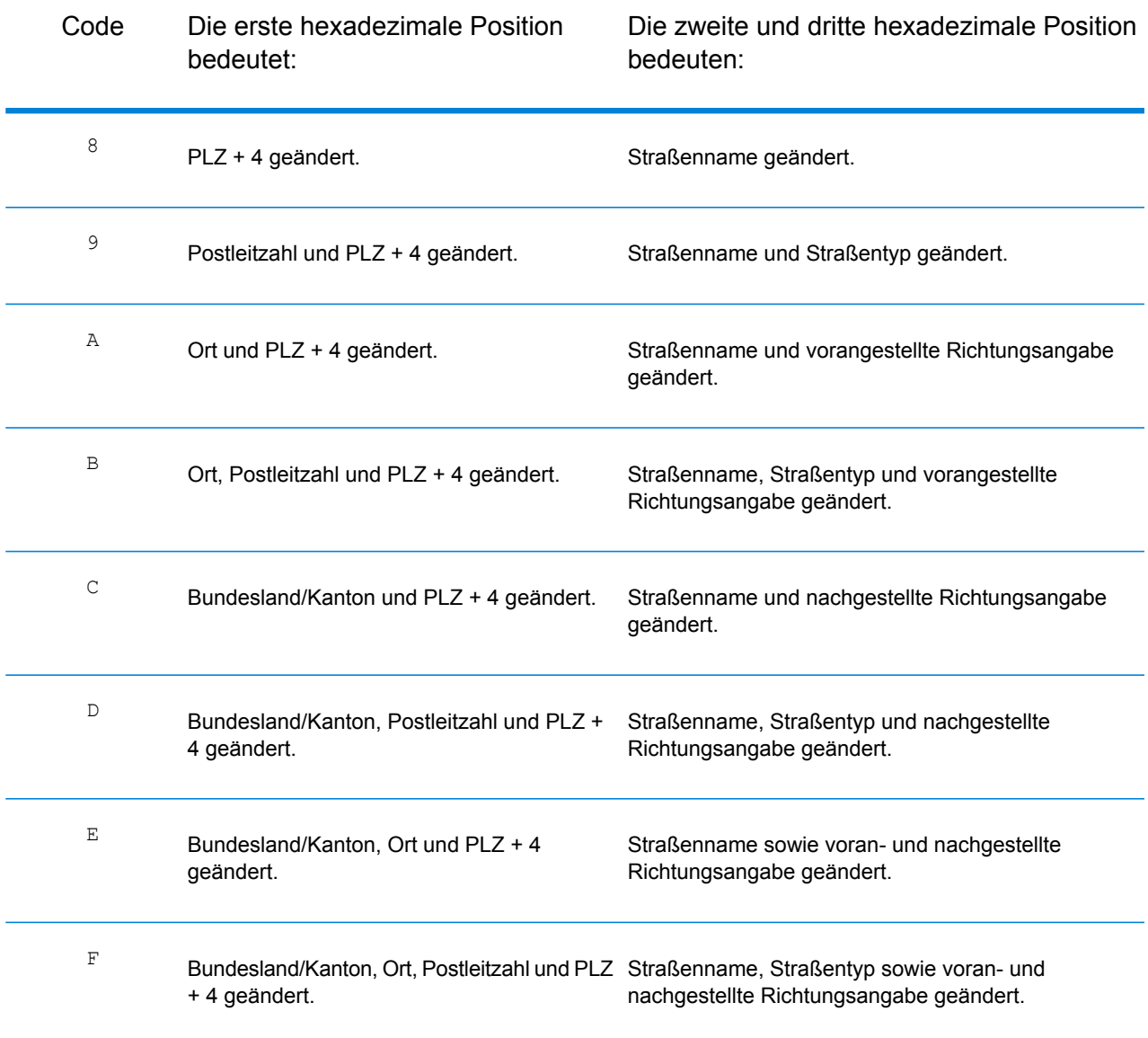

#### <span id="page-764-0"></span>**Definitionen für erweiterte Vergleichscode (Werte für die dritte hexadezimale Ziffer)**

Erweiterte Vergleichscodes geben zusätzliche Informationen zu allen Änderungen in den Feldern für Hausnummer, Einheitsnummer und Einheitstyp der übereinstimmenden Adresse zurück und geben an, ob Adressinformationen ignoriert wurden. Diese zusätzlichen Informationen werden mit einer dritten hexadezimalen Ziffer angegeben, die nur Vergleichscodes für Übereinstimmungen auf Adressebene angehängt wird – - A, G, H, J, Q, R, S, T oder U (siehe **[Vergleichscodes](#page-759-1)** auf Seite 760).

**Anmerkung:** Ein typischer Vergleichscode enthält bis zu 4 Zeichen: ein alphanumerisches Zeichen, gefolgt von 2 oder 3 hexadezimalen Ziffern. Die dritte hexadezimale Ziffer wird nur bei Kreuzungsübereinstimmungen oder als Teil des erweiterten Vergleichscodes verwendet.

"Addressdaten ignoriert" wird angegeben, wenn eine der folgenden Bedingungen erfüllt ist:

- Die Eingabeadresse ist eine duale Adresse (zwei vollständige Adressen in der Eingabeadresse). Beispiel: "4750 Walnut St. P.O Box 50".
- Die letzte Zeile der Eingabe verfügt über zusätzliche Informationen, bei denen es sich nicht um Ort, Bundesland/Kanton oder PLZ handelt, und wird ignoriert. Beispiel: Bei "Boulder, CO 80301 USA" wird beim Vergleich "USA" ignoriert.

Weitere Informationen finden Sie unter **Erweiterte [Vergleichscodes](#page-669-0)** auf Seite 670.

In der folgenden Tabelle finden Sie Beschreibungen der Rückgabewerte für die dritte hexadezimale Ziffer des erweiterten Vergleichscodes:

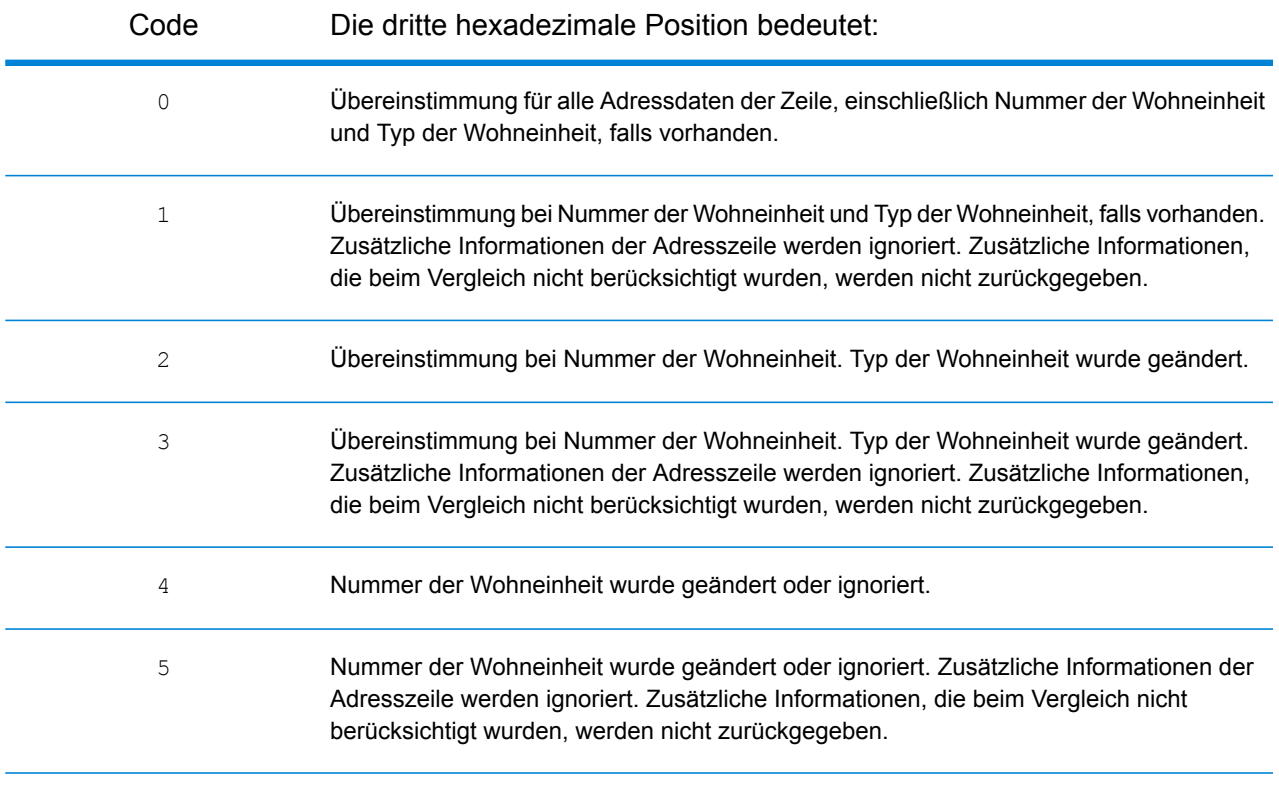

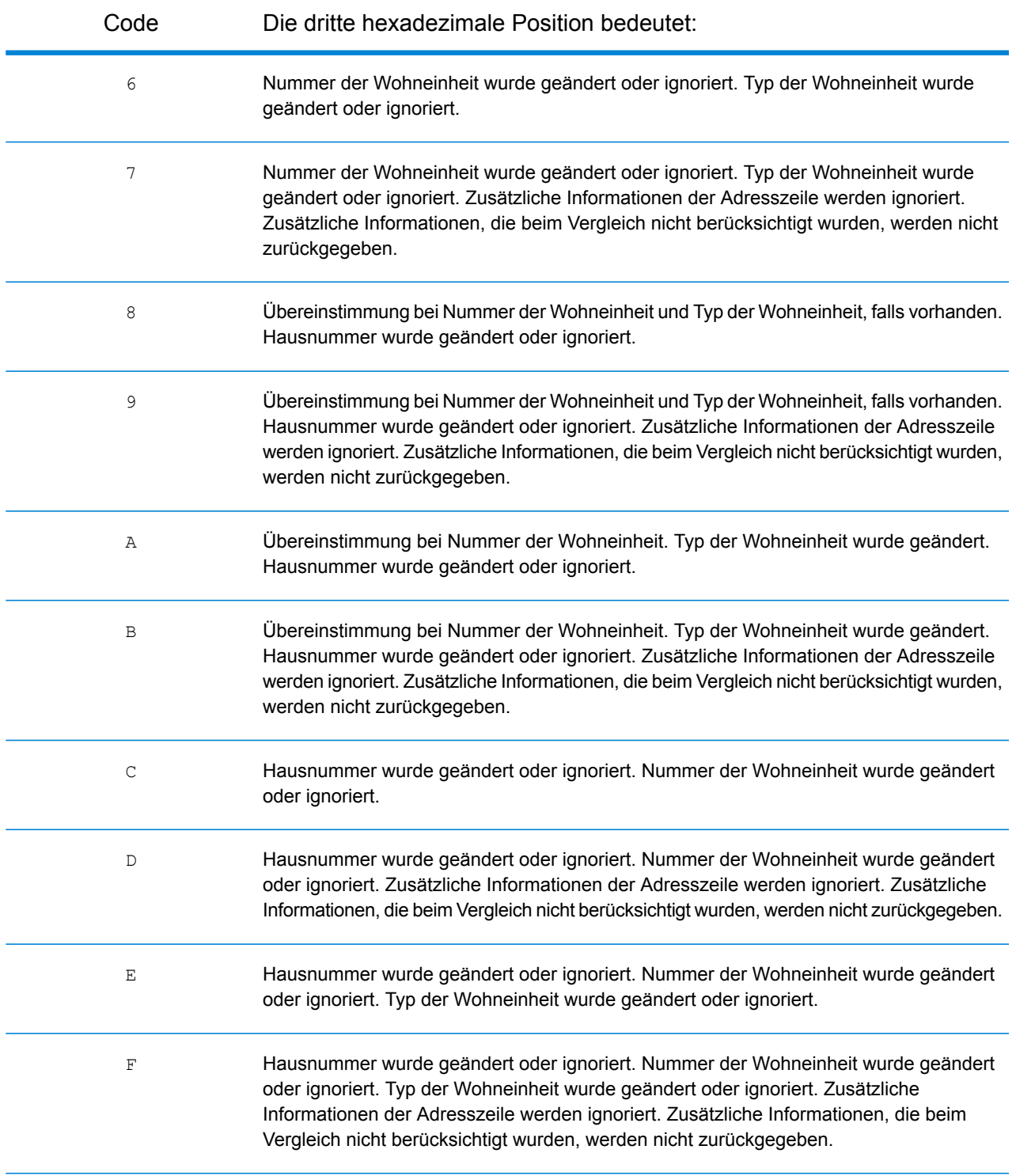

#### <span id="page-766-0"></span>**"Ennn"-Vergleichscodes für Nichtübereinstimmung**

In der folgenden Tabelle werden die Werte beschrieben, die zurückgegeben werden, wenn die Anwendung keine Übereinstimmung finden kann oder ein Fehler auftritt.

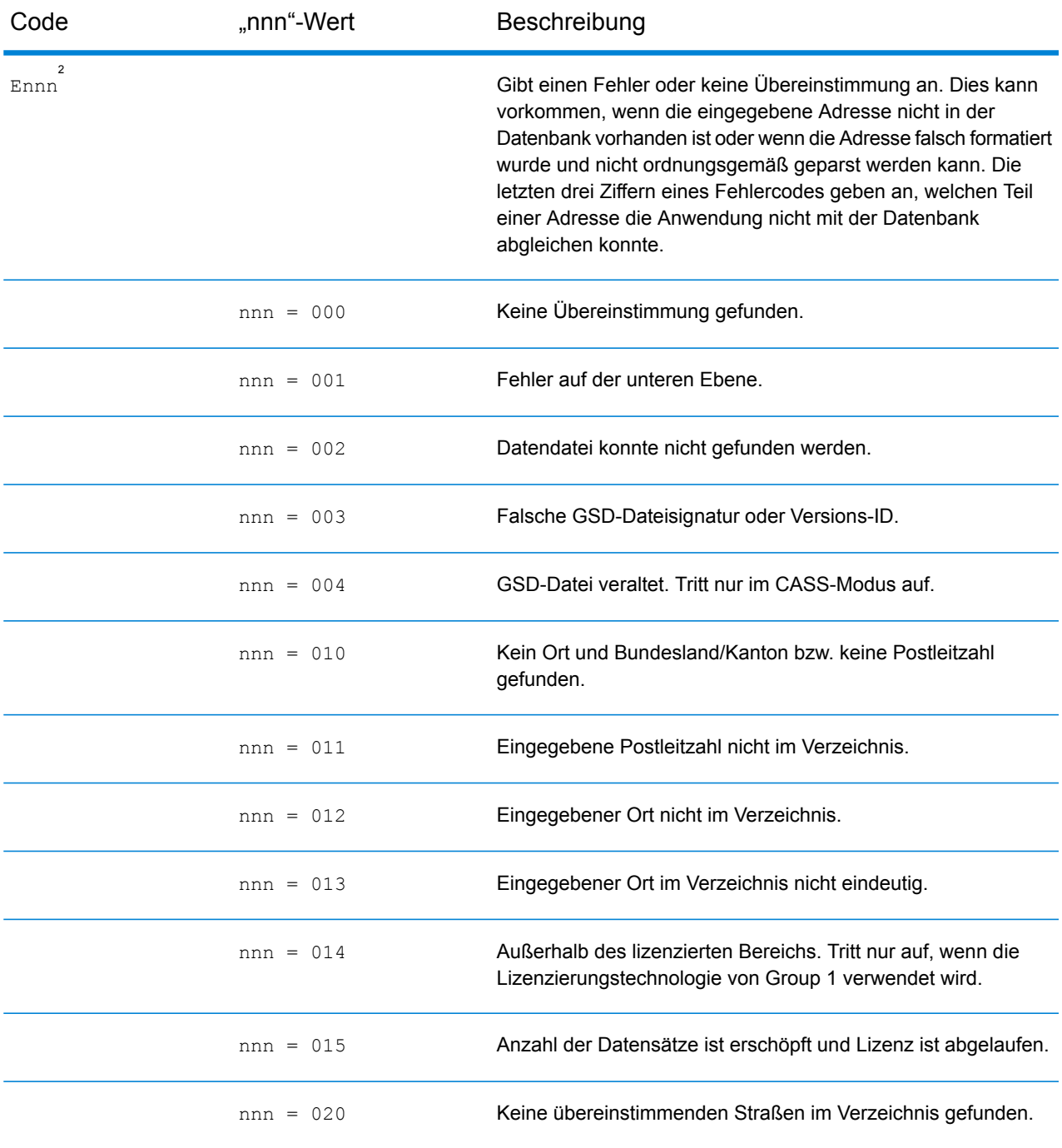

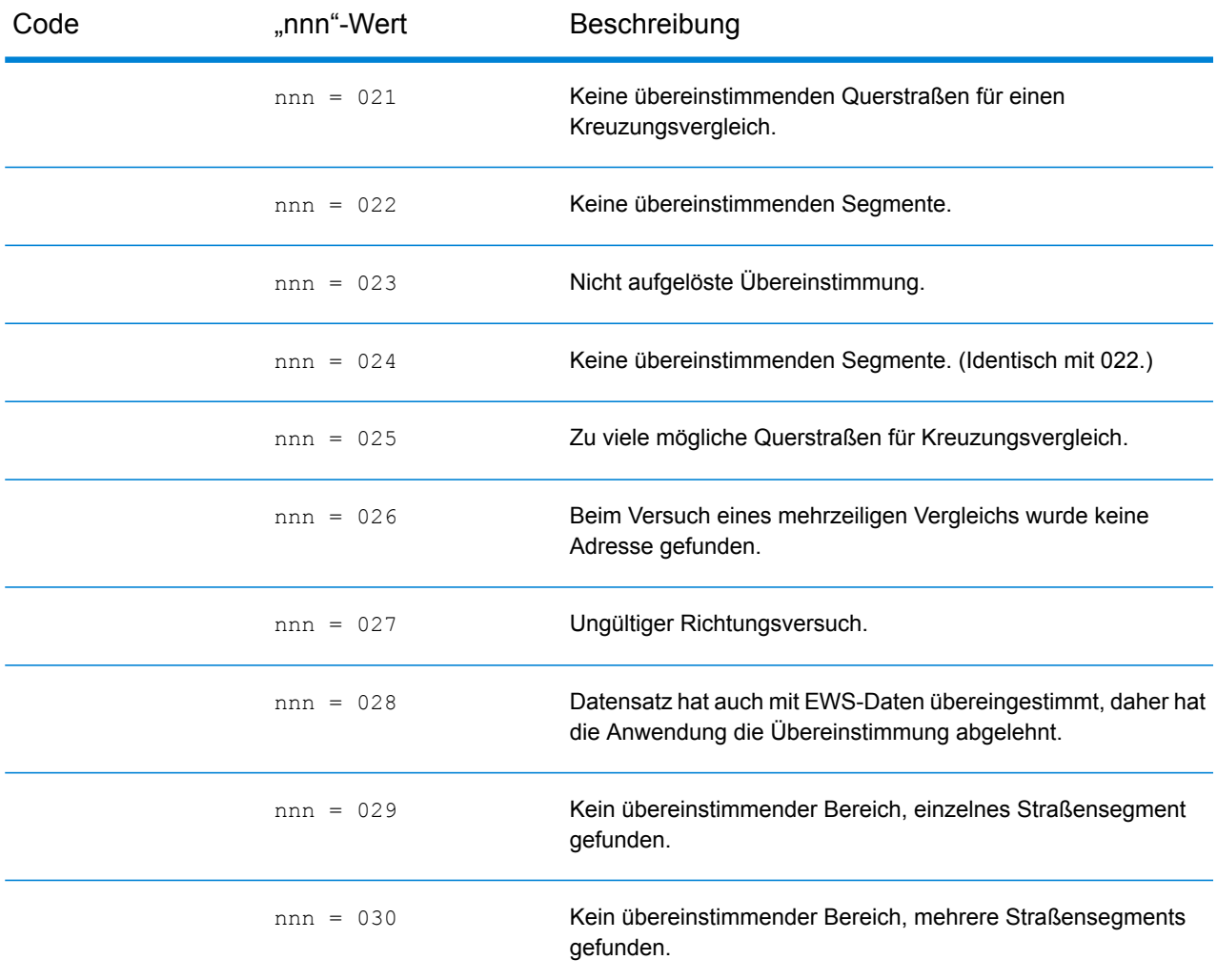

#### <span id="page-767-0"></span>**Vergleichscodes für "Letzte Zeile korrigieren"**

Wie in **Letzte Zeile [korrigieren](#page-658-0)** auf Seite 659 erwähnt, werden Elemente der letzten Zeile der Ausgabe korrigiert, wenn FIND CORRECT LASTLINE auf True festgelegt ist. Dabei wird eine gute PLZ-Code-Übereinstimmung oder nahe Übereinstimmung mit dem Soundex bereitgestellt, selbst wenn die Adresse nicht übereinstimmte oder nicht existierte.

Das Feature wird verwendet, wenn FIND ADDRCODE True ist und die Adresse mit keinem Kandidaten übereinstimmt oder wenn FIND\_Z\_CODE True ist und die Eingabe nur aus der letzten Zeile besteht.

<sup>2</sup> "Ennn" kann zurückgegeben werden, wenn "FIND\_CORRECT\_LASTLINE" ist auf True festgelegt. Weitere Informationen finden Sie unter **[Vergleichscodes](#page-767-0) für "Letzte Zeile korrigieren"** auf Seite 768.

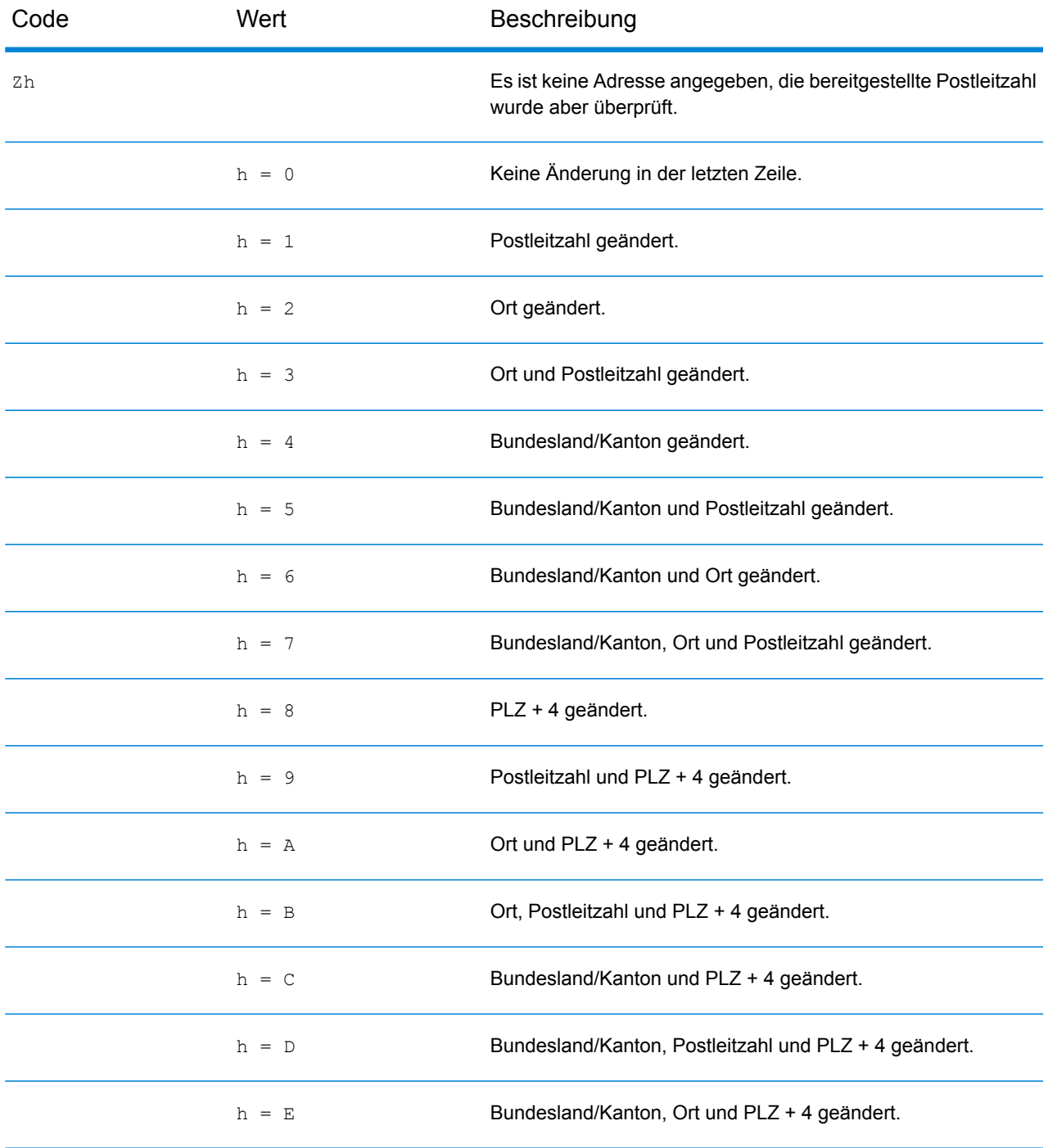

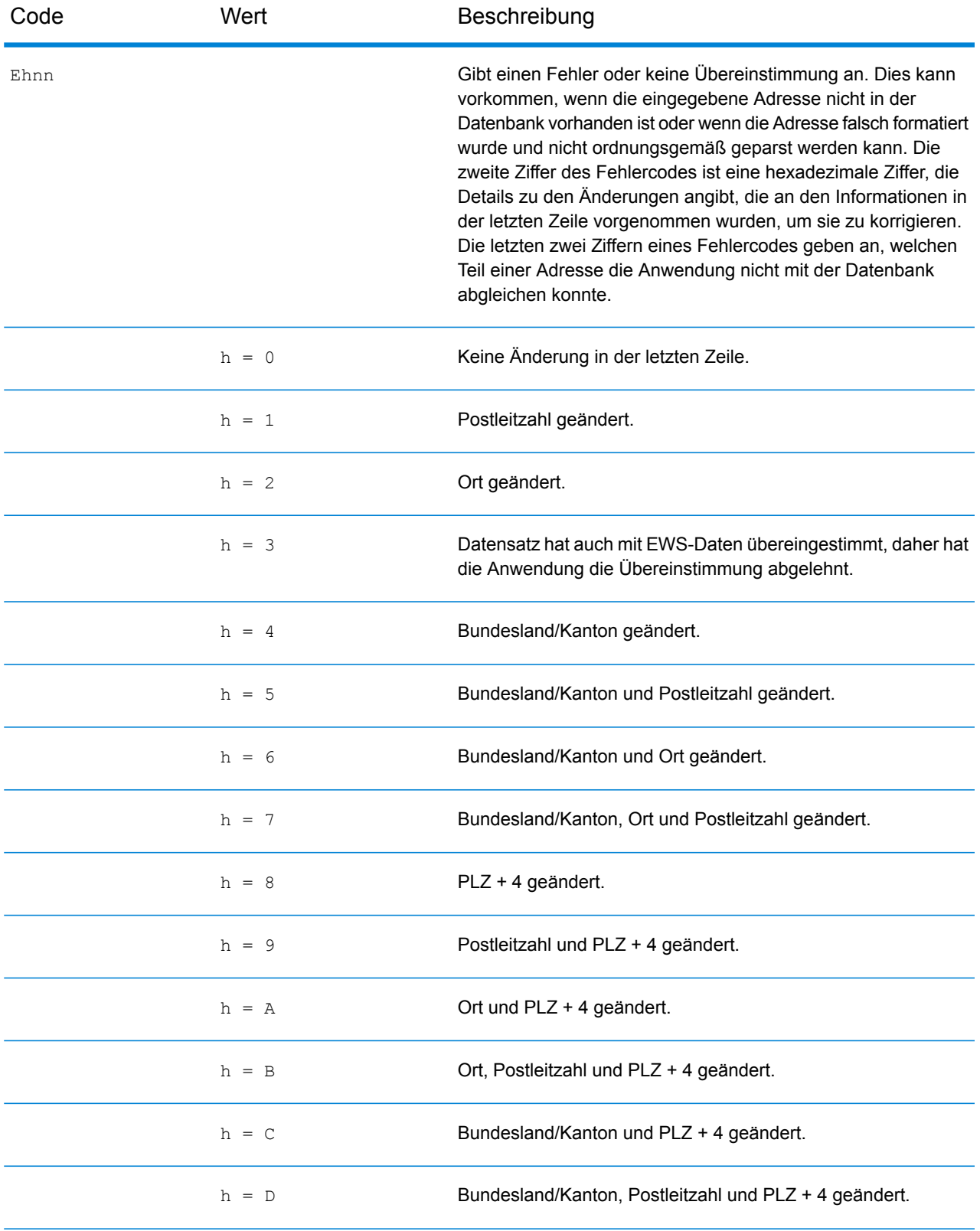

#### Ergebniscodes

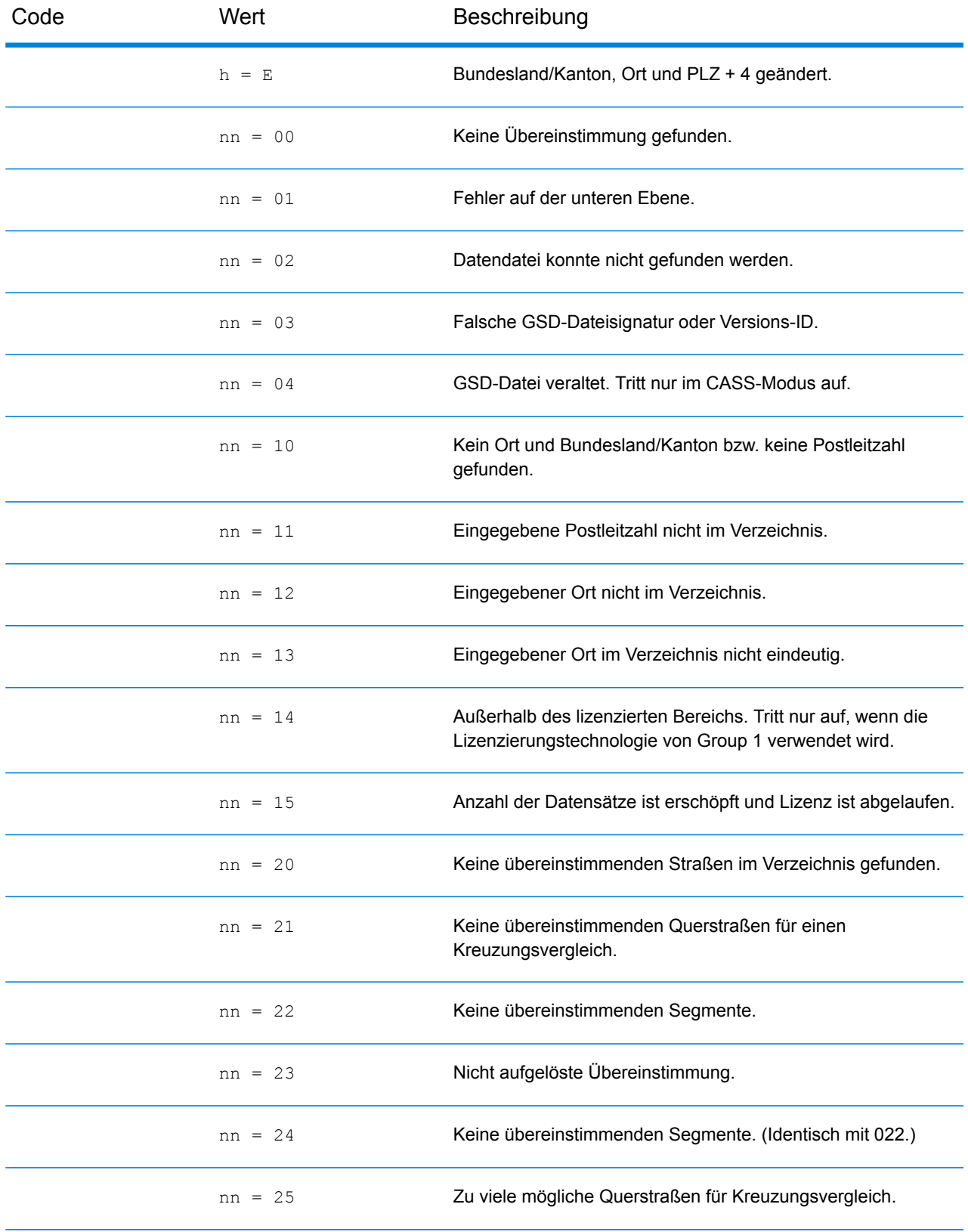

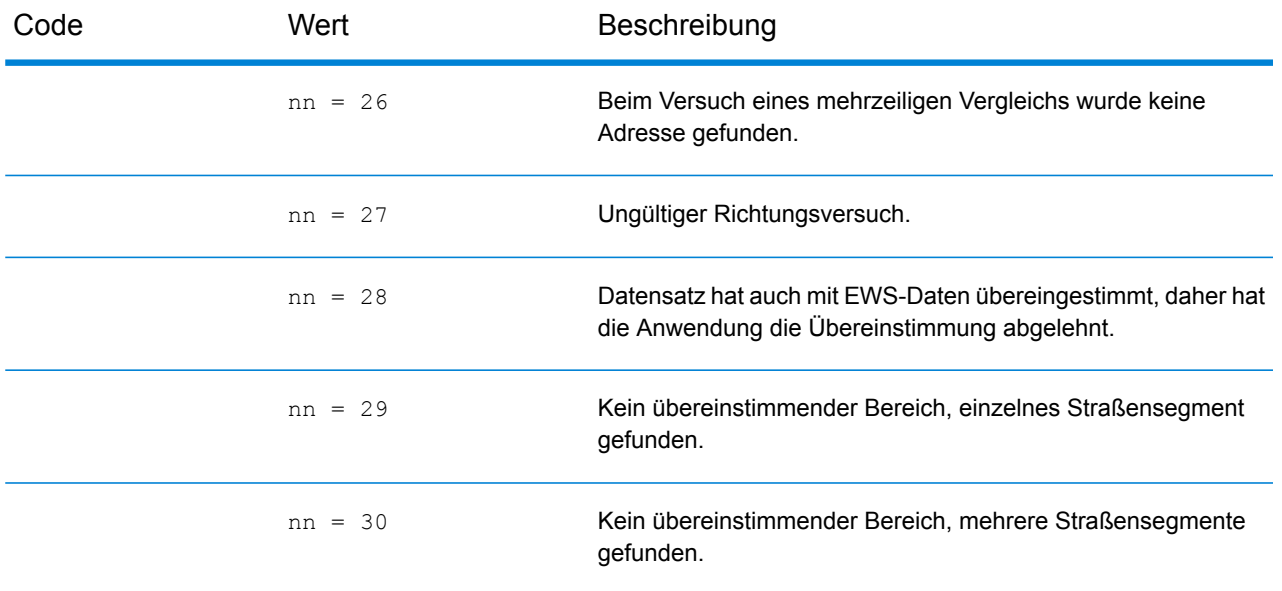

### **Positionscodes**

Positionscodes geben die standortbezogene Genauigkeit des zugewiesenen Geocodes an. Beachten Sie, dass ein genau platzierter Kandidat nicht unbedingt ein idealer Kandidat ist. Überprüfen Sie zusätzlich zu den Positionscodes auch die Vergleichscodes und/oder Ergebniscodes, um die allgemeine Qualität des Kandidaten bestmöglich auswerten zu können.

#### **Adresspositionscodes**

Bei Positionscodes, die mit einem "A" beginnen, handelt es sich um Adresspositionscodes. Adresspositionscodes geben einen Geocode an, der direkt für ein Segment des Straßennetzwerks (oder zwei Segmente, im Falle einer Kreuzung) erstellt wird.

Ein Adresspositionscode enthält folgende Zeichen.

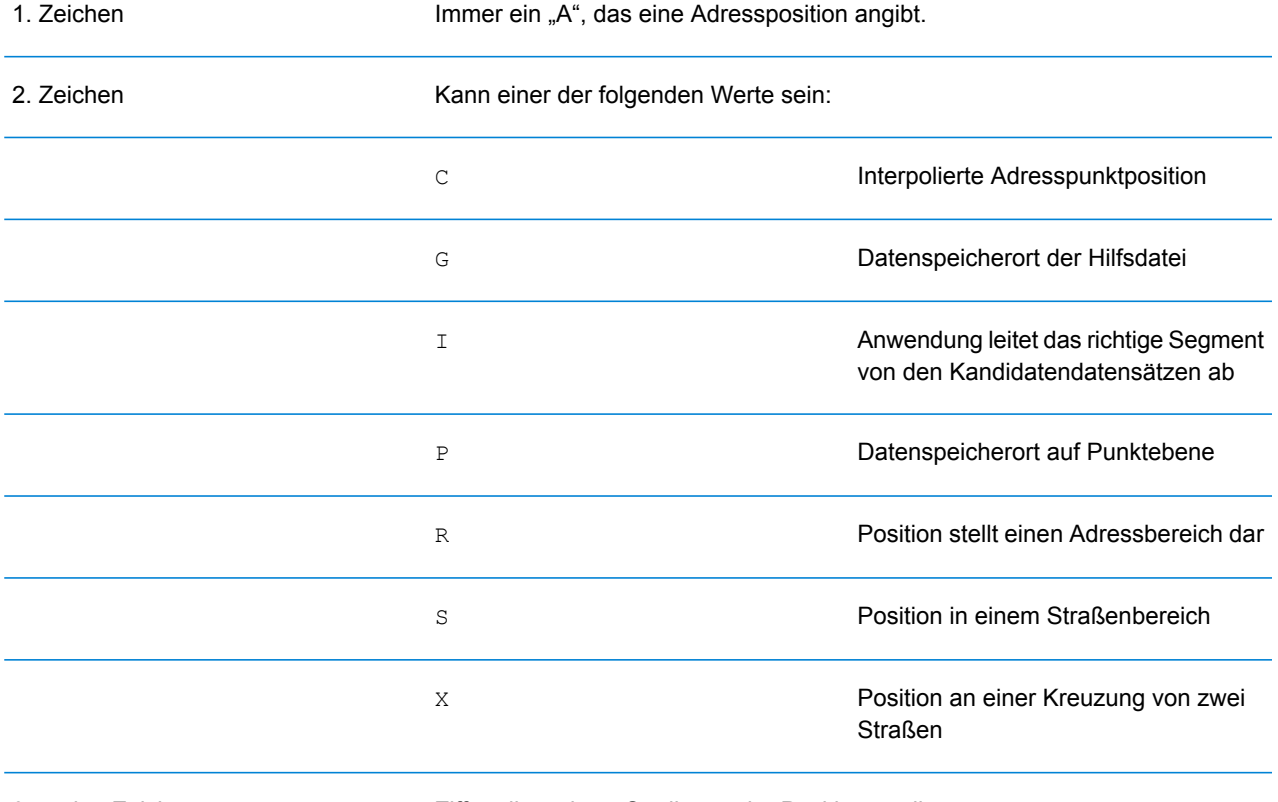

3. und 4. Zeichen Ziffer, die weitere Qualitäten der Position angibt.

#### *Beschreibungen der Adresspositionscodes*

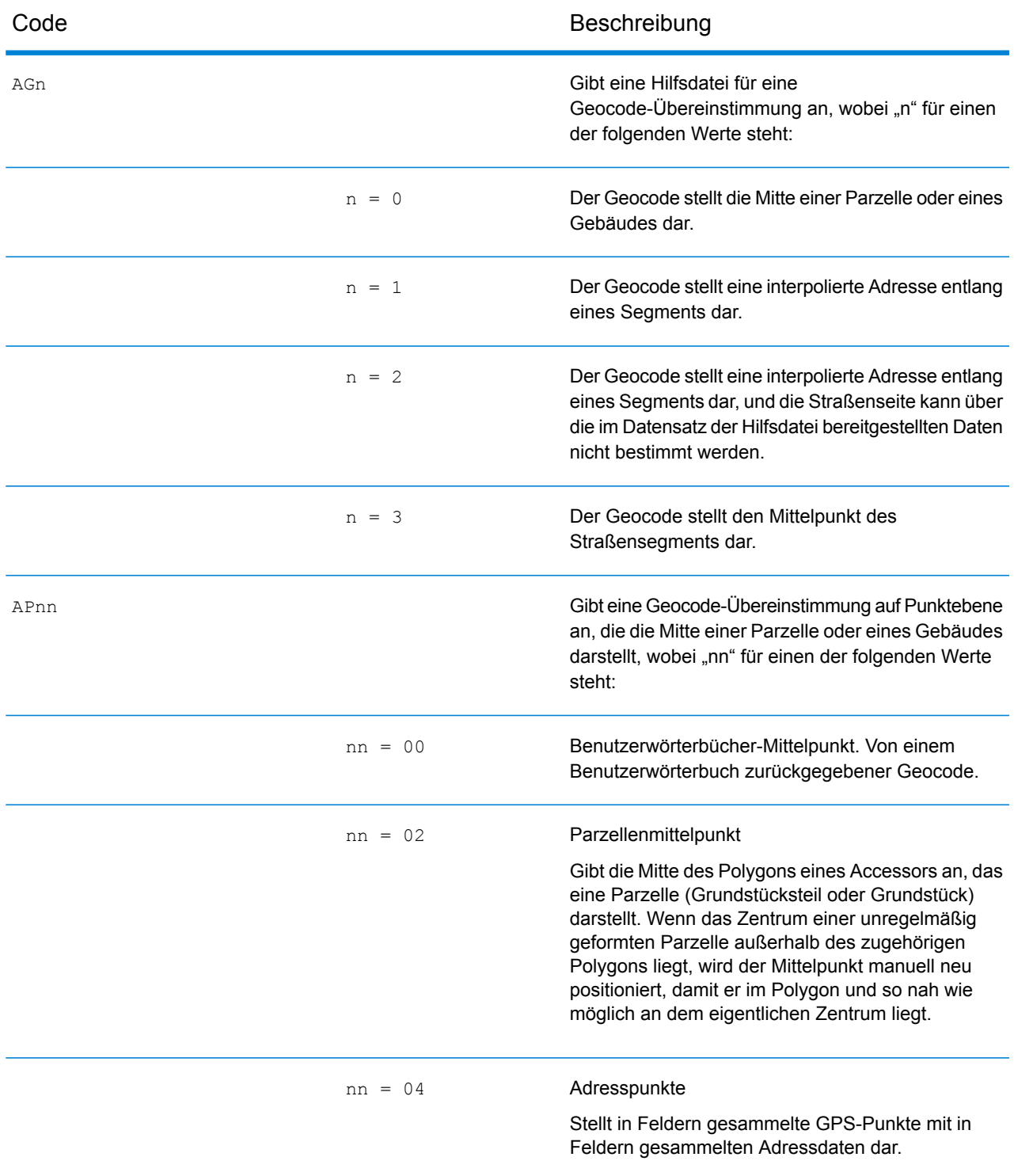

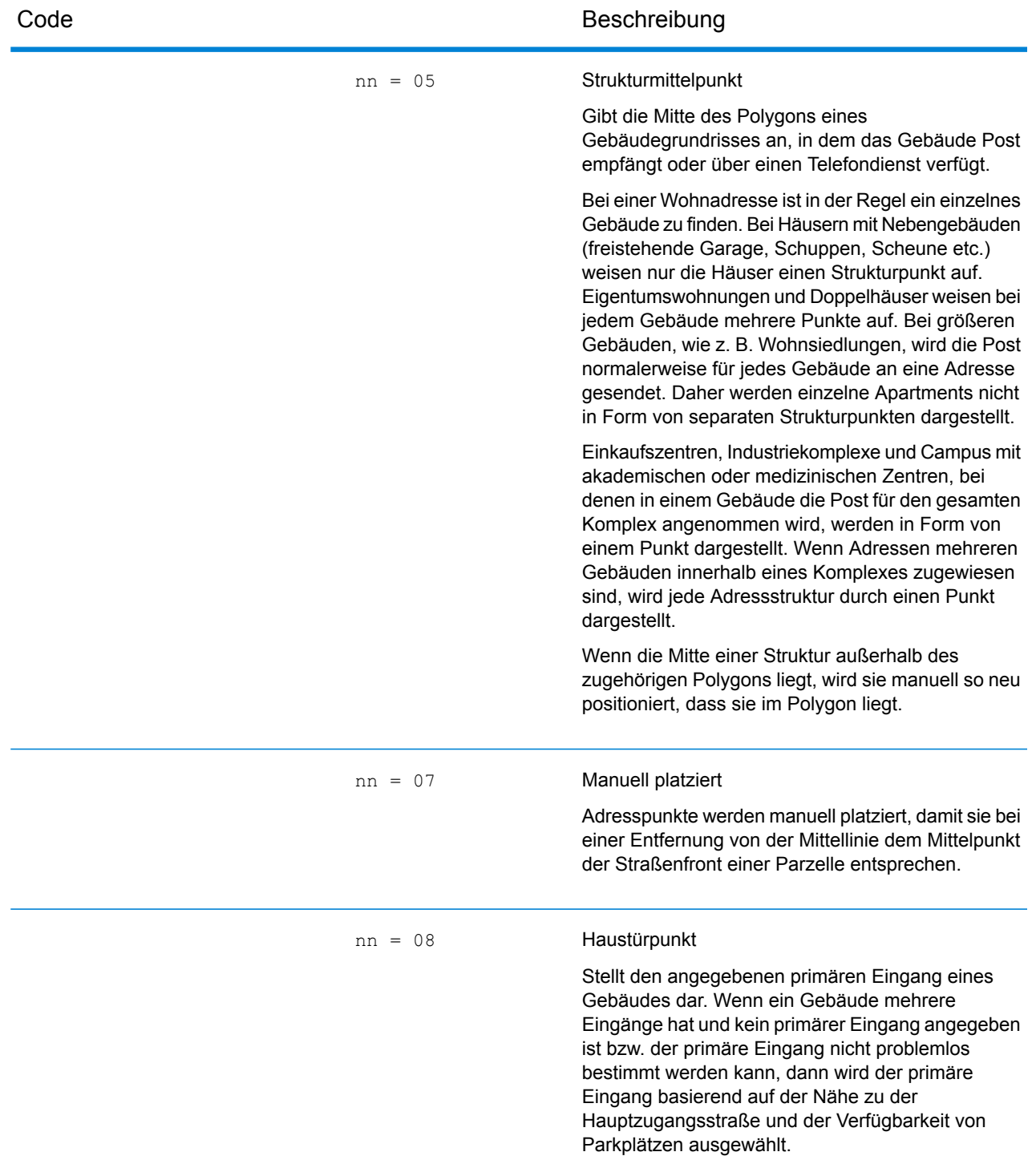

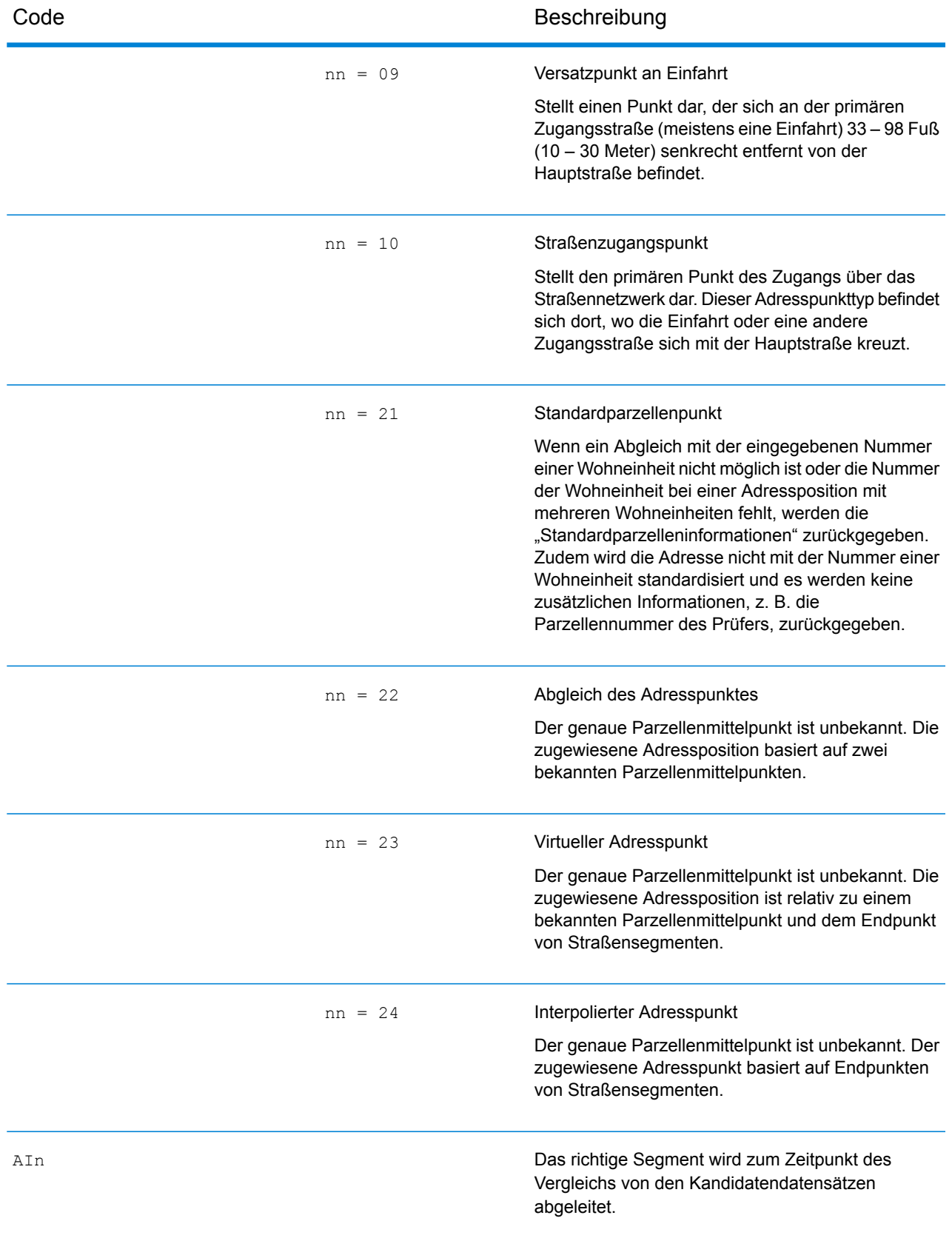

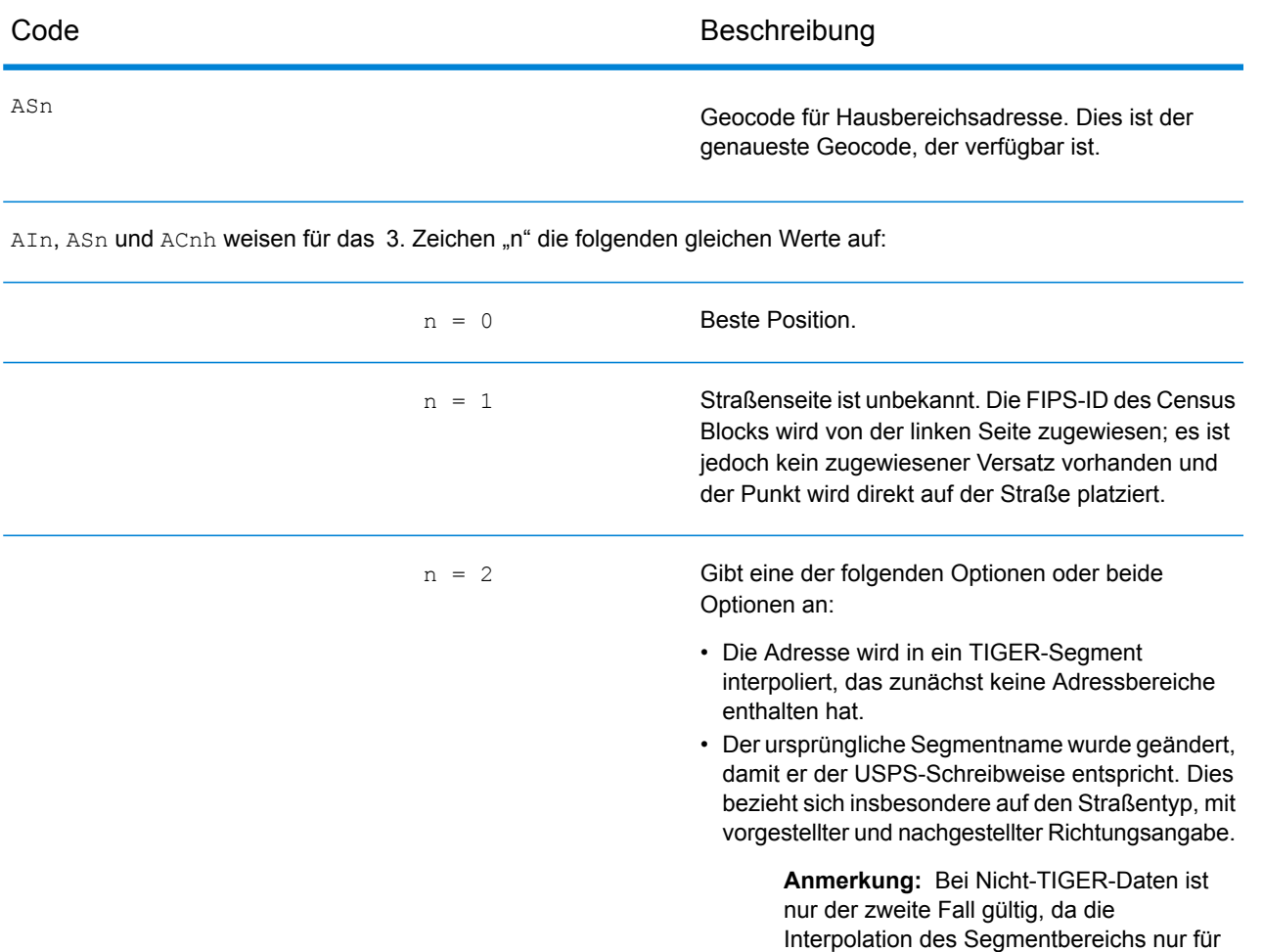

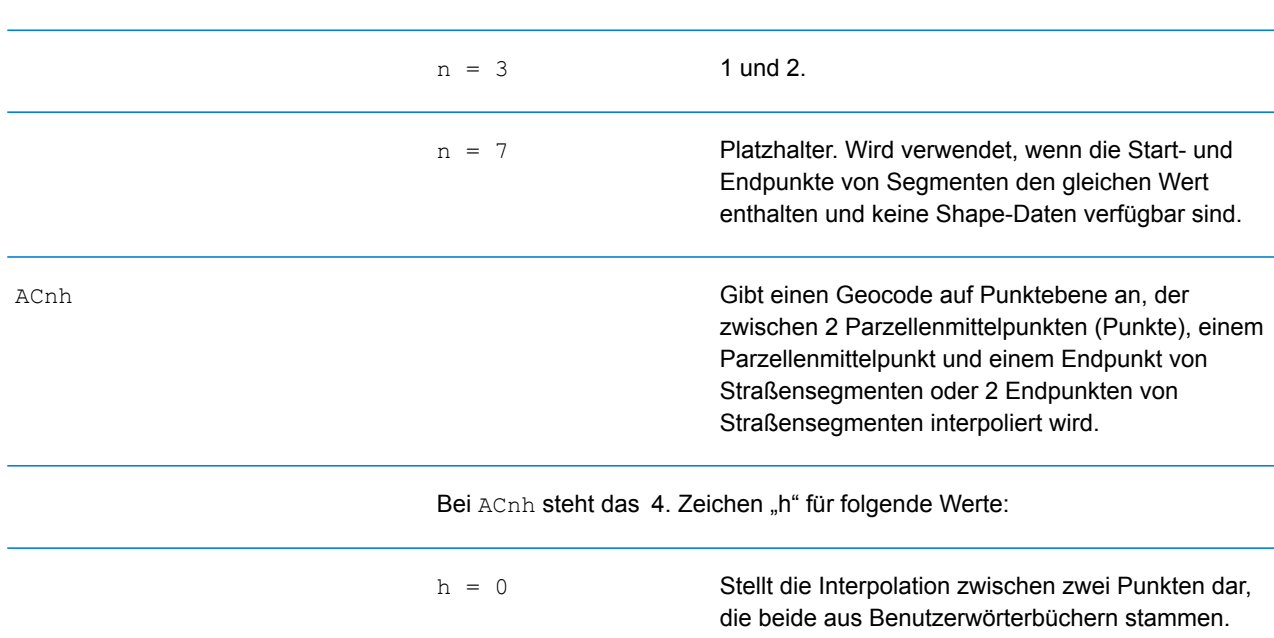

TIGER-Daten abgeschlossen wird.

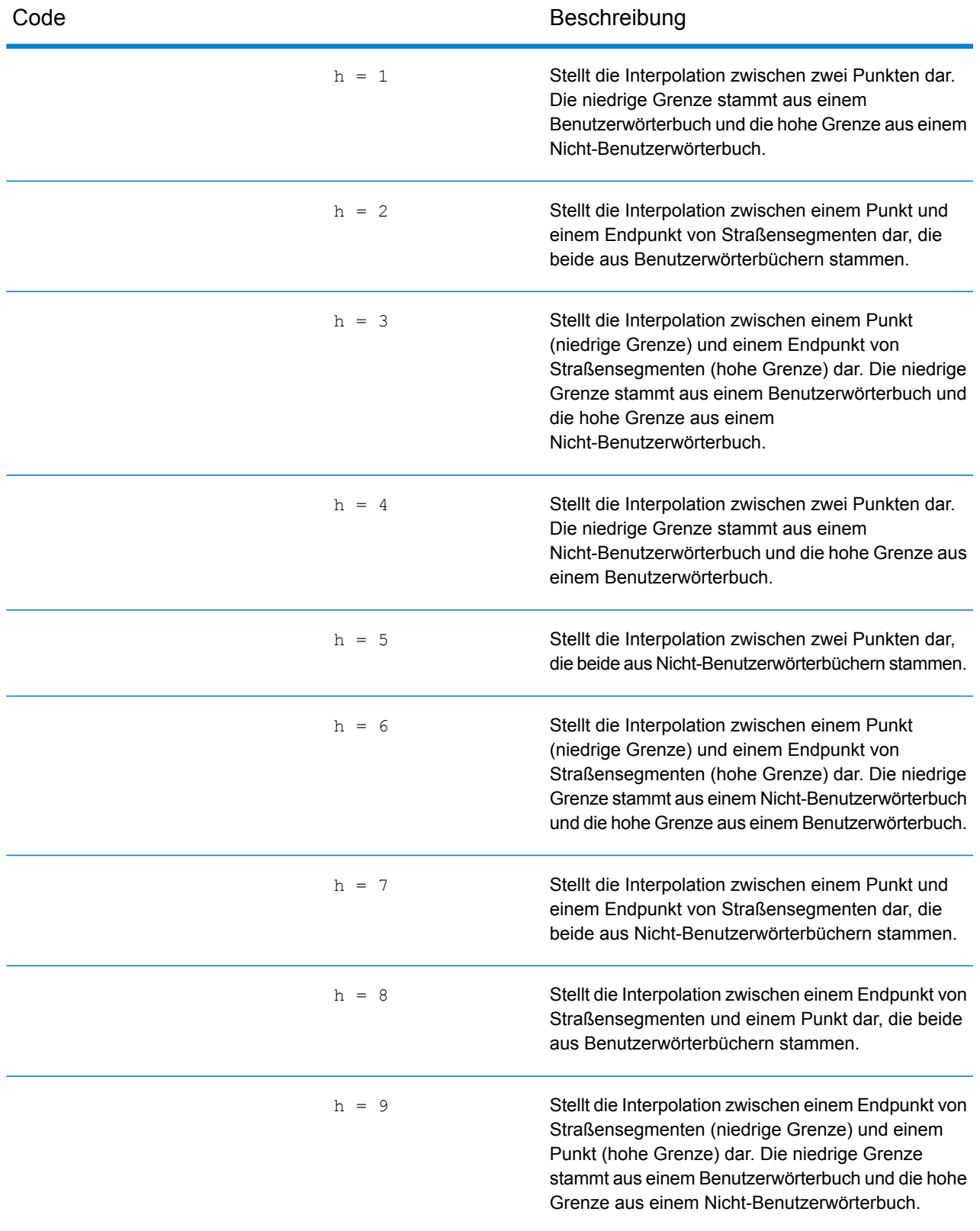

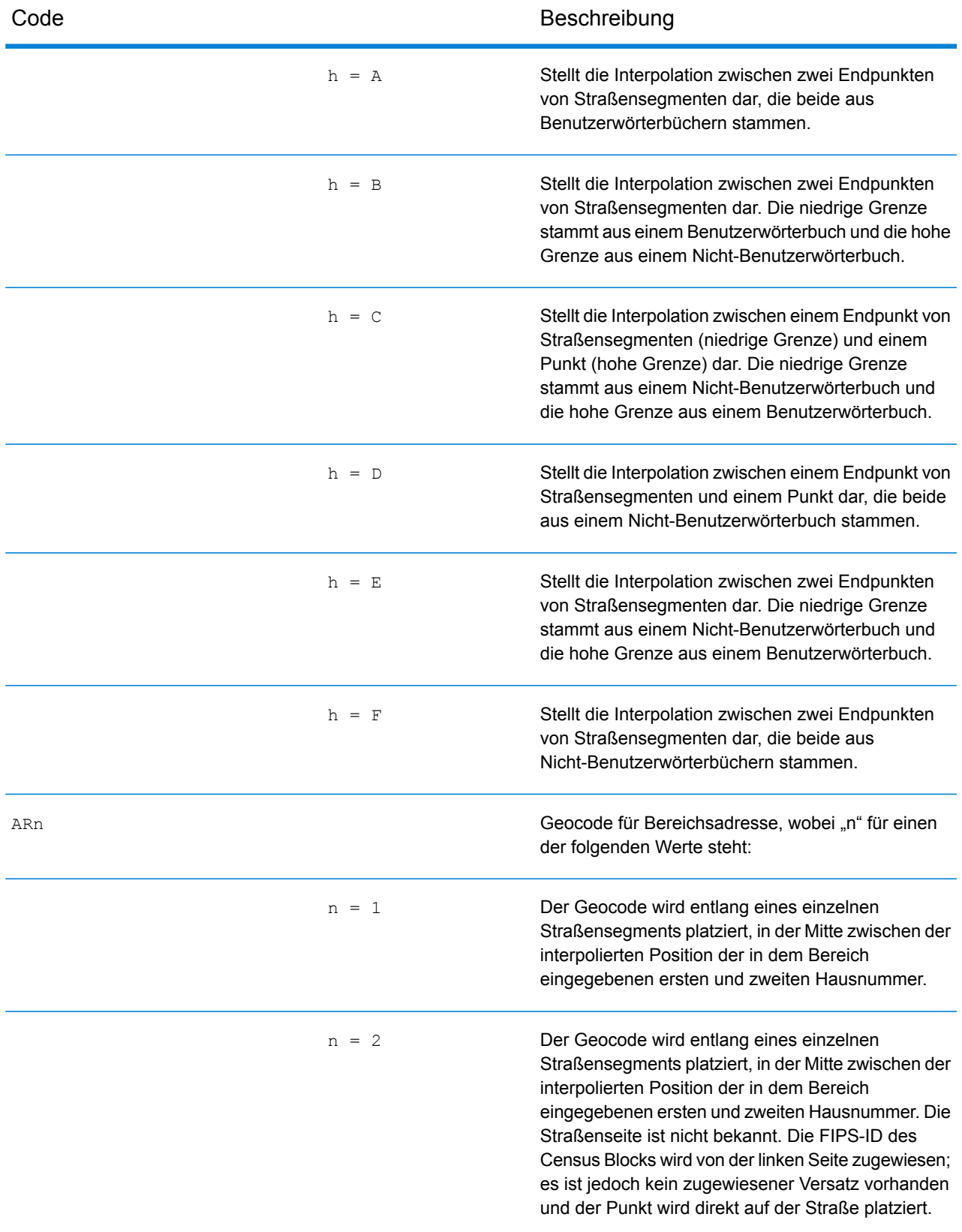

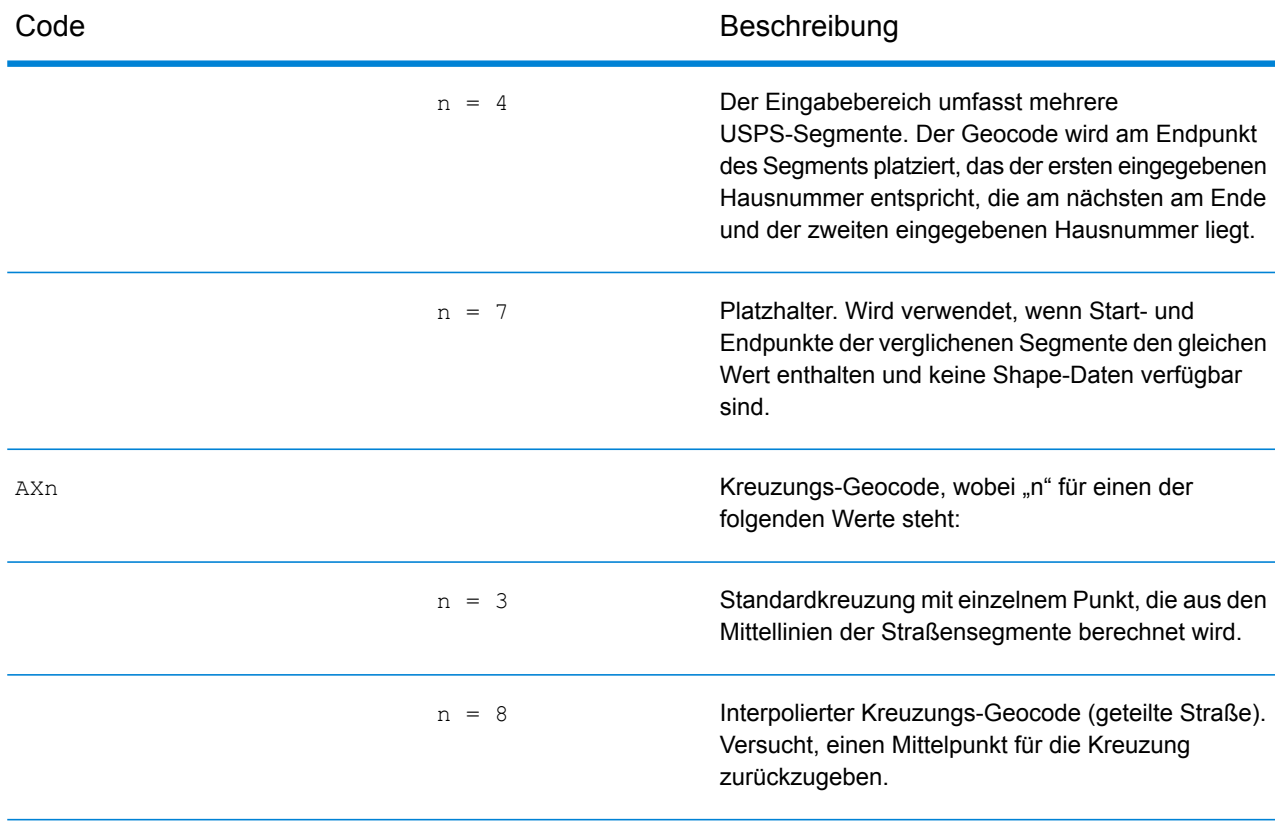

#### **Positionscodes für Straßenmittelpunkte**

Bei Positionscodes, die mit einem "C" beginnen, handelt es sich um Positionscodes für Straßenmittelpunkte. Positionscodes für Straßenmittelpunkte geben die Zensus-ID-Genauigkeit und die Position des Geocodes im zurückgegebenen Straßensegment zurück. Straßenmittelpunkte können zurückgegeben werden, wenn die Ersatzoption für Straßenmittelpunkte aktiviert ist und kein Geocode auf Adressebene bestimmt werden konnte.

Ein Positionscode für Straßenmittelpunkte enthält folgende Zeichen.

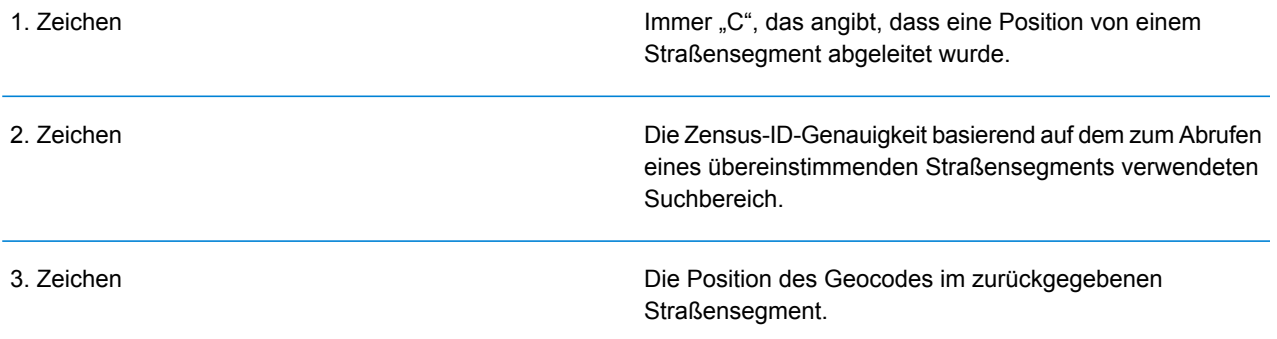

Die folgende Tabelle enthält die Werte und Beschreibungen der Positionscodes.

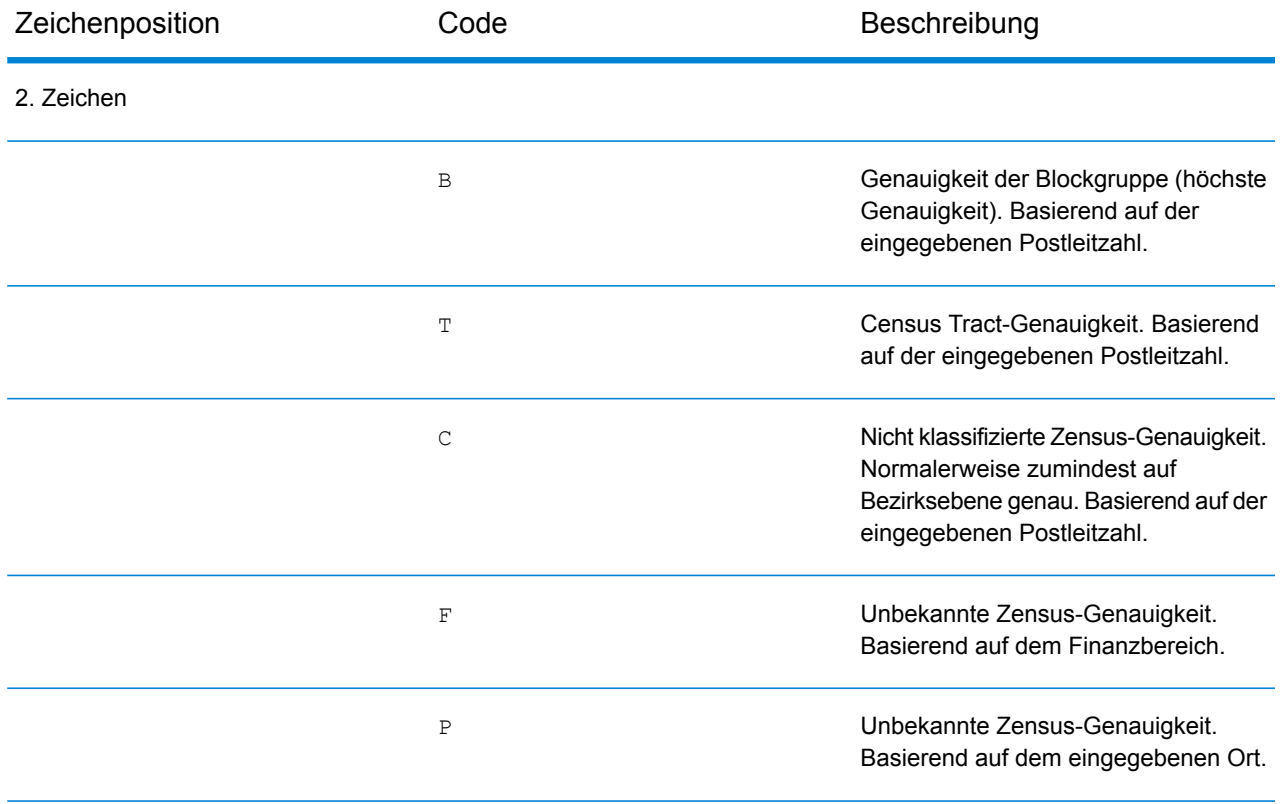

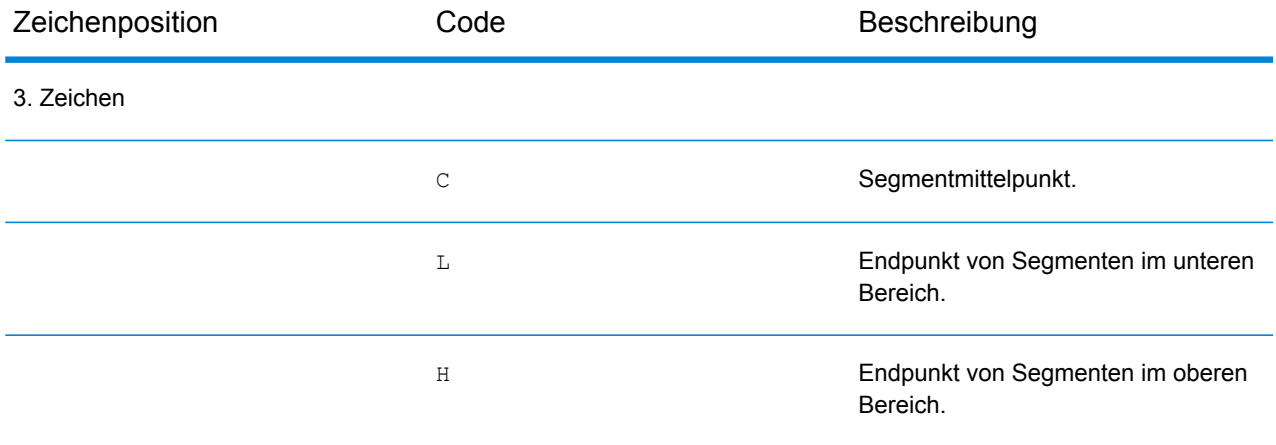

#### **Positionscodes für PLZ + 4-Mittelpunkte**

Bei Positionscodes, die mit einem "Z" beginnen, handelt es sich um Positionscodes für PLZ +4-Mittelpunkte. PLZ + 4-Mittelpunkte geben an, dass für die Adresse kein Geocode bestimmt werden konnte. Stattdessen wird die Position des PLZ + 4-Zentrums der Adresse zurückgegeben. Positionscodes für PLZ + 4-Mittelpunkte geben die Qualität der zwei Positionsattribute an: die Zensus-ID-Genauigkeit und die Positionsgenauigkeit.

Ein Positionscode für PLZ + 4-Mittelpunkte enthält folgende Zeichen.

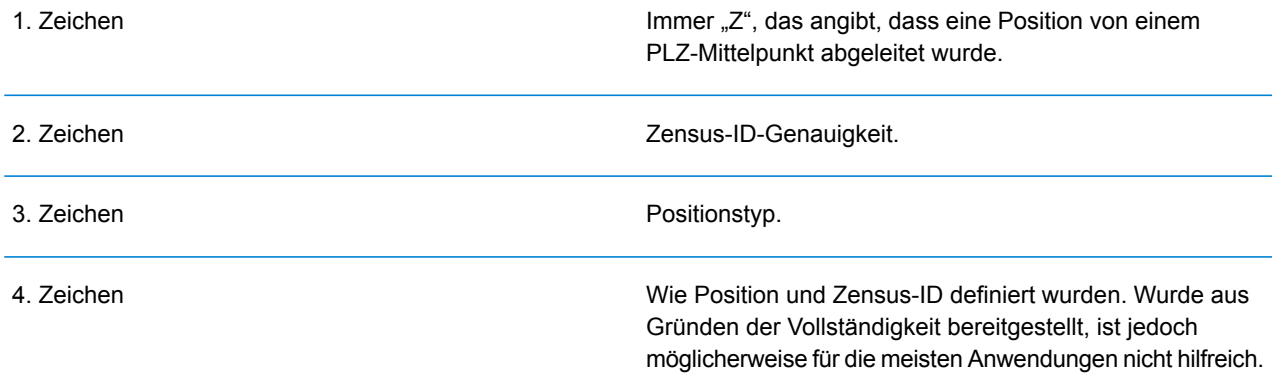

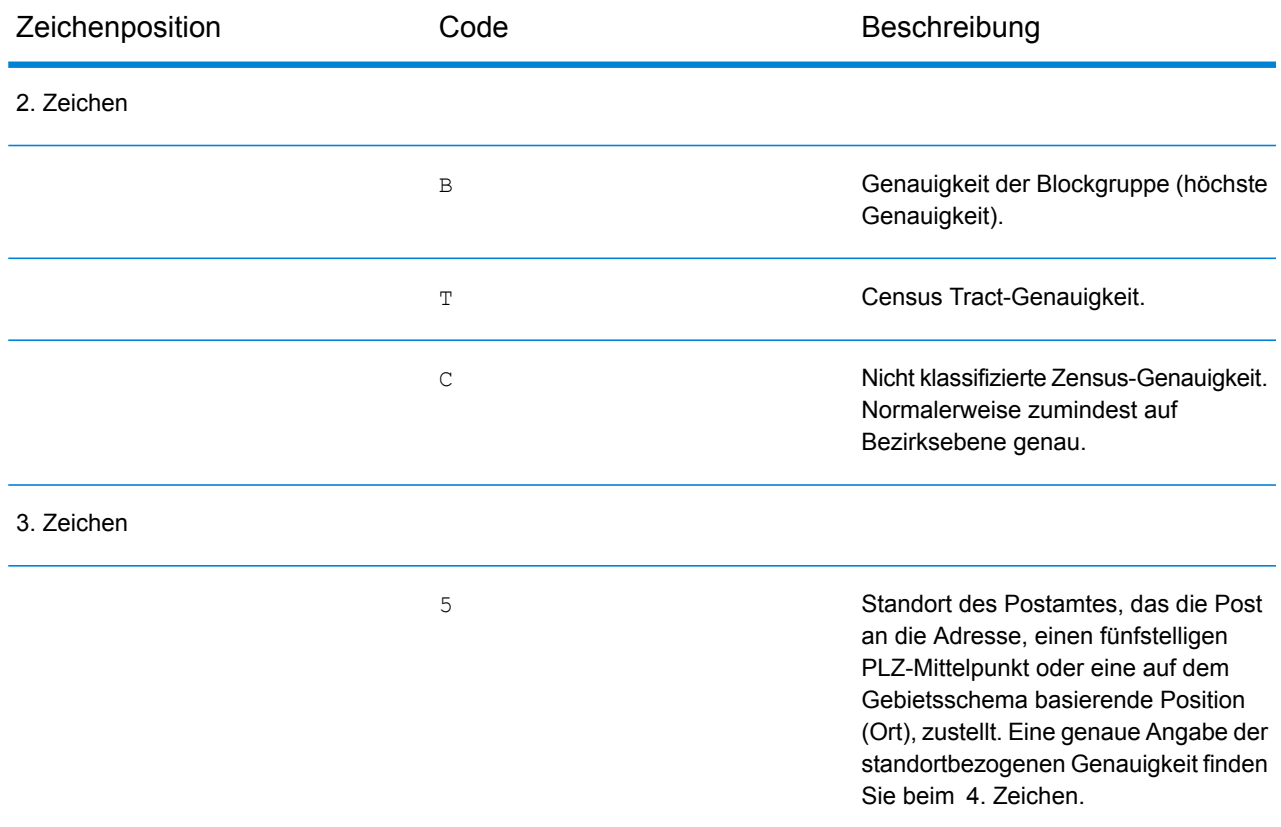

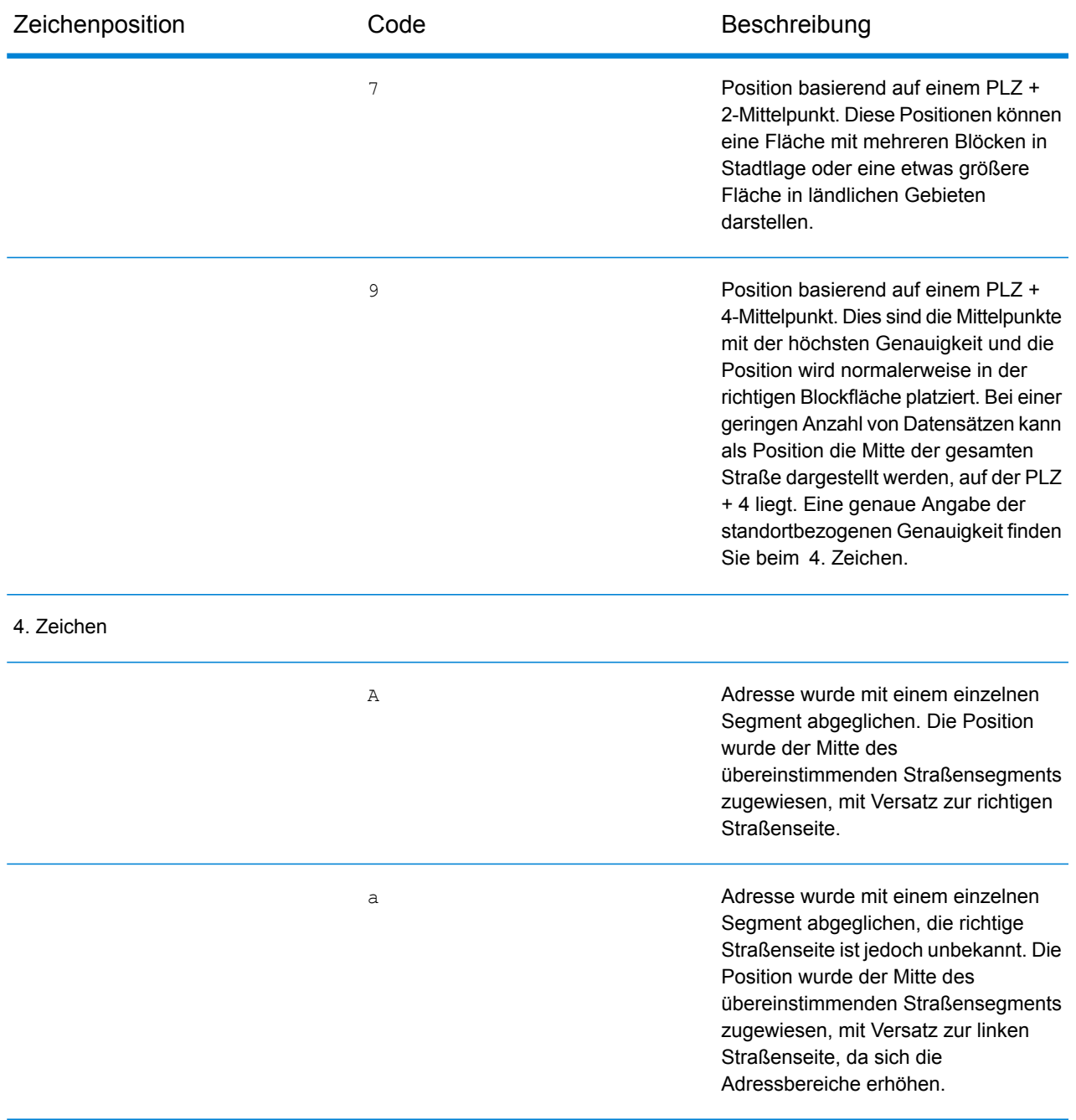

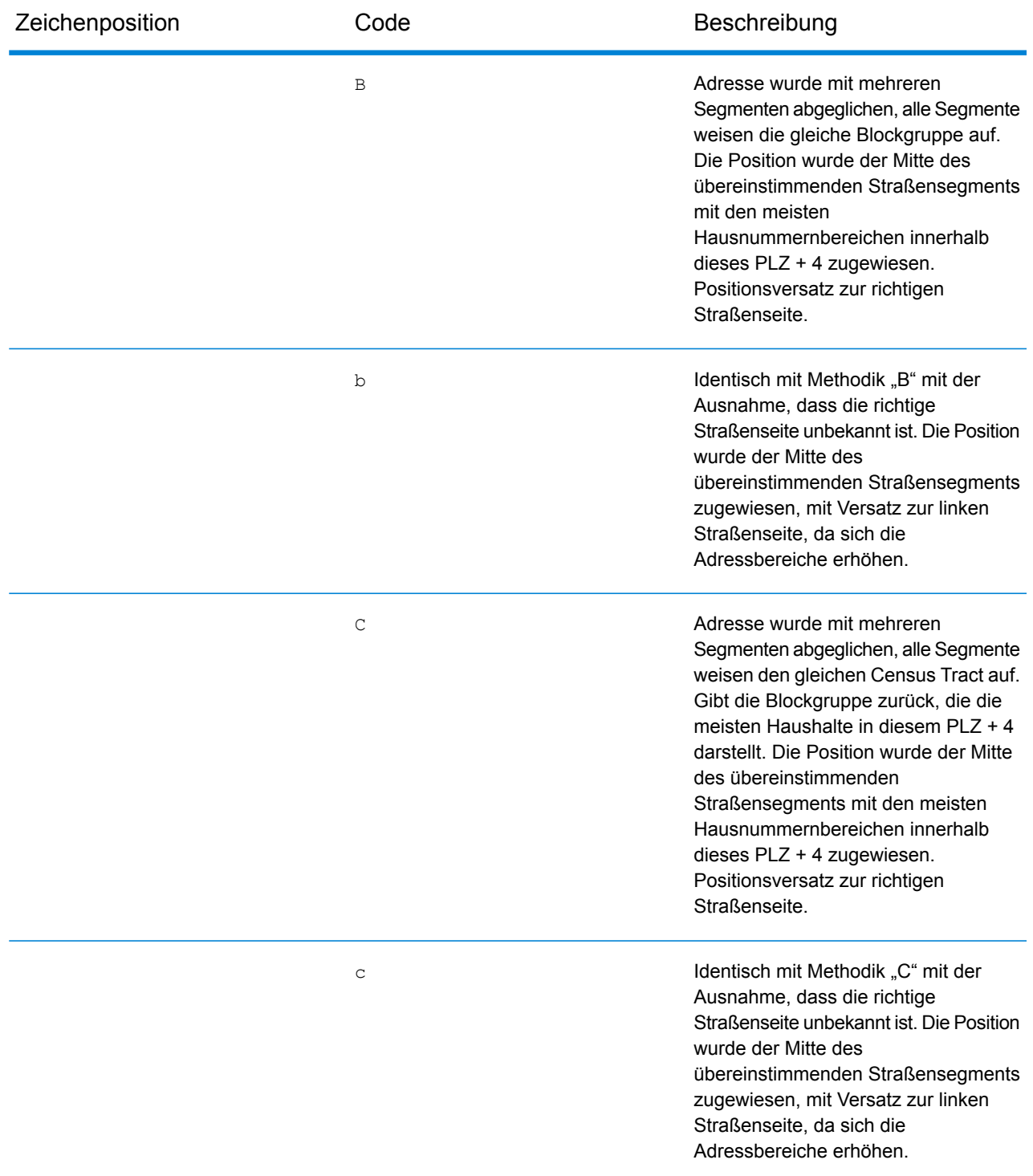

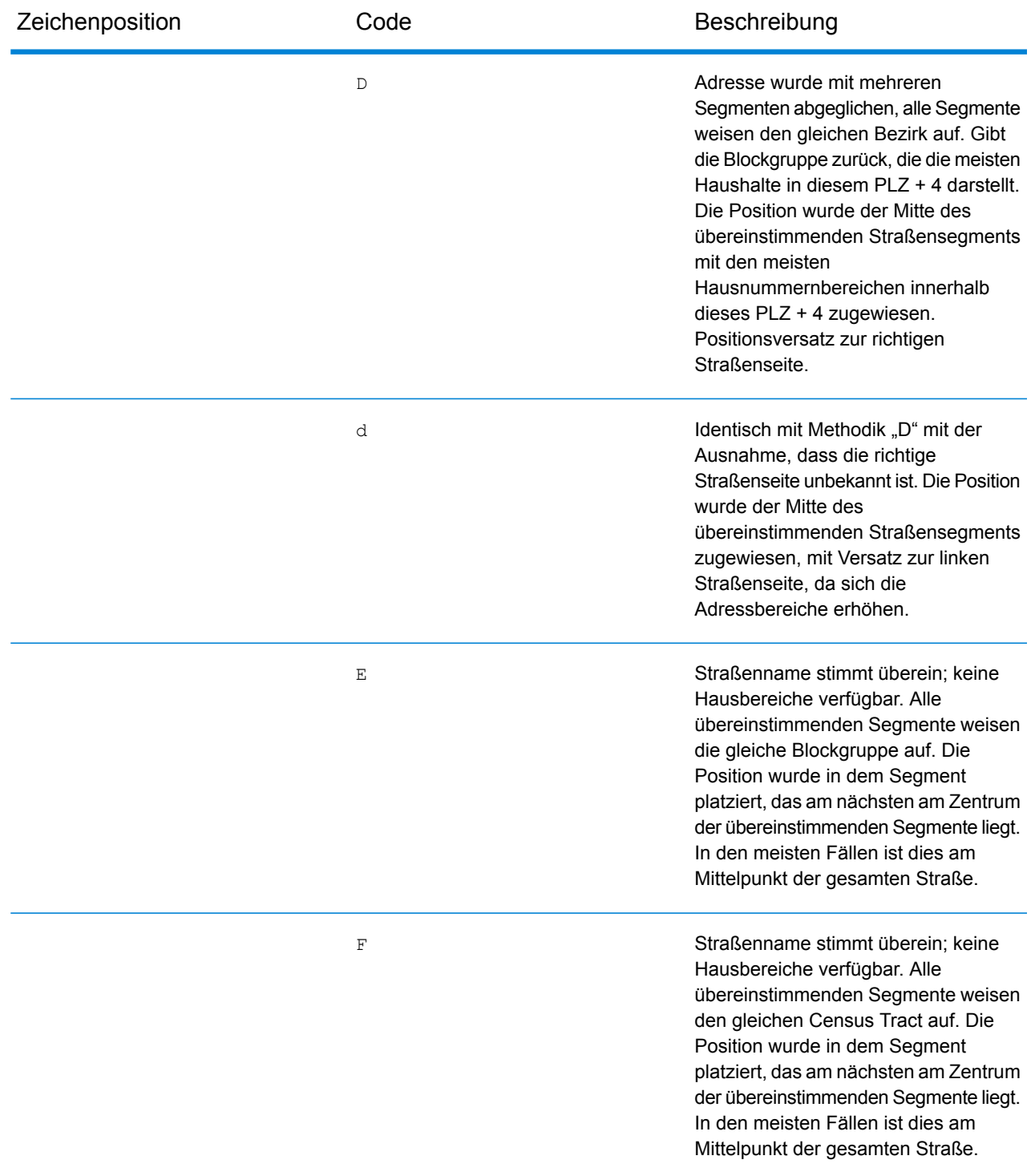

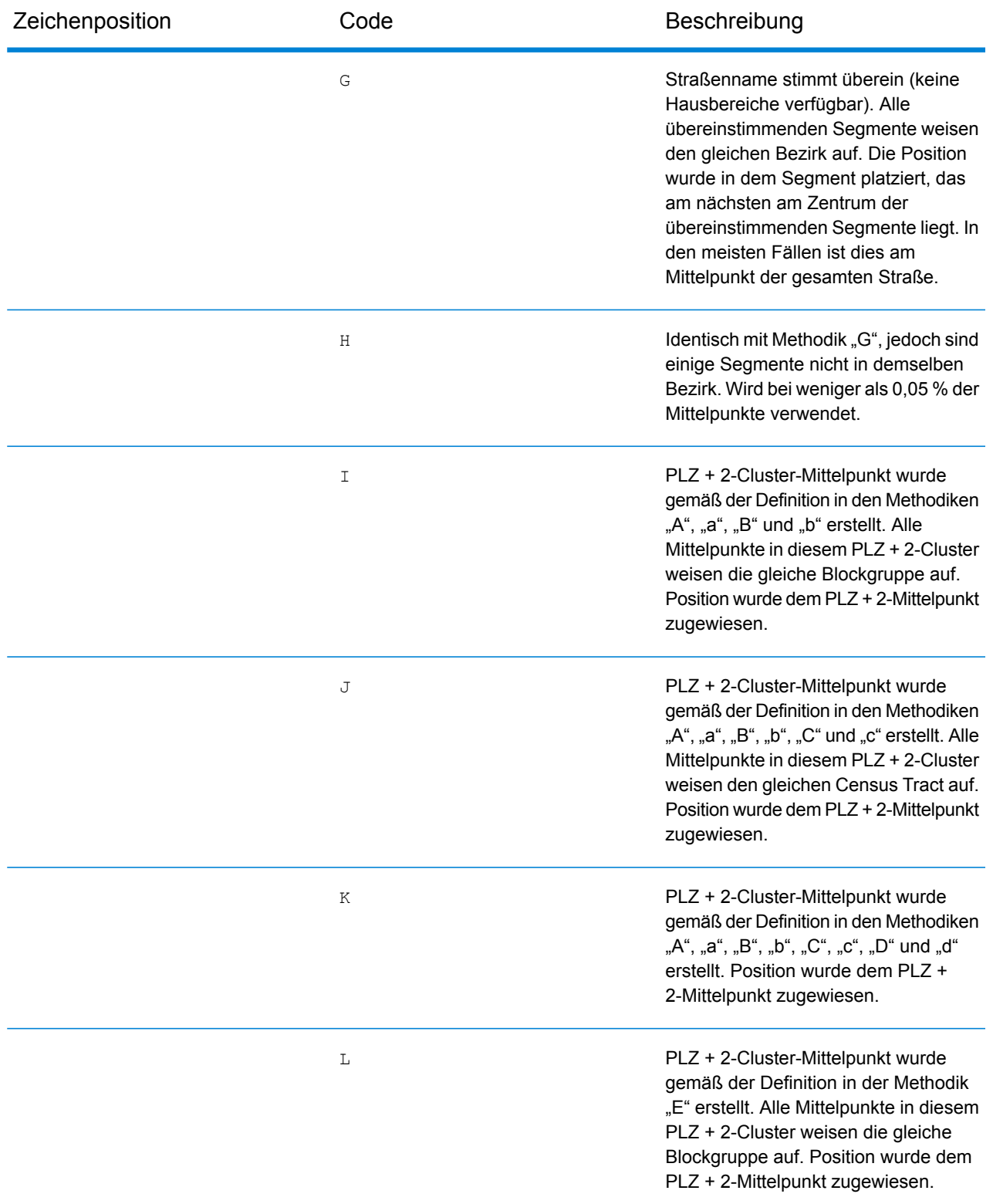

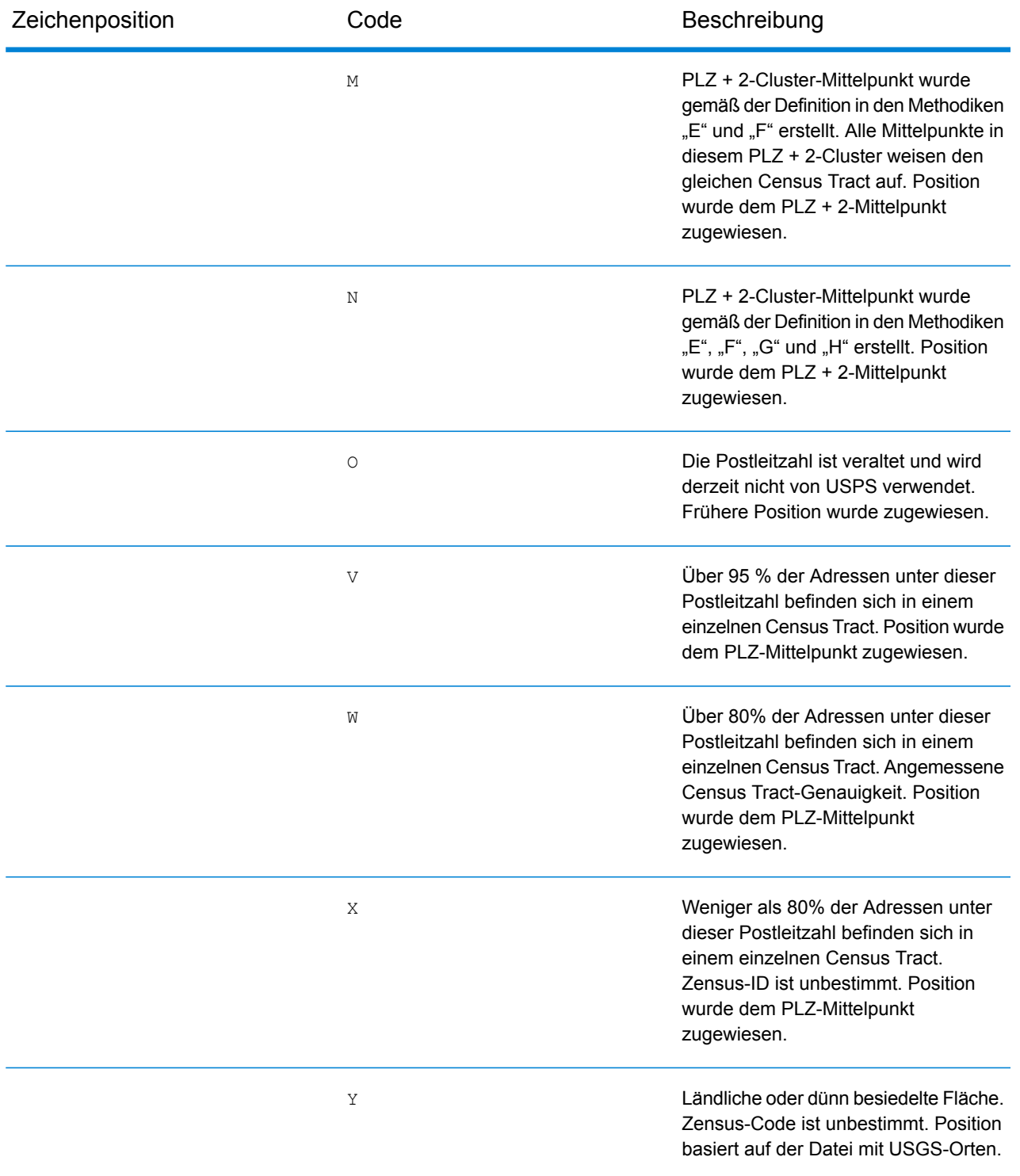

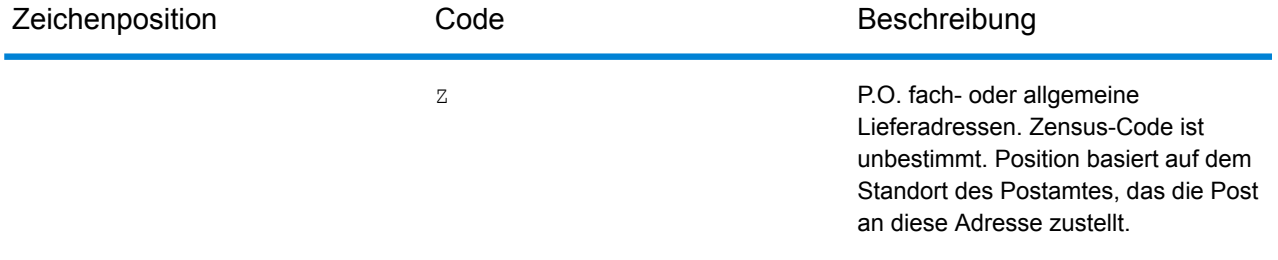

#### **Positionscodes für geografische Mittelpunkte**

Bei Positionscodes, die mit einem "G" beginnen, handelt es sich um Positionscodes für geografische Mittelpunkte. Geografische Mittelpunkte können zurückgegeben werden, wenn die Ersatzoption für Straßenmittelpunkte aktiviert ist und kein Geocode auf Adressebene bestimmt werden konnte. Positionscodes für geografische Mittelpunkte geben die Qualität eines Orts-, Bezirks- oder Bundesland-/Kantonmittelpunktes an.

Ein Positionscode für geografische Mittelpunkte enthält folgende Zeichen.

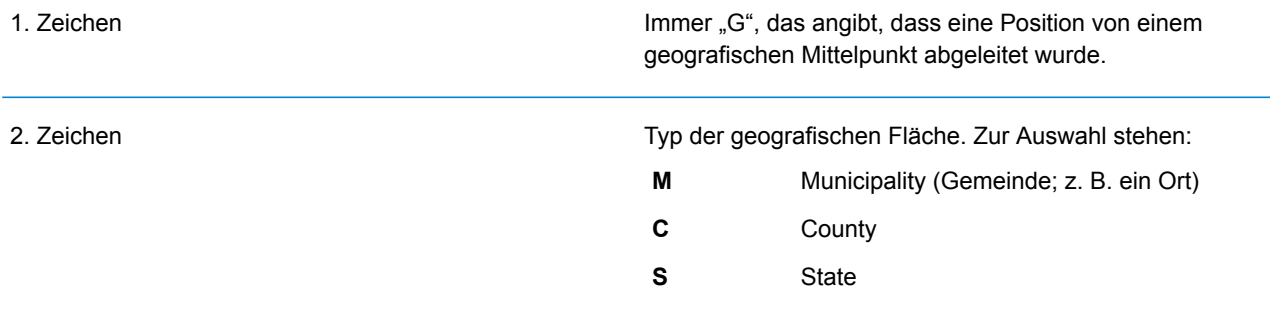

# <span id="page-790-0"></span>Globale Ergebniscodes

## Ergebniscodes für Forward Geocoding

#### *Allgemeine Beschreibungen der Ergebniscodes*

Die folgende Tabelle enthält allgemeine Beschreibungen der zurückgegebenen Ergebniscodes.

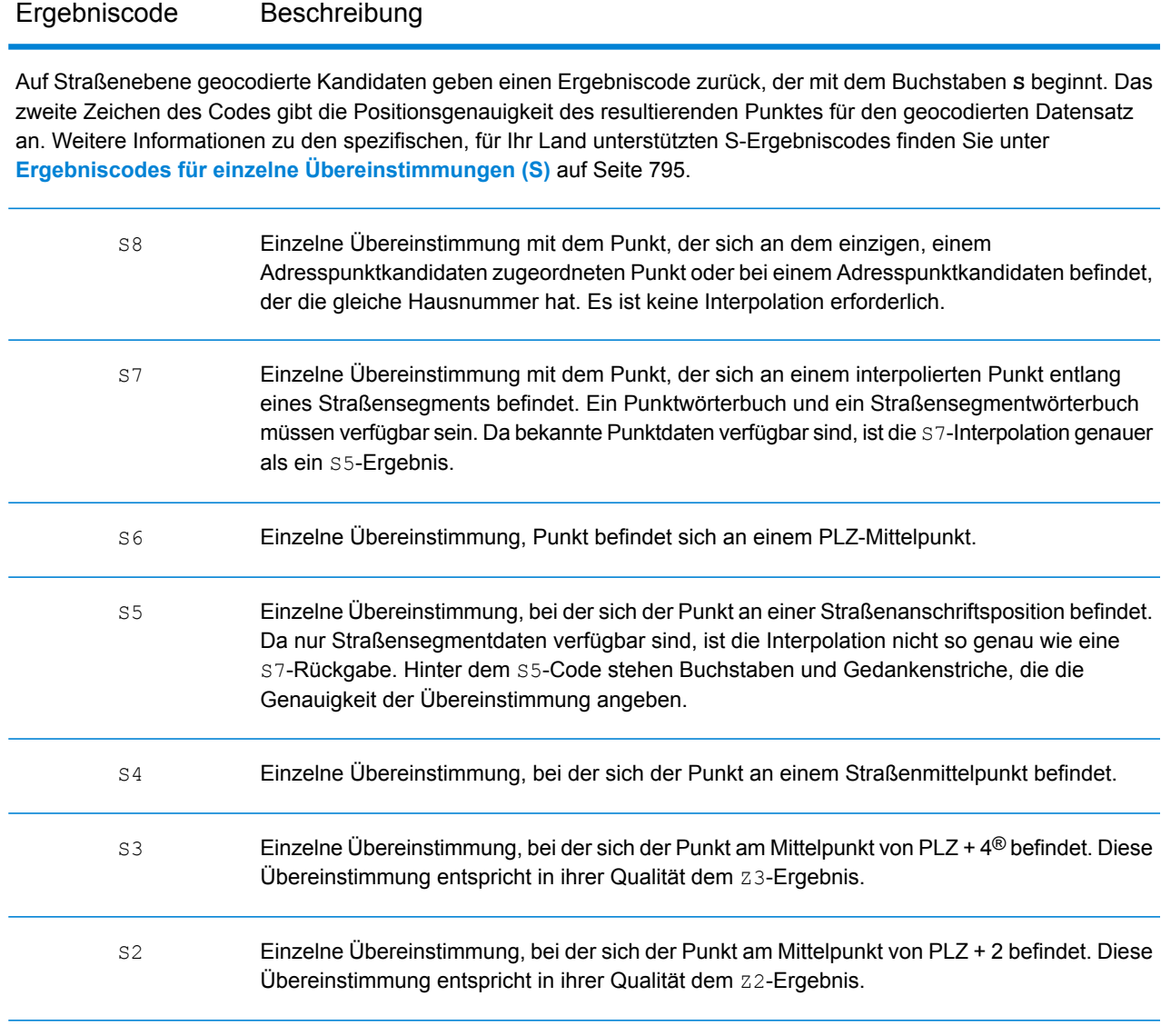

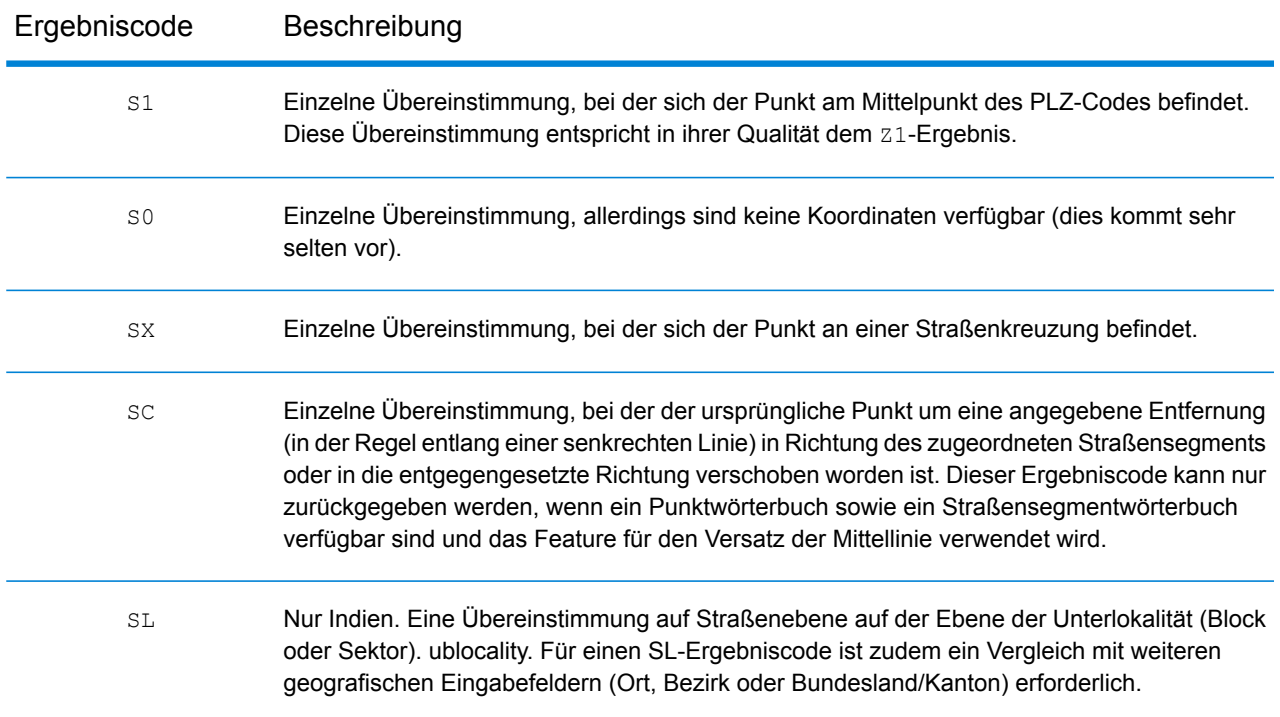

Bei **S**-Ergebniscodes (geocodierte Straßen) beschreiben acht zusätzliche Zeichen, wie hoch die Übereinstimmung der Adresse mit einer Adresse aus der Datenbank ist. Die Zeichen werden in derselben Reihenfolge wie in der folgenden Tabelle angezeigt. Komponenten ohne Übereinstimmung werden durch einen Gedankenstrich dargestellt.

Der Ergebniscode S5--N-SCZA stellt beispielsweise eine einzelne Übereinstimmung dar, bei der der Straßenname, das Straßensuffix (Richtung), der Ort und die Postleitzahl übereinstimmen. Die Striche geben an, dass es keine Übereinstimmung bei der Hausnummer, der vorangestellten Straßenrichtungsangabe oder dem Landstraßentyp gab. Die Übereinstimmung stammte aus der Adressdatenbank für Straßenbereiche. Dieser Datensatz wird an der Straßenanschriftsposition des Kandidaten mit der Übereinstimmung geocodiert.

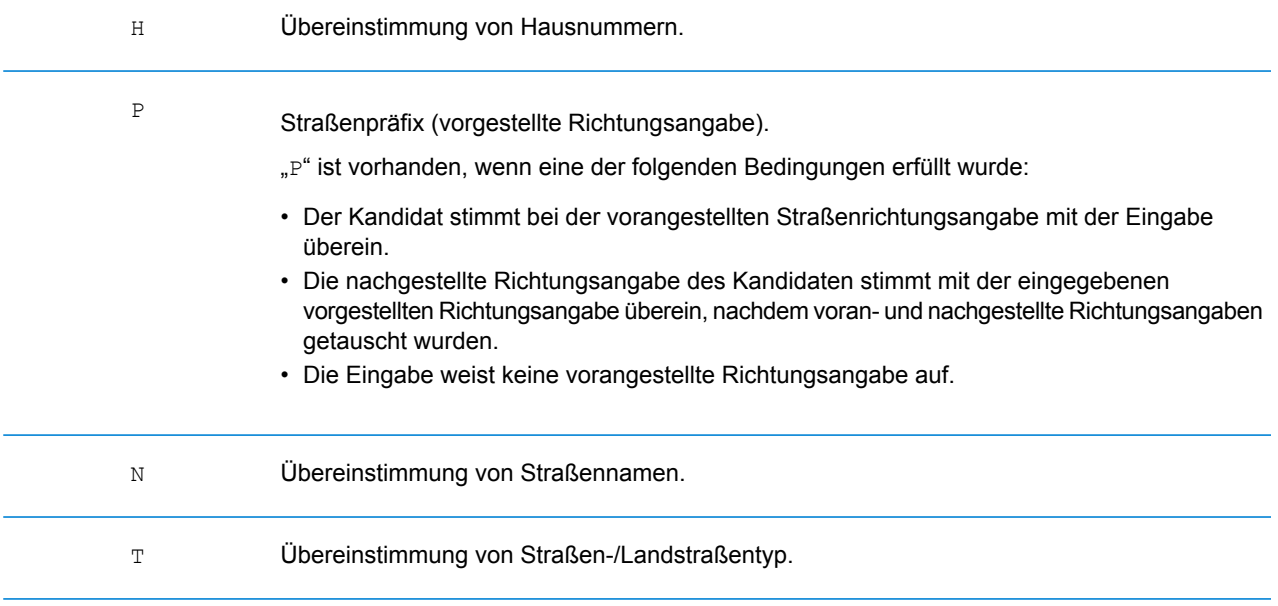
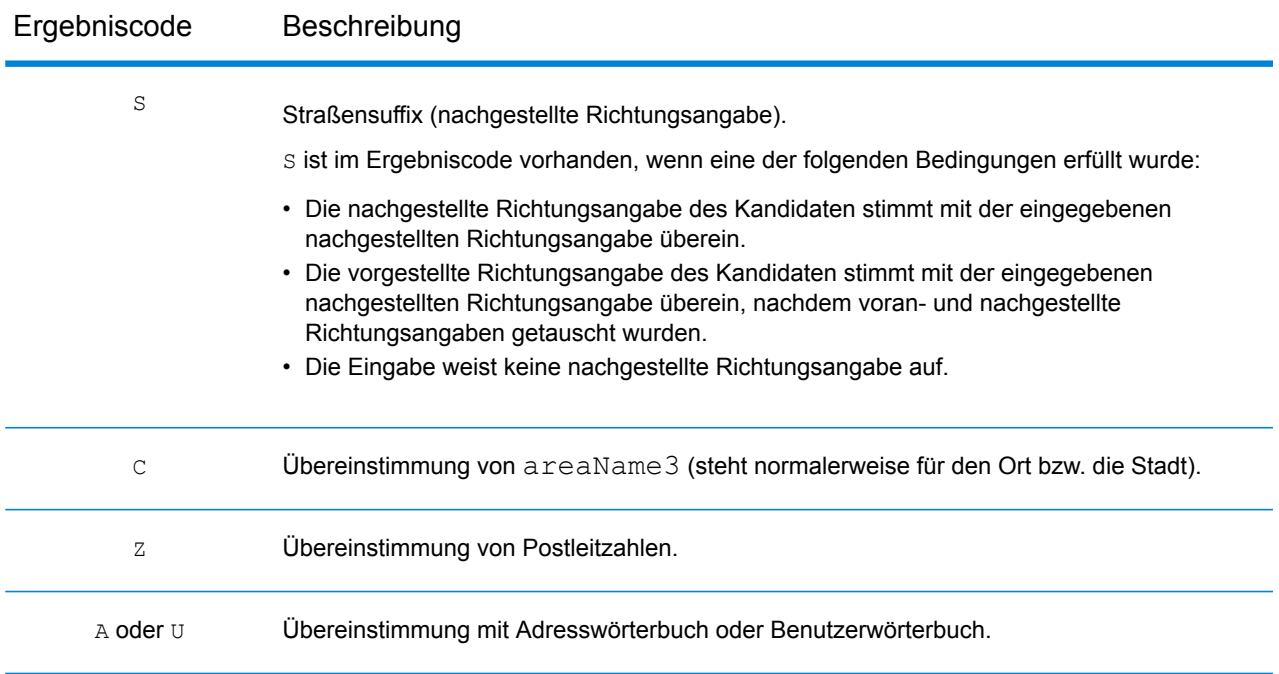

Übereinstimmungen in der Kategorie **Z** geben an, dass eine Übereinstimmung auf Postleitzahlenebene gefunden wurde. Eine Übereinstimmung auf PLZ-Code-Ebene wird in einem der folgenden Fälle zurückgegeben:

- Sie haben angegeben, dass mit PLZ-Mittelpunkten verglichen werden soll. Der resultierende Punkt befindet sich im PLZ-Mittelpunkt mit den folgenden möglichen Genauigkeitsstufen.
- Es ist keine Übereinstimmung auf Straßenebene vorhanden und Sie haben angegeben, dass auf den Mittelpunkt der Postleitzahl zurückgegriffen werden soll.

**Anmerkung:** Informationen zu den bestimmten Bedeutungen von postCode1 & 2 finden Sie in dem Abschnitt zu Ihrem Land.

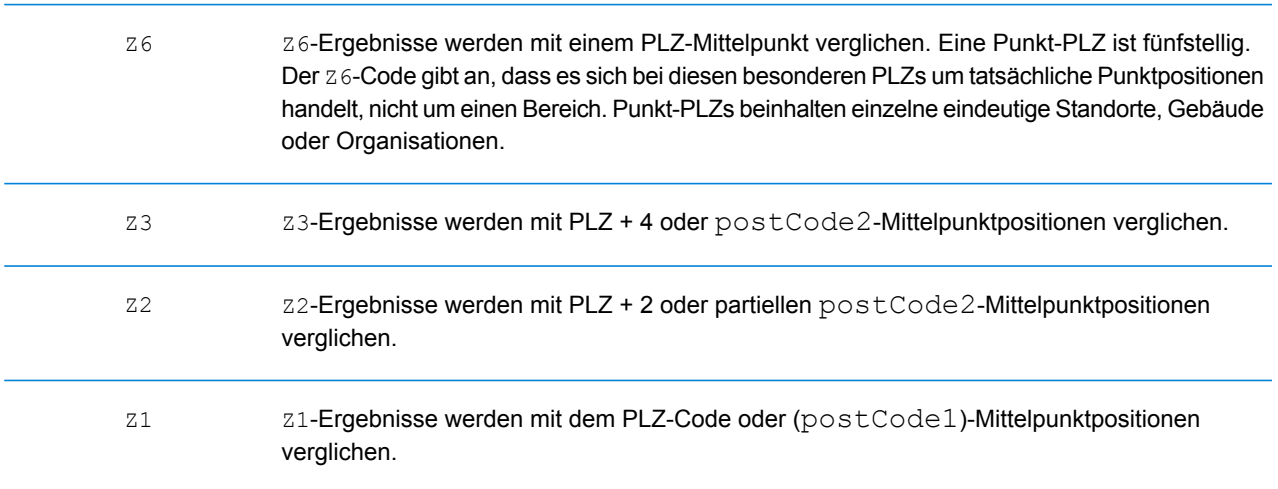

### Ergebniscode Beschreibung

Auf geografischer Ebene geocodierte Kandidaten geben einen Ergebniscode zurück, der mit dem Buchstaben **G** beginnt. Die nach dem Buchstaben "G" folgenden Zahlen bieten detailliertere Informationen zur Genauigkeit des Kandidaten.

**Anmerkung:** Informationen zu den bestimmten Bedeutungen von areaName1-4 finden Sie in dem Abschnitt zu Ihrem Land.

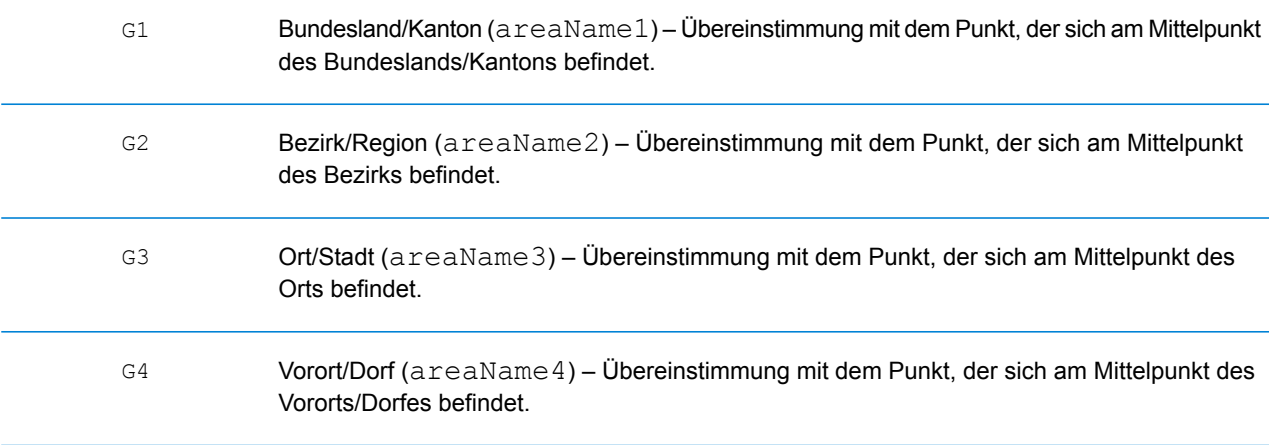

### **Ergebniscodes für einzelne Übereinstimmungen (S)**

In der folgenden Tabelle wird die Unterstützung für die Ergebniscodes der Kategorie S nach Land angezeigt. Detaillierte Beschreibungen der S-Ergebniscodes finden Sie unter **[Ergebniscodes](#page-790-0) für Forward [Geocoding](#page-790-0)** auf Seite 791. Diese Beschreibungen gelten für die große Mehrheit der Länder. Die Ausnahmen werden in den Abschnitten unter der folgenden Tabelle für folgende Länder aufgelistet und beschrieben:

- **[Australien](#page-797-0)**
- **[Kanada](#page-799-0)**
- **[Vereinigte](#page-795-0) Staaten**

Ein Aufzählungszeichen "•" weist darauf hin, dass der S-Code unterstützt wird. Eine leere Zelle weist darauf hin, dass der S-Code nicht unterstützt wird.

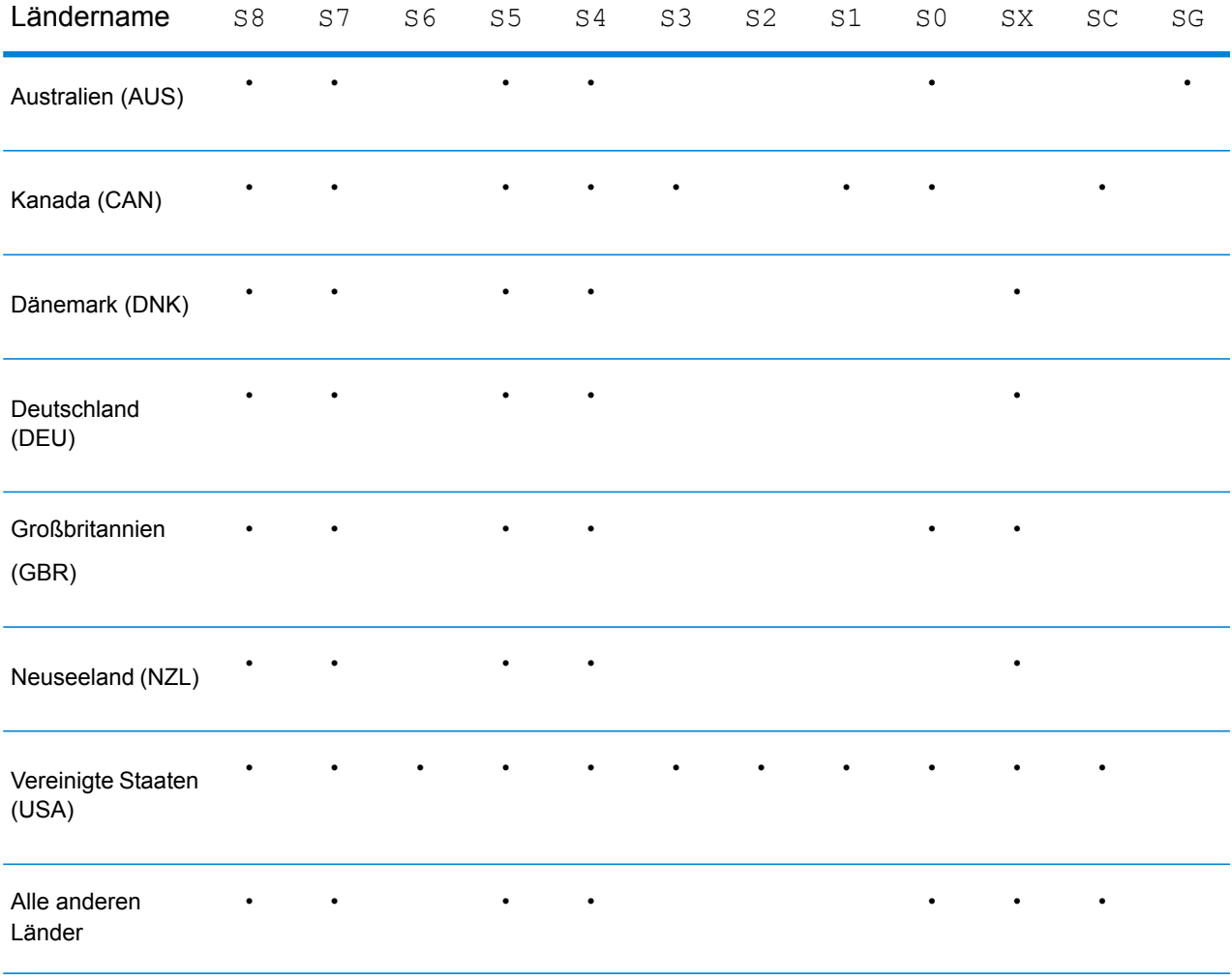

#### <span id="page-795-0"></span>**Vereinigte Staaten – Beschreibungen der S-Genauigkeitscodes**

In der folgenden Tabelle sind Beschreibungen der S-Genauigkeitscodes für die Vereinigten Staaten enthalten.

#### Genauigkeitscode Beschreibung

Auf Straßenebene geocodierte Kandidaten geben einen Genauigkeitscode zurück, der mit dem Buchstaben "S" beginnt. Das zweite Zeichen des Codes gibt die Positionsgenauigkeit des resultierenden Punktes für den geocodierten Datensatz an.

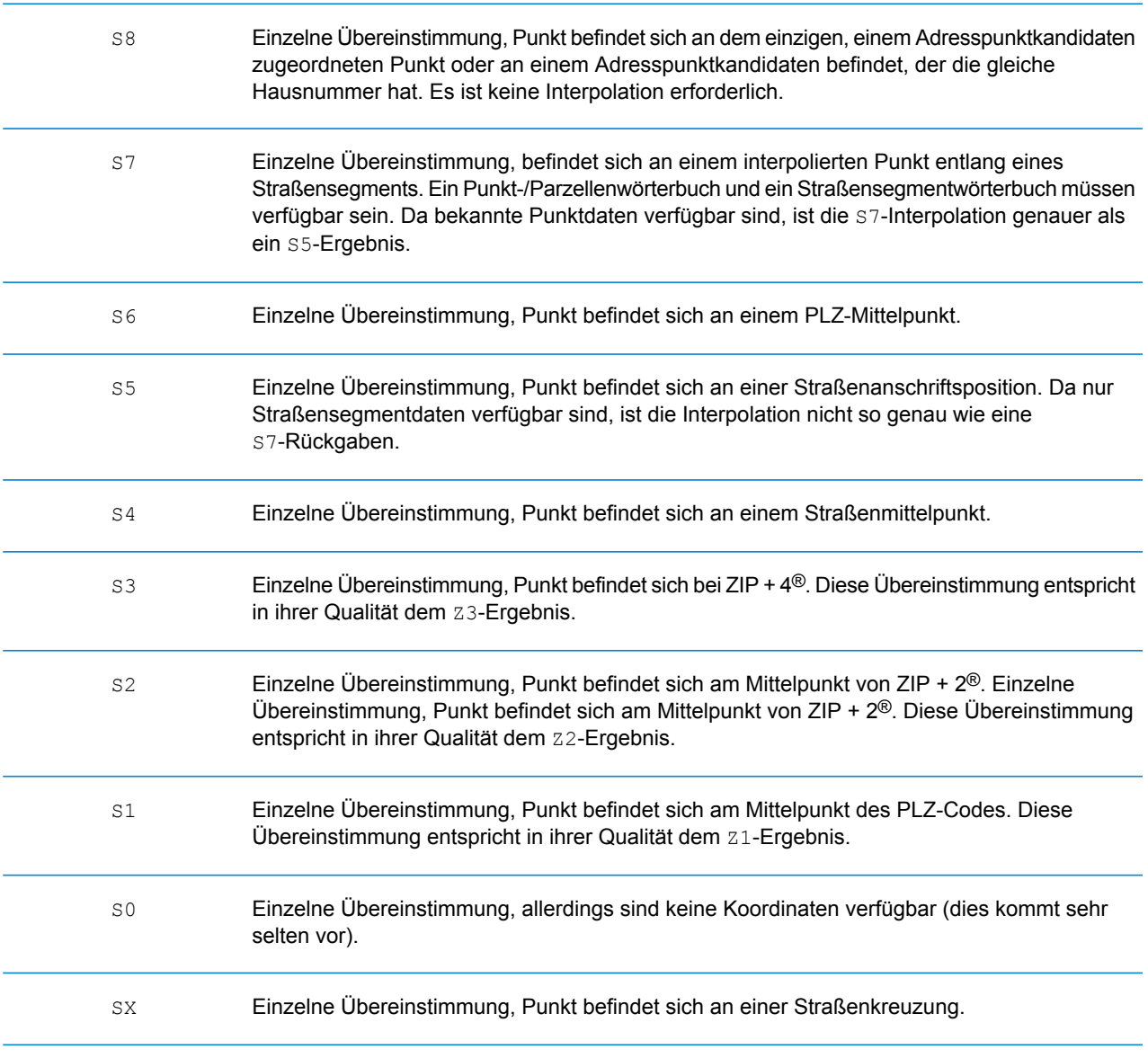

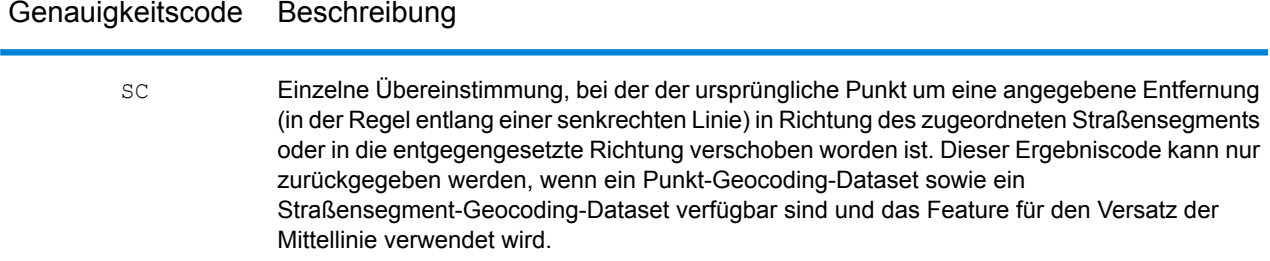

### <span id="page-797-0"></span>**Australien – Beschreibungen der S-Ergebniscodes**

In der folgenden Tabelle sind Beschreibungen der S-Ergebniscodes für Australien enthalten.

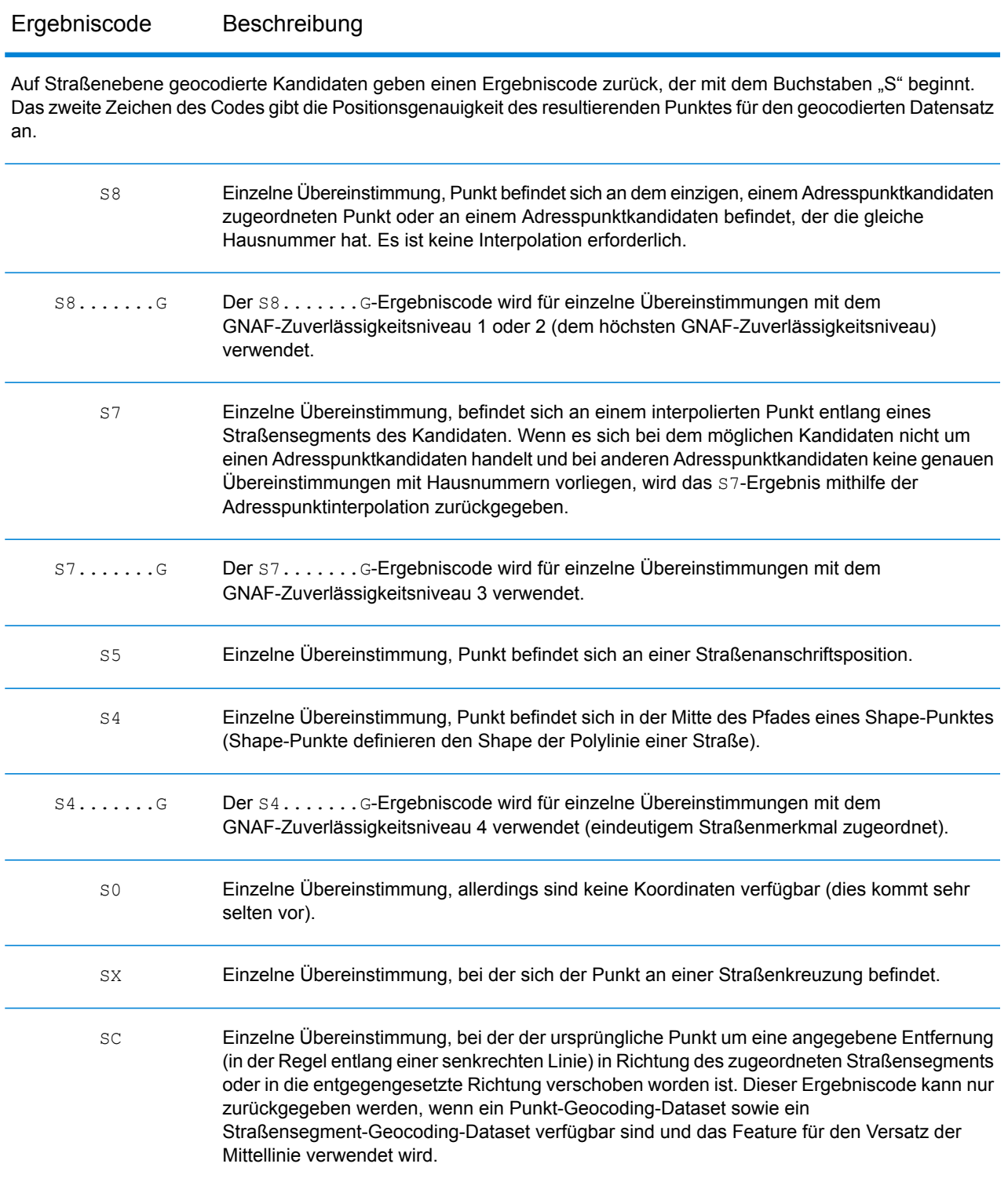

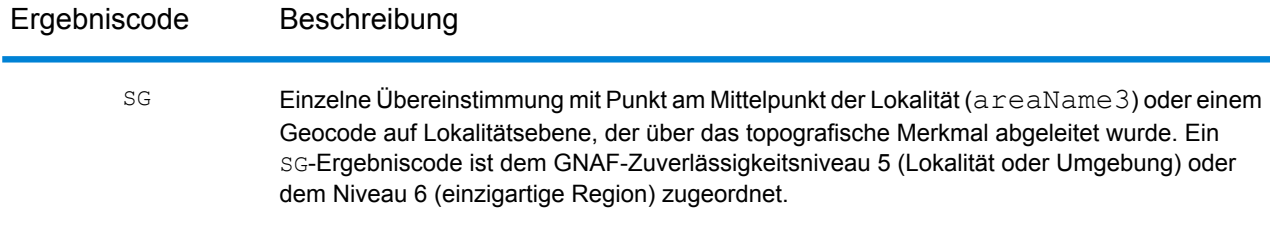

### <span id="page-799-0"></span>**Kanada – Beschreibungen der S-Ergebniscodes**

In der folgenden Tabelle sind Beschreibungen der S-Ergebniscodes für Kanada enthalten.

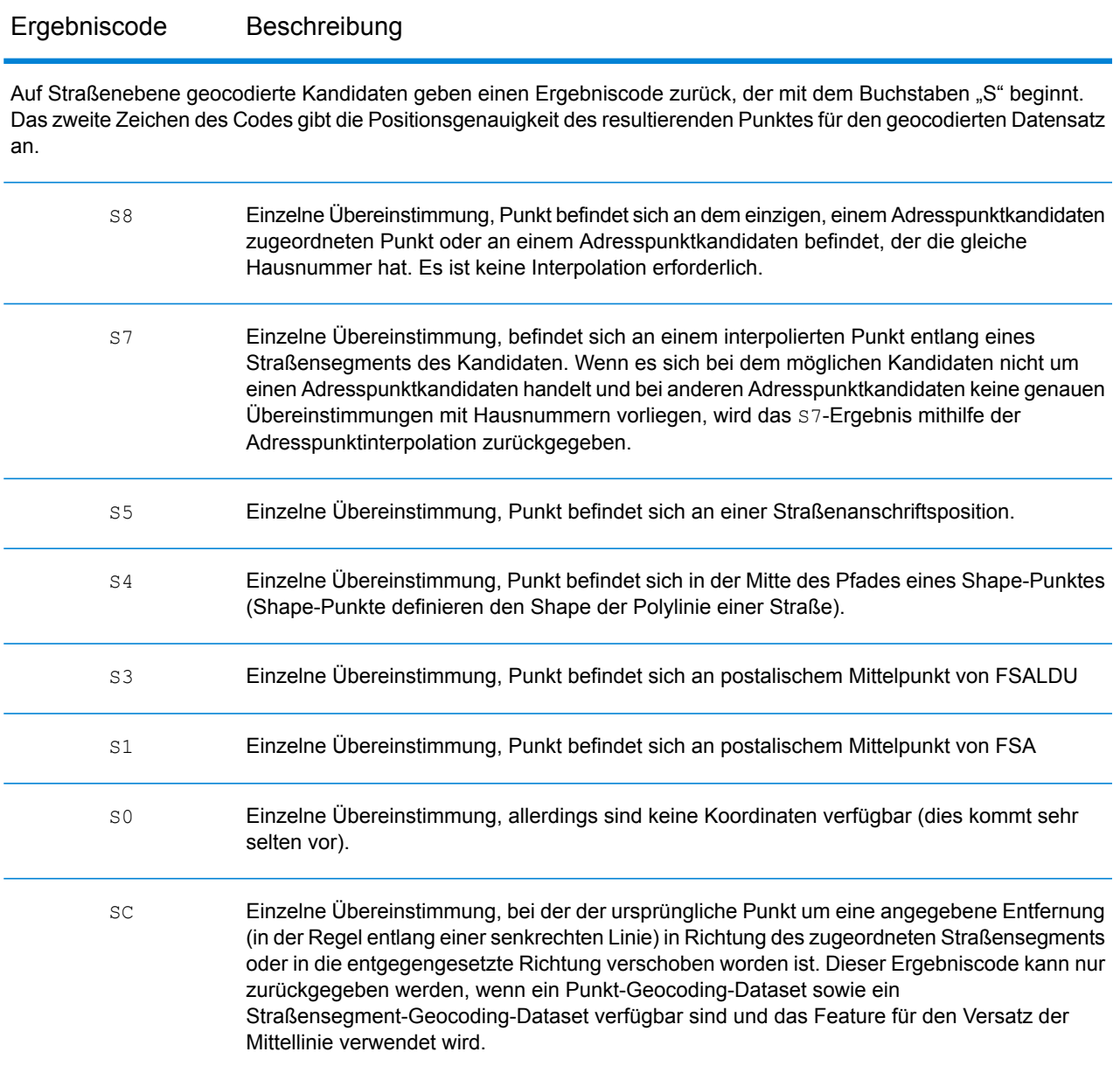

### R-Ergebniscodes für Reverse Geocoding

Übereinstimmungen in der R-Kategorie geben an, dass der Datensatz durch Reverse Geocoding abgeglichen wurde. Die ersten drei Zeichen des R-Ergebniscodes geben den Typ der gefundenen Übereinstimmung an. R-Geocode-Ergebnisse beinhalten einen zusätzlichen Buchstaben für die Angabe des Wörterbuchs, über das die Übereinstimmung gefunden wurde. Dies ist immer ein A und gibt das Adresswörterbuch an. Reverse Geocoding wird nur von dem Adresswörterbuch (nicht dem Benutzerwörterbuch) unterstützt.

*Beschreibungen der Ergebniscodes für Reverse Geocoding (R)*

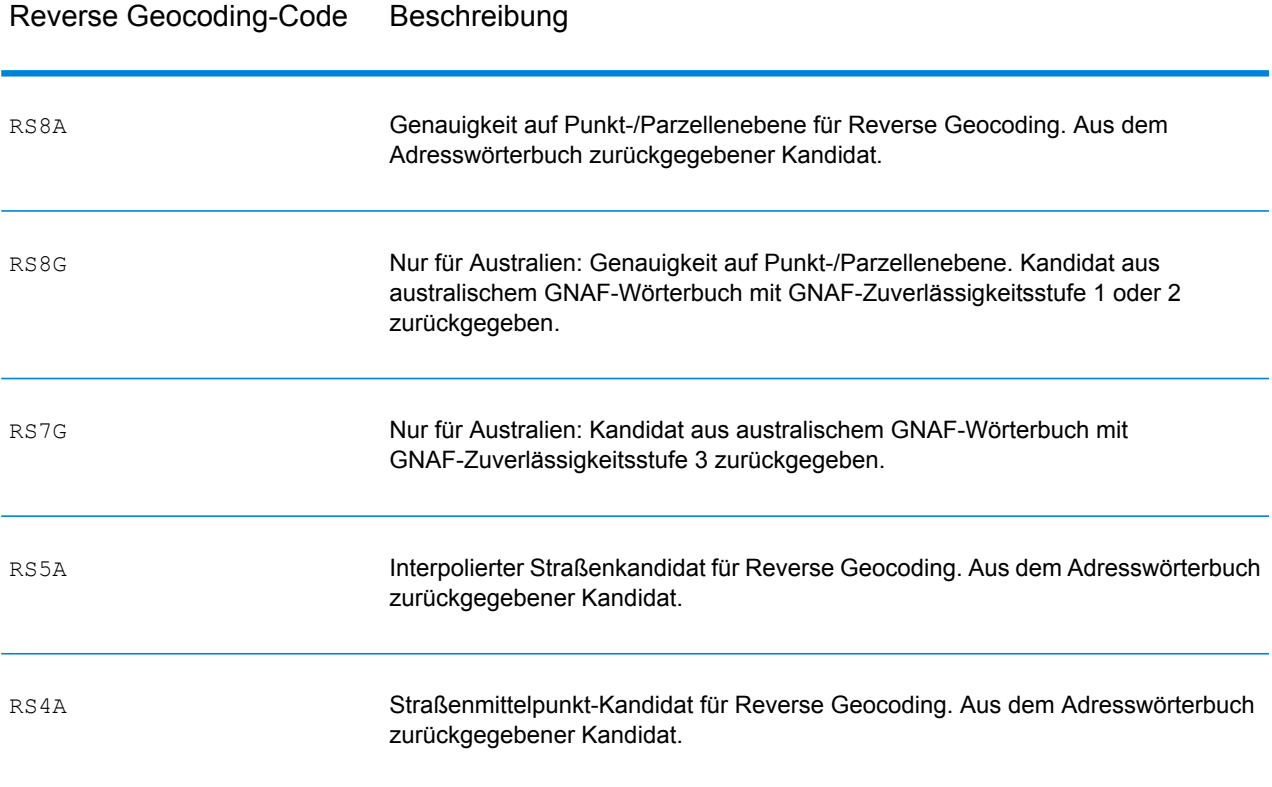

# C - Fehlercodes

In this section

[Ausnahmecodes](#page-802-0) 803

### <span id="page-802-0"></span>Ausnahmecodes

Wenn der Server eine Ausnahme auslöst, gibt der REST-Webdienst den Ausnahmecode und eine dazugehörige Ausnahmemeldung über das Netzwerk des Clients zurück. Der Ausnahmecode stellt eine allgemeine Fehlerbeschreibung bereit; die Ausnahmemeldung stellt eine spezifischere Angabe der Ursache für die Ausnahme bereit.

Im folgenden Beispiel enthält eine GET-Anforderung an den Geocode-Dienst den falschen GeocodeType "a".

```
GET http://10.24.48.217:8082/Geocode/rest
/GeocodeService/geocode.json?mainAddress=
330%20Front%20St.%20W%20TORONTO%20ON%20M5V%203B7
&country=can&geocodeType=a HTTP/1.1
```
Der Server gibt den folgenden Fehler zurück:

```
HTTP/1.1 400 Bad Request
            Server: Apache-Coyote/1.1
            exceptionCode: INVALID_CLIENT_INPUT
            exceptionMsg: Invalid geocodeType value: A
            Date: Wed, 20 Sep 2017 14:33:03 GMT
            Content-Type: application/json
            Content-Length: 99
            Connection: close
{"errors":[{"errorCode":"INVALID_CLIENT_INPUT","errorDescription":"Invalid
```

```
geocodeType value: A"}]}
```
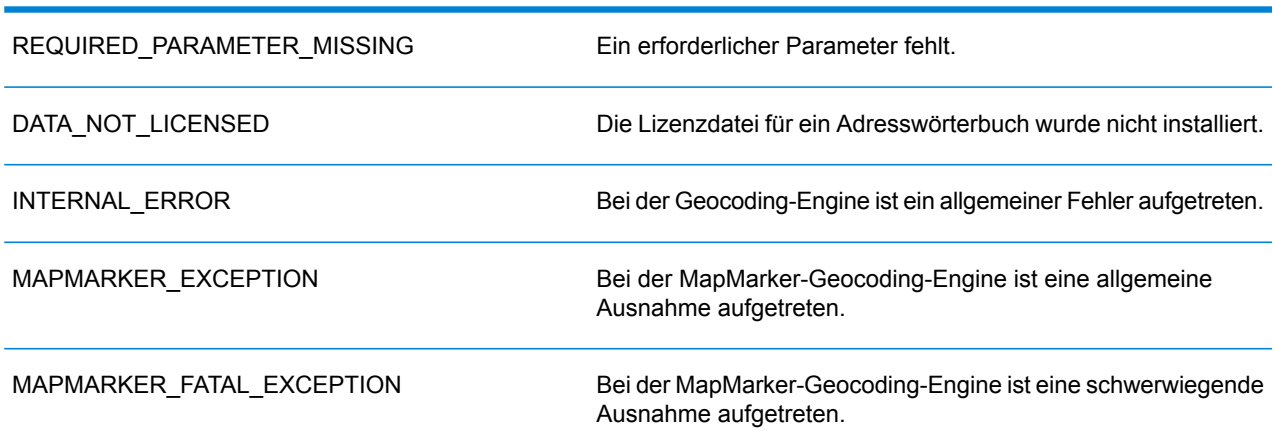

### Ausnahmecodes (Datentyp = Zeichenfolge) Beschreibung

### Ausnahmecodes (Datentyp = Zeichenfolge) Beschreibung

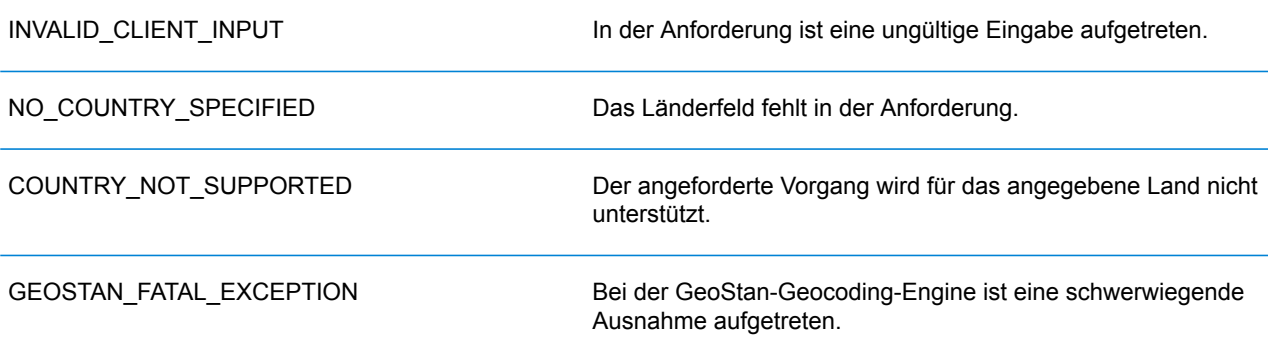

## **Notices**

© 2018 Pitney Bowes Software Inc. Alle Rechte vorbehalten. MapInfo und Group 1 Software sind Marken von Pitney Bowes Software Inc. Alle anderen Marken und Markenzeichen sind Eigentum ihrer jeweiligen Besitzer.

### *USPS® Urheberrechtshinweise*

Pitney Bowes Inc. wurde eine nicht-ausschließliche Lizenz erteilt, die die Veröffentlichung und den Verkauf von ZIP + 4<sup>®</sup> Postleitzahl-Datenbanken auf optischen und magnetischen Medien genehmigt. Folgende Marken sind Markenzeichen des United States Postal Service: CASS, CASS Certified, DPV, eLOT, FASTforward, First-Class Mail, Intelligent Mail, LACS<sup>Link</sup>, NCOA<sup>Link</sup>, PAVE, PLANET Code, Postal Service, POSTNET, Post Office, RDI, Suite<sup>Link</sup>, United States Postal Service, Standard Mail, United States Post Office, USPS, ZIP Code, und ZIP + 4. Hierbei handelt es sich jedoch nicht um eine vollständige Liste der Marken, die zum United States Postal Service gehören.

Pitney Bowes Inc. ist nicht-exklusiver Lizenznehmer von USPS® für die Verarbeitungsprozesse von NCOAL<sub>ink®</sub>.

Die Preisgestaltung jeglicher Pitney Bowes Softwareprodukte, -optionen und -dienstleistungen erfolgt nicht durch USPS® oder die Regierung der Vereinigten Staaten. Es wird auch keine Regulierung oder Genehmigung der Preise durch USPS® oder die US-Regierung durchgeführt. Bei der Verwendung von RDI™-Daten zur Berechnung von Paketversandkosten wird die Entscheidung, welcher Paketlieferdienst genutzt wird, nicht von USPS $^\circ$ oder der Regierung der Vereinigten Staaten getroffen.

### *Datenbereitstellung und Hinweise*

Hier verwendete Datenprodukte und Datenprodukte, die in Software-Anwendungen von Pitney Bowes verwendet werden, sind durch verschiedene Markenzeichen und mindestens eines der folgenden Urheberrechte geschützt:

© Copyright United States Postal Service. Alle Rechte vorbehalten.

 $\degree$  2014 TomTom. Alle Rechte vorbehalten. TomTom und das TomTom Logo sind eingetragene Marken von TomTom N.V.

© 2016 HERE

Fuente: INEGI (Instituto Nacional de Estadística y Geografía)

Basierend auf elektronischen Daten © National Land Survey Sweden.

© Copyright United States Census Bureau

© Copyright Nova Marketing Group, Inc.

Teile dieses Programms sind urheberrechtlich geschützt durch © Copyright 1993-2007 Nova Marketing Group Inc. Alle Rechte vorbehalten.

© Copyright Second Decimal, LLC

© Copyright Canada Post Corporation

Diese CD-ROM enthält Daten einer urheberrechtlich geschützten Datenerfassung der Canada Post Corporation.

© 2007 Claritas, Inc.

Das Geocode Address World Dataset enthält lizenzierte Daten des GeoNames-Projekts (**[www.geonames.org](http://www.geonames.org)**), die unter den Bedingungen der Creative Commons Attribution License ("Attribution License") bereitgestellt werden. Die Attribution License können Sie unter **<http://creativecommons.org/licenses/by/3.0/legalcode>** einsehen. Ihre Nutzung der GeoNames-Daten (wie im Spectrum™ Technology Platform Nutzerhandbuch beschrieben) unterliegt den Bedingungen der Attribution License. Bei Konflikten zwischen Ihrer Vereinbarung mit Pitney Bowes Software, Inc. und der Attribution License hat die Attribution License lediglich bezüglich der Nutzung von GeoNames-Daten Vorrang.

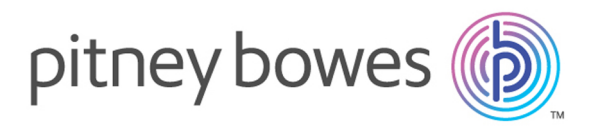

3001 Summer Street Stamford CT 06926-0700 USA

www.pitneybowes.com

© 2018 Pitney Bowes Software Inc. All rights reserved